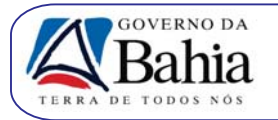

# *GOVERNO DO ESTADO DA BAHIA DEPARTAMENTO DE INFRA-ESTRUTURA DE TRANSPORTES DA BAHIA*

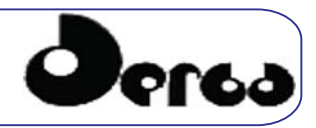

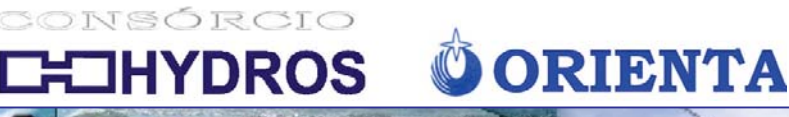

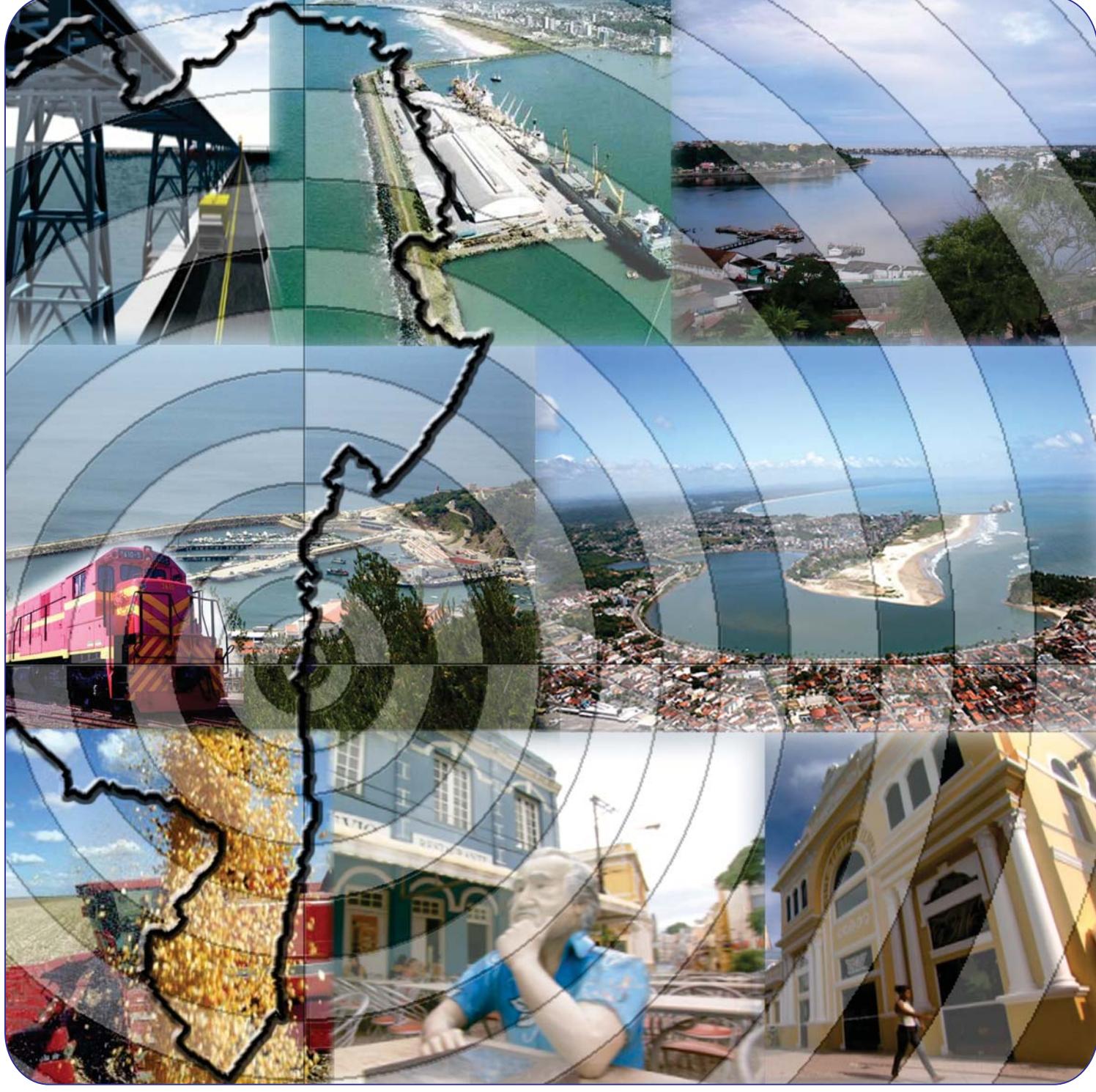

**ESTUDO DE IMPACTO AMBIENTAL (EIA) E RELATÓRIO DE IMPACTO AMBIENTAL (RIMA) PARA IMPLANTAÇÃO DO PORTO SUL EM ILHÉUS**

# **RELATÓRIO DE ESTUDOS COMPLEMENTARES VOLUME 2**

**0341-RT-00-MA-012 R-00 OUTUBRO/2011**

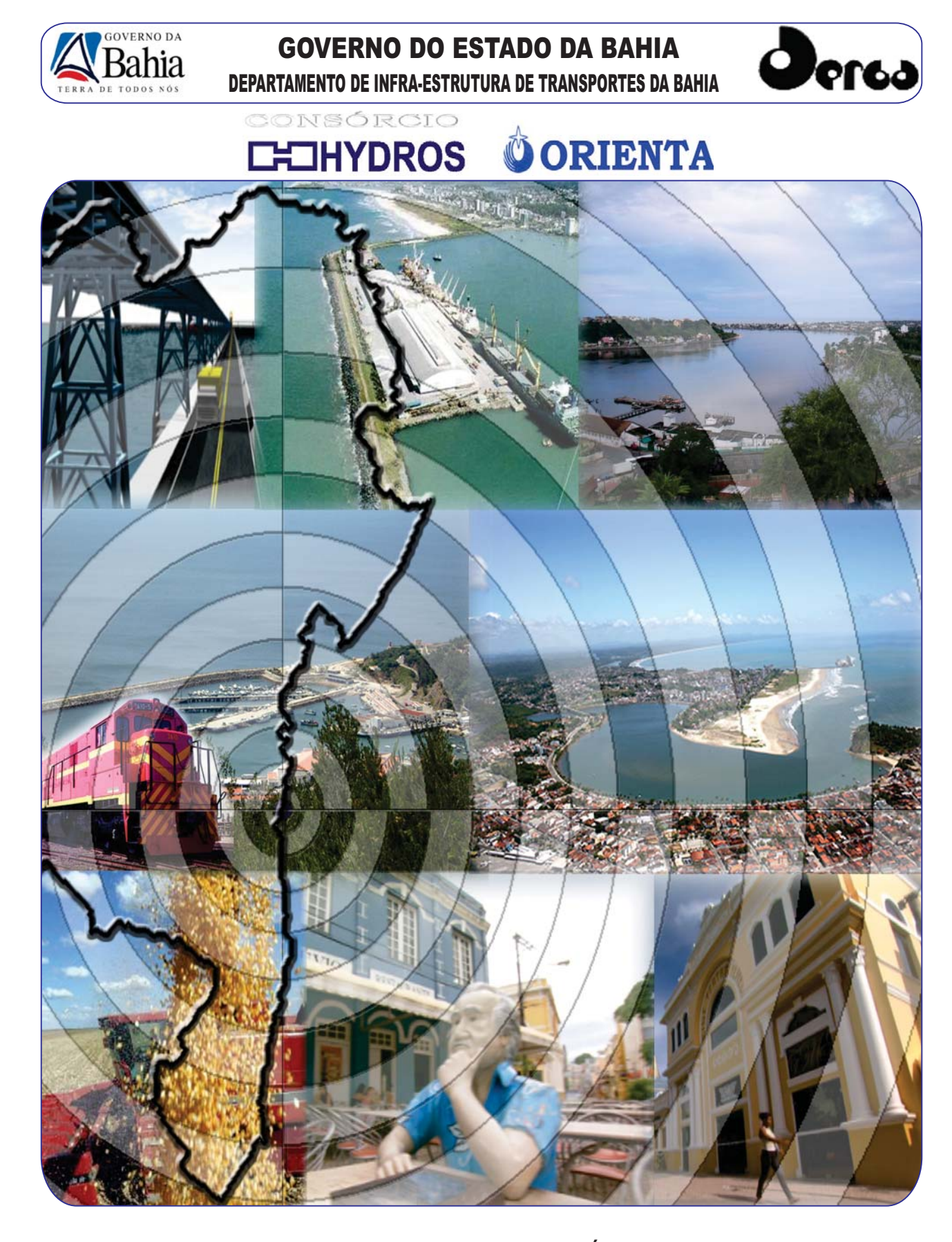

**ESTUDO DE IMPACTO AMBIENTAL (EIA) E RELATÓRIO DE IMPACTO AMBIENTAL (RIMA) PARA IMPLANTAÇÃO DO PORTO SUL EM ILHÉUS**

# **RELATÓRIO DE ESTUDOS COMPLEMENTARES VOLUME 2**

**0341-RT-00-MA-012 R-00 OUTUBRO/2011**

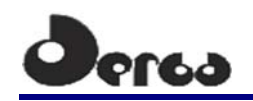

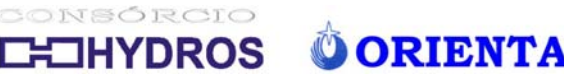

## **GOVERNO DO ESTADO DA BAHIA**

## **SECRETARIA DE INFRAESTRUTURA**

### **DERBA - DEPARTAMENTO DE INFRA-ESTRUTRA DE TRANSPORTES DA BAHIA**

**DIRETOR GERAL**  Saulo Filinto Pontes de Souza

**DIRETOR DE PROJETOS E PROGRAMAS ESPECIAIS**  Anna Christina Cruz Dias

### **HYDROS ENGENHARIA E PLANEJAMENTO LTDA**

**RESPONSÁVEL TÉCNICO**  Engº Silvio Humberto Vieira Regis

### **COORDENAÇÃO GERAL**

Engº Ulysses Fontes Lima Engº José Jaques Coelho

## **GERENTE DE CONTRATO**

Geol. Sandro Luiz de Camargo

# **ESTUDO DE IMPACTO AMBIENTAL (EIA) E RELATÓRIO DE IMPACTO AMBIENTAL (RIMA) PARA IMPLANTAÇÃO DO PORTO SUL EM ILHÉUS**

# **RELATÓRIO DE ESTUDOS COMPLEMENTARES**

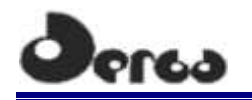

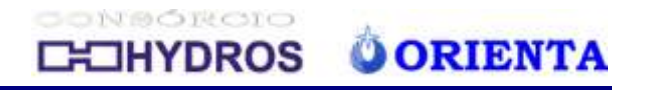

# **APRESENTAÇÃO**

O Consórcio **HYDROS/ORIENTA** apresenta o "RELATÓRIO DE ESTUDOS COMPLEMENTARES" (0341-RT-00-MA-012 R-00), parte integrante do Contrato nº CC001 - CT 012/10, cujo objeto é a "Contratação de Consultoria de engenharia para elaboração de Estudo de Impacto Ambiental - EIA e Relatório de Impacto Ambiental - RIMA para implantação do Porto Sul em Ilhéus", firmado entre o CONSÓRCIO HYDROS/ORIENTA e o DEPARTAMENTO DE INFRA-ESTRUTURA DE TRANSPORTES DA BAHIA - DERBA.

Este relatório constitui-se de dois volumes compostos pelos seguintes capítulos:

### *VOLUME 1*

- **Capítulo 1 – Estudos Oceanográficos**
- **Capítulo 2 – Qualidade da Água**
- **Capítulo 3 – Biota Aquática**
- **Capítulo 4 – Flora**

### *VOLUME 2*

- **Capítulo 5 – Fauna Terrestre**
- **Capítulo 6 – Patrimônio Arqueológico**
- **Capítulo 7 – Análise de Sensibilidade**
- **Capítulo 8 - Referências Bibliográficas**

Em anexo a este relatório apresentam-se mapas, laudos e outros documentos.

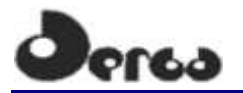

CONBORCIO **CHOHYDROS O ORIENTA** 

# **SUMÁRIO**

# **VOLUME 1**

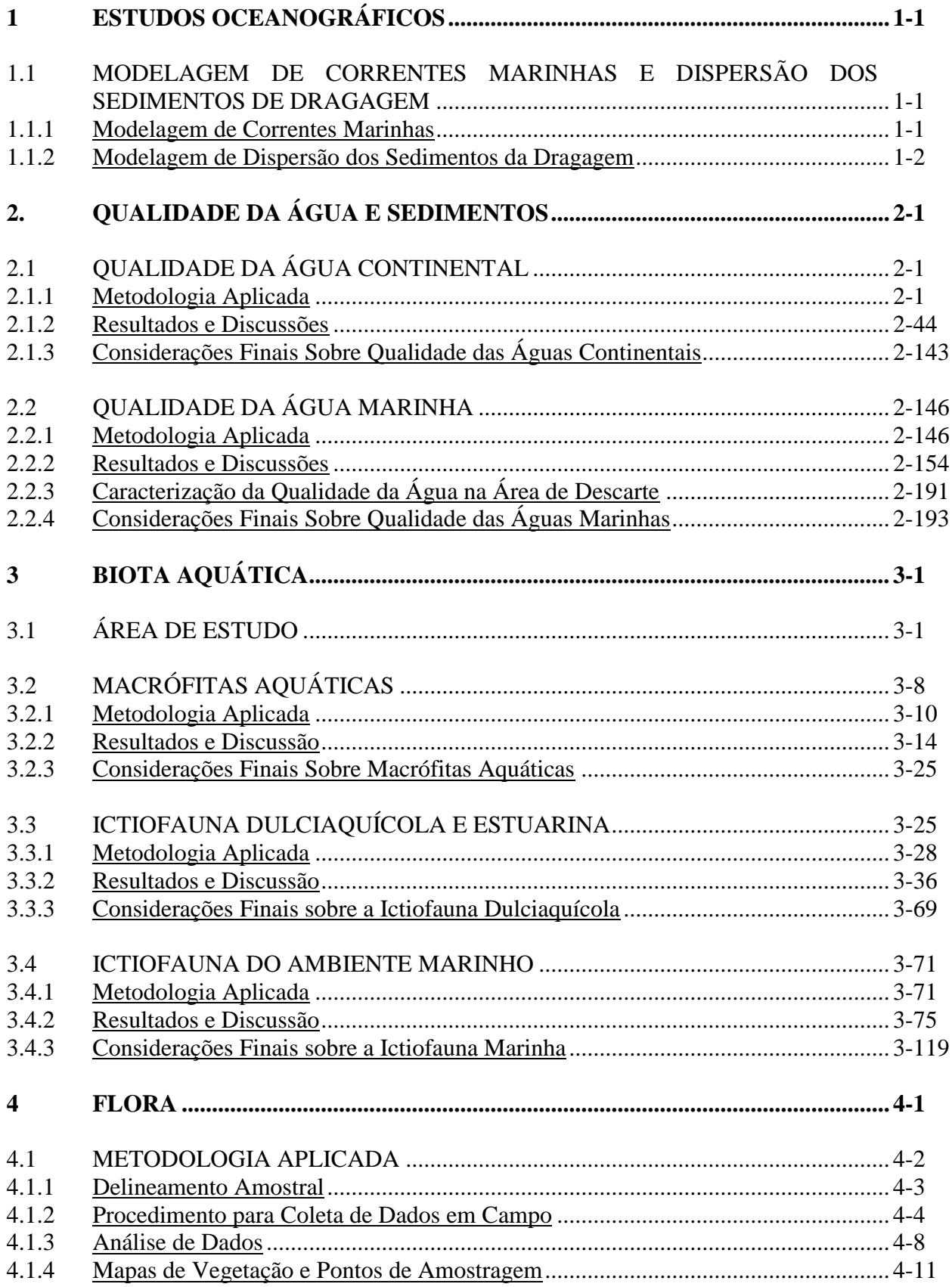

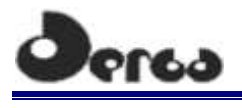

# CONSORCIO **CHOHYDROS O ORIENTA**

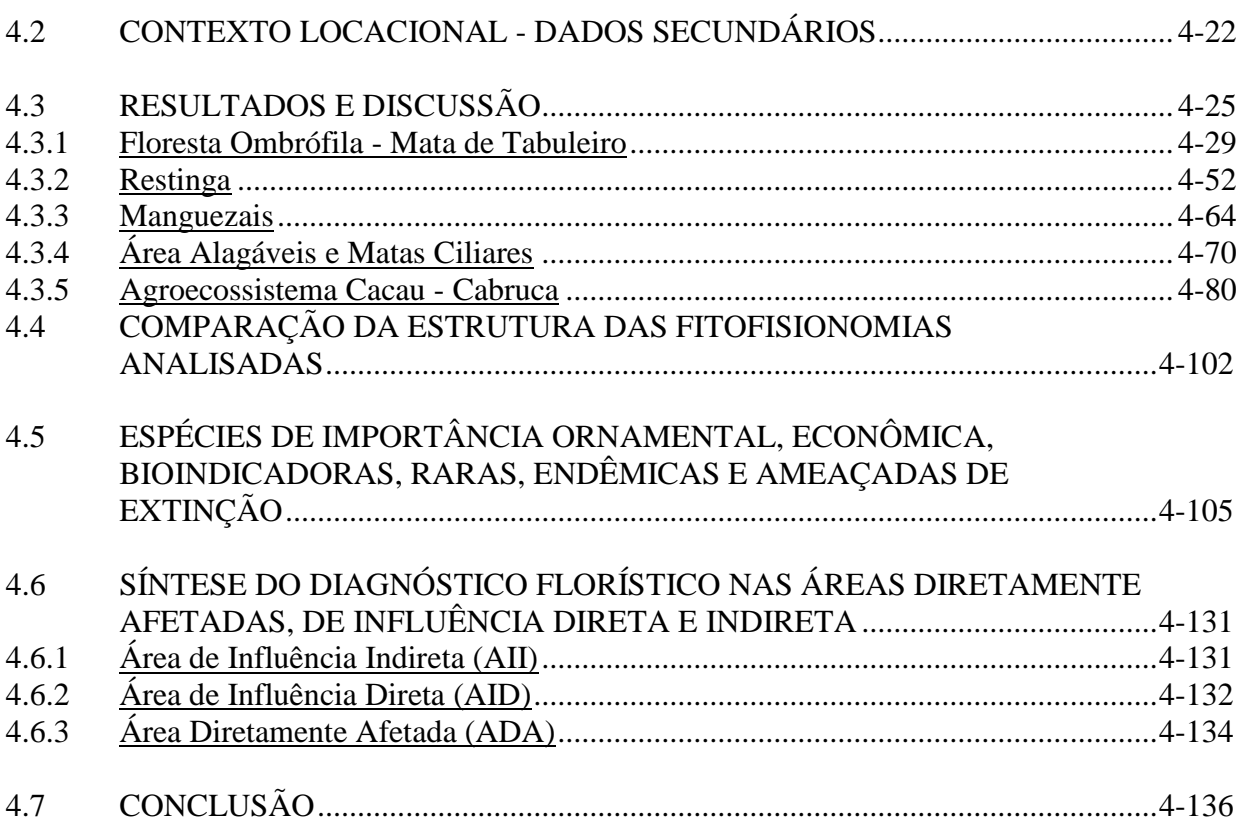

# **VOLUME 2**

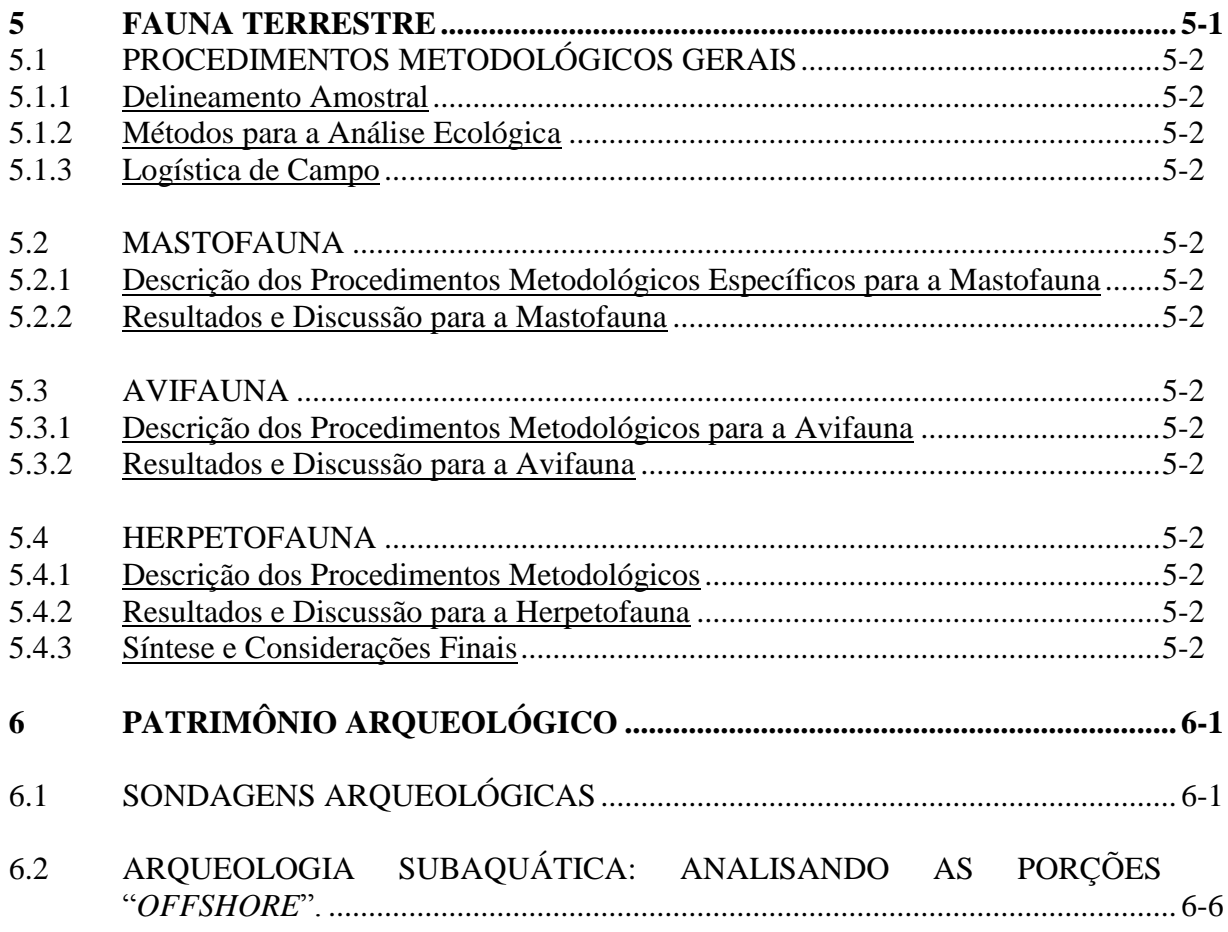

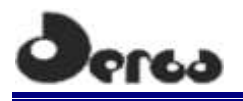

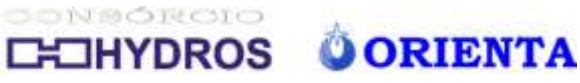

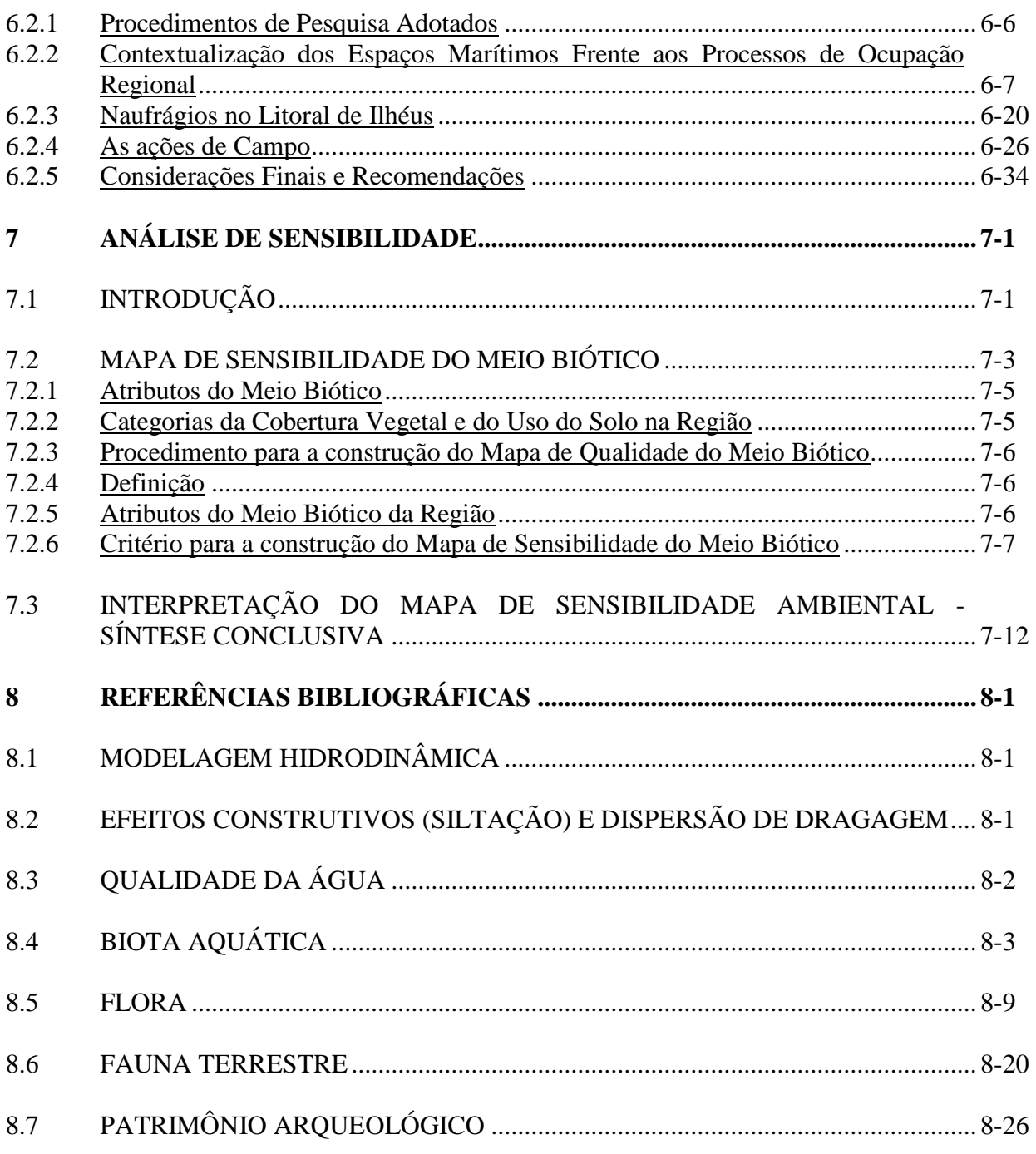

## **ANEXOS**

- 1.1 Relatório da Modelagem Hidrodinâmica
- 1.2 Estudos Técnicos para o EIA: Efeitos Construtivos (Siltação) e Dispersão de Dragagem
- 2.1 Laudos
- 4.1 Mapa de Vegetação
- 5.1 Autorização IBAMA

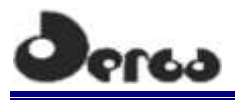

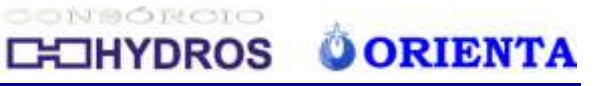

# **LISTA DE FIGURAS**

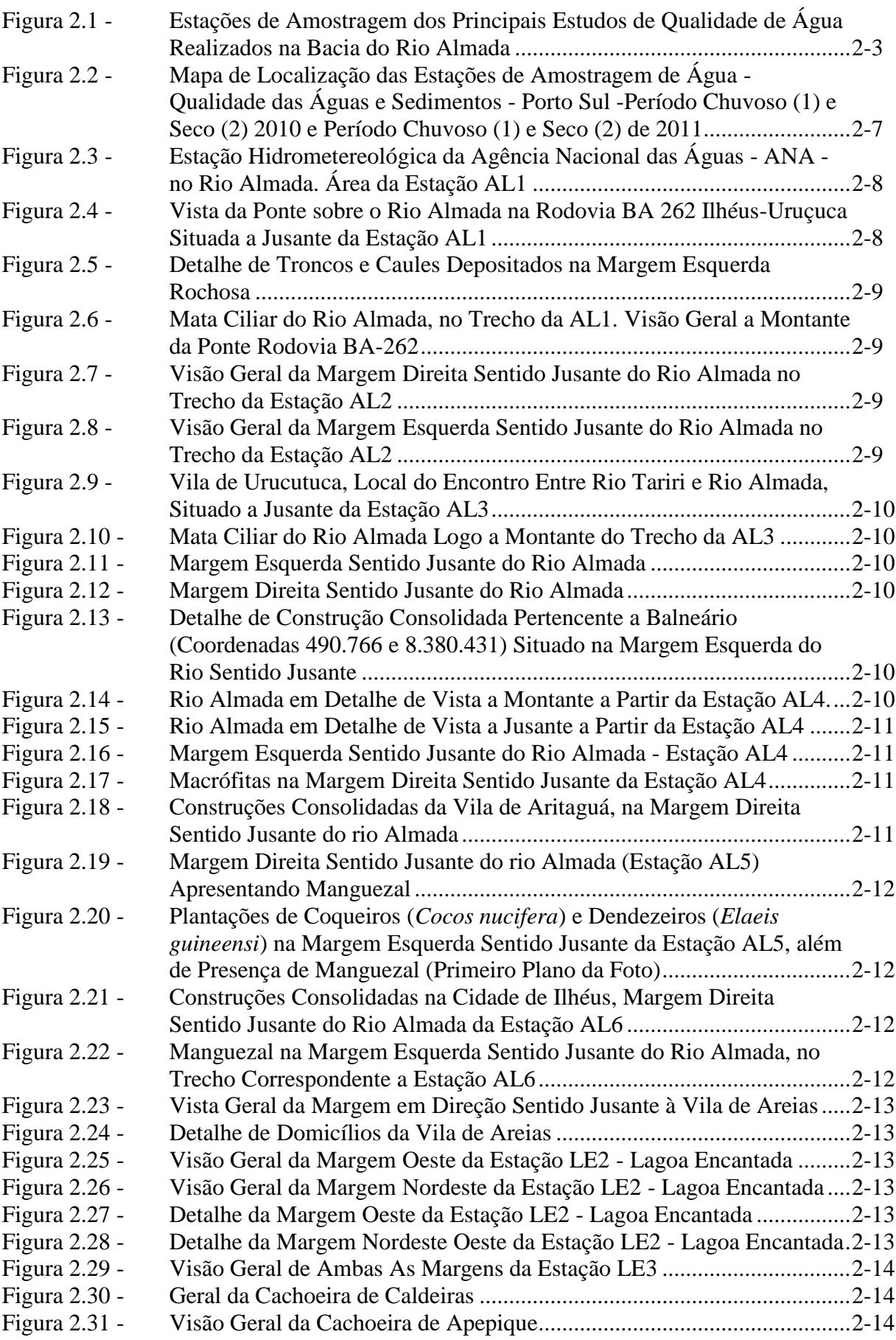

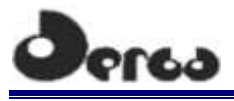

# CONSORCIO **CHIHYDROS O ORIENTA**

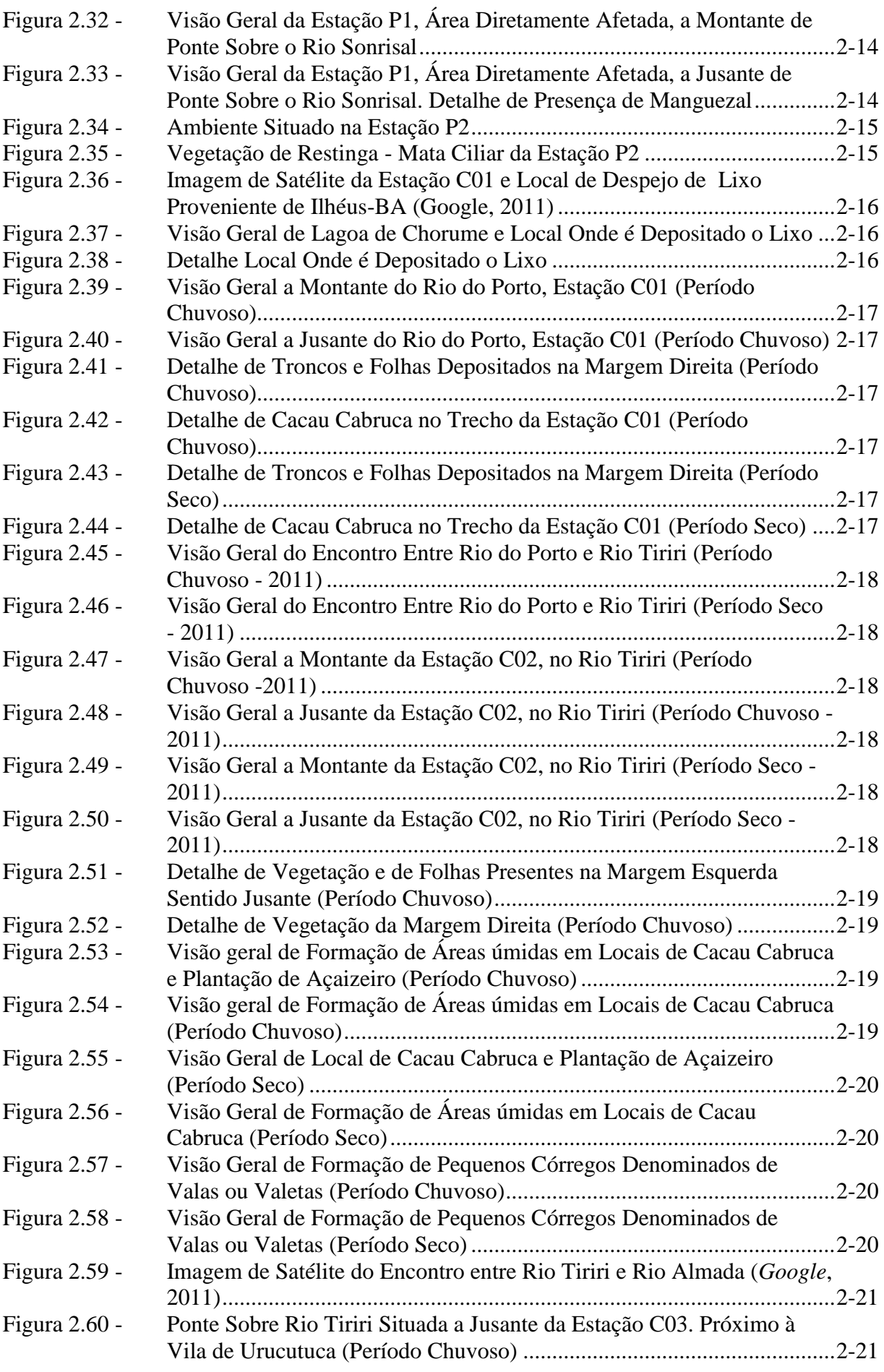

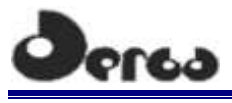

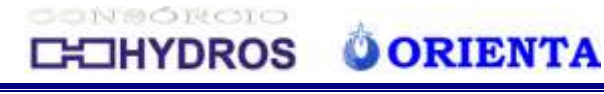

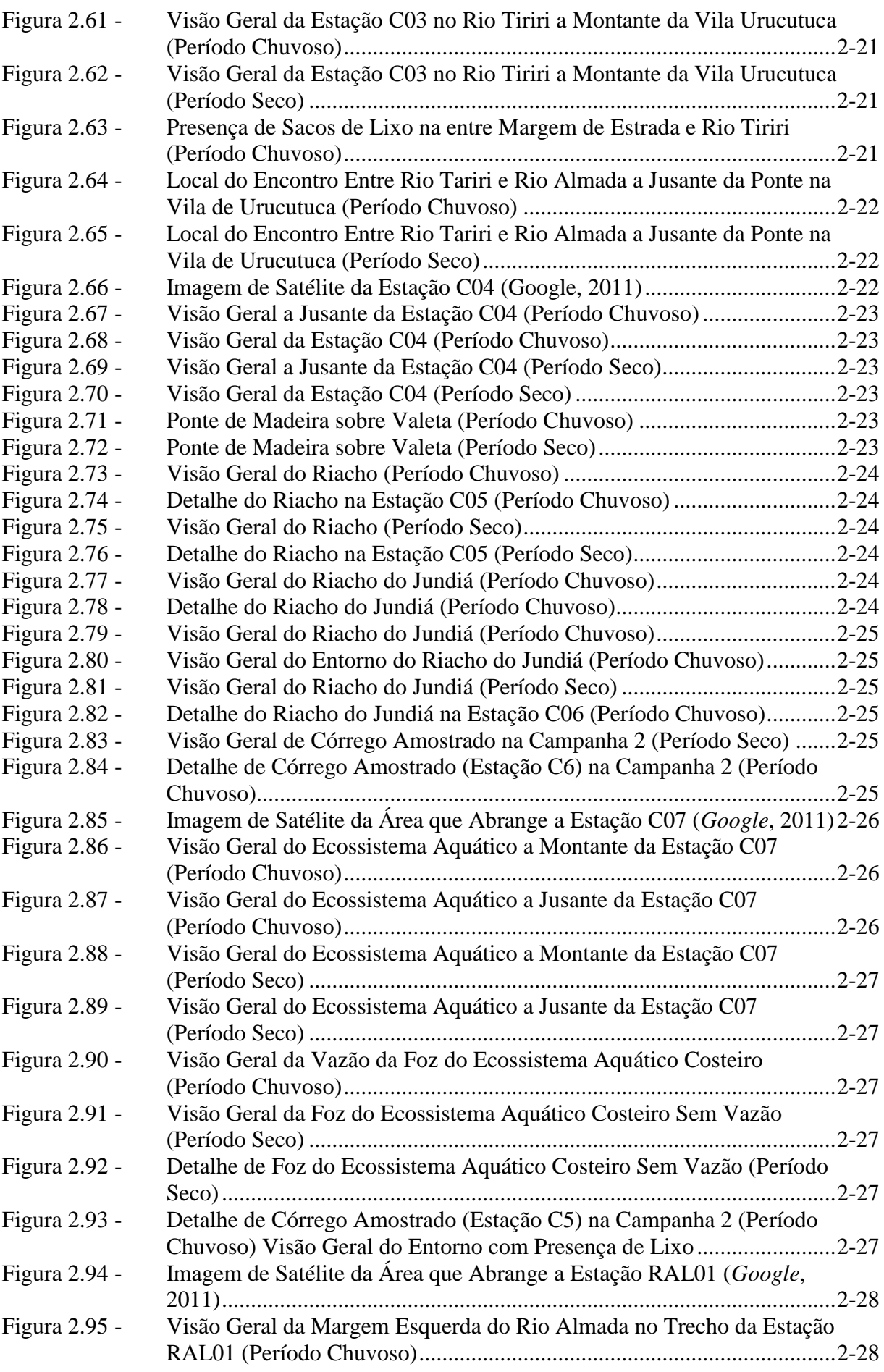

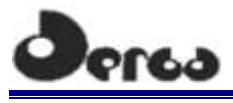

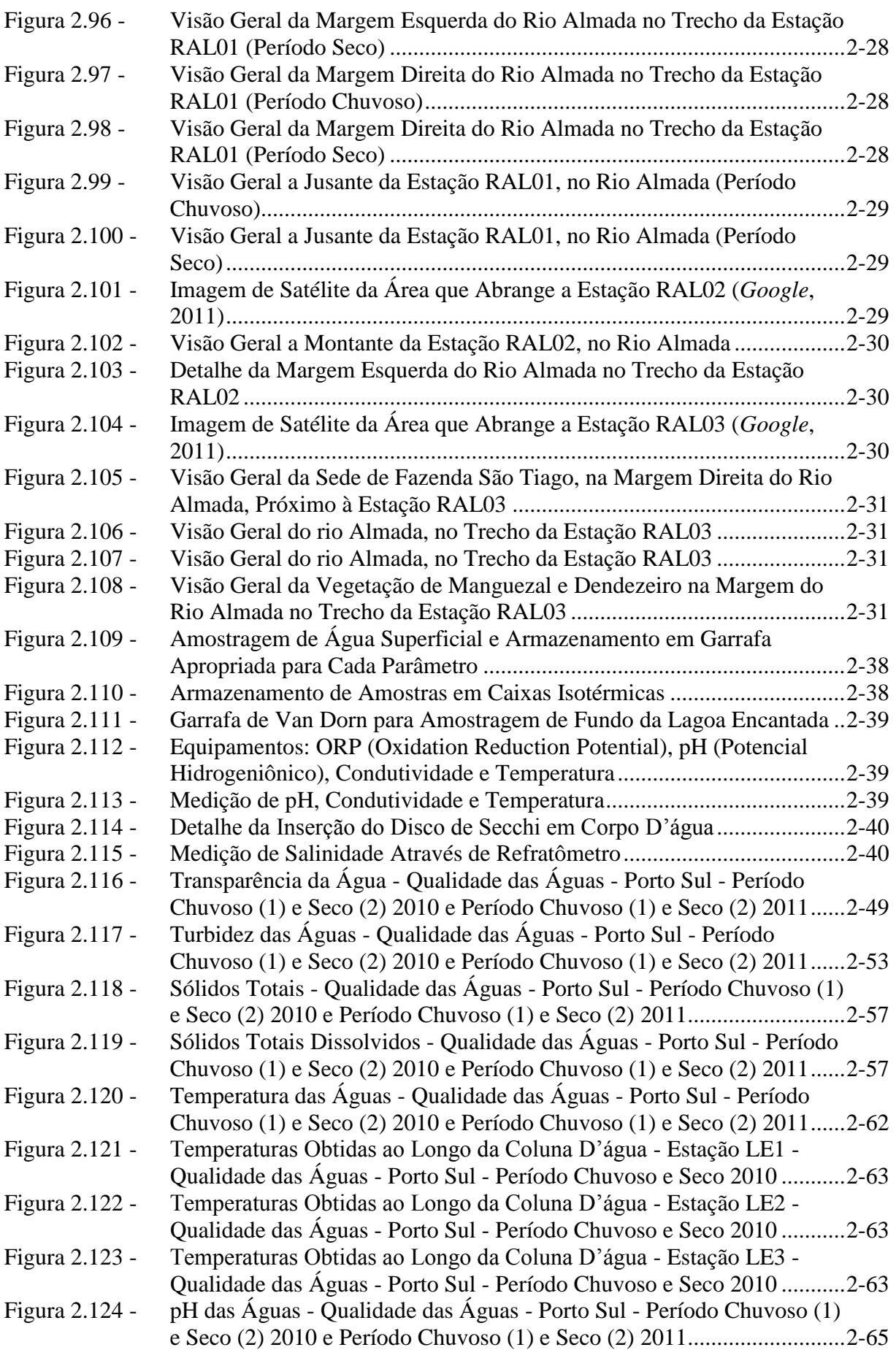

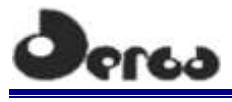

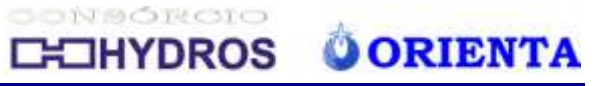

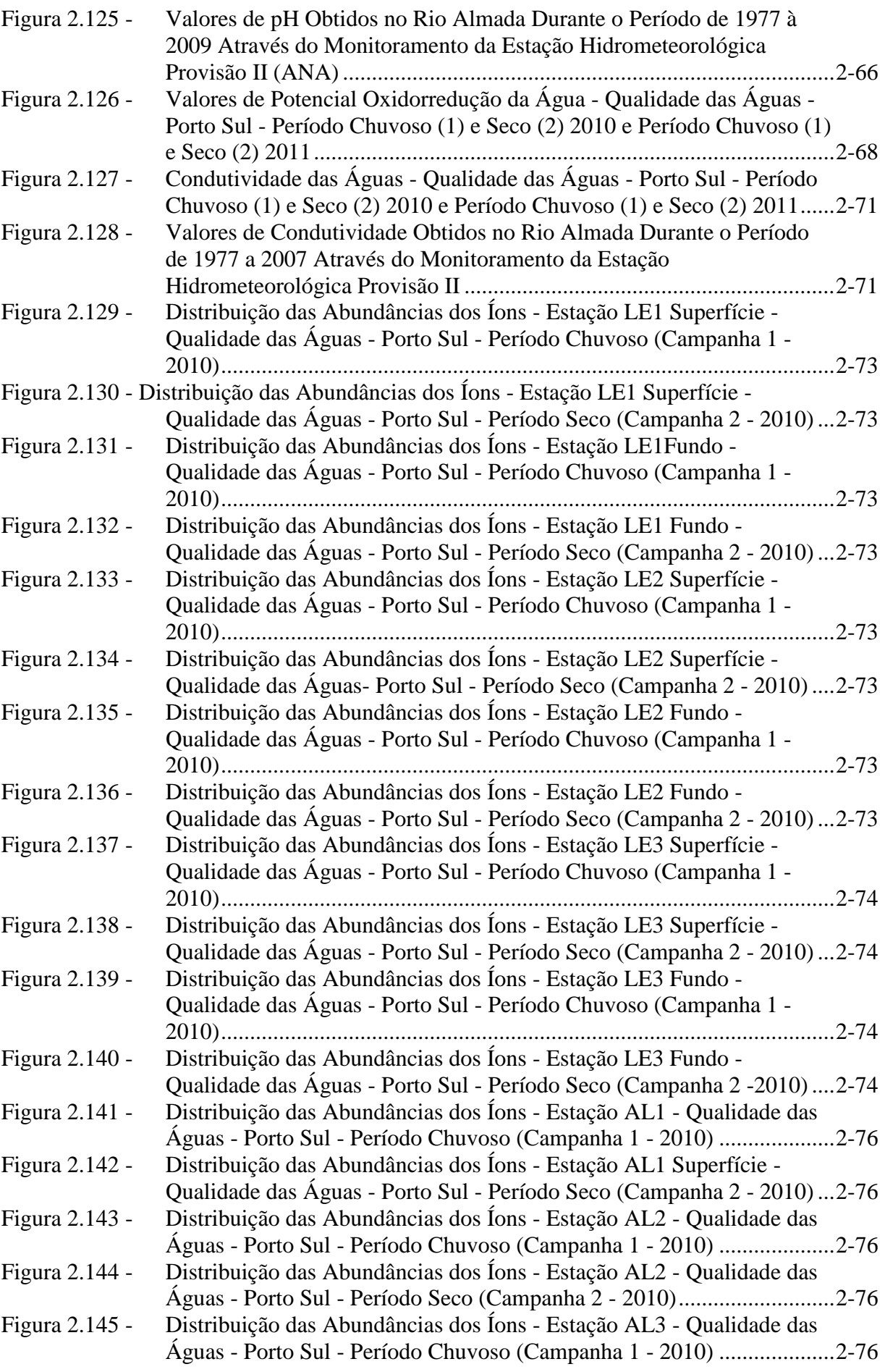

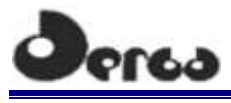

# CONSOROIO **CHIHYDROS O ORIENTA**

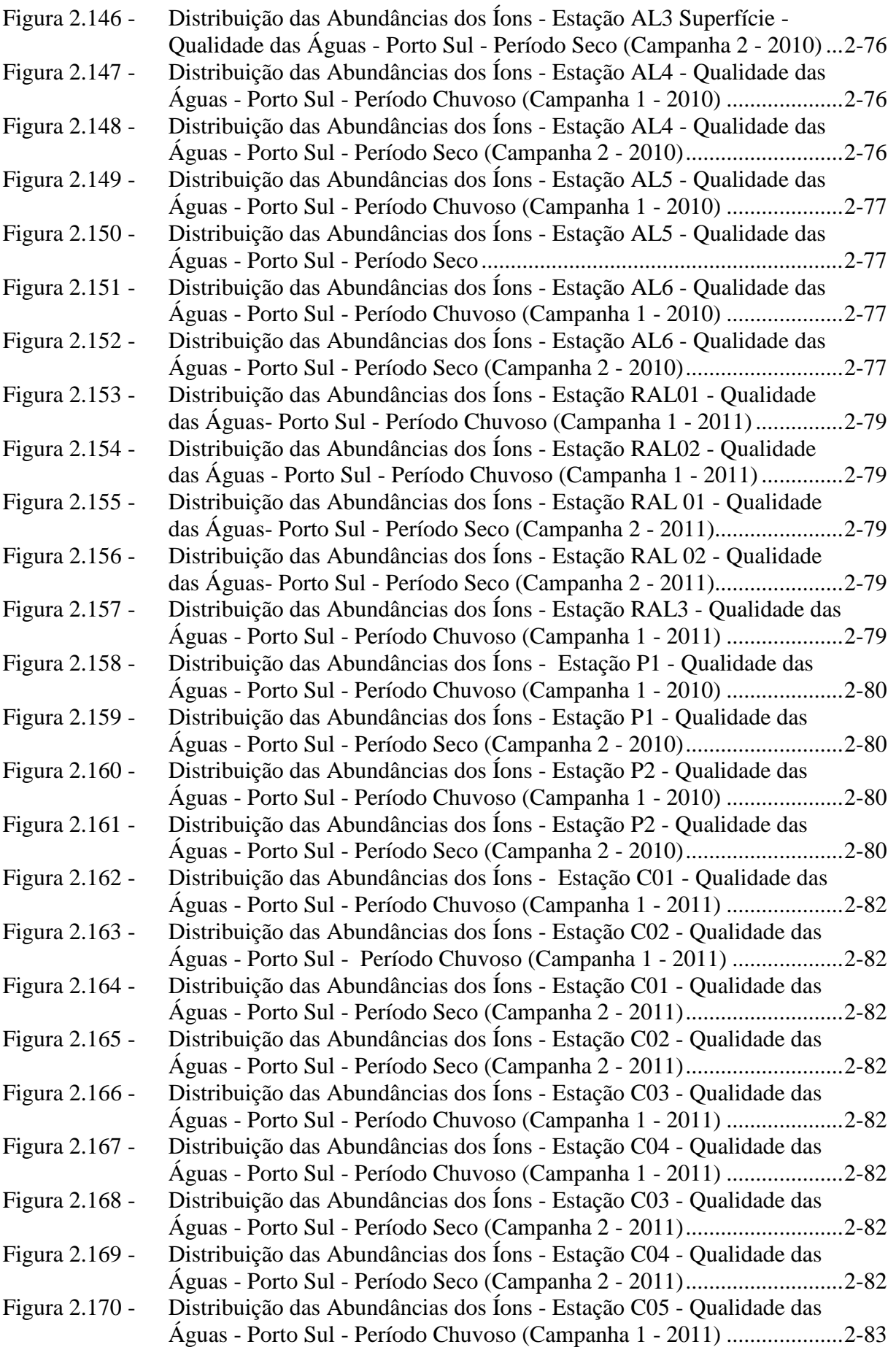

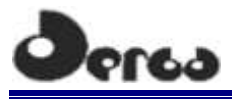

# CONSORCIO **CHOHYDROS O ORIENTA**

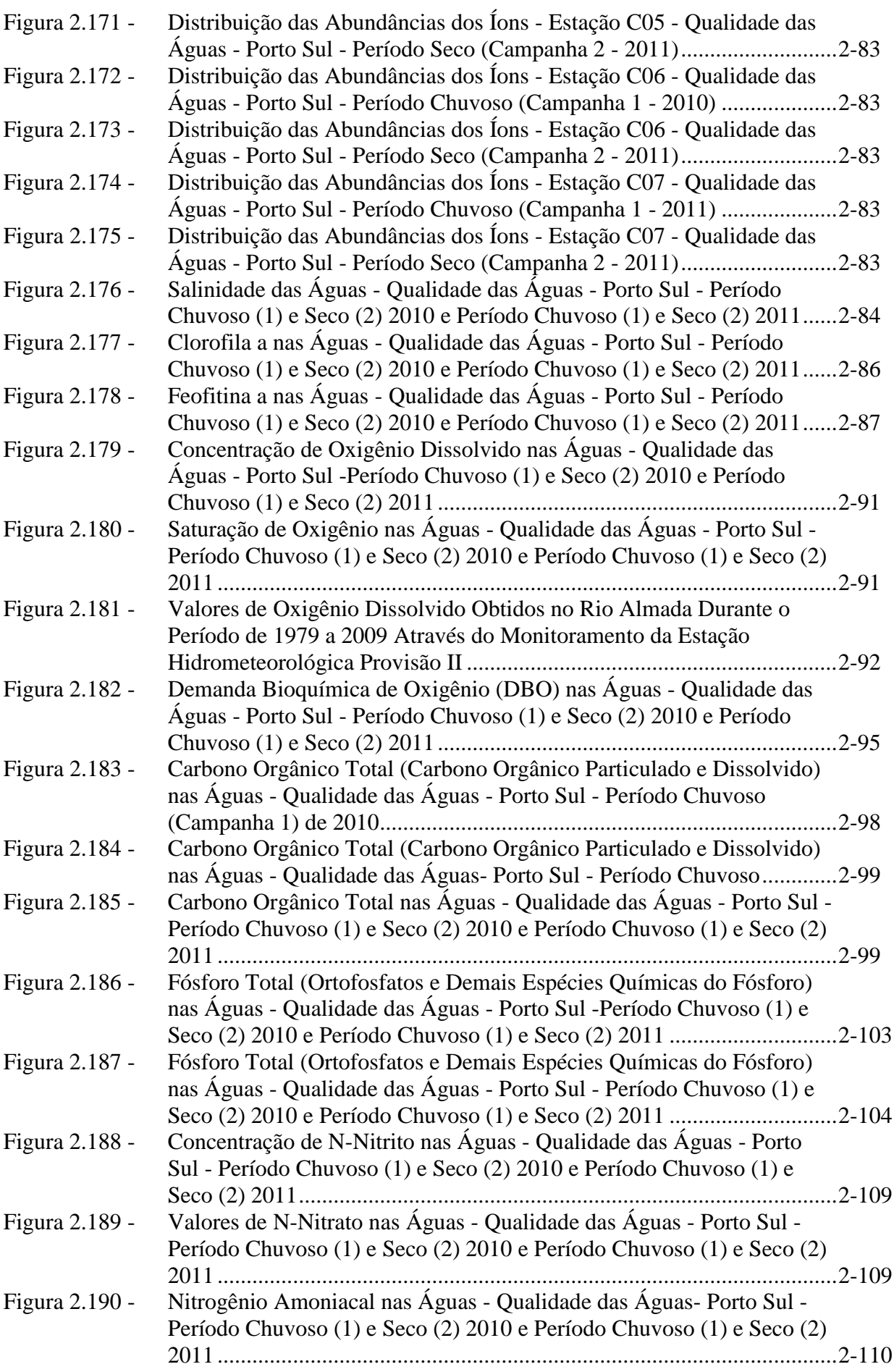

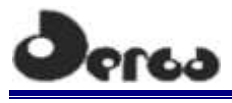

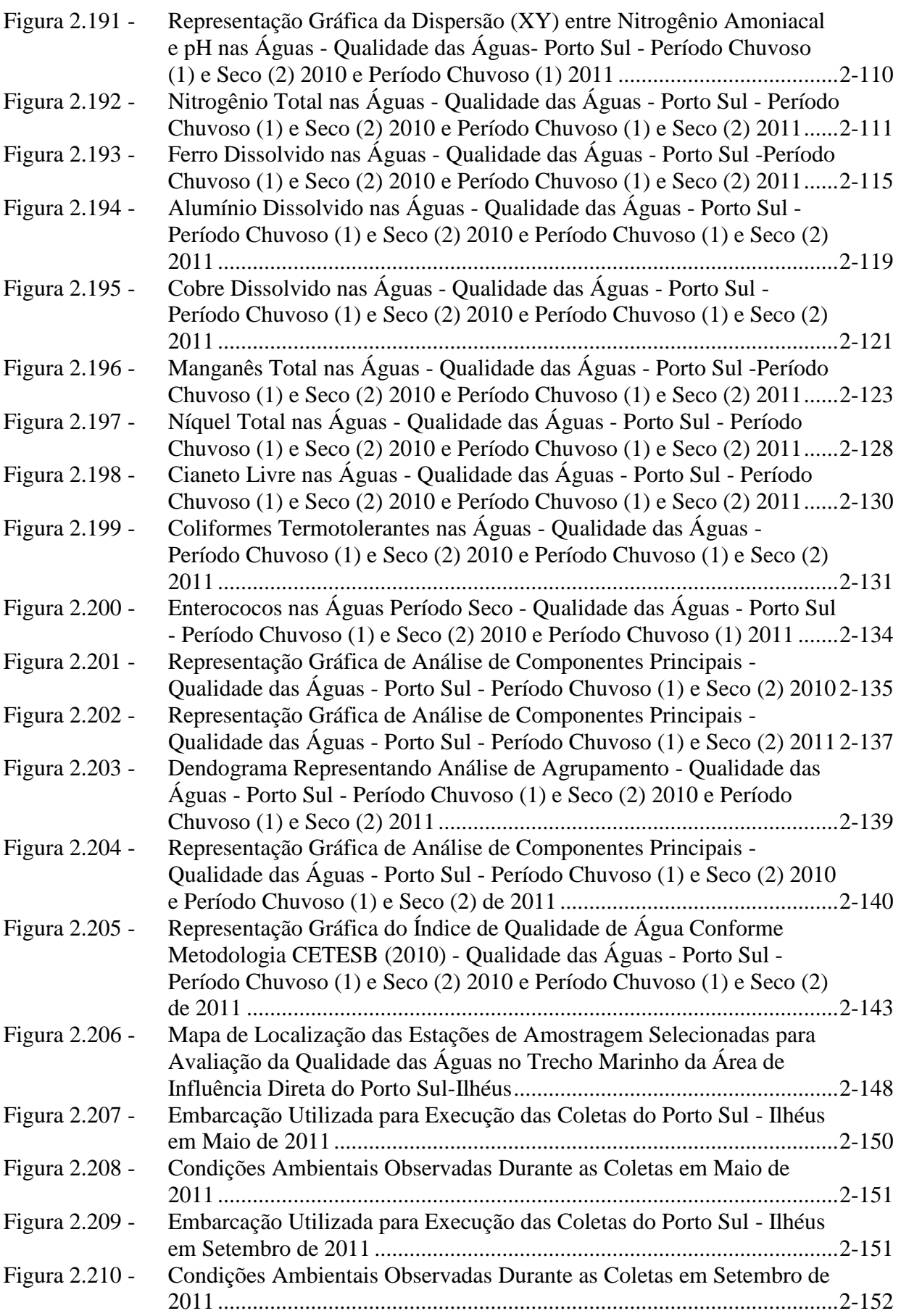

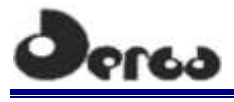

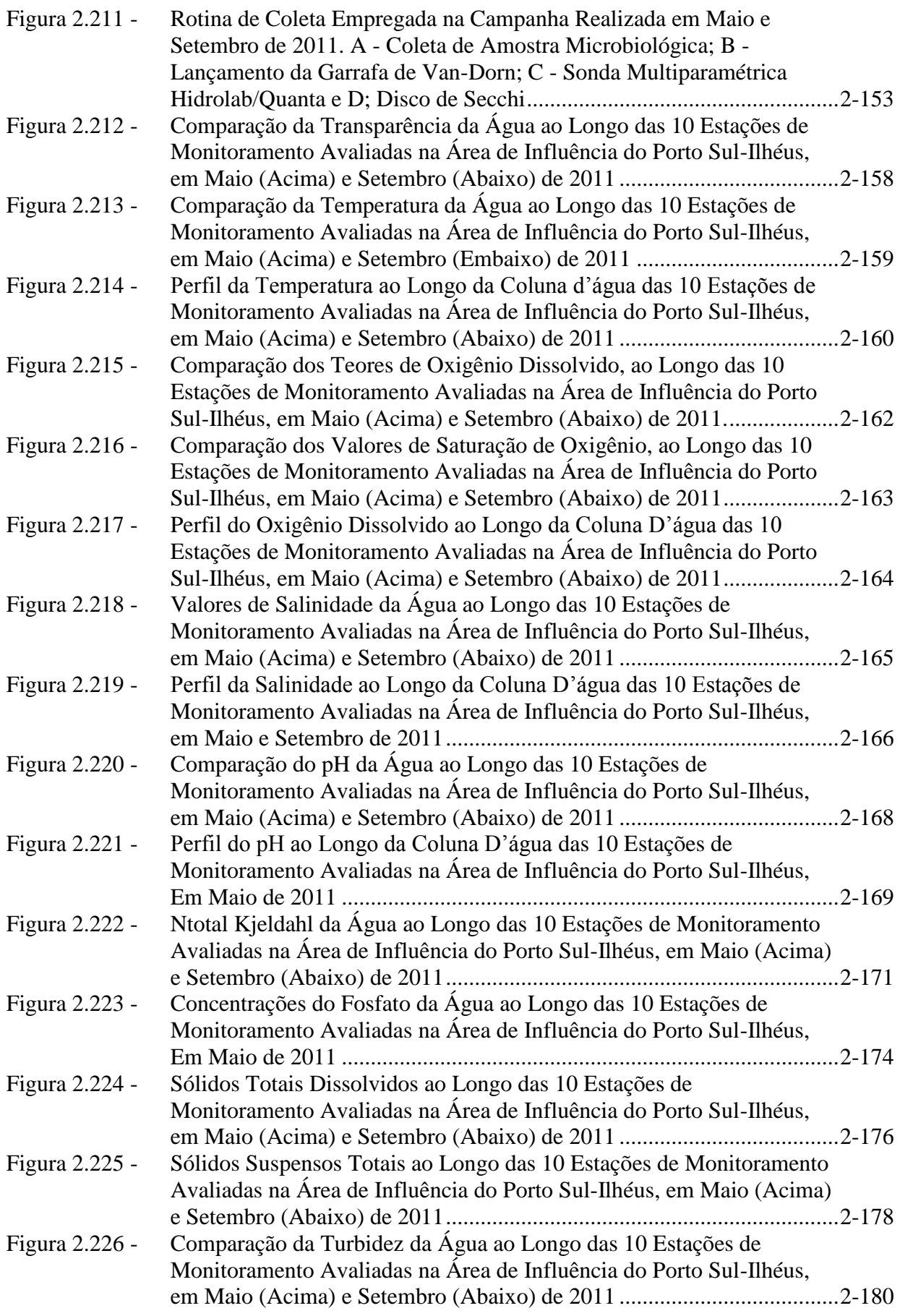

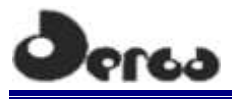

# CONSORCIO **CHOHYDROS O ORIENTA**

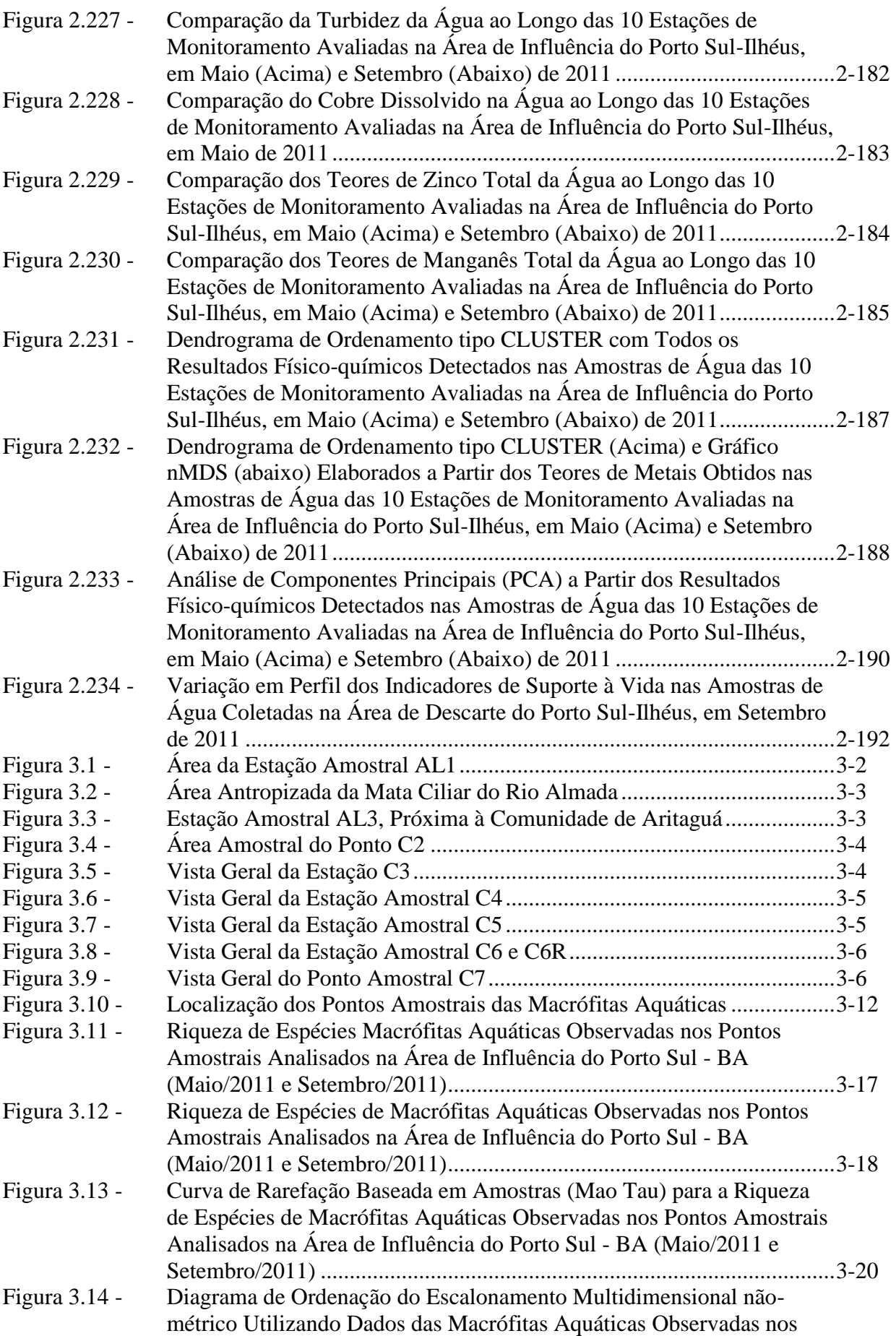

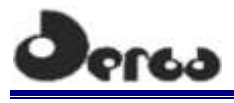

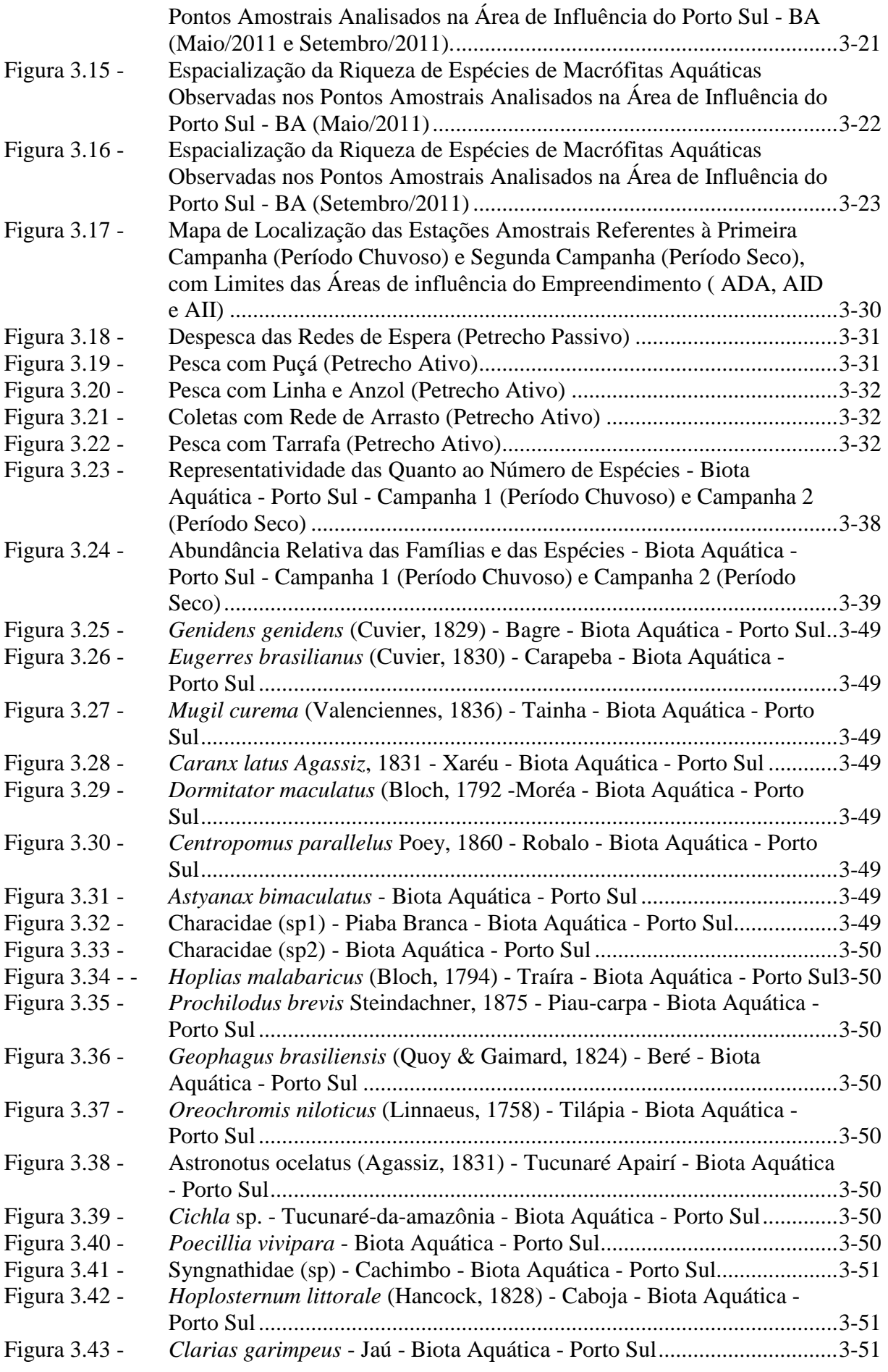

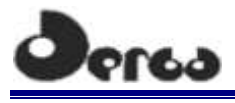

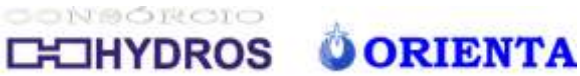

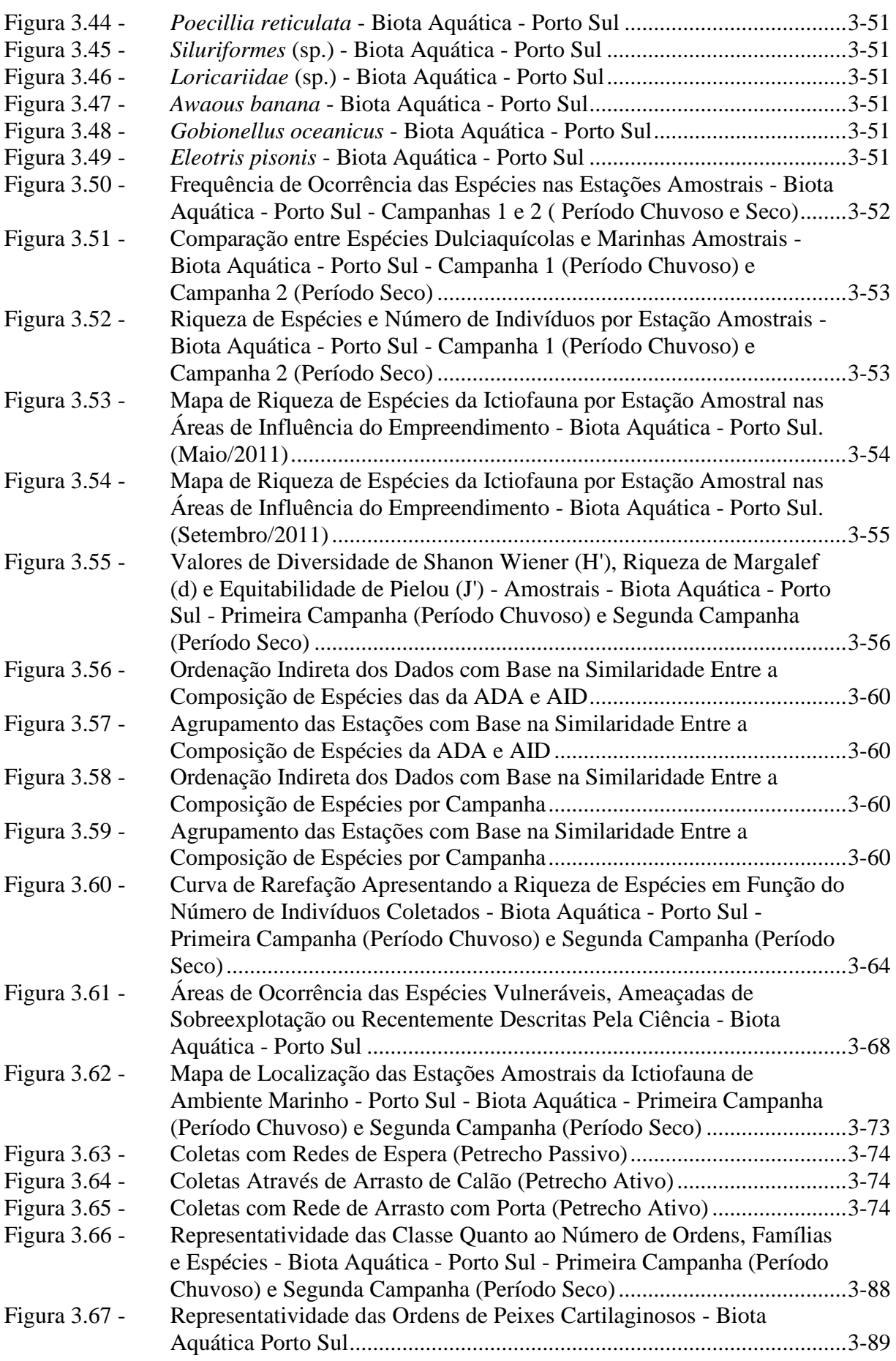

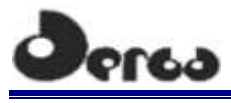

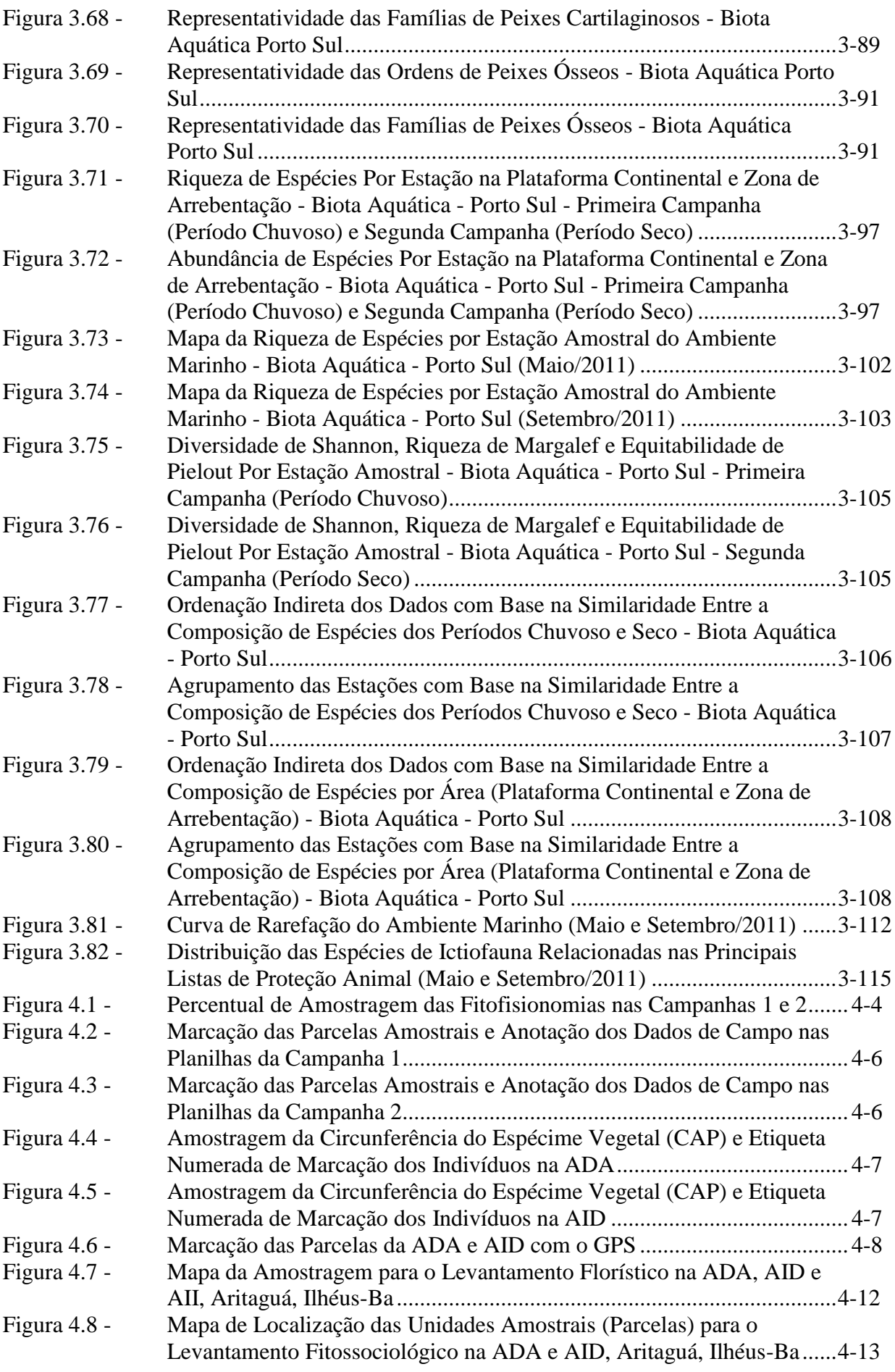

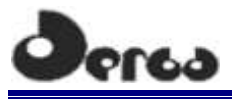

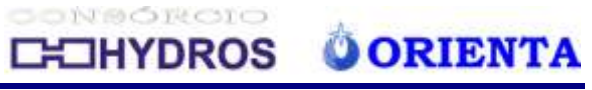

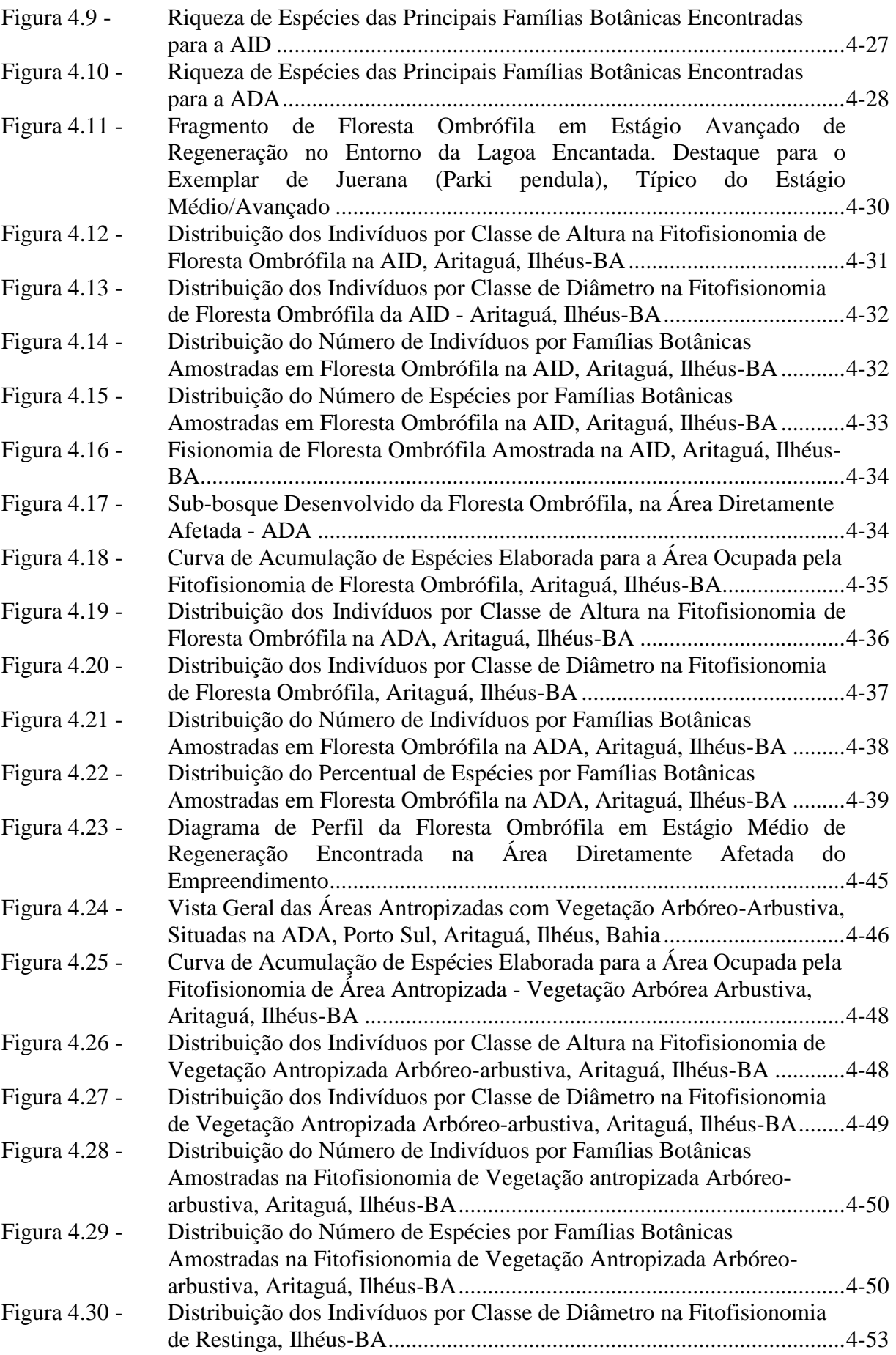

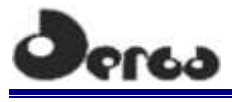

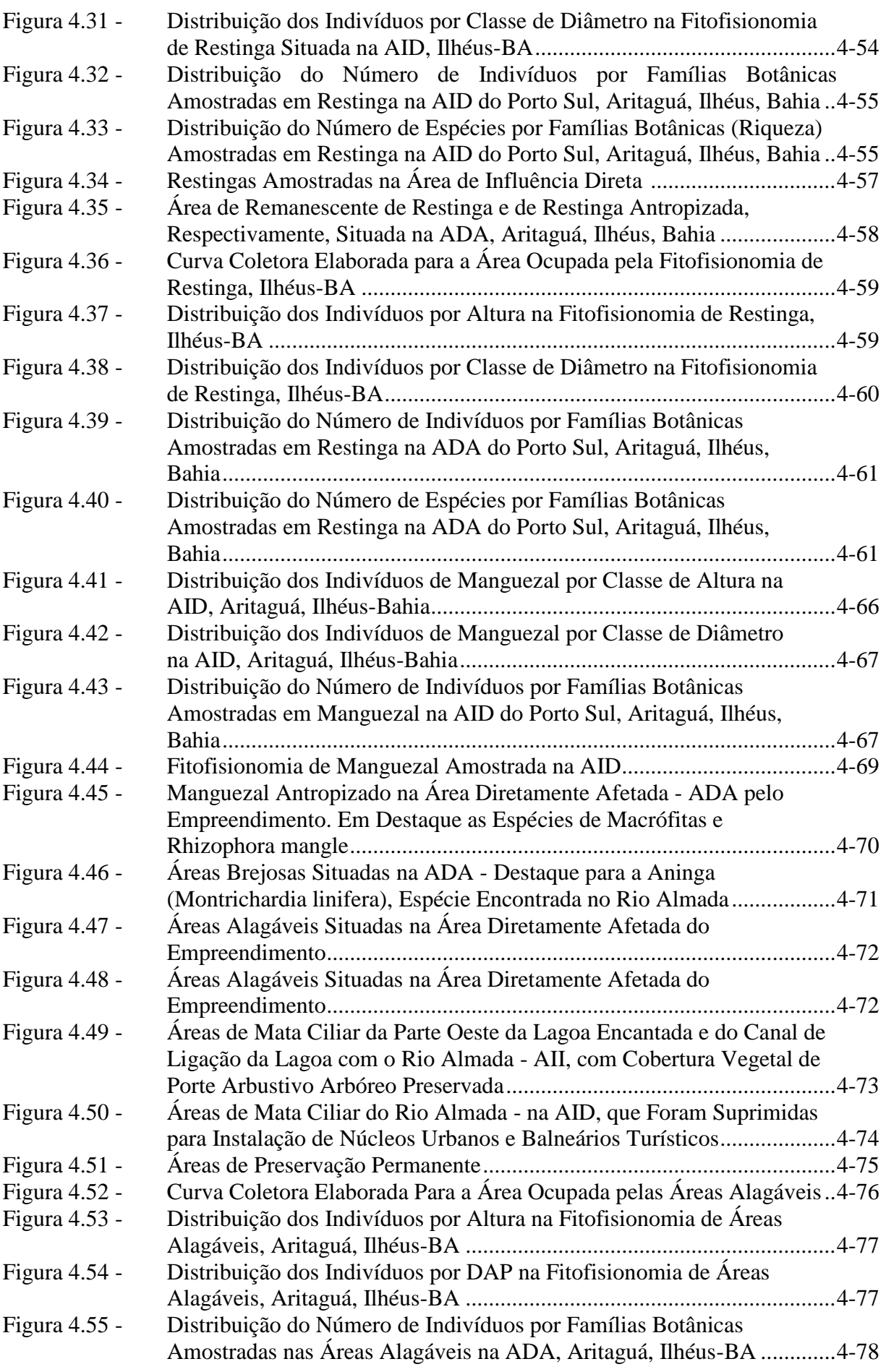

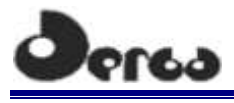

# CONSORCIO **CHOHYDROS O ORIENTA**

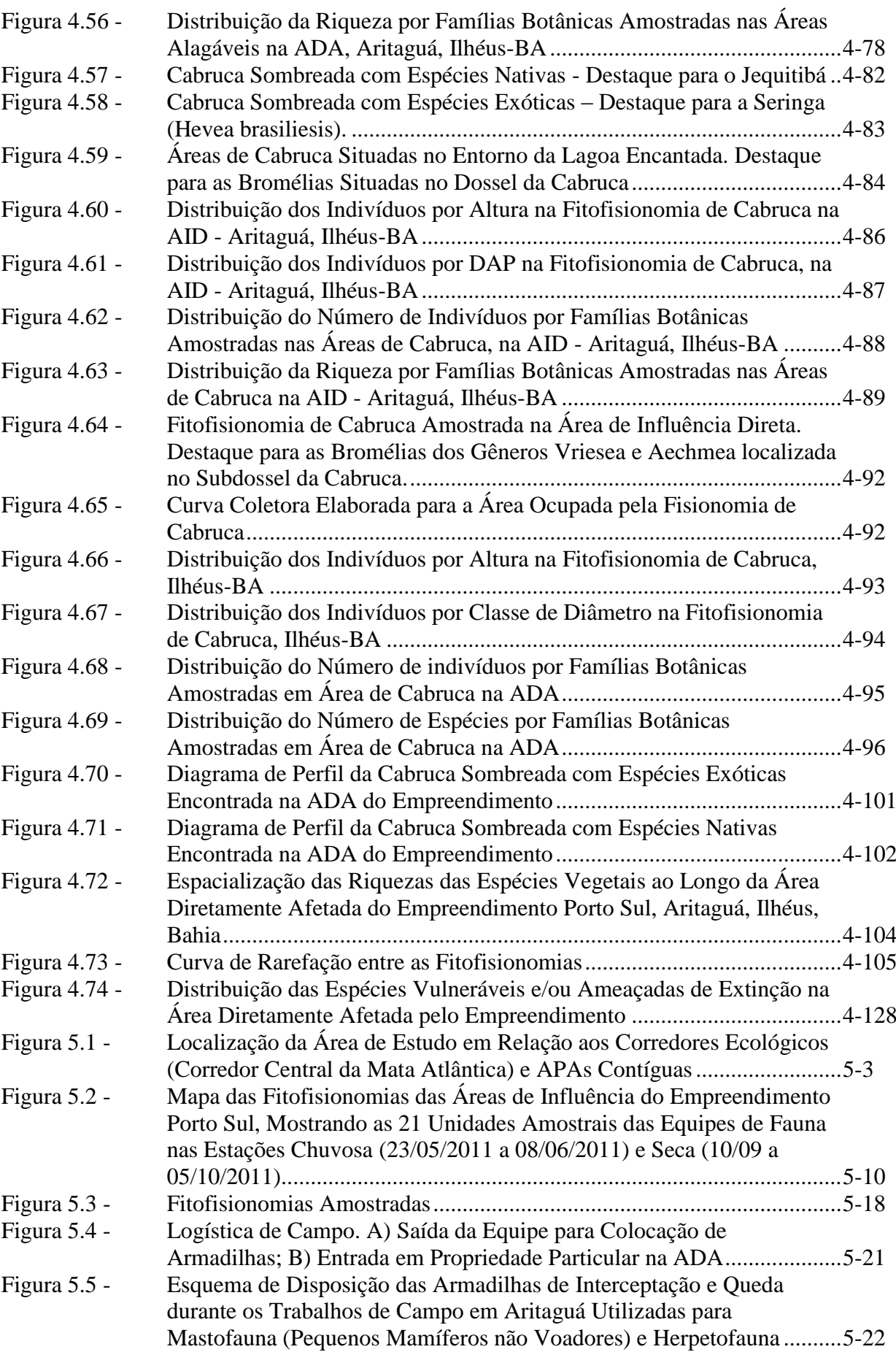

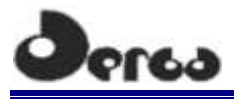

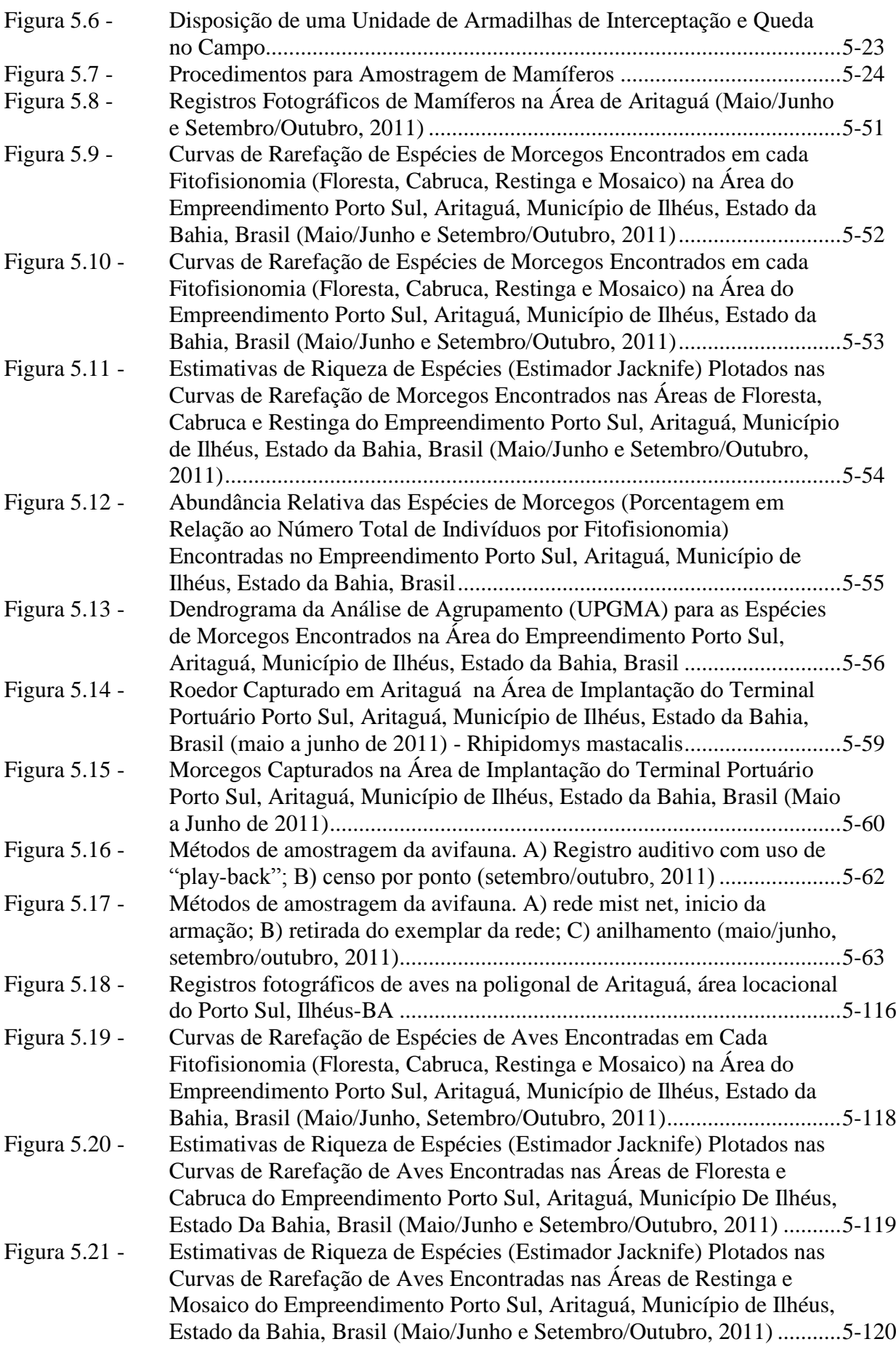

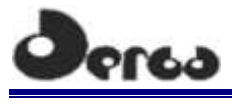

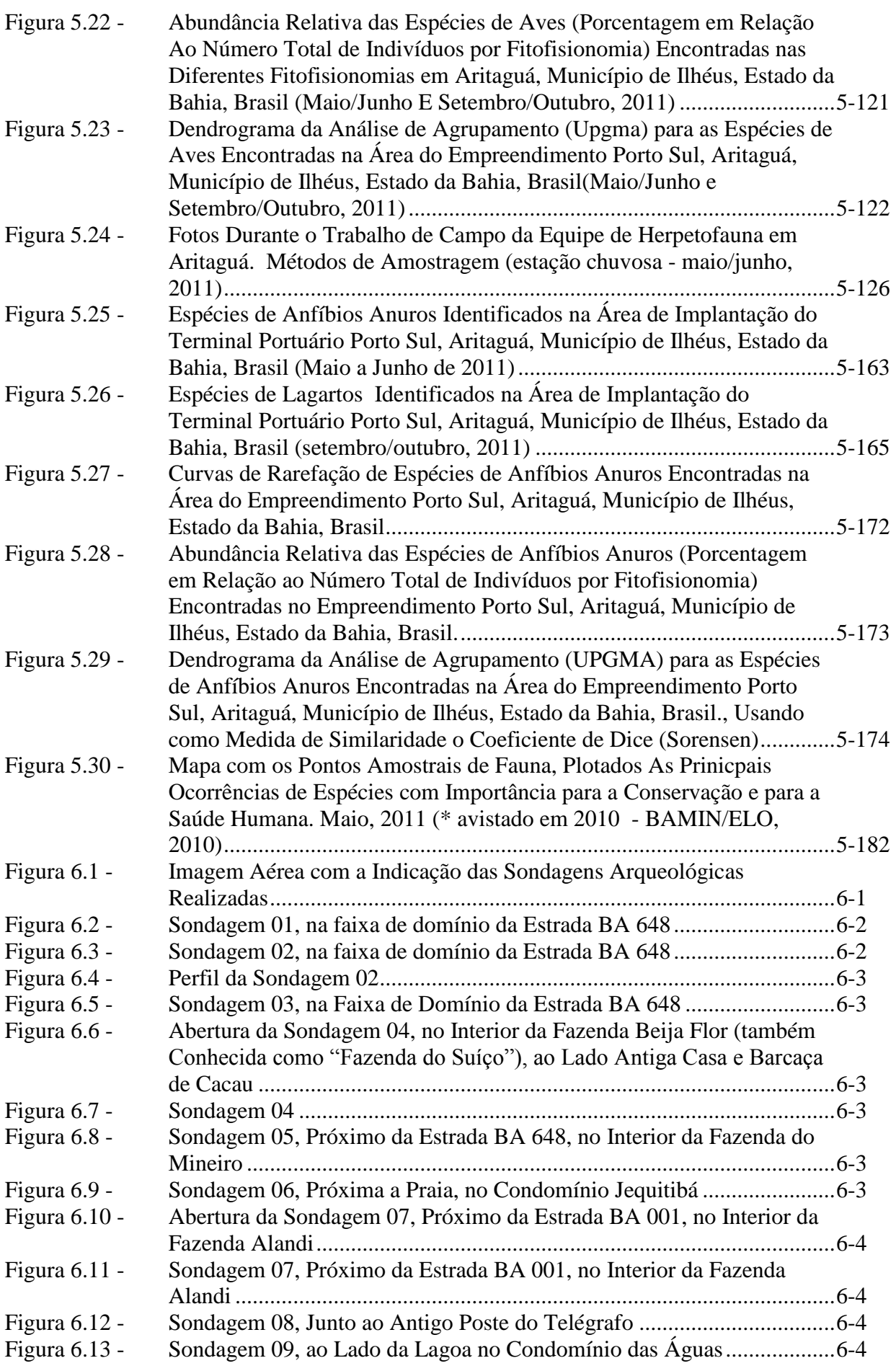

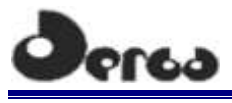

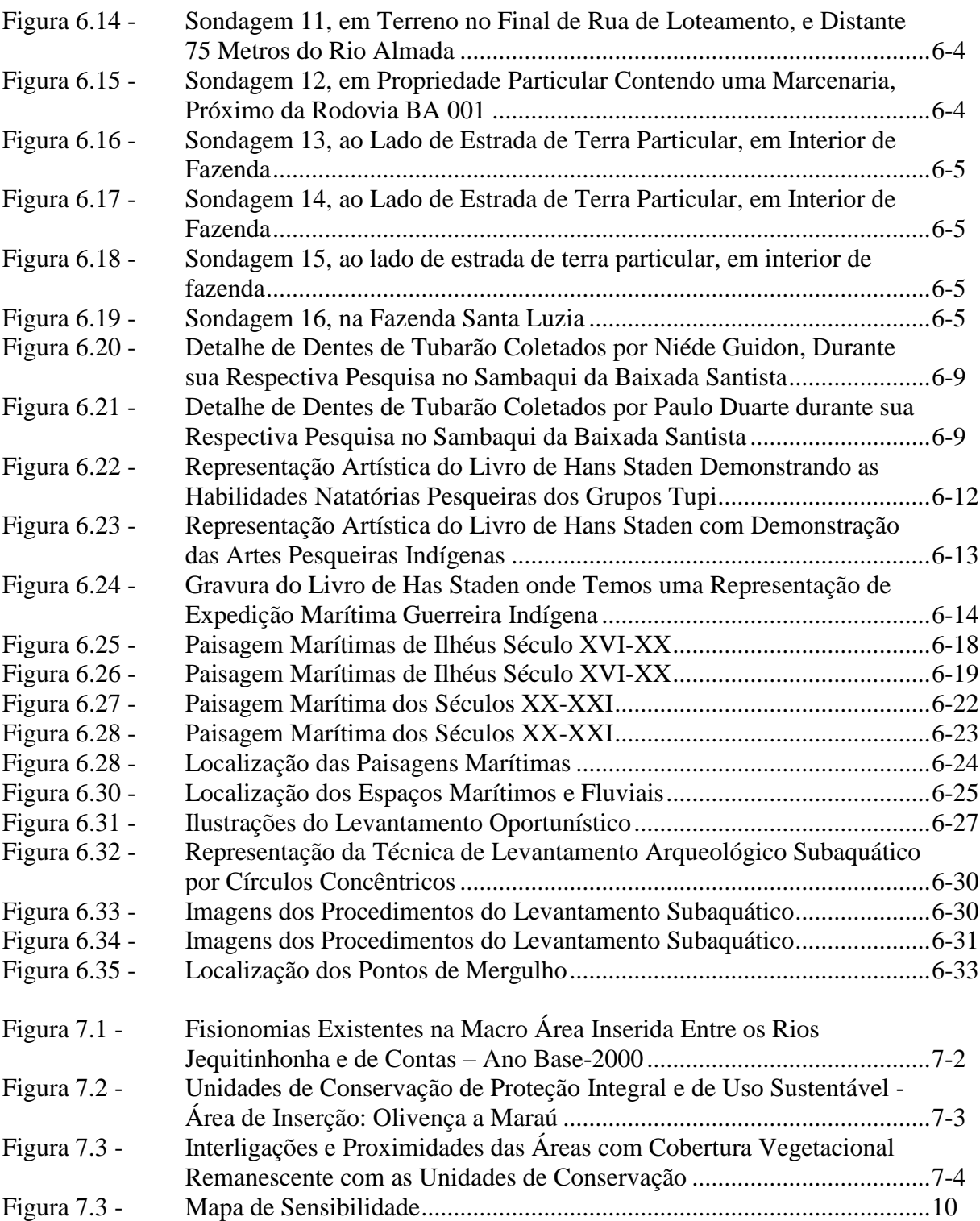

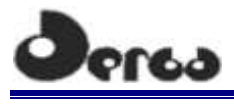

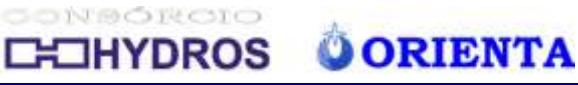

# **LISTA DE QUADROS**

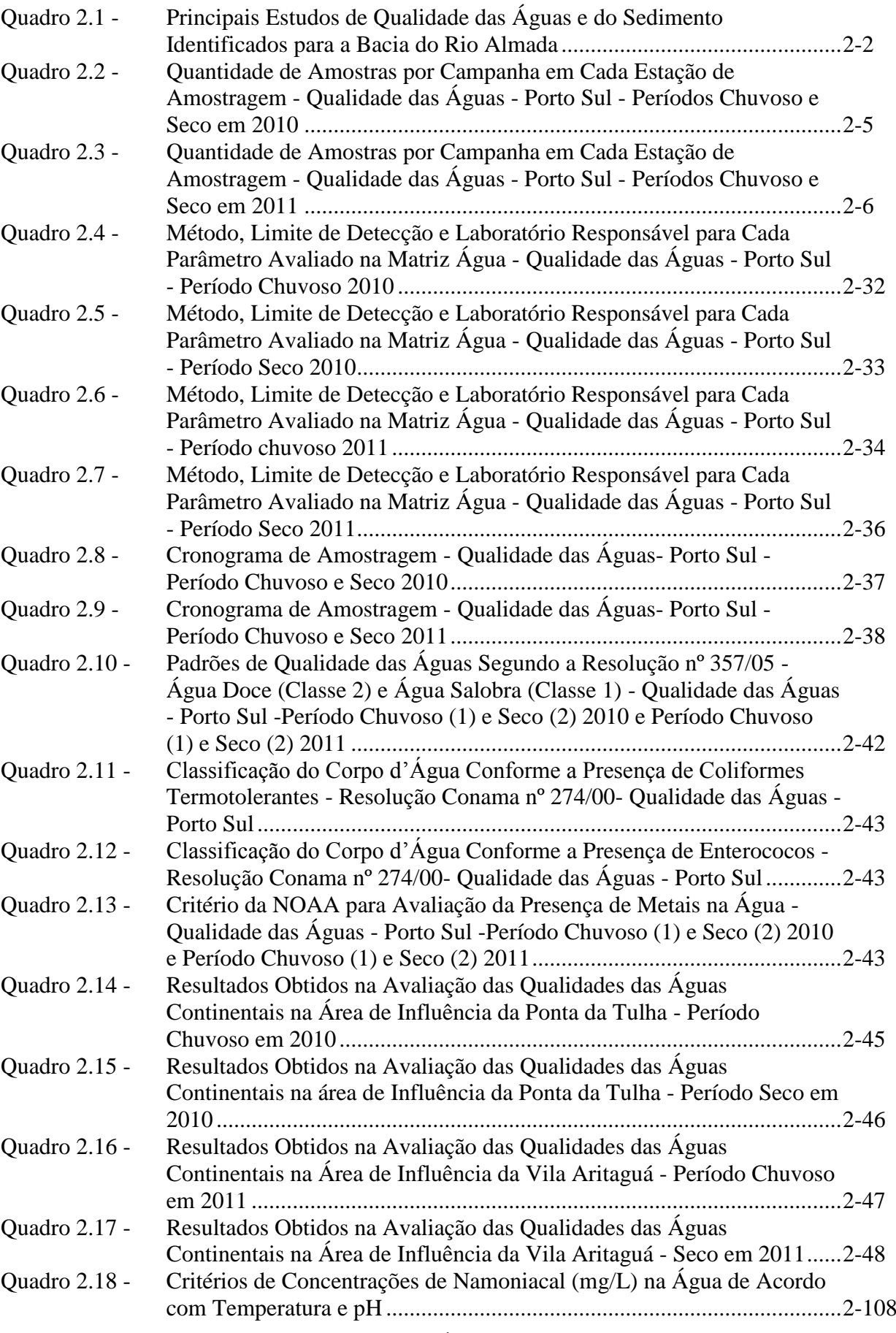

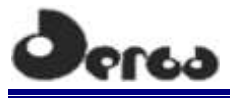

# CONSORCIO **CHOHYDROS O ORIENTA**

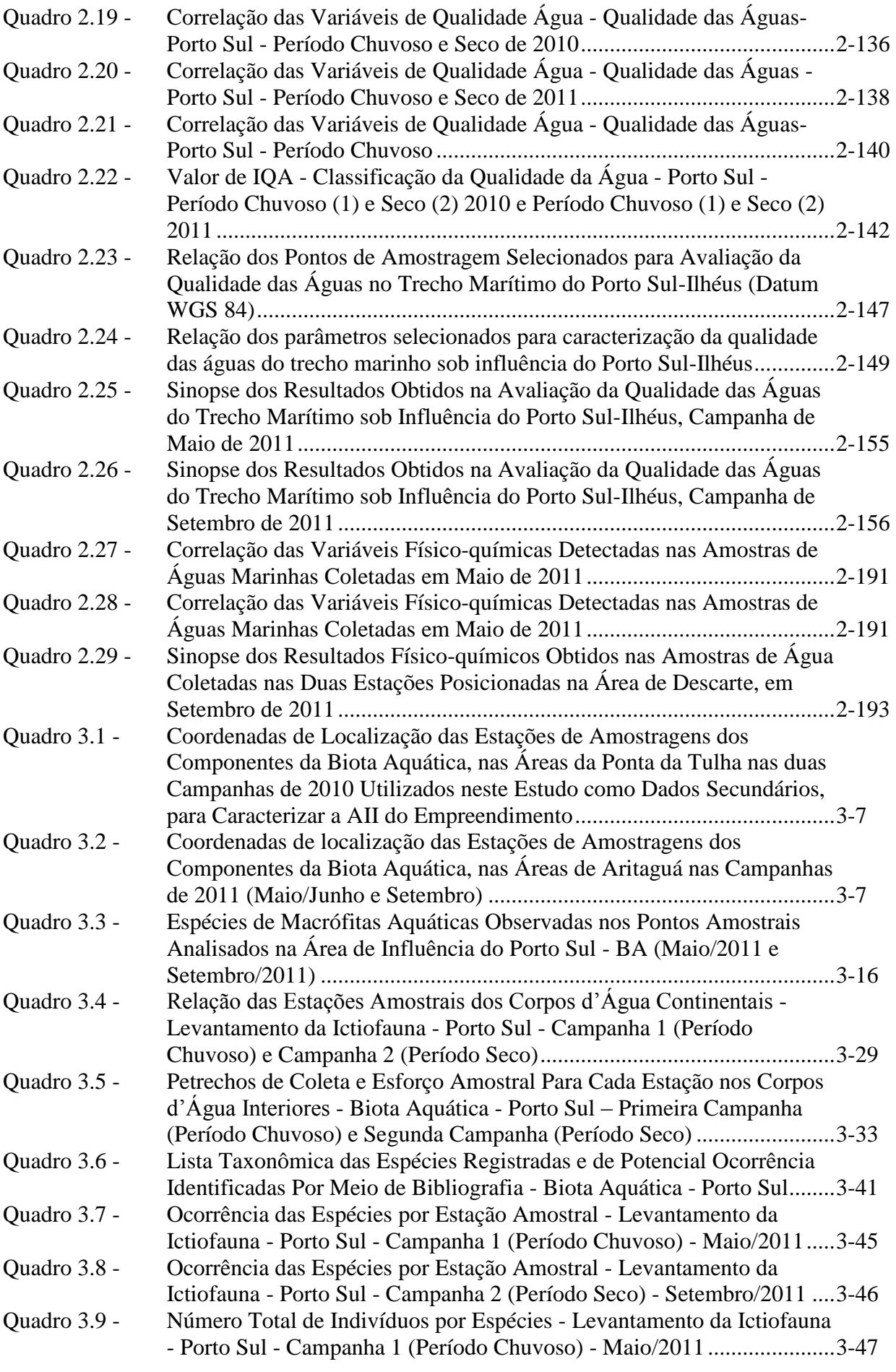

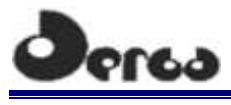

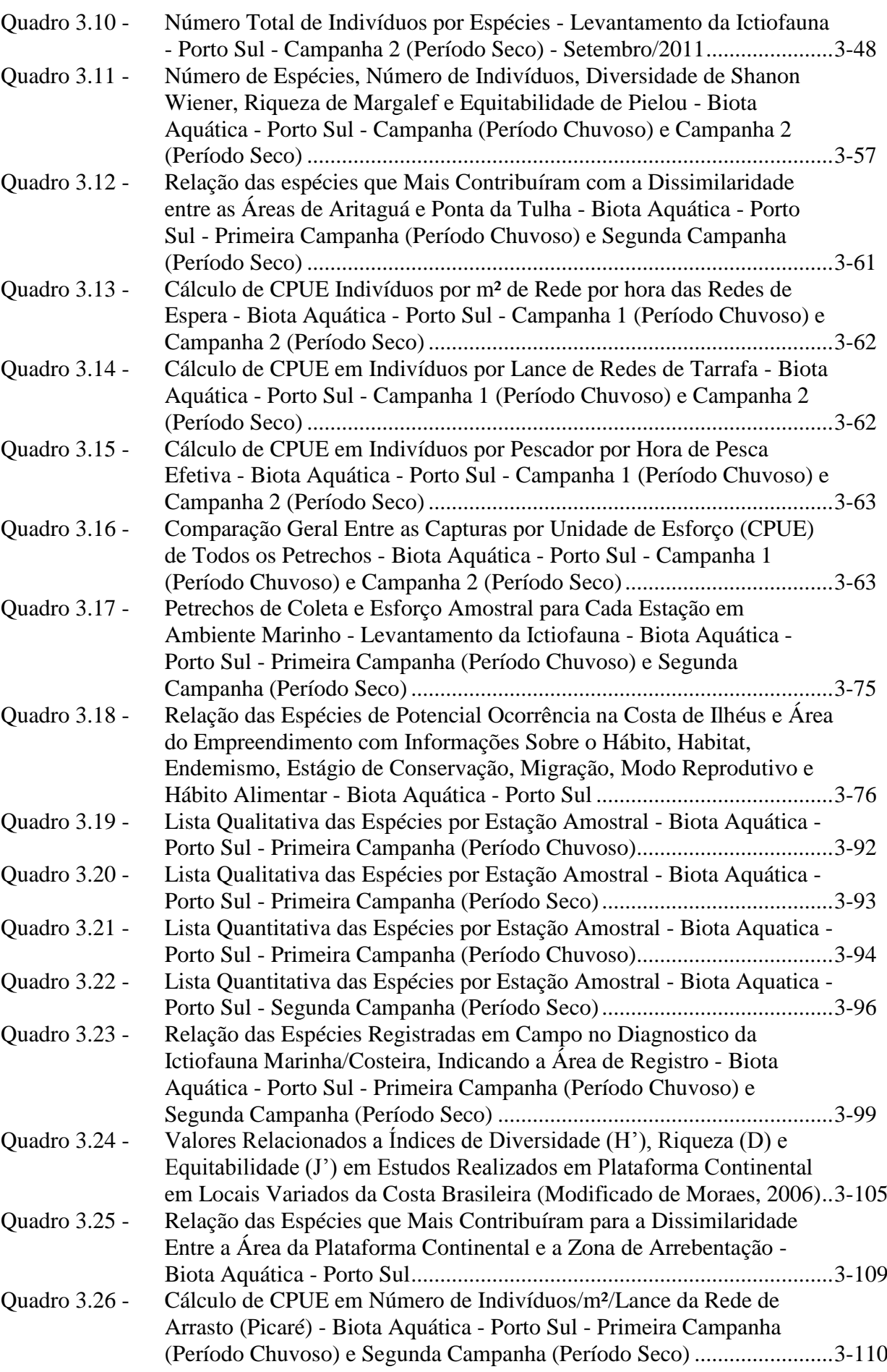

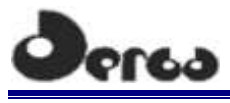

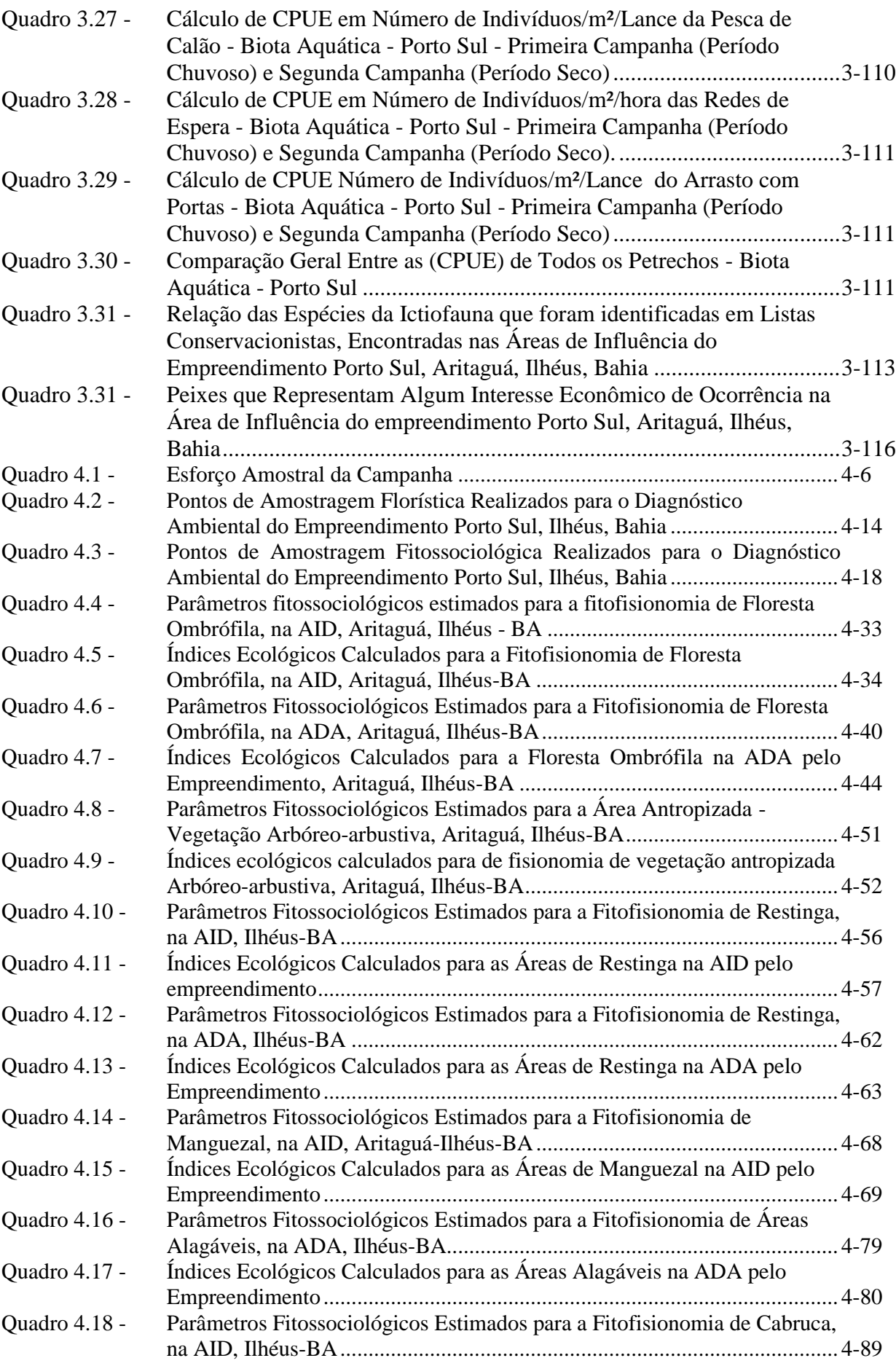

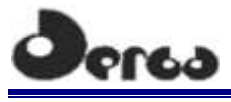

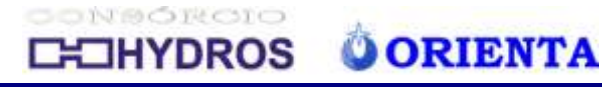

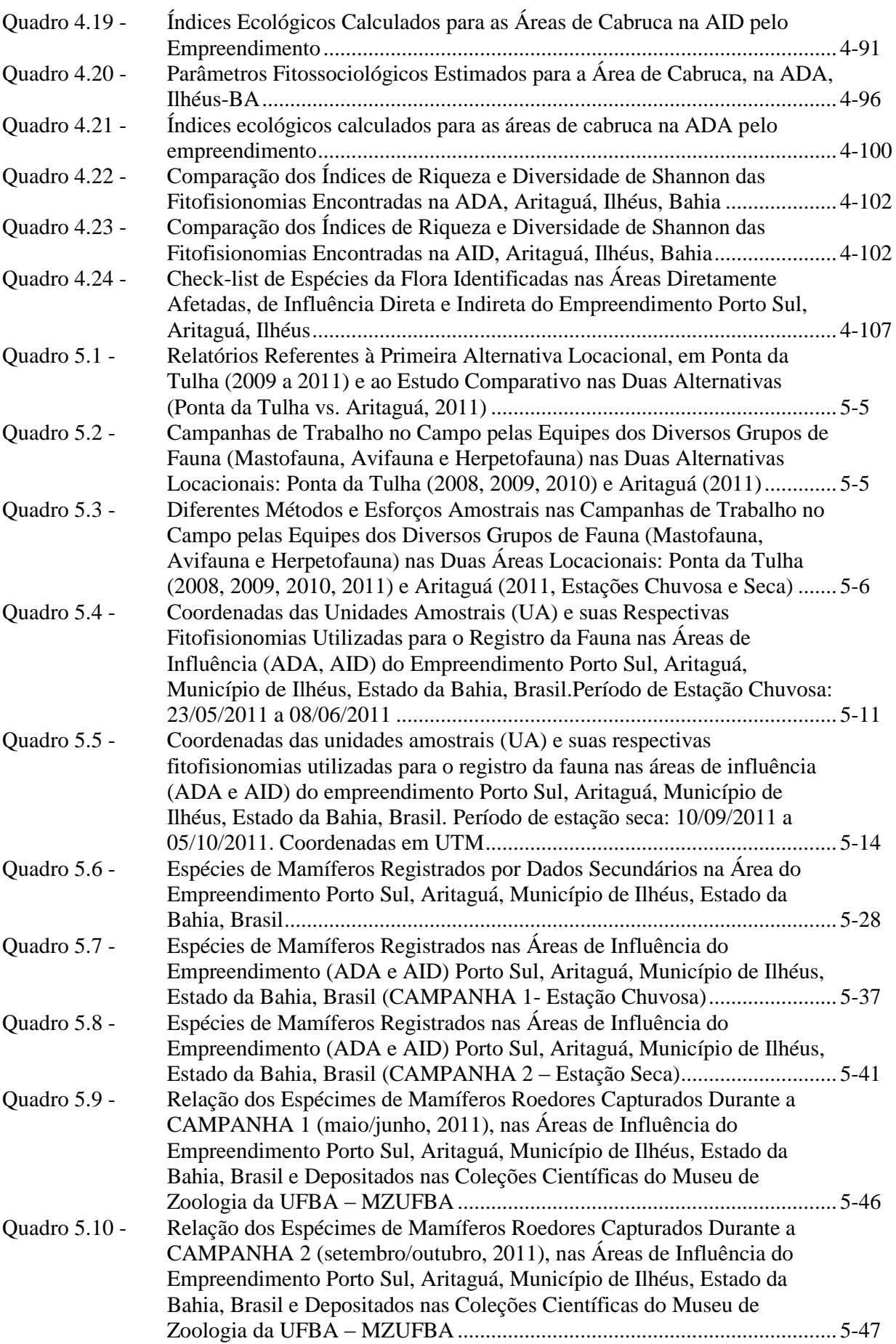

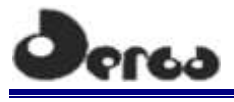

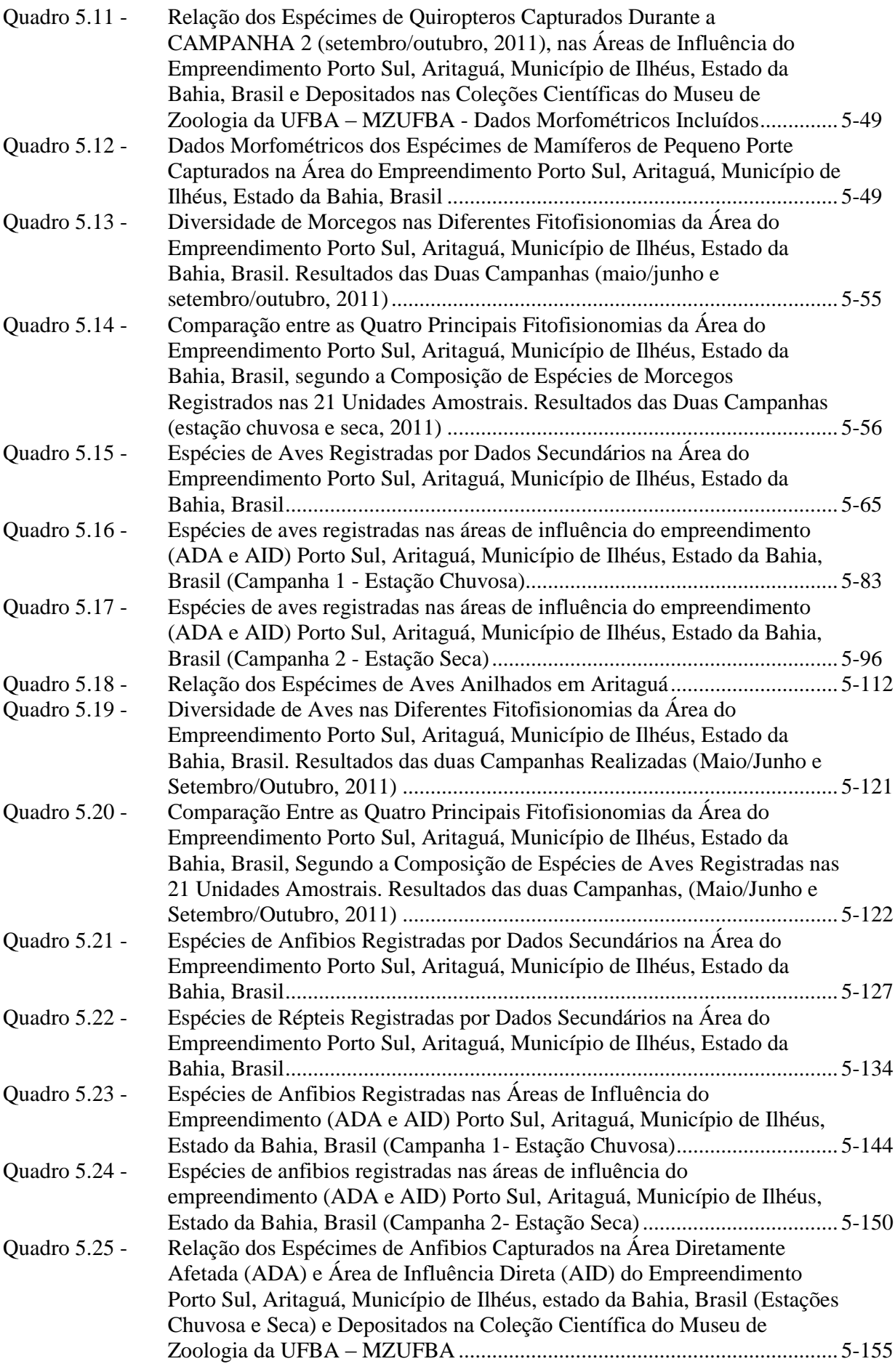

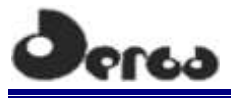

# CONSORCIO **CHIHYDROS O ORIENTA**

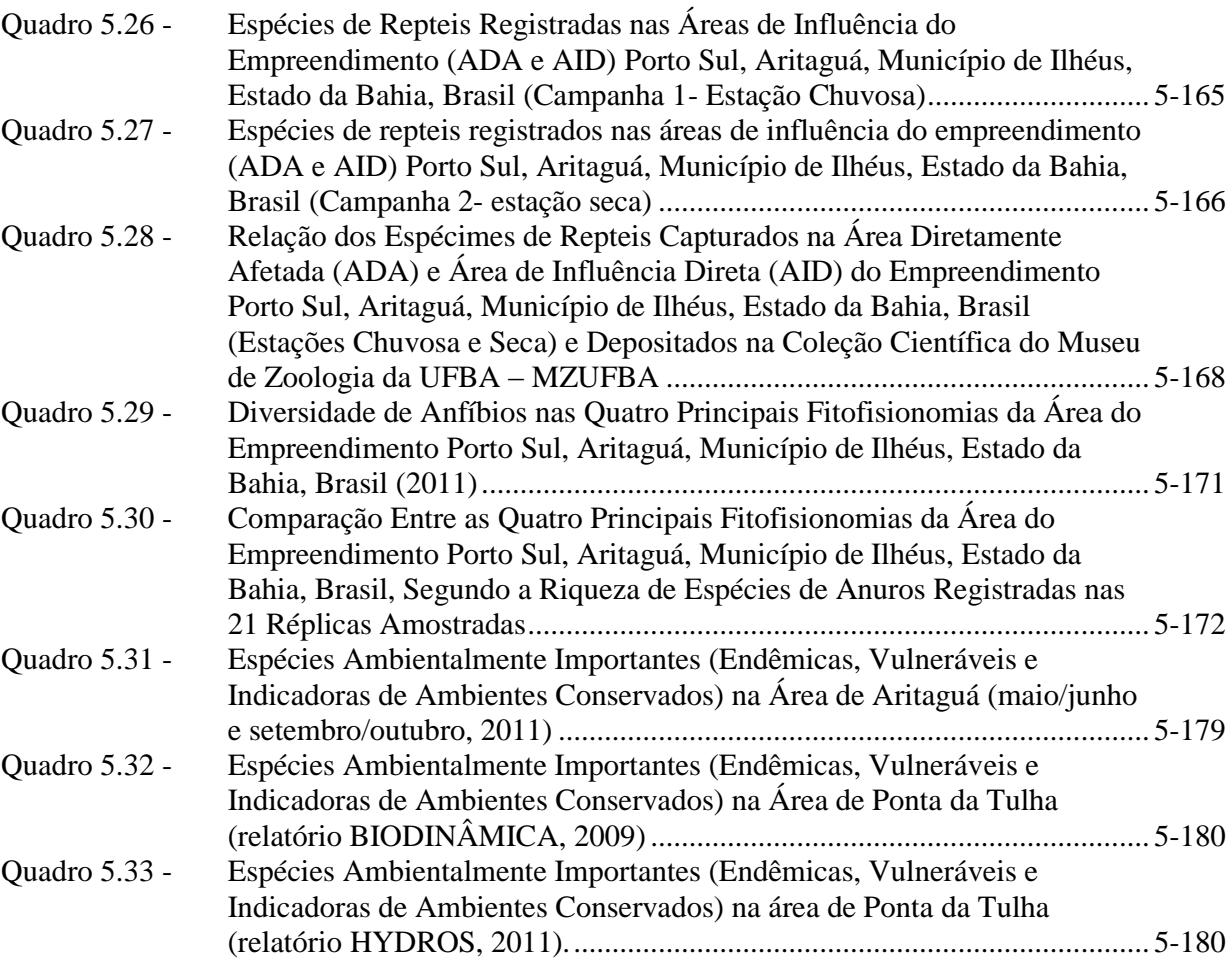

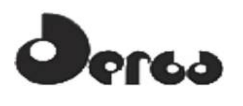

 $\overline{a}$ 

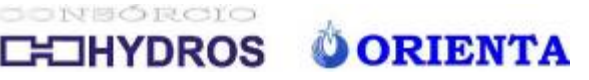

### **5 FAUNA TERRESTRE**

A região de Aritaguá, localizada no litoral sul do Estado da Bahia, está inserida no Bioma Mata Atlântica, um dos ecossistemas mais ameaçados do planeta com menos de 27% de sua extensão original, incluindo os remanescentes de vegetação de campos naturais, restingas e manguezais (mas apenas 7% de fragmentos conservados) (MINISTÉRIO DO MEIO AMBIENTE, 2007). Ainda, faz parte do *Corredor Central da Mata Atlântica*, região do sul da Bahia definida pelo *Programa Corredores Ecológicos,* coordenado pelo Ministério do Meio Ambiente no âmbito do Programa-Piloto para a Proteção das Florestas Tropicais no Brasil (PPG-7), o qual lida com a dinâmica da fragmentação e promove a formação e a conservação de grandes corredores na Amazônia e na Mata Atlântica (MINISTÉRIO DO MEIO AMBIENTE, 2006).

O Corredor Central da Mata Atlântica equivale a aproximadamente 12 milhões de hectares com aproximadamente 12% de sua área coberta por floresta nativa e abrange, além do sul da Bahia, a quase totalidade do Espírito Santo e pequenas áreas do leste de Minas Gerais (CONSERVAÇÃO INTERNACIONAL BRASIL). Sua poligonal abrange dois centros de endemismo, definidos com base na área de distribuição de vertebrados, de borboletas e de plantas (MINISTÉRIO DO MEIO AMBIENTE, 2006). As comunidades de primatas do sul da Bahia e das terras altas do Espírito Santo são de particular interesse, tendo em vista que essa região é uma das poucas em que ocorrem os seis gêneros de primatas da Mata Atlântica. As 12 espécies que ocorrem no Corredor representam 60% das espécies de primatas endêmicos da Mata Atlântica (MINISTÉRIO DO MEIO AMBIENTE, 2006).

A lista oficial atual de espécies ameaçadas de extinção da fauna brasileira publicada por intermédio das Instruções Normativas MMA nº 3/2003 e nº 5/2004 indica 627 espécies, as quais estão revisadas no Livro Vermelho da Fauna Brasileira Ameaçada de Extinção (MINISTÉRIO DO MEIO AMBIENTE, 2008<sup>1</sup>). Destas, 130 são de invertebrados terrestres, 16 de anfíbios, 20 de répteis, 160 de aves, 69 de mamíferos, 78 de invertebrados aquáticos e 154 de peixes. Segundo esta lista, a Mata Atlântica é o Bioma que apresenta o mais elevado número de espécies ameaçadas, devido ao alto grau de endemismo e à acentuada devastação e fragmentação florestal. Mais de 60% das espécies presentes na lista tem distribuição conhecida nesse bioma, porém, apenas os estados do Rio Grande do Sul, Paraná, São Paulo, Minas Gerais, Rio de Janeiro e Espírito Santo dispõem de listas regionais (MINISTÉRIO DO MEIO AMBIENTE, 2008). Embora a Bahia ainda não disponha de uma Lista Vermelha, a Fundação Biodiversitas indica 24 espécies de mamíferos, 54 de Aves e 8 de répteis dentro das categorias de ameaça da IUCN (*International Union for Conservation of Nature*) com distribuição conhecida para o Estado da Bahia (FUNDAÇÃO BIODIVERSITAS, 2002).

No Brasil o Bioma Mata Atlântica está distribuído por 17 estados (ordem sul-norte): Rio Grande do Sul, Santa Catarina, Paraná, São Paulo, Goiás, Mato Grosso do Sul, Rio de Janeiro, Minas Gerais, Espírito Santo, Bahia, Alagoas, Sergipe, Paraíba, Pernambuco, Rio Grande do Norte, Ceará e Piauí. Estima-se que este Bioma abrigue mais de 800 espécies de aves, 300 de anfíbios, 200 de répteis e 300 de peixes. Especificamente para os mamíferos, constam 270 espécies de mamíferos, das quais 73 são endêmicas, entre elas 21 espécies e subespécies de primatas (MINISTÉRIO DO MEIO AMBIENTE, 2007). Entre os estados mais amostrados em relação à fauna terrestre estão São Paulo, com contribuição relevante do Projeto Biota-Fapesp (com atividades de pesquisa da fauna desde 1999) e Minas Gerais, este último com

<sup>&</sup>lt;sup>1</sup> As 627espécies tratadas neste livro fazem parte da Lista da Fauna Brasileira Ameaçada de Extinção, oficializada pelo MMA por meio das Instruções Normativas nº 3, de 27 de maio de 2003 e nº 5, de 21 de maio de 2004, publicadas no Diário Oficial da União.

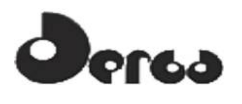

atuação significativa da Fundação Biodiversitas (desde 1989), a qual iniciou o processo de listagem da fauna ameaçada, depois chamado de Livro Vermelho, o qual deu sequência aos "livros vermelhos" editados periodicamente pelo Ministério do Meio Ambiente. O Estado da Bahia ainda deve ser considerado mal amostrado em relação à fauna terrestre, com graus de conhecimento distintos entre os diversos grupos taxonômicos, o que dificulta o levantamento de dados secundários para trabalhos de diagnóstico ambiental.

A inserção da área de Aritaguá no Bioma Mata Atlântica, bem como a sua proximidade com a área já amostrada de Ponta da Tulha (ELO, 2011) traz a expectativa de que esta apresente características faunísticas comuns a outras áreas desse bioma. Porém, apesar da área fazer parte do *Corredor Central da Mata Atlântica* e estar inserida na Área de Proteção Ambiental (APA) Lagoa Encantada e Rio Almada (**Figura 5.1**), apresenta-se alterada na sua maior parte (±80%) através das plantações da monocultura do cacau (*Theobroma cacau*) e outras culturas de subsistência, além dos núcleos habitacionais. Essa alteração ao longo do tempo, provavelmente desde o inicio do século XIX quando o cacau se firmou como um sistema agroflorestal no Estado da Bahia, promoveu a descaracterização da floresta, porém, passou a caracterizar uma nova fitofisionomia, a cabruca. Em muitas propriedades da região, como foi possível constatar no trabalho de campo, a cabruca foi abandonada ou transformada em pasto, devido às dificuldades trazidas pelas pragas como a "vassoura-de-bruxa" (fungo basidiomiceto *Crinipellis perniciosa*) e, nestas áreas, é visível a recuperação da mata com seus estágios sucessórios.

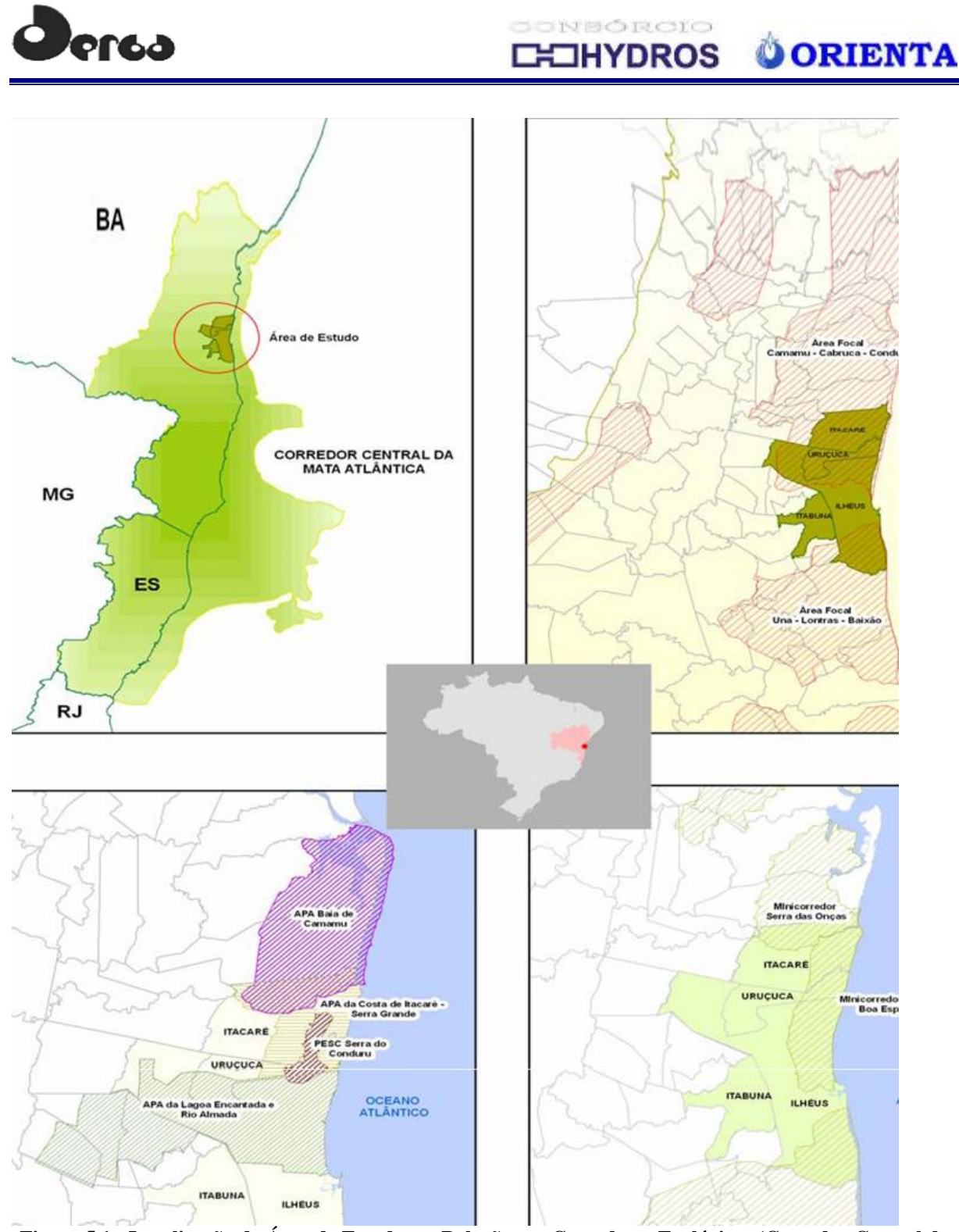

**Figura 5.1 - Localização da Área de Estudo em Relação aos Corredores Ecológicos (Corredor Central da Mata Atlântica) e APAs Contíguas**

Dados de ocorrência de espécies da fauna terrestre obtidos por publicações para a região de Aritaguá são praticamente inexistentes e estão restritos aos relatórios de avaliação ambiental vinculados ao próprio empreendimento desde quando a região foi selecionada para este fim. Assim, para caracterizar a fauna das áreas de influência direta (AID) e área diretamente afetada (ADA) do empreendimento Terminal Portuário Porto Sul em Aritaguá, procurou-se desenvolver trabalhos em campo de identificação de espécies dos principais grupos da fauna (mamíferos, aves, repteis e anfíbios), bem como de avaliação ecológica, de acordo com os Termos de Referência (Ministério do Meio Ambiente/IBAMA, junho de 2011). A área de influência indireta (AII) foi avaliada apenas com base em dados secundários. A seguir são
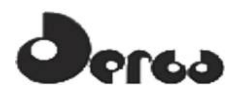

ONSORCIO **OORIENTA CHYDROS** 

apresentados os aspectos metodológicos geral e específicos para cada grupo taxonômico, os resultados obtidos por dados secundários que caracterizam a expectativa da fauna na região (bibliografia e relatórios das avaliações em Ponta da Tulha) e os obtidos por dados primários em Aritaguá: primeira campanha, em maio/junho 2011, segunda campanha em setembro/outubro 2011. Também são apresentadas, com base nos dados obtidos, a caracterização das diferentes fitofisionomias e a avaliação das áreas mais sensíveis para a fauna (ADA, AID e AII).

A autorização de captura, coleta e transporte de material biológico consta no processo IBAMA n. 02001.002144/2010-04: autorização n. 88/2011 (**Anexo 5.1**).

O objetivo principal deste estudo foi caracterizar a fauna nas Áreas Diretamente Afetada (ADA), de Influência Direta (AID) e de Influência Indireta (AII) do empreendimento, seus "habitats" e sua distribuição geográfica e diversidade, descrevendo seu estado de conservação e a integridade dos processos ecológicos a ela relacionados.

Como objetivos específicos, destacam-se:

- Caracterizar a fauna de mamíferos, aves, répteis e anfíbios da área do empreendimento, relacionando as espécies aos seus nomes científicos, vulgares e às formas de registro utilizadas na identificação;
- Caracterizar e destacar as espécies da fauna indicadoras de qualidade ambiental, de valor científico e econômico, raras, endêmicas e ameaçadas de extinção; e,
- Analisar a riqueza de espécies, a abundância e a similaridade nas diversas fitofisionomias, diferenciando áreas de homogeneidade ou heterogeneidade ambiental, avaliando o estado atual da proteção e conservação dos recursos ambientais, a fim de fazer recomendações para o manejo e/ou controle.

#### 5.1 PROCEDIMENTOS METODOLÓGICOS GERAIS

Para caracterizar a fauna esperada ou de potencial ocorrência na região, foram utilizados dados secundários provenientes de bibliografia especializada, além dos relatórios anteriores na área de Ponta da Tulha (poligonal anteriormente traçada para o empreendimento), área que está inserida na área de influência indireta (AII) da poligonal de Aritaguá, especialmente destacados em virtude dos dados terem sido obtidos por trabalhos de campo georreferenciados e em dois períodos temporais distintos (**Quadro 5.1**).

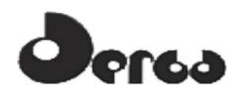

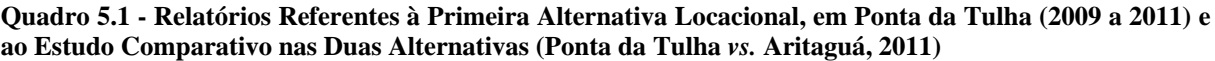

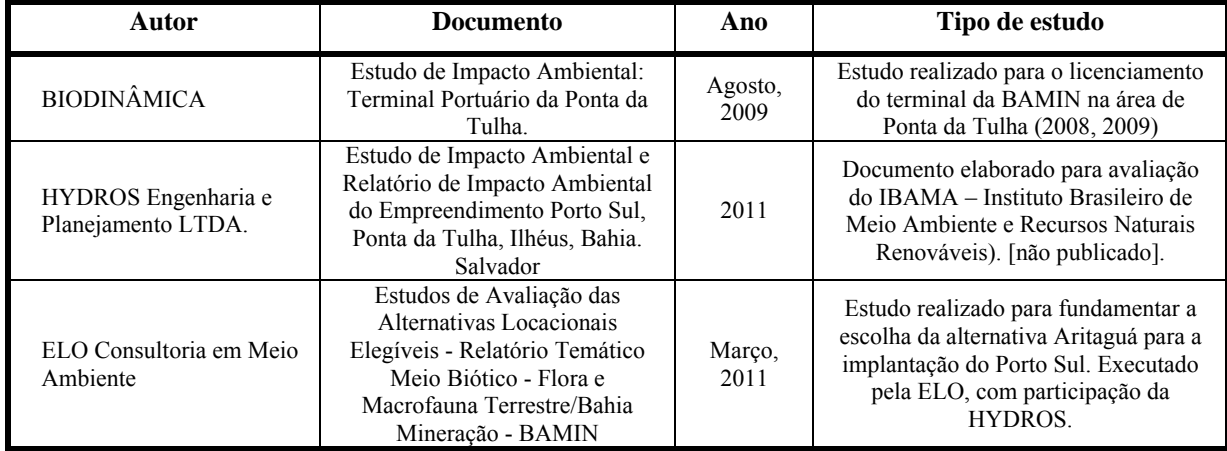

Para caracterizar a fauna através de dados primários, ou comprobatórios, para a poligonal de Aritaguá, os trabalhos de campo foram realizados nos períodos de 23/05/2011 a 8/06/2011 (17 dias em período chuvoso) e 10/09/2011 a 05/10/2011 (35 dias em período seco 'menos chuvoso') (**Quadro 5.2**). Os métodos e esforços amostrais foram aprimorados, em relação aos trabalhos de Ponta da Tulha, visando permitir uma avaliação mais confiável dos impactos do empreendimento. Todos os procedimentos em campo visaram atender aos objetivos traçados pelo Termo de Referencia (processo IBAMA 02001.003031/2009-84) para a elaboração do EIA/RIMA que subsidiará o licenciamento ambiental para o empreendimento.

**Quadro 5.2 - Campanhas de Trabalho no Campo pelas Equipes dos Diversos Grupos de Fauna (Mastofauna, Avifauna e Herpetofauna) nas Duas Alternativas Locacionais: Ponta da Tulha (2008, 2009, 2010) e Aritaguá (2011)**

| <b>Equipes</b>                            | <b>CHUVOSO</b>  |                  |           |         | <b>SECO</b> |           |                        |                        | <b>Total Dias</b> |
|-------------------------------------------|-----------------|------------------|-----------|---------|-------------|-----------|------------------------|------------------------|-------------------|
|                                           | Mai             | Jun              | Jul       | Ago     | <b>Set</b>  | Out       | Jan                    | Fev                    | em Campo          |
| 2008 (Ponta da Tulha) *                   |                 |                  |           |         |             |           |                        |                        |                   |
| Mastofauna                                |                 | 26a              | 9         |         |             |           |                        |                        | 14                |
| Avifauna                                  |                 |                  | $1°$ a 11 | 22 a 25 |             |           |                        |                        | 16                |
| Herpetofauna                              |                 | $\overline{30a}$ | 18        | 18 a 25 |             |           |                        |                        | 27                |
| 2009 (Ponta da Tulha) *                   |                 |                  |           |         |             |           |                        |                        |                   |
| Mastofauna                                |                 |                  |           |         |             |           | $\overline{2}$ a<br>21 |                        | 20                |
| Avifauna                                  |                 |                  |           |         |             |           |                        | 06 a<br>16             | 11                |
| Herpetofauna                              |                 |                  |           |         |             |           |                        | $\overline{09a}$<br>21 | 13                |
| 2010 (Ponta da Tulha) **                  |                 |                  |           |         |             |           |                        |                        |                   |
| Mastofauna                                | 08 a 14<br>31 a | 05               |           |         |             | 16a<br>22 |                        |                        | 20                |
| Avifauna                                  | 07 a 14         |                  |           |         |             | 25a<br>29 |                        |                        | 13                |
| Herpetofauna                              | 07a14<br>31 a   | 04               |           |         |             | 17a<br>22 |                        |                        | 19                |
| 2011 (Ponta da Tulha vs.<br>Aritaguá) *** |                 |                  |           |         |             |           |                        |                        |                   |
| Mastofauna                                |                 |                  |           |         |             |           | 09 a<br>14             | 07 a<br>13             | 13                |
| Avifauna                                  |                 |                  |           |         |             |           |                        | 08 a<br>13             | 6                 |
| Herpetofauna                              |                 |                  |           |         |             |           |                        | 07a<br>13              | 7                 |

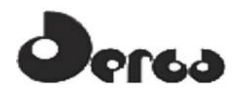

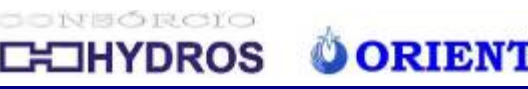

**Quadro 5.2 - Campanhas de Trabalho no Campo pelas Equipes dos Diversos Grupos de Fauna (Mastofauna, Avifauna e Herpetofauna) nas Duas Alternativas Locacionais: Ponta da Tulha (2008, 2009, 2010) e Aritaguá (2011) (Continuação)**

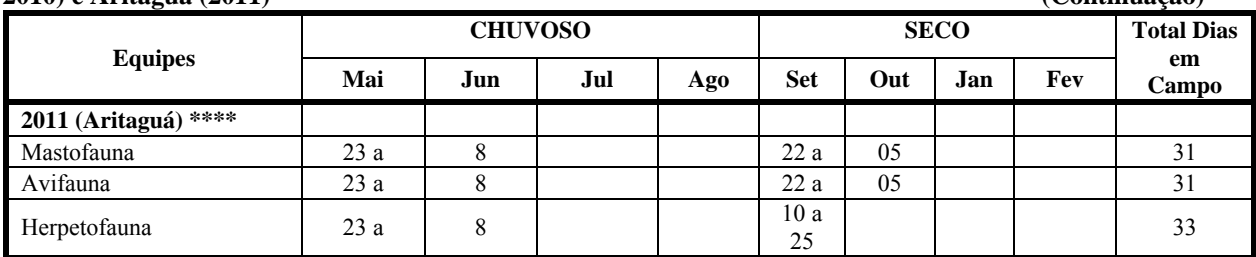

\* Relatório BIODINÂMICA, \*\*Relatório HYDROS, \*\*\*Relatório ELO (ver Tabela 8.2.1.2.3.1), \*\*\*\* Este trabalho (Aritaguá)

Todavia, embora mantidos os dois períodos temporais (estações mais chuvosa e menos chuvosa) e haja evidente proximidade espacial entre os diversos pontos amostrais das diferentes campanhas realizadas na poligonal de Aritaguá, deve ficar claro que estes trabalhos foram realizados por diferentes equipes (tipos de profissionais e número de pessoas envolvidas), diferentes esforços amostrais e diferentes métodos e técnicas aplicados em cada grupo faunístico trabalhado em cada área, seja Ponta da Tulha ou Aritaguá (documentos BIODINÂMICA, HYDROS e ELO, respectivamente) (**Quadro 5.3**). Além disso, as duas áreas apresentam diferentes configurações geomorfológicas e fitofisionômicas. As diferenças referidas acima dificultam a comparação dos dados ecológicos entre as duas alternativas locacionais (Ponta da Tulha e Aritaguá).

**Quadro 5.3 - Diferentes Métodos e Esforços Amostrais nas Campanhas de Trabalho no Campo pelas Equipes dos Diversos Grupos de Fauna (Mastofauna, Avifauna e Herpetofauna) nas Duas Áreas Locacionais: Ponta da Tulha (2008, 2009, 2010, 2011) e Aritaguá (2011, Estações Chuvosa e Seca)** 

| <b>Equipes</b>           | Métodos de Amostragem                                                              | <b>Esforço Amostral</b>                                                                                                    | <b>Total de</b><br>Dias em<br>Campo |
|--------------------------|------------------------------------------------------------------------------------|----------------------------------------------------------------------------------------------------|-------------------------------------|
|                          | 2008, 2009 (Ponta da Tulha) *                                                      |                                                                                                    |                                     |
| Mastofauna               | Procura Ativa<br>Armadilhas galvanizadas<br>Rede de neblina                        | EA=4 pessoas/4 horas/fitofisionomia<br>$EP = 1.360$ armadilha/noite/8 noites<br>EP=7.560 $m^2/h$ (4 redes, 12 m)                         | 34                                  |
| Avifauna                 | Procura Ativa em trilhas e<br>acessos                                              | avaliação rápida de listas de 10 espécies                                                                                                | 27                                  |
| Herpetofauna             | Procura Ativa<br>Armadilhas de queda                                               | EA=transectos de 100m/4m, 1 hora cada<br>$EP=100$ recipientes/dia, 5 conjuntos de 4<br>baldes/fitofisionomia                             | 40                                  |
| 2010 (Ponta da Tulha) ** |                                                                                    |                                                                                                    |                                     |
| Mastofauna               | Procura Ativa<br>Armadilhas de queda<br>Armadilhas galvanizadas<br>Rede de neblina | $EA = 3$ pessoas/3 horas/5 dias<br>EP=300 armadilhas de queda/11 dias e 42<br>armadilhas galvanizadas/noite<br>EP rede= $7$ hs (6 redes) | 20                                  |
| Avifauna                 | Censo (10<br>espécies/transecto)                                                   | EA= $140$ horas (2 e 4 pessoas)                                                                                                    | 13                                  |
| Herpetofauna             | Procura Ativa em<br>transectos Armadilhas de<br>queda                              | EA= ? pessoas/12 horas<br>$EP = 60$ armadilhas de queda/estação/11 dias                                                                  | 19                                  |
|                          |                                                                                    |                                                                                                    | Continua                            |

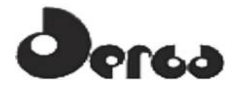

**Quadro 5.3 - Diferentes Métodos e Esforços Amostrais nas Campanhas de Trabalho no Campo pelas Equipes dos Diversos Grupos de Fauna (Mastofauna, Avifauna e Herpetofauna) nas Duas Áreas Locacionais: Ponta da Tulha (2008, 2009, 2010, 2011) e Aritaguá (2011, Estações Chuvosa e Seca) (Continuação)** 

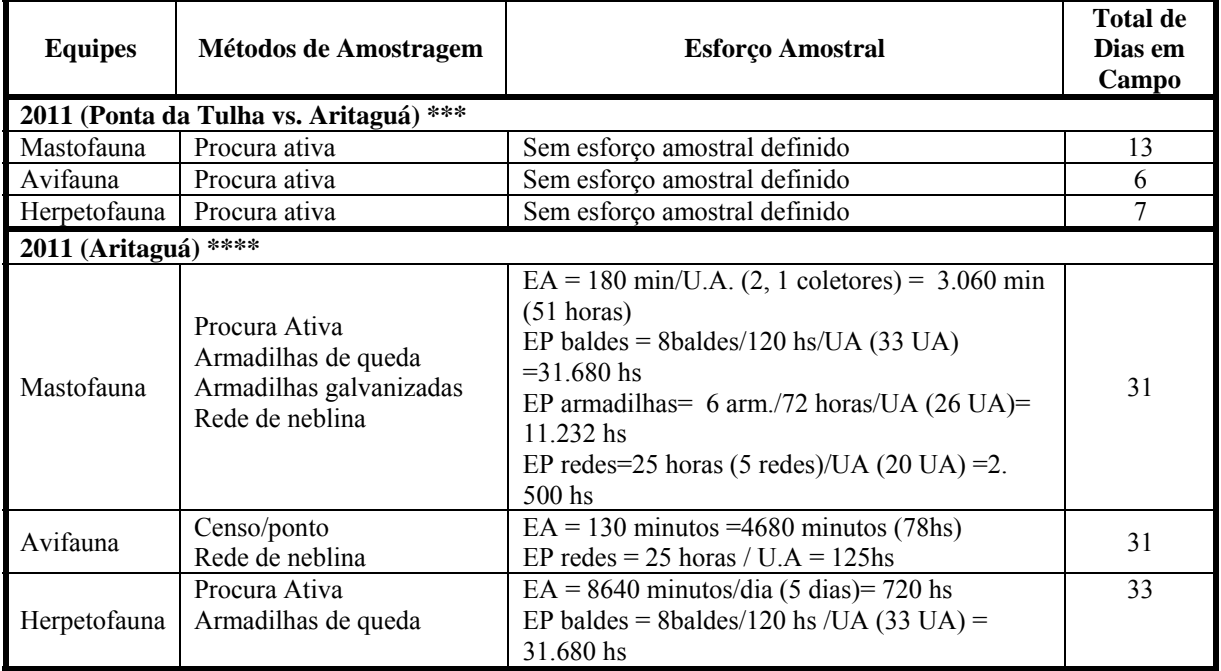

\* Relatório BIODINÂMICA, \*\*Relatório HYDROS, \*\*\*Relatório ELO(ver Tabela 8.2.1.2.3.1), \*\*\*\* Este trabalho (Aritaguá) **EA** – Esforço Ativo, **EP** – Esforço passivo, **UA**.- unidade amostral

### 5.1.1 Delineamento Amostral

Os ambientes da região foram reconhecidos e validados em cada unidade amostral. As áreas florestadas na poligonal de Aritaguá correspondem à cabruca, agroecossistema cacaueiro comum na região sul da Bahia e compõem cerca de 50% da área total trabalhada, além de cerca de 5% de Floresta Ombrófila. Quatro fitofisionomias principais foram reconhecidas: (1) Floresta Ombrófila (=MATA de tabuleiro); (2) áreas de plantio de cacau associado à Floresta Ombrófila (=CABRUCA); (3) áreas antropizadas com zonas de vegetação associada a áreas alagáveis e utilizadas como pastagem de bovinos (=MOSAICO); (4) áreas de restingas próximas ao litoral (=RESTINGA). As áreas de MOSAICO compõem um cenário complexo, já que reúnem áreas alagadas, pasto, pequenos capões de Floresta Ombrófila, cabrucas e zonas de vilarejos, paisagens estas contíguas e entremeadas que correspondem a cerca de 40% da área do estudo.

 A RESTINGA igualmente não é homogênea e junto com uma pequena área de manguezal já antropizado, corresponde a menos de 5% da área da poligonal, sendo composta por (i) áreas arenosas de insolação direta cobertas por moitas de vegetação arbustiva (restinga arbustiva), (ii) áreas com alagados permanentes e temporários e (iii) zonas florestadas (restinga arbórea) de solo nitidamente arenoso, mas coberto por dossel e sub-bosque. As zonas de CABRUCA e MATA misturam-se na paisagem de Aritaguá e nas unidades amostrais analisadas, onde aparecem adjacentes e contíguas.

Foram selecionadas 21 unidades amostrais nas Áreas de Influência do empreendimento (ADA e AID), sendo as 15 primeiras utilizadas na primeira campanha e as restantes acrescidas na segunda campanha (**Quadros 5.4** e **5.5**), todas representativas das fitofisionomias identificadas pela equipe de flora.

Esse acréscimo deveu-se à necessidade de minimizar a diferença nos esforços de coleta da ADA e AID após avaliação da primeira campanha. Porém, este procedimento acabou por levar a menores esforços de coleta nas UAs P16–P21, o que exige cautela na interpretação dos dados obtidos. Ressalta-se que a fitofisionomia apresentada nestes quadros representa o fragmento amostrado para a fauna, o qual, em função da escala adotada, pode não corresponder às macrounidades apresentadas no mapa de cobertura vegetal.

Assim, foram selecionadas 38% das unidades em Cabruca (8 unidades amostrais: P2, P9, P10, P13, P14, P15, P18, P19), 28% em Restinga (6 unidades amostrais: P6, P7, P11, P16, P17, P20), 19% em Mosaico (4 unidades amostrais, P4, P5, P8, P12) e cerca de 19% em Mata = Floresta Ombrófila (3 unidades amostrais, P1, P3, P21).

Dessas unidades, 12 (57,2%) estiveram dentro da ADA (2, 3, 4, 5, 8, 9, 10, 12, 13, 14, 17, 21) e 9 (42,8%) na AID (1, 6, 7, 11, 15, 16, 18, 19, 20) (**Figura 5.2**), conforme sugestão do IBAMA (oficio no. 385/2011/IBAMA/DBFLO/CGFAP) (**Anexo 5.1**). As unidades amostrais dos fragmentos florestais (Mata=Floresta Ombrófila, Restinga arbórea) e de Cabruca foram delimitadas a distâncias das respectivas margens externas em relação às estradas de acesso, que variaram de 100m a 500m, para minimizar possíveis efeitos de borda, distâncias estas muitas vezes determinada pela própria área e formato do fragmento.

Não foi possível aplicar todos os métodos específicos para cada grupo em todas as unidades amostrais, devido às peculiaridades da topografia do terreno (poucos acessos transitáveis) ou à segurança da equipe em campo (população ou fazendeiros armados e com restrições ao trabalho). Em todas as propriedades com cabruca, por exemplo, não era possível podar o cacau, o que significava que não se poderia abrir redes *mist-net*.

Para todos os animais procurou-se estabelecer um diagnóstico em relação às **categorias de ameaça à conservação**, bem como informar o tipo de obtenção de dados. Das nove categorias estabelecidas pela União Internacional para Conservação da Natureza (IUCN-*International Union for Conservation of Nature*) foram utilizadas as 3 principais: CR (Criticamente em Perigo), EP (Em Perigo), VU (Vulnerável)<sup>2</sup>.

Além disso, foi identificada para cada espécie categoria de **restrição de distribuição geográfica** [endêmica (EN), rara (RR), não descrita para a região (ND), de hábitos migratórios (MIG), introduzida (EXO= exóticas) ou com insuficiência de dados (IN)] e **categoria de utilização pelo ser humano**, como aquelas citadas no *The Convention on International Trade in Endangered Species of Wild Fauna and Flora* ou CITES I, II e III (listado nos anexos da CITES), XER (Xerimbabos=animais preferencialmente utilizados para criação como animais de estimação), CIN (Cinegéticos=animais preferencialmente caçados para consumo alimentar).

Para os tipos de registros foram adotadas as seguintes abreviações:

 $\overline{a}$ 

<sup>2</sup> **Criticamente em Perigo (CR)** - um táxon é considerado *Criticamente em Perigo* quando corre risco extremamente alto de extinção na natureza em futuro imediato.

**Em Perigo (EP) -** táxon que não está Criticamente em Perigo, mas corre risco muito alto de extinção na natureza em futuro próximo. **Vulnerável (VU)** - táxon que não se enquadra nas categorias Criticamente em Perigo ou Em Perigo, mas corre risco alto de extinção na natureza em médio prazo.

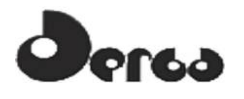

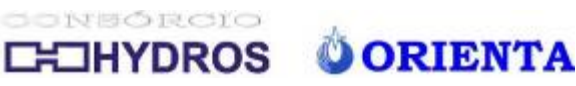

 $Cap = capture$ 

 $Avi = avistado$ 

 $Li = citado para a região em bibliografía especializada$ 

- Ent = citado na região por moradores (entrevista)
- Voc = identificado por vocalização
- $Ves$  = vestígios

O material capturado e coletado (mamíferos roedores, morcegos, répteis e anfíbios) encontrase depositado em coleção científica no Museu de Zoologia da Universidade Federal da Bahia (MZUFBA), localizado no Departamento de Zoologia do Instituto de Biologia da UFBA, conforme apresentado para cada grupo.

A **Figura 5.3** mostra exemplos dos ambientes amostrados.

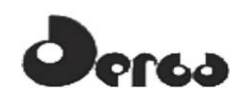

CONSORCIO **OORIENTA CHOHYDROS** 

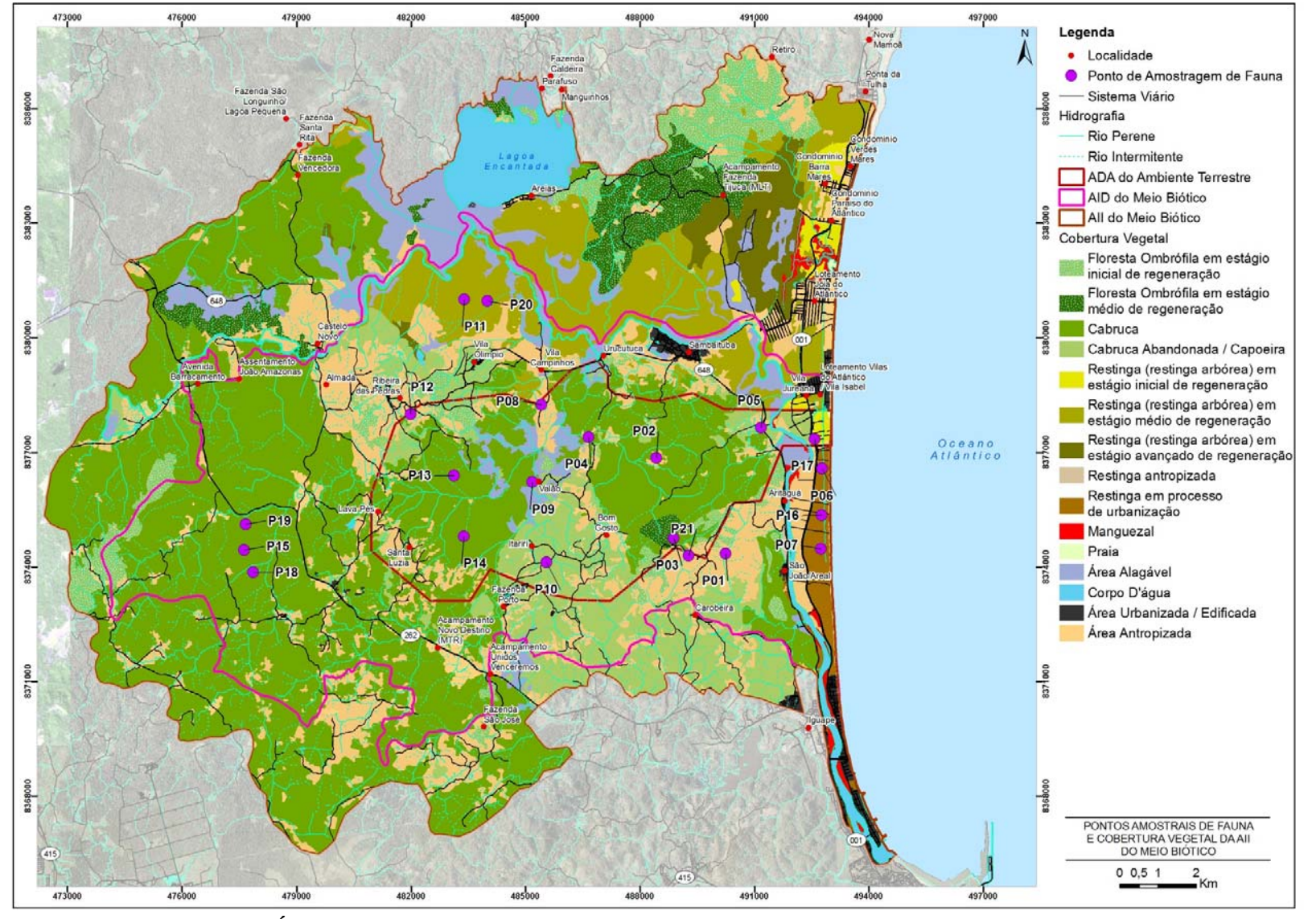

**Figura 5.2 - Mapa das Fitofisionomias das Áreas de Influência do Empreendimento Porto Sul, Mostrando as 21 Unidades Amostrais das Equipes de Fauna nas Estações Chuvosa (23/05/2011 a 08/06/2011) e Seca (10/09 a 05/10/2011)** 

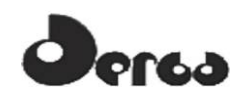

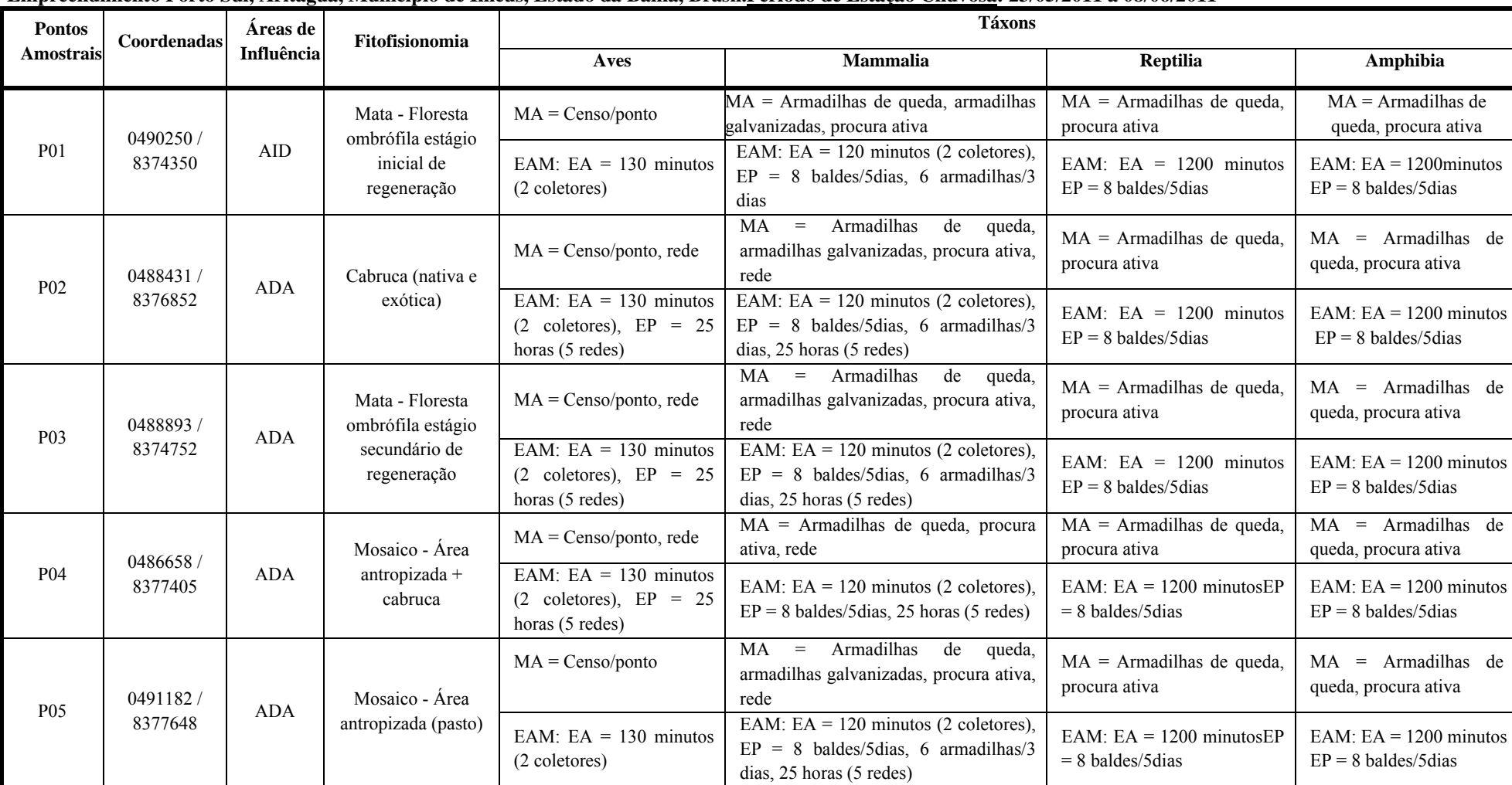

**Quadro 5.4 - Coordenadas das Unidades Amostrais (UA) e suas Respectivas Fitofisionomias Utilizadas para o Registro da Fauna nas Áreas de Influência (ADA, AID) do Empreendimento Porto Sul, Aritaguá, Município de Ilhéus, Estado da Bahia, Brasil.Período de Estação Chuvosa: 23/05/2011 a 08/06/2011** 

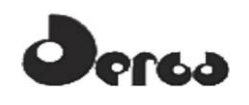

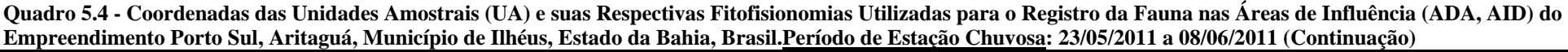

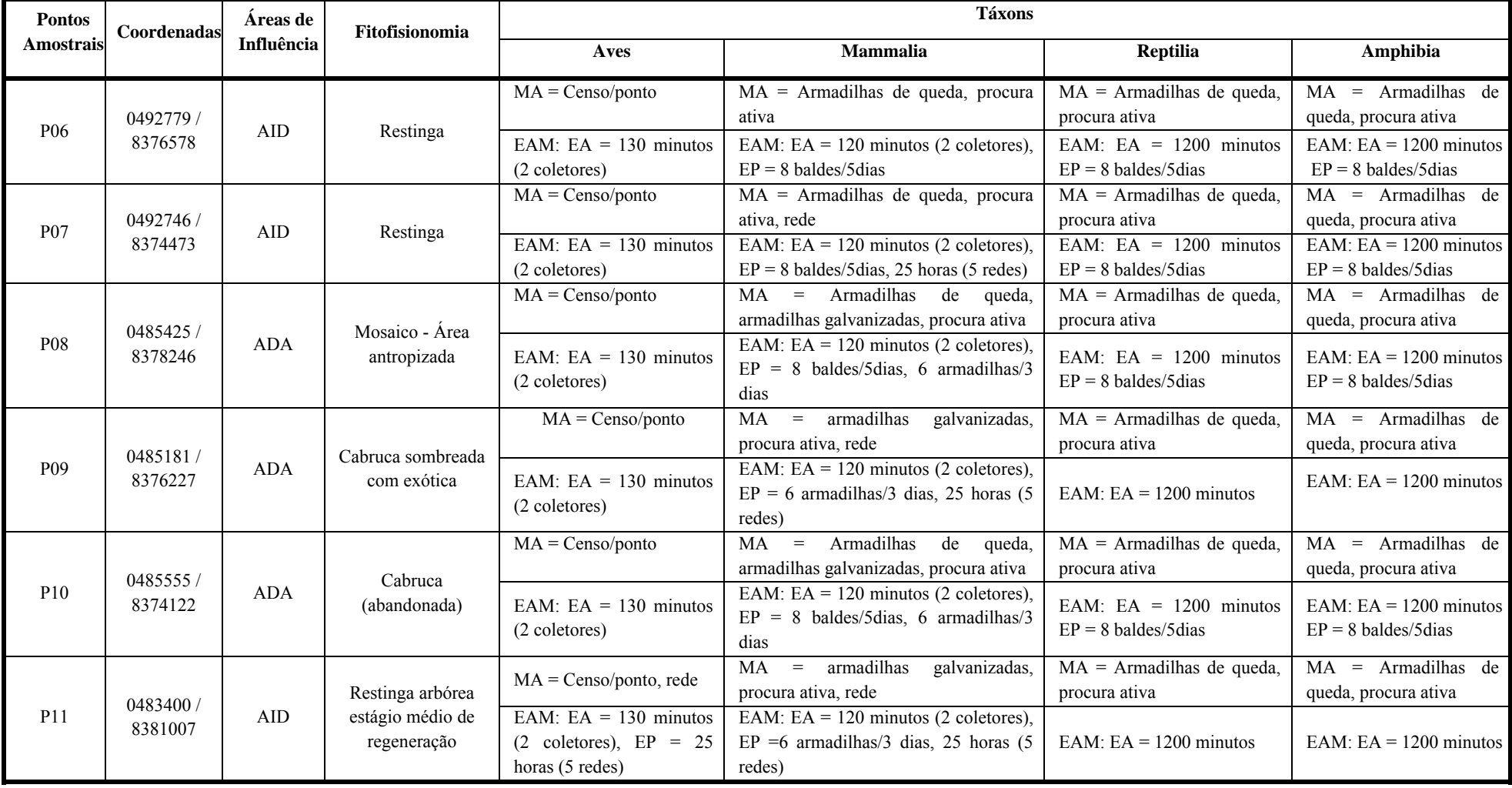

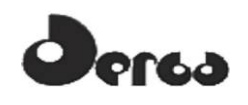

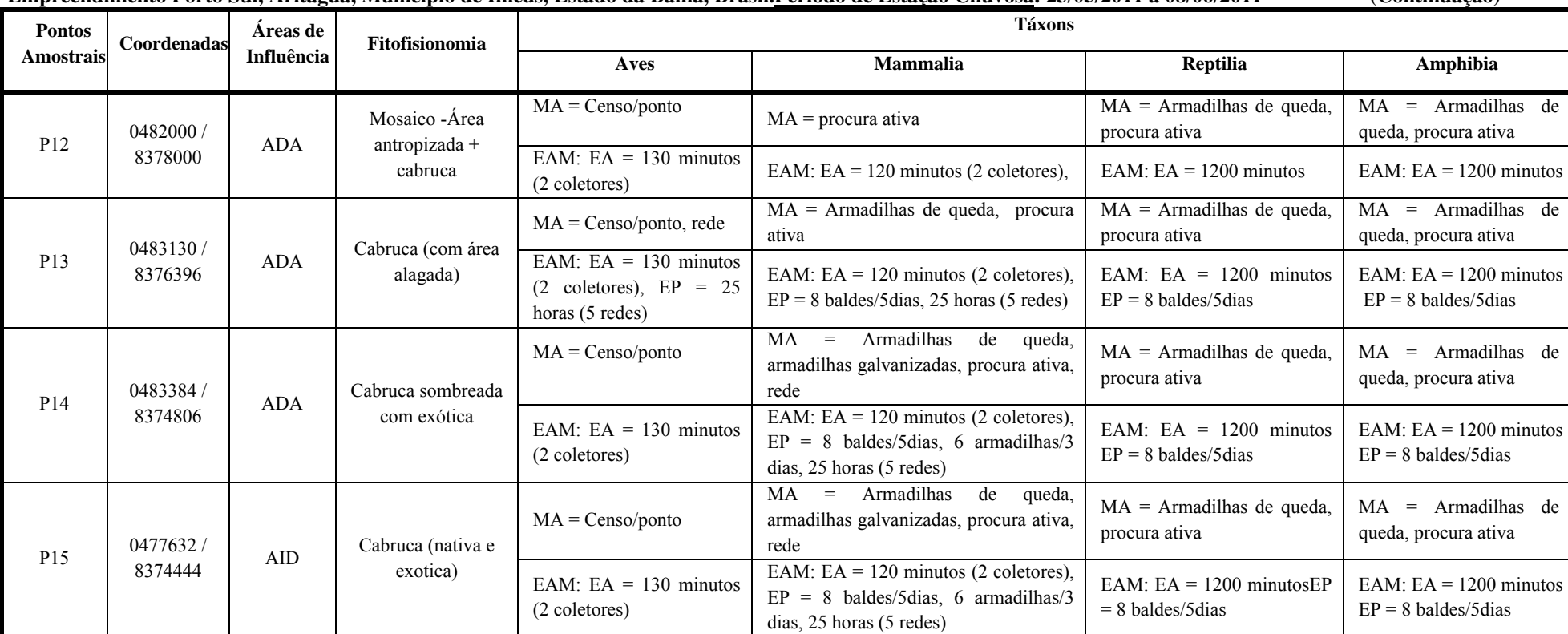

**Quadro 5.4 - Coordenadas das Unidades Amostrais (UA) e suas Respectivas Fitofisionomias Utilizadas para o Registro da Fauna nas Áreas de Influência (ADA, AID) do**  Empreendimento Porto Sul, Aritaguá, Município de Ilhéus, Estado da Bahia, Brasil.Período de Estação Chuvosa: 23/05/2011 a 08/06/2011

Coordenadas em UTM (Datum: South American 1969). Abreviaturas: **MA** – Método de amostragem, **EAM** – Esforço amostral/UA, **EA** – Esforço ativo/UA, **EP** – Esforço passivo/UA.

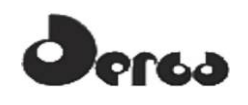

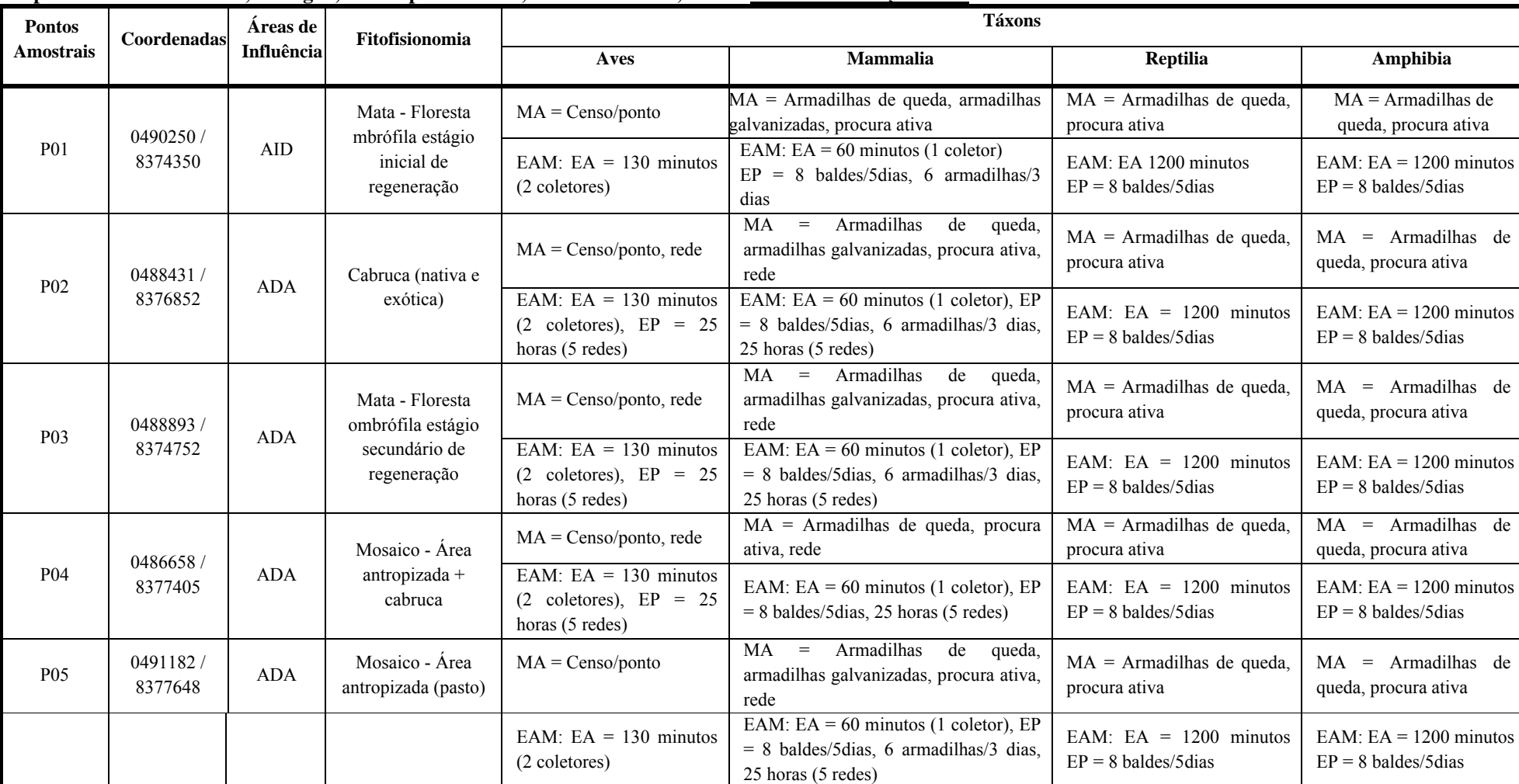

**Quadro 5.5 - Coordenadas das unidades amostrais (UA) e suas respectivas fitofisionomias utilizadas para o registro da fauna nas áreas de influência (ADA e AID) do empreendimento Porto Sul, Aritaguá, Município de Ilhéus, Estado da Bahia, Brasil. Período de estação seca: 10/09/2011 a 05/10/2011. Coordenadas em UTM** 

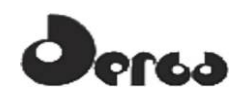

**Quadro 5.5 - Coordenadas das unidades amostrais (UA) e suas respectivas fitofisionomias utilizadas para o registro da fauna nas áreas de influência (ADA e AID) do empreendimento Porto Sul, Aritaguá, Município de Ilhéus, Estado da Bahia, Brasil. Período de estação seca: 10/09/2011 a 05/10/2011. Coordenadas em UTM (Continuação)** 

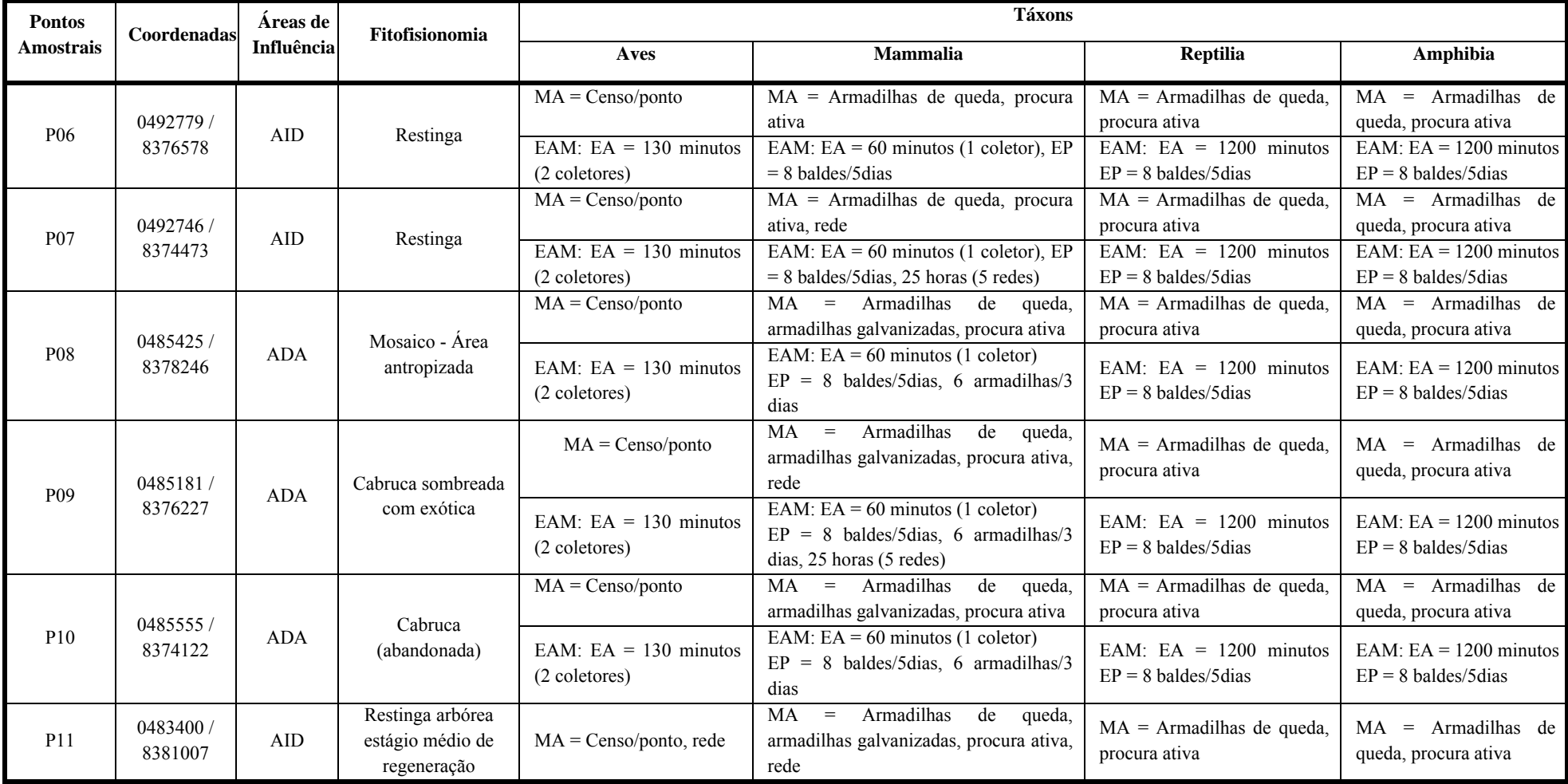

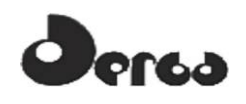

**Quadro 5.5 - Coordenadas das unidades amostrais (UA) e suas respectivas fitofisionomias utilizadas para o registro da fauna nas áreas de influência (ADA e AID) do empreendimento Porto Sul, Aritaguá, Município de Ilhéus, Estado da Bahia, Brasil. Período de estação seca: 10/09/2011 a 05/10/2011. Coordenadas em UTM (Continuação)** 

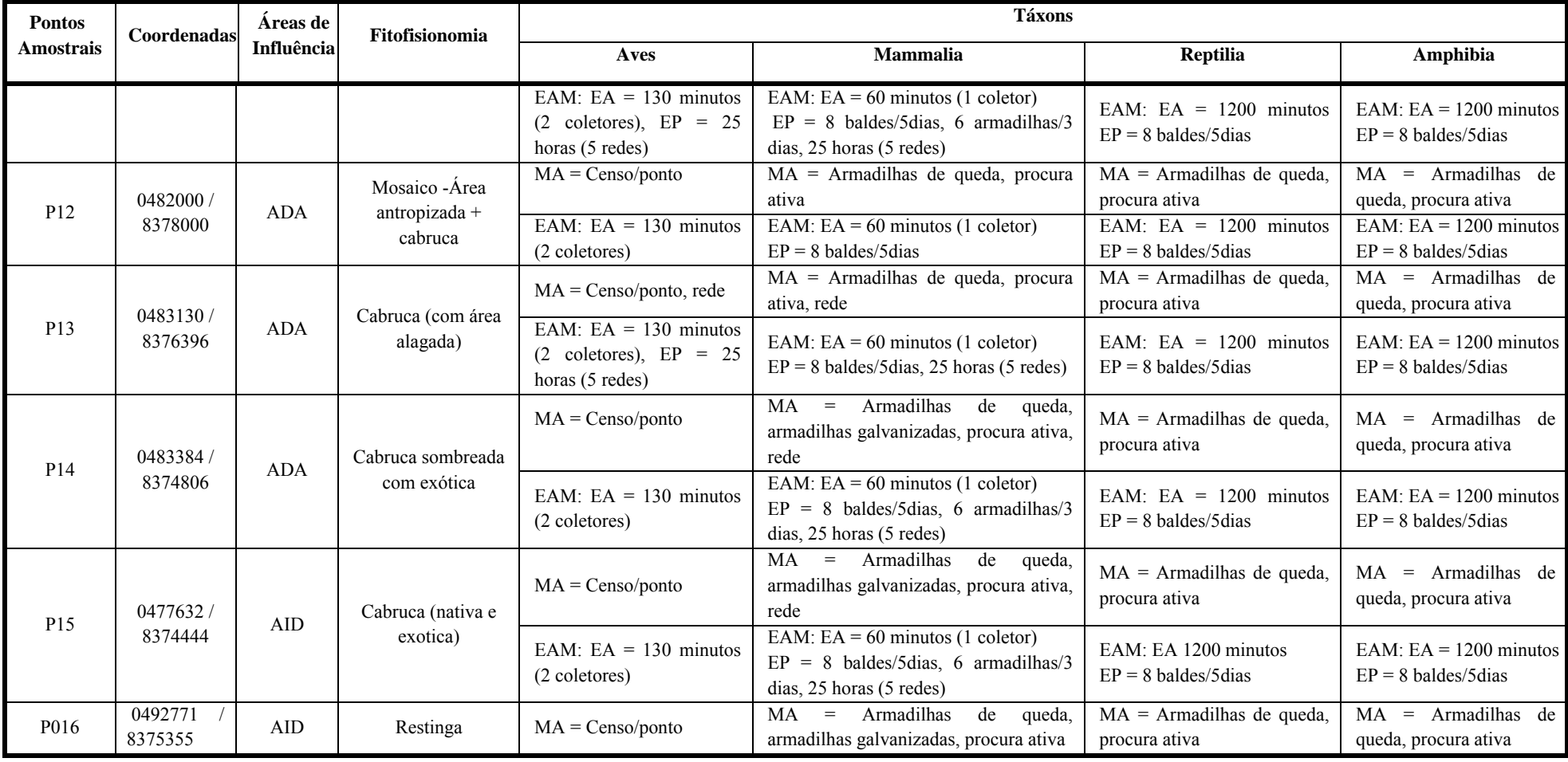

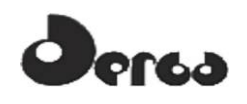

**Quadro 5.5 - Coordenadas das unidades amostrais (UA) e suas respectivas fitofisionomias utilizadas para o registro da fauna nas áreas de influência (ADA e AID) do empreendimento Porto Sul, Aritaguá, Município de Ilhéus, Estado da Bahia, Brasil. Período de estação seca: 10/09/2011 a 05/10/2011. Coordenadas em UTM (Continuação)** 

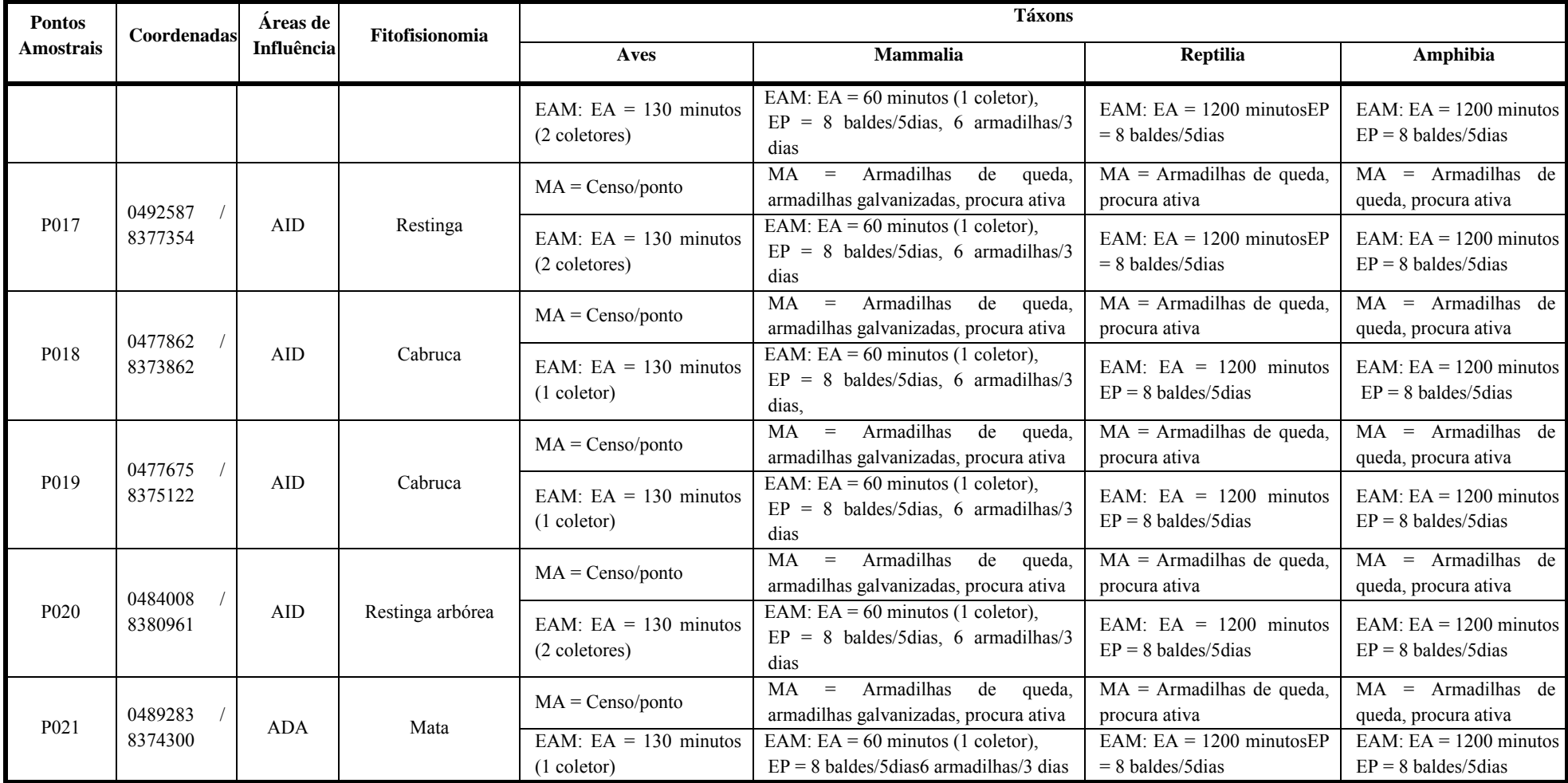

(Datum: South American 1969). Abreviaturas: **MA** – Método de amostragem, **EAM** – Esforço amostral/UA, **EA** – Esforço ativo/UA, **EP** – Esforço passivo/UA.

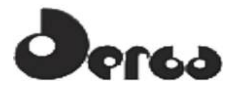

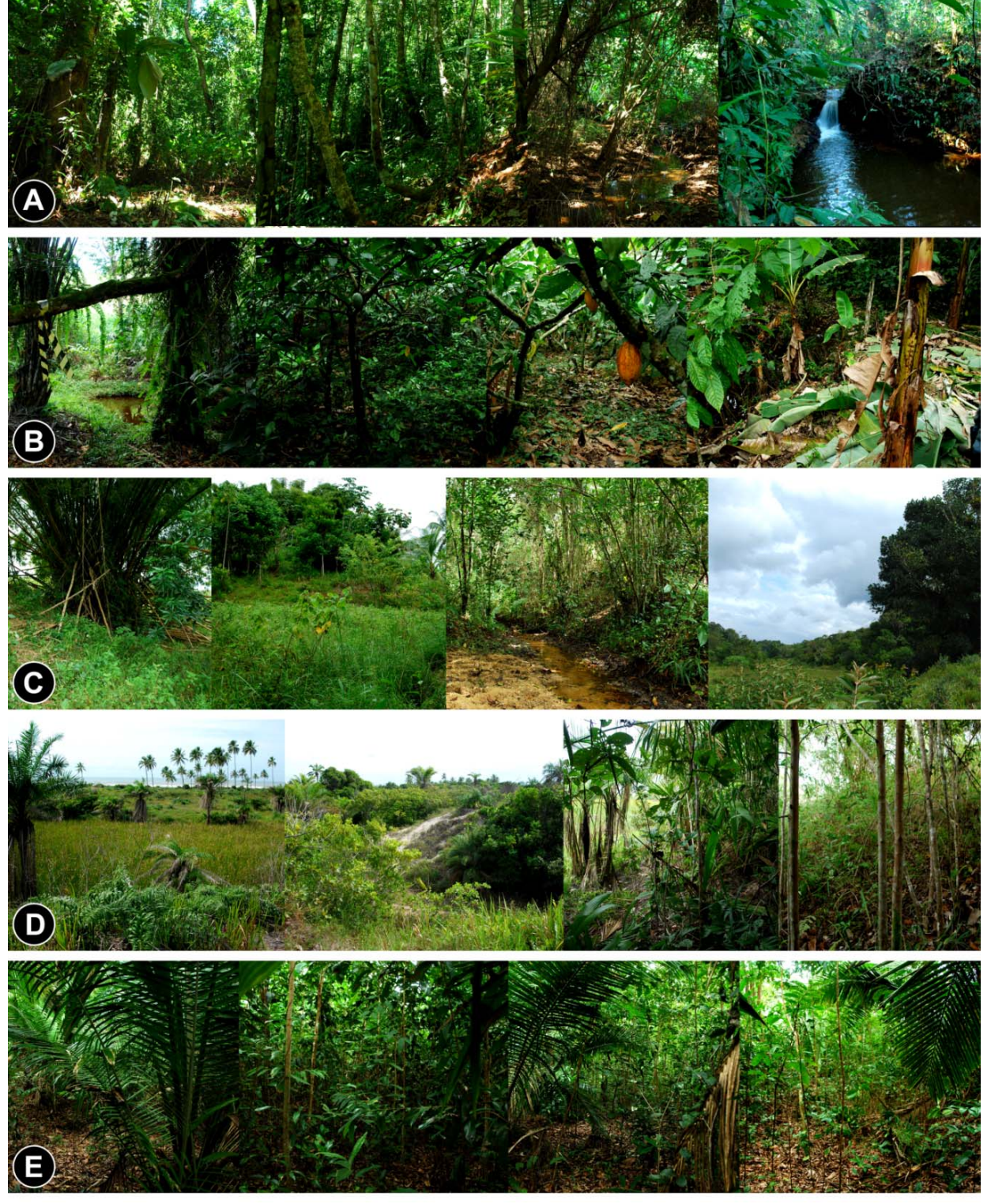

NSÓRCIO

**HYDROS** 

**OORIENTA** 

**Figura 5.3 - Fitofisionomias Amostradas**

## 5.1.2 Métodos para a Análise Ecológica

## 5.1.2.1 Riqueza e Abundância de Espécies

A riqueza e a abundância relativa das espécies em cada fitofisionomia foi comparada visualmente através de gráficos de barras. Para fins de análise, foram consideradas dominantes espécies com abundância relativa ≥ 10% do total de espécimes observados na

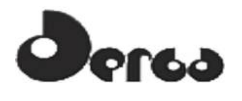

fitofisionomia em foco; de abundância intermediária,  $10\% \le x \ge 3\%$ ; raras,  $\le 3\%$ . Estes valores foram estipulados considerando-se as diversidade e equitabilidade altas e similares entre os ambientes. Os grupos taxonômicos 'répteis' e 'mamíferos' (de grande e médio porte) não seguiram este procedimento, devido ao fato de que os dados coligidos não se mostraram suficientes para análises quantitativas.

A riqueza de espécies de anfíbios em cada fitofisionomia foi aferida pela confecção de curvas de rarefação de espécies (senso GOTELLI & COLWELL, 2001) com o *Software EstimateS 8.2.0* (COLWELL 2009). Cada dia de observação (combinação das coletas de dados ativa e passiva) foi considerado uma amostra, o que resultou em n amostras para cada fitofisionomia. A riqueza de espécies dos ambientes foi estimada pelo estimador Jacknife 1 (BURNHAM & OVERTON 1979), calculado no programa *EstimateS 8.2.0*.

#### 5.1.2.2 Diversidade de Espécies

Para avaliar a diversidade de espécies de cada grupo taxonômico por fitofisionomia foi utilizado o índice de diversidade de Shannon (H) (KREBS, 1999), assim como foram calculadas riqueza de espécies, abundância e equitabilidade (J) entre as fitofisionomias. Esta etapa da análise foi desenvolvida no software PAST versão 2.12 (Hammer et al. 2001).

A maioria dos índices de diversidade é sensível ao número de indivíduos coletados, tornando difícil a comparação da diversidade de espécies em amostras de diferentes tamanhos (MAGURRAN, 2004), o que pode ser real para este trabalho, onde as amostras nas unidades fitofisionômicas tiveram tamanhos diferentes. No entanto, optou-se por mantê-lo em virtude da observância do Termo de Referência.

#### 5.1.2.3 Similaridade entre Fitofisionomias

Para a análise de similaridade entre as diferentes fitofisionomias quanto à composição de espécies por grupo taxonômico foi utilizado o coeficiente de Dice (Sorensen) como coeficiente de comunidade para comparar a composição de espécies dos diferentes grupos entre as fitofisionomias. Este coeficiente varia de 0 a 1, sendo que os valores próximos a zero indicam baixa similaridade, enquanto os valores próximos a 1 alta similaridade entre as fitofisionomias. Em seguida, as fitofisionomias em foco foram agrupadas através de análise de agrupamento (UPGMA), usando como medida de similaridade os coeficientes de Dice. Este procedimento teve como objetivo fornecer elemento gráfico para análise das similaridades entre as fitofisionomias.

No caso específico da fitofisionomia cabruca, testamos a hipótese nula de ausência de diferenciação na composição de espécies (por grupo taxonômico) entre as unidades amostrais cobertas por este ambiente usando o teste não paramétrico de Kruskal-Wallis (H), com correção para empates (Hc). Este procedimento se deu devido ao fato de que a cabruca é a fitofisionomia dominante na área de estudo e buscamos responder se há manchas de cabruca com composições faunísticas significativamente distintas e que pudessem subsidiar possível indicação diferencial para conservação de áreas na ADA e AID. Esta análise foi realizada no software PAST versão 2.12 (Hammer *et al*. 2001). O nível de significância adotado foi o de P  $< 0.05$ .

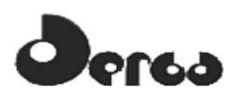

#### 5.1.3 Logística de Campo

O trabalho de campo objetivou registrar os animais de forma a identificar as espécies da macrofauna terrestre, estimando sua diversidade, abundância relativa e similaridade, indicando status de conservação e uso pela comunidade local (xerimbabos ou cinegéticos), incluindo o mapeamento de sítios de reprodução, áreas de refúgio e deslocamento, áreas de pouso e nidificação.

Na observância do Termo de Referência para Aritaguá (junho, 2011), os trabalhos foram realizados por uma equipe de 17 pessoas formando cinco subgrupos: cinco técnicos responsáveis pelas aves, dois pelos mamíferos de médio porte, um pelos pequenos mamíferos não voadores, três pelos quirópteros e seis pela herpetofauna. As cinco equipes estiveram juntas no mesmo período e utilizaram quatro veículos de tração nas quatro rodas, de forma que:

- A equipe de aves iniciava a abertura das redes de neblina por volta das 05:30hs e o fechamento às 11:30hs. As redes eram desmontadas e instaladas em outro ponto amostral para ativação no dia subsequente. O mesmo veículo utilizado pela equipe de aves era transferido, à tarde, para a equipe responsável pelos quirópteros, que ativava as redes por volta das 17:30hs e encerrava às 22:30hs;
- Paralelamente, a equipe de mamíferos utilizava outro veículo e fazia a identificação dos locais preferenciais para colocação das redes de neblina e preparava o ambiente, incluindo a procura visual ativa de vestígios de mamíferos nas áreas amostradas. Enquanto isso, as armadilhas do tipo Sherman e Tomahawk eram ativadas pelo técnico responsável pela amostragem de pequenos mamíferos. As atividades dessas equipes iniciavam-se por volta das 07:00hs e encerravam por volta das 19:00hs;
- A equipe de herpetofauna esteve separada em dois grupos e utilizou os outros dois veículos, inicialmente, para implantação das armadilhas de interceptação e queda em diferentes locais e, posteriormente, para amostragem paralela de áreas distintas. Essas equipes trabalhavam nos três turnos, em horários variáveis.

Todas as equipes foram auxiliadas por ajudantes de campo ("mateiros"), pessoas da região, para montagem das redes de neblina, assim como para cavar buracos para implantação dos baldes (armadilhas de interceptação e queda ou *Pit fall traps*). O número de ajudantes variou de acordo com a necessidade da logística de campo, entre duas e quatro pessoas.

Na segunda campanha, para agilizar o trabalho em função do aumento das unidades amostrais e da equipe de herpetofauna (mais 2 auxiliares para amostragem de répteis), as equipes de mamíferos terrestres, morcegos e aves utilizaram um veículo tracionado cada e a equipe de herpetofauna foi dividida em dois veículos tracionados.

A **Figura 5.4** mostra fotos da logística de campo.

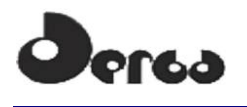

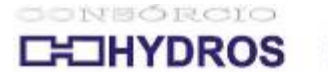

**OORIENTA** 

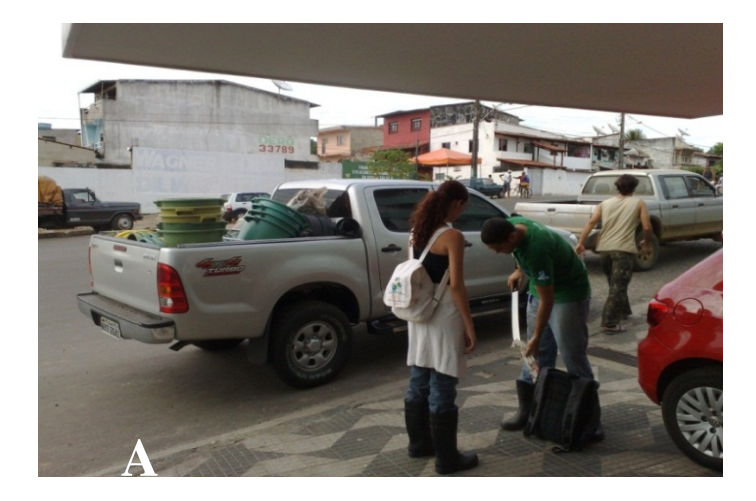

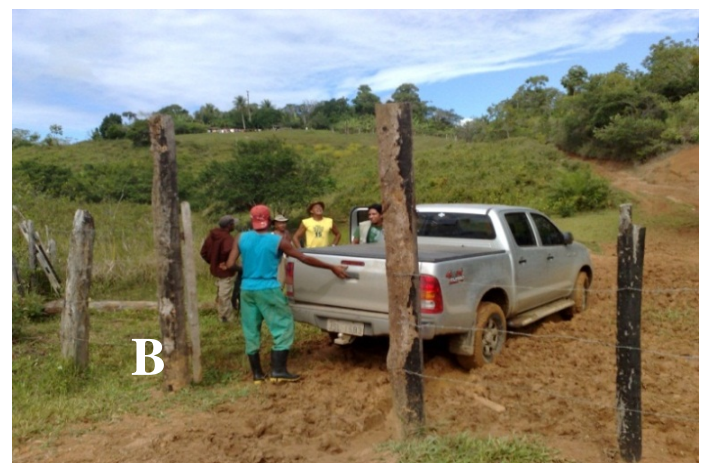

**Figura 5.4 - Logística de Campo. A) Saída da Equipe para Colocação de Armadilhas; B) Entrada em Propriedade Particular na ADA**

## 5.2 MASTOFAUNA

#### 5.2.1 Descrição dos Procedimentos Metodológicos Específicos para a Mastofauna

Foram utilizados 31 dias de atividade em campo, 17 na primeira campanha e 14 na segunda campanha. Mamíferos compõem um grupo cujos métodos de pesquisa são normalmente dificultados pelos hábitos crepusculares ou noturnos da maioria das espécies. Dessa forma, animais de médio e grande porte costumam ser registrados para as áreas através de métodos indiretos de sinais de presença, percorrendo-se transectos lineares em procura visual direta. Animais de pequeno porte e não voadores foram amostrados através do uso de armadilhas específicas (*Sherman*, *Tomahawk* e *Pit-falls*), enquanto os voadores (morcegos) foram capturados em redes de neblina para identificação taxonômica, e em vistorias nas áreas amostradas, para o registro de abrigos.

#### 5.2.1.1 Registros em Campo

Mamíferos de médio e grande porte

Os registros de mamíferos através dos transectos lineares consistem na busca ativa e identificação das espécies através dos seus vestígios, como pegadas, fezes, tocas e marcas, ao

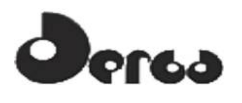

longo de caminhadas. Nesse trabalho, as áreas amostradas foram percorridas linearmente a pé, com investigação de 15 transectos na primeira campanha e 21 transectos na segunda campanha (um por unidade amostral), com distâncias variáveis (entre 200 e 500m) determinados pela acessibilidade da vegetação e possibilidade de visualização do solo, objetivando a cobertura de maiores áreas possíveis para cada unidade amostral. Ao longo de cada seção linear, a superfície do solo e estruturas tridimensionais (troncos caídos, cupinzeiros, barrancos, etc.) eram investigadas em até 20m de distância para cada lado. Foram despendidos 60 minutos de procura visual ativa por coletor, em cada unidade amostral. Assim, durante a primeira campanha foram 1800 minutos, com 2 coletores (=30 horas)e na segunda campanha, 1260 minutos, com 1 coletor (=21 horas), totalizando 51 horas de procura visual ativa, nas duas campanhas. Nas diferentes fitofisionomias, foram despendidos 420 minutos na de mata, 1200 em cabruca, 720 em mosaico, 720 em restinga.

ONSÓRCIO

**IHYDROS** 

**OORIENTA** 

Mamíferos de pequeno porte não voadores (roedores)

Foi utilizado um protocolo de amostragem padronizado com o mesmo número (9 *Shermans* e 3 *Tomahawk*) e disposição de armadilhas (intervalos de distância de 10 m) em 10 unidades amostrais (P 01, P 02, P 03, P 05, P 08, P 09, P 10, P 11, P 14, P 15) na primeira campanha e 16 unidades amostrais (P 01, P 02, P 03, P 05, P 08, P 09, P 10, P 11, P 14, P 15, 16, 17, 18, 19, 20, 21), na segunda campanha. Cada armadilha permaneceu aberta e iscada por 3 dias consecutivos. Como iscas atrativas, foram utilizadas banana, frutos de dendê e diferentes misturas: (1) banana, paçoca, óleo vegetal, (2) abacaxi, paçoca, óleo vegetal e sardinha e (3) banana, paçoca, óleo vegetal, bacon e calabresa defumada.

Foram utilizadas, também, 72 unidades de armadilhas de interceptação e queda ou *pitfall traps* (baldes de 60 litros furados no fundo para evitar acúmulo de água e com materiais flutuantes para evitar eventuais afogamentos) (**Figuras 5.5** e **5.6**), as quais são reconhecidas como mais eficientes na captura de roedores e marsupiais (PARDINI *et al.* 2010). Cada unidade dessas armadilhas foi composta por quatro baldes plásticos de 60 litros, distantes 5 metros um do outro, implantados no substrato e interconectados por cercas-guia (lona plástica de cor preta montadas em estacas de madeira), montadas em Y. Em cada unidade amostral (12 unidades amostrais na primeira campanha e 21 na segunda) foram dispostas 2 unidades, permanecendo funcionais por cinco dias consecutivos e investigadas sistematicamente a cada manhã a fim de evitar eventuais mortes dos animais nelas capturados. Os baldes foram destampados no início do período de amostragem e retirados imediatamente após o seu término. Não houve utilização de qualquer substância tóxica.

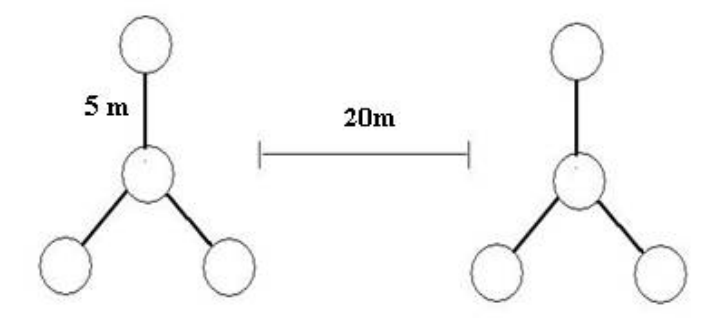

**Figura 5.5 - Esquema de Disposição das Armadilhas de Interceptação e Queda durante os Trabalhos de Campo em Aritaguá Utilizadas para Mastofauna (Pequenos Mamíferos não Voadores) e Herpetofauna**

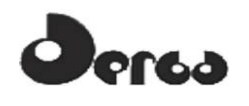

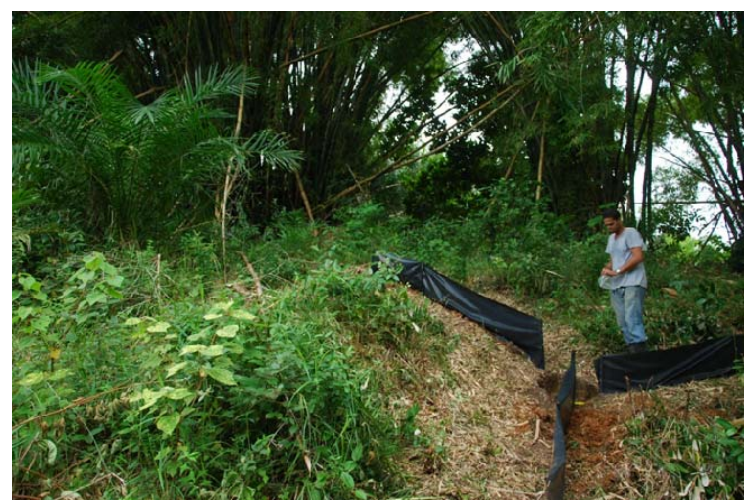

**ORIENTA** 

npos

**Figura 5.6 - Disposição de uma Unidade de Armadilhas de Interceptação e Queda no Campo** 

Para cada animal capturado registrou-se o ponto de captura, o peso, o sexo e a categoria de idade, além dos dados morfométricos.

Foram coletados dois indivíduos por morfotipo para garantia da memória faunística da região, em coleção científica no Museu de Zoologia da UFBA (MZUFBA), e os outros animais foram soltos no mesmo local da captura, sem marcação. Cada pequeno mamífero capturado era mantido individualmente em caixas próprias de contenção, forradas com maravalha esterilizada. As caixas ficaram em local isolado, protegido do sol e da chuva e com ventilação natural. Nestas caixas, eram coladas etiquetas contendo o número de registro do animal e o local de captura. Os animais foram alimentados com água *ad libitum*, para posteriormente serem eutanasiados. Os morfotipos destinados à coleção científica foram eutanasiados através de deslocamento cervical, conservados em campo por refrigeração e posteriormente taxidermizados no Museu de Zoologia da Universidade Federal da Bahia. Os esqueletos foram preparados para posterior identificação.

Mamíferos de pequeno porte voadores (quiropterofauna)

As redes de neblina (*Mist nets*) foram armadas preferencialmente em áreas de sub-bosque, ao longo de trilhas existentes ou criadas pela equipe. O inicio do período amostral ocorria com a abertura das redes durante o crepúsculo, por volta das 17:30h e finalizava às 22:30hs. Foram utilizadas cinco redes de neblina para cada unidade amostral, com a carga horária de 25 horasrede/ponto. As redes eram vistoriadas a cada 15 minutos, perfazendo assim 2500 horas de amostragem (em ambas as campanhas) e os animais capturados eram identificados, tinham os dados biométricos coletados, mantidos em sacos de pano até o final da amostragem e libertados na sequencia. Foram amostradas todas as fitofisionomias, entretanto, apenas em dez pontos amostrais (02, 03, 04, 05,07, 09, 11, 13, 14, 15) em ambas as campanhas. Não foi possível a montagem de redes de neblina nos casos em que havia necessidade de garantir a segurança da equipe de campo, ou pela existência de elevada movimentação de animais domésticos e gado (cães e bovinos) nessas áreas.

A procura por abrigos foi realizada através de buscas em ocos de árvores, bueiros, manilhas e construções abandonadas, em busca de morcegos durante repouso diurno.

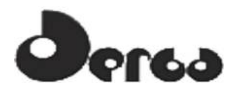

## 5.2.1.2 Registros por Literatura Especializada

Os registros na literatura especializada para mamíferos de pequeno porte foram obtidos, principalmente, nos livros: Mamíferos do Brasil (REIS *et al*., 2006) e no Guia dos Roedores do Brasil, com chaves para gêneros baseadas em caracteres externos (BONVICINO *et al*., 2008). A lista de espécies de provável ocorrência para a região de estudo foi elaborada com base, principalmente, nos três relatórios prévios realizados na região, para as áreas locacionais de implantação do empreendimento (BIODINÂMICA, 2009; HYDROS, 2010; ELO, 2011) (**Quadro 5.1**), além das publicações específicas obtidas nas fontes de busca bibliográficas.

A **Figura 5.7** mostra detalhes dos procedimentos utilizados.

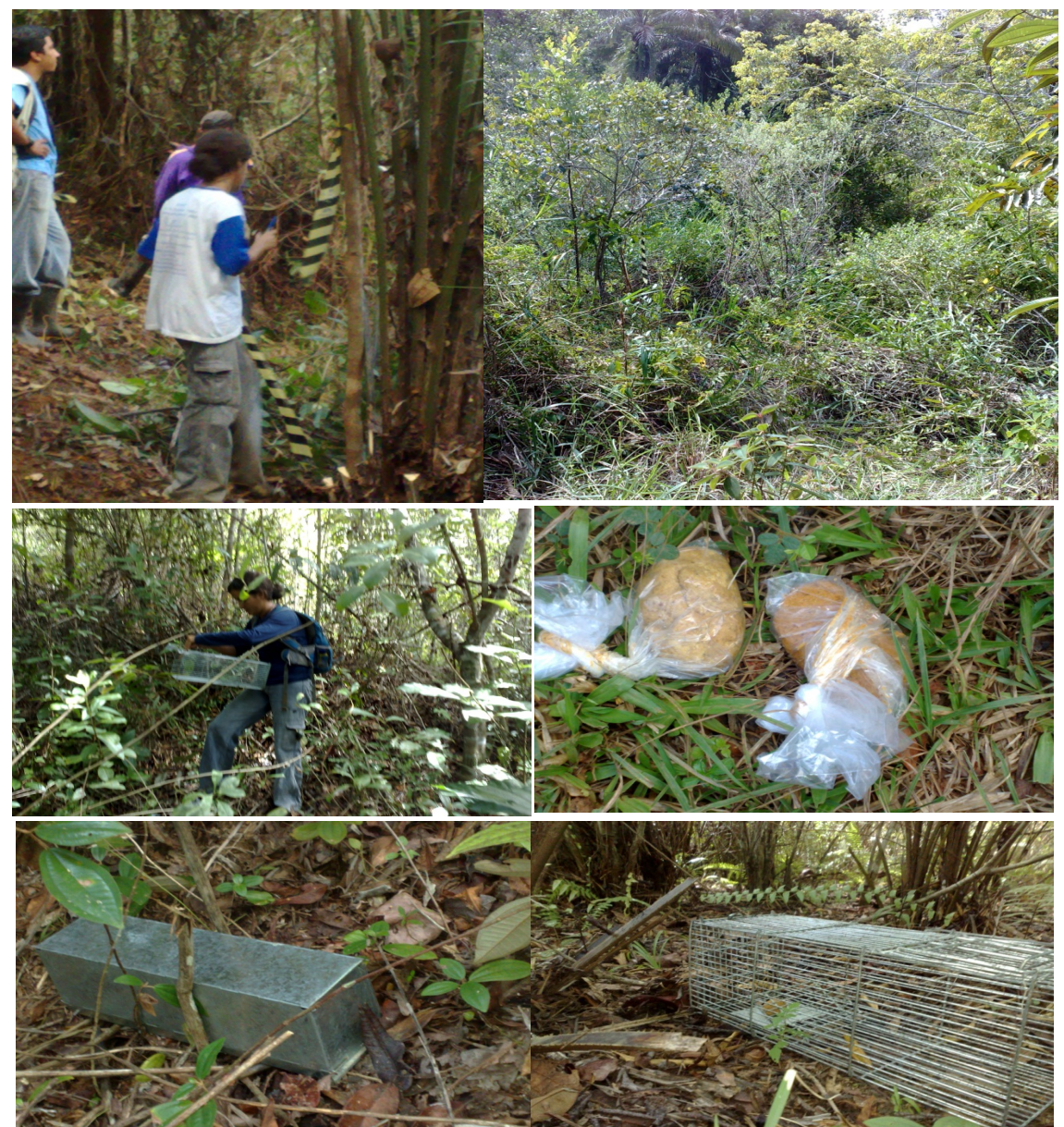

**Figura 5.7 - Procedimentos para Amostragem de Mamíferos** 

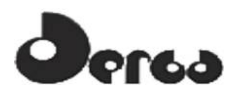

#### 5.2.2 Resultados e Discussão para a Mastofauna

#### 5.2.2.1 Mamíferos de Potencial Ocorrência (Dados Secundários)

Dados de ocorrência de espécies da mastofauna obtidos por publicações para a região de Aritaguá são escassos e estão praticamente restritos aos relatórios de avaliação ambiental vinculado ao próprio empreendimento (BIODINÂMICA, 2009; ELO, 2010; HYDROS, 2011) desde quando a região foi selecionada para este fim. As espécies aqui incluídas como de provável ocorrência foram as registradas naqueles relatórios apenas por métodos diretos, através de capturas em armadilhas de interceptação e queda (*pitfalls*), redes de neblina e armadilhas de aço galvanizado (*Sherman* e *Tomahawk*), além das identificadas através de indícios (vestígios), como pegadas ou tocas.

A compilação dos dados obtidos nos três diferentes relatórios (referidos acima) e os dados obtidos na literatura permitiu a elaboração de uma listagem com 96 espécies de mamíferos, distribuídos em 27 Famílias e oito Ordens. Os morcegos Phillostomidae foram os mais representativos entre as espécies de mamíferos com potencial de ocorrência para a área. Foram 44 espécies de morcegos listadas para a região.

A única publicação que localiza espécies em Aritaguá, é a de VAZ, S.M. (2002), que refere a ocorrência do roedor "rato-do-cacau" *Callistomys pictus*. As demais publicações referem-se à regiões mais abrangentes, como sul da Bahia, município de Ilhéus ou mesmo Mata Atlântica e não garantem, portanto, a ocorrência dos animais em Aritaguá.

No município de Ilhéus, a Universidade Estadual de Santa Cruz (UESC) e o Instituto de Estudos Socioambientais do Sul da Bahia- IESB podem ser considerados polos de geração de conhecimento sobre a fauna da região. Podem-se citar algumas dissertações de mestrado da UESC e publicações de pesquisadores vinculados a esta Universidade, como os trabalhos de Faria e colaboradores (2006) sobre a quiropterofauna do sul da Bahia, localizando as espécies por municípios com dados obtidos durante 16 anos de coletas. Entre as dissertações de mestrado sobre primatas calitriquideos estão os trabalhos de Neves (2008), sobre área de distribuição de *Callithrix kuhlii* e de Catenacci (2008), sobre comportamento alimentar de *Leontopithecus chrysomelas*. Na reserva biológica de UNA, Cassano (2006) estudou o tamanho e padrão de uso da área de vida da preguiça-de-coleira (*Bradypus torquatus*) e Barreto (2007), os recursos florestais e nutricionais utilizados por essa espécie endêmica da mata atlântica e com ocorrência em cabruca.

Oito espécies de primatas têm o registro para o sul da Bahia: *Callithrix kuhlii*, *Leontopithecus chrysomelas, Cebus xanthosternos* (endêmicos), *Callithrix geoffroyi*, *Callicebus melanochir*, *Cebus robustus*, *Alouatta guariba* e *Brachyteles hypoxanthus* (PINTO, 1994 in NEVES, 2008). Segundo Neves (2008) *Callithrix kuhlii* está classificado atualmente como não ameaçado pela IUCN e não consta em categoria alguma de ameaça na lista nacional de espécies ameaçadas de extinção, porém, é uma das espécies da família Callitrichidae menos conhecida. Dos poucos estudos que existem sobre esse calitriquideo, Neves (2008) cita apenas dois sobre biologia e comportamento (RYLANDS, 1989 e RABOY e colaboradores, 2008 in NEVES, 2008), além da sua própria dissertação de mestrado que estabelece a área de distribuição de *C.kulii* em 23.300ha, limitada ao norte pelo rio de Contas, ao sul pelo rio Jequitinhonha e a oeste por mudanças vegetacionais associadas ao aumento de altitude em decorrência do Planalto de Vitória da Conquista.

Considerando os dados mais precisos (Aritaguá) e os outros mais abrangentes (Mata Atlântica ou Ilhéus), pode-se considerar que entre os mamíferos com potencial ocorrência para a região destacam-se 8 espécies com algum grau de ameaça de extinção (MINISTÉRIO MEIO AMBIENTE, 2008): o macaco-prego (*Cebus xanthosthernos*) (Criticamente em perigo), o mico-leão-da-cara-dourada (*Leontopithecus chrysomelas*) (Em perigo), a sussuarana (*Puma concolor*), o gato-maracajá (*Leopardus wiedii*), o gato-do-mato (*L. tigrinus*), o ouriço-preto (*Chaetomys subspinosus*) e a preguiça-de-coleira (*Bradypus torquatus*) (Vulnerável) e o saruê-bejú (*Callistomys pictus*) (Vulnerável). A maioria também endêmica da Mata Atlântica (FONSECA *et al.*, 1996) e uma delas endêmica do sul da Bahia (*Callistomys pictus*) (VAZ, 2002).

O *Callistomys pictus* destaca-se pela sua distribuição restrita, até hoje, a quatro municípios do sul da Bahia (Ilhéus, Itabuna, Elísio Medrado e Lomanto Júnior) (VAZ, 2002). As demais espécies possuem diferentes padrões de distribuição no Bioma, mas estão fortemente relacionadas a ambientes florestais, exceto o sariguê, que adapta-se a ambientes alterados e até urbanizados.

O desmatamento e a caça são os principais fatores associados ao declínio populacional dessas espécies, como o macaco-prego, o ouriço-preto, a preguiça-de-coleira e o saruê-bejú. A fragmentação florestal e conseqüente isolamento das populações é responsável pela redução do fluxo gênico que compromete a viabilidade genética das espécies estritamente relacionadas às fisionomias florestais ou associadas a estas, como a cabruca (MINISTÉRIO DO MEIO AMBIENTE, 2008).

Três espécies de roedores domésticos e de origem exótica foram indicadas com ocorrência potencial para as áreas de estudo: *Mus musculus*, *Rattus norvegicus* e *R. rattus*. Todas estão fortemente associadas a ambientes urbanizados, porém *R. rattus* é espécie arborícola que pode facilmente ocorrer em ambientes florestais mais afastados de áreas urbanas.

Em relação ao uso dos mamíferos pelas comunidades, destaca-se a ocorrência de 19 espécies cinegéticas, especialmente de animais de maior porte, como o veado (*Mazama* sp), o caititu (*Pecari tajacu*) e a capivara (*Hydrochaeris hydrochoerus*). Os tatus (Dasyproctidae) estão entre os mamíferos mais comumente caçados para consumo em todo o Brasil, por ocorrerem em quase todos os tipos de ambientes, mesmo em áreas com algum grau de perturbação, e sua carne ser bastante apreciada. Dos cinegéticos, duas espécies estão listadas no Anexo II da CITES: o caititu e o macaco-prego-do-peito-amarelo.

Duas espécies de primatas foram listadas como animais tradicionalmente capturados para manutenção em cativeiro para companhia ("xerimbabos"): o sagüi-de-cara-suja e o mico-leãode-cara-dourada. O primeiro está citado no anexo II da CITES, e o segundo, no anexo I. Além desses animais, mais cinco espécies estão listadas nos anexos da CITES: o gato-maracajá, o gato-do-mato e a lontra (*Lontra longicaudis*), presentes no anexo I; e o cachorro-do-mato (*Cerdocyon thous*) e a sussuarana (*Puma concolor*), no Anexo II.

Entre as espécies dependentes de recursos florestais para a alimentação (hábitos frugívoros, folívoros e nectarívoros), destacam-se a ocorrência das preguiças (*Bradypus* spp), os ouriços (Erethizontidae), o jupará (*Potos flavus*) e o saruê-bejú. A presença de diversas espécies de morcegos frugívoros e nectarívoros indica a presença de ambientes estáveis em relação à disponibilidade de recursos alimentares para esses animais. Nota-se a presença de duas espécies de morcegos hematófagos para a área: *Desmodus rotundus* e *Diaemus youngi*, sendo

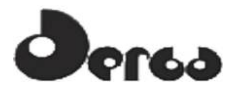

que *D. rotundus* está frequentemente associado a surtos de raiva em herbívoros, em função dos seus hábitos alimentares – *D. youngi* se alimenta basicamente de sangue de aves.

O **Quadro 5.6** apresenta as espécies de mamíferos registradas por dados secundários para a área.

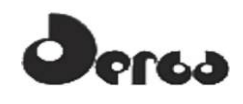

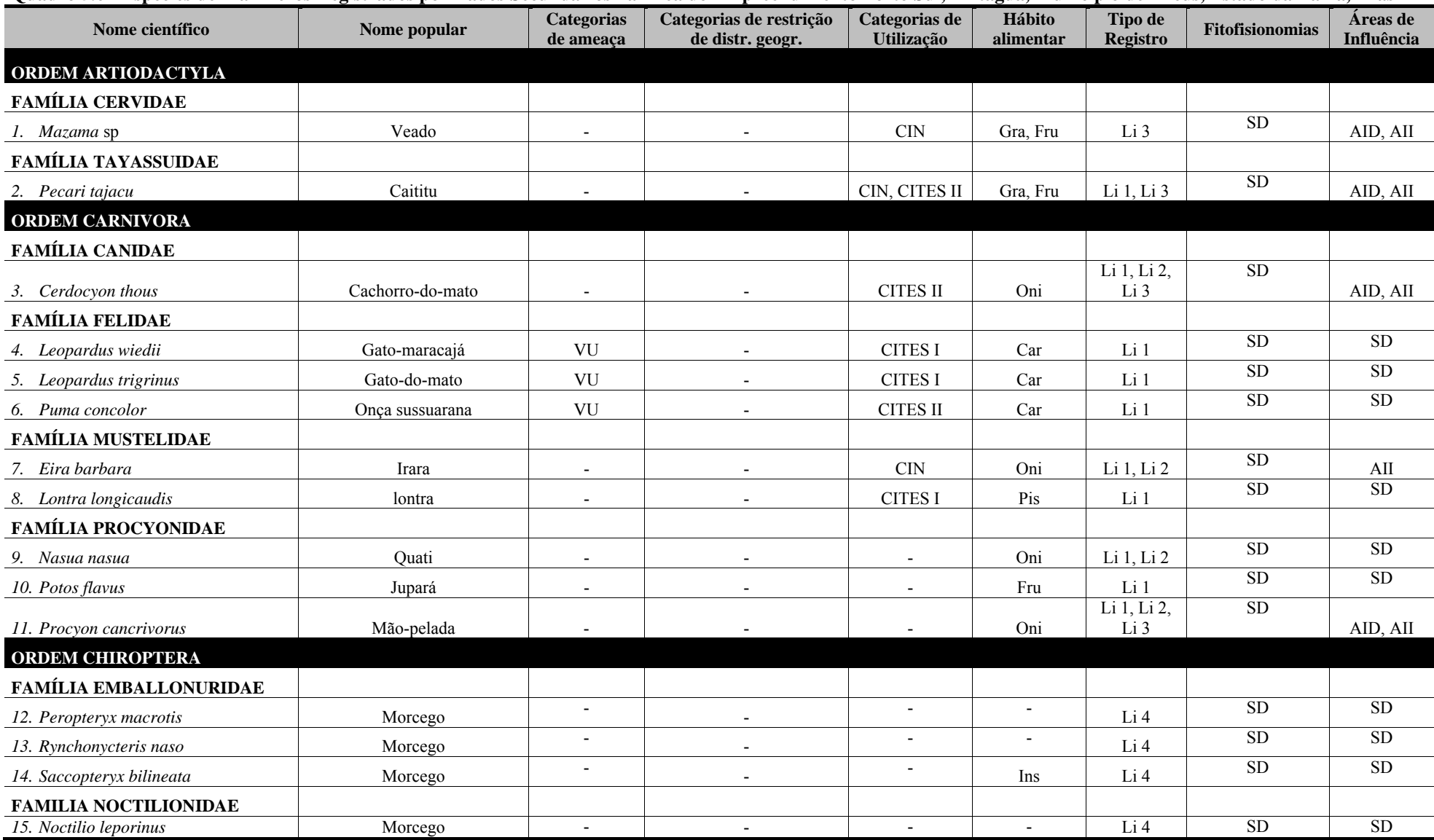

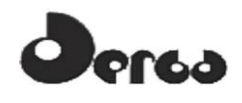

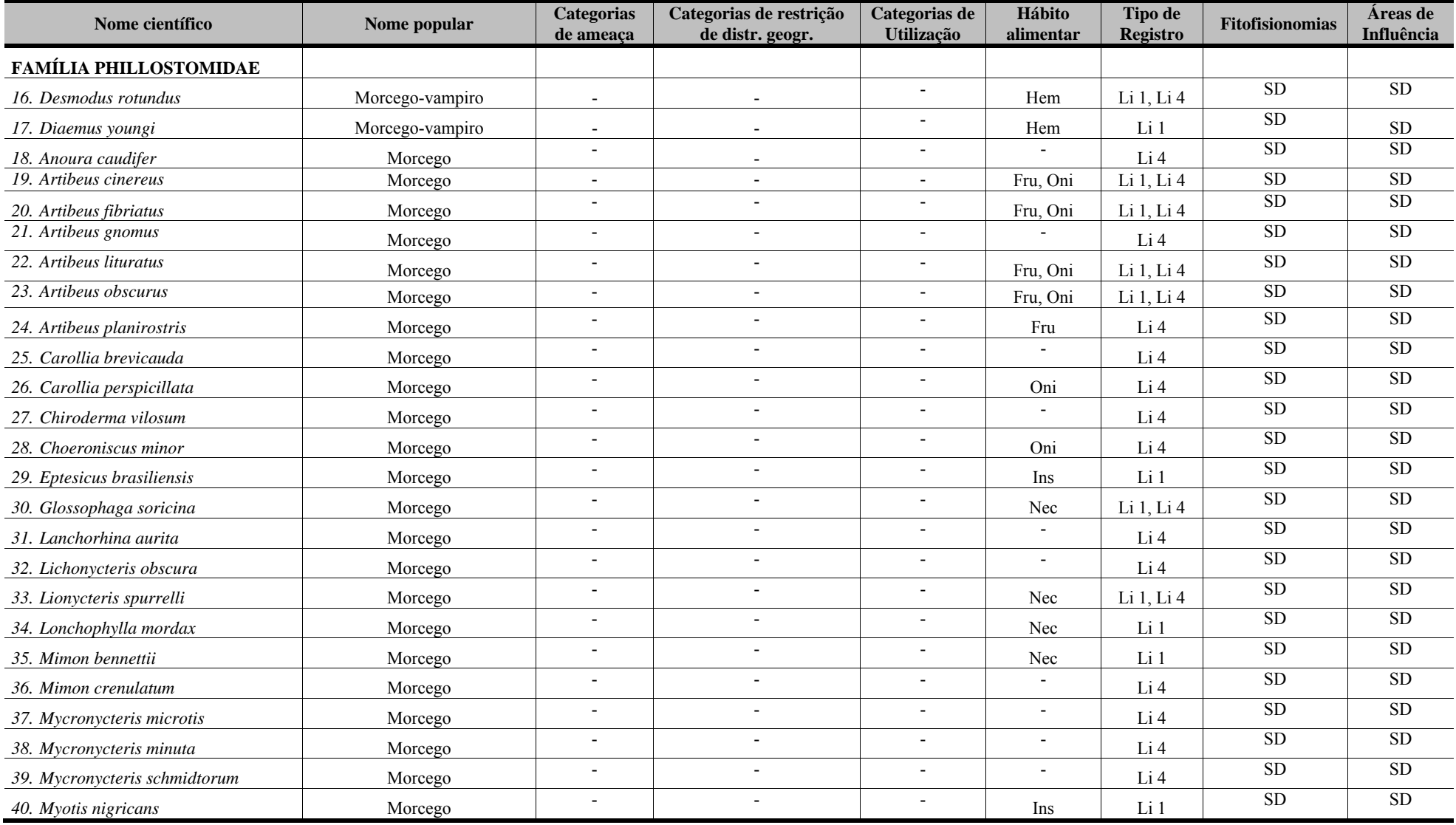

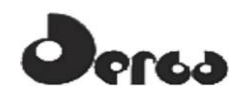

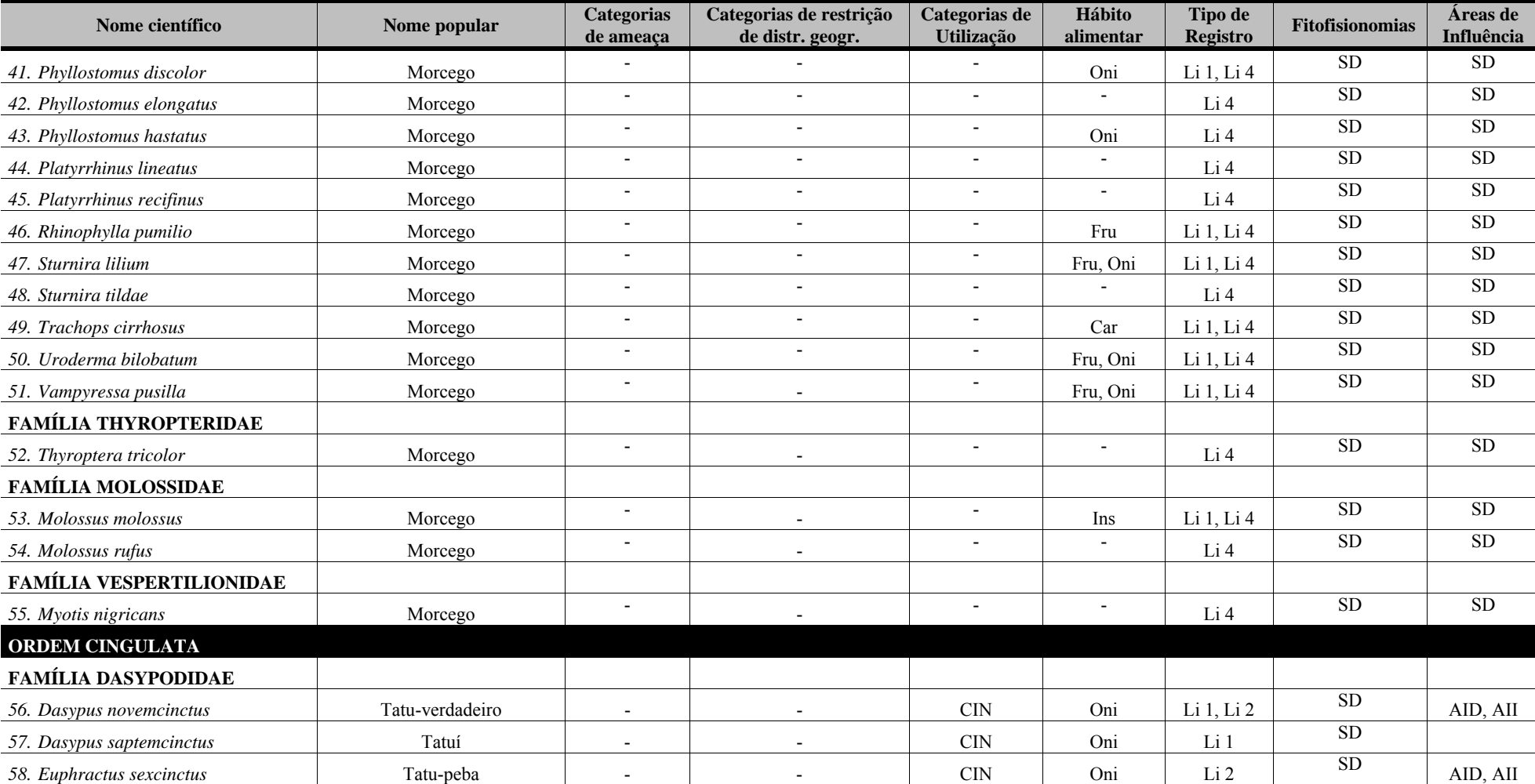

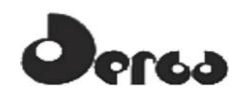

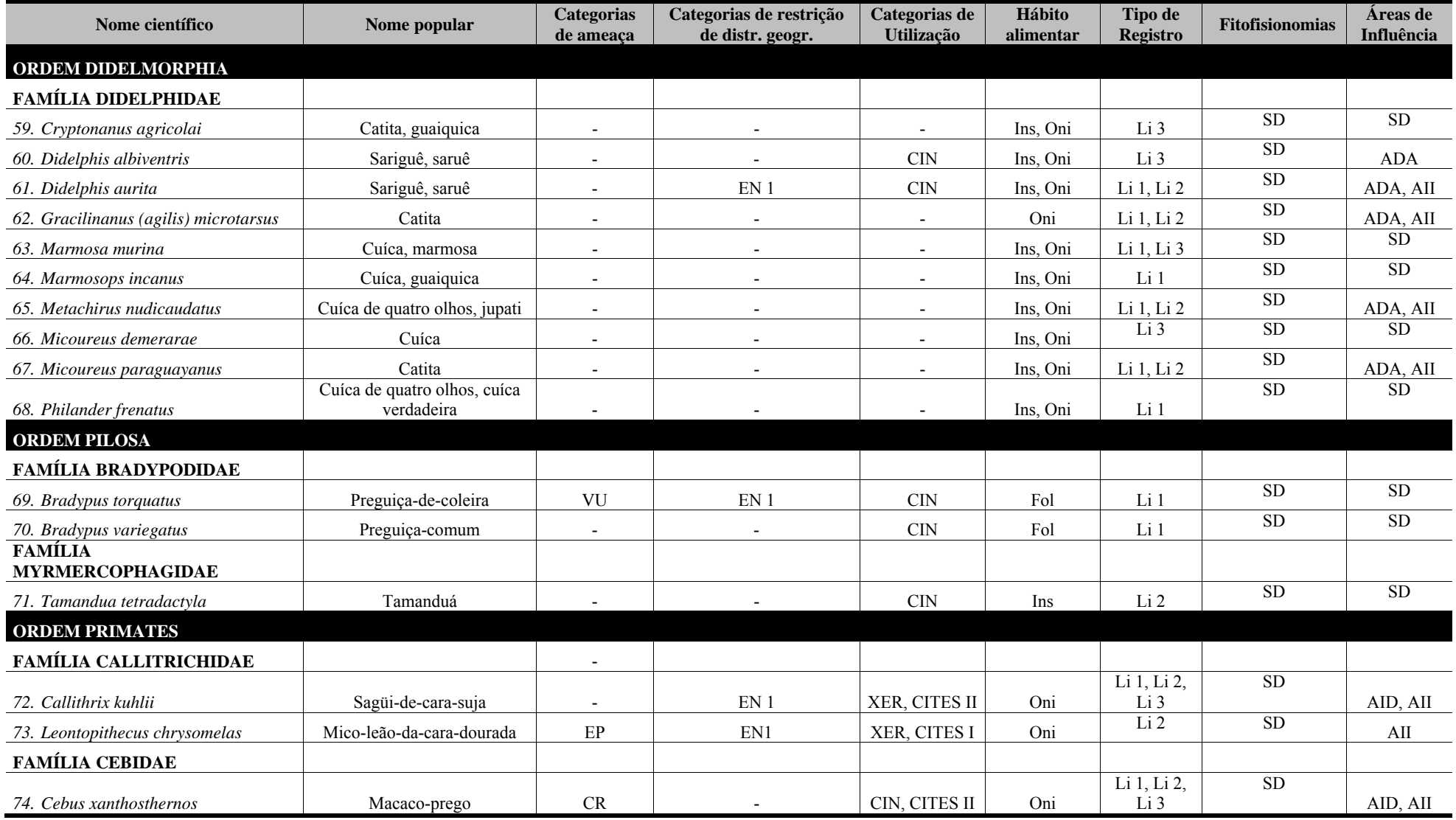

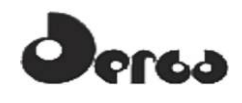

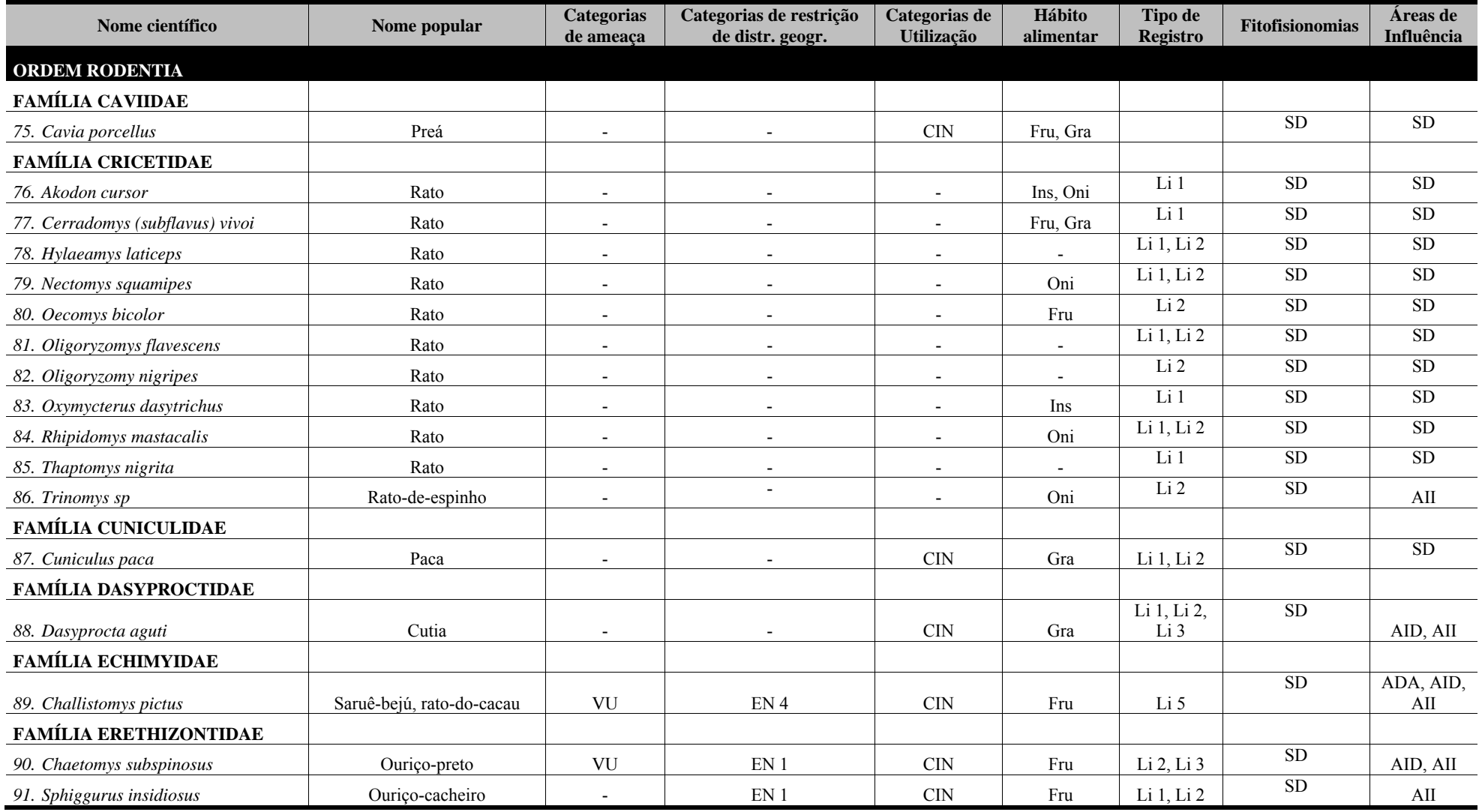

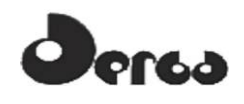

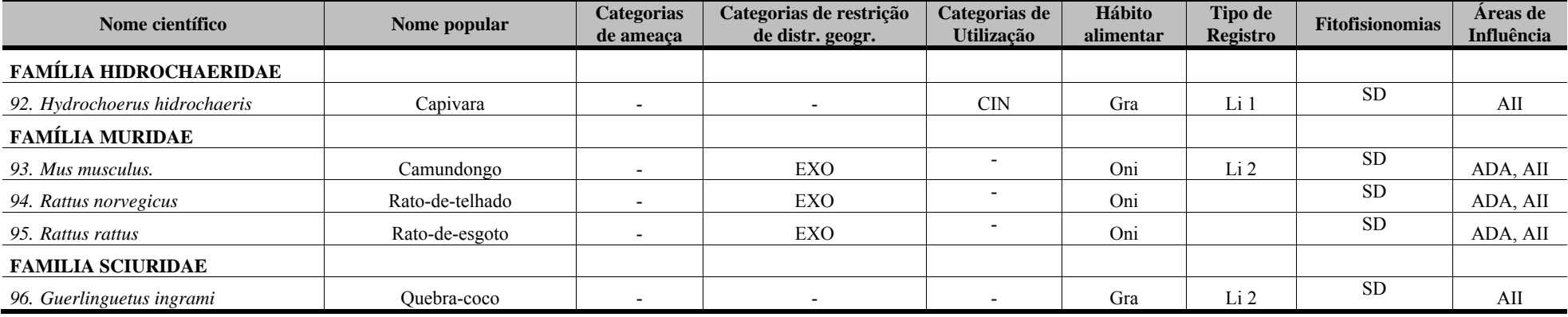

Categorias de ameaca(IUCN, MMA, 2008/): CR (Criticamente em Perigo), EP (Em Perigo), VU (Vulnerável). Categorias de restrição de distribuição geográfica: EN (MMA, 2008): 1 – endêmico da Mata Atlântica costeira; 2 – endêmico da Mata Atlântica do Nordeste; 3 – endêmico da Mata Atlântica da Bahia; 4 – endêmico da Mata Atlântica do Sul da Bahia; RR (raras); ND (não descritas para a região); MIG (de hábitos migratórios); EXO (introduzidas, exóticas); IN (insuficiência de dados). Categorias de utilização pelo ser humano: CITES I, II e III (CITES, 2011), XER (Xerimbabos = animais preferencialmente utilizados para criação como animais de estimação), CIN (Cinegéticos = animais preferencialmente caçados para consumo alimentar. Hábito alimentar: Gra, granívoro; Fru, frugívoro; Car, carnívoro; Oni, onívoro; Ins, insetívoro; Fol, folívoro; Hem, hematófago; Pis, Piscívoro; Nec. nectarívoro, Tipo de registro: Li, literatura: 1 - relatório BIODINÂMICA, 2009, 2010 (Ponta da Tulha); 2 - relatório HYDROS, 2011; 3 - relatório ELO, 2011; 4 - FARIA, et al. 2006 (Ilhéus); 5 -VAZ, S.M., 2002 (Aritaguá). Fitofisionomias: Cab (Cabruca); Mat (Mata); Res (Restinga), Man (manguezal); Lag (áreas alagadas); Ser – serapilheira; Ant (antropizada); SD (sem dados). Áreas de influência: **ADA –** Área Diretamente Afetada; **AID** – Área de Influência Direta; **AII** – Área de Influência Indireta; **SD**(sem dados).

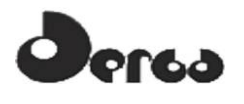

#### 5.2.2.2 Mamíferos de ocorrência comprovada (dados primários)

Na área de Aritaguá foram identificadas 65 espécies de mamíferos, 39 registradas na estação chuvosa e 54 na estação seca (**Quadros 5.7** e **5.8**), integradas a 8 ordens e 21 famílias. Dentre as espécies identificadas, 15 (27, 7%) são de médio e grande porte, 22 (40,7%) de pequeno porte não voadores (roedores e marsupiais) e 28 (51,8%) de pequeno porte voadores (morcegos).

Nenhuma espécie de mamífero identificada neste trabalho pode ser indicativa de ambientes conservados, embora a ocorrência de várias espécies categorizadas em níveis de ameaça populacionais indique a importância da manutenção dos fragmentos florestais sejam eles floresta ombrófila, mata de restinga ou mesmo cabruca (sistema agro-florestal). Por outro lado, várias espécies registradas podem ser consideradas indicadoras de áreas degradadas como, por exemplo, os morcegos da subfamília Carolliinae, *Carollia perspicillata* e *Rhinophylla pumilio* (REIS *et al*, 2007).

Dentre os mamíferos identificados por métodos diretos (captura, avistamento ou vestígios) na estação chuvosa, estão 8 espécies: o caititu (*Tayassu tajacu*), o gambá-de-orelha-branca (*Didelphis albiventer*), os morcegos (*Saccopteryx bilineata*, *Choeroniscus minor*, *Phyllostomus hastatus* e *Eptesicus brasiliensis*) e os ratos-do-mato (*Oecomys bicolor* e *Rhipidomys mastacalis*). Na estação seca foram identificadas 25 espécies: a jaguatirica (*Leopardus pardalis*), o furão (*Galictis cuja*), a preguiça-comum (*Bradypus variegatus*), o sagüi-de-tufos-brancos (*Callithrix jacchus*), os morcegos (*Anoura caudifer*, *Artibeus cinereus*, *A. fimbriatus*, *Carollia brevicauda*, *C. castanea*, *Glossophaga soricina*, *Phylloderma stenops*, *Platyrrhinus lineatus*, *Rhogeessa hussoni*, *Trinycteris nicefori* e *Vampyressa thyone*), as catitas (*Cryptonanus* sp e *C. agricolai*) e cuícas (*Gracilinanus microtarsus* e *Marmosa* sp), os ratos-do-mato (*Cerradomys vivoi*, *Hylaeamys cf laticeps*, *Oligoryzomys* spe *Thaptomys nigrita*), o saruê-bejú (*Callistomys pictus*) e o rato-preto (*Rattus rattus*).

Apenas 8 foram identificados por métodos indiretos (entrevistas): *Puma concolor, Procyon cancrivorus, Nasua nasua, Chaetomys subspinosus, Sphiggurus insidiosus, Hydrochoerus hidrochaeris, Cebus xanthosthernos*, dos quais somente o macaco-prego (*Cebus xanthosthernos*) e o ouriço-preto (*Chaetomys subspinosus*) foram confirmados em campo.

Os morcegos Phyllostomidae foram os que apresentaram a maior riqueza de espécies, em ambas as estações (16 na estação chuvosa e 23, na seca). Na estação chuvosa foram registradas cinco espécies de morcegos (31%) dependentes de recursos vegetais para alimentação e na estação seca nove (39%), - nesse caso, considerou-se o agrupamento de táxons com hábitos alimentares exclusivamente frugívoros e/ou nectarívoros.

Por sua vez, 16 espécies de morcegos (59%) registrados para a área incluem insetos na sua dieta, dos quais quatro exclusivamente insetívoros (*Saccopteryx bilineata*, *Micronycteris minuta*, *Rhogeessa hussoni* e *Eptesicus brasiliensis*). Destacam-se nesse grupo uma espécie hematófaga e de importâcia médica (*Desmodus rotundus*) e uma carnívora e especializada em forragear anfibios anuros (*Trachops cirrhosus*). Oito espécies estão associadas a ambientes com características florestais (incluindo plantações de cacau sombreado por vegetação nativa) (REIS *et al.*, 2007): *S. bilineata* (fotografado na restinga, unidade amostral 7), *Artibeus cinereus* (capturado em mosaico e cabruca, unidades amostrais 4 e 9), *A. fimbriatus*  (capturado em mosaico, mata e cabruca, unidades amostrais 2, 3, 4 e 15), *A. planirostris*  (capturado nas quatro fitofisionomias, unidades amostrais 2, 3, 4, 5, 7, 9, 11, 13, 14 e 15), *Rhinophylla pumilio* (capturado em mata, mosaico e cabruca, unidades amostrais 2, 3, 4, 9, 13

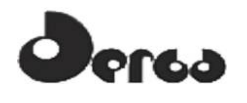

SONSÓRCIO **OORIENTA OHYDROS** 

e 14)*, T. nicefori* (capturado apenas na cabruca, unidade amostral 15), *Vampyressa pusilla* (capturado em mata, mosaico e cabruca, unidades amostrais 2, 3, 4, 9, 11, 13, 14 e 15) e *V. thyone* (capturado em mata, mosaico e cabruca, unidades amostrais 3, 5, 9, 13, 14 e 15) e duas são incomuns em inventários, mesmo em suas áreas de ocorrência natural: *Phylloderma stenops* (um indivíduo capturado em cabruca, unidade amostral 15)e *R. hussoni* (um indivíduo capturado em cabruca, unidade amostral 19)*.*

A riqueza de pequenos roedores e marsupiais também foi superior na estação seca, cabendo destacar o registro do saruê-bejú (*Callistmys pictus*), espécie endêmica da Mata Atlântica do sul da Bahia, com registros documentados de ocorrência restrita aos municípios de Ilhéus, Itabuna, Elísio Medrado e Lomanto Júnior (VAZ, 2002). O único indivíduo registrado neste estudo (macho, adulto) foi registrado para uma cabruca (unidade amostral 12), à margem da estrada de acesso principal da Vila de Ribeira das Pedras, e foi capturado manualmente após ser avistado durante procura ativa na área. *Callistmys pictus* está classificada como ameaçada de extinção em nível nacional: Vulnerável (MMA, 2003) e global (IUCN) e "*Endangered*" (MOURA & da FONSECA, 2008). De acordo com o Livro Vermelho da Fauna Brasileira Ameaçada de Extinção, as principais ameaças à conservação dessa espécie são a destruição de habitat (desmatamento), predação e caça. A crise cacaueira e a remoção dessa cultura, além dos ambientes naturais, contribuem para o declínio populacional da espécie, que está fortemente associada a esses ambientes (MMA, 2008). Cabe ressaltar que o único registro desta espécie foi feito em uma área que não será alterada pelas ações de implantação e operação do empreendimento.

Entre os pequenos mamíferos não voadores (roedores e marsupiais) capturados nas duas campanhas, quatro espécies são citadas na literatura como associadas a ambientes florestais (BUENO, 2008): *Hylaeamys cf laticeps* (restinga arbórea, unidade amostral 11), *Rhipidomys mastacalis* (restinga, unidade amostral 7), *Marmosops incanus* (mata e cabruca, unidades amostrais 3 e 14) e *Marmosa murina* (todas as quatro fitofisionomias, unidades amostrais 1, 5, 6, 7, 8, 15, 18, 19, 21)*.*

Além do saruê-bejú, mais oito espécies de mamíferos endêmicos do Bioma foram registradas em campo: o rato-do-mato (*Akodon cursor*) – capturado nas duas estações e nas quatro fitofisionomias (unidades amostrais 1, 2, 5, 6, 7, 8, 14, 17, na ADA e AID); o rato-do-mato (*Hylaeamys cf laticeps*) – um indivíduo capturado na estação seca, em restinga (unidade amostral 11, na AID); o ouriço-preto (*Chaetomys subspinosus*) – fotografado na estação seca, em cabruca (unidade amostral 15, na AID); o sagüi-de-tufos-pretos (*Callithrix kuhlii*) – observado em ambas as estações, na cabruca, mosaico e, freqüentemente, na restinga (unidades amostrais 6, 7, 8, 9, 10, 11, 12, 14, 15 e 16, na ADA e AID); o gambá-de-orelhapreta (*Didelphis aurita*) – com dois indivíduos capturados na estação seca, em uma cabruca (unidade amostral 14, na ADA), a cuíca (*Gracilinanus microtarsus*) – com um indivíduo também capturado na cabruca (unidade amostral 14, na ADA), na estação seca, a preguiça-decoleira (*Bradypus torquatus*), registrada por meio de entrevistas, em ambas as campanhas, em cabruca e mosaico (unidades amostrais 5 e 15, na ADA e AID, respectivamente) e o ouriçocacheiro (*Sphiggurus insidiosus*), registrado também por entrevistas em diversos locais da área diretamente afetada e de influencia direta.

O ouriço-preto *Chaetomys subspinosus* é um roedor endêmico da mata atlântica costeira, arborícola e folívoro (GINÉ *et al.,* 2010), que já havia sido registrado para a área de estudo apenas por meio de entrevistas com a comunidade da região e pela literatura especializada, com registro em campo apenas na estação seca. A espécie está classificada como vulnerável à extinção em nível nacional (MINISTÉRIO MEIO AMBIENTE, 2003) e global (IUCN) e as

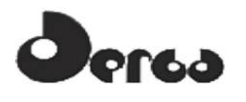

principais ameaças estão relacionadas com a distribuição restrita e com a perda, a descaracterização e a fragmentação de habitats, uma vez que são fortemente dependentes de matriz de vegetação florestal para alimentação e dispersão (MINISTÉRIO MEIO AMBIENTE, 2008; CATZEFLIS *et al.*, 2011).

Entre os mamíferos de médio e grande porte registrados na estação seca, destaca-se a ocorrência do macaco-prego-do-peito-amarelo (*Cebus xanthosternos*), por tratar-se da única espécie de fauna classificada como criticamente ameaçado de extinção em nível nacional (MINISTÉRIO MEIO AMBIENTE, 2003) e global (IUCN). Essa espécie possui hábitos alimentares generalistas e foi relatada em entrevistas para cabrucas muito próximas à vila de Aritaguá, além de avistada durante a campanha 2 (estação seca). Entre as principais ameaças à sua conservação são consideradas a destruição e alteração do habitat, o desmatamento e a caça e captura. Essas intervenções tornam as populações escassas e restritas a pequenos fragmentos florestais isolados, o que torna a espécie susceptível aos riscos associados a pequenas populações como (MINISTÉRIO MEIO AMBIENTE, 2008). De acordo com os critérios estabelecidos pela IUCN, o *C. xanthosternos* está criticamente ameaçada de extinção devido ao contínuo e rápido declínio populacional em um curto período de tempo, a perda estimada do número de indivíduos conhecidos foi reduzida em 80% em apenas três gerações (48 anos) (KIERULFF *et al.*, 2008). Desde a 1ª campanha (estação chuvosa) a equipe percorreu as áreas relatadas pelos moradores locais como de utilização dessa espécie, porém apenas na estação seca foi possível observar nove indivíduos (um jovem) deslocando-se no dossel da vegetação em um fragmento de mata (unidade amostral 1 - coordenadas UTM 489882/8374780, na AID do empreendimento).

Com relação ao uso dos mamíferos pelas comunidades de humanos, as três espécies de primatas registradas para a área foram classificadas como xerimbabos e estão listados no anexo II da CITES. Entre elas, o sagui-de-tufos-pretos (*Callithrix kuhlii*) é endêmico do Bioma e o sagüi-de-tufos-brancos (*C. jacchus*) tem distribuição originalmente descrita para a caatinga ao norte do rio São Francisco e restingas litorâneas do litoral norte da Bahia, até o Rio Grande do Norte (FREITAS & SILVA, 2005). Entretanto, esta espécie foi introduzida em diversas regiões do Estado, produto de fugas e solturas indevidas, tendo o tráfico de animais silvestres como origem comum.

Com relação à caça, 19 espécies cinegéticas foram registradas para a área de estudo, destacando-se a presença de três carnívoros listados nos anexos da CITES: o cachorro-domato (*Cerdocyon thous*), registrado por meio de avistamentos e vestígios (pegadas) para diversos pontos das fitofisionomias de mosaico, restinga e cabruca (unidades amostrais 5, 6, 7, 9, 10, 11, na ADA e AID); a sussuarana (*Puma concolor*), que foi registrada por meio de entrevistas, para áreas de mosaico e cabruca (unidades amostrais 5, 8 e 15) e a jaguatirica (*Leopardus pardalis*), cujas pegadas foram fotografadas em uma restinga arbórea da área de influencia direta do empreendimento (unidade amostral 11). Essa espécie está classificada como "vulnerável" à extinção em nível nacional (MINISTÉRIO MEIO AMBIENTE, 2003) e está ameaçada pela perda de habitats naturais, caça e perda de presas utilizadas como recursos alimentares, podendo utilizar uma área de vida que varia de 0,8 a 46 km<sup>2</sup>(MINISTÉRIO MEIO AMBIENTE, 2008). Por sua vez, o cachorro-do-mato *Cerdocyon thous* é uma espécie de elevada flexibilidade ecológica, que se adapta facilmente aos ambientes perturbados e pode sobreviver bem em áreas urbanas (FREITAS & SILVA, 2005).

Entre os mamíferos não-voadores (roedores e marsupiais), 18 espécies (28%) possuem algum tipo de dependência de formações arbóreas, e 12 deles são exclusivamente arborícolas, como os primatas, o ouriço-preto, o ouriço-cacheiro (*Sphiggurus insidiosus*) e as preguiças (*Bradypus torquatus* e *B. variegatus*), que possuem hábito alimentar exclusivamente folívoro.

# **erga**

#### **Quadro 5.7 - Espécies de Mamíferos Registrados nas Áreas de Influência do Empreendimento (ADA e AID) Porto Sul, Aritaguá, Município de Ilhéus, Estado da Bahia, Brasil(CAMPANHA 1- Estação Chuvosa)**

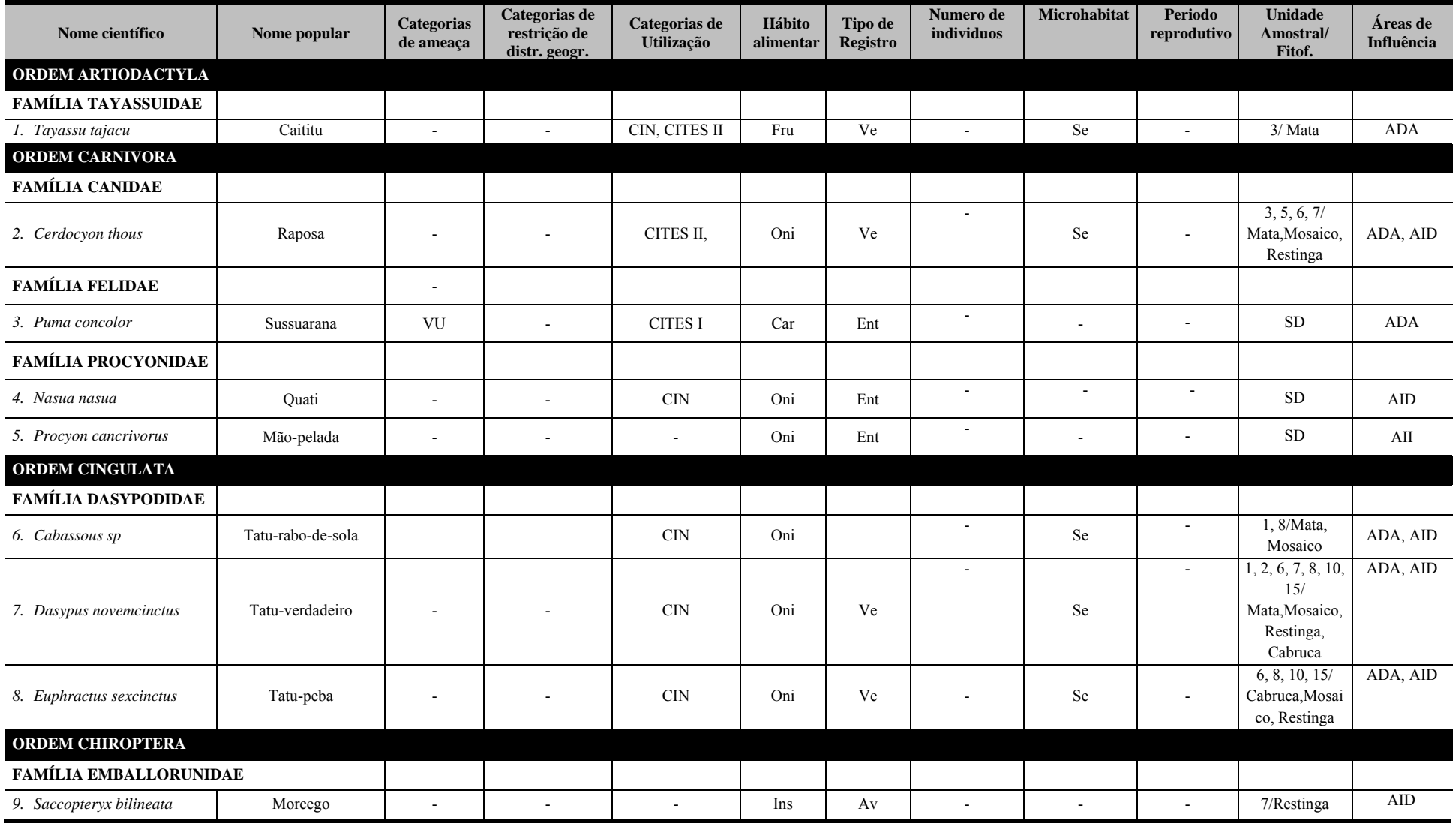

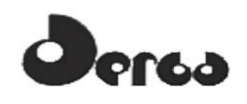

#### **Quadro 5.7- Espécies de Mamíferos Registrados nas Áreas de Influência do Empreendimento (ADA e AID) Porto Sul, Aritaguá, Município de Ilhéus, Estado da Bahia, Brasil(CAMPANHA 1- Estação Chuvosa)**

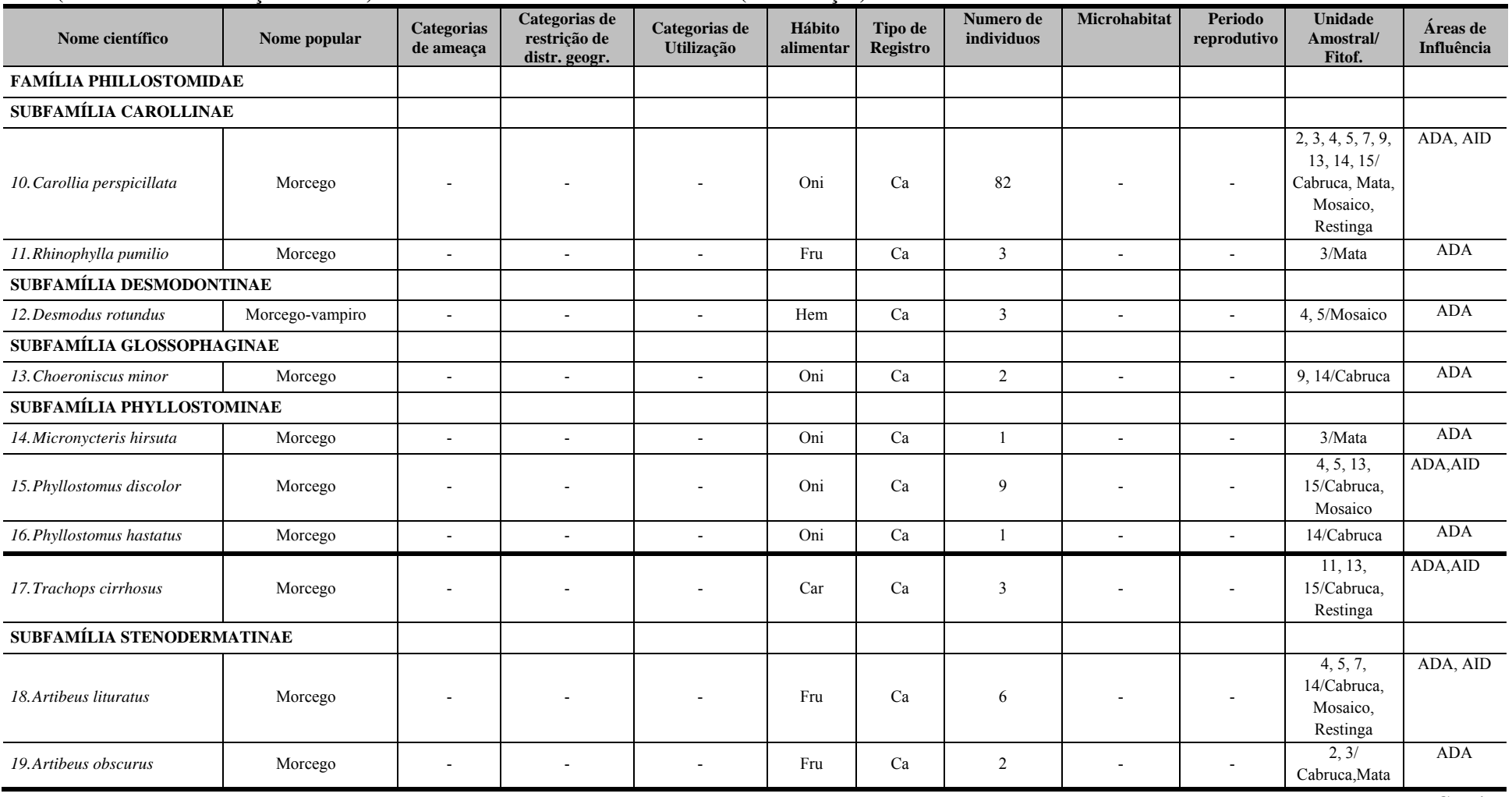

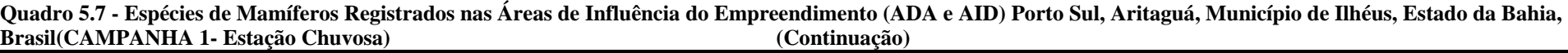

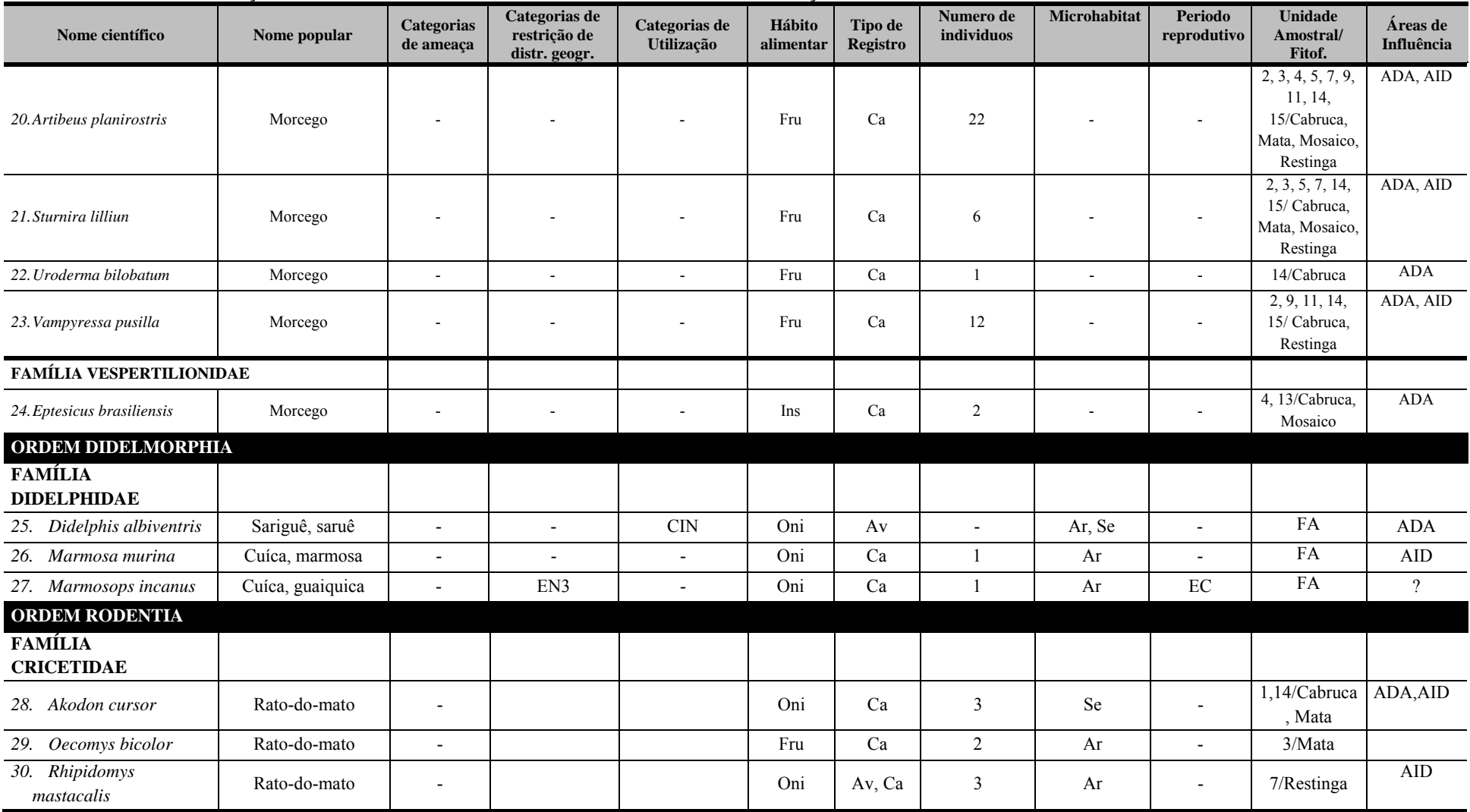
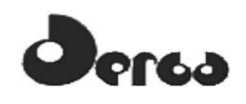

#### **Quadro 5.7 - Espécies de Mamíferos Registrados nas Áreas de Influência do Empreendimento (ADA e AID) Porto Sul, Aritaguá, Município de Ilhéus, Estado da Bahia, Brasil(CAMPANHA 1- Estação Chuvosa) (Continuação)**

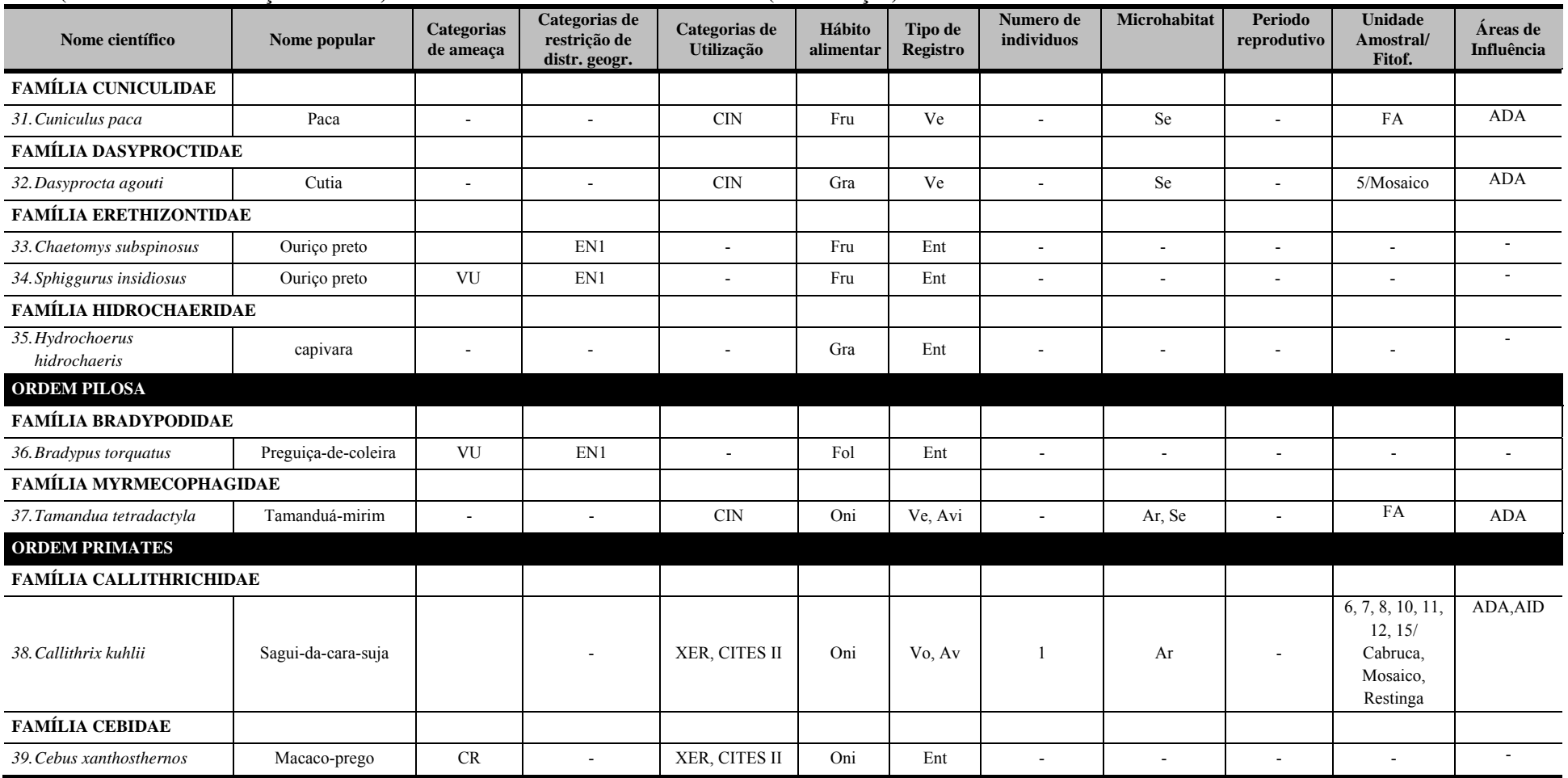

Categorias de ameaça(IUCN; MMA, 2008): CR (Criticamente em Perigo), EP (Em Perigo), VU (Vulnerável). Categorias de restrição de distribuição geográfica: EN (MMA, 2008): 1 - endêmico da Mata Atlântica costeira; 2 – endêmico da Mata Atlântica do Nordeste; 3 – endêmico da Mata Atlântica da Bahia; 4 – endêmico da Mata Atlântica do Sul da Bahia; RR (raras); ND (não descritas para a região); MIG (de hábitos migratórios); EXO (introduzidas, exóticas); IN (insuficiência de dados). Categorias de utilização pelo ser humano: CITES I, II e III (CITES, 2011), XER (Xerimbabos = animais preferencialmente utilizados para criação como animais de estimação). CIN (Cinegéticos = animais preferencialmente cacados para consumo alimentar. Hábito alimentar: Gra. granívoro: Fru,frugívoro: Car. carnívoro: Oni, onívoro: Fol, folívoro: Her. herbivoro: Ins. insetivoro (artrópodes em geral), Nec, nectarivoro. Hem, hematófago, Pis, piscivoro, Mal, malacofago, Det, detritivoros, Pla, planctivoros, Cru, carcinofagos. Tipo de registro: Av, avistamento; Ca, captura; Vo, vocalização; Ve, vestigios ou indicios; Ent, entrevista. Número de individuos registrados(n) Microhabitat; (Ar) arbustos/árvores/herbáceas sem ambientes não aquáticos; (La) lagos/brejos/represas; (Se) serapilheira. Período reprodutivo: ES- época seca (menos chuvosa); EC- época chuvosa.Unidade amostral/Fitofisionomia: Cabruca, 2, 9, 10, 13, 14, 15; Mata, 1, 3; Mosaico, 4, 5, 8, 12; Restinga, 6, 7, 11; FA (fora da unidade amostral). Áreas de **influência: ADA –** Área Diretamente Afetada(2, 3, 4, 5, 8, 9, 10, 12, 13, 14); **AID** – Área de Influência Direta(1, 6, 7, 11, 15).

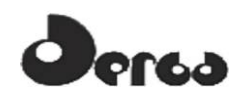

**Quadro 5.8 - Espécies de Mamíferos Registrados nas Áreas de Influência do Empreendimento (ADA e AID) Porto Sul, Aritaguá, Município de Ilhéus, Estado da Bahia, Brasil(CAMPANHA 2 – Estação Seca)**

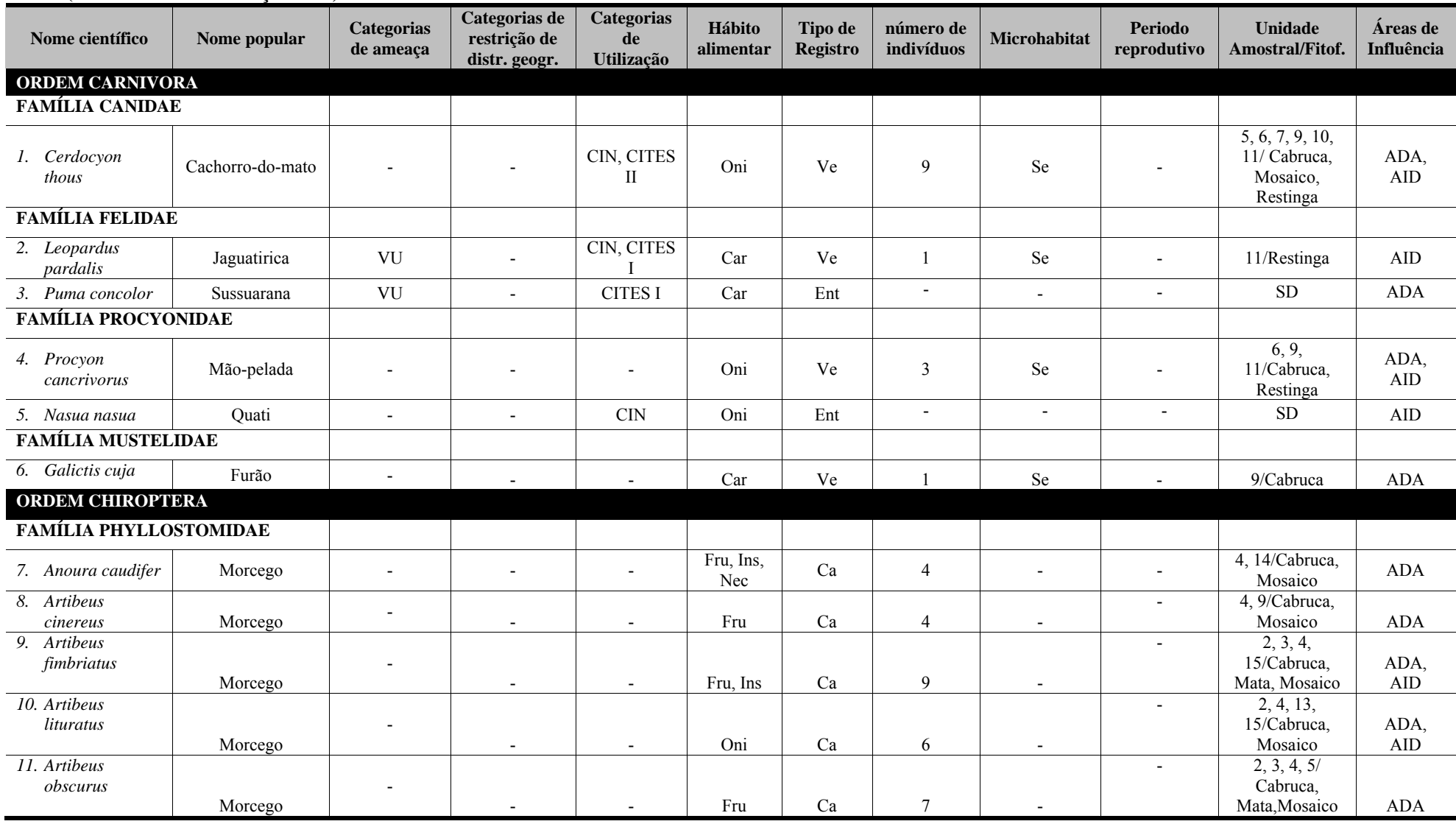

# **erga**

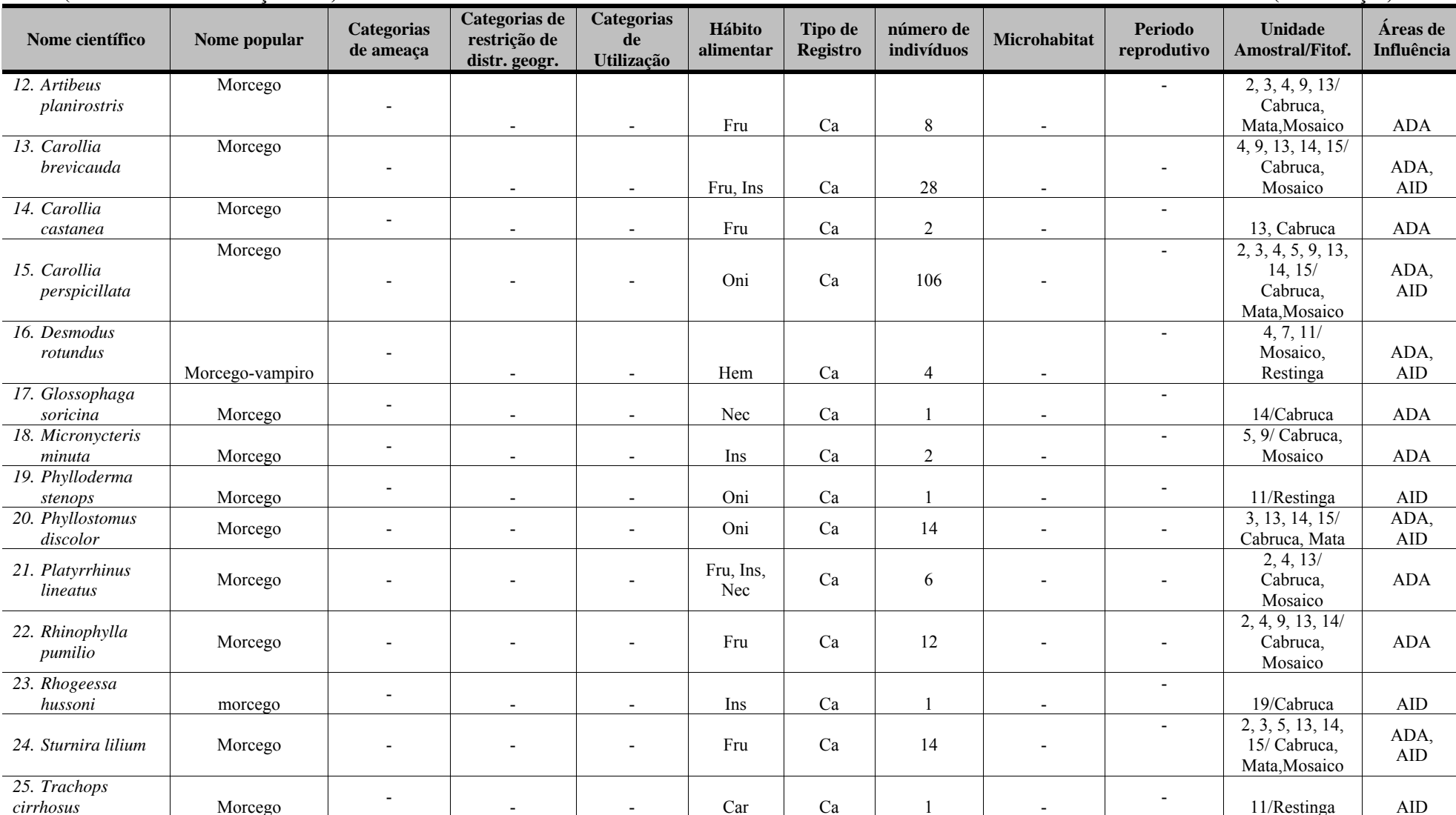

**Quadro 5.8 - Espécies de Mamíferos Registrados nas Áreas de Influência do Empreendimento (ADA e AID) Porto Sul, Aritaguá, Município de Ilhéus, Estado da Bahia,**  Brasil(CAMPANHA 2 – Estação Seca)

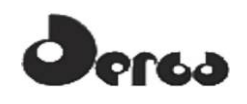

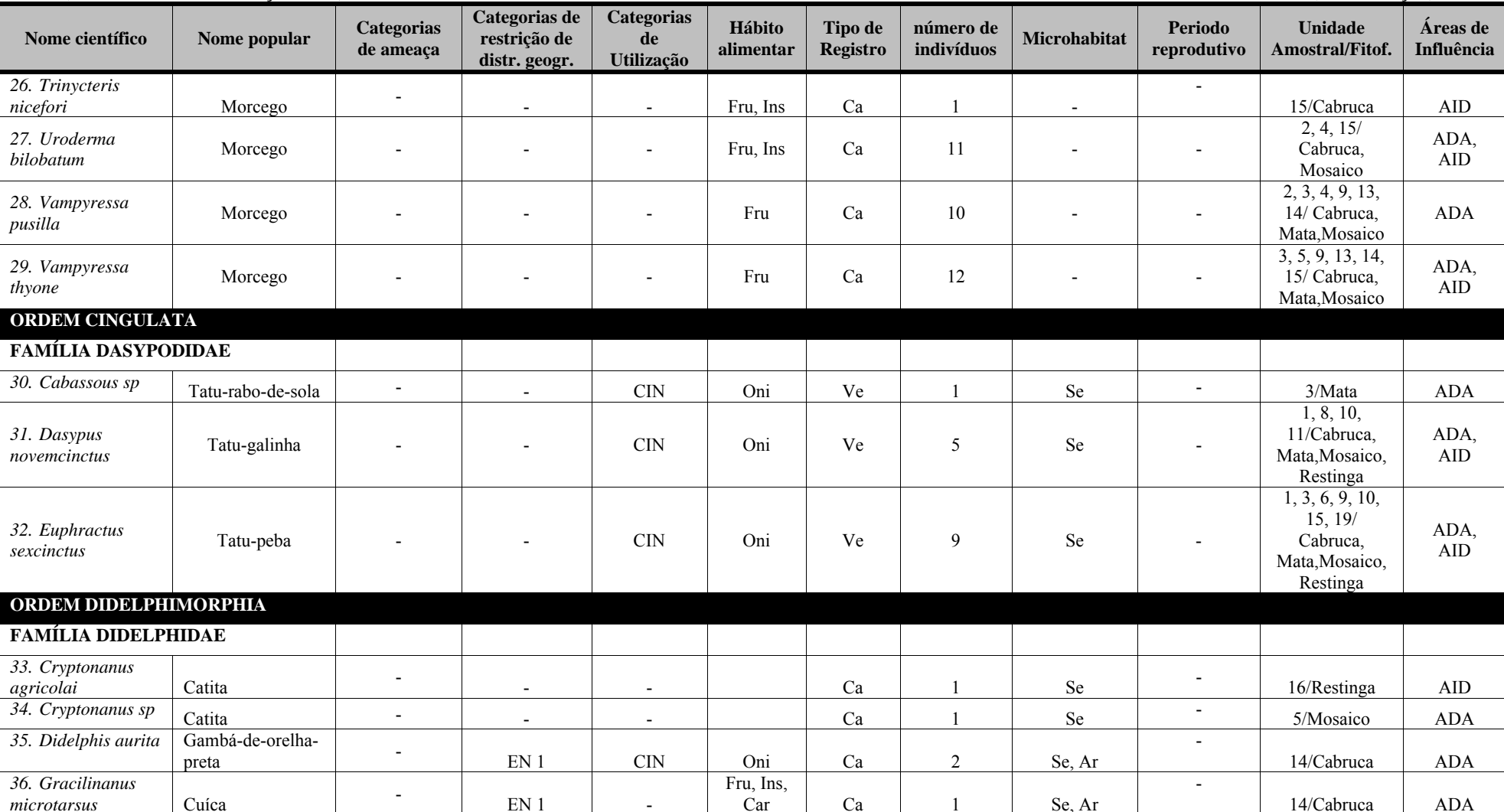

**Quadro 5.8 - Espécies de Mamíferos Registrados nas Áreas de Influência do Empreendimento (ADA e AID) Porto Sul, Aritaguá, Município de Ilhéus, Estado da Bahia,**  Brasil(CAMPANHA 2 – Estação Seca)

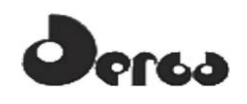

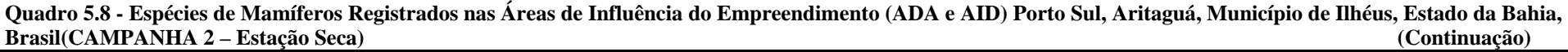

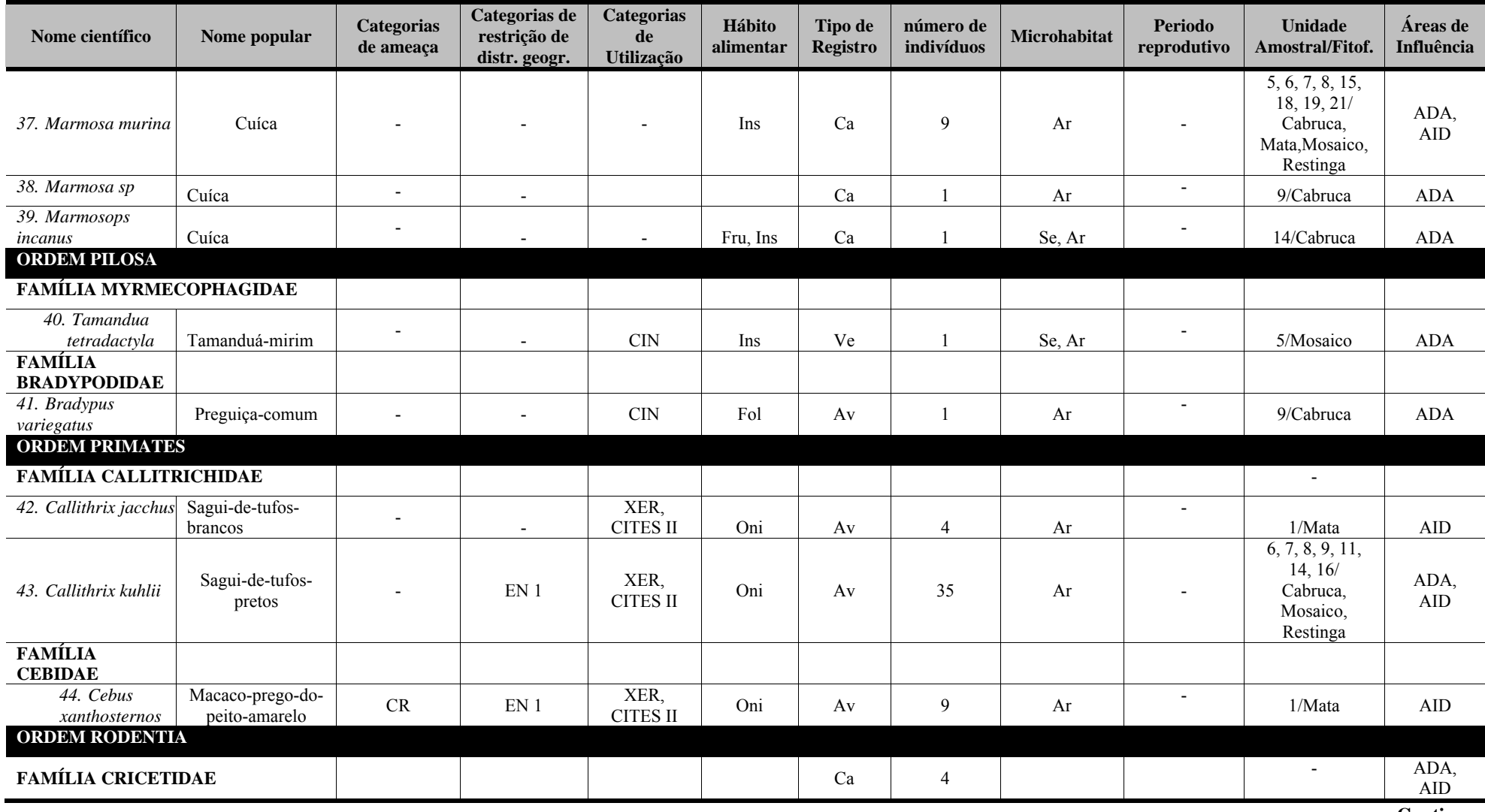

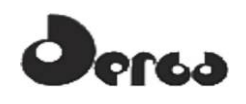

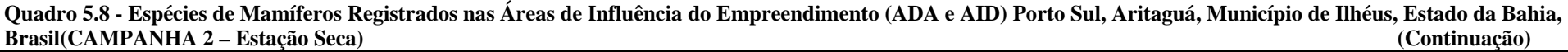

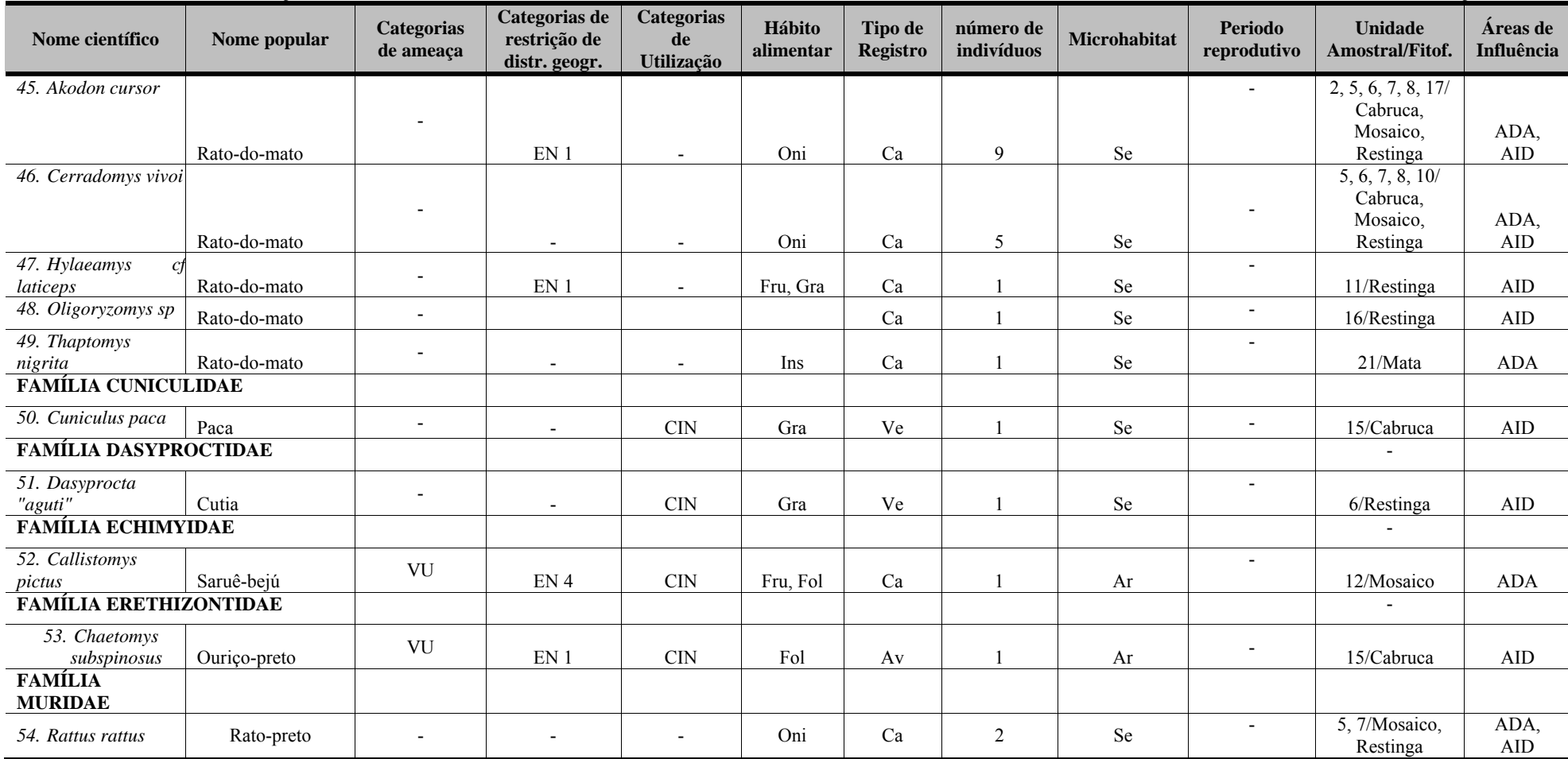

Categorias de ameaça(IUCN; MMA, 2008): CR (Criticamente em Perigo), EP (Em Perigo), VU (Vulnerável). Categorias de restrição de distribuição geográfica: EN (MMA, 2008): 1 - endêmico da Mata Atlântica costeira; 2 – endêmico da Mata Atlântica do Nordeste; 3 – endêmico da Mata Atlântica da Bahia; 4 – endêmico da Mata Atlântica do Sul da Bahia; RR (raras); ND (não descritas para a região); MIG (de hábitos migratórios); EXO (introduzidas, exóticas); IN (insuficiência de dados). Categorias de utilização pelo ser humano: CITES I, II e III (CITES, 2011), XER (Xerimbabos = animais preferencialmente utilizados para criação como animais de estimação), CIN (Cinegéticos = animais preferencialmente caçados para consumo alimentar. Hábito alimentar: Gra, granívoro; Fru,frugívoro; Car, carnívoro; Oni, onívoro; Fol, folívoro; Her, herbivoro; Ins, insetivoro (artrópodes em geral), Nec, nectarivoro. Hem, hematófago, Pis, piscivoro, Mal, malacofago, Det, detritivoros, Pla, planctivoros, Cru, carcinofagos. Tipo de registro: Av, avistamento; Ca, captura; Vo, vocalização; Ve, vestigios ou indicios; Ent, entrevista. Número de individuos registrados(n) Microhabitat: (Ar) arbustos/árvores/herbáceas sem ambientes não aquáticos; (La) lagos/brejos/represas; (Se) serapilheira. Período reprodutivo: ES- época seca (menos chuyosa): EC- época chuyosa.Unidade amostral/Fitofisionomia: Cabruca, 2, 9, 10, 13, 14, 15, 18, 19; Mata, 1, 3, 21; Mosaico, 4, 5, 8, 12; Restinga, 6, 7, 11, 16, 17, 21; FA (fora da unidade amostral). **Áreas de influência: ADA –** Área Diretamente Afetada(2, 3, 4, 5, 8, 9, 10, 12, 13, 14); **AID** – Área de Influência Direta(1, 6, 7, 11, 15).

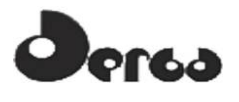

Os **Quadros 5.9** a **5.12** mostram as relações dos mamíferos capturados durante as duas campanhas realizadas. A **Figura 5.8** mostra alguns registros de campo.

**Quadro 5.9 - Relação dos Espécimes de Mamíferos Roedores Capturados Durante a CAMPANHA 1 (maio/junho, 2011), nas Áreas de Influência do Empreendimento Porto Sul, Aritaguá, Município de Ilhéus, Estado da Bahia, Brasil e Depositados nas Coleções Científicas do Museu de Zoologia da UFBA – MZUFBA** 

| Táxon                                       | Área<br>(Unidade<br>Amostral) | Coordenadas<br><b>Planas</b> | Fitofisionomia                                                             | Data de<br>Coleta         | $No$ . de<br>Campo | $N0$ . Tombo<br><b>MZUFBA</b> |
|---------------------------------------------|-------------------------------|------------------------------|----------------------------------------------------------------------------|---------------------------|--------------------|-------------------------------|
| 1. Akodon<br>cursor                         | AID(1)                        | 490250/8374350               | Mata - Floresta ombrófila<br>estágio inicial de regeneração                | 02/06/201<br>1            | 902                | 608                           |
| 2. Akodon<br>cursor                         | ADA(14)                       | 482716/8376080               | Cabruca<br>sombreada<br>com<br>exótica                                     | 30/05/201<br>1            | 905                | 609                           |
| 3. Oecomys<br>bicolor                       | ADA(3)                        | 488893/<br>8374752           | Floresta ombrófila<br>Mata -<br>secundário<br>estágio<br>de<br>regeneração | 04/06/201<br>1            | 908                | 610                           |
| 4. Oecomys<br>bicolor                       | ADA(3)                        | 488893/<br>8374752           | Mata - Floresta<br>ombrófila<br>estágio<br>secundário<br>de<br>regeneração | 04/06/201<br>$\mathbf{1}$ | 909                | 611                           |
| 5. Rhipidomy<br>$\mathcal{S}$<br>mastacalis | AID(7)                        | 492746/8374473               | Restinga                                                                   | 03/06/201<br>1            | 906                | 612                           |
| 6. Rhipidomy<br>$\mathcal{S}$<br>mastacalis | AID(7)                        | 492746/8374473               | Restinga                                                                   | 03/06/201<br>1            | 907                | 613                           |
| 7. Marmosa<br>murina                        | ADA(1)                        | 490250/8374350               | Mata - Floresta ombrófila<br>estágio inicial de regeneração                | 02/06/201<br>1            | 904                | 614                           |
| 8. Marmosop<br>s incanus                    | ADA(3)                        | 488893/<br>8374752           | Mata -<br>Floresta ombrófila<br>estágio<br>secundário<br>de<br>regeneração | 30/05/201<br>$\mathbf{1}$ | 903                | 615                           |
| 9. Rodentia<br>sp <sub>1</sub>              | ADA(1)                        | 490250/8374350               | Mata - Floresta ombrófila<br>estágio inicial de regeneração                | 02/06/201<br>$\mathbf{1}$ | 910                | 616                           |
| 10.Rodentia<br>sp <sub>2</sub>              | ADA(1)                        | 490250/8374350               | - Floresta ombrófila<br>Mata<br>estágio inicial de regeneração             | 02/06/201<br>1            | 911                | 617                           |
| 11.Rodentia<br>sp <sub>3</sub>              | ADA(3)                        | 488893/<br>8374752           | Mata - Floresta ombrófila<br>estágio<br>secundário<br>de<br>regeneração    | 30/05/201<br>1            | 912                | 618                           |
| 12.Rodentia<br>sp <sub>4</sub>              | ADA(3)                        | 488893/<br>8374752           | Mata - Floresta ombrófila<br>estágio<br>secundário<br>de<br>regeneração    | 30/05/201<br>1            | 913                | 619                           |

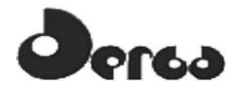

**OORIENTA** 

**Quadro 5.10 - Relação dos Espécimes de Mamíferos Roedores Capturados Durante a CAMPANHA 2 (setembro/outubro, 2011), nas Áreas de Influência do Empreendimento Porto Sul, Aritaguá, Município de Ilhéus, Estado da Bahia, Brasil e Depositados nas Coleções Científicas do Museu de Zoologia da UFBA – MZUFBA**  J.

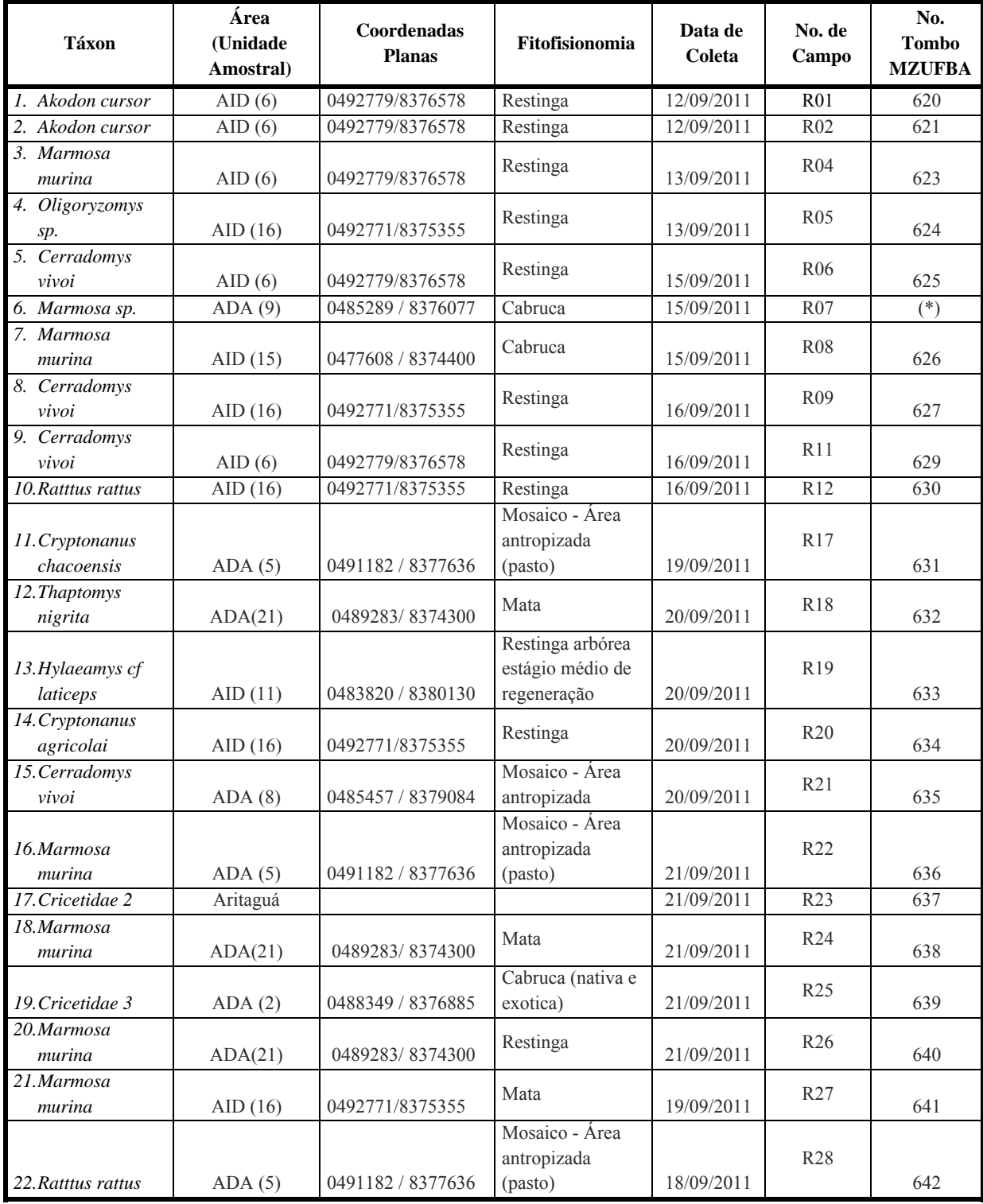

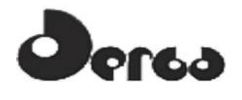

**Quadro 5.10 - Relação dos Espécimes de Mamíferos Roedores Capturados Durante a CAMPANHA 2 (setembro/outubro, 2011), nas Áreas de Influência do Empreendimento Porto Sul, Aritaguá, Município de Ilhéus, Estado da Bahia, Brasil e Depositados nas Coleções Científicas do Museu de Zoologia da UFBA –**  (Continuação)

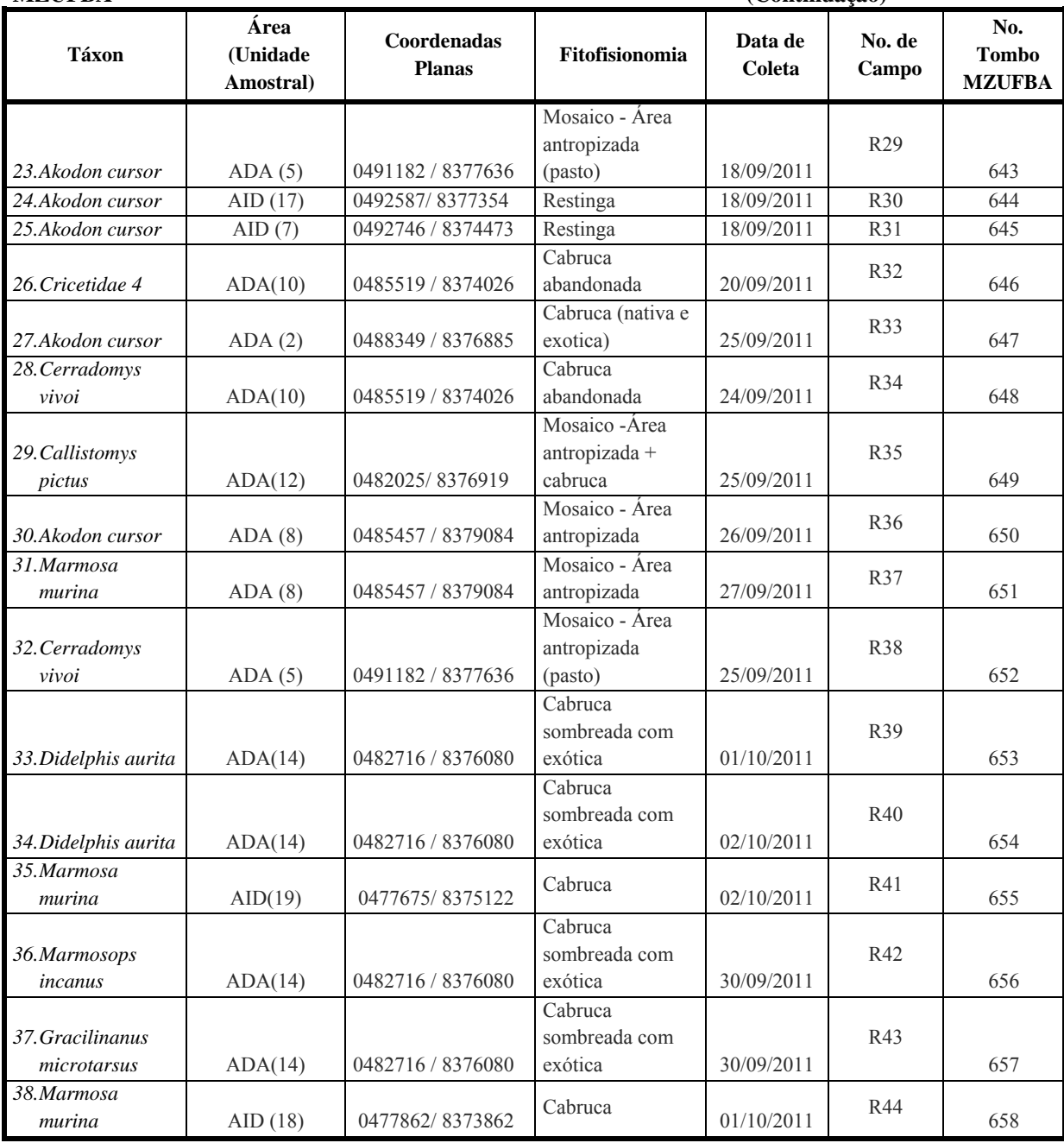

(\*) material descartado pelo estagio avançado de deterioração

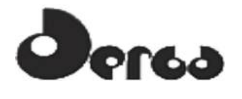

**Quadro 5.11 - Relação dos Espécimes de Quiropteros Capturados Durante a CAMPANHA 2 (setembro/outubro, 2011), nas Áreas de Influência do Empreendimento Porto Sul, Aritaguá, Município de Ilhéus, Estado da Bahia, Brasil e Depositados nas Coleções Científicas do Museu de Zoologia da UFBA – MZUFBA - Dados Morfométricos Incluídos** 

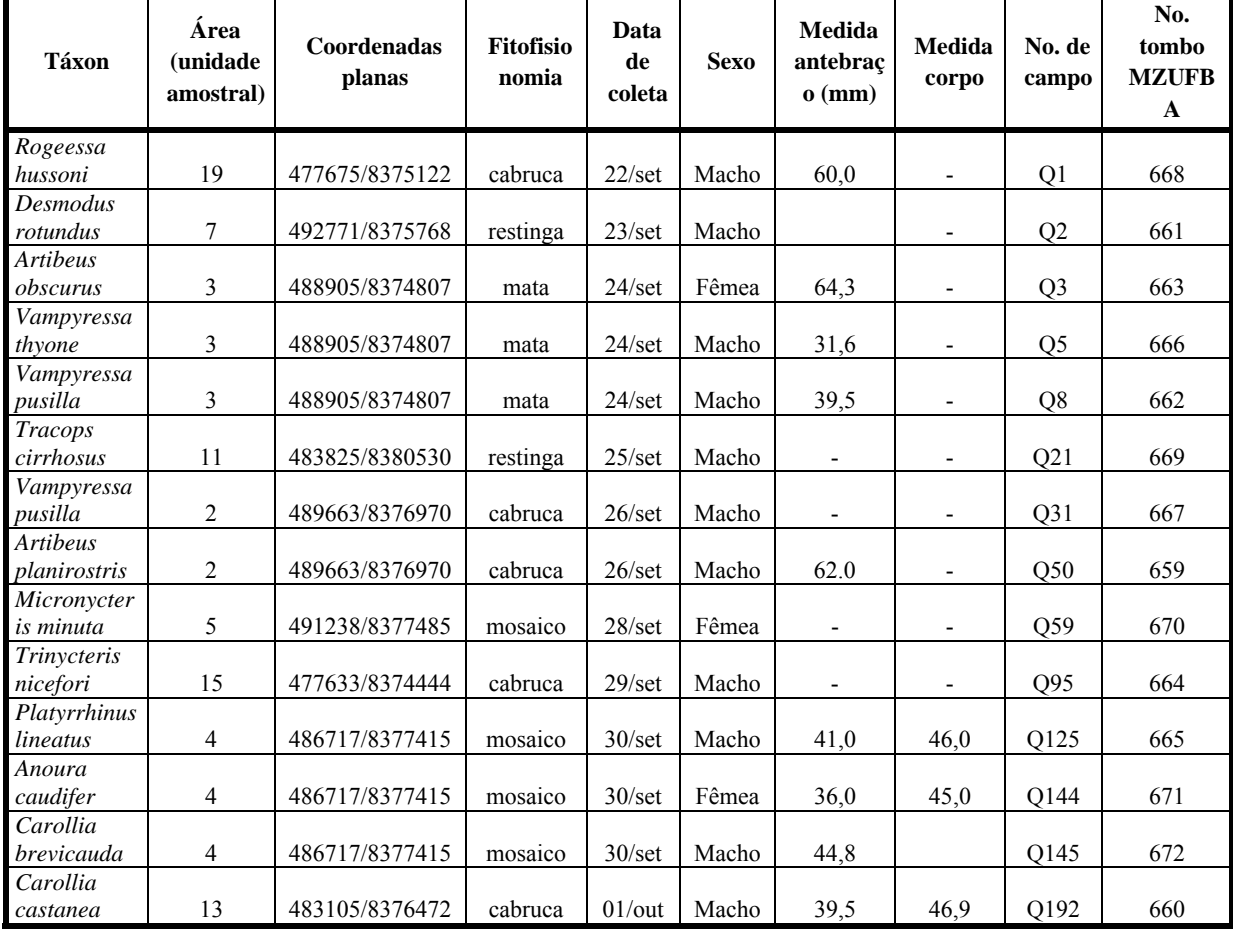

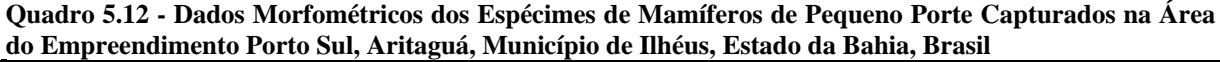

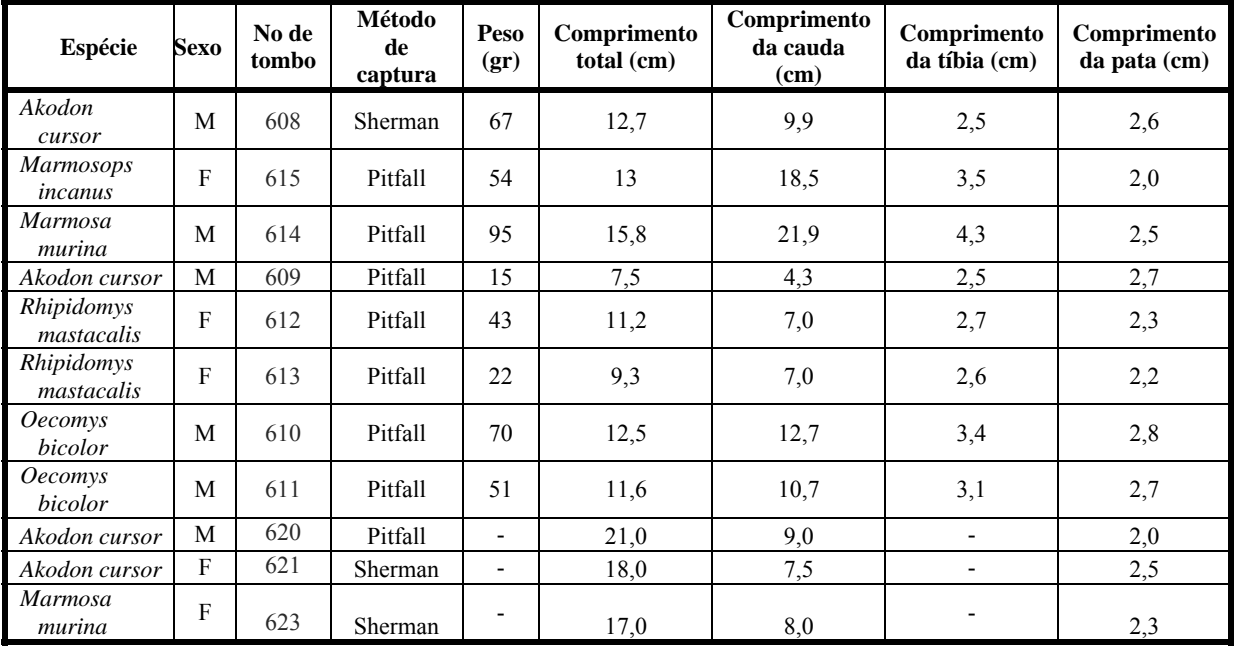

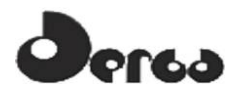

#### **Quadro 5.12 - Dados Morfométricos dos Espécimes de Mamíferos de Pequeno Porte Capturados na Área do Empreendimento Porto Sul, Aritaguá, Município de Ilhéus, Estado da Bahia, Brasil (Continuação)**

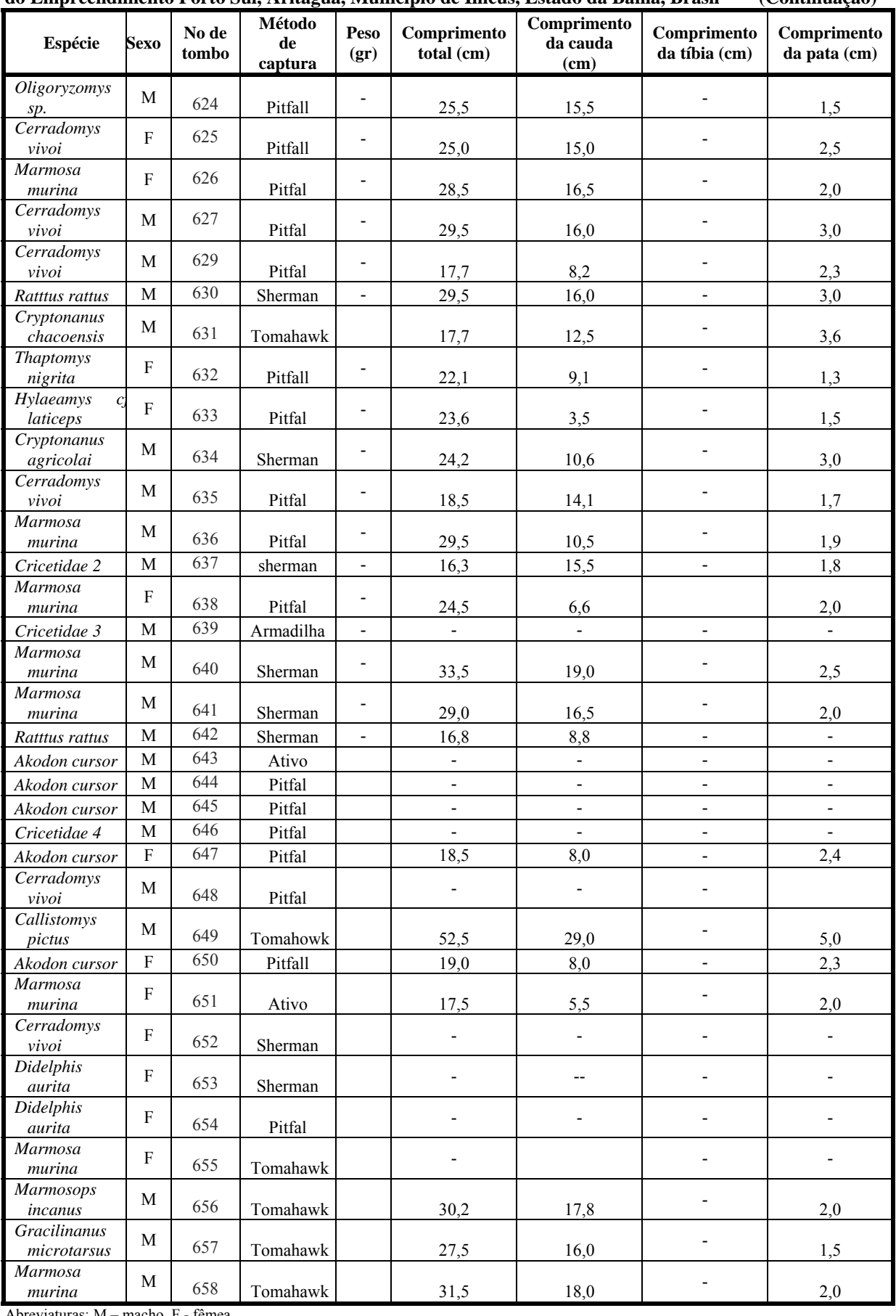

Abreviaturas: M – macho, F - fêmea

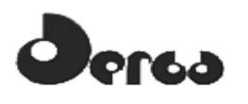

ONSÓRCIO IYDROS

**OORIENTA** 

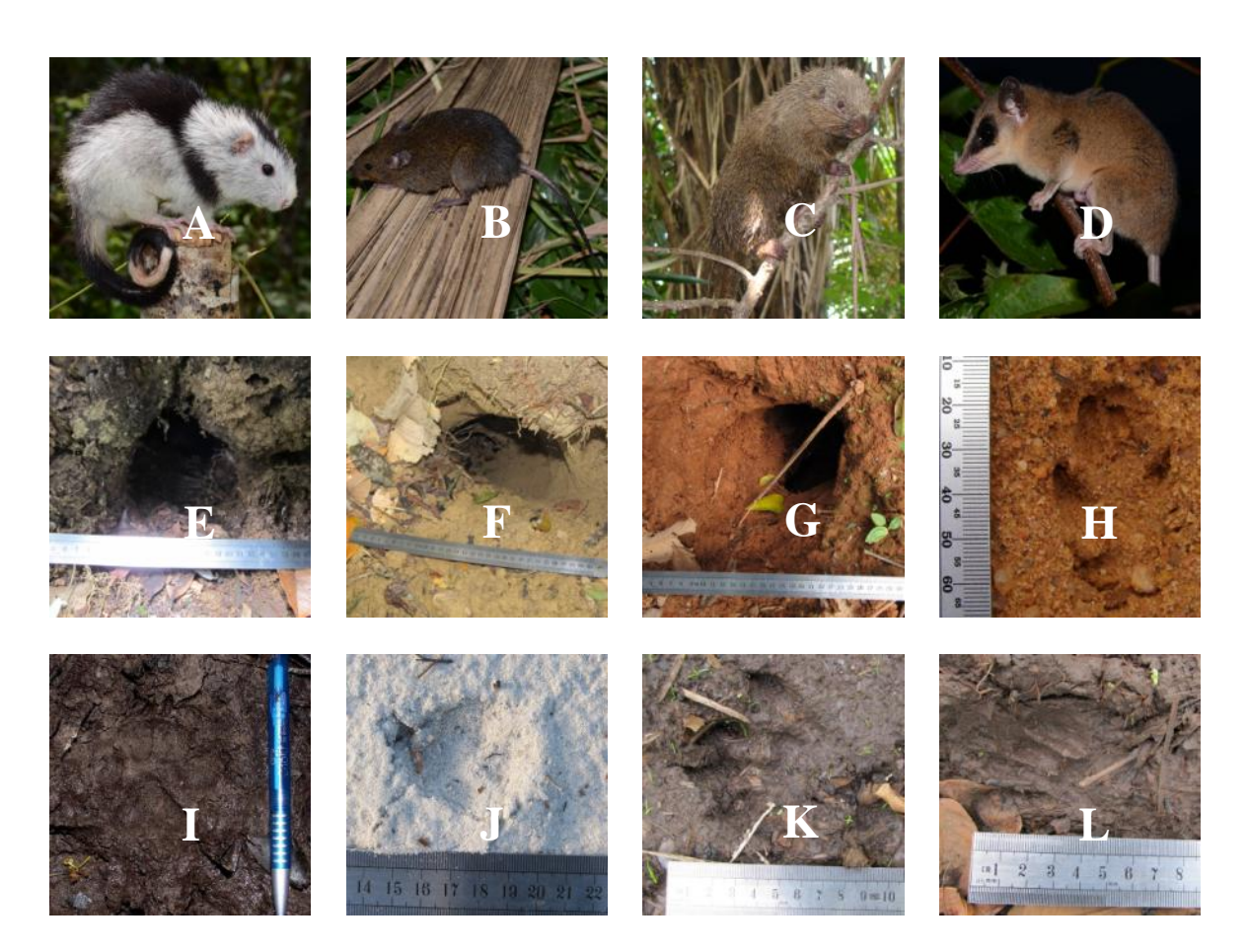

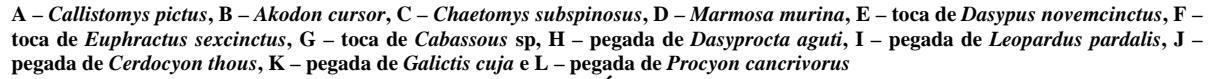

**Figura 5.8 - Registros Fotográficos de Mamíferos na Área de Aritaguá (Maio/Junho e Setembro/Outubro, 2011)**

#### 5.2.2.3 Mamíferos de Importância Médica (Risco Epidemiológico)

Os tatus, os primatas, os roedores, os marsupiais e o morcego hematófago representam elementos da mastofauna envolvidos em casos de risco epidemiológico de zoonoses (MARVULO, 2006; NUNES & SÁ-NETO, 2010).

Entre as principais características associadas ao surgimento de doenças infecciosas "emergentes" (DIE´s) que possuem relação direta com a interferência do Homem sobre o meio ambiente, destacam-se: mudanças no uso das terras e práticas agrícolas, incluindo perda de habitats, penetração humana e simplificação de habitats por monoculturas, redução e/ou alteração das populações animais, principalmente pelo declínio dos predadores (controladores naturais de espécimes menos aptos) e redução de competidores e contaminação de recursos alimentares ou água.

Na verdade, qualquer espécie de vertebrado pode ser um potencial hospedeiro ou reservatório de zoonoses. Especialmente aquelas utilizadas como "xerimbabos" ou que são consumidas, o que tem preocupado tanto órgãos ambientais, quanto os setores de saúde pública, que têm se deparado com surtos de enfermidades zoonóticas em humanos.

onsoraio **OORIENT/** IYDROS

Entre os mamíferos, cabe destacar a participação dos primatas não-humanos (cebídeos e callitriquídeos) na ocorrência de surtos de raiva, febre amarela, dengue, hepatite A, herpes, sarampo, varíola, doença de Chagas, entre outras zoonoses. Os roedores são reservatórios de Febre maculosa, leptospirose e peste. Os tatus estão diretamente relacionados com a circulação da hanseníase em ambiente silvestre. Os canídeos estão relacionados com a cinomose, raiva e leishmania, enquanto os felinos são os principais transmissores de toxoplasmose para humanos.

Muitas zoonoses dependem de vetores invertebrados para transmitir os agentes etiológicos, como carrapatos (febre maculosa), mosquitos (febre amarela, dengue) e barbeiros (Doença de Chagas); entretanto, diversas espécies desses vetores são frequentemente encontrados na Mata Atlântica nordestina e, portanto, o risco de ocorrência de surtos dessas enfermidades existe constantemente em ambientes silvestres modificados pela ação do ser humano.

5.2.2.4 Avaliação dos Dados Ecológicos (Riqueza, Abundância, Similaridade, Curvas de Rarefação)

Os dados obtidos para a mastofauna nas duas campanhas só permitiram elaborar análises ecológicas com o grupo dos morcegos. Estes e os roedores e marsupiais são, na verdade, os únicos grupos que permitem esse tipo de análises pela possibilidade de obtenção de amostras quantitativamente representativas. No caso dos roedores e marsupiais, a avaliação ficou prejudicada em função do baixo número de animais obtidos na primeira campanha.

A análise dos dados da quiropterofauna registrados nas fitofisionomias CABRUCA e MOSAICO mostrou tendência à estabilização em suas curvas de rarefação de espécies (**Figuras 5.9** e **5.10**), indicando que não deve ser esperado acréscimo substancial no número de espécies com o aumento do esforço amostral. Por outro lado, os dados obtidos nas fitofisionomias FLORESTA e RESTINGA, não apresentaram tendência à estabilização das curvas.

As **Figuras 5.11** a **5.13** e os **Quadros 5.13** e **5.14** mostram dados obtidos com a análise realizada.

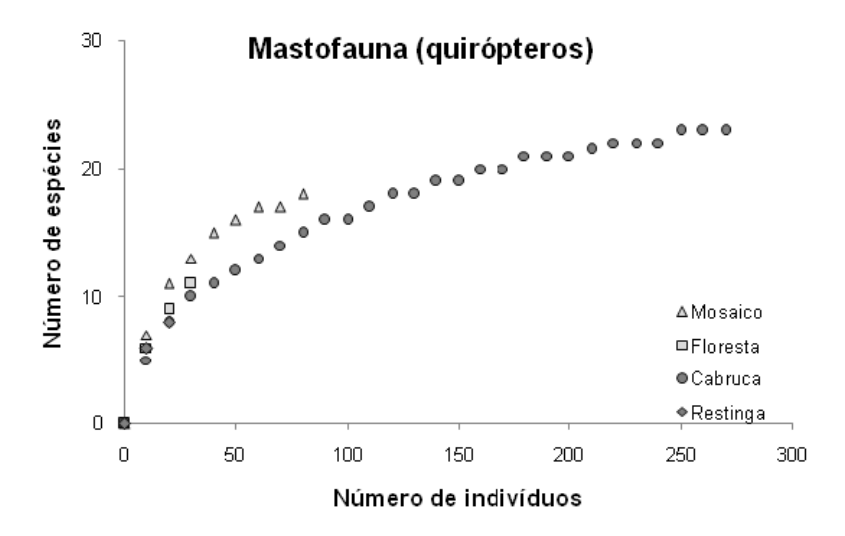

**Figura 5.9 - Curvas de Rarefação de Espécies de Morcegos Encontrados em cada Fitofisionomia (Floresta, Cabruca, Restinga e Mosaico) na Área do Empreendimento Porto Sul, Aritaguá, Município de Ilhéus, Estado da Bahia, Brasil (Maio/Junho e Setembro/Outubro, 2011)**

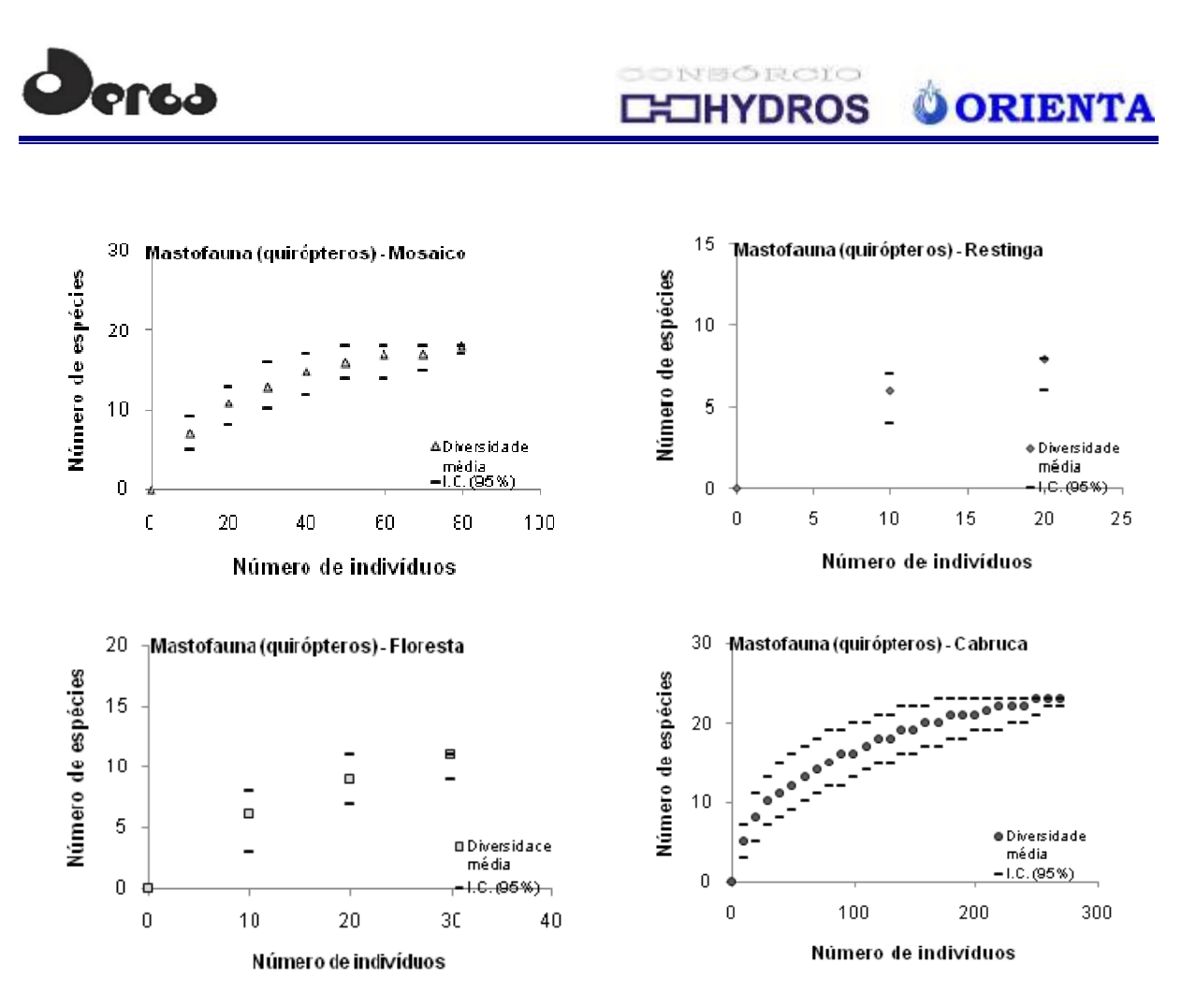

**Figura 5.10 - Curvas de Rarefação de Espécies de Morcegos Encontrados em cada Fitofisionomia (Floresta, Cabruca, Restinga e Mosaico) na Área do Empreendimento Porto Sul, Aritaguá, Município de Ilhéus, Estado da Bahia, Brasil (Maio/Junho e Setembro/Outubro, 2011)**

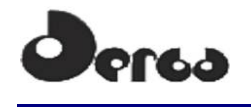

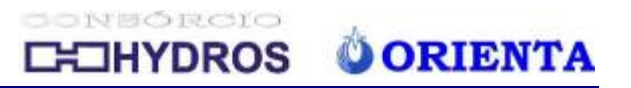

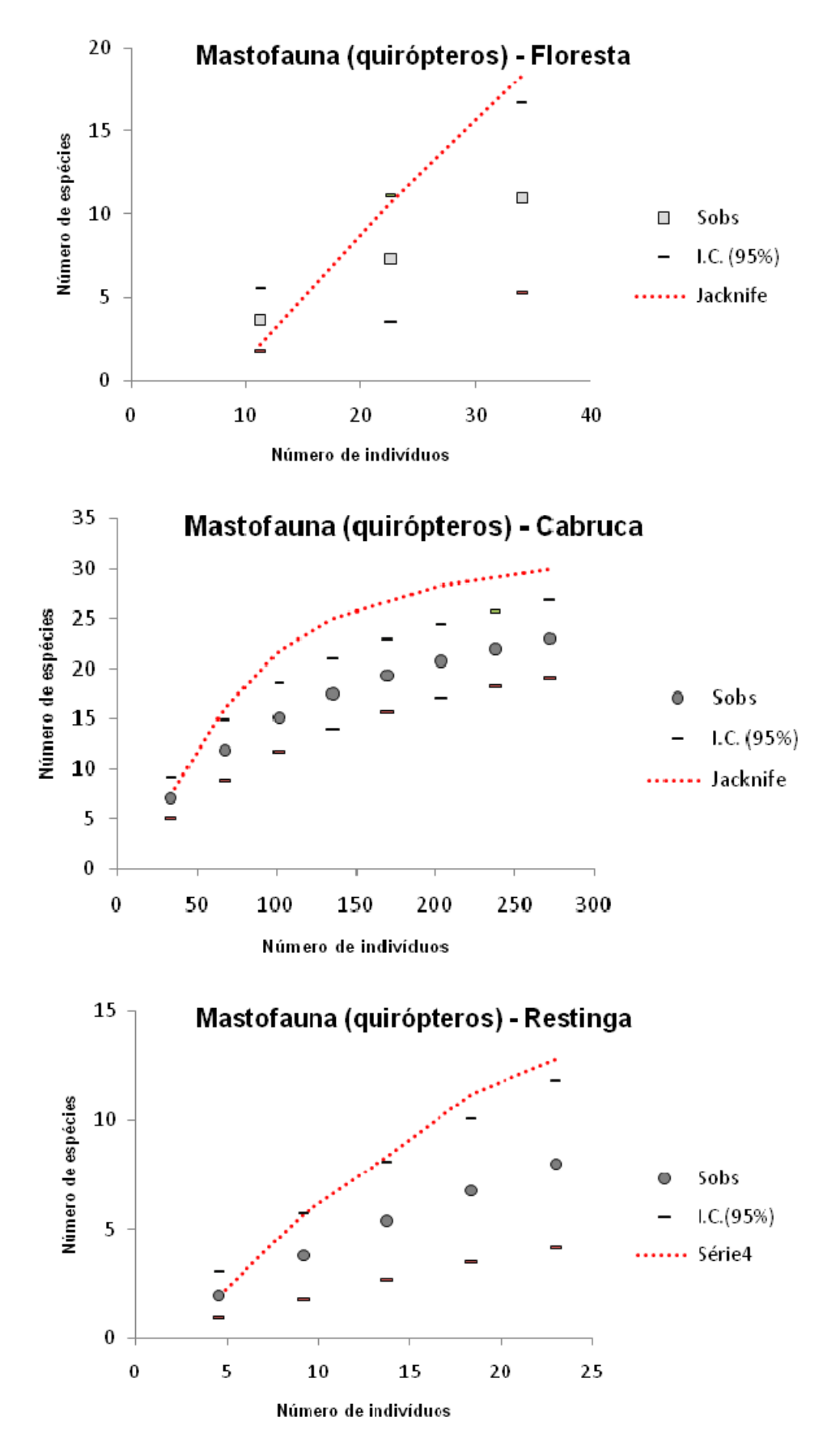

**Figura 5.11 - Estimativas de Riqueza de Espécies (Estimador Jacknife) Plotados nas Curvas de Rarefação de Morcegos Encontrados nas Áreas de Floresta, Cabruca e Restinga do Empreendimento Porto Sul, Aritaguá, Município de Ilhéus, Estado da Bahia, Brasil (Maio/Junho e Setembro/Outubro, 2011)**

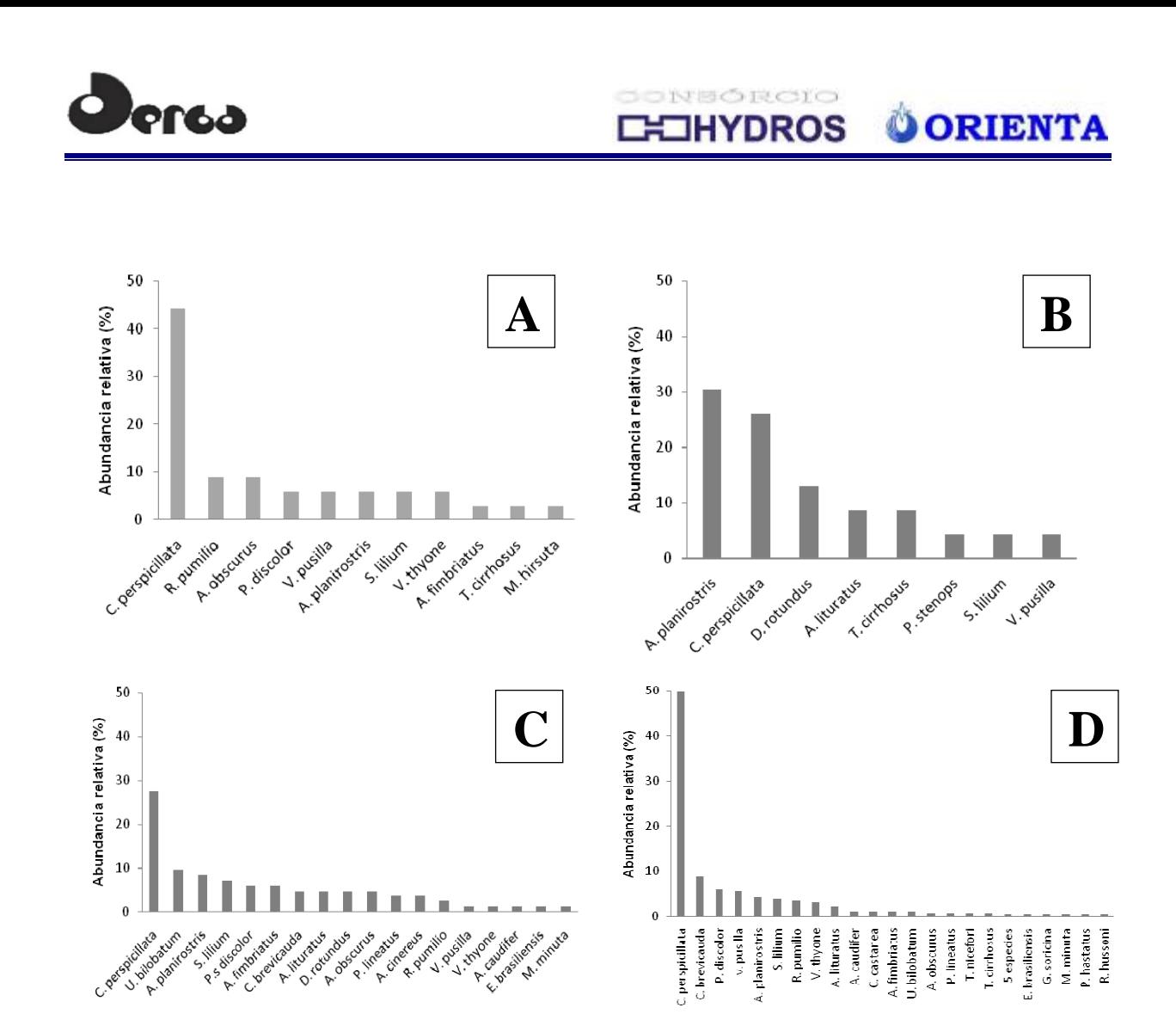

A) FLORESTA; B) CABRUCA; C) RESTINGA; D) MOSAICO **Figura 5.12 - Abundância Relativa das Espécies de Morcegos (Porcentagem em Relação ao Número Total de Indivíduos por Fitofisionomia) Encontradas no Empreendimento Porto Sul, Aritaguá, Município de** 

**Ilhéus, Estado da Bahia, Brasil** 

**Quadro 5.13 - Diversidade de Morcegos nas Diferentes Fitofisionomias da Área do Empreendimento Porto Sul, Aritaguá, Município de Ilhéus, Estado da Bahia, Brasil. Resultados das Duas Campanhas (maio/junho e setembro/outubro, 2011)** 

| <b>Diversidade</b>   | <b>Fitofisionomias</b> |                           |                          |                           |  |  |  |
|----------------------|------------------------|---------------------------|--------------------------|---------------------------|--|--|--|
|                      | Floresta               | Cabruca                   | Restinga                 | Mosaico                   |  |  |  |
| Espécie dominante    | Carollia perspicillata | Carollia<br>perspicillata | Artibeus<br>planirostris | Carollia<br>perspicillata |  |  |  |
| Dominância observada | <b>23%</b>             | 30%                       | 19%                      | 11%                       |  |  |  |
| Riqueza observada    | 11                     | 23                        | 8                        | 18                        |  |  |  |
| Abundância           | 34                     | 272                       | 23                       | 83                        |  |  |  |
| Diversidade (H)      | 1,93                   | 1,92                      | 1,81                     | 2,50                      |  |  |  |
| Equitabilidade (J)   | 0,81                   | 0.61                      | 0.87                     | 0,86                      |  |  |  |

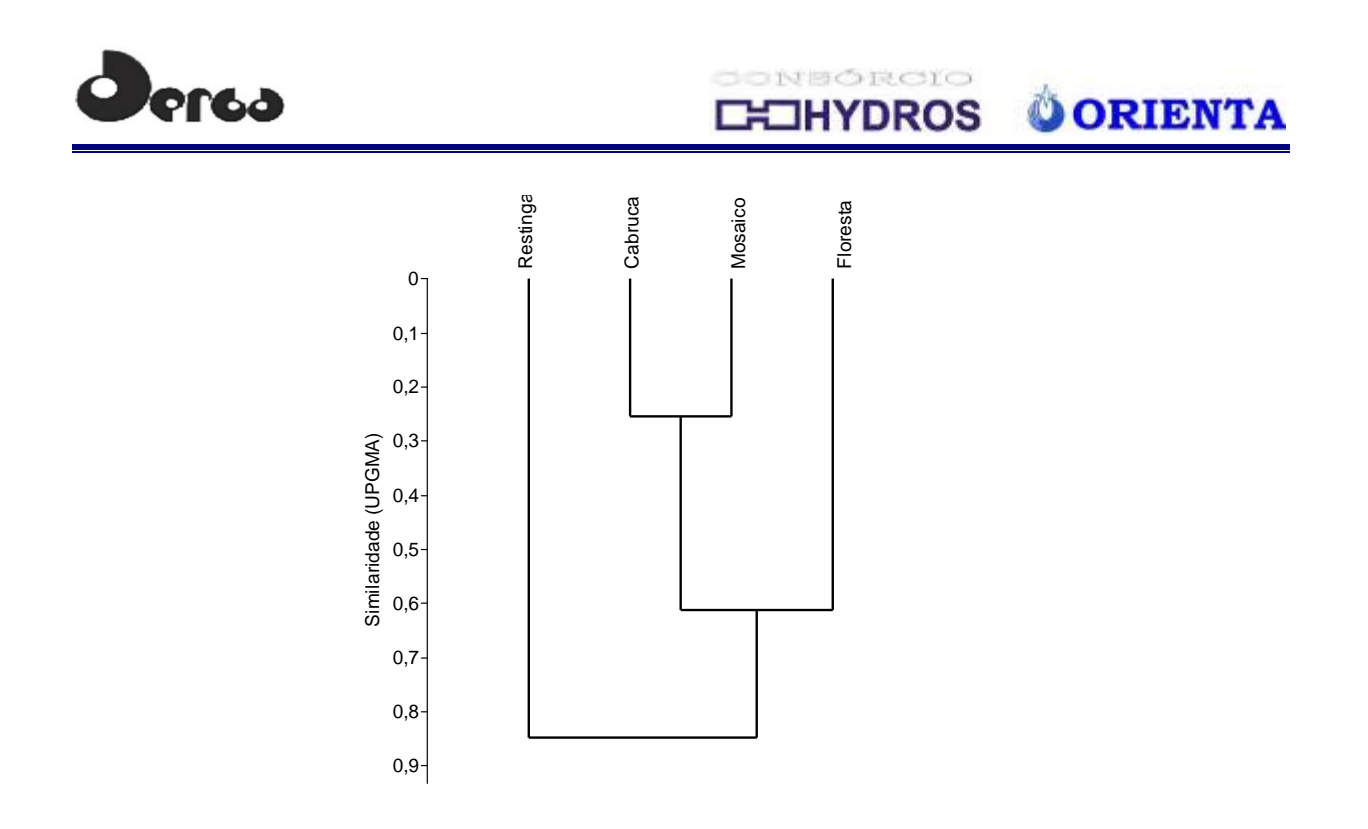

**Figura 5.13 - Dendrograma da Análise de Agrupamento (UPGMA) para as Espécies de Morcegos Encontrados na Área do Empreendimento Porto Sul, Aritaguá, Município de Ilhéus, Estado da Bahia, Brasil**

**Quadro 5.14 - Comparação entre as Quatro Principais Fitofisionomias da Área do Empreendimento Porto Sul, Aritaguá, Município de Ilhéus, Estado da Bahia, Brasil, segundo a Composição de Espécies de Morcegos Registrados nas 21 Unidades Amostrais. Resultados das Duas Campanhas (estação chuvosa e seca, 2011)** 

| <b>Fitofisionomias</b> | <b>FLO</b> | CAB                                           | <b>RES</b> | <b>MOS</b>          |
|------------------------|------------|-----------------------------------------------|------------|---------------------|
| mт                     |            | 50                                            | 0,53       | 0.62                |
| AP<br>ັບເນ             | ιU         | $\mathbf{\Omega}$<br>$\overline{\phantom{a}}$ | 0.39       | $\Omega$ or<br>U.OJ |
| <b>RES</b>             |            |                                               |            | 0.46                |
| <b>MOS</b>             |            |                                               |            |                     |

Total de espécies por fitofisionomia = diagonal em negrito; índice de similaridade de Dice (Sorensen), em itálico; número de espécies em comum, valores abaixo da diagonal principal. Abreviações: CAB, Cabruca; FLO, Floresta; RES, Restinga; MOS, Mosaico.

#### 5.2.2.5 Análise dos Dados (Caracterização da ADA e da AID)

A mastofauna da ADA e da AID mostra características semelhantes e a maior parte das espécies não apresenta forte associação direta com as fisionomias onde ocorrem. Poucas espécies típicas de ambientes florestais foram registradas para as duas áreas, e a maior parte delas foi encontrada mesmo em cabrucas manejadas. Entretanto, há de se considerar a elevada presença de espécies endêmicas do Bioma e/ou em categorias de ameaça de extinção, reflexo das características inerentes à região do sul da Bahia. Nesse sentido, merece destaque os registros do saruê-bejú (*Callistomys pictus*) e do macaco-prego-de-peito-amarelo (*Cebus xanthosthernos*), por se tratarem de espécies florestais de elevado interesse conservacionista. Para os dois casos, o isolamento das populações em consequência da fragmentação do habitat representa maior risco para a sua conservação do que a própria integridade dos ambientes, uma vez que ambas estão presentes em ambientes com algum grau de perturbação e com pouca representatividade de sub-bosque, como é o caso do cultivo de cacau sombreado por vegetação nativa - cabruca.

# **Dorsa**

**SONSÓRCIO OORIENTA OHYDROS** 

Como não foram registradas espécies de mamíferos exigentes em relação à integridade das fitofisionomias, não foi possível indicar áreas de relevante qualidade ambiental nas áreas amostradas. Cita-se apenas a presença da jaguatirica (*Leopardus pardalis*) para a formação de restinga arbórea localizada na AID (unidade amostral 11) como elemento que pode indicar um ambiente estável em relação a cadeia trófica, uma vez que esse é um predador responsável pela regulação de populações de espécies de animais menores, como os roedores. A remoção desse elemento pode desencadear crescimento populacional de roedores e consequente aumento do consumo de recursos alimentares por este grupo.

A presença de elevado número de espécies cinegéticas demonstra que os ambientes naturais existentes ainda conseguem sustentar uma mastofauna de maior porte, apesar da pressão exercida pelas comunidades sobre elas. Ainda assim, a composição da riqueza de espécies desse grupo é semelhante à de outros ambientes alterados do País e, isoladamente, apenas indica que a pressão exercida sobre ela não foi superior à capacidade das populações continuarem existindo, uma vez que a maioria desses elementos é generalista em relação à dieta e à qualidade do ambiente em que vivem, como é o caso dos tatus (Dasypodidae), da capivara (*Hydrochaeris hydrochoerus*) e do caetitu (*Pecari tajacu*).

O mico-leão-de-cara-dourada (*Leontopithecus chrysomelas*) está classificado na categoria de Em Perigo de Extinção (MINISTÉRIO MEIO AMBIENTE, 2008) e foi registrado apenas para a AII (Ponta da Tulha). A espécie tem sua distribuição restrita às florestas ombrófilas, do sul da Bahia ao noroeste de Minas Gerais e é onívora, alimentando-se de frutos, flores, néctar, exudatos, invertebrados e ovos. As maiores ameaças à espécie estão relacionadas à perda e degradação do habitat e suas consequências, como o isolamento das populações e redução do fluxo gênico (MINISTÉRIO MEIO AMBIENTE, 2008).

Outra espécie também ameaçada, porém na categoria Vulnerável, o luis-cacheiro-piaçava (*C. subspinosus*) está diretamente ligada aos ambientes florestais e sofre elevada pressão de caça (cinegética). Foi registrada apenas na segunda campanha em ambiente de cabruca, mas referida em entrevistas e nos relatórios de Ponta da Tulha (AII). Há poucos dados acerca da história natural dessa espécie, mas entende-se que possui certa tolerância a perturbações ambientais, podendo ser encontrada em matas secundárias e nas cabrucas do sul da Bahia alimentando-se preferencialmente de folhas e de frutas nativas e exóticas. As principais ameaças à espécie estão relacionadas às alterações ambientais que causam isolamento das populações e consequente redução do fluxo gênico, além da caça para diversos fins (MINISTÉRIO MEIO AMBIENTE, 2008).

Com a exceção de duas espécies: a paca (*Cuniculus paca*) e o caetitu (*T. tajacu*), que raramente são observadas em ambientes densamente habitados - por efeito da elevada pressão de caça (MORRISON *et al*., 2007), a composição de espécies de Aritaguá (ADA) foi representada principalmente por espécies cinegéticas encontradas em ambientes perturbados. Realmente, o caititu foi registrado apenas para um fragmento florestal (unidade amostral 03) e a paca, para áreas onde os proprietários coibiam a atividade de caça.

Entre as 16 espécies de quirópteros registrados para Aritaguá, houve predominância de espécies de hábitos alimentares frugívoros (Subfamília Stenodermatinae), porém foi registrada uma espécie de dieta predominantemente carnívora (*Trachops cirrhosus*) tanto em ambientes de cabruca quanto de restinga, em ambas as áreas (ADA e AID). Esta é uma espécie que se alimenta exclusivamente de sapos, o que significa que alterações na população desses anfíbios podem modificar a sua permanência na área.

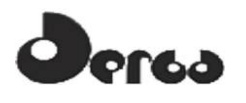

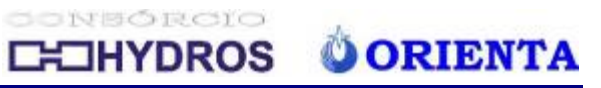

Espécies insetívoras e frugívoras estão entre as espécies frequentemente associadas a ambientes urbanos e peri-urbanos, assim como o morcego-hematófago (*D. rotundus*) (PACHECO *et al.*, 2010).

As duas espécies mais abundantes foram as que apresentaram maior distribuição nos pontos amostrados em Aritaguá (*Artibeus planirostris* e *Carollia perspicillata*) e ambas são caracterizadas como comuns e frequentemente registradas em ambientes perturbados, incluindo áreas urbanizadas (REIS *et al.*, 2007). Duas espécies tiveram seus registros apenas para o fragmento de mata ombrófila (unidade amostral 3) (*Micronycteris hirsuta* e *Rhinophylla pumilio*), entretanto nenhuma delas está restrita a esse tipo de formação, inclusive *R. pumilio* é frequentemente associado a ambientes urbanizados (REIS *et al.*, 2007). Por sua vez, *Vampyressa pusilla* é uma espécie naturalmente incomum que está fortemente associada a matas úmidas e cacauais (REIS *et al.*, 2007) e apresentou-se amplamente distribuída nessas fitofisionomias da área de Aritaguá (unidades amostrais 2, 9, 11, 14, 15).

Os morcegos hematófagos (*Desmodus rotundus*) foram registrados em locais adjacentes a áreas onde existiam criações de búfalos domesticados (unidades amostrais 4 e 5) e diversos criadores de gados domésticos relataram a agressão a seus animais. Esse fato indica que qualquer alteração ambiental nesses locais (supressão da mata e/ou afastamento do gado) pode determinar também, alteração no comportamento dos morcegos estimulando-os a procurarem outros locais de abrigo ou outros mamíferos para sua alimentação, inclusive o ser humano e animais domésticos. Essa espécie possui ampla distribuição mundial e é considerado o principal transmissor do vírus da raiva entre os herbívoros, sendo responsável por grandes prejuízos econômicos na agropecuária (REIS *et al.*, 2007).

Seis espécies de mamíferos descritos como endêmicos da Mata Atlântica foram registradas para a região de estudo (FONSECA *et al.*, 1996), sendo cinco apenas na Ponta do Tulha (AII): o sariguê (*Didelphis aurita*), o luis-cacheiro-piaçava, o ouriço-amarelo (*Sphiggurus insidiosus*), o mico-leão-da-cara-dourada e o macaco-prego; e duas comuns à Aritaguá (ADA) e Ponta do Tulha: o sagui (*Callithrix kuhlii*) e o macaco prego.

Entre espécies registradas como de ocorrência para Aritaguá, foram listadas oito espécies classificadas como cinegéticas: a cutia (*Dasyprocta agouti*), o sariguê (*Didelphis albiventris*), a paca (*Cuniculus paca*), o tamanduá-mirim (*Tamandua tetradactyla*), o caetitu (*Tayassu tajacu*) e três espécies de tatus (*Cabassous* sp, *Dasypus novemcinctus* e *Euphractus sexcinctus*); uma classificada como "xerimbabo" (sagui) e três espécies são listadas no anexo II da CITES: o sagui, o cachorro-do-mato (*Cerdocyon thous*) e o caetitu.

Os registros para mamíferos de médio e grande porte foram obtidos principalmente através dos vestígios, como pegadas e tocas (tatus). Apenas os registros de capivara, luís-cacheiropiaçava, ouriço-amarelo e de macaco-prego foram realizados através de visualização direta em Ponta da Tulha (AII), assim como o de tamanduá para Aritaguá.

As **Figuras 5.14** a **5.15** mostram aspectos dos mamíferos registrados.

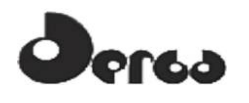

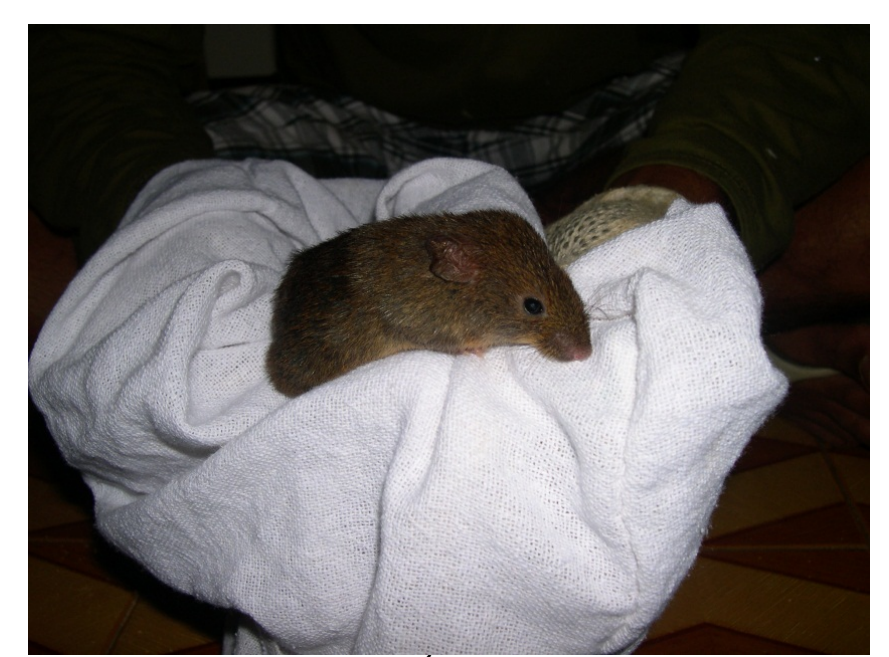

CONSORCIO

**HYDROS** 

**OORIENTA** 

**Figura 5.14 - Roedor Capturado em Aritaguá na Área de Implantação do Terminal Portuário Porto Sul, Aritaguá, Município de Ilhéus, Estado da Bahia, Brasil (maio a junho de 2011) -** *Rhipidomys mastacalis*

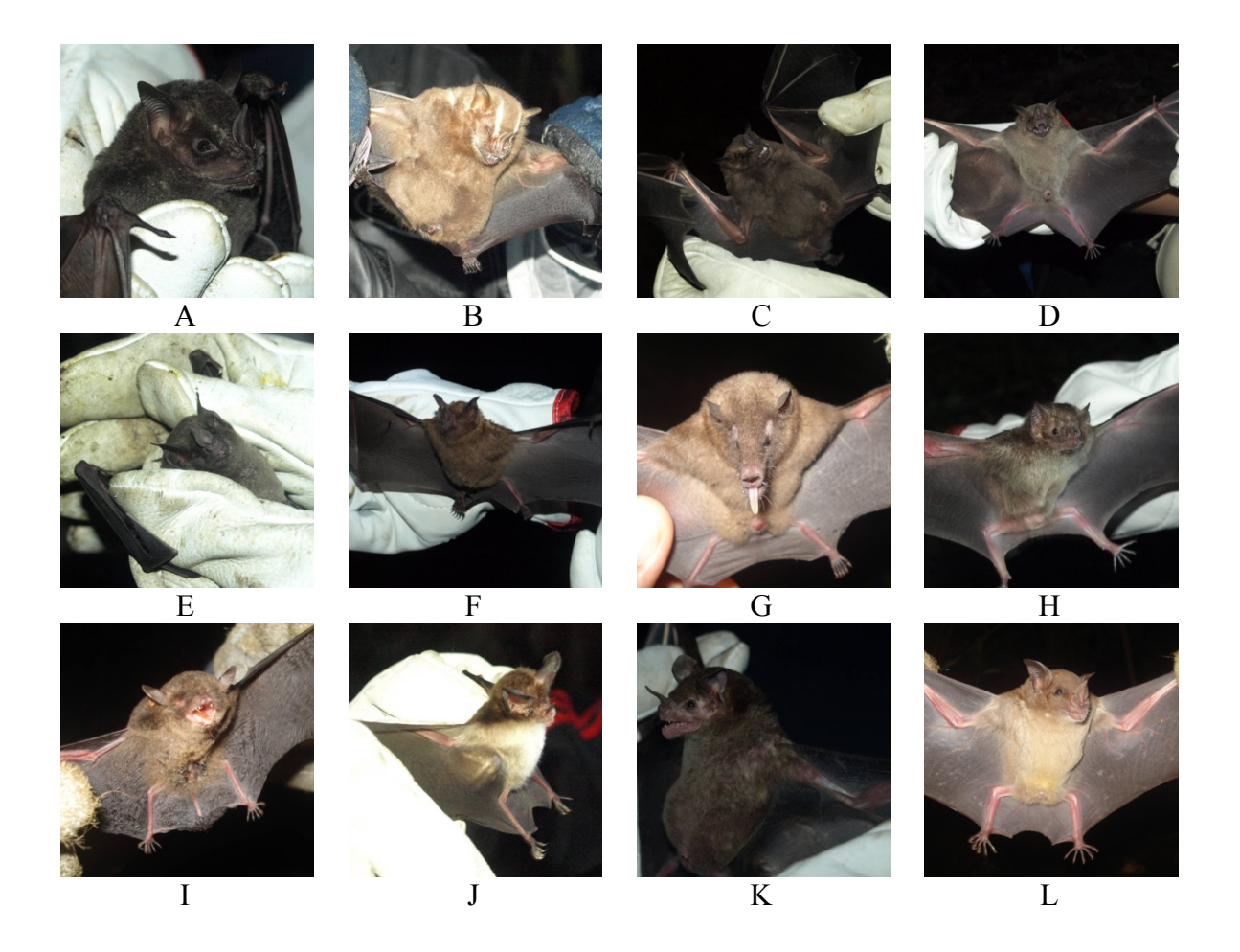

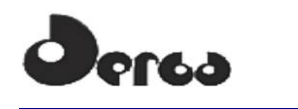

# M N O P Q R S T

ONSÓRCIO

IYDROS

**ORIENTA** 

A – *Artibeus fimbriatus*, B – *A. lituratus*, C – *A. obscurus*, D – *A. planirostris*, E – *Carollia castanea*, F – *C. perspicillata*, G – *Choeroniscus minor*, H – *Desmodus rotundus*, I – *Epitesicus brasiliensis*, J – *Micronicteris minuta*, K – *Phylloderma stenops*, L – *Phyllostomus discolor*, M – *P. hastatus*, N – *Platyrrhinus lineatus*, O – *Saccopteryx bilineata*, P – *Sturnira lilium*, Q – *Trachops cirrhosus*, R – *Uroderma bilobatum*, S – *Vampyressa pussila* e T – *V. thyone*.

**Figura 5.15 - Morcegos Capturados na Área de Implantação do Terminal Portuário Porto Sul, Aritaguá, Município de Ilhéus, Estado da Bahia, Brasil (Maio a Junho de 2011)** 

### 5.3 AVIFAUNA

#### 5.3.1 Descrição dos Procedimentos Metodológicos para a Avifauna

Para o estudo da avifauna na área de influência do empreendimento foram utilizados 31 dias de atividade em campo, 23 de maio a 8 de junho (17 dias) e 22 de setembro a 5 de outubro (14 dias) de 2011, utilizando três metodologias básicas: "censo por ponto", "redes de neblina" e "registros oportunísticos". A primeira foi selecionada para as avaliações quantitativas e as demais serviram para complementação qualitativa da riqueza de espécies.

#### 5.3.1.1 Registros em campo

De acordo com Anjos (2001), a técnica de inventariamento de aves através do censo por ponto foi desenvolvida em 1970, por Blondel e adaptada às regiões neotropicais por Vielliard & Silva, em 1990. Essa técnica é preferencialmente utilizada para habitats arbustivos e matas abertas (BIBBY *et al.,* 2000). É a técnica mais adequada para áreas de habitats abertos, mas há limitação para áreas de floresta densa e consiste no registro de todas as espécies e indivíduos identificados por meio visual e sonoro num intervalo de tempo determinado, numa dada área. O tempo de duração de cada contagem deve ser definido considerando o maior número possível de espécies que se possa registrar num período de tempo não muito longo (BIBBY *et al.,* 2000).

Para cada campanha de amostragem (estação chuvosa e estação seca), foram realizados 13 censos/ponto para cada unidade amostral, sendo que cada um dos censos teve 10 minutos de duração, totalizando 130 minutos de esforço amostral por unidade amostral. Durante cada censo, os dois pesquisadores permaneceram imóveis e registraram o número total de elementos observados ou escutados por espécie, durante esse intervalo de tempo, contabilizado através de cronômetro, e incluindo tanto o registro de aves isoladas (pousadas

ONSÓRCIO **OORIENTA IHYDROS** 

ou em voo), quanto de bandos. Quando houve evidências de que a ave previamente registrada retornou ao ponto amostral durante o mesmo censo, a sua presença foi desconsiderada. As anotações para cada área amostral foram somadas e as abundâncias relativas foram estimadas pela frequência de registros de cada espécie dentro do total de registros para a área. Os avistamentos de aves foram auxiliados por meio de binóculos (Nikon Monarch 10X42 e Nikon Trailblazer 8X42) e os registros fotográficos foram feitos por câmera digital profissional (Nikon D90, lente Tamron 200-505 e Nikon D7000, lente Nikkor 18-105).

As "redes de neblina" são um método eficiente para o registro de espécies de aves de subbosque e permitem a amostragem de espécies dificilmente catalogadas nos censos, por serem silenciosas ou inconspícuas. Foram utilizadas em cinco pontos amostrais (02, 03, 04, 11 e 13) de acordo com a autorização de anilhamento CEMAVE (Centro Nacional de Pesquisa para a Conservação das Aves Silvestres - Instituto Chico Mendes de Biodiversidade) de nº3394/1. Em cada ponto foram montadas baterias de cinco redes de neblina dispostas linearmente, cada uma medindo 3m x 12m.

As redes eram montadas no final da tarde e em cada dia eram mantidas inativas até a manhã seguinte. Cada bateria de rede permaneceu ativa entre as 5h30min e às 10h30min, totalizando 25horas/rede para cada ponto de amostragem, perfazendo uma carga horária acumulada total de 125 horas nos 5 pontos.

As baterias de redes foram dispostas em ambientes sombreados e eram vistoriadas a cada intervalo de 30 minutos para evitar que os animais se machucassem nas redes. As aves capturadas eram cuidadosamente retiradas, identificadas e marcadas com anilhas do padrão CEMAVE. Medidas biométricas das aves foram aferidas (comprimento da cabeça; largura, altura e comprimento do bico; comprimento do cúlmen, do tarso, da asa e da cauda e comprimento total), além de um exame com objetivo de detectar a presença de mudas (remiges, retrizes e tetrizes) e placa de incubação.

A placa de incubação é uma área localizada na parte inferior do corpo de algumas aves. Durante a fase de incubação as penas caem e a pele torna-se mais vascularizada, facilitando a troca de calor corporal para incubar os ovos (SICK, 2001) e estas informações são indícios de atividade reprodutiva para algumas espécies de aves. Os dados foram anotados em planilhas de campo simples e em seguida as aves foram liberadas no mesmo local, seguindo a recomendação do CEMAVE.

Ao final de cada dia de amostragem era confeccionada uma lista de espécies, que consistia na reunião de todos os registros feitos ao longo do dia em censos, redes ou de forma ocasional, durante os deslocamentos da equipe. Foi anotado o número estimado de indivíduos de cada espécie, juntamente com a fitofisionomia onde eles foram observados, sendo que este procedimento teve como objetivo principal elaborar a lista total de aves da área.

Esse método de amostragem não foi eleito para as avaliações quantitativas do estudo por questões de padronização metodológica, uma vez que não foi possível a sua aplicação em todos os pontos amostrais, em função da ausência de sub-bosque. Dessa forma, os resultados obtidos por essa metodologia foram utilizados para complementação de riqueza de espécies.

Os registros oportunísticos não seguiram uma metodologia pré-determinada e consistiram na inclusão de registros visuais ou auditivos de espécies não contempladas para as áreas através dos outros métodos empregados nas áreas amostradas (rede de neblina e censo por ponto).

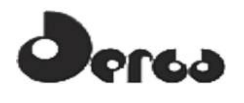

Ocorreram em diversos momentos, como nos intervalos entre os censos, vistorias das redes de neblina e deslocamento para as áreas de estudo e foram utilizados apenas para avaliações qualitativas. O uso do *playback* foi largamente utilizado, com o uso de equipamentos de emissão sonora (amplificadores) e gravação das vozes de aves, objetivando a manifestação e a identificação de aves menos conspícuas, respectivamente. As gravações das vozes das aves foram utilizadas posteriormente para confirmação da identificação.

As espécies foram classificadas quanto ao grau de endemismo (SIGRIST, 2009), de ameaça em nível nacional (MINISTÉRIO MEIO AMBIENTE, 2008), presença em um dos anexos da Convenção sobre o comércio internacional das espécies da fauna e flora silvestres ameaçadas de extinção (CITES, 2011) e usos pela comunidade (cinegéticos e xerimbabos). Para classificação taxonômica, foi utilizada a lista sugerida pelo Comitê Brasileiro de Registros Ornitológicos (CBRO, 2011).

As **Figuras 5.16** e **5.17** apresentam os métodos de amostragem

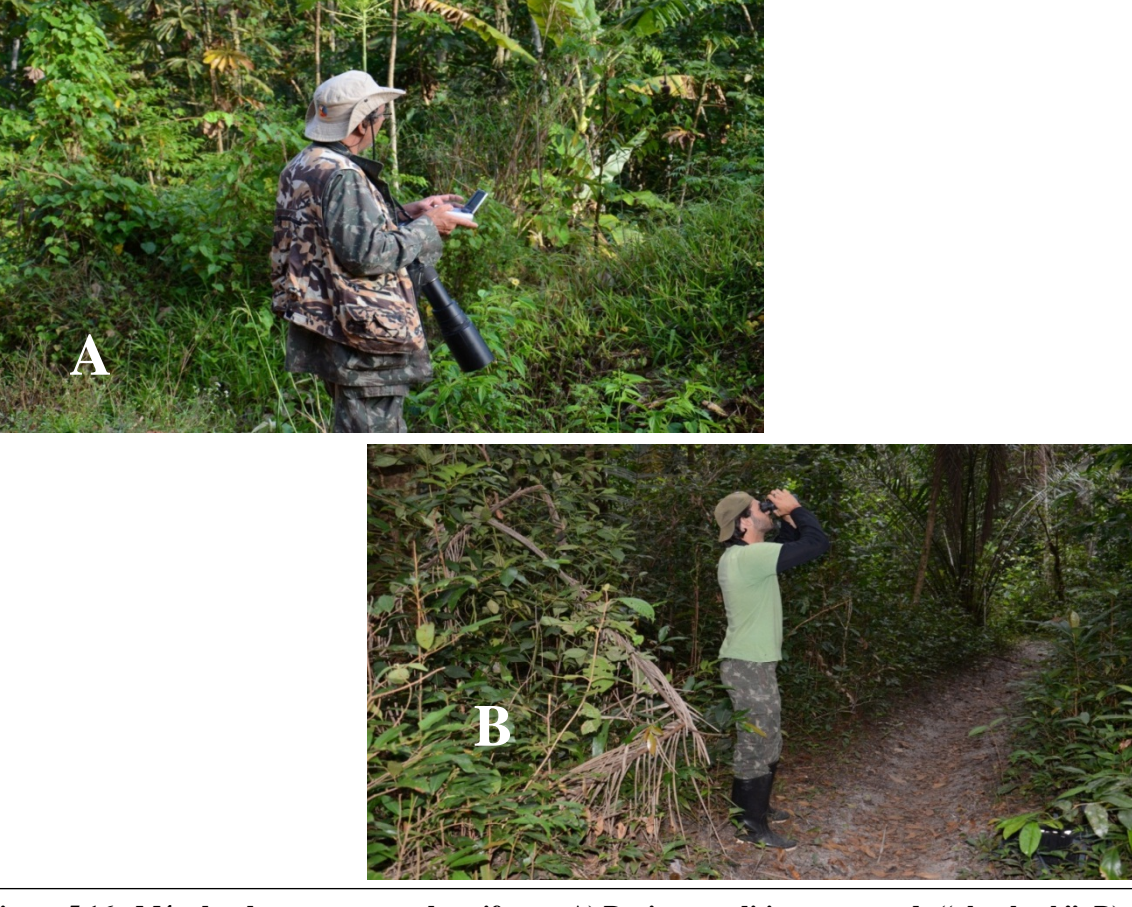

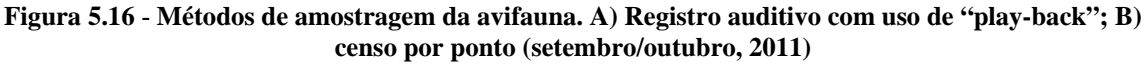

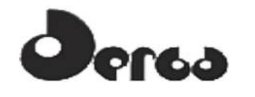

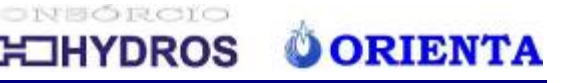

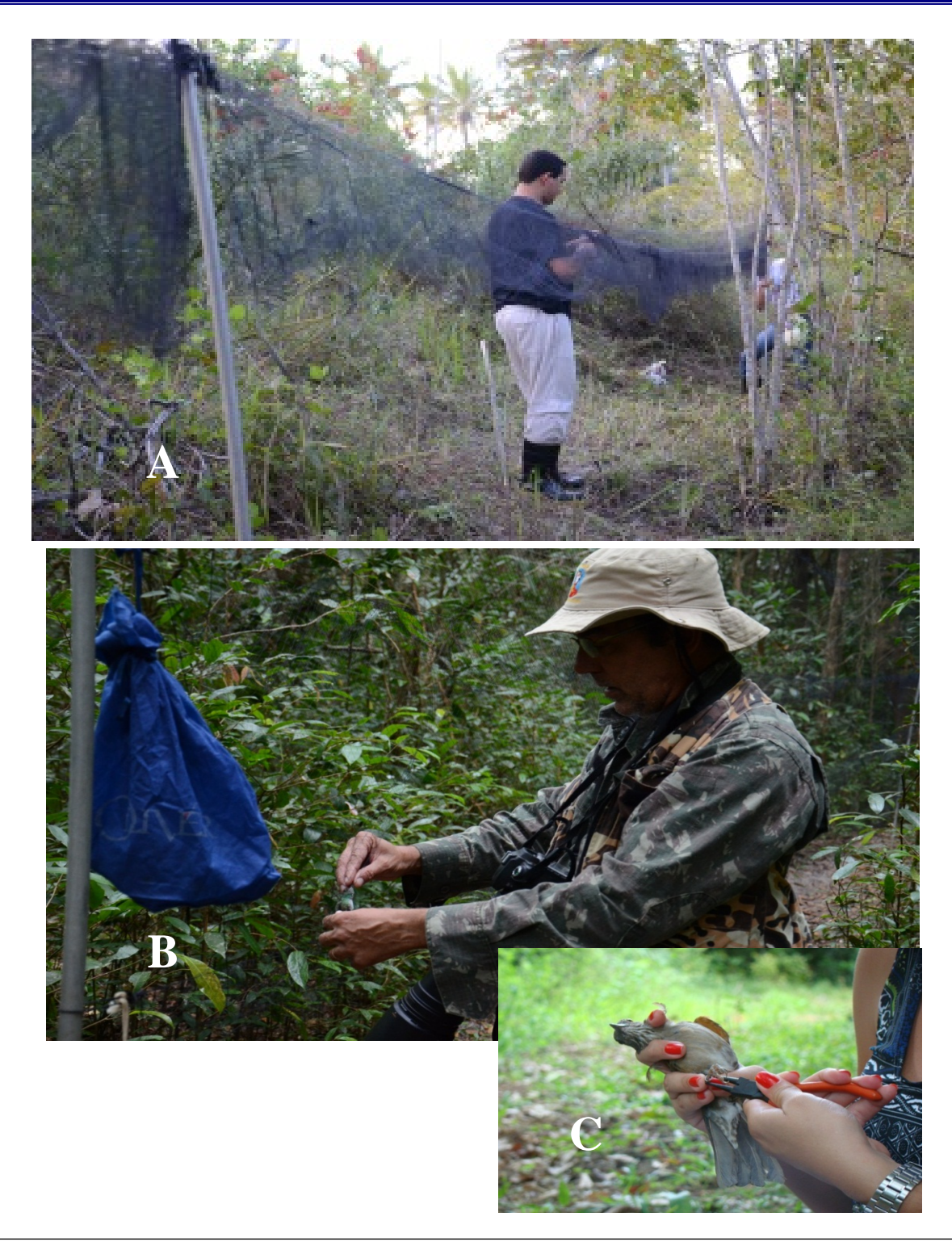

**Figura 5.17 - Métodos de amostragem da avifauna. A) rede** *mist net***, inicio da armação; B) retirada do exemplar da rede; C) anilhamento (maio/junho, setembro/outubro, 2011)** 

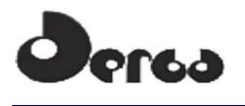

## 5.3.1.2 Registros por literatura especializada

A lista de espécies de provável ocorrência para a região de estudo foi elaborada com base principalmente nos três relatórios prévios realizados na região, dois para a área conhecida como Ponta da Tulha (BIODINÂMICA, 2009 e HYDROS, 2011) e um comparativo, Ponta da Tulha e Aritaguá (ELO, março 2011).

#### 5.3.2 Resultados e Discussão para a Avifauna

#### 5.3.2.1 Aves de potencial ocorrência (dados secundários)

A atual lista de aves do Brasil indica 1801 espécies de ocorrência para o território nacional (CBRO, 2011) e Cordeiro (2001) estima que cerca de 400 espécies de aves ocorrem em todo o sul da Bahia, com áreas de relevante interesse para conservação de determinadas espécies, que ocorrem apenas nessa região. Cerca de 70% (n=288) já estão registradas nas áreas de Ponta da Tulha e Aritaguá (**Quadro 5.15**).

De acordo com os relatórios das primeiras avaliações em Ponta da Tulha (BIODINÂMICA, 2009 e HYDROS, 2011) e um comparativo, Ponta da Tulha e Aritaguá (ELO, março 2011) foram identificadas 191 espécies para as áreas de Aritaguá e Ponta da Tulha e 134 espécies só para Aritaguá (ELO, 2011).

Destas, 12 são endêmicas do Bioma Mata Atlântica: tiriba-de-orelha-branca (*Pyrrhura leucotis*), periquito-rico (*Brotogeris tirica*), murucututu-de-barriga-amarela (*Pulsatrix koeniswaldiana*), balança-rabo-canela (*Glaucis dohrnii*), beija-flor-cinza (*Aphantochroa cirrochloris*), beija-flor-de-fronte-violeta (*Thalurania glaucopis*), surucuá-variado (*Trogon surrucura*),casaca-de-couro-da-lama (*Furnarius figulus*), joão-botina-da-mata (*Phacellodomus erythrophthalmus*), tachuri-campainha (*Hemitriccus nidipendulus*), tiêsangue (*Ramphocelus bresilius*) e a saíra-sete-cores (*Tangara seledon*), mas apenas uma está ameaçada de extinção: o balança-rabo-canela (*Glaucis dohrnii* - Em perigo). Esta espécie é muito rara, distribui-se em Matas de Baixada e a sua distribuição geográfica restrita e a perda de hábitat são as principais ameaças à sua conservação (MINISTÉRIO MEIO AMBIENTE, 2008).

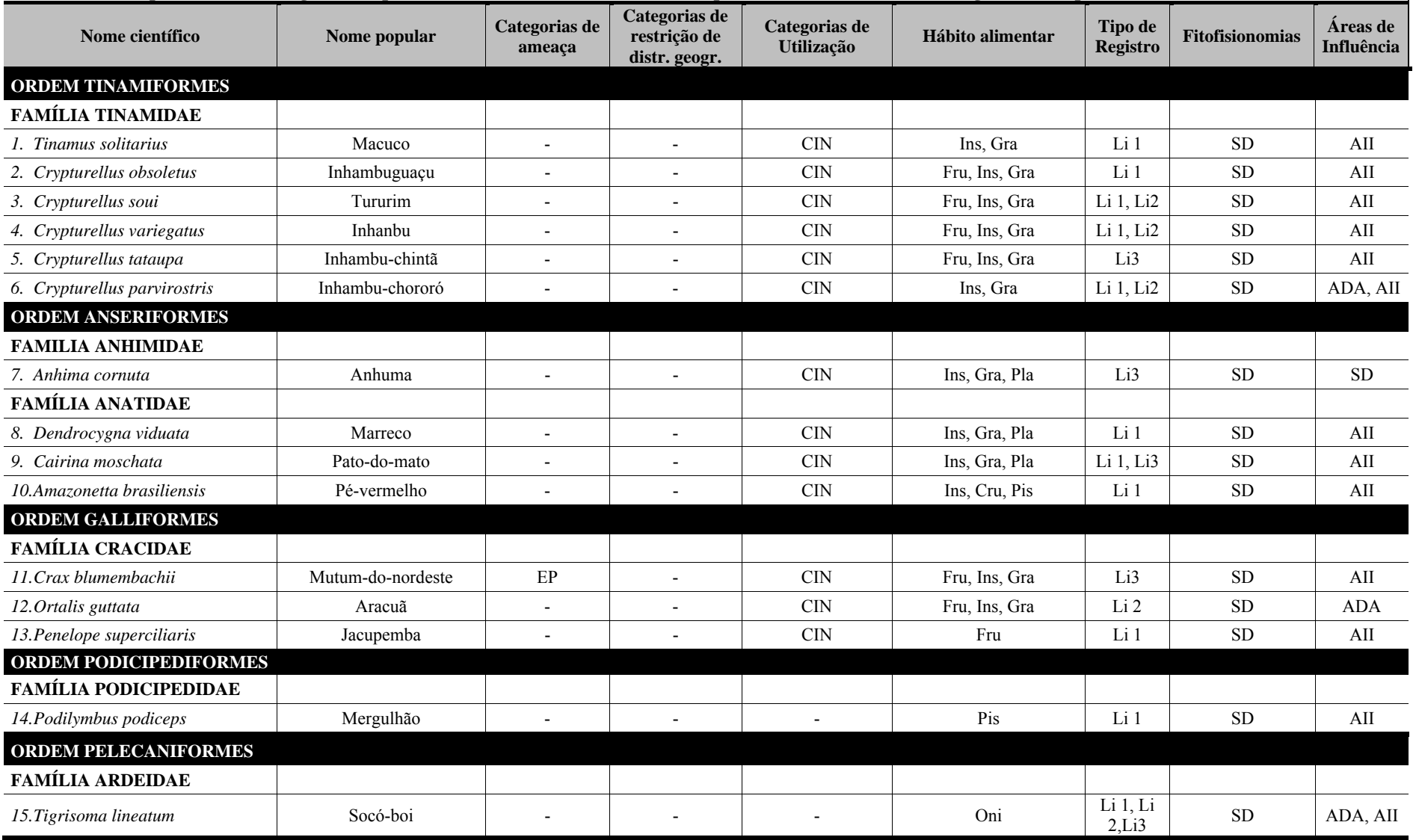

# **erga**

**Quadro 5.15 - Espécies de Aves Registradas por Dados Secundários na Área do Empreendimento Porto Sul, Aritaguá, Município de Ilhéus, Estado da Bahia, Brasil (Continuação)** 

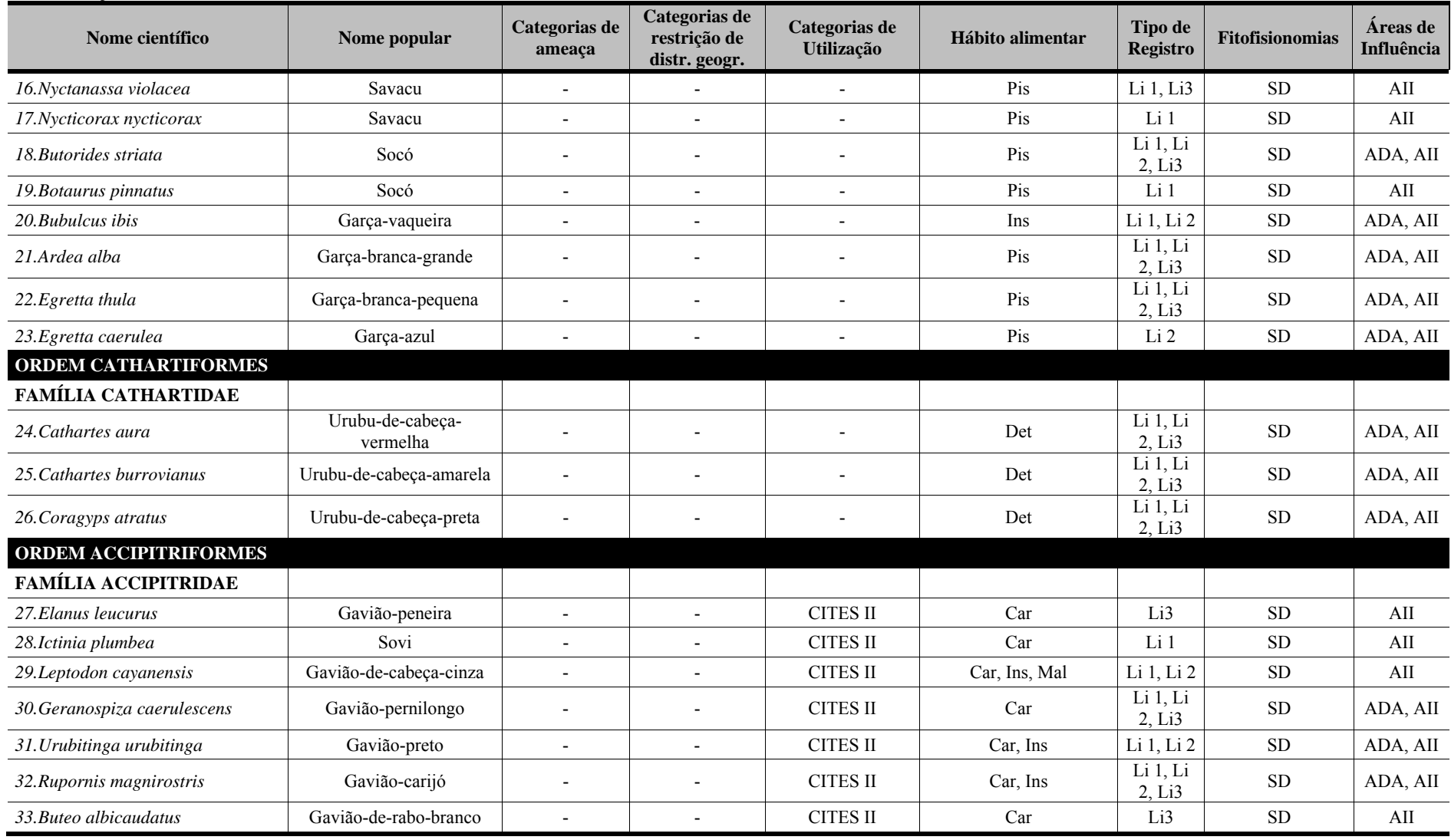

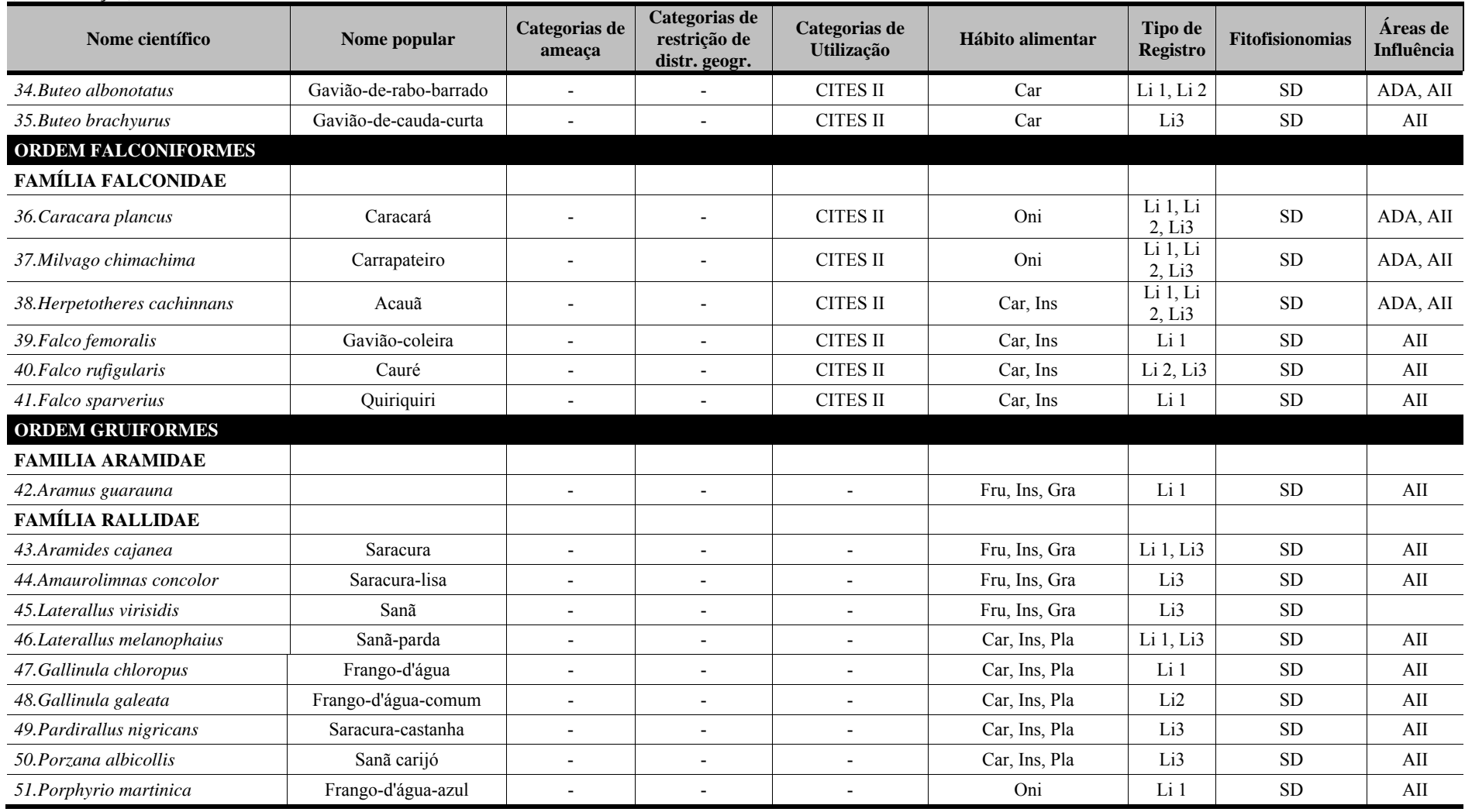

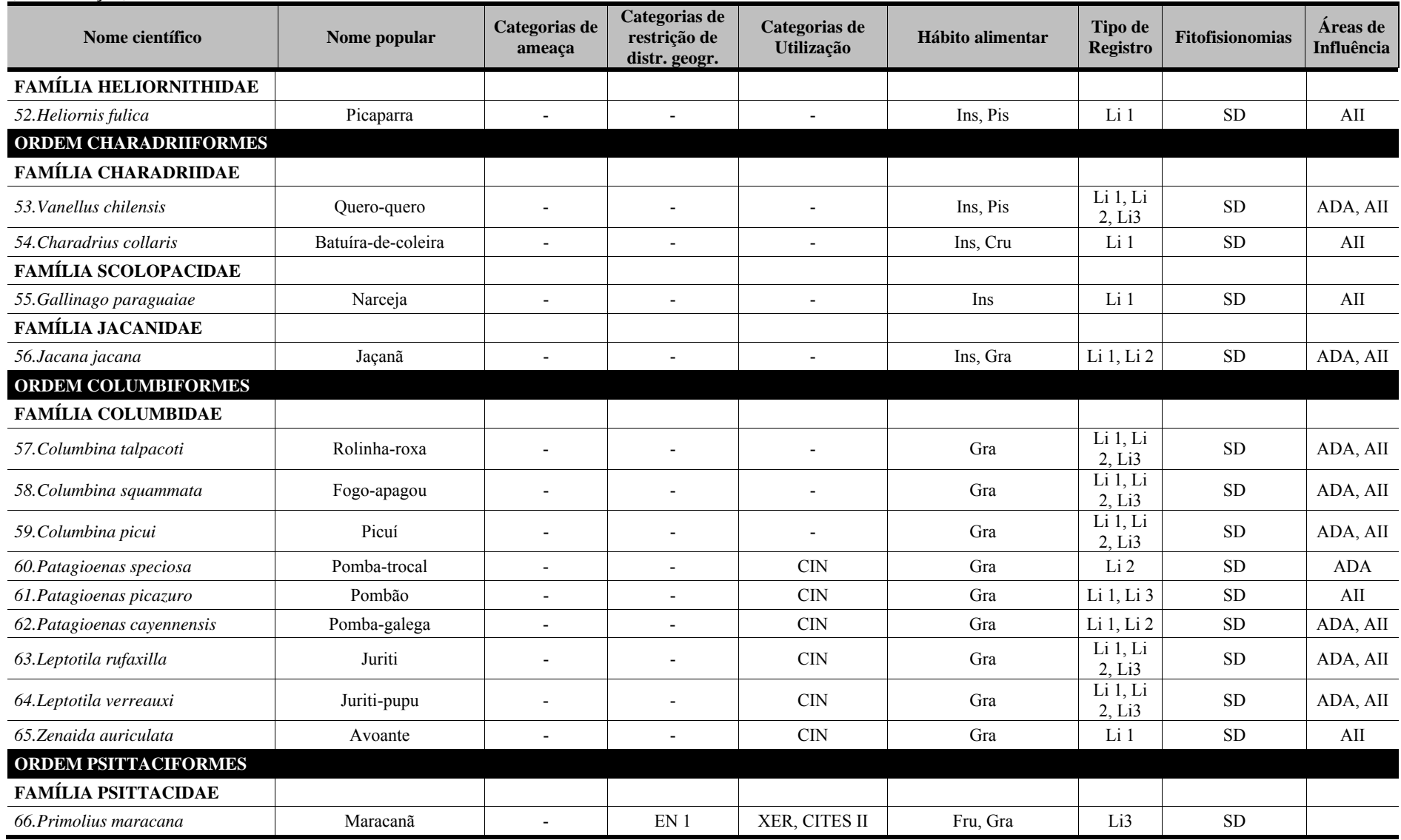

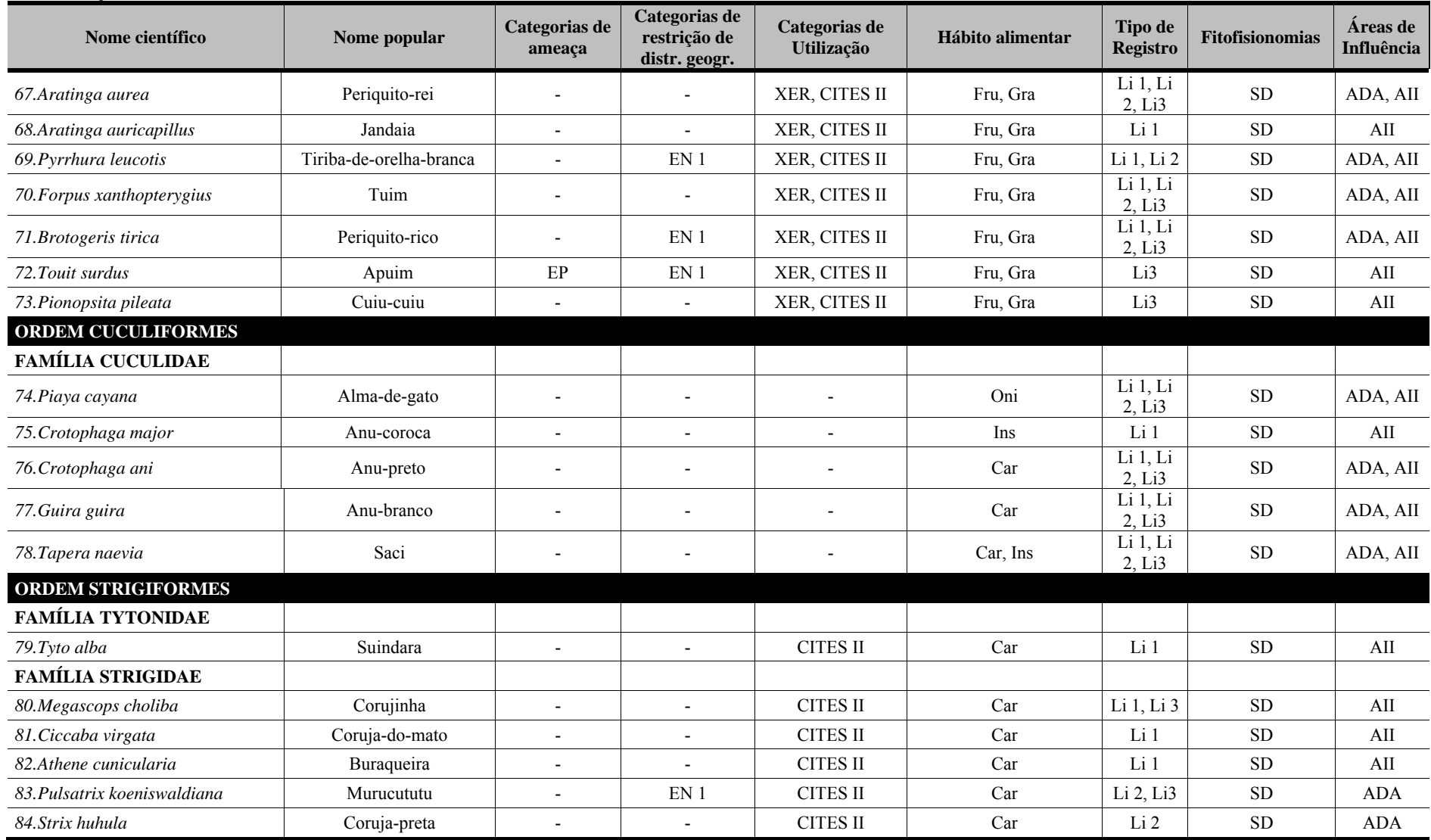

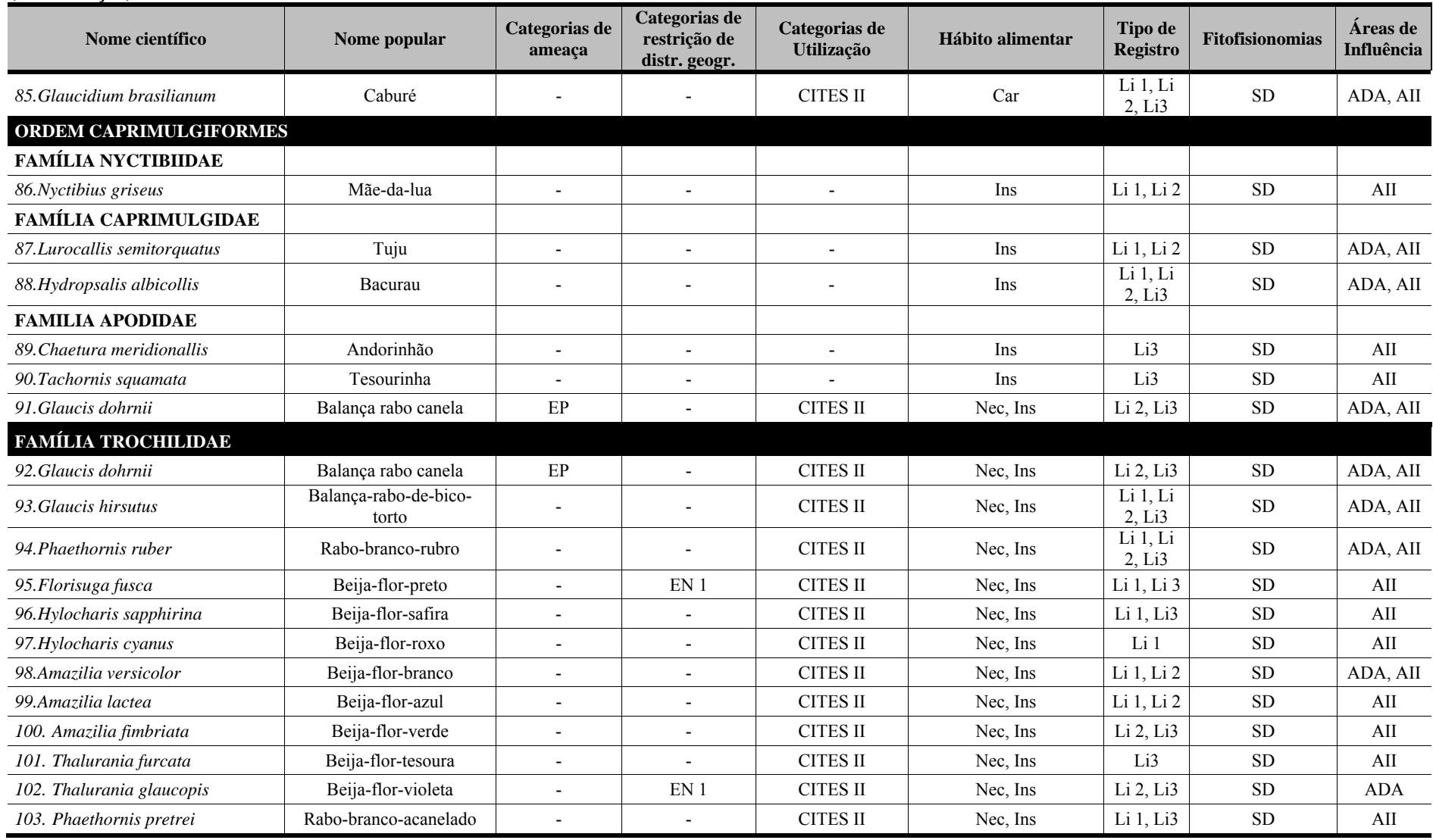

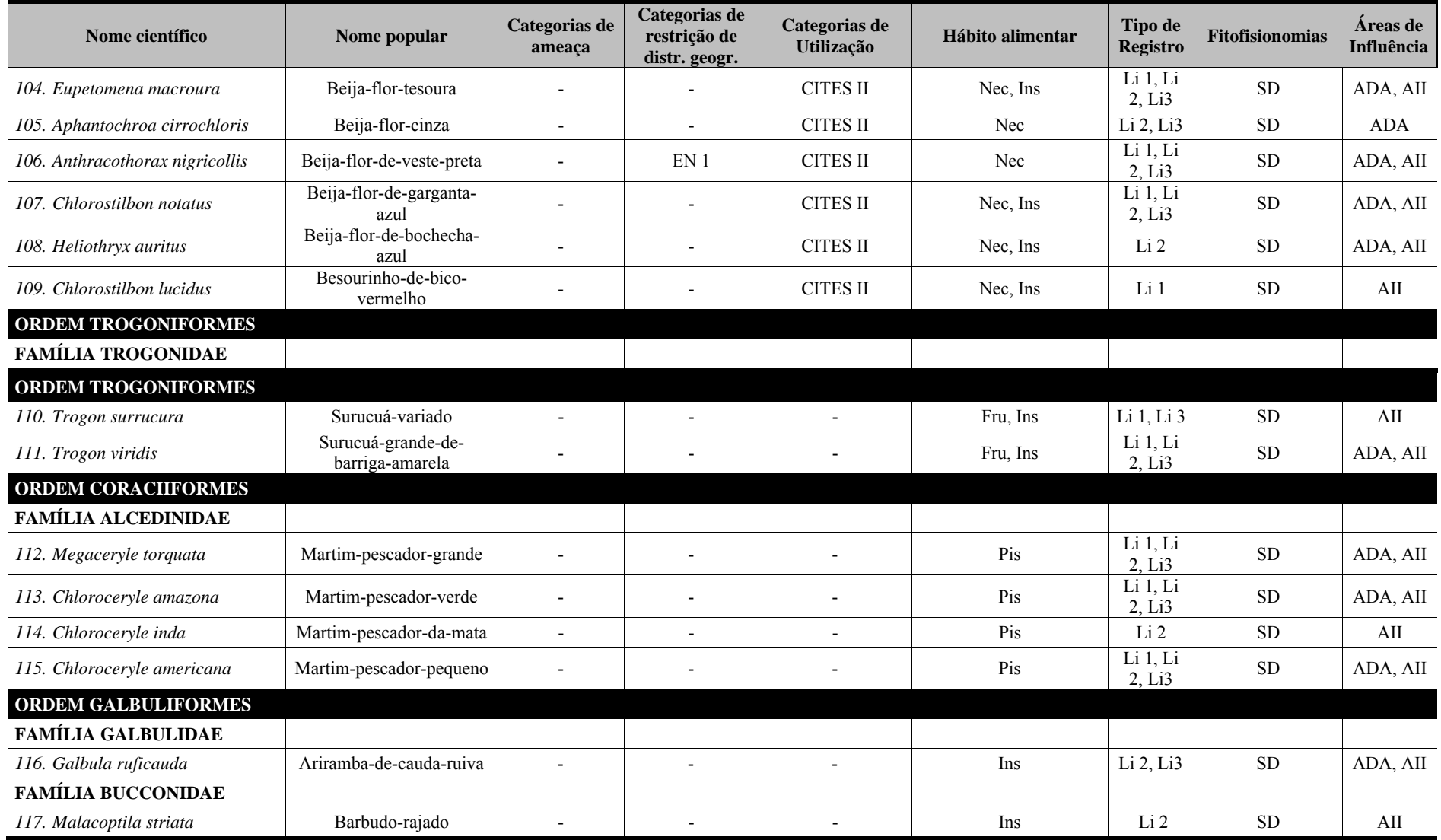

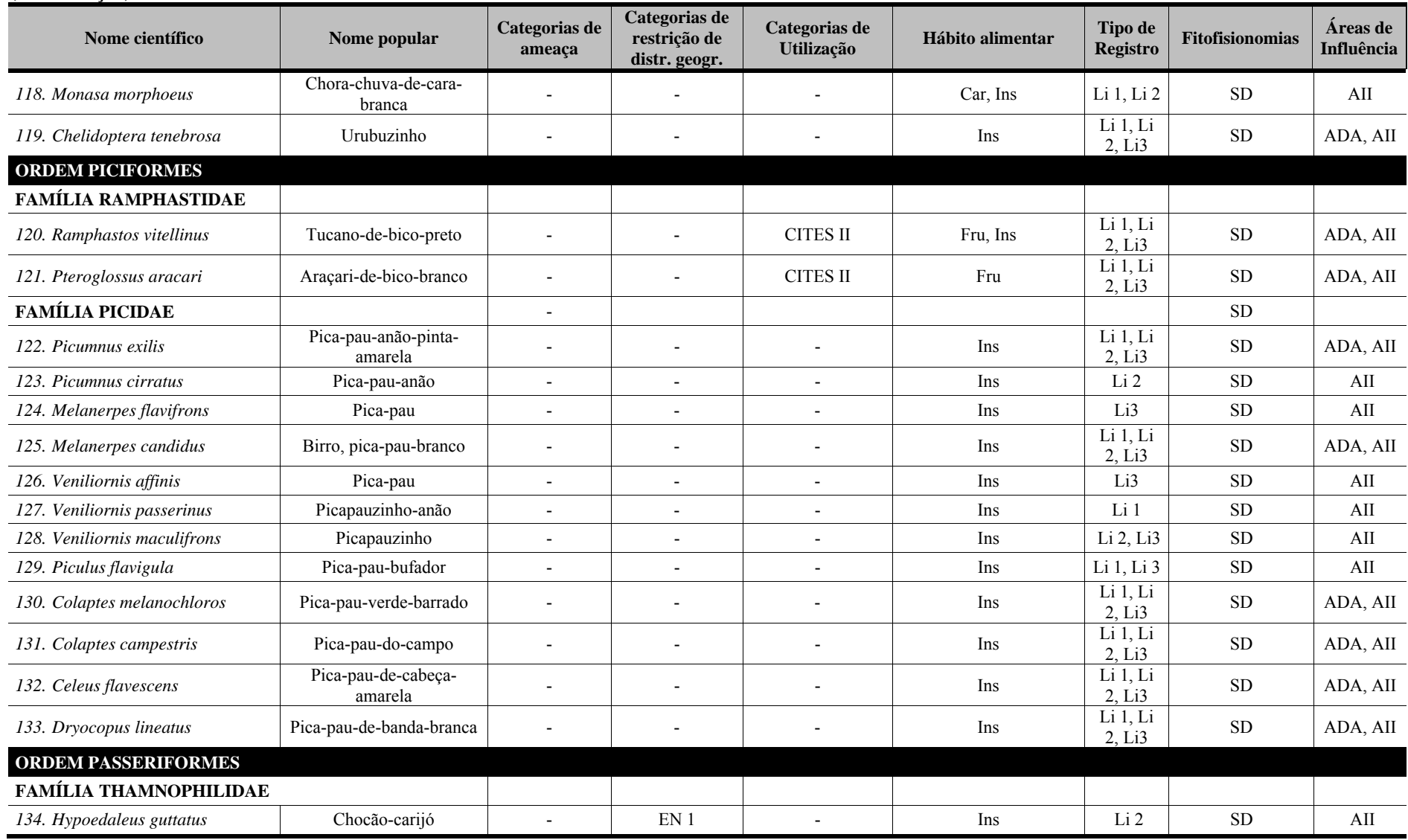

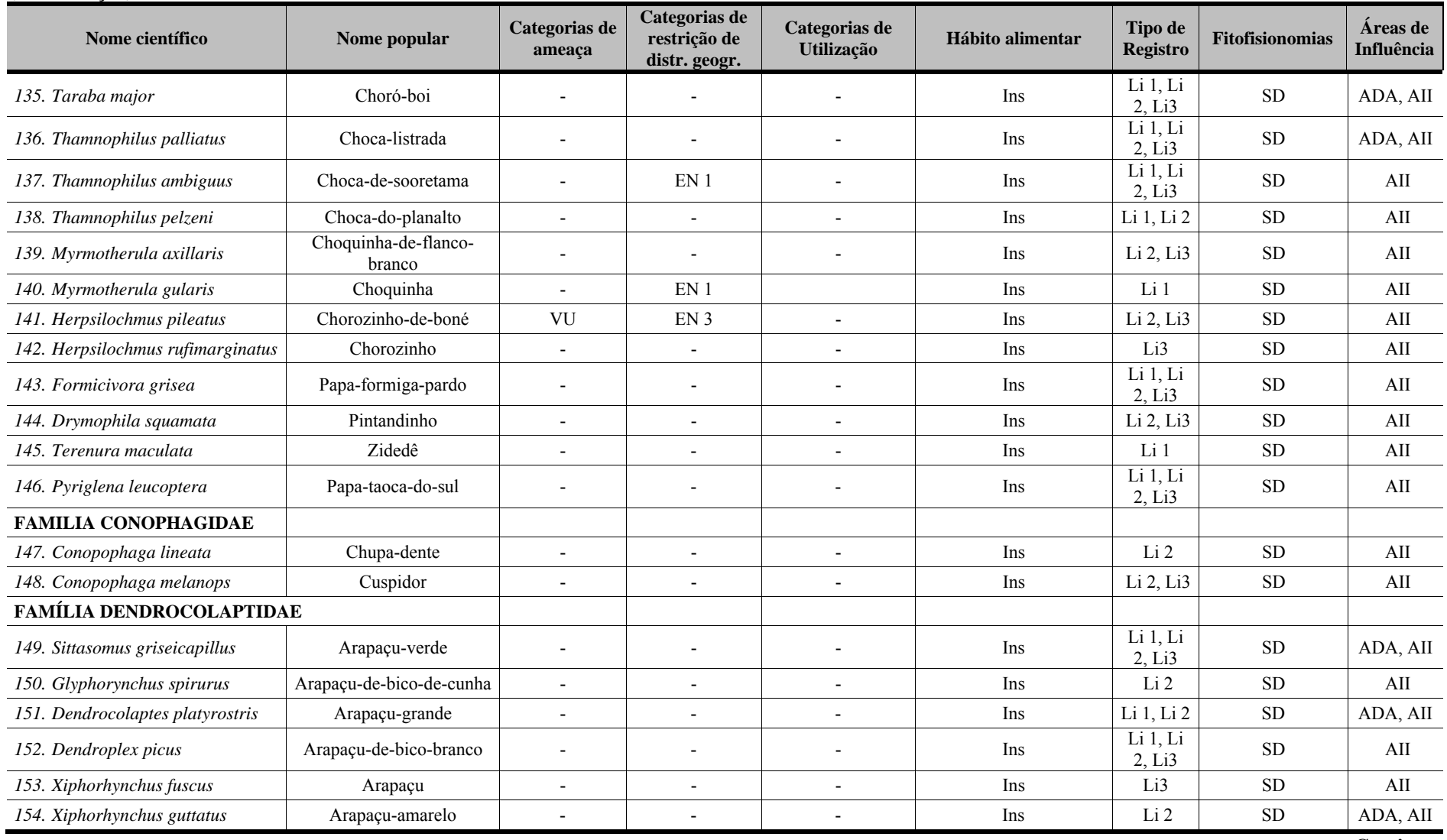

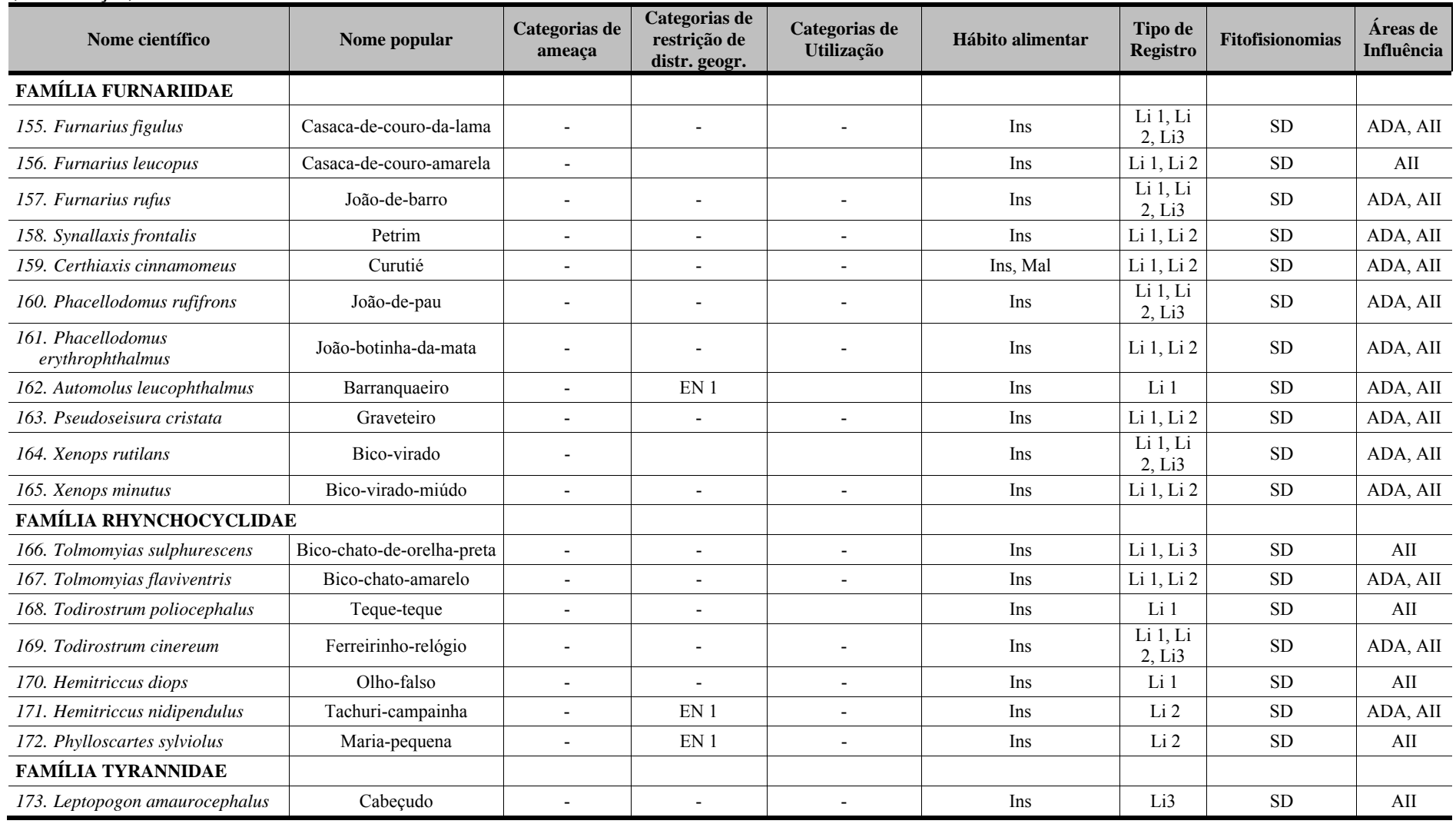

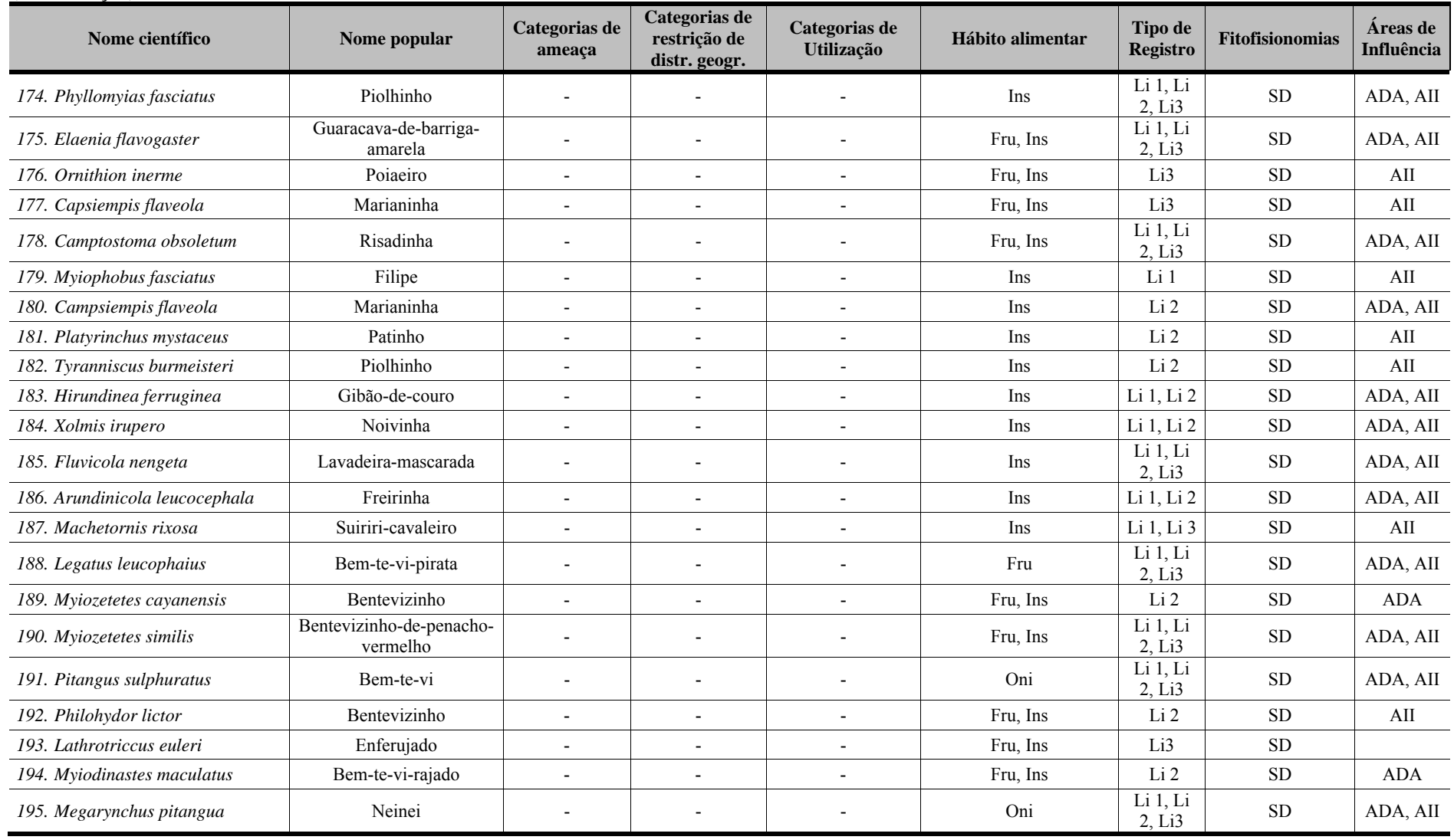
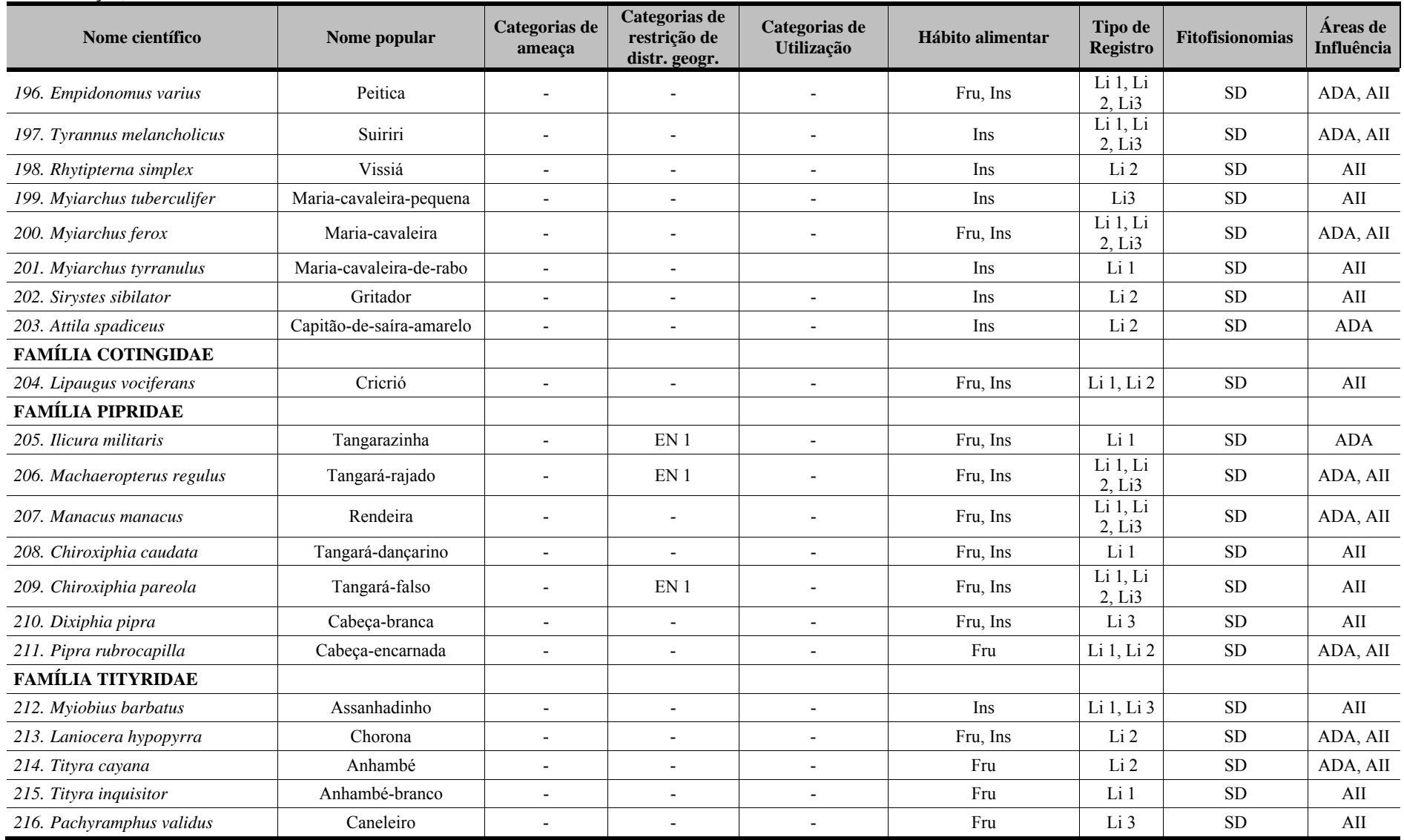

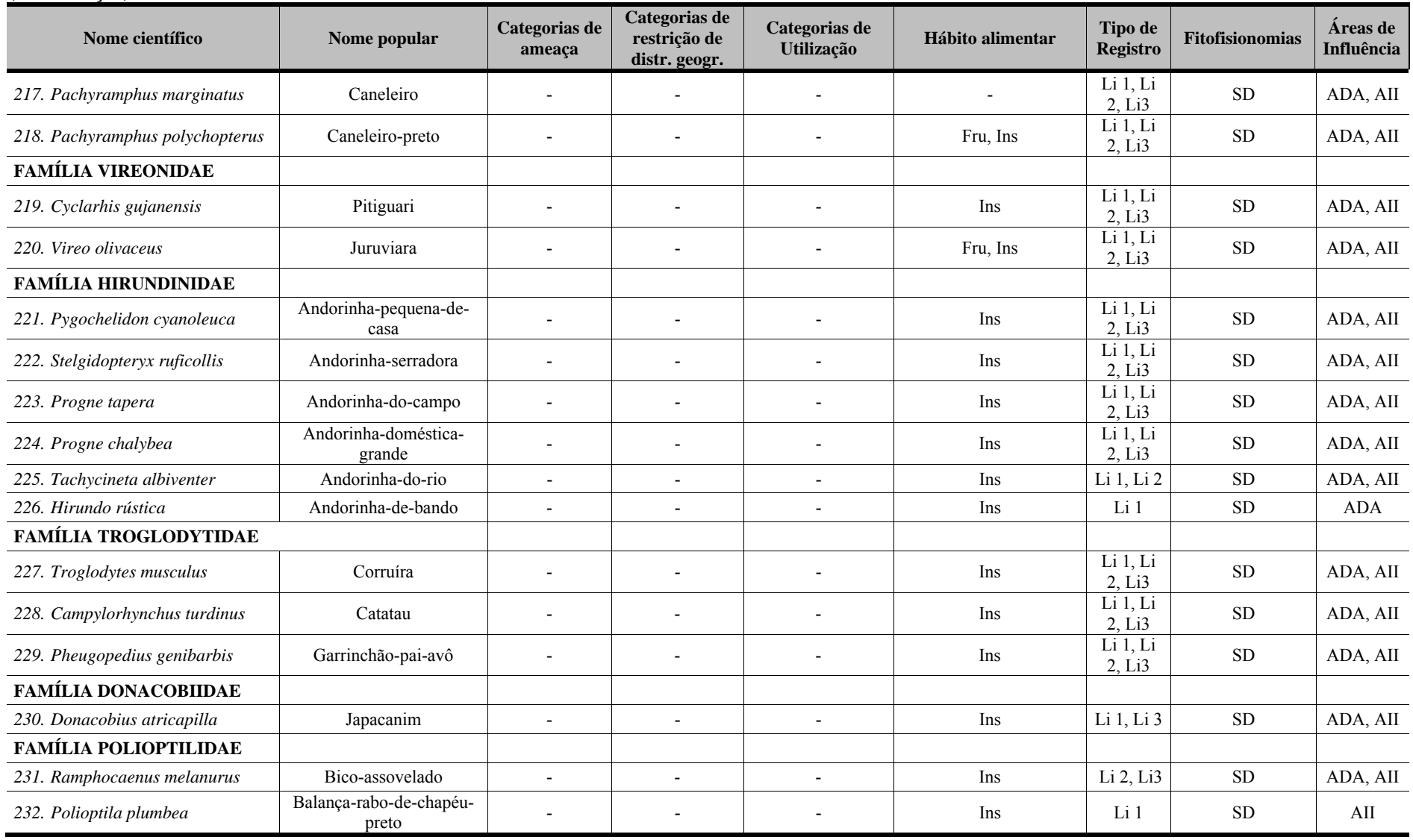

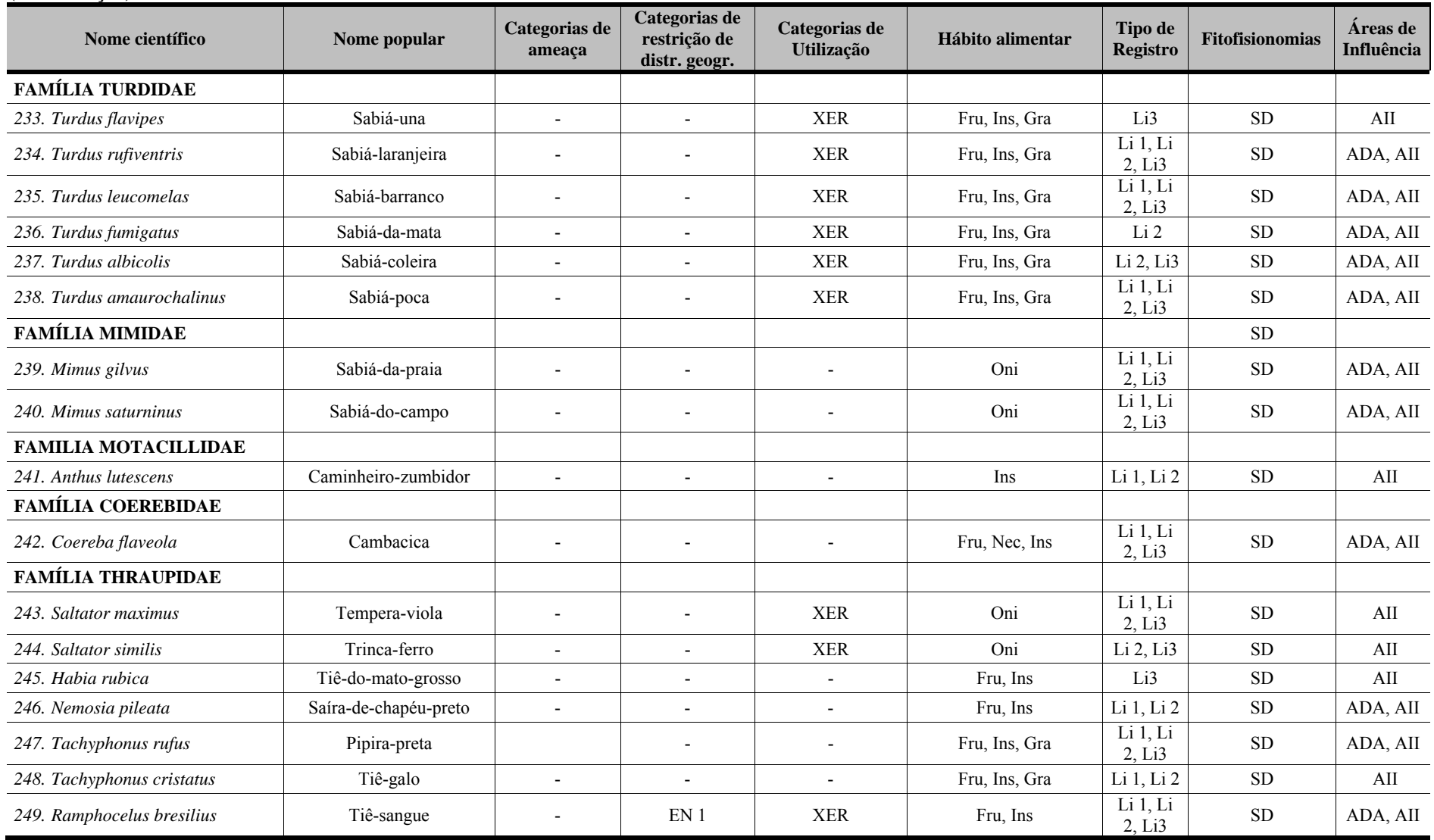

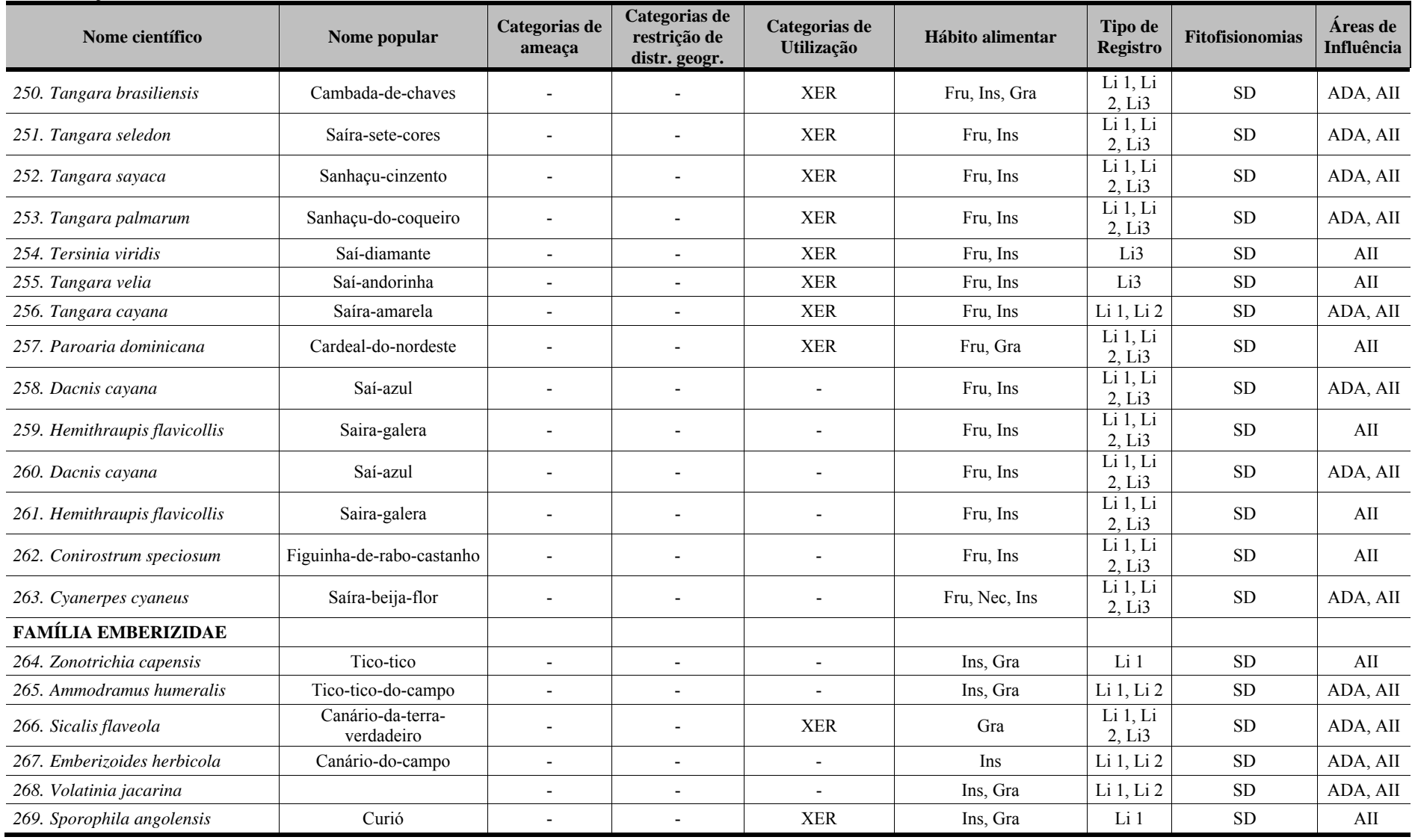

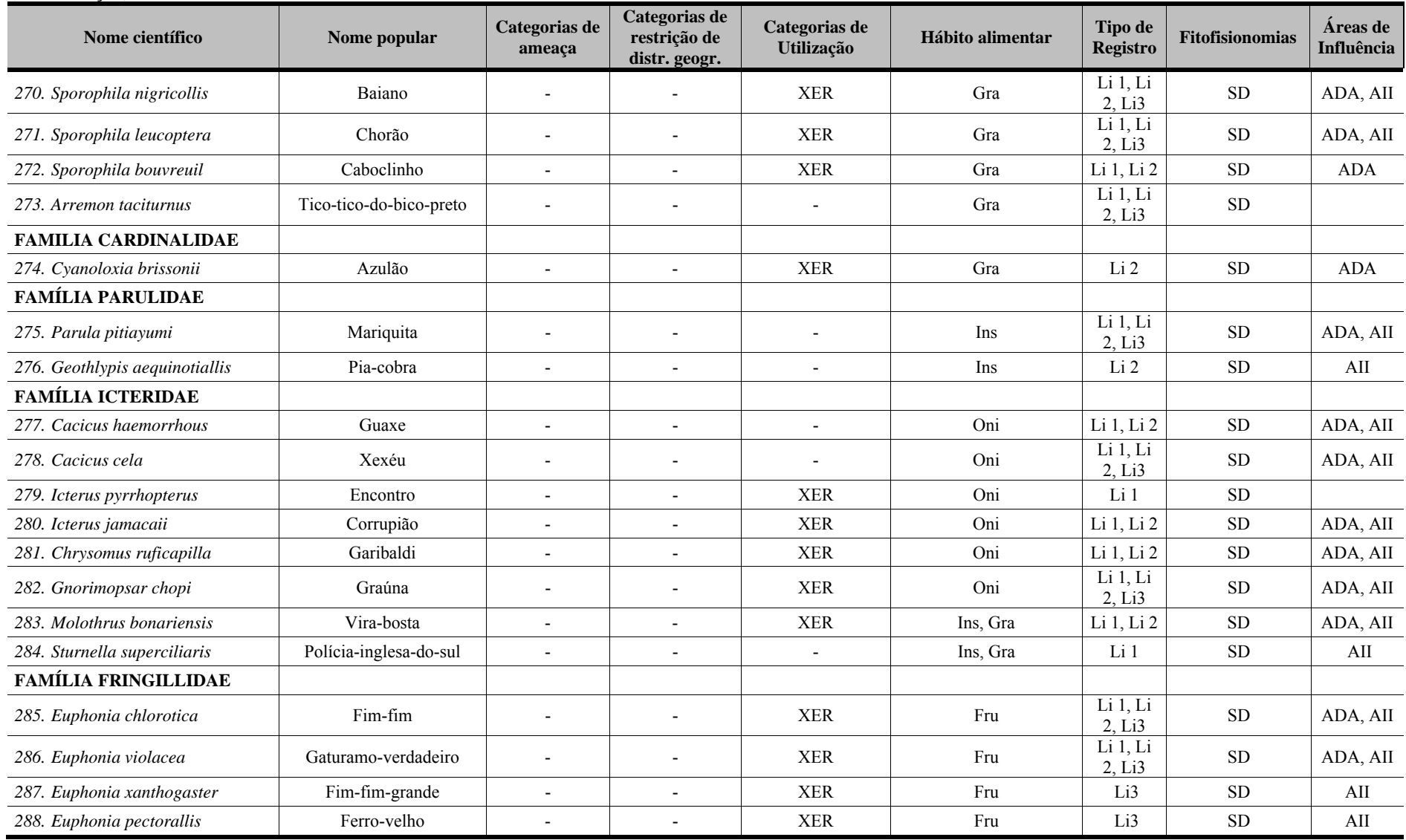

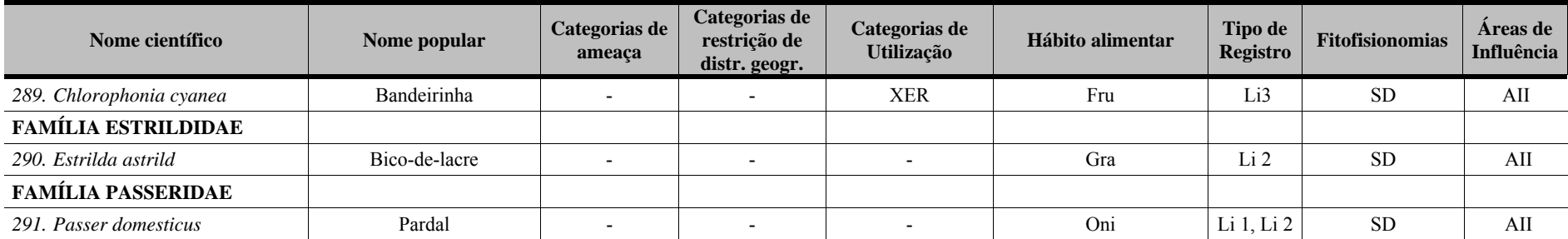

Categorias de ameaça (IUCN; MMA, 2008): CR (Criticamente em Perigo), EP (Em Perigo), VU (Vulnerável). Categorias de restrição de distribuição geográfica: EN (MMA, 2008): 1 - endêmico da Mata Atlântica costeira; 2 – endêmico da Mata Atlântica do Nordeste; 3 – endêmico da Mata Atlântica da Bahia; 4 – endêmico da Mata Atlântica do Sul da Bahia; RR (raras); ND (não descritas para a região); MIG (de hábitos migratórios); EXO (introduzidas, exóticas); IN (insuficiência de dados). Categorias de utilização pelo ser humano: CITES I, II e III (CITES, 2011), XER (Xerimbabos = animais preferencialmente utilizados para criação como animais de estimação). CIN (Cinegéticos = animais preferencialmente cacados para consumo alimentar). Hábito alimentar: Gra, granívoro: Fru,frugívoro: Car, carnívoro: Oni, onívoro: Ins, insetivoro; Fol, folivoro; Hem, hematófago; Pla, planctívoros; Cru, carcinofagos; Pis, piscivoros; Det, detritivoros; Mal, malacofagos; Nec, nectarivoros. Tipo de registro: Li, literatura: 1 - relatório HYDROS (2011), Ponta da Tulha; 2 - ELO (2011), Ponta da Tulha/Aritaguá, 3 - BIODINÂMICA (2009), ponta da tulha. Fitofisionomias: Cab (Cabruca); Mat (Mata); Res (Restinga), Man (manguezal); Lag (áreas alagadas); **Ser –** serapilheira; **Ant** (antropizada); **SD** (sem dados).**Áreas de influência: ADA –** Área Diretamente Afetada; **AID** – Área de Influência Direta; **AII** – Área de Influência Indireta.

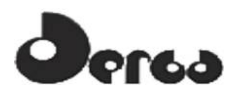

#### 5.3.2.2 Aves de ocorrência comprovada (dados primários)

Foram registradas 212 espécies de aves em Aritaguá (73,6% do numero esperado pelos dados secundarios), nas duas amostragens de campo (173 na estação chuvosa e 192 na seca), distribuídas em 49 Famílias e 22 Ordens. Apenas 20 espécies tiveram registro restrito à estação chuvosa e 61 na estação seca (ou menos chuvosa), ou seja, 181 (85,3%) foram comuns aos dois períodos. Embora fosse esperado um numero maior de espécies na estação seca (setembro), devido às aves terem uma tendencia à reproduzirem-se na primavera, e, portanto, vocalizaram mais frequentemente, a semelhança entre o numero de espécies nas duas campanhas pode ser explicado pela pequena diferença climática na região durante o ano (**Quadros 5.16** e **5.17**).

As espécies de aves anilhadas estão apresentadas no **Quadro 5.18**.

Em ambas as campanhas de campo, Tyrannidae e Thraupidae foram às famílias que registraram as maiores riquezas de espécies. Registradas apenas no período chuvoso foram os tiranideos marianinha-amarela (*Campsiempis flaveola*) e o piolhinho (*Phyllomyias fasciatus*) e os traupideos, saíra-beija-flor (*Cyanerpes cyaneus*), a pipira-preta (*Tachyphonus rufus*) e a saíra (*Tangara brasiliensis*). Registradas apenas na estação seca (menos chuvosa), foram os tiranideos tuque (*Elaenia mesoleuca*) e o capitão-de-saíra-amarelo (*Attila spadiceus*), e os traupideos saí-canário (*Thlypopsis sordida*) e o saí-verde (*Chlorophanes spiza*).

Não foram registradas espécies com rotas migratórias internacionais e nenhuma das espécies relacionadas na poligonal de Aritaguá tem registros de migrações sazonais. Parte das pequenas variações nas estruturas das comunidades dessas aves pode estar relacionada com questões de biologia comportamental, principalmente, em épocas de escassez do seu material de forrageamento. Apenas o pato-de-crista (*Sarkidiornis sylvicola*) e o tuque (*Elaenia mesoleuca*) que tem registros de migrações em altitudes acima de 800m e o capitão-de-saíraamarelo (*Attila spadiceus*) intensifica a emissão de vocalizações em determinadas épocas do ano, o que pode ter mascarado a sua ocorrência na 1ª campanha de amostragem. Não havia ainda registros de ocorrência do *S.sylvicola* nesta região, o que pode estar relacionado ao comportamento incomum da espécie, que é bastante arisca e costuma viver escondida na vegetação (SICK, 2001).

Entretanto, outras espécies classificadas como residentes para o território nacional, e registradas para esta área, podem realizar pequenas migrações sazonais entre diferentes Estados, ou regiões (SICK, 2001), como é o caso do polícia-inglesa-do-sul (*Sturnella superciliaris*), registrada apenas na estação chuvosa (1ª campanha) e da asa-branca (*Patagioenas picazuro*), registrada apenas para a estação seca (ou menos chuvosa) (2ª campanha). O polícia-inglesa-do-sul foi registrado oportunamente fora das unidades amostrais, na estrada principal de Aritaguá e a asa-branca foi anotada para diferentes fitofisionomias: Mosaico, Cabruca e Restinga (unidades amostrais 4, 5, 9, 19 e 20). Suas freqüentes emissões sonoras e a ampla distribuição dos registros de ocorrência na área de investigação permitem confirmar sua ocorrência local, atualmente restrita a essa estação do ano (seca).

## **erco**

**Quadro 5.16 - Espécies de aves registradas nas áreas de influência do empreendimento (ADA e AID) Porto Sul, Aritaguá, Município de Ilhéus, Estado da Bahia, Brasil (Campanha 1 - Estação Chuvosa)** 

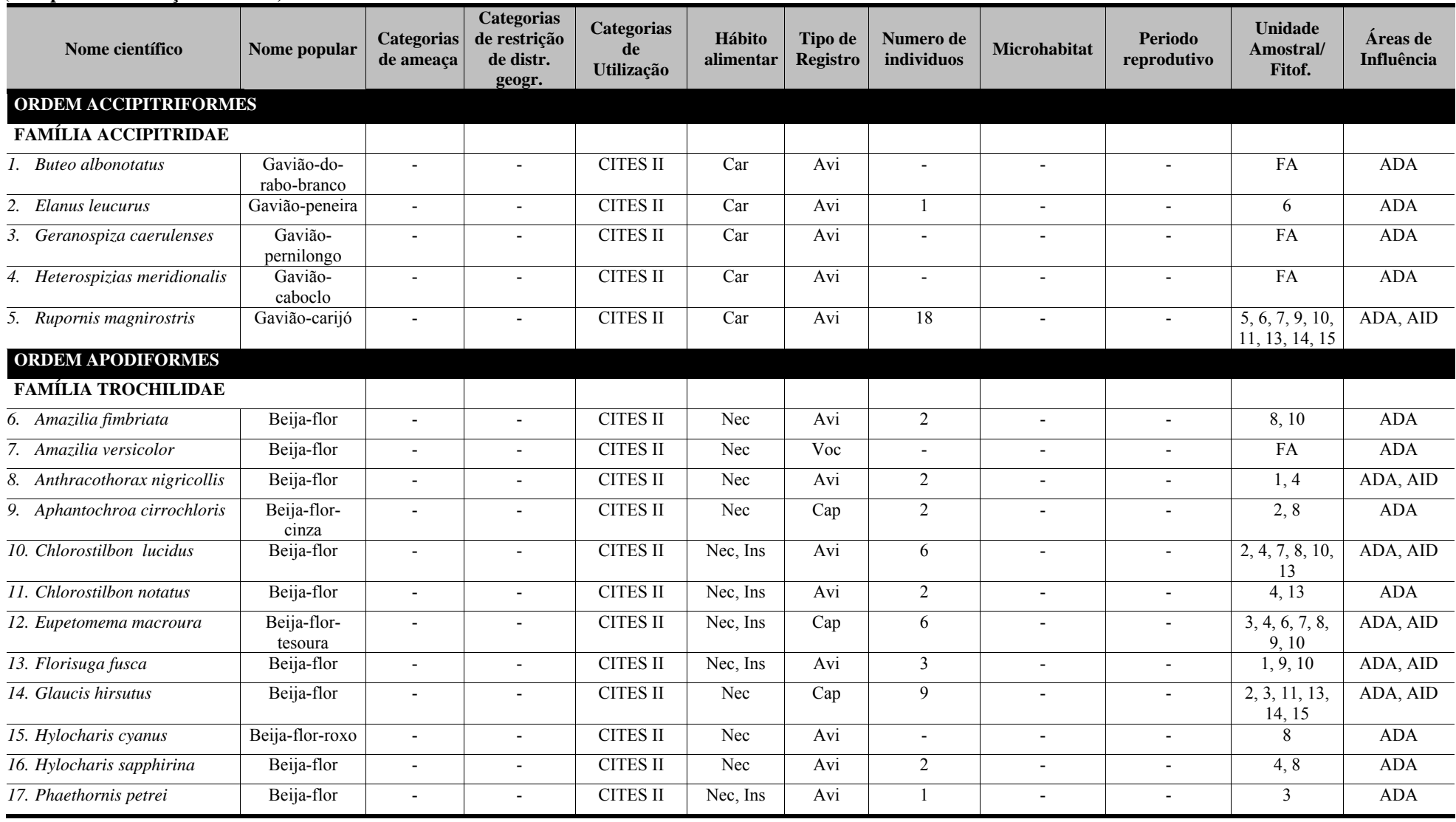

# ergo

**Quadro 5.16 - Espécies de aves registradas nas áreas de influência do empreendimento (ADA e AID) Porto Sul, Aritaguá, Município de Ilhéus, Estado da Bahia, Brasil (Campanha 1 - Estação Chuvosa)** 

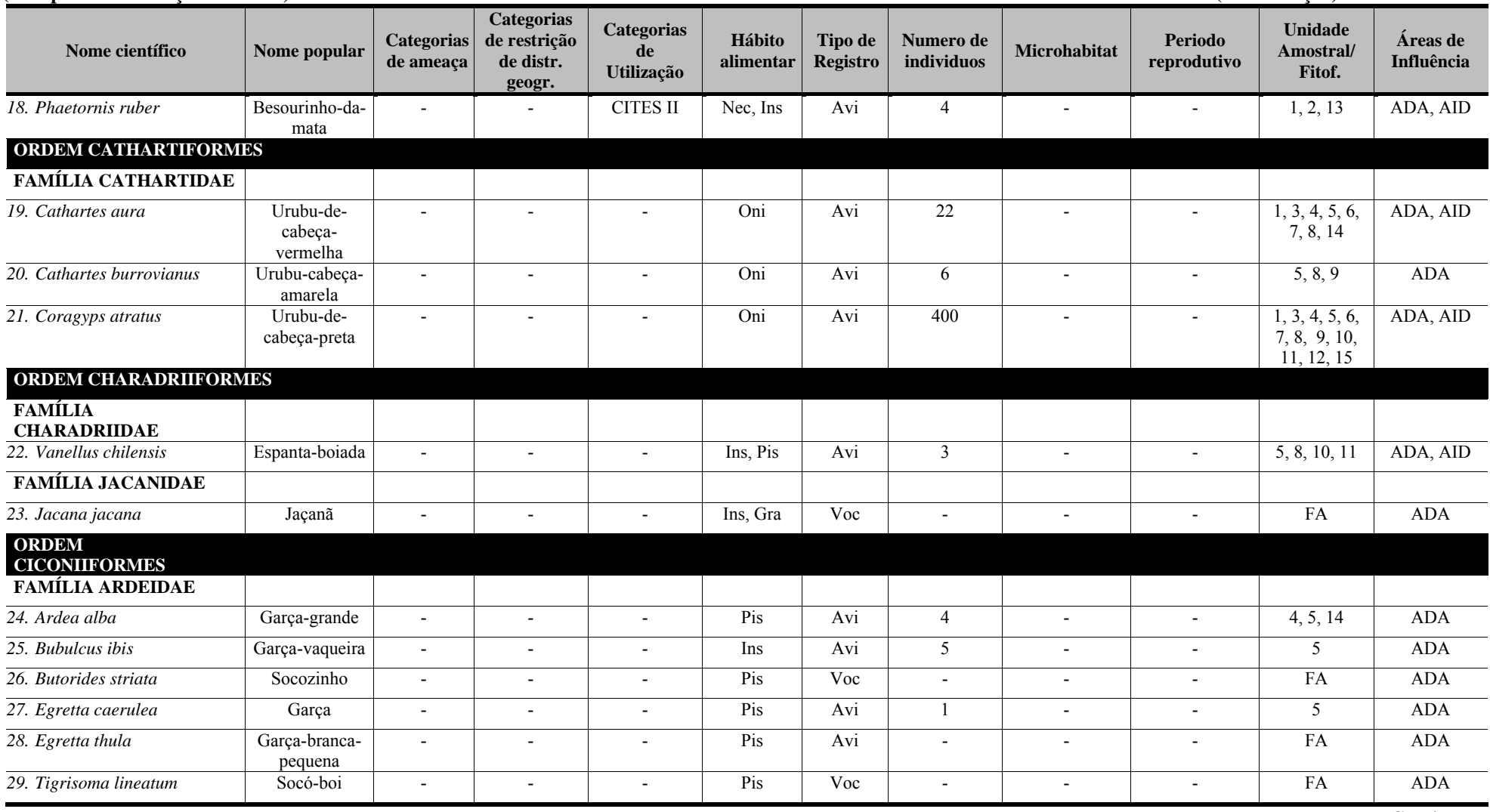

# ergo

**Quadro 5.16 - Espécies de aves registradas nas áreas de influência do empreendimento (ADA e AID) Porto Sul, Aritaguá, Município de Ilhéus, Estado da Bahia, Brasil (Campanha 1 - Estação Chuvosa)** 

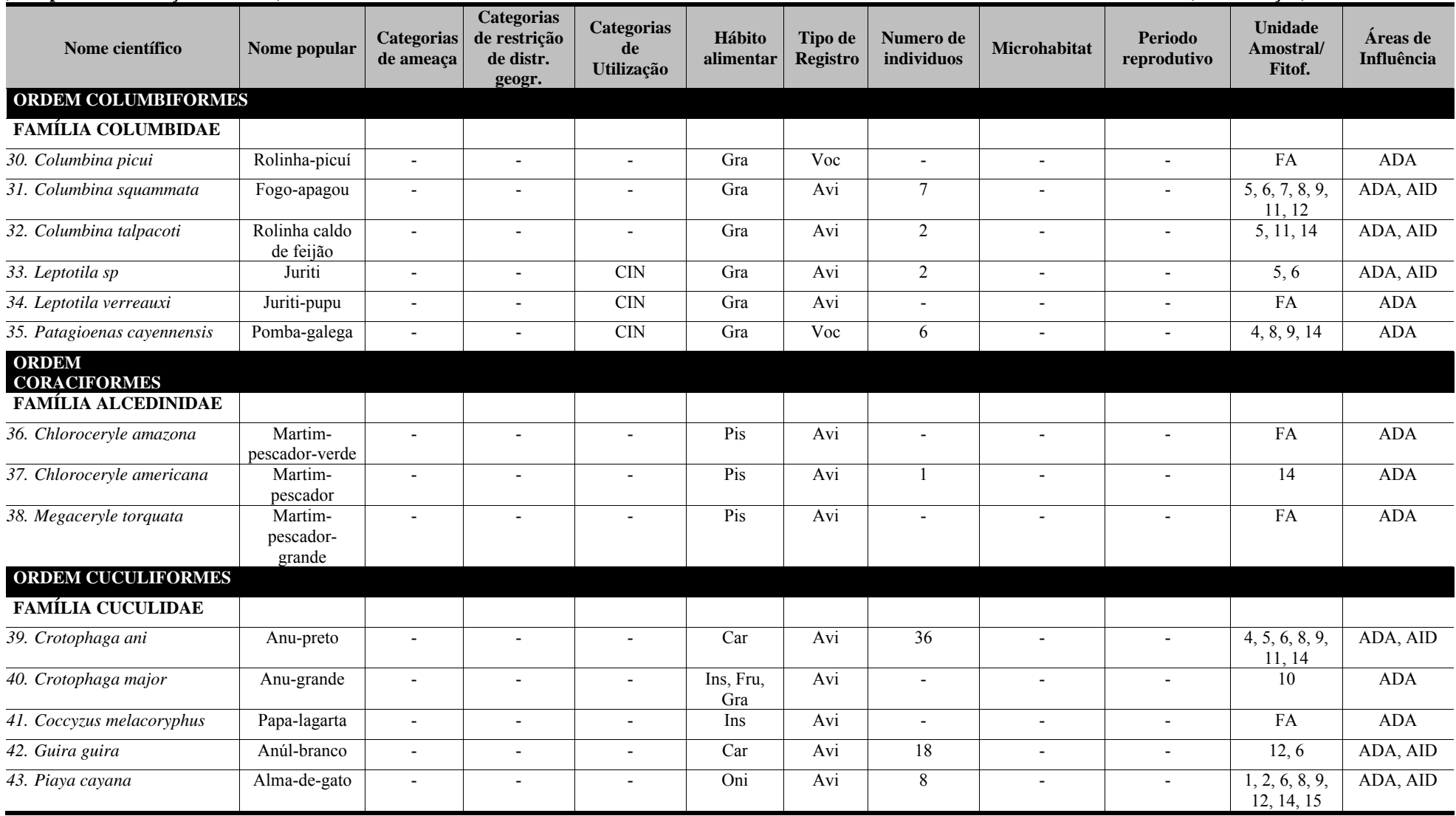

**Quadro 5.16 - Espécies de aves registradas nas áreas de influência do empreendimento (ADA e AID) Porto Sul, Aritaguá, Município de Ilhéus, Estado da Bahia, Brasil (Campanha 1 - Estação Chuvosa)** 

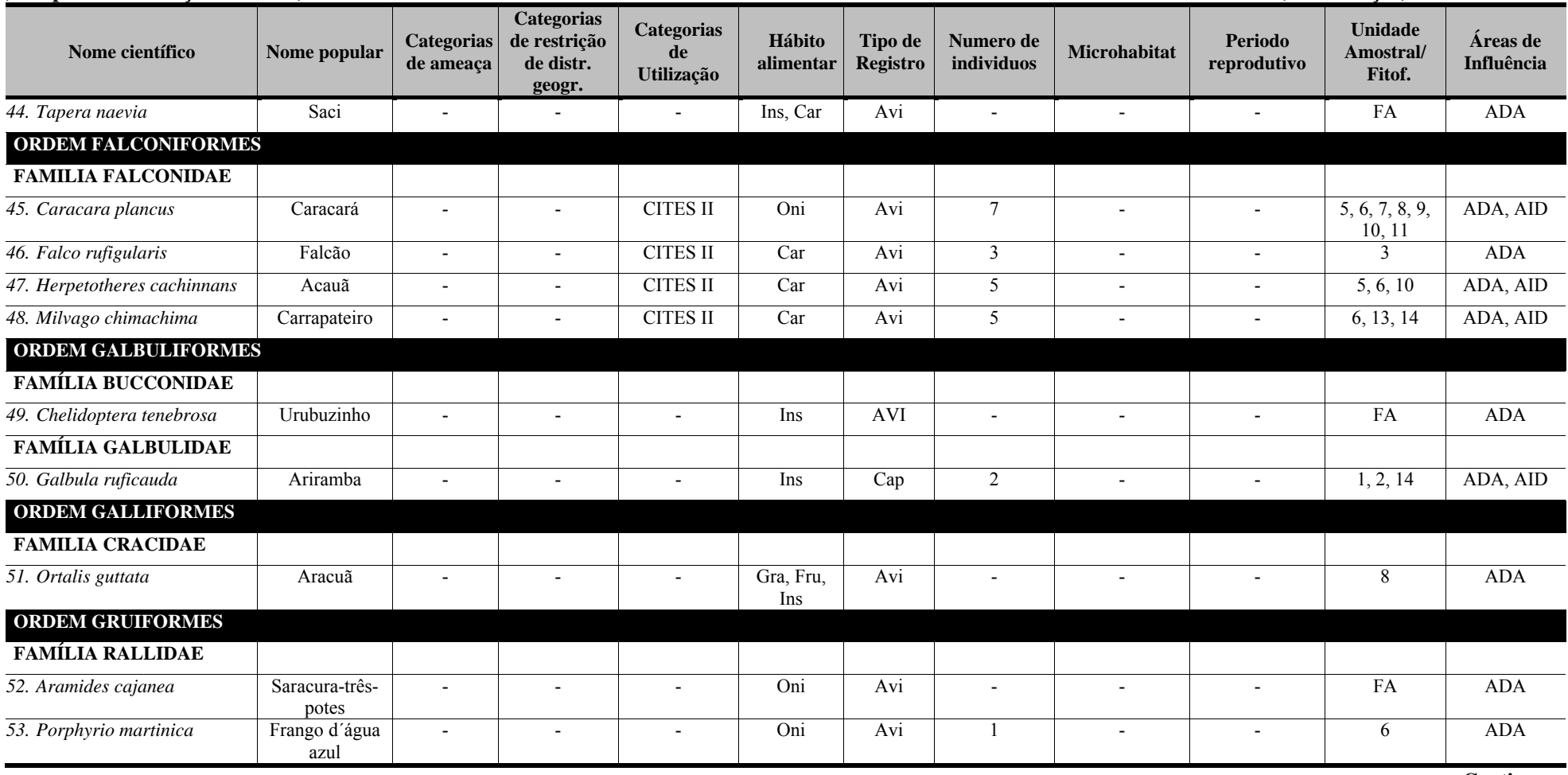

**Quadro 5.16 - Espécies de aves registradas nas áreas de influência do empreendimento (ADA e AID) Porto Sul, Aritaguá, Município de Ilhéus, Estado da Bahia, Brasil (Campanha 1 - Estação Chuvosa)** 

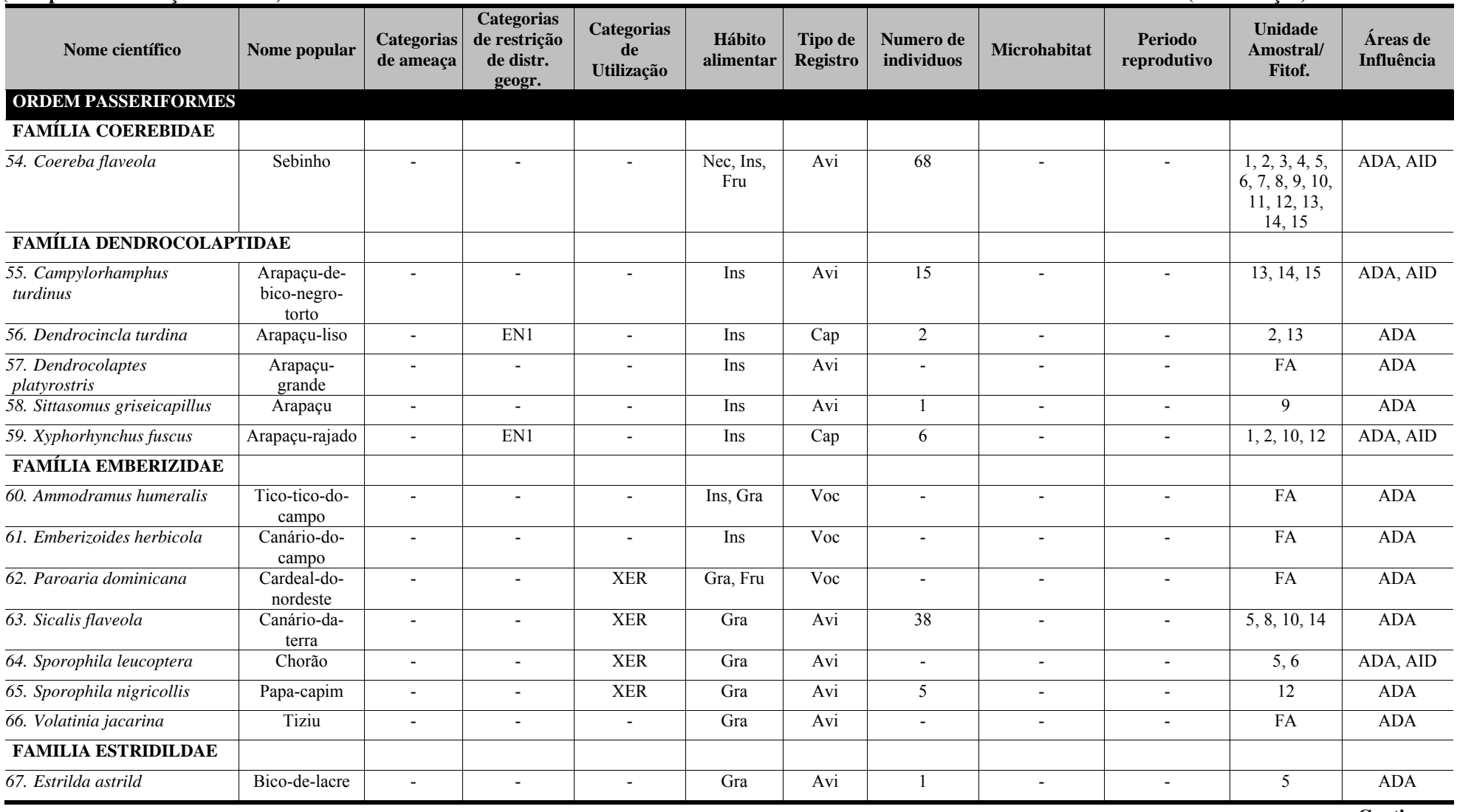

**Quadro 5.16 - Espécies de aves registradas nas áreas de influência do empreendimento (ADA e AID) Porto Sul, Aritaguá, Município de Ilhéus, Estado da Bahia, Brasil (Campanha 1 - Estação Chuvosa)** 

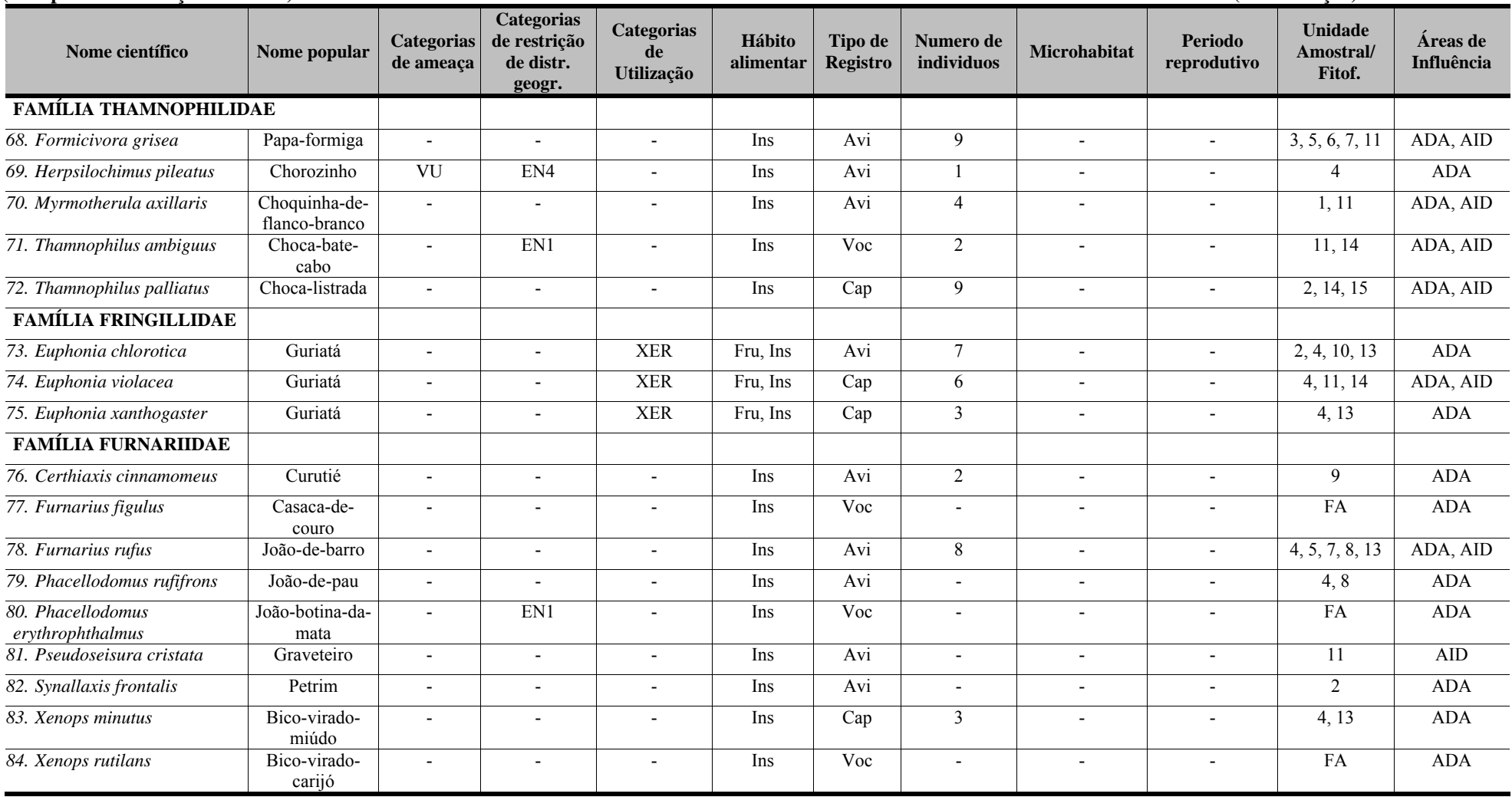

**Quadro 5.16 - Espécies de aves registradas nas áreas de influência do empreendimento (ADA e AID) Porto Sul, Aritaguá, Município de Ilhéus, Estado da Bahia, Brasil (Campanha 1 - Estação Chuvosa)** 

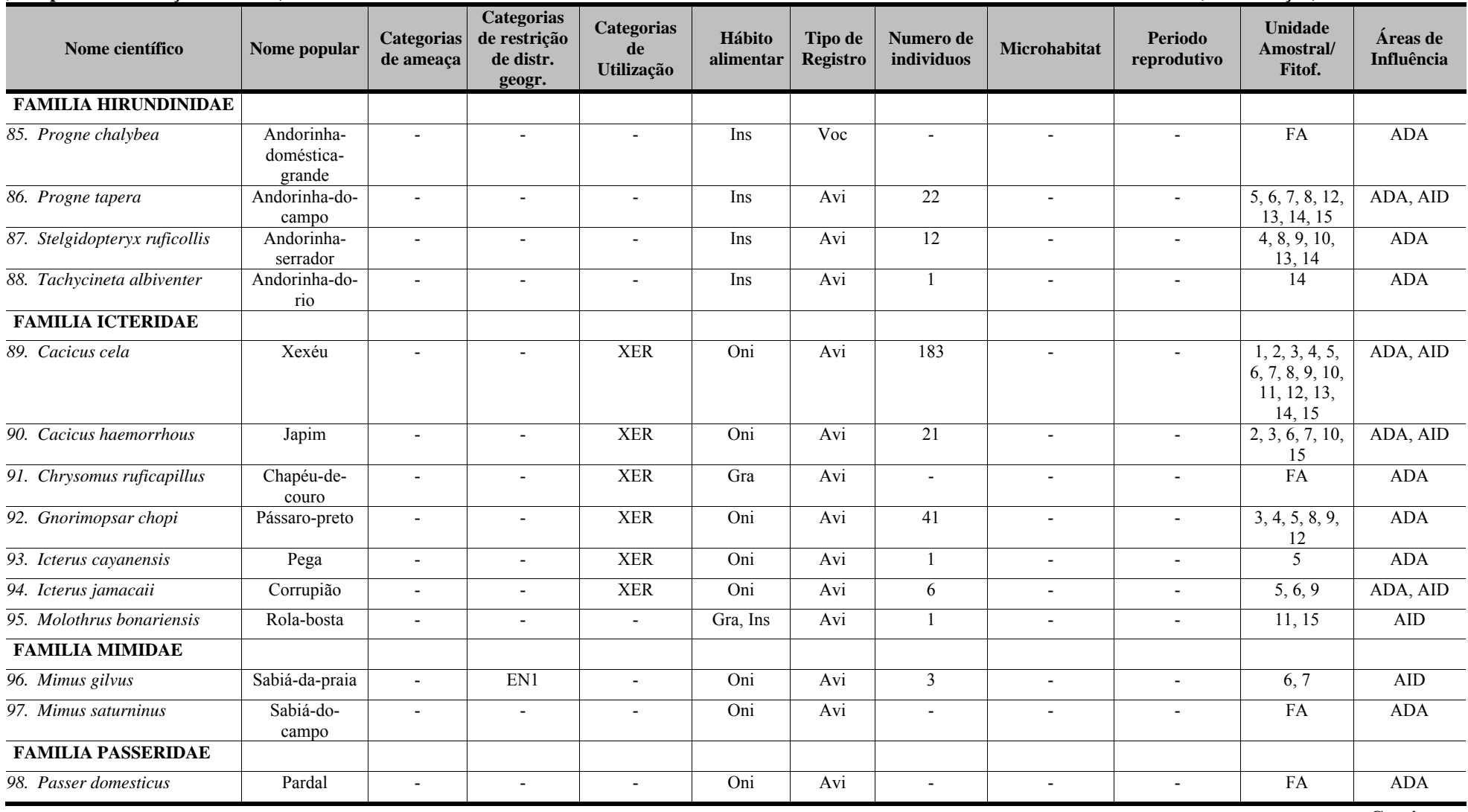

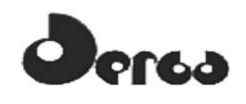

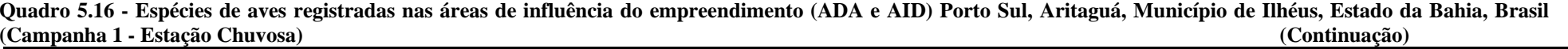

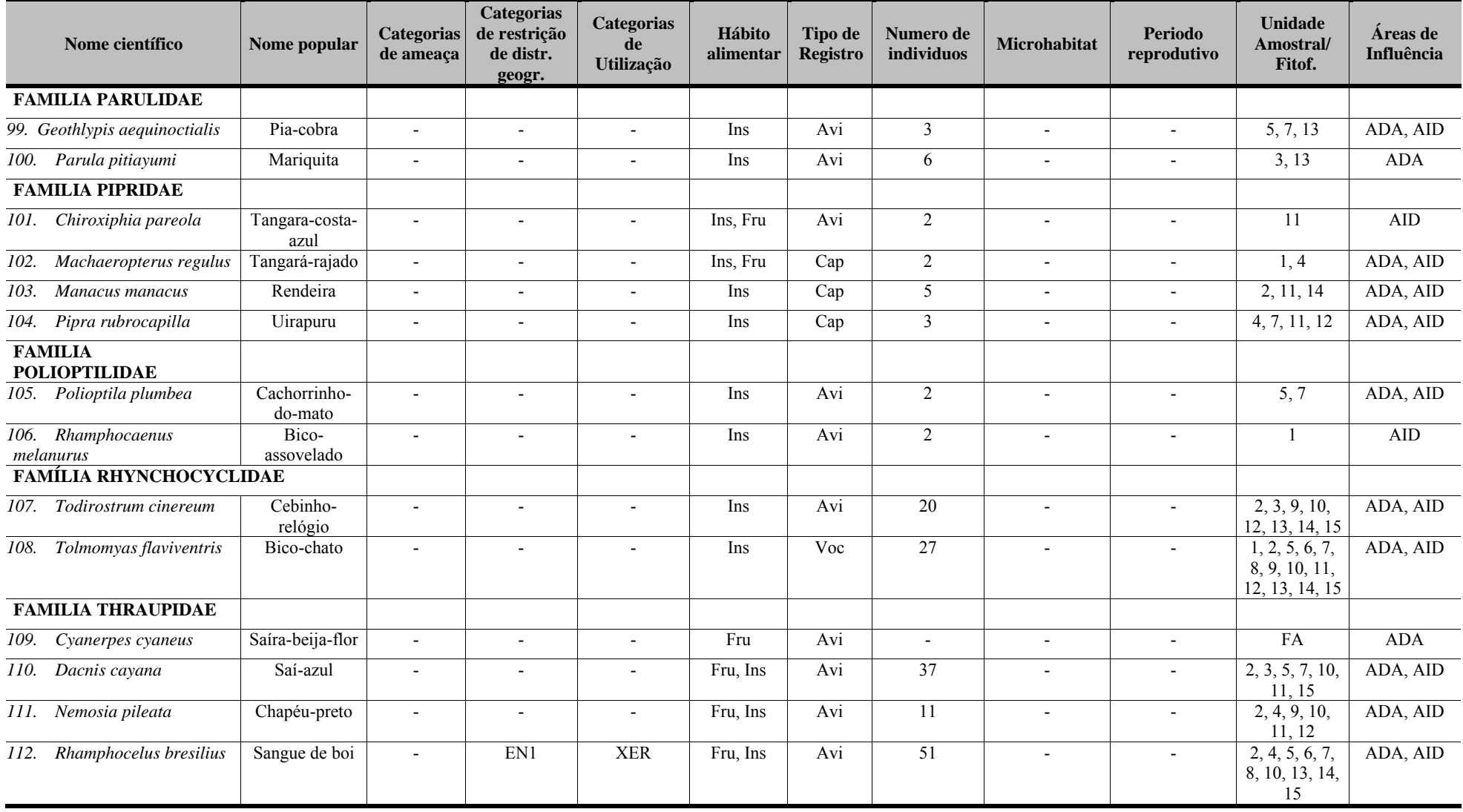

| ланранна 1 главно спитола          |                                             |                                |                                                          |                                       |                     |                            |                          | (Comunicação)            |                          |                                                         |                        |
|------------------------------------|---------------------------------------------|--------------------------------|----------------------------------------------------------|---------------------------------------|---------------------|----------------------------|--------------------------|--------------------------|--------------------------|---------------------------------------------------------|------------------------|
| Nome científico                    | Nome popular                                | <b>Categorias</b><br>de ameaça | <b>Categorias</b><br>de restrição<br>de distr.<br>geogr. | <b>Categorias</b><br>de<br>Utilização | Hábito<br>alimentar | Tipo de<br><b>Registro</b> | Numero de<br>individuos  | Microhabitat             | Periodo<br>reprodutivo   | Unidade<br>Amostral/<br>Fitof.                          | Áreas de<br>Influência |
| Saltator maximus<br>113.           | Tempera-viola                               | $\blacksquare$                 | $\overline{\phantom{a}}$                                 | $\overline{\phantom{a}}$              | Oni                 | Avi                        |                          | $\overline{\phantom{a}}$ | $\overline{\phantom{a}}$ | $\overline{2}$                                          | <b>ADA</b>             |
| 114.<br>Tachyphonus rufus          | Pipira-preta                                | $\overline{\phantom{a}}$       | $\overline{\phantom{a}}$                                 | $\blacksquare$                        | Fru, Ins,<br>Nex    | Avi                        |                          | $\overline{\phantom{a}}$ | $\overline{\phantom{a}}$ | 4,8                                                     | <b>ADA</b>             |
| Tangara brasiliensis<br>115.       | Saíra                                       | $\overline{\phantom{a}}$       | EN1                                                      | <b>XER</b>                            | Fru, Ins            | Avi                        | $\overline{2}$           | $\overline{\phantom{a}}$ | $\overline{\phantom{a}}$ | $\overline{2}$                                          | <b>ADA</b>             |
| Tangara cayana<br>116.             | Saíra-cabocla                               | $\overline{\phantom{a}}$       | $\overline{\phantom{a}}$                                 | <b>XER</b>                            | Fru, Ins            | Avi                        | $\overline{7}$           | $\blacksquare$           | $\blacksquare$           | 6, 7, 8, 9, 10                                          | ADA, AID               |
| Tangara palmarum<br>117.           | Sanhaço-do-<br>coqueiro                     |                                | $\blacksquare$                                           | <b>XER</b>                            | Fru, Ins            | Avi                        | 70                       |                          |                          | 1, 3, 4, 5, 6,<br>8, 9, 10, 11,<br>12, 13, 14, 15       | ADA, AID               |
| 118.<br>Tangara sayaca             | Sanhaço-cinza                               |                                |                                                          | ${\it XER}$                           | Fru, Ins            | Avi                        | 40                       |                          |                          | 1, 2, 3, 4, 5,<br>6, 7, 9, 10,<br>11, 12, 13,<br>14, 15 | ADA, AID               |
| Tangara seledon<br>119.            | Saíra-sete-<br>cores                        | $\overline{a}$                 | $\overline{a}$                                           | ${\it XER}$                           | Fru, Ins            | Avi                        | $\overline{32}$          | $\overline{a}$           |                          | 2, 4, 8, 10, 14                                         | <b>ADA</b>             |
| Tangara cyanomelaena<br>120.       | Saíra-diamante                              | $\overline{\phantom{a}}$       | EN1                                                      | <b>XER</b>                            | Fru, Ins            | Avi                        | 5 <sup>5</sup>           | $\overline{\phantom{a}}$ | $\mathbf{r}$             | $\overline{2}$                                          | <b>ADA</b>             |
| <b>FAMILIA TITYRIDAE</b>           |                                             |                                |                                                          |                                       |                     |                            |                          |                          |                          |                                                         |                        |
| 121. Pachyramphus<br>marginatus    | Caneleiro-<br>bordado                       | $\overline{\phantom{a}}$       | $\overline{\phantom{a}}$                                 | $\overline{\phantom{a}}$              | Ins                 | Avi                        | $\blacksquare$           | $\blacksquare$           | $\sim$                   | FA                                                      | <b>ADA</b>             |
| 122. Pachyramphus<br>polychopterus | Caneleiro-preto                             | $\overline{\phantom{a}}$       | $\overline{\phantom{a}}$                                 | $\overline{\phantom{a}}$              | Ins                 | Avi                        | $\overline{\phantom{a}}$ | $\overline{\phantom{a}}$ | $\overline{\phantom{a}}$ | FA                                                      | <b>ADA</b>             |
| 123. Tityra cayana                 | Anhambé-<br>branco                          | $\overline{\phantom{a}}$       | $\overline{\phantom{a}}$                                 | $\overline{\phantom{a}}$              | Fru, Ins            | Avi                        | $\overline{1}$           | $\overline{\phantom{a}}$ | $\overline{\phantom{a}}$ | 13                                                      | <b>ADA</b>             |
| 124.<br>Tityra inquisitor          | Anambé-<br>branco-de-<br>bochecha-<br>parda | $\overline{\phantom{a}}$       | $\overline{\phantom{a}}$                                 | $\overline{\phantom{a}}$              | Fru, Ins            | Voc                        | $\sim$                   | $\overline{\phantom{a}}$ | $\overline{\phantom{a}}$ | FA                                                      | <b>ADA</b>             |
| <b>FAMÍLIA TROGLODITIDAE</b>       |                                             |                                |                                                          |                                       |                     |                            |                          |                          |                          |                                                         |                        |
| 125. Campylorhynchus<br>turdinus   | Catatau                                     | $\overline{\phantom{a}}$       | $\blacksquare$                                           | $\overline{a}$                        | Ins                 | Voc                        | $\overline{\phantom{a}}$ | $\blacksquare$           | $\sim$                   | FA                                                      | <b>ADA</b>             |
| 126. Donacobius atricapilla        | Sabiá do brejo                              |                                | $\overline{a}$                                           |                                       | Ins                 | Avi                        | $\overline{2}$           | $\overline{a}$           |                          | $\overline{14}$                                         | <b>ADA</b>             |

**Quadro 5.16 - Espécies de aves registradas nas áreas de influência do empreendimento (ADA e AID) Porto Sul, Aritaguá, Município de Ilhéus, Estado da Bahia, Brasil (Campanha 1 - Estação Chuvosa) (Continuação)** 

#### $\Delta$ **Jersa**

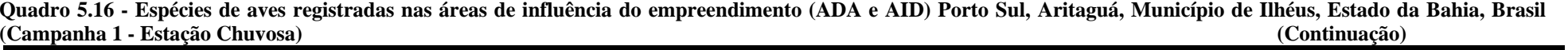

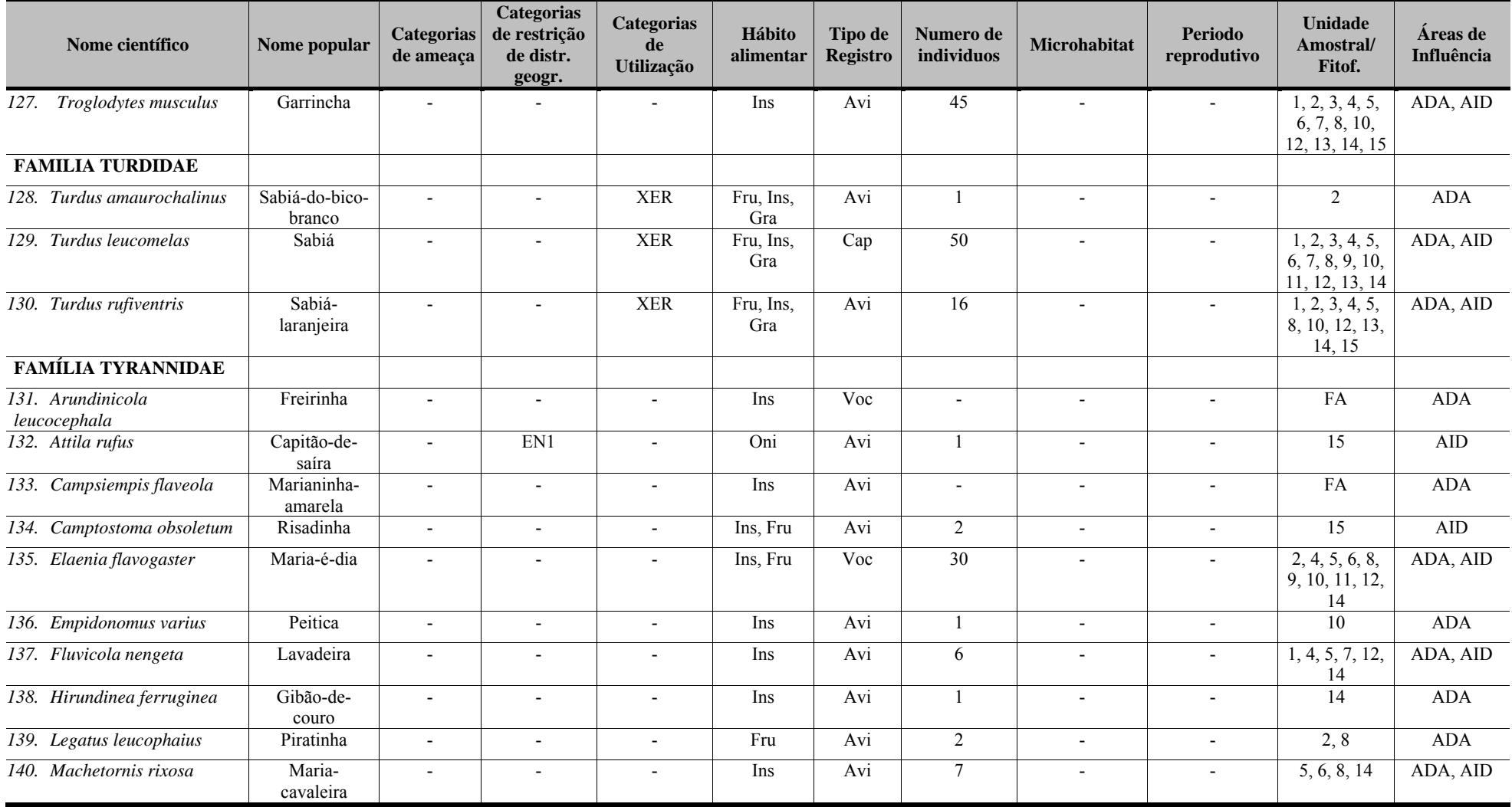

# ersa

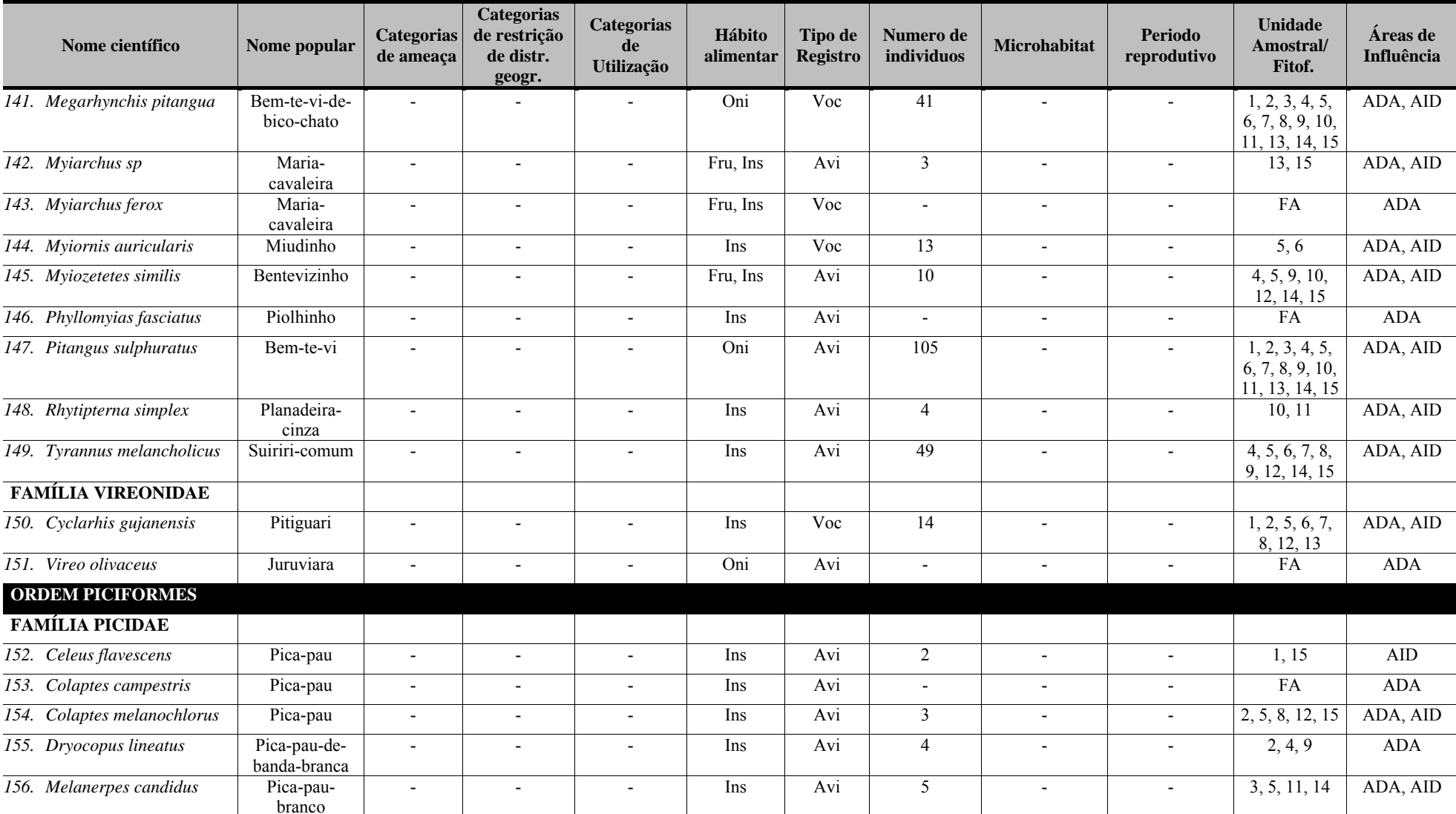

**Quadro 5.16 - Espécies de aves registradas nas áreas de influência do empreendimento (ADA e AID) Porto Sul, Aritaguá, Município de Ilhéus, Estado da Bahia, Brasil (Campanha 1 - Estação Chuvosa) (Continuação)** 

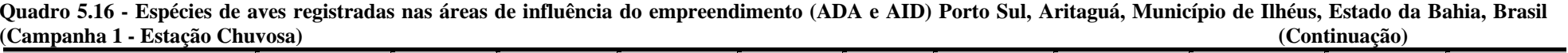

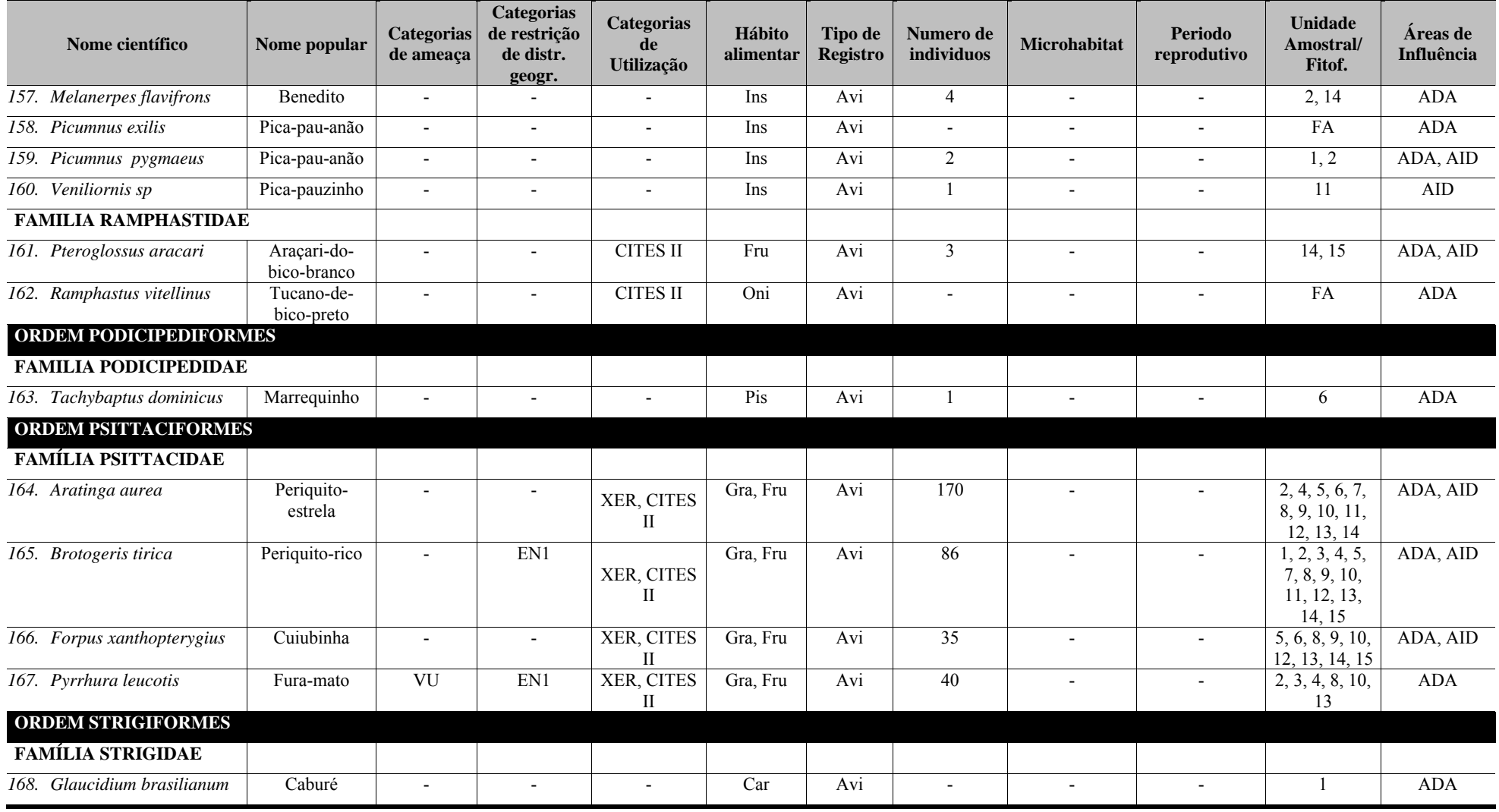

**Quadro 5.16 - Espécies de aves registradas nas áreas de influência do empreendimento (ADA e AID) Porto Sul, Aritaguá, Município de Ilhéus, Estado da Bahia, Brasil (Campanha 1 - Estação Chuvosa) (Continuação)** 

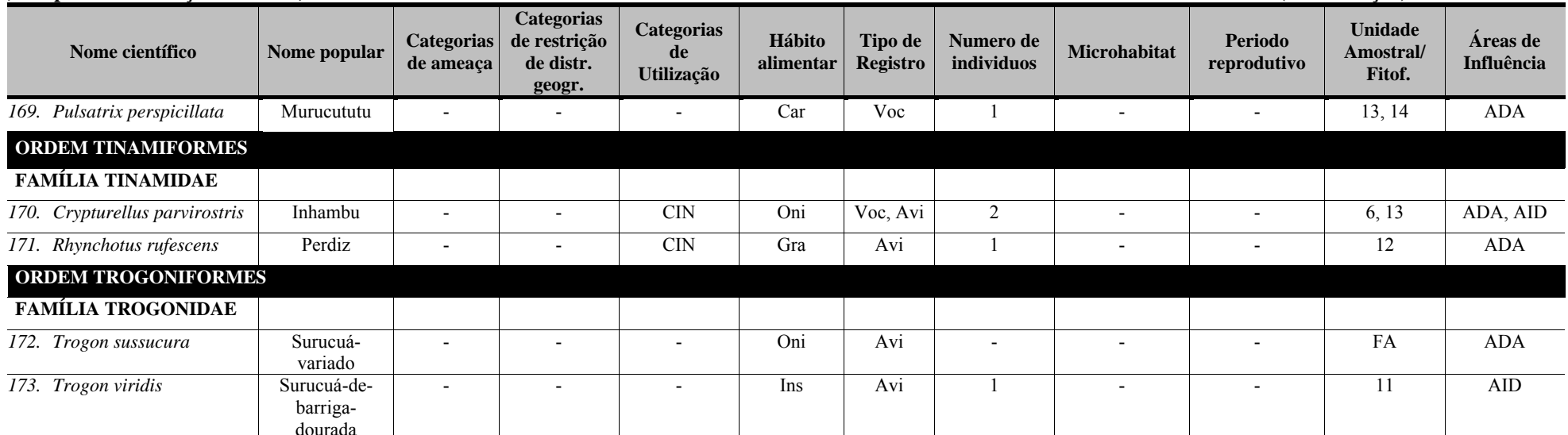

Categorias de ameaça(IUCN; MMA, 2008): CR (Criticamente em Perigo), EP (Em Perigo), VU (Vulnerável). Categorias de restrição de distribuição geográfica: EN (MMA, 2008): 1 - endêmico da Mata Atlântica costeira; 2 – endêmico da Mata Atlântica do Nordeste: 3 – endêmico da Mata Atlântica da Bahia: 4 – endêmico da Mata Atlântica do Sul da Bahia: RR (raras): ND (não descritas para a região): MIG (de hábitos migratórios): EXO (introduzidas, exóticas); IN (insuficiência de dados). Categorias de utilização pelo ser humano: CITES I, II e III (CITES, 2011), XER (Xerimbabos = animais preferencialmente utilizados para criação como animais de estimação), CIN (Cinegéticos = animais preferencialmente cacados para consumo alimentar. Hábito alimentar: Gra, granívoro; Fru,frugívoro; Car, carnívoro; Oni, onívoro; Fol, folívoro; Her, herbivoro; Ins. insetivoro (artrópodes em geral), Nec, nectarivoro. Hem, hematófago, Pis, piscivoro, Mal, malacofago, Det, detritivoros, Pla, planctivoros, Cru, carcinofagos. Tipo de registro: Av, avistamento; Ca, captura; Vo, vocalização; Ve, vestigios ou indicios; Ent, entrevista. Número de individuos registrados(n).Microhabitat: (Ar) arbustos/árvores/herbáceas sem ambientes não aquáticos; (La) lagos/brejos/represas; (Se) serapilheira. Período reprodutivo: ES- época seca (menos chuvosa); EC- época chuvosa. Unidade amostral/Fitofisionomia: Cabruca, 2, 9, 10, 13, 14, 15; Mata, 1, 3; Mosaico, 4, 5, 8, 12; Restinga, 6, 7, 11; FA (fora da unidade amostral). Áreas de **influência: ADA –** Área Diretamente Afetada(2, 3, 4, 5, 8, 9, 10, 12, 13, 14); **AID** – Área de Influência Direta(1, 6, 7, 11, 15).

# **erco**

**Quadro 5.17 - Espécies de aves registradas nas áreas de influência do empreendimento (ADA e AID) Porto Sul, Aritaguá, Município de Ilhéus, Estado da Bahia, Brasil (Campanha 2 - Estação Seca)** 

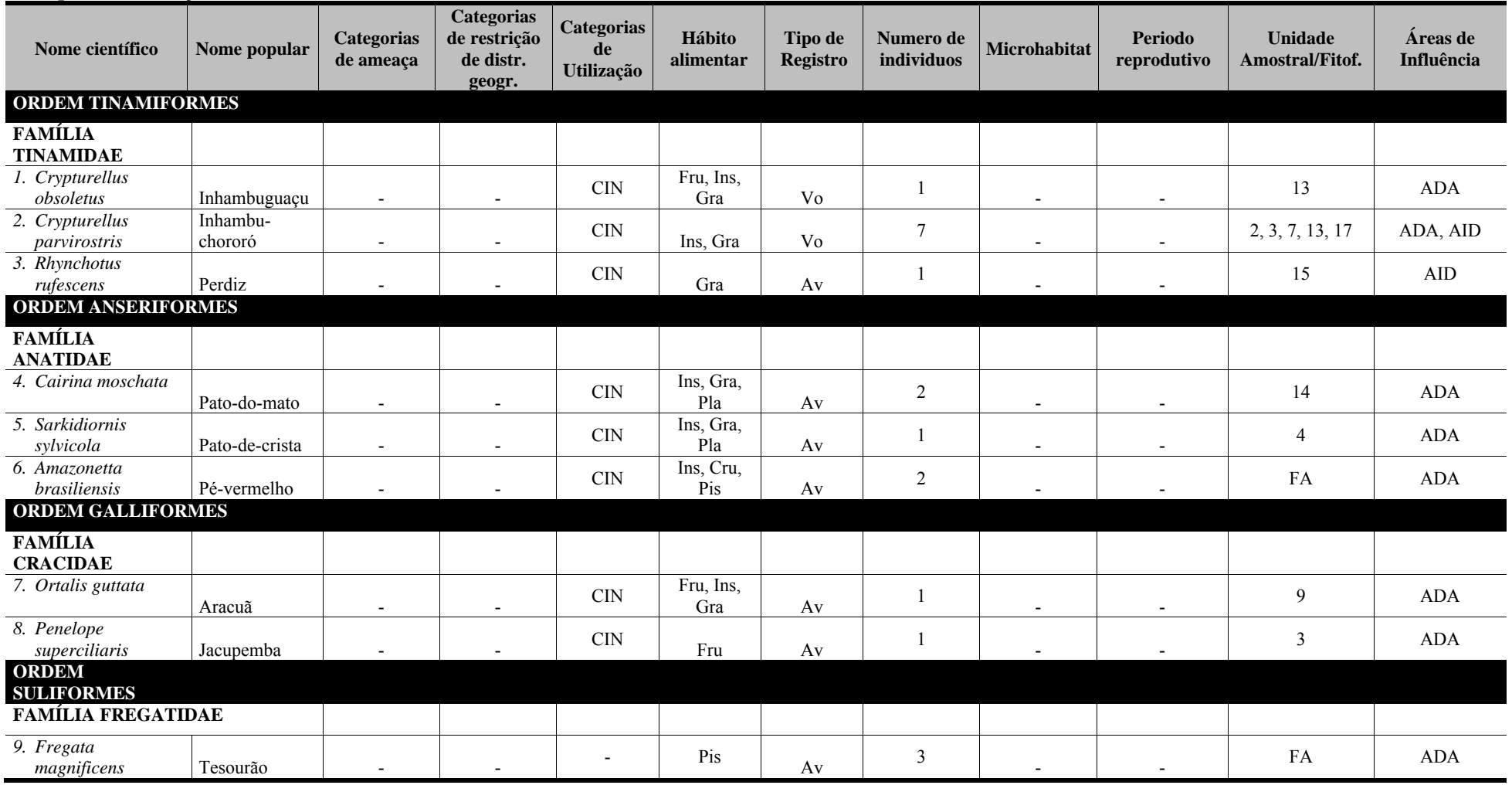

**Quadro 5.17 - Espécies de aves registradas nas áreas de influência do empreendimento (ADA e AID) Porto Sul, Aritaguá, Município de Ilhéus, Estado da Bahia, Brasil (Campanha 2 - Estação Seca) (Continuação)** 

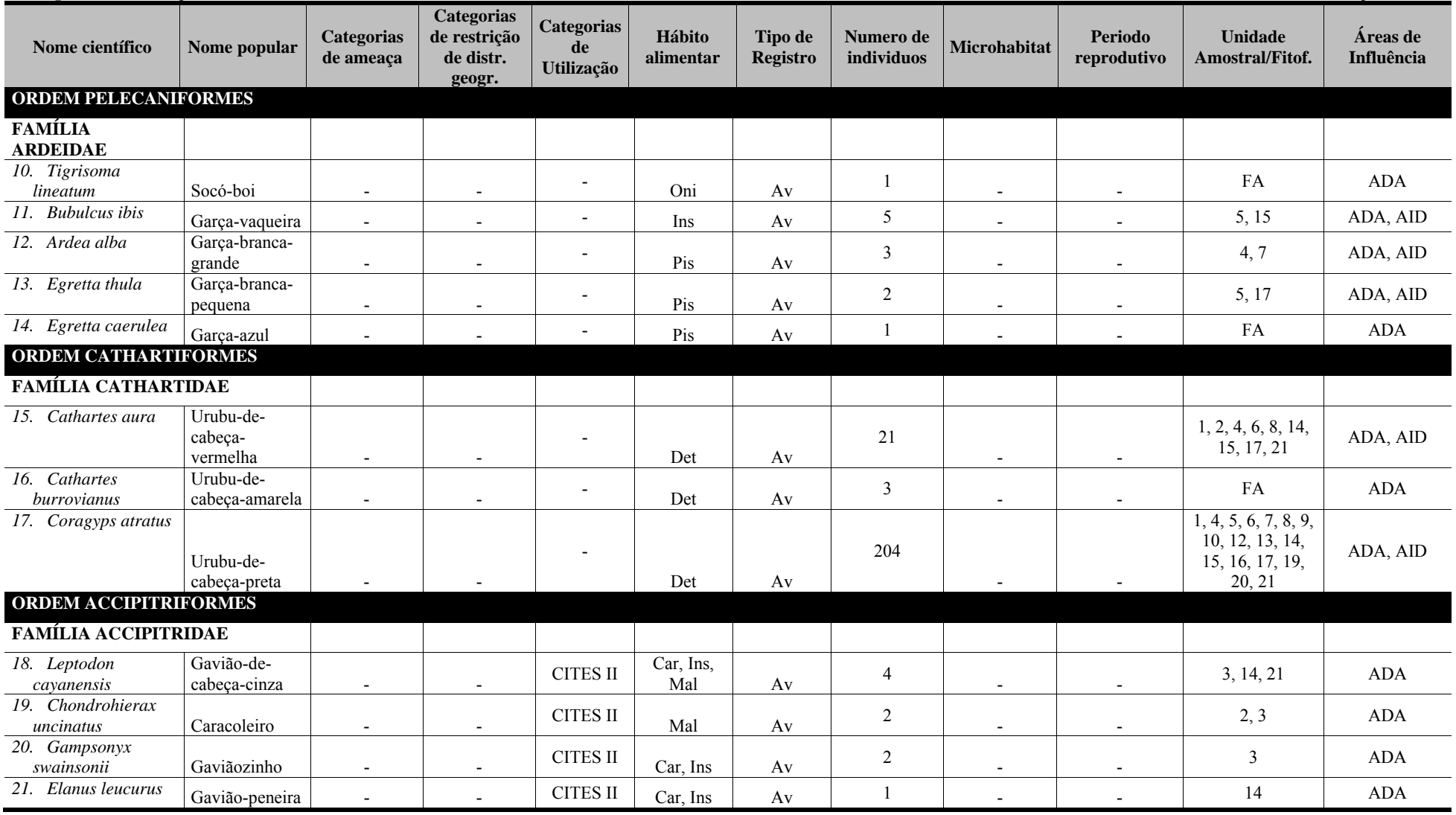

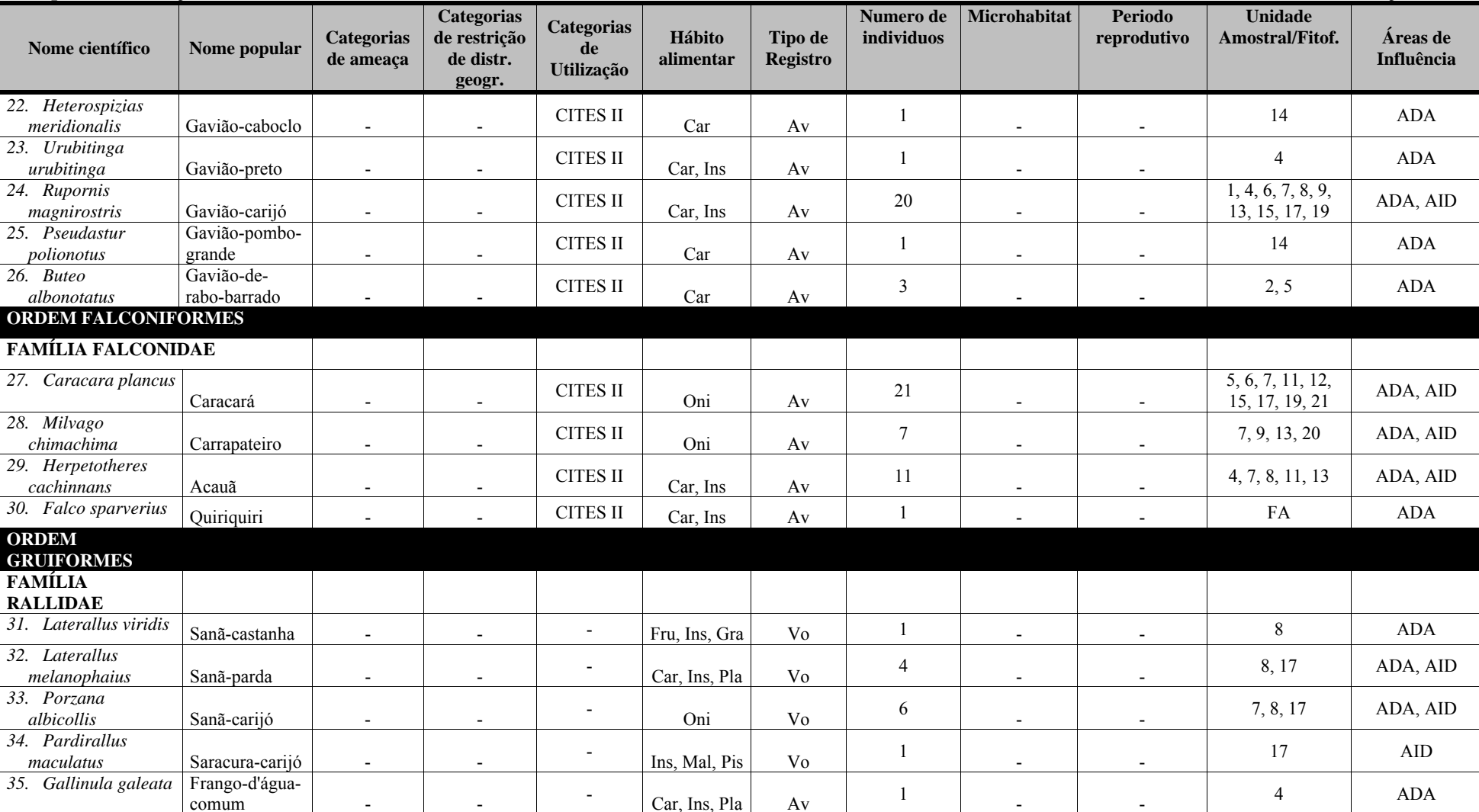

**Quadro 5.17 - Espécies de aves registradas nas áreas de influência do empreendimento (ADA e AID) Porto Sul, Aritaguá, Município de Ilhéus, Estado da Bahia, Brasil (Campanha 2 - Estação Seca) (Continuação)** 

**Quadro 5.17 - Espécies de aves registradas nas áreas de influência do empreendimento (ADA e AID) Porto Sul, Aritaguá, Município de Ilhéus, Estado da Bahia, Brasil (Campanha 2 - Estação Seca) (Continuação)** 

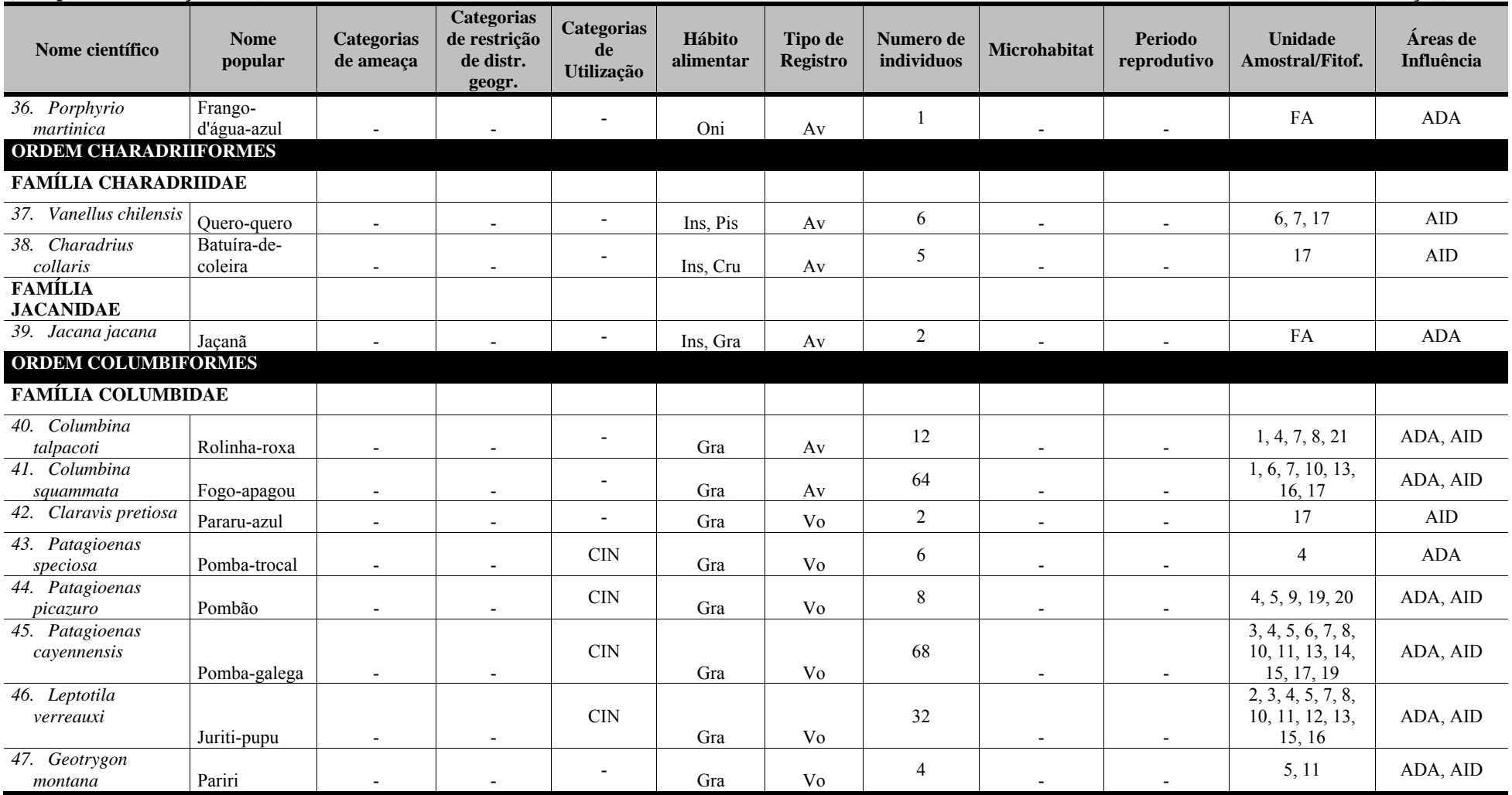

# ergo

**Quadro 5.17 - Espécies de aves registradas nas áreas de influência do empreendimento (ADA e AID) Porto Sul, Aritaguá, Município de Ilhéus, Estado da Bahia, Brasil (Campanha 2 - Estação Seca) (Continuação)** 

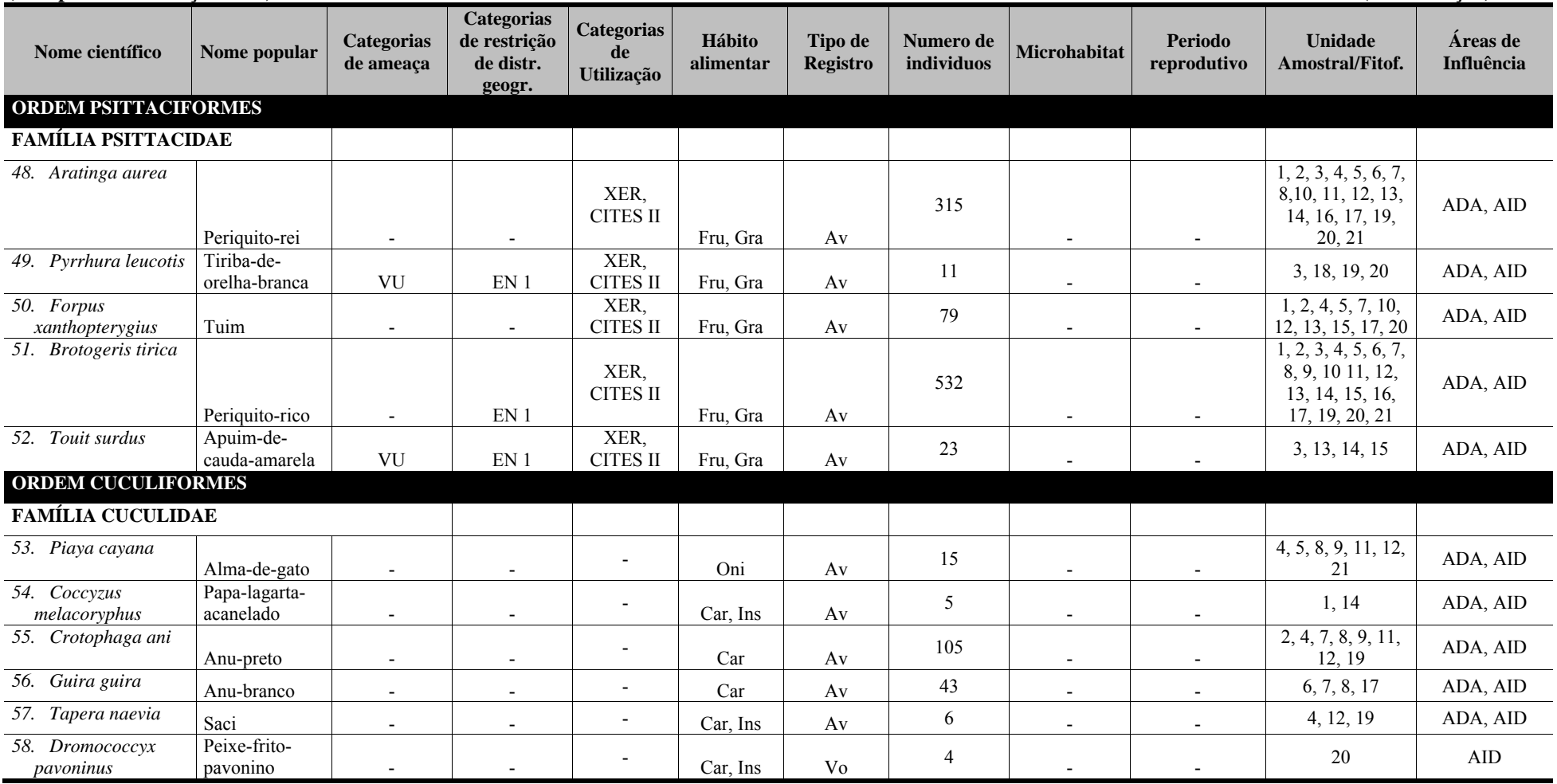

**Quadro 5.17 - Espécies de aves registradas nas áreas de influência do empreendimento (ADA e AID) Porto Sul, Aritaguá, Município de Ilhéus, Estado da Bahia, Brasil (Campanha 2 - Estação Seca) (Continuação)** 

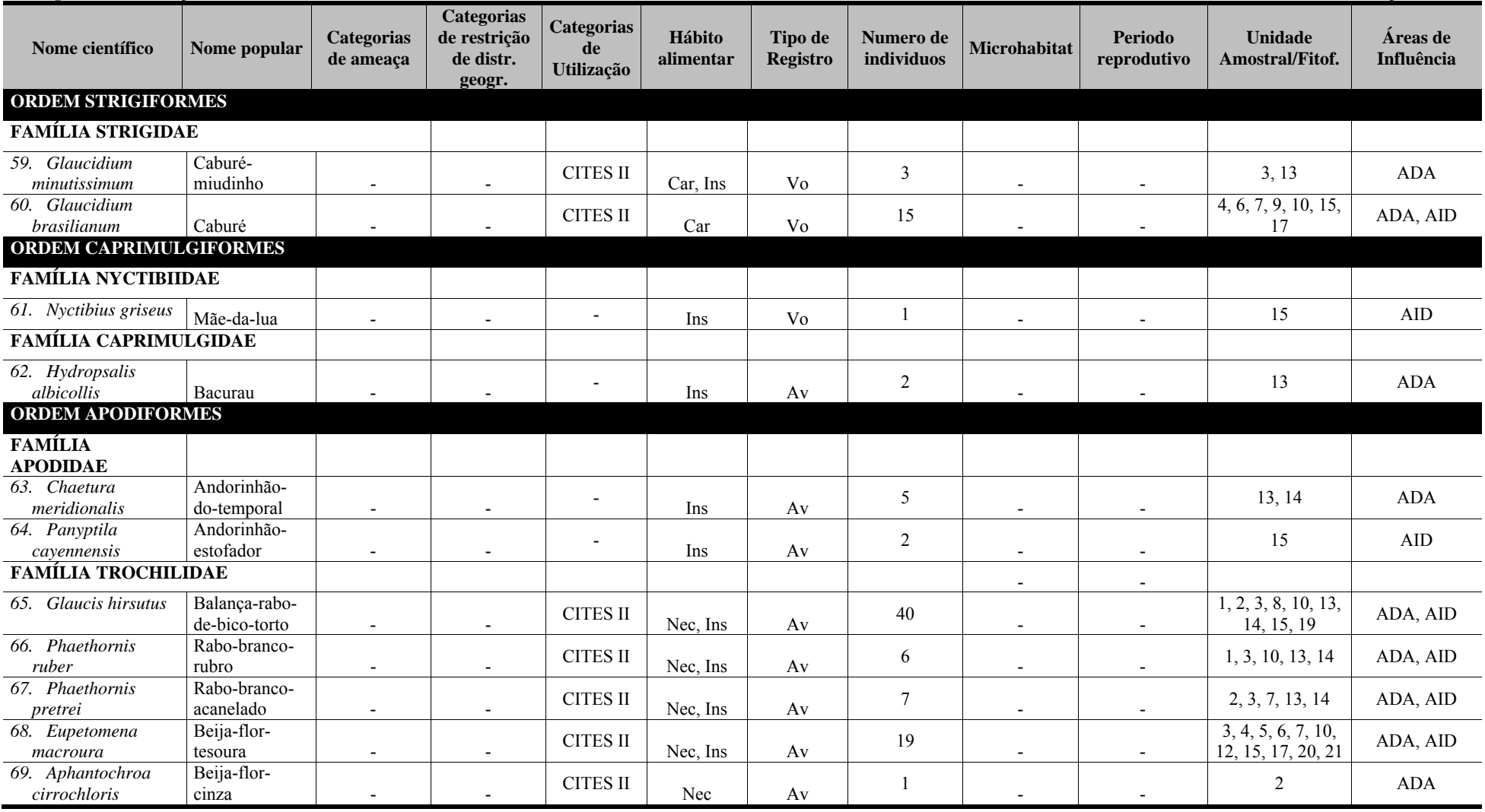

**Quadro 5.17 - Espécies de aves registradas nas áreas de influência do empreendimento (ADA e AID) Porto Sul, Aritaguá, Município de Ilhéus, Estado da Bahia, Brasil (Campanha 2 - Estação Seca) (Continuação)** 

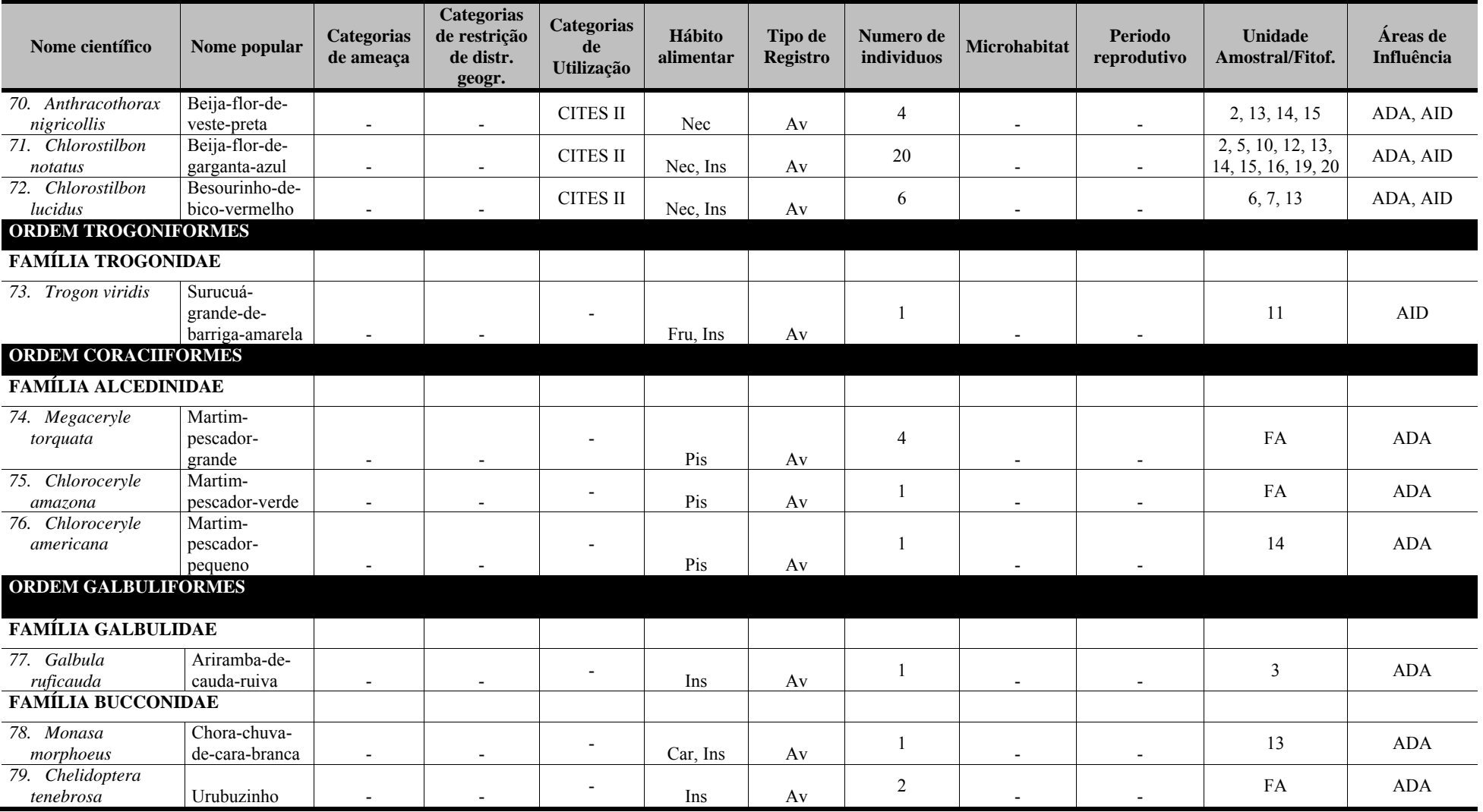

**Quadro 5.17 - Espécies de aves registradas nas áreas de influência do empreendimento (ADA e AID) Porto Sul, Aritaguá, Município de Ilhéus, Estado da Bahia, Brasil (Campanha 2 - Estação Seca) (Continuação)** 

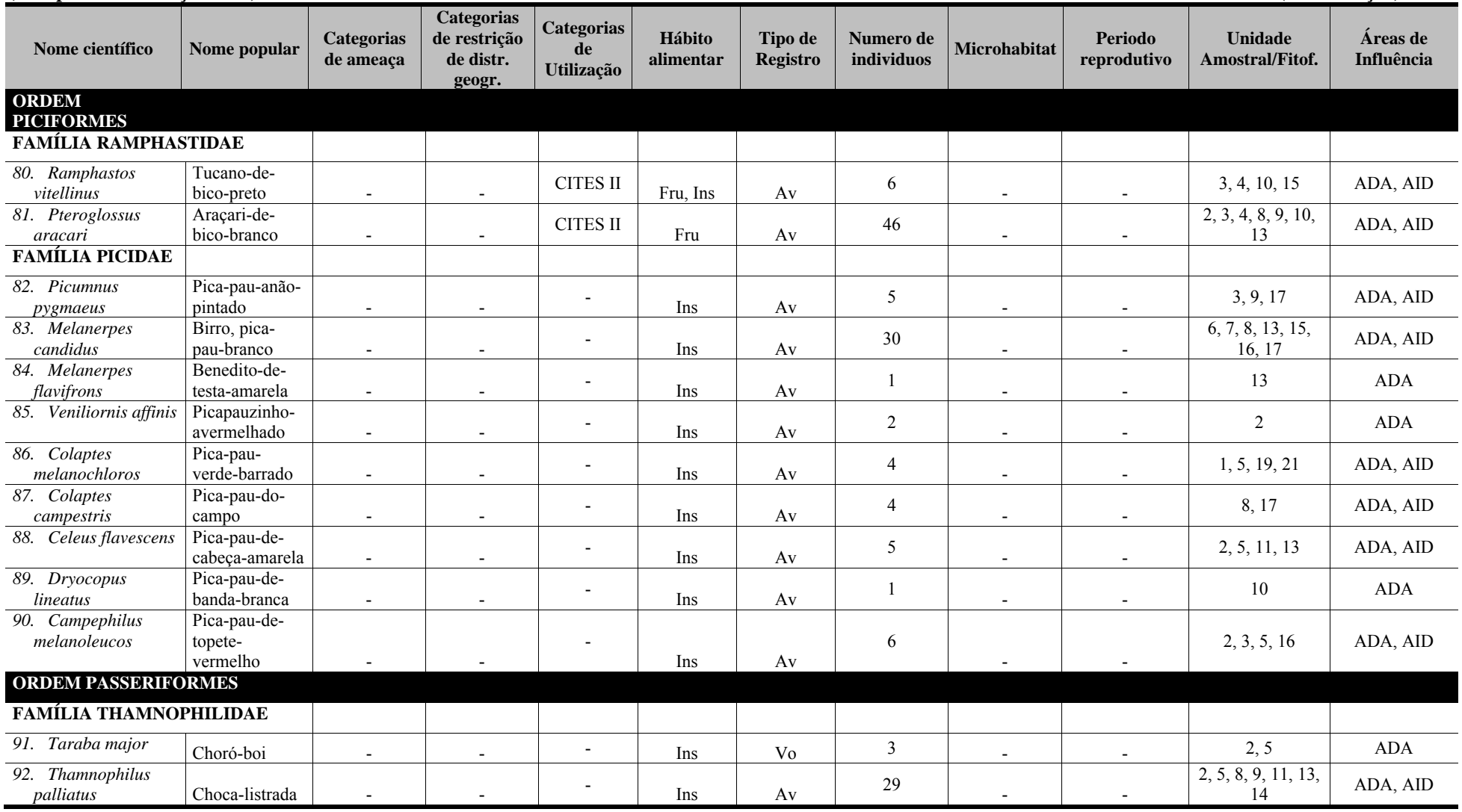

# ersa

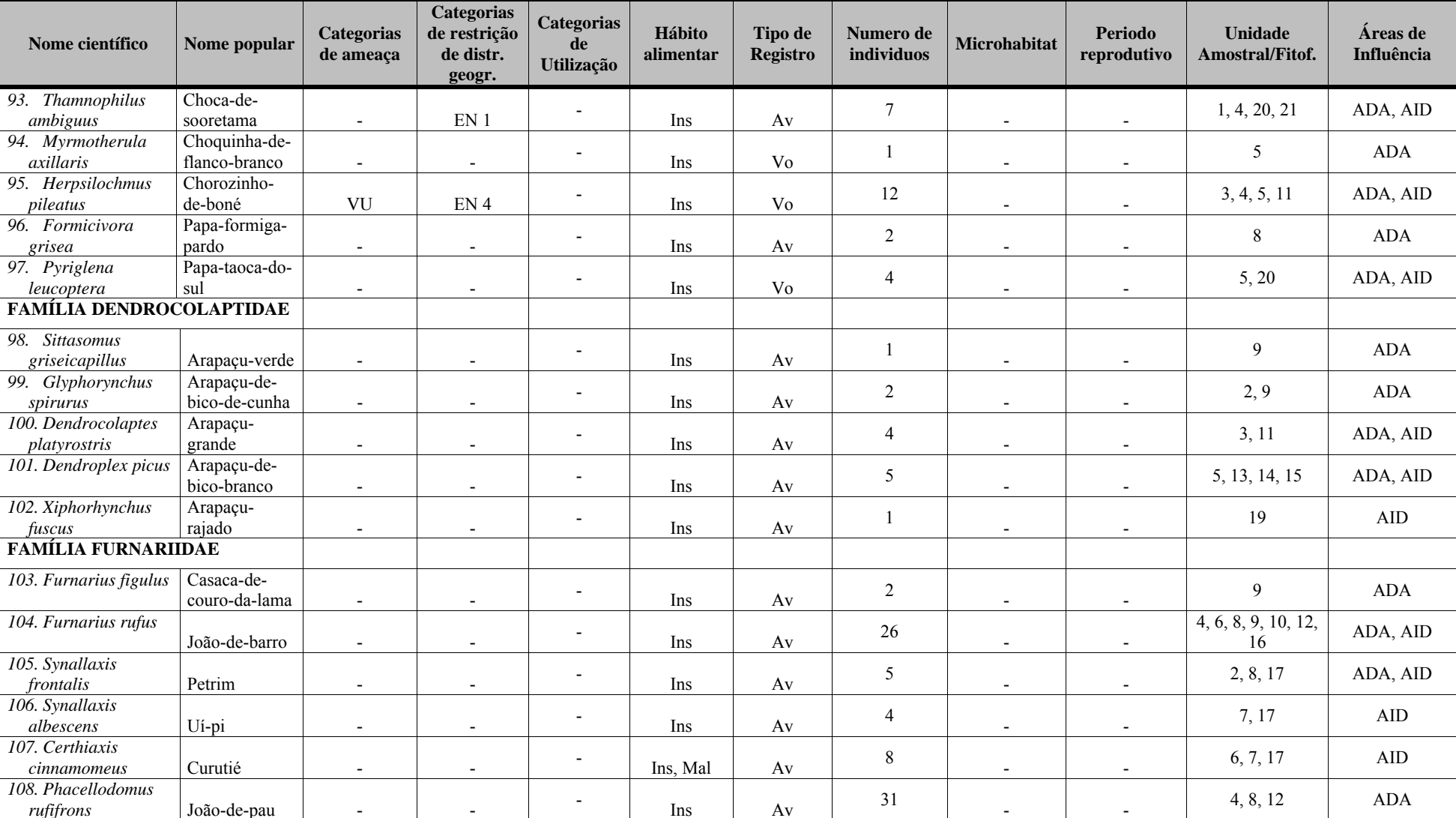

**Quadro 5.17 - Espécies de aves registradas nas áreas de influência do empreendimento (ADA e AID) Porto Sul, Aritaguá, Município de Ilhéus, Estado da Bahia, Brasil (Campanha 2 - Estação Seca) (Continuação)** 

# Deres

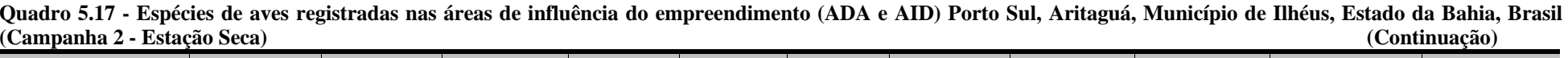

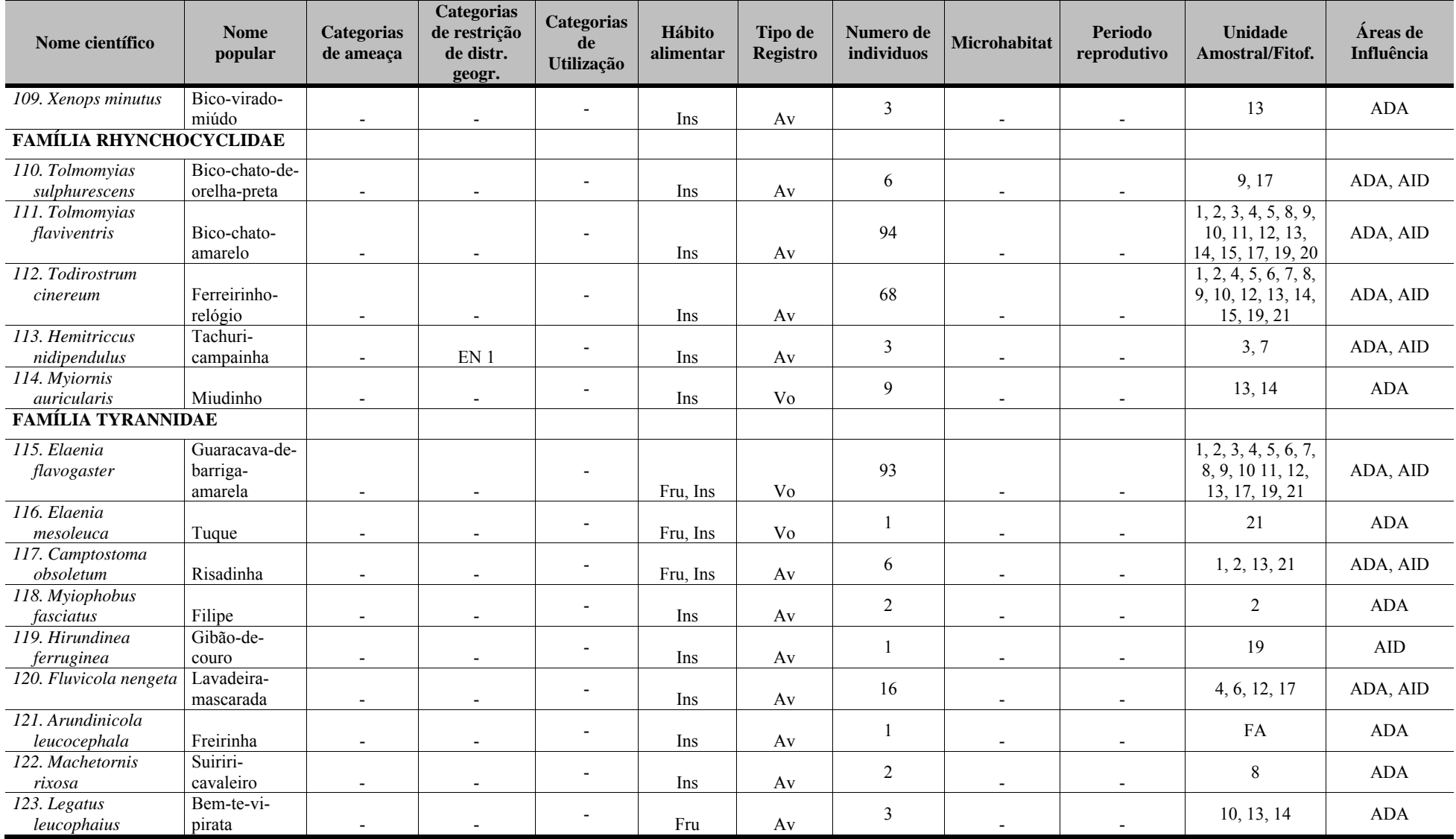

# **Prea**

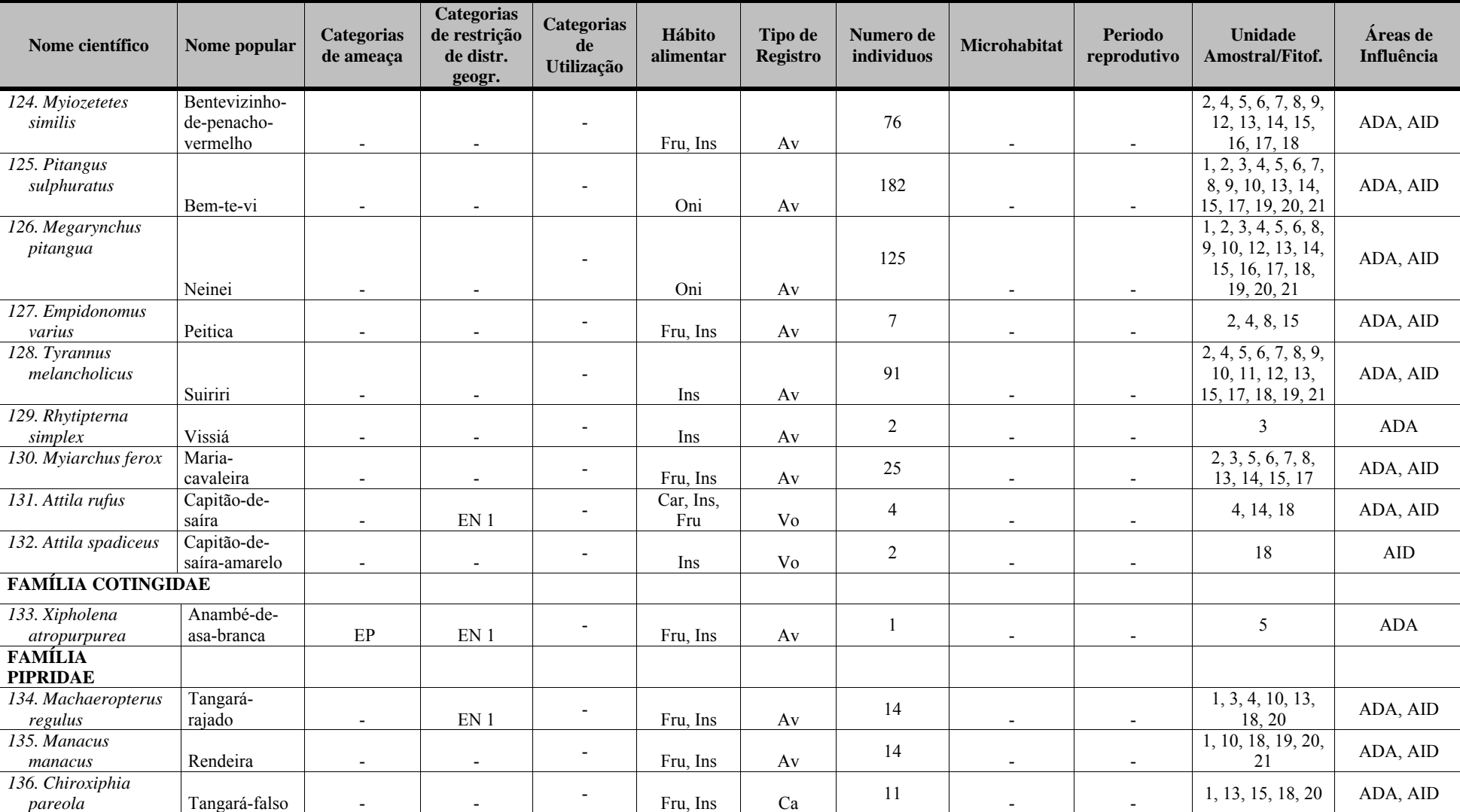

**Quadro 5.17 - Espécies de aves registradas nas áreas de influência do empreendimento (ADA e AID) Porto Sul, Aritaguá, Município de Ilhéus, Estado da Bahia, Brasil (Campanha 2 - Estação Seca) (Continuação)** 

# ergo

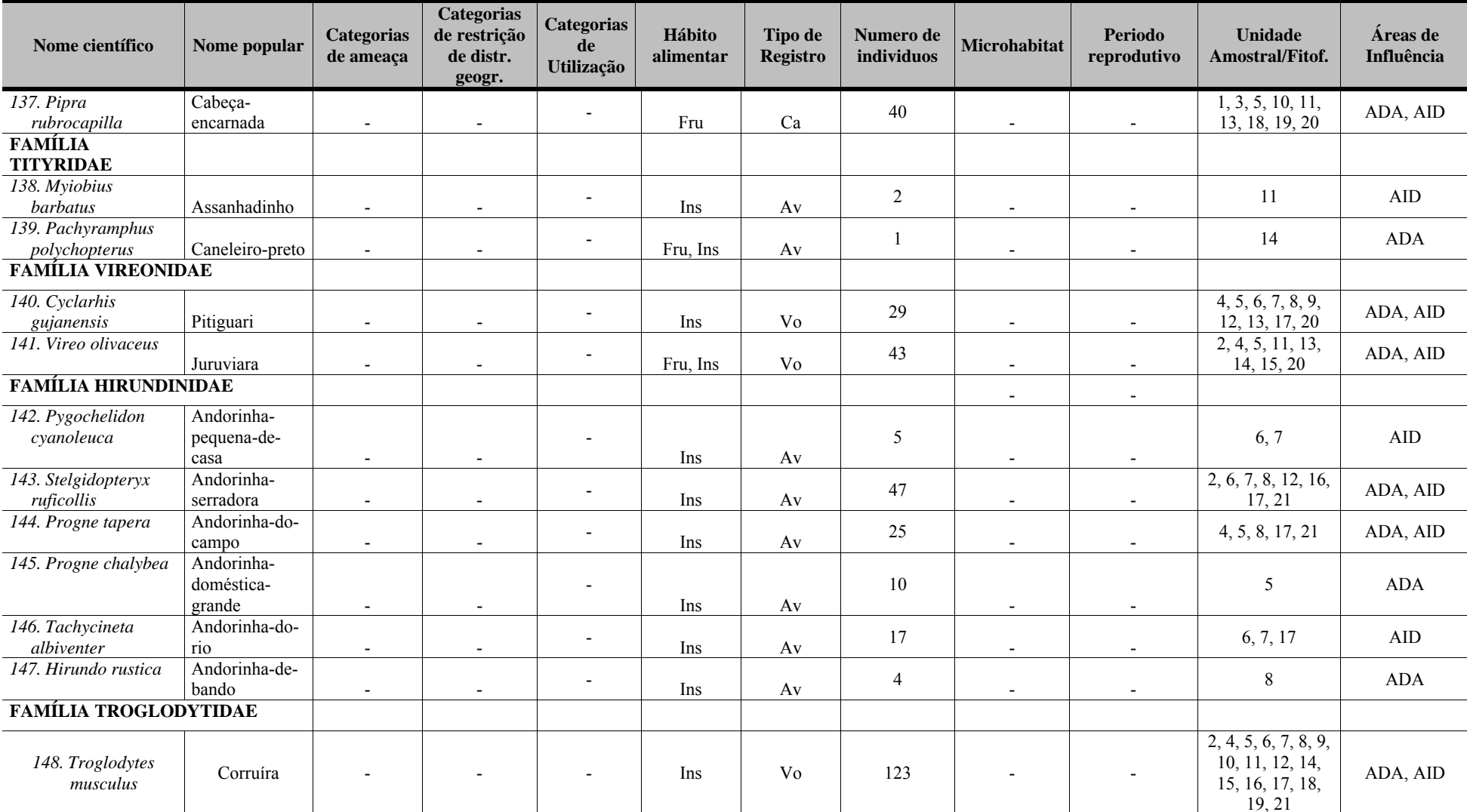

**Quadro 5.17 - Espécies de aves registradas nas áreas de influência do empreendimento (ADA e AID) Porto Sul, Aritaguá, Município de Ilhéus, Estado da Bahia, Brasil (Campanha 2 - Estação Seca) (Continuação)** 

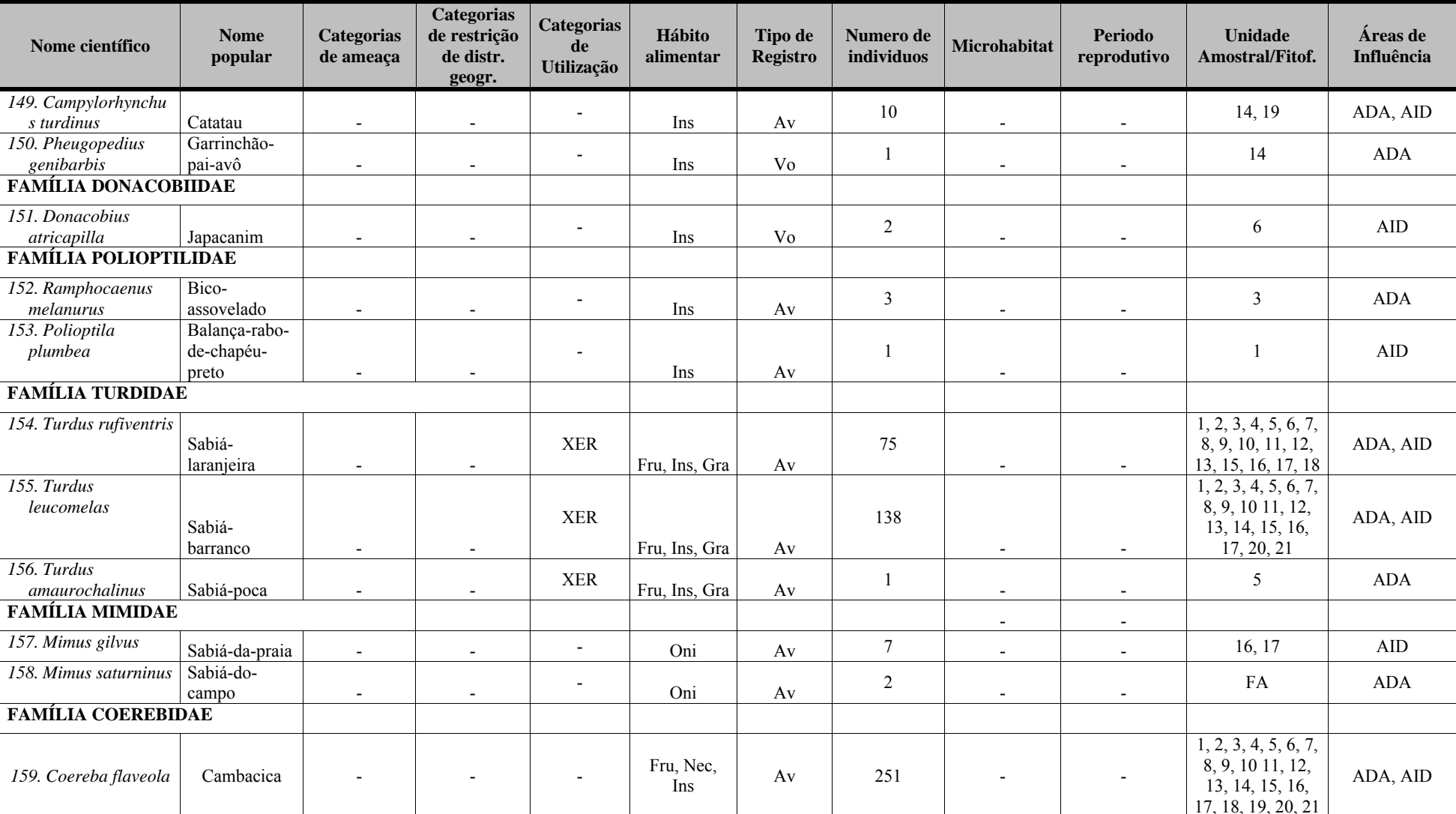

**Quadro 5.17 - Espécies de aves registradas nas áreas de influência do empreendimento (ADA e AID) Porto Sul, Aritaguá, Município de Ilhéus, Estado da Bahia, Brasil (Campanha 2 - Estação Seca) (Continuação)** 

# Derco

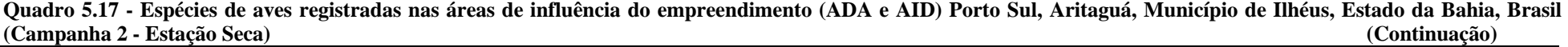

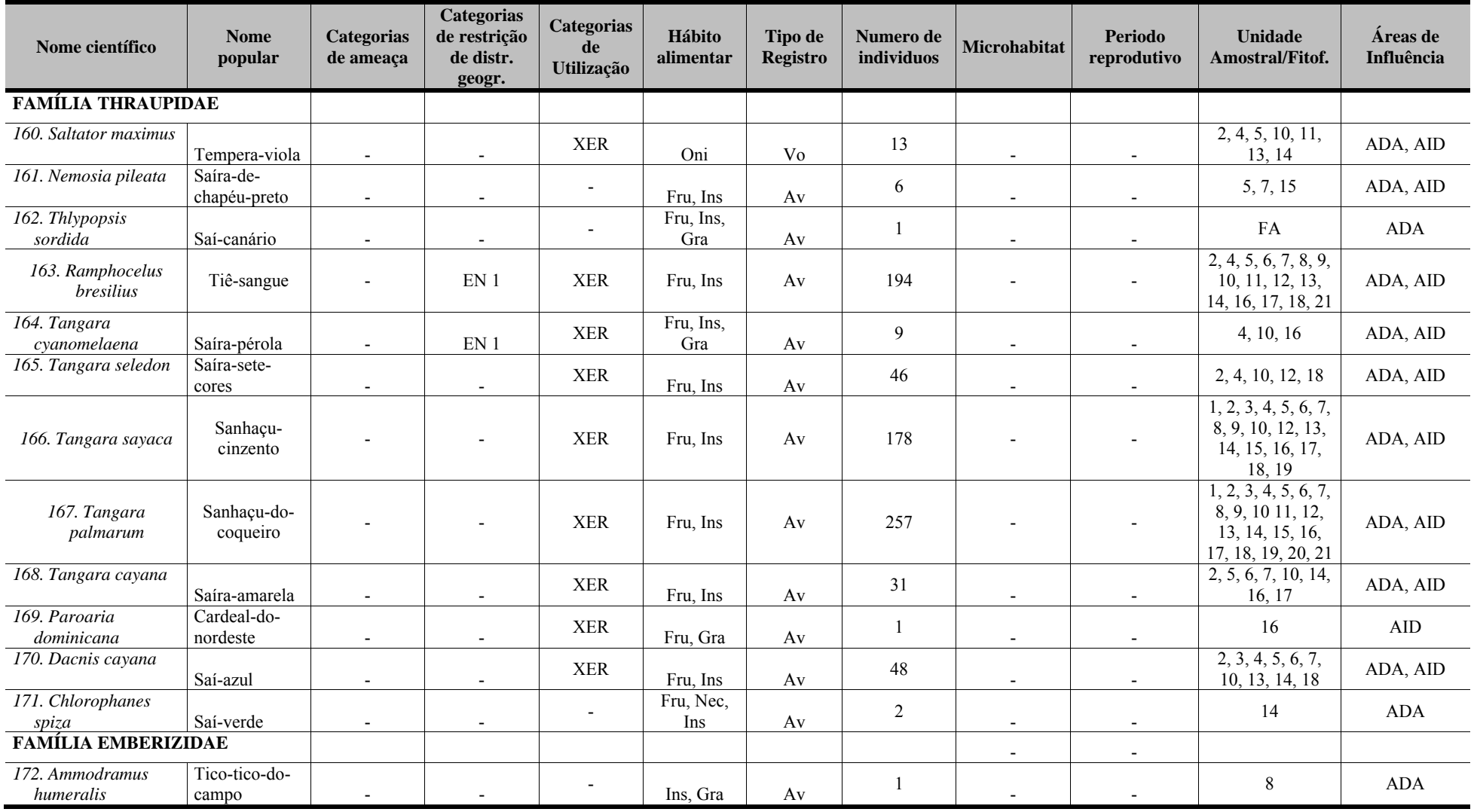

# ersa

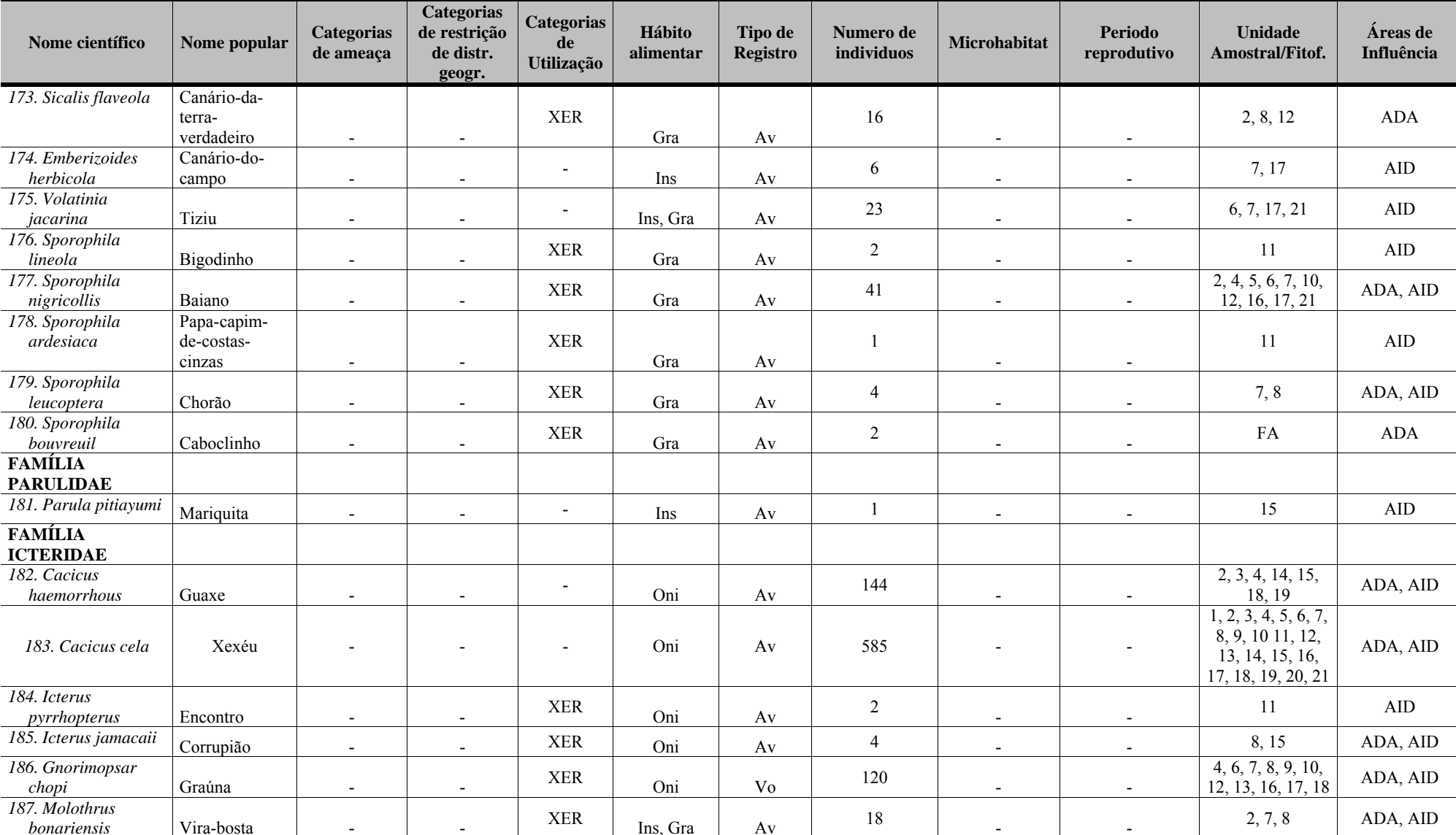

**Quadro 5.17 - Espécies de aves registradas nas áreas de influência do empreendimento (ADA e AID) Porto Sul, Aritaguá, Município de Ilhéus, Estado da Bahia, Brasil (Campanha 2 - Estação Seca) (Continuação)** 

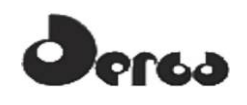

#### **Continua**

**Quadro 5.17 - Espécies de aves registradas nas áreas de influência do empreendimento (ADA e AID) Porto Sul, Aritaguá, Município de Ilhéus, Estado da Bahia, Brasil (CAMPANHA 2 - estação seca) (Continuação)** 

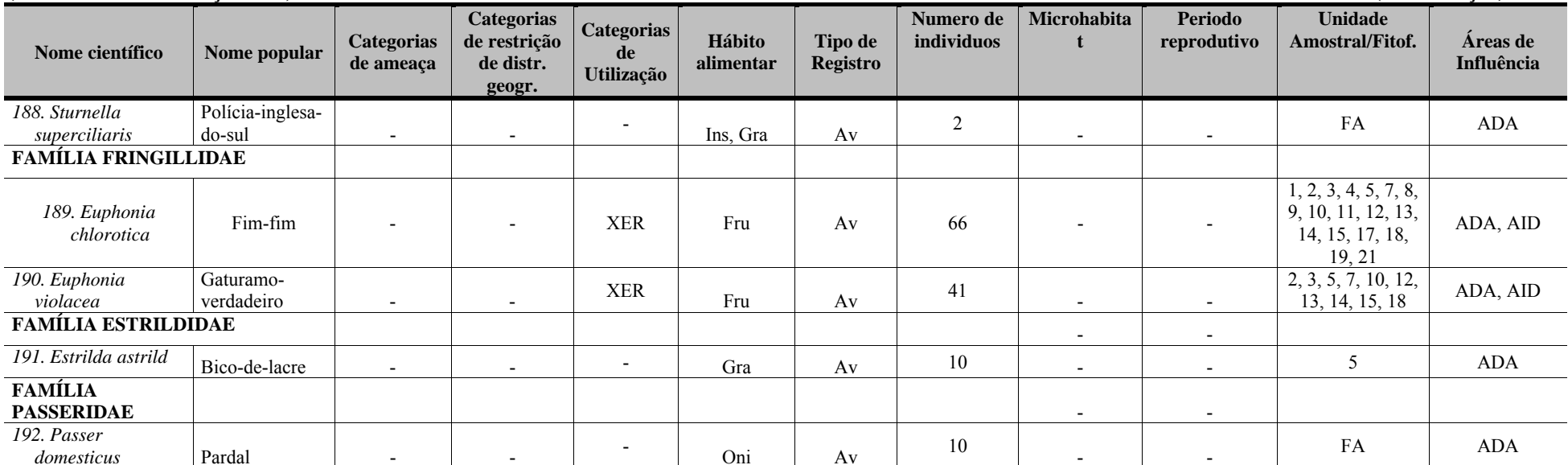

Categorias de ameaca(IUCN: MMA, 2008): CR (Criticamente em Perigo), EP (Em Perigo), VU (Vulnerável), Categorias de restrição de distribuição geográfica: EN (MMA, 2008): 1 – endêmico da Mata Atlântica costeira: 2 – endêmico da Mata Atlântica do Nordeste; 3 – endêmico da Mata Atlântica da Bahia; 4 – endêmico da Mata Atlântica do Sul da Bahia; RR (raras); ND (não descritas para a região); MIG (de hábitos migratórios); EXO (introduzidas, exóticas); IN (insuficiência de dados). Categorias de utilização pelo ser humano: CITES I, II e III (CITES, 2011), XER (Xerimbabos = animais preferencialmente utilizados para criação como animais de estimação), CIN (Cinegéticos = animais preferencialmente cacados para consumo alimentar. Hábito alimentar: Gra, granívoro; Fru,frugívoro; Car, carnívoro; Oni, onívoro; Fol, folívoro; Her, herbivoro; Ins. insetivoro (artrópodes em geral), Nec, nectarivoro. Hem, hematófago, Pis, piscivoro, Mal, malacofago, Det, detritivoros, Pla, planctivoros, Cru, carcinofagos. Tipo de registro: Av, avistamento; Ca, captura; Vo, vocalização; Ve, vestigios ou indicios; Ent, entrevista. Número de individuos registrados(n).Microhabitat: (Ar) arbustos/árvores/herbáceas sem ambientes não aquáticos; (La) lagos/brejos/represas; (Se) serapilheira. Período reprodutivo: ES- época seca (menos chuvosa); EC- época chuvosa,Unidade amostral/Fitofisionomia; Cabruca, 2, 9, 10, 13, 14, 15, 18, 19; Mata, 1, 3, 21; Mosaico, 4, 5, 8, 12; Restinga, 6, 7, 11, 16, 17, 21; FA (fora da unidade amostral). **Áreas de influência: ADA –** Área Diretamente Afetada (2, 3, 4, 5, 8, 9, 10, 12, 13, 14, 17, 21); **AID** – Área de Influência Direta(1, 6, 7, 11, 15, 16, 18, 19, 20).
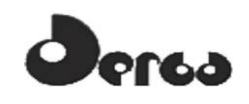

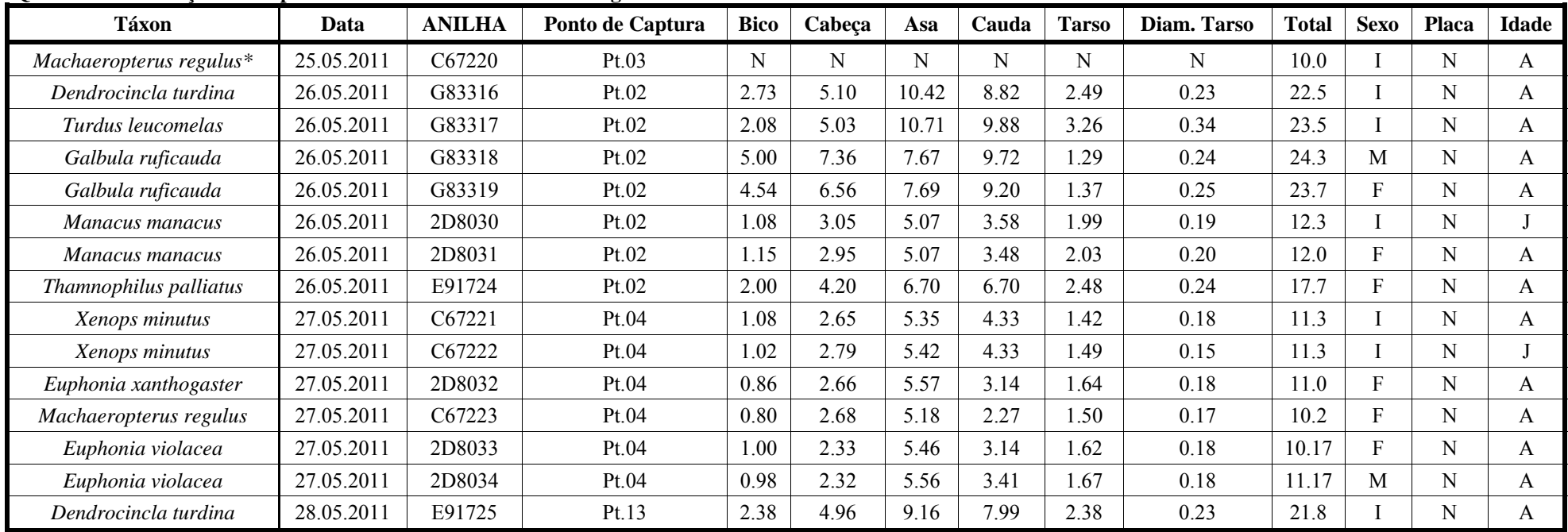

#### **Quadro 5.18 - Relação dos Espécimes de Aves Anilhados em Aritaguá**

\*= o exemplar fugiu após o anilhamento.

**Sexo: I**, indeterminado; **M**, macho e **F**, fêmea. **Placa de incubação: S**, com placa e **N**, sem placa: **Idade: A**, adulto e **J**, jovem.

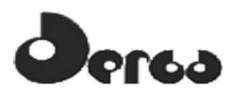

Foram registradas 13 espécies com algum grau de endemismo para a Mata Atlântica, 10 na estação chuvosa e 11 na seca (SICK, 2001; SIGRIST, 2009). A tiriba-de-orelha-branca (*Pyrrhura leucotis*), o periquito-rico (*Brotogeris tirica*), o apuim-de-cauda-amarela (*Touit surdus*), a choca-de-sooretama (*Thamnophilus ambiguus*), o arapaçu-liso (*Dendrocincla turdina*), o tachuri-campanhia (*Hemitriccus nidipendulus*), o capitão-de-saíra (*Attila rufus*), o anambé-de-asa-branca (*Xipholena atropurpurea*), o tangará-rajado (*Machaeropterus regulus*), o tié-sangue (*Ramphocelus bresilius*), cambada-de-chaves (*Tangara brasiliensis*) e a saíraperola (*Tangara cyanomelaena*) apresentam diferentes padrões de distribuição no Bioma, enquanto o chorozinho-de-boné (*Herpsilochmus pileatus*) é classificado como de ocorrência restrita à Mata Atlântica do sul da Bahia, desde o sul da Baía de Todos os Santos até Trancoso (em Porto Seguro) (BIRDLIFE INTERNATIONAL, 2008a) ou Alcobaça (MINISTÉRIO MEIO AMBIENTE, 2008).

A **Figura 5.18** apresenta o registro fotográfico de aves na poligonal de Aritaguá.

O arapaçu-liso (*Dendrocincla turdina*) foi registrado apenas na estação chuvosa, através de captura em redes de neblinas em duas unidades amostrais (2 e 13). Apesar de essa espécie ser reportada como sensível às reduções de nichos alimentares, devido à sua alimentação essencialmente insetívora, e desaparecer de fragmentos florestais espaçados e de dimensões restritas (POLETTO *et al.*, 2004), ela foi registrada para formações de Cabruca, demonstrando a importância dessa fisionomia para espécies de aves comumente associadas a ambientes florestais. Assim, a baixa abundância relativa com que foi registrada na primeira campanha permite compreender a ausência de registros na segunda.

Foram registradas três espécies de aves com classificação de ameaça à conservação em nível global (IUCN) (o apuim-de-cauda-amarela/Vulnerável, o chorozinho-de-boné/Vulnerável, e o anambé-de-asa-branca/Ameaçado) e três em nível nacional (MINISTÉRIO MEIO AMBIENTE, 2003) (a tiriba-de-orelha-branca/Vulnerável, o chorozinho-de-boné/Vulnerável e o anambé-de-asa-branca/Em perigo).

O apuim-de-cauda-amarela (*Touit surdus*) foi registrado tanto na Mata quanto na Cabruca (unidades amostrais 3, 13, 14 e 15), sobrevoando as áreas ou pousando em pequenos grupos no topo de árvores de dossel elevado. A espécie está ameaçada porque a sua população é pequena e tem declinado em função do desmatamento em sua área de distribuição restrita (Mata Alântica costeira) (BIRDLIFE INTERNATIONAL, 2008b).

Por sua vez, de acordo com o Ministério do Meio Ambiente (2008), o chorozinho-de-boné (*Herpsilochmus pileatus*) está ameaçado de extinção devido ao avanço da explosão imobiliária litorânea na forma de empreendimentos turísticos nas formações de restinga, exatamente a área da sua distribuição. Entretanto, a espécie já foi observada (comunicação pessoal) utilizando diferentes tipos de ambientes florestais, como os estágios sucessionais de Matas de restinga ou de tabuleiro (inicial, médio e conservado), além das formações de Cabrucas, e sua ameaça pode estar relacionada apenas com a fragmentação desses ambientes (BIRDLIFE INTERNATIONAL, 2008a). Em Aritaguá, a espécie *Herpsilochmus pileatus* foi registrada para os três tipos de fitofisionomias (Mata, Mosaico, Restinga - unidades amostrais 3, 4, 5 e 11).

O anambé-de-asa-branca (*Xipholena atropurpurea*) foi registrado em apenas uma unidade amostral da área diretamente afetada (ADA), caracterizada como Mosaico (unidade amostral 5), com o registro de apenas um indivíduo em todos os censos realizados.

A classificação de ameaça à sua conservação justifica-se pela pequena distribuição, restrita à faixa costeira da Mata Atlântica, aliada à fragmentação crescente desse ambiente (BIRDLIFE INTERNATIONAL, 2008c). Porém, a *X. atropurpurea* pode também ser observada em áreas perturbadas, na época da frutificação de determinadas espécies vegetais (SIGRIST, 2009).

A tiriba-de-orelha-branca (*Pyrrhura leucotis*) foi registrada em bandos de tamanhos variáveis em todas as fitofisionomias investigadas, em ambas as áreas de influência do empreendimento da poligonal de Aritaguá (unidades amostrais 2, 3, 4, 8, 10, 13, 18, 19 e 20). É espécie dependente de ambientes florestais e a sua ameaça à conservação está relacionada com a destruição da Mata Atlântica e da sua captura para o comércio ilegal (MINISTÉRIO MEIO AMBIENTE, 2008).

Com relação ao uso das aves pelas comunidades, foram registradas 32 espécies classificadas como xerimbabos (preferencialmente utilizadas como animais de estimação), especialmente os traupídeos (com 11 espécies), os emberizídeos (com seis espécies) e os psitacídeos (com cinco espécies). Destas, cinco espécies estão listadas no Anexo II da CITES: o periquito-rei (*Aratinga aurea*), a tiriba-de-orelha-branca (*Pyrrhura leucotis*), o tuim (*Forpus xanthopterygius*), o periquito-rico (*Brotogeris tirica*) e o apuim-de-cauda-amarela (*Touit surdus*) e estão fortemente associadas ao tráfico de animais silvestres, em diversos Estados brasileiros. As demais 31 espécies de aves listadas na CITES também estão incluídas no anexo II, mas não estão associadas ao tráfico de animais silvestres e são representadas principalmente pelos trochilídeos (beija-flores), com 12 espécies, e falconídeos (gaviões), com nove espécies.

Durante o periodo de trabalhos de campo observou-se frequentemente que crianças e adolescentes utilizam petrechos para capturas de aves, utilizam principalmente o "baiano" (*Sporophila nigricollis*) cativo como elemento-isca para outros indivíduos de vida livre. Além disso, notou-se que essa espécie era muito comum em gaiolas penduradas nas fachadas das residências e em cercas de arame farpado, nas áreas de estudo, demonstrando que a cultura de captura e manutenção de aves silvestres aprisionadas é usual entre os moradores locais, especialmente do "baiano". Em uma entrevista realizada com uma criança, ela afirmou que realizava as capturas apenas para criação dos animais, mas que outros jovens levavam animais recém-capturados para venda em feiras-livres, como a "feira do rolo", em Ilhéus.

Com relação à caça, foram registradas 12 espécies cinegéticas para as áreas de estudo, especialmente os columbídeos (pombas e rolinhas) (com quatro espécies registradas). Juntamente com os tinamídeos (inhambús), anatídeos (patos e marrecos) e cracídeos (jacús e aracuãs) listados como cinegéticos, essas aves são tradicionalmente abatidas para consumo alimentar em diversas regiões do país. Não foram registradas espécies cinegéticas listadas nos anexos da CITES, ou em categorias de ameaça nacional (MMA) ou global (IUCN).

Entre as espécies cinegéticas, cabe destacar a ocorrência do anatideo pato-de-crista (*Sarkidiornis sylvicola*),com o registro de apenas um exemplar em uma das unidades amostrais da área diretamente afetada (ADA) (unidade amostral 4 –Mosaico). Trata-se de uma espécie com hábitos migratórios e que ocorre em baixas densidades (NUNES & TOMAS, 2008), porém, não consta em listas de classificação de ameaça à conservação.

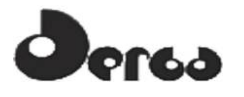

CONSORCIO **IHYDROS** 

**OORIENTA** 

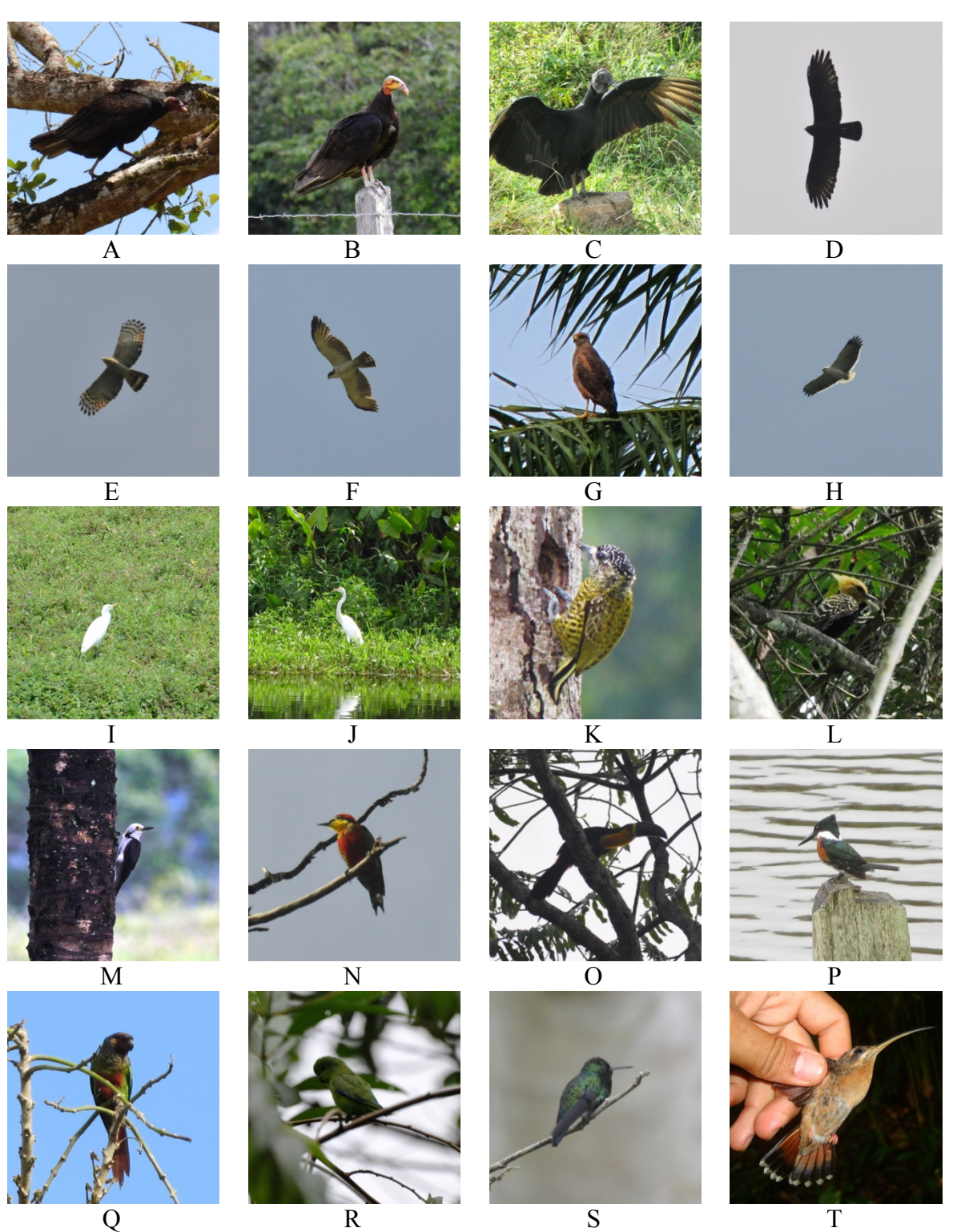

. A – *Cathartes aura*, B – *C. burrovianus*, C – *Coragyps atratus*, D – *Buteo albonotatus*, E – *Chondrohierax uncinatus*, F – *Herpetotheres cachinnans*, G – *Heterospizias meridionalis*, H – *Pseudastur polionotus*, I – *Bubulcus ibis*, J – *Ardea alba*, K – *Picumnus exilis*, L – *Celeus flavescens*, M – *Melanerpes candidus*, N – *M. flavifrons*, O – *Ramphastus vitellinus*, P – *Chloroceryle amazona*, Q – *Pyrrhura leucotis*, R – *Forpus xanthopterygius*, S – *Chlorostilbon lucidus* e T – *Glaucis hirsutus*.

**Figura 5.18 - Registros fotográficos de aves na poligonal de Aritaguá, área locacional do Porto Sul, Ilhéus-BA** 

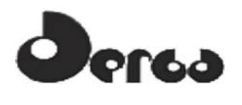

### 5.3.2.3 Aves de importância médica (risco epidemiológico)

Na verdade, qualquer espécie de vertebrado pode ser um potencial hospedeiro ou reservatório de zoonoses. Especialmente aquelas utilizadas como "xerimbabos" ou que são consumidas, o que tem preocupado tanto órgãos ambientais, quanto os setores de saúde pública, que têm se deparado com surtos de enfermidades zoonóticas em humanos.

As aves silvestres são potenciais reservatórios de clamidiose (especialmente psitacídeos), salmonelose, doença de Newcastle, encefalite eqüina do leste, febre do Oeste do Nilo, influenza aviária, giardíase, criptosporidose, entre outras zoonoses. A clamidiose tem sido frequentemente adquirida de aves silvestres cativas, especialmente psitacídeos, assim como a salmonelose e a doença de Newcaslte. O vírus do Oeste do Nilo e a da influenza aviária (cepa H5N1) ainda não foram detectados no Brasil, mas há preocupação e os órgãos de saúde pública têm realizado monitoramento constante das aves migratórias costeiras, uma vez que há o risco iminente da sua ocorrência no território nacional.

5.3.2.4 Avaliação dos dados ecológicos (riqueza, abundância, similaridade, curvas de rarefação)

Com exceção dos dados obtidos em área de FLORESTA, os registrados nas áreas de influência do empreendimento mostraram nítida tendência à estabilização das curvas de rarefação de espécies (**Figura 5.19**), indicando que não deve ser esperado acréscimo substancial no número de espécies com o aumento do esforço amostral. O padrão da curva para os dados de FLORESTA era esperado, visto que paisagens com poucos fragmentos de floresta, porém intercalados com áreas extensas de cabruca, ainda detêm uma alta diversidade de aves, mantidas na maioria das vezes, por essa proximidade e conexão (FARIA *et al.* 2007).

É importante enfatizar que os pontos classificados como Mosaico/Área antropizada detinham áreas de agricultura e capoeira, o que pode ter favorecido a detecção de maior número de espécies durante coletas. A maior riqueza encontrada em áreas florestadas (Mata e Cabruca) em relação à Restinga era um resultado esperado, afinal, a diversidade de recursos encontrados em florestas provê abrigo para uma diversidade de guildas de aves.

As estimativas de riqueza mostraram valores mais altos para a Cabruca e Mosaico/Área antropizada. Paisagens com alta proporção de Cabruca em relação à ambientes florestados foram indicados como ambientes de alta diversidade beta para diferentes táxons (FARIA *et al.* 2007), portanto, a alta troca de espécies nestes ambientes pode decorrer em altos valores de riqueza, como estes aqui encontrados (**Figuras 5.20** e **5.21**).

Os urubus-de-cabeça-preta (*Coragyps atratus*) foram uma das aves mais abundantes nos ambientes perturbados e/ou abertos amostrados nessa campanha (cabruca, áreas antropizadas e restinga). Essa é a espécie de urubu mais comum nas áreas abertas e habitadas de qualquer região do Brasil, sendo pouco freqüente em ambientes florestados (SICK, 2001; SIGRIST, 2009). A elevada abundância com que foi registrada em área MOSAICO pode estar relacionada com o fato de ser esta uma espécie gregária e voar em grandes altitudes (SIGRIST, 2009), o que torna fácil a sua visualização mesmo em pontos distantes de observação, especialmente em áreas abertas (**Figura 5.22**).

O xexéu (*Cacicus cela*) foi a espécie mais abundante na RESTINGA e segunda mais abundante na cabruca, mata e mosaico, que incluem os ambientes antropizados. Trata-se de espécie comum no litoral sul do Estado e de fácil registro por possuir viva coloração amarelo

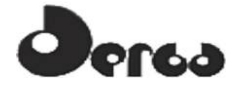

e preto e freqüente emissão de vocalização alta. Costuma utilizar bordas de matas e apresentam elevada plasticidade nutricional, tratando-se de espécie onívora (SIGRIST, 2009).

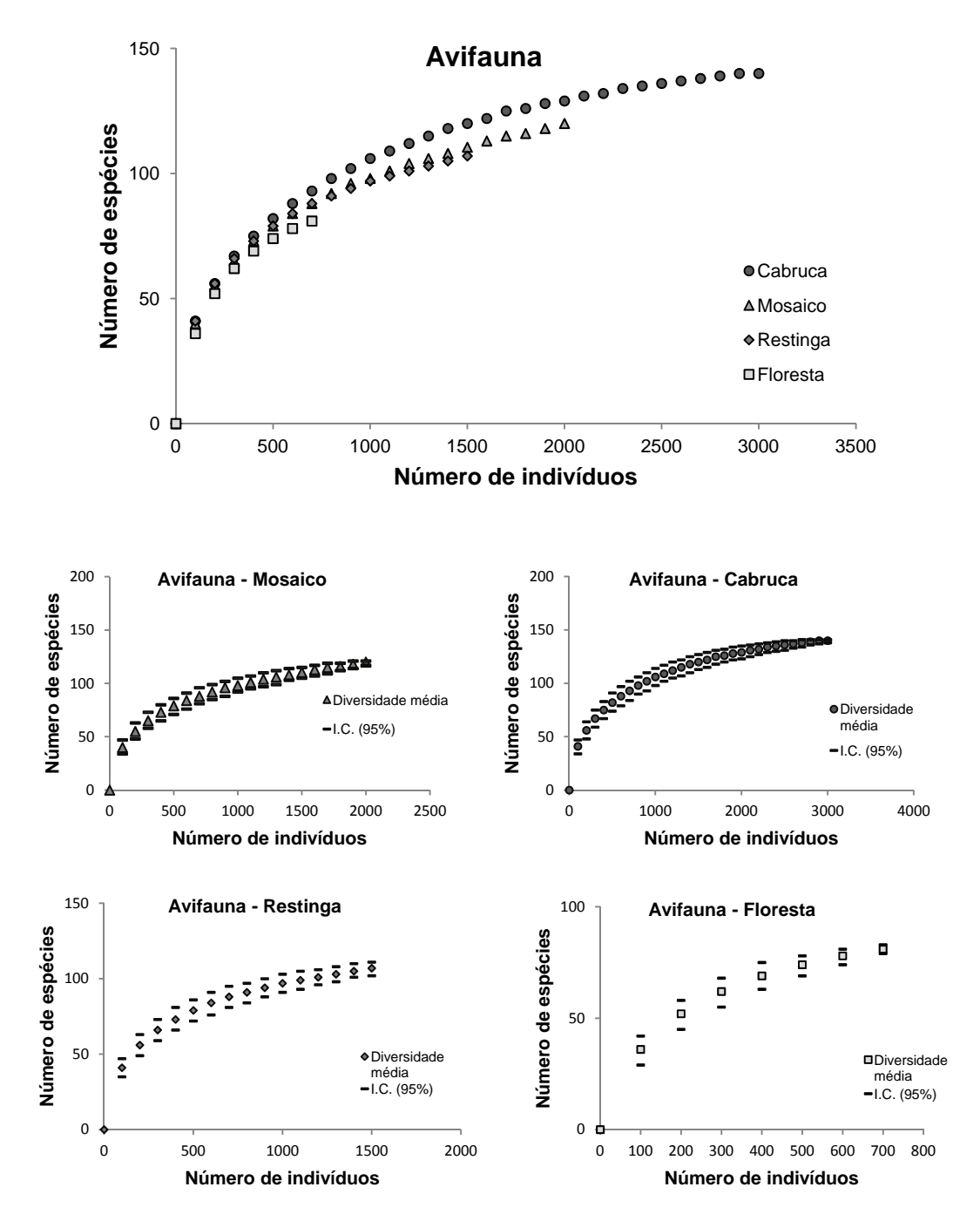

**Figura 5.19 - Curvas de Rarefação de Espécies de Aves Encontradas em Cada Fitofisionomia (Floresta, Cabruca, Restinga e Mosaico) na Área do Empreendimento Porto Sul, Aritaguá, Município de Ilhéus, Estado da Bahia, Brasil (Maio/Junho, Setembro/Outubro, 2011)** 

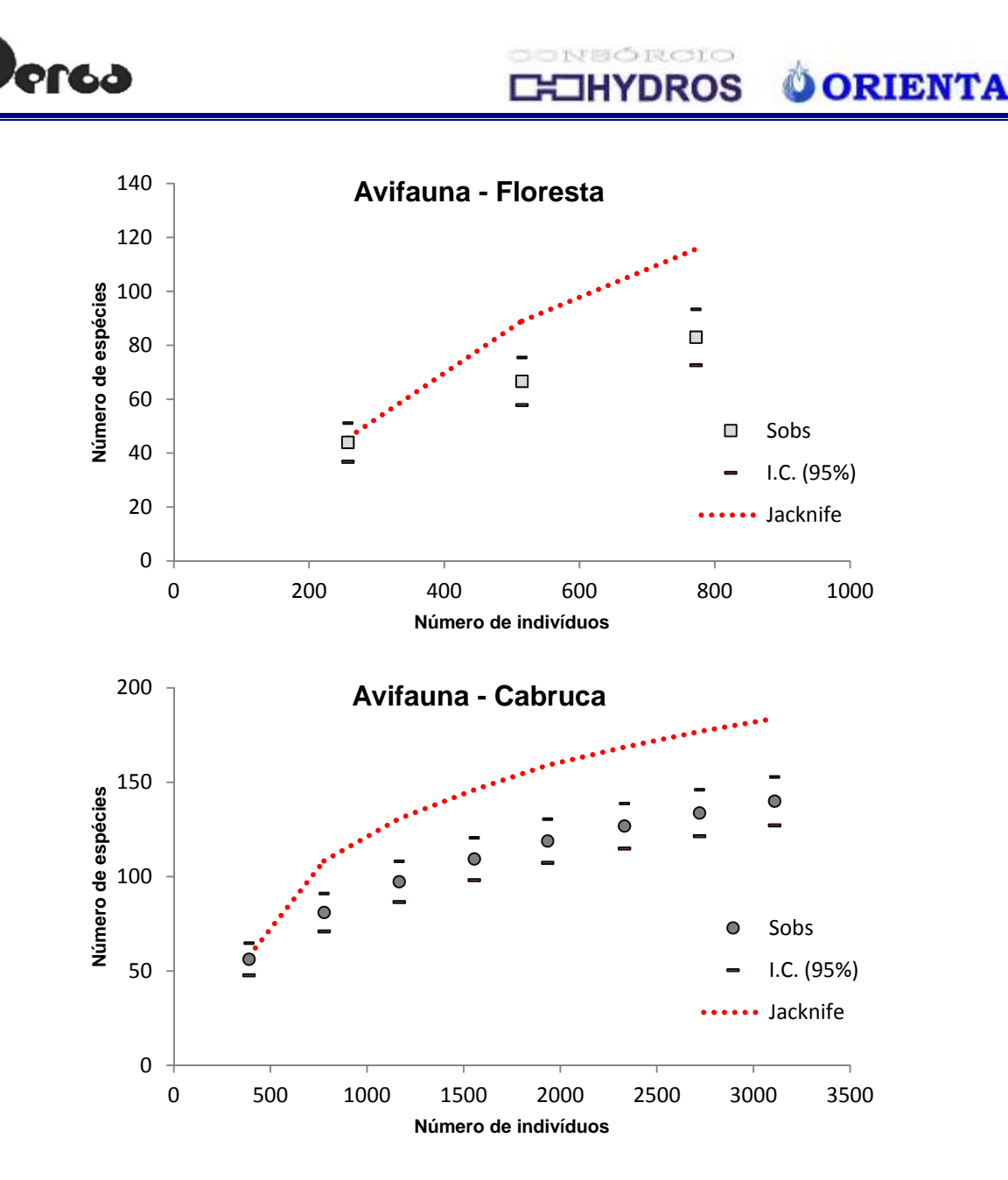

**Figura 5.20 - Estimativas de Riqueza de Espécies (Estimador Jacknife) Plotados nas Curvas de Rarefação de Aves Encontradas nas Áreas de Floresta e Cabruca do Empreendimento Porto Sul, Aritaguá, Município De Ilhéus, Estado Da Bahia, Brasil (Maio/Junho e Setembro/Outubro, 2011)** 

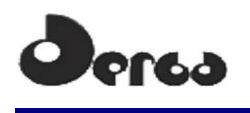

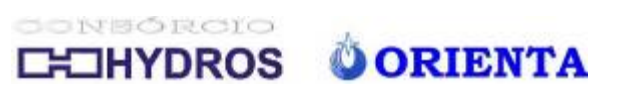

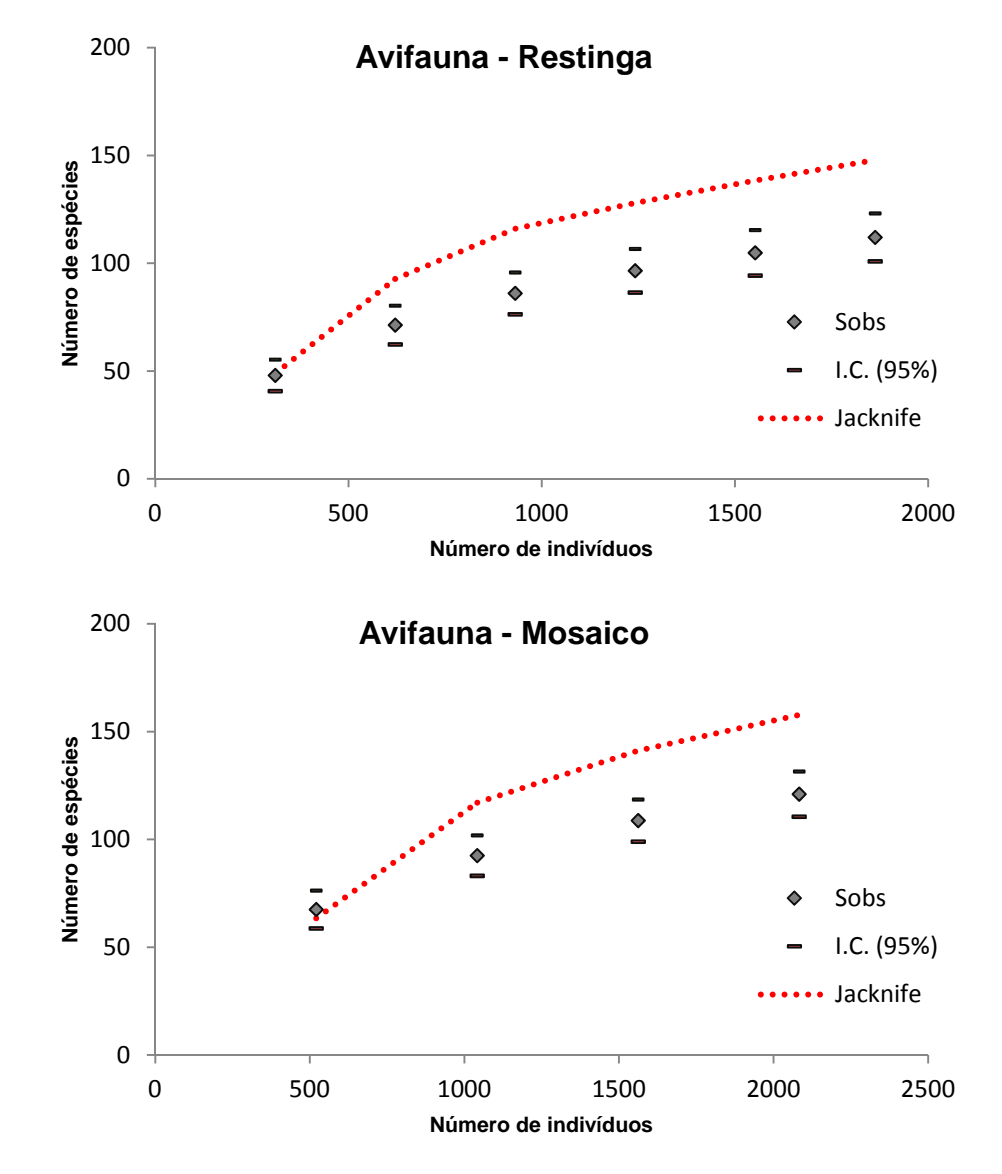

**Figura 5.21 - Estimativas de Riqueza de Espécies (Estimador Jacknife) Plotados nas Curvas de Rarefação de Aves Encontradas nas Áreas de Restinga e Mosaico do Empreendimento Porto Sul, Aritaguá, Município de Ilhéus, Estado da Bahia, Brasil(Maio/Junho e Setembro/Outubro, 2011)** 

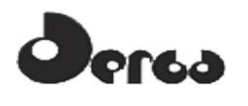

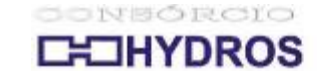

**OORIENTA** 

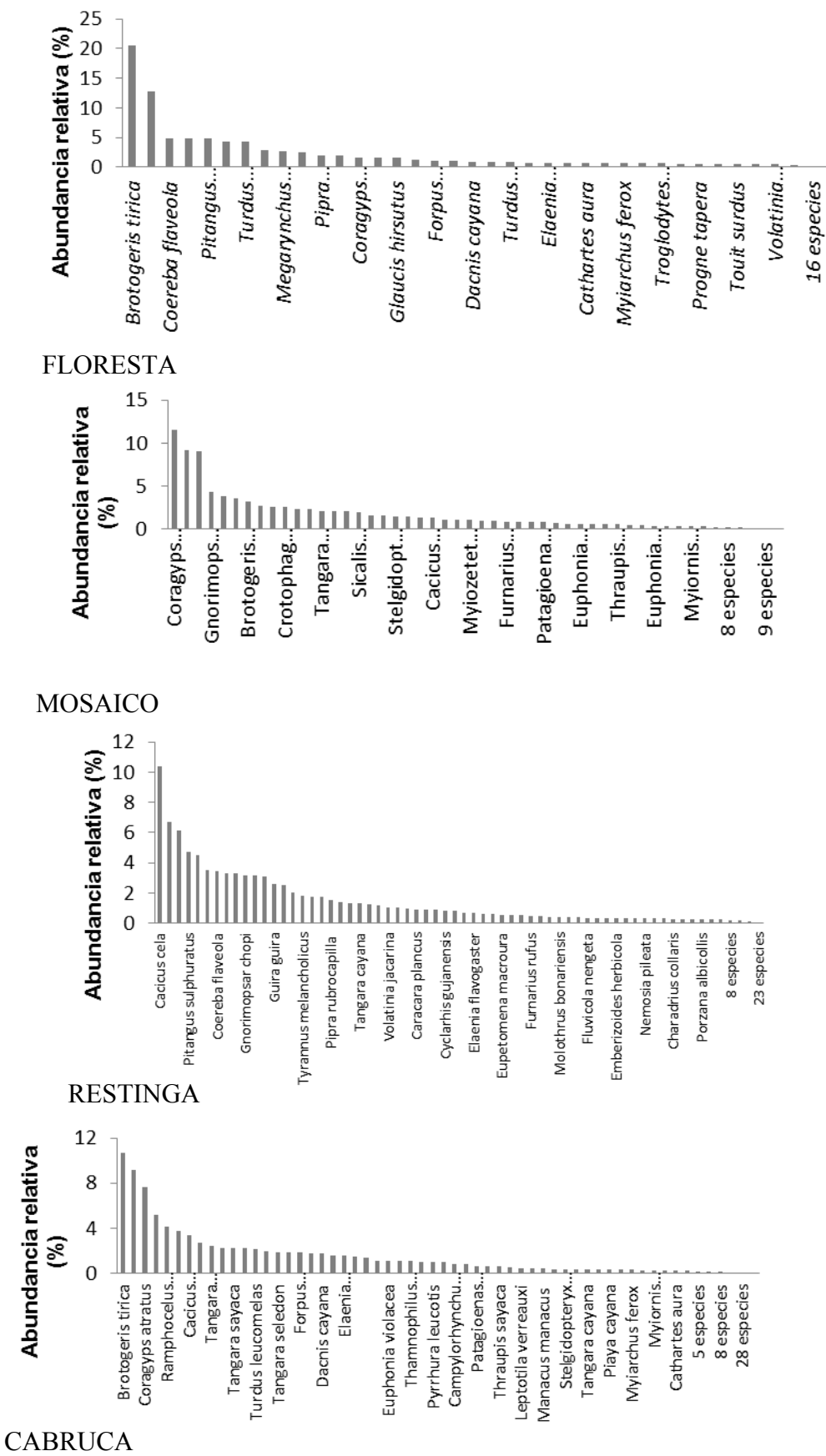

**Figura 5.22 - Abundância Relativa das Espécies de Aves (Porcentagem em Relação Ao Número Total de Indivíduos por Fitofisionomia) Encontradas nas Diferentes Fitofisionomias em Aritaguá, Município de Ilhéus, Estado da Bahia, Brasil(Maio/Junho E Setembro/Outubro, 2011)** 

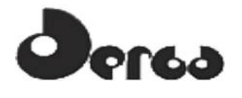

As análises de similaridade e de agrupamento (UPGMA) para a composição de aves encontradas nas quatro fitofisionomias resultaram em relação hierárquica de similaridade (**Quadro 5.19** e **Figura 5.23**), sugerindo variação em gradientes ambientais: (CABRUCA + MOSAICO, RESTINGA, FLORESTA). O agrupamento das fitofisionomias CABRUCA/MOSAICO correspondeu a 71% de similaridade na composição de espécies enquanto MOSAICO e FLORESTA, 57%.

**Quadro 5.19 - Diversidade de Aves nas Diferentes Fitofisionomias da Área do Empreendimento Porto Sul, Aritaguá, Município de Ilhéus, Estado da Bahia, Brasil. Resultados das duas Campanhas Realizadas (Maio/Junho e Setembro/Outubro, 2011)** 

| <b>Diversidade</b>      | <b>Fitofisionomias</b> |                   |                 |                |  |
|-------------------------|------------------------|-------------------|-----------------|----------------|--|
|                         | <b>Floresta</b>        | <b>Cabruca</b>    | <b>Restinga</b> | <b>Mosaico</b> |  |
| Espécie dominante       | Brotogeris tirica      | Brotogeris tirica | Cacicus cela    | Cacicus cela   |  |
| Dominância<br>observada | $7\%$                  | 4%                | 3%              | 3%             |  |
| Riqueza observada       | 83                     | 141               | 112             | 121            |  |
| Abundância              | 772                    | 3112              | 1863            | 2083           |  |
| Diversidade (H)         | 3,37                   | 3,80              | 3,81            | 3,73           |  |
| Equitabilidade (J)      | 0.76                   | 0,77              | 0,81            | 0,78           |  |

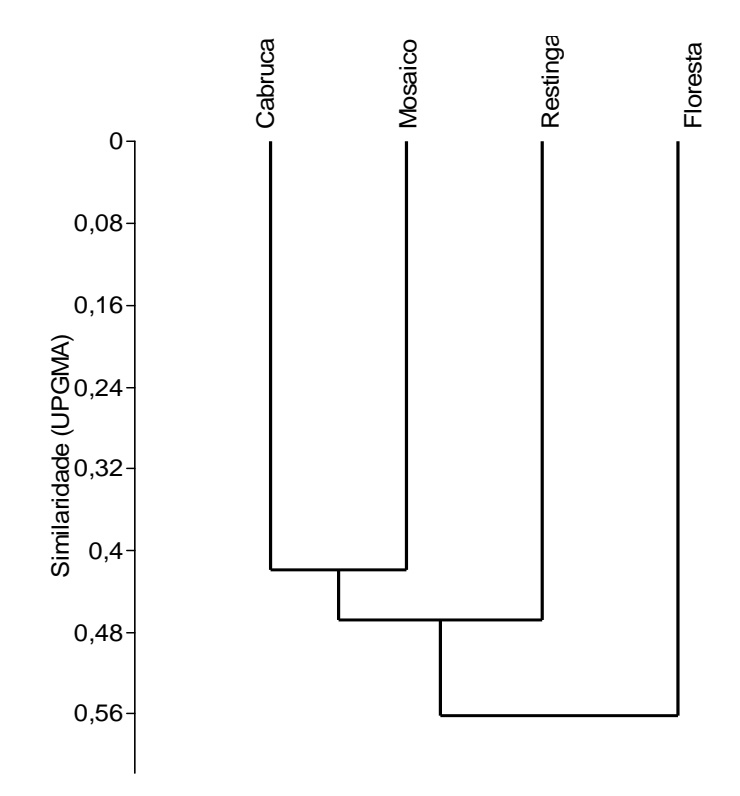

**Figura 5.23 - Dendrograma da Análise de Agrupamento (Upgma) para as Espécies de Aves Encontradas na Área do Empreendimento Porto Sul, Aritaguá, Município de Ilhéus, Estado da Bahia, Brasil(Maio/Junho e Setembro/Outubro, 2011)** 

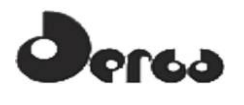

#### 5.3.2.5 Análise dos dados para a avifauna (caracterização da ADA e AID)

A composição da avifauna nas áreas diretamente afetada (ADA) e de influência direta (AID) não diferiu em relação à diversidade e composição de espécies biologicamente importantes, como as endêmicas e as ameaçadas de extinção, uma vez que são fitofisionomicamente semelhantes entre si. Mostrou-se predominantemente composta por espécies com baixa exigência em relação à integridade ambiental, a maioria delas facilmente observada em outras áreas perturbadas da região. A heterogeneidade da área, com poucos e pequenos fragmentos florestais e áreas antropizadas (pastos, vilarejos, fazendas), contribui substancialmente para essa composição.

A Cabruca, que recobre a maior parte da área, mantém algumas espécies vegetais nativas e de dossel elevado enquanto há perda evidente de sub-bosque, o que poderia reduzir a riqueza de espécies que vivem nesse estrato. Todavia, os resultados obtidos em muitos estudos e nos proprios relatórios dos estudos anteriores em Aritaguá, traduziram justamente o contrário, onde a Cabruca mostrou maior riqueza do que os remanescentes de Floresta Ombrófila Densa (**Quadro 5.20**).

**Quadro 5.20 - Comparação Entre as Quatro Principais Fitofisionomias da Área do Empreendimento Porto Sul, Aritaguá, Município de Ilhéus, Estado da Bahia, Brasil, Segundo a Composição de Espécies de Aves Registradas nas 21 Unidades Amostrais. Resultados das duas Campanhas, (Maio/Junho e Setembro/Outubro, 2011)** 

| <b>Fitofisionomias</b> | <b>FLO</b>           | $\mathbb{C}AB$ | <b>RES</b> | <b>MOS</b> |
|------------------------|----------------------|----------------|------------|------------|
| <b>FLO</b>             | $\Omega$<br>$\delta$ | 0,64           | 0,63       | 0,57       |
| CAB<br>RES             |                      | 141            | 0,65       | 0,71       |
|                        | O 1                  | 82             | 112        | 0,70       |
| <b>MOS</b>             | 58                   | Q <sub>2</sub> | 80         | 121        |

Total de espécies por fitofisionomia = diagonal em negrito; índice de similaridade de Dice (Sorensen), em itálico; número de espécies em comum, valores abaixo da diagonal principal. Abreviações: CAB, Cabruca; FLO, Floresta; RES, Restinga; MOS, Mosaico.

É preciso esclarecer, no entanto, que mesmo que os dados aparentemente indiquem maior riqueza de espécies da avifauna na área de Cabruca, isto pode ter se dado em virtude de um maior esforço amostral proporcional nesta fitofisionomia, face à sua predominância em termos de área na região de estudo. As áreas de floresta possuem maior diversificação de nichos para aves com diferentes hábitos e tendem a apresentar altos índices de riqueza, em virtude da existência de vários estratos verticais e horizontais e da maior oferta e diversidade de alimentos. Como mostram os dados das curvas de rarefação de espécies (**Figura 5.19**), o número de espécies não alcançou a estabilização nas áreas de floresta, indicando a presença de mais espécies de aves nos fragmentos florestais, muitas das quais não foram detectadas em decorrência da aplicação de menor esforço de amostragem proporcional. Em resumo, devido a ausência de sub-bosque, as áreas de cabruca tendem a apresentar dados de avifauna menos diversificados que as áreas de florestas conservadas (estágios médio e avançado de regeneração).

Além disso, esse é um grupo alado e que pode deslocar-se livremente pelos fragmentos de vegetação, mesmo que, para algumas espécies, seja necessário transitar por áreas abertas para acessar formações vegetais próximas, fato que reforça a importância de fragmentos de mata adjacentes às áreas antropizadas.

# **D**ersa

#### SONSÓRCIO **OORIENTA IHYDROS**

Das 16 espécies endêmicas do Bioma Mata Atlântica, apenas 4 foram registradas exclusivamente na ADA: *Dendrocincla turdina, Phacellodomus erythrophthalmus, Tangara brasiliensis e Xipholena atropurpurea.* As outras foram registradas em ambas as áreas (*Herpsilochimus pileatus, Ramphocelus bresilius, Atilla rufus, Tangara cyanomelaena, Xyphorhynchus fuscus, Brotogeris tirica, Thamnophilus palliates, Pyrrhura leucotis Touit surdus, Thamnophilus ambiguus, Hemitriccus nidipendulus, Machaeropterus regulus*).

Das três espécies com classificação de ameaça à sua conservação em nivel global, pela lista do IUCN (*Touit surdus, Xipholena atropurpurea*, *Herpsilochmus pileatus*), nenhuma pode ser considerada indicadora de ambientes conservados, como o mutum (*Crax blumenbachii*), registrado para a área de Ponta da Tulha (AII) (relatório BIODINAMICA, 2009).

#### 5.4 HERPETOFAUNA

#### 5.4.1 Descrição dos Procedimentos Metodológicos

#### 5.4.1.1 Registros em campo

Foram avaliadas 15 unidades amostrais (UAs, P1 a P15) no período de 30 de maio a 05 de junho de 2011 (período chuvoso) e 21 (P1 a P21) no período de 10 de setembro de 2011 a 26 de setembro de 2011 (período seco, ou menos chuvoso).

Em cada unidade amostral foi distribuída uma parcela (subamostras) de 60 m x 25 m. Nos fragmentos florestais (Mata=Floresta Ombrófila, Restinga arbórea e Cabruca), estas subamostras foram instaladas a distâncias das respectivas margens externas que variaram de 100 m a 500 m para minimizar possíveis efeitos de borda, distância esta muitas vezes determinada pela própria área e formato do fragmento.

O esforço amostral em cada unidade amostral foi padronizado, independente da sua área, a qual foi investigada por cinco dias consecutivos. No método de amostragem passivo, foram montadas duas unidades de armadilhas de queda que permaneceram funcionais por cinco dias consecutivos em 12 unidades amostrais (P1, P2, P3, P4, P5, P6, P7, P8, P10, P13, P14, P15) na primeira campanha e em 21 (P1-P21), na segunda campanha. Cada unidade dessas armadilhas foi composta por quatro baldes plásticos de 60 litros transpassados por cercas-guia (lona plástica de cor preta montada em estacas de madeira), que foram instalados em uma das extremidades da parcela (60 m). Os baldes foram destampados no início do período de amostragem e retirados imediatamente após o seu término. Não houve utilização de qualquer substância tóxica aos animais capturados nos baldes, assim como estes se apresentavam perfurados em seu fundo para evitar acúmulo de água e continham materiais flutuantes para evitar eventuais afogamentos. As armadilhas foram investigadas sistematicamente a cada manhã a fim de evitar eventuais mortes dos animais nelas capturados.

No método de busca ativa (procura visual), em cada parcela e unidade amostral (UA),foram procurados anfíbios e repteis, nos períodos diurno e noturno, sendo despendidos 120 minutos/parcela/período, totalizando 240 min/dia/parcela ou 1200 min/UA/5dias. Considerando-se as duas campanhas, as 21 UAs foram amostradas em 43200 minutos, das 8h às 14h e das 18h às 24h. O esforço de coleta em cada campanha foi concentrado para minimizar vieses atribuídos à variação temporal. Na amostragem de cada parcela, a investigação foi realizada no seu interior durante 60 minutos, os outros 60 minutos foram utilizados em buscas fora da parcela, incluindo sítios reprodutivos próximos que não estivessem ali inseridos, mas sempre incluídos na unidade amostral em análise.

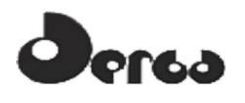

ONSORCIO **OORIENTA OHYDROS** 

A equipe de campo foi composta na primeira campanha por duas duplas de pesquisadores e na segunda campanha por dois conjuntos de três pesquisadores, os quais percorreram aproximadamente quatro réplicas por dia. Durante a amostragem, cada membro da equipe vasculhou cada parcela de maneira homogênea, evitando esforços diferenciados à medida que caminhava (p.ex., procurar apenas animais que vocalizavam ou deter-se demasiadamente na procura de um determinado espécime). As pessoas da equipe foram sempre as mesmas a fim de homogeneizar o esforço de coleta ativa e evitar pseudo-repetição técnica. Além da contagem por animal capturado, foram contabilizados os animais vocalizantes não observados no método de procura visual.

Espécimes testemunho foram coligidos e depositados nas coleções de anfíbios, de lagartos e de serpentes do Museu de Zoologia da Universidade Federal da Bahia (UFBA). Cada espécie teve até dois espécimes escolhidos como testemunhos por unidade amostral, e todos os demais espécimes capturados foram libertados na mesma unidade amostral e microambiente, após identificação. Os espécimes-testemunho de anfíbios foram anestesiados e mortos utilizando-se Cloridrato de Lidocaína (Xilocaína 5%) pelo contato direto com o tegumento do animal. Após a morte, foram fixados em formaldeído a 10% e preservados após 24 às 48h em álcool a 70%. Larvas (girinos) foram igualmente anestesiadas e mortas em Cloridrato de Lidocaína (Xilocaína 5%) e fixadas e preservadas em formaldeído a 4%. Os espécimestestemunho de lagartos e serpentes foram anestesiados e mortos utilizando-se Rompum 10ml (2% Xilazina). Após a morte, foram fixados em formaldeído a 10% e preservados em álcool a 70%. A **Figura 5.24** mostra aspectos da amostragem.

Representantes das espécies de anfíbios e de répteis, em vida, foram fotografados em vista dorsal e ventral, ainda no campo. Cantos de anúncio de anfíbios anuros foram registrados utilizando-se gravadores digitais Marantz PMD 660 e 661 acoplados a microfones Sennheiser ME 66. Estes cantos se destinam ao auxílio na identificação das espécies e estão depositados na Sonoteca do Professor Marcelo F. Napoli, temporariamente depositada no Laboratório de Taxonomia e História Natural de Anfíbios da UFBA.

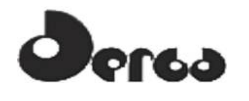

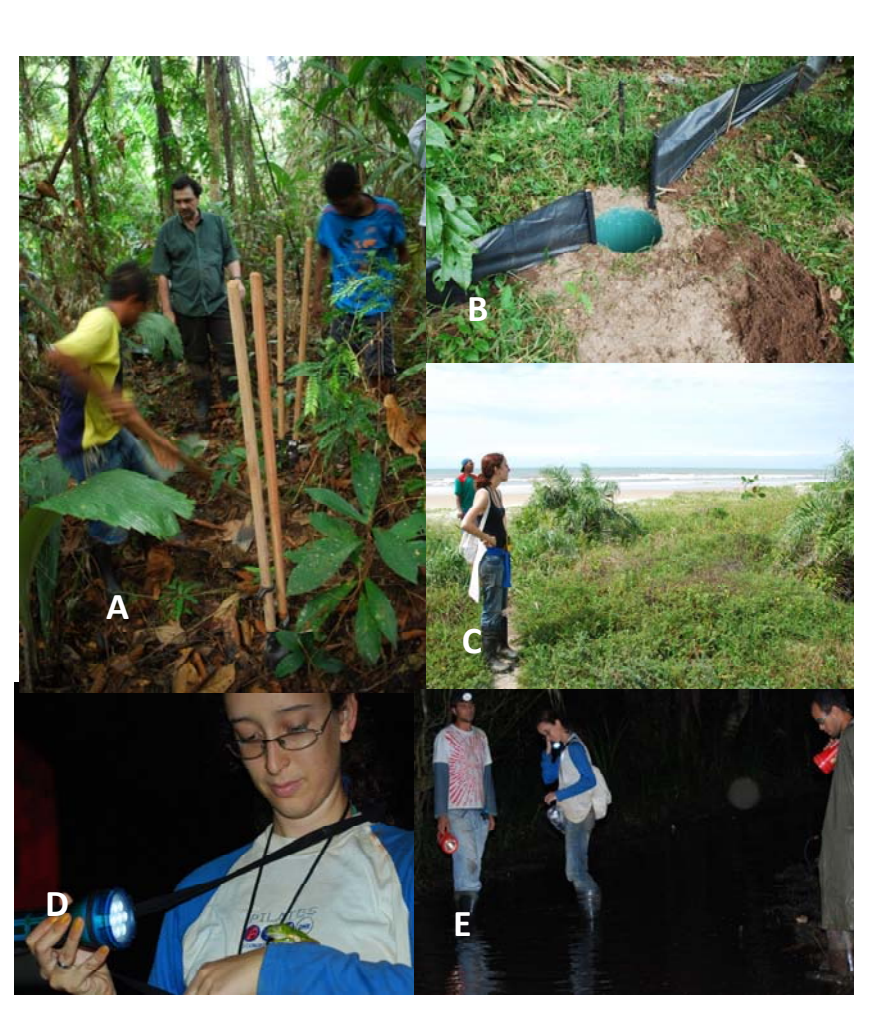

NEORCIO

**DROS** 

OORIENTA

A), B) colocação de armadilhas de interceptação e queda; C) Registro visual em restinga; D) e E) Registro visual em busca ativa noturna **Figura 5.24 - Fotos Durante o Trabalho de Campo da Equipe de Herpetofauna em Aritaguá. Métodos de Amostragem (estação chuvosa - maio/junho, 2011)** 

5.4.1.2 Registros por Literatura Especializada.

Para a busca de informações anteriores sobre a ocorrência de espécies na região foram utilizados dados oriundos do exame das coleções de anfíbios, de lagartos e de serpentes do Museu de Zoologia da UFBA e de publicações científicas, relatórios e monografias, a fim de determinar quais espécies possivelmente ocorrem nas áreas de entorno.

Assim, a lista de espécies de provável ocorrência para a região de estudo foi elaborada com base, principalmente, nos três relatórios prévios realizados na região, dois dos quais para a área conhecida como Ponta da Tulha (BIODINÂMICA, 2009; HYDROS, 2011 e ELO, 2011) que está inserida na área de influência indireta (AII) da poligonal de Aritaguá. Foram consideradas espécies ocorrentes na região do empreendimento somente espécies com registros exatos para a região de estudo.

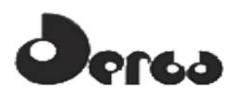

### 5.4.2 Resultados e Discussão para a Herpetofauna

### 5.4.2.1 Anfibios de Potencial Ocorrência (Dados Secundários)

No Brasil são conhecidas 875 espécies de anfíbios: 847 pertencentes à ordem Anura (sapos, rãs e pererecas), uma espécie à ordem Caudata (salamandras) e 27 espécies à ordem Gymnophiona (cobras-cegas). A Mata Atlântica do sul da Bahia é região de ocorrência de aproximadamente 130 espécies de anfíbios (SILVANO & PIMENTA 2003).

Todavia, este número provavelmente é subestimado. Observando-se apenas algumas publicações a partir do ano 2000, mais de 13 espécies inéditas para a Ciência foram descritas para o Estado da Bahia, além de novos registros para ao menos 17 espécies anteriormente não conhecidas para o este Estado (p.ex., CRUZ et al. 2003; CARAMASCHI & RODRIGUES 2003; NAPOLI & PIMENTA 2003; CRUZ & PIMENTA 2004; NAPOLI & JUNCÁ 2006, CRUZ et al. 2008 NAPOLI & PIMENTA 2009, PIMENTA et al. 2009, CRUZ & NAPOLI 2010, NAPOLI et al. 2011a), além de novos registros no sul da Bahia para espécies que eram conhecidas apenas da sua localidade-tipo (CARAMASCHI & RODRIGUES 2007, CRUZ et al. 2008, PIMENTA & CARAMASCHI 2007, DIAS et al. 2010; CAMURUGI et al. 2010, NAPOLI et al. 2011b).

Segundo o Relatório para a implantação do Terminal Portuário da Ponta da Tulha (BIODINÂMICA: setembro de 2010 e abril de 2011) foram registrados, por dados secundários (registros museológicos, bibliográficos) e por trabalhos de campo, 90 espécies de anfíbios, distribuídas em duas ordens: Anura (88 espécies) e Gymnophiona (1 espécie). Este número foi considerado pela equipe do referido relatório como elevado, considerando-se o número aferido de 130 espécies por Silvano & Pimenta (2003), porém, aqueles estudos coligiram em campo, efetivamente, 47 espécies de anfíbios (há espécies não prontamente identificadas, possivelmente por problemas taxonômicos nos táxons em questão, o que leva este número a poder variar para cima ou para baixo).

Os dados de ocorrência de espécies de anfibios obtidos no **Quadro 5.21** indicam apenas uma espécie classificada com alguma categoria de ameaça à sua conservação, o Sapinho-foguete (*Allobates olfersioides* – Vulnerável). Porém, 51 espécies têm alguma indicação de restrição geográfica o que tornaesse, um grupo vulnerável às alterações dos ambientes onde ocorrem. Dentre todos os indicados com alguma endemicidade, encontram-se 16 espécies endêmicas especificamente do sul da Bahia (*Ischnocnema bilineata, Ischnocnema vinhai, Frostius erytrophtalmus, Adelophryne pachydactyla, Agalychnis aspera, Aplastodicus sibilatus, Bokermannohyla capra, B. lucianeae Hypsiboas exastis, Scinax juncae, Sphaenorynchus pauloalvini, Physalaemus camacan, P. erikae, Chiasmocleis cordeiroi, C. crucis, C. gnoma*).

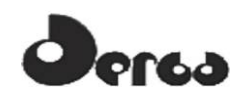

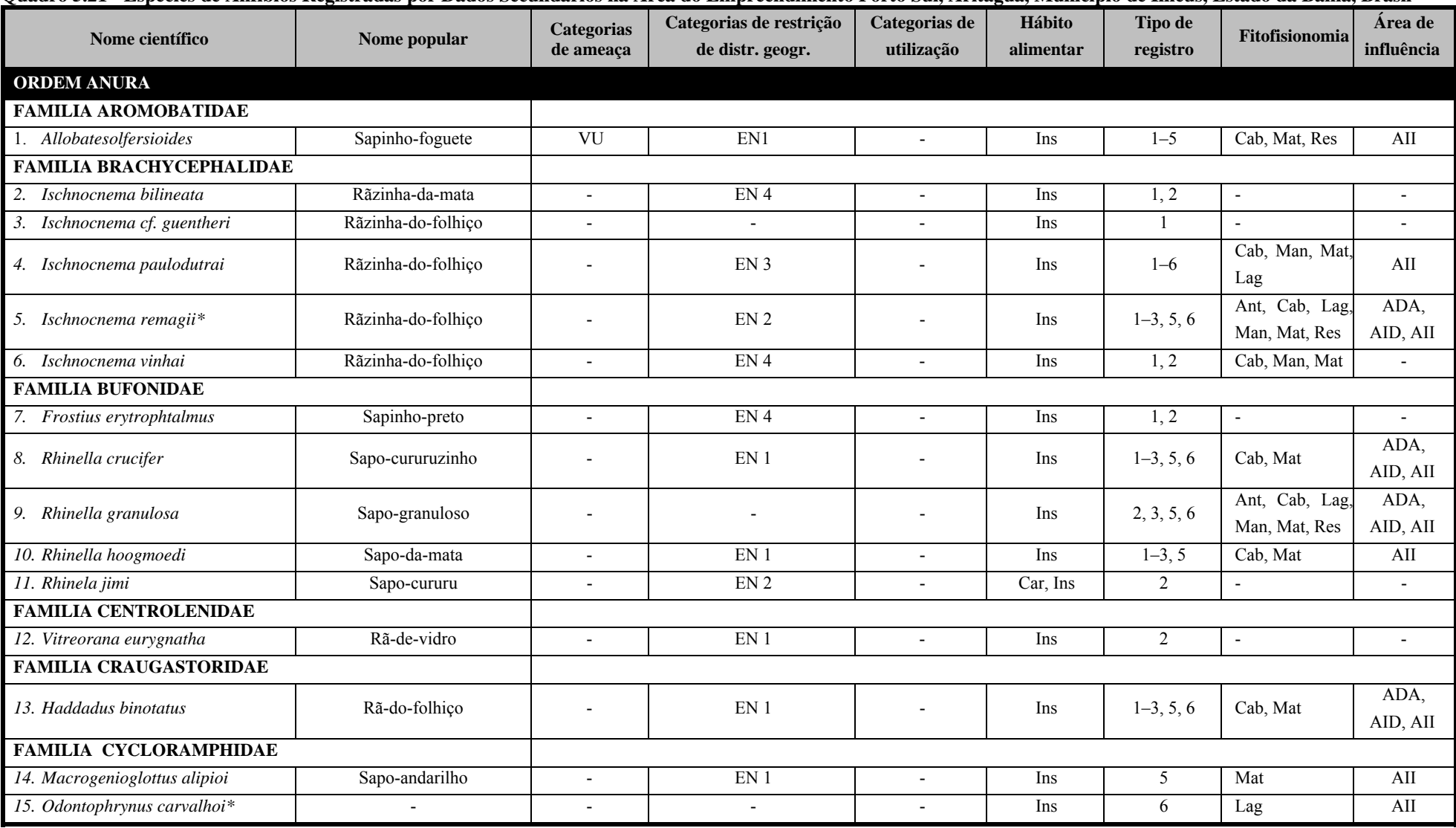

# **erga**

**Quadro 5.21 - Espécies de Anfibios Registradas por Dados Secundários na Área do Empreendimento Porto Sul, Aritaguá, Município de Ilhéus, Estado da Bahia, Brasil (Continuação)** 

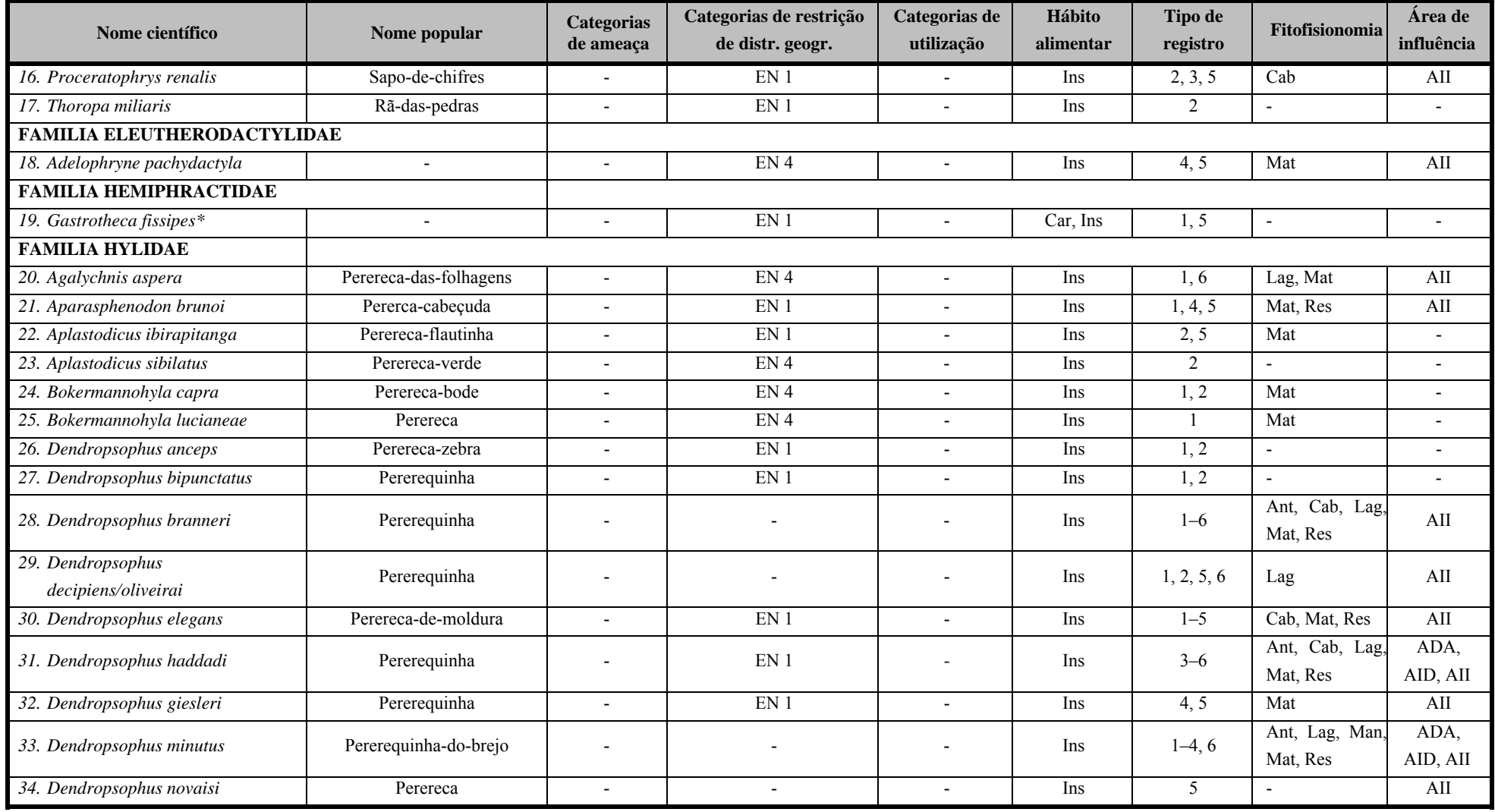

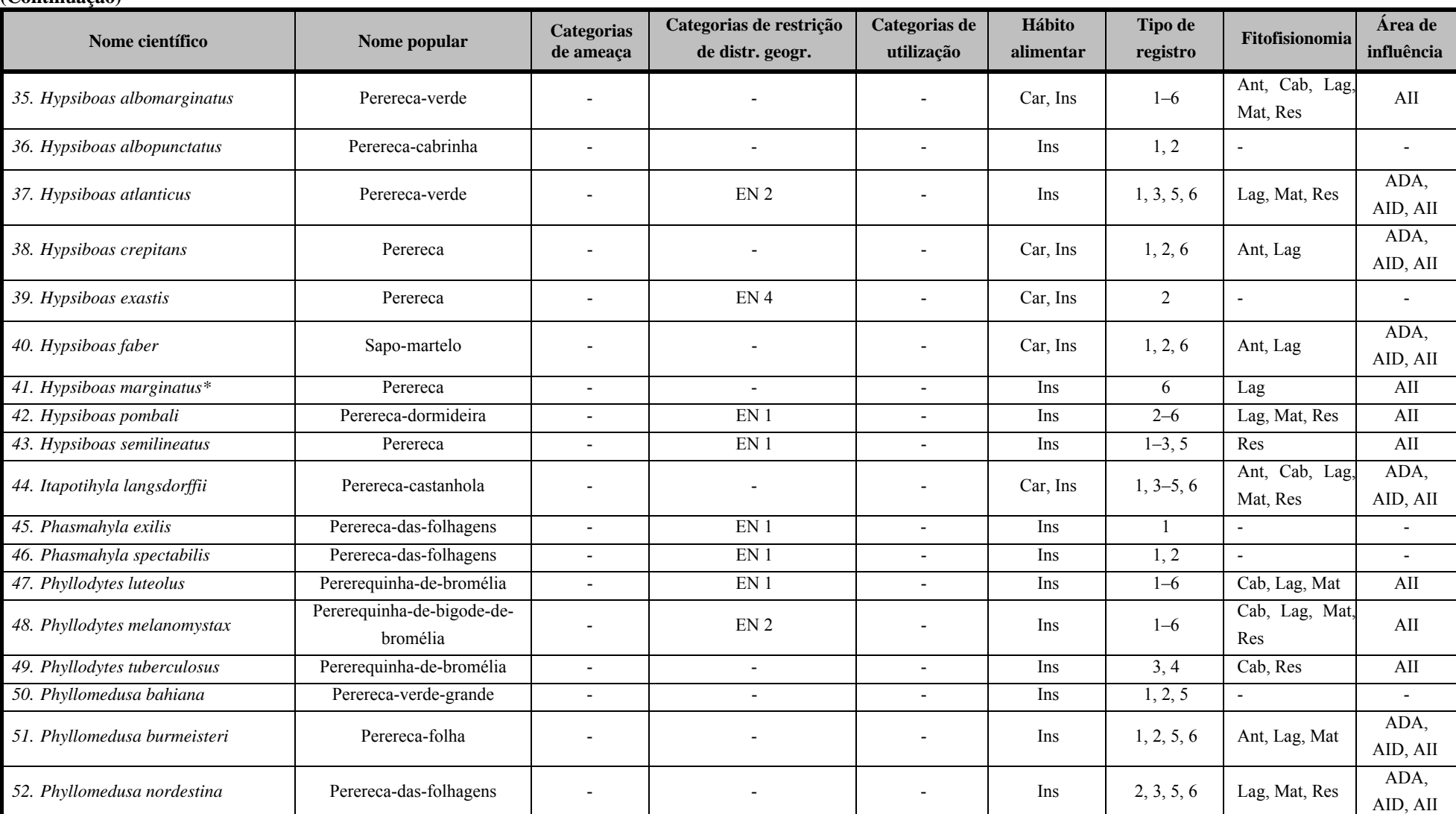

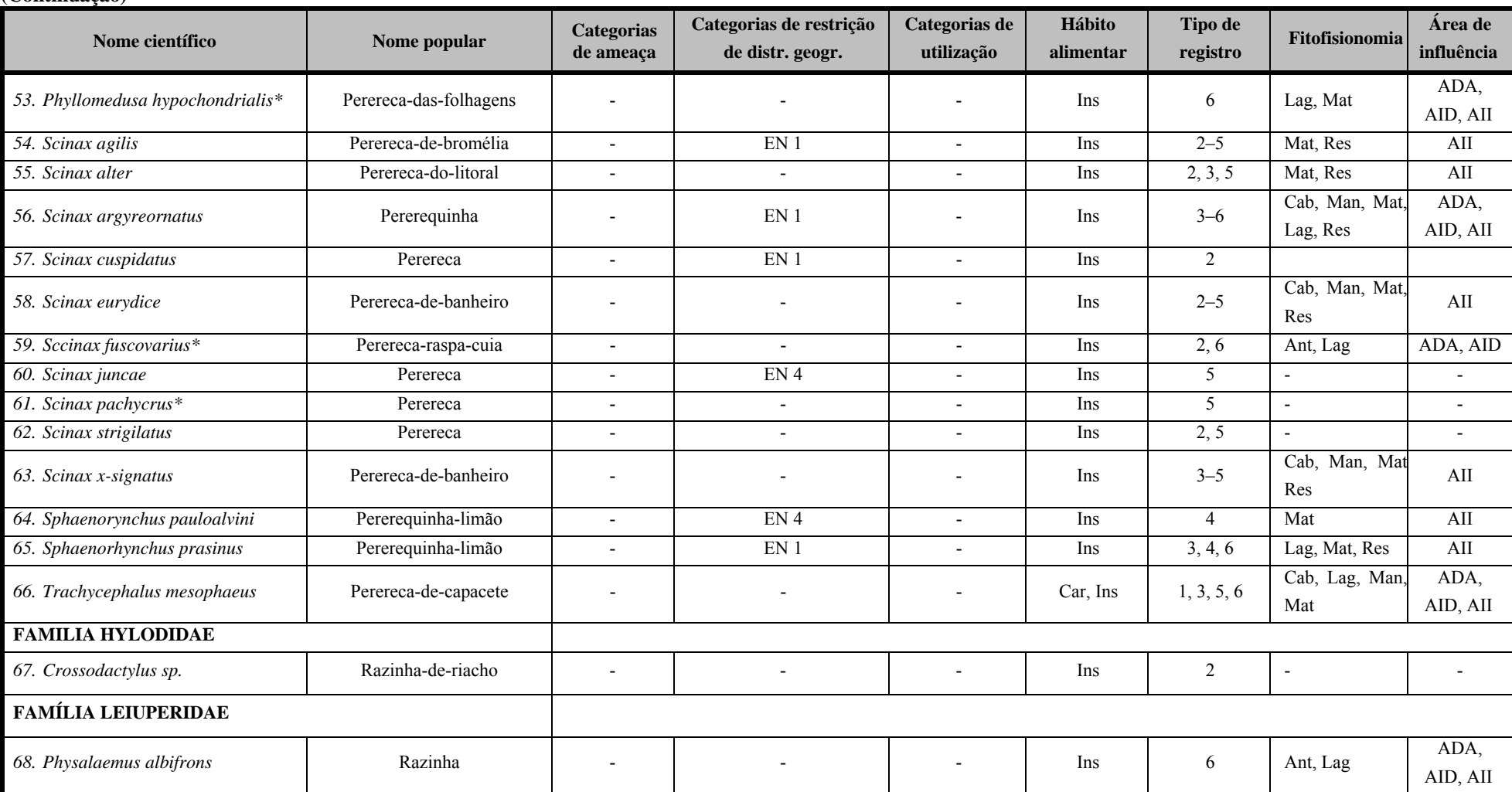

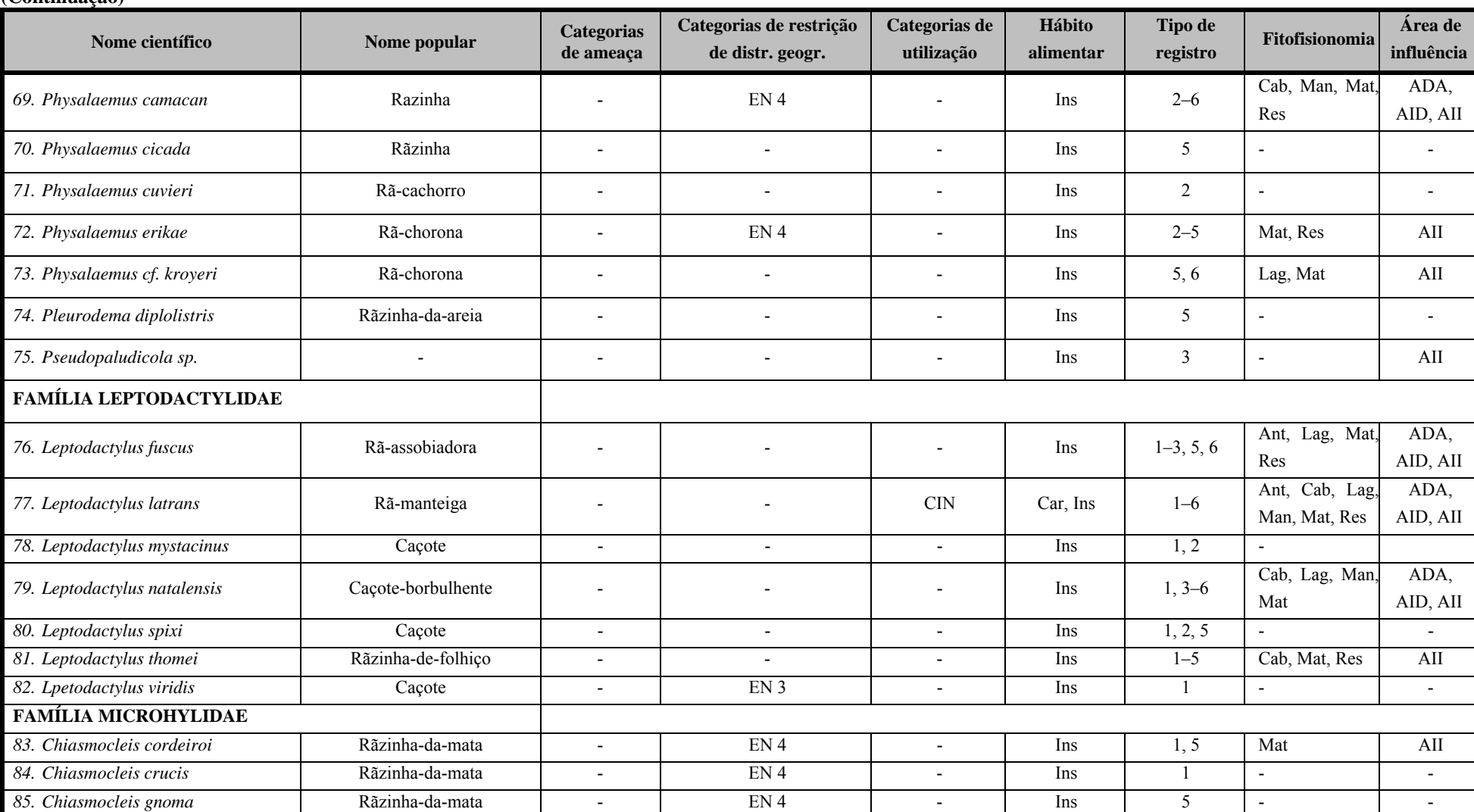

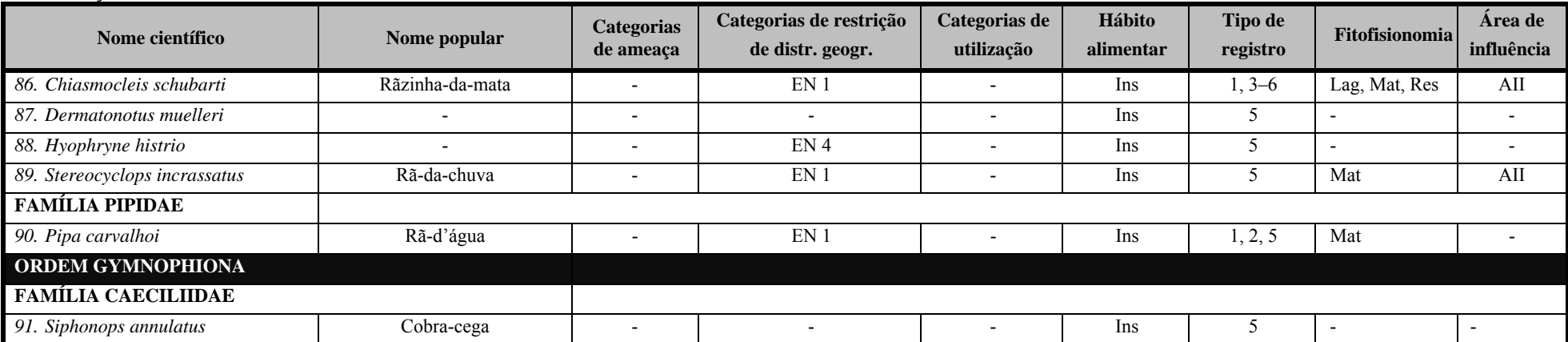

Categorias de ameaca (IUCN: MMA, 2008): CR (Criticamente em Perigo). EP (Em Perigo), VU (Vulnerável). Categorias de restrição de distribuição geográfica: EN (MMA, 2008): 1 – endêmica da Mata Atlântica costeira; 2 – endêmico da Mata Atlântica do Nordeste; 3 – endêmico da Mata Atlântica da Bahia; 4 – endêmico da Mata Atlântica do Sul da Bahia; RR (raras); ND (não descritas para a região); MIG (de hábitos migratórios); EXO (introduzidas. exóticas); IN (insuficiência de dados). Categorias de utilização pelo ser humano: CITES I, II e III (CITES, 2011), XER (Xerimbabos = animais preferencialmente utilizados para criação como animais de estimação), CIN (Cinegéticos = animais preferencialmente cacados para consumo alimentar. Hábito alimentar: Gra, granívoro; Fru,frugívoro; Car, carnívoro; Oni, onívoro; Ins, insetívoro; Fol, folívoro; Hem, hematófago. Tipo de registro: Li, literatura: 1 – SILVANO & PIMENTA (2003) [21 localidades no litoral sul da Bahia, não inclui o Município de Ilhéus]; 2 – PIMENTA & CARAMASCHI (2007); 3, 4, 5 – BAMIN/BIODINÂMICA (2009, 2010, 2011, respectivamente) [Ponta da Tulha, Município de Ilhéus, Bahia]; 6 - ELO (2011) [Ponta da Tulha, Aritaguá]. Fitofisionomias: Cab (Cabruca); Mat (Mata); Res (Restinga), Man (manguezal); Lag (áreas alagadas); Ant (antropizada); SD (sem dados). Áreas de influência: ADA – Área Diretamente Afetada; AID – Área de Influência Direta; AII – Área de Influência Indireta, Asterisco (\*) – espécie provavelmente identificada erroneamente por localidade de ocorrência não esperada ou por incongruência com fotografias correlatas.

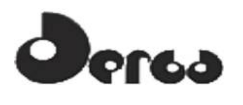

### 5.4.2.2 Repteis de Potencial Ocorrência (Dados Secundários)

Os répteis ocorrem em praticamente todos os ecossistemas brasileiros e, por serem ectotérmicos, são especialmente diversos e abundantes nas regiões mais quentes do país. Assim, a maior diversidade de répteis é encontrada na Amazônia (cerca de 350 espécies), na Mata Atlântica (quase 200 espécies), no Cerrado (mais de 150 espécies) e na Caatinga (mais de 110 espécies) (MARTINS e MOLINA, 2008). A lista oficial da Sociedade Brasileira de Herpetologia indica a ocorrência de 721 espécies de répteis (36 quelônios, 6 jacarés, 241 lagartos, 67 anfisbênias e 371 serpentes) em território brasileiro (BÉRNILS, 2010).

Considerando os relatórios anteriores (BIODINÂMICA, 2009; HYDROS, 2011; ELO, 2011) e a bibliografia consultada (ARGÔLO, 2004; DIAS & ROCHA, 2005), foram registradas75 espécies derepteis de potencial ocorrência na área de Aritaguá, das quais 5 com alguma classificação de restrição de distribuição geográfica. Dentre as espécies indicadas, estão registradas uma endêmica da Mata Atlântica do Nordeste: a serpente jararacuçu-tapete (*Bothrops pirajai*);2 endêmicas da Mata Atlântica da Bahia: a "cobra-de-duas-cabeças" (*Amphisbaena nigricauda*) e a lagartixa (*Tropidurus hygomi*); e duas endêmicas da mata atlantica costeira, o lagarto "papa-vento" (*Enyalius catenatus*)e a lagartixa-do-raboespinhudo(*Strobilurus torquatus*). Aquelas indicadas em categorias de ameaça à sua conservação são 3: a serpente jararacuçu-tapete (*Bothrops pirajai)* e aslagartixas(*Cnemidophorus abaetensis e C. nativo*), essas duas últimas consideradas endêmicas das restingas (DIAS e ROCHA, 2005).

O mais completo trabalho sobre as serpentes dos cacauais do sul da Bahia é o de Argolo (2004) e que indica 51 espécies para as cabrucas da região de Ilhéus.

Os dados de ocorrência de espécies de répteis são apresentados no **Quadro 5.22**.

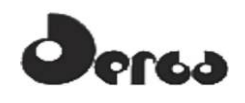

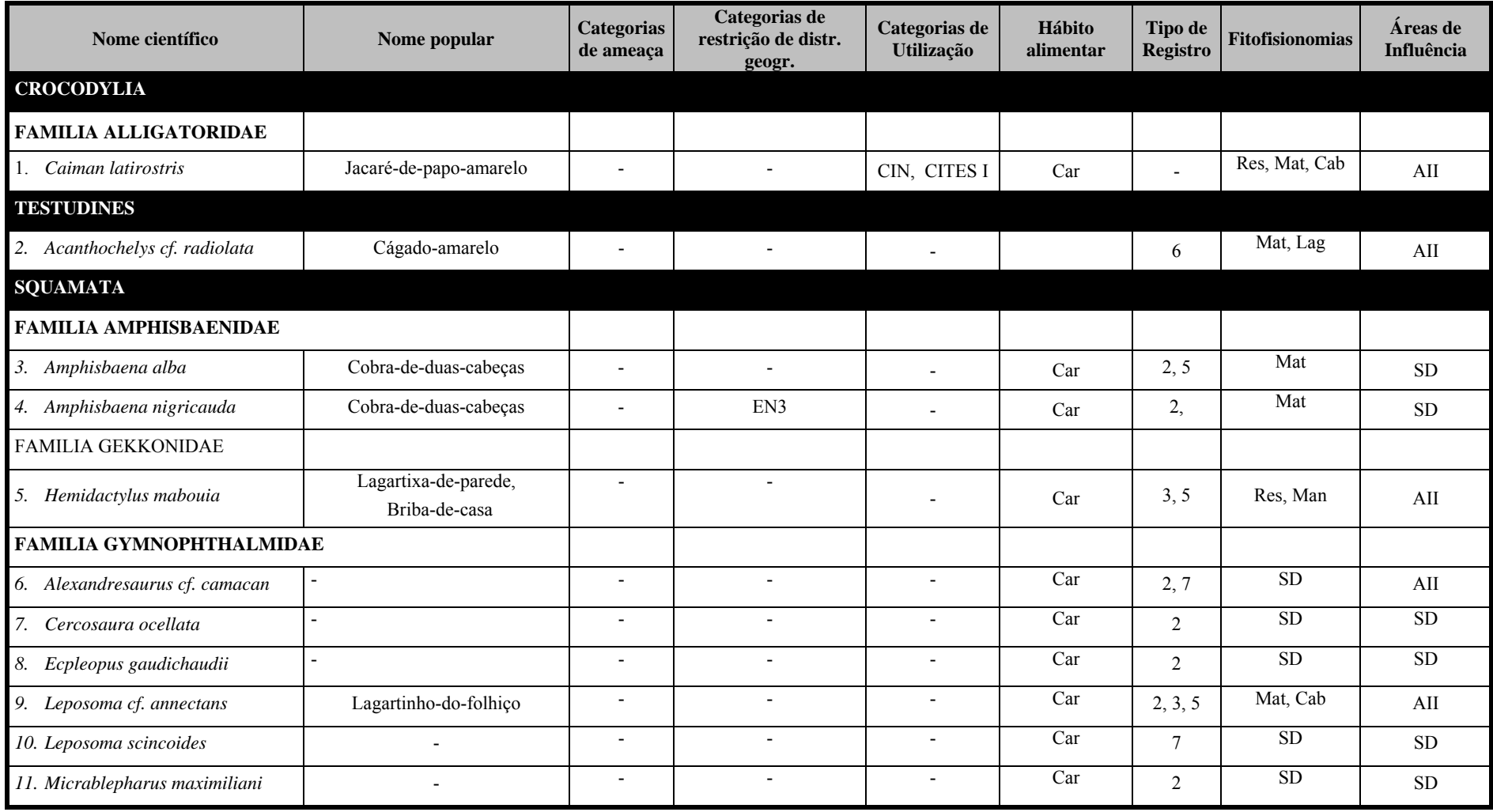

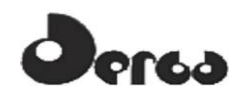

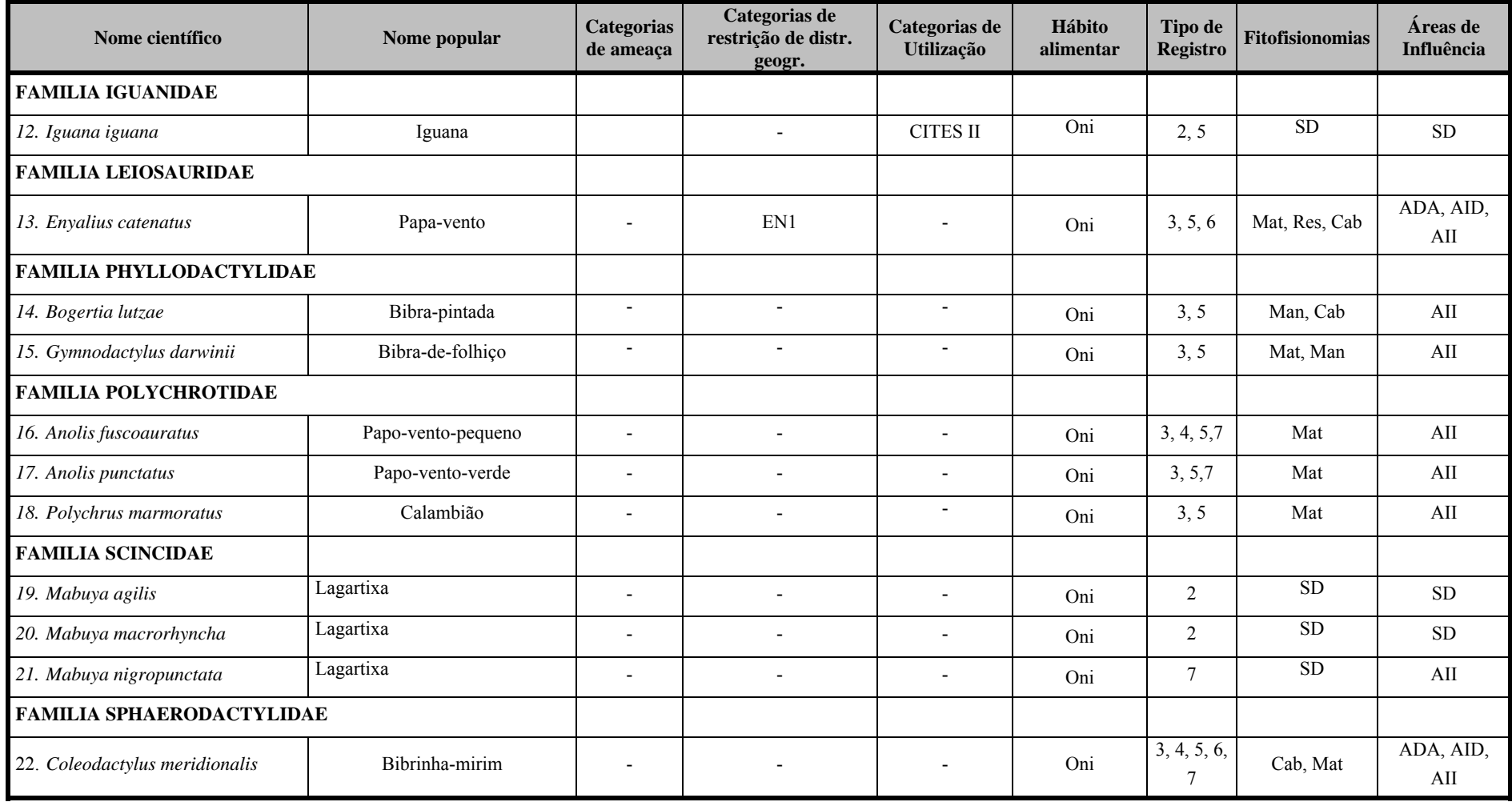

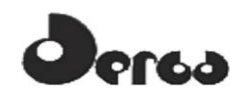

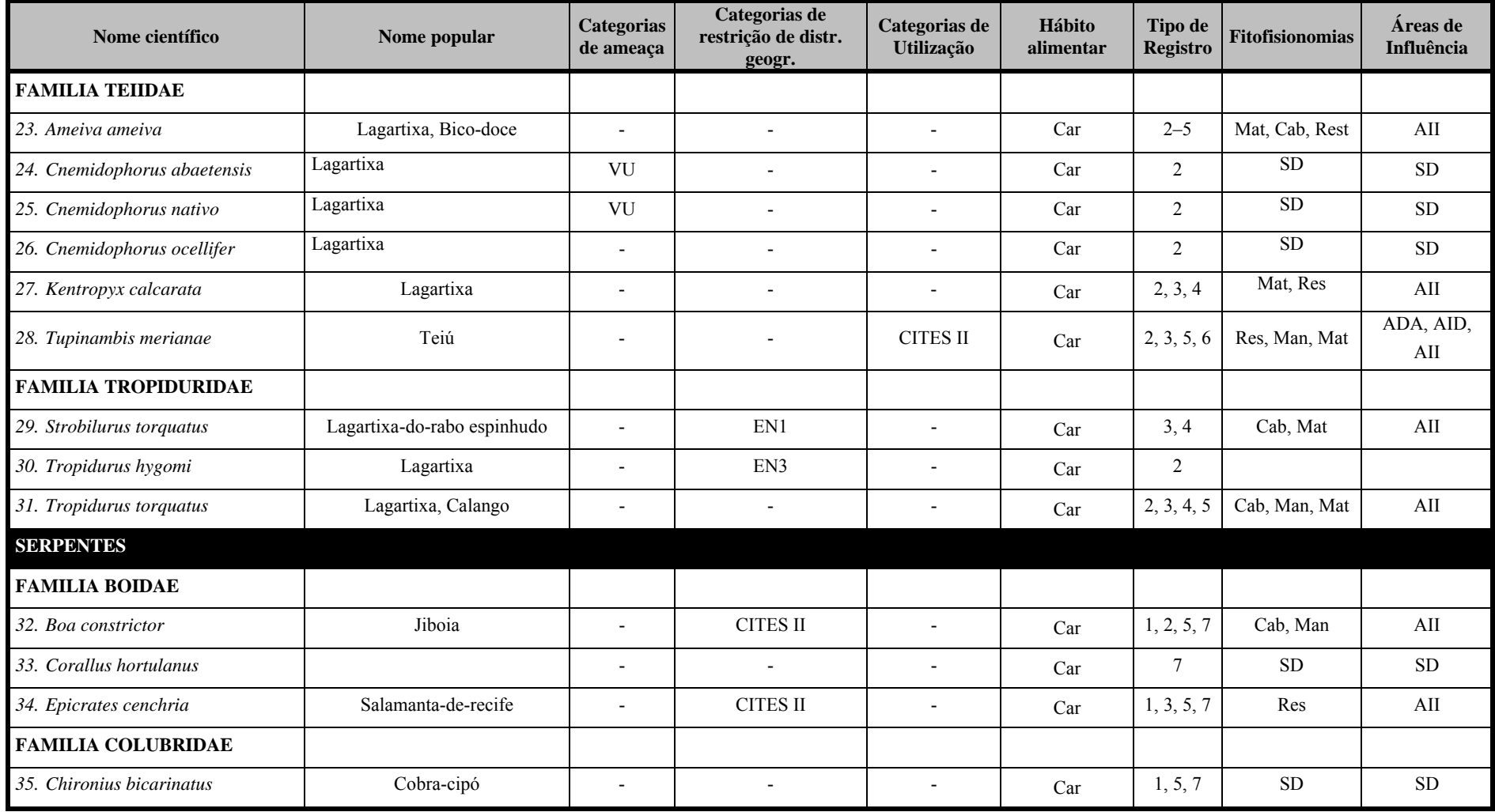

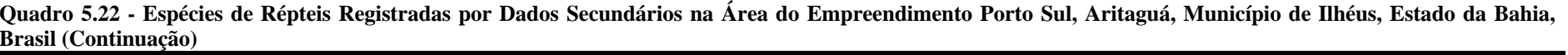

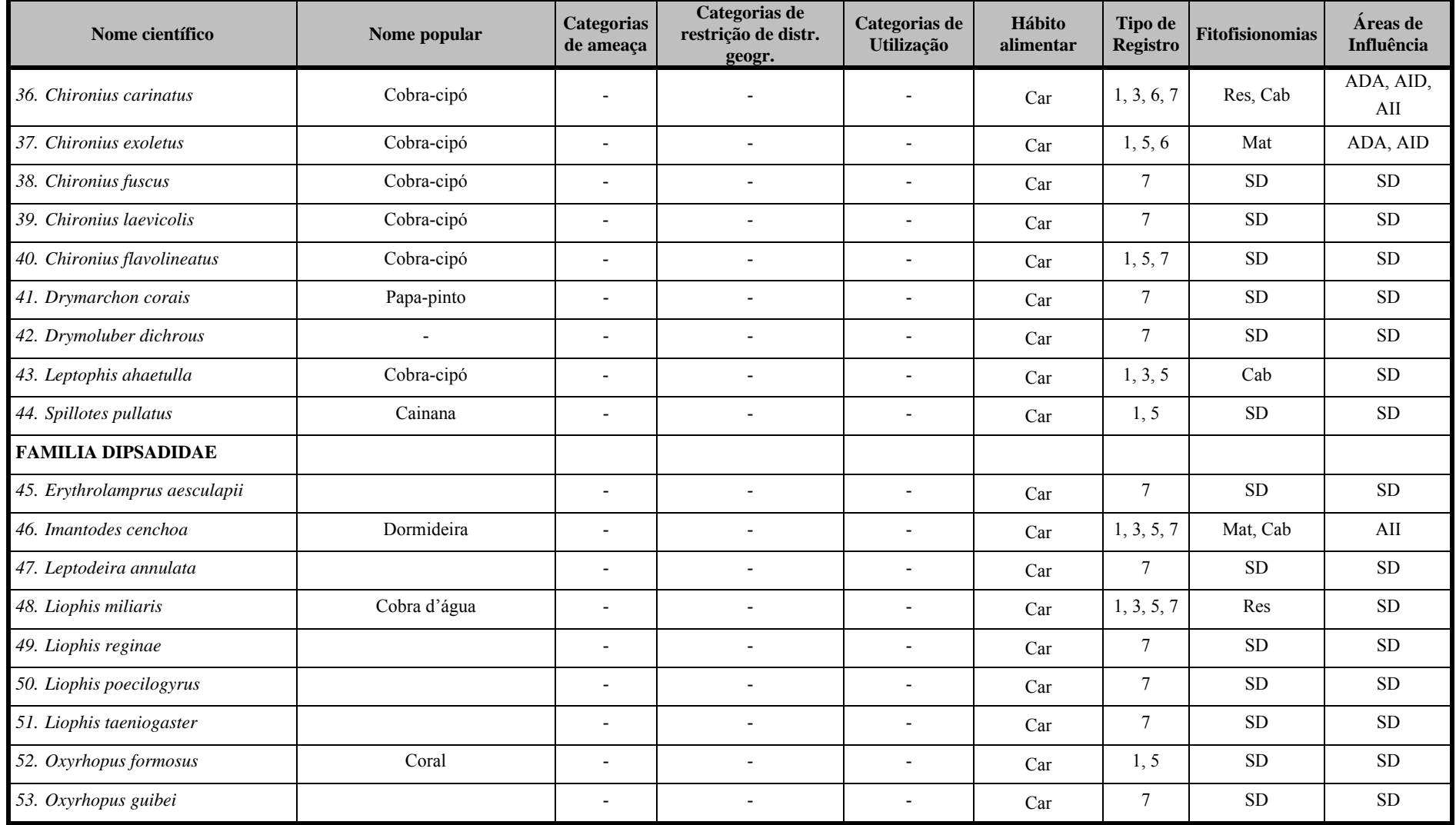

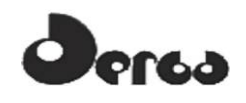

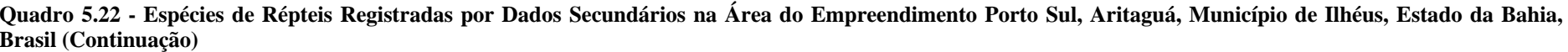

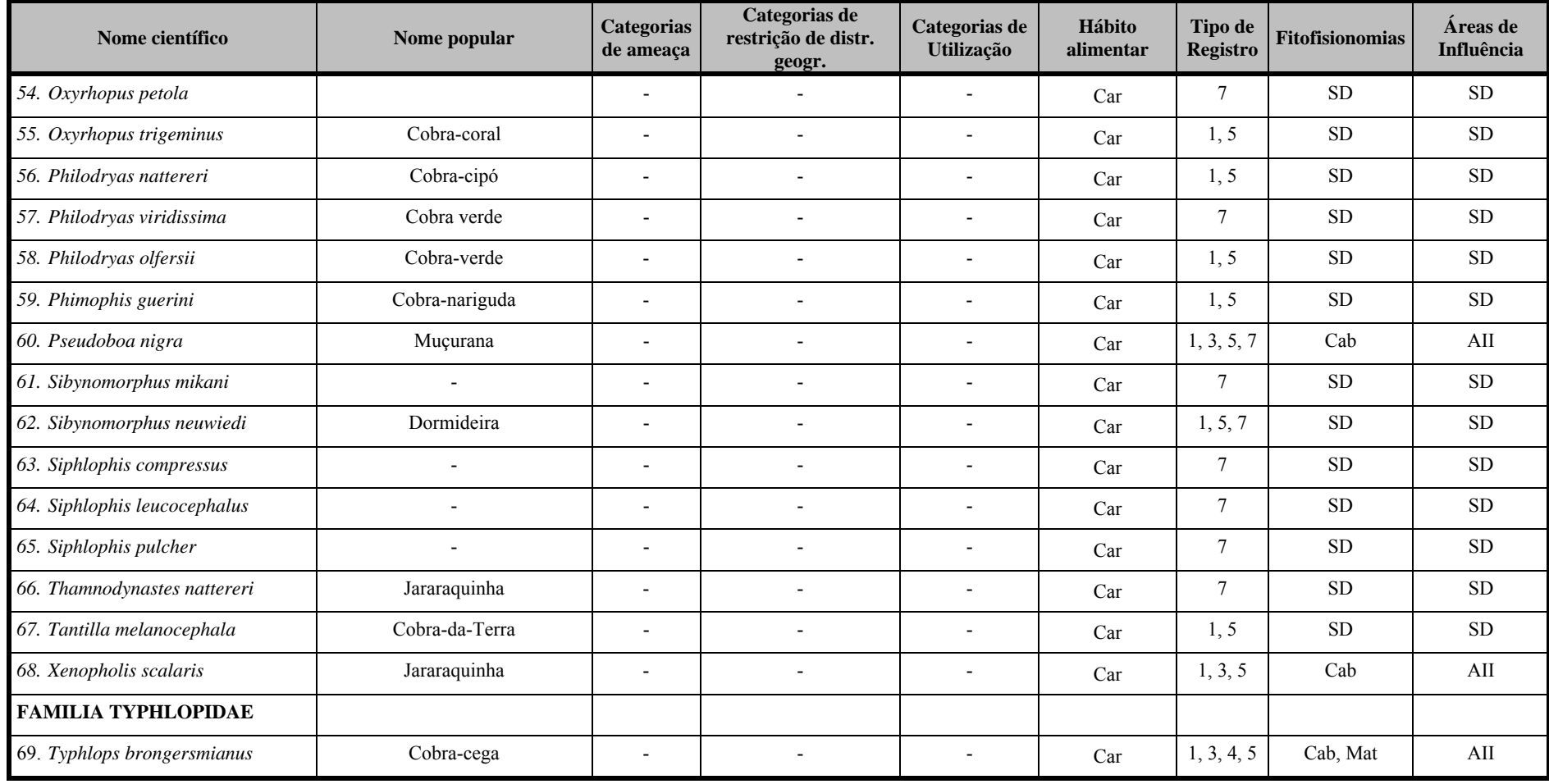

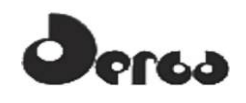

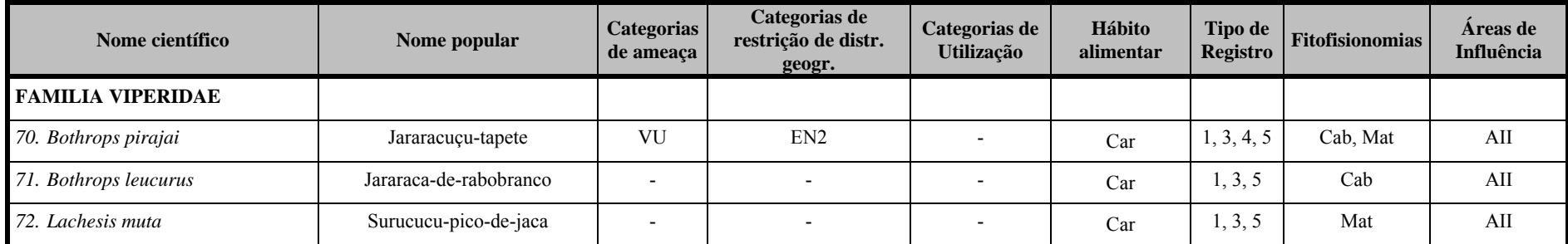

Categorias de ameaca (IUCN; MMA, 2008); CR (Criticamente em Perigo), EP (Em Perigo), VU (Vulnerável). Categorias de restrição de distribuição geográfica: EN (MMA, 2008): 1 – endêmico da Mata Atlântica costeira: 2 – endêmico da Mata Atlântica do Nordeste: 3 – endêmico da Mata Atlântica da Bahia: 4 – endêmico da Mata Atlântica do Sul da Bahia: RR (raras): ND (não descritas para a região): MIG (de hábitos migratórios); EXO (introduzidas, exóticas); IN (insuficiência de dados). Categorias de utilização pelo ser humano: CITES I, II e III (CITES, 2011), XER (Xerimbabos = animais preferencialmente utilizados para criação como animais de estimação), CIN (Cinegéticos = animais preferencialmente caçados para consumo alimentar. Hábito alimentar: Gra, granívoro; Fru, frugívoro; Car, carnívoro; Oni, onívoro; Ins, insetivoro; Fol, folivoro; Hem, hematófago. Tipo de registro: literatura, 1 - ARGÔLO (2004); 2 - DIAS & ROCHA (2005); 3, 4, 5 - BAMIN/BIODINÂMICA (2009, 2010, 2011) [Ponta da Tulha]; 6 - BAMIN, SETE/ELO (2011) [Ponta da Tulha, Aritaguá]; 7 -MZUFBA (registros para o municipio de Ilheus). Fitofisionomias: Cab (Cabruca); Mat (Mata); Res (Restinga), Man (manguezal); Lag (lagoas, áreas alagadas); Serserapilheira; **Ant** (antropizada); **SD** (sem dados).**Áreas de influência: ADA –** Área Diretamente Afetada; **AID** – Área de Influência Direta; **AII** – Área de Influência Indireta.

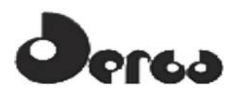

### 5.4.2.3 Anfibios de Ocorrência Comprovada (Dados Primários)

Foram registrados em Aritaguá, 50 espécies de anfíbios (1650 espécimes) distribuídos em 11 Famílias e 2 Ordens (**Quadros 5.23** a **5.25** e **Figura 5.25**), sendo que destas 50 espécies, 45 foram encontradas nas unidades amostrais. Este número de espécies equivale a quase 40% do número de espécies registrado para a Mata Atlântica do sul da Bahia por SILVANO & PIMENTA (2003), valor este expressivo considerando-se a área de estudo ser pontual e muito menor que toda a extensão do litoral sul do Estado.

Aproximadamente metade das espécies de anfíbios encontradas possui hábitos arborícolas e a outra metade terrícolas, sendo uma de hábito aquático (*Pipa carvalhoi*) e outra de hábito fossório (*Siphonops annulatus*), embora estas duas espécies possam ser consideradas comuns e não ameaçadas. Estas proporções assinalam a riqueza de ambientes com estratificação vertical diversa, desde o solo e a serapilheira até árvores com mais de 30 metros de altura, o que aponta para elevada heterogeneidade ambiental em ambientes florestados de Floresta Ombrófila, Cabruca e Mata de Restinga. Para as 'pererecas', anfíbios trepadores pertencentes principalmente à família Hylidae, a presença de estratificação vertical é primordial e é fator limitante para a ocorrência de várias espécies que dela fazem uso. Além disso, o sombreamento e a retroalimentação orgânica e inorgânica providos pela cobertura do dossel possibilitam nestes mesmos ambientes a sobrevivência de espécies terrícolas muito susceptíveis a alterações microclimáticas. A elevada riqueza de espécies em Aritaguá se deve provavelmente a esta combinação de variáveis ambientais que possibilitam microclimas viáveis à sobrevivência deste elevado número de espécies.

Dentre as espécies arborícolas que fazem uso dos ambientes sombreados das áreas florestadas constam 18 espécies na Cabruca (46% das espécies nesta fitofisionomia), 13 na Mata=Floresta Ombrófila (52%), 13 na Restinga arbórea de (48%) e 9 na área antropizada (40%). Estes valores coincidem com as expectativas de se obter espécies arborícolas em ambientes de maior estratificação vertical e dotados de sub-bosque (Floresta Ombrófila, Restinga arbórea e Cabruca, respectivamente) quando comparados com ambientes de menor estratificação vertical (área antropizada).

Nas áreas florestadas, há espécies que ocupam considerável amplitude do estrato vertical. *Bokermannohyla capra* é hilídeo que ocupa desde áreas elevadas próximas ao dossel (p.ex., bromélias epífitas a mais de 20 m do solo) até poucos centímetros acima do solo ou de córregos na mata. Em Aritaguá, esta espécie foi ouvida em área de Floresta Ombrófila adjacente e contígua à Cabruca. *B. capra*se utiliza dos córregos estreitos e pouco profundos sob o dossel para se reproduzir, onde seus girinos se desenvolvem. Em certas áreas florestais, como em sua localidade-tipo, no Município de Amargosa, Estado da Bahia, esta espécie é comum e vocaliza durante todo o ano, mostrando-se espécie de reprodução prolongada. Destaca-se que *B. capra* é restrita ao interior das zonas florestadas, mesmo durante a época reprodutiva, o que aponta para a importância na conservação de seu habitat natural. O mesmo pode ser atribuído à *Scinax strigilatus*, mas que se diferencia por ser mais comum, de porte menor e ocupar vegetação herbácea do sub-bosque próxima a áreas inundadas ou úmidas. Ambas são espécies de hábitos noturnos.

Há outras espécies de hábitos arborícolas que ocupam as bordas das matas e áreas de insolação direta em suas adjacências, principalmente zonas úmidas, onde emitem seus cantos de anúncio durante o período reprodutivo e usam os corpos d'água lóticos ou lênticos para oviposição, com larvas liberadas nestes mesmos corpos d'água ocupados pelos adultos. São espécies tipicamente de hábitos noturnos. Este é o caso de *Hypsiboas atlanticus*, *Itapotihyla* 

# **D**orsa

#### SONSORCIO **OORIENTA THYDROS**

*langsdorffii*, *Hypsiboas semilineatus*, *Hypsiboas faber*, *Sphaenorhynchus* sp., *Hypsiboas pombali*, *Trachycephalus mesophaeus*, *Scinax eurydice* e *Phyllomedusa burmeisteri*. Estas espécies são comuns ao Domínio da Floresta Atlântica e podem ser consideradas espécies generalistas e de densidade elevada onde ocorrem. Não são alvo prioritário de preocupação quanto à conservação de espécies. Todavia, como não houve identificação (captura) da espécie de *Sphaenorhynchus*, cabe cautela nesta observação, já que há espécies deste gênero que merecem preocupação (*S. pauloalvini*), embora não esteja identificada como ameaçada.

Há espécies que praticamente se restringem a ambientes aquáticos de baixa energia próximos às matas (p.ex., lagos, poças e córregos represados), mas com insolação direta, refugiando-se durante o dia nos substratos disponíveis e entrando em atividade ao anoitecer. Este é ocaso de *Dendropsophus elegans*, *Hypsiboas albomarginatus*, *Dendropsophus haddadi*, *Dendropsophus decipiens*,*Dendropsophus branneri*, *Scinax* cf. *similis*, *Scinax x-signatus*, *Hypsiboas crepitans*, *Phyllomedusa nordestina* e *Dendropsophus minutus*. São espécies de hábitos noturnos, com desenvolvimento indireto (com fase larvar) e com girinos livres nos mesmo corpos d'água ocupados pelas formas adultas. Estas espécies são comuns ao Domínio da Floresta Atlântica e podem ser consideradas espécies generalistas e de densidade elevada onde ocorrem. Não são alvo prioritário de preocupação quanto à conservação de espécies.

Ainda referente às espécies arborícolas, destaca-se dois táxons comuns e numerosos nos ambientes em que ocorrem, mas que tem seus ciclos de vida inteiramente ligados às bromélias que ocupam: *Phyllodytes luteolus* e *Phyllodytes melanomystax*. Estas singularidades de seus ciclos vitais lhes conferem o título de espécies bromelígenas. Refúgio, forrageio, vocalização e desenvolvimento larvar ocorrem unicamente nas bromélias que ocupam. Portanto, a conservação de ambientes ricos em bromélias é fundamental para a sobrevivência destas espécies. Vale ainda destacar que ambos os táxons ocorrem tanto em ambientes de insolação direta junto à restinga de moitas (aberta) quanto no interior das matas zonas florestadas e áreas antropizadas.

Dentre as espécies terrícolas das zonas florestadas de Aritaguá há aquelas de hábitos criptozoicos e sensíveis a alterações microclimáticas. Neste caso, a remoção do dossel, eliminação do sub-bosque, interferência nas condições físico-químicas da serapilheira e pisoteio da mesma podem interferir negativamente na manutenção de populações viáveis para estas áreas. Este é o caso de *Macrogenioglottus alipioi*, espécie com desenvolvimento indireto (possui fase larvar), frequente na Floresta Atlântica da Bahia, descrita originalmente de Ilhéus por Antenor Leitão de Carvalho em 1946, mas dificilmente encontrada. Somente um único espécime foi obtido, em fitofisionomia de Cabruca (P15). Esta unidade amostral está localizada em cabruca mais ao oeste do empreendimento, na AID, em área aparentemente mais conservada do que outras cabrucas investigadas. *Haddadus binotatus* é um Terrarana comum ao longo da Floresta Atlântica, mas pouco tolerante a alterações de temperatura e umidade.

Assim como a espécie anterior, vive junto à serapilheira úmida do solo, mas difere por apresentar desenvolvimento direto, assim como todos os Terrarana. Neste caso, dos ovos depositados diretamente no substrato úmido eclodem jovens recém-metamorfoseados inteiramente iguais aos adultos. Sua pouca tolerância às variações de temperatura sugerem condições ainda viáveis para sua sobrevivência nas áreas de Floresta Ombrófila e Cabruca de solo mais úmido (principalmente P15 e P19 – notar que estas UAs são adjacentes e P15 já foi citada para *Macrogenioglottus*). Os *Ischnocnema* também são Terrarana e, logo, possuem desenvolvimento direto semelhante a *Haddadus binotatus*. São espécies comuns na área de estudo, mas com distribuição espacial distinta. *Ischnocnema bilineata* foi raro na área de

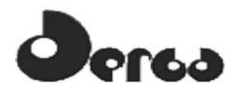

estudo e somente encontrado em uma unidade amostral de Floresta Ombrófila (P3). *Ischnocnema vinhai*, embora numeroso para a paisagem, foi habitante principalmente de áreas de Floresta Ombrófila. *Ischnocnema paulodutrai* é espécie muito comum, ocorrendo em todas as fitofisionomias.

Outra espécie que merece ser destacada é *Allobates olfersioides*. Esta espécie é considerada vulnerável pela IUCN (2001), embora haja populações distribuídas amplamente ao longo da Floresta Atlântica brasileira. Em Aritaguá, *Allobates olfersioides* somente foi encontrado em um capão de mata úmida entremeado à Cabruca (P10). Suas larvas nascem em mínimas coleções de água e, pouco tempo depois são transportadas no dorso por um dos adultos que as libera em riachos na mata. A ocorrência desta espécie somente na UA P10 pode ser artefato de amostragem, já que não foram identifcados motivos aparentes para sua ausência nas demais 20 unidades amostrais.

As demais espécies que vivem no chão das zonas florestadas são comuns e muitas destas apresentam hábitos de reprodução explosiva, com desenvolvimento indireto, onde as larvas se desenvolvem em poças temporárias ou córregos no chão da mata. Este é o caso de *Rhinella crucifer*, *Rhinella hoogmoedi*, as espécies de *Physalaemus*, *Leptodactylus* cf. *marmoratus*, *Chiasmocleis* sp., *Leptodactylus mystacinus*, *Leptodactylus mystaceus* e *Stereocyclops incrassatus*. Parte destas espécies invade a borda da mata e avança pelas áreas abertas adjacentes, como estradas e pastagens, durante as épocas de chuvas intensas, como é o caso das *Rhinella*, dos *Physalaemus*, *Leptodactylus mystaceus* e *Leptodactylus mystacinus*. Nas áreas de bordas das matas e áreas de insolação direta, incluindo áreas antropizadas, são muito comuns espécies que se reproduzem em corpos d´água lênticos, naturais ou artificiais, como *Leptodactylus ocellatus*, *Leptodactylus fuscus*, *Leptodactylus latrans*, sendo a primeira e a última espécies utilizadas como alimento. À exceção dos *Chiasmocleis*, gênero dotado de espécies de difícil diagnose morfológica, todos constituem espécies comuns e que não evidenciam sinais de vulnerabilidade imediata.

As áreas antropizadas misturam feições vegetacionais distintas, mas há claro predomínio de áreas abertas de insolação direta, entremeadas ou circundadas por capões de Floresta Ombrófila secundária e já bastante antropizadas e/ou por cabrucas. Estas áreas são ocupadas por espécies comuns que as invadem para se reproduzir, como é o caso de espécies que vivem nas bordas das matas (p.ex., *Itapotihyla langsdorffii*, *Scinax eurydice*) e por outras que as habitam durante todo o ano (p.ex., *Dendropsophus elegans*, *D. decipiens*, *D. branneri*, *D. haddadi*). A composição de anfíbios das áreas antropizadas aponta para um conjunto de espécies primariamente derivada da Floresta Ombrófila. Esta fitofisionomia foi aquela de menor riqueza e diversidade na paisagem estudada.

Comparando-se os resultados deste trabalho em Aritaguá (2 campanhas, 50 espécies de anfíbios), com os resultados indicados nos relatórios anteriores para Ponta da Tulha (4 campanhas, 47 espécies), concluímos que a diversidade de espécies para Aritaguá esteja próxima ao máximo esperado para a região. Das 47 espécies de potencial ocorrência, com dados provenientes de Ponta da Tulha, 11 foram exclusivas para esta localidade (*Adelophryne pachydactyla*, *Aparasphenodon brunoi*, *Dendropsophus giesleri*, *Dendropsophus novaisi*, *Dendropsophus* cf. *oliverai*, *Dendropsophus* sp., *Proceratophrys renalis*, *Scinax agilis*, *Scinax alter*, *S. argyreornatus*, *Sphaenorhynchus pauloalvini*) e 7 foram exclusivas de Aritaguá (*Ischnocnema bilineata*, *Ischnocnema vinhai*, *Bokermannohyla capra*, *Hypsiboas crepitans*, *Scinax strigilatus*, *Leptodactylus vastus* e *Dermatonotus muelleri*), embora estas últimas sejam espécies comuns para a região e possivelmente ocorram em ambas as localidades.

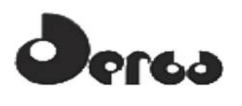

Vale ainda salientar que *Dendropsophus* cf. *oliveirai* possivelmente se trata de *D. decipiens*, espécie ocorrente em Aritaguá, *Dendropsophus* sp. não teve identificação ao nível de espécie, *Scinax alter* e *S. argyreornatus* correspondem a complexos de espécies e são comuns erros de identificação. Além disso, a espécie de *Sphaenorhynchus* de Aritaguá não foi capturada neste trabalho e, portanto, não se sabe se corresponde ou não à *S. pauloalvini*. Diante destas observações, nota-se que as espécies exclusivas à Ponta da Tulha têm, na verdade, potencial para ocorrerem igualmente em Aritaguá e vice-versa. Ainda vale destacar que *S. pauloalvini* (DD, IUCN 2011), espécie desaparecida por cerca de 30 anos e redescoberta recentemente no município de Una, Estado da Bahia (FREITAS *et al*, 2009), foi descrita originalmente de Itabuna, Bahia, localidade próxima à área do empreendimento.

No Relatório Elo (março 2011), na região de Aritaguá foram registradas 22 espécies de anfíbios. Seis espécies de anuros registradas naquele relatório não foram obtidas neste estudo: *Phyllomedusa* cf. *hipocondrialis*, *Phyllomedusa* cf. *nordestina*, *Scinax argyreornatus*, *Scinax fuscovarius*, *Ischnocnema ramagii* e *Physalaemus albifrons*. Todas as espécies acima relatadas são comuns e há razoável imprecisão quanto à identificação de *Phyllomedusa* cf. *hipocondrialis*, já que esta não ocorre na região e deve se tratar da própria *P. nordestina*. *Ischnocnema ramagii* é espécie com localidade-tipo Igarassu, Pernambuco, e não ocorre nosul da Bahia. *Scinax fuscovarius* não é conhecida para o litoral da Bahia.

Os autores do referido relatório concluíram que "... *a Cabruca se mostrou carente de locais propícios para a ocorrência da herpetofauna, por se tratar de uma monocultura os ambientes se mostram mais homogêneos, onde foram alterados ou suprimidos os microambientes necessários para a reprodução e conseqüente sobrevivência de algumas espécies de anfíbios e répteis*." Porém, os resultados deste trabalho são antagônicos aos relatados no referido relatório, já que a Cabruca foi o ambiente de maior riqueza de espécies (n = 39) e, sozinha, obteve número maior de espécies do que o até então relatado para Aritaguá (n = 22 espécies). Este resultado sugere que o ambiente de Cabruca é capaz de sustentar, ao menos em parte, a comunidade de anfíbios original da Floresta Ombrófila. Ressalta-se que era conhecida para Aritaguá riqueza de espécies 46% menor do que àquela de Ponta da Tulha. Com o presente resultado, a área de Aritaguá passa a apresentar, aproximadamente, a mesma riqueza e composição de espécies de Ponta da Tulha.

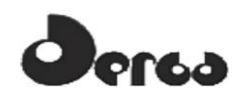

**Quadro 5.23 - Espécies de Anfibios Registradas nas Áreas de Influência do Empreendimento (ADA e AID) Porto Sul, Aritaguá, Município de Ilhéus, Estado da Bahia, Brasil (Campanha 1- Estação Chuvosa)** 

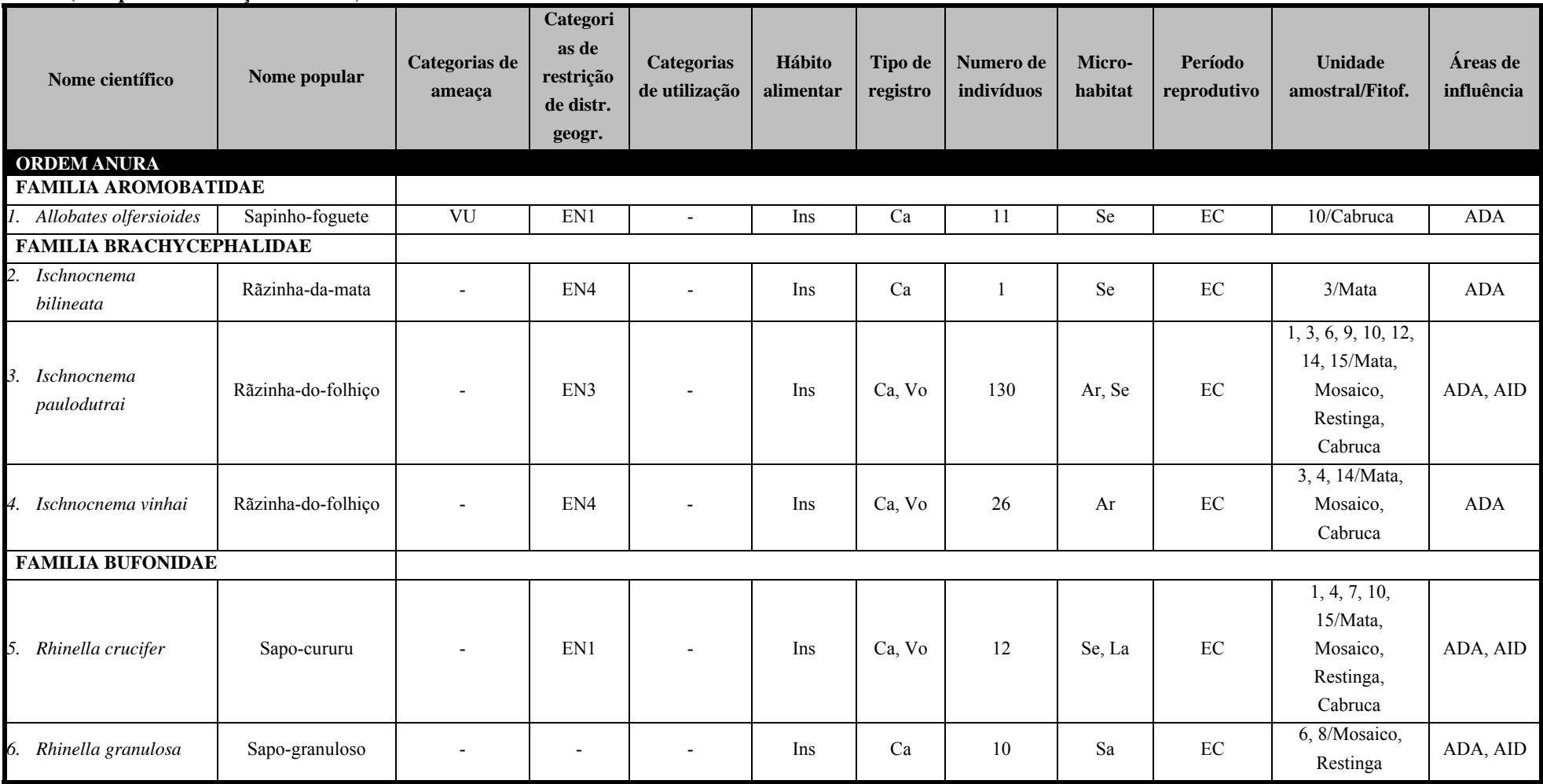

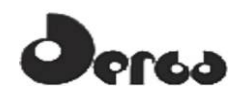

Quadro 5.23 - Espécies de Anfibios Registradas nas Áreas de Influência do Empreendimento (ADA e AID) Porto Sul, Aritaguá, Município de Ilhéus, Estado da Bahia,<br>Continuação) (Continuação) Brasil (Campanha 1- Estação Chuvosa)

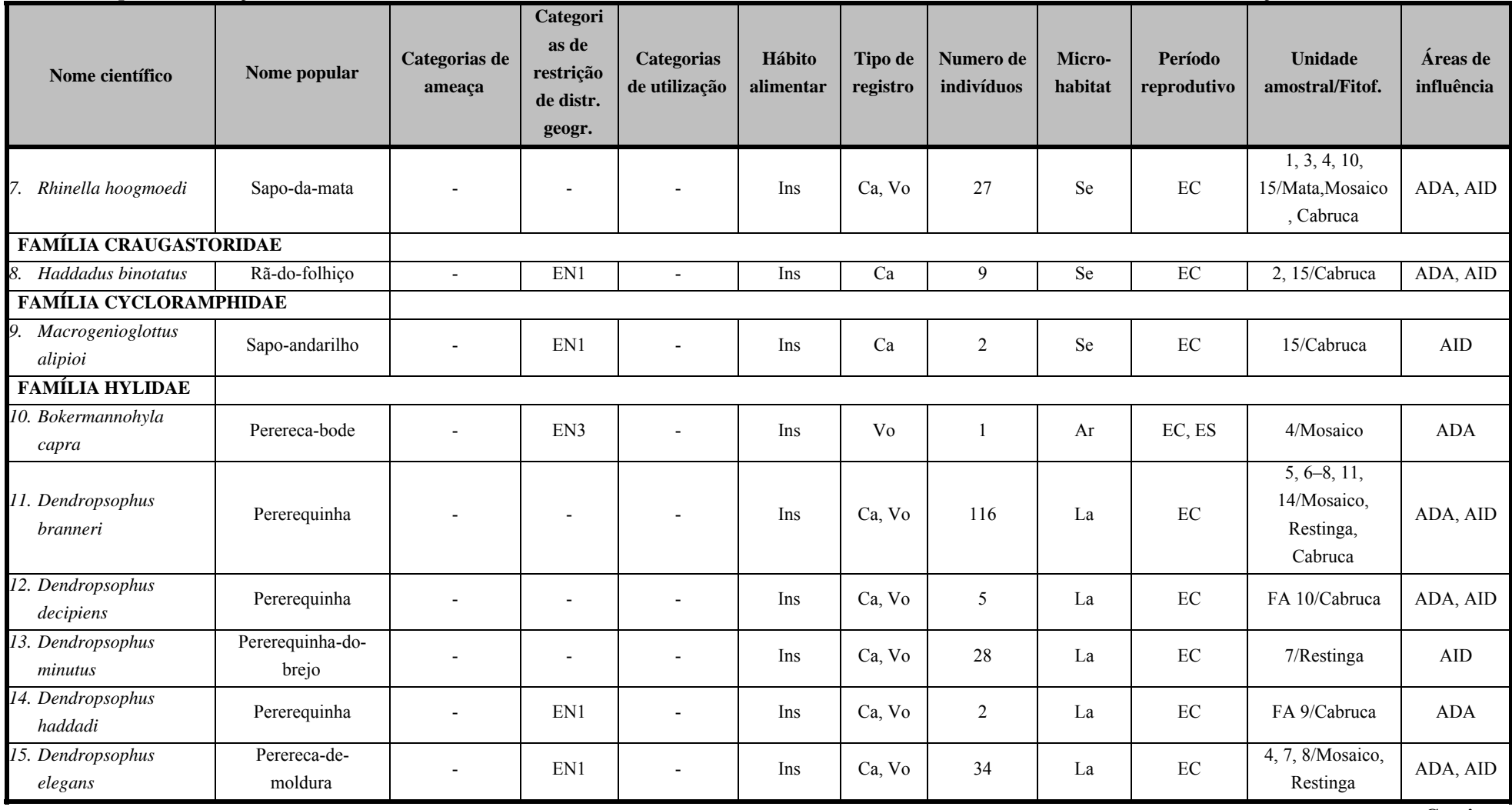

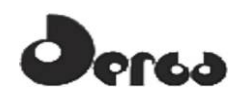

Quadro 5.23 - Espécies de Anfibios Registradas nas Áreas de Influência do Empreendimento (ADA e AID) Porto Sul, Aritaguá, Município de Ilhéus, Estado da Bahia,<br>(Continuação) (Continuação) **Brasil (Campanha 1- Estação Chuvosa)** 

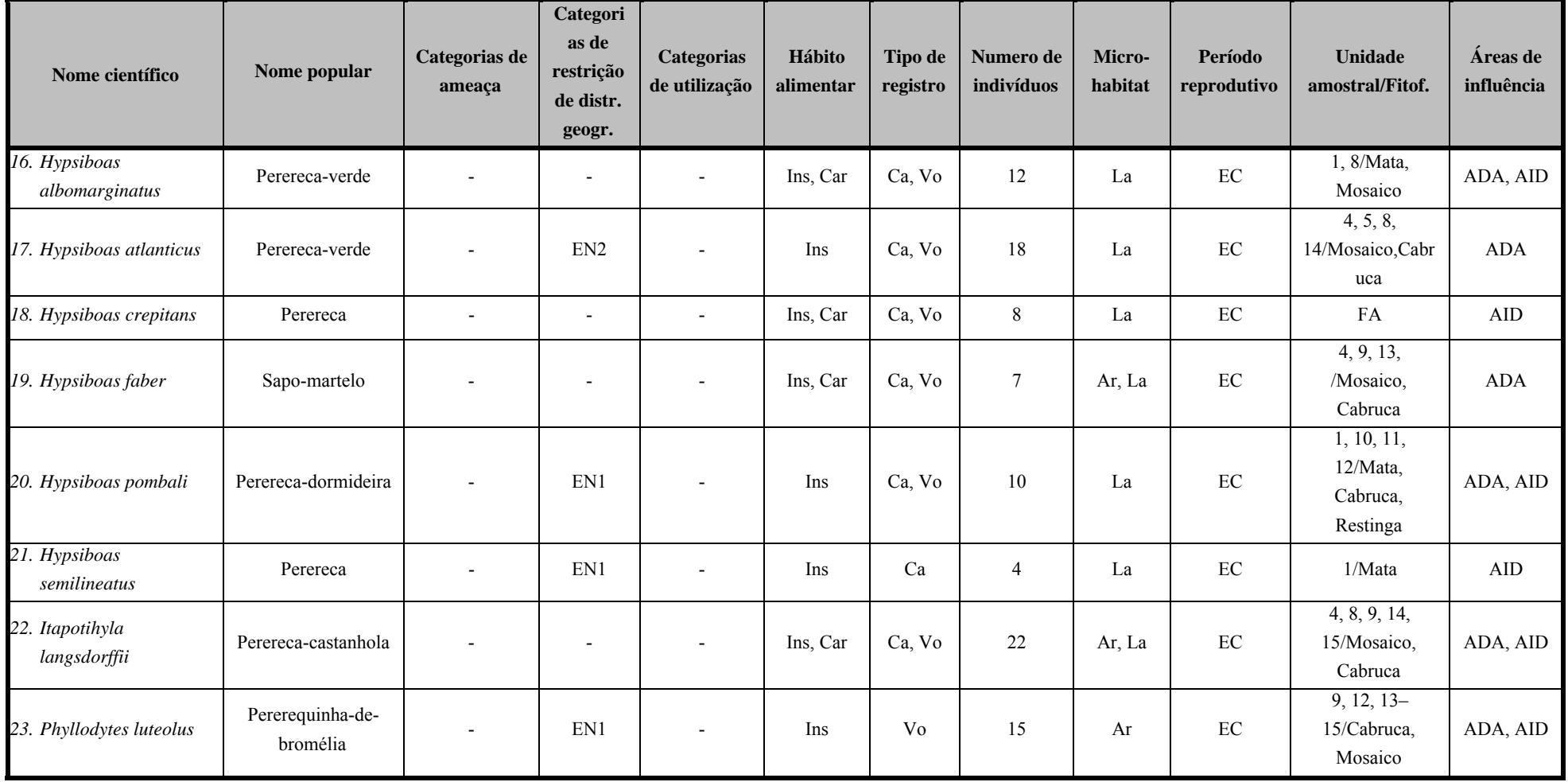

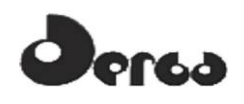

Quadro 5.23 - Espécies de Anfibios Registradas nas Áreas de Influência do Empreendimento (ADA e AID) Porto Sul, Aritaguá, Município de Ilhéus, Estado da Bahia,<br>Continuação) (Continuação) Brasil (Campanha 1- Estação Chuvosa)

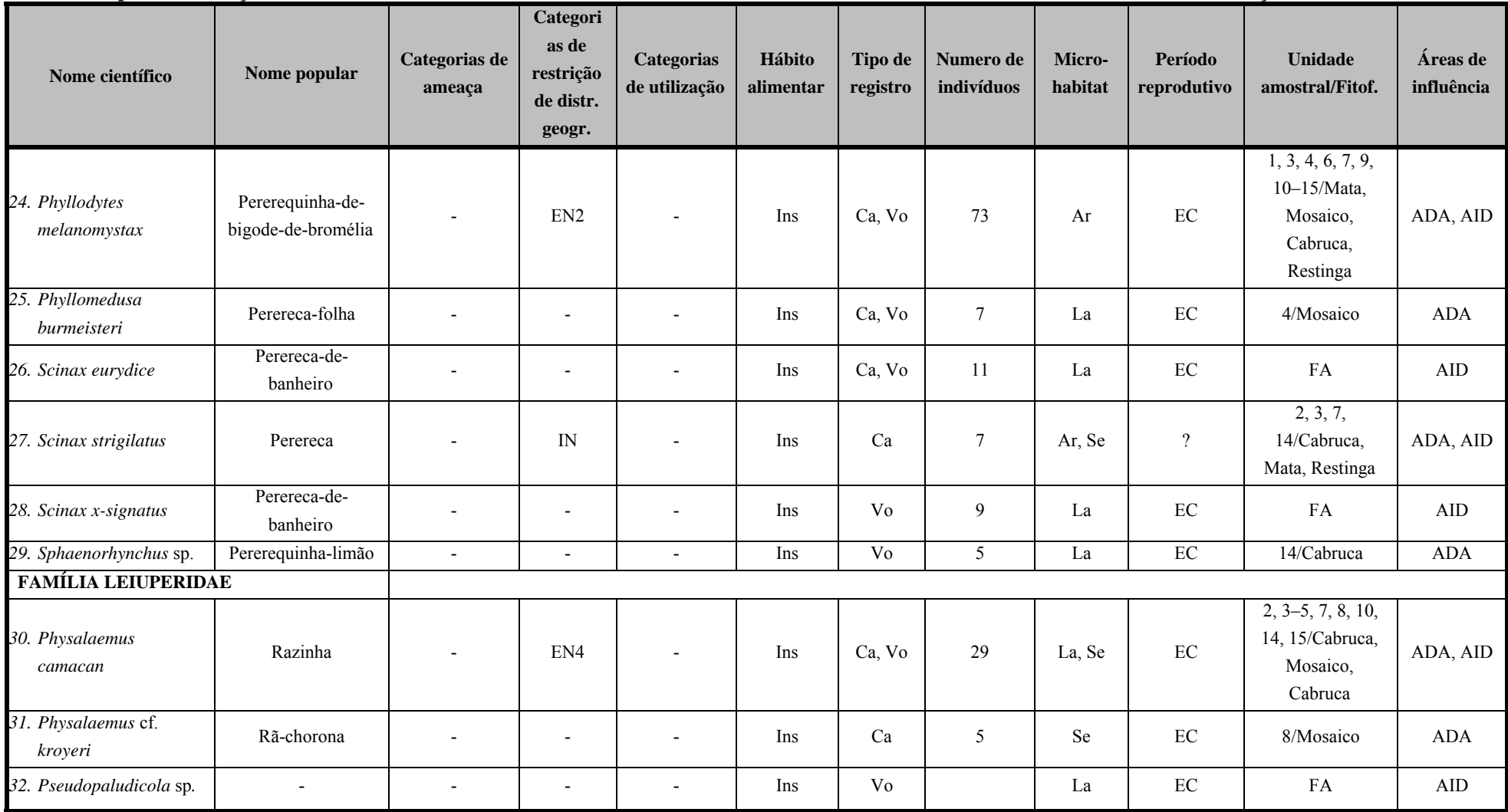
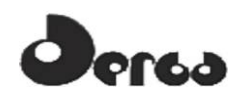

### Quadro 5.23 - Espécies de Anfibios Registradas nas Áreas de Influência do Empreendimento (ADA e AID) Porto Sul, Aritaguá, Município de Ilhéus, Estado da Bahia,<br>(Continuação) (Continuação) **Brasil (Campanha 1- Estação Chuvosa)**

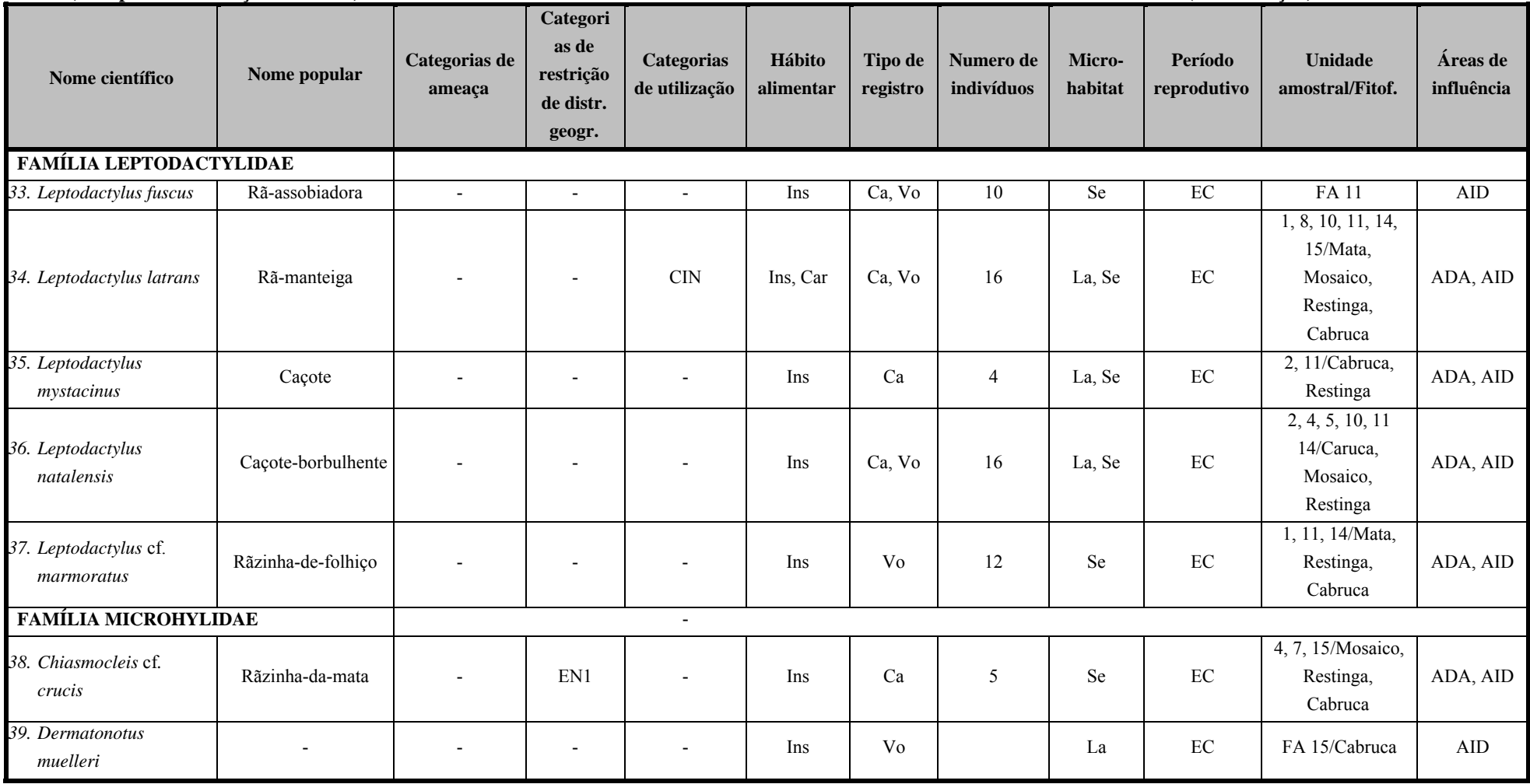

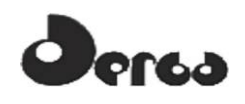

**Quadro 5.23 - Espécies de Anfibios Registradas nas Áreas de Influência do Empreendimento (ADA e AID) Porto Sul, Aritaguá, Município de Ilhéus, Estado da Bahia, Brasil (Campanha 1- Estação Chuvosa) (Continuação)** 

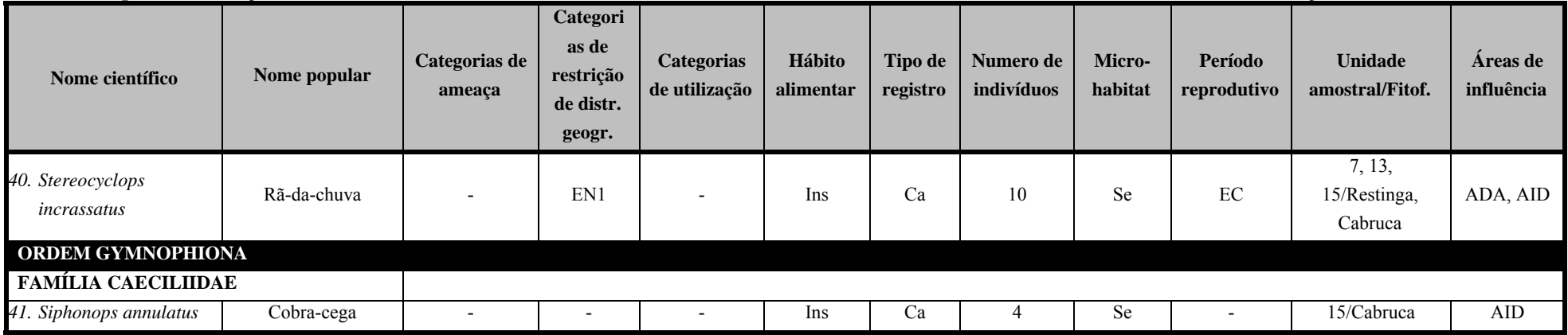

**Categorias de ameaça**(IUCN; MMA, 2008): **CR** (Criticamente em Perigo), **EP** (Em Perigo), **VU** (Vulnerável). **Categorias de restrição de distribuição geográfica:EN** (MMA, 2008): **1 –** endêmico da Mata Atlântica costeira; **2 –** endêmico da Mata Atlântica do Nordeste; **3 –** endêmico da Mata Atlântica da Bahia; **4 –** endêmico da Mata Atlântica do Sul da Bahia; **RR** (raras); **ND** (não descritas para a região); **MIG** (de hábitos migratórios); **EXO** (introduzidas, exóticas); **IN** (insuficiência de dados). **Categorias de utilização pelo ser humano: CITES I, II e III** (CITES, 2011), **XER** (Xerimbabos = animais preferencialmente utilizados para criação como animais de estimação), **CIN** (Cinegéticos = animais preferencialmente caçados para consumo alimentar. **Hábito alimentar: Gra,** granívoro; **Fru,**frugívoro; **Car,** carnívoro; **Oni,** onívoro; **Fol,** folívoro; **Her**, herbivoro; **Ins**, insetivoro (artrópodes em geral), Nec, nectarivoro. Hem, hematófago, Pis, piscivoro, Mal, malacofago, Det, detritivoros, Pla, planctivoros, Cru, carcinofagos. Tipo de registro: Av, avistamento; **Ca**, captura; **Vo**, vocalização; **Ve**, vestigios ou indicios; **Ent**, entrevista. **Número de individuos registrados**(n).**Microhabitat**: (**Ar**) arbustos/árvores/herbáceas sem ambientes não aquáticos; (**La**) lagos/brejos/represas; (**Se**) serapilheira. **Período reprodutivo**: **ES–** época seca (menos chuvosa); **EC–** época chuvosa.**Unidade amostral/Fitofisionomia**: **Cabruca**, 2, 9, 10, 13, 14, 15; **Mata**, 1, 3; **Mosaico**, 4, 5, 8, 12; **Restinga**, 6, 7, 11; **FA** (fora da unidade amostral). **Áreas de influência: ADA –** Área Diretamente Afetada (2, 3, 4, 5, 8, 9, 10, 12, 13, 14); **AID** – Área de Influência Direta(1, 6, 7, 11, 15).

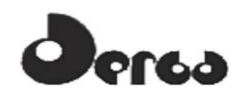

**Quadro 5.24 - Espécies de anfibios registradas nas áreas de influência do empreendimento (ADA e AID) Porto Sul, Aritaguá, Município de Ilhéus, Estado da Bahia, Brasil (Campanha 2- Estação Seca)** 

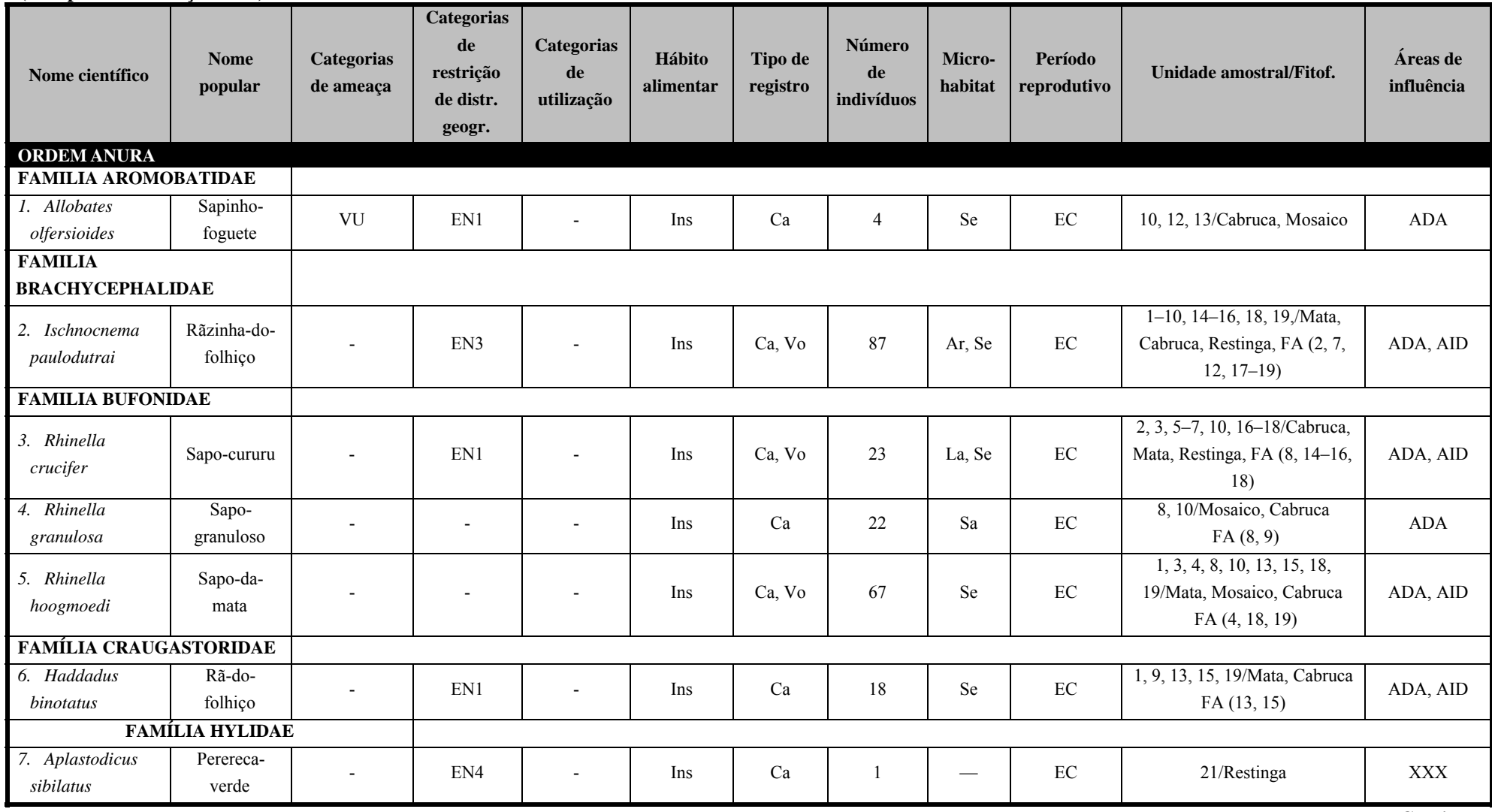

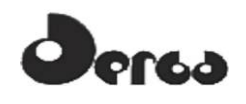

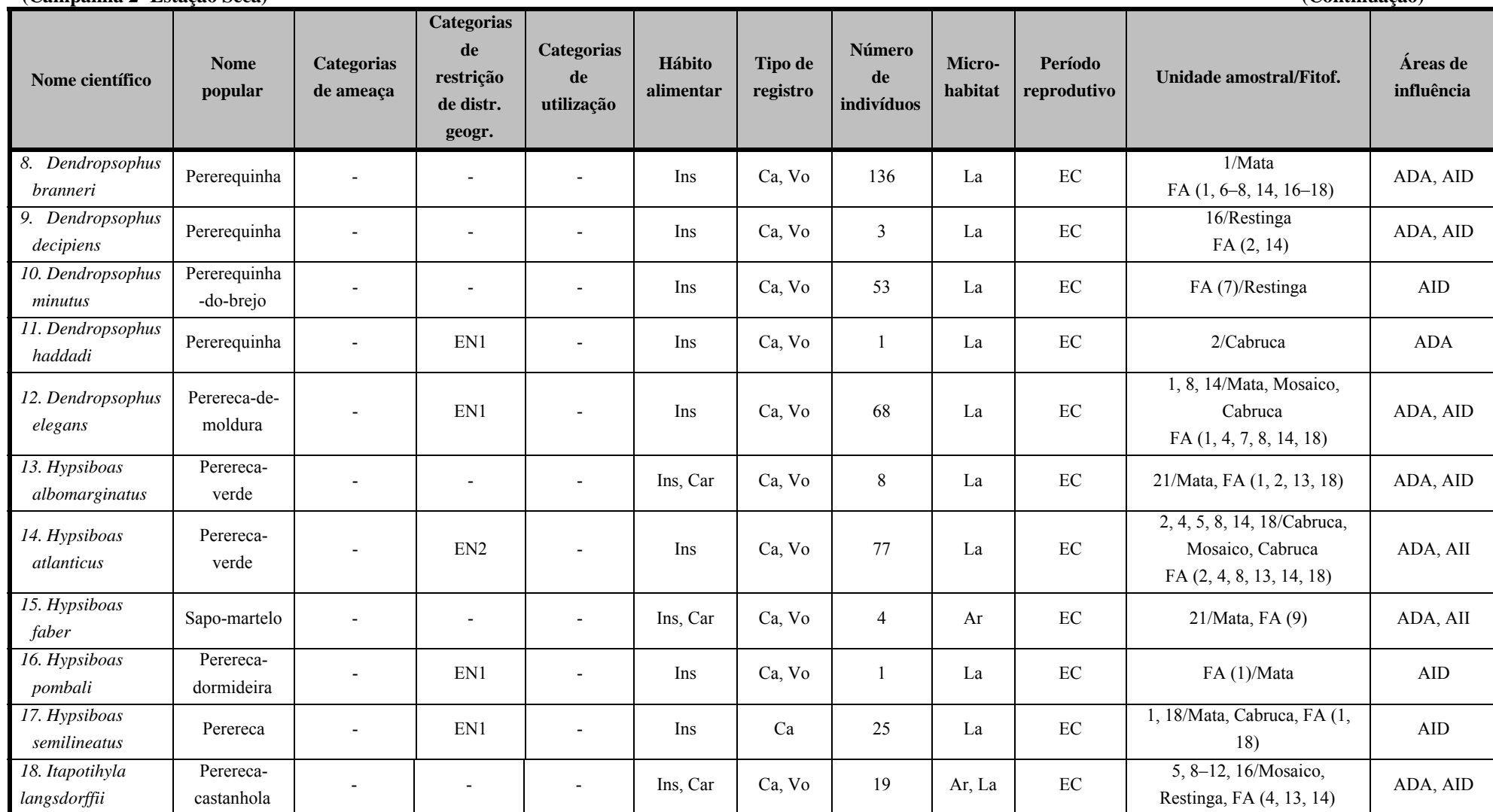

**Quadro 5.24 - Espécies de anfibios registradas nas áreas de influência do empreendimento (ADA e AID) Porto Sul, Aritaguá, Município de Ilhéus, Estado da Bahia, Brasil (Campanha 2- Estação Seca) (Continuação)** 

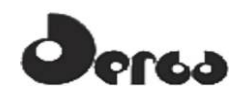

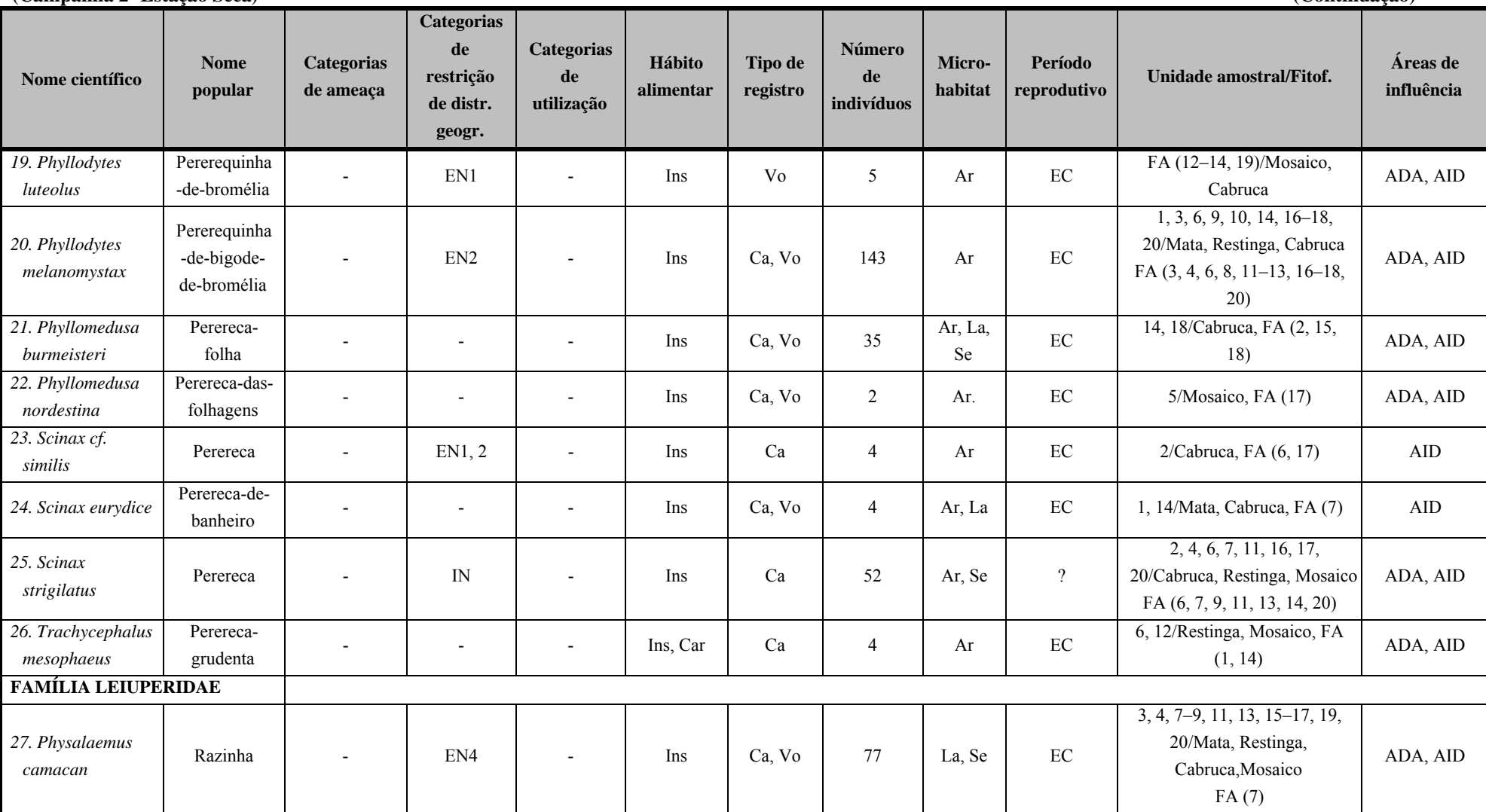

**Quadro 5.24 - Espécies de anfibios registradas nas áreas de influência do empreendimento (ADA e AID) Porto Sul, Aritaguá, Município de Ilhéus, Estado da Bahia, Brasil (Campanha 2- Estação Seca) (Continuação)** 

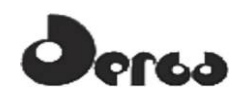

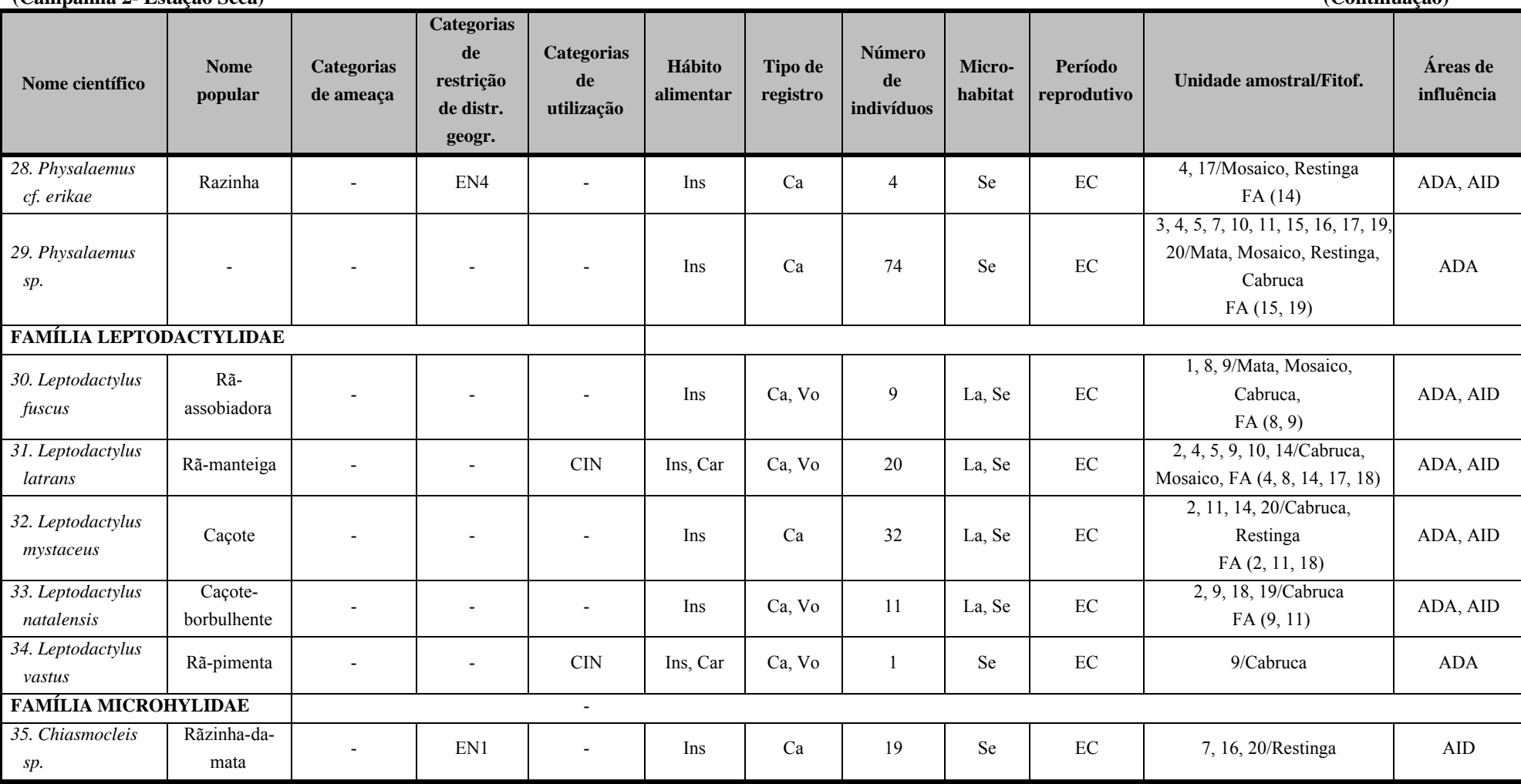

**Quadro 5.24 - Espécies de anfibios registradas nas áreas de influência do empreendimento (ADA e AID) Porto Sul, Aritaguá, Município de Ilhéus, Estado da Bahia, Brasil (Campanha 2- Estação Seca) (Continuação)** 

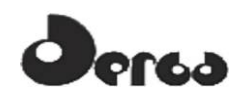

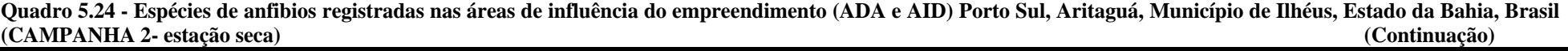

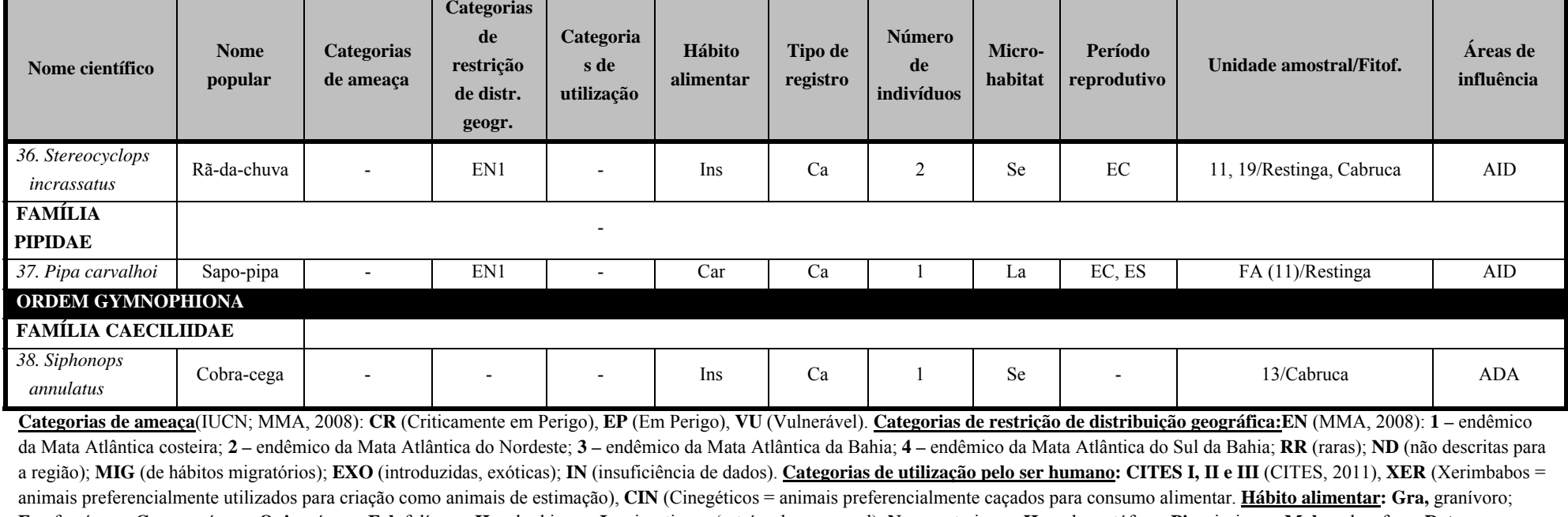

Fru, frugívoro; Car, carnívoro; Oni, onívoro; Fol, folívoro; Her, herbivoro; Ins, insetivoro (artrópodes em geral), Nec, nectarivoro. Hem, hematófago, Pis, piscivoro, Mal, malacofago, Det, detritivoros, Pla, planctivoros, Cru, carcinofagos. Tipo de registro: Av, avistamento; Ca, captura; Vo, vocalização; Ve, vestigios ou indicios; Ent, entrevista. Número de individuos registrados(n).Microhabitat: (Ar) arbustos/árvores/herbáceas sem ambientes não aquáticos; (La) lagos/brejos/represas; (Se) serapilheira. Período reprodutivo: ES-época seca (menos chuvosa); ECépoca chuvosa. Unidade amostral/Fitofisionomia: Cabruca, 2, 9, 10, 13, 14, 15, 18, 19; Mata, 1, 3, 21; Mosaico, 4, 5, 8, 12; Restinga, 6, 7, 11, 16, 17, 20; FA (fora da unidade amostral). Áreas de **influência: ADA –** Área Diretamente Afetada (2, 3, 4, 5, 8, 9, 10, 12, 13, 14, 17, 21); **AID** – Área de Influência Direta(1, 6, 7, 11, 15, 16, 18, 19, 20).

**Quadro 5.25 - Relação dos Espécimes de Anfibios Capturados na Área Diretamente Afetada (ADA) e Área de Influência Direta (AID) do Empreendimento Porto Sul, Aritaguá, Município de Ilhéus, estado da Bahia, Brasil (Estações Chuvosa e Seca) e Depositados na Coleção Científica do Museu de Zoologia da UFBA – MZUFBA** 

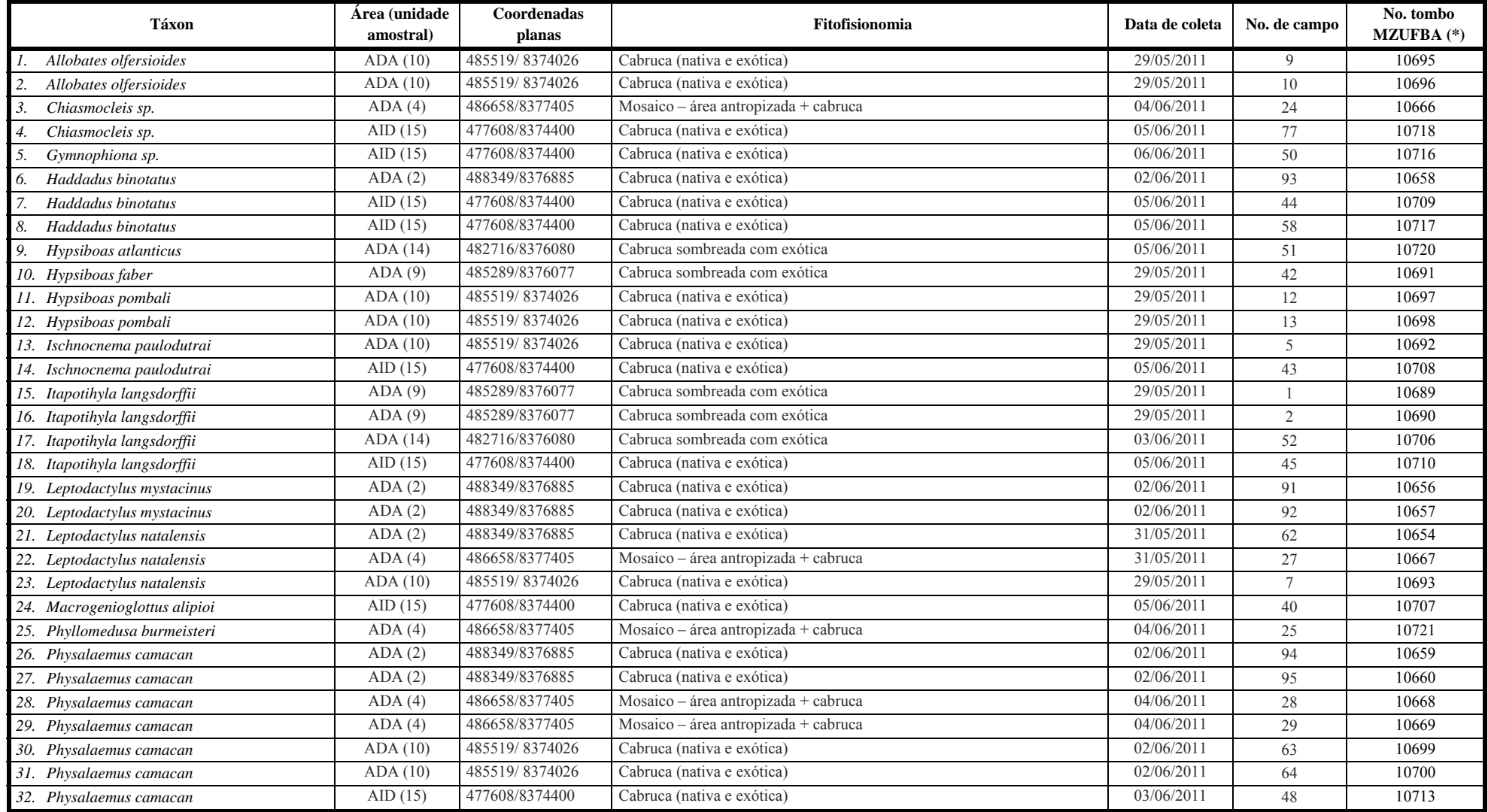

**Quadro 5.25 - Relação dos Espécimes de Anfibios Capturados na Área Diretamente Afetada (ADA) e Área de Influência Direta (AID) do Empreendimento Porto Sul, Aritaguá, Município de Ilhéus, estado da Bahia, Brasil (Estações Chuvosa e Seca) e Depositados na Coleção Científica do Museu de Zoologia da UFBA – MZUFBA (Continuação)** 

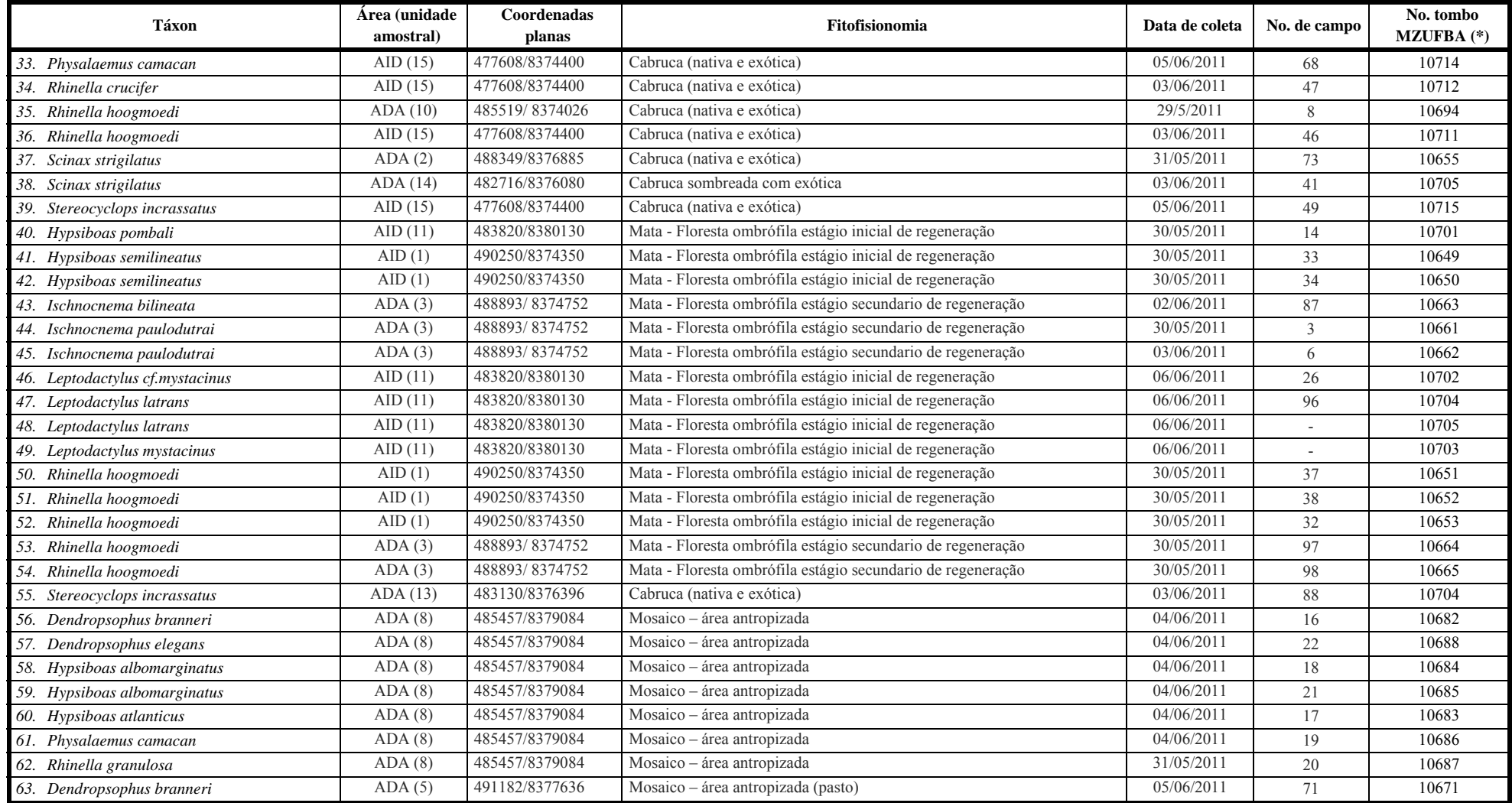

**Quadro 5.25 - Relação dos Espécimes de Anfibios Capturados na Área Diretamente Afetada (ADA) e Área de Influência Direta (AID) do Empreendimento Porto Sul, Aritaguá, Município de Ilhéus, estado da Bahia, Brasil (Estações Chuvosa e Seca) e Depositados na Coleção Científica do Museu de Zoologia da UFBA – MZUFBA (Continuação)** 

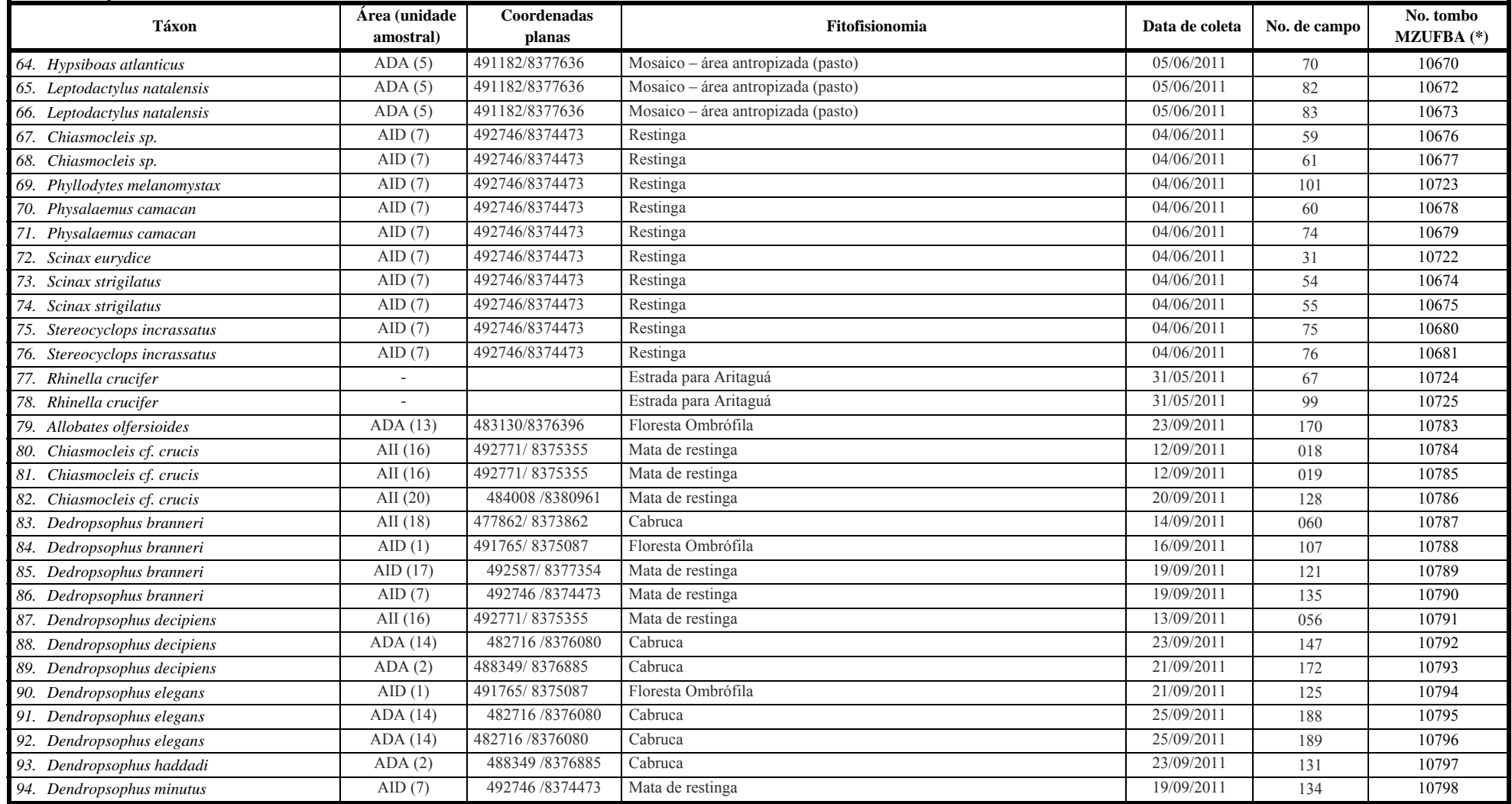

**Quadro 5.25 - Relação dos Espécimes de Anfibios Capturados na Área Diretamente Afetada (ADA) e Área de Influência Direta (AID) do Empreendimento Porto Sul, Aritaguá, Município de Ilhéus, estado da Bahia, Brasil (Estações Chuvosa e Seca) e Depositados na Coleção Científica do Museu de Zoologia da UFBA – MZUFBA (Continuação)** 

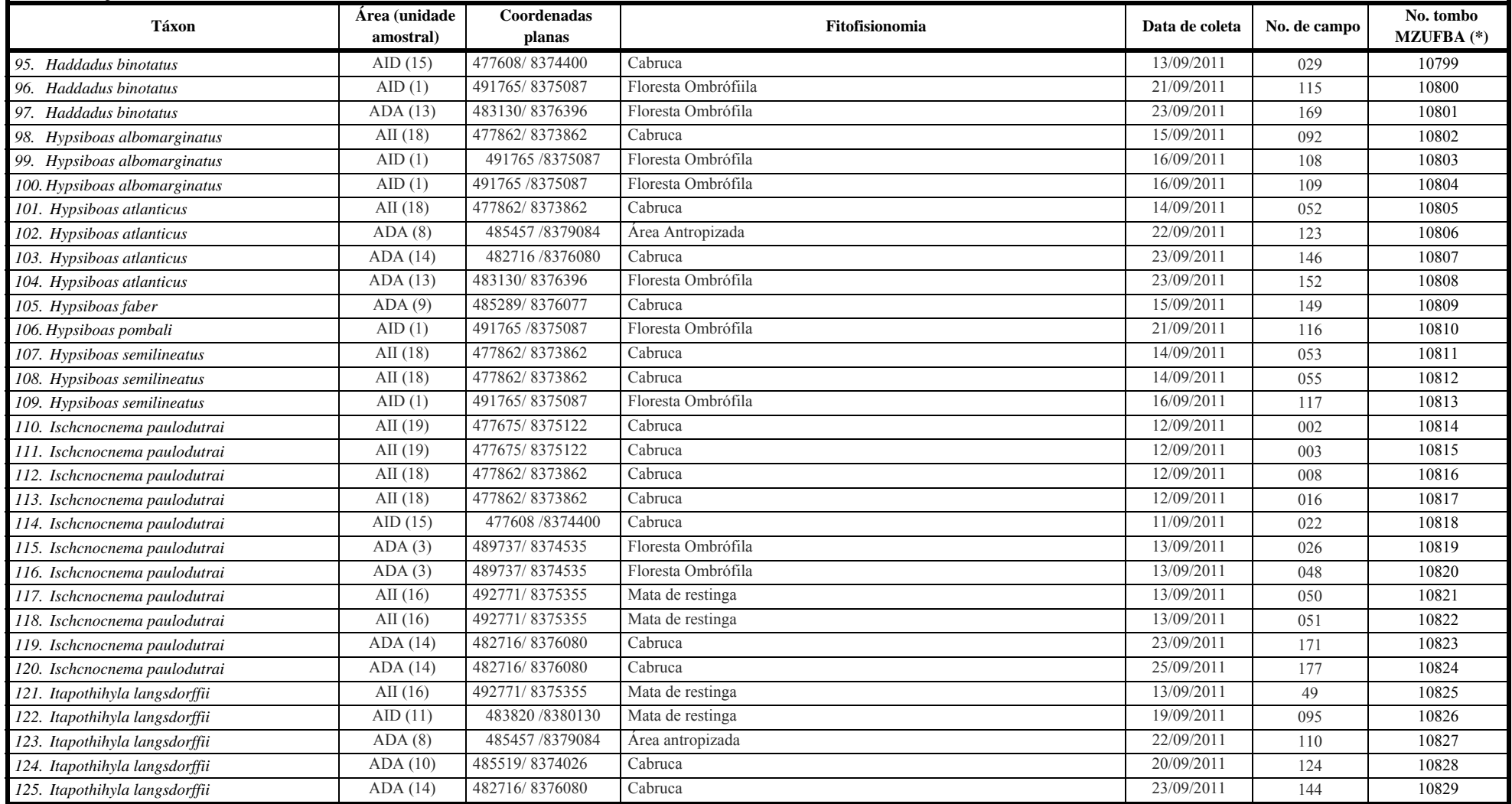

# **TELA**

**Quadro 5.25 - Relação dos Espécimes de Anfibios Capturados na Área Diretamente Afetada (ADA) e Área de Influência Direta (AID) do Empreendimento Porto Sul, Aritaguá, Município de Ilhéus, estado da Bahia, Brasil (Estações Chuvosa e Seca) e Depositados na Coleção Científica do Museu de Zoologia da UFBA – MZUFBA (Continuação)** 

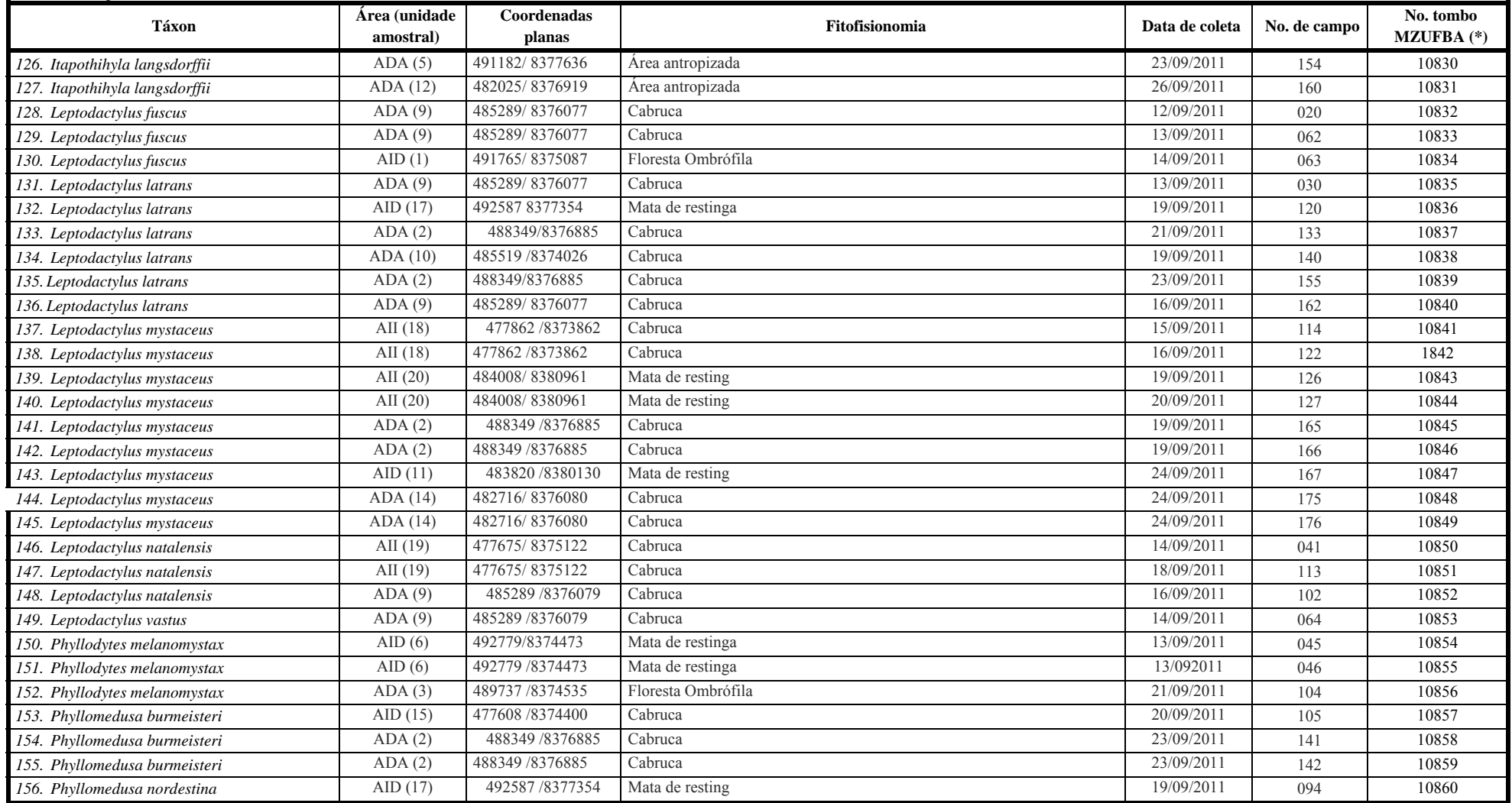

**Quadro 5.25 - Relação dos Espécimes de Anfibios Capturados na Área Diretamente Afetada (ADA) e Área de Influência Direta (AID) do Empreendimento Porto Sul, Aritaguá, Município de Ilhéus, estado da Bahia, Brasil (Estações Chuvosa e Seca) e Depositados na Coleção Científica do Museu de Zoologia da UFBA – MZUFBA (Continuação)** 

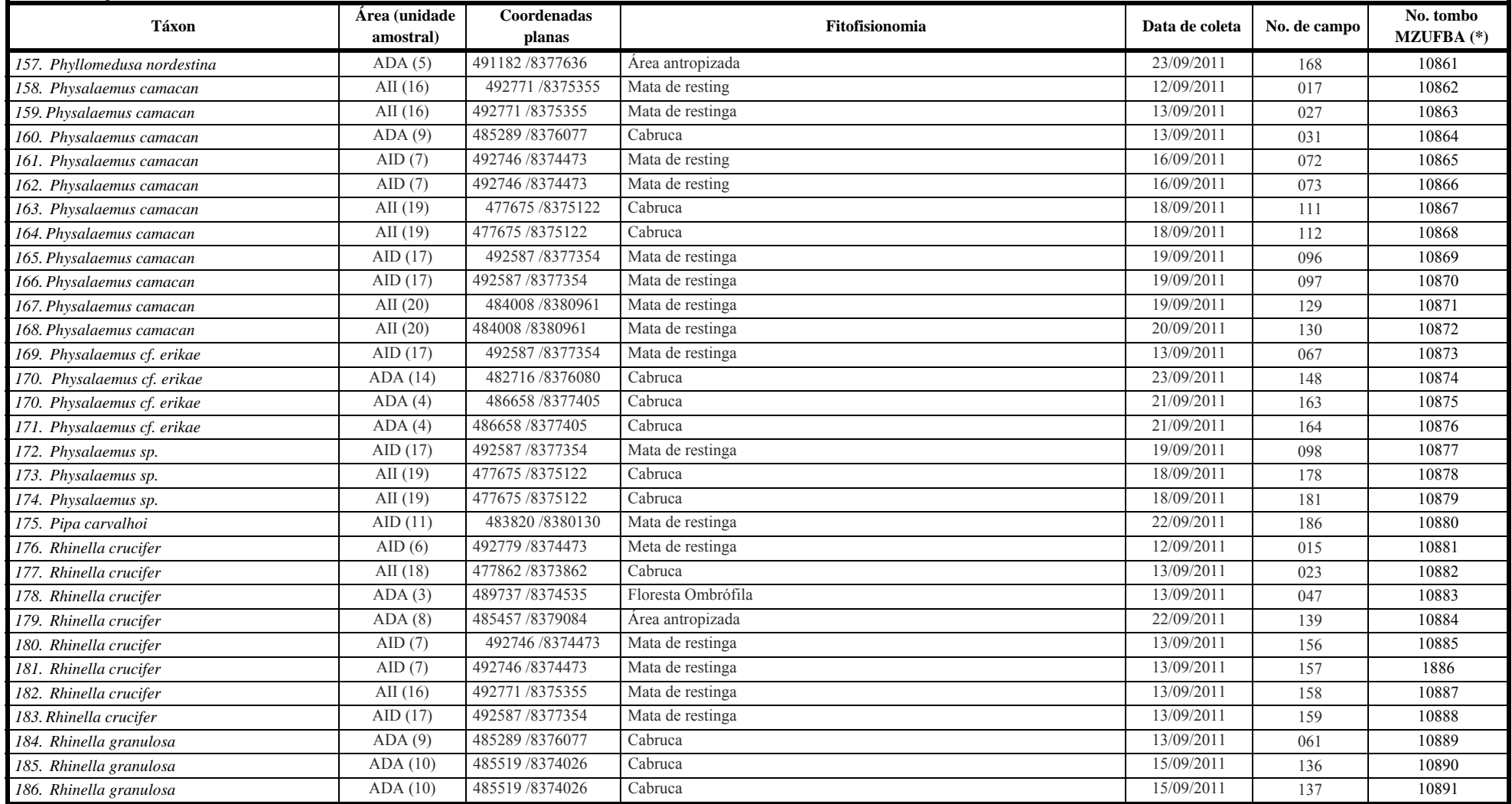

# **TELA**

**Quadro 5.25 - Relação dos Espécimes de Anfibios Capturados na Área Diretamente Afetada (ADA) e Área de Influência Direta (AID) do Empreendimento Porto Sul, Aritaguá, Município de Ilhéus, estado da Bahia, Brasil (Estações Chuvosa e Seca) e Depositados na Coleção Científica do Museu de Zoologia da UFBA – MZUFBA (Continuação)** 

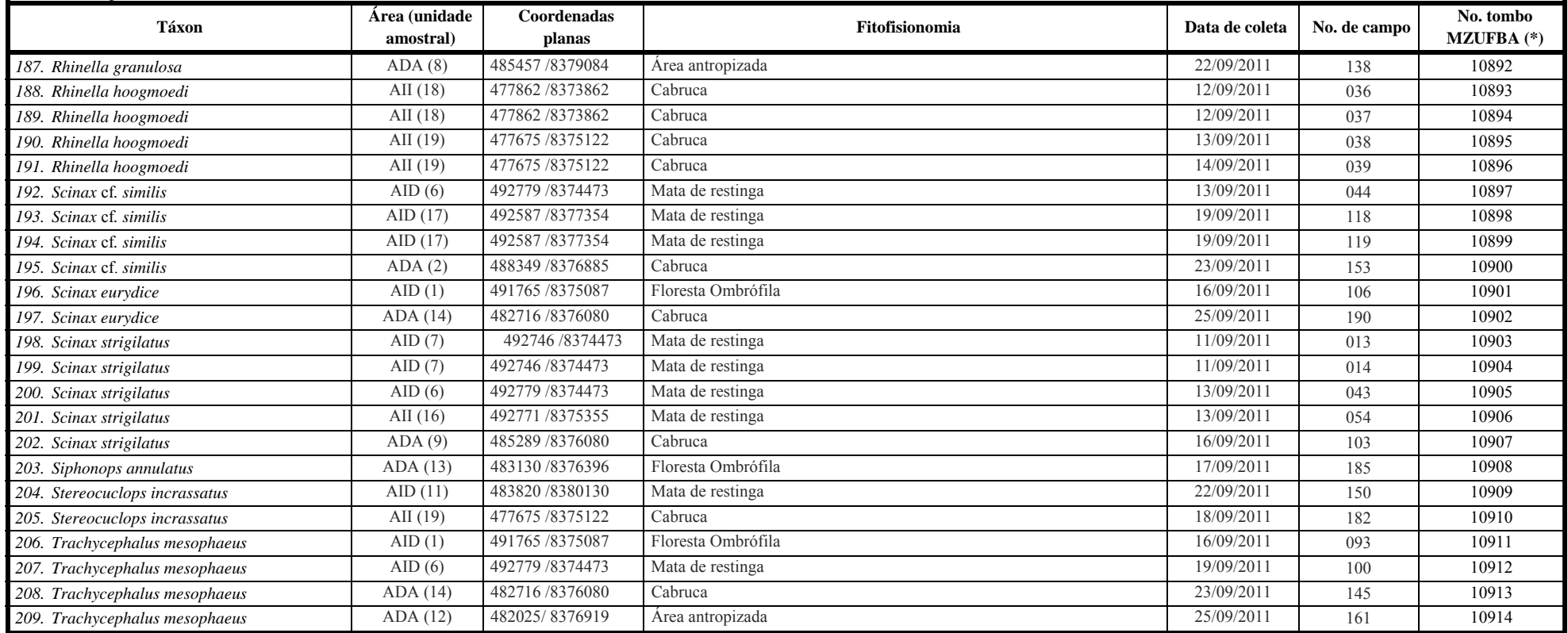

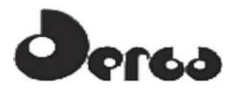

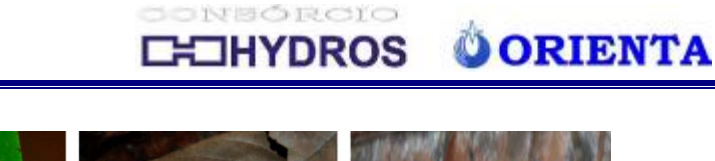

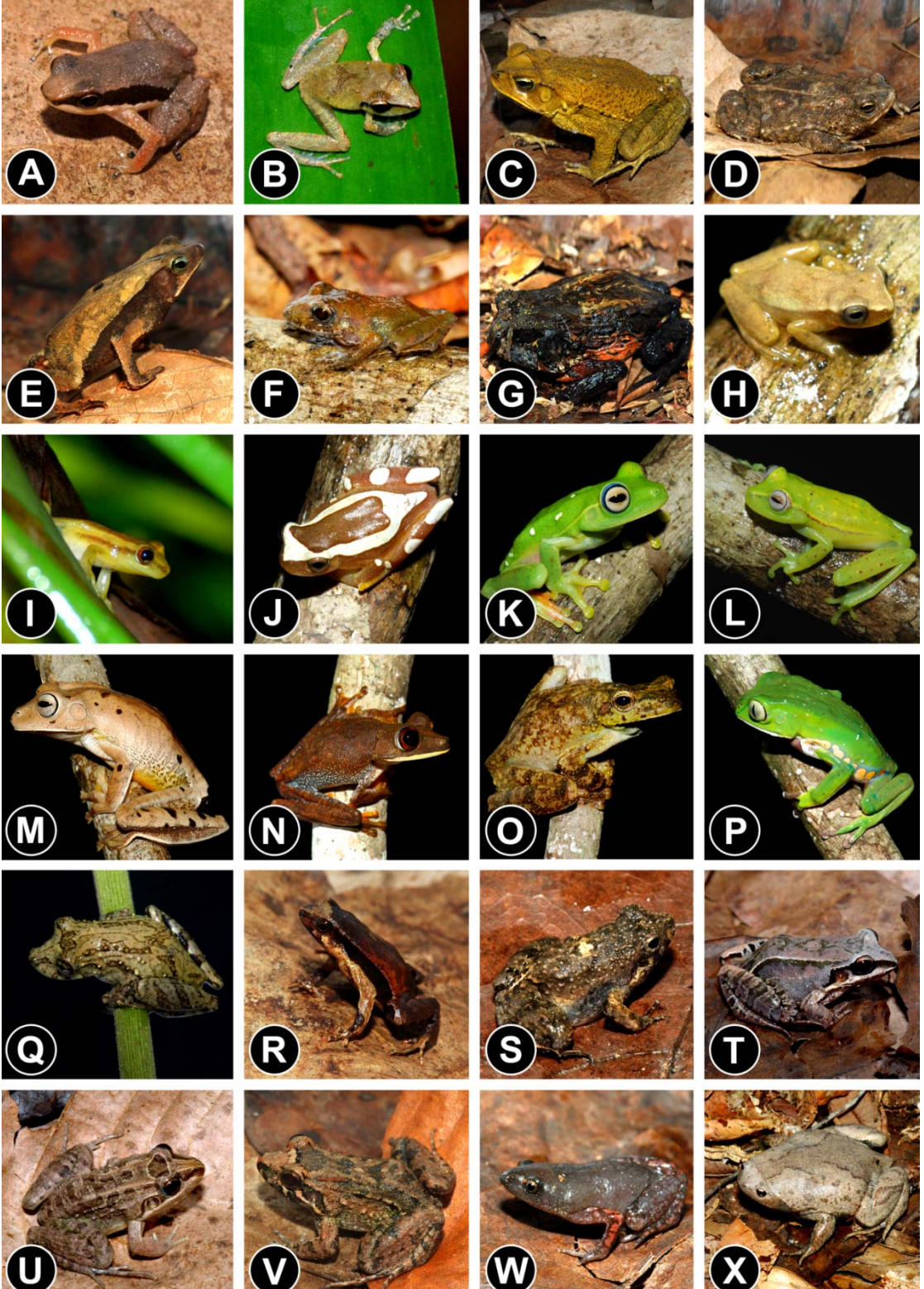

(A) *Allobates olfersioides*, (B) *Ischnocnema paulodutrai*, (C) *Rhinella crucifer*, (D) *Rhinella granulosa*, (E) *Rhinella hoogmoedi*, (F) *Haddadus binotatus*, (G) *Macrogenioglottus alipioi*, (H) *Dendropsophus branneri*, (I) *Dendropsophus decipiens*, (J) *Dendropsophus elegans*, (K) *Hypsiboas albomarginatus*,(L) *Hypsiboas atlanticus*, (M) *Hypsiboas faber*, (N) *Hypsiboas semilineatus*, (O) *Itapotihyla langsdorffii*, (P) *Phyllomedusa burmeisteri*, (Q) *Scinax strigilatus*, (R) *Physalaemus camacan*, (S) *Physalaemus kroyeri*, (T) *Leptodactylus mystacinus*, (U) *Leptodactylus latrans*, (V) *Leptodactylus natalensis*, (W) *Chiasmocleis* sp., (X) *Stereocyclops incrassatus*.

**Figura 5.25 - Espécies de Anfíbios Anuros Identificados na Área de Implantação do Terminal Portuário Porto Sul, Aritaguá, Município de Ilhéus, Estado da Bahia, Brasil (Maio a Junho de 2011)** 

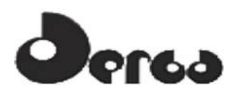

### 5.4.2.4 Répteis de Ocorrência Comprovada (Dados Primários)

O número de répteis registrados não correspondeu às expectativas, porque chegou apenas a 32% do número obtido em dados secundários (n=75). Foram 24 espécies, sendo 12de lagartos e 12 de serpentes, 10 na campanha chuvosa e 20, na seca. Esse numero reduzido impediu a realização das análises ecológicas para o grupo.

Todas as espécies registradas são comuns no estado da Bahia e foram também registradas nas campanhas anteriores em Ponta da Tulha (relatórios BIODINÂMICA, 2009, HYDROS, 2011). Entre as muitas espécies de serpentes de potencial ocorrência, as viperideas surucucu (*Lachesis muta*) e a jararacuçu-tapete (*Bothrops pirajai*), são muito conhecidase temidas nessa região pelos acidentes que podem provocar em seres humanos. Ambas foram registradas anteriormente em Ponta da Tulha, porém, apenas a surucucu foi registrada, e somente através de entrevistas.

Entre as serpentes registradas, *B.pirajai* é pouco conhecida, rara e ameaçada de extinção. É endêmica das florestas conservadas do sul da Bahia e sua distribuição geográfica é conhecida, atualmente, para os municípios de Itabuna, Ilhéus, Camamu, Uruçuca, Ibirapitanga, Maraú e Elíseo Medrado (FREITAS, 2008).

Entre os lagartos registrados, *Anolis fuscoauratus*é insetívoro, de hábito diurno, não heliotérmico, arborícola e costuma habitar ambientes de mata. *Bogertia lutzae*é um lagarto de hábito noturno e alimenta-se basicamente de artrópodes. Ocorre do Sul da Bahia até Pernambuco,em áreas de mata e restinga, vivendo principalmente associada a bromélias. *Coleodactylus meridionalis* e *Leposoma* sp. são lagartos de pequeno porte, geralmente encontrados sob folhiço forrageando ativamente em regiões de Mata Atlântica. Alimentam-se geralmente de artrópodes.

A maior parte dos repteis é carnivora e constituída por predadores, muitas vezes de topo de cadeia trófica, como oscrocodilianos e as serpentes. Mas outros, como as anfisbenas, alguns lagartos e a tartarugas são herbívoros, funcionando como consumidores primários nas cadeias tróficas. Além das espécies folívoras, como as iguanas, vários outros lagartos consomem frutos e podem atuar como dispersores para várias espécies de plantas. Por ocorrerem muitas vezes em densidades relativamente altas, esses animais possuem papel de grande importância no funcionamento dos ecossistemas brasileiros(MARTINS e MOLINA, 2008).

As cinco espécies de lagartos que ocorrem unicamente em restingas (três espécies de *Cnemidophorus* e duas de *Liolaemus*) são consideradas ameaçadas em decorrência da pressão de ocupação humana pela expansão imobiliária.

A **Figura 5.26** e os **Quadros 5.26** a **5.28** mostram as espécies encontradas.

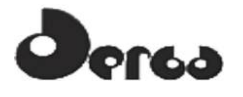

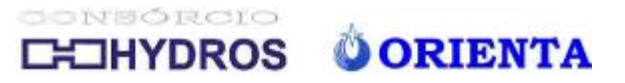

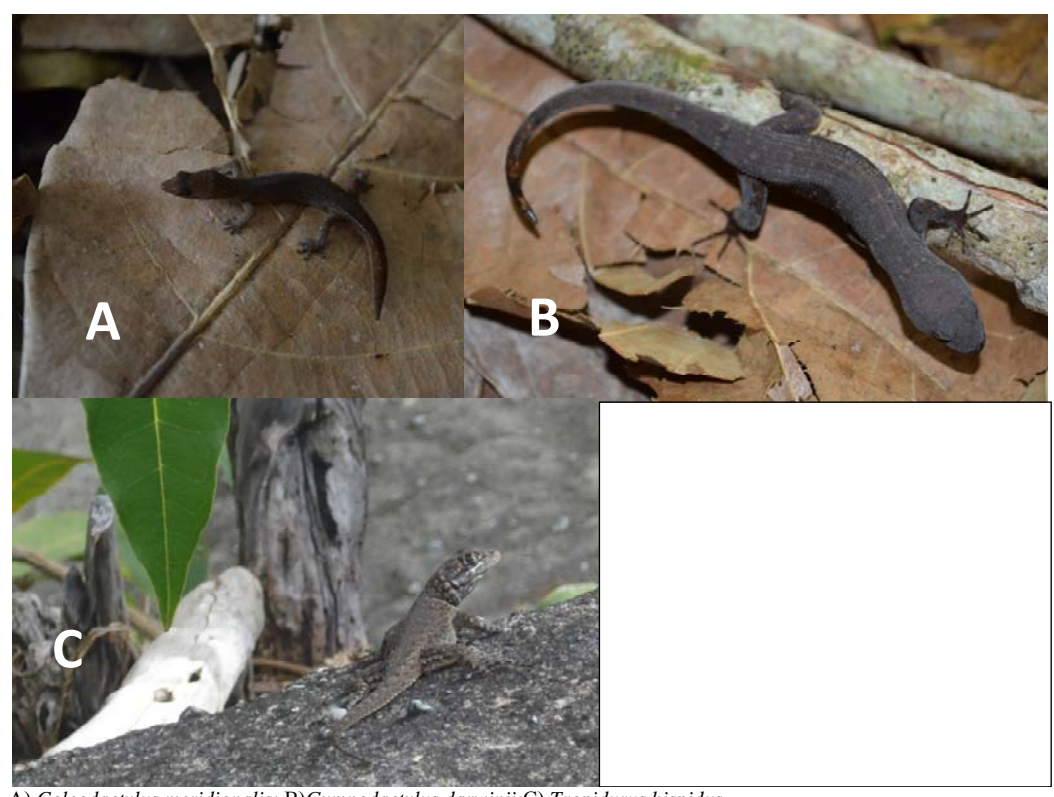

A) *Coleodactylus meridionalis;* B)*Gymnodactylus darwinii;*C) *Tropidurus hispidus* **Figura 5.26 - Espécies de Lagartos Identificados na Área de Implantação do Terminal Portuário Porto Sul, Aritaguá, Município de Ilhéus, Estado da Bahia, Brasil (setembro/outubro, 2011)** 

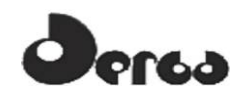

**Quadro 5.26 - Espécies de Repteis Registradas nas Áreas de Influência do Empreendimento (ADA e AID) Porto Sul, Aritaguá, Município de Ilhéus, Estado da Bahia, Brasil (Campanha 1- Estação Chuvosa)**

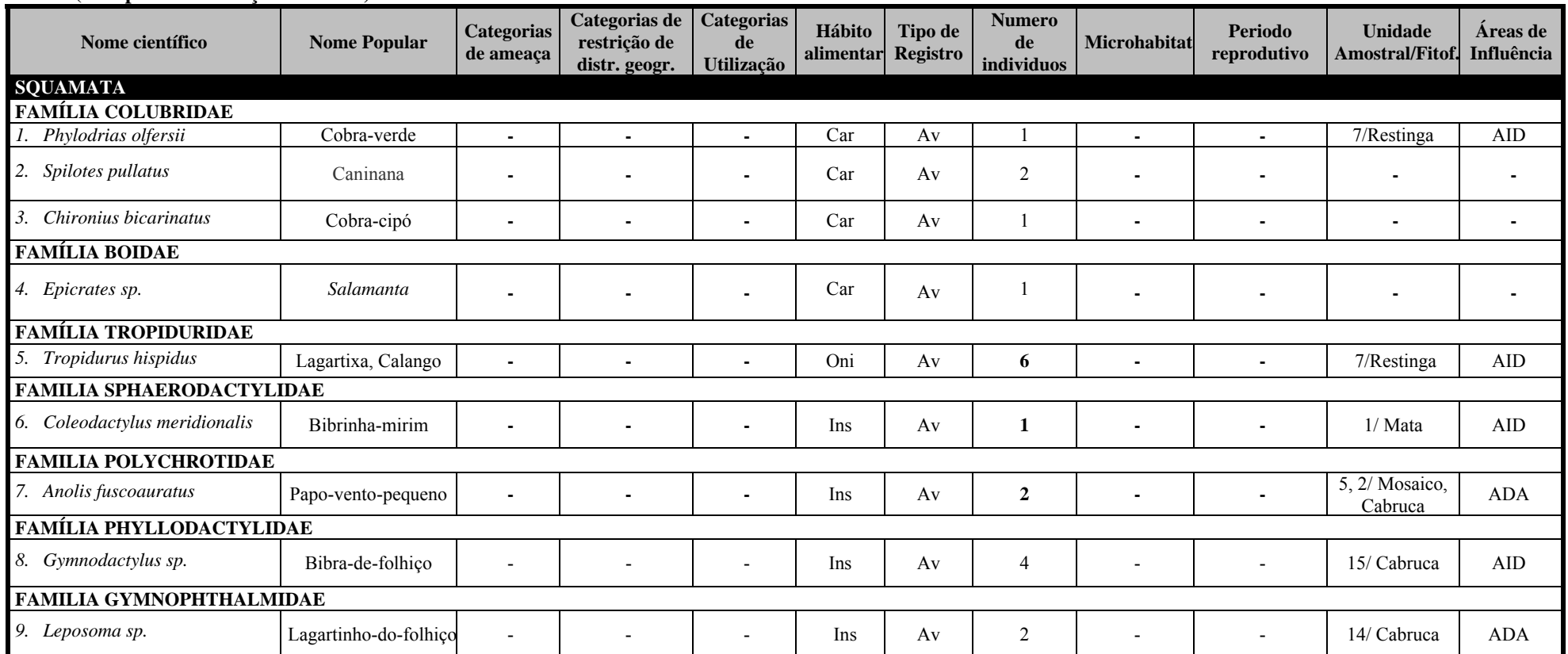

**Categorias de ameaça**(IUCN; MMA, 2008): **CR** (Criticamente em Perigo), **EP** (Em Perigo), **VU** (Vulnerável). **Categorias de restrição de distribuição geográfica:EN** (MMA, 2008): **1 –** endêmico da Mata Atlântica costeira: 2 – endêmico da Mata Atlântica do Nordeste: 3 – endêmico da Mata Atlântica da Bahia: 4 – endêmico da Mata Atlântica do Sul da Bahia: RR (raras): ND (não descritas para a região); MIG (de hábitos migratórios); EXO (introduzidas, exóticas); IN (insuficiência de dados). Categorias de utilização pelo ser humano: CITES I, II e III (CITES, 2011), XER (Xerimbabos = animais preferencialmente utilizados para criação como animais de estimação), **CIN** (Cinegéticos = animais preferencialmente caçados para consumo alimentar. **Hábito alimentar: Gra,** granívoro; Fru, frugívoro; Car, carnívoro; Oni, onívoro; Fol, folívoro; Her, herbivoro; Ins, insetivoro (artrópodes em geral), Nec, nectarivoro. Hem, hematófago, Pis, piscivoro, Mal, malacofago, Det, detritivoros, Pla, planctivoros, Cru, carcinofagos. Tipo de registro: Av, avistamento; Ca, captura; Vo, vocalização; Ve, vestigios ou indicios; Ent, entrevista. Número de individuos registrados(n).Microhabitat: (Ar) arbustos/árvores/herbáceas sem ambientes não aquáticos: (La) lagos/brejos/represas: (Se) serapilheira. Período reprodutivo: ES-época seca (menos chuyosa): ECépoca chuvosa. Unidade amostral/Fitofisionomia: Cabruca, 2, 9, 10, 13, 14, 15; Mata, 1, 3; Mosaico, 4, 5, 8, 12; Restinga, 6, 7, 11; FA (fora da unidade amostral). Áreas de influência: ADA - Área Diretamente Afetada (2, 3, 4, 5, 8, 9, 10, 12, 13, 14); **AID** – Área de Influência Direta(1, 6, 7, 11, 15).

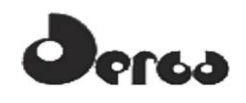

**Quadro 5.27 - Espécies de repteis registrados nas áreas de influência do empreendimento (ADA e AID) Porto Sul, Aritaguá, Município de Ilhéus, Estado da Bahia, Brasil(Campanha 2- estação seca)** 

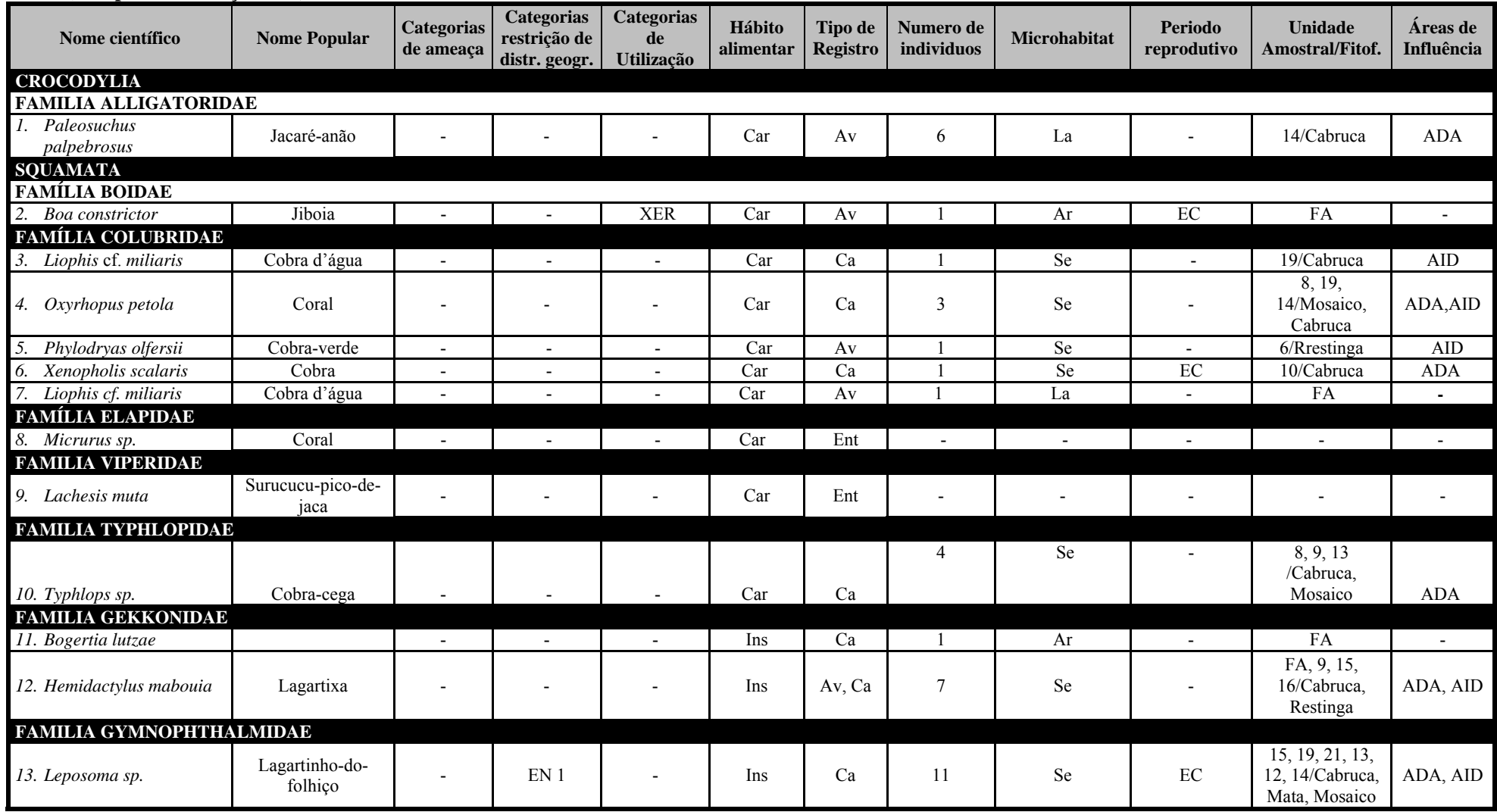

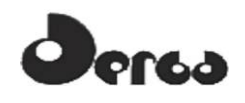

**Quadro 5.27 - Espécies de repteis registrados nas áreas de influência do empreendimento (ADA e AID) Porto Sul, Aritaguá, Município de Ilhéus, Estado da Bahia, Brasil(Campanha 2- estação seca) (Continuação)** 

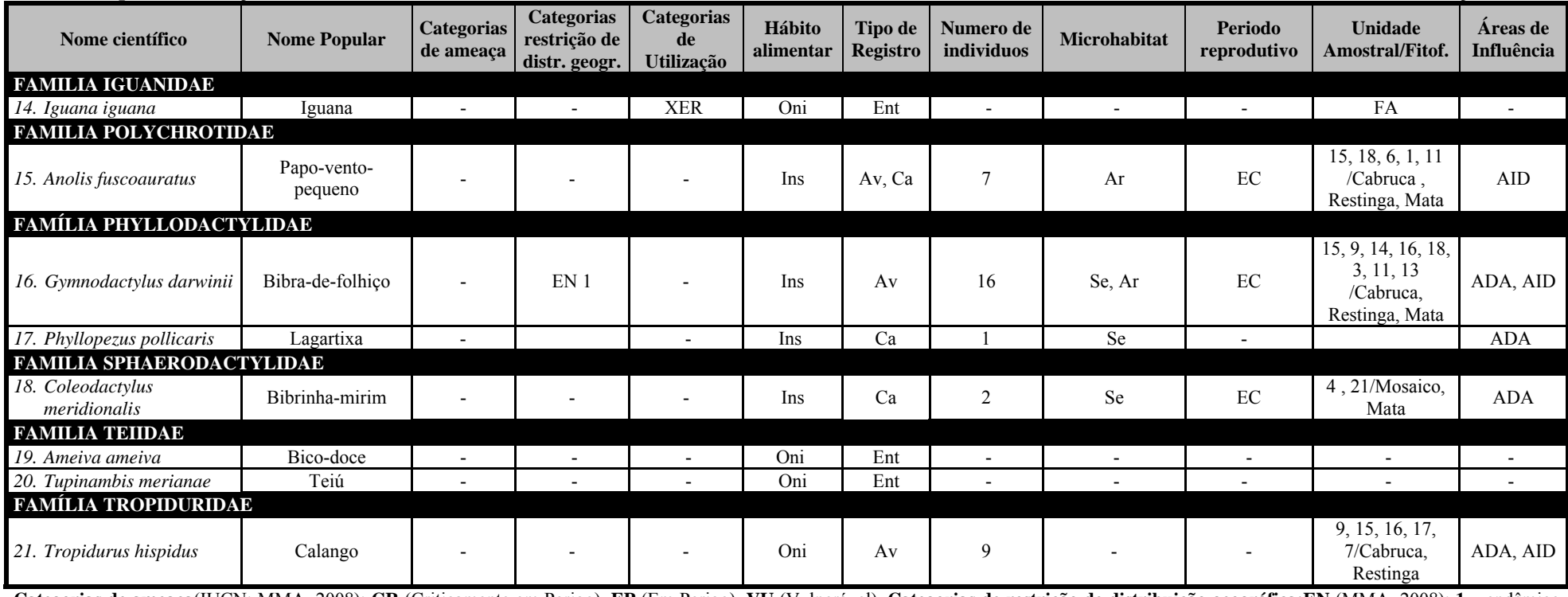

**Categorias de ameaça**(IUCN; MMA, 2008): **CR** (Criticamente em Perigo), **EP** (Em Perigo), **VU** (Vulnerável). **Categorias de restrição de distribuição geográfica:EN** (MMA, 2008): **1 –** endêmico da Mata Atlântica costeira; 2 – endêmico da Mata Atlântica do Nordeste; 3 – endêmico da Mata Atlântica da Bahia; 4 – endêmico da Mata Atlântica do Sul da Bahia; RR (raras); ND (não descritas para a região); MIG (de hábitos migratórios); EXO (introduzidas, exóticas); IN (insuficiência de dados). Categorias de utilização pelo ser humano: CITES I, II e III (CITES, 2011), XER (Xerimbabos = animais preferencialmente utilizados para criação como animais de estimação), **CIN** (Cinegéticos = animais preferencialmente caçados para consumo alimentar. **Hábito alimentar: Gra,** granívoro; Fru frugívoro: Car, carnívoro: Oni, onívoro: Fol, folívoro: Her, herbivoro: Ins. insetivoro (artrópodes em geral). Nec. nectarivoro. Hem, hematófago. Pis. piscivoro. Mal, malacofago. Det. detritivoros. Pla, planctivoros, Cru, carcinofagos. Tipo de registro: Av, avistamento; Ca, captura; Vo, vocalização; Ve, vestigios ou indicios; Ent, entrevista. Número de individuos registrados(n). Microhabitat: (Ar) arbustos/árvores/herbáceas em ambientes não aquáticos; (La) lagos/brejos/represas; (Se) serapilheira. Período reprodutivo: ES- época seca (menos chuvosa); EC- época chuvosa. Unidade amostral/Fitofisionomia: Cabruca, 2, 9, 10, 13, 14, 15, 18, 19; Mata, 1, 3, 21; Mosaico, 4, 5, 8, 12; Restinga, 6, 7, 11, 16, 17, 21; FA (fora da unidade amostral). Areas de influência: ADA - Área Diretamente Afetada (2, 3, 4, 5, 8, 9, 10, 12, 13, 14, 17, 21); **AID** – Área de Influência Direta(1, 6, 7, 11, 15, 16, 18, 19, 20).

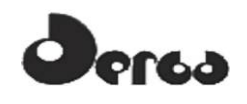

**Quadro 5.28 - Relação dos Espécimes de Repteis Capturados na Área Diretamente Afetada (ADA) e Área de Influência Direta (AID) do Empreendimento Porto Sul, Aritaguá, Município de Ilhéus, Estado da Bahia, Brasil (Estações Chuvosa e Seca) e Depositados na Coleção Científica do Museu de Zoologia da UFBA – MZUFBA** 

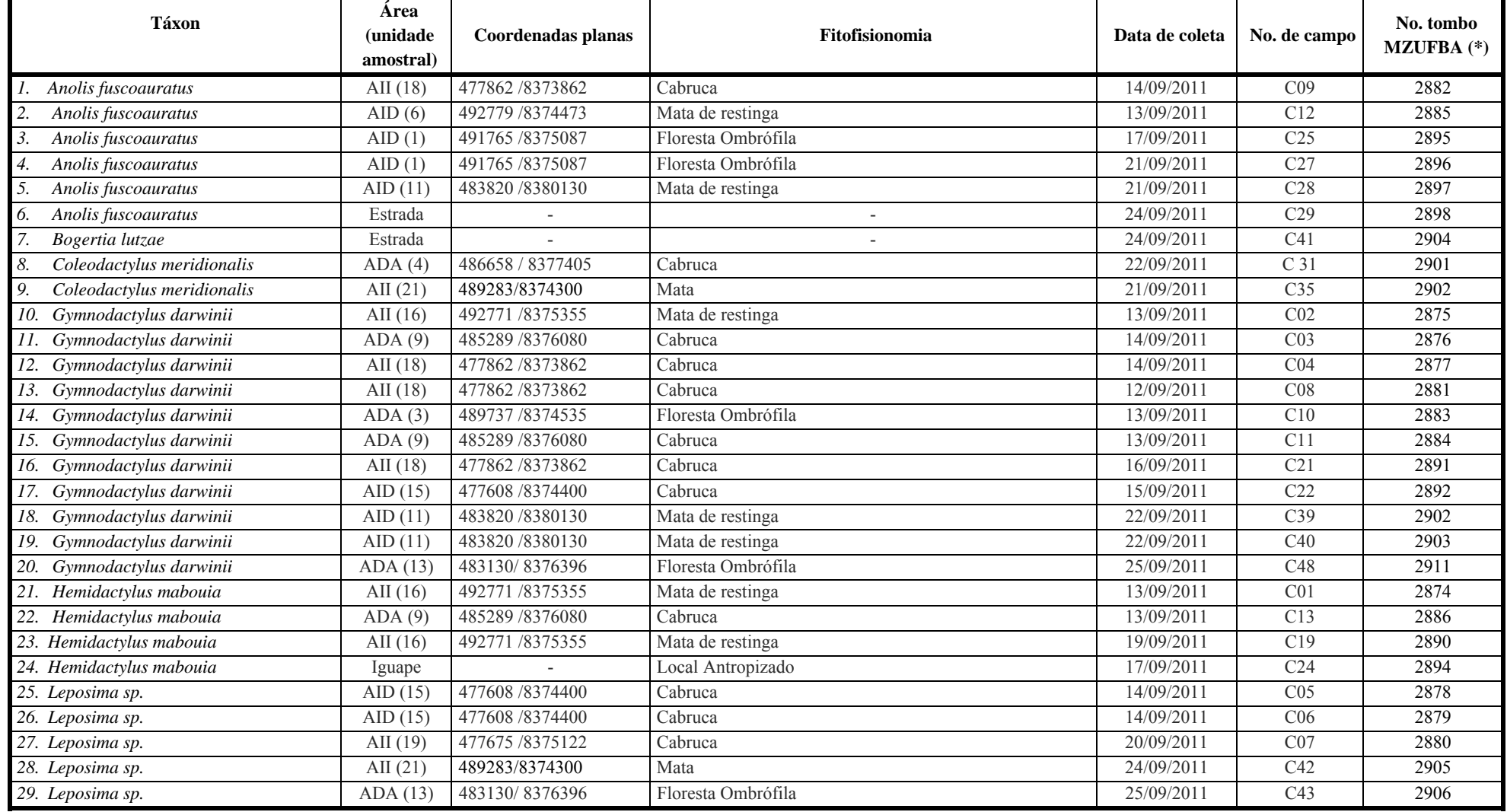

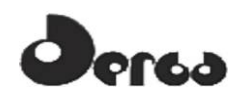

**Quadro 5.28 - Relação dos Espécimes de Repteis Capturados na Área Diretamente Afetada (ADA) e Área de Influência Direta (AID) do Empreendimento Porto Sul, Aritaguá, Município de Ilhéus, Estado da Bahia, Brasil (Estações Chuvosa e Seca) e Depositados na Coleção Científica do Museu de Zoologia da UFBA – MZUFBA (Continuação)** 

| <b>Táxon</b>               | Area<br><i>(unidade)</i><br>amostral) | Coordenadas planas | <b>Fitofisionomia</b> | Data de coleta | No. de campo    | No. tombo<br>$MZUFBA$ (*) |
|----------------------------|---------------------------------------|--------------------|-----------------------|----------------|-----------------|---------------------------|
| 30. Leposima sp.           | ADA(13)                               | 483130/8376396     | Floresta Ombrófila    | 25/09/2011     | C44             | 2907                      |
| 31. Leposima sp.           | ADA(12)                               | 482025/8376919     | Area antropizada      | 25/09/2011     | C45             | 2908                      |
| 32. Leposima sp.           | ADA(12)                               | 482025/8376919     | Área antropizada      | 25/09/2011     | C46             | 2909                      |
| 33. Leposima sp.           | ADA(14)                               | 482716/8376080     | Cabruca               | 25/09/2011     | C47             | 2910                      |
| 34. Phyllopezus pollicaris | ADA(10)                               | 485519 / 8374026   | Cabruca               | 25/09/2011     | C30             | 2900                      |
| 35. Tropidurus hispidus    | AII $(16)$                            | 492771 /8375355    | Mata de restinga      | 13/09/2011     | C15             | 2888                      |
| 36. Liophis miliaris       | AII (19)                              | 477675 / 8375122   | Cabruca               | 16/09/2011     | C <sub>26</sub> | 2350                      |
| 37. Oxyrhopus pelota       | AII (19)                              | 477675 /8375122    | Cabruca               | 20/09/2011     | C18             | 2348                      |
| 38. Oxyrhopus pelota       | ADA(14)                               | 482716/8376080     | Cabruca               | 23/09/2011     | C <sub>36</sub> | 2354                      |
| 39. Oxyrhopus pelota       | ADA(8)                                | 485457 / 8379084   | Area antropizada      | 24/09/2011     | C <sub>37</sub> | 2355                      |
| 40. Pseudoboa nigra        | ADA(4)                                | 486658 / 8377405   | Cabruca               | 22/09/2011     | C38             | 2356                      |
| 41. Typhlops sp.           | ADA(8)                                | 485457 / 8379084   | Area antropizada      | 18/09/2011     | C <sub>20</sub> | 2349                      |
| 42. Typhlops sp.           | ADA(13)                               | 483130/8376396     | Floresta Ombrófila    | 23/09/2011     | C <sub>32</sub> | 2351                      |
| 43. Typhlops sp.           | ADA(13)                               | 483130/8376396     | Floresta Ombrófila    | 23/09/2011     | C <sub>33</sub> | 2352                      |
| 44. Typhlops sp.           | ADA(9)                                | 485289 / 8376080   | Cabruca               | 25/09/2011     | C <sub>34</sub> | 2353                      |
| 45. Xenopholis scalaris    | ADA(10)                               | 485519 / 8374026   | Cabruca               | 20/09/2011     | C17             | 2347                      |

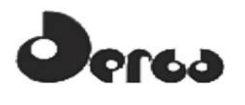

### 5.4.2.5 Anfibios e répteis de importância médica (risco epidemiológico)

Qualquer espécie de vertebrado pode ser um potencial hospedeiro ou reservatório de zoonoses. Especialmente aquelas utilizadas como "xerimbabos" ou que são consumidas, o que tem preocupado tanto órgãos ambientais, quanto os setores de saúde pública, os quais têm se deparado com surtos de enfermidades zoonóticas em humanos.

Os répteis e anfíbios são relacionados, principalmente, com surtos de infecções causadas por enterobactérias, como a salmonelose, shiguelose e a criptosporidose, assim como com a ocorrência de micobacterioses atípicas. As serpentes estão relacionadas aos acidentes ofidicos, que nessa região têm sido atribuidos, principalmente, aos acidentes botropicos (*Bothrops*) e laqueticos (*Lachesis*).

### 5.4.2.6 Dados ecológicos

Para as quatro fitofisionomias houve tendência à estabilização das curvas de rarefação de espécies (**Figura 5.27**). A superimposição das curvas de rarefação com a curva estimada do Jackknife 1 indicaram que o valor estimado de riqueza de espécies esteve próximo ou dentro do desvio padrão do número médio de espécies observado em cada fitofisionomia analisada.

A CABRUCA apresentou riqueza observada de 39 espécies, valor superior ao registrado para as demais fitofisionomias (MATA DE RESTINGA 27 spp., FLORESTA OMBRÓFILA 25 spp. e ÁREA ANTROPIZADA 22 spp.), assim como maior número de indivíduos (**Quadro 5.29**). A fitofisionomia de maior diversidade alfa (riqueza de espécies, abundância e diversidade) foi a CABRUCA, seguida por FLORESTA OMBRÓFILA, MATA DE RESTINGA e ÁREA ANTROPIZADA. As quatro fitofisionomias apresentaram índices de diversidade semelhantes (**Quadro 5.29**), embora tenham apresentado composições faunísticas diferentes (**Figura 5.28**). Das 39 espécies registradas para a fitofisionomia CABRUCA, seis foram exclusivas desta fitofisionomia, 24 foram comuns à FLORESTA OMBRÓFILA **Quadro 5.30**), três exclusivas a estes dois ambientes e uma espécie exclusiva deste último. As fitofisionomias MATA DE RESTINGA e ÁREA ANTROPIZADA apresentaram duas espécies exclusivas cada.

Além de diferenças nas composições, o padrão de abundância das espécies diferiu entre as fitofisionomias (**Figura 5.28**). Na fitofisionomia CABRUCA a espécie dominante foi *Ischnocnema paulodutrai*, com 16,7% dos indivíduos registrados, seguida de *Rhinella hoogmoedi* (10,6%) e *Hypsiboas atlanticus* (10,3%) (**Quadro 5.29**.). Sete espécies apresentaram abundância intermediária (de 7% a 3% do total de espécies registradas para a fitofisionomia) e 29 espécies foram consideradas raras (< 3% do total de espécies registradas para a fitofisionomia). Na fitofisionomia FLORESTA OMBRÓFILA a espécie dominante foi *Ischnocnema vinhai*, com 20,1% dos indivíduos registrados, seguida de *Phyllodytes melanomystax* (14,1%), *Dendropsophus branneri* (15,2%) e *Hypsiboas semilineatus* (13,4%). Seis espécies apresentaram abundância intermediária e 16 espécies foram consideradas raras. Na fitofisionomia ÁREA ANTROPIZADA a espécie dominante foi *Dendropsophus elegans* (15,1%), seguida de *Rhinella granulosa* (12,6%), *Hypsiboas atlanticus* (11,9%) e *Dendropsophus branneri* (10,1%). Cinco espécies apresentaram abundância intermediária e 13 espécies foram consideradas raras. Na fitofisionomia MATA DE RESTINGA a espécie dominante foi *Dendropsophus branneri* (24,7%), seguida de *Phyllodytes melanomystax* (20,8%) e *D. minutus* (10,8%). Cinco espécies apresentaram abundância intermediária e 19 espécies foram consideradas raras.

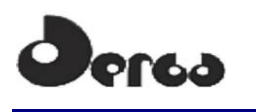

#### CONSORCIO **OORIENTA IHYDROS**

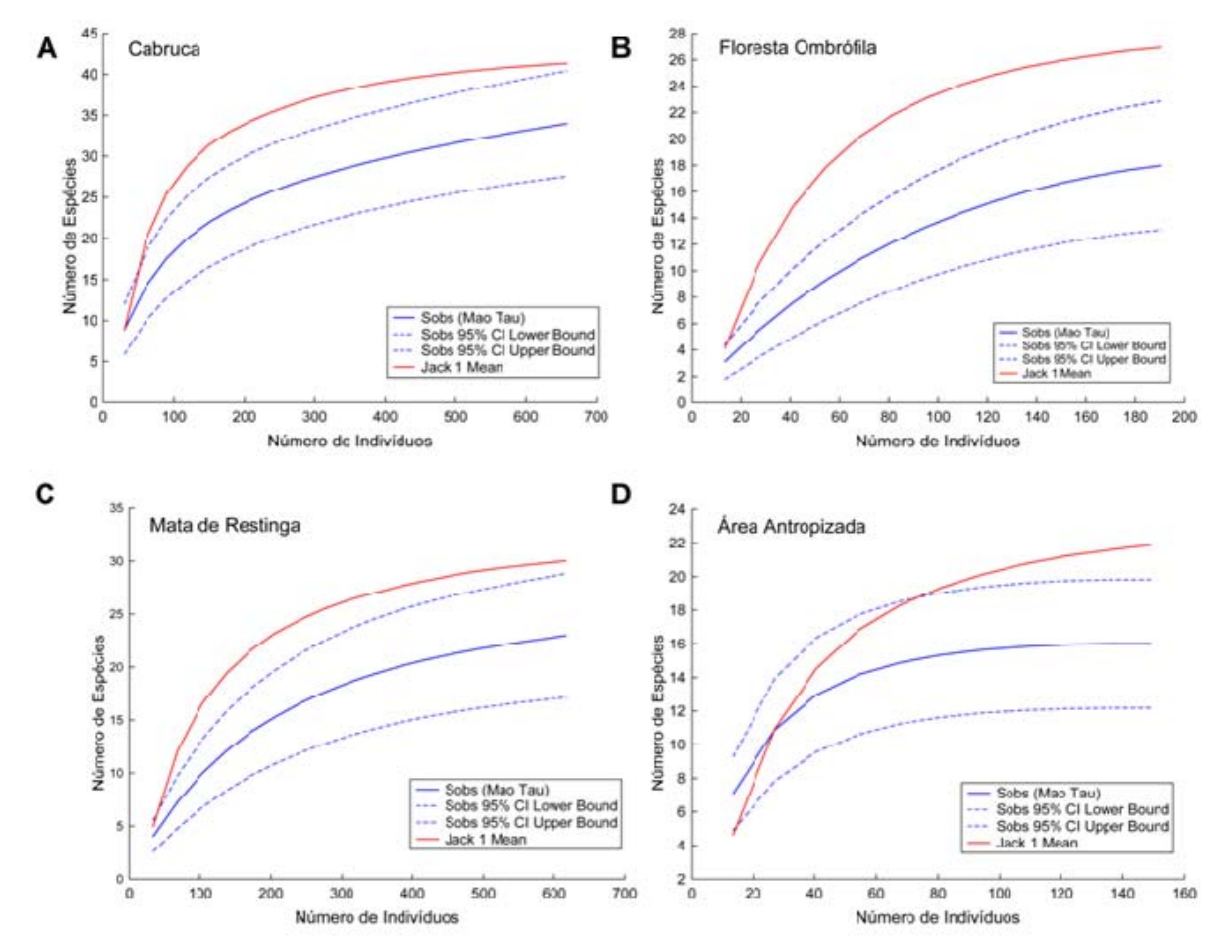

A (Cabruca), B (Floresta Ombrófila), C (Mata de Restinga) e D (Mata de Restinga). As curvas de rarefação de espécies foram obtidas em relação ao número de indivíduos estimados a partir de 10.000 aleatorizações na ordem das amostras (dias de amostragem) utilizando o método de Jacknife 1 (Pacote estatístico EstiamteS)

**Figura 5.27 - Curvas de Rarefação de Espécies de Anfíbios Anuros Encontradas na Área do Empreendimento Porto Sul, Aritaguá, Município de Ilhéus, Estado da Bahia, Brasil** 

| елиргесианнено т ого эм, литадаа, втанетро ас нисаэ, взыво на ваша, втази (2011) |                            |                                     |                                   |                                  |  |  |  |  |  |  |
|----------------------------------------------------------------------------------|----------------------------|-------------------------------------|-----------------------------------|----------------------------------|--|--|--|--|--|--|
| <b>CRITÉRIO</b>                                                                  | <b>CABRUCA</b>             | <b>FLORESTA</b><br><b>OMBRÓFILA</b> | <b>MATA DE</b><br><b>RESTINGA</b> | ÁREA<br><b>ANTROPIZADA</b>       |  |  |  |  |  |  |
| Espécie dominante                                                                | Ischnocnema<br>paulodutrai | Ischnocnema<br>vinhai               | Dendropsophus<br>elegans          | Dendropsophus<br><i>branneri</i> |  |  |  |  |  |  |
| Dominância observada                                                             | $16.7\%$                   | $20.1\%$                            | $15.1\%$                          | 27,7%                            |  |  |  |  |  |  |
| Riqueza observada                                                                | 39                         | 25                                  | 27                                | 22                               |  |  |  |  |  |  |
| Abundância                                                                       | 644                        | 191                                 | 619                               | 164                              |  |  |  |  |  |  |
| Diversidade (H)                                                                  | 3,063                      | 2.959                               | 2,652                             | 2.644                            |  |  |  |  |  |  |
| Equitabilidade (J)                                                               | 0,80                       | 0.80                                | 0,85                              | 0,82                             |  |  |  |  |  |  |

**Quadro 5.29 - Diversidade de Anfíbios nas Quatro Principais Fitofisionomias da Área do Empreendimento Porto Sul, Aritaguá, Município de Ilhéus, Estado da Bahia, Brasil (2011)** 

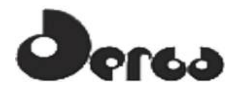

**Quadro 5.30 - Comparação Entre as Quatro Principais Fitofisionomias da Área do Empreendimento Porto Sul, Aritaguá, Município de Ilhéus, Estado da Bahia, Brasil, Segundo a Riqueza de Espécies de Anuros Registradas nas 21 Réplicas Amostradas** 

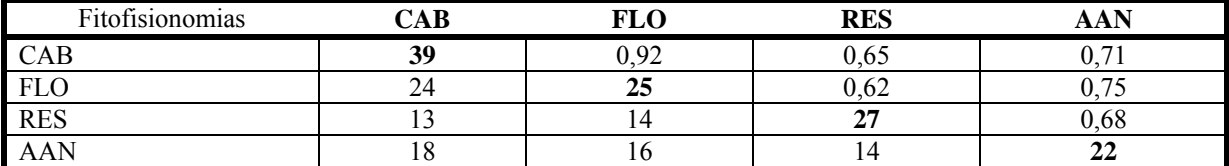

Total de espécies por fitofisionomia = diagonal em negrito; índice de similaridade de Dice (Sorensen), em itálico; número de espécies em comum, valores abaixo da diagonal principal. Abreviações: CAB, Cabruca; FLO, Floresta Ombrófila; RES, Mata de Restinga; AAN, Área Antropizada.

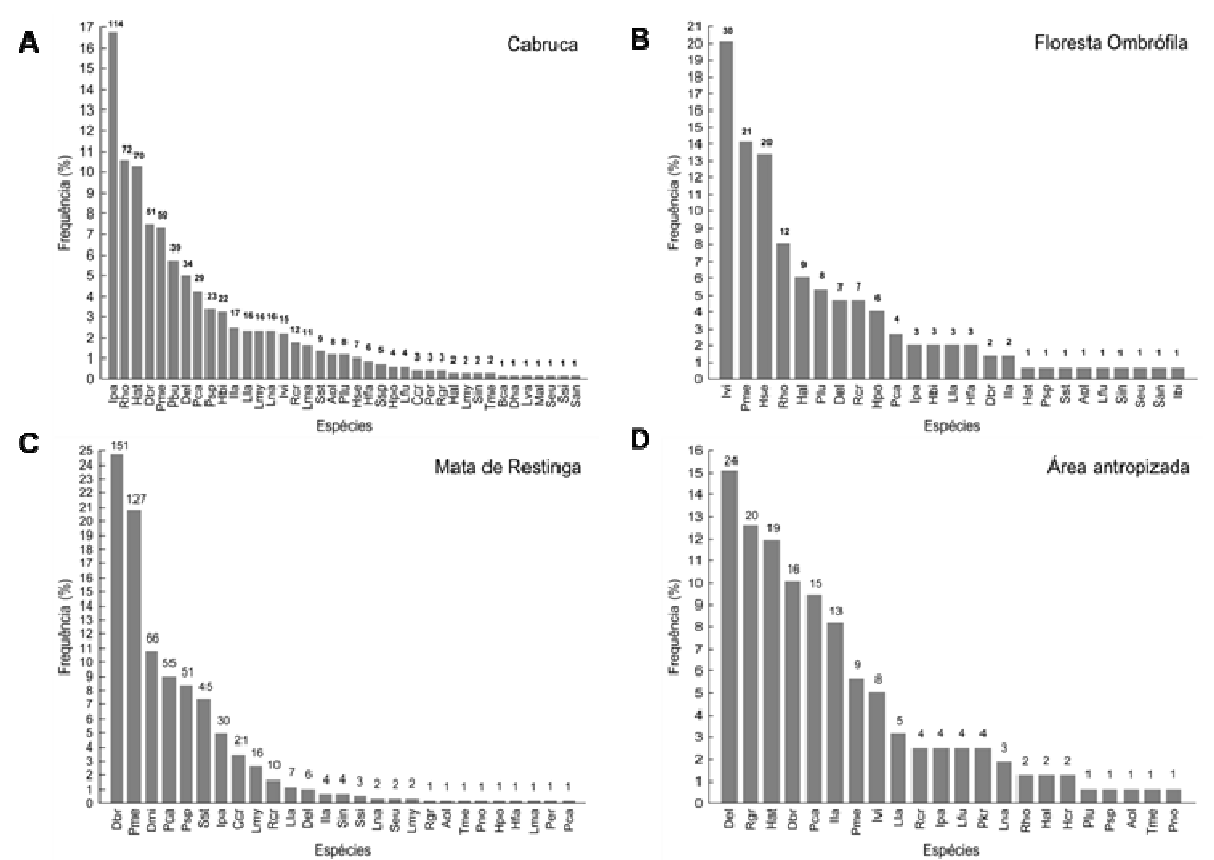

A) CABRUCA; B) MATA; C) MOSAICO; D) RESTINGA. Acima de cada coluna é indicado o número total de indivíduos registrados por espécie. Abreviações: Aol= *Allobates olfersioides*; Bca= *Bokermannohylacapra*; Csp= *Chiasmocleis* sp.; Dbr= *Dendropsophusbranneri*; Del= *Dendropsophuselegans*; Dmi= *Dendropsophusminutus*; Hal= *Hypsiboas albomarginatus*; Hat= H*ypsiboas atlanticus*; Hbi= *Haddadus binotatus*; Hfa= *Hypsiboas faber*; Ipa= *Ischnocnema paulodutrai*; Ibi= *Ischnocnema bilineata*; Ivi= *Ischnocnema vinhai*; Hpo= *Hypsiboas pombali*; Hse= *Hypsiboas semilineatus*; Ila=*Itapotihyla langsdorffii*; Mal= *Macrogenioglottus alipioi;* Lla= *Leptodactylus latrans*; Lma= *Leptodactylus cf. marmoratus*; Lna= *Leptodactylus natalensis*; Lmy= *Leptodactylus mystacinus;* Pbu= *Phyllomedusa burmeisteri*; Pca= *Physalaemus camacan*; Pkr= *Physalaemus cf. kroyeri*; Plu= *Phyllodytes luteolus*; Pme= *Phyllodytes melanomystax*; Rcr= *Rhinella crucifer;* Rgr= *Rhinella granulosa*; Rho= *Rhinella hoogmoedi*; Seu= *Scinax eurydice*; Sin=*Stereocyclops incrassatus*; Ssp= *Sphaenorhynchus* sp.; Sst= *Scinax strigilatus*; Tme, *Trachycephalus mesophaeus*.

**Figura 5.28 - Abundância Relativa das Espécies de Anfíbios Anuros (Porcentagem em Relação ao Número Total de Indivíduos por Fitofisionomia) Encontradas no Empreendimento Porto Sul, Aritaguá, Município de Ilhéus, Estado da Bahia, Brasil.** 

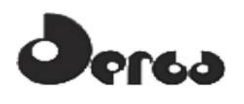

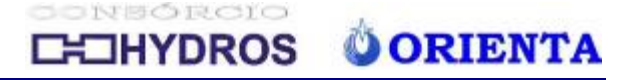

As análises de similaridade e de agrupamento (UPGMA) para as quatro fitofisionomias resultaram em relação hierárquica de similaridade (**Figura 5.29** e **Quadro 5.30**), sugerindo variação em gradientes ambientais: (CABRUCA + FLORESTA OMBRÓFILA) ÁREA ANTROPIZADA) MATA DE RESTINGA). O agrupamento com fitofisionomias de maior similaridade (CABRUCA/MATA, > 90%) são caracterizados por representarem áreas predominantemente de cobertura vegetal arbórea e providas de ambientes lóticos e/ou lênticos. A fitofisionomia ÁREA ANTROPIZADA esteve acima de 70% semelhante ao grupo FLORESTA OMBRÓFILA + CABRUCA. Este resultado é coerente com a composição ambiental da área antropizada, um ambiente caracterizado por capões de floresta e cabruca entremeados com áreas de pasto e poças temporárias. Já a MATA DE RESTINGA obteve semelhança abaixo de 70% com os demais agrupamentos. Esta similaridade mais baixa coincide com as feições fisiográficas próprias desta área, a qual consiste de florestas de restinga com solos arenosos entremeados por áreas extensas e alagadas, sob dossel ou sob insolação direta, constituindo ambientes muito singulares e especiais.

A hipótese nula de ausência de diferenciação na composição de espécies entre as unidades amostrais cobertas por cabruca usando o teste não paramétrico de Kruskal-Wallis (H) não foi rejeitada (H = 6,94, Hc = 9,25, P < 0,43). Este resultado evidencia que as cabrucas não diferiram entre si quanto à composição de espécies de anfíbios, não havendo indicação de áreas específicas de cabruca que possam ser indicadas para conservação preferencial.

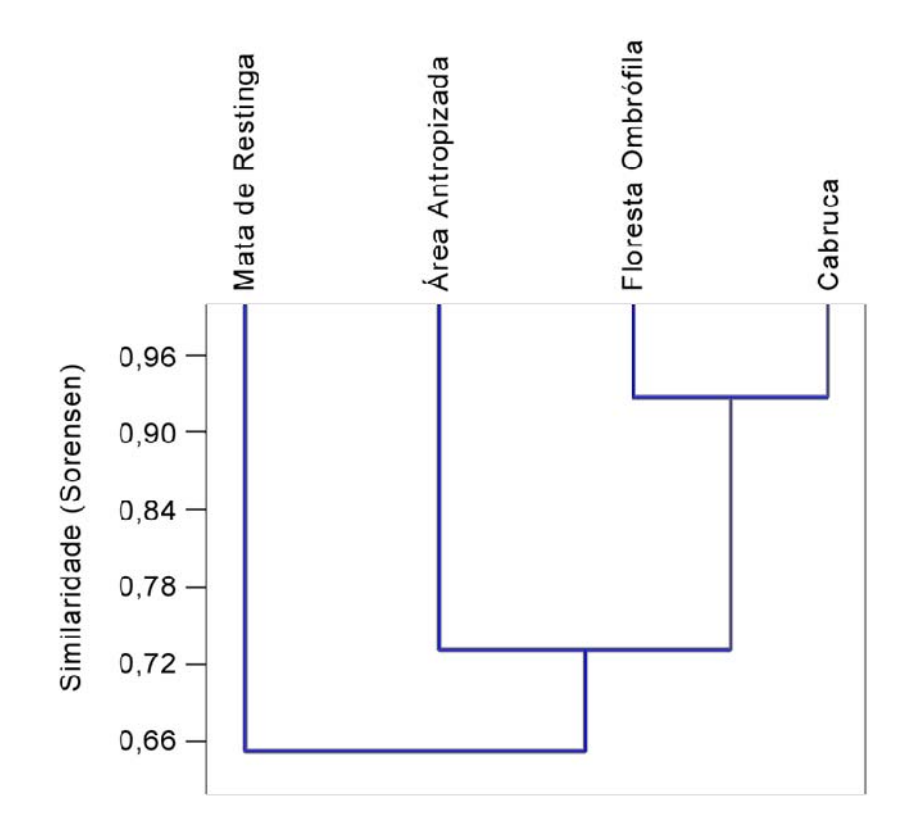

**Figura 5.29 - Dendrograma da Análise de Agrupamento (UPGMA) para as Espécies de Anfíbios Anuros Encontradas na Área do Empreendimento Porto Sul, Aritaguá, Município de Ilhéus, Estado da Bahia, Brasil., Usando como Medida de Similaridade o Coeficiente de Dice (Sorensen)** 

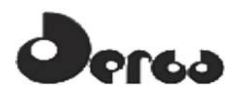

### 5.4.2.7 Análise dos dados para a herpetofauna (caracterização da ADA e da AID)

As diferenças encontradas entre as quatro fitofisionomias investigadas devem ser analisadas com cautela. É possível que algumas espécies exclusivas de certas fitofisionomias também ocorram em outros ambientes, mas que não tenham sido registradas durante as amostragens por apresentarem abundâncias mais baixas ou porque possuem reprodução explosiva (anfibios) e, com isso, somente sejam observadas em certos períodos muito restritos. Destacase que todas as espécies relacionadas para Cabruca podem ocorrer na fitofisionomia Mata=Floresta Ombrófila, e vice-versa, assim como certas espécies de Mata e Cabruca possivelmente ocorrem em Restinga arbórea (p.ex., *Allobates olfersioides*, *Chiasmocleis* sp., *Leptodactylus mystacinus*, *Hypsiboas faber*, *Itapotihyla langsdorffii*, *Leptodactylus latrans*, *L. natalensis*, *Leptodactylus* cf. *marmoratus*, *Phyllodytes luteolus*, *P. melanomystax*, *Phyllomedusa burmeisteri*, *Rhinella hoogmoedi*). As áreas antropizadas, com ambientes de insolação direta e de vegetação de alagados, tendem a servir de sítios de reprodução para espécies que habitam bordas de capões de mata próximos e também como habitats específicos para certas espécies. Esta afirmação é subsidiada pelo fato de termos encontrado espécies de áreas abertas em alagados fora das réplicas analisadas (p.ex., *Dendropsophus haddadi*, *Dermatonotus muelleri*, *Hypsiboas crepitans*, *Pseudopaludicola* sp., *Scinax x-signatus*), e por isso, não computadas nas análises estatísticas.

A ADA e a AID possuem fragmentos das quatro fitofisionomias, todavia, há distinções que se mostraram importantes. No perímetro analisado, os remanescentes de Floresta Ombrófila se limitaram principalmente à ADA, em forma de pequenas manchas já modificadas pela ação do homem. Este fato aponta para a fragilidade na conservação desta fitofisionomia em Aritaguá. Na ADA, as cabrucas dominam a poligonal e, mesmo quando comparadas com aquelas existentes na AID (ver acima), não foram encontradas diferenças significativas entre elas quanto à composição de anfíbios. Ainda assim, destaca-se a ocorrência de *Macrogenioglottus alipioi* na unidade amostral P15 (localizada mais a oeste da poligonal, na AID), assim como de outras espécies típicas de Floresta Ombrófila e sensíveis a alterações do substrato, como *Haddadus binotatus* e *Rhinella crucifer*. Estas espécies podem estar indicando melhor qualidade na conservação destas cabrucas e, para fins de conservação e/ou recuperação de áreas antropizadas, pode ser um elemento a se considerar. Outro aspecto curioso foi a presença de *Allobates olfersioides* somente na unidade amostral P10 (ADA). Esta unidade é caracterizada por uma combinação de área de cabruca com Floresta Ombrófila úmida em paisagem já bastante alterada pelo homem. A ausência desta espécie em outras áreas florestadas de Cabruca, Floresta Ombrófila ou Restinga arbórea na ADA ou AID, não encontra explicação explícita na análise dos ambientes e microhabitats disponíveis em Aritaguá, podendo se um artefato de amostragem.

Na AID a Restinga arbórea se mostrou singular, rica em espécies e bem conservada nas áreas amostradas ao norte da poligonal de Aritaguá (P11, P20). As Restingas arbóreas na AID merecem atenção quanto ao estabelecimento de políticas de conservação específicas para esta fitofisionomia na região.

Com relação aos répteis, houve registro de diversas espécies tanto na ADA como na AID nas campanhas executadas em 2011, tais como *Oxyrhops petola* (Coral) que habita áreas de mata e cabruca, *Coleodactylus meridionalis* (Biribinha mirim) registrado em áreas de mata e mosaico, *Tropidurus hispidus* (Calango) observado nas áreas de cabruca e restinga, *Hemidactylus mobouia* (Lagartixa) verificada nas áreas de cabruca e restinga, *Gymnodactylus darwinii* (Bibra de folhiço), observada nas áreas de mata, cabruca e restinga, *Leposoma* sp. (Lagartinho do folhiço), capturado em áreas de mata, cabruca e mosaico e *Anolis fuscoauratus*

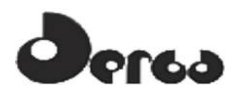

(Papa vento pequeno), registrado nas áreas de mosaico e cabruca. São espécies carnívoras (coral), onívoras (calango) e insetívoras (demais espécies) e a sua distribuição está associada à presença de habitat com serapilheira, umidade e sombreamento, onde ocorrem diversos tipos de presas.

As espécies de répteis com registro exclusivo na ADA nas campanhas executadas em 2011 foram *Paleosuchus palpebrosus* (Jacaré anão), registrado na área de cabruca e de hábito alimentar carnívoro, *Xenopholis scalaris* (Cobra), registrado na cabruca e de hábito alimentar carnívoro e *Typhlops* sp. (Cobra cega), capturada nas regiões de cabruca e mosaico e com hábito alimentar carnívoro. Verifica-se que são todas espécies registradas ou capturadas na cabruca, que compõe a fitofisionomia dominante na ADA. Todas possuem o hábito carnívoro, o que evidencia a disponibilidade de presas na área da cabruca.

Quanto às espécies de répteis com ocorrência exclusiva na AID nas campanhas registradas estas incluíram *Liophis miliaris* (Cobra d´água) de hábito carnívoro, *Phylodrias olfersii* (Cobra verde), avistada na zona de restinga e de hábito alimentar carnívoro e *Gymnodactylus*  sp. (Bibra de folhiço), avistada na área de cabruca e de hábito alimentar insetívoro.

Do conjunto de répteis registrados nas amostragens de 2011 apenas as espécies *Leoposoma* sp (Lagartinho do folhiço) e *Gymnodactylus darwinii* (Bibira de folhiço) são consideradas espécies endêmicas da Mata Atlântica costeira em geral.

Evidentemente, as distinções entre ADA e AID são artificiais. Neste contexto, esta análise foi feita para detectar possíveis associações de herpetofauna de importância especial para a conservação, que porventura pudessem estar vinculadas à possíveis sítios de interesse especial. Na prática, observou-se que a distribuição das espécies da herpetofauna entre a ADA e AID é bastante semelhante, e que a distribuição das espécies está condicionada, principalmente, a certos habitats que oferecem um conjunto de condições ambientais e disponibilidade de alimentos para esses animais. Portanto, não foi detectada nenhuma diferenciação especial entre o conjunto de espécies da herpetofauna registrado na ADA e AID do empreendimento.

### 5.4.2.8 Caracterização e análise por fitofisionomia

Os resultados obtidos em Aritaguá estão, possivelmente, associadosàs seguintes condições: (1) a predominância de cabruca em Aritaguá (cerca de 50% da área) e redução drástica das áreas de Floresta Ombrófila Densa e matas de baixada (paludícolas e de restinga)e/ou sua fragmentação já acarretou a perda de diversidade biológica, o que pode explicar a diversidade reduzida das matas de Aritaguá em relação à Cabruca; (2) as matas de Aritaguá se apresentam em encostas, o que dificulta sua amostragem em relação a áreas de Cabruca (planas e menos densas); (3) o esforço na Cabruca, por ser proporcionalmente maior devido à maior área total ocupada, possibilitou coligir maior número de espécimes, o que invariavelmente aumentou a coleção de espécies raras e, consequentemente, maior riqueza associada. Cabe ainda destacar que, as cabrucas analisadas são contíguas a remanescentes de matas e parte se apresentava coberta por herbáceas (mesmo quando havia coleta do cacau), o que pode estar permitindo, por exemplo, o deslocamento de espécies pouco vágeis como os anfíbios. Os resultados apontam para a fitofisionomia de Cabruca como ambiente importante na sustentação das espécies originalmente de ambientes de mata.

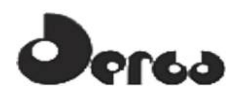

SONSORCIO **OORIENTA OHYDROS** 

Os grupos estudados referem-se à níveis tróficos que se integram nos ambientes de cada fitofisionomia, em diversos estratos, na medida em que estes existam. Com exceção das áreas antropizadas, mamiferos, aves, repteis e anfibios mantêm a maioria das suas populações em função da disponibilidade que a Cabruca, com seu ambiente florestado, permite. A proximidade da Cabruca com os fragmentos de Mata=Floresta Ombrofila faz com que, principalmente, mamiferos e aves, possam transitar e suprir suas necessidades alimentares em época de escassez de um ou de outro fragmento. Nesse sentido, grupos com menor vagilidade como anfibios e repteis podem estar mais sensiveis à estas alterações. Embora os dados aqui coligidos não permitam uma análise mais apurada, mas é visível a recuperação das áreas de Cabruca que foram abandonadas (e são muitas) e cujo fragmento traz o repovoamento das espécies nativas. Porém, dentre as abandonadas, alguns fragmentos de Cabruca foram transformados em pasto, fazendo o papel inverso, ou seja, diminuindo a possibilidade de manutenção das espécies vinculadas à vegetação arbórea e à sub-bosque e trazendo as espécies generalistas e invasoras.

A Restinga é, junto com o Manguezal, a fitofisionomia mais alterada pela ação do ser humano. A maioria das edificações, núcleos habitacionais (todos sem planejamento e infraestrutura), pastos e complexos hoteleiros turísticos estão dispostos nessas áreas. Devido à essa alteração, a fauna nessa fitofisionomia tem uma composição bem generalista.

5.4.2.9 Caracterização e Análise por Áreas de Influência

A Área Diretamente Afetada (ADA) pelo empreendimento em Aritaguá forma uma poligonal com um mosaico de fitofisionomias onde predomina a cabruca de cacau, muitas delas abandonadas. Nestas, foram observadas zonas de vegetação associada a áreas alagáveis e utilizadas como pastagem de bovinos (búfalos domesticados). Nesse aspecto, a presença do morcego hematófago *Desmodus rotundus* nos pontos 4 e 5, além de relatos de sua agressão aos bovinos, indica que qualquer alteração ambiental nesses locais (supressão da mata e/ou afastamento do gado) pode determinar também, alteração no comportamento dos morcegos estimulando-os a procurarem outros locais de abrigo ou outros mamiferos para sua alimentação, inclusive o ser humano e animais domésticos. Nesse contexto há necessidade de maior atenção na adoção das medidas ambientais para eliminação e/ou mitigação desse impacto.

Predomina nessa área uma fauna diversificada e com raras espécies de importância para a conservação, e com caracteristicas comuns em ambientes alterados. A composição da mastofauna, por exemplo, mostra que a maioria é cinegética (animais preferencialmente caçados para consumo alimentar), geralmente encontrada em ambientes perturbados, com exceção dos caetitus (*Tayassu tajacu*) que raramente são observados em ambientes densamente habitados, por efeito da elevada pressão de caça e do rato-do-cacau (*Callistomys pictus*), roedor pouco estudado, com poucos dados de ocorrência, mas, provavelmente comum em ambiente de cabruca. Porém, o registro do caetitu foi restrito ao único fragmento identificado como Floresta Ombrofila em Estagio Médio de Regeneração, o que indica uma possivel retração da fauna associada à ambientes florestados a este fragmento. Cabe ressaltar que o único registro do rato-do-cacau (*C.pictus*), foi em uma área que não será alterada pelas ações de implantação e operação do empreendimento.

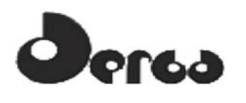

SONSORCIO **OORIENTA OHYDROS** 

A composição da avifauna e da herpetofauna (anfíbios) na ADA também é predominantemente composta por espécies com baixa exigência em relação à integridade ambiental, facilmente observadas em outras áreas perturbadas da região. A heterogeneidade da área, com poucos e pequenos fragmentos florestais, contribui substancialmente para essa composição. Ressalta-se a presença da ave chorozinho-de-boné *Herpsilochimus pileatus* (unidade amostral 04), que, apesar de classificada como vulnerável e endêmica da mata atlântica do sul da Bahia (IUCN e MINISTÉRIO MEIO AMBIENTE, 2008), não deve ser considerada indicadora de ambientes conservados uma vez que não há informações sobre a sensibilidade da espécie e o gênero tem sido considerado como tolerante a perturbações ambientais (MINISTÉRIO MEIO AMBIENTE, 2008).Da mesma forma, o sapinho *Allobates olfersioides* é considerada vulnerável pela IUCN (2001), embora haja populações distribuídas amplamente ao longo da Floresta Atlântica brasileira.

A cabruca, em Aritaguá, mantém algumas espécies vegetais nativas de dossel elevado nas áreas de cultivo enquanto há perda evidente de sub-bosque, o que poderia reduzir a riqueza de espécies que vivem nesse estrato. Todavia, os resultados obtidos em muitos estudos e os proprios relatórios de estudos anteriores em Aritaguá, traduziram justamente o contrário, onde a Cabruca obteve maior riqueza que os remanescentes de Floresta Ombrófila Densa. Essa estrutura fitofisionômica (Cabruca) permite a manutenção de espécies de aves que utilizam o estrato mais alto da vegetação, especialmente as que se alimentam de frutas e sementes arbóreas, como as aves ramfastideas e icterídeas. Por outro lado, a ausência de sub-bosque limita a riqueza de espécies que vivem nesse estrato, como a maior parte das aves formicariídeas. Espécies tipicamente florestais, dependentes de sub-bosque, como *Herpsilochimus pileatus* e *Crypturellus parvirostris* estiveram pouco distribuídas na área. Em relação aos anfibios, porém, a composição e riqueza de espécies são semelhantes entre as 3 áreas de influência do empreendimento, indicando a capacidade da Cabruca em sustentar parte considerável das espécies de anfíbios habitantes originais de remanescentes florestais de baixa antropização.

A Área de Influência Direta (AID) mantém, em grande parte, a mesma caracteristica da ADA, porém com algumas áreas de extrema importância ecológica como a restinga e o manguezal, ambientes restritivos e que permitem muitas espécies de hábitos especializados. No entanto, são exatamente essas áreas que sofreram o processo de antropização ao longo do tempo e onde estão localizados os núcleos habitacionais e empreendimentos imbiliários de vulto. Nessa área, com exceção de uma ave endêmica da formação de restinga (*Mimus gilvus*), a composição da avifauna não apontou diferenças marcantes em relação à ADA. No entanto, as cabrucas dessa área parecem sofrer menos interferência dos agricultores e permanecem em recuperação vegetacional, o que pode estar permitindo a manutenção de populações de espécies mais dependentes de ambientes florestados, como o felideo (*Leopardus pardalis* - VU) o primatamaca-prego (*Cebusxanthosthernos*) e o roedor ouriço preto (*Chaetomys subspinosus*).

Um bando de 9 macacos-prego-de-peito-amarelo *Cebus xanthosthernos*(Criticamente Em Perigo - MMA, 2008, IUCN), foi encontrado em um fragmento de mata próximo da reserva legal de uma fazenda, nessa área (AID). A presença do macaco-prego passa a dar importância ao fragmento, porém, essa é uma espécie que não pode ser considerada indicadora de ambientes conservados, vez que se adapta facilmente à ambientes alterados pelos seres humanos, dos quais se aproximam sem receio. Segundo o Livro Vermelho da Fauna Brasileira Ameaçada de Extinção (MINISTÉRIO DO MEIO AMBIENTE, 2008, Vol. II),a baixa densidade de *C. xanthosternos* nas matas do sul da Bahia tem a sua explicação principalmente na caça, tanto para a alimentação, quanto para a manutenção de indivíduos como animais de estimação e, considerando que o fragmento em questão está isolado, a simples caça de uma uma fêmea jovem e uma fêmea adulta por ano, nem mesmo com uma população com 740 indivíduos sobrevivendo em uma área de 20.000 ha seria suficiente para manter a espécie por 100 anos (MINISTÉRIO DO MEIO AMBIENTE, 2008, Vol. II).

Em relação aos anfibios, dentre as espécies terrícolas das zonas florestadas de Aritaguá há aquelas de hábitos criptozoicos e sensíveis a alterações microclimáticas, mesmo sem estar classificadas nas categorias de ameaça. A remoção do dossel, eliminação do sub-bosque, interferência nas condições físico-químicas da serapilheira e pisoteio da mesma podem interferir negativamente na manutenção de populações viáveis de anfibios para estas áreas. Este é o caso de *Macrogenioglottus alipioi*, espécie com desenvolvimento indireto (possui fase larvar), frequente na Floresta Atlântica da Bahia, descrita originalmente de Ilhéus por Antenor Leitão de Carvalho em 1946, mas dificilmente encontrada.

Embora a área de influência indireta, AII, possa apenas ser caracterizada por dados secundários, o que limitaria a sua caracterização em fauna de potencial ocorrência, a AII teve dados obtidos por trabalhos de campo anteriores, de outras equipes de profissionais desde 2009 (Ponta da Tulha) o que os transforma em dados comprobatórios. Os relatórios gerados nesses trabalhos (BIODINÂMICA, 2009; HYDROS, 2011 e ELO, 2011) mostram que a fauna em Ponta da Tulha, ao contrário do que em Aritaguá, é indicativa de ambientes conservados, não só em relação à mata, mas também em relação aos fragmentos de restinga e manguezal. A ocorrência do Macaco-prego-de-peito-amarelo (*Cebus xanthosternos*), do luíscacheiro-piaçava (*Chaetomyssubspinosus*) e da preguiça-de-coleira (*Bradypus torquatus*), indica a importância dessa área como uma possível conexão entre grandes fragmentos de Mata Atlântica do sul da Bahia. Além disso, a presença de um corpo d'água de porte, como a Lagoa Encantada torna essa área a mais importante para a mastofauna e avifauna, não só como fonte hidrica e de manutenção de umidade, mas como centro de dispersão de outros tipos de fauna utilizados pelos mamiferos.

É importante salientar que a listagem de espécies de potencial ocorrência (dados secundarios) para a AII, em Ponta da Tulha, inclui algumas espécies de anfibios raras ou de ambientes menos antropizados, como *Sphaenorhynchus pauloalvini* e *Agalychnis aspera*, e uma ave rara e de relevante interesse - o mutum (*Crax blumenbachii*) - indicador de ambientes florestais. É uma espécie altamente sensivel a perturbações ambientais e com populações reduzidas.

### 5.4.3 Síntese e Considerações Finais

A fauna da região de Aritaguá é composta, na sua maioria, de espécies ambientalmente pouco exigentes. Foram registradas 65 espécies de mamiferos, 212 de aves, 50 de anfibios e 24 de repteis em duas campanhas de trabalho de campo (maio/junho – estação chuvosa e setembro/outubro – estação seca ou menos chuvosa, em 2011). Durante cerca de 30 dias, 17 dias na primeira campanha e 14 (mastofauna e avifauna) e 16 dias (herpetofauna) na segunda, trabalharam nas duas áreas de influência do empreendimento (ADA e AID) as equipes dos grupos faunísticos, de maneira integrada, otimizando material e tempo. Entre profissionais e auxiliares (estudantes de graduação) foram cerca de 20 pessoas que, em ritmo intensivo e utilizando métodos e esforços amostrais especificos, obtiveram os dados deste diagnóstico. As curvas de rarefação obtidas em quase todos os grupos evidenciaram tendência à estabilização, em quase todas as fitofisionomias.Como era de se esperar não houve grandes diferenças de composição de espécies entre as duas estações (chuvosa e seca), devido à pouca diferença das condições climáticas na região.

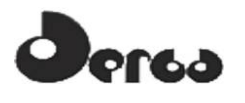

Os resultados permitem dizer que as áreas de influência (ADA e AID) da poligonal do empreendimento estabelecidas em Aritaguá caracterizam-se pelo dominio da cabruca de cacau, com dossel ralo de espécies arbóreas de grande porte, que chegam a medir até 30 metros de altura em pontos onde há árvores nativas remanescentes da floresta. O dossel é composto predominantemente por espécies vegetais introduzidas, como jaqueira, cajá, fruta pão, jenipapo, eritrina, dendê, bananeira, jambo e seringueira. Nesse cenário a fauna apresenta-se diversificada (351 espécies registradas em 30 dias), porém com poucas espécies de importância para a conservação (menos de 20% - **Quadro 5.31**) como era de se esperar em um ambiente alterado ao longo do tempo, principalmente, pela monocultura do cacau.

Em que pese a diferença entre os métodos e esforços amostrais nos trabalhos das duas alternativas locacionais, em termos de riqueza de espécies, Ponta da Tulha (AII) e Aritaguá (ADA e AID) mostraram-se similares (diferença de 63 espécies a mais em Ponta da Tulha, no relatório BIODINÂMICA, 2009) com pequenas diferenças entre os grupos (com exceção dos mamiferos que tiveram quase o triplo de registros em Ponta da Tulha em relação à Aritaguá), mas apresentam composições parcialmente distintas (**Quadros 5.31** e **5.32**). No entanto, pode-se considerar que essa riqueza poderia ser aumentada em Ponta da Tulha, caso os métodos e esforços amostrais se façam de maneira igual ao que foi realizado em Aritaguá.

Dentre a fauna observada em Aritaguá, entre 8% (repteis) e quase 60 % (anfibios) tem alguma importância ambiental, com níveis de endemicidade distintos (mamiferos 13,8%; aves 6,1%; anfibios 46%; repteis 8%) e seria prejudicada com as alterações de um grande empreendimento no local. O grupo dos anfibios se destaca pela alta endemicidade (46%), natural da extrema sensibilidade desse grupo à alterações ambientais, o que o torna um dos grupos utilizados como bioindicadores (**Quadro 33** e **Figura 30**) .

Não foram registradas espécies de aves com rotas migratórias internacionais e nenhuma das espécies relacionadas na poligonal de Aritaguá tem registros de migrações sazonais. Parte das pequenas variações nas estruturas das comunidades dessas aves pode estar relacionada com questões de biologia comportamental, principalmente, em épocas de escassez do seu material de forrageamento.

| Aritaguá                                    | <b>Mamiferos</b><br>$(n=65)$ |               | Aves<br>$(n=212)$ |               | <b>Repteis</b><br>$(n=24)$ |               | <b>Anfibios</b><br>$(n=50)$ |               | <b>Total</b><br>$(n=351)$ |               |
|---------------------------------------------|------------------------------|---------------|-------------------|---------------|----------------------------|---------------|-----------------------------|---------------|---------------------------|---------------|
| Espécies<br>ambientalmente<br>importantes   | $N^{\rm o}$                  | $\frac{0}{0}$ | $N^{\rm o}$       | $\frac{0}{0}$ | $N^{\rm o}$                | $\frac{0}{0}$ | $N^{o}$                     | $\frac{0}{0}$ | $N^{o}$                   | $\frac{0}{0}$ |
| geográfica<br>Restrição<br>(endemicidade)   | 9                            | 13,8          | 13                | 6.13          |                            | 8             | 23                          | 46            | 47                        | 13,3          |
| Ameacadas<br>(IUCN, MMA, 2008)              |                              | 10,8          | 6                 | 2,8           | $\theta$                   | $\theta$      |                             |               | $\overline{14}$           | 3,9           |
| qualidade<br>Indicadoras<br>de<br>ambiental | $\theta$                     | $\Omega$      | $\theta$          | $\theta$      | $\theta$                   | $\theta$      | ◠                           | 4             | ◠                         | 0,6           |
| <b>Total</b>                                | 16                           | 24,6          | 19                | 8,9           | ↑                          | 8,3           | 29                          | 58            | 66                        | 18,8          |

**Quadro 5.31 - Espécies Ambientalmente Importantes (Endêmicas, Vulneráveis e Indicadoras de Ambientes Conservados) na Área de Aritaguá (maio/junho e setembro/outubro, 2011)** 

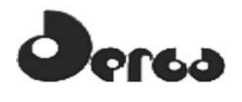

#### **Quadro 5.32 - Espécies Ambientalmente Importantes (Endêmicas, Vulneráveis e Indicadoras de Ambientes Conservados) na Área de Ponta da Tulha (relatório BIODINÂMICA, 2009)**

| Ponta da Tulha                              | <b>Mamiferos</b><br>$(n=177)$ |               | Aves<br>$(n=181)$ |               | <b>Repteis</b><br>$(n=21)$ |               | <b>Anfibios</b><br>$(n=35)$ |               | <b>Total</b><br>$(n=414)$ |               |
|---------------------------------------------|-------------------------------|---------------|-------------------|---------------|----------------------------|---------------|-----------------------------|---------------|---------------------------|---------------|
| Espécies<br>ambientalmente<br>importantes   | $N^{o}$                       | $\frac{0}{0}$ | $N^{\rm o}$       | $\frac{0}{0}$ | $N^{\rm o}$                | $\frac{0}{0}$ | $N^{\rm o}$                 | $\frac{0}{0}$ | $N^{\rm o}$               | $\frac{0}{0}$ |
| geográfica<br>Restrição<br>(endemicidade)   | 15                            | 8,5           | 20                |               | $\Omega$                   | $\theta$      | 12                          | 34,2          | 47                        | 11,3          |
| Ameacadas<br>(IUCN, MMA, 2008)              |                               | 2,8           |                   |               |                            | $\theta$      |                             | 2.9           | 11                        | 2,6           |
| qualidade<br>Indicadoras<br>de<br>ambiental | $\overline{\phantom{0}}$      |               | 27                | 15            |                            |               |                             |               |                           |               |
| <b>Total</b>                                | 20                            | 11,3          | 52                | 28,7          | $\bf{0}$                   | $\bf{0}$      | 13                          | 37,1          | 58                        | 14            |

**Quadro 5.33 - Espécies Ambientalmente Importantes (Endêmicas, Vulneráveis e Indicadoras de Ambientes Conservados) na área de Ponta da Tulha (relatório HYDROS, 2011).** 

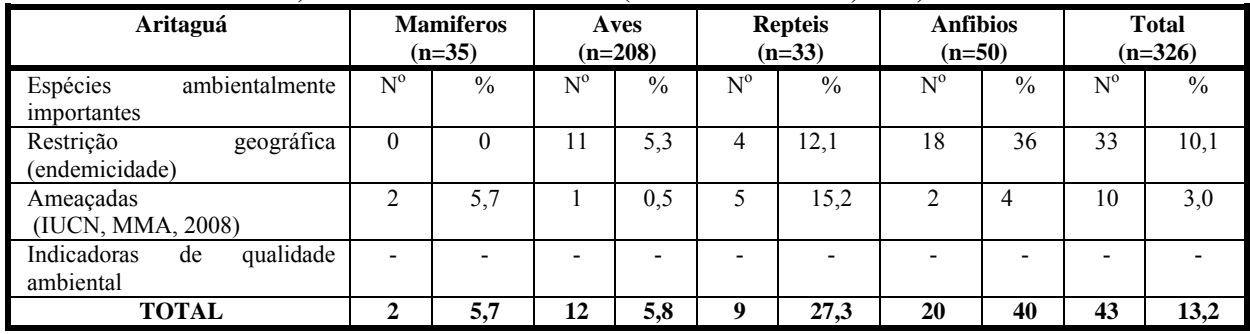

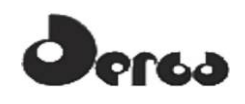

CONSORCIO **OORIENTA CHOHYDROS** 

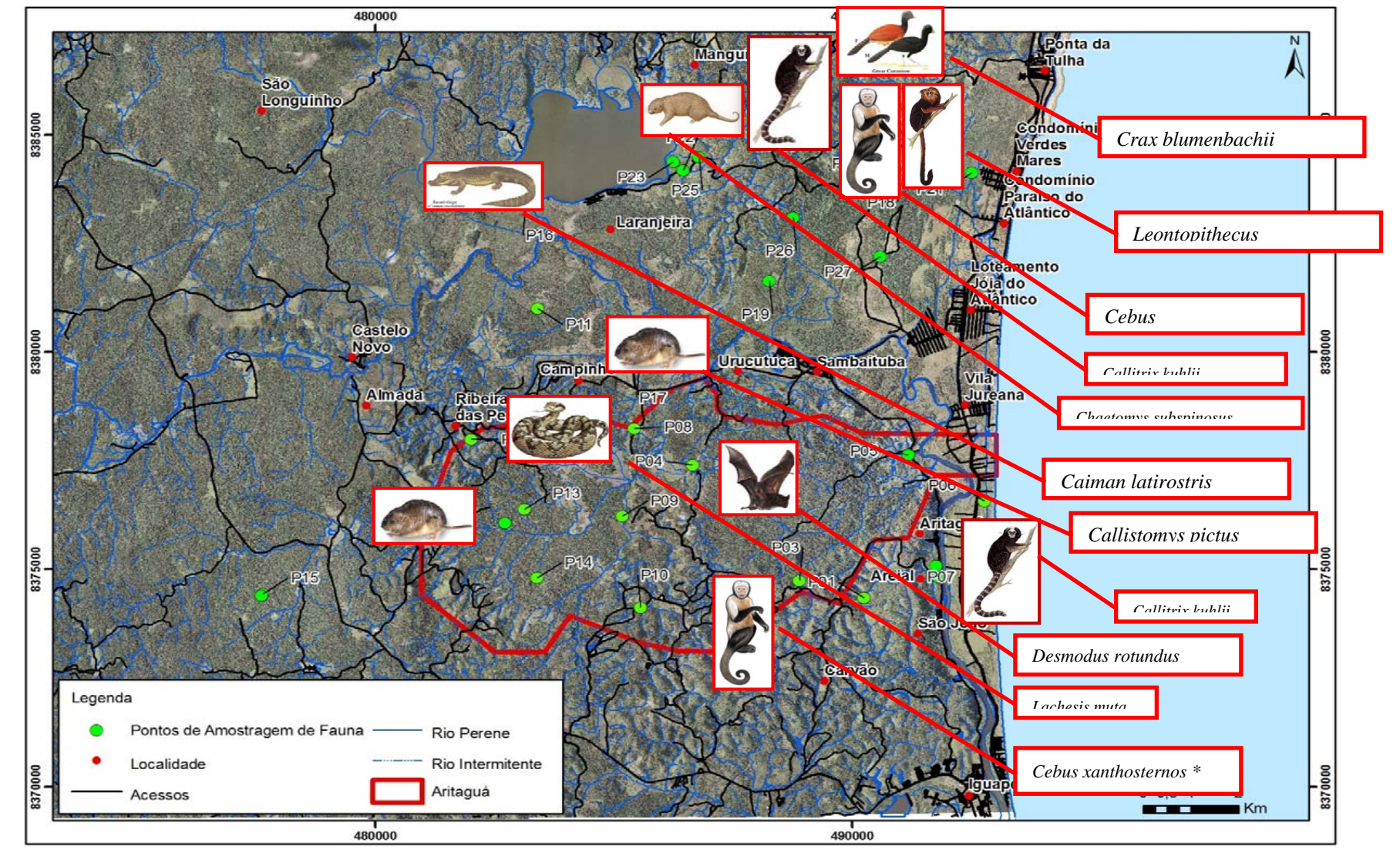

**Figura 5.30 - Mapa com os Pontos Amostrais de Fauna, Plotados As Prinicpais Ocorrências de Espécies com Importância para a Conservação e para a Saúde Humana. Maio, 2011 (\* avistado em 2010 - BAMIN/ELO, 2010)**

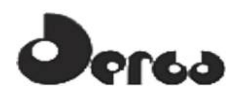

# **6 PATRIMÔNIO ARQUEOLÓGICO**

## 6.1 SONDAGENS ARQUEOLÓGICAS

Com o objetivo de propiciar maior conhecimento da área de pesquisa e reunir elementos que facilitem o programa de prospecção que será implantado na próxima fase do licenciamento ambiental do Porto Sul, foram realizadas sondagens de sub-superfície na ADA do empreendimento.

Tratando-se apenas de um levantamento por amostragem, foi priorizada a área de maior potencial arqueológico, que é aquela mais próxima da costa e do rio Almada. Entretanto, quatro sondagens situam-se mais no interior da ADA do empreendimento.

A localização das sondagens também variou conforme os acessos e autorizações obtidas com os proprietários, quando em áreas privadas.

Foram realizadas 16 sondagens, conforme indicadas na **Figura 6.1** e **Quadro 6.1** a seguir.

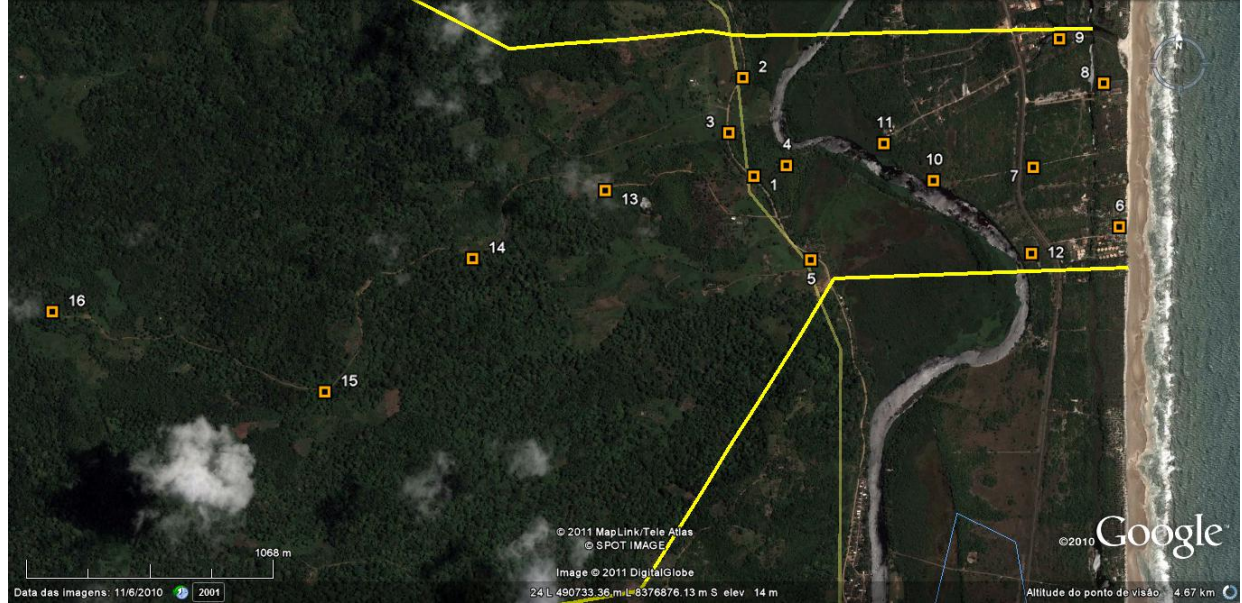

**Figura 6.1 - Imagem Aérea com a Indicação das Sondagens Arqueológicas Realizadas** 

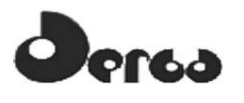

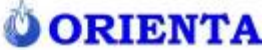

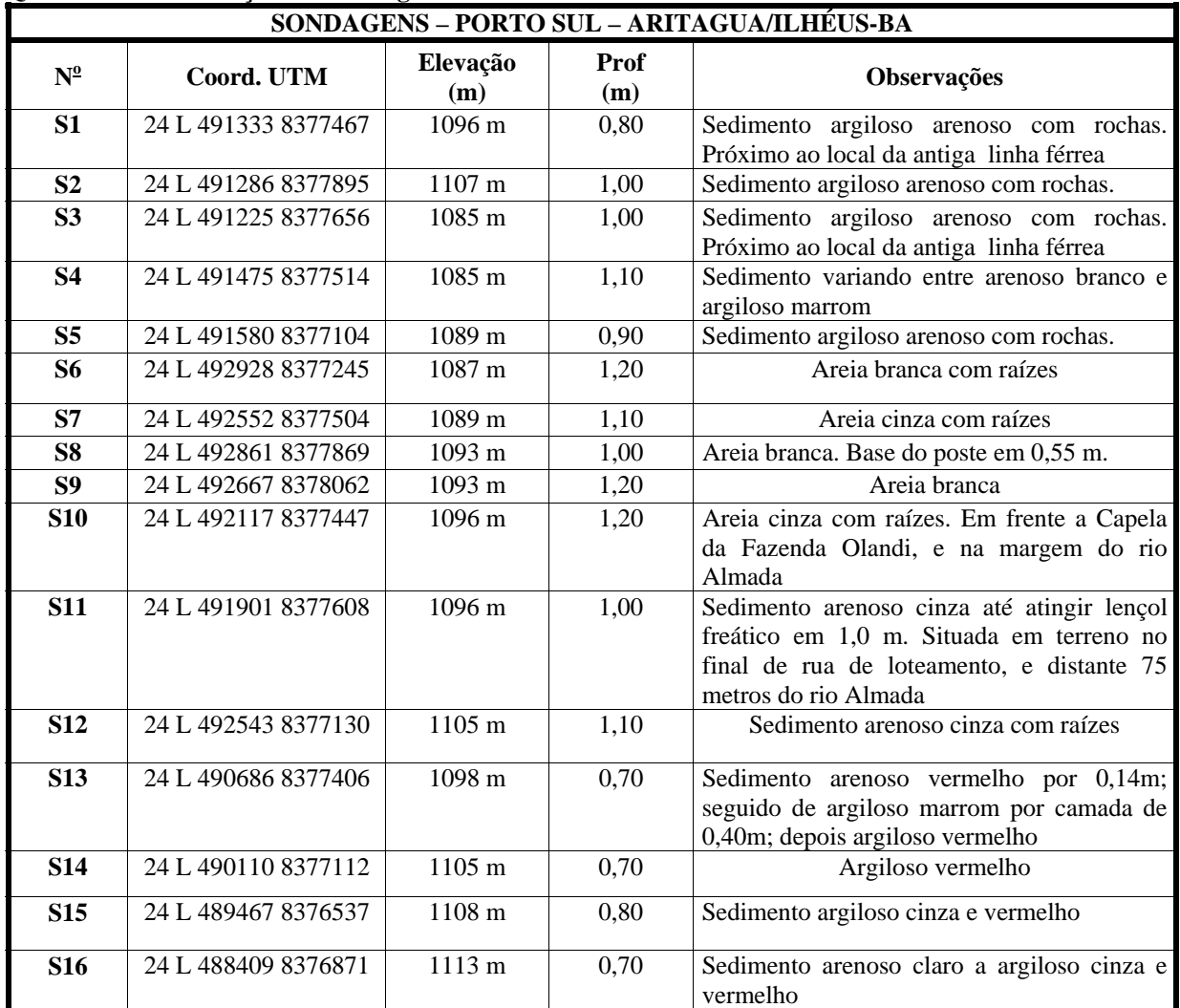

**Quadro 6.1 - Localização das Sondagens Realizadas** 

As sondagens foram realizadas através da utilização de um trado manual, executando furos de até 1,20 metros no máximo (**Figuras 6.2** a **6.19**).

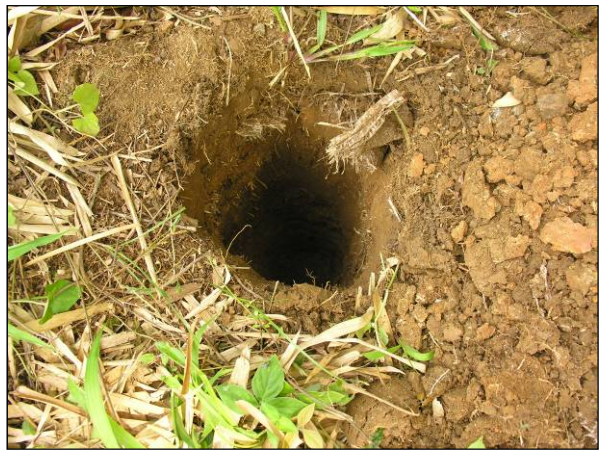

 **Figura 6.2 - Sondagem 01, na faixa de domínio da Estrada BA 648** 

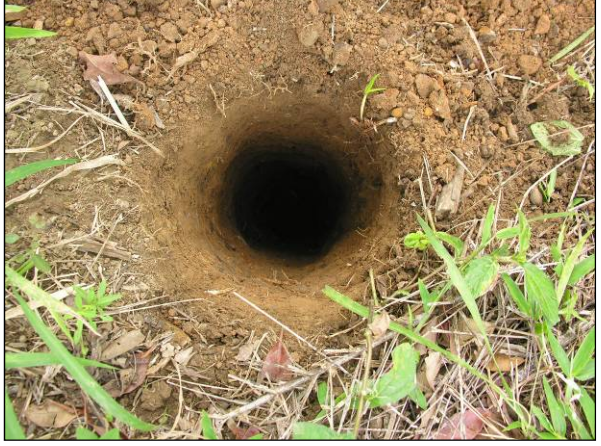

**Figura 6.3 - Sondagem 02, na faixa de domínio da Estrada BA 648**
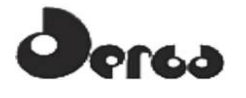

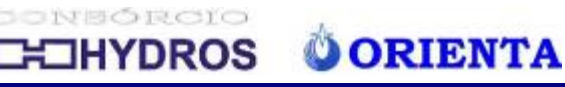

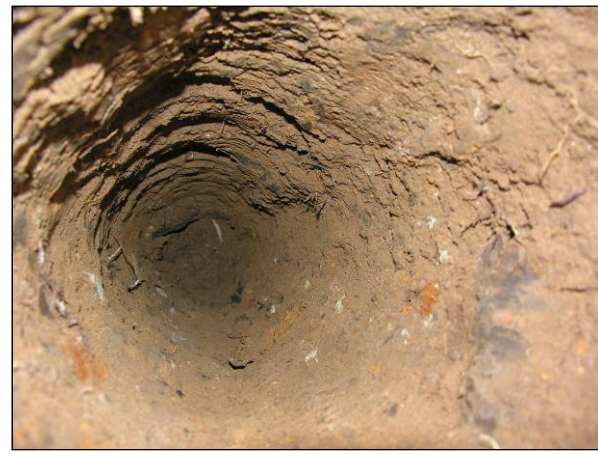

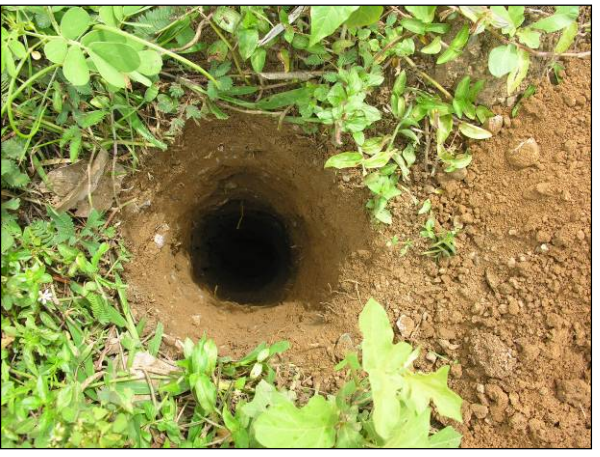

 **Figura 6.4 - Perfil da Sondagem 02 Figura 6.5 - Sondagem 03, na Faixa de Domínio da Estrada BA 648** 

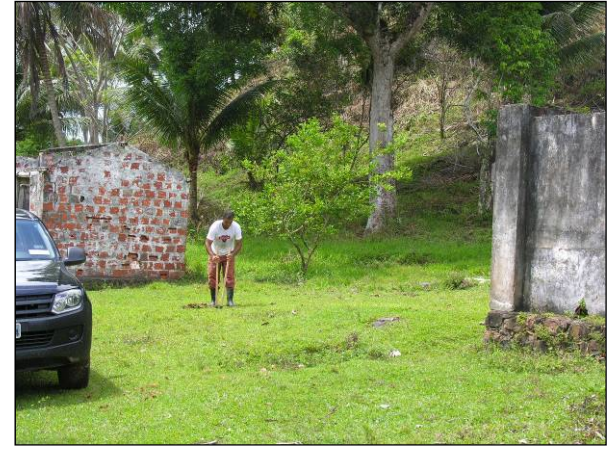

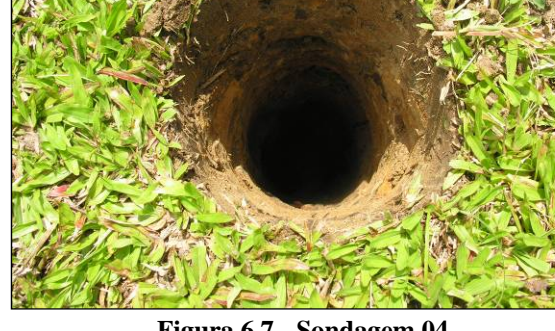

 **Figura 6.6 - Abertura da Sondagem 04, no Interior da Fazenda Beija Flor (também Conhecida como "Fazenda do Suíço"), ao Lado Antiga Casa e Barcaça de Cacau** 

**Figura 6.7 - Sondagem 04** 

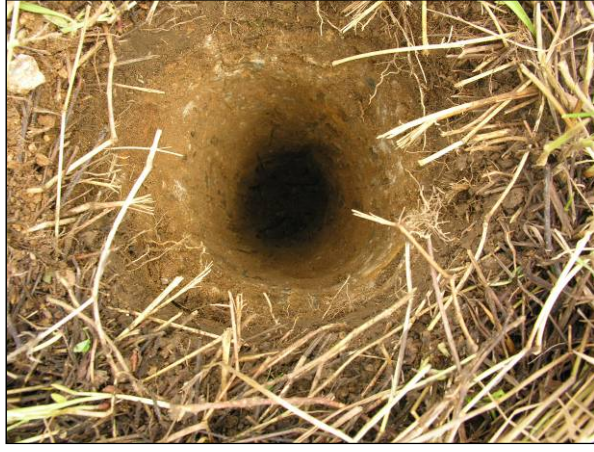

 **Figura 6.8 - Sondagem 05, Próximo da Estrada BA 648, no Interior da Fazenda do Mineiro** 

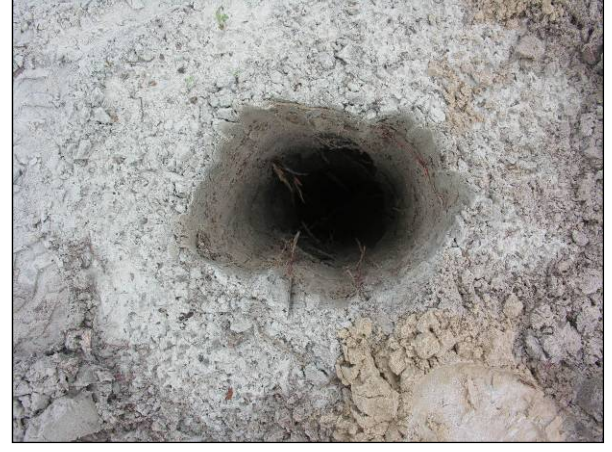

**Figura 6.9 - Sondagem 06, Próxima a Praia, no Condomínio Jequitibá** 

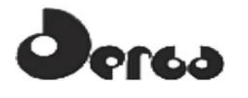

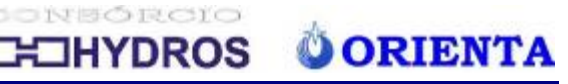

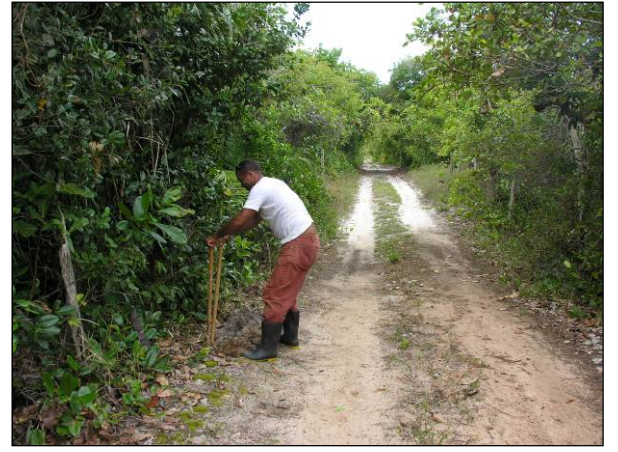

 **Figura 6.10 - Abertura da Sondagem 07, Próximo da Estrada BA 001, no Interior da Fazenda Alandi** 

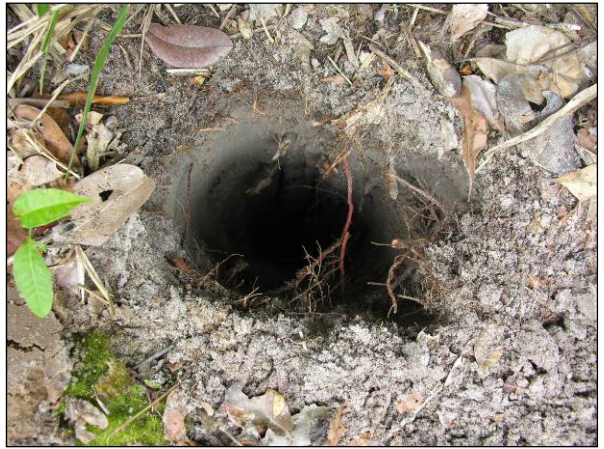

**Figura 6.11 - Sondagem 07, Próximo da Estrada BA 001, no Interior da Fazenda Alandi** 

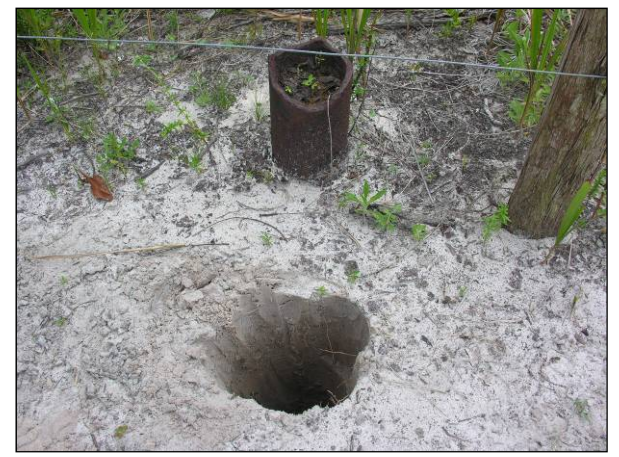

 **Figura 6.12 - Sondagem 08, Junto ao Antigo Poste do Telégrafo** 

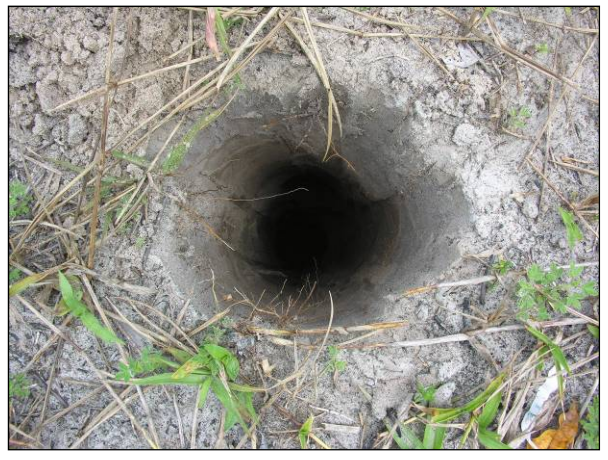

**Figura 6.13 - Sondagem 09, ao Lado da Lagoa no Condomínio das Águas** 

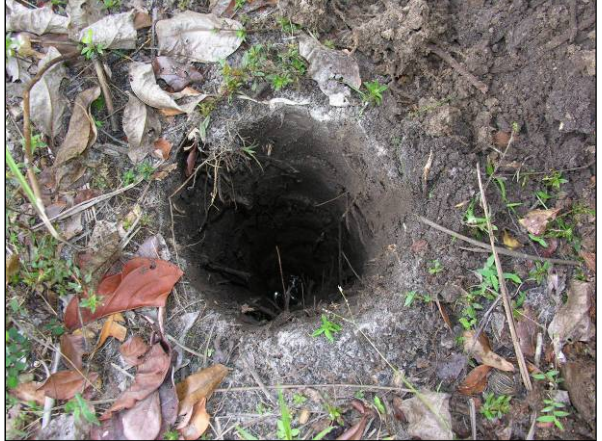

 **Figura 6.14 - Sondagem 11, em Terreno no Final de Rua de Loteamento, e Distante 75 Metros do Rio Almada** 

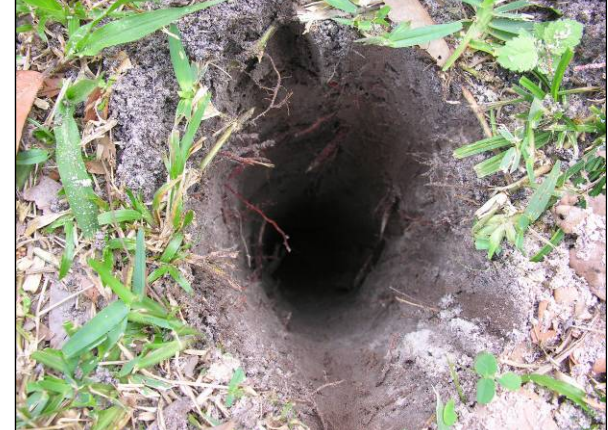

**Figura 6.15 - Sondagem 12, em Propriedade Particular Contendo uma Marcenaria, Próximo da Rodovia BA 001** 

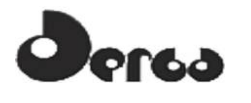

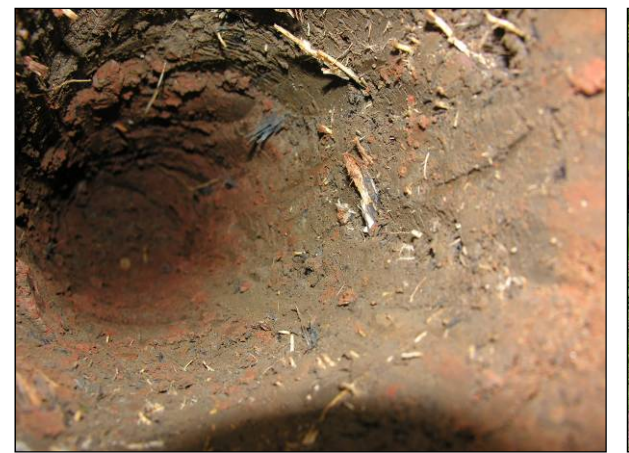

 **Figura 6.16 - Sondagem 13, ao Lado de Estrada de Terra Particular, em Interior de Fazenda** 

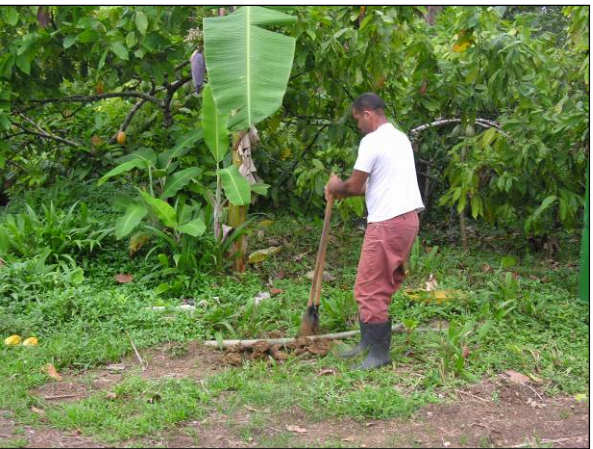

**OORIENTA** 

NSÓRCIO

YDROS

**Figura 6.17 - Sondagem 14, ao Lado de Estrada de Terra Particular, em Interior de Fazenda** 

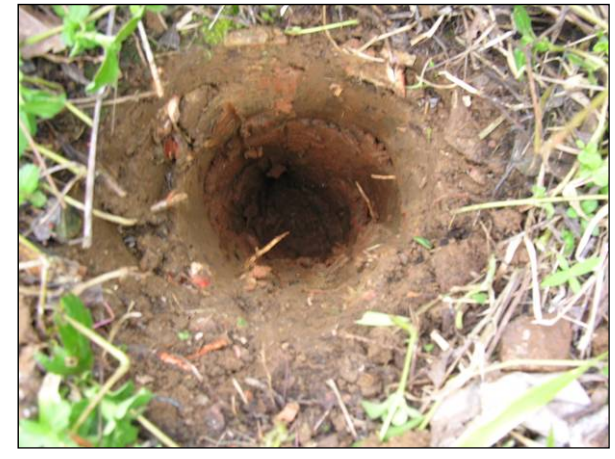

 **Figura 6.18 - Sondagem 15, ao lado de estrada de terra particular, em interior de fazenda** 

**Figura 6.19 - Sondagem 16, na Fazenda Santa Luzia** 

As sondagens arqueológicas realizadas não identificaram qualquer vestígio arqueológico na profundidade pesquisada.

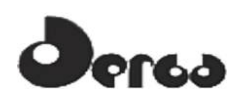

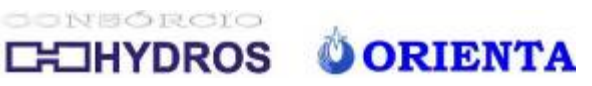

# 6.2 ARQUEOLOGIA SUBAQUÁTICA: ANALISANDO AS PORÇÕES "*OFFSHORE*".

Tendo em vista que o empreendimento em análise caracteriza-se como estrutura portuária que tem como função essencial viabilizar a interação entre dois ambientes distintos, quais sejam, a terra e o mar, e que por esse motivo será formado tanto por estruturas *onshore* quanto *offshore*, fez-se necessário que o presente projeto de diagnóstico arqueológico rompesse com os limites das porções emersas afetadas e considerasse, também, o ambiente marítimo e subaquático em suas análises preventivas e patrimonialistas.

Nesse sentido, e em atenção aos artigos 1° e 2° da Portaria IPHAN n° 230, de 17 de dezembro de 2002, em complemento aos levantamentos terrestres realizados, foi desenvolvida uma etapa de campo voltada especificamente para a avaliação do potencial arqueológico dos espaços marítimos associados à região onde será implantado o Porto Sul.

No que diz respeito especificamente ao ambiente subaquático, é importante destacar que, no caso da questão da proteção legal ao patrimônio cultural, pode-se afirmar que não existem exceções normativas que excluam as áreas aquáticas das exigências usuais de diagnóstico, prospecção e resgate arqueológico, do mesmo modo como não existem exceções para a consideração de impactos sobre a fauna e/ou flora, seja ela terrestre ou aquática. O que determina a necessidade de levantamentos arqueológicos preventivos em atenção aos procedimentos de licenciamento ambiental é o próprio padrão locacional dos impactos a serem gerados por cada um dos projetos envolvidos. Nesse sentido, além dos instrumentos jurídicos comentados inicialmente, são considerados também os preceitos éticos e os entendimentos de cobertura legal expressos nos seguintes instrumentos de discussão acadêmica e jurídica:

- A Convenção da UNESCO sobre a Proteção do Patrimônio Cultural Subaquático, de 2001;
- O Direito e o Patrimônio Subaquático, de PROTT e O'KEEFE (1988);
- Notas sobre a tutela Jurídica do Patrimônio Cultural Subaquático, de autoria da procuradora pública Inês Virgínia Pradoin Soares;
- O Ministério Público e a Proteção do Patrimônio Arqueológico, de autoria do procurador público Darcy Paula Júnior;
- A Carta de Santos, publicada pela Associação Brasileira do Ministério Público de Meio Ambiente;
- A Carta de São Paulo, produzida pelo Congresso Internacional de Direitos Humanos, Meio Ambiente e Cultura; e,
- O Livro Amarelo, do Centro de Arqueologia Náutica e Subaquática/NEPAM/Unicamp.

#### 6.2.1 Procedimentos de Pesquisa Adotados

A exemplo dos procedimentos adotados pela parte terrestre, e seguindo as mesmas exigências expressas na Portaria IPHAN n° 230, de 17 de dezembro de 2002, os procedimentos de

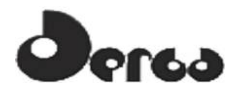

pesquisa aqui adotados envolveram, além do levantamento de dados secundários gerais, uma primeira abordagem de campo da porção submersa da Área Diretamente Afetada (ADA).

Com base nessa legislação, e com a obtenção da devida licença de pesquisa expedida pelo IPHAN, foi desenvolvida, entre os dias 06 a 10 de outubro de 2011, a referida etapa de campo, cujas ações estiveram comprometidas com os seguintes objetivos:

- Análise do contexto marítimo regional, com vistas à identificação de eventuais elementos de interesse arqueológico associados à processos de ocupação pretérita;
- Abordagem preliminar das porções submersas da Área Diretamente Afetada (ADA) pelo empreendimento, através da realização de mergulhos exploratórios;
- Avaliação das condições ambientais da área de pesquisa principalmente no que se refere à fatores limitantes a serem considerados na avaliação do potencial de preservação de eventuais sítios arqueológicos submersos;
- Avaliação das condições ambientais da área de pesquisa principalmente no que se refere à fatores limitantes a serem considerados para a proposição das opções metodológicas de pesquisa futuras a serem, possivelmente, desenvolvidas.

Todas essas ações visaram a formação de um quadro geral a respeito do potencial arqueológico da área em apreço, e dos obstáculos a serem superados nas eventuais fases posteriores do licenciamento. Vale lembrar que, durante a vistoria não foram efetuadas quaisquer coletas de elementos materiais de interesse arqueológico.

- 6.2.2 Contextualização dos Espaços Marítimos Frente aos Processos de Ocupação Regional
- 6.2.2.1 Os povos "sambaquieiros" como sociedades marítimas

Como visto, o primeiro processo de ocupação humana que está relacionado com nossa área de interesse é aquele vinculado aos grupos de pescadores-coletores-caçadores do período préhistórico que habitaram grandes extensões do litoral brasileiro em períodos temporais que podem recuar mesmo até 10.000 anos antes do presente, e que teriam atingido seu ápice entre 4.000 e 4.500 AP, tendo desaparecido completamente por volta de 1.000 AP (DUARTE, 1968; CALIPPO, 2004).

Como sabemos, esses grupos pré-históricos deixaram como principal evidência arqueológica os chamados "sambaquis", verdadeiros monumentos construídos intencionalmente como paisagens artificiais notáveis localizadas às margens de ambientes marítimos e fluviais e que tinham, como principal elemento construtivo, as carapaças calcárias de moluscos aquáticos. Essa dupla relação, padrão locacional e matéria prima da principal expressão material por eles deixada, parece não deixar dúvidas quanto aos vínculos econômicos e simbólicos desses grupos com os ambientes aquáticos, em especial os marítimos. Do ponto de vista arqueológico, essa é a principal característica que garantiu a identidade cultural desses povos e que os diferenciou dos demais grupos que ocuparam o território brasileiro (GASPAR, 2000).

Em relação ao aspecto econômico, os estudos de zooarqueologia, especificamente aqueles que se dedicaram à análise quantitativa do material arqueológico formativo dos sambaquis,

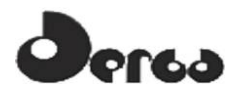

SONSÓRCIO **OORIENTA OHYDROS** 

revelaram que tais sociedades não tinham sua base alimentar apenas na coleta de moluscos aquáticos, como se pensava inicialmente, mas estava calcada em uma série de atividades complementares. De modo geral, tais sociedades eram marcadas por uma economia extrativista que se fundamentava, como o próprio nome indica, na pesca, na coleta e também na caça de animais e frutos presentes tanto no ambiente marinho quanto terrestre.

A pesca, apesar de inicialmente subestimada em face da presença marcante das conchas de moluscos, foi sem dúvida a principal fonte de nutrição desses grupos (DUARTE, 1968; PROUS, 1992; GASPAR, 2000; FIGUTI, 2000). Nesse sentido, os restos faunísticos encontrados e estudados pelos zooarqueólogos, denotam uma ação que extrapolava o que Levi Figuti classifica como "diletantes ocasionais" do ambiente marítimo, e indica a presença de pescadores experientes (FIGUTI, 2000).

De modo geral, a historiografia especializada admite a prática pesqueira no universo sambaquieiro com base no emprego de arpões com pontas de osso, anzóis, puçás e também, redes (FIGUTI, 2000; GONZALEZ, 2005). Essas últimas, as "redes", parecem ter sido o principal instrumento de captura dos animais marinhos (GUIDON, 1964; DUARTE, 1964; FIGUTI, 1994; GONZALEZ, 2005). Entretanto, é possível que tal representatividade limitada esteja baseada nem tanto em uma ausência efetiva desses instrumentos, mas sim na interpretação até então dada aos vestígios coletados, principalmente ósseos. Além do fato de que a maioria dos elementos dessa natureza que foram recuperados pelas diferentes equipes de escavação não puderam ser classificados devido ao seu mau estado de conservação, o trabalho de doutoramento de Flávio Calippo recentemente levantou a importante hipótese de que muitos artefatos recorrentemente e genericamente catalogados como "furadores" podem ser reinterpretados como "anzóis", assim como certos líticos de função desconhecida, podem ter servido como pesos de rede (CALIPPO, 2010).

A presença de algumas espécies oceânicas, assim como de tubarões e raias nos sítios préhistóricos litorâneos do estado de São Paulo é fundamental ao demonstrar os indícios indiretos de habilidades náuticas e do desenvolvimento de técnicas sofisticadas de pesca que incluíam eventualmente porções outras que o ambiente estuarino-lagunar (FIGUTI, 2000; GONZALEZ, 2005).

As **Figuras 6.20** e **6.21** apresentam imagens coletados durante pesquisas nos sambaquis da Baixada Santista.

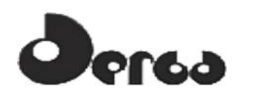

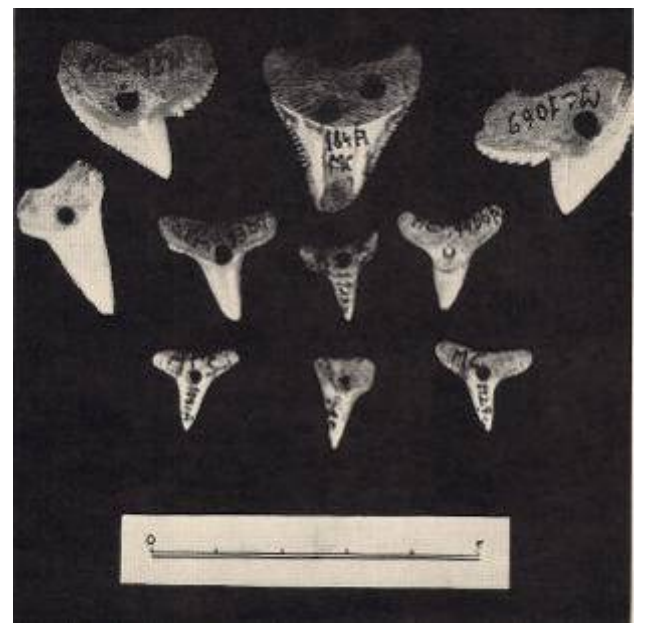

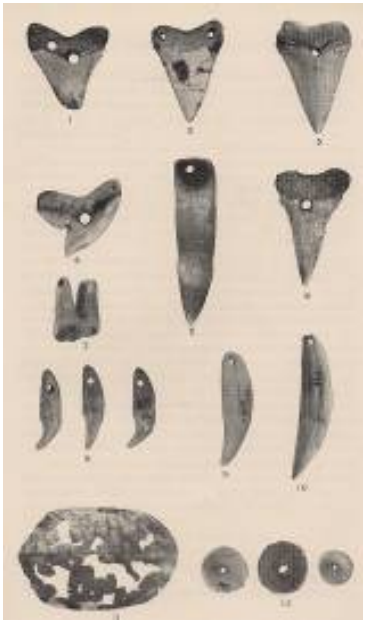

**O ORIENTA** 

ONSÓRCIO

**IYDROS** 

**Figura 6.20 - Detalhe de Dentes de Tubarão Coletados por Niéde Guidon, Durante sua Respectiva Pesquisa no Sambaqui da Baixada Santista** 

**Figura 6.21 - Detalhe de Dentes de Tubarão Coletados por Paulo Duarte Durante sua Respectiva Pesquisa no Sambaqui da Baixada Santista** 

O sambaqui, apesar de ser o centro das atividades dessas comunidades não era o espaço exclusivo de sua atuação, enfim, a ocupação sambaquieira não se reduzia ao entorno imediato das áreas de seus assentamentos, mas prolongava-se pelas regiões adjacentes. Assim, essas sociedades formavam um ponto base de ocupação a partir do qual geriam uma série de recursos alimentares e de matérias-primas presentes em um amplo território. Nesse sentido, esses grupos desenvolveram um complexo sistema de gestão e seleção dos diferentes elementos bióticos e abióticos dessas regiões litorâneas, tendo construído uma rica cultura material repleta de simbolismos. Assim, Como bem argumenta a arqueóloga Maria Dulce Gaspar:

> Embora as atividades rotineiras fossem desenvolvidas no próprio sambaqui, os seus construtores exploravam intensamente o entorno dos sítios. Os mangues, as lagoas e as águas do mar eram frequentemente percorridos. Pescavam, coletavam, caçavam, circulavam pelos sambaquis vizinhos, trocavam informações e, eventualmente, procuravam os seus cônjuges em outros sítios. Alguns artefatos também eram fabricados nas redondezas, o que é evidenciado pelas marcas de afiar e polir lâminas de machado existentes em diques de diabásio encontrados nas praias. Também são atribuídos a esse grupo painéis gravados em ilhas de difícil acesso no litoral de Santa Catarina (2000:165).

O raio de ação desses grupos aumenta exponencialmente quando agregamos à equação o fato de que tais comunidades parecem ter tido importantes habilidades de navegação (FIGUTI, 1994; GASPAR, 2000; AMENOMORI, 2005; NISHIDA, 2001; RAMBELLI, 2003). Apesar de não terem sido encontrados artefatos náuticos em seus sítios, o fato de serem comunidades tão intensamente voltadas para o aproveitamento dos recursos aquáticos, inclusive com o estabelecimento de sambaquis em ilhas litorâneas e com o desenvolvimento de uma prática pesqueira que contempla também a captura de uma fauna marinha de médio porte e de origem

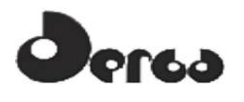

oceânica, faz com que tenhamos a certeza que elas se utilizavam largamente de algum tipo de embarcação de pequeno porte que deveria ser utilizada não apenas nas tarefas diárias de pesca, mas também como meio de contato entre diferentes unidades e de transporte dessas comunidades quando da necessidade de se buscar novos territórios para serem ocupados. Maria Cristina Tenório, em sua análise dos sitos de pescadores-coletores-caçadores de Ilha Grande observa:

> Ao que tudo indica, a pesca era desenvolvida com a utilização de canoas. Chegamos a essa conclusão pela importância das lâminas de machado para os habitantes do sítio, bem como pelas alterações nos ossos dos membros inferiores e superiores dos esqueletos encontrados, resultantes, provavelmente, de um esforço constante de remar em pé. Acreditamos que as lâminas de machados fossem predominantemente utilizadas na elaboração de canoas (2000:238-239).

Fica evidente, portanto, a importância do ambiente marítimo como meio de exploração e de deslocamento, ao ponto de gerar alterações físicas nos indivíduos pertencentes a essas comunidades, e que deve ter levado inclusive ao desenvolvimento de técnicas de construção naval aprimoradas que justificassem o alto investimento de trabalho para a confecção de instrumentos específicos como os machados polidos e mesmo enxós (TENÓRIO, 2000; CALIPPO, 2010). Se é verdade, como comentam Levy Figuti (2000) e Manoel Gonzalez (2005) que os indícios faunísticos não reforçam a tese de grandes aventuras mar adentro, por outro lado, a navegação ao longo da costa deve ter sido uma outra história. Mais uma vez, nas palavras de Tenório, em sua análise dos pescadores-coletores-caçadores do litoral carioca: "Acreditamos na hipótese de que os grupos que confeccionaram os amoladores e polidores fossem predominantemente canoeiros e tenham se dispersado através da navegação de cabotagem" (TENÓRIO, 2000:237).

Calippo (2010) deixa claro em sua pesquisa de doutoramento que a tais grupos pode-se aplicar o conceito de comunidade marítima, como trabalhado pela antropologia; além disso, esse mesmo autor, baseando em experiências internacionais, principalmente na costa norteamericana, nos lembra que é possível que com a progressiva diminuição do nível do mar até os limites atuais, e a formação dos novos espaços de marinha, centros mais antigos de ocupação sambaqueira podem estar atualmente submersos, o que faz com que aqueles espaços marítimos associados a esse tipo de ocupação no presente, apresentem um potencial arqueológico subaquático importante.

#### 6.2.2.2 Aymorés e Tupinambás:

O segundo processo de ocupação de interesse para a área do atual projeto está relacionado com as sociedades indígenas ceramistas e agricultoras que começaram a se estabelecer ao longo do atual litoral brasileiro por volta de 2.000 A.P. Na área em apreço, segundo os dados etno-históricos, os grupos predominantes eram, na porção mais ao norte, os chamados "Aymorés", e na parte central, junto da atual cidade de Ilhéus, e mais ao sul, os Tupinambás. Como bem observou André Prous, a "cultura tupiguarani":

> "[...] nunca afetou totalmente uma região [...] Os portadores desta tradição sempre se limitaram às porções de território onde se verificavam condições ecológicas características [...] Portanto, a ocupação corresponde à rede hidrográfica principal, como se fosse uma teia de aranha entre os fios da qual subsistiriam ilhotas

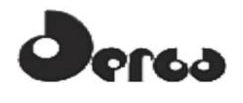

abandonadas aos tradicionais habitantes da região que sobreviveram nos relevos [...]" (1992:373).

No que se refere aos Aymorés, segundo a descrição fornecida pelo cronista Fernão Cardim: "[...] não ousão sair, nem passão agoa, nem usão de embarcações, nem são dados a pescar, toda a sua vivenda é no mato" (transcrito em PRADO, 1942:201). Nesse sentido, sua possível interação com as porções *offshore* da área de pesquisa que interessa diretamente a este levantamento, é muito reduzida.

A sociedade Tupi, por outro lado, a exemplo dos grupos de pescadores-caçadores-coletores, desenvolveram complexos processos de interação com os ambientes aquáticos. Nesse pormenor, o emprego de fontes escritas primárias como base de informação têm sido extremamente profícuo para os arqueólogos. Assim, como observa a arqueóloga Maria Cristina Mineiro Scatamacchia:

> A informação etnográfica do século XVI menciona outros materiais que, nas regiões tropicais, não estão presentes no registro arqueológico. Menciona também o uso de grandes canoas e os mecanismos de pesca utilizados por esses grupos (2005:61).

Nesse mesmo sentido, o arqueólogo subaquático Gilson Rambelli afirma que:

Os primeiros conquistadores europeus, que aqui chegaram através da navegação, também descreveram em seus relatos a familiaridade dos nativos com o ambiente aquático; informações essas que também reforçam o conhecimento do tema náutico por esses grupos, através das técnicas de construção naval, como a confecção de canoas monóxilas, do domínio da navegação costeira e fluvial, assim como, pelo requinte da arte de pesca. O número exagerado de banhos descritos, e a ocupação do espaço litorâneo, também reforçam a importância da água nas relações sociais dos grupos locais no momento da conquista (2003:31).

Um dos principais cronistas que registrou, em 1556, as interações entre essas sociedades e os ambientes aquáticos foi Hans Staden, relatando não apenas a grande recorrência no uso de embarcações por parte das populações indígenas costeiras, mas também a importância das práticas de pesca e o uso de técnicas de mergulho. Segundo esse cronista:

> Do mesmo modo perseguem os peixes no litoral. Têm a vista muito aguçada. Quando em algum lugar um peixe vem à superfície, atiram nele, e somente poucas flechas não atingem o alvo. Assim que um peixe é atingido, atiram-se à água e nadam atrás dele. Certos grandes peixes vão para o fundo quando sentem uma flecha dentro de si. Os selvagens mergulhão, então, até cerca de seis braças de profundidade e trazem-nos para a superfície. Além disso, eles têm pequenas redes. O fio com o qual tecem estas redes, retiram-no de longas folhas pontiagudas que chamam tucum. Quando querem pescar com estas redes, juntam-se e formam um círculo e batem na água rasa, de modo que todos tenham uma área para si. Alguns deles vão, então, para dentro do círculo e batem na água. Se um peixe quiser então fugir para o fundo, ele cai na rede (STADEN, 1999:93-94).

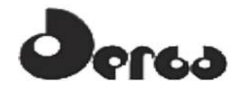

As **Figuras 6.22** a **6.24** mostram representações do livro de Hans Staden.

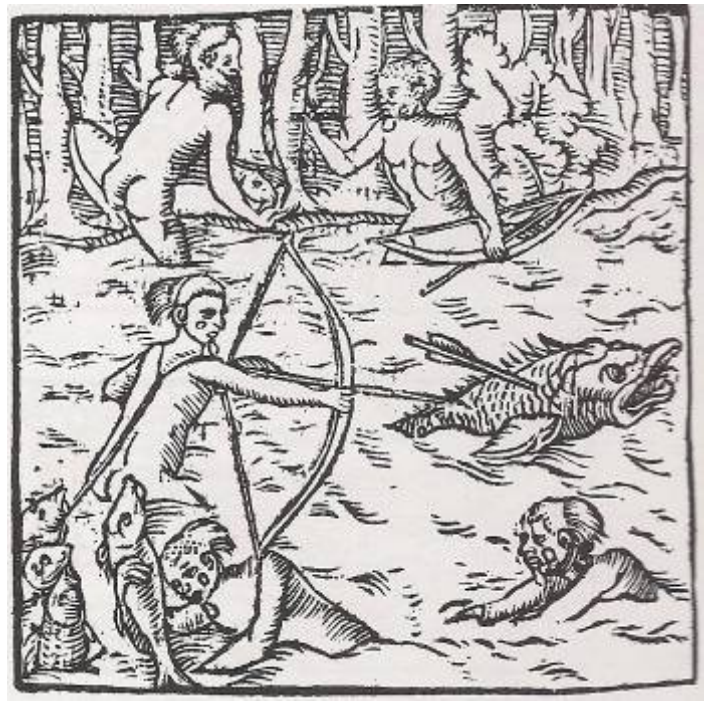

**Figura 6.22 - Representação Artística do Livro de Hans Staden Demonstrando as Habilidades Natatórias Pesqueiras dos Grupos Tupi** 

Gaspar Barléu, possivelmente baseando-se em Anchieta, foi outro que, em 1647, comentou sobre a prática de mergulho e as habilidades pesqueiras das sociedades indígenas do período da Conquista: "Nadam admiravelmente, e às vezes, ficam horas inteiras a mergulhar na água com os olhos abertos. Atiram flexas com estupenda habilidade e são dextros pescadores" (BARLÉU, 1974:23).

Além disso, a prática de pesca com armadilhas, incluindo aí a construção de grandes estruturas, é um fato bem registrado e documentado entre as sociedades indígenas do período da Conquista e ainda hoje. O livro de Hans Staden, por exemplo, além da descrição já citada, traz uma gravura onde podemos perceber claramente a presença de uma armadilha dessa natureza. Júlio Cezar Mellati é outro que cita vários exemplos provenientes de diferentes sociedades indígenas contemporâneas espalhadas pelo país (MELLATI, 2007).

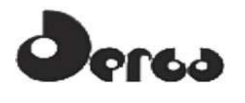

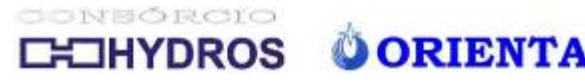

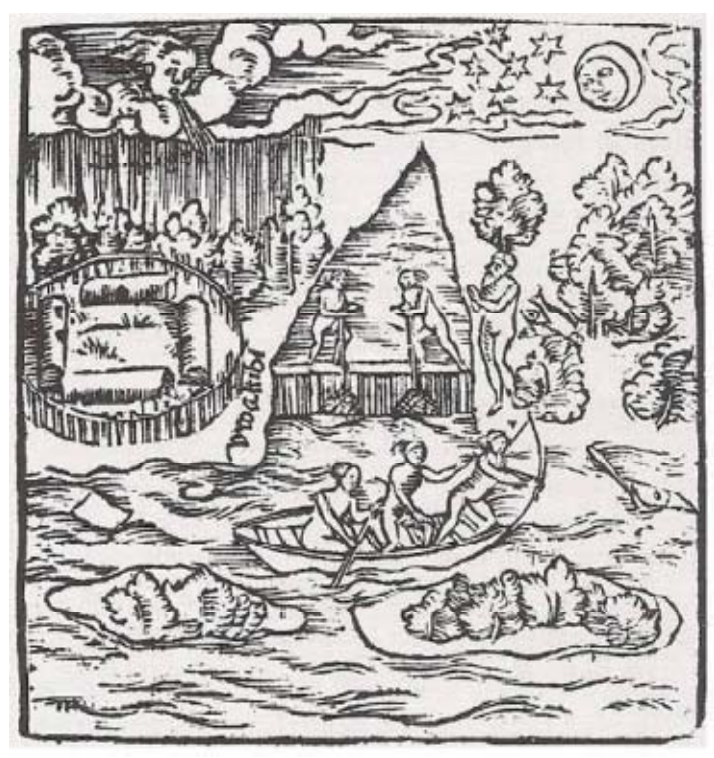

**Figura 6.23 - Representação Artística do Livro de Hans Staden com Demonstração das Artes Pesqueiras Indígenas** 

A atividade guerreira, tão fundamental à sociedade tupinambá, como já foi expresso pelo clássico e fundamental trabalho de Florestan Fernandes (1970), era outra ação que levava ao desenvolvimento de práticas marítimas, incentivando, inclusive, o desenvolvimento de uma tecnologia naval. Nesse ponto, Pero de Magalhães Gandavo, em sua *História da Província de Santa Cruz*, de 1575, comentava:

> Outros costumam ir por mar, de humas terras para outras em humas embarcações a que chamam Canoas, quando querem fazer alguns saltos ao longo da costa. Estas Canoas são feitas à maneira de lançadeiras de tear, de hum só pão em cada uma das quaes vão vinte, trinta remeiros. Alem destas há outras que Sam da casca de hum pão do mesmo tamanho, que se acomodam muito às ondas e Sam mui ligeiras, ainda que menos seguras; porque se se alagam vam ao fundo, o que nam têm as de pão que de qualquer maneira sempre andam emcima da água. E quando acontece alagar-se alguma os mesmos índios se lançam ao mar e a sustentam até que a acabam d'esgotar, e outra vez se embarcam nella e tornam a fazer sua viagem (GANDAVO, 1980:130).

Hans Staden nos fornece muitos exemplos desse uso bélico do mar, tendo narrado várias ações na região do litoral sudeste. O próprio Staden foi vítima de uma dessas incursões, tendo sido aprisionado pelos Tupinambás, o que deu origem às suas grandes "aventuras" entre os silvícolas americanos.

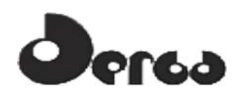

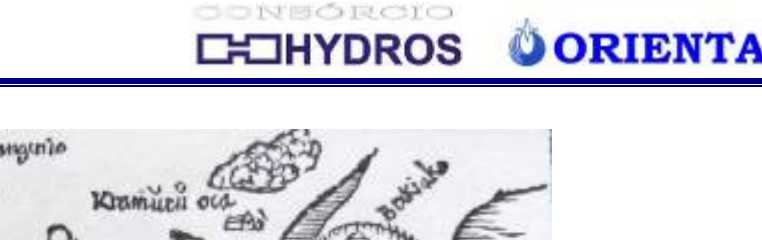

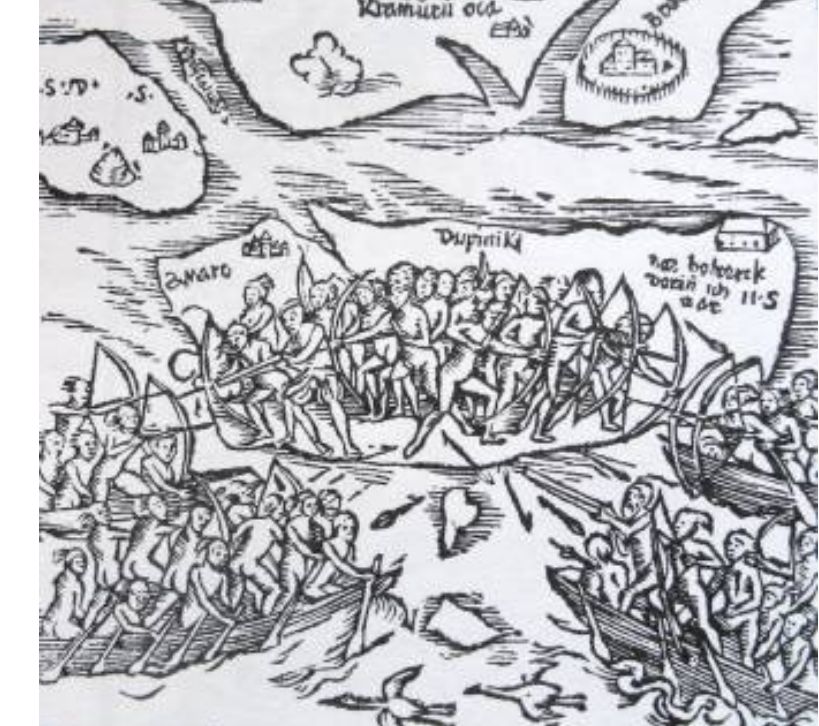

**Figura 6.24 - Gravura do Livro de Has Staden onde Temos uma Representação de Expedição Marítima Guerreira Indígena** 

Além dele, Pero Lopes de Sousa, em sua viagem ao Brasil como integrante da esquadra de Martim Afonso (1532), relata em seu "Diário" um outro evento dessa natureza, desta vez ocorrido durante sua estada na Baía de Todos os Santos:

> Estando nesta Bahia no meo do rio pellejaram cincoenta almadias [canoas] de hûa banda, e cincoenta da outra; que cada almadia traz secenta homens, todas apavezadas de pavezes pintados como os nossos; e pellejaram desd"o meo dia até o sol posto: as cincoenta almadias, da banda de que estávamos surtos foram vencedores e trouxeram muitos dos outros captivos e os matavam com grandes cerimônias [...] (SOUSA, 1964:28-29).

Como nos informa Hernani Donato, em seu *Dicionário das Batalhas Brasileiras*, na região de Ilhéus foi travada a "batalha dos nadadores", onde os tupiniquins, acossados pelos portugueses de Mem de Sá, vasto proprietário da região, e os indígenas a ele associados, organizaram sua última resistência entre a areia e a água. Segundo as palavras do então governador: "Lá no mar peleiaram, de maneira que nenhum tupiniquim ficou vivo e todos os trouxeram à terra e os puseram ao longo da praia por ordem; que tornaram os corpos perto de uma légua" (transcrito em DONATO, 1996:315).

#### 6.2.2.3 Período Histórico

O período histórico foi outro que gerou um intenso processo de apropriação dos ambientes aquáticos da região de Ilhéus, dessa vez por parte do novo agente europeu. Área de ocupação quinhentista antiqüíssima, o próprio nome dado à região está relacionado com a prática da

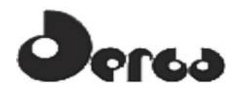

navegação, onde a referência aos ilhéus servia como referencial paisagístico de localização para os nautas envolvidos na exploração da nova costa e, consequentemente, como um instrumento de Conquista. Nesse sentido Gabriel Soares de Souza, em seu *Tratado Descritivo do Brasil* (1597), instruía: "[...] e para se conhecer a barra dos Ilhéus, há de se vir correndo a costa à vista da praia para se poderem ver os ilhéus [...] E como foi bem visto e descoberto do rio dos Ilhéus, que assim se chama pelos que tem defronte da barra [...]" (1971:77).

Essa associação também estava relacionada com a necessidade de sobrevivência, tanto no que se refere à provisão de bens materiais, quanto na que diz respeito à Conquista e instauração da ordem e reprodução do então novo sistema mercantil. Como bem argumentou o historiador Almeida Prado:

> Não estivessem os ilheanos em condições de receber reforços por mar, e de observarem quaesquer movimentos inimigos pels redondezas, poderiam ser surpreendidos, sitiados sem esperanças de salvação, trucidados ou forçados a abandonar o território que ocupavam, como aconteceu a muitos núcleos povoadores daquele período (1942:157).

Entre as primeiras ações econômicas desenvolvidas na região, estavam tanto a exploração do Pau Brasil, como a busca por escravos indígenas, destinados ao mercado internacional, como elementos de curiosidade, ou ao crescente mercado interno, ávido pela mão de obra escrava. No que diz respeito à essa última questão, segundo o texto do relatório escrito em 1550 pelo cronista Pero Borges para a coroa portuguesa, sobre a região de Porto Seguro e Ilhéus:

> A causa que prncipalmente fazia a estes gentios ffazer guerra aos christãos era o salto que os navios que por esta costa andavão ffazião nelles, e neste negocio se fazião cousas tão desordenadas que o menos era saltea-los, porque ouve homem que hum Índio principal livrou de maoos de outros malferido he maltratado e o teve em sua casa e o curou e o tornou a poer são das fferidas em salvo. Este homem tornou ay com hum navio e mandou dizer ao índio principal que o tivera em sua casa que o ffose ver ao navio, cuidando o gentio que vinha ele agradecer-lhe o bem [...] como o teve no navio cativou com outros que com elle forão e o foi vender por essas capitanias [...] este homem não ficou sem castigo porque naquelle mesmo porto onde elle tomou este gentio [...] vindo aly outra vez saltear se perdeu o navio e naufragando-o comeram-no os peixes, e as estes, os índios [...] (transcrito em Prado, 1942:167)

Pelo que podemos perceber do texto, a atividade ali desenvolvida teria deixado, inclusive, evidências de interesse arqueológico na forma de naufrágios de embarcações envolvidas naquela prática predatória.

Com relação ao resgate do Pau Brasil, o Livro que dá Razão ao estado do Brasil, do século XVII e com autoria atribuída à Diogo Campos Moreno, nos informa:

> O Rio Patípe [...] está ao sul da povoação [Ilhéus] quatorze léguas [...] no qual o anno 6?0, entrarão caravelas de cem toneladas que forão buscar o páu Brasil q trouxe Feliciano Coelho de Carvalho quando foi pella faz. Da Índia que aribou à Bahia (1968:31).

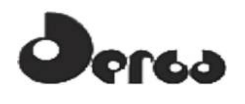

Segundo o mesmo texto, as matas da referida madeira tinteira se estendiam por toda a região, adentrando também ao interior.

A oferta desse produto de extremo interesse comercial na região, e a proximidade com a cidade de Salvador também teriam atraído navegantes de outras nações, interessados no fluxo naval que a demandava. Assim, segundo o texto referido, a região de Ilhéus: "[...] por estar despovoada hé hoje atrevida met. buscada de cosairos franceses, q desde aly salteão os navios, q saem da Bahia, e Todos os que vem do sul correndo a costa [...]" (MORENO, 1968:32).

A própria vila de São Jorge dos Ilhéus também foi vítima da ação dessas expedições marítimas que vinham em busca de fortuna rápida e encaravam o saque como mais uma prática a ser utilizada. Já em 1597, uma esquadra de treze velas francesas, composta por três embarcações maiores e 10 navios pequenos, segundo Varnhagen e Donato, ou três embarcações maiores e duas pequenas, na opinião de Almeida Prado, forçaram a barra e dominaram temporariamente a vila. Foram combatidos e expulsos pela população, destacando-se aí a atuação do cafuzo Antônio Fernandes, que adentrou à história sob a alcunha de "o catucadas", devido às "estocadas", aos incansáveis e duros contrataques que teria desferido aos invasores (PRADO, 1942; VARNHAGEN, 1975; DONATO, 1996).

Durante a invasão holandesa em Pernambuco, a vila também teria sofrido ataques no ano de 1637. Segundo Hernani Donato:

> Aproveitando a retirada geral dos adversários na direção do Rio de São Francisco, o holandês alm. Lichithart, com 18 navios, assaltou a povoação. Desguarnecida, Ilhéus ofereceu apenas a resistência desordenada de seus habitantes, provocando ferimento na perna do almirante. Os atacantes incendiaram navio mercante encontrado no porto (1996:276).

Como visto, também essas ações bélicas indicam um importante potencial arqueológico para as porções submersas daquele litoral.

Mas, a exemplo da maior parte do litoral brasileiro, não foi nas naus da Carreira de Índias, ou nas grandes frotas invasoras, que se estruturou a vida marítima da região de Ilhéus. Sua principal força sempre esteve no tráfego das pequenas embarcações locais e de cabotagem, capítulo ainda pouco estudado e elucidado pelos historiadores e antropólogos. Exceções à regra são estudos como o de Luiz Geraldo Silva, *A Faina, a Festa e o rito* (2001); e as abordagens exploratórias constantes dos trabalhos de José Augusto Leandro, *Gentes do grande mar Redondo: riqueza e pobreza na comarca de Paranaguá (1850-1888)* (2003); e, de Marcelo Henrique Dias, em seu *Farinha, Madeiras e Cabotagem: a capitania de Ilhéus no antigo sistema colonial* (2011).

Assim, para a nossa área de interesse, como argumentou Almeida Prado para o período inicial da Conquista: "A situação geográfica da Capitania dos Giraldes fazia com que toda a sua atividade estivesse vinculada ao litoral e aos cursos d'água que nele desaguam" (1942:217). Ainda segundo esse autor:

> O comércio de Ilhéus era muito reduzido, quando lá esteve Wied-Neuwied, consistindo em farinha de mandioca, um pouco de arrôs e outras miudezas, levadas por canoas à Bahia e vilas das proximidades.

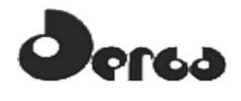

Navios maiores eram de quando em quando empregados para a condução do assucar [...] e das toras de jacarandá [...] encomendadas pelas marcenarias e construtores das casas da cidade de Salvador (1942:246-247).

Nas palavras do Príncipe De Wied Neuwied Maximiliano, escrevendo em 1820:

O tráfico dessa colônia com outros portos do Brasil são de pouca importância. Algumas 'lanchas' ou 'barcos' fazem um pequeno comércio de produtos das plantações e das florestas vizinhas com a cidade da Bahia [...] exporta-se de Ilhéus um pouco de arroz e certa quantidade de madeiras sobretudo o belo 'jacarandá' (Mimosa) e o 'vinhático' [...] A vila-dos-Ilhéus, pela sua vantajosa situação na 'barra' do rio e pelo seu porto bem abrigado, embora pequeno, tem as maiores facilidades para fazer um ativo comércio" (1940:325).

Os viajantes, que tão enfaticamente sustentam a pobreza da região, foram os mesmos que tanto se utilizaram dessa cultura naval local, sem conseguir perceber, na maioria das vezes, sua importância estratégica. Assim, quando Spix e Martius vieram de Salvador para Ilhéus, se utilizaram de uma escuna oferecida pelo proprietário do engenho de Itaípe, localizado junto à foz daquele rio. Em seu retorno, lhes foi oferecida uma pequena lancha, mas que por estar um pouco avariada da viagem de vinda, foi recusada pelos viajantes. Em seu percurso terrestre ao longo da costa, ao chegarem ao Rio das Contas, outra referência marítima da região partícipe do mesmo processo, não se furtaram de observar:

> [...] diversas pequenas lanchas, e uma escuna com destino à Bahia, estavam fundeadas na foz do rio. Essas embarcações levam algum fumo, toicinho, couros e peles vindas das regiões do Alto Rio das Contas, para a capital, e trazem em troca os gêneros de necessidade para a província (1981:190).

A paisagem marítima que dominou a vida de Ilhéus entre os séculos XVI-XX esteve concentrada no ístimo onde ainda hoje está o seu centro comercial e político. A área em questão, domina tanto os contextos oceânicos de barra a fora, visando a identificação da chegada de eventuais navegantes; quanto controla o espaço interno da baía onde tinha seu porto. Um segundo foco de ocupação é referenciado pelas fontes cartográficas antigas, junto à foz do rio Itaípe, provavelmente o mesmo assentamento do engenho de mesmo nome comentado pelos viajantes do século XIX. Fora da barra, e sob a proteção do Ilhéu Grande, ficava o ancoradouro onde se abrigavam as embarcações maiores que não se detinham no porto, ou que não tinham calado suficiente para adentrar ao porto interno (**Figuras 6.25** e **6.26**) .

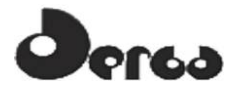

**OORIENTA** 

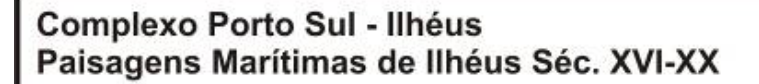

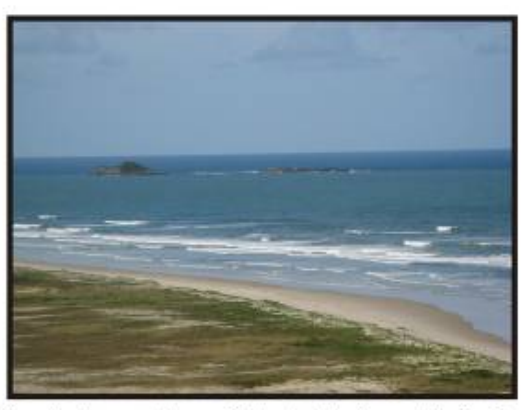

Região do Ancoradouro Colonial Junto ao Ilhéu Grande

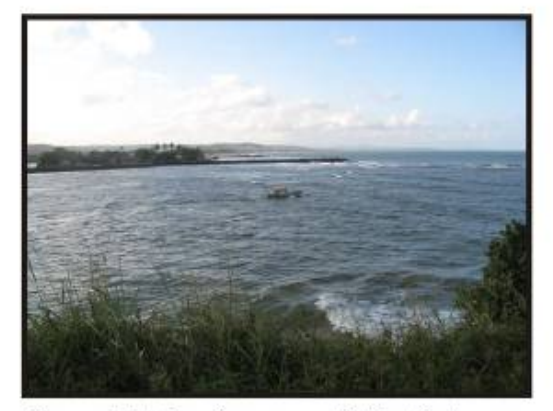

Barra de Ilhéus. Acesso ao Antigo Porto que Funcionou até Meados do Século XX

Barra de São Miguel. Saída de Embarcação de Pesca

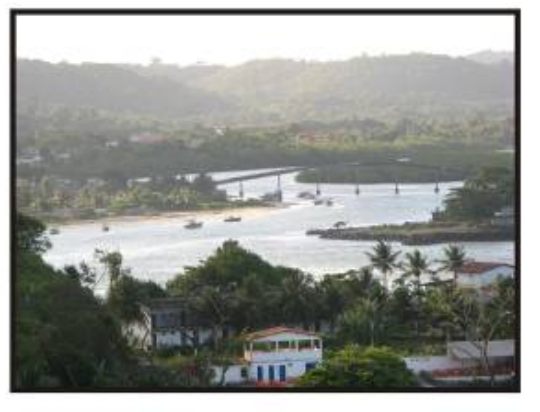

Rio Itaípe. Ao Fundo, Local de Antiga Ocupação

**Figura 6.25 - Paisagens Marítimas de Ilhéus Século XVI-XX** 

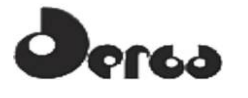

#### **ONBÓRCIO IHYDROS**

**Complexo Porto Sul - Ilhéus** Paisagens Marítimas de Ilhéus Séc. XVI-XX

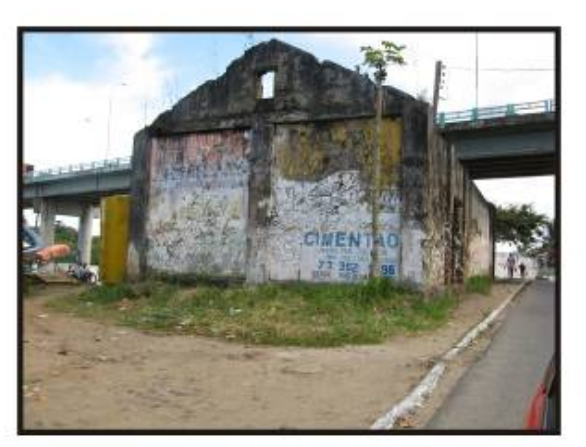

Antiga Tercena ou Armazém Construído em Pedra às Margens da Baía

**OORIENTA** 

Morro do Canhão. Marco Zero da Ocupação Histórica do Século XVI

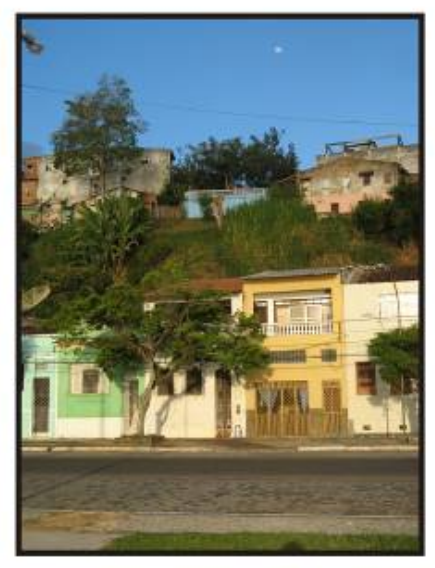

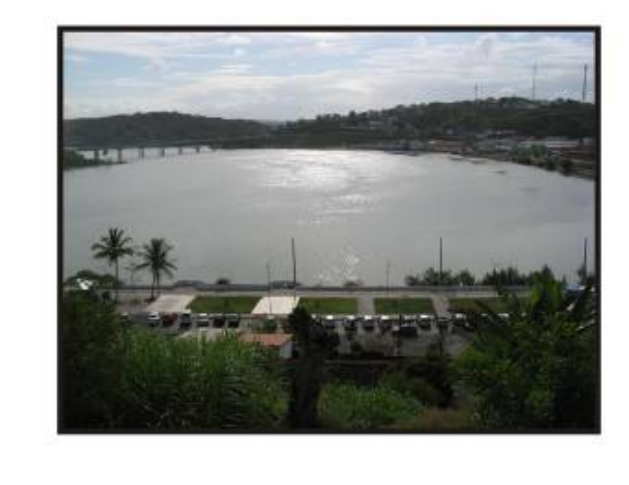

Vista da Antiga Área Portuária

**Figura 6.26 - Paisagem Marítimas de Ilhéus Século XVI-XX** 

No que se refere à navegação fluvial, ela também é corriqueiramente mencionada pelos cronistas desde o período inicial da Conquista. Gabriel Soares de Souza, no ano de 1587, não deixava de comentar: "Êste rio tem alguns braços que se navegam com caravelões e barcas

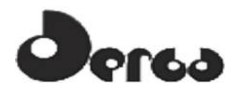

para os serviços dos engenhos que têm" (SOUZA, 1971:77). O próprio Príncipe De Wied Neuwied Maximiliano, em suas explorações das redondezas de Ilhéus se utilizou das "grandes canoas" que singravam pelos mares e rios da região. Nesse pormenor, a equipe pode encontrar uma referência comemorativa à passagem do referido viajante em localidade próxima à Ilhéus. O mesmo fizeram Carl Friedrich P. Von Martius, e Joham Sipx (1917-1920). Esses últimos, referindo-se ao sistema viário fluvial, não deixaram de comentar:

> Costuma-se não viajar por terra, indo para aquela região, porém tomar pelo Rio Itaípe, que , que dali corre para o mar e deságua no oceano, uma hora acima da barra de Ilhéus; todavia, como sua foz é muito larga e cheia de baixios, evita-se entrar pelo mar e prefere-se subir pelo Rio Fundão, até o ponto em que este se aproxima tanto do Itaípe, que facilmente é levado ocarregamento através de uma estreita faixa de terra para reembarcar neste último rio [...] Internando-se mais pelas terras, torna-se o rio pedregoso e raro; precisamos diversas vezes arrastar a canoa por cima de rochas graníticas [...] (1981:177-178)

Referência muito similar já havia feito o Príncipe De Wied Neuwied Maximiliano:

Meus canoeiros fizeram passar a canoa por sobre as pedras, o que muito a estragou, ficando com o fundo todo cortado. Uma viagem desse gênero, subindo a corrente, ainda deve ser pior para as embarcações, pois se vêem pedaços de algumas delas presos às quinas agudas das pedras. Uma canoa não dura muito tempo nesse rio (1940:344).

Como podemos ver através das referências aos restos de embarcações encontrados pelo viajante, são os espaços fluvias da região, também possíveis guardiões de uma importante parcela da cultura naval local.

O mar de Ilhéus também foi navegado pelas embarcações à vapor e de caso de ferro, que passaram a marcar aquela paisagem marítima a partir de meados do século XIX, como foi o caso da viagem de Ave-Lallemant, em 1959 (1980); mas com mais intensidade somente no início do século XX, (SAMPAIO, 2006). Sua presença marcante em Ilhéus esteve associada ao desenvolvimento do grande boom cacaueiro da região. As novas demandas exigiram a reorganização da região portuária com a construção de um cais acostável. O posterior desenvolvimento produtivo também levou à criação e expansão dos armazéns em direção ao noroeste da grande baía. É desse período que temos as informações mais detalhadas sobre a presença de naufrágios.

# 6.2.3 Naufrágios no Litoral de Ilhéus

Levantamento preliminar realizado em fontes secundárias indicaram a presença de 17 naufrágios documentados na região de Ilhéus (**Quadro 6.2**). Destes, apenas 11 possuem informações mais completas quanto à sua localização, carga e a conjuntura do afundamento.

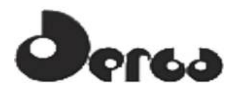

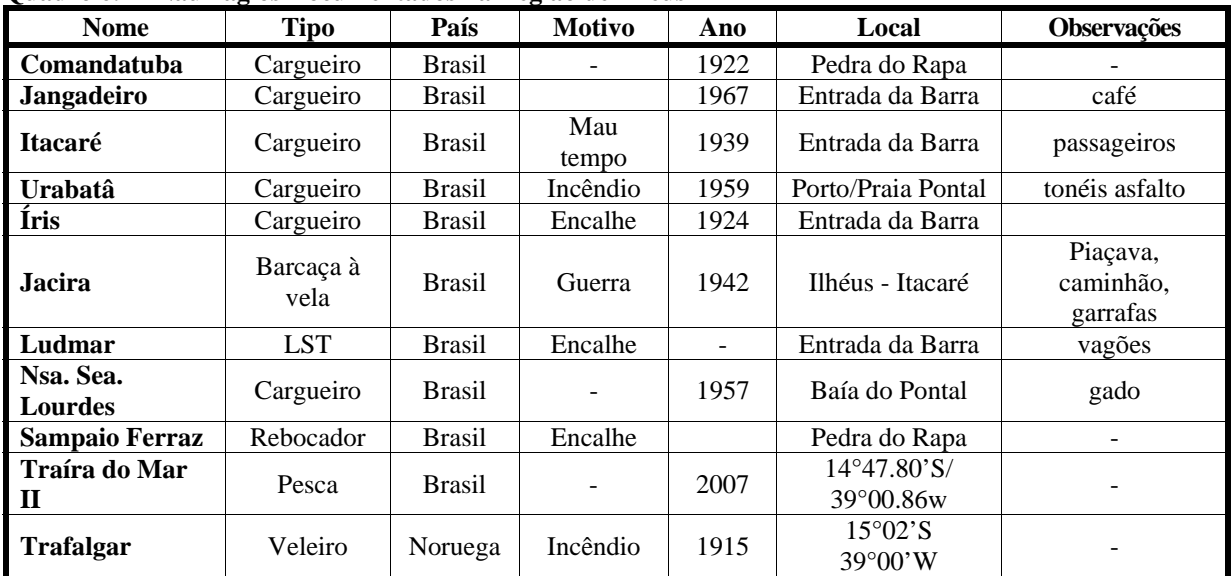

#### **Quadro 6.2 - Naufrágios Documentados na Região de Ilhéus**

Fonte: http://www.brasilmergulho.com.

Outros naufrágios citados sem a localização precisa, com referência para a região de Ilhéus estão apresentados no **Quadro 6.3** a seguir.

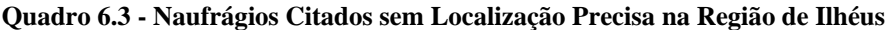

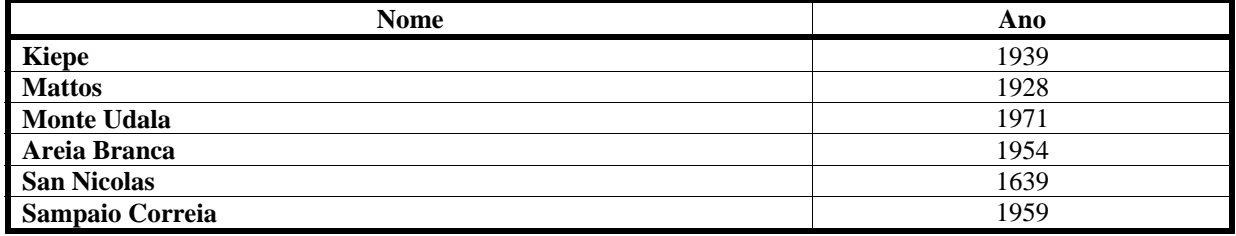

Fontes: http://www.naufragiosdobrasil.com.br http://naufrágios.com.br

As **Figuras 6.27** e **6.28** apresentam ilustrações das paisagens marítimas dos séculos XX e XXI na região de Ilhéus.

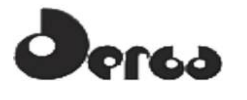

**OORIENTA** 

# **Complexo Porto Sul - Ilhéus** Paisagem Marítima dos Séculos XX-XXI

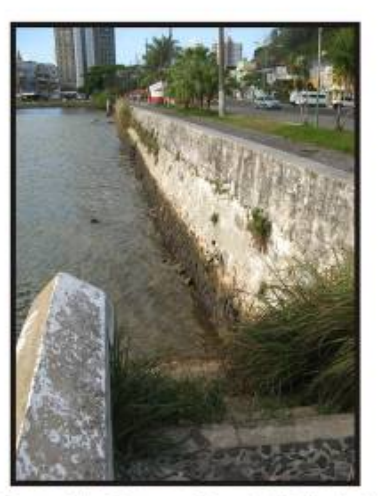

Principal Região Portuária Entre o Século XVI e Início do Século XX

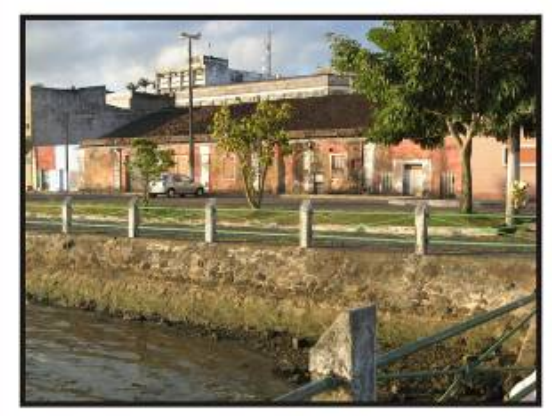

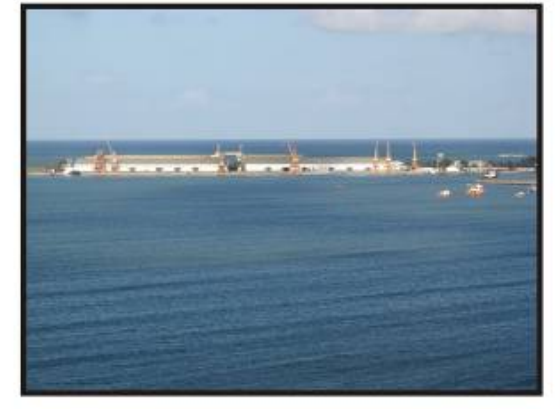

Antigo armazém localizado no trecho de expansão construído em meados do século XX

Porto da CODEBA. Atual Estrutura Portuária de llhéus

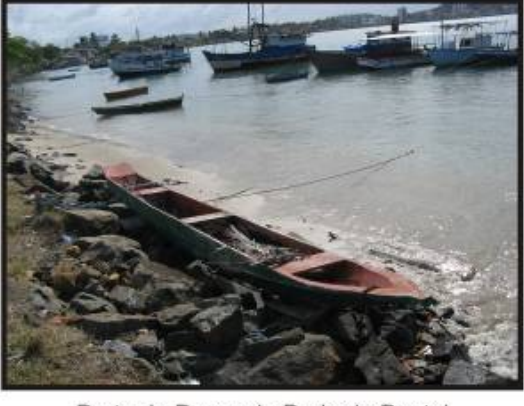

Porto de Pesca da Praia do Pontal

**Figura 6.27 - Paisagem Marítima dos Séculos XX-XXI** 

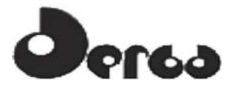

**OORIENTA** 

**Complexo Porto Sul - Ilhéus** Paisagem Marítima dos Séculos XX-XXI

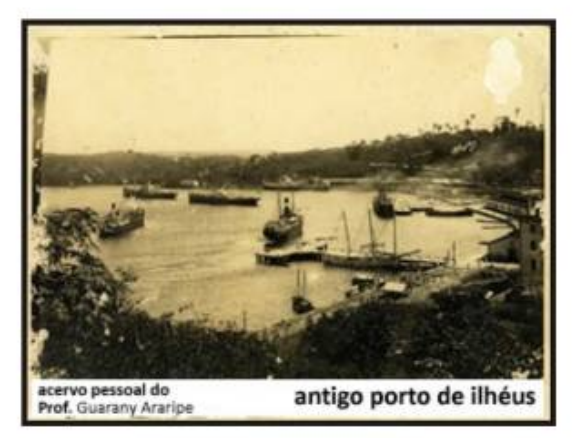

Antigo Porto de Ilheus. Fonte:http://www.ilheusvirtual.com.br/v5/pagina/historia-de-ilheus-bahia/

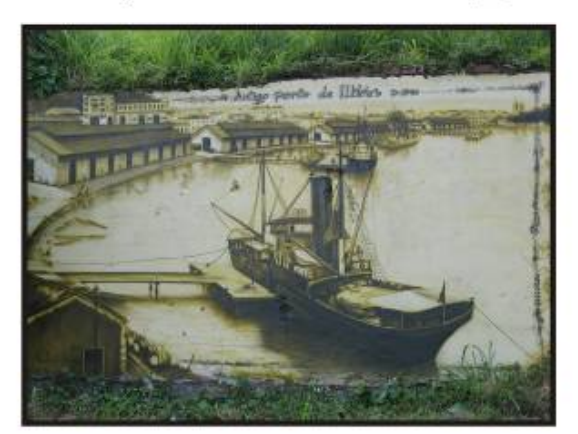

Representação Artística de Fotografia da Década de 1940

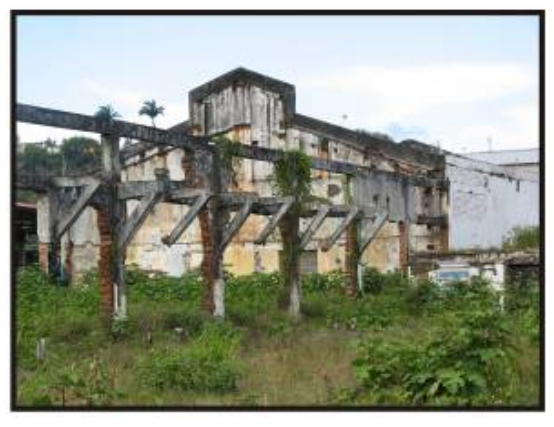

Porto do Século XX

**Figura 6.28 - Paisagem Marítima dos Séculos XX-XXI** 

A **Figura 6.29** ilustra os locais das paisagens marítimas. A **Figura 6.30** apresenta a localização dos espaços marítimos e fluviais.

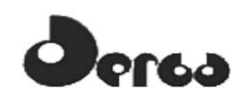

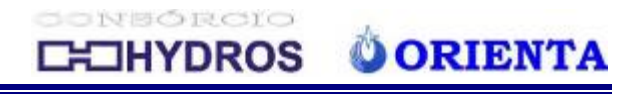

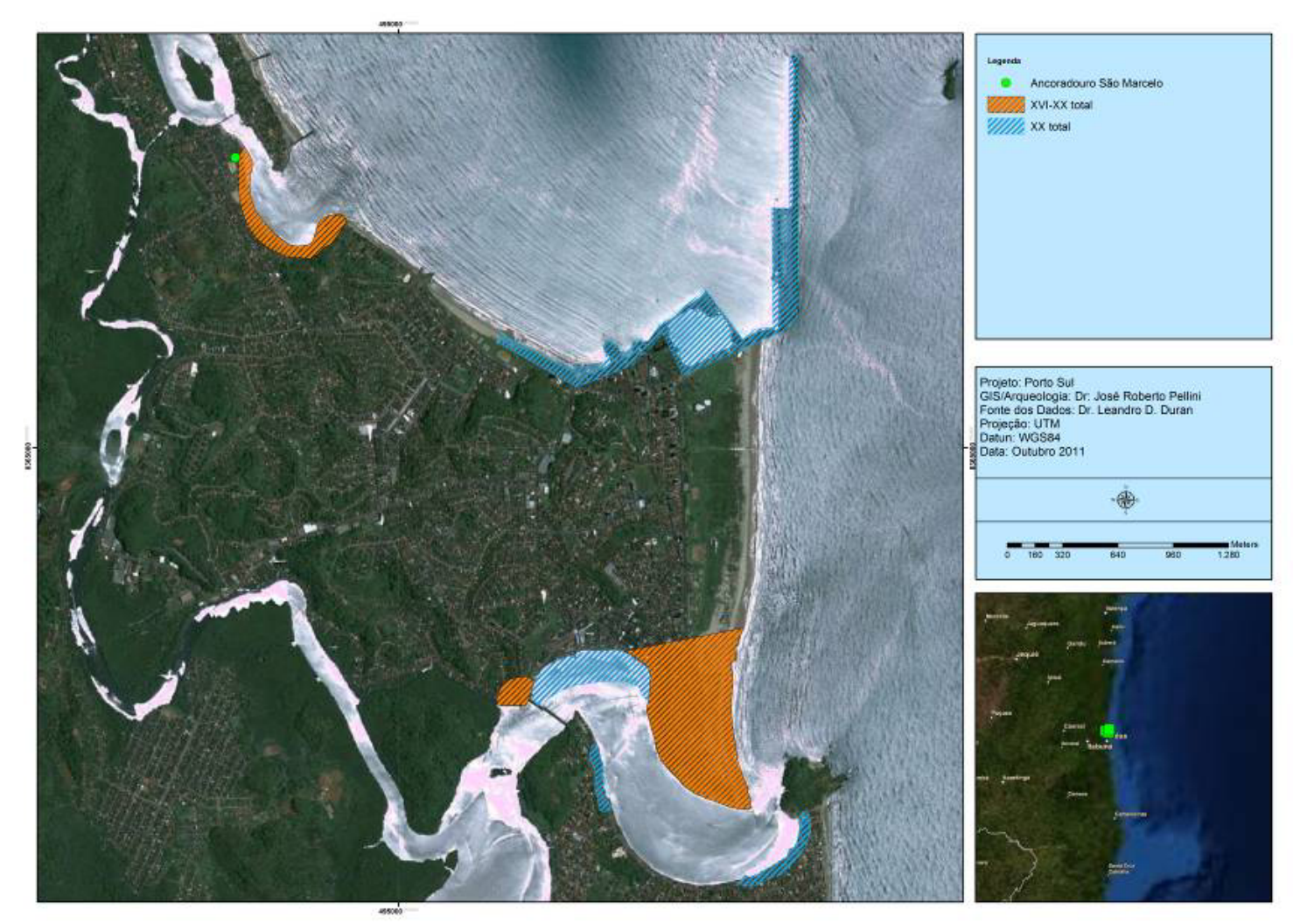

**Figura 6.29 - Localização das Paisagens Marítimas** 

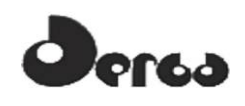

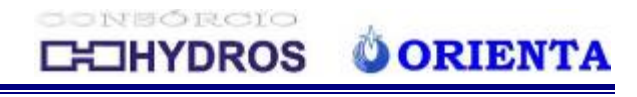

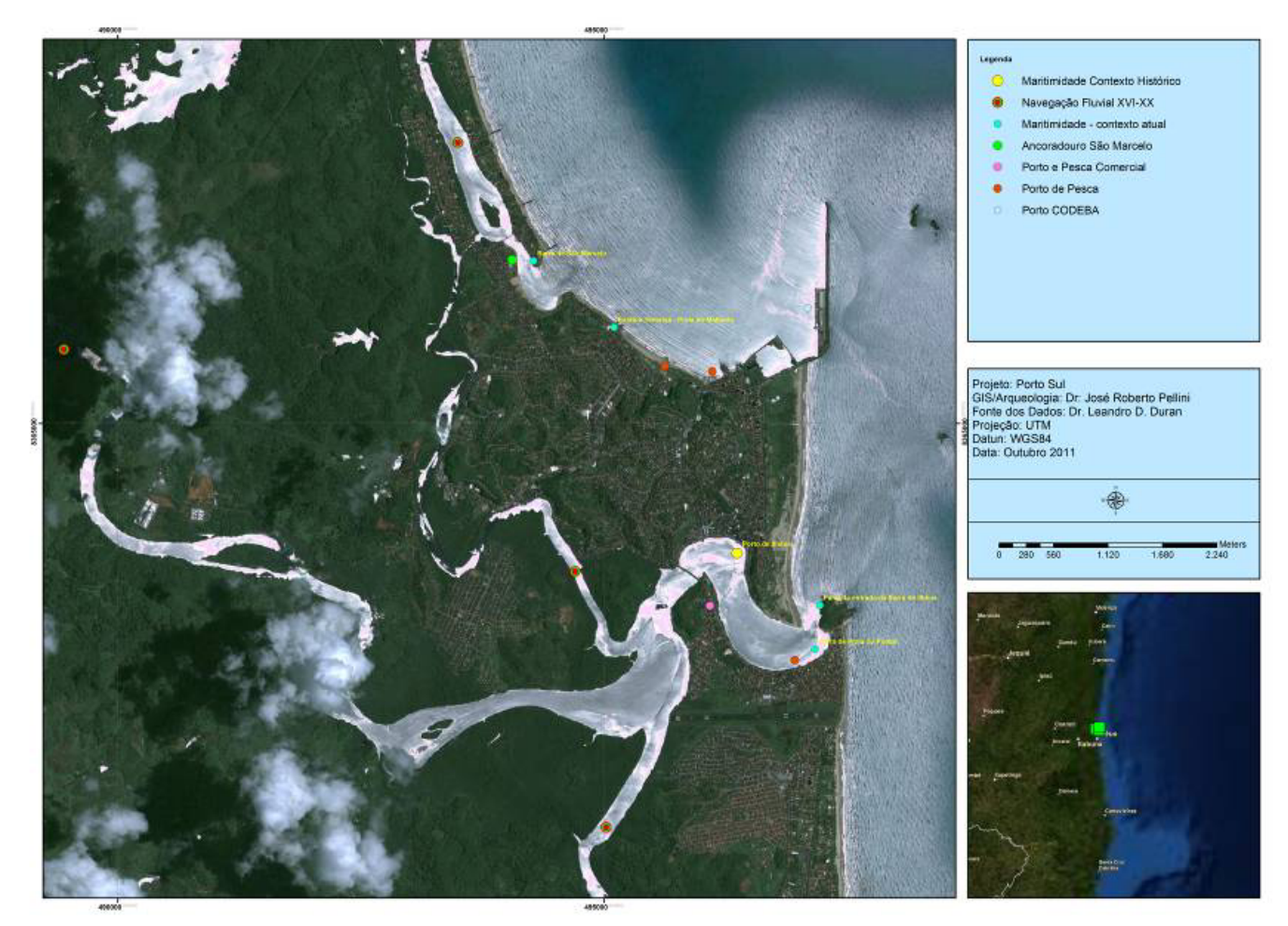

**Figura 6.30 - Localização dos Espaços Marítimos e Fluviais** 

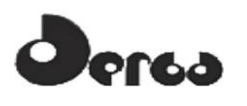

### 6.2.4 As Ações de Campo

Como os procedimentos de Diagnóstico Arqueológico exigem tanto uma análise regional como local da área onde será implantado o empreendimento, a metodologia utilizada no âmbito do levantamento arqueológico de campo envolveu tanto uma avaliação mais abrangente dos espaços e paisagens marítimas possivelmente associadas aos contextos pretéritos de ocupação daquela região (**Figura 6.31**), quanto uma abordagem amostral da Área Diretamente Afetada (ADA).

No primeiro caso, a equipe composta pelo arqueólogo Leandro Domingues Duran e pelo Capitão Amador André Motta Lima, percorreu de carro a região litorânea entre o empreendimento, Ilhéus e Olivença, inspecionando oportunisticamente aquelas áreas julgadas ou apontadas por informantes locais como potencialmente de interesse para os processos de uso do espaço marítimo. Tal metodologia visou a detecção de sítios arqueológicos e possíveis áreas e/ou feições paisagísticas de interesse arqueológico a partir de informações prestadas por informantes locais, observações de caráter oportunístico relacionado com, por exemplo, determinados suportes geoecológicos dos contextos litorâneos capazes de atrair a atenção daqueles envolvidos práticas e atividades náuticas (adaptado de KASHIMOTO, 1997; BROCHIER, 2004). Foram buscados pela equipe principalmente os seguintes elementos:

- Eventuais marcos paisagísticos possivelmente utilizados como referências para atividades de navegação;
- pontos de "aguada"<sup>1</sup>;
- portos pesqueiros:
- possíveis pontos de embarque/ desembarque;
- paisagens simbólicas; e,
- pontos favoráveis para o acesso às porções interiores do território, em especial, as desembocaduras dos maiores rios.

As atividades também foram complementadas por uma consulta à Colônia de Pescadores Z-19 estabelecida em Ilhéus, através de entrevista com o seu Presidente, José Leonardo Oliveira dos Santos; assim como por uma visita ao Museu do Mar e da Capitania (MARAMATA).

 $\overline{a}$ 

<sup>1</sup> Pontos utilizados pelos navegantes para reabastecimento de seus estoques de água doce.

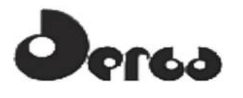

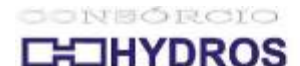

**OORIENTA** 

### **Complexo Porto Sul - Ilhéus** Levantamento Oportunístico

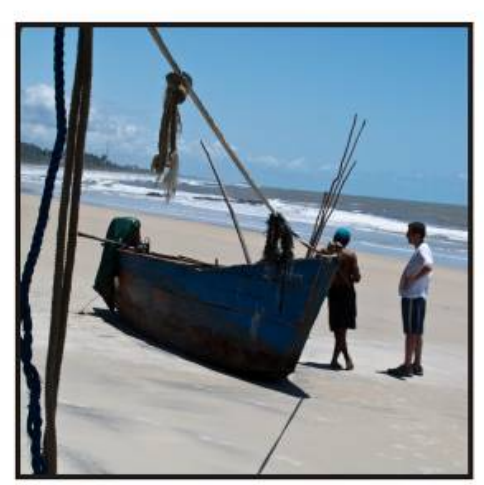

Conversa com Pescador Galego na Praia<br>de Jairi

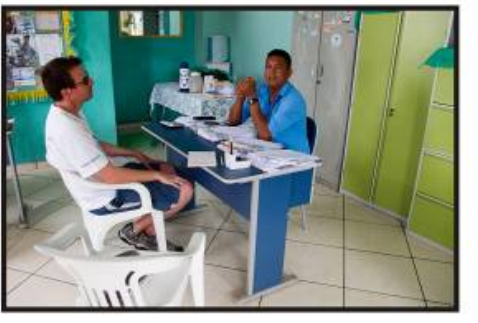

Entrevista na Colônia de Pesca

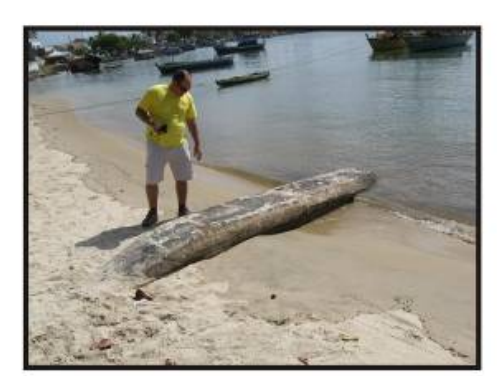

Praia do Pontal

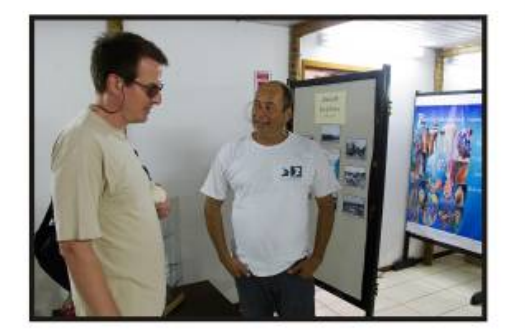

Visita ao Museu Maramata

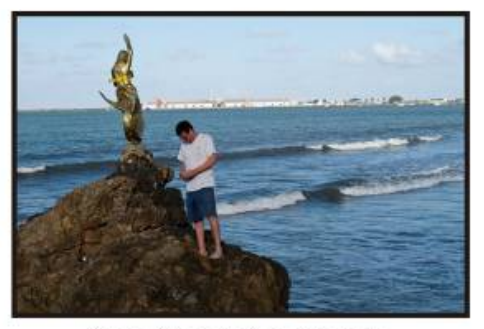

Yemanjá da Praia do Malhado

**Figura 6.31 - Ilustrações do Levantamento Oportunístico** 

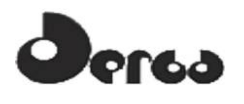

Tanto Ilhéus, como a barra de São Miguel, as praias do norte e aquelas localizadas ao sul, ainda abrigam uma comunidade de pescadores artesanais, muitos deles organizados em torno da referida colônia, conforme consta do estudo da atividade pesqueira. Segundo o presidente da referida instituição e conforme destacado no citado estudo, toda a região é considerada área de pesca tanto para pescadores artesanais, como para os barcos de arrasto envolvidos na captura do camarão.

O levantamento indicou a manutenção de importantes tradições náuticas associadas principalmente à atividade pesqueira, notadamente no que se refere à permanência no uso de embarcações como: canoas monóxilas e jangadas. As primeiras puderam ser encontradas pela equipe, tanto na praia do pontal, quanto na barra de São Miguel, praia de Jairi, e na praia do Malhado, todas áreas utilizadas como portos de pesca por serem pontos de partida e/ou ancoradouros utilizados por essas embarcações tradicionais. Fadadas à extinção por conta das políticas de preservação das espécies vegetais prioritariamente utilizadas na construção naval dos tipos mencionados. Como expresso no histórico, elas formam um importante patrimônio da cultura naval brasileira com mais de 500 anos e ainda em operação.

No que se refere às festividades e práticas simbólicas da comunidade pesqueira, segundo o relato da atual presidência, elas foram mais fortes em tempos passados, quando existiam corridas de barco, música e produção de banquetes coletivos; entretanto, mais recentemente parece haver um movimento no sentido de reativá-las, com vistas a uma importante reafirmação identitária.

O atual calendário da colônia inclui comemorações nos seguintes dias:

- $\checkmark$  07/06 Data de fundação da colônia de pesca;
- $\checkmark$  29/06 Dia de São Pedro;
- $\checkmark$  04/10 Dia de São Francisco.

Partícipe desse mesmo processo estão as comemorações associadas ao Candomblé, notadamente aquelas relacionadas à Yemanjá, no dia 02/02, reativadas pela colônia a pelo menos 6 anos. Nessa festa ocorre uma procissão marítima com a presença de pelo menos 5 terreiros, onde as embarcações pesqueiras apanham os representantes dessa religião ao longo da baía, e, depois de cruzarem a barra, despejam suas oferendas no mar, concluindo o ritual com uma grande festa à base de panelas de moqueca. Figura de Yemanjá também pode ser encontrada na praia do Malhado, onde existe erguida, no pontal de pedra mais ao norte, uma estátua dourada em sua homenagem; na praia dos Milagres, junto de Olivença; e também, na praia de Jairi, onde existe uma pintura mural em uma das casas à beira mar. Não sem motivo, todos pontos de referência pesqueira.

No que se refere à presença de afundamentos e/ou restos de embarcações na área de interesse do projeto, não foi possível coletar qualquer informação mais específica, mas foi dito à equipe que a região apresenta sim os chamados "pegadores", obstáculos de fundo que danificam equipamentos de pesca, em especial as redes de arrasto. No Museu Maramata, o monitor Mauro César Andrade, por sua vez, comentou a presença de naufrágios históricos nas proximidades da extremidade sul da ponte que interliga as duas metades da cidade, e também na Pedra dos Ilhéus, mas não pode fornecer maiores detalhes. Em todos os pontos identificados pela equipe como portos de pesca, foram encontrados restos de embarcações abandonadas e em processo de arruinamento.

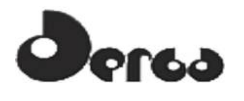

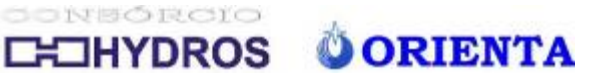

No que se refere especificamente à Área Diretamente Afetada pelo empreendimento, tendo em vista que não foram identificados, através da análise de fotos de satélites, das cartas náuticas, ou dos levantamentos iniciais de dados secundários realizados antes do desenvolvimento da etapa, quaisquer pontos de interesse arqueológico específicos, nem marcadores paisagísticos que pudessem indicar áreas de maior potencial para a ocorrência de material arqueológico nas porções submersas incorporadas pelo projeto (bancos de areia, arrecifes, lagedos ou outros tipos de estruturas que pudessem indicar algum tipo de risco à navegação, ou que pudesse servir, ainda, como armadilhas de retenção de eventuais elementos materiais de natureza móvel), optou-se pela adoção de uma metodologia de inspeção subaquática amostral assistemática e aleatória.

No caso da técnica empregada pela equipe, a escolha recaiu sobre o levantamento por círculos concêntricos (**Figura 6.32**). Nessa técnica o mergulhador-pesquisador, com o auxílio de uma trena fixada em um ponto definido, nada em círculos progressivamente maiores, podendo documentar eventuais achados com o auxílio da marcação métrica e de uma bússola (RAMBELLI, 2002, p.66). Essa técnica propicia ao arqueólogo subaquático uma referência segura de sua posição embaixo d'água (pois as trajetórias de busca são realizadas com apoio de trena, bússola e de cabos ligados à estruturas georreferenciadas), e permite que a toda a superfície de fundo circundante ao ponto escolhido seja coberta com relativa precisão. Além disso, ela se adéqua perfeitamente ao caráter dinâmico e preliminar do levantamento proposto, exigindo uma equipe reduzida e poucos equipamentos de apoio.

Uma vez instalada a estrutura de apoio (poita com bóia sinalizadora), o fundo foi avaliado em termos das condições de corrente, visibilidade, resistência sedimentar, além de vistoriado em busca de eventuais evidências de interesse arqueológico. Assim, trabalhando lado a lado, os dois pesquisadores analisavam, visualmente e através do toque com as mãos, a superfície do fundo marinho ali exposto (**Figura 6.33** e **6.34**). Apesar da restrita visibilidade de fundo, em conjunto, a equipe de mergulhadores-pesquisadores vistoriou, a cada passagem (realizando trajetórias circulares concêntricas), uma faixa de aproximadamente dois metros de largura. A área total amostrada no entorno de cada ponto amostral foi de 6 metros de raio.

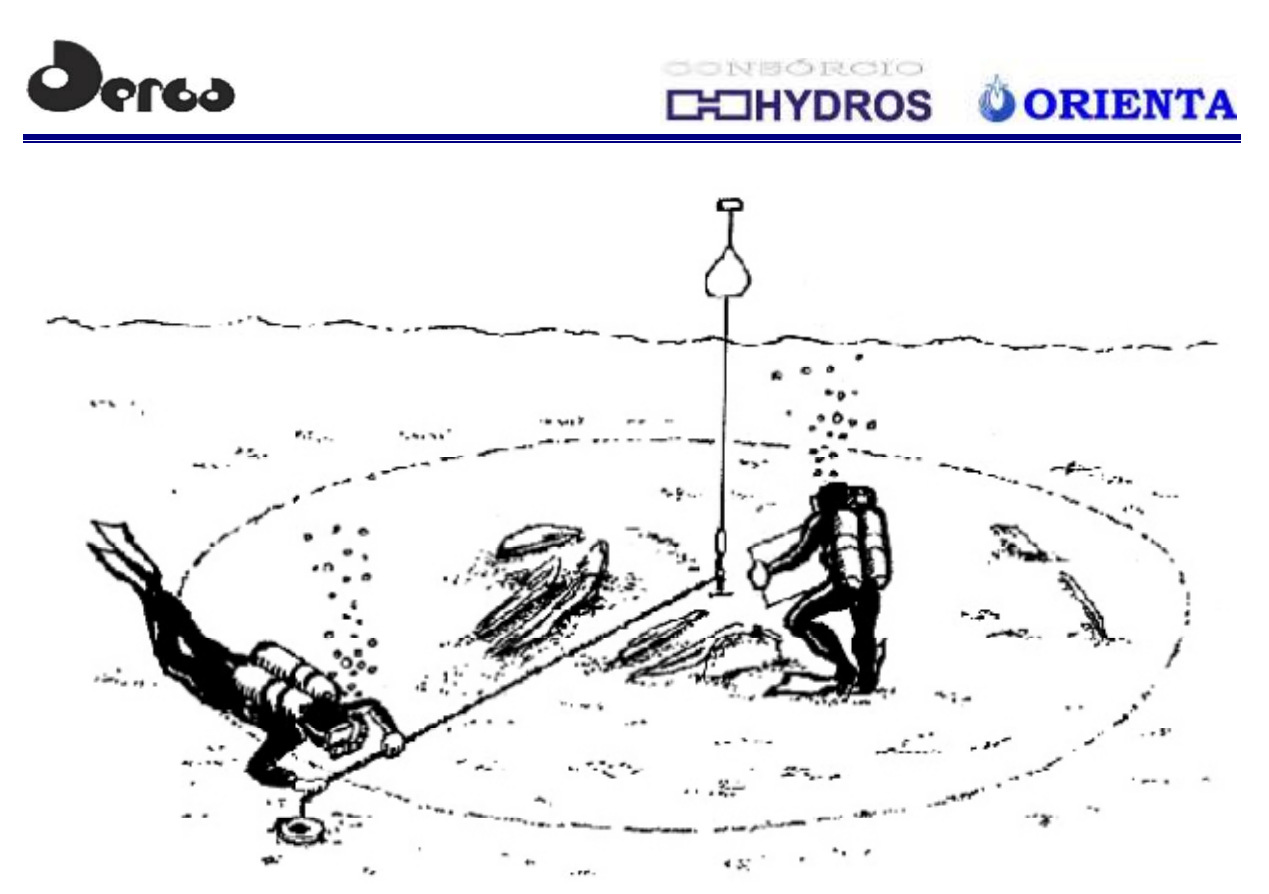

Fonte: Rambelli, 2002 **Figura 6.32 - Representação da Técnica de Levantamento Arqueológico Subaquático por Círculos Concêntricos** 

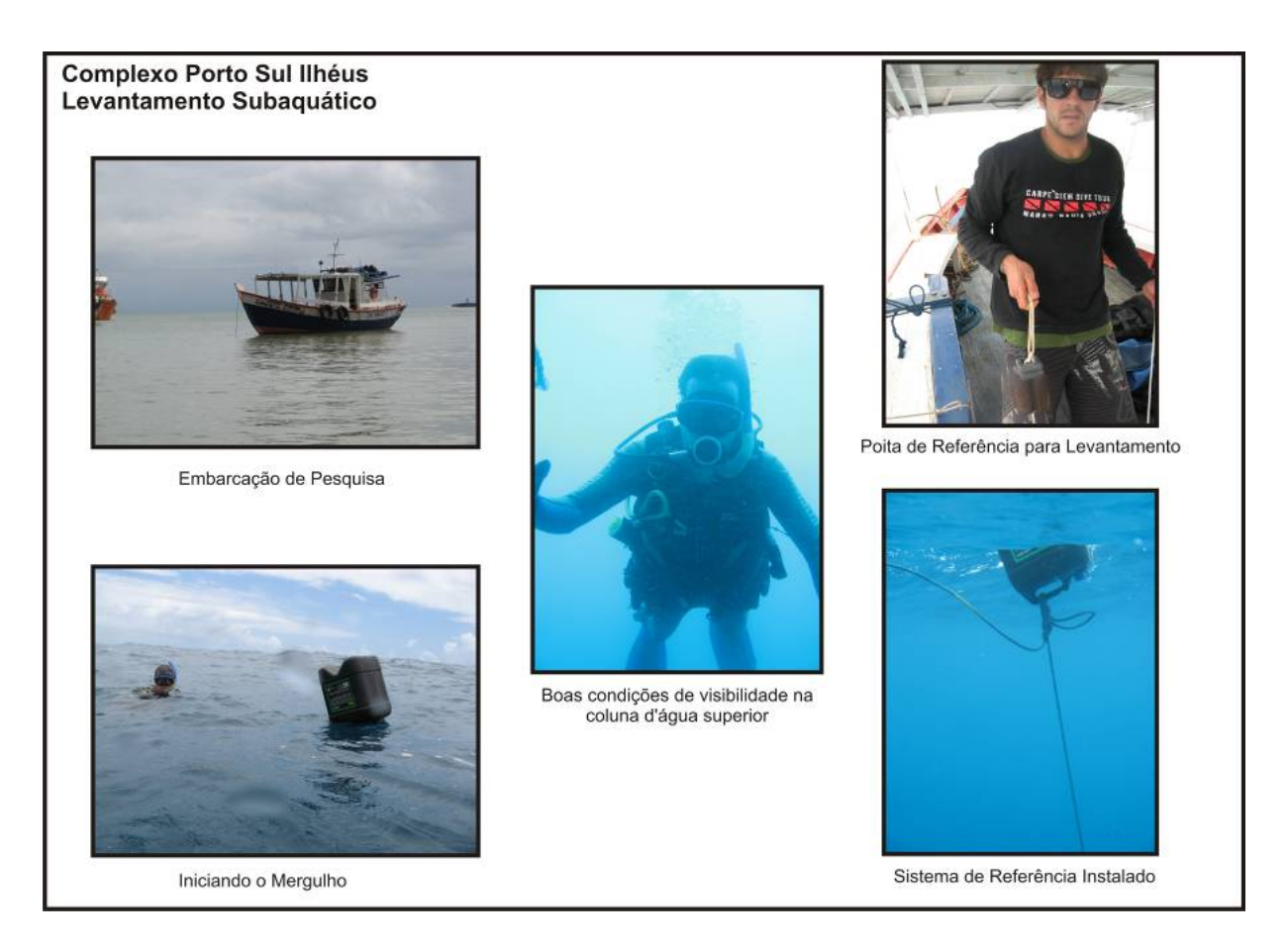

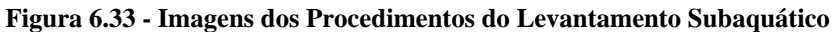

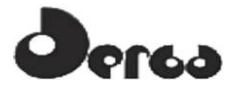

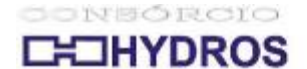

# Complexo Porto Sul - Ilhéus Levantamento Subaquático

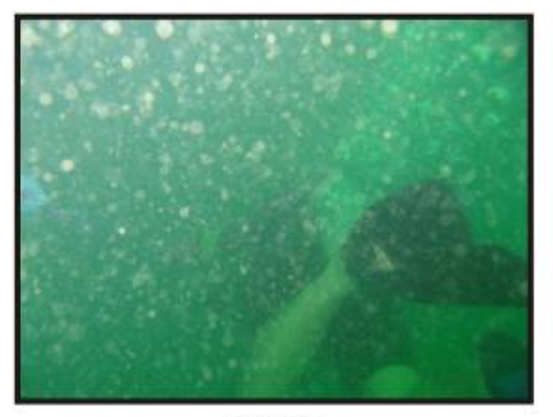

Descida

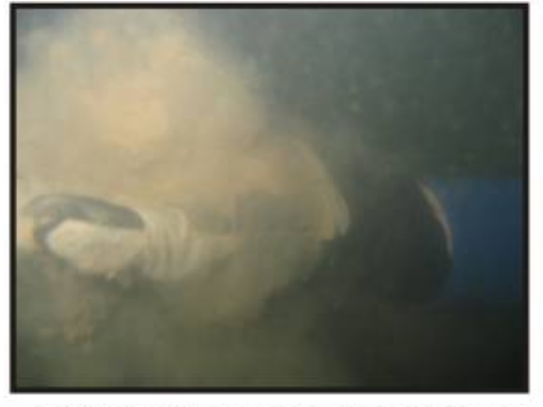

**OORIENTA** 

Sedimento Siltoso Inconsolidado do Fundo

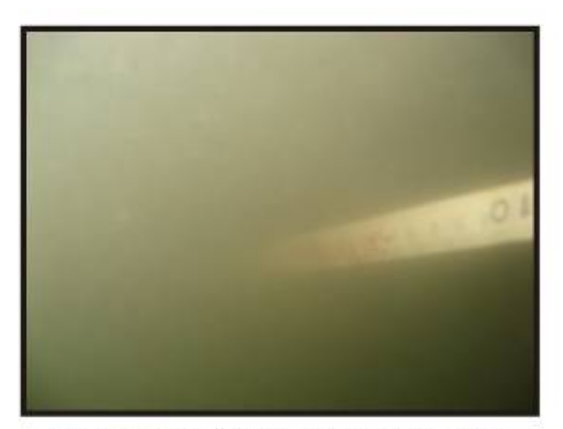

Visibilidade de 15cm Antes da Nuvem de Silte que Mantêm-se Sobre o Fundo

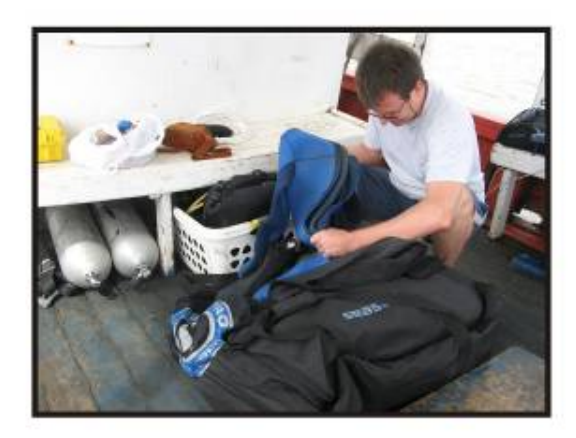

Checagem de Equipamentos

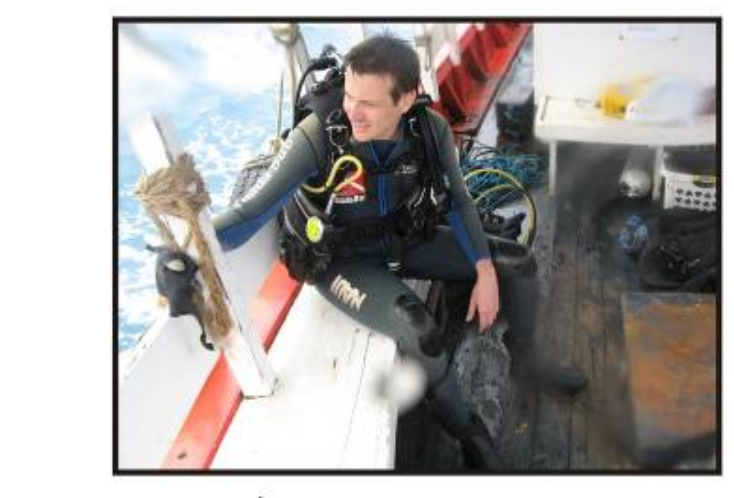

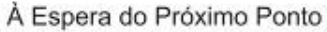

**Figura 6.34 - Imagens dos Procedimentos do Levantamento Subaquático** 

Os procedimentos de pesquisa subaquática foram pautados nas regras adotadas para o que se convenciona chamar de mergulho científico, sendo respeitadas todas as normas de segurança

e sinalização marítima necessárias. O apoio logístico às atividades de mergulho foi fornecido pela empresa *Carpe Diem Dive Tour*, que disponibilizou, além dos equipamentos para mergulho autônomo, a embarcação *Carpe Diem*, e o apoio do instrutor de mergulho (NAUI) Luiz Carlos da Silva Júnior. Além do arqueólogo subaquático, Dr. Leandro Domingues Duran (NAUI), a equipe foi composta pelo *Dive Course Diretor* André Motta Lima (NAUI), que, além de atuar como auxiliar no levantamento, também ficou responsável pela parte de segurança operacional dos mergulhos. Foram realizados no total 05 (cinco) mergulhos de averiguação cujas localizações são apresentadas no **Quadro 6.4** e **Figura 6.35** a seguir.

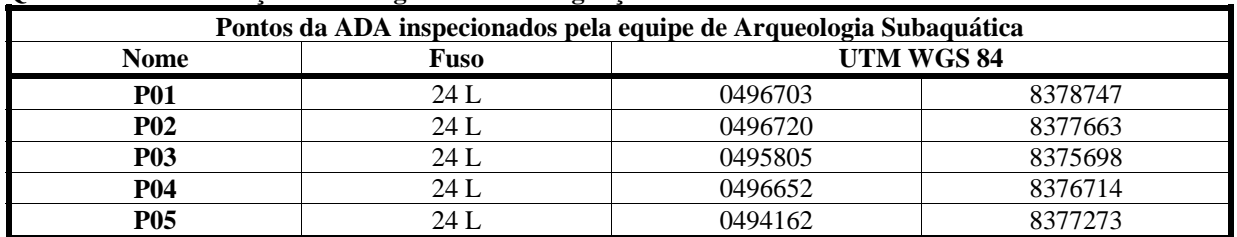

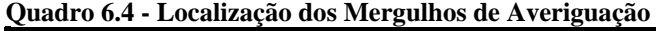

O relevo do fundo marinho na ADA é uniformemente plano, sendo composto por trechos de sedimento silto-arenoso mais compacto nas porções mais rasas, entremeado por zonas de silte inconsolidado nas porções mais profundas. Essas últimas, no entanto, apresentam baixa amplitude estratigráfica. Essas características sugerem que eventuais elementos materiais de interesse arqueológico possivelmente ali presentes estarão muito provavelmente aflorados, sendo mais fácil a sua eventual identificação.

Fator crítico identificado pelos mergulhos, no entanto, fica por conta da questão da "visibilidade". Apesar da área de mergulho ter apresentado condições de visibilidade na faixa de 2 a 3 metros no trecho da coluna d'água superior, junto ao fundo, local onde devem ser realizadas as vistorias arqueológicas, essa condição caiu para 30 cm a zero; dos 05 (cinco) mergulhos realizados, em apenas 01 (um) dos pontos vistoriados a equipe pode divisar o fundo marinho, tendo sido realizado, nos demais pontos, uma inspeção tátil. Em nenhum dos pontos vistoriados a equipe pode identificar quaisquer elementos de interesse arqueológico.

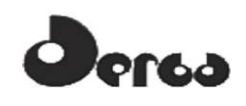

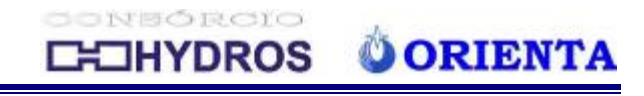

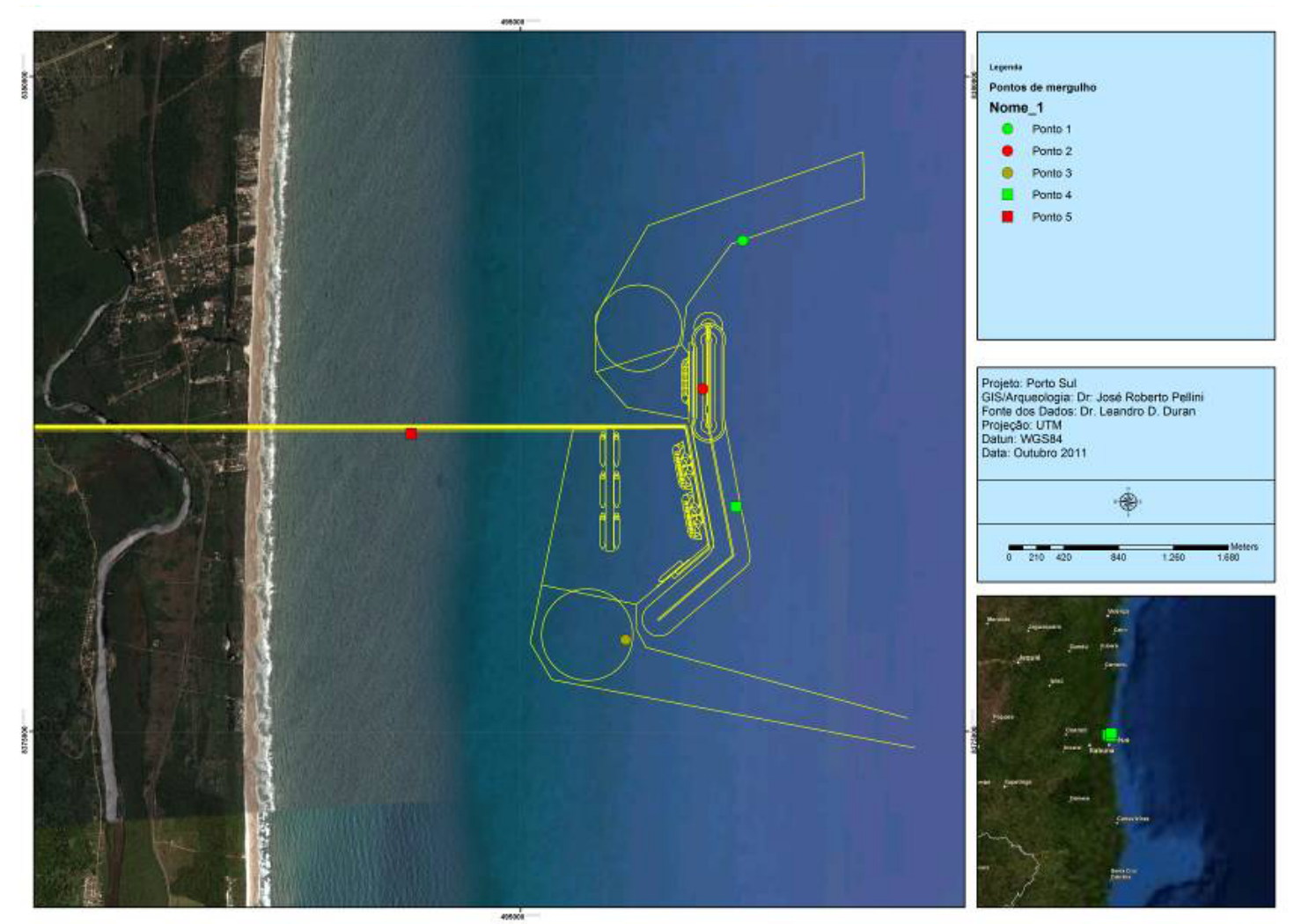

**Figura 6.35 - Localização dos Pontos de Mergulho**

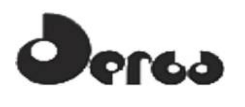

#### 6.2.5 Considerações Finais e Recomendações

A contextualização histórica, etno-histórica e arqueológica da área onde será implantado o empreendimento apresentou um potencial arqueológico positivo para a presença de importantes processos de interação entre as diferentes ocupações pretéritas ali desenvolvidas, e os ambientes marítimos e fluviais que marcam de forma muito evidente aquela paisagem. É preciso considerar, entretanto, que a natureza intrínseca do ambiente marítimo selecionado pode ser definida como uma face praial arenosa com características dissipativas, também chamadas na bibliografia nacional de "praias rasas".

Como bem descreve o oceanógrafo e arqueólogo Flávio Calippo, baseando-se em Hoefel:

[...] as praias dissipativas são aquelas em que a profundidade aumenta suavemente à medida em que vai se distanciando da zona de varrido, isto é, com pouca inclinação (ou declividade). A zona de arrebentação normalmente é larga. É comum a existência de mais de uma arrebentação, havendo, neste caso, presença de valas. As ondas são, em geral, do tipo deslizante (derramante), podendo ocorrer também as mergulhantes (caixotes). São consideradas de grande perigo por ser difícil o retorno à praia em condições de mar alto, apesar de geralmente terem a aparência tranqüila, o que pode transformá-la em traiçoeira. Elas estão sujeitas à ação de intensos processos naturais (principalmente processos crônicos) que poderiam ser responsáveis pela degradação mêcanica de artefatos e, também, por sua dispersão horizontal e vertical [...] (CALIPPO; DURAN, 2008:07).

Tais características, portanto, diminuem, ainda que não anulem, as chances de manutenção da integridade estrutural e também contextual de eventuais achados de natureza móvel, que marcam particularmente os sítios chamados de depositários, e os sítios rituais. Sítios desse tipo tenderiam a ter seus elementos componenciais espalhados ao longo de uma vasta área, tornando quase impossível sua detecção e muito menos a recuperação de seu potencial informativo, fim último da prática arqueológica. Mesmo eventuais sambaquis submersos, como considerado anteriormente, segundo Calippo (2010), precisariam de algum tipo de proteção, como a presença de um paleo-vale ou feições topográficas mais movimentadas, para sobreviver aos intensos processos de dissipação de energia que marcaram o avanço e recuo da linha de costa ao longo dos milênios passados, sendo pouco provável sua identificação em zonas tão planas e homogêneas como aquelas da área de interesse imediato deste diagnóstico.

Nesse sentido, o maior potencial arqueológico a ser considerado para a área de pesquisa está relacionado com os chamados "sítios de naufrágios", sejam eles de natureza pré-histórica ou histórica. Como visto, o conhecimento acumulado sobre os processos de ocupação identificados para a região nos permite aferir a presença, ali, de importantes atividades náuticas em todos os contextos analisados, incluindo aí, vários naufrágios já identificados. Mais ainda, as perspectivas dos caminhos marítimos provavelmente trilhados indicam uma opção pelas porções mais rasas do ambiente oceânico, seja no que se refere às práticas pesqueiras e de deslocamento dos grupos sambaquieiros, seja pelas ações bélicas das comunidades tupinambás, ou ainda, no curso das embarcações históricas, em demanda do marco paisagístico dos Ilhéus, da faina diária local, ou das rotas de cabotagem macroregionais, impostas como uma necessidade da economia de mercado. Essa última situação, por si só, já exige a continuidade das ações de arqueologia preventiva junto ao empreendimento.

# Dersa

SONSÓRCIO **OORIENTA OHYDROS** 

Sendo assim, sugere-se aqui, como condição essencial para a obtenção da devida Licença de Instalação, a realização de um Programa de Prospecção Arqueológica. Tal programa deverá ser de natureza intensiva e sistemática no que se refere à Área Diretamente Afetada pelo empreendimento, notadamente as áreas onde serão construídas a ponte de acesso, o terminal de embarque, a bacia de evolução, o quebra-mar de proteção, o canal de acesso marítimo, assim como o local definido para ser utilizado como bota-fora. Como definido pela legislação nacional, os objetivos desse programa serão a identificação, delimitação e qualificação dos eventuais sítios arqueológicos presentes nas porções submersas a serem impactadas pela construção do terminal portuário, com vistas se determinar a necessidade, ou não, do desenvolvimento dos procedimentos de resgate arqueológico subaquático que deverão abarcar todos e quaisquer sítios presentes na porção *offshore* da Área Diretamente Afetada pela obra.

No que se refere aos aspectos metodológicos sugeridos para serem empregados na próxima etapa do licenciamento, onde deverá ser implementado um Programa de Prospecção Arqueológica Subaquática na ADA do empreendimento, entendemos ser adequada a adoção do modelo de "recobertura total" (*full coverage*), geralmente considerado como mais adequado que as alternativas de amostragem estatísticas, mais comumente empregadas para os objetivos de detecção de sítios arqueológicos (sobre isso, vide as contribuições de Cowgill, Fish, Kintigh, Kowalewski e Summer em FISH & KOWALEWSKI, 1990).

As grandes dimensões assumidas pela ADA pela implantação do terminal portuário, aliadas às dificuldades relacionadas com o desenvolvimento das atividades de mergulho em um espaço marítimo aberto, sem a presença de abrigos e com fortes correntes marinhas, além de um mar que apresenta uma baixa visibilidade de fundo, onde atuam, inclusive, embarcações pesqueiras com redes de arrasto, são condicionantes que, mais do que sugerem, impõe a adoção de uma metodologia com base em procedimentos indiretos, através do emprego de técnicas geofísicas de levantamento arqueológico, notadamente através do uso do sonar de varredura lateral.

 A prospecção indireta por meios geofísicos é amplamente aceita pela comunidade de arqueólogos e consta do "ferramental" básico citado pela bibliografia especializada tanto no âmbito internacional quanto nacional (ARNOLD III & CLAUSEN, 1975; EDGERTON, 1976; BASS, 1988; MAZEL, 1988; ESPANHA, 1988; DELGADO, 1997; NAUTICAL...1998; RAMBELLI, 1998, 2002, 2003; BAVA DE CAMARGO, 2002; SOUZA, 2006; DURAN, 2008, entre outros). Vale dizer que esse tipo de equipamento significa uma grande economia de tempo nas desgastantes tarefas a serem realizadas embaixo d'água (MAZEL, 1988:15). Em comparação com os métodos diretos de investigação, essas técnicas apresentam pelo menos outras duas grandes vantagens: o fato de não serem afetadas pelas condições de baixa visibilidade que muitas vezes dominam as áreas de pesquisa; e o fato de possibilitarem a formação de uma visão mais completa da totalidade do espaço a ser diretamente impactado.

Essa técnica se adéqua perfeitamente às condições ambientais do fundo marinho da área de pesquisa que se caracteriza pela presença de pacotes estratigráficos bem sedimentados e com fundos homogêneos, que dificultam o completo soterramento de elementos materiais eventualmente ali presentes, facilitando a identificação de pequenas anomalias. Vale lembrar que, em geral, em empreendimentos dessa natureza a realização desse tipo de levantamento é prática comum mesmo para o planejamento das intervenções de engenharia. Nesse caso, as ações de pesquisa poderão e deverão estar baseadas em uma análise do material imagético produzido, com vistas à considerar sua adequação, ou não, em relação aos objetivos da prática arqueológica, em especial, a pertinência da resolução oferecida pelo levantamento realizado,

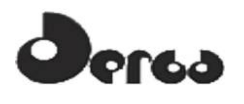

tendo em vista que esse será o principal instrumento de detecção. A inadequação de todo ou parte do material imagético produzido deverá levar à realização de um novo levantamento, dessa vez, tecnicamente orientado exclusivamente para as necessidades do levantamento arqueológico.

Mas a aplicação de métodos indiretos de prospecção exige também a concorrência do emprego de técnicas diretas de investigação. Assim, se o levantamento geofísico indicar áreas de potencial formadas pela presença de anomalias no registro sonográfico, esses pontos precisarão ser devidamente verificados por arqueólogos-mergulhadores para que se tenha a devida qualificação de sua natureza arqueológica ou não. Nesse sentido, a técnica recomendada é a mesma já empregada pelo presente Diagnóstico, ou seja, a do levantamento por círculos concêntricos. Eventuais elementos que possam se encontrar semi-soterrados, dificultando sua devida análise, serão parcialmente escavados a fim de garantir uma correta avaliação a cerca de seu potencial valor arqueológico.

No que se refere ao patrimônio náutico já identificado durante a etapa de campo realizada para este Diagnóstico, e, considerando as propostas recentes do próprio IPHAN no que se refere ao reconhecimento desse tipo de patrimônio brasileiro, recomenda-se aqui, também, como parte já do Programa de Prospecção, o desenvolvimento de um trabalho de registro das embarcações tradicionais ainda em operação ou em processo de abandono, encontradas no município de Ilhéus. Tal levantamento, apesar de não restringir-se necessariamente, deverá apoiar-se e levar em consideração os interlocutores locais, através da consulta à Colônia de Pesca, e proceder o registro fotográfico profissional das embarcações selecionadas, assim como o registro documental de suas principais características e história, em ficha apropriada, através da análise material de seus principais componentes arquitetônicos e demais acessórios, bem como de entrevistas com atuais proprietários, eventuais antigos proprietários e carpinteiros da ribeira, quando possível. Almeja-se com isso, a organização de um inventário amostral dos tipos mais comuns, assim como das adaptações individuais que porventura demonstrem a inventividade local e ou a mescla de processos tradicionais.

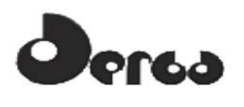

# **7 ANÁLISE DE SENSIBILIDADE**

# 7.1 INTRODUÇÃO

# "A MATA ATLÂNTICA DO SUL DA BAHIA<sup>1</sup>

As florestas tropicais constituem a mais rica reserva de diversidade biológica de todo o globo terrestre, no entanto, a existência desta expressiva riqueza não tem sido suficiente para evitar a destruição insensata que tem afetado gravemente estes ambientes. A Mata Atlântica brasileira talvez seja o exemplo mais drástico desta realidade. Da exuberante formação florestal que se estendia pela maior parte do litoral brasileiro, hoje restam menos de 8%. A região sul da Bahia, mais especificamente a faixa compreendida entre os rios Jequitinhonha e Contas, conserva a parcela mais significativa deste bioma no Nordeste do Brasil, apresentando uma grande riqueza de espécies da fauna e flora, sendo considerada por diversos estudiosos como um dos principais centros de endemismo da Mata Atlântica"

Na **Figura 7.1**, a seguir, evidencia-se o cenário da cobertura vegetal da área inserida entre o rio Jequitinhonha e o rio de Contas, ano-base 2000. Na imagem apresentada, a priori já se evidencia a predominância de cabruca nesta extensa área.

Ainda do mesmo texto, extraiu-se que:

#### *"Ações Conservacionistas*

O Sul da Bahia é reconhecido pelos ambientalistas como uma das áreas mais importantes para a conservação da biodiversidade global.

...

 $\overline{a}$ 

Inicialmente a Região de Una foi escolhida como prioritária para atuação devido à extensão dos remanescentes florestais que abriga, além de possuir até muito recentemente a única unidade de

Conservação de uso indireto<sup>2</sup> do sul da Bahia, a Reserva Biológica de Una (REBIO-UNA). A partir de 1996, as ações ampliaram-se, passando a abranger a região litorânea mais ao norte, entre Ilhéus e Itacaré, onde inicia-se a implantação do Parque Estadual da Serra do Conduru.

**Compreendendo que somente áreas protegidas mantidas como fragmentos isolados dificilmente serão suficientes para a efetiva conservação da biodiversidade<sup>3</sup>** , as atividades do IESB<sup>4</sup> têm sido dirigidas para a busca do uso sustentável dos recursos naturais nas áreas circunvizinhas - Zonas Tampão, de forma a permitir a manutenção e integração dos fragmentos de mata.

Neste sentido o Sul da Bahia representa uma grande oportunidade para a concretização de corredores ecológicos, já que em comparação com outras regiões, ainda são significativos os remanescentes."

Desse cenário descrito em 1998 resta que as mais significativas alterações ocorridas nessa região foram aquelas advindas da queda da atividade do cacau, contribuindo, inclusive, para alterar a extensão da presença de cabruca sombreada por espécies nativas.

<sup>1</sup> Parágrafos extraídos do Caderno 8 A MATA ATLÃNTICA NO SUL DA BAHIA - Situação Atual e Regiões da RBMA" – UNESCO Programa MAB – "O Homem e a Biosfera" – MMA e Governo do Estado de São Paulo – 1998 2

 $2$  Nomenclatura anterior à Lei do SNUC – Lei 9985 de 2000.

<sup>3</sup> Grifo não consta do texto original.

<sup>4</sup> Instituto de Estudos Socio-ambientais do Sul da Bahia

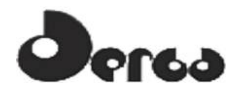

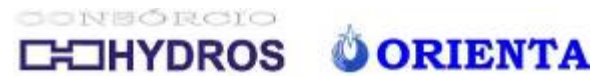

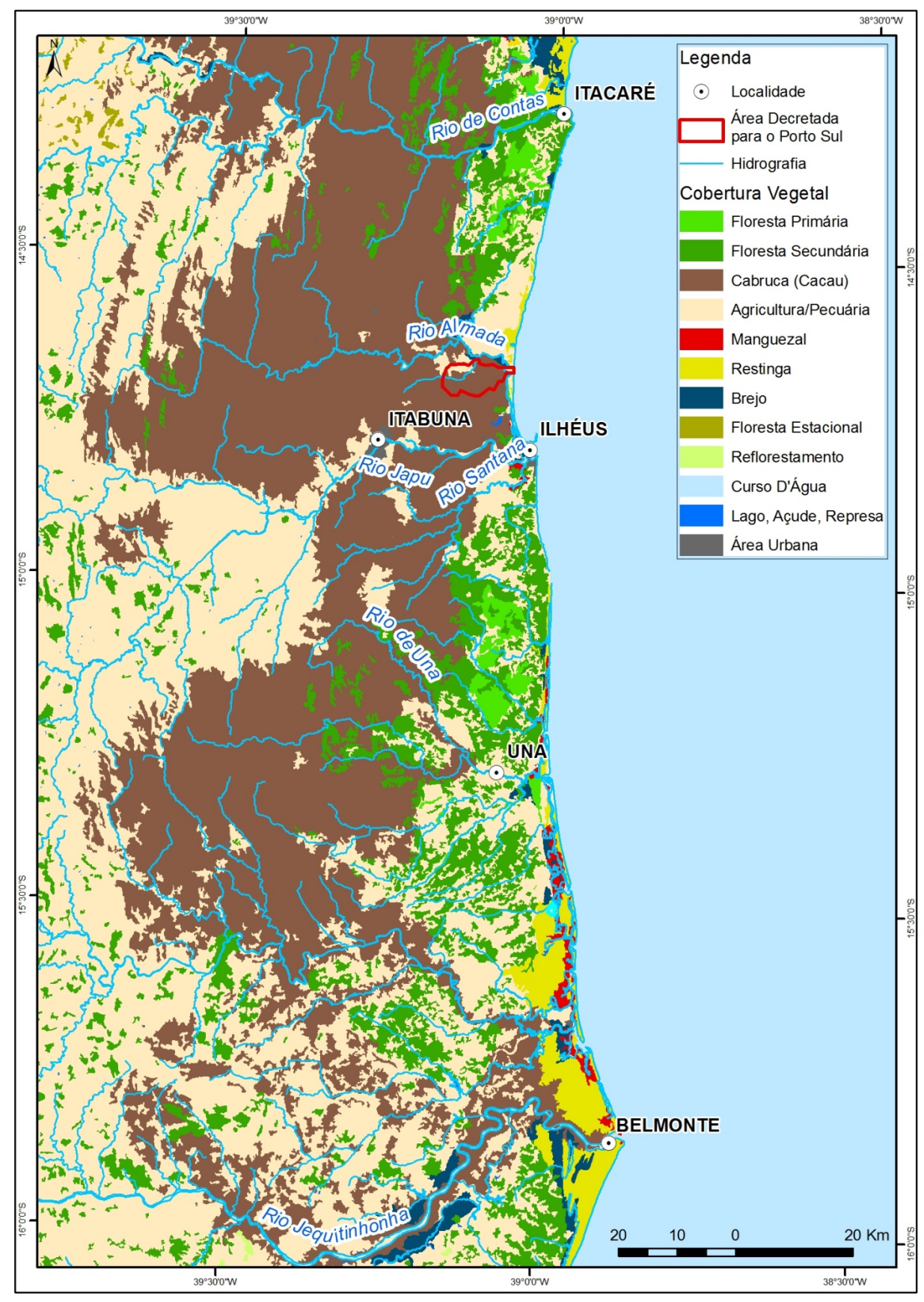

**Figura 7.1 - Fisionomias Existentes na Macro Área Inserida Entre os Rios Jequitinhonha e de Contas – Ano Base-2000**
# 7.2 MAPA DE SENSIBILIDADE DO MEIO BIÓTICO

Este Mapa deve ser entendido como complementar ao Mapa Síntese de Qualidade Ambiental constante do EIA. Sua importância reside na oportunidade da inserção (i) de informações complementares decorrentes da intensificação dos esforços de campo realizados a partir da 2ª. campanha de coleta de dados da fauna, e (ii) de um novo olhar sobre as áreas que caracterizam a ADA a AID e a AII do empreendimento, considerando-se as diferentes fisionomias ali existentes, bem como as respectivas capacidades intrínsecas de recuperação.

Nesse contexto, objetivando construir o *Mapa de Sensibilidade do Meio Biótico* da macro região onde estão localizadas a AIII – Área de Influência Indireta, a AID e Área de Influência Direta e a ADA – Área Diretamente Afetada, buscou-se avaliar a região do Sul da Bahia de Olivença a Maraú. Nesta área, é possível evidenciar a presença da Mata Atlântica, identificar as interligações existentes entre remanescentes de Mata Atlântica e localizar as Unidades de Conservação de Proteção Integral e de Uso Sustentável ali existentes, as quais foram estabelecidas com o objetivo de proteger a biodiversidade existente nesta região.

Na **Figura 7.2** estão identificadas as Unidades de Conservação de Proteção Integral e de Uso Sustentável da área inserida entre Olivença e Maraú, as quais foram criadas objetivando-se a proteção da qualidade do meio biótico da região. Na sequência, ainda com foco na preservação destes ambientes, foram implantados e oficializados os corredores ecológicos evidenciados na **Figura 7.3**.

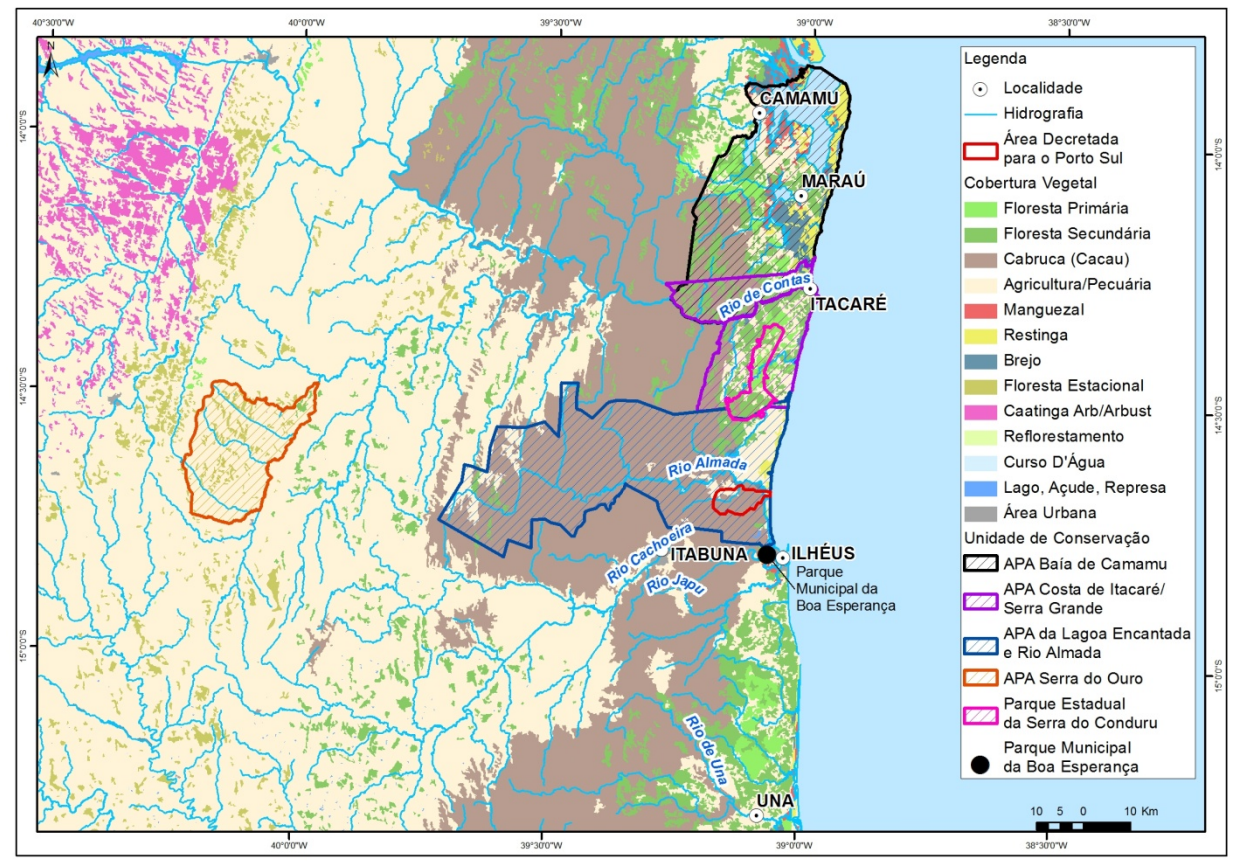

**Figura 7.2 - Unidades de Conservação de Proteção Integral e de Uso Sustentável – Área de Inserção: Olivença a Maraú** 

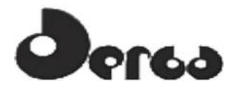

Na **Figura 7.3** estão evidenciadas as interligações e as proximidades das áreas com cobertura vegetacional remanescente com as Unidades de Conservação existentes, o que caracteriza e justifica a criação dos corredores ecológicos.

CONSORCIO

**CHYDROS** 

**OORIENTA** 

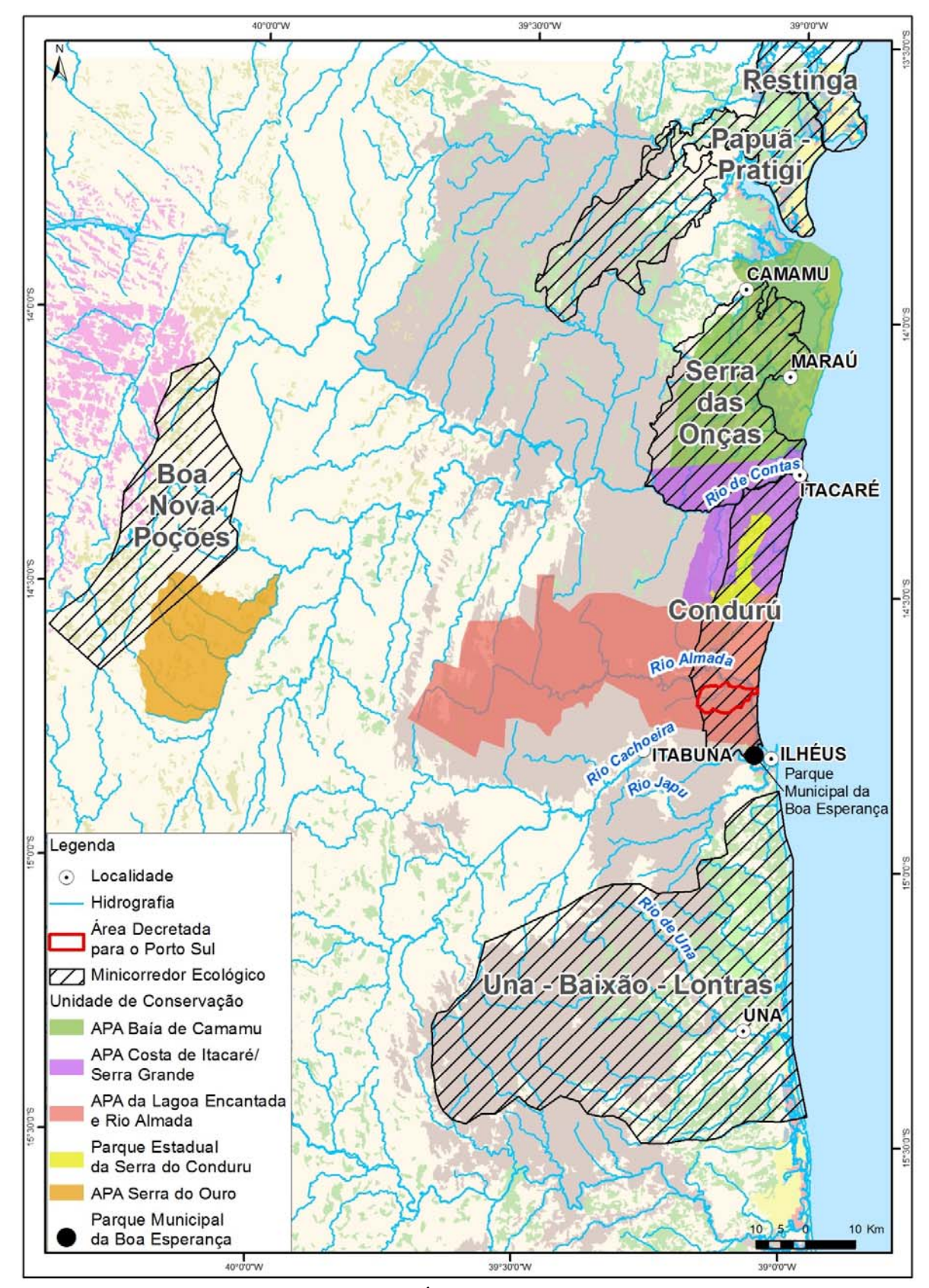

**Figura 7.3 - Interligações e Proximidades das Áreas com Cobertura Vegetacional Remanescente com as Unidades de Conservação**

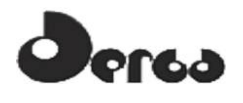

Sendo o meio ambiente um sistema integrado do qual participam variáveis das dimensões físicas, bióticas e socioeconômicas, é importante destacar a existência de inúmeras interrelações e influências recíprocas entre esses componentes, conforme identificado na Análise Integrada que compõe este EIA. Ou seja: os atributos do meio físico (solo, clima, relevo, disponibilidade hídrica, etc.) condicionam os atributos do meio biótico (flora e fauna) e estes, por sua vez, fundamentam o cenário socioeconômico da região.

## 7.2.1 Atributos do Meio Biótico

Os atributos que respondem pela sensibilidade desta região são apresentados a seguir, e incorporam os três atributos utilizados para a elaboração do mapa síntese de qualidade ambiental (item 9.4 do EIA):

- *A composição das espécies* de flora e fauna o que traduz, basicamente, a diversidade, a riqueza e as exigências ecológicas específicas;
- *A complexidade estrutural do ambiente*  que expressa o porte da vegetação e sua estratificação, bem como a presença de micro habitats potenciais para a fauna;
- *Naturalidade dos ecossistemas* que compõem a paisagem;
- *A conectividade entre ambientes* que permita o fluxo de espécies, que em muitas áreas ocorre por meio da cabruca, daí sua importância;
- *A singularidade dos ambientes* expressa a representatividade do ambiente na região;
- *Complexidade funcional* contempla a existência de processos importantes para a manutenção do equilíbrio dos ecossistemas.

Foi sob este contexto e com o objetivo de propiciar a análise comparativa dos atributos do meio biótico existentes na área objeto da intervenção pretendida *versus* os atributos existentes na macro região em que esta área se insere, que adotou-se como estratégia a construção do *Mapa de Sensibilidade do Meio Biótico* que se apresenta a seguir.

Para tanto, foram identificadas e consolidadas as fisionomias ou categorias apresentadas no Mapa Síntese de Qualidade Ambiental já mencionado, as quais resultaram nas categorias apresentadas na sequência.

## 7.2.2 Categorias da Cobertura Vegetal e do Uso do Solo na Região

A partir das bases cartográficas disponíveis e dos esforços de campo, foram identificadas como principais categorias de cobertura vegetal e de uso do solo a determinarem a avaliação de sensibilidade ambiental as seguintes:

- Mata Atlântica (floresta ombrófila) em estágios médio a avançado de regeneração;
- Mata Atlântica (floresta ombrófila) em estágio inicial de regeneração;
- Restinga arbórea em estágio avançado de regeneração;
- Restinga arbórea ou arbustiva em estágio médio de regeneração ou parcialmente alterada;
- Restinga fortemente antropizada;
- Cabruca predominantemente sombreada por árvores nativas;
- Cabruca predominantemente sombreada por exóticas ou fragmentada;
- Manguezal;
- Ambientes brejosos/Mata ciliar;

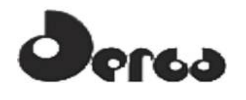

- Rios, riachos e estuários;
- Lagoa Encantada;
- Área antropizadas embora não se caracterizem como fisionomias vegetacionais compõem o cenário regional; estas áreas correspondem aos acessos (impermeabilizados ou não), às edificações rurais e urbanas, às áreas de pastagens e às áreas de plantios e cultivos diversos.

#### 7.2.3 Procedimento para a construção do Mapa de Qualidade do Meio Biótico

- a) Buscou-se evidenciar a presença das diferentes classes de cobertura vegetal identificadas no contexto da área compreendida entre o rio Jequitinhonha e o rio das Contas, considerando-se o Mapa de Cobertura Vegetal do Estado da Bahia (data base 2000 e escala 1:1000.000);
- b) Na sequência, considerando-se a área compreendida entre Olivença e Maraú, foram realizadas sobreposições sequenciais de *layers* de forma a evidenciar a presença, a localização e a extensão das principais categorias (fisionomias) pontuadas;
- c) Sobre esta imagem, foram identificadas as Unidades de Conservação<sup>5</sup> de Proteção Integral e as de Uso Sustentável, bem como apontadas as conectividades reconhecidas como corredores ecológicos ou passíveis de funcionarem como tal em função da proximidade entre fragmentos remanescentes existentes, como forma de reforçar e reconhecer os esforços adotados para a conservação desta área;
- d) Na sequência, buscou-se evidenciar as poligonais que delimitam a AII, a AID e a ADA do empreendimento, com os diferentes ambientes presentes;
- e) Com base nos resultados obtidos a partir dos levantamentos de campo, foi feita a interpretação das indicações que as espécies fornecem sobre a sensibilidade ambiental das diferentes categorias, as quais foram planimetradas e os resultados apresentados e interpretados neste documento.

## 7.2.4 Definição

*Sensibilidade do Meio Biótico:* presença de fatores ambientais relevantes (denominados atributos ambientais) que permitam a manutenção ou a recuperação dos processos ambientais que atendam às exigências das espécies típicas dos ecossistemas originais da região.

#### 7.2.5 Atributos do Meio Biótico da Região

- *Composição das Espécies*: da fauna e da flora, traduz a diversidade (número de espécies e de indivíduos), e suas respectivas exigências ecológicas;
- *Complexidade Estrutural do Ambiente*: expressa o porte da vegetação, sua estratificação e a presença de ambientes específicos para abrigar diferentes espécies da fauna;
- *Naturalidade do Ecossistema*: presença de características mais próximas ao ecossistema original;
- *Conectividade*: expressa a interligação que permita o fluxo de espécies da fauna e da flora;

 $\overline{a}$ <sup>5</sup> Conforme Lei do SNUC

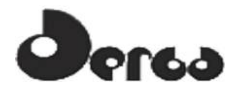

- *Singularidade:* expressa a representatividade do ambiente na região;
- *Complexidade Funcional do Ambiente*: indica a presença de processos fundamentais à manutenção do equilíbrio do sistema ambiental.

#### 7.2.6 Critério para a construção do Mapa de Sensibilidade do Meio Biótico

Como critério de avaliação considerou-se uma ponderação com níveis de 1 a 5 para os seis atributos apresentados. No **Quadro 7.1** a seguir, são apresentados os conceitos afetos aos níveis 1, 3 e 5 desta ponderação, esclarecendo que os níveis 2 e 4 adotados correspondem exatamente aos respectivos e gradativos estágios intermediários entre os conceitos explicitados. Daí terem sido omitidos desta descrição. Ao nível 1 corresponde o estágio de menor representatividade do atributo em análise. Ao nível 5 corresponde o estágio de maior representatividade do atributo específico.

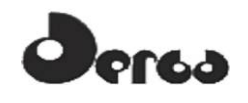

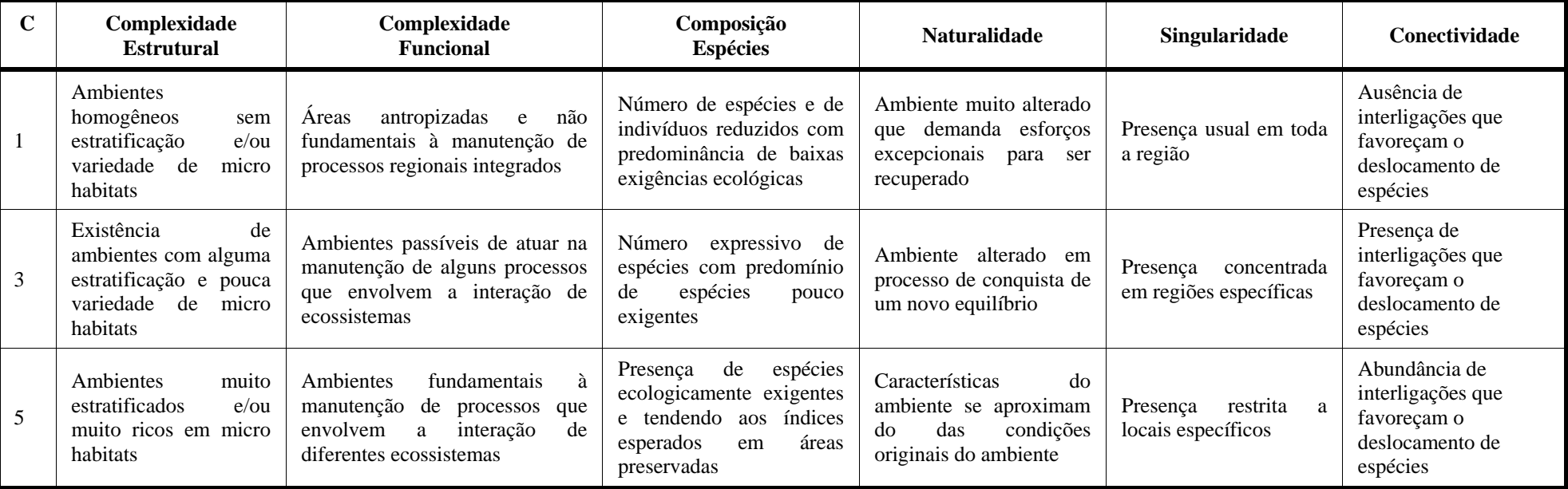

#### **Quadro 7.1 - Conceitos Associados aos Níveis 1, 3 e 5 de Sensibilidade de Cada um dos Atributos Ambientais Considerados**

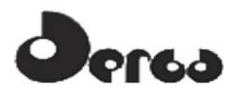

A partir destes conceitos, foram analisadas as diferentes categorias (fisionomias) presentes na Área de Estudo, as quais se encontram consolidadas no **Quadro 7.2** a seguir.

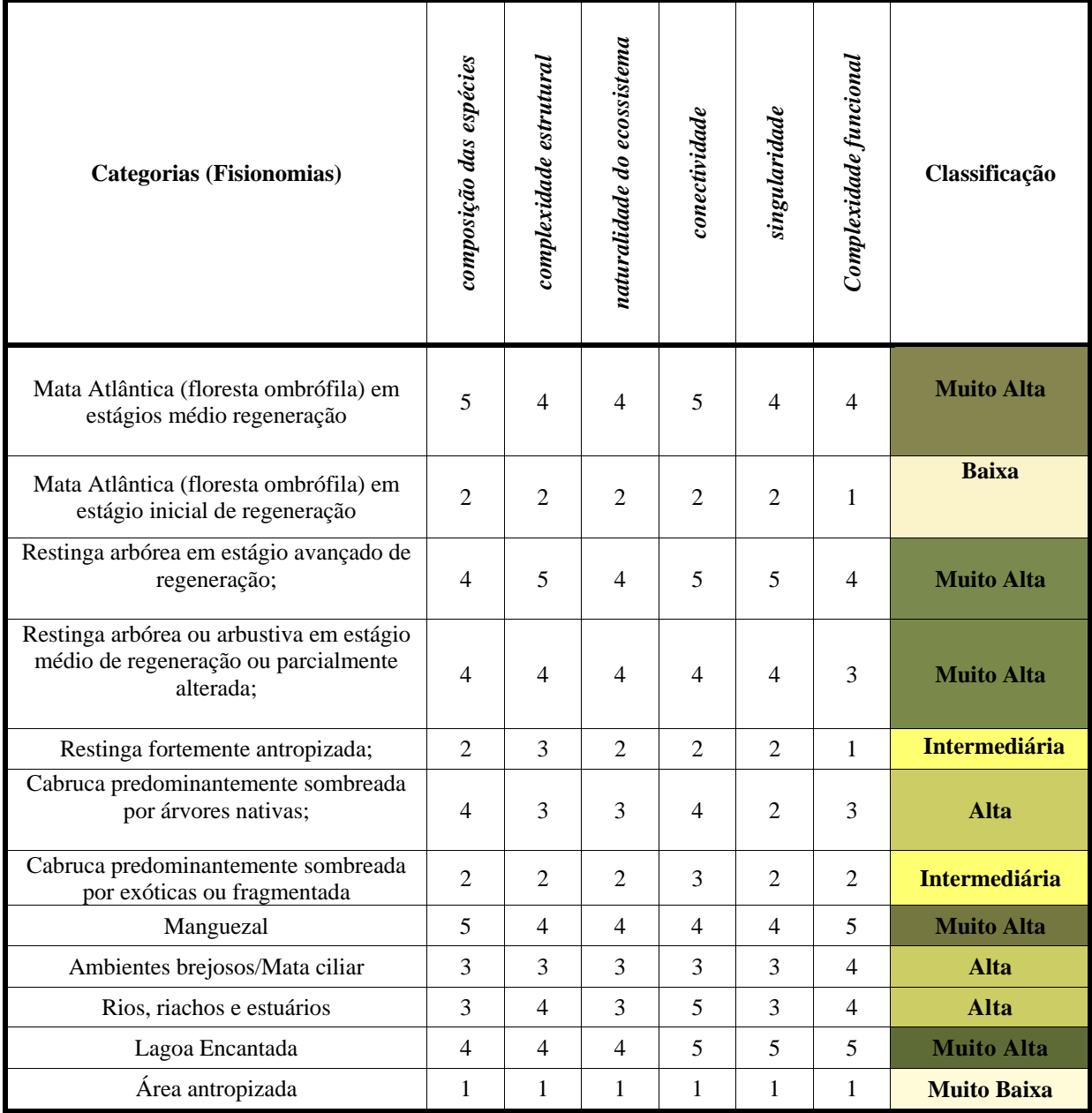

**Quadro 7.2 - Sensibilidade das diferentes Categorias em função dos respectivos atributos adotados** 

Em conformidade com este **Quadro 7.2**, foi construído o Mapa de Sensibilidade apresentado na **Figura 7.4** a seguir e a partir dos diferentes *layers* associados a este Mapa chegou-se ao **Quadro 7.3** onde podem ser evidenciada a planimetria das fisionomias consideradas na região.

**Figura 7.4** - Mapa de Sensibilidade

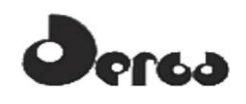

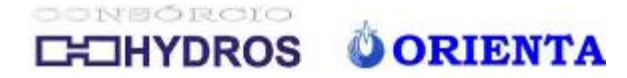

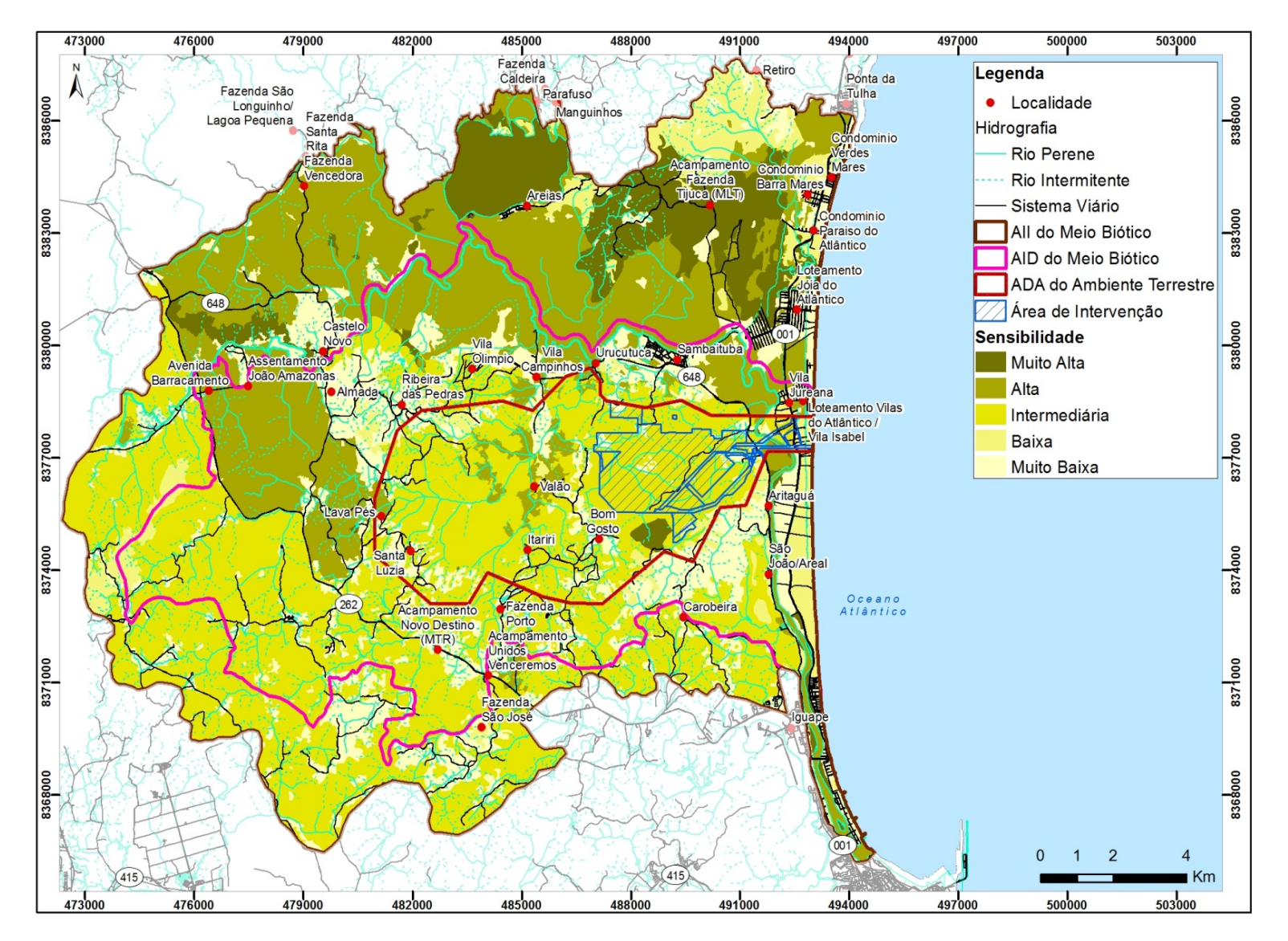

**Figura 7.4 - Mapa de Sensibilidade** 

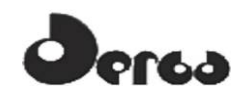

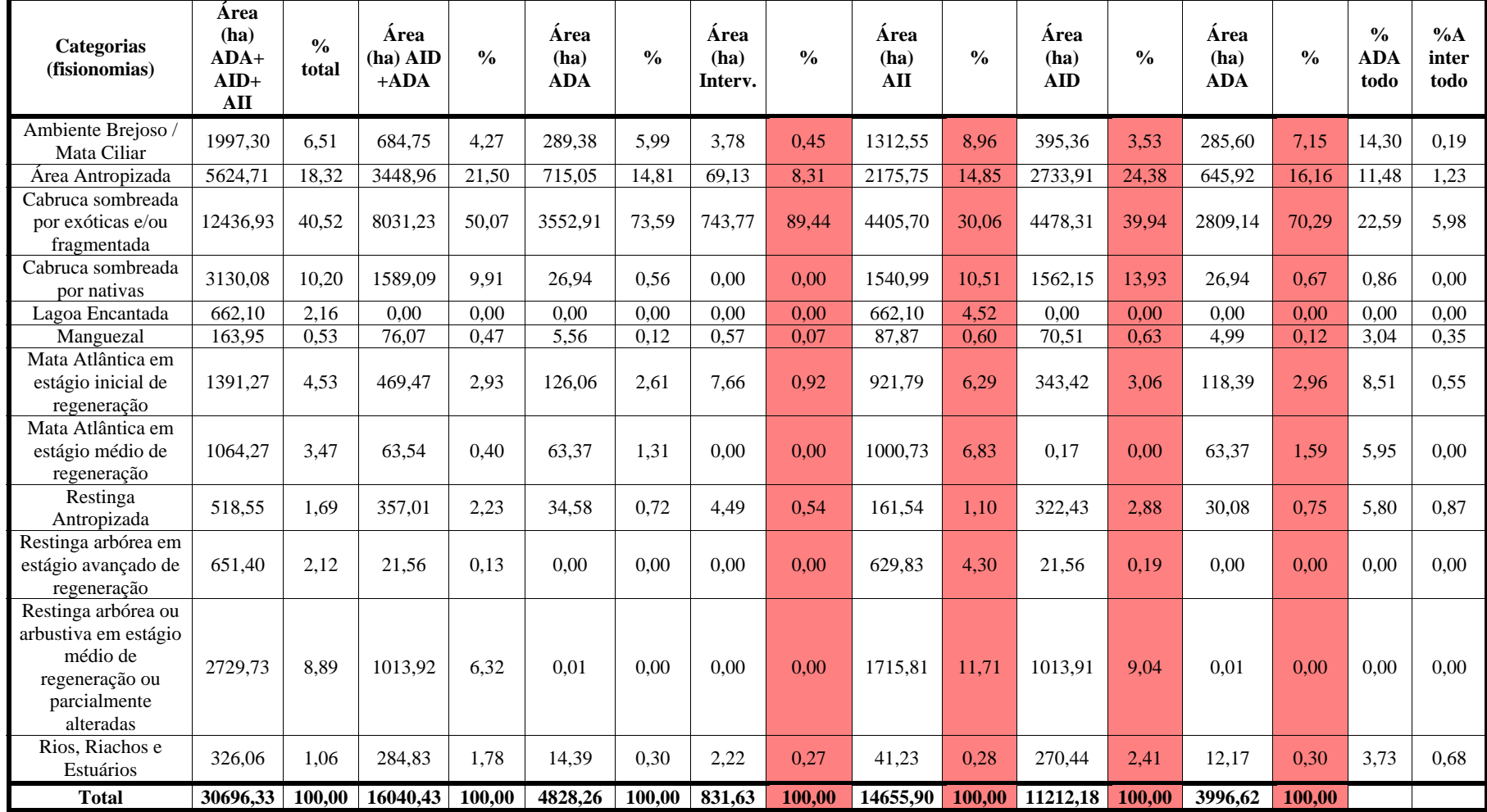

**Quadro 7.3 - Valores, em Hectares e em %, Representativos da Presença das Diferentes Fisionomias na Área de Influência do Empreendimento** 

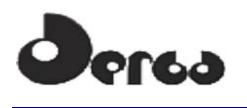

### 7.3 INTERPRETAÇÃO DO MAPA DE SENSIBILIDADE AMBIENTAL – SÍNTESE **CONCLUSIVA**

A sequência de imagens apresentadas evidencia que a despeito da fragmentação e da diminuição da cobertura original da Mata Atlântica, esta fisionomia ainda é representativa no Sul da Bahia. A presença de Unidades de Conservação contribui para a preservação de áreas testemunho destes ecossistemas, cujo valor ambiental é garantido mediante a implantação de mosaicos de áreas protegidas interligadas.

A atividade cacaueira, por sua vez, representa hoje a maior fração da cobertura vegetal da região em foco. As cabrucas, formações vegetacionais arbóreas que substituíram as antigas florestas, contribuem atualmente para a conectividade entre os fragmentos remanescentes de Mata Atlântica, funcionando como refúgio e fonte de recursos alimentares para diversas espécies da fauna silvestre típica das florestas.

No mapa apresentado na **Figura 7.4** fica evidenciado que os atributos presentes na ADA do empreendimento se repetem em várias outras áreas da AID, AII e mesmo regionalmente (entre Olivença e Maraú). A paisagem dominada pela cabruca encontrada na região como um todo se repete na AII, na AID na ADA do Porto Sul. Nesta última, as cabrucas são dominantes e os remanescentes de Mata Atlântica são mais restritos. Entre as cabrucas, algumas são sombreadas por árvores nativas; outras por árvores exóticas; em outras ainda, a ausência de manejo permite a regeneração do sub-bosque nativo.

Na ADA/AID, as cabrucas mais ricas encontram-se na porção noroeste; as demais, correspondentes às cabrucas sombreadas predominantemente por espécies exóticas e a trechos de cabruca mais fragmentados, foram classificadas como de média sensibilidade. Já o único remanescente de Mata Atlântica presente na ADA, com 63,4ha que correspondem a 1,31% da presença de Mata Atlântica na área total ADA/AID/AII. Este remanescente está localizado no limite sul do polígono da ADA, isolado de outros remanescentes de floresta nativa, sendo conectado a estes pelas cabrucas.

Várias espécies de fauna encontradas nas áreas de cabruca são típicas de áreas florestais. Isto indica que tais espécies adaptaram-se a esses agroecossistemas e podem utilizar os recursos presentes nos diferentes ambientes buscando refúgio e alimento onde estes estiverem mais disponíveis. Há espécies que se aproveitam do estrato superior da mata de cacau onde as árvores sombreadoras oferecem frutos e onde há bromélias apreciadas, por exemplo, por determinadas espécies de aves. Condições adequadas para as espécies que vivem nos estratos florestais inferiores (sub-bosque), no entanto, só são encontradas nas florestas nativas. Estas características foram consideradas na avaliação das cabrucas em dois níveis de sensibilidade: intermediário ou alto.

Muitas das espécies da flora e da fauna encontradas durante os levantamentos realizados para o EIA do Porto Sul indicam que os ambientes presentes na ADA/AID do empreendimento estão parcialmente alterados pela ação antrópica.

Ambientes brejosos (áreas alagadiças) encontrados no interior da ADA correspondem a cerca de 6% do total de ambientes brejosos existentes na área correspondente à somatória da ADA+AID+AII. Além disto, estas fisionomias são mais pobres e mais sujeitas a alterações por atividades humanas que aquelas áreas alagadiças encontradas na AII, as quais promovem a conexão de ambientes úmidos costeiros (restingas e mangues encontrados na porção leste da ADA) até a Lagoa Encantada.

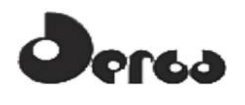

ONSÓRCIO **OORIENTA OHYDROS** 

As restingas ocupam ao todo cerca de 3.900ha, dos quais 529 ha estão antropizados e 652 ha em estágio avançado de regeneração. Assim restam cerca de 2.729 ha de restinga arbórea ou arbustiva em estágio médio de regeneração. Na ADA, a presença total de restinga corresponde a 34,6ha de restinga antropizada, perfazendo 0,72% do total existente nas áreas de influência do empreendimento. Em alguns pontos apresentam-se mais preservadas, seja em sua feição arbórea ou arbustiva, e nesses locais caracterizam ambientes de maior sensibilidade, como se observa na porção nordeste da área de influência (AII).

Por fim, as áreas antropizadas presentes na ADA/AID/AII correspondem a pastagens, acessos, áreas de solos nus, plantios, áreas habitadas e seu entorno, e representam, pouca importância para a conservação de espécies da flora e da fauna silvestre (sensibilidade baixa a muito baixa). Na ADA, essas áreas antropizadas são mais ricas em espécies nos locais onde apresentam menor extensão e são circundadas por uma matriz de vegetação arbórea, como ocorre na porção oeste, ao contrário da porção da AID ao sul e noroeste da ADA, onde se observam áreas descaracterizadas mais extensas.

Assim, a despeito das campanhas realizadas terem identificado um número apreciável de espécies na área de intervenção do empreendimento, a reprodutividade de seus *habitats*  associada à conectividade entre as áreas afetadas e as áreas de vegetação remanescente no entorno da ADA, permite afirmar que as espécies afetadas tenderão a encontrar *habitats* alternativos, desde que adotadas medidas de supressão vegetal direcionada e, quando necessárias, ações de captura e soltura adequadas, de forma a minimizar os impactos apontados no corpo do EIA.

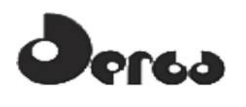

## **8 REFERÊNCIAS BIBLIOGRÁFICAS**

## 8.1 MODELAGEM HIDRODINÂMICA

CEPEMAR, *Coleta e tratamento de dados meteoceanográficos da região de implantação do terminal de embarque de minério no Ponto do Ramo – Ilhéus/BA*. CPM RT/337/09, 2009.

SCHOTT, F.A.; DENGLER, M.; ZANTOPP, R.; STRAMMA, L.; FISCHER, J.; BRANDT, P.,. *The shallow and deep water western boundary circulation of the Southern Atlantic at 5˚- 11˚ S.* Journal of Physical Oceanography, p2031-2053, 2005.

URS/Scott Wilson*, EIA Hydrodynamic modelling scoping report (RL-0000-N-300),* 2010.

URS/Scott Wilson, *Met Ocean report (RL-4400-X-300),* 2011.

#### 8.2 EFEITOS CONSTRUTIVOS (SILTAÇÃO) E DISPERSÃO DE DRAGAGEM

BRAY, R.N.; BATES, A.D.; LAND, J.M. *Dredging a handbook for engineers*- 2<sup>nd</sup> edition. Butterworth Heinemann, Oxford UK, 1997.

Cepemar, Coleta e tratamento de dados meteoceanográficos da região de implantação do terminal de embarque de minério na Ponto do Ramo – Ilhéus/BA. CPM RT/337/09, 2009.

DILLENBURG, S. & HESP, P. *Geology and Geomorphology of Holocene Coastal Barriers of Brazil*. Springer, Berlin, 2009.

JOCHUM, M. & MALANOTTE-RIZZOLI, P. On the generation of North Brazil Current rings. *Journal of Marine Research*, 61, p147-173, 2003.

LIMA, M.C.; SOUZA, F.L.; EÇA G.F.; SILCA, M.A.M. Export and retention of dissolved inorganic nutrients in the Cachoeira River, Ilhéus, Bahia, Brazil *Journal of Limnology*, 69(1): 138-145, 2010.

RODRIGUES, R.R.; ROTHSTEIN, L.M.; WIMBUSH,M. Seasonal Variability of the South Equatorial Current Bifurcation in the Atlantic Ocean: A numerical study. *Journal of Physical Oceanography*. Volume 37, p16-30, 2007.

ROGERS, C.S., Responses of coral reefs and reef organisms to sedimentation. *Marine*   $Ecology Progress Series Vol 62:185-202$ . April  $5<sup>th</sup>$ , 1990.

SCHOTT, F.A.; DENGLER, M.; ZANTOPP, R.; STRAMMA, L.; FISCHER, J.; BRANDT, P., The shallow and deep water western boundary circulation of the Southern Atlantic at 5˚- 11˚ S. *Journal of Physical Oceanography*, p2031-2053, 2005.

STRAMMA, L. & ENGLAND, M. On the water masses and mean circulation of the Southern Atlantic Ocean. *Journal of Geophysical Research*, Vol. 104. No. C9. p863-883, 1999.

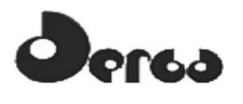

UKHO. South America Pilot. Part 1. *North-east and east coasts of South America from Cabo Orange to Cape Virgins including Falkland, South Georgia, and Sandwich Islands.* Seventh edition. UK Hydrographic Office, London, 1922.

URS Scott Wilson. Met Ocean report (RL-2050-G), 2010.

# 8.3 QUALIDADE DA ÁGUA

ALVES, J. M. B.; SOUZA, E. B.; SILVA, R. A. A. Um estudo observacional da relação da temperatura com o vento junto à superfície na bacia do oceano Atlântico Tropical. *Revista Atmosfera e Água*, n.4, v.2, p.4-10, 1998.

AWWA/APHA/WEF. *Standard Methods for the Examination of Water and Wastewater*. 20th Edition. Washington DC. 1998.

BAHIA MINERAÇÃO, Estudo de Impacto Ambiental / *Relatório de Impacto Ambiental do Terminal Portuário da Ponta da Tulha*. Elaborado pela empresa Biodinâmica Engenha Ambiental, 1679p. il, 2009.

BLUMENTHAL, M. Effects of west African air humidity on Atlantic sea surface temperature. Greenhouse Effect, Sea Level, and Drought, P. Paepe, R. Fairbridge, and S. Jergersma, Eds., Kluwer, 21- 40. 1990.

BONEY, A. D. *Phytoplankton, The Institute of Biology's studies in Biology*, No.52, Edward Arnold (Publs.) Ltd., England, p. 116, 1975.

CARMOUZE, J. P. O metabolismo dos ecossistemas aquáticos - *Fundamentos teóricos, métodos de estudo e análises químicas*: Editora FAPESP. 1994. 253 p.

CENTRO DE RECURSOS AMBIENTAIS DO ESTADO DA BAHIA, Programa de Monitoramento das Bacias Hidrográficas do Estado da Bahia, 2011.

CIOTTI A.M.; GONZALEZ-RODRIGUEZ, E.; ANDRADE, L.; PARANHOS, R.; CARVALHO, W.F. Clorofila a, medidas bio-ópticas e produtividade primária. In: VALENTIM, J.L. (Ed.) *Características hidrobiológicas da região central da ona Econômica Exclusiva brasileira (Salvador, BA, ao Cabo de São Tomé, RJ).* Brasília: Ideal Gráfica e Editora. P. 61-72 (Série Documentos REVIZEE/SCORE Central). 2006.

CPTEC, 2011.< Disponível em: http://www7.cptec.inpe.br/noticias/noticia/18291>. Acesso em 05/08/2011.

EÇA, G. F. 2009. *Biogeoquímica de nutrientes e Clorofila*‑*a na plataforma continental rasa entre Itacaré e Canavieiras – Bahia*. Dissertação de Mestrado. Universidade Estadual de Santa Cruz, Ilhéus, BA, Brazil. 57pp.

FALCÃO FILHO, C.A.T. *Detecção da pluma sedimentar na Costa do Cacau, Bahia, Brasil em uma imagem de LANDSAT TM*. Universidade Estadual de Santa Cruz. Ilhéus – BA, 2010.

GADELHA, F. J.S.; DOMINGOS, M.S.C.; NOGUEIRA, M.F.L.; LIMA SILVA, M.L.; MACEDO, R.E.F.; SOUZA, G.C.; NESS, R.L.L. Verificação da presença de nitrito em águas de consumo humano da comunidade de várzea do cobra em Limoeiro do Norte-CE. A. Ciências Exatas e da Terra - 4. Química - 8. Química, *Anais* da 57ª Reunião Anual da SBPC - Fortaleza, CE - Julho/2005.

LABCONCQ.. *To Kjeldahl Nitrogen determination methods and apparatus*. Expotech USA, Houston, texas, USA, 2005. Disponível em: <http://www.expotechusa.com/catalogs/labconco/pdf/KJELDAHLguide>.

NYBAKKEN, J.W. *Marine Biology: an Ecological Approach*. 3rd Edition. 1993.462pp.

VIANA, J.C.C. *A qualidade das águas superficiais e produtividade primária em ecossistemas aquáticos estuarino e costeiro na area de proteção ambiental Tinharé-Boipeba (Bahia-Brasil*). Monografia - Universidade Federal da Bahia. Salvador, 2005.

WURTS, W.A. & PERSCHBACHER, W. Effects of bicarbonate alkalinity and calcium on the acute toxicity of copper juvenile channel catfish (Ictalurus punctatus ). *Aquaculture* , v.125, p. 73-79, 1994.

# 8.4 BIOTA AQUÁTICA

AGOSTINHO, A. A.; THOMAZ, S. M.; GOMES, L. C. *Conservação da biodiversidade em águas continentais do Brasil.* Megadiversidade, v. 1, n. 1, p. 70-78, 2005.

ALMEIDA, A. O. D.; COELHO, P. A.; SANTOS, J. T. A. D.; FERRAZ, N. R. *Crustáceos decápodos estuarinos de Ilhéus, Bahia, Brasil*. Biota Neotropica, v. 6, n. 2, p. 1-24, 2006.

ALMEIDA, A. O. D.; COELHO, P. A.; SANTOS, J. T. A. D.; FERRAZ, N. R. *Crustáceos Estomatópodos e Decápodos da Costa de Ilhéus, Bahia, Brasil.* Atlântica, v. 29, n. 1, p. 5-20, 2007.

Bahia. *Programa de Recuperação das Bacias dos Rios Cachoeira e Almada - Diagnóstico Regional*. p.208. Núcleo de Bacias Hidrográficas da UESC, 2001.

BIANCHINI JR, I.; CUNHA-SANTINO, M. B.; FUSHITA, Â.; ALMEIDA, D. A. A.; MAIA, A. *T. Monitoramento das Macrófitas Aquáticas do Reservatório da Usina Hidrelétrica Luís Eduardo Magalhães (Estado de Tocantins, Brasil).* Augmdomus, v. 2, p. 38–48, 2010.

BOLTOVSKOY, D. *Atlas del Zooplancton del Atlántico Sudoccidental y métodos de trabajo con el zooplancton marino.* p.I-XXX + 1-938. Mar del Plata, Argentina: Publicación Especial del Instituto Nacional de Investigación y Desarrollo Pesquero (INIDEP), 1981.

BOLTOVSKOY, D. *Zooplankton of the South Atlantic Ocean*. ,2005.

BOYD, S. E. *Guidelines for the conduct of benthic studies at aggregate dredging sitesScience.* p.118. London - UK, 2002.

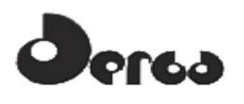

BRANDINI, F. P.; LOPES, R. M.; GUTSEIT, K. S.; SPACH, H. L.; SASSI, R. *A Planctonologia na Plataforma Continental do Brasil: Diagnose e Revisão Bibliográfica.*  p.196. Rio de Janeiro, 1997.

CALLISTO, M.; ESTEVES, F. DE A. *Distribuicao da comunidade de macroinvertebrados bentonicos em um ecossistema amazonico impactado por rejeito de bauxita - lago batata (para, brasil).* Oecologia Brasiliensis, v. I, p. 335-348, 1995.

CARVALHO, E. M. DE; UIEDA, V. S. *Colonização por macroinvertebrados bentônicos em substrato artificial e natural em um riacho da serra de Itatinga, São Paulo, Brasil.* Revista Brasileira de Zoologia, v. 21, p. 287-293, 2004.

CASTRO, K. C.; SÁ-OLIVEIRA, J. C. *Dados Preliminares do Levantamento de Macrófitas Aquáticas na Fazenda Novo Arycary, Ferreira Gomes - AP. . In: Anais do VIII Congresso de Ecologia do Brasil*, 2007.

CLARKE, K. R.; GORLEY, R. N. PRIMER. . *Plymouth: PrimerE*, 2006.

COLWELL, R. K. *EstimateS: Statistical estimation of species richness and shared species from samples*. User Guide. V.7.0. . Retrieved from http://purl.oclc.org/estimates, 2004.

COLWELL, R. K. *EstimateS: Statistical Estimation of Species Richness and Shared Species from Samples.* . Retrieved from http://viceroy.eeb.uconn.edu/estimates, 2009.

COLWELL, R. K.; CODDINGTON, J. A. *Estimating terrestrial biodiversity through extrapolation*. Philosophical transactions of the Royal Society of London, v. 345, n. 1311, p. 101-118, 1994.

COLWELL, R. K.; MAO, C. X.; CHANG, J. *Interpolating, Extrapolating, and Comparing Incidence-Based Species Accumulation Curves.* Ecology, v. 85, n. 10, p. 2717-2727, 2004.

COSTA, F. L. M. D.; OLIVEIRA, A.; CALLISTO, M. *Inventário da diversidade de macroinvertebrados bentônicos no reservatório da estação ambiental de Peti, MG, Brasil*. Neotropical Biology and Conservation, v. 1, n. 1, p. 17-23, 2006.

COSTA-NETO, S. V. DA; SENNA, C. DO S. F.; TOSTES, L. DE C. L.; SILVA, S. R. M. DA. *Macrófitas aquáticas das Regiões dos Lagos do Amapá, Brasil.* Revista Brasileira de Biociências, v. 5, n. 2, p. 618-620, 2007.

DUDGEON, D. *Tropical Stream Ecology*. p.316. Academic Press, 2008.

ELEFTHERIOU, A.; MCINTYRE, A. *Methods for the Study of Marine Benthos*. 3rd ed., p.418. Blackwell Science, 2005.

ESTEVES, F. DE A. **F***undamentos de Limnologia.* 2nd ed., p.602. Editora Interciência, 1998.

FAHAY, M. P. *Guide to the Early Stages of Marine Fishes Occurring in the Western North Atlantic Ocean, Cape Hatteras to the Southern Scotian Shelf.* Journal of Northwest Atlantic Fishery Science, v. 4, p. 1-423, 1983.

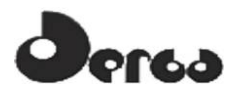

FALCÃO, D.; MOURA, A. N.; PIRES, A. H. B.; et al. D*iversidade de microalgas planctônicas demananciais localizados nas zonas fitogeográficas da Mata, Agreste e Sertão do Estado de Pernambuco.* In: Tabarelli, M.; Silva, J. M. C. (Orgs.) Diagnóstico da biodiversidade de Pernambuco. p.63-77. Recife: Massangana, 2002.

FERREIRA, F. A.; MORMUL, R. P.; PEDRALLI, G.; POTT, V. J.; POTT, *A. Estrutura da comunidade de macrófitas aquáticas em três lagoas do Parque Estadual do Rio Doce, Minas Gerais, Brasil.* Hoehnea, v. 37, n. 1, p. 43-52, 2010.

FIDELMAN, P. I. J. *Contribuição para mitigação dos impactos da macrófita aquática Eichhornia crassipes sobre a zona costeira da região sul da Bahia.* Revista de Gestão Costeira Integrada, p. 1-5, 2005.

FONSECA, C. P.; GALVÃO, L. DE M.; PEREIRA, D. DE F.; PHILOMENO, M. G. *As macrófitas aquáticas do Lago Paranoá. .* Retrieved June 22, 2011, from http://www.semarh.df.gov.br/semarh/site/lagoparanoa/cap04/03.htm, 2000.

FORZZA, R. C. (ED.). *Catálogo de Plantas e Fungos do Brasil. Volume 1*. p.1-879. Rio de Janeiro: Andrea Jakobsson Estúdio : Instituto de Pesquisas Jardim Botânico do Rio de Janeiro, 2010.

FORZZA, R. C. (ED.). *Catálogo de Plantas e Fungos do Brasil. Volume 2.* p.879-1700. Rio de Janeiro: Andrea Jakobsson Estúdio : Instituto de Pesquisas Jardim Botânico do Rio de Janeiro, 2010.

HAUER, F. R.; LAMBERTI, G. A. *Methods in Stream Ecology*. 2nd ed., p.877. Academic Press, 2007.

IRGANG, B. E.; GASTAL JR., C. V. DE S. *Macrófitas aquáticas da Planície Costeira do RS.* p.290. Porto Alegre, 1996.

KISSMANN, K. G. *Plantas Infestantes e Nocivas: Tomo I: Plantas Inferiores e Monocotiledôneas*. 2nd ed., p.824 p. il. São Paulo: Basf, 1997.

KISSMANN, K. G.; GROTH, D. *Plantas Infestantes e Nocivas : Tomo II: Plantas Dicotiledôneas, de Acanthaceae a Fabaceae.* 2nd ed., p.798. São Paulo: Basf, 1999.

KISSMANN, K. G.; GROTH, D. *Plantas Infestantes e Nocivas: Tomo III: Plantas Dicotiledôneas, de Geraniaceae a Verbenaceae.* 2nd ed., p.683 il. São Paulo: Basf, 2000.

KLUMPP, A.; BAUER, K.; FRANZ-GERSTEIN, C.; MENEZES, M. DE. *Variation of nutrient and metal concentrations in aquatic macrophytes along the Rio Cachoeira in Bahia (Brazil)*. Environment International, v. 28, n. 3, p. 165-171, 2002.

KOPEĆ, D.; DAŁKOWSKI, R.; URBANIAK, P. *Using macrophytes as trophic state*  indicators in upland river waters: a case study of the Czarna Maleniecka River. Oceanological and Hydrobiological Studies, v. 39, n. 1, p. 119-126, 2010.

LEGENDRE, P.; LEGENDRE, L. *Numerical Ecology*. 2nd ed., p.853. Elsevier, 1998.

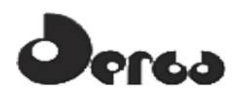

LEPS, J.; SMILAUER, P. *Multivariate Analysis of Ecological Data using CANOCO.* p.269. Cambridge University Press, 2003.

LUKÁCS, B. A.; DÉVAI, G.; TÓTHMÉRÉSZ, B. *Aquatic macrophytes as bioindicators of*  water chemistry in nutrient rich backwaters along the Upper-Tisza river (in Hungary). Phytocoenologia, v. 39, n. 3, p. 287-293. doi: 10.1127/0340, 2009.

MANGABEIRA, P. A. O.; LABEJOF, L.; LAMPERTI, A.; et al. *Accumulation of chromium in root tissues of Eichhornia crassipes (Mart.) Solms. in Cachoeira river-Brazil.* Applied Surface Science, v. 231-232, p. 497-501, 2004.

MANGABEIRA, P. A. O.; LAMPERTI, A.; ALMEIDA, A. A. F. DE; et al. *Accumulation of Chromium in Root Tissues of Eichhornia Crassipes (Mart.) Solms. in Cachoeira River - Brazil.* Microscopy and Microanalysis, v. 10, n. S02, p. 1460-1461, 2004.

MATIAS, L. Q.; AMADO, E. R.; NUNES, E. P. *Macrófitas Aquáticas da Lagoa de Jijoca de Jericoacoara, Ceará, Brasil.* Acta Botanica Brasilica, v. 17, n. 4, p. 623-631, 2003.

MELO, A. S. *A critique of the use of jackknife and related non-parametric techniques to estimate species richness.* Community Ecology, v. 5, n. 2, p. 149-157, 2004.

MELO, A. S.; FROEHLICH, C. G. *Evaluation of methods for estimating macroinvertebrate species richness using individual stones in tropical streams*. Freshwater Biology, v. 46, n. 6, p. 711-721, 2001.

MONTÚ, M. A.; GLOEDEN, I. M. *Maxillopoda - Copepoda Marine Planktonic Calanoida. In: P. Young (Ed.);* Catalogue of Crustacea of Brazil. p.167-220. Rio de Janeiro: Museu Nacional, 1998.

MORENO, P.; CALLISTO, M. *Benthic macroinvertebrates in the watershed of an urban reservoir in southeastern Brazil.* Hydrobiologia, v. 560, p. 311-321, 2006.

MORMUL, R. P.; MICHELAN, T. S.; THOMAZ, S. M. *Espécies exóticas e invasoras no Brasil: a grande preocupação com macrófitas aquáticas.* Boletim Ablimno, v. 39, n. 1, p. 1-4, 2011.

MOSS, B. *Ecology of freshwater: man and medium*. 3rd ed., p.417. Wiley-Blackwell, 1993.

MURPHY, K. J.; DICKINSON, G.; THOMAZ, S. M.; et al. *Aquatic plant communities and predictors of diversity in a sub-tropical river floodplain: the upper Rio Paraná, Brazil.*  Aquatic Botany, v. 77, n. 4, p. 257-276, 2003.

NERY, R. M. C.; FILHO, D. C.; ALENCAR, R. M. M. DE; SEVERI, W. *As Macrófitas Aquáticas no Reservatório de Duas Unas - PE.* p.1-3. Recife: In: Anais do X Jornada de Ensino, Pesquisa e Extensão, 2010.

ORFANIDIS, S.; PAPATHANASIOU, V.; SABETTA, L.; et al. *Benthic macrophyte communities as bioindicators of transitional and coastal waters: relevant approaches and tools.* Transitional Waters Bulletin, v. 3, p. 45-49, 2007.

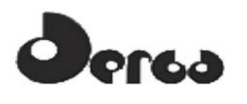

OURIVES, T. M. DA S.; RIZZO, A. E.; BOEHS, G. *Composition and spatial distribution of the benthic macrofauna in the Cachoeira River estuary, Ilhéus, Bahia, Brazil*. Revista de Biología Marina y Oceanografía, v. 46, p. 17-25, 2011.

PELAES, M. A. L. *Composição, Distribuição Espacial e Temporal das Espécies de Echinodermata na Plataforma Rasa do Sul da Bahia num Trecho entre Itacaré e Canavieiras.*  Universidade Estadual de Santa Cruz, 2008.

PIVARI, M. O. D.; SALIMENA, F. R. G.; POTT, V. J.; POTT, A. *Macrófitas Aquáticas da Lagoa Silvana, Vale do Rio Doce, Minas Gerais, Brasil*. Iheringia, v. 63, n. 2, p. 321-327, 2008.

POMPÊO, M. L. M. *As macrófitas aquáticas em reservatórios tropicais: aspectos ecológicos e propostas de monitoramento e manejo. In: M. L. M. Pompêo (Ed.);* Perspectivas da Limnologia no Brasil. p.105-119. São Luiz: União, 1999.

POMPÊO, M. L. M.; MACEDO, C. C. L.; RODRIGUES, M. E. F.; HIRATA, R. T. *Projeto Yporã - Proliferação de plantas aquáticas na Represa do Guarapiranga (Relatório Técnico).*  p.65, 2008.

ROLON, A. S.; ROCHA, O.; MALTCHIK, L. *Diversidade de macrófitas aquáticas do Parque Nacional da Lagoa do Peixe.* Neotropical Biology and Conservation, v. 6, n. 1, p. 5- 12, 2011.

RÉ, P. M. A. B. *Biologia Marinha.* p.94. Faculdade de Ciências da Universidade de Lisboa, 2000.

SANTOS, A. M. DOS. *Produtividade Primária de Macrófitas Aquáticas.* Limnotemas, v. 4, n. 4, p. 1-35, 2004.

SANTOS, T. G. DOS; GUSMÃO, L. M. DE O.; NEUMANN-LEITÃO, S.; CUNHA, A. G. DA. Z*ooplâncton como Indicador Biológico da Qualidade Ambiental nos Estuários dos Rios Carrapicho e Botafogo, Itamaracá - PE.* Revista Brasileira de Engenharia de Pesca, v. 4, n. 1, p. 44-56, 2009.

SANTOS, V. V. DOS; FRANÇA, C. R. C.; JÚNIOR, A. M. DE M.; SEVERI, W.; MAGALHÃES, K. M. *Levantamento Florístico das Macrófitas Aquáticas do Rio de Contas - BA. .* In: IX Jornada de Ensino, Pesquisa e Extensão. Retrieved from < http://www.eventosufrpe.com.br/jepex2009/cd/resumos/R1375-1.pdf> Acesso: 18 de maio de 2011., 2009.

SOUZA, L. S. DE; NUNES, R. DE *O. Levantamento de Macrófitas Aquáticas no Rio Méquens.* Facimed, v. 2, p. 211-223, 2010.

SPINDOLA, L. DE A. *Macrófitas Aquáticas em Duas Lagoas Marginais do Rio Taquari, Coxim, MS, Brasil.* Universidade Federal de Mato Grosso do Sul, 2007.

SÁNCHEZ-BOTERO, J. I.; LEITÃO, R. P.; CARAMASCHI, É. P.; GARCEZ, D. S. *The aquatic macrophytes as refuge, nursery and feeding habitats for freshwater fish from* 

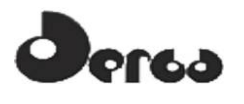

*Cabiúnas Lagoon, Restinga de Jurubatiba National Park, Rio de Janeiro, Brazil.* Acta Limnologica Brasiliensia, v. 19, n. 2, p. 143-153, 2007.

TABOSA, A. B. *Comunidade de Macrófitas Aquáticas em uma Lagoa Temporária no Semiárido Brasileiro: Variações Estruturais e Coexistência de Espécies.* Universidade Federal do Ceará, 2010.

TER BRAAK, C. J. F. C*anonical correspondence analysis: a new eigenvector technique for multivariate direct gradient analysis.* Ecology, v. 67, n. 5, p. 1167–1179. Eco Soc America. Retrieved June 14, 2011, from http://www.esajournals.org/doi/abs/10.2307/1938672, 1986.

TER BRAAK, C. J. F. CANOCO - *An extension of DECORANA to analyze speciesenvironment relationships.* Vegetatio, v. 75, p. 159-160, 1988.

TER BRAAK, C. J. F. CANOCO - *An extension of DECORANA to analyze speciesenvironment relationships.* Hydrobiologia, v. 184, n. 3, p. 169–170. Springer, 1989.

TER BRAAK, C. J. F.; PRENTICE, I. C. A *Theory of Gradient Analysis*. Advances In Ecological Research, v. 18, n. 03, p. 271-317. Elsevier, 1988.

TER BRAAK, C. J. F.; SMILAUER, P. CANOCO *Reference Manual and CanoDraw for Windows User´s Guide: Software for Canonical Community Ordination (version 4.5).* . Ithaca: Microcomputer Power, 2002.

THOMAZ, S. M.; BINI, L. M. *Ecologia e Manejo de Macrófitas Aquáticas*. p.341. Editora da Universidade Estadual de Maringá, 2003.

THOMAZ, S. M.; BINI, L. M. *Análise crítica dos estudos sobre macrófitas aquáticas desenvolvidos no Brasil. In: S. M. Thomaz; L. M. Bini (Eds.);* In: Ecologia e Manejo de Macrófitas Aquáticas. p.19-38. Editora da Universidade Estadual de Maringá, 2003.

TRÉGOUBOFF, G.; ROSE, M. *Manuel de Planctologie Méditerranéenne*. p.587 pp. Paris: Centre Nationale de la Recherche Scientifique, 1978.

TUCCI, A.; SANTANNA, C. L.; GENTIL, R. C.; AZEVEDO, M. T. DE P. *Fitoplâncton do Lago das Garças, São Paulo, Brasil: um reservatório urbano eutrófico.* Hoehnea, v. 33, n. 2, p. 147-175, 2006.

TUNDISI, J. G.; TUNDISI, T. M. *Limnologia*. São Paulo: Oficina de Textos, 2008.

VALIELA, I. *Marine Ecological Processes*. 2nd ed., p.686. New York: Springer-Verlag, 1995.

VELOSO, V. G.; NEVES, G.; CAPPER, L. DE A. *Sensitivity of a cirolanid isopod to human pressure.* Ecological Indicators, v. 11, n. 3, p. 782-788, 2011.

WETZEL, R. G. Limnologia. p.919. Lisboa: Fundação Calouste Gulbenkian, 1993.

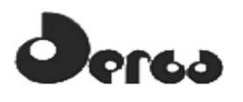

WHILES, M. R.; WALLACE, J. B. *Leaf litter decomposition and macroinvertebrate communities in headwater streams draining pine and hardwood catchmants.* Hydrobiologia, v. 353, p. 107-119, 1997.

YONEDA, N. T. Área temática: Plâncton. . Centro de Estudos do Mar, Universidade Federal do Paraná, 1999.

#### 8.5 FLORA

AB'SABER, A. N. *Os Domínios Morfoclimáticos na América do Sul*. Geomorfologia, São Paulo: Instituto de Geografia da USP, n. 52, 1977.

AGRAVAL, M.; SING., S.K; SING., J; RAO, D.N. Biomonitoring of air pollution around urban and industrial sites. *Journal Environmental biology*. v. 4, n. 3, p. 211-222, 1991.

ALGER, K.; CALDAS, M.A. Decadência do Cacau. *Ciência Hoje*, v. 20, n. 117. jan/fev., 1996.

ALVES, T. F. *Distribuição geográfica, forófitos e espécies de bromélias epífitas nas matas e plantações de cacau da região de Una, Bahia.* 2005. 92 f. Tese (Doutorado em Ecologia) – Programa de Pós-Graduação em Ecologia, Universidade Estadual de Campinas, Campinas, SP, 2005.

AMORIM, A. M.; GOMES JARDIM, J.; MIRANDA MENDES LOPES, M.; FIASCHI, P.; BORGES, R. A. X.; OLIVEIRA PERDIZ, R. de; WAYT THOMAS, W. Angiospermas em remanescentes de floresta montana no sul da Bahia, Brasil. *Biota Neotropica*, v. 9, n. 3, sep., pp. 313-348, 2009.

ANDRADE-LIMA, D. de. Vegetação. FUNDAÇÃO INSTITUTO BRASILEIRO DE GEOGRAFIA E ESTATÍSTICA. *Atlas Nacional do Brasil***.** Rio de Janeiro: Conselho Nacional de Geografia, 1966.

ARAÚJO, D.S.D; HENRIQUES, R.P.B. *Análise Florística das Restingas do Estado do Rio de Janeiro*: Origem, Estrutura e Processos. Niterói: CEUFF. p. 159-193, 1984.

ARAÚJO, M.; ALGER, K.; ROCHA, R.; MESQUITA, C.A.B. A Mata Atlântica do sul da Bahia: situação atual, ações e perspectivas. *Reserva da Biosfera da mata Atlântica*. UNESCO, caderno 8, p. 1-36, 1998.

ASSIS, A, M. de; PEREIRA, O. J.; THOMAZ, L. D. Fitossociologia de uma floresta de restinga no Parque Estadual Paulo César Vinha, Setiba, município de Guarapari (ES). *Revista Brasil. Bot***.**, v. 27, n. 2, p. 349-361, abr.-jun, 2004.

ASSUMPÇÃO, T. E.; NASCIMENTO, M. T. Estrutura e composição florística de quatro formações vegetais de restinga no complexo lagunar Grussaí/Iquipari, São João da Barra, Rio de Janeiro. *Acta bot. bras*., v. 14, n. 3, p. 301-315, 2009.

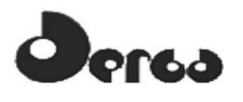

BRASIL. *Decreto n. 750, de 11 de fevereiro de 1993.* Dispoe Sobre o corte, a supressão de Exploração e a Vegetação Primária ou nos Estágios Avançado e Médio de Regeneração da Mata Atlântica, e dá outras Providencias. Diário Oficial da República Federativa do Brasil, Poder Executivo, Brasília, DF, Seção 1, p.1801. 1993.

BRASIL. *Lei n. 11.428, de 22 de dezembro de 2006.* Dispõe sobre a utilização e proteção da vegetação nativa do Bioma Mata Atlântica, e dá outras providências. Diário Oficial da República Federativa do Brasil, Poder Executivo, Brasília, DF, Seção 1, n. 246. 2006.

BRASIL. *Lei n. 4.771, de 15 de setembro de 1965.* Institui o novo Código Florestal. Disponível em: < http://www.planalto.gov.br/ccivil 03/leis/l4771.htm> Acesso em: 15/07/2011.

BRASIL. Ministério do Meio Ambiente. Conselho Nacional do Meio Ambiente – CONAMA. *Resolução n. 001, de 23 de janeiro de 1986.* Define as situações e estabelece os requisitos e condições para desenvolvimento de Estudo de Impacto Ambiental – EIA e respectivo Relatório de Impacto Ambiental – RIMA. Disponivel em: <http://www.ibama.gov.br>. Acesso em: 15/05/2011.

BRASIL. Ministério do Meio Ambiente. Conselho Nacional do Meio Ambiente – CONAMA. *Resolução n. 005, de 04 de maio de 1994***.** Define vegetação primária e secundária nos estágios inicial, médio e avançado de regeneração da Mata Atlântica fim de orientar os procedimentos de licenciamento de atividades florestais no Estado da Bahia. Disponivel via URL: <http://www.ibama.gov.br>. Acesso em: 15/07/2011

BRASIL. Ministério do Meio Ambiente. Conselho Nacional do Meio Ambiente – CONAMA. Resolução n. 303, de 20 de março de 2002, *Dispõe sobre parâmetros, definições e limites de Áreas de Preservação Permanente.* Disponível em: <http://www.mma.gov.br>

BRASIL. Ministério do Meio Ambiente. Conselho Nacional do Meio Ambiente – CONAMA. *Resolução n. 417 de 23 de novembro de 2009*. Dispõe sobre parâmetros básicos para definição de vegetação primária e dos estágios sucessionais secundários da vegetação de Restinga na Mata Atlântica e dá outras providências. Disponivel via URL: <http://www.ibama.gov.br>. Acesso em: 15/05/2011.

BRASIL. Ministério do Meio Ambiente. *Instrução Normativa n. 1, de 9 de dezembro de 2010.* Publica as listas das espécies incluídas na Convenção sobre o Comércio Internacional de Espécies da Flora e Fauna Selvagens em Perigo de Extinção – CITES. Diário Oficial da República Federativa do Brasil, Poder Executivo, Brasília, DF, Seção 1. 2010.

BRASIL. Ministério do Meio Ambiente. *Instrução Normativa n. 6, de 23 de setembro de 2008*. Dispõe sobre o reconhecimento de espécies da flora brasileira ameaçadas de extinção. Disponivel via URL: <http://www.ibama.gov.br>. Acesso em: 15/05/2011.

BROWER, J.E.; ZAR, J.H. *Field and laboratory methods for general ecology*. 2 ed. Dubuque, Iowa: Wm. C. Brown Publishers, 1984. 226 p.

CALLENBACH, Ernest *et al***.** *Gerenciamento ecológico*. São Paulo: Cultrix, 1993.

CARDOSO-LEITE, E.; COVRE, T. B.; OMETTO, R. G.; CAVALCANTI, D. C.; PAGANI, M. I., Fitossociologia e Caracterização Sucessional de um Fragmento de Mata Ciliar, em Rio Claro/SP, como Subsídio à Recuperação da Área. *Rev. Inst. Flor***.**, v. 16, n. 1, p. 31-41, jun., 2004.

CARVALHO, A. M. de; VINHA, S.G. da. A Família Sterculiaceae no Herbário do Centro de Pesquisas do Cacau, Bahia, Brasil. *Revista Theobroma*, Ilhéus, v. 3, n.º 13, p. 183-202, 1982.

CASSANO, C.R. *Ecologia e conservação da preguiça-de-coleira (Bradypus torquatus Illiger, 1811) no Sul da Bahia.* 2006. 127 f. Dissertação (Mestrado) – Programa de Pósgraduação em Zoologia. Universidade Estadual de Santa Cruz (UESC), Ilhéus, Bahia, 2006.

CENTRO NORDESTINO DE INFORMAÇÕES SOBRE PLANTAS. CNIP. *Banco de Dados de Plantas do Nordeste.* Checklist de Plantas do Nordeste versão 1.5. CNIP: UFPE, 2003. Disponível em: < http://www.cnip.org.br/bdpn/> Acesso em: 25/05/2011.

CINTRÓN, G.; SCHAEFFER-NOVELLI, Yara. Methods for studying mangrove structure. SNEDAKER, S.C.; SNEDAKER, J.G. (eds.). *The mangrove ecosystem*: Research methods. Bungay/UK: UNESCO, 1984. 251 p.

CITÓ, A.M.G.; COSTA, F.B.; LOPES, J.A.D; OLIVEIRA, V.M.M; CHAVES, M.H. Identificação de componentes voláteis de frutos e folhas de *Protium heptaphyllum*. *Rev. Bras. Pl. Med.*, v. 8, n. 4, p. 4-7, 2006.

COLLI, G. R.; ACCACIO, G. M.; ANTONINI, Y.; CONSTANTINO, R. *A fragmentação dos ecossistemas e a biodiversidade brasileira:* uma síntese, 2002

COLWELL, R.K. *EstimateS*: Statistical estimation of species richness and shared species from samples. User Guide. V.7.0. Retrieved from http://purl.oclc.org/estimates, 2004.

COLWELL, R.K.; CODDINGTON, J.A. Estimating terrestrial biodiversity through extrapolation. *Philosophical Transactions of the Royal Society***,** v. 345, p. 101-118, 1994.

CONDIT, R.; FOSTER, R.B.; HUBBEL, S.P.; SUKUMAR, R.; LEIGH, E.G.; MANOKARAN, N.; LOO de LAO, S.; LAFRANKIE, J.V.; ASHTON, P. Assessing forest diversity on small plots: calibration using species-individual curves from 50-ha plots. DALMIER, F.; COMISKEY, J.A. (eds.). *Forest Biodiversity research, monitoring and modeling:* conceptual background and Old World case studies. Paris: UNESCO and Parthenon Publishing, p.247-268, 1998.

CONSERVAÇÃO INTERNACIONAL DO BRASIL. *Reserva Particular do Patromônio Natural – Estação VERACEL.* Plano de Manejo. Veracel/IUCN/BioAtlântica, 2007.

COSTA, L. C. B.; ROCHA, E. A.; SILVA, L. A. M.; JARDIM, J. G.; SILVA, D. C.; GAIÃO, L.O.; MOREIRA, R. C. T. Levantamento Preliminar das Espécies Vegetais com Potencial Econômico no Parque Municipal da Boa Esperança, Ilhéus, Bahia, Brasil. *Acta Farm. Bonaerense*, v. 25, n.2, p. 184-91, 2006.

CRONQUIST, A*. An integrated system of classification on flowering plants.* New York: Columbia University Press. 1981. 1262 p.

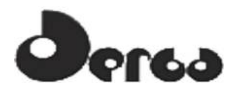

DANIEL, R. B. *Florística e fitossociologia da restinga herbáceo-arbustiva do Morro dos Conventos, Araranguá, SC.* 2006. 81 f. Dissertação (Mestrado em Ciências Ambientais) -- Programa de Pós-Graduação em Ciências Ambientais, Universidade do Extremo Sul Catarinense, Criciúma, SC, 2006.

DELITTI, W.B.C Ciclagem de nutrientes minerais em matas ciliares. SIMPÓSIO SOBRE MATA CILIAR, 1989, Campinas. *Anais...* São Paulo: Fundação Cargill, Secretaria de Meio Ambiente, Instituto de Botânica, p. 88-98, 1989.

DIEGUES, A. C. *Comunidades humanas e os manguezais no Brasil.* São Paulo: USP/Núcleo de Apoio à Pesquisa sobre Populações Humanas e Áreas Úmidas Brasileiras. 1989 (Série : Documentos e Relatórios de Pesquisa  $- n^{\circ}$  11).

DIETZ, J.M.; SOUSA, S.N.; BILLERBECK, Robert. Population dynamics of golden-headed lion tamarins *Leontopithecus chysomelas* in Una Reserve, Brazil. Dodo, *Journal of the Jersey Wildlife Preservation Trust,* v. 32, p. 115-122, 1996.

DUKE, N.C. *et al.* Factors influencing biodiversity and distributional gradients in mangrove in Global. *Ecology and Biogeography Letters*, v. 7, p. 27-47, 1998.

DURIGAN, G. Métodos para análise de vegetação arbórea. CULLEN JR, L., VALLADARES-PÁDUA, C., RUDRAN, R., (org.) *Métodos de estudos em biologia da conservação e manejo da vida silvestre***.** 2. ed. rev. Curitiba: Ed. Universidade Federal do Paraná, 2006. 652 p. il.

ELO – Consultorias em Meio Ambiente. SETE – Soluções e Tecnologia Ambiental. *Relatório Temático* – Meio Biótico: Flora e Macrofauna Terrestre. Salvador: Bahia Mineração/BAMIN. (Documento elaborado para avaliação do IBAMA – Instituto Brasileiro de Meio Ambiente e Recursos Naturais Renováveis), 2011. [não publicado]

FARNSWORTH, E.J. *et al*. Issues of spatial, taxonomic and temporal scale in delineating links between mangrove diversity and ecossystem function in Global *Ecology and Biogeography Letters,* v. 7, p. 15-25, 1998.

FERNANDES, A. *Fitogeografia Brasileira*. Fortaleza, CE: Ed. Multigraf, 1998. 340 p.

FUNDAÇÃO INSTITUTO BRASILEIRO DE GEOGRAFIA E ESTATÍSTICA. Departamento de Recursos Naturais e Estudos Ambientais. *Manual Técnico da Vegetação Brasileira.* Rio de Janeiro: IBGE, 1991. 92 p.

GANDRA, M. F. *Estrutura e Composição Florística do estrato arbóreo em um trecho de Floresta Atlântica na RPPN Porangaba, no município de Itaguaí, Rio de Janeiro.* UFRJ. 2008. 55 f. Monografia de conclusão de curso. Universidade Federal Rural do Rio de Janeiro, Seropédica, RJ. 2008.

GIBBS, P.E.; LEITÃO-FILHO, H.F.; ABBOT, R.J. Application of the point-centred quarter method in a floristic survey of a area of Gallery Forest at Moji-guaçu, SP, Brasil. *Revista Brasileira de Botânica,* v. 3, p. 17-22, 1980.

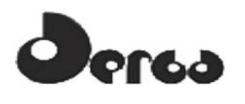

HUECK, K. *Plantas e formações organogênicas das dunas do litoral paulista.* São Paulo: Sec. Agr. Inst. Bot., 1955. 130 p.

IUCN. International Union for Conservation of Nature. Centres of plant diversity. A Guide and Strategy for their Conservation.vol. 3. IUCN Publications Unit, Cambridge University Press, 1997.

JOLY, C.A. *et al*. O patrimônio florístico - The floristic heritage. CAMARA, G.I. (coord.) *Mata Atlântica - atlantic rain forest.* São Paulo: Ed. Index Ltda. e Fundação S.O.S. Mata Atlântica, 1991.

JUPARÁ ASSESSORIA PARA O DESENVOLVIMENTO AGROECOLÓGICO DE COMUNIDADES RURAIS. Jupará Agroecológico na Região Cacaueira da Bahia: Conservação e Desenvolvimento Comunitário*. Relatório Técnico*. Ilhéus, Bahia, jan., 1997.

KAGEYAMA, P. Y. Restauração da mata ciliar – *Manual para recuperação de áreas ciliares e microbacias*. Rio de Janeiro: Semads, 2001.

KAGEYAMA, P.Y.; CASTRO, C.F.A.; CARPANEZZI, A.A. Implantação de matas ciliares: Estratégias para auxiliar a sucessão secundária. SIMPÓSIO SOBRE MATA CILIAR, 1989, Campinas. *Anais...* São Paulo: Fundação Cargill, Secretaria de Meio Ambiente, Instituto de Botânica, p.130-143, 1989

KUHLMANN, E. Os tipos de vegetação do Brasil: elementos para uma classificação fisionômica. São Paulo. *An. Assoc. Geogr. Bras*. v. 8, n. 1, p. 133-180, 1956.

LACERDA, L.D.; ARAUJO, D.S.D.; MACIEL, N.C. *Restingas brasileiras:* uma bibliografia. Rio de Janeiro: Fundação José Bonifácio, 1982. 55 p.

LEITE, J.B.V.; LINS, R.D.; VIEIRA, E.S. *Fruteiras tropicais para consórcios agrícolas no sul da Bahia.* 2006. Disponível em:<www.ceplac.gov.br/radar/Artigos/artigo4.htm.> Acesso em 28/05/2011.

LEME, E.M.C.; MARIGO, L.C. *Bromélias na natureza*. Rio de Janeiro: Marigo Comunicação Visual Ltda, 1993.

LEWIS, G.P. *Legumes of Bahia*. [Illustrated by Sue Wickson]. 1. ed. England : Royal Botanic Gardens. 1984. 369 p.

LIMA, J. S. Bioindicação, biomonitoramento: aspectos bioquímicos e morfológicos. *TEC HOJE,* Uma Revista de Opinião [*online*]. Salvador, 2001. Disponível em: <http://www.ietec.com.br/ietec/techoje/dtml\_indice\_autor?start=91>. Acesso em 10/06/2011.

LIMA, N.P. Função hidrológica da mata ciliar. SIMPÓSIO SOBRE MATA CILIAR, 1989. Campinas. *Anais...* São Paulo: Fundação Cargill, Secretaria de Meio Ambiente, Instituto de Botânica, p. 99-115, 1989.

LOBÃO, D. E. V. P. *Agroecossistema cacaueiro da Bahia:* cacau-cabruca e fragmentos florestais na conservação de espécies arbóreas. 2007. 108f. Tese (Doutorado em Agronomia)

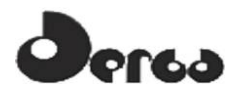

–Programa de Pós Graduação em Produção Vegetal, Faculdade de Ciências Agrárias e Veterinárias, UNESP, Jaboticabal SP, 2007.

LOBÃO, D. E. V. P. PINHO, L.M.; CARVALHO, D.L; SETENTA, W.C. Cacau-Cabruca: um modelo sustentável de agricultura tropical. *Indícios Veementes*, São Paulo, v. 3, p.10-24, 1997.

LORENZI, H. 1. ed. Nova Odessa, SP : *Plantarum*, 2009. v. 3. 384 p.il.

LORENZI, H. 2. ed. Nova Odessa, SP : *Plantarum*, 2002b. v. 2. 384 p.il.

LORENZI, H. Árvores Brasileiras – *Manual de Identificação e Cultivo de Plantas Arbóreas Nativas do Brasil*. 2. ed. Nova Odessa, SP : Plantarum, 2002a. v. 1. 352 p.il.

LORENZI, H.; SOUZA, H. M. de; COSTA, J. T. de M.; CERQUEIRA, L. S. C. de, FERREIRA. E. *Palmeiras Brasileiras* – e exóticas cultivadas. Nova Odessa: Instituto Plantarum, 2004.

LOUREIRO, A.A.; SILVA, M.F.; ALENCAR, J. da C. *Essências madeireiras da Amazônia.* v. I. Manuas, Amazonas, INPA. 1979. 187 p.

MACIEL, N.C. Alguns aspectos da ecologia do manguezal. COMPANHIA PERNAMBUCANA DE CONTROLE DA POLUIÇÃO AMBIENTAL E RECURSOS HÍDRICOS. *Alternativas de uso e proteção dos manguezais do Nordeste.* Recife: CPRH. Série Publicações Técnicas, n. 3, p. 9-37. 1991.

MANTOVANI, W. Conceituação e fatores condicionantes. SIMPÓSIO SOBRE MATA CILIAR, 1989. Campinas. *Anais...* São Paulo: Fundação Cargill, Secretaria de Meio Ambiente, Instituto de Botânica, p. 11-19, 1989.

MARANGON, L. C.; SOARES, J. J.; FELICIANO, A. L. P.; BRANDÃO, C. F.L. e S. Estrutura fitossociológica e classificação sucessional do componente arbóreo de um fragmento de floresta estacional semi-decidual, no município de Viçosa, Minas Gerais. *CERNE*, v. 13, n. 2, p. 208-221, 2007.

MARTINI, A. M. Z. *Estrutura e composição da vegetação e chuva de sementes em subbosque, clareiras naturais e área perturbada por fogo em floresta tropical no sul da Bahia.* 2002. 150f. Tese (Doutorado em Ecologia) –Programa de Pós Graduação em Ecologia, Instituto de Biologia, Universidade Estadual de Campinas, UNICAM, Campinas SP, 2002.

MARTINS, P. T. de A. Os Reflexos da Crise da Lavoura Cacaueira nos Ecossistemas de Manguezal do Município de Ilhéus, Bahia**.** *Geografia*, v. 16, n. 1, jan./jun., 2007

MARTINS, P. T. de A.; WANDERLEY, L. de L. Dinâmica de ocupação espacial de áreas contíguas (período 1987-2008) e sua relação com tensores de origem antrópica no manguezal do Rio Cachoeira, Ilhéus, Bahia. *Sociedade & Natureza*, v. 21, n. 2, p. 77-89, ago., 2009.

MAY, P., ROCHA, R. O Sistema Agrosilvicultural do Cacau Cabruca. LOPES, Ignez *et al*. *Gestão Ambiental no Brasil.* FGV. Rio de Janeiro, 1996.

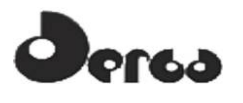

MENEZES, C. *et al*. Florística e Fitossociologia do componente arbóreo do município de Conde, Bahia, Brasil. *Revista Biociências*, v. 15, n. 1, 2009.

MENEZES, C. Diagnóstico do Meio Biótico – Flora. HYDROS – Engenharia e Planejamento LTDA. *Estudo de Impacto Ambiental e Relatório de Impacto Ambiental do Empreendimento Porto Sul, Ponta da Tulha, Ilhéus, Bahia.* Salvador: HYDROS, Tomo II. (Documento elaborado para avaliação do IBAMA – Instituto Brasileiro de Meio Ambiente e Recursos Naturais Renováveis), 2011. [não publicado]

METZGER, J. P.; GOLDENBERG, R.; BERNACCI, L.C. Diversidade e estrutura de fragmentos de mata de várzea e de mata mesófila semidecídua submontana do rio Jacaré-Pepira (SP). *Revista Brasileira de Botânica*, v. 21, p. 321-330, 1998.

MITCHELL, J. D.; DALY, D. C. Revisão das espécies neotropicais de *Spondias* (Anacardiaceae). CONGRESSO NACIONAL DE BOTÂNICA, São Paulo. *Anais ...* São Paulo: USP, 1995.

MORI, S. A.; BOOM, B. M.; CARVALHO, A. M. de; SANTOS, T. S. dos. Southern Bahia moist forest. *Botanical Review*, v. 49, n. 2, p. 155-232, 1983.

MORI, Scott A.; LISBOA, G.; KALLUNKI, J. A. Fenologia de uma mata higrófila sulbaiana. *Revista Teobroma*, Ilhéus, v. 12, p. 217-230, 1981.

MORI, S. A.; PRANCE, G.T. Distribution patterns and conservation of eastern Brazilian coastal forest tree species. *Brittonia,* New York, v. 2 n. 33, p. 233-245, 1989.

NASCIMENTO, S. Estudo da importância do "apicum" para o ecossistema de manguezal. *Relatório Técnico Preliminar.* Sergipe: Governo do Estado do Sergipe, 1993. 27p.

OLIVEIRA-FILHO, A.T.; RATTER, J.A. Study of the origin central brazilian forests by the analysis of plant distribution patterns. *Edinburgh Jornal of Botany*, v. 52, n. 2, p. 1-54, 1995.

PARAGUASSU, L. A. A. *Avaliação das práticas agrícolas e o paradigma da sustentabilidade*: o caso de agricultores de Una, litoral Sul da Bahia. 2003. 110 f. Dissertação (Mestrado em Ciências) –Programa de Pós Graduação em Desenvolvimento, Agricultura e Sociedade, Universidade Federal Rural do Rio de Janeiro, Seropédica, RJ. 2003.

PARAGUASSU, L. A. A.; SANTOS, E. S.; FABIAN, J. C. S. Nova Metodologia para realização de Levantamentos Fitossociológicos para implantação de linhas de distribuição de energia elétrica em ambientes de diferentes fitofisionomias. In: 54º Congresso Nacional de Botânica, 2003, Belém/PA. *Anais* ... 54º Congresso Nacional de Botânica, 2003.

PARAGUASSÚ, L. A. A.; SILVA, M. Nascimento da. Caracterização fitossociológica do manguezal de Porto de Sauípe, Entre Rios, Bahia. *Diálogos & Ciência,* ano V, n. 12, dez., 2007.

PARDINI, R. Effects of forest fragmentation on small mammals in an Atlantic Forest landscape. *Biodiversity and Conservation*, v. 13, p. 2567-2586, 2004.

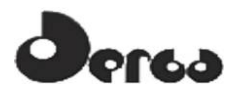

PASSOS, M.M. Por um estudo da evolução da vegetação: da pirâmide ao NDVI. **Geosul***: revista do departamento de Geociências da UFSC,* v. 15, n. 30, p. 90-110. jul./dez, 2000.

PORTO, M.L. ; DILLENBURG, L. R. Fisionomia e composição floristica de uma mata de restinga da Estação Ecologica do Taim, Rs, Brasil. *Ciência e Cultura* (SBPC), v. 38, p. 1228- 1236, 1986.

QUEIROZ, E. P. Levantamento florístico e georreferenciamento das espécies com potencial econômico e ecológico em restinga de Mata de São João, Bahia, Brasil. *Biotemas*, v. 20, n. 4, p. 41-47, 2007.

RABOY, B.E.; CHRISTMAN, M.C.; DIETZ, J.M. The use of degraded and shade cocoa forests by Endangered golden-headed lion tamarins *Leontopithecus chrysomelas*. **Oryx,** v. 38, n. 1, p. 75-83, 2004.

RACHID, C.; COUTO, H. T. Z. do. Estudo da eficiência de dois métodos de amostragem de árvores de rua na cidade de São Carlos – SP. *Scientia Forestalis*, n. 56, p. 59-68, dez., 1999.

REICHARDT, K. Relação-água-solo-planta. SIMPÓSIO SOBRE MATA CILIAR, 1989. Campinas. *Anais...* São Paulo: Fundação Cargill, Secretaria de Meio Ambiente, Instituto de Botânica, p. 116-125, 1989.

REITZ, R. *Bromeliáceas e a Malária* - Bromélia Endêmica. Santa Catarina: Flora Ilustrada Catarinense, 1983. 800 p.

RIBEIRO, D. C. A. Estrutura *e composição de epífitas vasculares em duas formações vegetais na Ilha da Marambaia* – Mangaratiba, RJ. 2009. 113 f. Dissertação (Mestrado em Ciências) –Programa de Pós Graduação em Ciências Ambientais e Florestais, Universidade Federal Rural do Rio de Janeiro, Seropédica, RJ. 2009.

RICE, R. A.; GREENBERG, R. Cacao Cultivation and the Conservation of Biological Diversity. *Ambio***,** v. 29, n. 3, may, 2000.

RICKLEFS, R.E. *A Economia da Natureza*. Rio de Janeiro: Guanabara Koogan, 2001.

RIZZINI, C. T. *Tratado de fitogeografia do Brasil:* aspectos ecológicos, sociológicos e florísticos. 2 a. ed. Âmbito Cultural Edições Ltda.: Rio de Janeiro, 1997.

RODRIGUES, H.C. *Composição Florística e Fitossociológica de um Trecho de Mata Atlântica na Reserva Biológica do Tinguá, Nova Iguaçu, Rio de Janeiro.* 1996. 178 p. Dissertação (Mestrado) –Programa de Pós Graduação da Universidade Federal do Rio de Janeiro.

RODRIGUES, R.; GANDOLFI, S. Conceitos tendências e ações para a recuperação de florestas ciliares. RODRIGUES, R. R.; LEITÃO FILHO, H.R.(Eds.). *Matas ciliares: conservação e recuperação*. 2 ed. São Paulo: Edusp, 2001. p. 235-247.

RODRIGUES, R.; GANDOLFI, S. Restauração de florestas tropicais: subsídios para uma definição metodológica e indicadores de avaliação e monitoramento. DIAS, L.; MELLO, J.

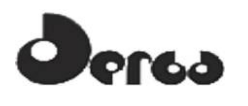

(Eds.) *Recuperação de áreas degradadas.* Viçosa: Universidade Federal de Viçosa/SOBRADE, 1998. p. 203-215.

RODRIGUES, R.R.; NAVE, A.G. Heterogeneidade Florística das Matas Ciliares. RODRIGUES, R. R.; LEITÃO FILHO, H. de F. (Org.). *Matas ciliares: Conservação e Recuperação.* São Paulo: EDUSP/FAPESP, p. 45-53, 2000.

SAMBUICHI, R. H. R. *Ecologia da vegetação arbórea de cabruca* – mata atlântica raleada utilizada para cultivo de cacau - na região Sul da Bahia. 2003. 161f. Tese (Doutorado em Ecologia) –Programa de Pós-Graduação em Ecologia, Universidade de Brasília, Brasília, DF, 2003.

SAMBUICHI, R. H. R. Estrutura e dinâmica do componente arbóreo em área de cabruca na região cacaueira do sul da Bahia, Brasil. *Acta bot. bras***.**, v. 20, n. 4, p. 943-954, 2006.

SAMBUICHI, R. H. R. Fitossociologia e diversidade de espécies arbóreas em cabruca (mata atlântica raleada sobre plantação de cacau) na região sul da Bahia, Brasil. *Acta bot. bras***.**, v. 16, n. 1, p. 89-101, 2002.

SANTOS, C. A. F.; OLIVEIRA, V R. de. Inter-relações genéticas entre espécies do gênero *Spondias* com base em marcadores AFLP1. *Rev. Bras. Frutic.*, v. 30, n. 3, p. 731-735, set., 2008.

SANTOS, E.S dos. *Inventário Florestal de uma Cabruca* – Fazenda Serra Bonita. Documento mimeografado, 1996. (Protocolado IBAMA).

SCHAEFFER-NOVELLI, Y. *et al. Avaliação e Ações prioritárias para conservação da biodiversidade da zona costeira e marinha.* Disponível em: <http://www.bdt.org.br>. 1999. Arquivo consultado em 20 de maio de 2011.

SCHAEFFER-NOVELLI, Y. *Manguezal Ecossistema entre a Terra e o Mar***.** São Paulo: Caribean Ecological Research,1995.64 p.

SCHAEFFER-NOVELLI, Y. CINTRÓN, G. *Guia para estudo de áreas de manguezal.* Estrutura, função e flora. São Paulo: Caribbean Ecological Research, 1986. 150 p.

SCHAEFFER-NOVELLI, Y.; CINTRÓN-MOLERO, G.; ADAIME, R.R.; CAMARGO, T.M. Variability of mangrove ecossystems along the brazilian coast in Estuaries, v. 13, n. 2, p. 204-218, 1990.

SCHILLING, A. C.; BATISTA, J. L. F. Curva de acumulação de espécies e suficiência amostral em florestas tropicais. *Revista Brasil. Bot***.**, v. 31, n. 1, p. 179-187, jan.-mar, 2008.

SILVA JUNIOR, A. S.; OLIVEIRA, A. B. de; SAMBUICHI, R. H. R. Fitossociologia de Espécies Arbóreas de uma área de Cabruca utilizada para recuperação florestal na região Sul da Bahia, Brasil. VIII CONGRESSO DE ECOLOGIA DO BRASIL, Caxambu, *Anais...,* Minas Gerais, 2007.

SILVA JÚNIOR, J. F. da; MARANGON, L. C.; FERREIRA, R. L.C.; FELICIANO, A. L.P.; BRANDÃO, C. F.L. e S.; ALVES JÚNIOR, F. T. Fitossociologia do componente arbóreo em

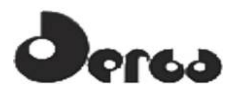

maio de 2011.

um remanescente de Floresta Atlântica no Município do Cabo de Santo Agostinho, PE. *Revista Brasileira de Ciências Agrárias***,** v. 3, n. 3, p. 276-282, jul-set., 2008.

SILVA, A. C. da; van den BERG, E.; HIGUCHI, P.; OLIVEIRA FILHO, A. T. de. Comparação florística de florestas inundáveis das regiões Sudeste e Sul do Brasil. *Revista Brasil. Bot***.**, v. 30, n. 2, p. 257-269, abr.-jun., 2007.

SILVA, L.A.; SOARES, J.J. Composição florística de um fragmento de Floresta Estacional Semidecídua no município de São Carlos – SP. *Revista Árvore*, v. 27, p. 647-656, 2003.

SILVA, L.A.M.; VINHA, S.G. da. **A** *Piaçaveira (Attaleia funifea Mart.) e Vegetação associada no município de Ilhéus, Bahia.* CEPLAC, CEPEC Ilhéus/BA. Boletim Técnico, n. 132, 1982. 12 p.

SILVA, S. M. *Diagnóstico das Restingas no Brasil.* 2000. Disponível via URL: <http://www.anp.gov.br/brasilrounds/round7/round7/guias\_r7/PERFURACAO\_R7/refere/Restingas.pdf> Acesso em 25 de

SINGH, S.K. Phytomonitoring of urban-industrial pollutants: a new approach. *Environmental Monitoring and Assessment*. v. 24, p. 27-34, 1993.

SOARES, E. B. Avaliação de genótipos de cajazeira (*Spondias mombin* L.): *Caracterização físico-química dos frutos e repetibilidade de caracteres morfoagronômicos.* 2005. 58 f. Dissertação (Mestrado em Produção Vegetal) –Programa de Pós Graduação em Agronomia, Universidade Federal do Piauí, Teresina, PI. 2005.

SOUZA, V. C.; LORENZI, H. *Botânica Sistemática*: guia ilustrado para identificação das famílias de Angiospermas da flora brasileira, baseado em APG II. Nova Odessa, SP: Instituto Plantarum, 2005.

SUGUIO, K.; TESSLER, M.G. Planícies de cordões litorâneos do Brasil: origem e nomenclatura. LACERDA, L.D. de *et al*. (orgs.). *Restingas*: origem estruturas e processos. Niterói: CEUFF, p. 195-216, 1984.

SUPERINTENDENCIA DE ESTUDOS ECONÓMICOS E SOCIAIS DA BAHIA. *Diagnóstico Ambiental* – Litoral Sul da Bahia. Salvador: SEI, 1999. 120 p. (Série Estudos e Pesquisas, 43).

The INTERNATIONAL PLANT NAMES INDEX. 2008. Disponível via URL: < http://www.ipni.org> Acesso em 27 de maio de 2011.

THOMAS, W. W.; CARVALHO, A. M. V.; AMORIM, A. M.; GARRISON, J.; SANTOS, T.S. Diversity of woody plants in the Atlantic coastal forest of southern Bahia, Brazil. THOMAS, William Waytt (ed.) *The Atlantic Coastal Forests of Northeastern Brazil.* Memoirs of the New York Botanical Garden, n. 100, p. 21-66, 2008.

THOMAS, W. W.; CARVALHO, A. M de. Projeto Mata atlântica Nordeste: Estudos Fitossociológicos de Serra Grande, Uruçuca, Bahia, Brasil. In : XLIV CONGRESSO NACIONAL DE BOTÂNICA, São Luís. *Anais ...* Maranhão, 1993.

THOMAS, W. W.; JARDIM, J. G.; FIASCHI. P, MARIANO NETO, E.; AMORIM, A. M. Composição florística e estrutura do componente arbóreo de uma área transicional de Floresta Atlântica no sul da Bahia, Brasil. *Revista Brasil. Bot***.**, v. 32, n. 1, p. 65-78, jan./mar., 2009.

THOMAZ, L.D.; MONTEIRO, R. Distribuição de espécies na comunidade halófilapsamófila ao longo do litoral do Estado do Espírito Santo. *Arq. Biol. Tecnol***.**, v. 36, n. 2, p. 375-399, 1993.

TREVIZAN, Salvador D.P. Uma Relação Sociedade-Natureza: A Crise do Cacau e o Movimento Social pela terra no sul da Bahia, nos anos 90. *Revista de Economia e Sociologia Rural,* v. 36, n. 3, 1999.

van LEEUWEN, J. Planejamento de ensaios com Sistemas Agroflorestais. I CONGRESSO BRASILEIRO SOBRE SISTEMAS AGROFLORESTAIS E I ENCONTRO SOBRE SISTEMAS AGROFLORESTAIS NOS PAÍSES DO MERCOSUL. Porto Velho, Rondônia. *Anais ...* Colombo, PR: EMBRAPA, v. 1, p. 463-473, 1994.

VIANA, Jefferson C. *Estudos básicos de caracterização do manguezal de Porto de Sauípe, Entre Rios, Bahia.* Monografia apresentada ao Curso de Ciências Biológicas como requisito para obtenção do grau de Bacharel em Ciências Biológicas na modalidade Recursos Ambientais. 38p. Salvador, 1996.

VIEIRA, F.A.; SANTOS, R.M.; NUNES, Y.R.F.; FAGUNDES, M. Florística e estrutura da comunidade arbórea de fragmentos de matas ciliares dos rios São Francisco, Cochá e Carinhanha, Norte de Minas Gerais, Brasil. VI CONGRESSO DE ECOLOGIA DO BRASIL, *Anais...,* Fortaleza, p. 330-331, 2003.

VIVAN, J.L. *Agricultura e Florestas*: princípios de uma interação vital. Guaíba: Agropecuária, 1998. 207 p.

VIVAN, J.L. *Pomar ou Floresta*: princípios para manejo de agroecossistemas. Rio de Janeiro: PTA/FASE. 1995.

von MARTIUS, Carl Friedrich Philipp. *Flora Brasiliensis*. Mônaco, Lipsae apud frid. Fleischer in comm. 1840/1906. Disponível via URL: <http://florabrasiliensis.cria.org.br/index> Acesso em 12 de abril de 2011.

WAECHTER, J.L. Aspectos ecológicos da vegetação de restinga no Rio Grande do Sul, Brasil. *Comun. Mus. Ci***.**, série Bot., v. 33, p. 49-68, 1985.

WORLD CONSERVATION MONITORING CENTRE. 1998. *Helicostylis tomentosa*. INTERNATIONAL UNION FOR CONSERVATION OF NATURE. *Red List of Threatened Species.* Version 2011.1. IUCN. Disponível via URL: <www.iucnredlist.org>. 2011.

ZAÚ, A. S. Fragmentação da Mata Atlântica: Aspectos Teóricos. *Revista Arvore***,** v. 5, n. 1, p. 160-170,1998.

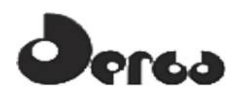

## 8.6 FAUNA TERRESTRE

ANJOS, L. 2001. *Comunidades de aves florestais: implicações na conservação*. p. 17-37. In: ALBUQUERQUE, J. L. B.; CÂNDIDO JR, J. F.; STRAUBE, F. C.; ROOS, A. L. (Eds.). Ornitologia e conservação: da ciência às estratégias. Tubarão: Unisul, 344 p.

ARGOLO, A.J.S. 2004. *As serpentes dos cacauais do sudeste da Bahia*. EDITUS Ed.Ilheus, Bahia. 259 pp.

BARRETO, R.M.F. 2007. *Uso do hábitat pela preguiça-de-coleira Bradypus torquatus Illiger 1811, no sul da Bahia, Brasil.* Dissertação de Mestrado. Universidade Estadual de Santa Cruz. Ilheus, Bahia.

BÉRNILS, R. S. (org.). 2010. *Brazilian reptiles – List of species*. Accessible at http://www.sbherpetologia.org.br/. Sociedade Brasileira de Herpetologia. Captured on *date of your online consult*.

BIBBY, C.; JONES, M.; MARSDEN S. 2000. *Expedition Field Techniques: Bird Surveys*. Cambridge: BirdLife International. 123 p.

BIODINÂMICA/BAHIA MINERAÇÃO-BAMIN *Estudo de Impacto Ambiental: Terminal Portuário da Ponta da Tulha*. Agosto, 2009

BIRDLIFE INTERNATIONAL. 2008 a. *Glaucis dohrnii*. In: IUCN 2011. IUCN Red List of Threatened Species. Versão 2010.2. <www.iucnredlist.org>. Acesso em 12 jul. 2011.

BIRDLIFE INTERNATIONAL 2008 b. *Crax blumenbachii*. In: IUCN 2011. IUCN Red List of Threatened Species. Versão 2010.2. <www.iucnredlist.org>. Acesso em 12 jul. 2011.

BIRDLIFE INTERNATIONAL 2008c. *Herpsilochmus pileatus*. In: IUCN 2011. IUCN Red List of Threatened Species. Version 2011.1. <www.iucnredlist.org>. Acesso em 12 de outubro de 2011.

BIRDLIFE INTERNATIONAL 2008d. *Touit surdus*. In: IUCN 2011. IUCN Red List of Threatened Species. Version 2011.1. <www.iucnredlist.org>. Acesso em 13 de outubro de 2011.

BIRDLIFE INTERNATIONAL 2008e. *Xipholena atropurpurea*. In: IUCN 2011. IUCN Red List of Threatened Species. Version 2011.1. <www.iucnredlist.org>. Acesso em 13 de outubro de 2011.

BONVICINO, C. R.; OLIVEIRA, J. A.; D'ANDREA, P. S. 2008. *Guia dos Roedores do Brasil, com chaves para gêneros baseadas em caracteres externos*. Rio de Janeiro: Centro Pan-Americano de Febre Aftosa - OPAS/OMS, 120 pp.

BUENO, A. A. *Pequenos mamíferos da Mata Atlântica do Planalto Atlântico Paulista: uma avaliação da ameaça de extinção e da resposta a alterações no contexto e tamanho dos remanescentes.* Tese (doutorado) – Instituto de Biociências da Universidade de São Paulo. 124p., 2008.

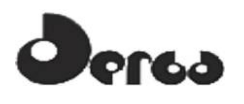

BURNHAM, K.P. & OVERTON, W.S. 1979. *Robust estimation of population size when capture probabilities vary among animals.* Ecology 60(5):927–936.

CAMURUGI, F.; LIMA, T.M.; MERCÊS, E.A. & JUNCÁ, F.A. 2010. *Anurans of the Reserva Ecológica da Michelin, Municipality of Igrapiúna, State of Bahia, Brazil.* Biota Neotropica 10(2):305–312.

CARAMASCHI, U. & RODRIGUES, M.T. 2003. *A new large treefrog species, genus Hyla laurenti, 1768, from southern Bahia, Brazil (Amphibia, Anura, Hylidae).* Arquivos do Museu Nacional, Rio de Janeiro, 61(4):255–260.

CARAMASCHI, U.; PEIXOTO, O.L. & RODRIGUES, M.T. 2004. *Revalidation and redescription of Pyllodytes wuchereri (Peters, 1873) (Amphibia, Anura, Hylidae).* Arquivos do Museu Nacional, Rio de Janeiro 62(2):185–191.

CARAMASCHI, U. & RODRIGUES, M.T. 2007. *Taxonomic status of the species of Gastrotheca fitzinger, 1843 (Amphibia, Anura, Amphignathodontidae) of the Atlantic rain forest of eastern Brazil, with description of a new species.* Boletim do Museu Nacional, Nova Série, (525):1–19.

CASSANO, C.R. 2006 *Ecologia e conservação da preguiça-de-coleira (Bradypus torquatus Illiger, 1811) no sul da Bahia.* Dissertação de Mestrado. Universidade Estadual de Santa Cruz. Ilheus, Bahia.

CATENACCI, L.S. 2008. *Ecologia alimentar do mico-leão-da-cara dourada, Leontopithecus chrysomelas (Kuhl, 1820) (primates: Callitrichidae) em áreas degradadas da Mata Atlântica do sul da Bahia.* Dissertação de Mestrado. Universidade Estadual de Santa Cruz. Ilheus, Bahia.

CATZEFLIS, F., PATTON J., PERCEQUILLO, A., BONVICINO, C. & WEKSLER, M. 2008. Chaetomys subspinosus. In: IUCN 2011. IUCN Red List of Threatened Species. Version 2011.1. <www.iucnredlist.org>. Acesso em 14 de outubro de 2011.

CHIARELLO, A.G. *Influência da caça ilegal sobre mamíferos e aves das matas de tabuleiro do norte do Espírito Santo.* Bol. Mus. Biol. Mello Leitão. v. 11, n. 12: 229-247, 2000.

CITES *Comércio Internacional de Espécies da Flora e Fauna Selvagens em Perigo de Extinção* Appendices I, II & III. Convention on International Trade in Endangered Species of Wild Fauna and Flora (válido desde abril de 2011). http://www.cites.org/eng/app/appendices.shtml. Acesso em 10/06/2011.

COMITÊ BRASILEIRO DE REGISTROS ORNITOLÓGICOS. *Listas das aves do Brasil. 10ª Edição.* Disponível em <http://www.cbro.org.br>. Acesso em: 10/06/2011.

COLWELL, R. K. 2009. *EstimateS: Statistical estimation of species richness and shared species from samples.* Version 8.2. User's Guide and application published at: http://purl.oclc.org/estimates.

COMITÊ BRASILEIRO DE REGISTROS ORNITOLÓGICOS. *Listas das aves do Brasil.*  10ª Edição. Disponível em <http://www.cbro.org.br>. Acesso em: 10/06/2011.

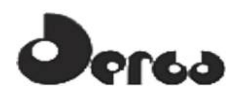

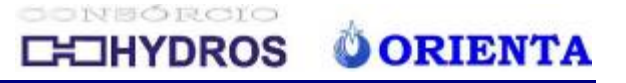

CONSERVAÇÃO INTERNACIONAL BRASIL – *Corredores de Biodiversidade.*  http://www.conservation.org.br/. Acesso em 16/06/2011.

CORDEIRO, P. C. H. *Estudo da avifauna em fragmentos de Mata Atlântica do sul da Bahia.* In: STRAUBE, F. C. Resumos do IX Congresso Brasileiro de Ornitologia, Curitiba, 2001.

CRUZ, C.A.G. & PIMENTA, B.V.S. 2004. New *Species of Physalaemus Fitzinger, 1826 from Southern Bahia, Brazil (Anura, Leptodactylidae).* Journal of Herpetology 38(4):480– 486.

CRUZ, C.A.G.; NAPOLI, M.F. 2010. *A new species of smooth horned frog, genus Proceratophrys Miranda-Ribeiro (Amphibia: Anura: Cycloramphidae), from the Atlantic Rainforest of eastern Bahia, Brazil.* Zootaxa 2660:57–67.

CRUZ, C.A.G.; PIMENTA, B.V.S. & SILVANO, D.L. 2003. *Duas novas espécies pertencentes ao complexo de Hyla albosignata Lutz & Lutz, 1938, do leste do brasil (Amphibia, Anura, Hylidae).* Boletim do Museu Nacional, Nova Série, 502:1–13.

CRUZ, C.A.G.; M.F. NAPOLI & P.M. FONSECA. 2008. *A new species of Phasmahyla Cruz, 1990 (Anura: Hylidae) from the State of Bahia, Brazil.* South American Journal of Herpetology, 3(3):187–195.

DEBORAH, F.; PACIENCIA, M. L. B.; DIXO, M.; LAPS, R. R.; BAUMGARTEN, J. 2007. *Ferns, frogs, lizards, birds and bats in forest fragments and shade cacao plantations in two contrasting landscapes in the Atlantic forest, Brazil*. Biodiversity and Conservation, 16 (8): 2335-2357.

DIAS, E.J.R. e ROCHA,C.F.D. 2005. *Os répteis nas restingas do estado da Bahia. Pesquisa e ações para a sua conservação.*Instituto Biomas. Rio de Janeiro.. 2005. 36 p.

DIAS, I.R.; VILAÇA, T.R.A.; SILVA, J.R.S.; BARBOSA, R.S. & SOLÉ, M. 2010. Amphibia, Anura, Hylidae, *Trachycephalus nigromaculatus* Tschudi, 1838: Distribution extension. CheckList 6(3):412–413.

ELO *Consultoria em Meio Ambiente. Estudos de Avaliação das Alternativas Locacionais Elegíveis - Relatório Temático Meio Biótico - Flora e Macrofauna Terrestre*/Bahia Mineração – BAMIN. Março, 2011

FARIA, D.; SOARES-SANTOS, B. & SAMPAIO, E., 2006. *Morcegos da Mata Atlântica do sul da Bahia, Brasil.* Biota Neotrop. May/Aug., vol. 6 no. 2

FONSECA, G. A. B.; HERRANN, G; LEITE, Y. L. R.; MITTERMEIER, R. A.; RYLANDS, A. B.; PATTON, J. L. *Lista anotada dos mamíferos do Brasil*. Occasional Paper in Conservation Biology, 4: 1-38, 1996.

FREITAS, M. A.; SILVA, T. F. S. *Mamíferos na Bahia: espécies continentais*. Pelotas: USEB, 132p., 2005.

FREITAS, M.A. 2008. *Distribuição geográfica, história natural e avaliação do status de conservação da jaracuçu-tapete, Bothrops pirajai Amaral, 1923*. Dissertação de Mestrado. Universidade Estadual de Santa Cruz. Ilheus, Bahia.

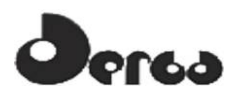

FROST, Darrel R. 2011. *Amphibian Species of the World: an Online Reference.* Version 5.5 (31 January, 2011). Electronic Database accessible at http://research.amnh.org/vz/herpetology/amphibia/American Museum of Natural History, New York, USA (capturado em 19 de junho de 2011).

FREITAS M.A.F. 2008. *Distribuição geográfica, história natural e avaliação do status de conservação da jaracuçu-tapete, Bothrops pirajai Amaral, 1923.* Dissertação de Mestrado. Universidade Estadual de Santa Cruz. Ilheus, Bahia.

FUNDAÇÃO BIODIVERSITAS *Lista das Espécies Terrestres da Fauna Brasileira Ameaçadas de Extinção segundo o Workshop da Fundação Biodiversitas de dezembro de 2002 com categorias UICN*. *www.biodiversitas.org.br/Lista\_Fauna\_Terrestre\_2003\_workshop\_biodiversitas.pdf*

GINÉ, G. A. F.; DUARTE, J. M. B.; FARIA, D. *Feeding ecology of a selective folivore, the thin-spined porcupine (Chaetomys subspinosus) in the Atlantic Forest.* Journal of Mammalogy, 91(4):931–941, 2010

GOTELLI, N. & COLWELL, R. K. 2001. *Quantifying biodiversity: Procedures and pitfalls in the measurement and comparison of species richness.* Ecology Letters 4:379-391

GOTELLI, N.J. & ENTSMINGER, G.L. 2011. *EcoSim: Null models software for ecology. Version 7*. Acquired Intelligence Inc. & Kesey-Bear. Jericho, VT 05465. http://garyentsminger.com/ecosim.htm.

HAMMER, O; Harper, D.A.T. & Ryan, P.D. (2001). *PAST: Paleontological statistics software package for education and data analysis.* Paleontological Electronica 4(1):9 pp.

HYDROS - Engenharia e Planejamento LTDA. *Relatório Terminal Portuário da Ponta da Tulha, Estudo de Impacto Ambiental e Relatório de Impacto Ambiental do Empreendimento Porto Sul, Ponta da Tulha, Ilhéus, Bahia.* Salvador, 2011. [não publicado].

IUCN 2001 – IUCN *Red List of Threatened Species.* Electronic Database accessible at: www.iucnredlist.org. Acesso em: 19 de junho de 2011

KIERULFF, M.C.M., MENDES, S.L. & RYLANDS, A.B. 2008. *Cebus xanthosternos*. In: IUCN 2011. IUCN Red List of Threatened Species. Version 2011.1. <www.iucnredlist.org>. Acesso em 14 de outubro de 2011.

KREBS, C.J. 2000. *Ecological Methodology*. 2 ed. Harper and Row Publishers, New York.

MAGURRAN, A.E. 2004. *Measuring Biological Diversity*. Blackwell Science Ltd, Malden.

MARTINS, M e MOLINA, F. B. 2008 *Panorama Geral dos Répteis Ameaçados do Brasil. MINISTÉRIO DO MEIO AMBIENTE.* In: Livro vermelho da fauna brasileira ameaçada de extinção. Editores: Angelo Barbosa Monteiro Machado, Gláucia Moreira Drummond, Adriano Pereira Paglia. - 1.ed. - Brasília, DF: MMA; Belo Horizonte, MG: Fundação Biodiversitas, 2008. 2v. (1420 p.): il. - (Biodiversidade 19)

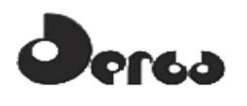

McCUNE, B. and GRACE, J.B. 2002. – *Distance Measures*. In: McCune. B. and Grace, J.B. Analysis of Ecological Communities. pp. 45-57. MJM Publishers

MINISTÉRIO DO MEIO AMBIENTE *O corredor central da mata atlântica : uma nova escala de conservação da biodiversidade.* Ministério do Meio Ambiente, Conservação Internacional e Fundação SOS Mata Atlântica. – Brasília: Ministério do Meio Ambiente. Conservação Internacional, 2006.

MINISTÉRIO DO MEIO AMBIENTE*Áreas prioritárias para conservação, uso sustentável e repartição de benefícios da biodiversidade brasileira.* ATUALIZAÇÃO: Portaria MMA nº° 9, de 23 de janeiro de 2007. Biodiversidade 31. Ministério do Meio Ambiente. Secretaria Nacional de Biodiversidade e Florestas Departamento de Conservação da Biodiversidade. Brasilia, 2007

MINISTÉRIO DO MEIO AMBIENTE*Livro vermelho da fauna brasileira ameaçada de extinção.* Editores: Angelo Barbosa Monteiro Machado, Gláucia Moreira Drummond, Adriano Pereira Paglia. - 1.ed. - Brasília, DF: MMA; Belo Horizonte, MG: Fundação Biodiversitas, 2008. 2v. (1420 p.): il. - (Biodiversidade 19)

MINISTÉRIO DO MEIO AMBIENTE *Lista Nacional das Espécies da Fauna Brasileira Ameaçadas de Extinção.* Disponível em: <http://www.mma.gov.br/port/sbf/fauna/index.cfm>, Consultado em 10/06/2011.

MORRISON, J.C.; SECHREST, W.; DINERSTEIN, E.; WILCOVE, D.S. & J.F. LAMOREUX. *Persistence of large mammal faunas as indicators of global human impacts*. Journal of Mammalogy, 88:1363-1380, 2007.

MOURA, R.T. & DA FONSECA, G.A.B. 2008. Callistomys pictus. In: IUCN 2011. IUCN Red List of Threatened Species. Version 2011.1. <www.iucnredlist.org>. Acesso em 14 de outubro de 2011.

NAPOLI, M.F. & Juncá, F.A. 2006*. A new species of the Bokermannohyla circumdata group (Amphibia: Anura: Hylidae) from Chapada Diamantina, State of Bahia, Brazil.* Zootaxa 1244:57–68.

NAPOLI, M.F. & Pimenta, B.V.S., 2003. *Nova espécie do grupo de Hyla circumdata (Cope, 1870) do sul da Bahia, Brasil (Amphibia, Anura, Hylidae)*. Arquivos do Museu Nacional, Rio de Janeiro, 61(3):189–194.

NAPOLI, M.F.; CARAMASCHI, U.; CRUZ, C.A.G. & DIAS, I.R. 2011a. *A new species of flea-toad, genus Brachycephalus Fitzinger (Amphibia: Anura: Brachycephalidae), from the Atlantic rainforest of southern Bahia, Brazil.* Zootaxa, 2739:33–40.

NAPOLI, M.F.; ENCARNAÇÃO, L.C.; CUNHA, M.S.; ABREU, R.O.; HERRERA, J. 2011b. P*aradoxical geographic distributions, new record, and corrections of Bokermannohyla circumdata (Cope, 1870) and B. Caramaschii (Napoli, 2005) (Amphibia: Anura: Hylidae).* Herpetology Notes 4:105–109.

NEVES, L.G. 2008 *Distribuição geográfica e conservação de Callithrix kuhlii (Coimbra-Filho, 1985) (Primates, Callitrichidae), no Sul da Bahia, Brasil***.** Dissertação de Mestrado. Universidade Estadual de Santa Cruz. Ilheus, Bahia.

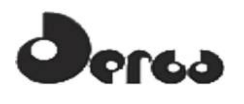

NUNES, A. P.; TOMAS, W. M. *Aves migratórias e nômades ocorrentes no Pantanal.*  Corumbá: Embrapa Pantanal, 124p., 2008.

OLIVEIRA, J. A. & C. R. BONVICINO, 2011. *Ordem Rodentia*. Em: Nelio R. dos Reis, 2011. Mamíferos do Brasil, Londrina, 439 pp.

PACHECO, S. M.; SODRÉ, M.; GAMA, A. R.; BREDT, A; CAVALLINI-SANCHES; E. M.; MARQUES, R. V.; GUIMARÃES, M. M.; BIANCONI, G. *Morcegos urbanos: status do conhecimento e plano de ação para a conservação no Brasil.* Chiroptera Neotropical: 16 (1), p. 630-647, 2010.

PARDINI, R.; BUENO, A.A.; GARDNER, T.A.; PRADO, P.I.; METZGER, J.P. 2010. *Beyond the Fragmentation Threshold Hypothesis: Regime Shifts in Biodiversity Across Fragmented Landscapes*. PLoS ONE, 5 (10).

PEREIRA, G. A. & BRITO, M. T. *Diversidade de aves brasileiras comercializadas nas feiras-livres da Região Metropolitana de Recife, Pernambuco*. Atualidades Ornitológicas, n. 126, 2005.

PIMENTA, B.V.S. & CARAMASCHI, U. 2007. *New species of toad, genus Frostius Cannatella, 1986, from the Atlantic Rain Forest of Bahia, Brazil (Amphibia, Anura, Bufonidae).* Zootaxa 1508: 61–68.

PIMENTA, B.V.S.; NAPOLI, M.F. & HADDAD, C.F.B. 2009. *A new species of casqueheaded tree frog, genus Aparasphenodon Miranda-Ribeiro (Amphibia: Anura: Hylidae), from the Atlantic Rainforest of southern Bahia, Brazil*. Zootaxa, 2123:46–54.

POLETTO, F., ANJOS L., LOPES, E. V., VOLPATO, G. H., SERAFINI, P. P., FAVARO, F. L. *Caracterização do microhabitat e vulnerabilidade de cinco espécies de arapaçus (Aves: Dendrocolaptidae) em um fragmento florestal do norte do estado do Paraná, sul do Brasil.*  Ararajuba, 12 (2): 89-96, 2004.

PRIMACK, R. B. & RODRIGUES, E. *Biologia da conservação*. Londrina: Vida, 2001. 328 p.

REIS, N. R., PERACCHI, A. L., PEDRO, W. A. & LIMA, I. P. *Mamíferos do Brasil.* Imprensa da UEL, Londrina. 437p., 2006

REIS, N. R. , PERACHI, A. L., PEDRO, W.A. , LIMA, I.P*. Morcegos do Brasil*. Londrina: Nelio R. dos Reis, 253p., 2007.

RENCTAS. *Vida silvestre: o estreito limiar entre preservação e destruição***.** Brasília: Renctas, 202p., 2007.

SICK, H. *Ornitologia Brasileira*. Rio de Janeiro: Nova Fronteira, 3 ed., 2001.

SIGRIST, T. *Guia de Campo Avis Brasilis – Avifauna Brasileira: Pranchas e Mapas*. São Paulo: Avis Brasilis, 492p., 2009.

SILVANO D.L. & PIMENTA B.V.S. 2003 . *Diversidade e distribuição de anfíbios na Mata Atlântica do Sul da Bahia.* Prado P.I., Landau E.C., Moura R.T., Pinto L.P.S., Fonseca
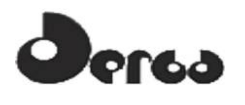

G.A.B., Alger K. (orgs.) Corredor de Biodiversidade na Mata Atlântica do Sul da Bahia. CD-ROM, Ilhéus, IESB/CI/CABS/UFMG/UNICAMP.

VAZ, S.M. 2002. *Sobre a ocorrência de Callistomys pictus (Pictet) (Rodentia, Echimyidae).* Revista Brasileira de Zoologia 19(3):631-635.

#### 8.7 PATRIMÔNIO ARQUEOLÓGICO

AMENOMORI, S. N. *Paisagem das Ilhas, As Ilhas da Paisagem: A Ocupação dos Grupos Pescadores-Coletores Pré-Históricos no Litoral Norte do Estado de São Paulo.* São Paulo, 2005. Tese (Doutorado) – MAE/USP, 2005.

AVÉ-LALLEMANT, R. *Viagens pela Província da bahia, Pernambuco, Alagoas e Sergipe.*  Belo Horizonte: Ed. Itatiaia; São Paulo: Ed. Da Universidade de São Paulo, 1980. (Reconquista, v.19).

NAUTICAL Archaeological Society. *Archaeology underwater: the NAS guide to principles and practice.* Portsmouth: Nautical Archaeology Society, 1998.

ARNOLD III, J. B.; CLAUSEN, C. A magnetometer survey with electronic positioning control and calculator-plotter system. *Historical archaeology***,** Tucson, v. 9, 1975, Pp. 26-40.

BARLÉU, G. *História dos Feitos Recentemente Praticados Durante Oito Anos no Brasil.* Belo Horizonte: Ed. Itatiaia; São Paulo: Ed. Da Universidade de São Paulo, 1974. (Reconquista do Brasil, v.15).

BASS, G. F.. (Ed.). *Ships and shipwrecks of the Americas:* a history based on underwater archaelogy. London: Thames and Hudson, 1988. Pp. 9-12, 251-259.

BAVA DE CAMARGO, P. F. *Arqueologia das fortificações oitocentistas da planície costeira Cananéia/Iguape, SP.* 2002. Dissertação (Mestrado em Arqueologia) – Faculdade de Filosofia, Letras e Ciências Humanas da Universidade de São Paulo, São Paulo, 2002.

BROCHIER, L. *Diagnóstico e manejo de recursos arqueológicos em unidades de conservação: uma proposta para o litoral paranaense.* São Paulo, 2004. Tese (Doutorado) - Museu de Arqueologia e Etnologia da USP.

DIAS, M. H**.** *Farinha, Madeiras e Cabotagem*: a capitania de Ilhéus no antigo sistema colonial. Ilhéus: Editus, 2011.

CALIPPO, F. R*. Os sambaquis submersos de Cananéia*: um estudo de caso de arqueologia subaquática. São Paulo, 2004. Dissertação/Mestrado –MAE/FFLCH/USP.

CALIPPO, F. R. *Sociedade Sambaquieira, Comunidades Marítimas*. São Paulo, 2010. Dissertação/Mestrado – MAE/USP.

CALIPPO, F. R.; DURAN, L. D. *Relatório de Caracterização e avaliação do Patrimônio Arqueológico – Píer de Apoio a Embarcações da Praia do Perequê, Guarujá, SP.* São Paulo, 2008. Mimeo (Relatório de Pesquisa).

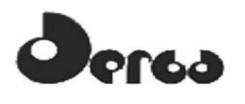

CONGRESSO Internacional de Direitos Humanos, Meio Ambiente e Cultura. Carta de São Paulo sobre o Patrimônio Cultural Subaquático, in*: Revista Internacional de Direito e Cidadania,* n°3, fev., 2009. Pp.235-237.

DELGADO, J. P. (Ed.). *Encyclopaedia of underwater and maritime archaeology.* London: British Museum, 1997.

DONATO, H. *Dicionário das Batalhas Brasileiras*: dos conflitos com indígenas aos choques da Reforma Agrária. São Paulo: Instituição Brasileira de Difusão Cultural, 1996.

DUARTE, P. O sambaqui visto através de alguns sambaquis. São Paulo: Instituto de Pré-História, 1968.

DURAN, L. D. *Arqueologia Marítima de um Bom Abrigo***.** 2008. Tese (Doutorado em Arqueologia) – Museu de Arqueologia e Etnologia da Universidade de São Paulo, São Paulo, 2008.

EDGERTON, H. E. Underwater archaeological search with sonar. *Historical Archaeology*, Tucson, v. 10, p. 46-53, 1976.

ESPANHA. *La Arqueología subacuatica en España*. Madrid: Ministério de Cultura, 1988.

FIGUTI, L. Sambaquis Cosipa (4200 a 1200 ap): estudo da subsistência dos povos pescadores-coletores pre-históricos da baixada santista. *Revista de Arqueologia*, vol.08, nº02, 1994/1995. Pp.267-283.

FIGUTI, L. Economia/Alimentação na Pré-História do Litoral de São Paulo. In: TENÓRIO, Maria Cristina (Org.). *Pré-História da Terra Brasilis*. Rio de Janeiro: Editora da UFRJ, 2000. Pp.197-203.

FISH, S. & KOWALEWSKI, S. (Ed.) *The Archaeology of Regions*: a case Study for Full Coverage Survey. Washington, DC: Smithsonian University Press, 1990.

GANDAVO, P. de M. *Tratado da Terra do Brasil – História da Provícia Santa Cruz.* Belo Horizonte: Ed. Itatiaia; São Paulo: Edusp, 1980. (Reconquista do Brasil, nova série, v.12).

GASPAR, M. D. Os Ocupantes Pré-Históricos do litoral Brasileiro. In: TENÓRIO, Maria Cristina (org.). *Pré-História da Terra Brasilis*. Rio de Janeiro: Editora da UFRJ, 2000. p.159- 169.

GONZALEZ, M. M. B. *Tubarões e Raias na Pré-História do litoral de São Paulo.* São Paulo, 2005. Tese (Doutorado) – MAE/USP.

GUIDON, N. *Nota prévia sobre o sambaqui Mar Casado.* Madrid: Separata Del Homenaje a Fernando Márquez-Miranda, 1964.

II ENCONTRO Nacional do Ministério Público na Defesa do Patrimônio Cultural. Carta de Santos. Patrimônio: Lazer e Turismo. Unisantos. Disponível em: http://www.unisantos.br/pos/revistapatrimonio/painel.php

KASHIMOTO, E. M. *Variáveis ambientais e Arqueologia no Alto Paraná.* 1997. Tese (Doutorado) – Museu de Arqueologia e Etnologia/ SP, São Paulo, 1997.

LIVRO AMARELO - *Manifesto Pró-Patrimônio Cultural Subaquático Brasileiro.* Campinas: Centro de Estudos de Arqueologia Náutica e Subaquática (CEANS), do Núcleo de Estudos Estratégicos da Universidade Estadual de Campinas (NEE / UNICAMP), 2004. Disponível em www.historiaehistoria.com.br.

MAZEL, C. Nas profundezas do mar: tecnologia de ponta e arqueologia submarina. *O Correio da Unesco*, v. 18, n. 1, p. 15-18, jan. 1988.

MELATTI, J. C*. Índios do Brasil.* São Paulo: EDUSP, 2007.

NISHIDA, P. *Estudo Zooarqueológico do sítio Mar Virado - Ubatuba, SP.* São Paulo, 2001. Dissertação/Mestrado - MAE/FFLCH/USP.

PAULA JÚNIOR, D. *O Ministério Público e a Proteção do Patrimônio Arqueológico*, s.l., s.d. Disponível em: http://www.mp.sp.gov.br/portal/page/portal/cao\_urbanismo\_e\_meio\_ambiente/biblioteca\_virt ual/bv teses congressos.

PROTT, L. V.; O'KEEFE, J. O Direito e o Patrimônio Subaquático. Arqueologia Subaquática. *O Correio da Unesco.* São Paulo, 1988, vol.18, nº1, p. 24.

PROUS, A. *Arqueologia brasileira.* Brasília: Edunb, 1992.

RAMBELLI, G. *Arqueologia até debaixo d'água.* São Paulo: Maranta, 2002.

RAMBELLI, G. *A arqueologia subaquática e sua aplicação à arqueologia brasileira:* o exemplo do baixo vale do Ribeira de Iguape. 1998. Dissertação (Mestrado em Arqueologia) – Faculdade de Filosofia, Letras e Ciências Humanas da USP: Museu de Arqueologia e Etnologia da USP, São Paulo, 1998.

RAMBELLI, G. *Arqueologia subaquática* do baixo vale do Ribeira. 2003. Tese (Doutorado em Arqueologia) – Faculdade de Filosofia, Letras e Ciências Humanas da USP: Museu de Arqueologia e Etnologia da USP, São Paulo, 2003.

LEANDRO, J. A. *Gentes do Grande Mar Redondo: riqueza e pobreza na Comarca de Paranaguá (1850-1888).* Florianópolis, 2003. Tese (Doutorado) Universidade Federal de Santa Catarina.

MAXIMILIANO, Príncipe De Wied Neuwied. *Viagem ao Brasil.* Tradução Edgar Süssekind de Mendonça e Flávio Poppe Figueiredo. São Paulo: Companhia Editora Nacional, 1940. (Brasiliana, Série 5ª., vol.I).

MORENO, D. C. *Livro que dá Razão ao estado do Brasil.* Rio de Janeiro: Instituto Nacional do Livro, 1968.

PRADO, J. F. de Almeida. *A Bahia e as Capitanias do Centro do Brasil (1530-1626).* São Paulo: Companhia Editora Nacional, 1940. I Tomo. (Brasiliana, v.247).

SAMPAIO, M. G. *Uma contribuição à história dos transportes no Brasil: a Companhia Bahiana de Navegação a Vapor (1839-1894).* São Paulo, 2006. Tese (Doutorado) – FFLCH/USP.

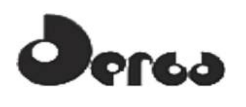

SCATAMACCHIA, M. C. M. O Programa Arqueológico do Baixo Vale do Ribeira. *Navigator,* nº 1, jun., 2005, pp.57-68.

SILVA, L. G. *A Faina, a Festa e o Rito. Uma etnografia histórica sobre as gentes do mar (sécs XVII ao XIX).* Campinas: Papirus, 2001. 256 pp.

SILVA, S. F. S. da. *Um Outro Olhar Sobre a Morte: Arqueologia e Imagem de Enterramentos Humanos no Catálogo de Duas Coleções – Tenório e Mar Virado, Ubatuba, São Paulo.* São Paulo, 2001. dDissertação/Mestrado – MAE/FFLCH/USP.

SOARES, I. V. P. Notas sobre a tutela Jurídica do Patrimônio Cultural Subaquático, in, *Revista das Águas,* Grupo de Trabalho da 4ª Câmara de Coordenação e Revisão do Ministério Público Federal, ano 2, n°6, 2008. Disponível em: http://revistadasaguas.pgr.mpf.gov.br.

SOUSA, P. L. de. *Diário de navegação*. São Paulo: Obelisco, 1964.

SOUZA, G. S. de. *Tratado Descritivo do Brasil em 1587.* São Paulo: Companhia Editôra Nacional; Editôra da Universidade de São Paulo, 1971. (Brasiliana, vol.117).

SOUZA, L. A. P. de. *Relatório técnico:* sonar de varredura lateral aplicado à arqueologia subaquática em Cananéia. São Paulo: Divisão de Geologia, Laboratório de Geofísica Aplicada, Instituto de Pesquisas Tecnológicas, 2001.

SOUZA, L. A. P. de. *Revisão crítica da aplicabilidade dos Métodos Geofísicos na investigação de Áreas submersas rasas.* 2006. Tese (Doutorado em Oceanografia Química e Geológica) – Instituto Oceanográfico da Universidade de São Paulo, São Paulo, 2006.

SPIX, J.; MARTIUS, C. F. *Viagem pelo Brasil.* Tradução: Lúcia Lahmayer. Belo Horizonte: Ed. Itatiaia; São Paulo: Ed. Da Universidade de São Paulo, 1981. (Reconquista do Brasil, nova série, vol.46-47-48).

STADEN, Hans. *Hans Staden. Primeiros registros escritos e ilustrados sobre o Brasil e seus habitantes.* São Paulo: Editora Terceiro Nome, 1999.

TENÓRIO, M. C. Coleta, Processamento e Início da Domesticação de Plantas no Brasil. In: TENÓRIO, Maria Cristina (org.). *Pré-História da Terra Brasilis*. Rio de Janeiro: Editora da UFRJ, 2000. Pp.259-271.

UNESCO. *A Convenção da UNESCO sobre a Proteção do Patrimônio Cultural Subaquático.* Tradução Francisco J. S. Alves. In: FUNARI, P. P.; DOMINGUES, L., Eds. As cartas internacionais sobre o patrimônio. Campinas:Unicamp/IFCH, 2005. Pp.87-113.

VARNHAGEM, F. A. de. *História Geral do Brasil.* São Paulo: Edições Melhoramentos, 1975. Tomo II.

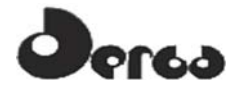

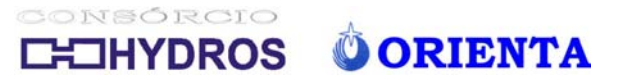

**ANEXOS** 

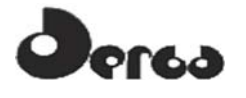

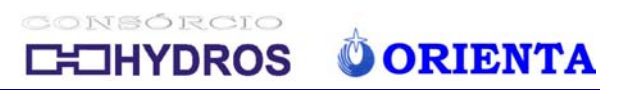

**1.1 – RELATÓRIO HIDRODINÂMICO** 

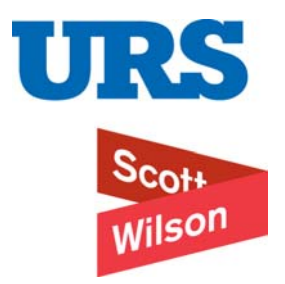

# Pedra de Ferro Projeto Portuário **PORTO SUL – BAHIA RELATÓRIO DA MODELAGEM HIDRODINÂMICA**

**RL-4402-G-304 REV.A** Outubro 2011

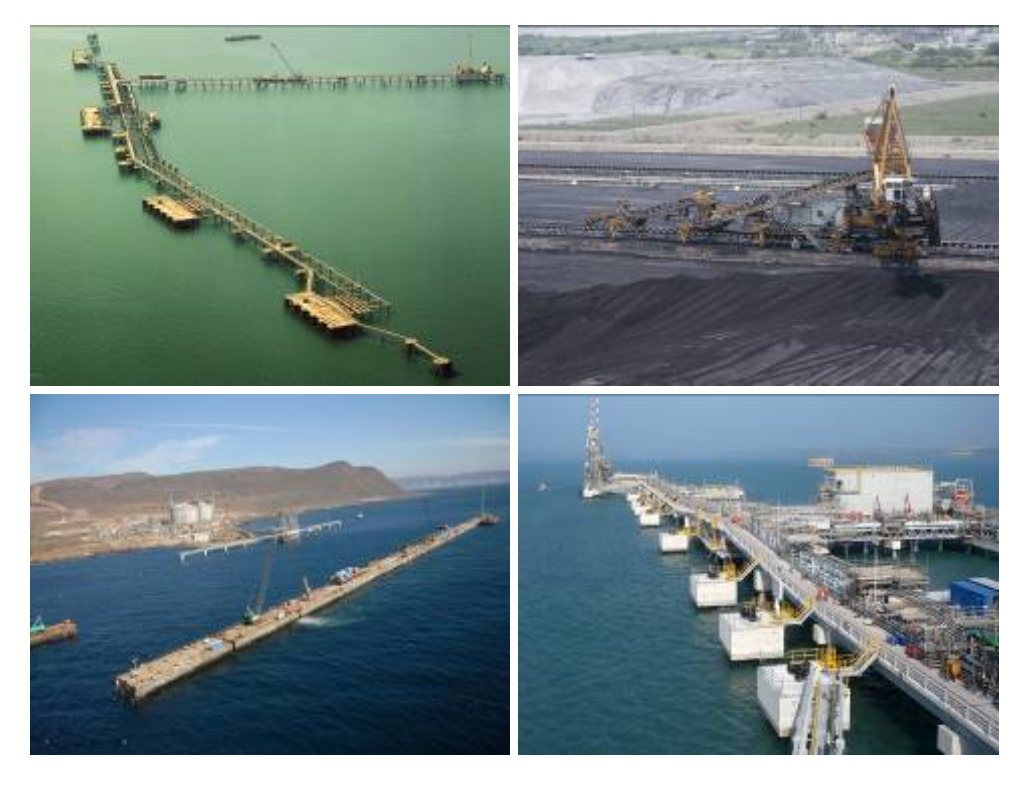

Preparado para

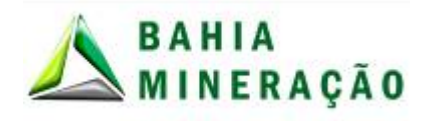

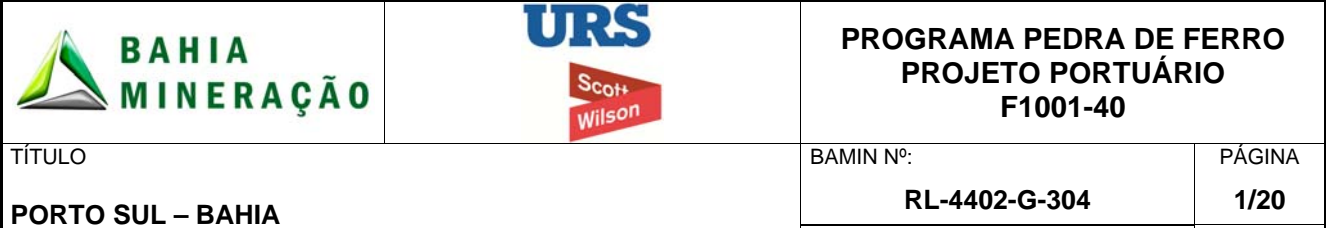

**RELATÓRIO DA MODELAGEM HIDRODINÂMICA** 

**47050836/0600/017 A** 

CONTRATO Nº: REV.

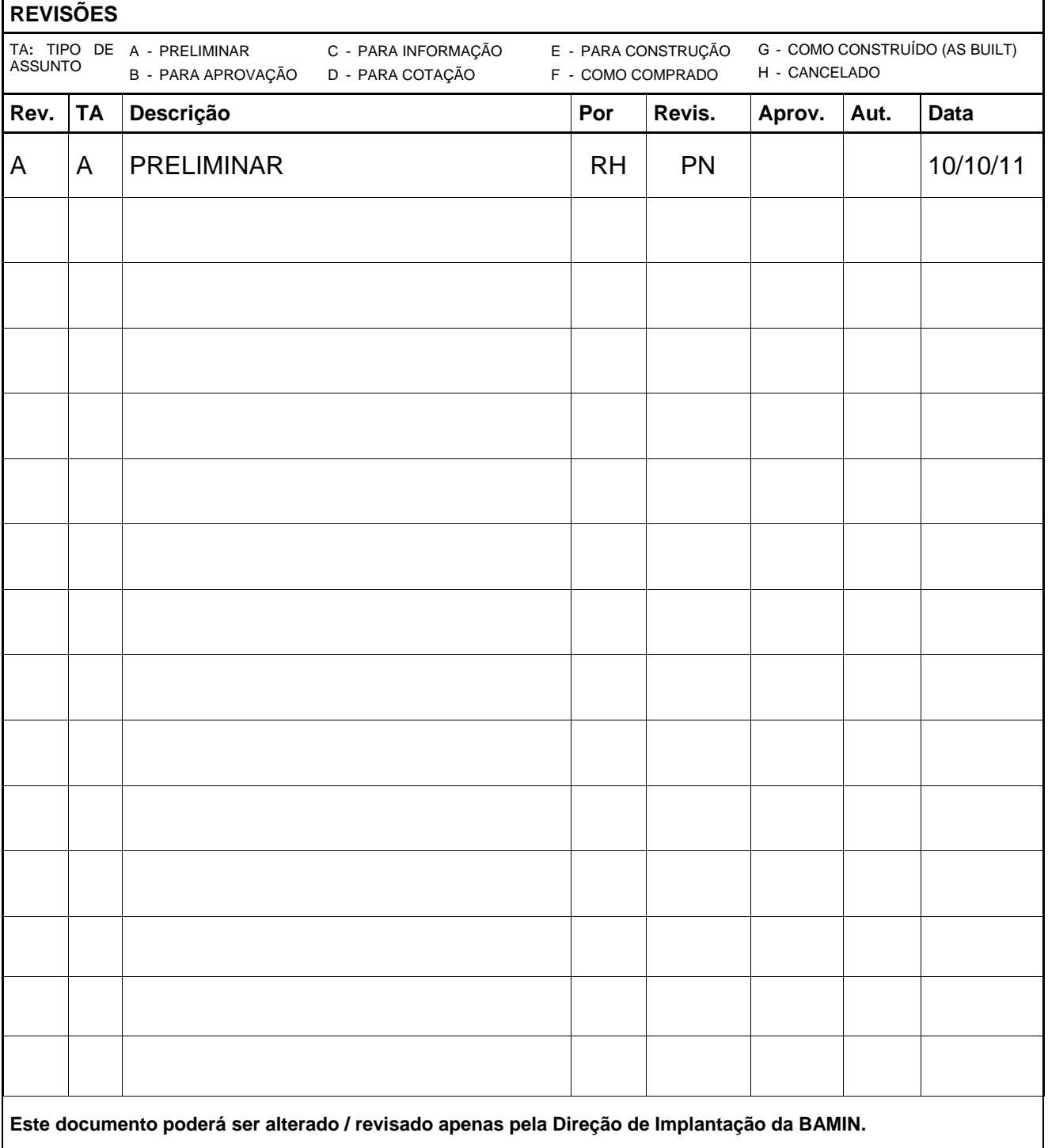

Este documento foi elaborado de acordo com o escopo designado pelo cliente da Scott Wilson e está sujeito aos termos desse compromisso. É dirigido apenas para o uso exclusivo e<br>confidencial do cliente da Scott Wilson. A Sc e fornecido. Nenhuma outra pessoa além do cliente pode copiar (no todo ou em parte) usar o conteúdo deste documento, sem a prévia autorização por escrito de um representante<br>legal da Scott Wilson Ltda. Quaisquer conselhos,

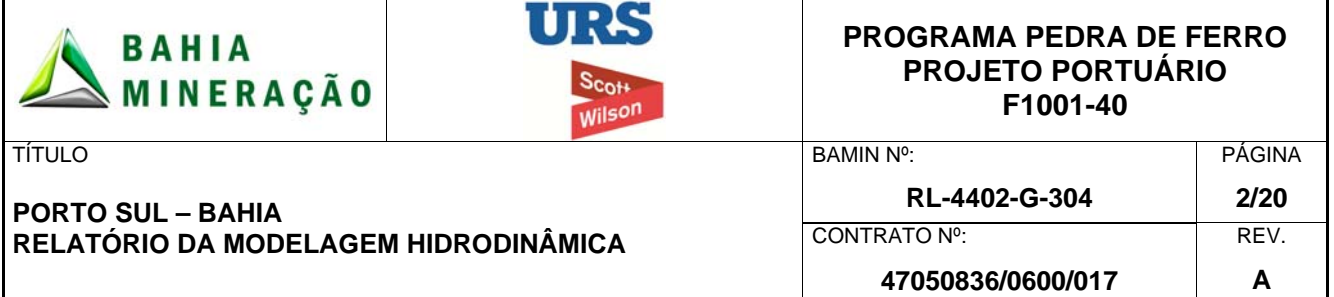

# **SUMÁRIO**

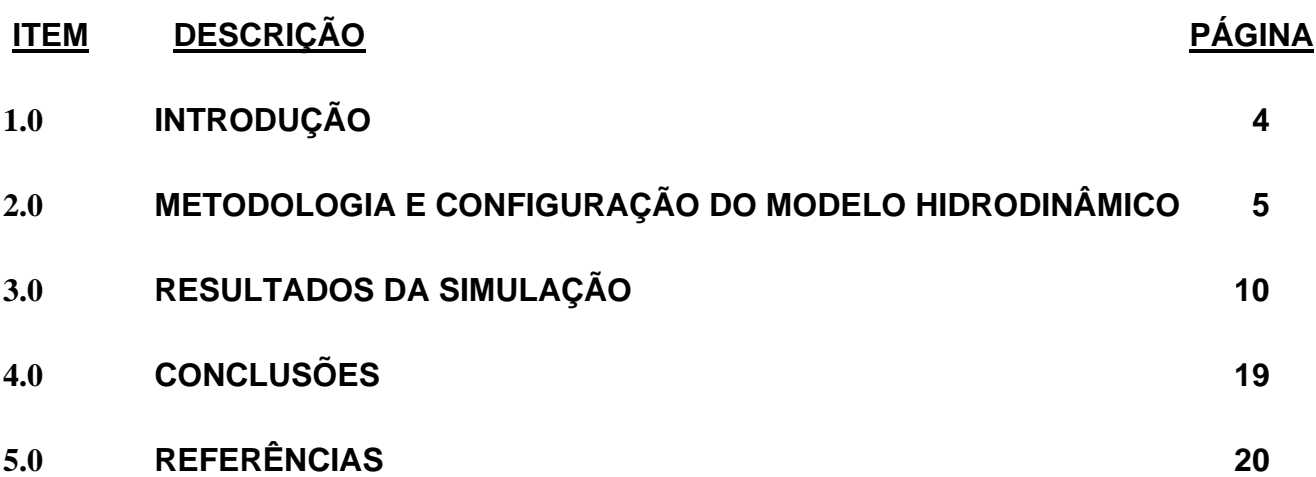

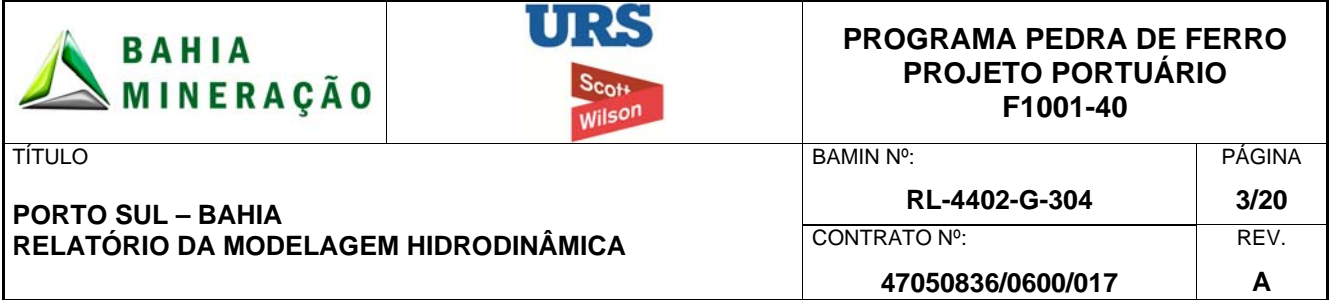

## **Lista de Tabelas**

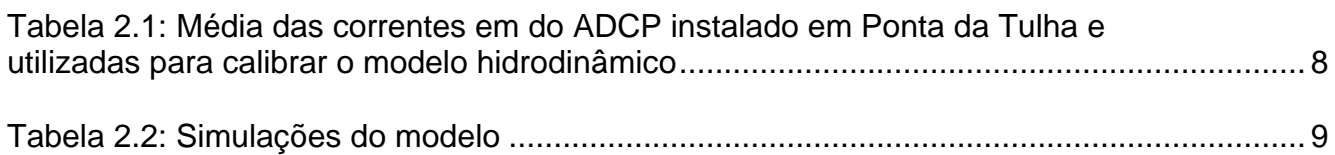

## **Lista de Figuras**

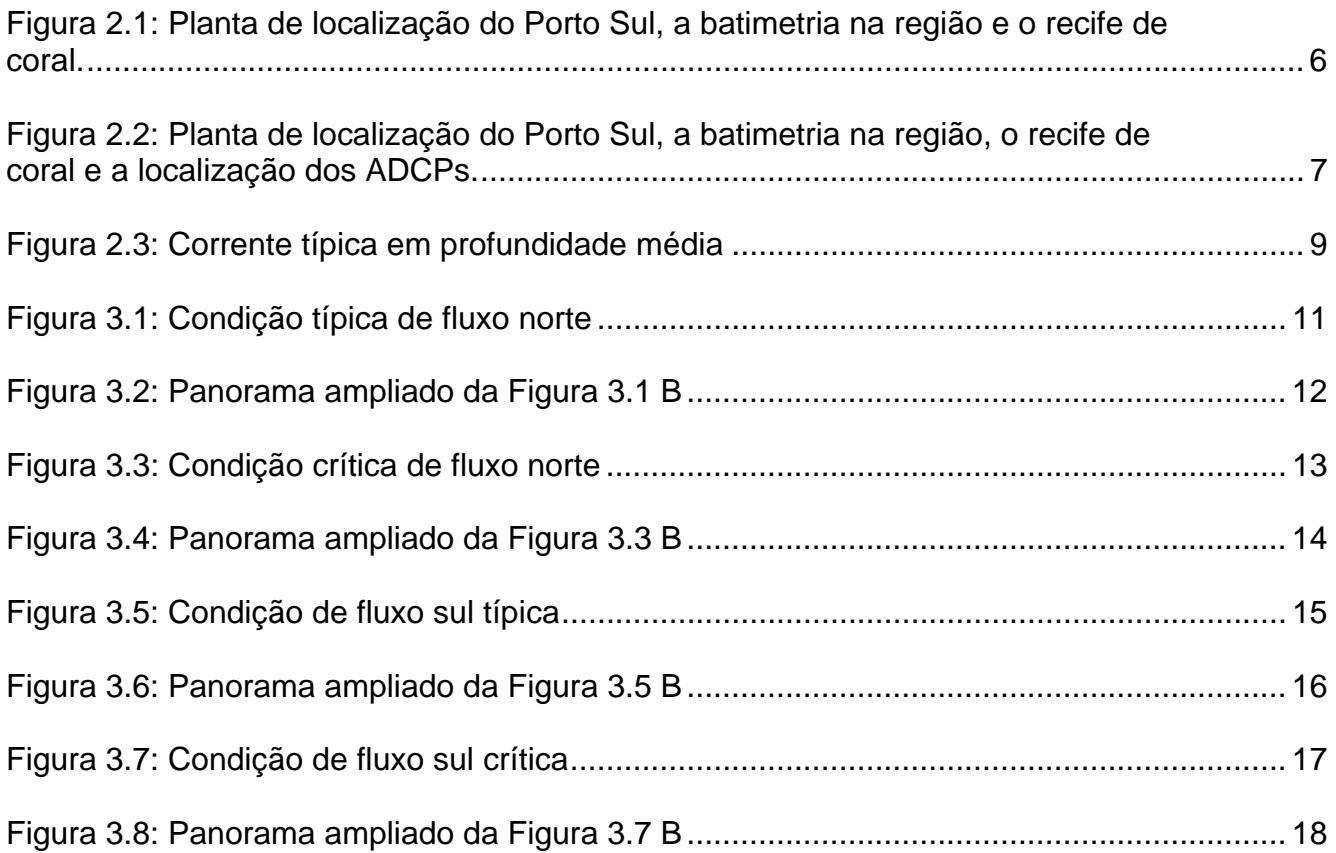

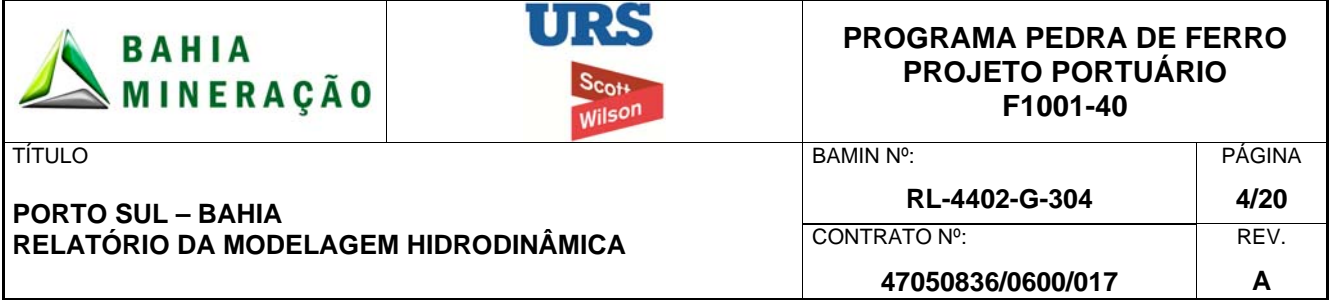

### **1.0 INTRODUÇÃO**

As instalações portuárias planejadas em Ilhéus formam parte dos requisitos do Projeto Pedra de Ferro na Bahia, envolvendo a mina de minério de ferro em Caetité, distante 500 km em direção ao interior de Ilhéus. A proposta do desenvolvimento do Porto *Offshore* foi realocada de Ponta de Tulha para Aritaguá, cerca de 7 km ao norte do Porto de Ilhéus e consiste numa ponte de acesso longa indo da costa até os berços de atracação. Para minimizar o tempo operacional, o berço é protegido contra as ondas e inundações do Oceano Atlântico por um quebra-mar. Sobre esta ponte há uma correia transportadora que parte do pátio de estocagem até o navio que recebe o minério de ferro.

#### 1.1 ESCOPO DO DOCUMENTO

O Estudo de Impacto Ambiental (EIA) do Porto Sul exigiu a realização de uma avaliação do potencial de dispersão de sedimentos finos dragados sobre a área circunvizinha e sobre o recife de corais ao norte da área do local de implementação do porto. A modelagem hidrodinâmica foi realizada para simular os fluxos hidrodinâmicos nas imediações do projeto do Porto Sul proposto.

Os objetivos deste relatório são para fornecer as seguintes descrições:

- Impacto do quebra-mar sobre a hidrodinâmica atual (Seção 2).
- Resultados das simulações (Seção 3).
- Conclusões (Seção 4).

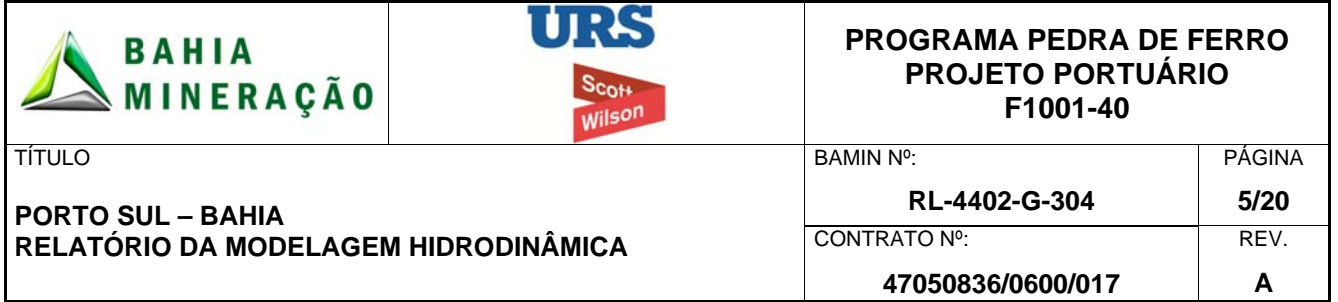

#### **2.0 METODOLOGIA E CONFIGURAÇÃO DO MODELO HIDRODINÂMICO**

#### 2.1 BATIMETRIA

A extensão do modelo hidrodinâmico é mostrada na Figura 2.1, desde Ilhéus, no sul, até Ponta da Serra Grande, no norte, e, no mar, até a linha batimétrica de -150m.

Os dados da batimetria foram obtidos a partir dos dados batimétricos do CMAP para a área, os quais são baseados em cartas de navegação da região.

O cenário definido para as simulações inclui um quebra-mar artificial designado para fornecer proteção aos berços de atracação. Os berços são acessados através de dois canais de navegação (norte e sul). O esboço do projeto do quebra-mar, os canais de navegação e o recife de coral ao norte são mostrados na Figura 2.1 e Figura 2.2 abaixo, com base no desenho número 4400-D-300 Rev. A.

#### 2.2 MODELO HIDRODINÂMICO

O modelo hidrodinâmico (MIKE 21 HD) simula as variações do nível da água e fluxos, em resposta a uma variedade de funções, forçadas em lagos, estuários e zonas costeiras. A batimetria dentro do modelo é representada usando o sistema de malha flexível MIKE21, um sistema avançado de modelagem baseada em uma malha não estruturada. Os níveis de água e os fluxos são resolvidos em uma malha flexível triangular, quando equipados com a batimetria, a resistência da cama, campo de vento e condições de contorno hidrográfico. Ao contrário dos tradicionais modelos de grade retilínea, o modelo de malha flexível pode ter áreas de maior resolução dentro de um arquivo de malha única.

O modelo foi aplicado para simular as correntes observadas no local para "típicas" e "críticas", fluxos de norte ou sul. Baseado em relatórios meteoceanográficos da URS/Scott Wilson (RL-4400-X-300), as condições típicas de vento no local foram consideradas. Os ventos são predominantes de leste ao longo do ano. Portanto, todas as simulações incluíram uma velocidade de vento típica de leste de 4 m/s.

Todos os modelos de simulações foram realizados com um nível constante de água ao nível médio do mar.

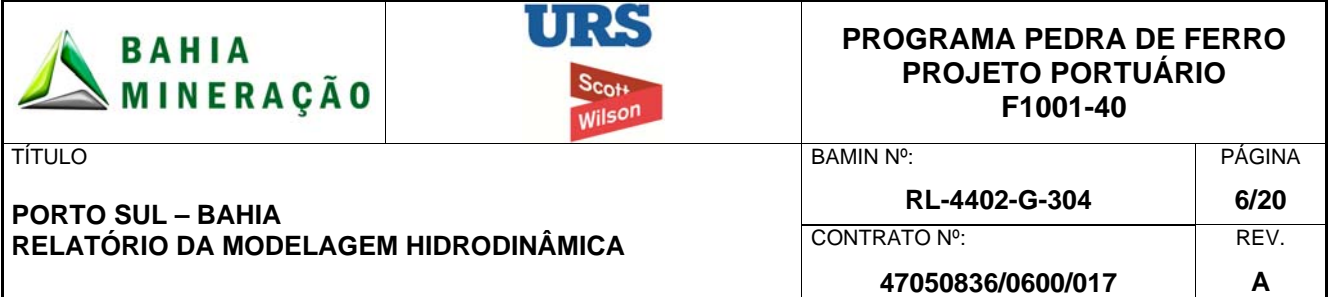

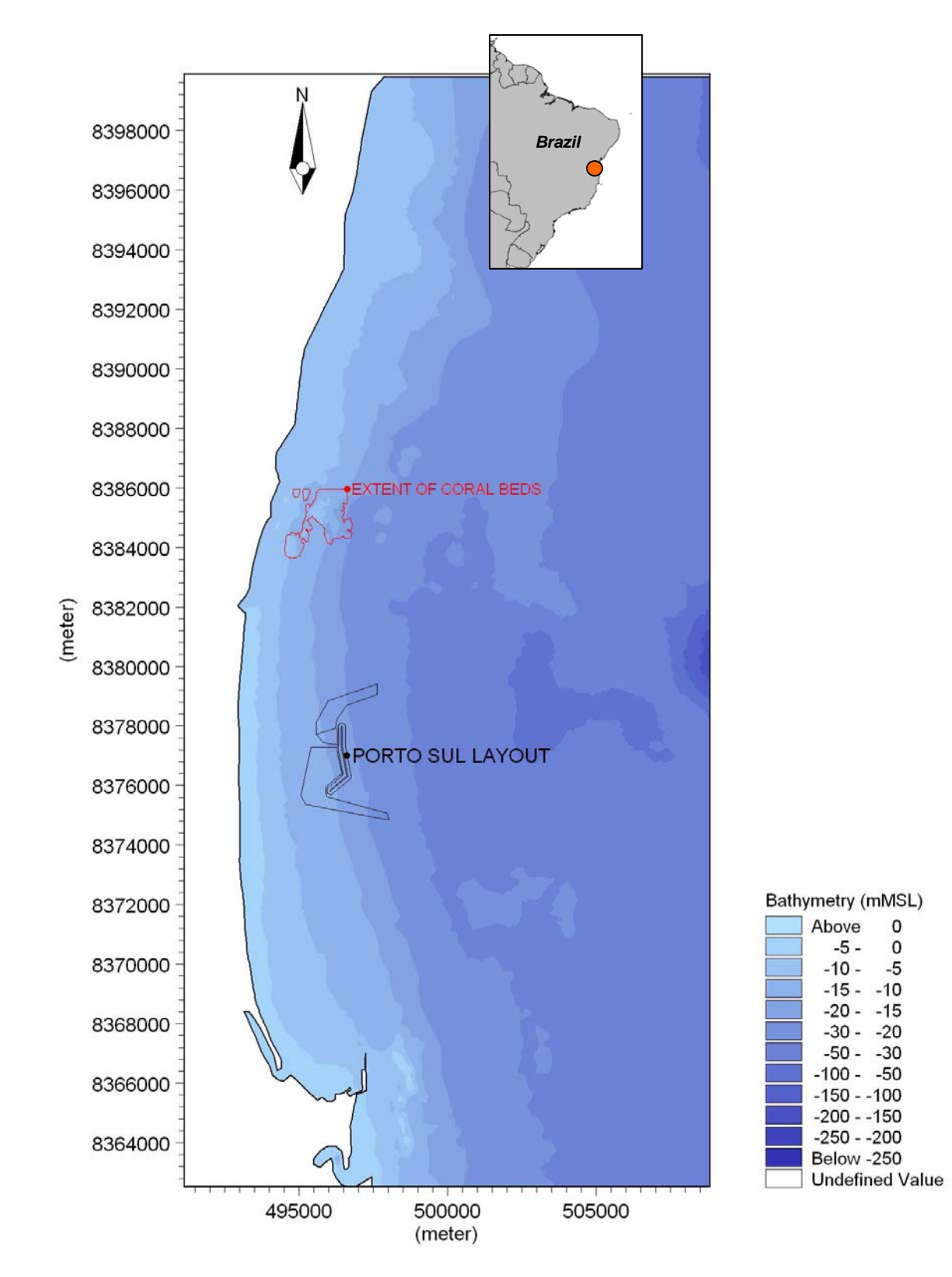

**Figura 2.1: Planta de localização do Porto Sul, a batimetria na região e o recife de coral.** 

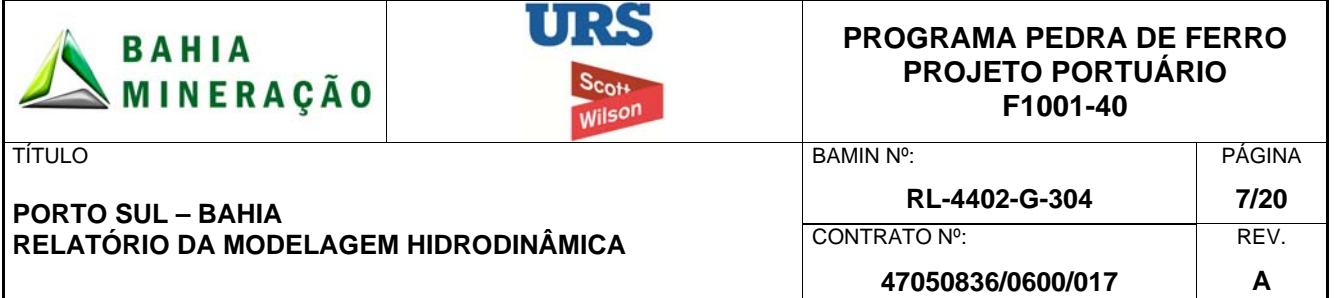

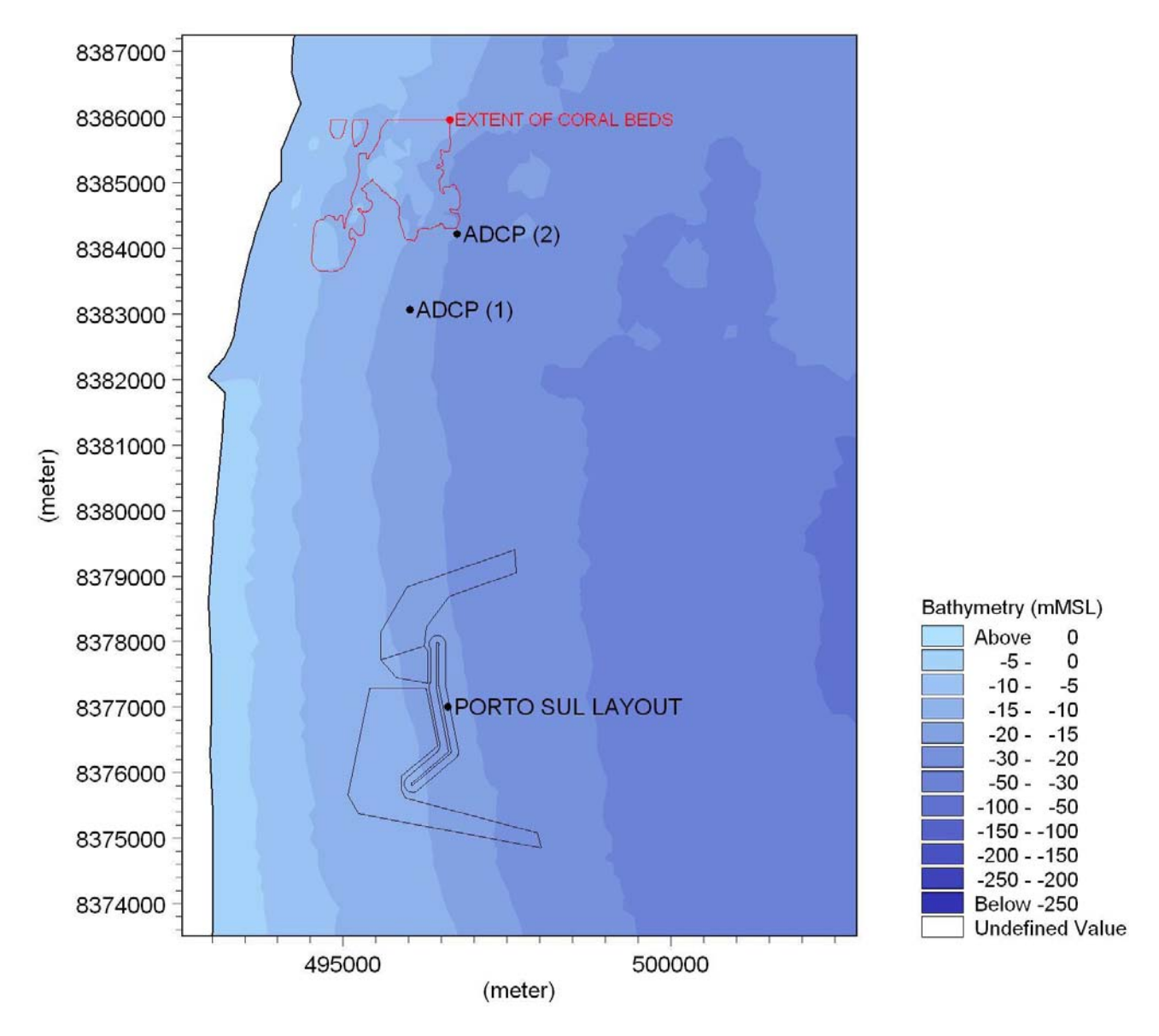

**Figura 2.2: Planta de localização do Porto Sul, batimetria na região, o recife de coral e a localização dos ADCPs.** 

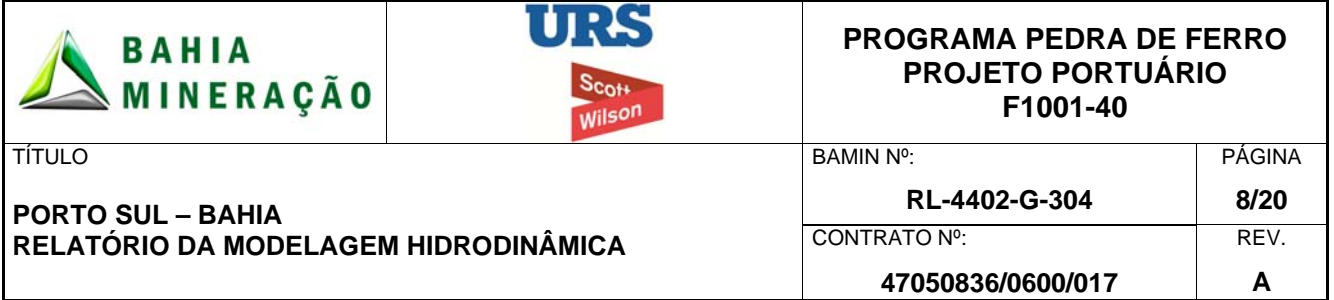

### 2.3 CENÁRIOS HIDRODINÂMICOS

**As simulações do modelo hidrodinâmico foram realizadas após um período de** *warmup* **para alcançar a estabilidade hidrodinâmica. Para reproduzir as correntes observadas na região do ADCP, a velocidade de corrente simulada foi comparada com a velocidade de corrente respectiva representada na** 

Tabela 2.1.

#### **Tabela 2.1: Média das correntes em do ADCP instalado em Ponta da Tulha e utilizadas para calibrar o modelo hidrodinâmico**

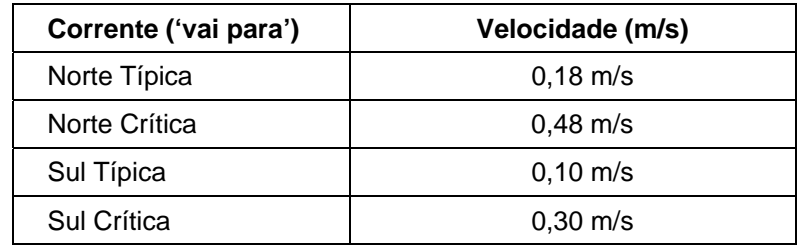

As condições de contorno do modelo foram ajustadas até que a velocidade de corrente requerida fosse alcançada no local do ADCP. Os vetores dos campos de correntes estão apresentados na Figura 2.3 para condições típicas de norte típica e sul.

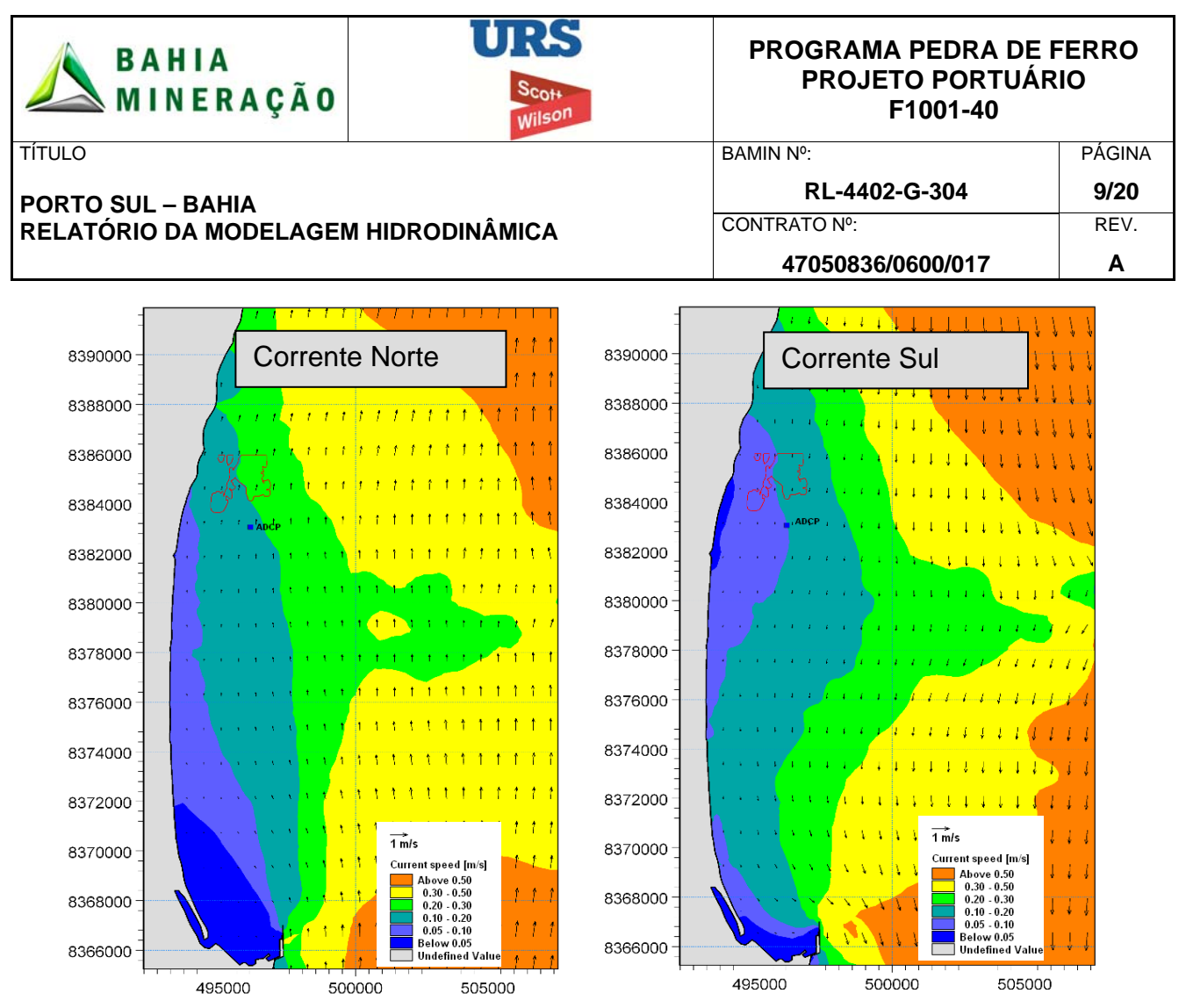

**Figura 2.3: Corrente típica em profundidade média** 

A Figura 2.3 apresenta os campos de corrente que foram utilizados na comparação entre a corrente típica de norte (0,18 m/s) e da corrente típica de sul (0,10 m/s) e as velocidades de corrente do ADCP (média em profundidade).

2.4 CENÁRIOS DE SIMULAÇÃO

A seguir são mostradas as simulações do modelo hidrodinâmico (Tabela 2.2) que são completadas com o *layout* do Porto Sul ilustrado na Figura 2.1 e na Figura 2.2.

| Simulação | Velocidade da Corrente | Direção da Corrente |  |
|-----------|------------------------|---------------------|--|
| А         | Típica                 | Norte               |  |
| B         | Crítica                | Norte               |  |
|           | Típica                 | Sul                 |  |
|           | Crítica                | Sul                 |  |

**Tabela 2.2: Simulações do modelo** 

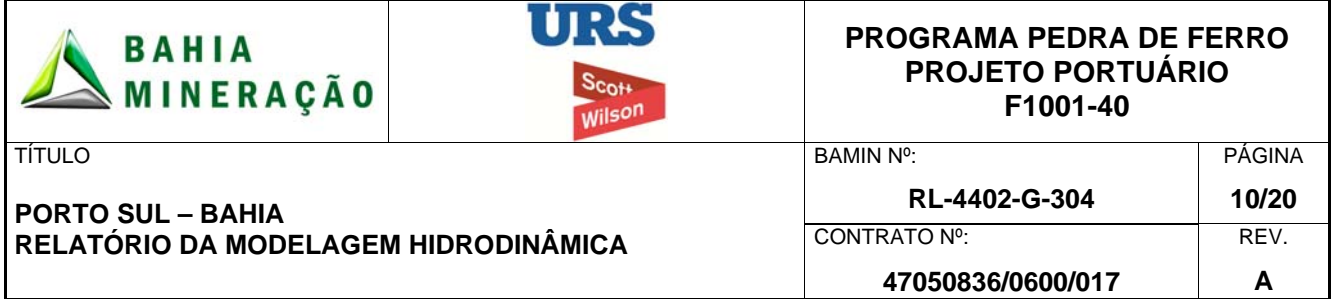

#### **3.0 RESULTADOS DA SIMULAÇÃO**

Os resultados da simulação incluem os fluxos das direções e velocidades. Os resultados do modelo para o *layout* proposto para o Porto Sul podem ser comparados com os resultados do modelo de referência para avaliar o impacto que o quebra-mar, o berço de atracação dragado e canais de navegação terão sobre a hidrodinâmica local. Para auxiliar na interpretação, o esboço do *layout* do Porto Sul mostra as condições atuais e os resultados de saída do modelo.

#### 3.1 RESULTADOS DA SIMULAÇÃO SOB UMA CONDIÇÃO TÍPICA DE CORRENTES DE NORTE

A Figura 3.1 mostra o cenário atual numa condição típica de correntes de norte. As correntes no local proposto para o Porto Sul estão entre 0,1 e 0,2 m/s em condições normais. A Figura 3.1 B ilustra a mesma condição de correntes incluindo o quebra-mar e os canais de navegação propostos. O quebra-mar poderá causar um impacto sobre a hidrodinâmica local, criando uma zona de sombra em termos de correntes, que está localizado ao norte do braço sul sob condições típicas de fluxo norte. O comprimento desta zona é aproximadamente o mesmo do quebra-mar, com redução das velocidades de corrente da ordem de 0,05 m/s.

O quebra-mar também cria uma área de correntes menores para sul ao braço sul devido à divergência de fluxo que passa ao redor da referida estrutura.

Há uma área central de aumento de velocidade de correntes para o norte na região ao sul do quebra-mar. A magnitude desse aumento é da ordem de 0,05 m/s. O canal de navegação poderá causar um efeito negativo na velocidade da corrente.

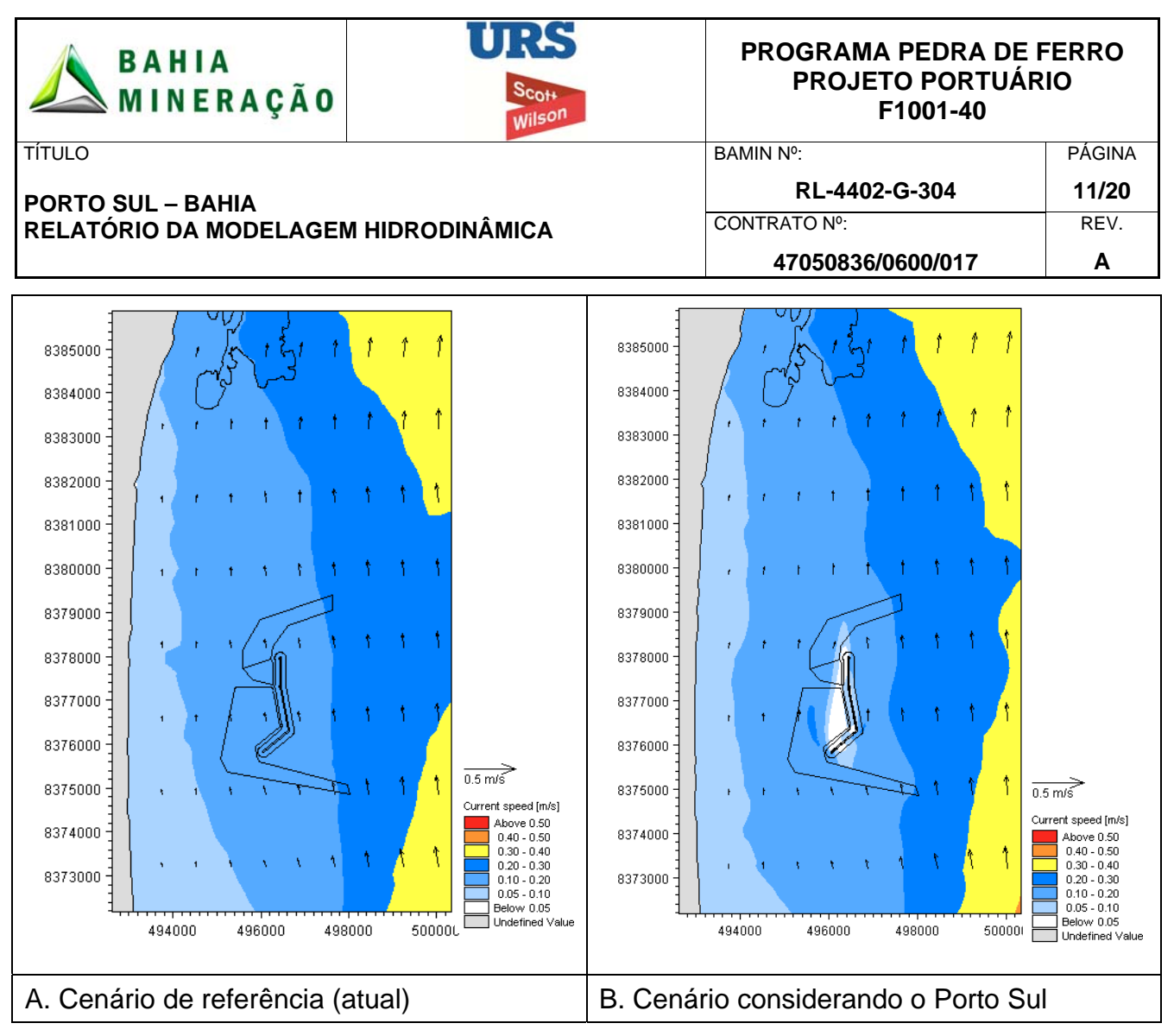

**Figura 3.1: Condição típica de fluxo norte** 

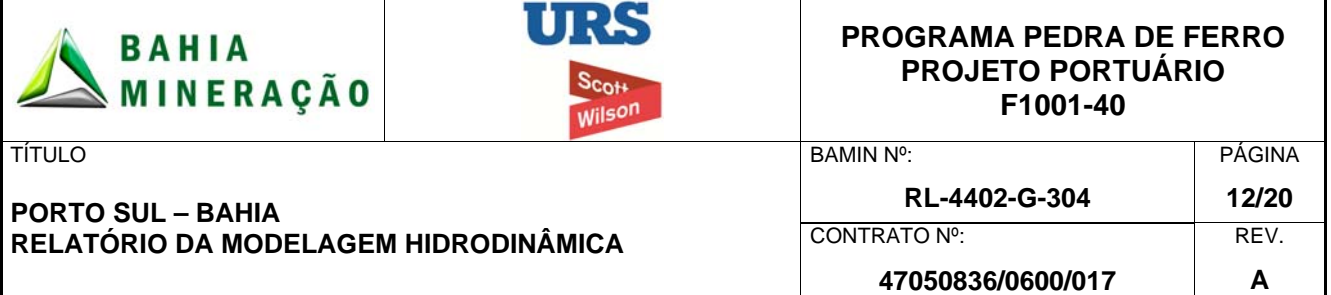

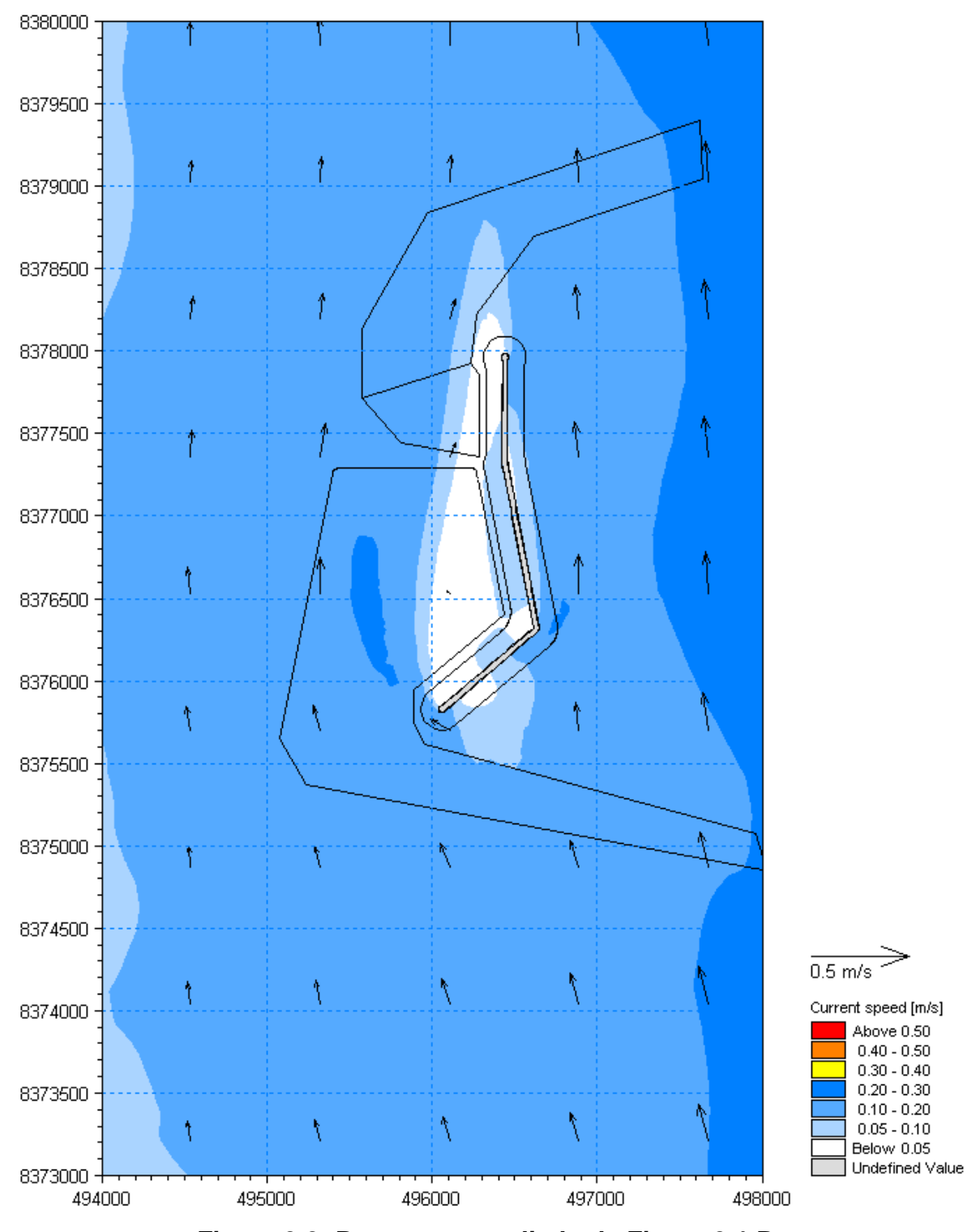

**Figura 3.2: Panorama ampliado da Figura 3.1 B** 

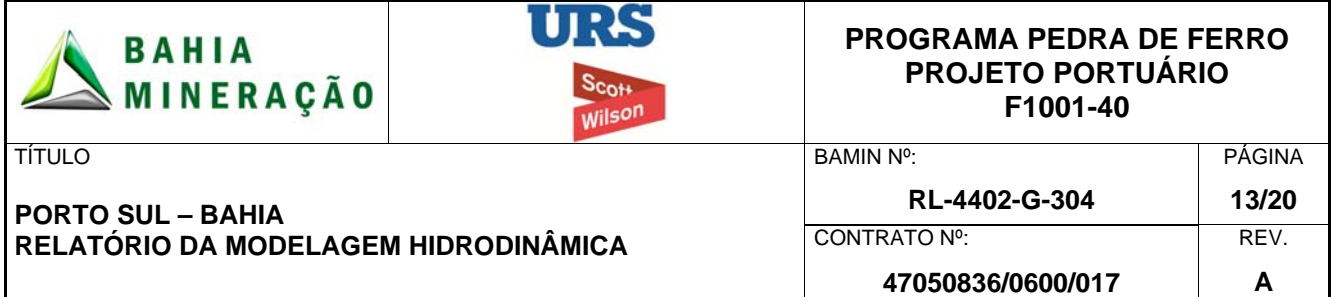

#### 3.2 RESULTADOS DA SIMULAÇÃO SOB UMA CONDIÇÃO CRÍTICA DE CORRENTES DE NORTE

A Figura 3.3 mostra a velocidade de corrente durante uma condição crítica de correntes de norte para o cenário de referência (atual). As velocidades da corrente observadas ao redor do local de implantação do Porto Sul são da ordem de 0,3 – 0,4 m/s. A Figura 3.3 B ilustra o fluxo hidrodinâmico sob uma condição crítica de fluxo norte, considerando o quebra-mar e o canal de navegação propostos.

O quebra-mar também cria uma área de fluxo reduzido ao sul do braço sul, como observado sob a condição de baixo fluxo.

Devido à aceleração do fluxo ao redor do quebra-mar ao sul, prevê-se um aumento da velocidade de corrente que se extende ao norte deste ponto. A magnitude do aumento da velocidade do fluxo é geralmente inferior a 0,1 m/s, porém, poderá atingir 0,2 m/s.

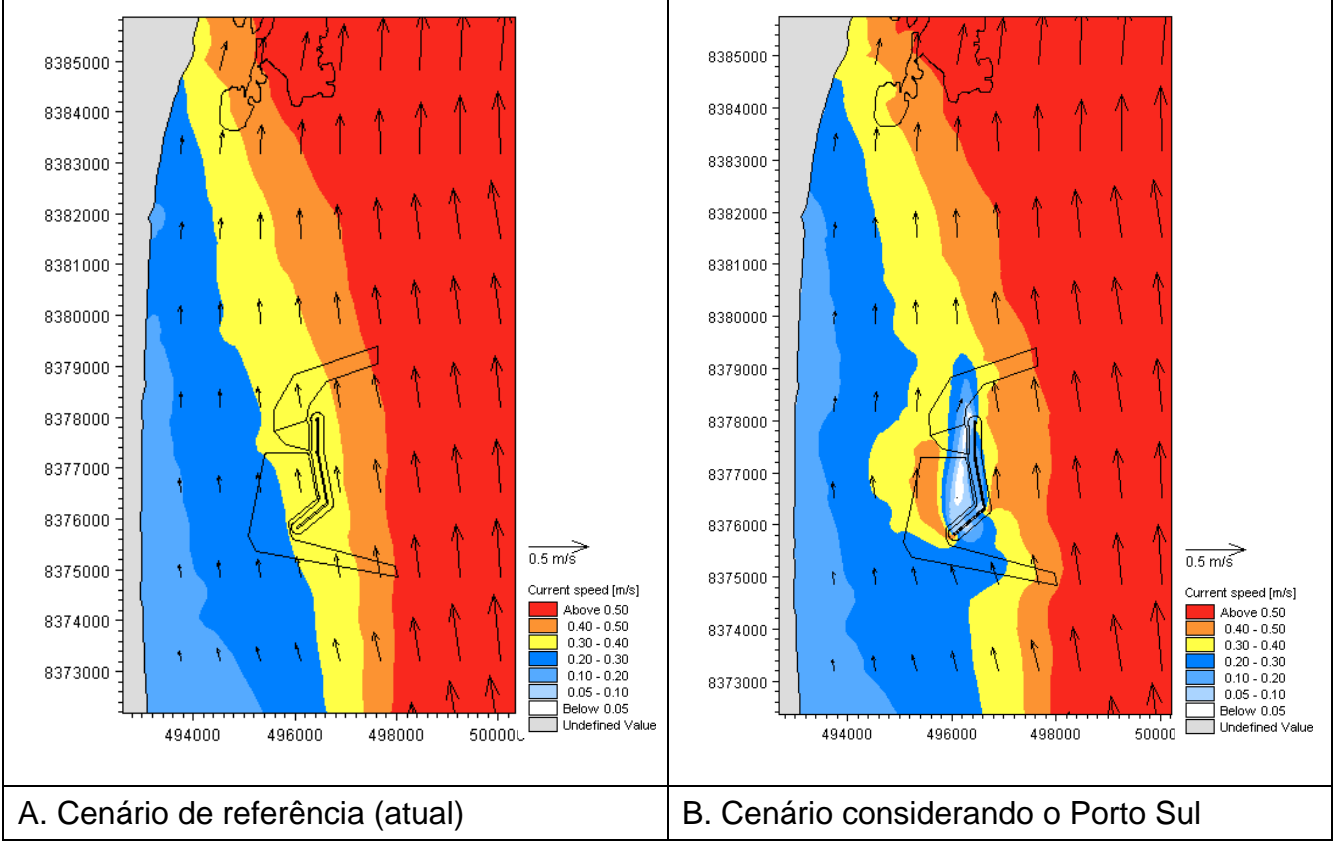

**Figura 3.3: Condição crítica de fluxo norte** 

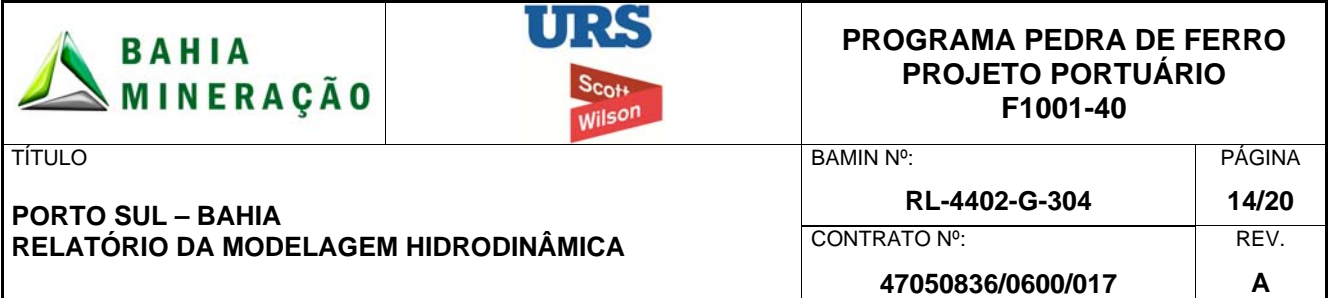

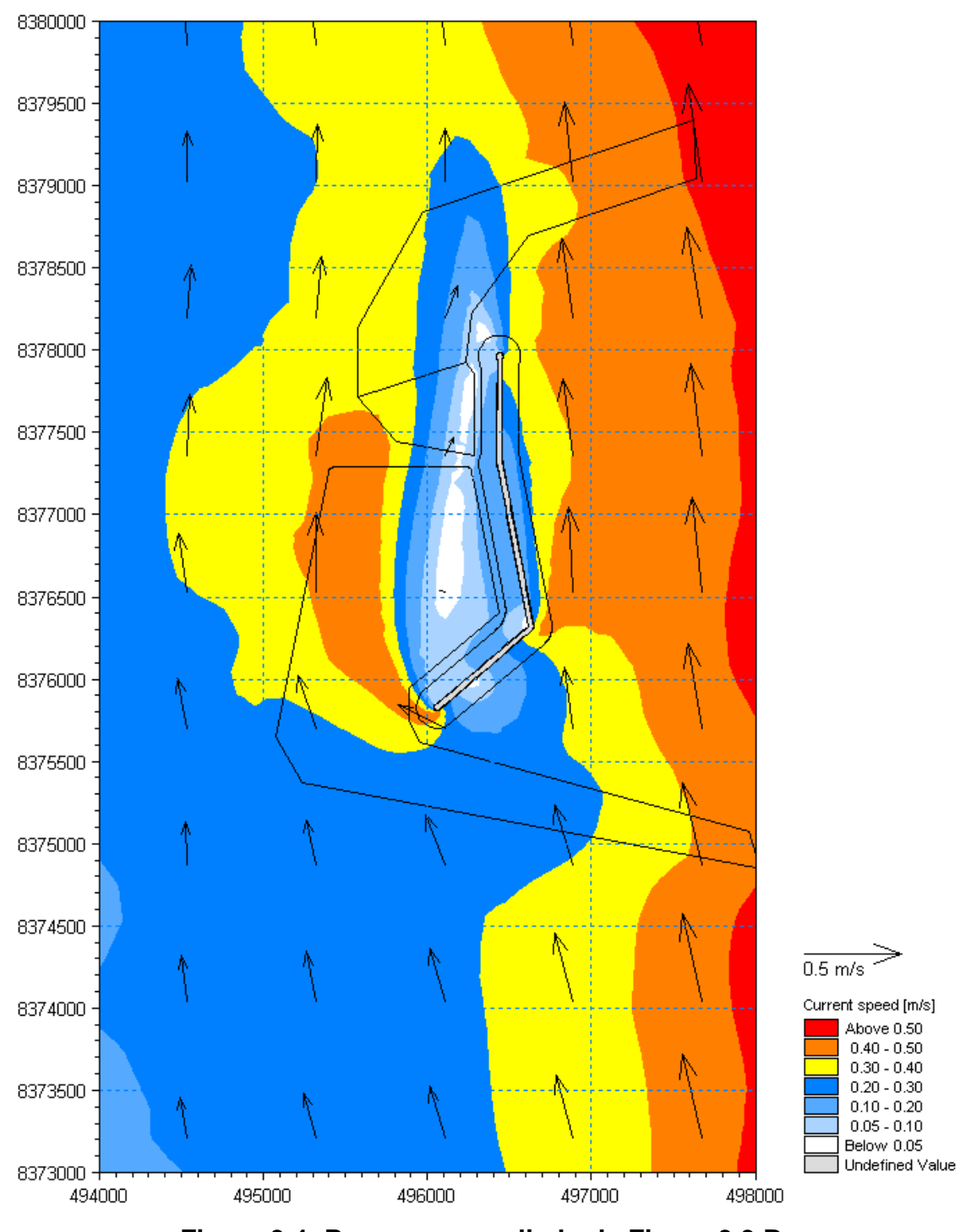

**Figura 3.4: Panorama ampliado da Figura 3.3 B** 

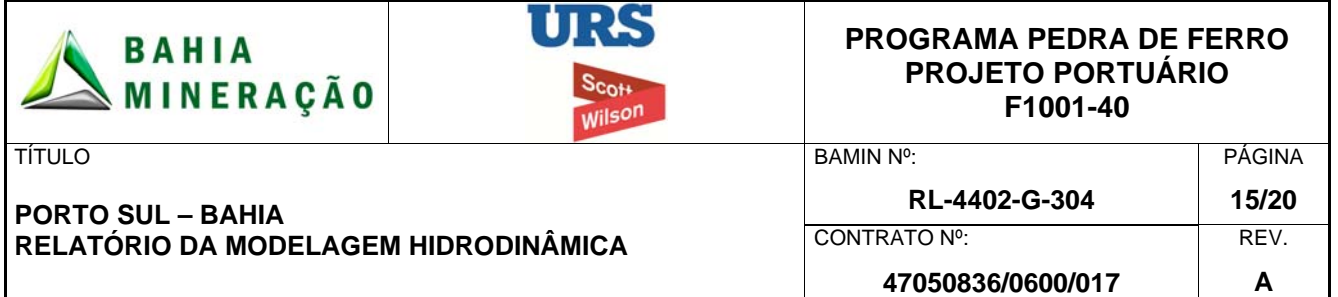

#### 3.3 RESULTADOS DA SIMULAÇÃO SOB UMA CONDIÇÃO TÍPICA DE CORRENTES DE SUL

A Figura 3.5 mostra a condição de referência (atual) sob uma condição típica de correntes de sul. As velocidades da corrente ao redor do local proposto para o Porto Sul estão entre 0,1 – 0,2 m/s. A Figura 3.5 B ilustra o fluxo hidrodinâmico sob uma condição típica de fluxo sul incluindo o *layout* do quebra-mar e do canal de navegação propostos.

Durante uma condição de fluxo sul, o quebra-mar cria uma zona de sombra para sul do braço sul. O efeito da sombra se estende por aproximadamente 2 km para sul do quebramar. A principal área afetada se estende por cerca de 1 km ao sul, na qual as velocidades de fluxo são reduzidas por aproximadamente 0,05 m/s.

O quebra-mar causa uma área adicional de redução de fluxo para norte do braço sul.

Como foi observado durante as condição de fluxo norte, existem acréscimos na velocidade dos escoamentos locais, que são encontrados a sudoeste do quebra-mar, causados pelo desvio de fluxo ao redor do quebra-mar ao sul. O canal de navegação teve um efeito insignificante nas velocidades da corrente.

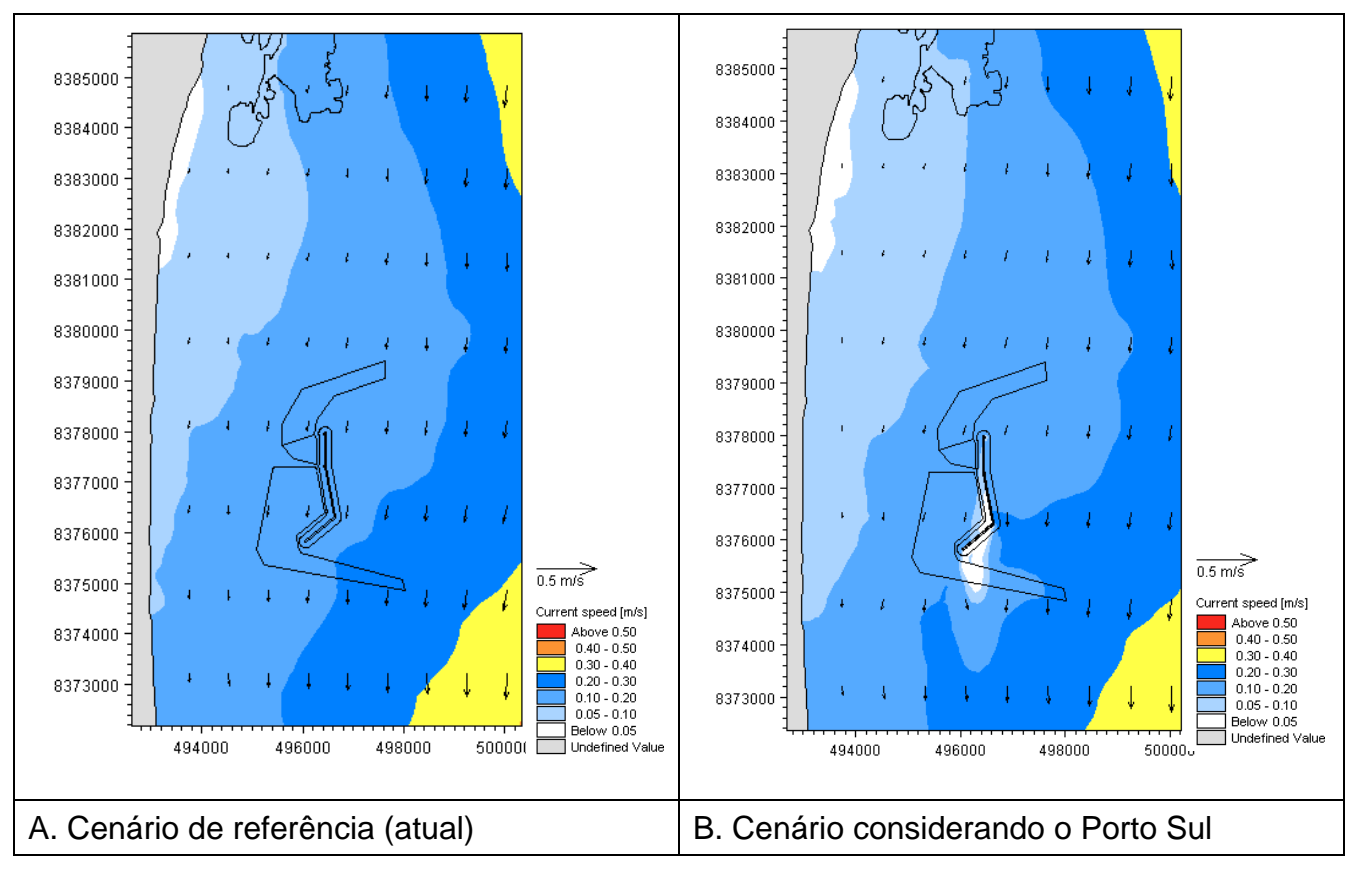

**Figura 3.5: Condição de fluxo sul típica** 

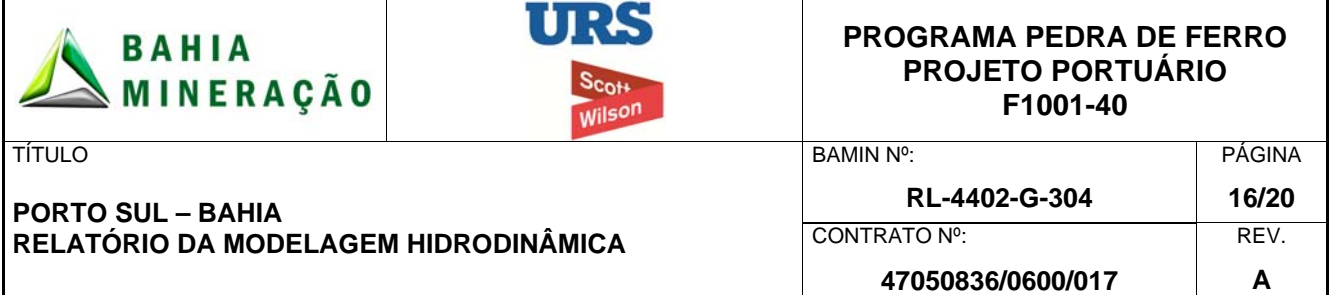

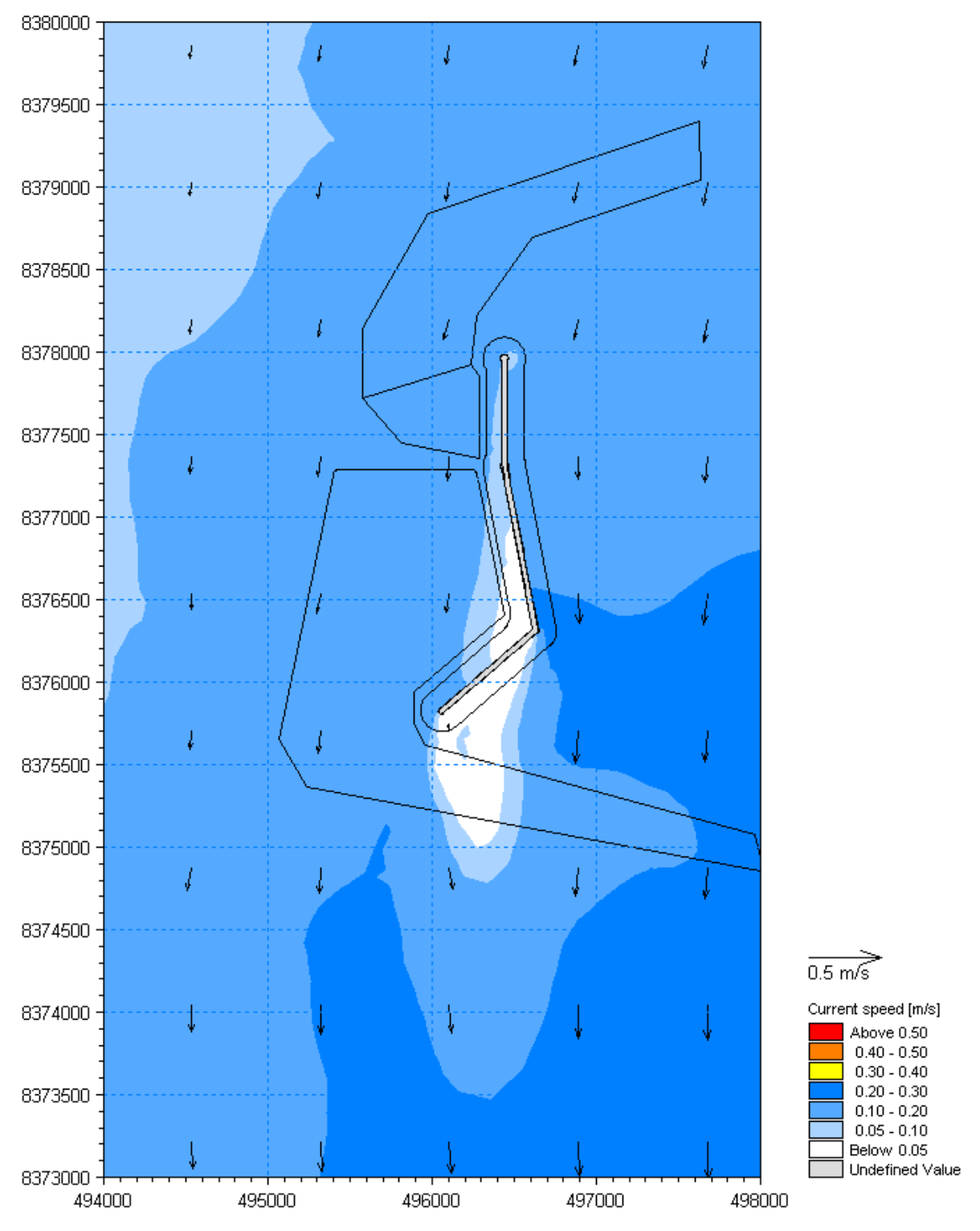

**Figura 3.6: Panorama ampliado da Figura 3.5 B** 

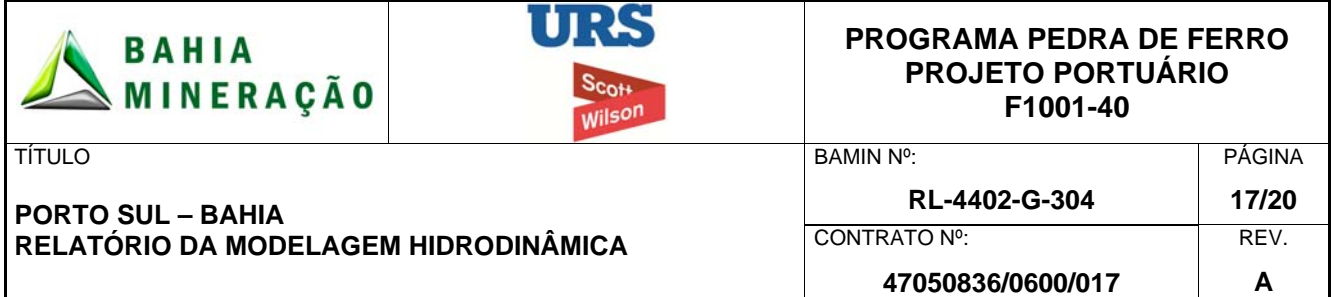

#### 3.4 RESULTADOS DA SIMULAÇÃO SOB UMA CONDIÇÃO CRÍTICA DE CORRENTES DE SUL

A Figura 3.7 mostra os resultados para o cenário crítico de correntes de sul. As velocidades de corrente para o local proposto do Porto Sul são da ordem de 0,3 – 0,5 m/s. A Figura 3.7 B ilustra campo hidrodinâmico das correntes críticas de sul considerando o *layout* do quebramar e do canal de navegação propostos.

O quebra-mar cria uma zona de sombra mais pronunciada para o sul do braço sul do quebra-mar sob condições críticas de fluxo sul. A sombra se estende por aproximadamente 2 km ao sul do quebra-mar sul. A área principal onde há uma redução da velocidade de corrente se estende por cerca de 1 km para sul do quebra-mar com reduções de fluxo de velocidade de até 0,3 m/s.

O quebra-mar também cria uma área de fluxo reduzido ao norte do braço sul, devido ao desvio do fluxo ao redor da estrutura.

O desvio das correntes no entorno do quebra-mar sul cria uma área de maior fluxo na porção sudoeste da estrutura.

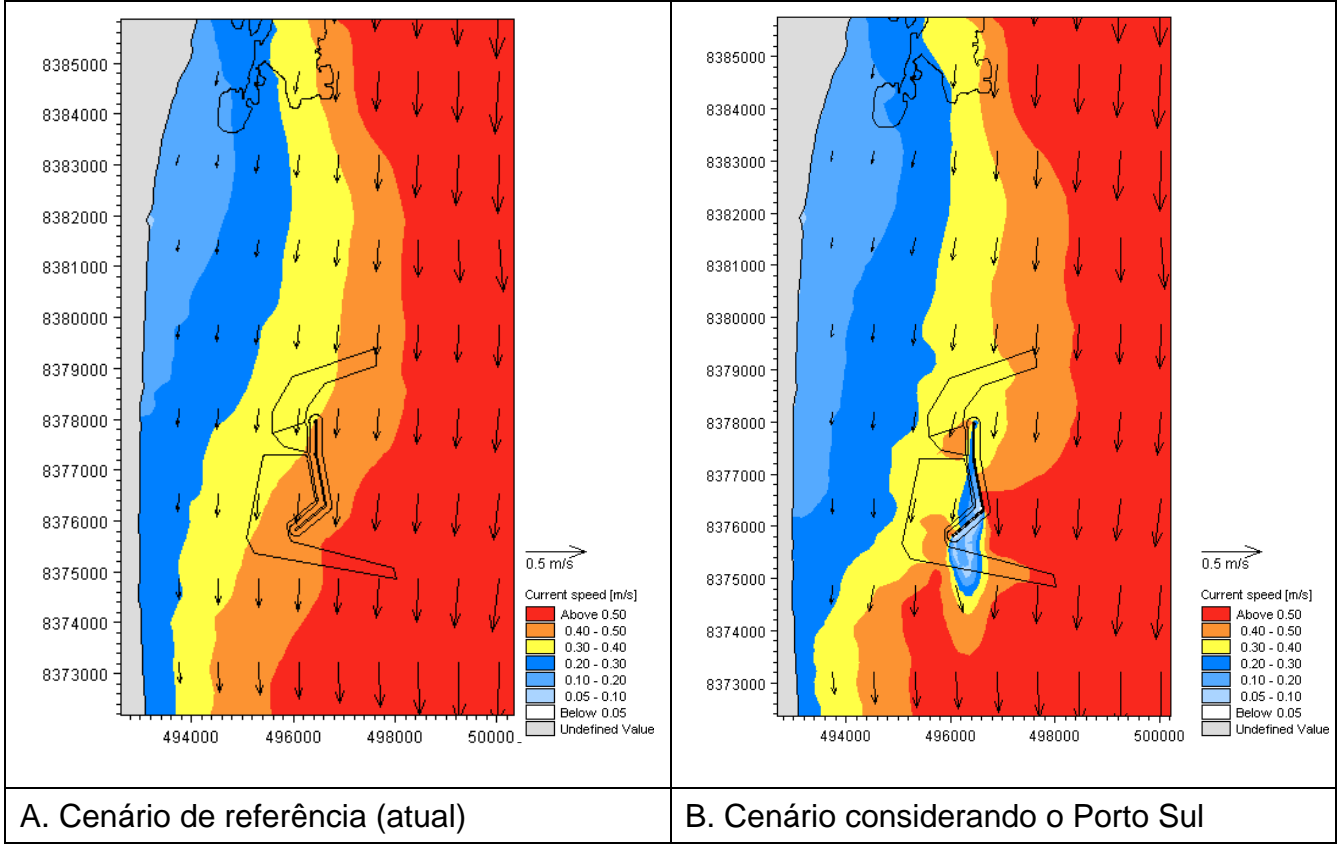

**Figura 3.7: Condição de fluxo sul crítica** 

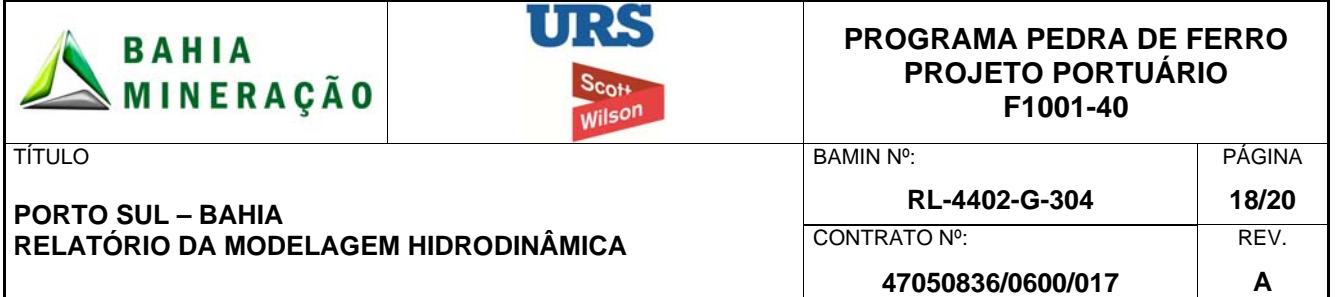

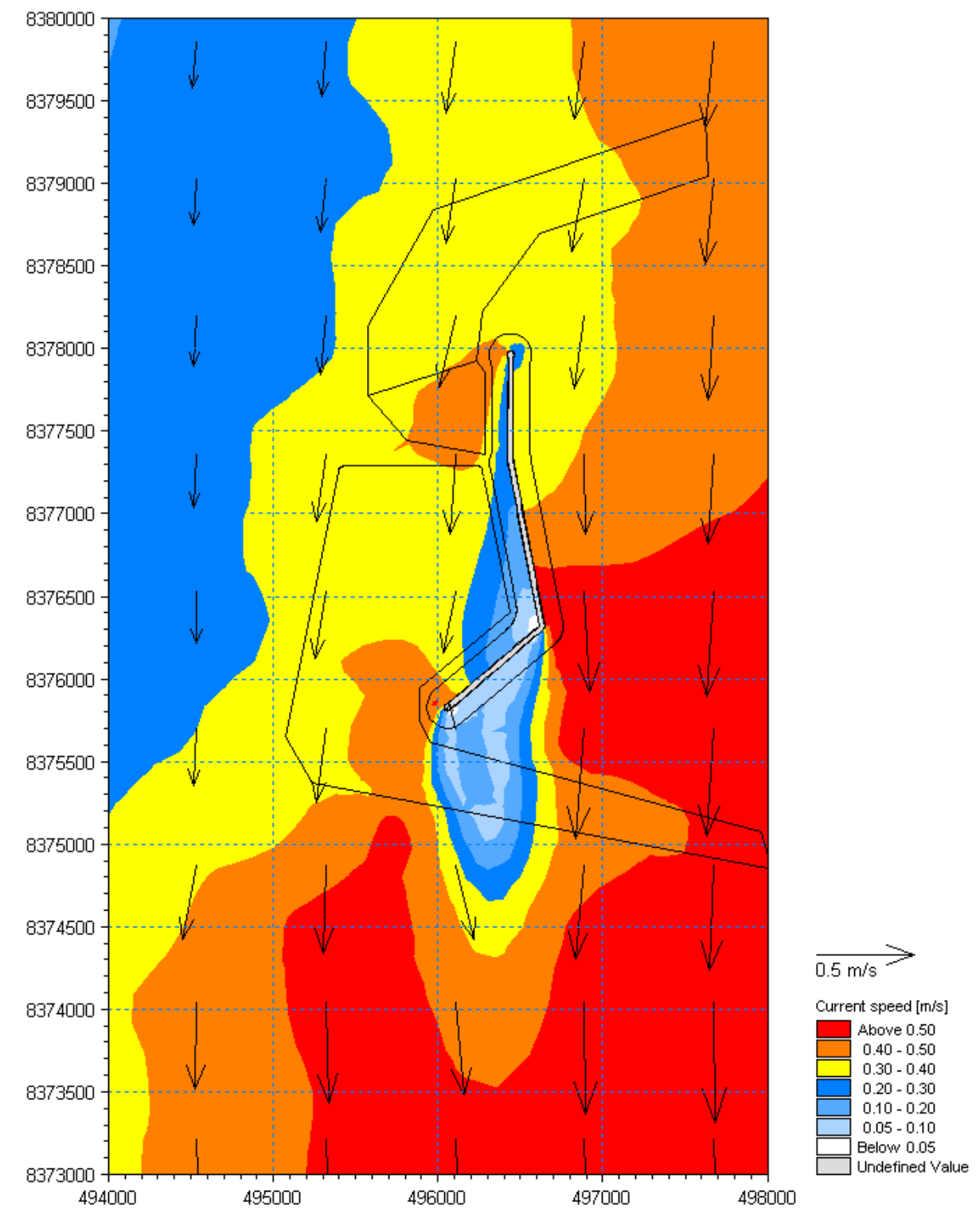

**Figura 3.8: Panorama ampliado da Figura 3.7 B** 

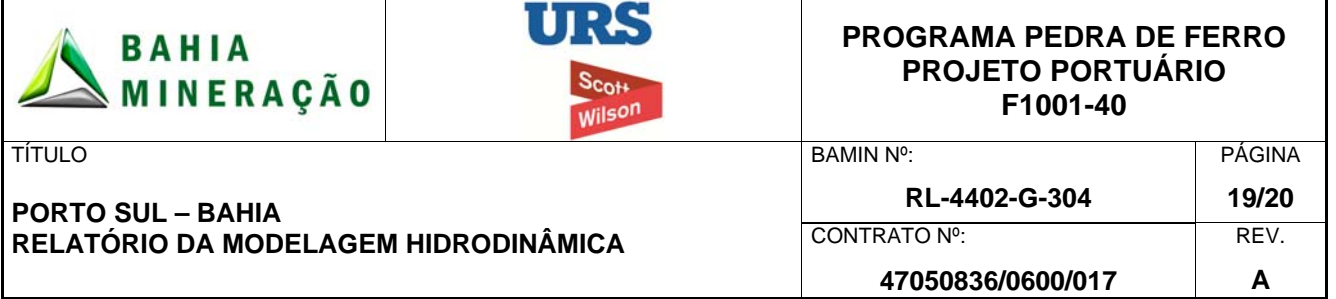

#### **4.0 CONCLUSÕES**

Com base na análise da série de dados de R1 a R11 do ADCP, a região de Aritaguá se encontra dominada por correntes de circulação oceânica que oscilam entre direções de fluxo norte e sul. As correntes variam em magnitude, direção e duração, com períodos de fluxo preferencial em uma direção única durante períodos de duração de 6 horas até 30 dias.

As correntes típicas de norte são da ordem de 0,18 m/s e as correntes típicas de sul são da ordem de 0,1 m/s. As correntes críticas de norte são da ordem de 0,48 m/s e as correntes típicas de sul são da ordem de 0,3 m/s. Estes valores foram utilizados para a definição dos cenários hidrodinâmicos típicos e críticos de norte e sul.

Quando comparado com as condições de referência (atual), a inclusão do quebra-mar proposto, dos berços de atracação, bacias de evolução e canais de navegação deverá causar uma modificação nos fluxos hidrodinâmicos locais:

- O quebra-mar do Porto Sul proposto cria um efeito de sombra local. A zona de sombra é limitada à região circunvizinha do quebra-mar sob correntes típicas de sul e se estende a norte do canal de navegação sob correntes típicas de norte.
- Sob correntes críticas de sul, a zona de sombra se estende por aproximadamente 2 km a sul do quebra-mar. Sob correntes críticas de norte, a zona de sombra é limitada pelo canal de navegação (0,5 km). As velocidades de corrente na zona de sombra ficarão reduzidas em 0,2 a 0,3 m/s.
- As áreas locais de acréscimo das correntes ocorrerão devido à divisão do fluxo local pelo quebra-mar.
- Comparado à influência do quebramar e da dragagem dos berços de atracação, o canal de navegação causará um impacto mínimo nas velocidades de corrente.

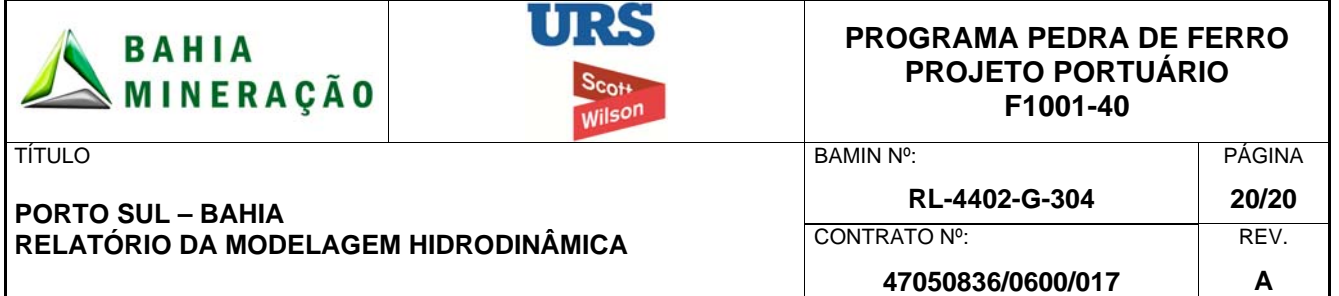

#### **5.0 REFERÊNCIAS**

- Cepemar (2009) Coleta e tratamento de dados meteoceanográficos da região de implantação do terminal de embarque de minério no Ponto do Ramo – Ilhéus/BA. CPM RT/337/09.
- URS/Scott Wilson (2011) Met Ocean report (RL-4400-X-300).
- URS/Scott Wilson (2010) EIA Hydrodynamic modelling scoping report (RL-0000-N-300).
- Schott, F.A., Dengler, M., Zantopp, R., Stramma, L., Fischer, J., Brandt, P. (2005) The shallow and deep water western boundary circulation of the Southern Atlantic at 5˚-11˚ S. Journal of Physical Oceanography, p2031- 2053.

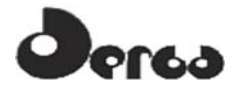

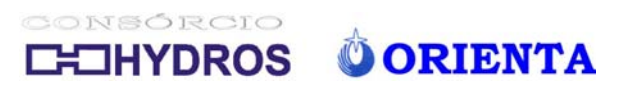

**1.2 – RELATÓRIO DISPERSÃO** 

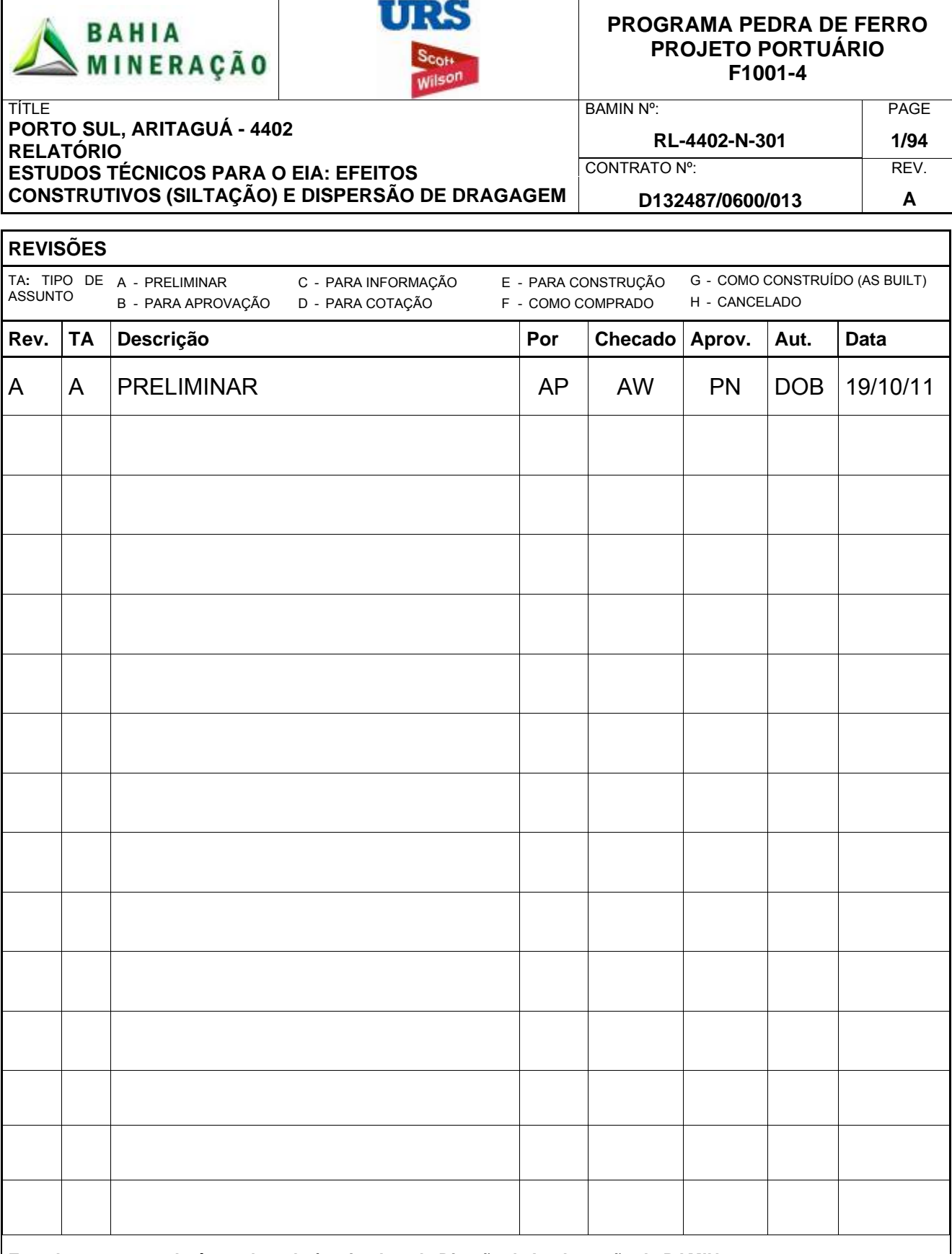

#### **Este documento poderá ser alterado / revisado pela Direção de Implantação da BAMIN.**

Este documento foi elaborado de acordo com o escopo designado pelo cliente da Scott Wilson e está sujeito aos termos desse compromisso. É dirigido apenas para o uso exclusivo e confidencial do cliente da Scott Wilson. A Scott Wilson não se responsabiliza por qualquer uso deste documento que não seja pelo seu cliente e para os fins para o qual foi preparado<br>e fornecido. Nenhuma outra pessoa além d

© *Scott Wilson Ltd 2011* 

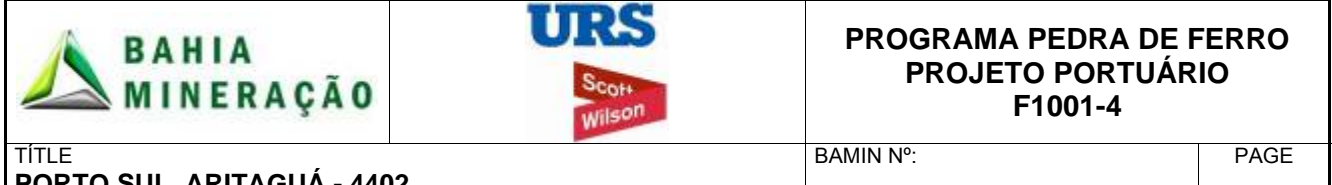

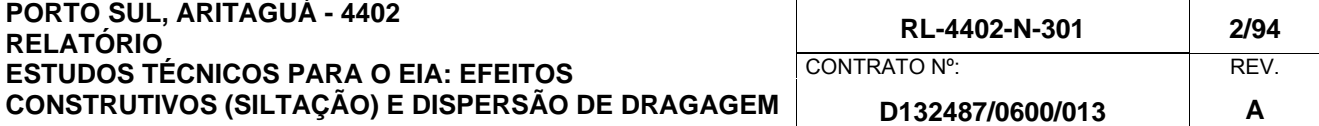

# **SUMÁRIO**

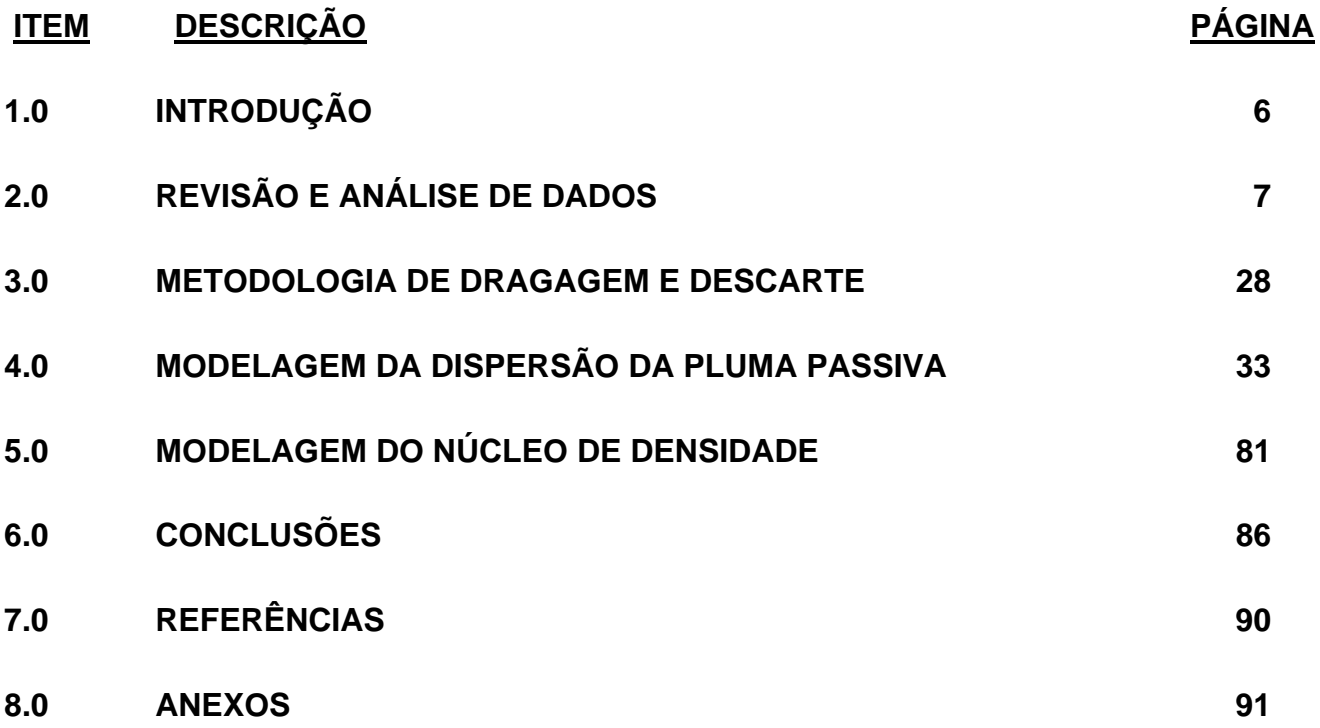

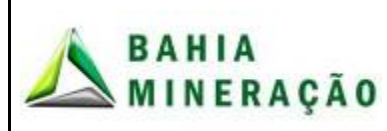

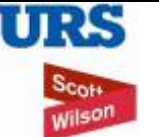

#### **PROGRAMA PEDRA DE FERRO PROJETO PORTUÁRIO F1001-4**

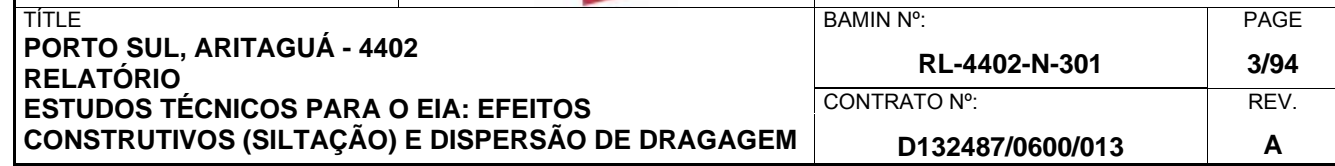

#### **Lista de Tabelas**

Tabela 2.1: Níveis de maré para o Porto de Ilhéus das "Especificações Gerais para Projetos Portuários, relatório n° CP-0000-G122" (esquerda) e Tabelas de Maré da Marinha (direita). . 8 Tabela 2.2: Resumo das locações do ADCP ......................................................................... 10 Tabela 2.3: Resumo dos relatórios e campanhas de campo disponibilizados para URS/Scott Wilson. ................................................................................................................................... 10 Tabela 2.4: Clima das velocidades médias de corrente em profundidade para o conjunto de dados (12,7 meses). .............................................................................................................. 16 Tabela 2.5: Análise estatística de velocidades de corrente com base no conjunto de 12,7 meses de dados .................................................................................................................... 16 Tabela 2.6: Scatter table of percentage occurrence of simultaneously occurring wind speeds and current speeds based on measured data from the period 23 August 2008 to 1 July 2009. .............................................................................................................................................. 21 Tabela 2.7: Resumo das medições dos dados SST para três locais com 5 m de profundidade. ......................................................................................................................... 25 Tabela 3.1: Especificações da draga. .................................................................................... 29 Tabela 3.2: Comparação da taxa de perda de material fino para diferentes tipos de dragas. .............................................................................................................................................. 29 Tabela 3.3: Plano de dragagem – Local do quebra-mar a -200m do ponto de descarte. ...... 31 Tabela 3.4: Parâmetros do sedimento fino. ........................................................................... 32 Tabela 4.1: Componentes de maré obtidas das medições do ADCP (URS Scott Wilson 2011) .............................................................................................................................................. 36 Tabela 4.2: FWR Orientações aplicadas neste estudo, como critérios de desempenho de calibração. ............................................................................................................................. 38 Tabela 4.3: Resumo do modelo de calibração – Junho de 2009. .......................................... 39 Tabela 4.4: Estatística RMS para o período de calibração. ................................................... 40 Tabela 4.5: Resumo de validação do modelo – Dezembro de 2008. .................................... 41 Tabela 4.6: Estatística RMS para o período de validação. .................................................... 42 Tabela 4.7: Cenários do modelo. ........................................................................................... 46 Tabela 4.8: Coordenadas de dragagem e disposição em cada cenário. ............................... 46 Tabela 4.9: Taxa de liberação de sedimentos finos no fundo –............................................. 47 Tabela 4.10: Taxa de liberação de sedimentos finos na superfície - pluma passiva de disposição. ............................................................................................................................. 47 Tabela 4.11: Taxa de liberação de sedimentos finos no fundo - pluma difusa de disposição. .............................................................................................................................................. 48 Tabela 4.12: Taxa de liberação de sedimentos finos ............................................................ 48 Tabela 4.13: Valores de limite para deposição sobre áreas costeiras. .................................. 49 Tabela 4.14: Concentração limite dos picos de sedimentos em suspensão. ........................ 50 Tabela 5.1: Dados de entrada derivados do descarte durante um período de 5min. ............ 83 Tabela 5.2: Dados de entrada derivados do descarte durante um período de 20min ........... 84

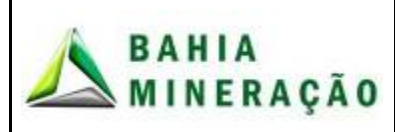

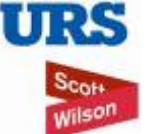

#### **PROGRAMA PEDRA DE FERRO PROJETO PORTUÁRIO F1001-4**

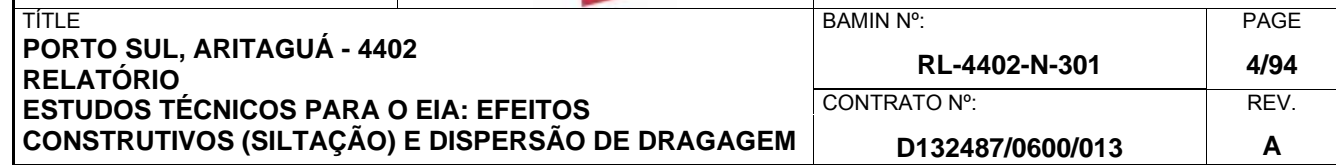

## **Lista de Figuras**

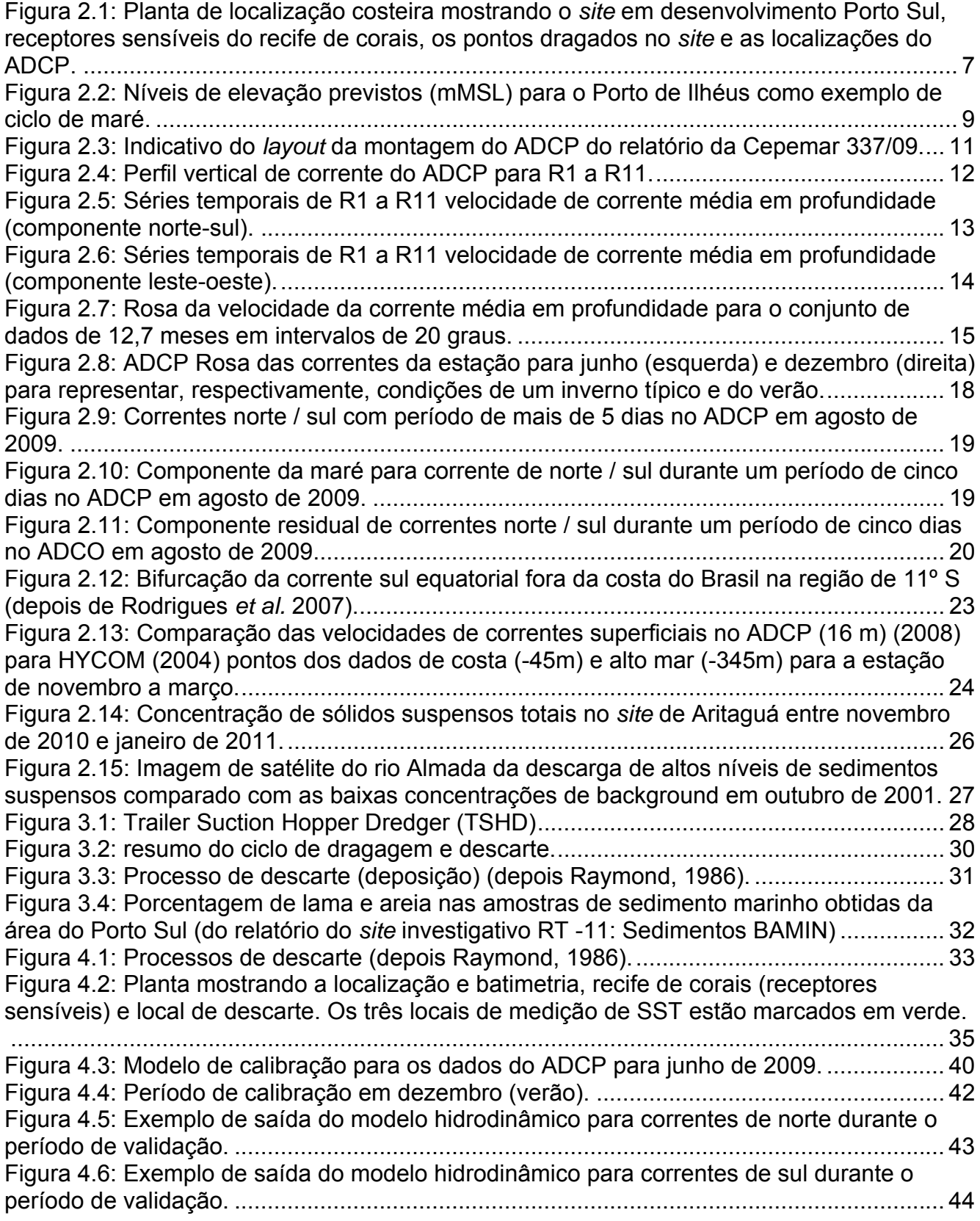

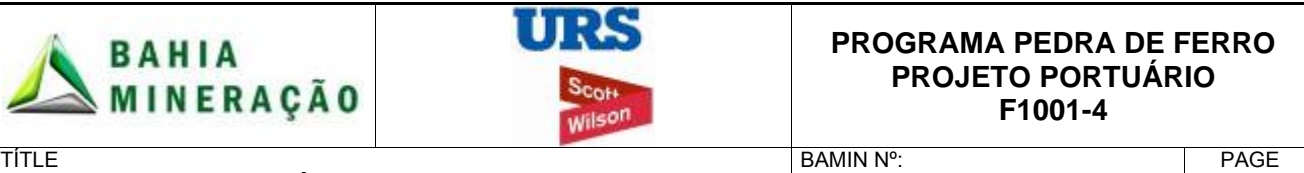

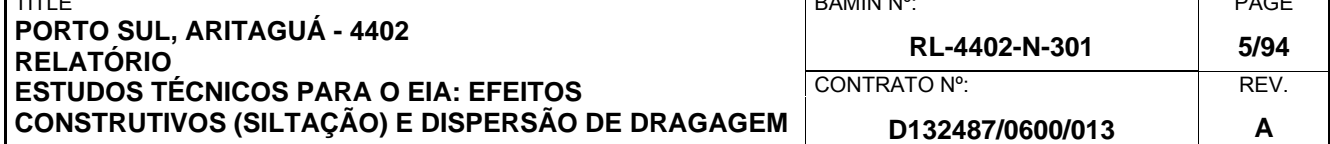

Figura 4.7: Cenário A: concentração máxima de sedimentos suspensos – superfície (verão) .............................................................................................................................................. 52 Figura 4.8: Cenário A: concentração máxima de sedimentos suspensos – mediana (verão). .............................................................................................................................................. 53 Figura 4.9: Cenário A: concentração máxima de sedimentos suspensos – Leito marinho (verão). .................................................................................................................................. 54 Figura 4.10: Cenário A: Deposição inconsolidada sobe o (verão). ........................................ 55 Figura 4.11: Scenario A Peak suspended sediment concentration- surface (winter). ............ 57 Figura 4.12: Scenario A Peak suspended sediment concentration- middle (winter). ............. 58 Figura 4.13: Scenario A Peak suspended sediment concentration-seabed (winter). ............. 59 Figura 4.14: Scenario A Unconsolidated seabed deposition (winter). ................................... 60 Figura 4.15: Scenario B Peak suspended sediment concentration- surface (summer) ......... 63 Figura 4.16: Scenario B Peak suspended sediment concentration- middle (summer) .......... 64 Figura 4.17: Scenario B Peak suspended sediment concentration- seabed (summer) ......... 65 Figura 4.18: Scenario B Peak suspended sediment concentration- surface (winter). ............ 67 Figura 4.19: Scenario B Peak suspended sediment concentration- middle (winter). ............. 68 Figura 4.20: Scenario B Peak suspended sediment concentration- seabed (winter). ............ 69 Figura 4.21: Cenário C: concentração máxima de sedimentos em suspensão - superfície

(verão). .................................................................................................................................. 72 Figura 4.22: Cenário C: concentração máxima de sedimentos em suspensão - mediana (verão). .................................................................................................................................. 73 Figura 4.23: Concentração máxima de sedimentos em suspensão – leito marinho (verão). 74 Figura 4.24: Cenário C: Deposição de sedimentos inconsolidados totais (verão). ................ 75 Figura 4.25: Cenario C: concentração máxima de sedimento em suspensão - superfície (inverno). ............................................................................................................................... 77 Figura 4.26: Cenário C: concentração máxima de sedimento em suspensão – camada mediana (inverno). ................................................................................................................. 78 Figura 4.27: Cenário C: concentração máxima de sedimento em suspensão – leito marinho (inverno). ............................................................................................................................... 79 Figura 4.28: Cenário C: Deposição de sedimentos inconsolidados totais (inverno). ............. 80 Figura 5.1: Disposal processes (after Raymond, 1986) ......................................................... 81 Figura 5.2: processos da pluma de sedimentos, representados pelo modelo 3D SEDTRAIL-RW ........................................................................................................................................ 82 Figura 5.3: Visualização indicativa de um local de disposição no leito marinho, após descarte de 36Mm3 de meterial de dragagem, em lâmina d'água de 200m, assumindo um leito marinho "flat", imobilizado e a não consolidação de sedimentos. ......................................... 86

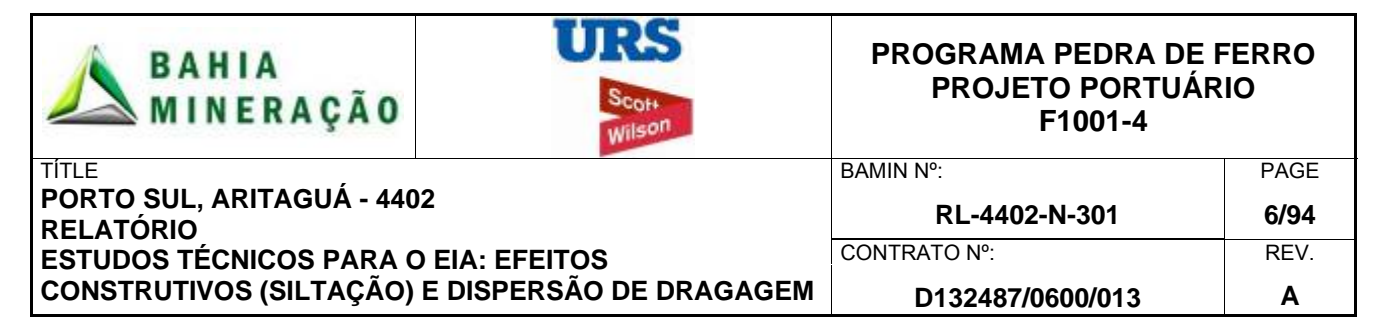

#### **1.0 INTRODUÇÃO**

As instalações portuárias do Porto Sul em Ilhéus, Bahia, fazem parte do Projeto Pedra de Ferro na Bahia, visando o escoamento da nova mina de minério de ferro em Caetité, a 500 km no interior de Ilhéus, em conjunto com o porto público pertencente ao Governo da Bahia. O local de implantação do porto foi transferido de Ponta de Tulha para Aritaguá, cerca de 7 km ao norte do Porto de Ilhéus. O Porto Sul consiste em uma ponte de acesso longa indo da costa até o cais de acostagem construído em píer (*loading pier*). Para minimizar o tempo operacional, o berço é protegido contra as ondas do Oceano Atlântico por um quebra-mar *offshore*. Sobre esta ponte de acesso existem vias de rodagem e uma correia transportadora que vai do pátio de estocagem até o navio.

A terra disponível na costa para o desenvolvimento do Projeto foi definida pelo Estado da Bahia por meio do Decreto n° 12.724 de 11 de abril de 2011. Para o Porto *Offshore*, a URS/Scott Wilson foi instruída que a área marítima a leste deste sítio fosse considerada.

Como parte deste estudo a HR Wallingford, uma empresa independente e líder em consultoria e pesquisa hidráulica, realizou uma revisão da configuração do modelo de dispersão passiva e prestou serviços especializados adicionais de modelagem com foco no destino do sedimento na área de descarte. O revisor líder, Nick Bray, é um especialista mundial com mais de 30 anos de experiência em dragagem industrial e envolvimento em mais de 150 projetos.

#### 1.1 ESCOPO DO DOCUMENTO

O Estudo de Impacto Ambiental (EIA) do Porto Privativo de Aritaguá exigiu a realização de uma avaliação da dispersão potencial de sedimentos finos dragados sobre a área circunvizinha e sobre o recife de corais ao norte da área do *sit*e.

Os objetivos deste relatório são para fornecer a seguintes descrições:

- Condições do local e conjunto de dados de campo (Seção 2).
- Dragagem e metodologia de disposição (Seção 3).
- Modelagem de pluma passiva (Seção 4).
- Modelagem de núcleo de densidade (Seção 5).
- Conclusões (Seção 6).

Este relatório foi preparado usando como base a batimetria do fundo do mar realizada previamente às obras de dragagem do Porto Sul. A primeira fase da dragagem nas obras de dragagem é associada com o Terminal Privativo para o Porto BAMIN ao norte do *site* em desenvolvimento. A segunda fase da dragagem está associada com Porto Público do Governo ao sul do *site* em desenvolvimento. As obras de dragagem associadas com ambas as fases do Porto Sul em desenvolvimento foram consideradas.

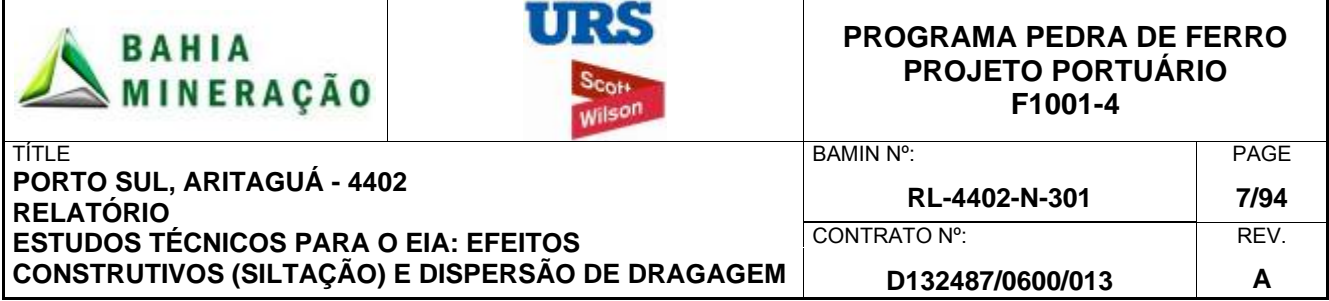

### **2.0 REVISÃO E ANÁLISE DE DADOS**

Uma investigação detalhada das condições do local foi realizada por meio de uma análise da literatura disponível, cartas de navegação e dados de campo disponibilizados para URS/Scott Wilson.

#### 2.1 BATIMETRIA

A batimetria está representada na Figura 2.1 e foi obtida a partir dos dados batimétricos do CMAP para a área, os quais são baseados em cartas de navegação da região.

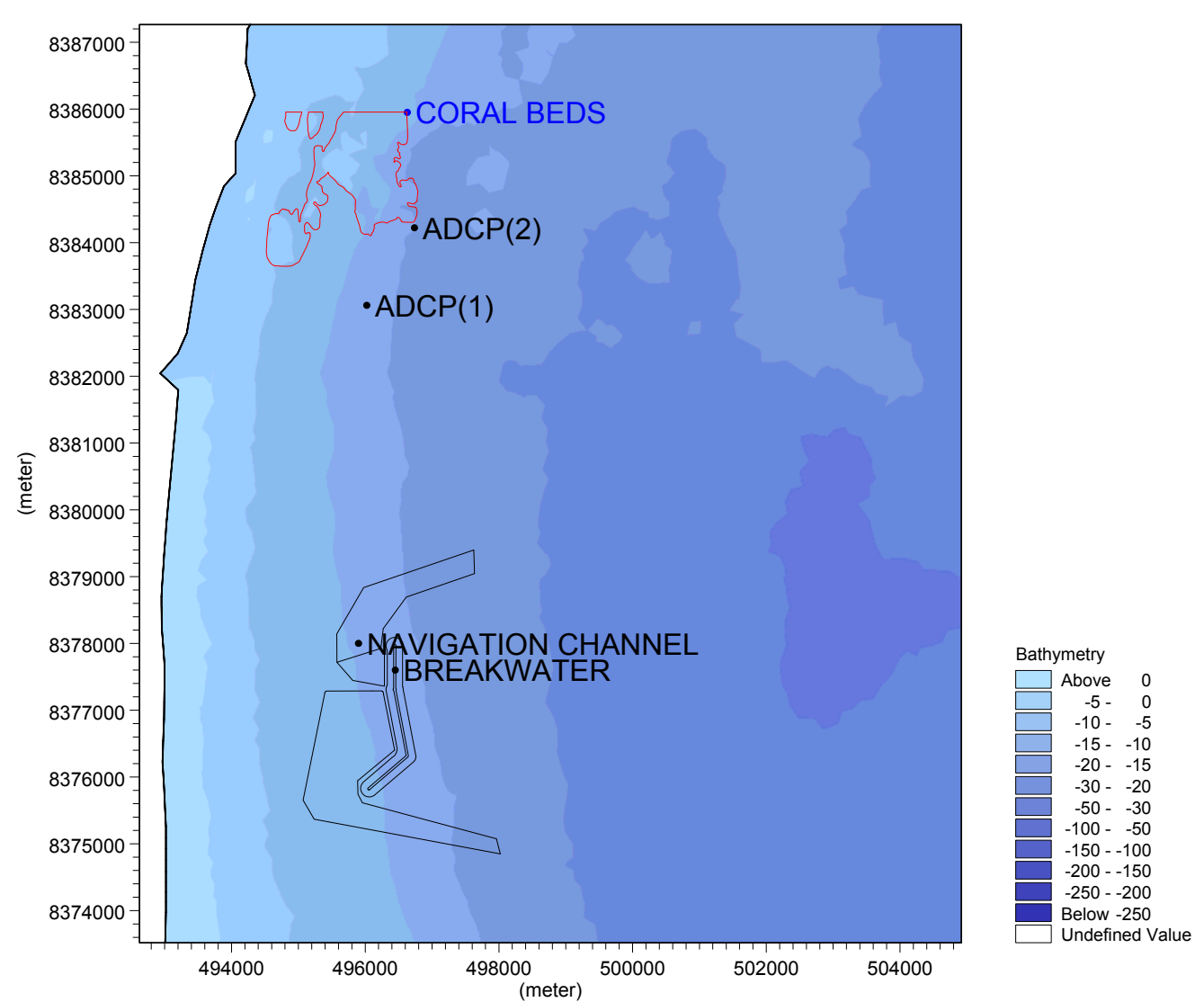

**Figura 2.1: Mapa batimétrico da região costeira incluindo o local do Porto Sul (quebra-mar e áreas de dragagem), os recifes de coral e as localizações do ADCP.** 

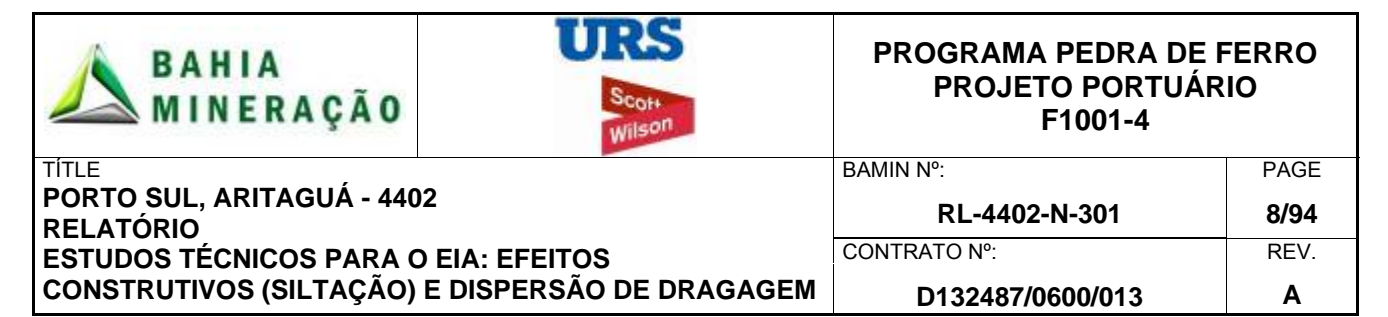

#### 2.2 NÍVEIS DE MARÉ

Os níveis de maré no Porto de Ilhéus foram obtidos a partir das "Especificações Gerais para Projetos Portuários", relatório n° CP-0000-G122, e das Tabelas de Maré da Marinha e estão presentes na Tabela 2.1. Os níveis de maré estão reduzidos ao nível da Diretoria de Hidrografia e Navegação (DHN) e ao Nível Médio do Mar (MSL). O nível DHN é considerado igual às cartas marítimas (*Chart Datum - CD*).

A maré prevista para o Porto de Ilhéus usando as constantes harmônicas das Tabelas de Maré da Marinha é apresentada na Figura 2.2. A maré é semi-diurna, com uma forte desigualdade durante o período da primavera. Todos os níveis de maré no Porto de Ilhéus são inferiores em 0,1 m aos de Recife. A mesma relação foi assumida quando aplicou-se os níveis de LAT e HAT e, portanto, o nível estimado de LAT em Ilhéus é 0,3 m abaixo do CD.

|                  | Relatório No CP-0000-G122 |           | Tabelas de Maré da<br><b>Marinha</b> |           |
|------------------|---------------------------|-----------|--------------------------------------|-----------|
| Níveis de Maré   | $m$ (DHN)                 | $m$ (MSL) | m (CD)                               | $m$ (MSL) |
| HAT*             |                           |           | $+2.5$                               | $+1.4$    |
| <b>MHWS</b>      | $+2.0$                    | $+0.9$    | $+2.1$                               | $+1.0$    |
| <b>MHWN</b>      | $+1.5$                    | $+0.4$    | $+1.5$                               | $+0.4$    |
| <b>MSL</b>       | $+1.1$                    | 0.0       | $+1.1$                               | 0.0       |
| <b>MLWN</b>      | $+0.7$                    | $-0.4$    | $+0.7$                               | $-0.4$    |
| <b>MLWS</b>      | $+0.2$                    | $-0.9$    | $+0.2$                               | $-0.9$    |
| LAT <sup>*</sup> |                           |           | $-0.3$                               | $-1.4$    |

**Tabela 2.1: Níveis de maré para o Porto de Ilhéus das "Especificações Gerais para Projetos Portuários, relatório n° CP-0000-G122" (esquerda) e Tabelas de Maré da Marinha (direita).** 

\*Os níveis de HAT e LAT são inferidos dos níveis-padrão do Porto de Recife com os quais os níveis de maré de Ilhéus são relacionados. Os níveis das Tabelas de Maré da Marinha são baseados nos dados publicados pelas Tabuas de Maré Brasileiras.
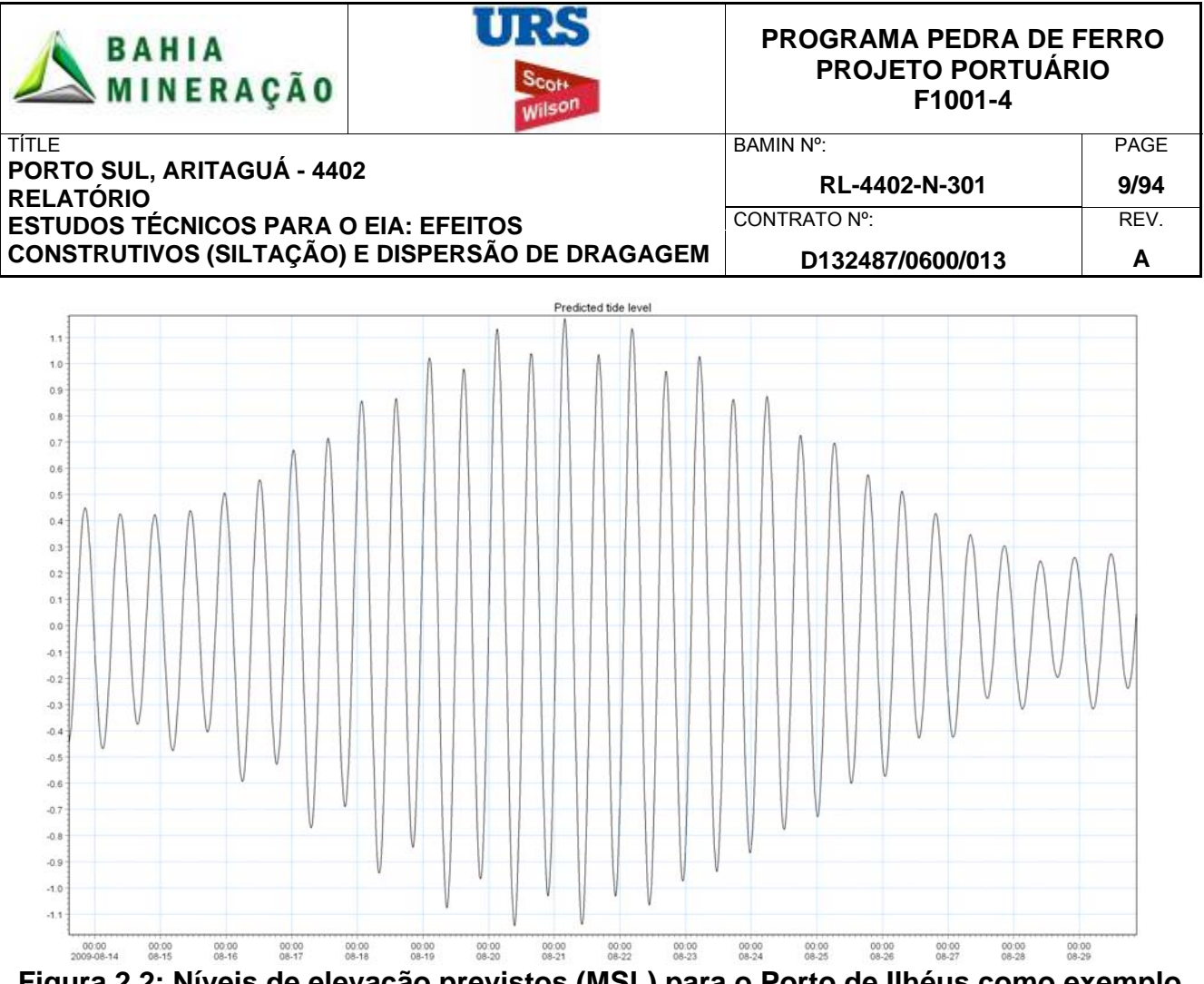

**Figura 2.2: Níveis de elevação previstos (MSL) para o Porto de Ilhéus como exemplo de um ciclo de maré.** 

## 2.3 MEDIDAS DE CORRENTES DO ADCP

Para apoiar os estudos do EIA, dados de corrente local de um *Acoustic Doppler Current Profiler* (ADCP) foram disponibilizados para uma posição aproximada de 5,8 km ao norte da área proposta para o *site* de Aritaguá. Os dados do ADCP foram coletados como parte de um estudo de campo preliminar e é um instrumento que será transferido para local de Ariguatá no Verão de 2011.

As medições do instrumento foram disponibilizadas em uma série de onze conjuntos de dados consecutivos entre Agosto de 2008 e Setembro de 2009 que foram coletados em uma profundidade de 16,6 m, e um conjunto de dados separados no início de 2010 foram coletados em um local de cerca de 1 km, mais ao norte da primeira locação, em uma profundidade de 21,6 m. As coordenadas do instrumento de localização e períodos de implantação são apresentadas a seguir na Tabela 2.2 e, também são mostrados na seção de configuração do modelo (Figura 4.2).

A série de relatórios de campo forneceu uma visão geral dos processos hidrodinâmicos e dos dados do ADCP durante o período de realização do estudo. Estes foram aplicados para considerar as condições hidrodinâmicas gerais da região. Os relatórios, número de referência, o período de cobertura e o nome dos dados são resumidos abaixo (Tabela 2.3).

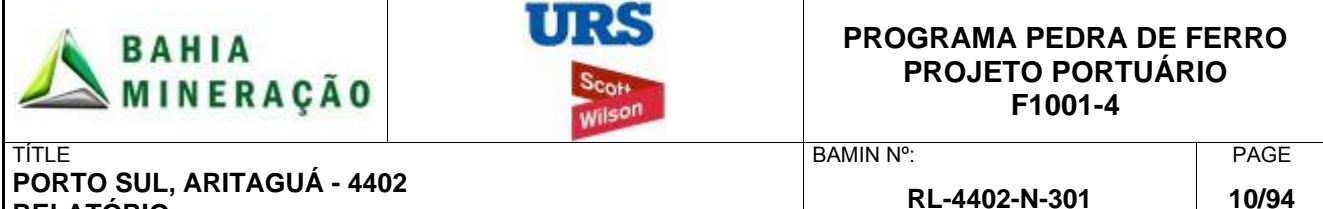

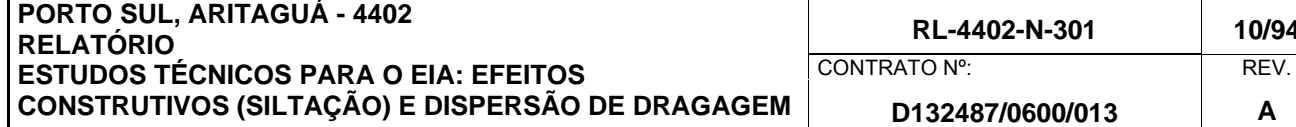

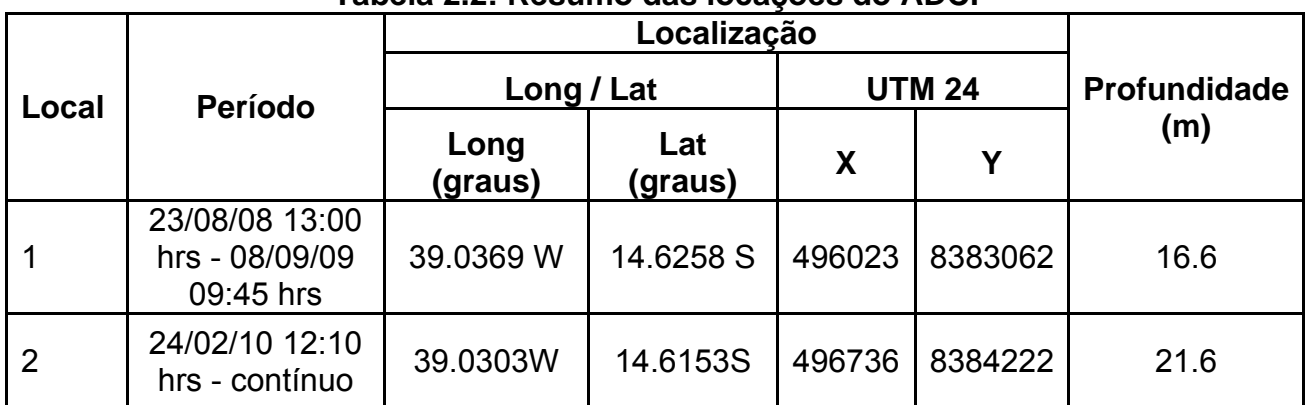

#### **Tabela 2.2: Resumo das locações do ADCP**

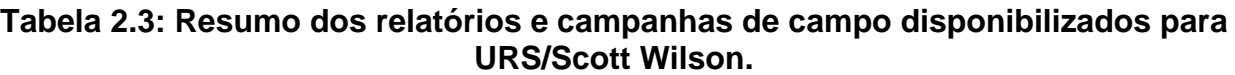

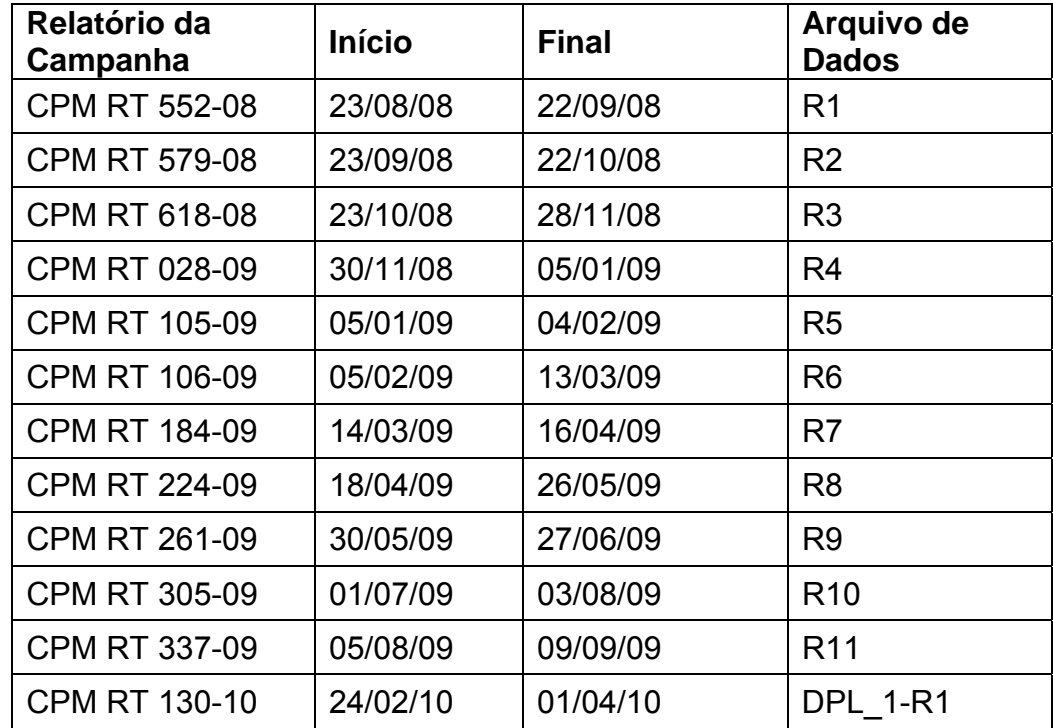

A configuração do instrumento para o ADCP é apresentada abaixo na Figura 2.3 e foi obtida do relatório 337/09 da Cepemar.

Os dados brutos do ADCP foram processados pela CEPEMAR e disponibilizados para a URS/Scott Wilson. Correções do fuso horário, orientação instrumental e integridade de dados foram concluídas pela CEPEMAR. A análise mais aprofundada dos dados do ADCP foi conduzida pela URS/Scott Wilson.

Nos dados (*Dataset* DPL\_1-R1) fornecidos pela BAMIN, notou-se que uma correção de 22° W (para o ano de 2010) para a variação magnética local (a diferença entre o norte magnético e a grade norte) deve ser aplicada antes de uma análise mais aprofundada.

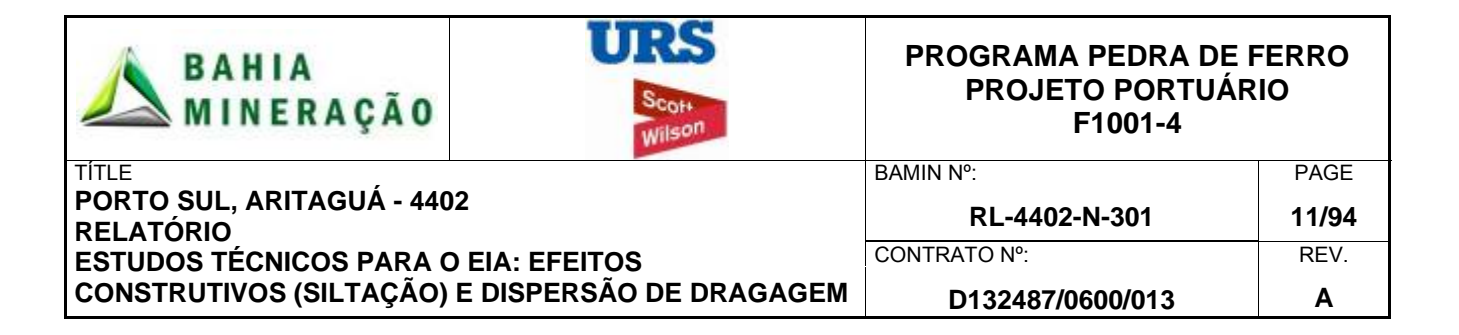

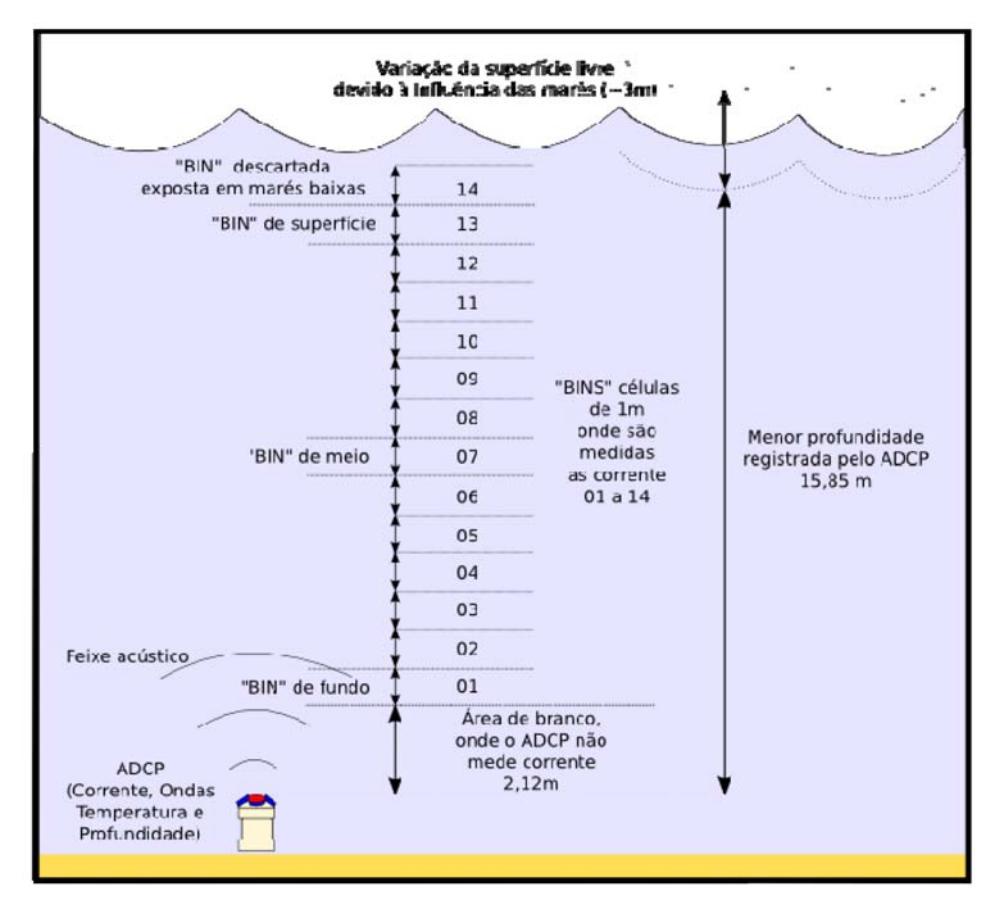

**Figura 2.3: Indicativo do** *layout* **da montagem do ADCP do relatório da Cepemar 337/09.** 

A atual direção foi corrigida para variação magnética (em 22° W). Todos os relatórios, dados e figuras da URS/Scott Wilson são apresentados em relação ao norte verdadeiro, todas as direções são indicadas em relação ao "Norte Verdadeiro" e é a direção "para", portanto, uma corrente do norte fluirá em direção ao norte.

O ADCP montado no leito marinho amostrou a velocidade atual em intervalos de 30 minutos usando camadas regulares a partir do instrumento até a superfície do mar. A análise do conjunto de dados R1 a R11 indicou um perfil de velocidade típico, no entanto, em alguns casos, a camada mais alta, mais próxima à superfície do mar, foi contaminada pela interferência das ondas quebrando e pelo de arrasto do vento. Se essas camadas fossem deixadas sem filtragem tenderiam a afetar a velocidade de corrente média em profundidade. Baseado no espaçamento das camadas e na variação do nível da água, a camada mais alta foi excluída do conjunto de dados

Com relação à estrutura vertical do conjunto de dados, o perfil de velocidade vertical para R1 a R11 é mostrado na figura abaixo (Figura 2.4). Os valores mostram períodos com alta intensidade de velocidade de corrente (vermelho) e correntes mais baixas (azul), entretanto, em geral, o perfil de velocidade vertical através da coluna d'água é consistente com um perfil típico de velocidade de corrente média em profundidade. Nesta base, um modelo 2D de

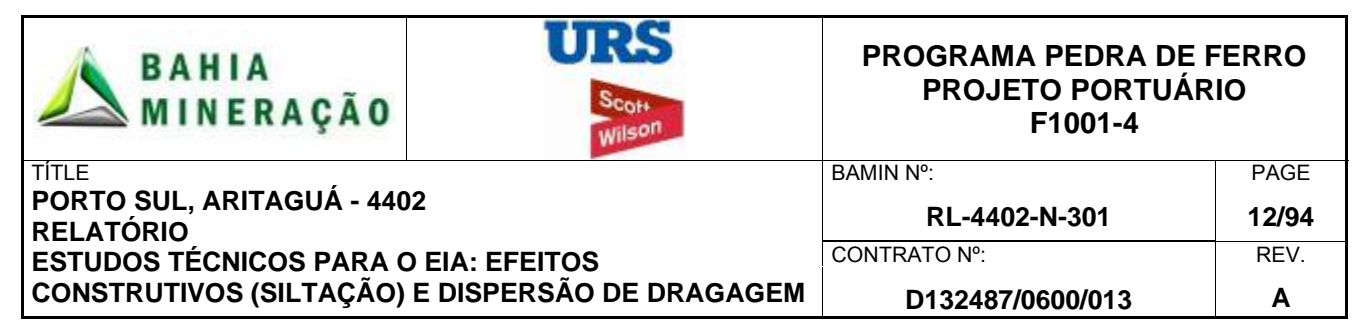

corrente média em profundidade foi selecionado como o modelo mais adequado para simular os fluxos hidrodinâmicos no local do projeto do Porto Sul.

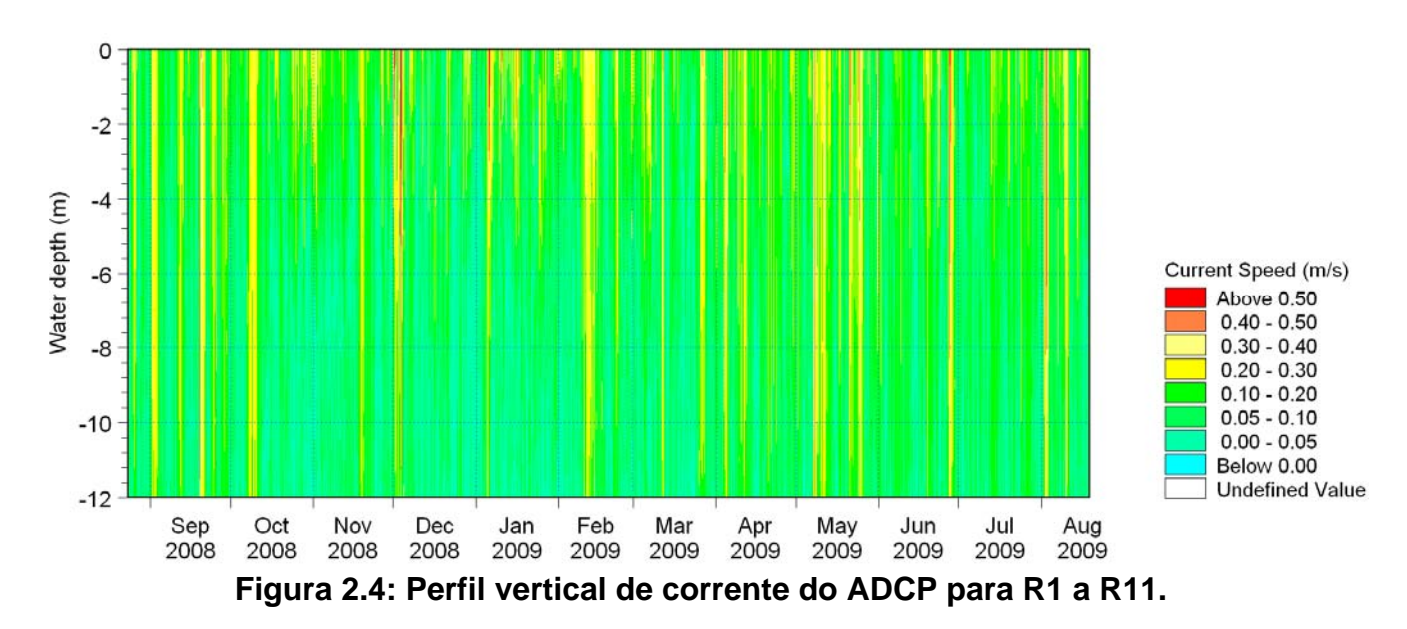

A velocidade de corrente média em profundidade foi calculada e uma série de dados temporais foi gerada para o norte ('+' para o norte, '-' para o sul) e leste ('+' para o leste, '-' a oeste) para os componentes de velocidade (Figura 2.5 e Figura 2.6).

A análise de séries temporais mostra que ao longo do conjunto de dados os padrões locais de corrente oscilam em direção, magnitude e duração, com eventos com duração de 6 horas até 30 dias.

As direções das correntes são predominantemente orientadas ao longo do eixo da costa em direção norte-nordeste ou sul-sudoeste (aqui referidas, respectivamente, como norte e sul), mas são bastante variáveis em magnitude e duração. Durante o período de formação, as velocidades de corrente eram tipicamente da ordem 0,1 m/s com picos de 0,55 m/s.

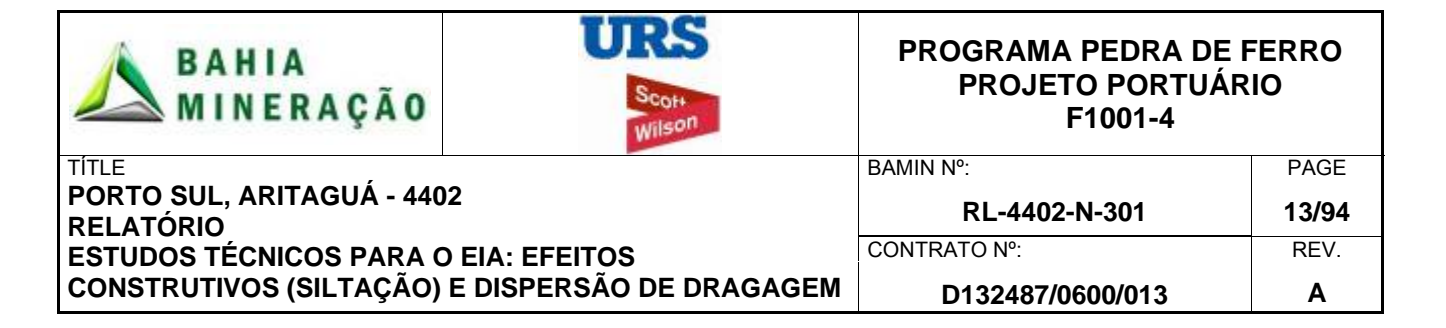

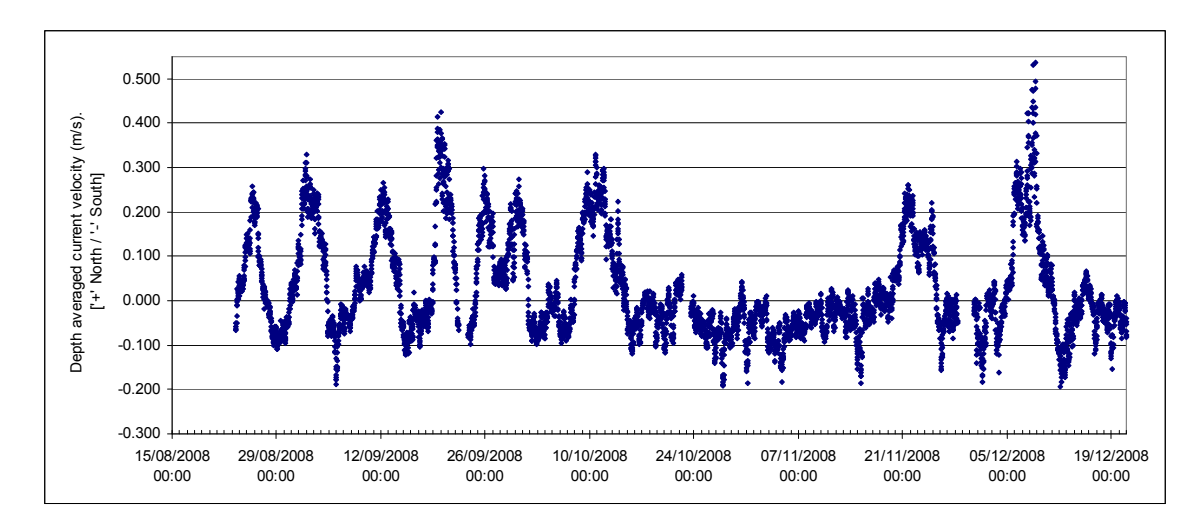

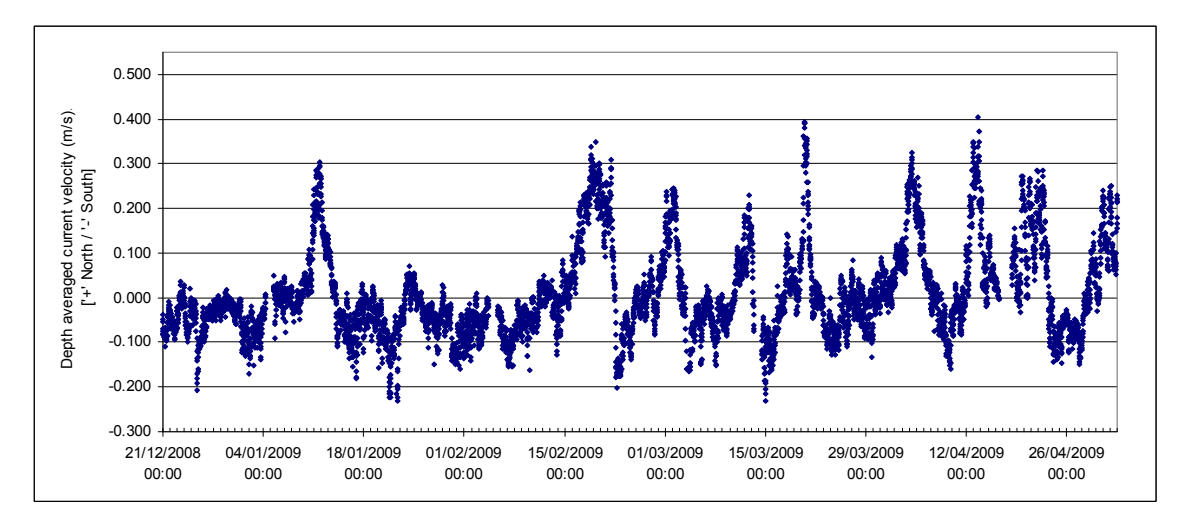

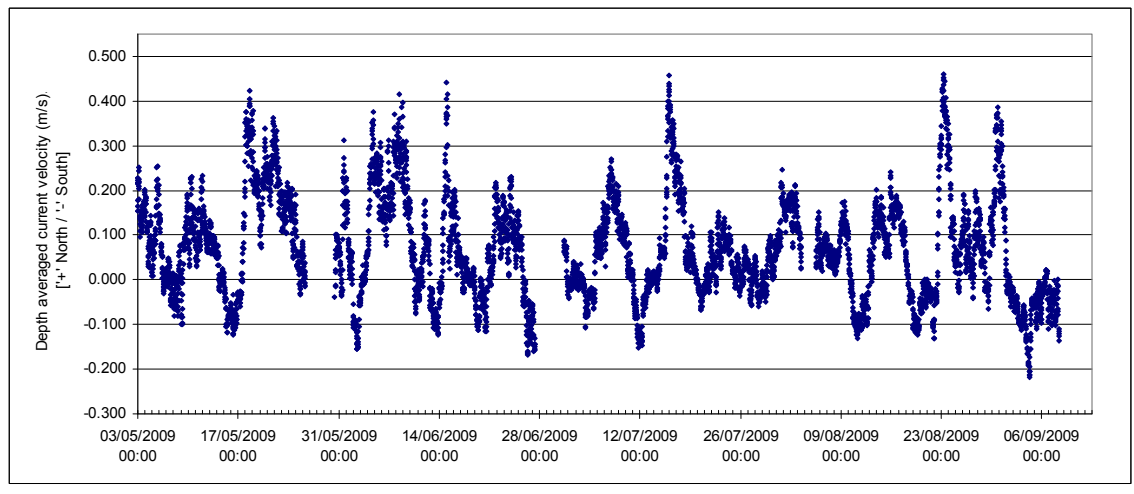

**Figura 2.5: Séries temporais de R1 a R11 velocidade de corrente média em profundidade (componente norte-sul).** 

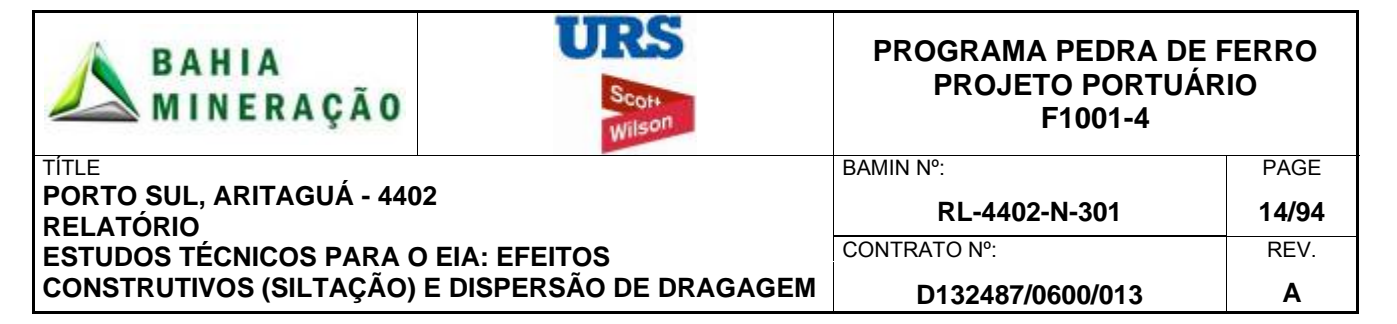

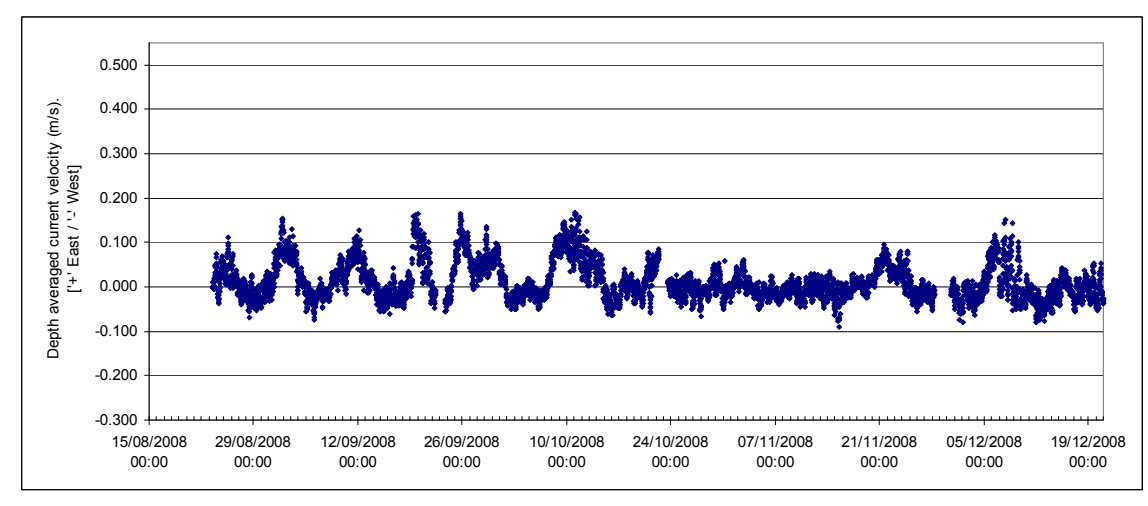

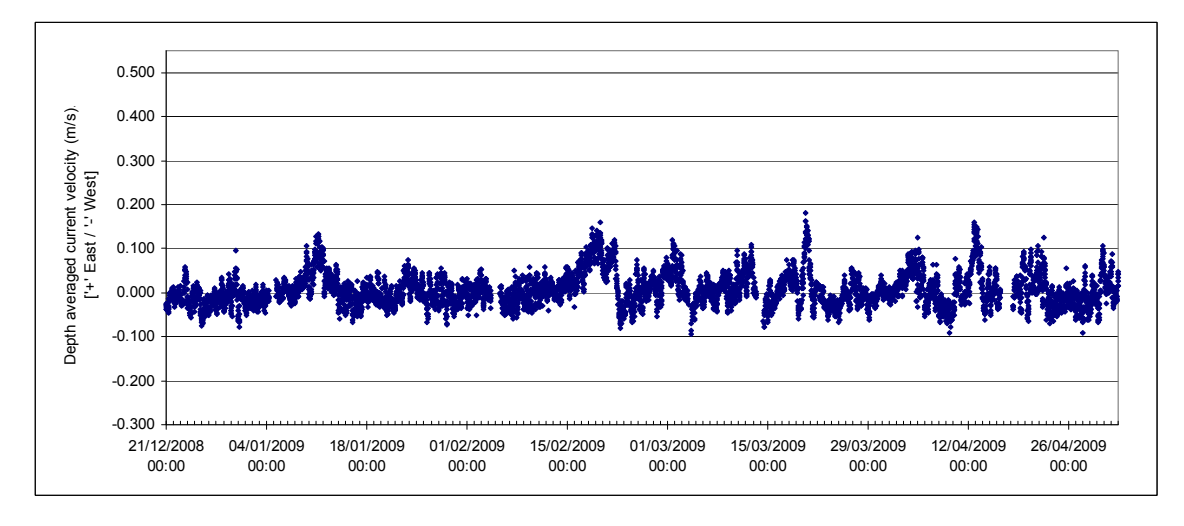

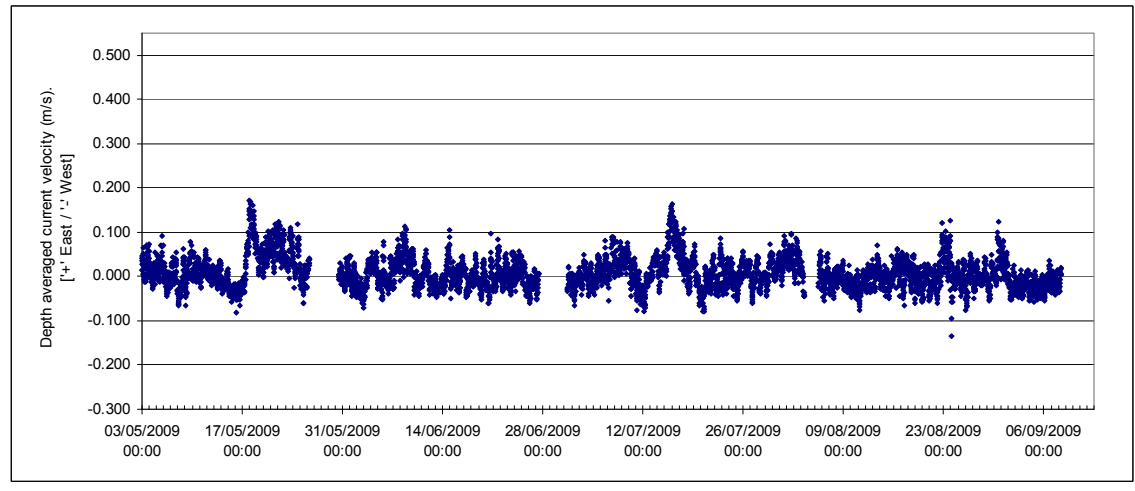

**Figura 2.6: Séries temporais de R1 a R11 velocidade de corrente média em profundidade (componente leste-oeste).** 

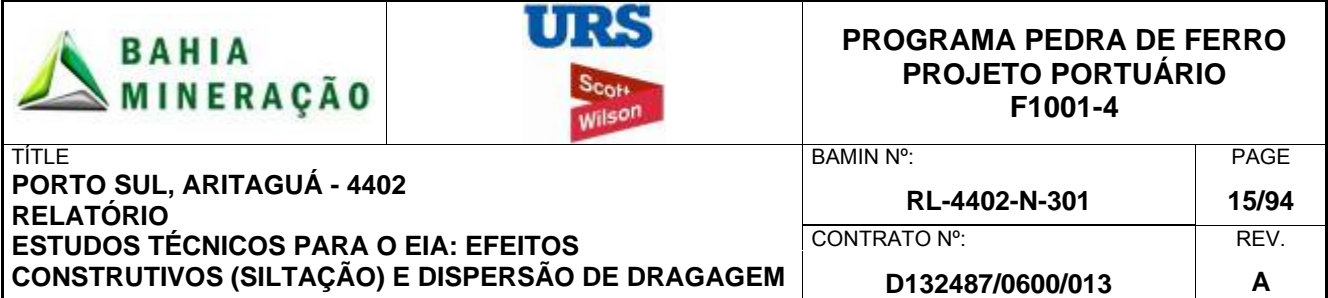

Dentro do conjunto de dados de R1 a R11, 971 registros perdidos foram identificados, portanto, o conjunto de dados DPL\_1-R1 foi incluído para criar um conjunto de dados de pouco mais de um ano (12,7 meses) para garantir a análise de um ano inteiro de dados de velocidades de corrente, conforme mostrado na Figura 2.7.

Para determinar estatisticamente a velocidade de corrente, o conjunto de dados de 12,7 meses foi convertido em uma tabela climática anual de modo a possibilitar a apuração da ocorrência percentual das velocidades de corrente em percentagem calma, média, alta e máxima a serem determinadas conforme mostrado na Tabela 2.4.

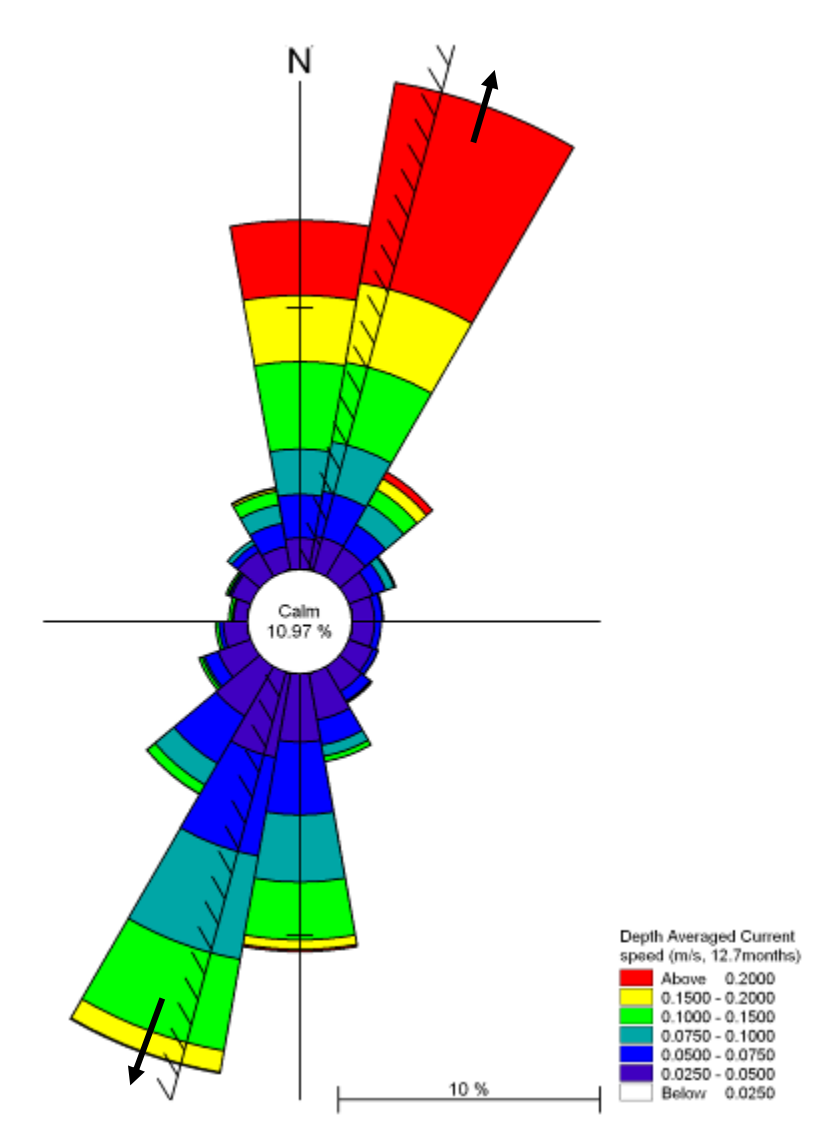

**Figura 2.7: Histograma direcional de velocidade da corrente média em profundidade em intervalos de 20 graus para o conjunto de 12,7 meses de dados.** 

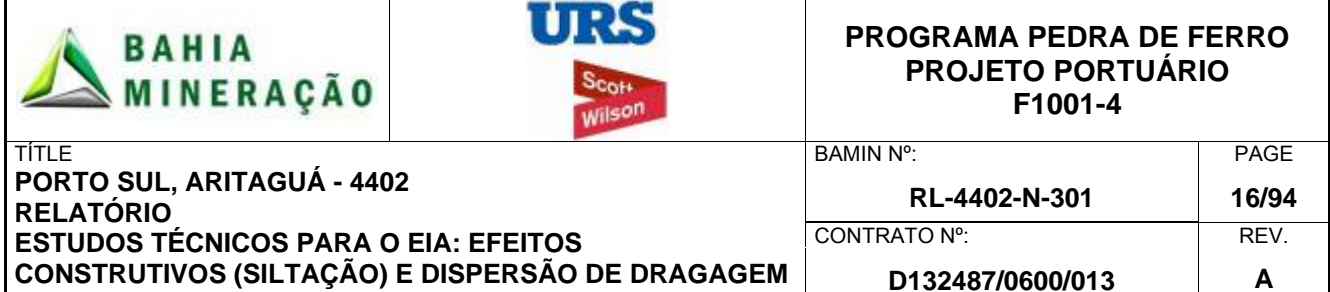

### **Tabela 2.4: Clima das velocidades médias de corrente em profundidade para o conjunto de dados (12,7 meses).**

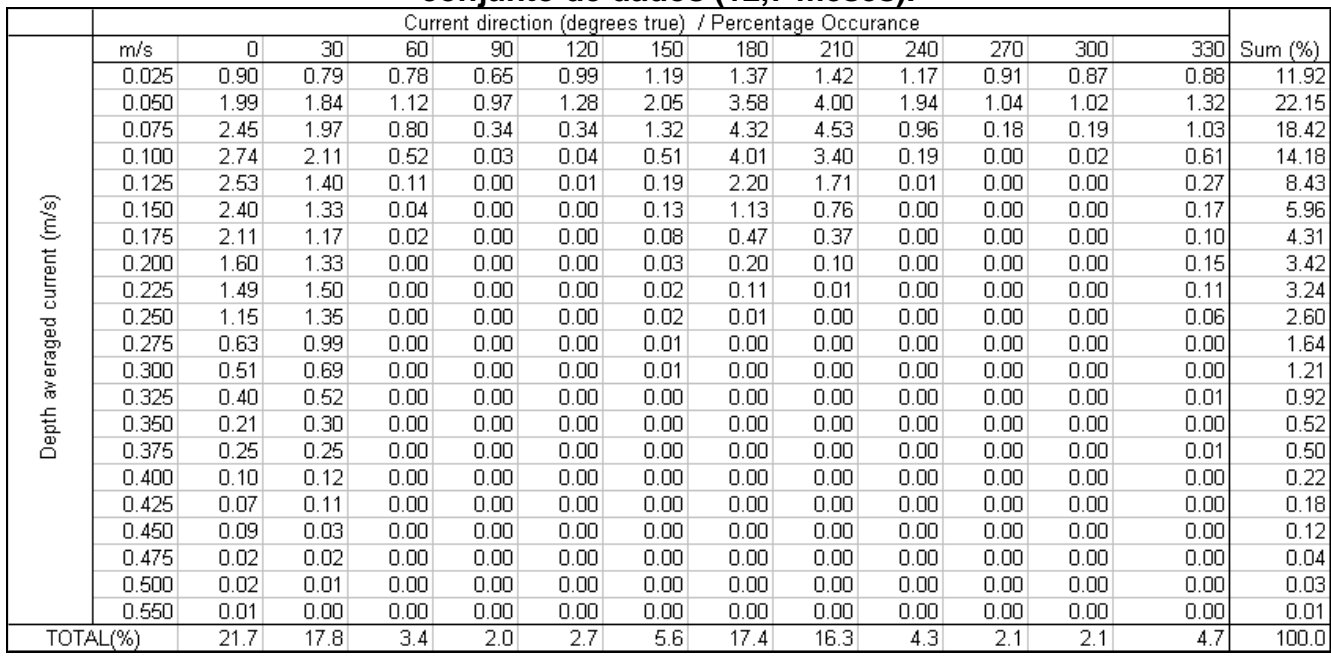

Combinando os setores de 0, 30 e 60 graus, as correntes de norte ocorrem em 43% do conjunto de dados. As correntes de sul (setores de 150, 180 e 210 graus) ocorrem em 39% do ano. A ocorrência percentual de velocidades de correntes de calma, média (50%), alta (95%) e máxima (100%) são mostradas abaixo (Tabela 2.5).

#### **Tabela 2.5: Análise estatística de velocidades de corrente com base no conjunto de 12,7 meses de dados**

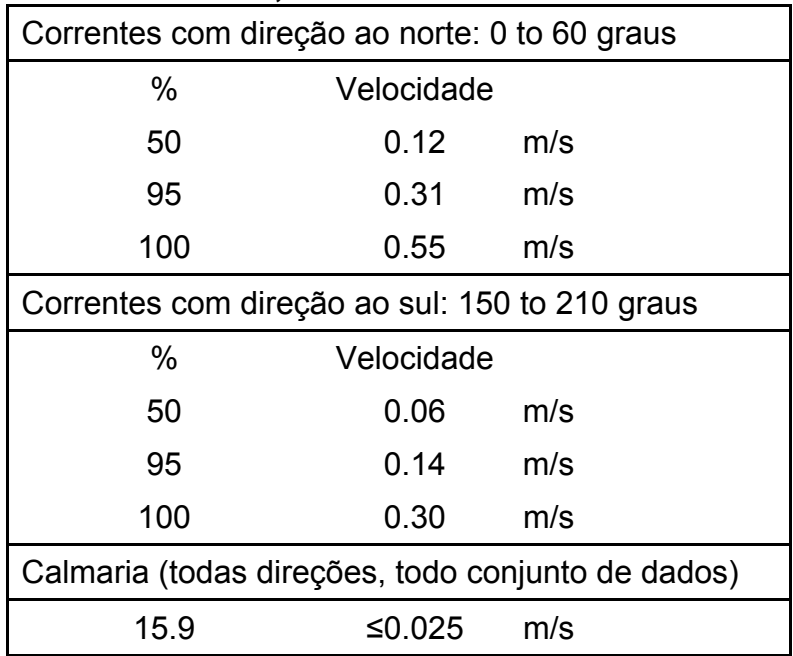

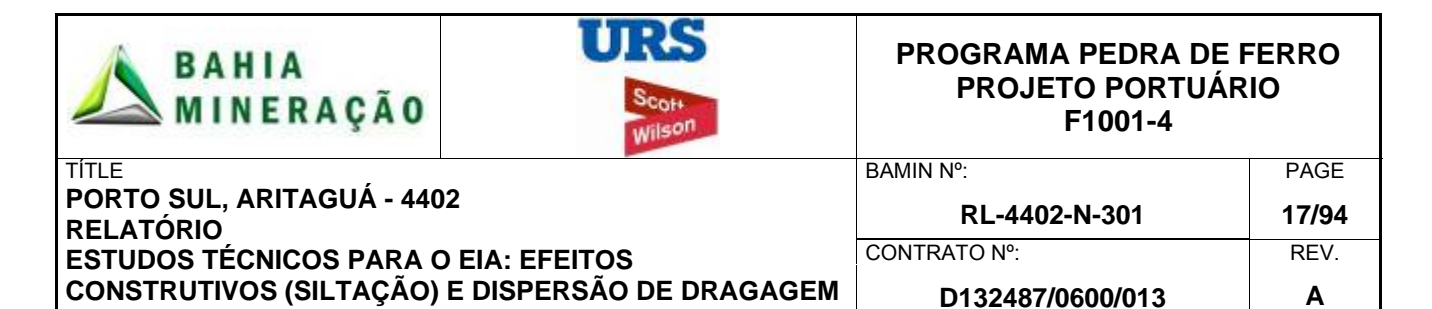

Considerando-se as variações sazonais na velocidade de corrente no local do ADCP, o conjunto de dados foi revisado em padrões sazonais mais detalhados e foram destacados em força e direção de correntes.

Durante o período de observação, fortes correntes norte foram predominantemente encontradas entre os meses de fevereiro e junho. Correntes sul foram de menor magnitude com menor ocorrência no final desta temporada. Durante julho as correntes norte reduziram em intensidade até outubro, momento no qual a força e a ocorrência de correntes sul aumentam significativamente e se tornam a direção predominante das correntes, entretanto, pequenos períodos de correntes norte altas ainda ocorrem. Esta tendência continua até janeiro.

Para caracterizar a hidrodinâmica do *site* e para fornecer dados de calibração do modelo, dois meses foram selecionados para representar a variabilidade sazonal. O mês de dezembro de 2008 foi selecionado para representar as condições do verão com correntes de sul predominantes e correntes ocasionais altas de norte. Junho de 2009 foi selecionado por representar uma hidrodinâmica de inverno típica e inclui correntes predominantemente de norte que aumentou a velocidade das correntes Figura 2.8.

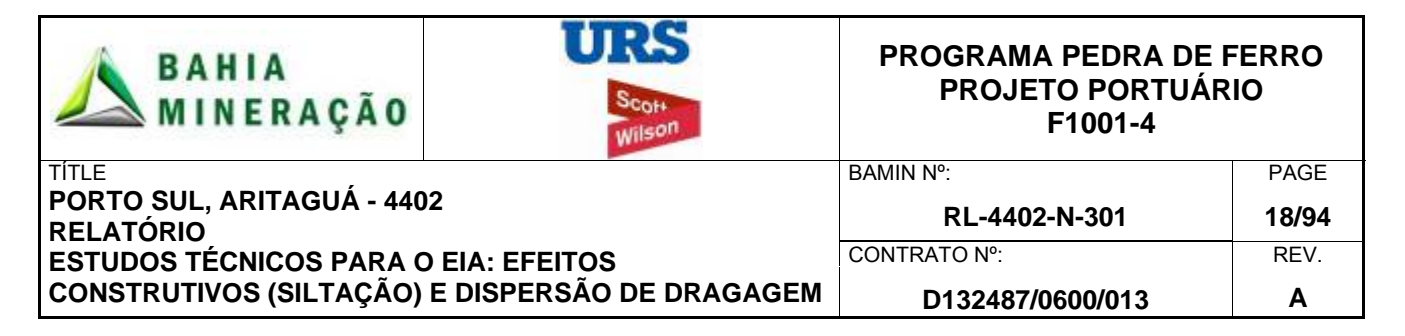

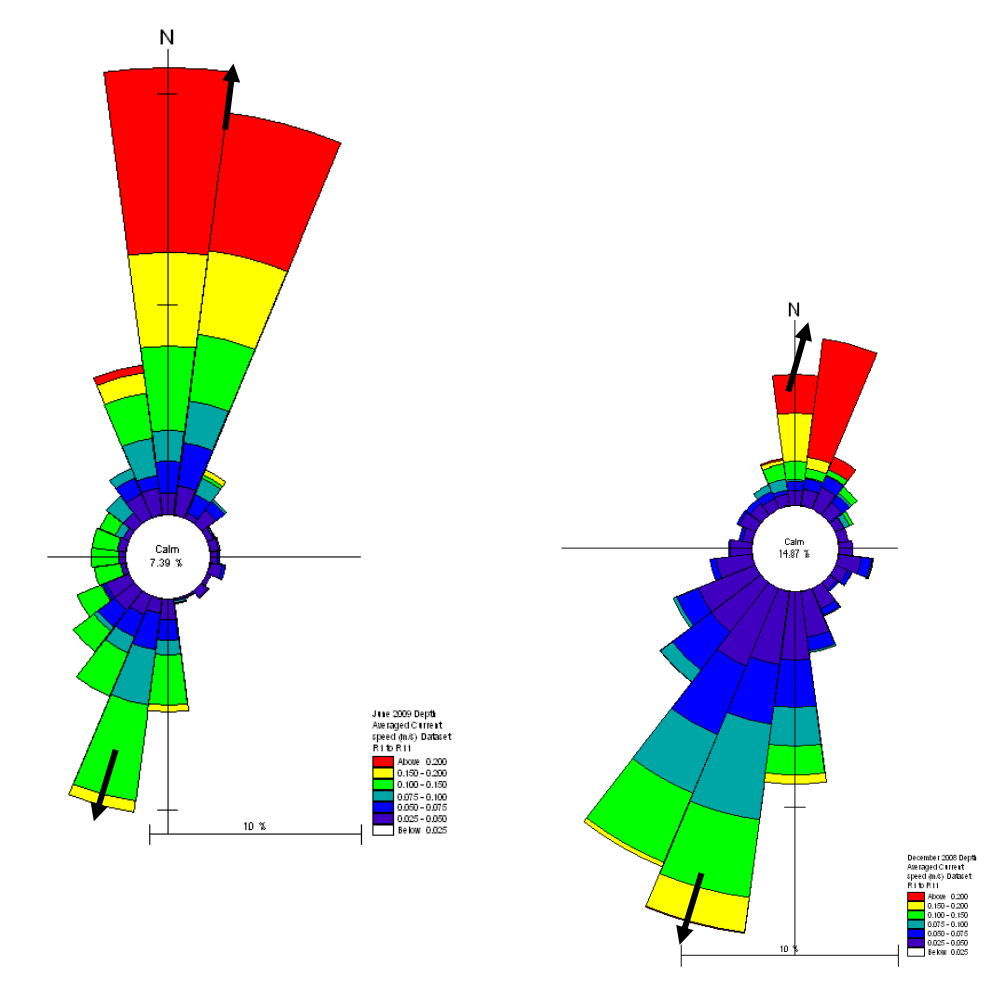

#### **Figura 2.8: ADCP Rosa das correntes da estação para junho (esquerda) e dezembro (direita) para representar, respectivamente, condições de um inverno típico e do verão.**

Para considerar a variabilidade da velocidade e direção das correntes ao longo do tempo, o componente norte da velocidade ('+' para norte, '-' para o sul) foi extraído de um período de 5 dias em agosto de 2009 (Figura 2.9). Devido à pequena magnitude do componente de velocidade leste-oeste em relação com componente norte-sul (como mostrado na Figura 2.8) e, do alto grau de ruído neste sinal, este componente de fluxo não foi mais considerado.

A Figura 2.8 representa um período de dois dias de dados do ADCP com baixas velocidades de corrente (0,1 m/s) para o sul, as quais são interrompidas por uma corrente contínua norte chegando até a 0,4 m/s ao longo de um período de 24 horas, seguido por um período contínuo de corrente norte a uma velocidade reduzida de 0,2 m/s. Este padrão de oscilação norte / sul no componente de velocidade aparece com freqüência no conjunto de dados de 12 meses, com longo períodos de correntes unidirecionais de baixa intensidade durando períodos de dias a semanas, intercaladas por picos de baixa duração de correntes de maior velocidade com pouca duração (horas e dias).

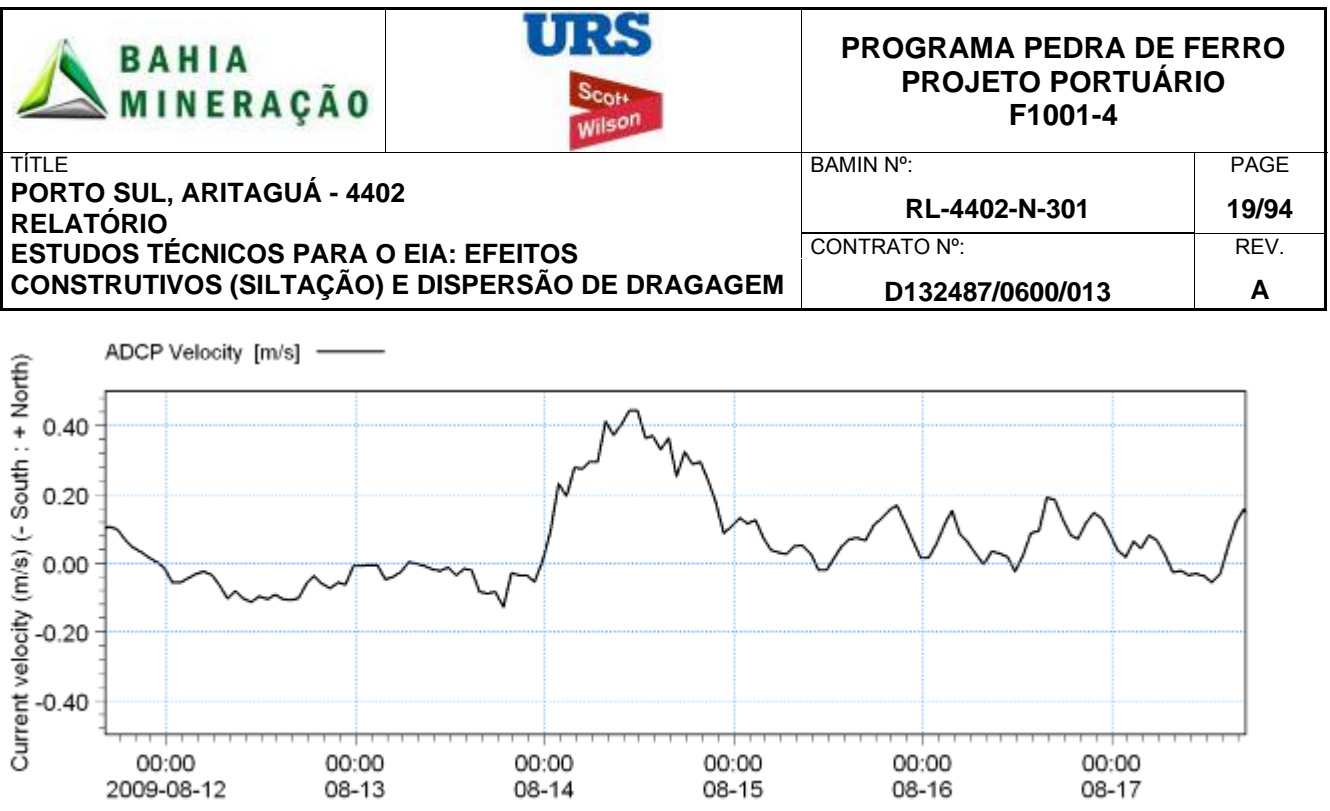

**Figura 2.9: Correntes norte / sul com período de mais de 5 dias no ADCP em agosto de 2009.** 

Para entender os principais componentes dessas correntes, uma análise harmônica foi realizada. Uma ferramenta de análise estatística foi aplicada para os dados "brutos" da velocidade das correntes medidos pelo ADCP (Figura 2.10) para determinar a indução da maré astronômica do componente da corrente na velocidade da corrente, o que seria esperado para seguir um ciclo sinusoidal típico (Figura 2.11). A análise confirmou que uma corrente periódica das marés de até 0,04 m/s que oscilam 180º fora da fase com a maré (ou seja, há uma velocidade de corrente zero em maré alta e baixa) ocorre no *site*.

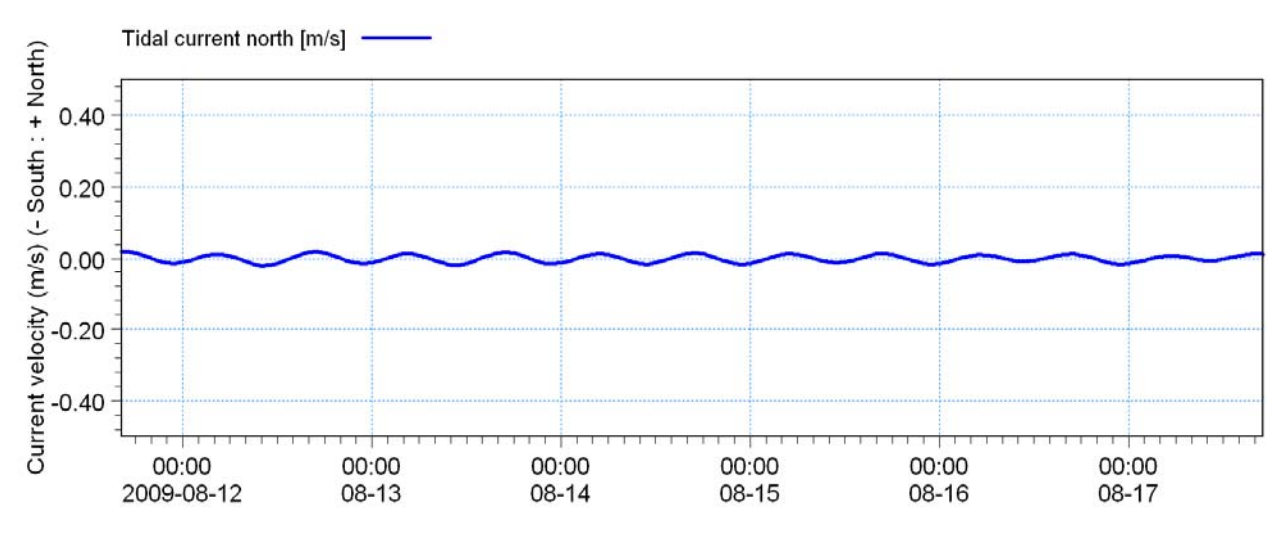

**Figura 2.10: Componente da maré para corrente de norte / sul durante um período de cinco dias no ADCP em agosto de 2009.** 

Subtraindo-se o sinal de maré do sinal bruto, as correntes oceânicas residuais podem ser obtidas (Figura 2.11) e formam um componente predominante de medida da velocidade das correntes.

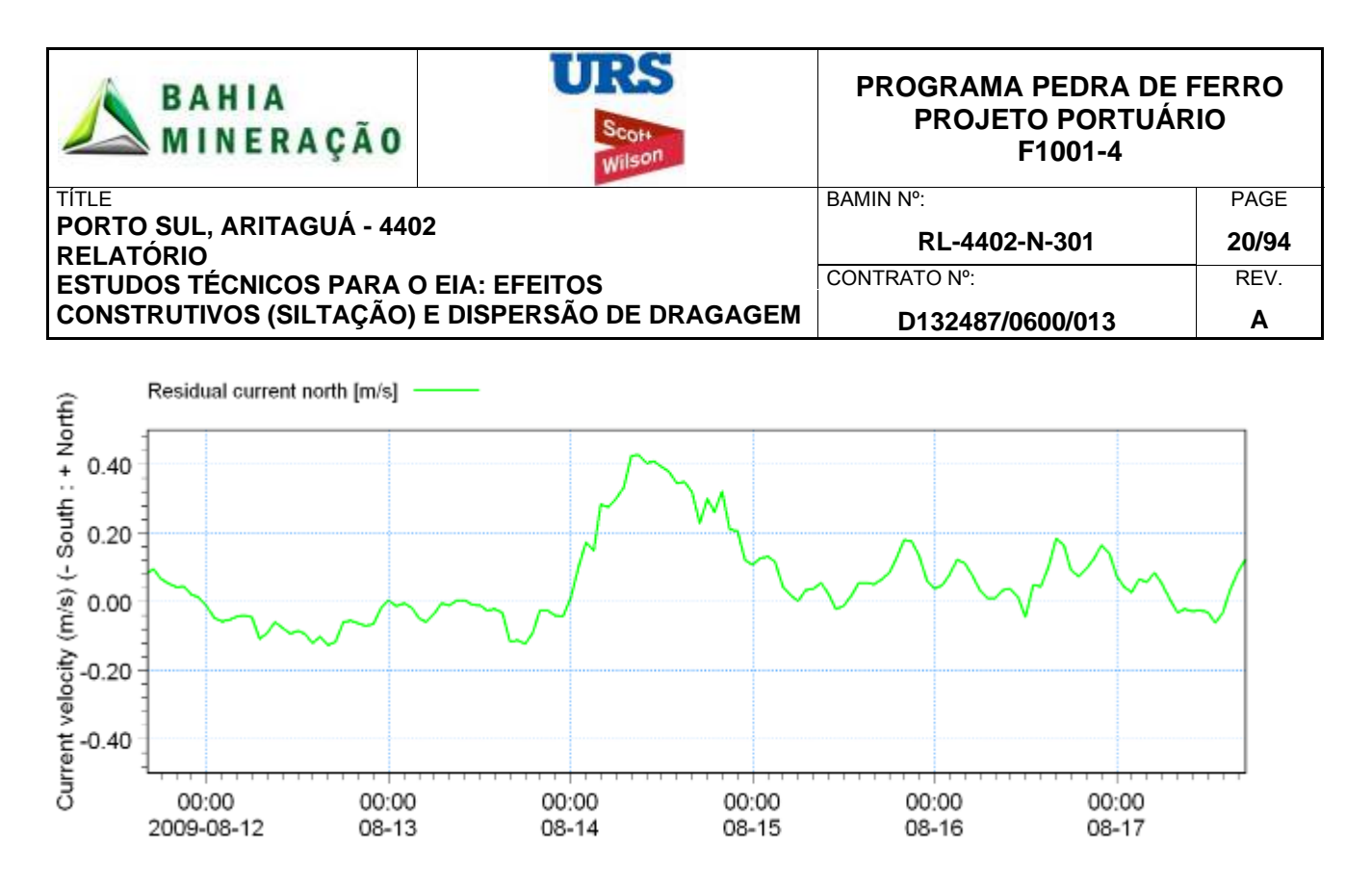

**Figura 2.11: Componente residual de correntes norte / sul durante um período de cinco dias no ADCO em agosto de 2009.** 

A análise mostra que a corrente de maré é muito pequena quando comparada com a corrente residual dominante, o que ocorre com uma freqüência e magnitude variadas. Em 14 de agosto, uma forte corrente norte foi medida (até 0,4 m/s), dez vezes a magnitude da corrente de maré. Para resolver a causa dos padrões sazonais e flutuações de curto prazo na velocidade das correntes, mais investigações foram realizadas para entender o efeito do vento e os processos de circulação oceânica nas correntes circunvizinhas ao *site*.

## 2.4 MEDIÇÕES LOCAIS DE VENTO

O impacto das condições de vento locais sobre a hidrodinâmica local, dados de vento foram obtidos da estação meteorológica localizada na Ponta de Tulha, a oeste, aproximadamente 3 km do local de implantação do ADCP. O instrumento foi implantado nas coordenadas 14°37'32.8"S, 39°03'29.0"W. Os dados cobrem o período de 8 de julho de 2008 a 1º de julho de 2009, entretanto, houve uma série de registros faltando no conjunto de dados. Além disso, o pós-processamento resultou em um conjunto de dados combinados de 4.812 registros, que são equivalentes a aproximadamente 6,5 meses de registros horários, onde tanto os dados de vento quanto a corrente média em profundidade do ADCP foram simultaneamente avaliados.

Os dados de meia hora foram transformados em velocidade e direção do vento e corrigidos para explicar a variação entre o norte verdadeiro e o norte magnético. Como resultado, todas as direções do vento são referidas em relação ao norte verdadeiro. Para efeitos dessa análise e para manter uma consistência com a convenção de sinais de dados de corrente, uma correção foi aplicada aos dados de vento para que a convenção de sinais seja "para".

Uma análise da ocorrência conjunta das condições do vento e das correntes (Tabela 2.6) indica que existe um elemento de correlação entre correntes fortes e velocidades de ventos fortes (A). As velocidades de ventos mais fortes (7 m/s ou mais) sempre ocorrem com

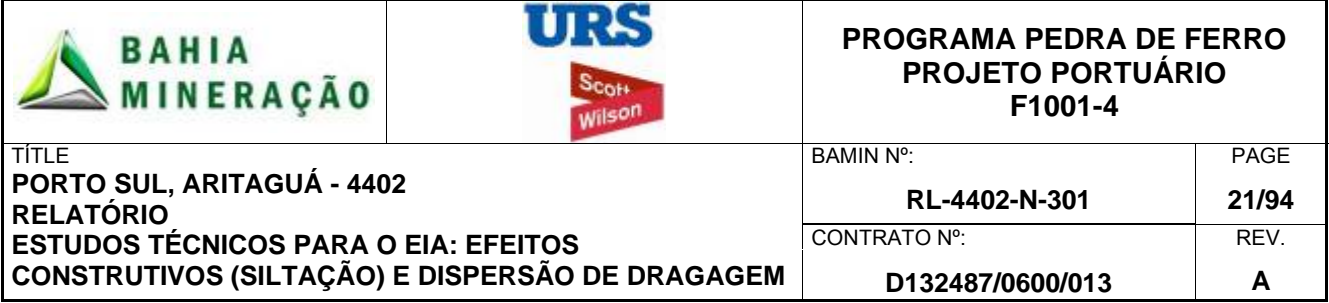

velocidades superiores à corrente média. Não há casos desse conjunto de dados de ventos fortes ocorrendo simultaneamente com velocidades menores que a corrente média (B).

No entanto, a análise também mostrou que uma velocidade de corrente moderada (0,2 – 0,35 m/s) ocorre com toda a gama de condições de vento, desde ventos fortes a condições calmas, ou seja, as mais altas velocidades de corrente também podem ocorrer com ventos de baixa velocidade (C).

#### **Tabela 2.6: Scatter table of percentage occurrence of simultaneously occurring wind speeds and current speeds based on measured data from the period 23 August 2008 to 1 July 2009.**

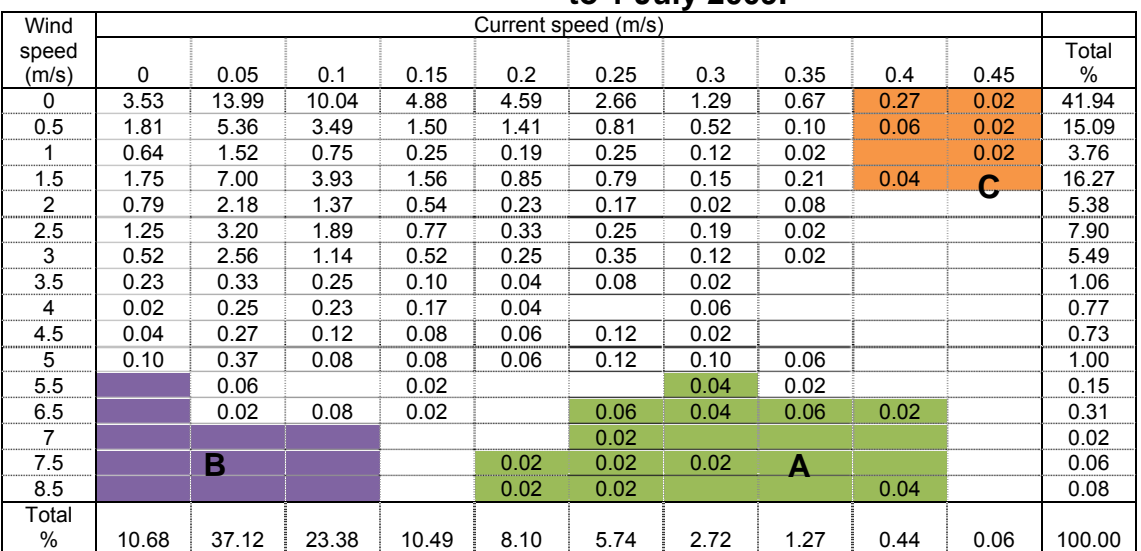

Com base nessa análise, conclui-se que, enquanto os ventos fortes locais têm efeitos sobre as velocidades de correntes locais, as correntes são predominantemente dependentes das condições de ventos regionais e globais. Considerou-se que as medições ADCP incluem o efeito dos padrões de vento global sobre a circulação oceânica geral e, portanto, pela calibração do modelo aos dados ADCP, estes efeitos do vento são considerados no modelo.

# 2.5 AS CIRCULAÇÕES DAS CORRENTES OCEÂNICAS

A análise das velocidades e direção das correntes do ADCP identifica um forte componente sazonal nas condições hidrodinâmicas no local. Uma revisão bibliográfica dos padrões de circulação oceânica na costa do Brasil indicou que o potencial das condições hidrodinâmicas costeiras são conduzidas por padrões marítimos de circulação oceânica combinados com o componente de maré.

Dos dados disponíveis, a maioria é baseada em medições oceanográficas limitadas combinadas com modelos de circulação oceânica de grande escala. A avaliação mostra que esta é uma região única, onde a plataforma continental possui uma largura estreita (17 km em média) permitindo que as correntes oceânicas se aproximem da costa.

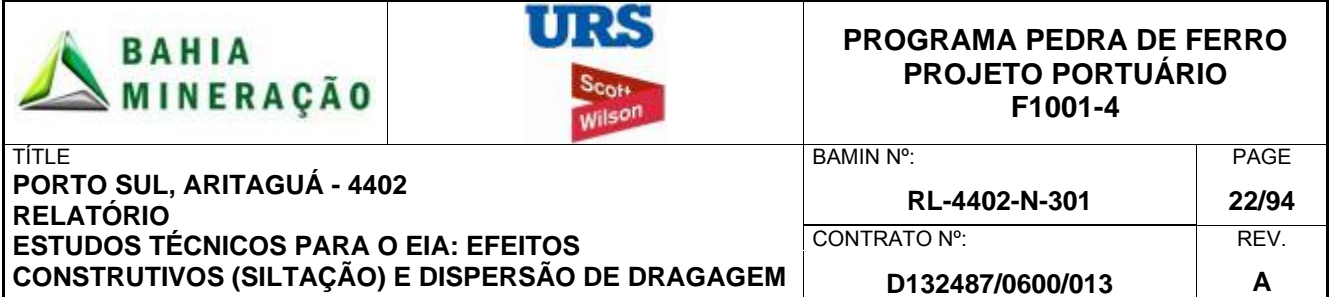

A plataforma estreita leva à ocorrência de correntes de circulação oceânica perto da costa brasileira, que de outra forma seriam confinadas em alto mar. De maior importância é a corrente sul equatorial do Atlântico Sul que atravessa o Oceano Atlântico Sul do leste para a plataforma continental em torno de 14˚S e 16˚S, coincidindo com a parte mais estreita da plataforma continental onde a corrente se bifurca. Isto leva a formação da sub-corrente norte do Brasil e corrente norte do Brasil (ambas em direção ao equador) e a Corrente Brasil em direção ao sul (Stramma & England, 1999., Rodrigues *et al.* 2007).

A posição da bifurcação é fortemente influenciada pelo ciclo sazonal de ventos sul, se desloca em direção ao sul durante o inverno austral e se desloca para o norte durante o verão austral (Stramma e England, 1999, Rodrigues *et al.* 2007). De acordo com Rodrigues *et al.* (2007), esta incursão é causada principalmente por alterações nos padrões de vento regionais como resultado de uma mudança de norte a sul da Zona de Convergência Intertropical (ZCIT) no Oceano Atlântico.

Com relação às velocidades das correntes, Schott *et al* (2005) apresenta medições de campo mostrando uma estrutura vertical típica dessas massas de água em 11º S e flutuações sazonais em suas posições e magnitude. Um ciclo sazonal foi identificado com um fluxo máximo para o norte (sub-corrente norte do Brasil) em julho e com fluxo mínimo em outubro e novembro. A complexa estrutura vertical dessas correntes nas profundezas do oceano e em sua interseção na borda da plataforma continental brasileira foi encontrada para levar a um padrão de fluxo complexo. Jochum & Malanotte-Rizzoli (2003) relatam que fortes meandros da corrente norte Brasil podem gerar um vórtice nas correntes que viajam para o norte ao longo da costa brasileira e são importantes no transporte de água do Atlântico sul desde o sul até o norte.

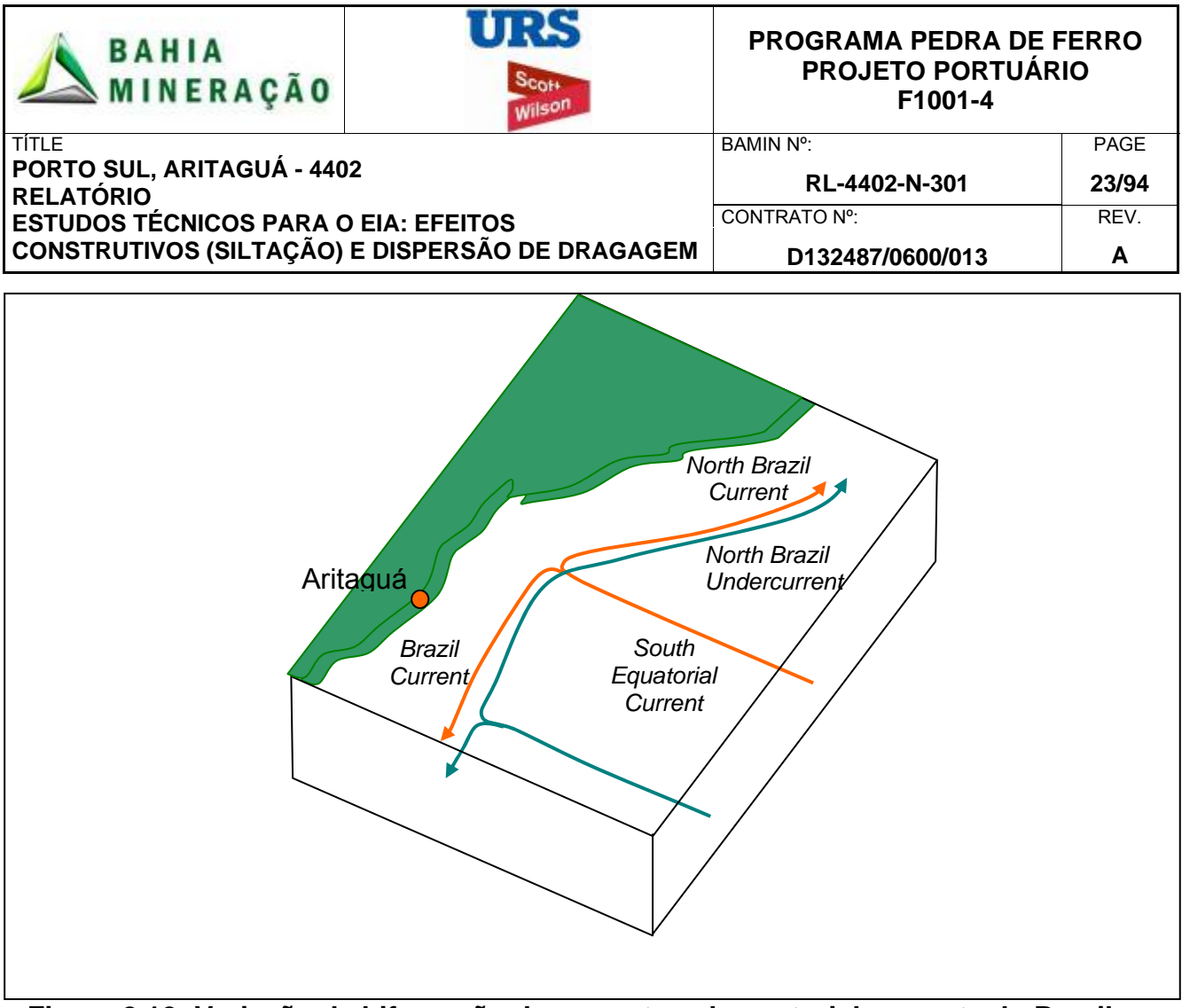

**Figura 2.12: Variação da bifurcação da corrente sul equatorial na costa do Brasil na região próxima a 11º S (adaptado de Rodrigues** *et al.* **2007).** 

Para interpretar os padrões das correntes medidas na região do ADCP e sua relação com os processos de correntes marítimas, dados hidrodinâmicos foram obtidos do modelo 3D HYCOM (*HYbrid Coordinate Ocean Model*). Este é um modelo de última geração desenvolvido pela Universidade de Miami, na Florida, EUA. Este modelo utiliza um sistema de coordenadas verticais, o que significa que o modelo diferente de coordenadas verticais é utilizado no fundo do mar e em regiões costeiras rasas. Isso permite que o modelo calcule eficientemente circulações oceânicas para regiões tanto rasas quanto profundas, sem perder informações detalhadas de informações ou uma quantidade excessiva de camadas verticais.

O conjunto de dados HYCOM, com uma resolução horizontal de aproximadamente 1/12º e uma resolução temporal de um dia foi obtido para definir correntes superficiais para o período de novembro de 2003 até março de 2004. Os dados foram obtidos em dois locais em profundidades de aproximadamente 45 m e 315 m. As figuras a seguir apresentam as velocidades de correntes superficiais nestes dois pontos de locação do ADCP. Mesmo que os dados abrangem dois períodos diferentes de tempo, todas as figuras representam uma estação de verão atrasada e inverno adiantado como identificado anteriormente.

Em comparação dos pontos dos dados em alto mar com os dados ADCP tem-se um padrão similar na direção da corrente, com predominância para sul, e velocidades de correntes aumentando mais para *offshore*. Na área *offshore* proposta para disposição do sedimento dragado (lâmina d'água de 200 m), as correntes superficiais foram estimadas em cerca de 30% superiores as costeiras. Ambos os pontos de dados em alto mar mostram uma redução

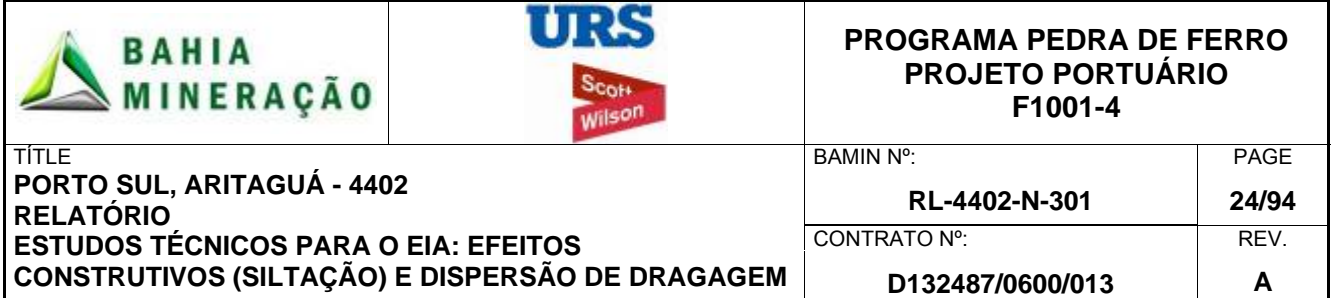

da ocorrência de correntes de norte durante a temporada e conferem com as observações da Figura 2.13.

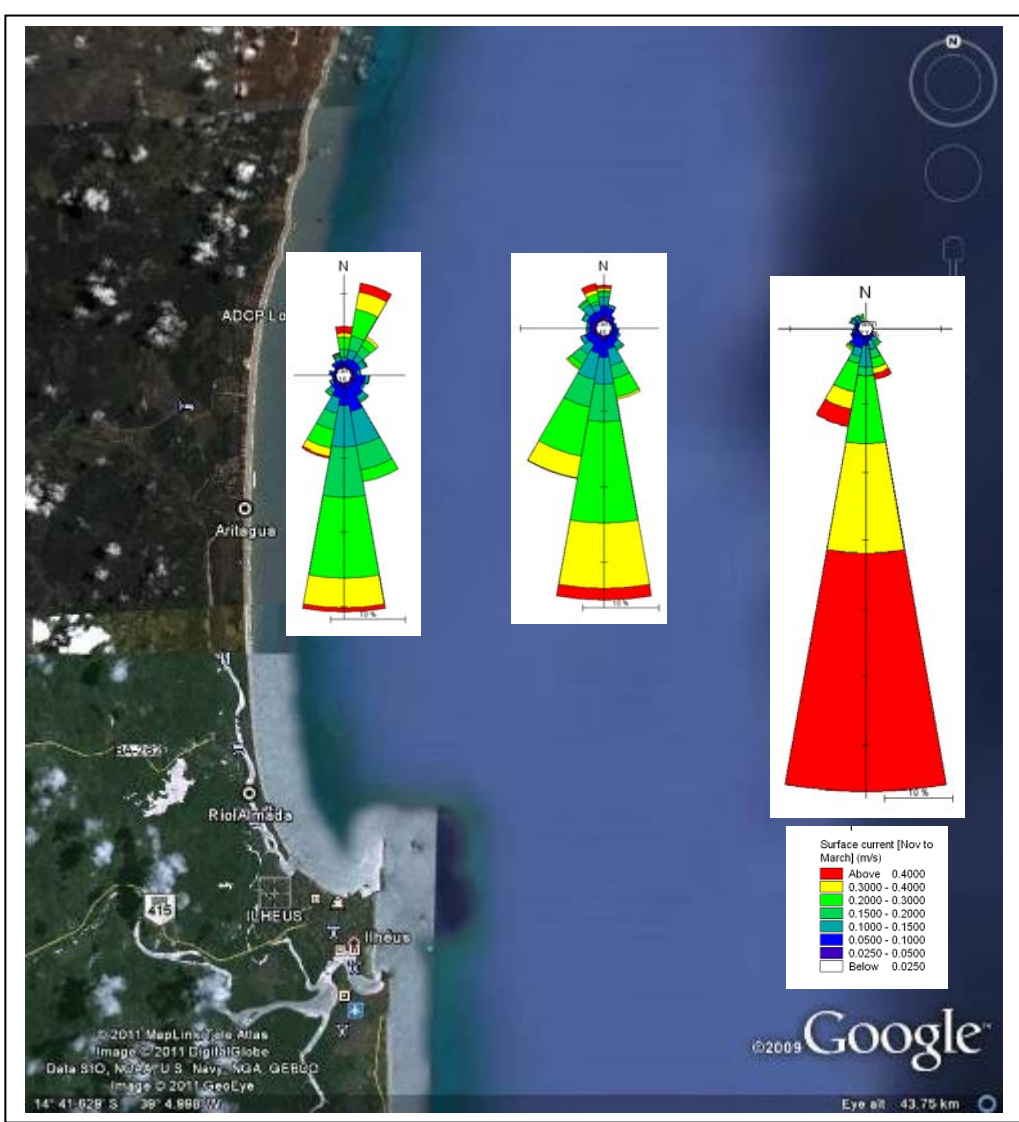

**Figura 2.13: Comparação das velocidades de correntes superficiais no ADCP (16 m, 2008) para HYCOM (2004) pontos dos dados de costa (-45m) e alto mar (-345m) para a estação de novembro a março.** 

## 2.6 RESUMO DOS PROCESSOS HIDRODINÂMICOS

Uma série de conjunto de dados e literatura existente foi revisto para proporcionar uma compreensão detalhada das condições hidrodinâmicas no local do projeto e mais *offshore*. Os dados costeiros forneceram a evidência de um perfil uniforme das correntes, que consiste de pequena contribuição da maré e maior residual com corrente em qualquer direção ao norte ou ao sul, predominantemente paralela à costa. Uma revisão de literatura identificou que essas correntes estão associadas com os padrões de circulação oceânica que aumentam mais em força em alto mar. Análises nos padrões mensais das correntes identificaram o mês de junho como o representativo das condições de inverno com correntes

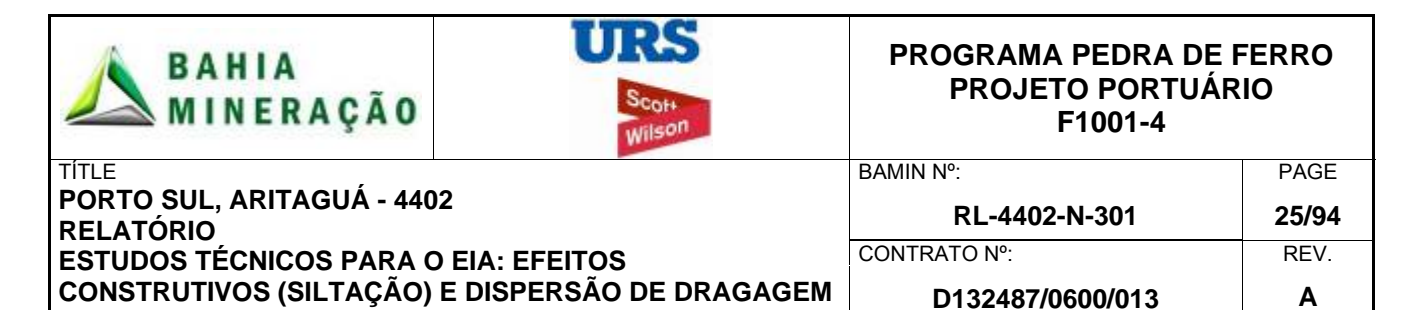

forte e predominantemente para norte. Dezembro foi selecionado para representar as condições de inverno com ocorrência reduzida de correntes para norte com correntes predominantemente para sul. A comparação dos dados ADCP para as velocidades de vento locais confirmaram uma fraca correlação entre esses dois parâmetros, com os processos de circulações oceânicas dominando as velocidades e direções das correntes.

Com base nesta análise, um modelo hidrodinâmico 2DH foi selecionado como o instrumento mais adequado para simular as condições de fluxo no *site* do projeto e propôs locais de disposição *offshore*.

## 2.7 *BACKGROUND* DOS NÍVEIS DE SEDIMENTO EM SUSPENSÃO

Antes de considerarmos as operações de dragagem é importante considerarmos os valores naturais de concentração dos sedimentos em suspensão para permitir a medição dos potenciais impactos da dragagem em relação a essa base natural.

Um conjunto de dados da concentração total de sedimentos em suspensão foi coletado como parte deste estudo. Os dados foram coletados em 3 locais (Tabela 2.7) entre 27 de novembro de 2010 e 27 de janeiro de 2011 (12 amostras por local) e incluiu sólidos em suspensão totais, cor da água e uma descrição geral da pluma do sedimento (quando presente) como apresentado na Tabela 2.7 e apresentado para o *site* Porto Sul em Aritaguá na Figura 2.14.

| <b>Ponto</b> | mE<br>(aprox., varia) | m <sub>N</sub><br>(aprox., varia) | <b>Mín SST</b><br>(mg/l) | <b>Máx SST</b><br>(mg/l) |
|--------------|-----------------------|-----------------------------------|--------------------------|--------------------------|
| Barra Almada | 496307                | 8367354                           | ~10                      | 145                      |
| Aritaguá     | 494551                | 8378298                           | ~10                      | 177                      |
| Tulha        | 494550                | 8383846                           | ~10                      | 167                      |

**Tabela 2.7: Resumo das medições dos dados SST para três locais com 5 m de profundidade.** 

A Figura 2.14 mostra que durante o período de amostragem o *site* Aritaguá foi exposto a níveis elevados de sedimentos em suspensão de um verde leitoso ou de cor marrom. Com base na cor observada das amostras, essas foram consideradas como sendo associadas com períodos de alta descarga de sedimentos em suspensão do Rio Almada para o sul de Aritaguá, coincidindo com períodos de corrente oceânica para norte. Nenhuma descarga de sedimentos e dados de carga pôde ser encontrada no Rio Almada em Aritaguá ou até mesmo na região circunvizinha do Rio Cachoeira em Ilhéus, portanto, uma revisão de literatura para outros rios na região foi realizada.

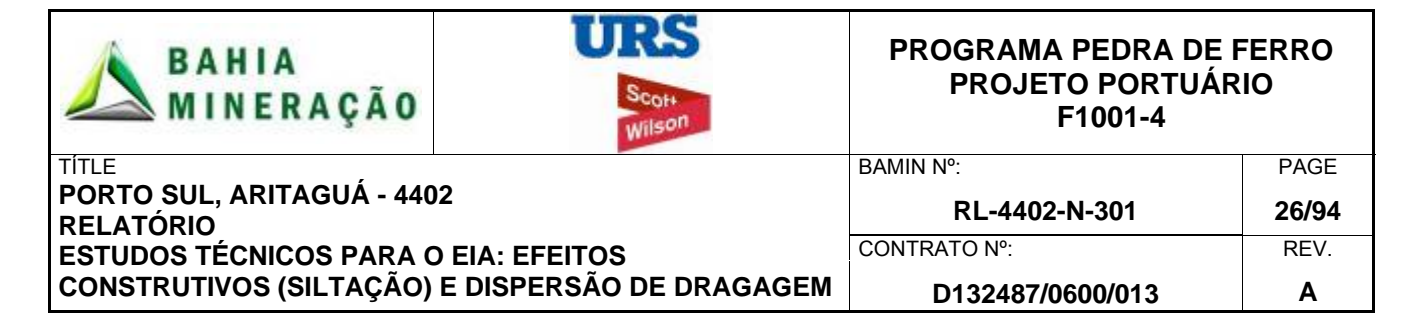

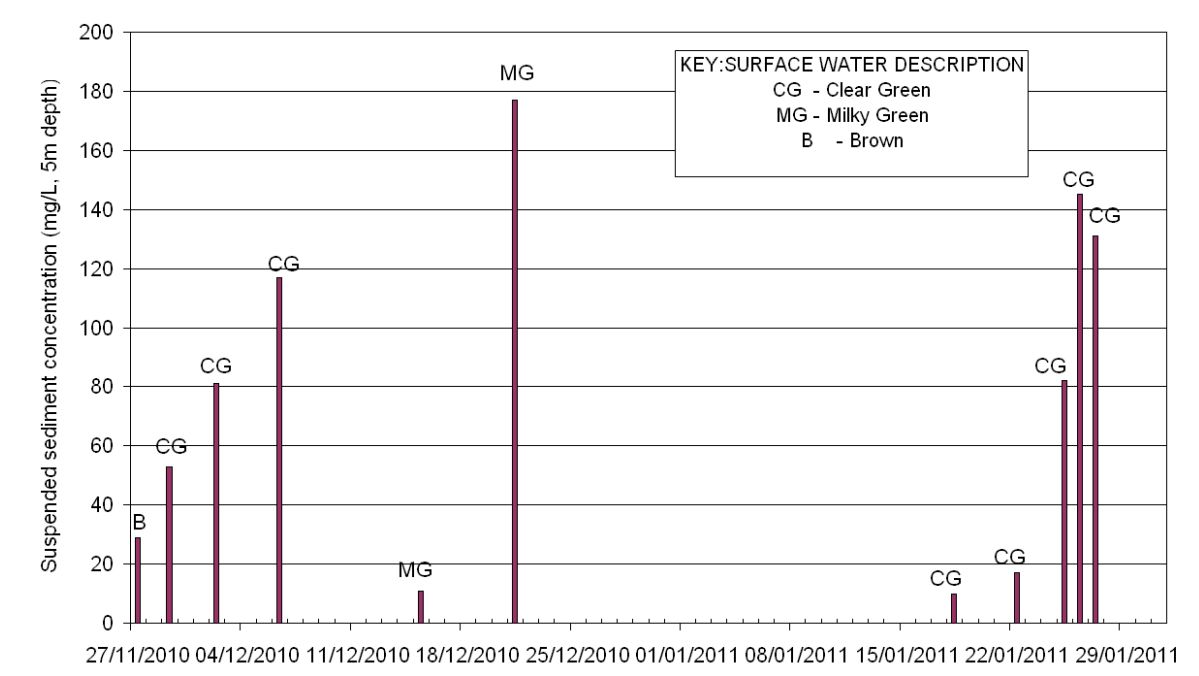

**Figura 2.14: Concentração de sólidos em suspensão totais no** *site* **de Aritaguá entre novembro de 2010 e janeiro de 2011.** 

Dillenburg & Hesp (2009) relatam que o Rio Jequitinhonha, a 130 km ao sul de Aritaguá possui uma bacia de drenagem de 70.315 km<sup>2</sup> e carga anual de 7,9 milhões de toneladas de sedimento por ano e o Rio São Francisco 540 km ao norte que possui uma bacia de drenagem de 640.000 km2 com uma carga de sedimentos correspondente a 21 milhões de toneladas por ano. Esses rios principais fornecem uma contribuição substancial para o fornecimento de sedimentos em seu leito costeiro e em suas respectivas desembocaduras.

O Rio Cachoeira em Ilhéus inclui uma bacia de drenagem de menor de cerca de 4600 km<sup>2</sup> com descargas sazonais aumentando em janeiro, durante o início da estação chuvosa e com pico em março (Lima *et al* 2010). A carga de sedimento anual do rio Cachoeira e do rio Almada não pôde ser estabelecida, entretanto, indícios de plumas de sedimentos desses rios grandes podem ser encontrados em imagens de satélite e altos níveis de sedimentos em suspensão também são evidentes na Figura 2.15, de 2001. Conclui-se que esses rios também são susceptíveis de incluir uma carga de sedimentos significativa e expor a região a níveis elevados de sedimentos em suspensão durante a estação chuvosa.

Estas altas cargas de sedimentos aumentam o potencial das descargas fluviais sazonais de introduzirem níveis muito altos de sedimentos em suspensão na zona costeira, que eventualmente podem sedimentar até o fundo do mar levando para os extensivos depósitos de lodo que predominam sobre esta região. Ao considerar os impactos adversos potenciais de sedimentos em suspensão associados às atividades antrópicas de dragagem, a variação natural sazonal da concentração de sedimentos em suspensão deve ser considerada.

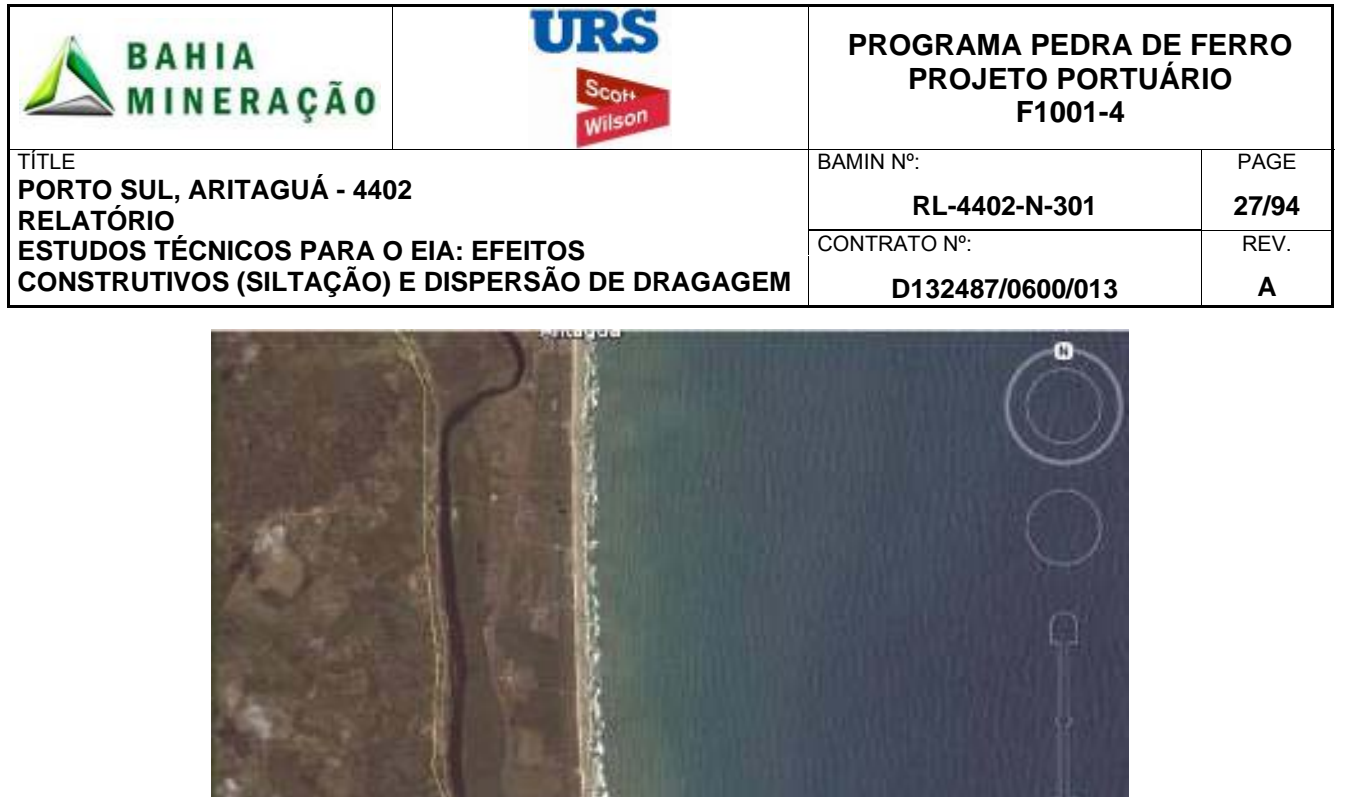

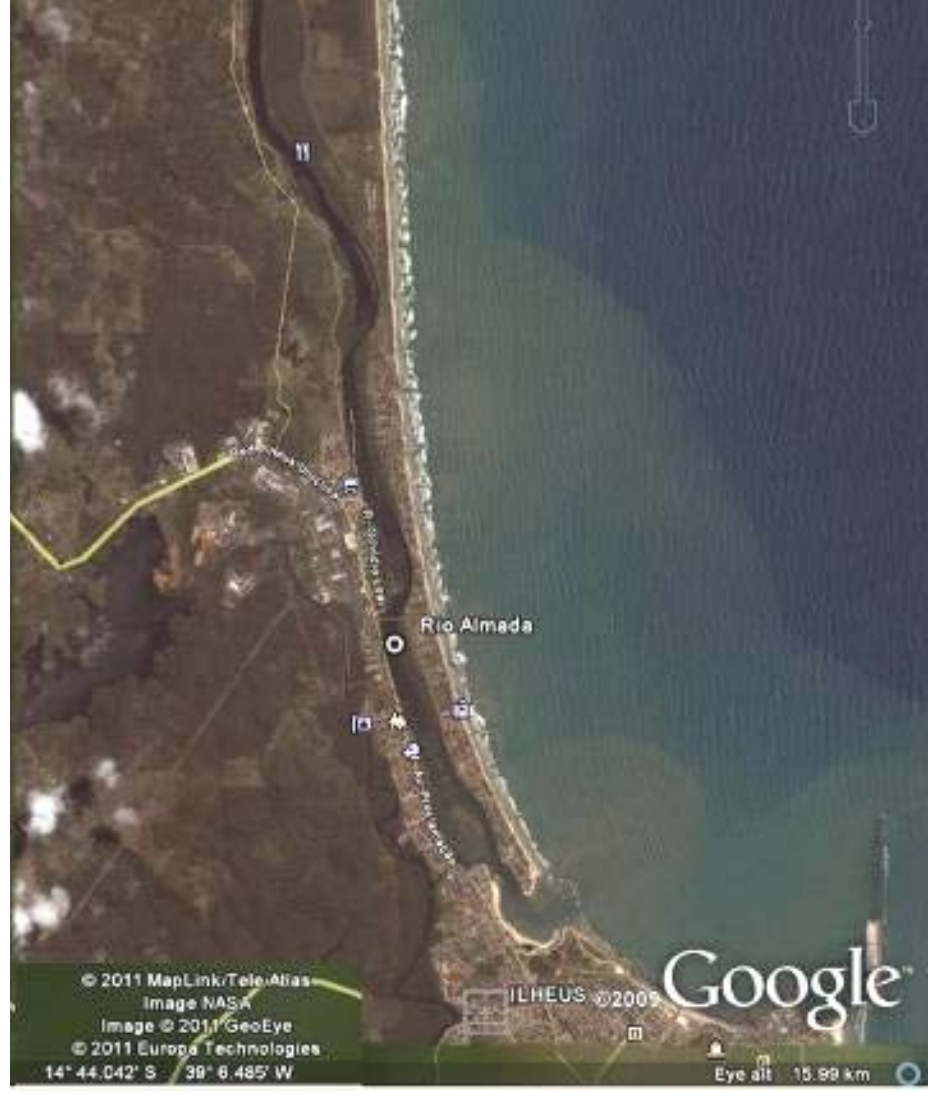

**Figura 2.15: Imagem Google Earth do rio Almada mostrando a descarga de sedimentos em suspensão.** 

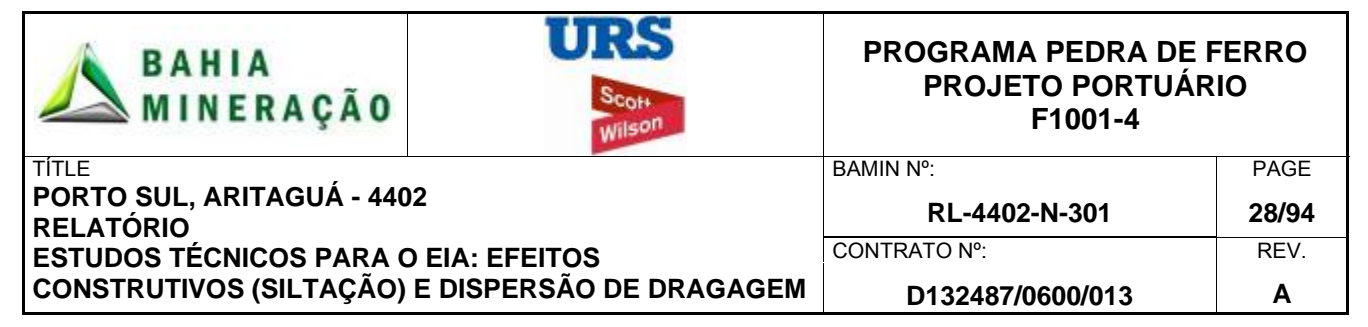

## **3.0 METODOLOGIA DE DRAGAGEM E DESCARTE**

O conceito de dragagem da URS / Scott Wilson considera que uma única draga de sucção e transporte (*TSHD, Trailer Suction Hopper Dredger*) será utilizada para preparar o leito marinho na região de implantação do Porto Sul e dragar a região próxima ao quebra-mar e o canal de navegação.

Para modelar a pluma de sedimentos de dragagem foi necessário fazer suposições sobre a operação de dragagem / descarte, sobre o período de operação e características do sedimento para determinar uma taxa de liberação de sedimentos. As seções a seguir descrevem a metodologia de dragagem e os parâmetros aplicados na modelagem de dispersão de sedimentos.

#### 3.1 TIPOS DE DRAGAS

As dragas TSHD são navios com propulsão própria e atuam como um grande 'aspirador' montado sobre o seu casco (Figura 3.1). As TSHD são versáteis e capazes de trabalhar em mares de força moderada.

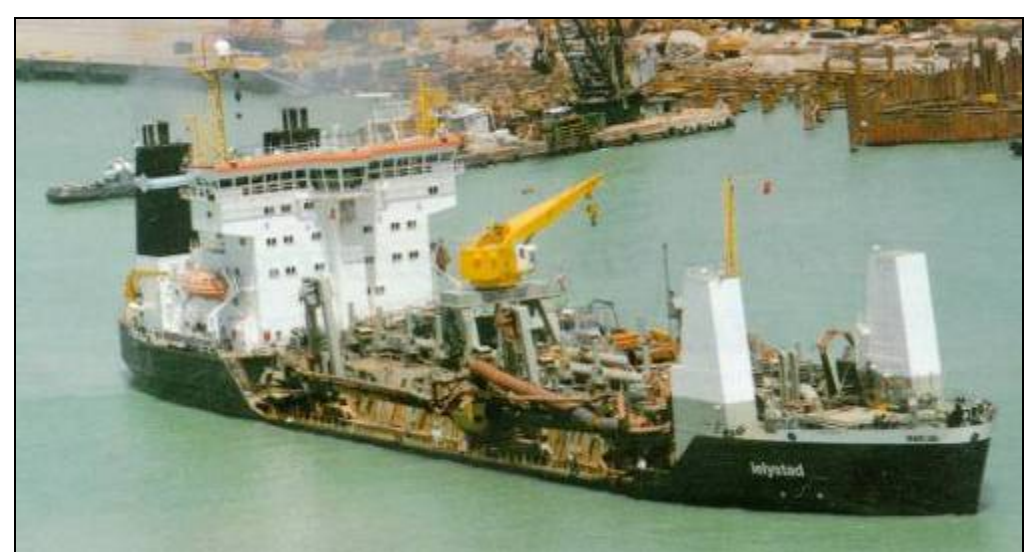

**Figura 3.1: Trailer Suction Hopper Dredger (TSHD)** 

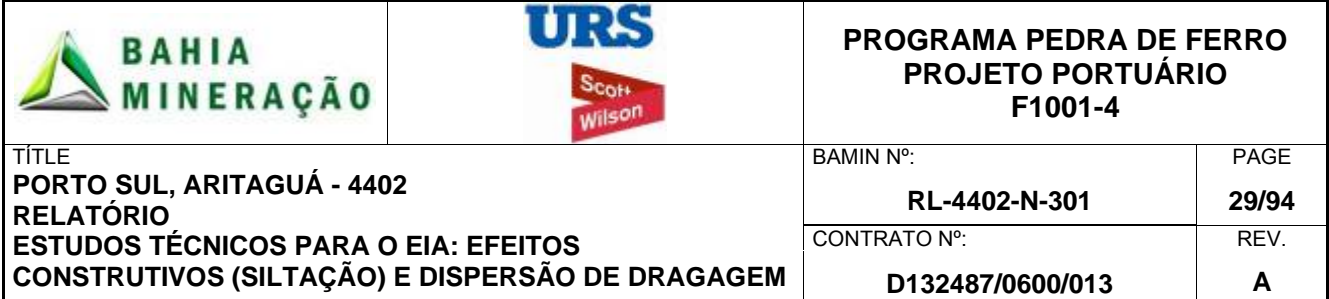

As especificações consideradas para a draga no relatório do projeto conceitual da dragagem são apresentadas na Tabela 3.1.

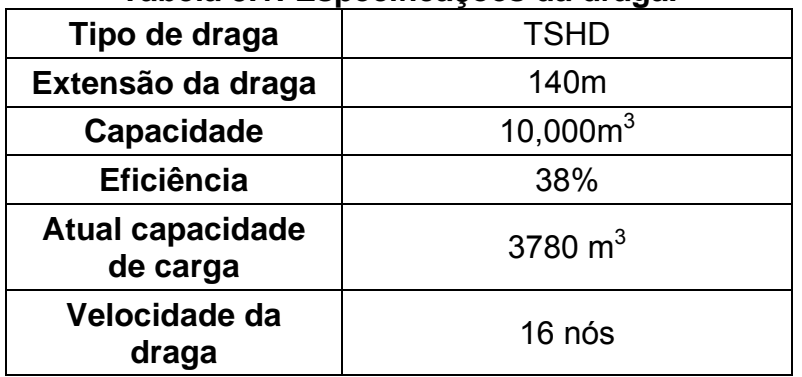

# **Tabela 3.1: Especificações da draga.**

Um resumo das taxas de perda de dragagem para diferentes tipos de dragas, baseado em experiência da URS Scott Wilson e Bray *et al.* (1997) é apresentado abaixo na Tabela 3.2. Em comparação com os tipos de dragas, a draga TSHD gera uma perda moderada de finos, desde que não seja permitido o "overflow" dos finos no compartimento da draga. No entanto, sem *overflow* a eficiência da draga TSHD é reduzida, pois permitirá entrada de material e água diminuindo a carga efetiva de sedimentos.

#### **Tabela 3.2: Comparação da taxa de perda de material fino para diferentes tipos de dragas.**

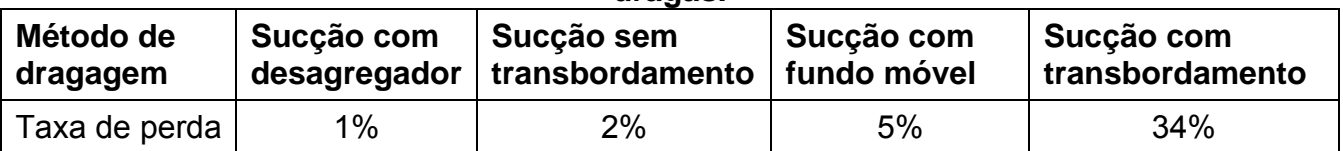

A draga TSHD selecionada para este projeto vai libertar cerca de 2% de sedimentos finos. Esta taxa de perda foi validada pelo HR Wallingford, Reino Unido, que forneceu uma análise independente da operação de dragagem proposta e confirmou os parâmetros de lançamento de sedimentos. Note-se que, em comparação a outros tipos de dragagem, a draga TSHD vai ajudar a minimizar a perda de finos.

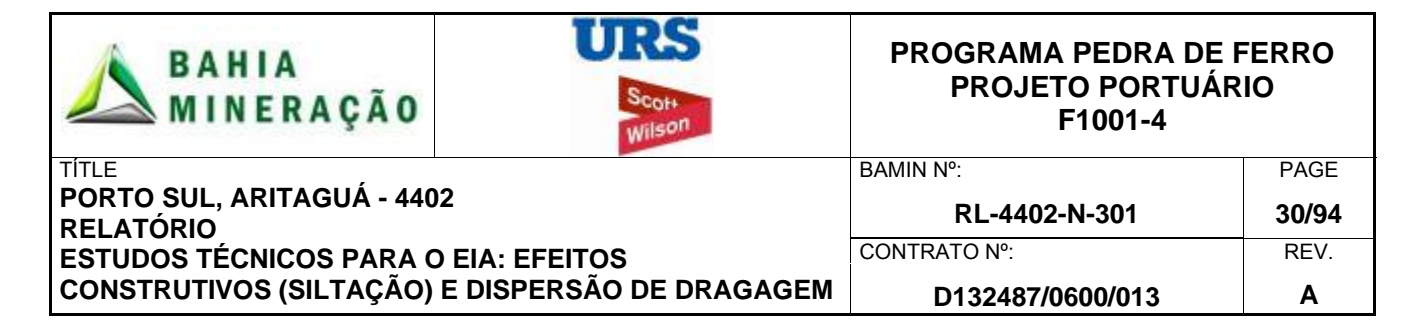

## 3.1.1 CICLO DE DRAGAGEM E DESCARTE

O ciclo de dragagem e descarte para o Porto Sul está resumido na Figura 3.2.

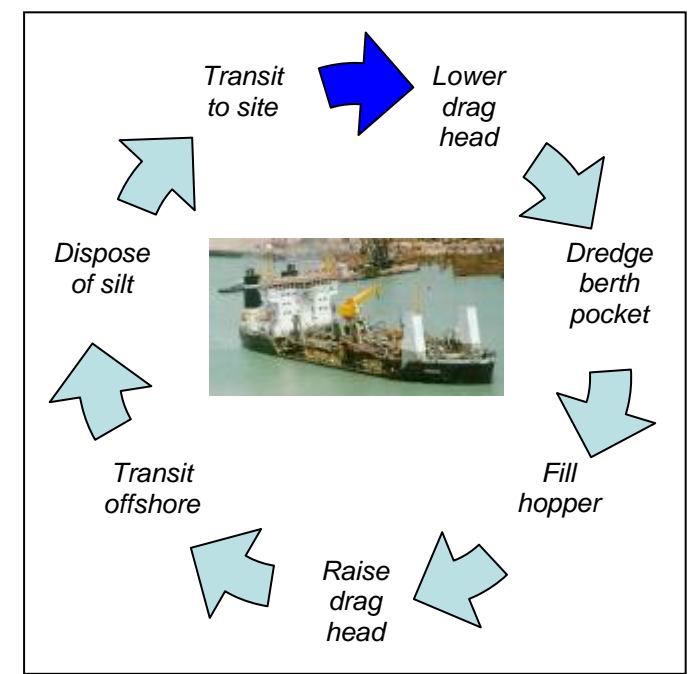

**Figura 3.2: resumo do ciclo de dragagem e descarte.** 

O ciclo considera a situação no início da dragagem, onde o reboque da draga de sucção e transporte abaixa o tubo de sucção ao fundo do mar no berço de atracação e se move lentamente para frente e aciona as bombas centrífugas. Durante um período de aproximadamente 30 minutos os sedimentos do leito marinho são dragados e levados para cima até a cabeça da draga enquanto a draga se move. Durante este processo, uma pequena percentagem deste volume é suspenso até a cabeça da draga devido ao processo de dragagem, formando uma pluma de sedimentos passiva. O mestre de dragagem visa maximizar a densidade do material dragado para maximizar a densidade do material armazenado.

Uma vez que as cisternas estejam cheias, o bombeamento cessa e a cabeça da draga é recuperada e se inicia o trânsito para o local de descarte em alto mar, a uma distância aproximada de 10 milhas náuticas (18.5 km). Neste local de descarte, grandes válvulas abrem o fundo do casco causando a descarga do material das cisternas durante um período de 15 minutos (como resumido na Figura 3.3). O material contido na draga desce quase verticalmente como um núcleo de alta densidade. Entretanto, durante o descarte, parte dos sedimentos finos são levados à suspensão na parte superior e central (plumas passivas de baixa densidade) e também no fundo em consequência do choque entre o núcleo de alta densidade e o fundo do mar (pluma difusa). Uma vez o descarte finalizado, a draga retorna ao Porto Sul para completar o ciclo.

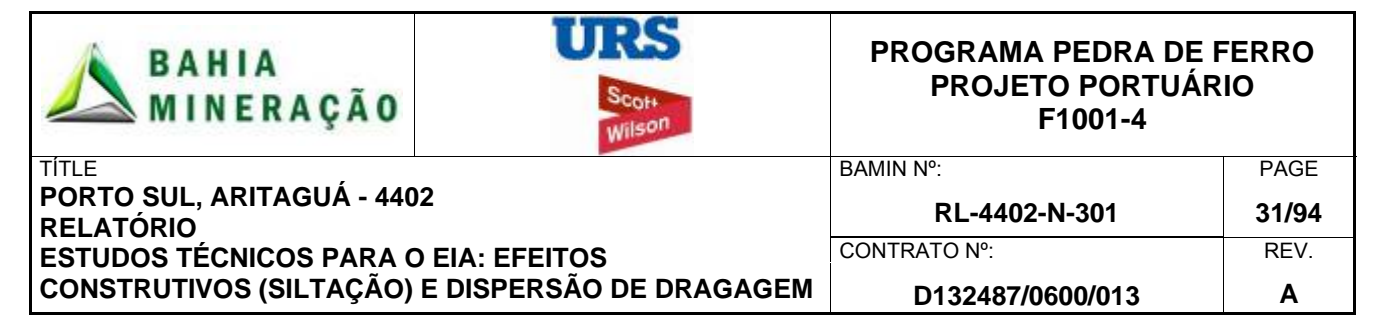

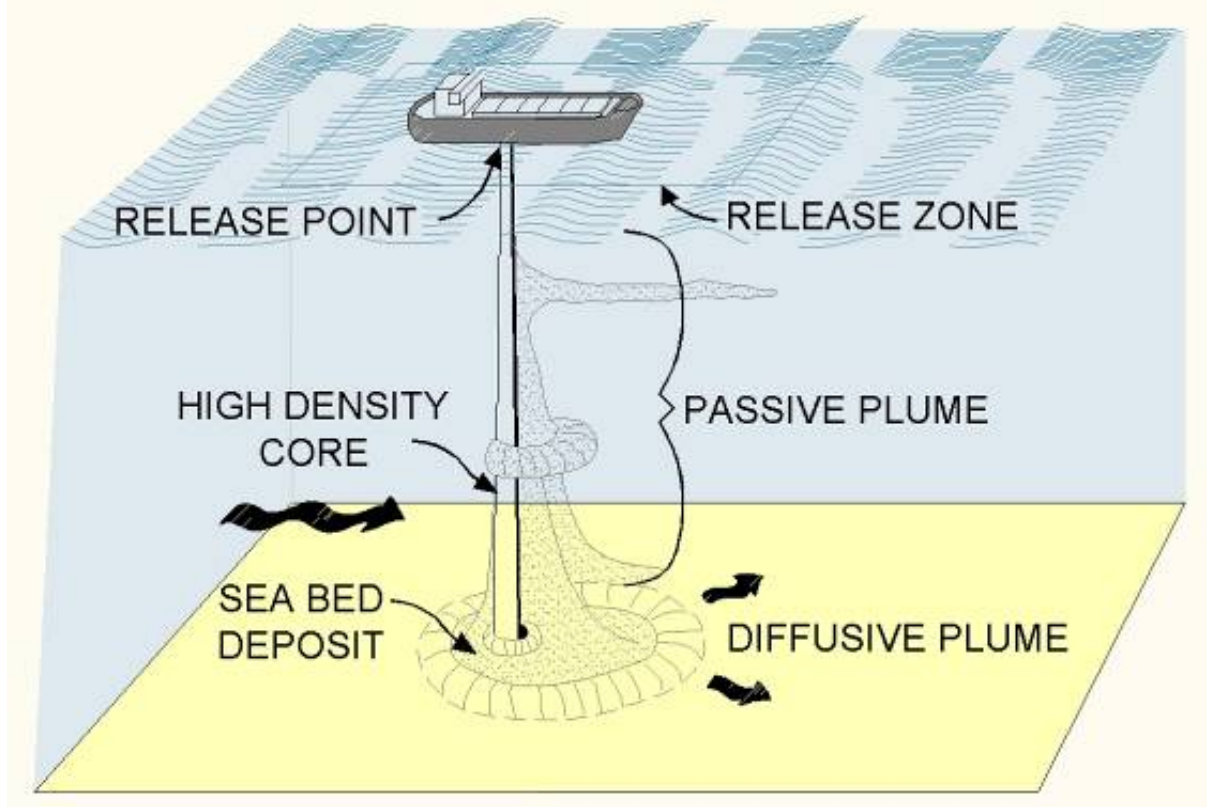

**Figura 3.3: Processo de descarte (deposição) (depois Raymond, 1986).** 

A metodologia assume que a dragagem dos materiais é para disposição em profundidade de água de -200 m na borda da plataforma continental. Baseado na capacidade da draga, velocidade, eficiência, duração da dragagem e distância de viagem entre os locais de dragagem e descarte e no guia de dragagem em Bray *et al.* (1997), o número total de operações por dia foi calculado (Tabela 3.3). Estes parâmetros foram verificados independentemente por HR Wallingford e Nick Bray.

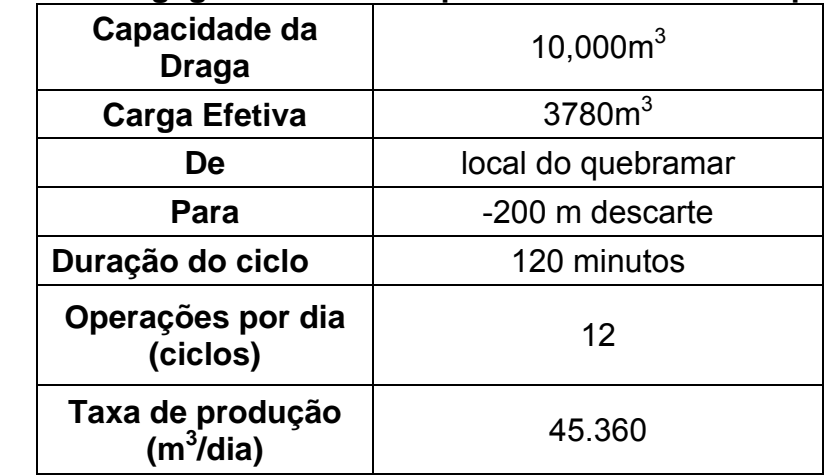

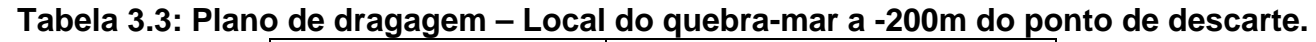

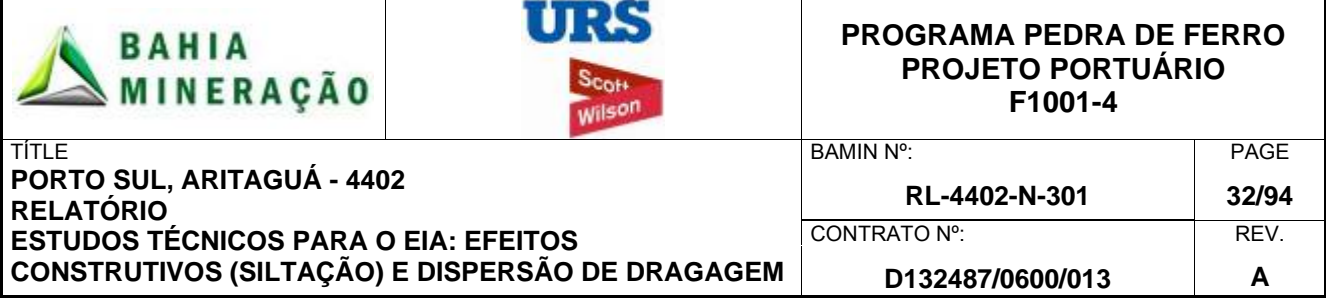

## 3.2 CARACTERÍSTICAS DO SEDIMENTO

As análises das informações das amostras de sedimento fornecidas a URS / Scott Wilson indicam que a camada superior de sedimentos perto do *site* do projeto é predominantemente de silte argiloso (Figura 3.4), que podem permanecer em suspensão por longos períodos e viajar longas distâncias antes de sedimentar no fundo no mar.

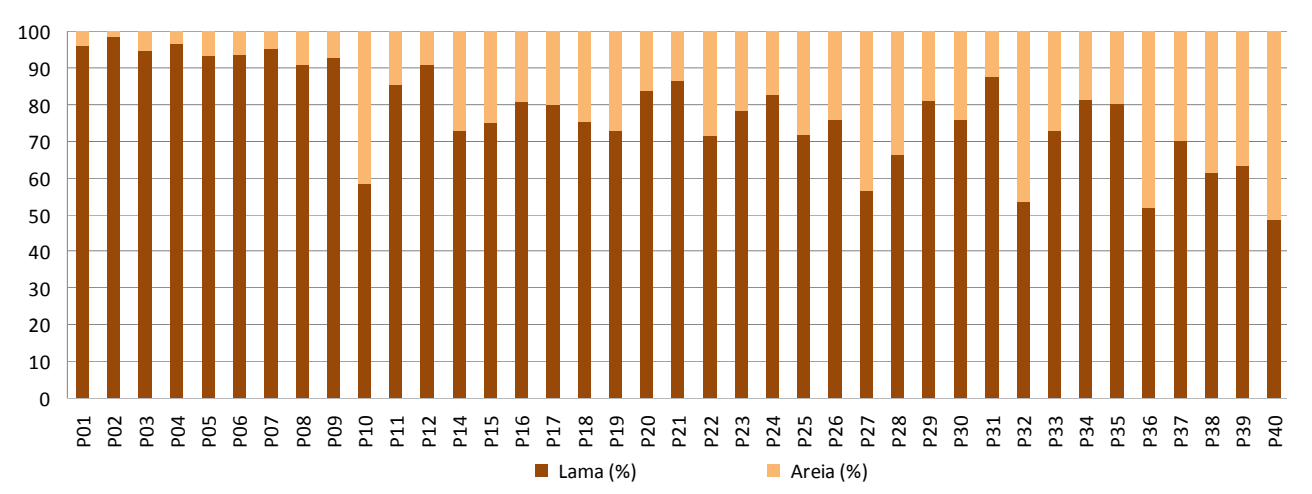

#### **Figura 3.4: Porcentagem de lama e areia nas amostras de sedimento marinho obtidas da área do Porto Sul (do relatório do** *site* **investigativo RT -11: Sedimentos BAMIN)**

Com base na interpretação dos dados da amostra de sedimento marinho as características de sedimento consideradas foram às seguintes:

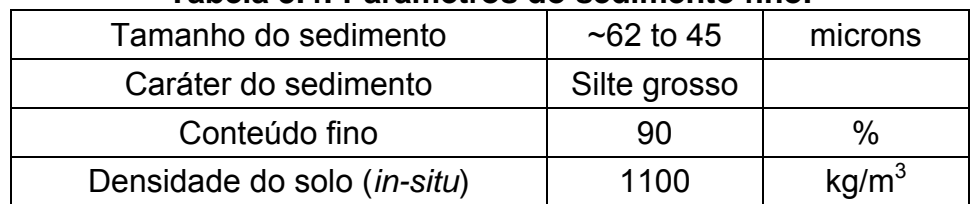

#### **Tabela 3.4: Parâmetros do sedimento fino.**

## 3.3 MÉTODO DE MODELAGEM

Referindo-se à Figura 3.3, a dispersão dos sedimentos finos foi considerada através de dois estudos distintos. O primeiro estudo (seção 4) considerou as plumas passivas, isto é, as plumas de superfície e as plumas difusas geradas no fundo. O segundo estudo (seção 5) considerou a modelagem do núcleo de alta densidade e a formação da feição de fundo.

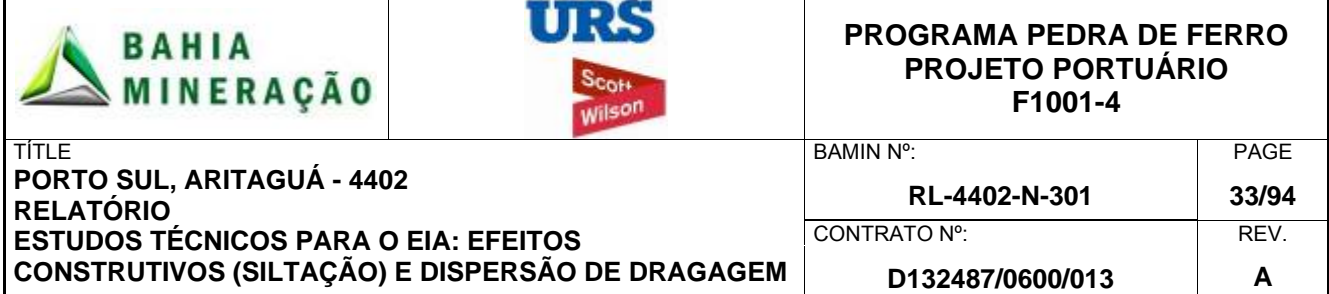

## **4.0 MODELAGEM DA DISPERSÃO DA PLUMA PASSIVA**

### 4.1 INTRODUÇÃO

Para simular os destinos das plumas passivas (Figura 4.1), o modelo hidrodinâmico foi configurado para permitir um período de um mês inteiro de simulação da atividade de dragagem proposta contínua. Em cada local isso inclui períodos de atividade onde o sedimento fino é considerado em trânsito para ou a partir do *site*. As análises estatísticas dos resultados permitem a deposição de sedimentos inconsolidados em suspensão e altas concentrações de sedimentos em suspensão são condições susceptíveis de ocorrer durante as operações de dragagem. As seções a seguir detalham o modelo hidrodinâmico, calibração, validação e aplicação do estudo de dispersão.

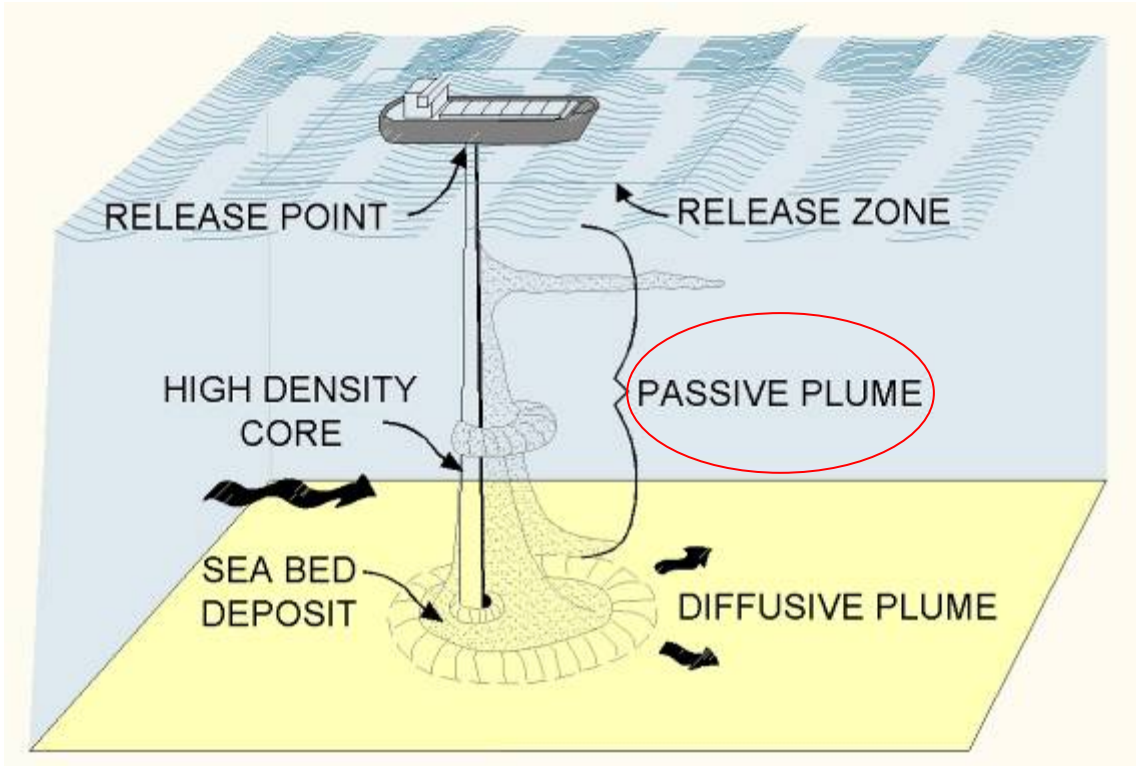

**Figura 4.1: Processos de descarte (depois Raymond, 1986).** 

## 4.2 CONFIGURAÇÃO DO MODELO HIDRODINÂMICO

## 4.2.1 Seleção do modelo

MIKE 21 HD é um modelo hidrodinâmico computacional de última geração do sistema completo MIKE 21. O módulo hidrodinâmico (MIKE 21 HD) simula as variações do nível da água e fluxos, em resposta a uma variedade de funções, forçadas em lagos, estuários e zonas costeiras. A batimetria dentro do modelo é representada usando o sistema de grade flexível MIKE21, um sistema avançado de modelagem baseada em uma grade não-estruturada triangular. Os níveis de água e os fluxos são resolvidos em uma grade flexível triangular, considerando a batimetria, a rugosidade do fundo, o campo de ventos e as

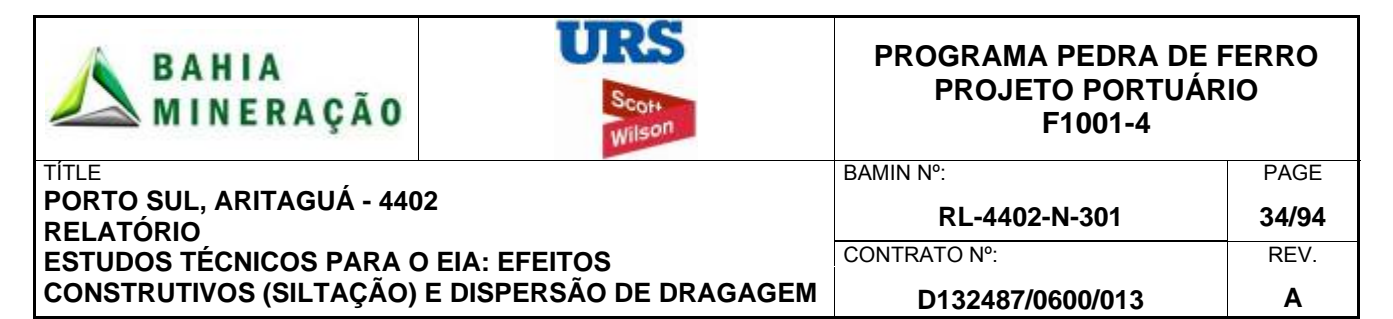

condições hidrodinâmicas de contorno. Ao contrário dos tradicionais modelos de grade retilínea, o modelo de malha flexível pode ter áreas de maior resolução dentro de um arquivo de malha única.

MIKE 21 HD inclui formulações para os efeitos de:

- Momentum convectivo e transversal.
- Tensão de cisalhamento de fundo.
- Tensão de cisalhamento do vento na superfície.
- Gradientes de pressão.
- Força de coriolis.
- Dispersão do momentum (através da formulação de Smagorinsky)
- Correntes induzidas por ondas.

As condições hidrodinâmicas de contorno podem ser especificadas como um nível constante ou variável (no tempo e espaço) ou um fluxo em cada fronteira do modelo aberto, como uma fonte/sumidouro constante ou variável em qualquer lugar dentro do modelo, e como um mapa de nível de superfície livre inicial aplicado ao longo de todo o modelo. Mais detalhes das especificações do modelo e capacidades estão presentes no Anexo A1.

#### 4.2.2 Extensão da área modelada

O projeto do Porto Sul considera um quebra-mar para fornecer abrigo ao cais de atracação que é acessado pelo canal de navegação. O esboço do projeto conceitual do quebra-mar, do canal de navegação e dos recifes de corais ao norte é mostrado na Figura 4.2 com base no desenho de número 4400-D-300 Rev A (Arranjo Geral para a Licença Prévia).

A extensão do modelo hidrodinâmico inclui Ilhéus (ao sul) até a Ponta da Serra Grande (ao norte) e da costa até o contorno de -400 m em direção *offshore* (Figura 4.2).

#### 4.2.3 Configuração do modelo

As condições do litoral, resumidas na Seção 2, formam os dados de entrada do modelo e consistem basicamente em:

- **Batimetria**
- Nível do mar
- Dados de correntes nas fronteiras

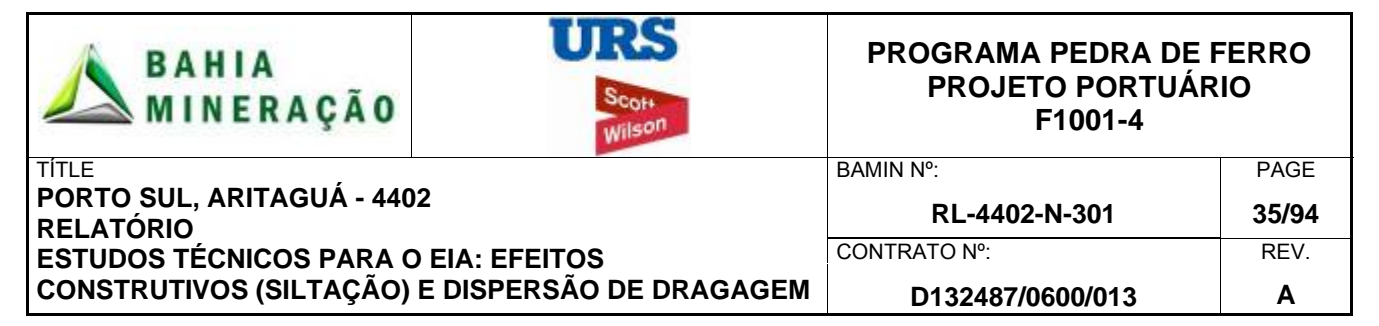

Dados de vento

## 4.2.4 Batimetria

Os dados da batimetria foram obtidos a partir de dados batimétricos CMAP, cujos dados se baseiam em cartas náuticas da região. A batimetria é considerada precisa o suficiente para ser utilizada no modelo. As profundidades utilizadas no modelo são os valores atuais prévios à dragagem do Porto Sul. Na Figura 4.2, assim como as demais figuras de resultados apresentam o Porto Sul e os canais de navegação apenas para ilustração.

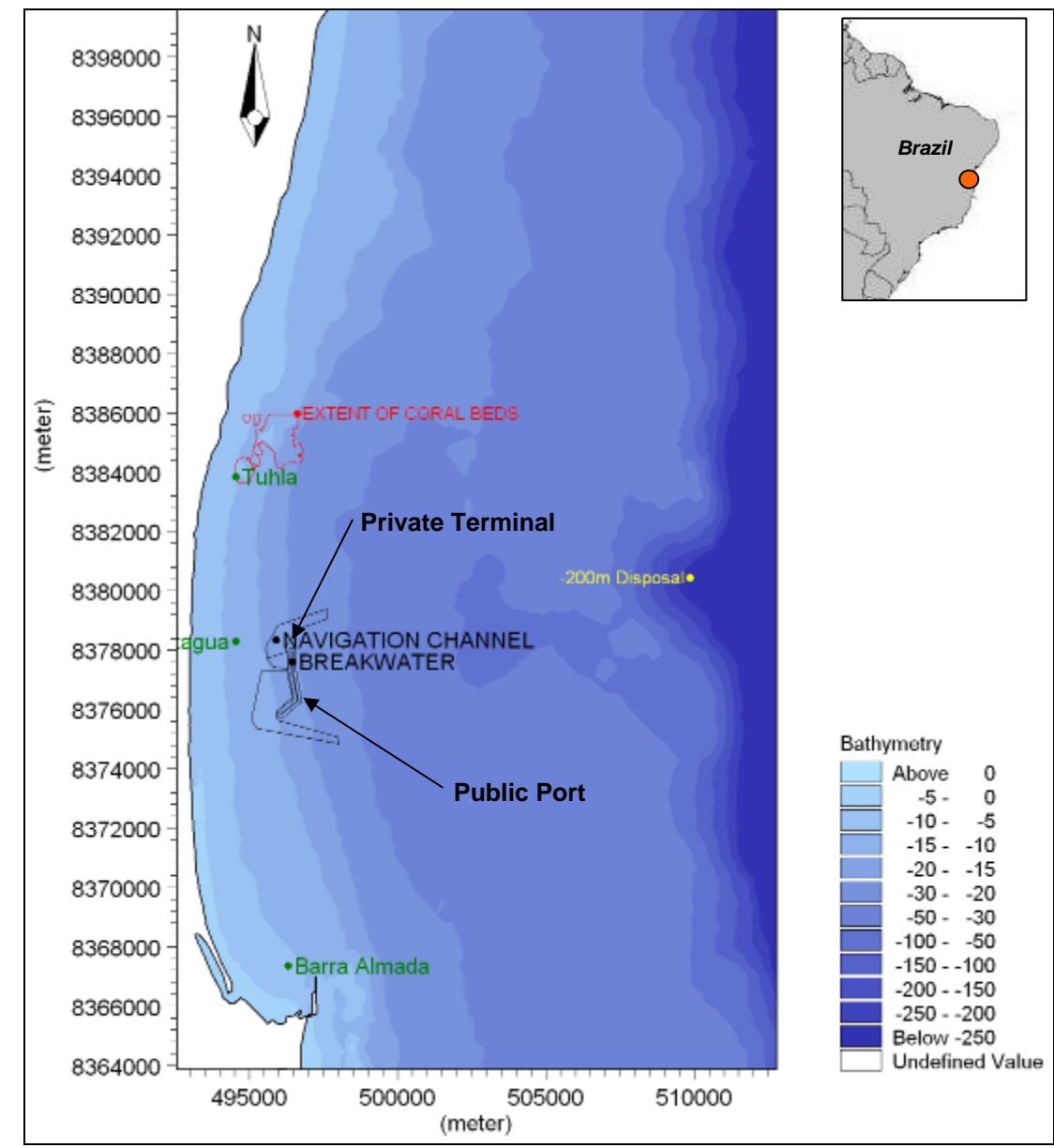

**Figura 4.2: Mapa mostrando a localização e batimetria, os recifes de coral e local de descarte. Os três locais de medição de SST estão marcados em verde.** 

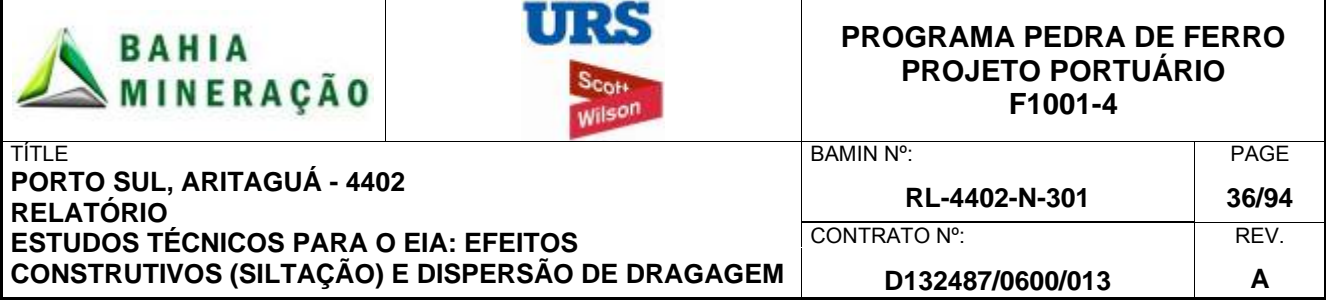

### 4.2.5 Variação do nível da água

As variações do nível da água foram simuladas no modelo nos limites do modelo usando os níveis de maré previstos da análise harmônica. O nível de maré foi previsto baseado na maré harmônica derivada do relatório meteo-oceanográfico da URS Scott Wilson (2011), como mostrado na Tabela 4.1.

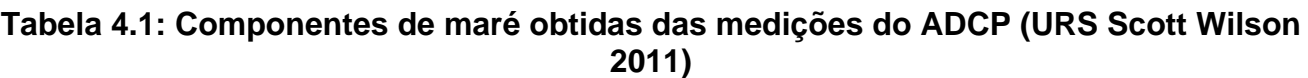

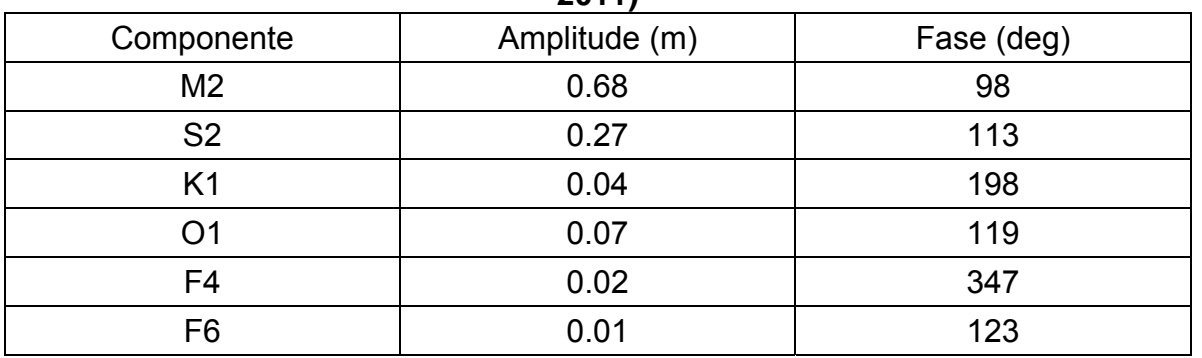

O modelo foi validado através da comparação dos níveis de água previsto e real dentro do modelo no local do ADCP.

#### 4.2.6 Dados de correntes oceânicas

Análises das medições apresentadas na Seção 2 indicaram que existe um processo forte de correntes de circulação oceânica neste local. Por isso, se fez necessário considerar as correntes oceânicas nos limites do modelo. As condições de fronteira de correntes oceânicas foram sintetizadas segundo a análise dos dados de corrente do ADCP, visando desenvolver uma série temporal. Ao ajustar a fase para cada condição limite aplicada, as velocidades e direções das correntes puderam ser ajustadas dentro do domínio do modelo. Cada simulação do modelo durou 30 dias e incluiu duas condições sazonais (uma no inverno, em junho, e outra no verão, em dezembro). Os períodos selecionados foram considerados para representar a variabilidade sazonal considerada ao longo dos processos de dispersão, especialmente os fluxos norte que possuem um risco de afetar as áreas de coral. O modelo foi calibrado em função dos dados de corrente do ADCP.

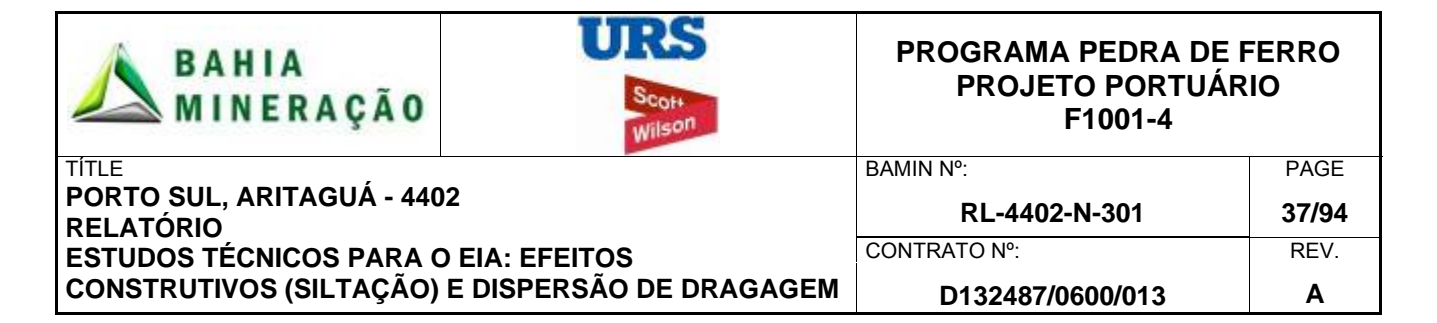

## 4.3 CALIBRAÇÃO DO MODELO

O modelo MIKE21 é um modelo de comprovada eficácia em estudos costeiros e em termos de precisão do código para a representação das equações governantes (validação numérica do modelo). Uma documentação completa e o suporte estão disponíveis na página na internet da DHI, e detalhes do suporte técnico estão incluídos no Anexo A1.

O modelo hidrodinâmico foi calibrado comparando-se os dados de saída do modelo com os dados registrados pelo ADCP para o mês de inverno representativo (junho). A calibração é obtida pelo ajuste dos resultados (dados de saída) do modelo com os dados observados com a variação dos coeficientes de calibração. O grau de ajuste entre o modelo e as observações determina o nível de calibração do modelo: ajustes pobres sugerem calibração pobre, ajustes bons sugerem boa calibração. O grau de ajuste irá variar de local para local, dependendo das condições locais e como estas podem ser representadas no modelo. A qualidade dos dados observados também é um fato significante na determinação da calibração, e é em função do tipo de instrumento, localização, resolução, precisão de implantação e condições ambientais.

O ajuste do modelo aos dados de campo pode ser avaliado de duas formas:

- 1. Comparação visual dos resultados do modelo de saída em relação aos dados observados: a forma, a tendência, alcance e limites dos dados de saída e dados observados;
- 2. Comparação estatística da diferença entre a observação e o modelo para determiner a frequência com a qual o modelo se encaixa dentro dos limites de observação definidos, por exemplo, 90% das previsões do modelo estão dentro de unidades de 0,1 ou 10% de valores observados.

Na prática, ambos os métodos devem ser utilizados, como nenhum método fornece uma avaliação completa do desempenho do modelo. O desempenho do modelo neste estudo foi avaliado seguindo as orientações estabelecidas pela Fundação de Estudos de Água (*Foundation for Water Research - FWR*) no documento "A Framework for Marine and Estuarine Model Specification in the UK (FWR, 1993)", e é um critério aceito para determinar se os modelos costeiros são adequados à sua finalidade. As tolerâncias da FWR utilizadas neste estudo para calibração e validação são apresentadas na

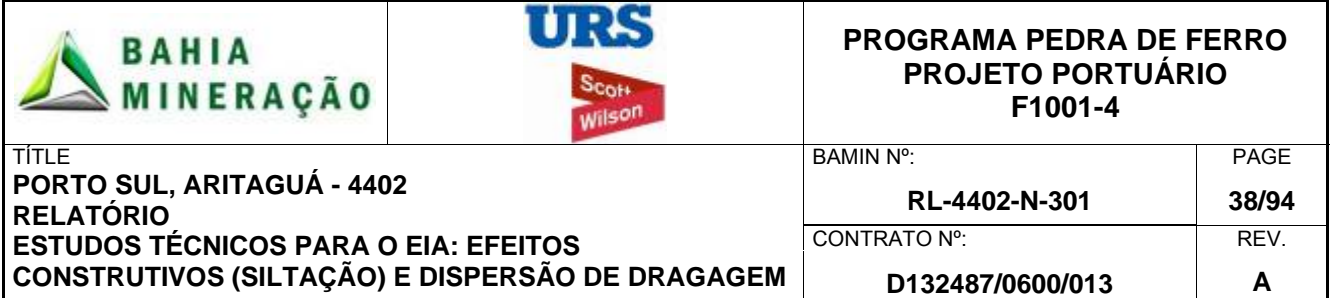

Tabela 4.2. Nota-se que as especificações da FWR foram desenvolvidas para modelos com níveis de maré bi-direcionais. Devido à oscilação e variação natural das correntes oceânicas no *site*, um "relaxamento" na tolerância da direção das correntes de 10 graus a 30 graus foi considerado adequado.

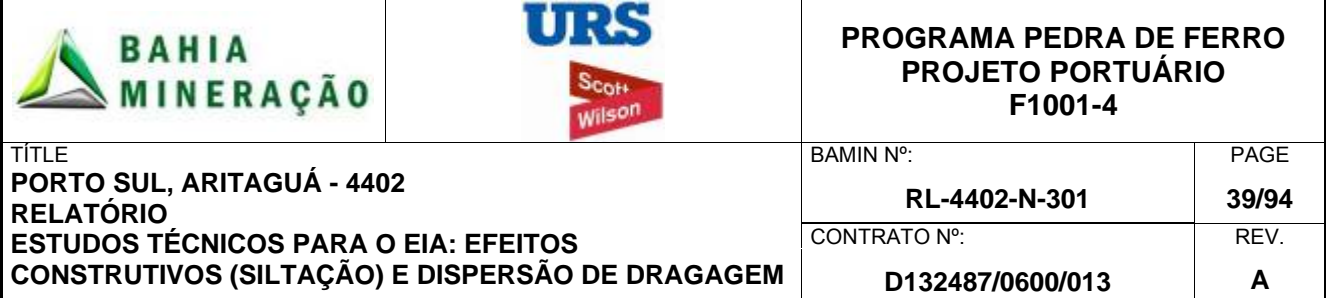

**Tabela 4.2: FWR Orientações aplicadas neste estudo, como critérios de desempenho de calibração.** 

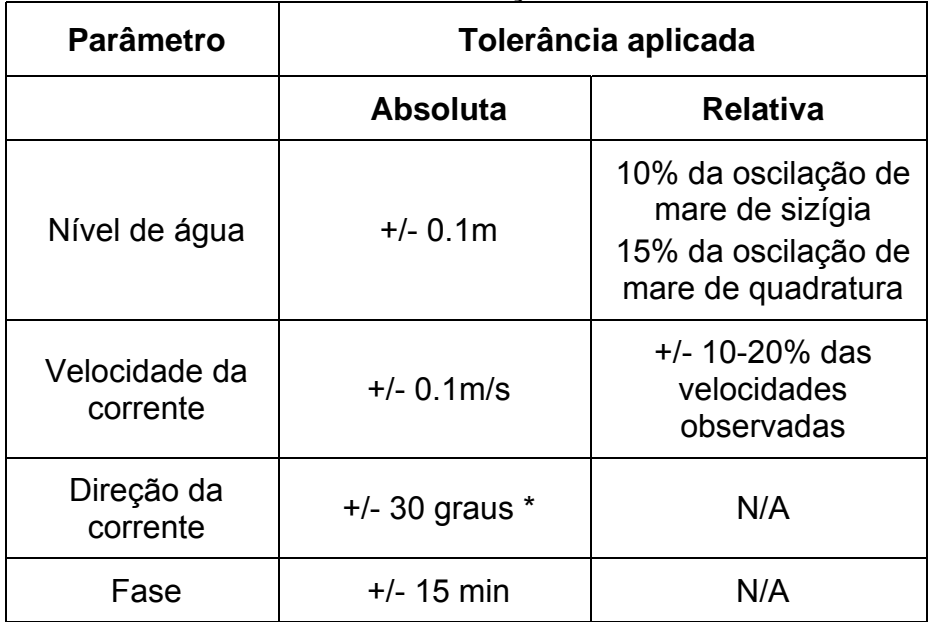

A análise estatística de ajuste do modelo exige que as tolerâncias na Tabela 5.1 sejam alcançadas sobre a maioria do período de calibração. É improvável que essas tolerâncias sejam obtidas ao longo do período de calibração, pois haverá, inevitavelmente, alguns fatores que não podem ser totalmente contabilizados no esquema do modelo numérico, dados de entrada e coeficientes de calibração, particulamente em águas costeiras rasas. No entanto, a calibração do modelo deve procurar alcançar essas tolerâncias sobre a maioria das combinações de posições / tempo avaliados. Em um esforço para qualificar o nível de calibração e, permitir a comparação entre os *sites*, uma escala qualitativa do modelo para o ajuste de dados é adotada. Esta escala comparativa é baseada na freqüência com que os critérios de tolerância são adotados, ou seja:

- **1) Ajuste Excelente:** tolerâncias de calibração são atingidas > 90% do tempo.
- **2) Ajuste Muito bom:** tolerâncias de calibração são atingidas > 80% do tempo
- **3) Ajuste Bom:** tolerâncias de calibração são atingidas > 70% do tempo.
- **4) Ajuste Razoável**: tolerâncias de calibração são atingidas > 60% do tempo.
- **5) Ajuste Pobre:** tolerâncias de calibração são atingidas > 50% do tempo.

Estes termos qualitativos podem ser usados para descrever um ajuste baseado em critérios numéricos (Figura 4.3) e, portanto, permitem uma comparação objetiva entre a avaliação visual e estatística para o modelo hidrodinâmico Porto Sul (Tabela 4.3). Uma análise estatística adicional foi incluída para determinar a raiz quadrática média do erro (RMS) para o nível de água e para os componentes da velocidade das correntes. O erro RMS para o nível de água foi de 0,07 m e para os componentes da velocidade das correntes foi de 0,05 m/s (Tabela 4.4).

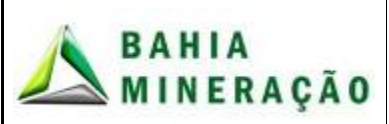

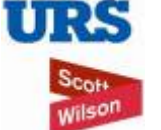

#### **PROGRAMA PEDRA DE FERRO PROJETO PORTUÁRIO F1001-4**

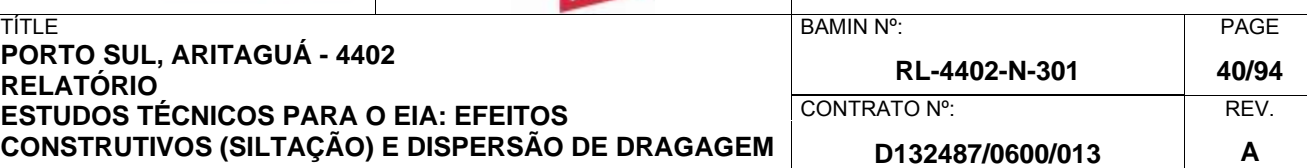

## **Tabela 4.3: Resumo do modelo de calibração – Junho de 2009.**

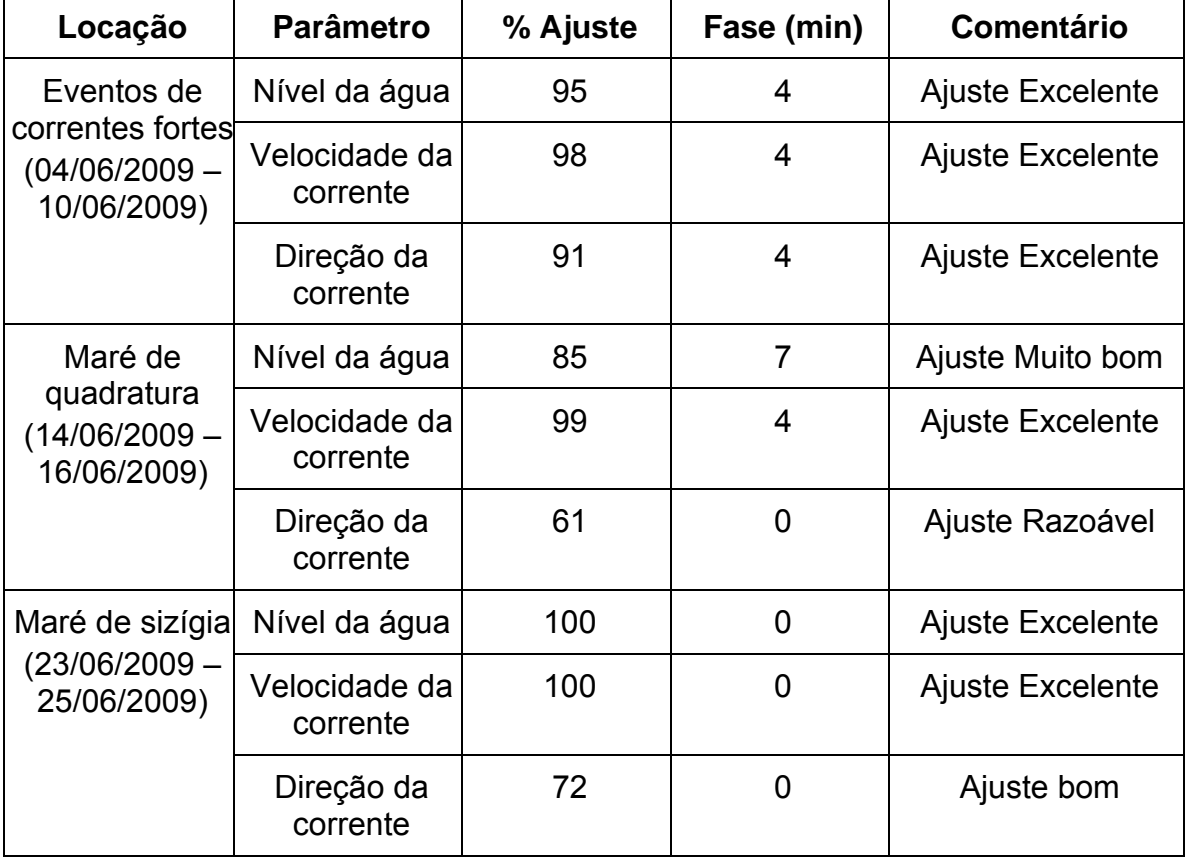

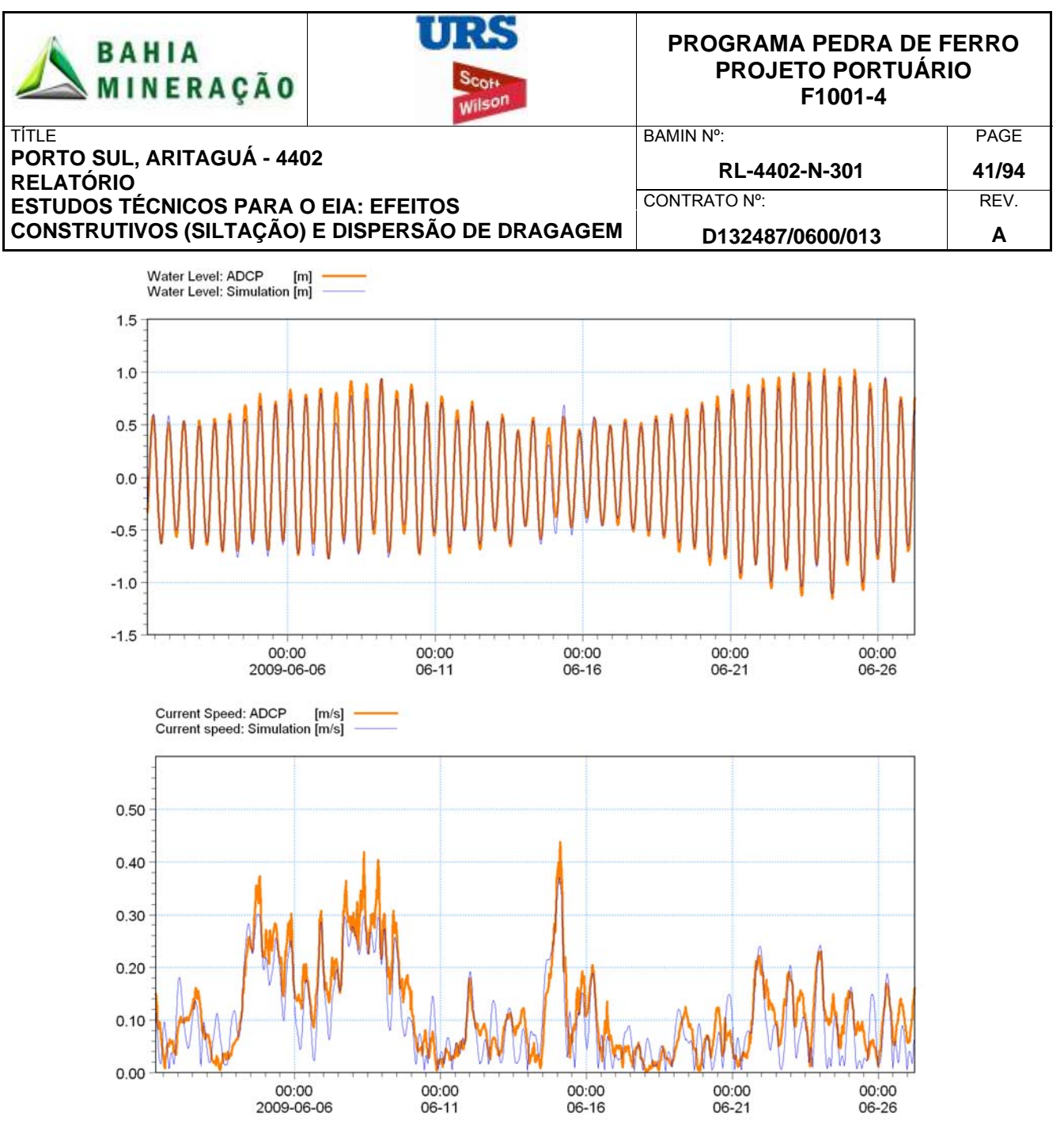

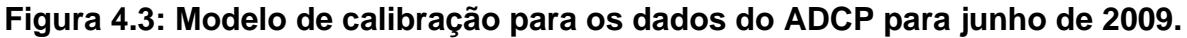

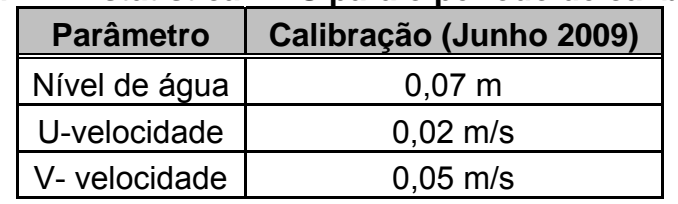

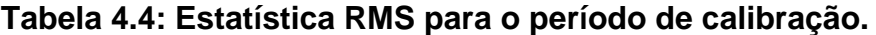

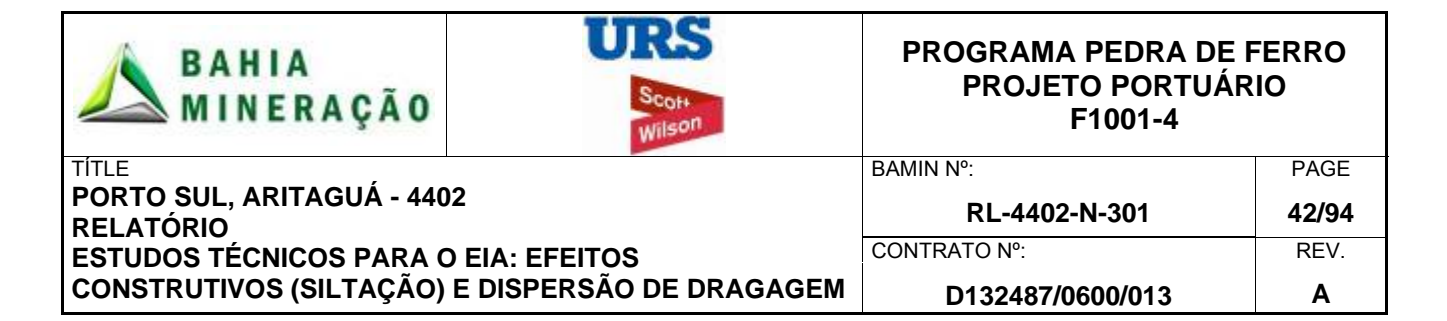

#### 4.3.1 Validação do modelo

O modelo hidrodinâmico calibrado com dados de junho foi utilizado para as simulações da validação, que utilizou os dados de dezembro (saída do modelo em relação aos dados registrados pelo ADCP).

Ao contrário da fase de calibração, na validação os coeficientes do modelo não são modificados. O grau de ajuste entre o modelo e a observação determinou o nível de validação do modelo: ajustes pobres determinam validação pobre, ajustes bons determinam boa validação. As estatísticas de validação do modelo são apresentadas na Tabela 4.5 com uma série temporal de níveis de água e velocidade das correntes na Figura 4.4. Uma análise estatística adicional foi feita para determinar a raiz quadrática média do erro para o nível de água e para os componentes da velocidade das correntes. O erro RMS para o nível de água foi de 0,06 m e para as velocidades foram de 0,05 m/s ou menos (Tabela 4.6). Um exemplo dos resultados do modelo hidrodinâmico durante a validação, mostrando um fluxo típico para norte, é mostrado na Figura 4.5.

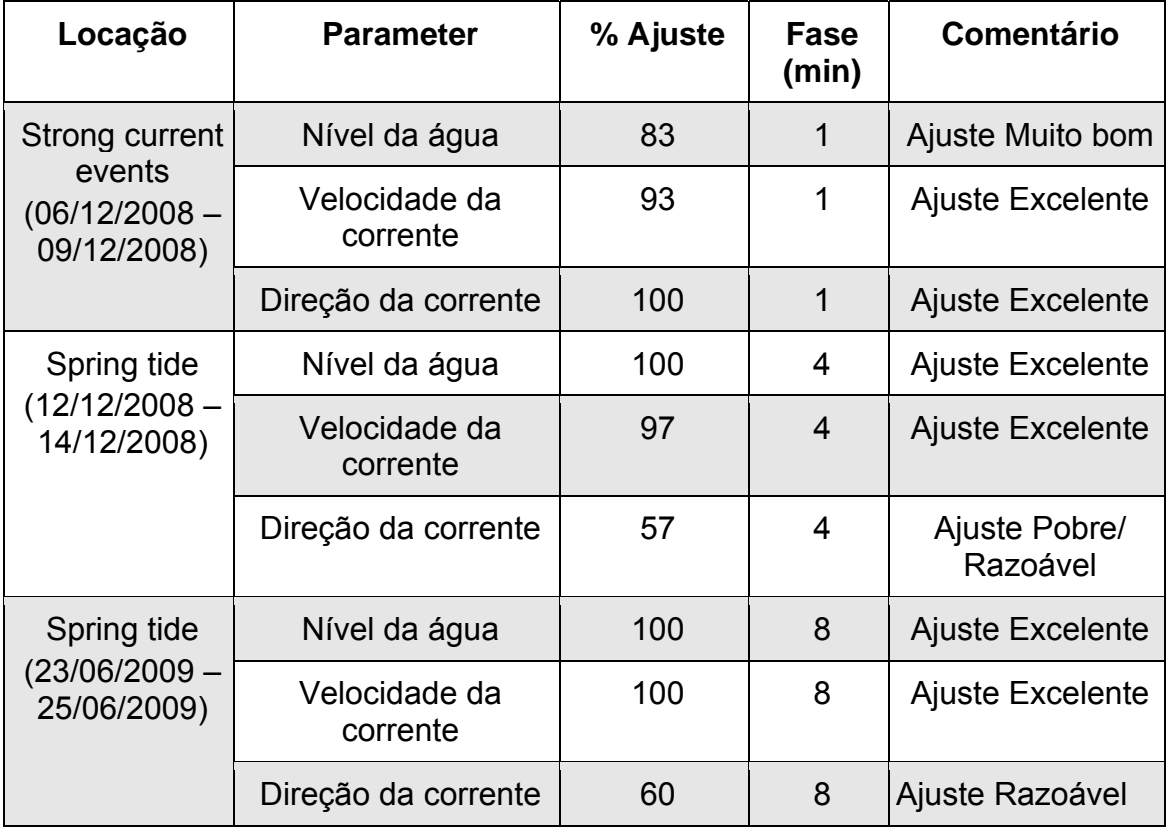

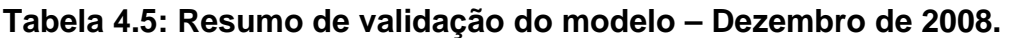

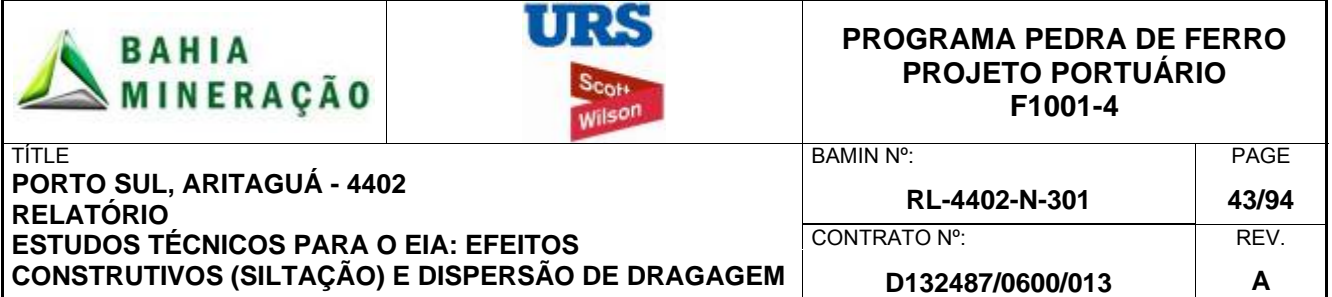

#### **Tabela 4.6: Estatística RMS para o período de validação.**

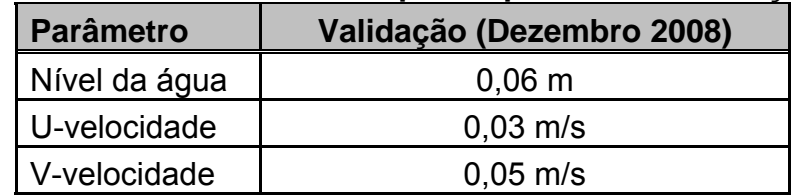

Com base na análise estatística e visual, o modelo foi considerado válido para uso na simulação do fluxo hidrodinâmico no *site* do projeto e para aplicação em simulação de dispersão de sedimentos.

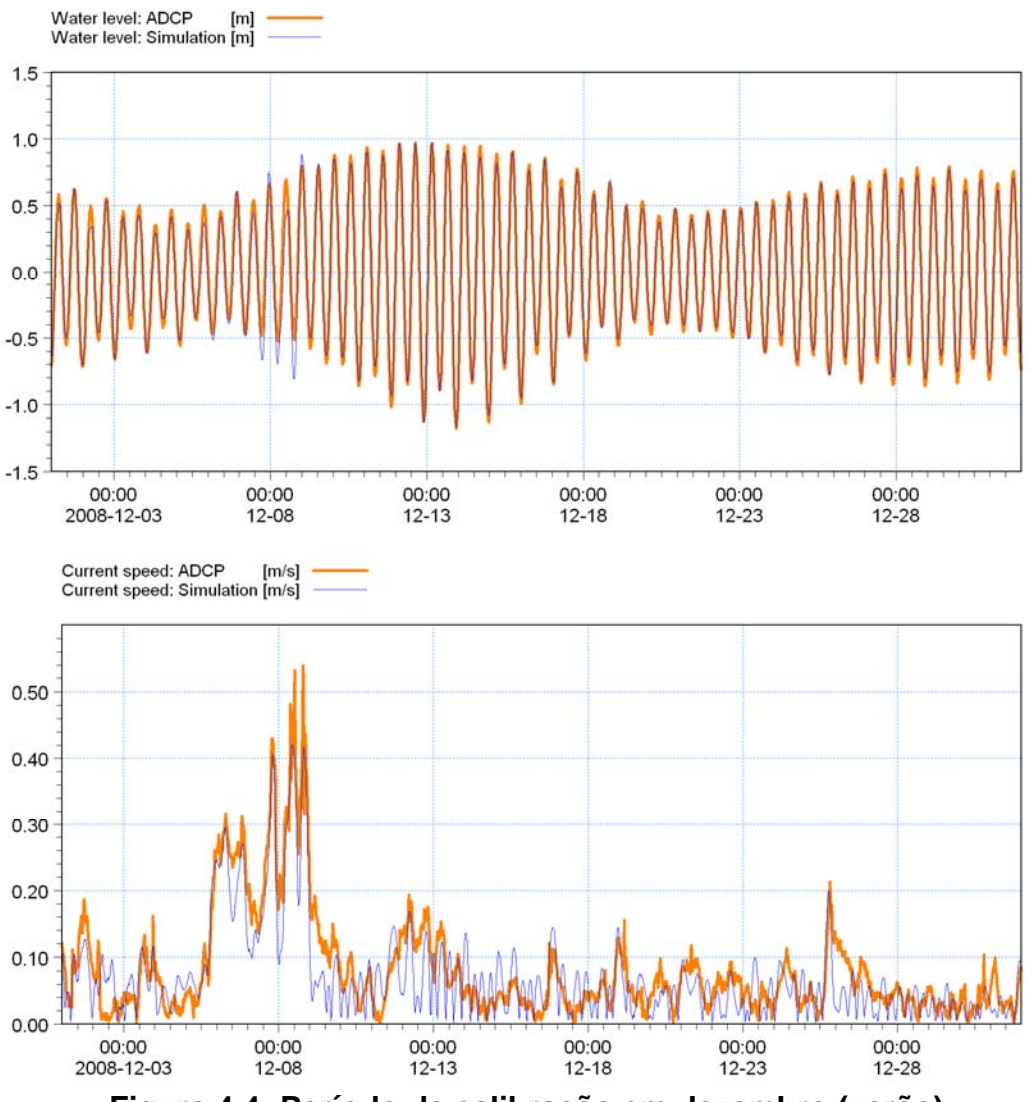

**Figura 4.4: Período de calibração em dezembro (verão).** 

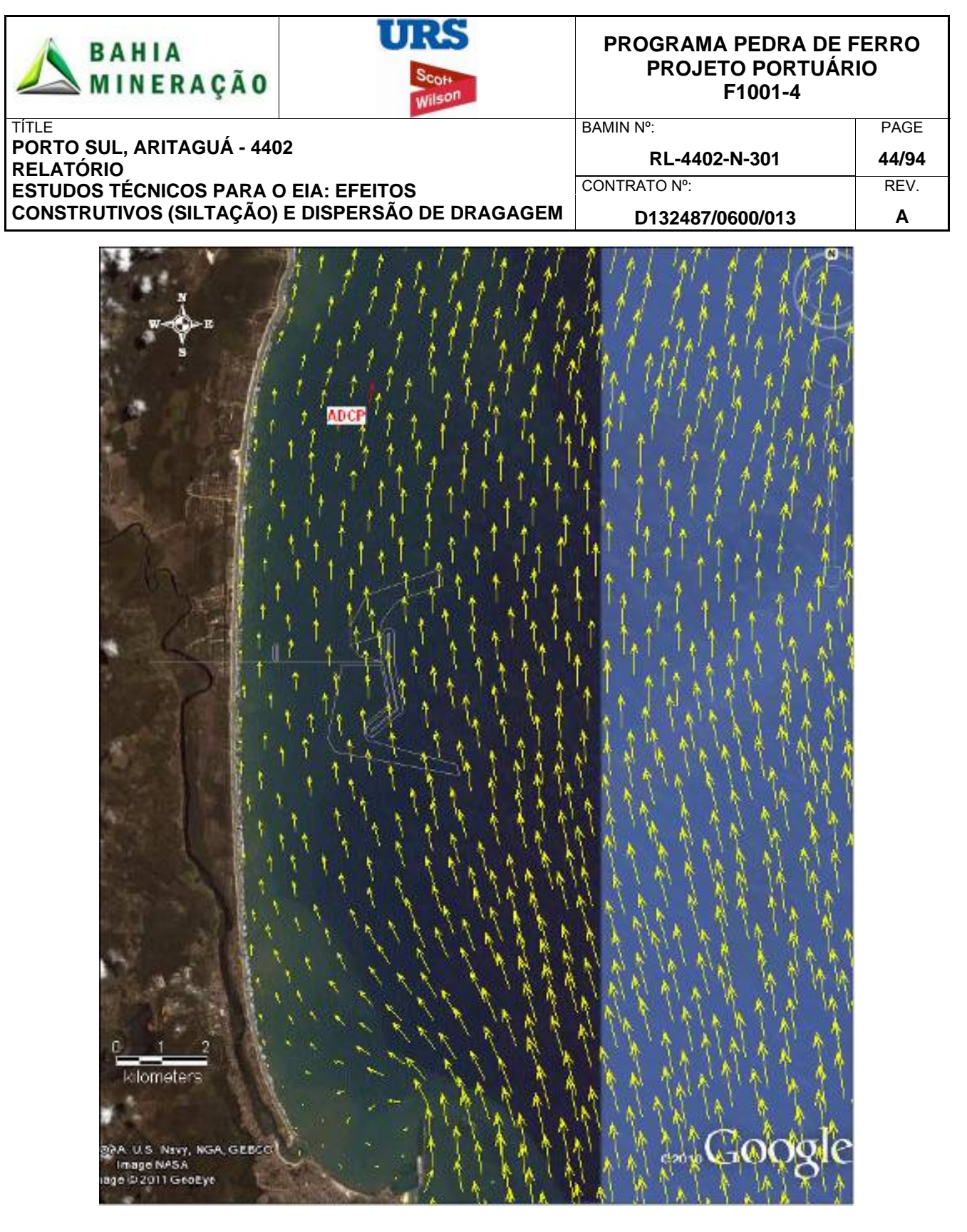

**Figura 4.5: Exemplo de resultado do modelo hidrodinâmico para correntes de norte durante o período de validação.**
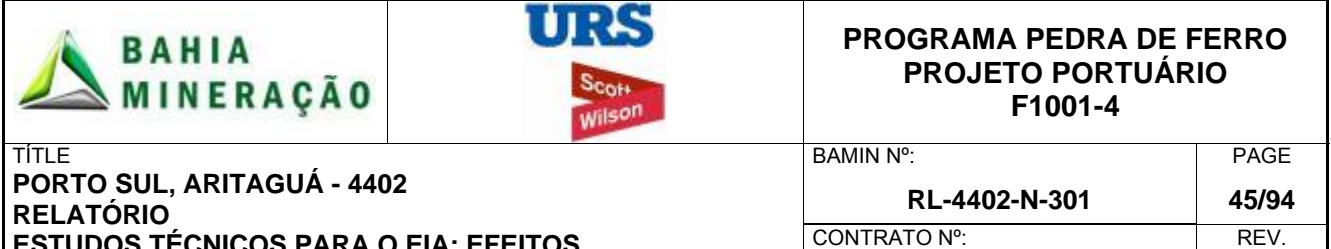

**ESTUDOS TÉCNICOS PARA O EIA: EFEITOS CONSTRUTIVOS (SILTAÇÃO) E DISPERSÃO DE DRAGAGEM D132487/0600/013 A** 

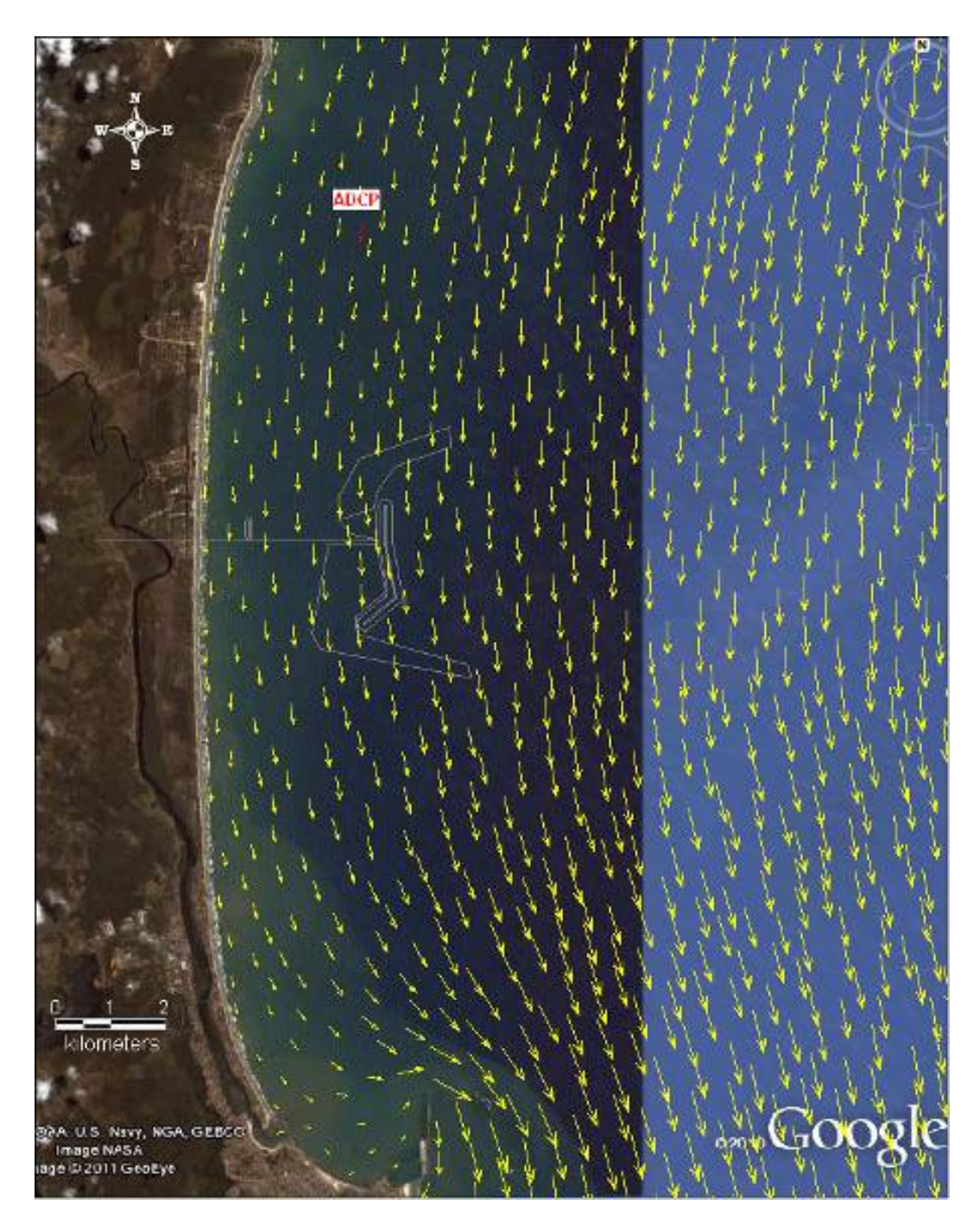

**Figura 4.6: Exemplo de resultado do modelo hidrodinâmico para correntes de sul durante o período de validação.** 

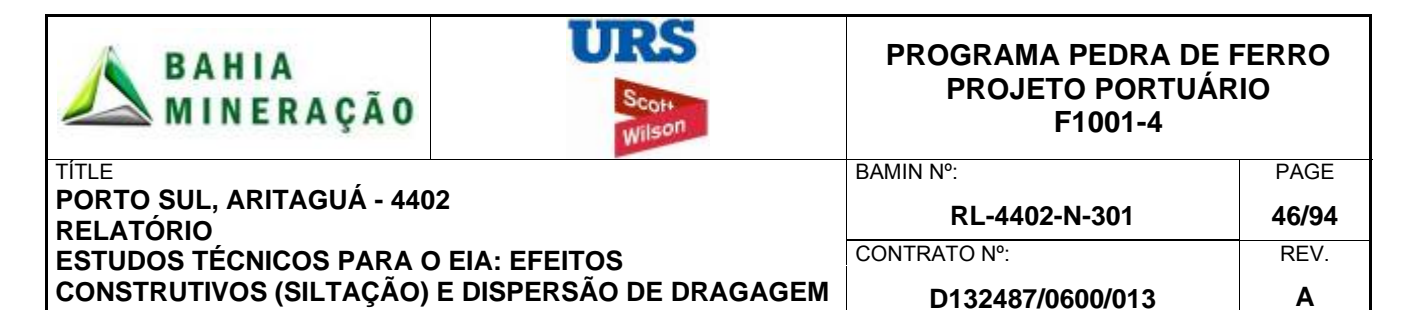

## 4.4 METODOLOGIA E CONFIGURAÇÃO DA MODELAGEM DA DISPERSÃO DE **SEDIMENTOS**

Para simular a pluma de dispersão do material dragado e descartado, o modelo hidrodinâmico validado MIKE21 foi complementado pelo modelo de transporte e dispersão de partículas (MIKE21-PT). Maiores detalhes das especificações e capacidades do modelo são incluídos no Anexo A2.

### 4.4.1 Modelo de Transporte e dispersão de Partículas (MIKE21-PT)

O modelo hidrodinâmico validado foi usado para guiar o modelo de Transporte e dispersão de partículas. O modelo permite que o fluxo sedimentar seja definido por partículas individuais, isto é, as partículas são representativas das partículas do sedimento em suspensão. Acompanhando estas partículas desde sua origem (dragagem ou disposição), o destino do material em suspensão pode ser inferido.

Na configuração do modelo, parâmetros descrevendo o tipo, a densidade e a velocidade de deposição do sedimento precisam ser especificadas. Baseado nas amostras de sedimento coletadas na área prevista, os seguintes parâmetros foram aplicados para todas as simulações:

- Densidade do pacote sedimentar: 1154 kg/m<sup>3</sup>
- Velocidade de deposição do sedimento fino em suspensão: 2.58 mm/s

O modelo MIKE21-PT também considera a altura de disposição da partícula em relação ao leito marinho, permitindo que a trajetória da partícula seja afetada pelas mudanças do perfil de velocidade em função da profundidade, antes de depositar-se no fundo. O modelo considera também a difusão vertical na coluna da água e a dispersão horizontal das partículas.

Durante as operações de dragagem, as partículas são lançadas em um ponto 2 metros acima do leito para representar a cabeça da draga movimentando-se pelo leito marinho e a perturbação gerada pelo atrito da cabeça no fundo. Na área de disposição do sedimento as partículas foram liberadas em duas alturas, uma pequena liberação (1%) a 2 metros abaixo da superfície, para representar a pluma passiva e uma liberação mais substancial, a 2 metros acima do fundo, representando a pluma de dispersão gerada quando o núcleo de alta densidade atinge o fundo.

Com o tempo, as partículas se depositam no fundo. A área e a profundidade de acumulação dependem das velocidades e direções do fluxo hidrodinâmico ocorrente. No modelo a deposição no leito permanece inconsolidada, embora na realidade acumulações recentes de sedimento tenderiam a comprimir camadas inferiores, expulsando a água do sedimento, incrementando a densidade do sedimento e sua resistência à erosão. Para considerar esse processo no modelo, foi determinado um valor limite de erosão para o leito parcialmente consolidado.

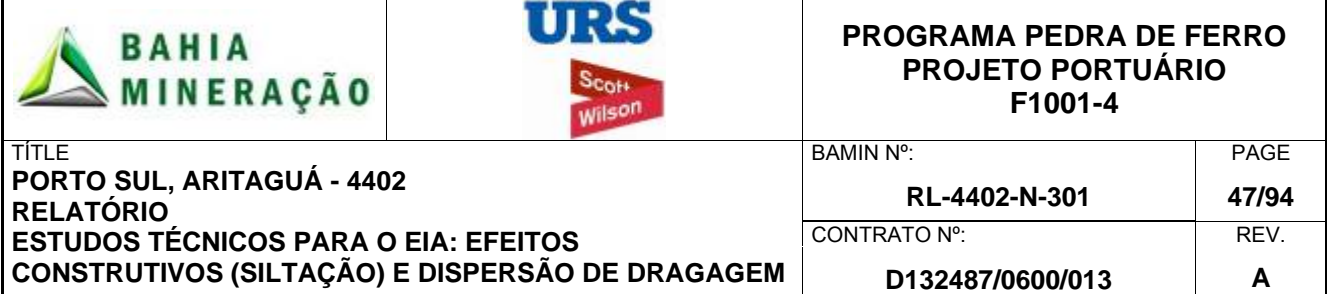

## 4.4.2 Cenários de Simulação

O escopo dos trabalhos considera a área de entorno a ser adotada na modelagem de dispersão da dragagem e as condições de referência e atividades de dragagem associadas ao quebra-mar e canal de navegação propostos para o Porto Sul. Baseado na definição do escopo e na metodologia proposta, foram definidos os seguintes cenários de modelagem hidrodinâmica (Tabela 4.7):

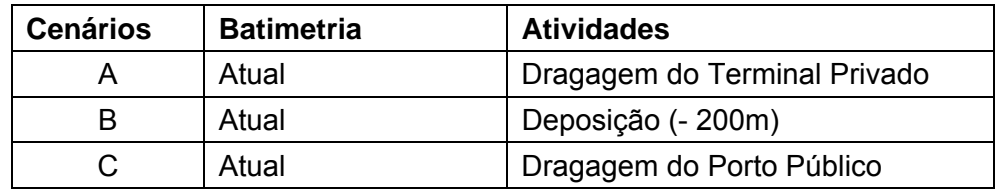

### **Tabela 4.7: Cenários do modelo.**

Os seguintes processos de dragagem e disposição foram ajustados a cada um dos respectivos cenários (Tabela 4.8) como mostrado na Figura 4.2 acima. As localizações das dragagens foram variadas entre o berço de atracação e o canal de navegação durante toda a simulação, de forma a ser representativo do efeito mais significativo sobre os fundos de coral ao norte da área. A posição do bota-fora *offshore* foi localizada por um ponto único.

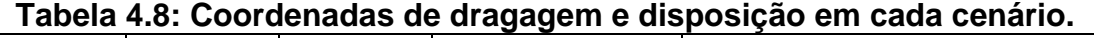

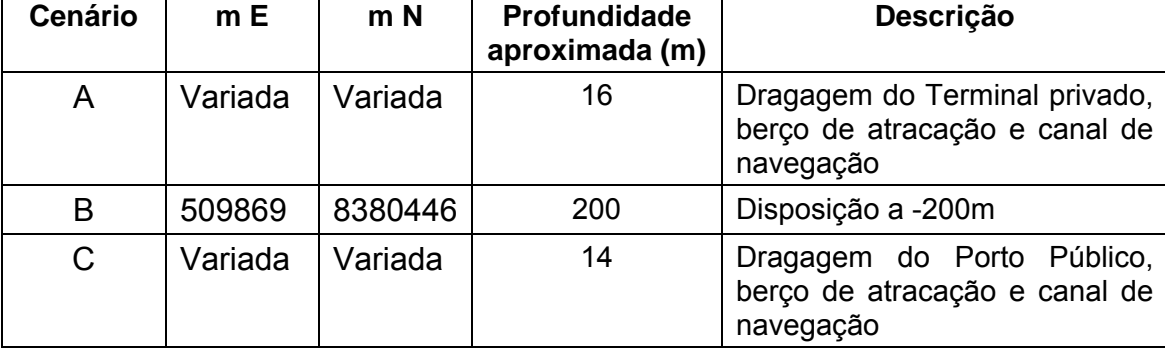

Os cenários são descritos com maiores detalhes, abaixo:

### 4.4.3 Cenário A

O ciclo de dragagem foi considerado para operar continuamente durante um período de um mês no inverno e foi então re-executado para um período de um mês no verão. Com base no plano de trabalho da dragagem e nas características do sedimento uma taxa de descarga de sedimentos finos típicos da cabeça de draga TSHD foi calculada com base nos parâmetros definidos na Seção 3.1 e foram validadas de forma independente por HR Wallingford (Tabela 4.9).

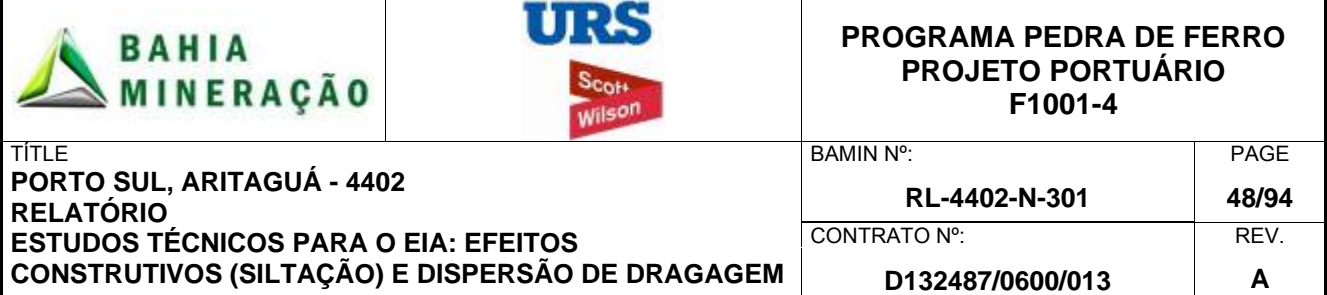

**Tabela 4.9: Taxa de liberação de sedimentos finos no fundo – Operação de dragagem no Terminal Privativo.** 

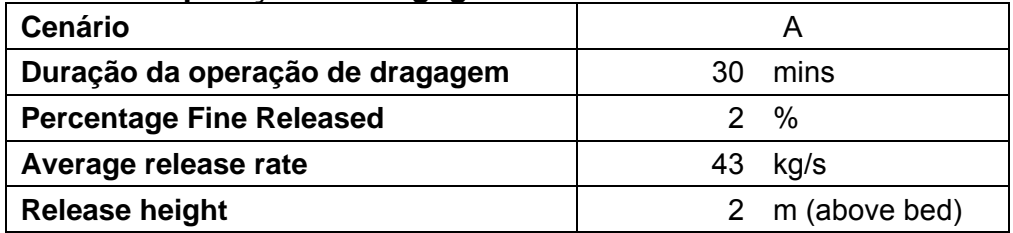

## 4.4.4 Cenário B

Para disposição do material dragado no Cenário A, um plano de trabalho idêntico foi considerado e executado de forma contínua por um período de um mês no verão e no inverno. Para definir a taxa de descarga de sedimentos finos para o local de disposição *offshore*, os dados do modelo 3D de transporte de sedimentos SEDTRAIL-RW (3D) foram obtidos. Este modelo de campo próximo foi executado como parte do estudo 2 (Seção 5) por HR Wallingford, para determinar os processos locais associados com a operação de disposição. O modelo fornece informações detalhadas sobre o destino do núcleo de alta densidade caindo da draga *hopper* e os acréscimos dela decorrentes no leito marinho. Uma saída adicional do modelo é a perda de finos devido à pluma passiva e à pluma difusa resultante da no leito marinho, impacto decorrente do núcleo de alta densidade.

As taxas de liberação foram consideradas para as plumas passiva e difusa no local de disposição (Tabela 4.9 e Tabela 4.10). Considerou-se que a operação de eliminação teria como objetivo maximizar o volume de material atingindo o fundo do mar através da abertura de todas as válvulas da draga *hopper* em um intervalo de 5 minutos para evitar a dispersão de sedimento perto da superfície. Isso resulta em baixos níveis de sedimentos suspensos perto da superfície, mas aumenta os níveis perto do leito marinho, na pluma difusa que também deve ser levada em consideração.

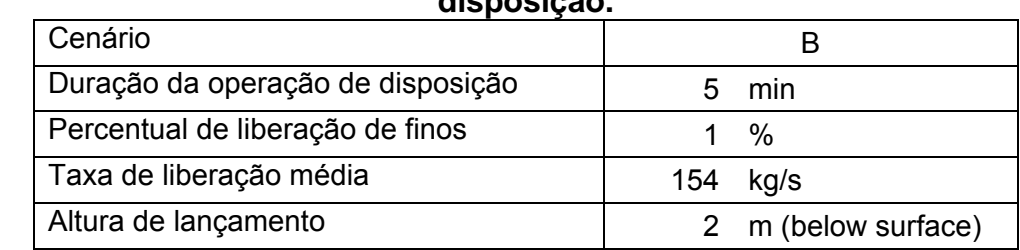

#### **Tabela 4.10: Taxa de liberação de sedimentos finos na superfície - pluma passiva de disposição.**

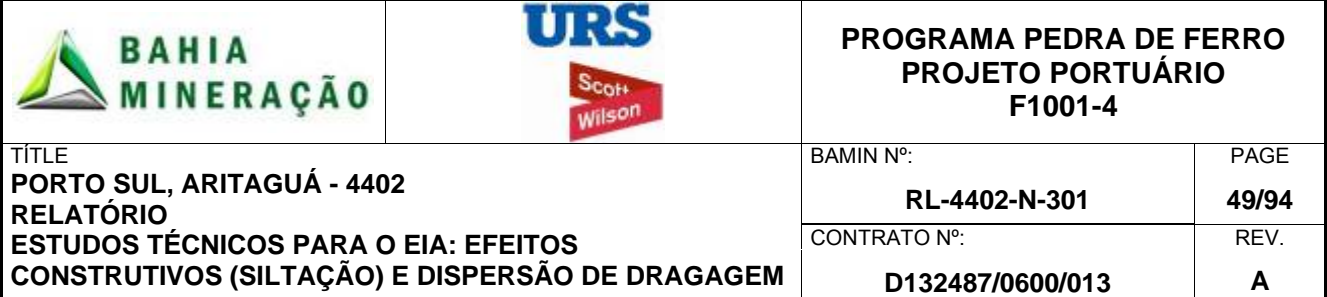

**Tabela 4.11: Taxa de liberação de sedimentos finos no fundo - pluma difusa de disposição.** 

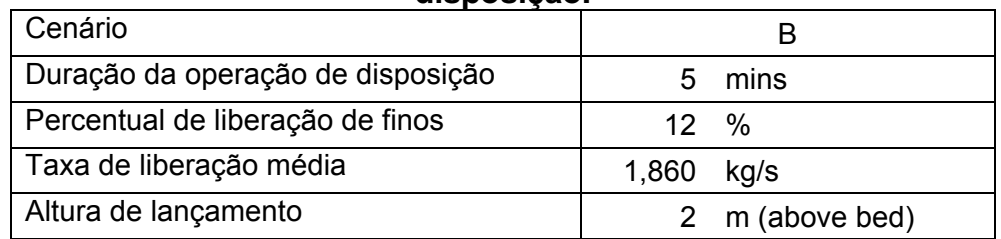

# 4.4.5 Cenário C

O ciclo de dragagem segue a conclusão do quebra-mar do Terminal Privativo, do canal de navegação e do cais de acostagem. Esses fatores foram incluídos no modelo de batimetria. A mesma draga do cenário A foi considerada em operação continua durante o inverno selecionado um mês e os períodos de verão. Com base no plano de trabalho da dragagem e características do sedimento uma taxa de descarga de sedimentos finos típicos da cabeça da draga TSHD foi calculada com base nos parâmetros definidos na Seção 3.1 e foram validadas de forma independente pelo HR Wallingford (Tabela 4.12).

#### **Tabela 4.12: Taxa de liberação de sedimentos finos – Operação de dragagem no Porto Público.**

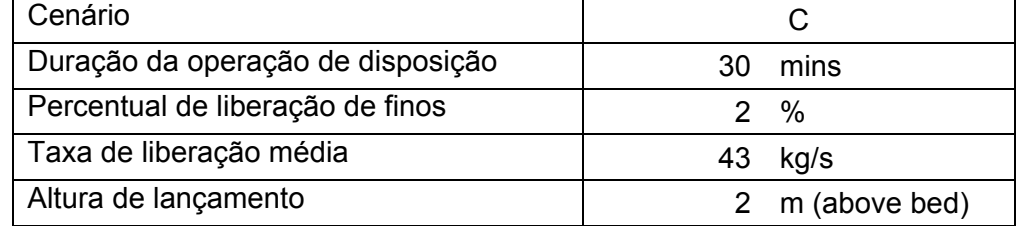

Operações de disposição para o Porto Público foram consideradas idênticas àquelas consideradas no Cenário B, devido às similaridades no tipo de sedimento do leito marinho e método de dragagem e disposição.

### 4.4.6 Resultados da simulação

As taxas de liberação foram configuradas no modelo e as simulações foram realizadas para um período de 30 dias tanto para o verão quanto para o inverno. Os resultados foram expressos em uma série de projeções 2D para mostrar a extensão do espaçamento horizontal das plumas de sedimentos para os valores médios e máximos das concentrações de sedimentos em suspensão. Os resultados foram, então, divididos em diferentes camadas verticais. Para os cenários de dragagem três camadas foram consideradas: Superfície a - 5m, 5m-a-10m e -10m ao leito marinho, e foram calculados os valores médios e máximos de concentração de sedimentos em suspensão.

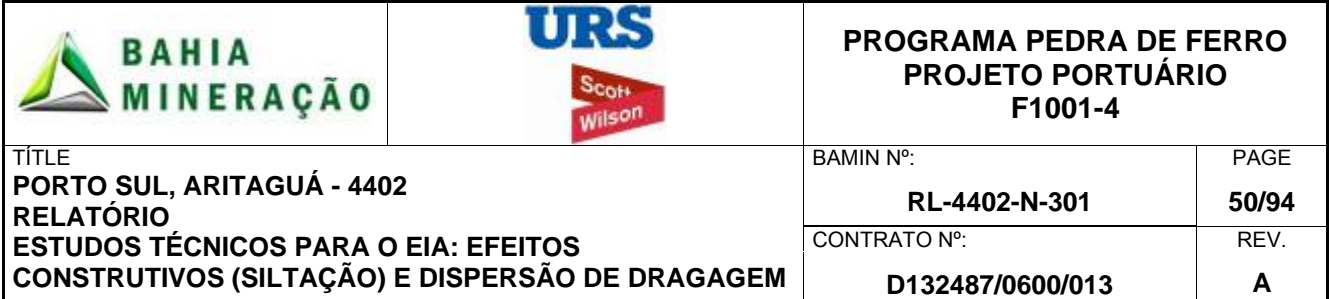

Uma análise similar foi concluída no ponto de disposição -200m, com três camadas verticais: Superfície-20m, 20m-a-190m e 190m-leito marinho, para ambas as concentrações de sedimentos em suspensão. Esses resultados incluem os sedimentos totais em suspensão, uma combinação de ambos os sedimentos liberados perto da superfície pela pluma passiva que eventualmente deposita-se no leito do mar, e também o sedimento associado à pluma difusa lançado no leito marinho.

O total da deposição não consolidada no leito marinho foi calculado em torno da área de dragagem e representa a profundidade total de sedimentos (mm) construída após o período de simulação de 30 dias. Para a deposição no Cenário C, no berço de atracação do Terminal Privado e canal de navegação não foram mostrados, uma vez que considerou-se que estes depósitos seriam removidos, para manter a profundidade necessária.

Levantamentos estatísticos de percentual das exceções também foram determinados para cada cenário e estão incluídos no Apêndice B.

# 4.4.7 Valores Limite

As espessuras de deposição fornecidas nas seções seguintes referem-se à acumulação de lama fracamente consolidada com densidade de 1100 kg/m3. Deve-se notar que o modelo considerou a dragagem por um período típico de 30 dias. Se as velocidades correntes permanecessem abaixo do limite de re-suspensão, o sedimento depositado consolidaria. Uma vez consolidado, seria esperado que densidade específica do pacote sedimentar fino aumentasse, reduzindo a espessura da camada em aproximadamente 20 ou 30%. Conseqüentemente, a espessura do pacote permanente (longo prazo) será reduzida significativamente. Os níveis do limite admissível para a deposição de sedimentos nos corais foram selecionados a partir de Rogers (1990) conforme apresentado na Tabela 4.13. Todavia, observa-se que a resposta dos corais a mudanças na deposição de sedimentos são dependentes das espécies, orientação, hábito de crescimento, comportamento e da quantidade e tipo de sedimento. Apesar de a presença de ambientes coralíneos não ter sido identificada nas proximidades do local do projeto, solos marinhos recobertos por corais estão localizados cerca de 6 a 7 km ao norte.

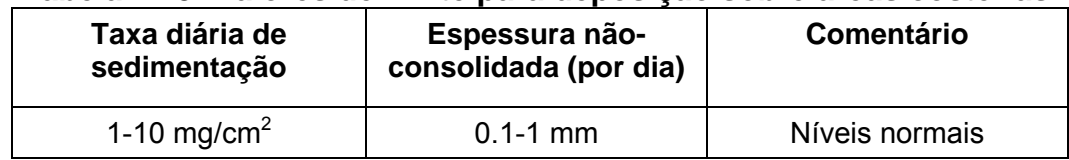

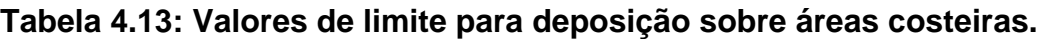

Para cada cenário, a distribuição espacial das concentrações média e máxima de sedimentos em suspensão durante o período de 30 dias foi determinada. É importante notar que estes valores não ocorrem ao mesmo tempo, e que, em um instante qualquer no tempo, na área coberta pela pluma deverá ser menor do que o observado. Limites para o pico da concentração de sedimentos foram especificadas conforme mostra a Tabela 4 14. No entanto, como observado anteriormente, a resposta dos corais às mudanças no nível de sedimentos em suspensão são dependentes de espécies, orientação, hábito de crescimento, do comportamento e da concentração e tipo de sedimento.

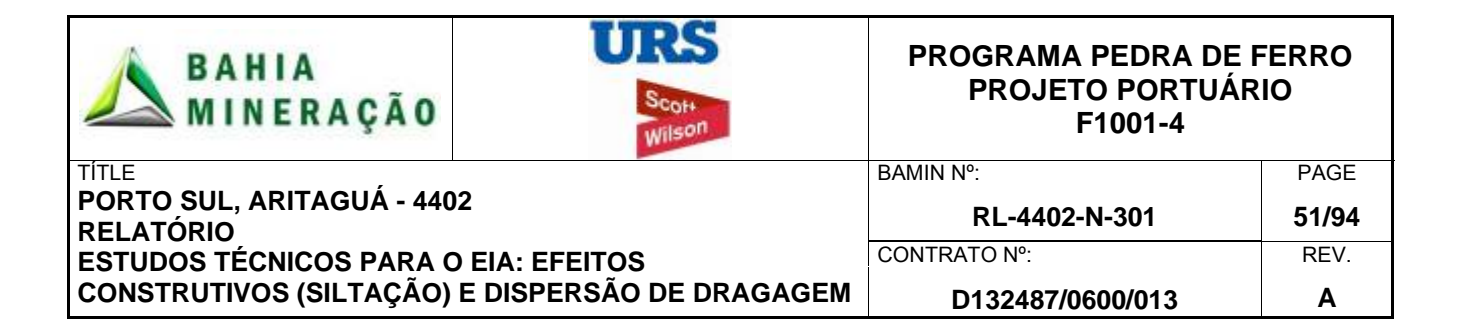

#### **Tabela 4.14: Concentração limite dos picos de sedimentos em suspensão.**

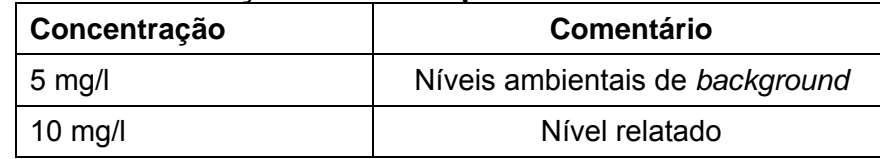

As concentrações de sedimentos em suspensão são valores excedentes, ou seja, acima do nível ambiental (*background*) assumido de 5 mg / l. Concentrações inferiores a este nível não foram, portanto, indicadas de forma geral nas figuras, a menos que as concentrações de sedimentos em suspensão tenham sido suficientemente baixas, que fosse necessário uma escala revisada, de forma a permitir que os resultados do modelo sejam exibidos. Fotografias aéreas revisadas pela Scott Wilson URS sugerem que concentrações muito baixas de sedimentos em suspensão, em geral, ocorrem no local fora da zona de surf. No entanto, como demonstrado pela amostragem de sedimentos em suspensão e Figura 2.14 supra, essas concentrações aumentam durante os períodos de alta descarga de sedimentos do rio Almada.

## 4.5 RESULTADOS DA DISPERSÃO DA DRAGAGEM

Dois cenários de dragagem e um de disposição foram modelados e forneceram uma compreensão do transporte de sedimentos finos em suspensão, seu destino e deposição ao longo de um período de 30 dias para o verão (dezembro) e inverno (junho), utilizando um modelo hidrodinâmico validado para simular as correntes gerais de circulação oceânica.

A metodologia de modelagem é baseada no projeto conceitual da dragagem. O estudo não considerou o efeito combinado das correntes e ondas na deposição de sedimentos. Em geral, as correntes elevam a tensão de cisalhamento no fundo em águas mais profundas, e as forças exercidas pelas ondulações (swell) induzem a tensão de cisalhamento em águas mais rasas, onde aumenta a interação entre ondas e o fundo do mar. Em condições de calmaria, a tensão de cisalhamento induzida por ondas pode reduzir-se o suficiente para que ocorra a deposição natural. Os principais resultados da modelagem são discutidos abaixo e apresentados em uma série de figuras e tabelas para cada caso de dragagem ou disposição.

A amostragem do sedimento de fundo confirmou que o sedimento do leito marinho no local do projeto contém uma proporção significativa de siltes argilosos. A dragagem é necessária no local para remover os sedimentos de má qualidade do leito do mar, facilitando a construção do quebra-mar e dos berços de atracação.

Os resultados significativos do modelo são descritos abaixo:

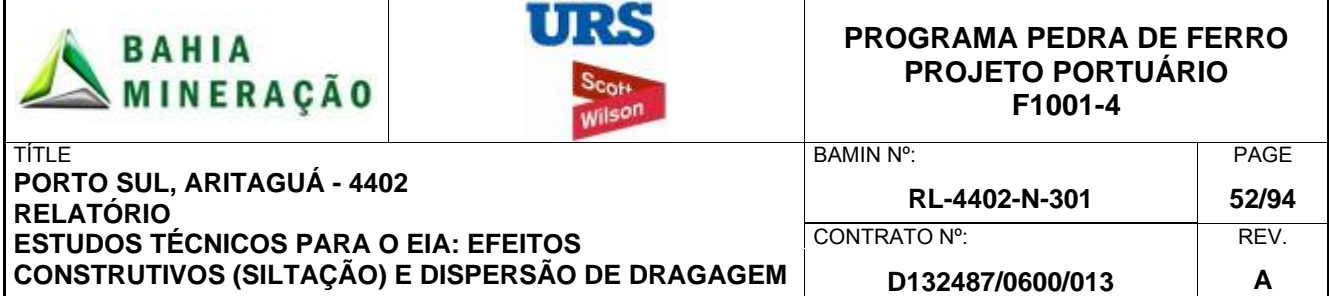

## 4.6 CENARIO A: DRAGAGEM NO TERMINAL PRIVADO

#### 4.6.1 Período de Verão

Os resultados durante a temporada de verão (Figura 4.7) mostram concentrações máximas de sedimentos em suspensão excedentes para a camada superficial, que são localizadas nas áreas de atividade de dragagem. Note-se que estes valores são o máximo para o período simulado e não ocorrem ao mesmo tempo. Em qualquer instante no tempo, a área coberta pela pluma é, portanto, provavelmente menor do que o exibido. A concentração média de sedimentos em suspensão em profundidade só é superior a 5 mg / l em menos de 1% do período de simulação (Apêndice B1).

 Na área de dragagem, a concentração máxima de sedimentos em suspensão na camada superficial, localmente, permanece menor que 40 mg / l (Figura 4.7). Estes níveis reduzem com a distância, na medida em que o material se dispersa na coluna d'água e rapidamente se deposita no leito marinho devido às velocidades correntes relativamente baixas. A pluma de dragagem continua a dispersão em um padrão radial. Concentrações máximas de sedimentos em suspensão superiores a 10 mg / l são geralmente confinadas às áreas do berço de atracação e canal de navegação. A 600m da área de dragagem, as concentrações máximas caem para menos de 2,5 mg / l.

Os resultados correspondentes à camada mediana (-5 a-10m) mostram resultados semelhantes aos da camada superficial (Figura 4.8). Este é um resultado para águas relativamente rasas e para um nível excessivamente elevado de sedimentos em suspensão na camada de fundo, incentivando difusões verticais e mistura desse sedimento ao longo da coluna d'água. Na camada inferior (-10m até o fundo) (Figura 4.9) a concentração máxima de sedimentos em suspensão é mais elevada em comparação com as outras camadas, e localmente excedem 40 mg / l, mas são geralmente na faixa de 10 a 40 mg / l devido ao ponto de descarte estar localizado dentro desta camada.

A Figura 4.10 mostra a deposição inconsolidada no leito marinho para a simulação de verão. O local de deposição corresponde amplamente às concentrações máximas de sedimentos em suspensão. Na área central de dragagem, a espessura não consolidada do leito atinge máximas de 10 a 20 mm. Esse padrão reduz com a distância, havendo uma espessura de 7,5 a 10 mm na borda do canal de navegação e do berço de atracação. Em um ponto 400 metros distante do perímetro do berço de atracação e do canal de navegação, a espessura da deposição reduz ainda mais, a menos de um milímetro. Note-se que estes depósitos ocorrem predominantemente dentro do canal de navegação e berço de atracação. Tal fator se deve à queda relativamente rápida do sedimento até o leito marinho limitando, assim, a dispersão. No entanto, devido à sua posição dentro do canal de navegação e do berço de atracação, estes depósitos estariam sujeitos à remoção durante as operações de dragagem subseqüente ao alcançar a profundidade necessária.

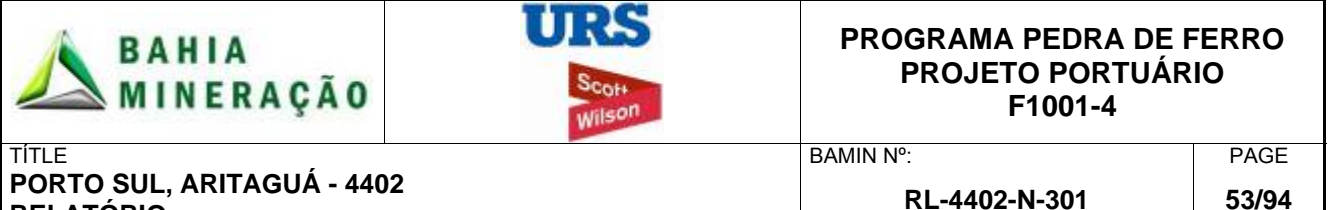

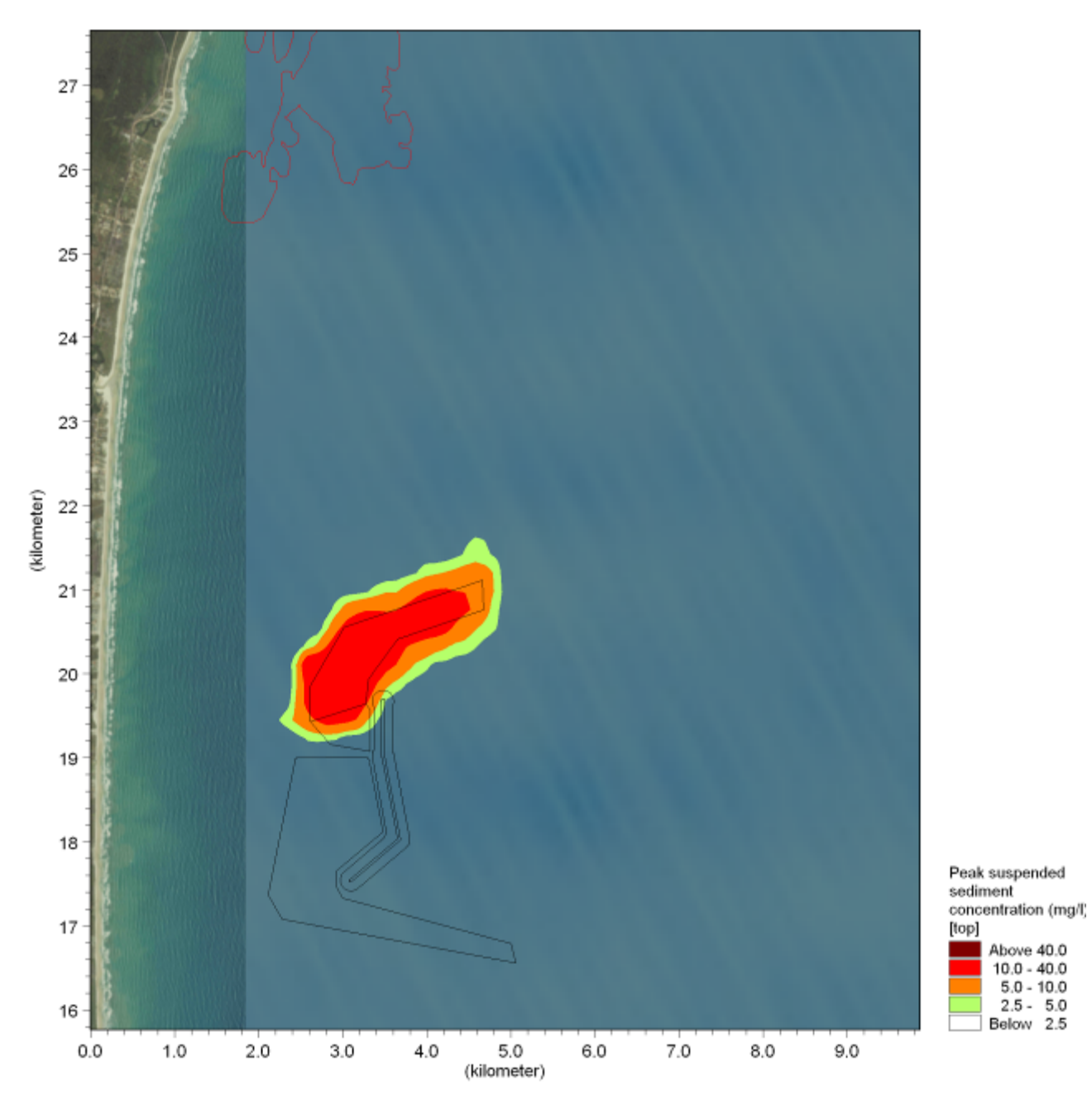

**Figura 4.7: Cenário A: concentração máxima de sedimentos em suspensão – superfície (verão)** 

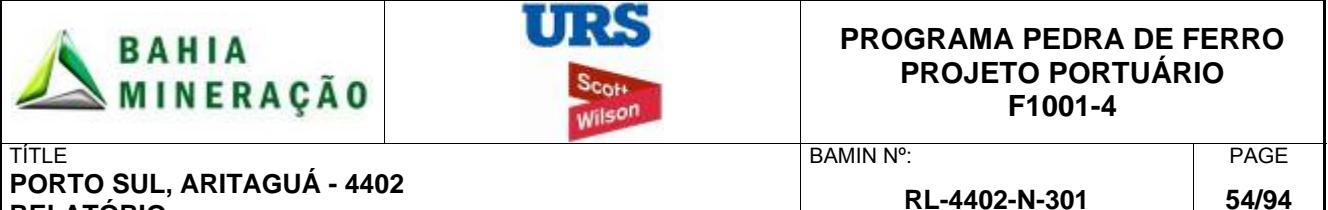

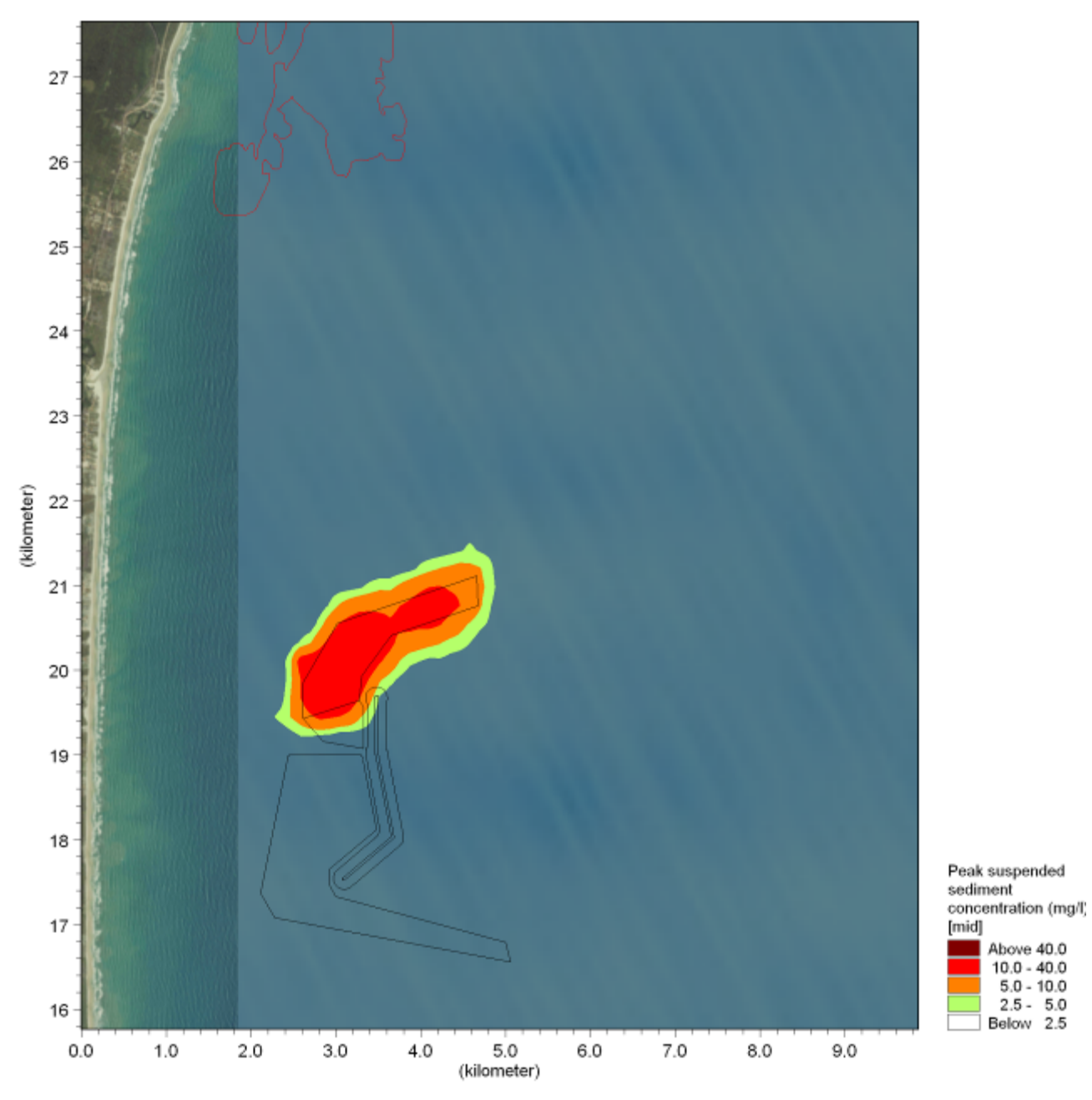

**Figura 4.8: Cenário A: concentração máxima de sedimentos em suspensão – coluna de água (verão).** 

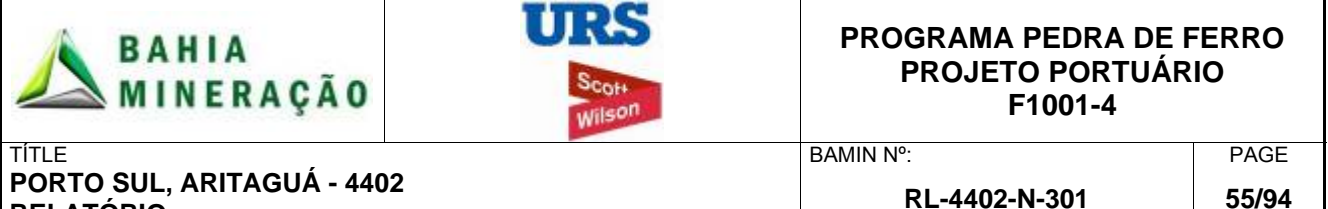

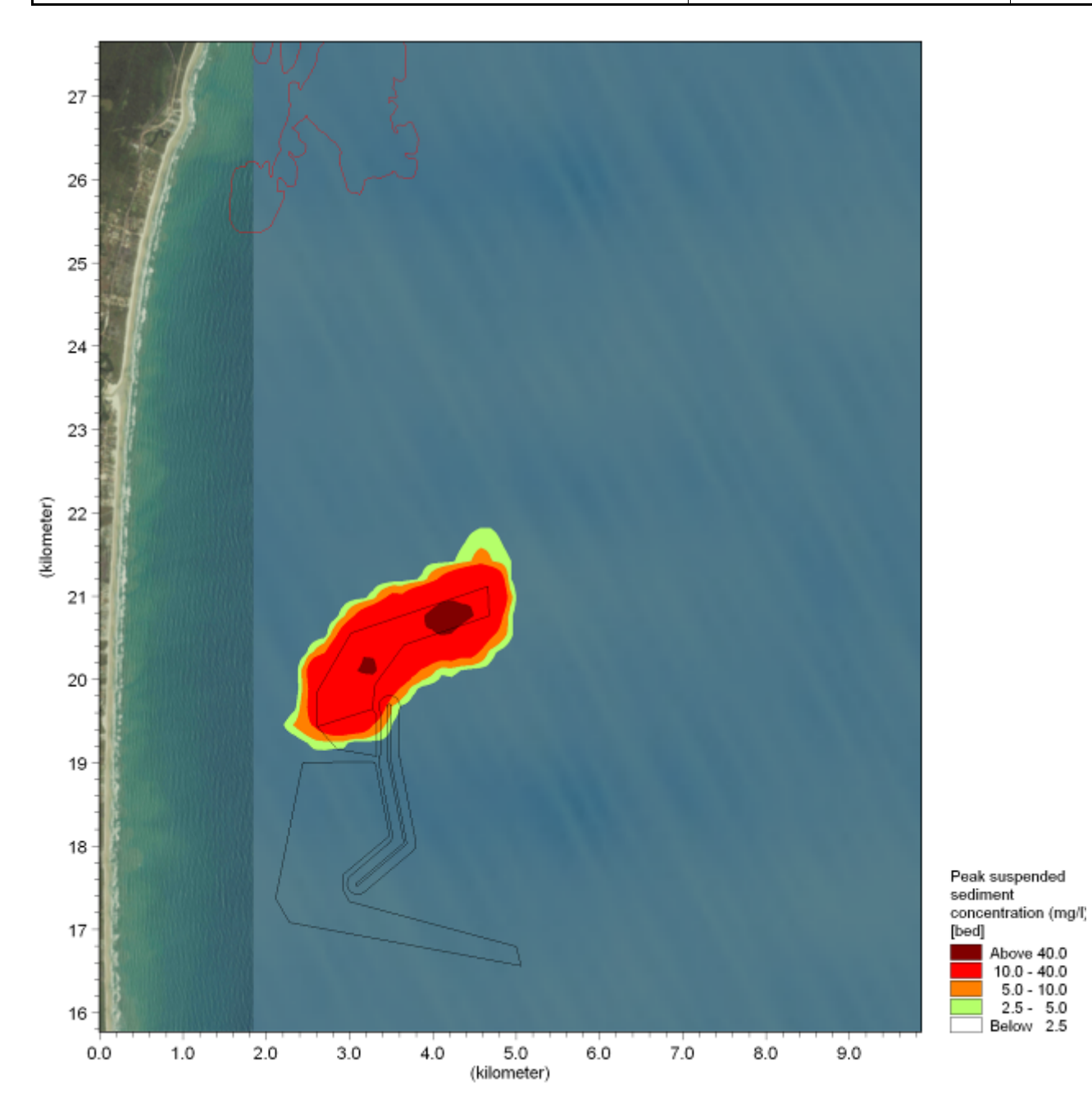

**Figura 4.9: Cenário A: concentração máxima de sedimentos suspensos – leito marinho (verão).** 

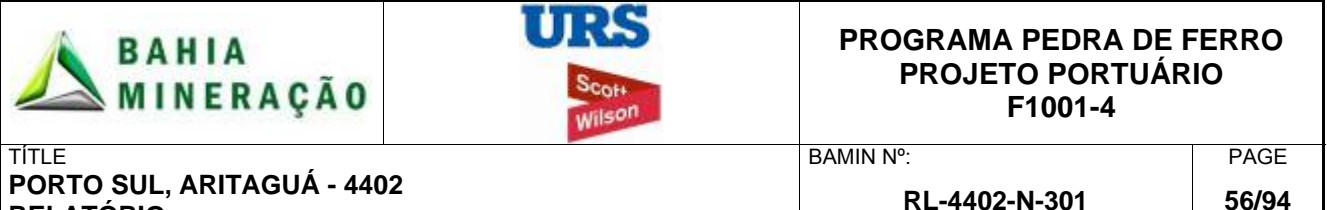

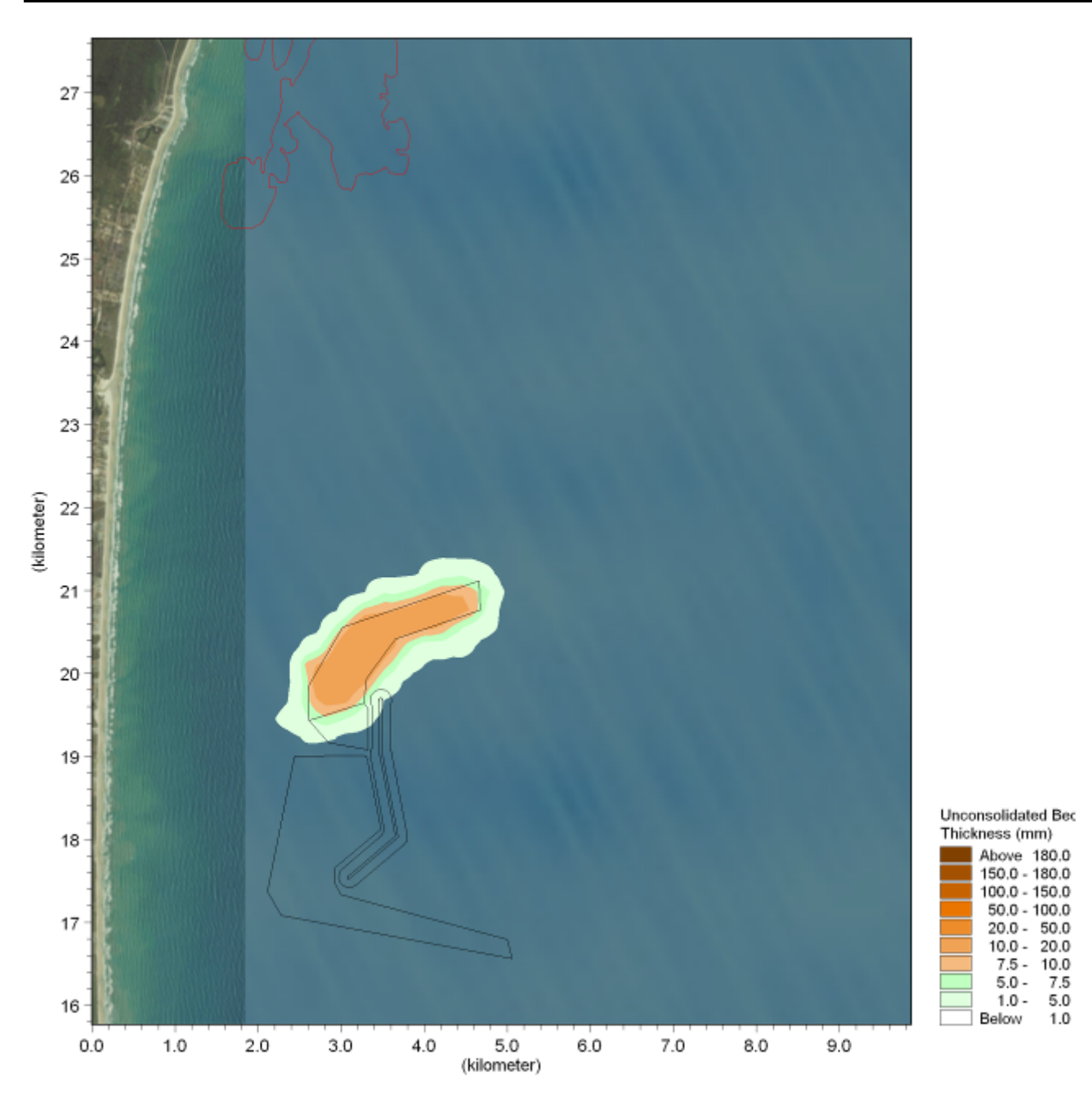

**Figura 4.10: Cenário A: Deposição inconsolidada sobre o fundo (verão).** 

# 4.6.2 Período de Inverno

Em geral os resultados do período de inverno mostram um padrão similar ao do período de verão com uma extensão da pluma similar e concentrações máximas de sedimentos em suspensão também semelhantes. A concentração média de sedimentos em suspensão em profundidade só é superior a 5 mg / l para menos de 1% do período de simulação (Apêndice B1).

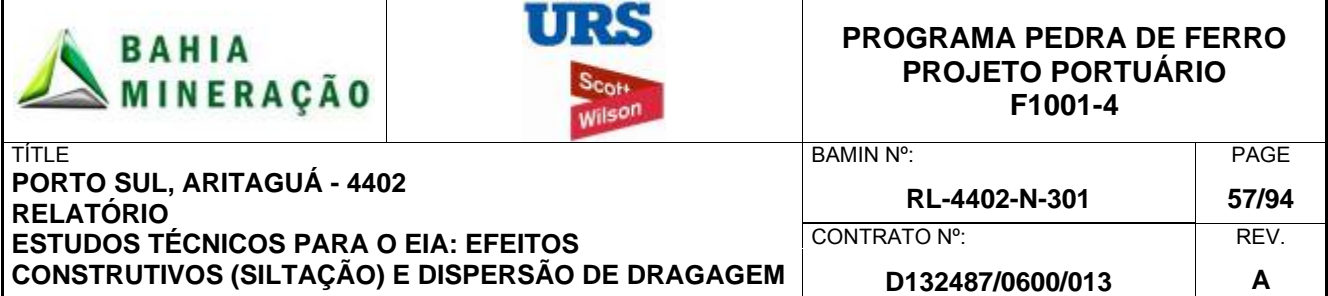

Na área de dragagem, concentrações máximas de sedimentos em suspensão na camada superficial (Figura 4.11) estão na faixa de 10 a 40 mg / l. Em um padrão similar ao do período de verão, esses valores reduzem com a distância, na medida em que o material se dispersa para a coluna d'água ao redor. A pluma de dragagem novamente forma um padrão radial com um ligeiro desvio para o norte. Concentrações máximas de sedimentos em suspensão, de 10 a 40 mg / l, são geralmente confinadas às áreas do canal de navegação e do berço de atracação, tanto para a superfície quanto para a camada mediana (coluna de água, Figura 4.12). Há uma distância de 600m da área de dragagem, as concentrações máximas reduzem para menos de 2,5 mg / l. Na camada sobre o leito marinho (10m ao fundo) (Figura 4 13) ocorrem as maiores concentrações de sedimentos em suspensão (> 40 mg / l) , em função do ponto de descarte de sedimentos ocorrer dentro desta camada, destacando que esses valores são altamente localizados em duas áreas dentro o canal de navegação. As concentrações máximas em qualquer outro ponto caem, permanecendo na faixa de 10 a 40 mg / l.

A figura 4.14 ilustra a deposição inconsolidada no leito marinho, para a simulação de inverno. Os resultados são semelhantes, em termos de extensão espacial e da espessura, com aqueles obtidos na temporada de verão, com os depósitos mais significativos ocorrendo dentro da área de dragagem com uma espessura de camada inconsolidada de 10 a 20 mm. Estes valores diminuem para menos de 1 milímetro a uma distância de 300m para fora do perímetro do berço de atracação e do canal de navegação. Estes depósitos ocorrem devido à queda relativamente rápida das partículas até o fundo, limitando sua dispersão.

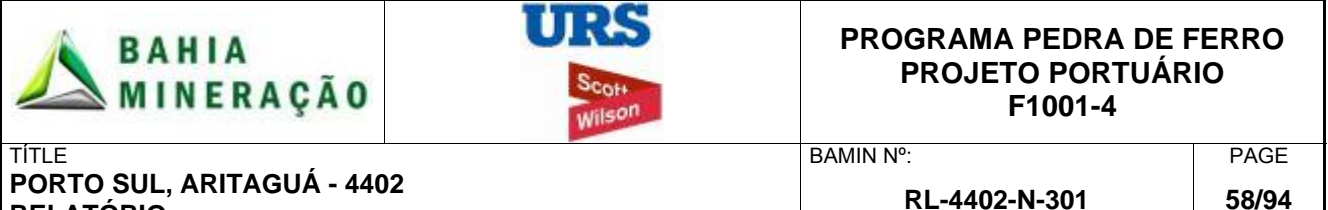

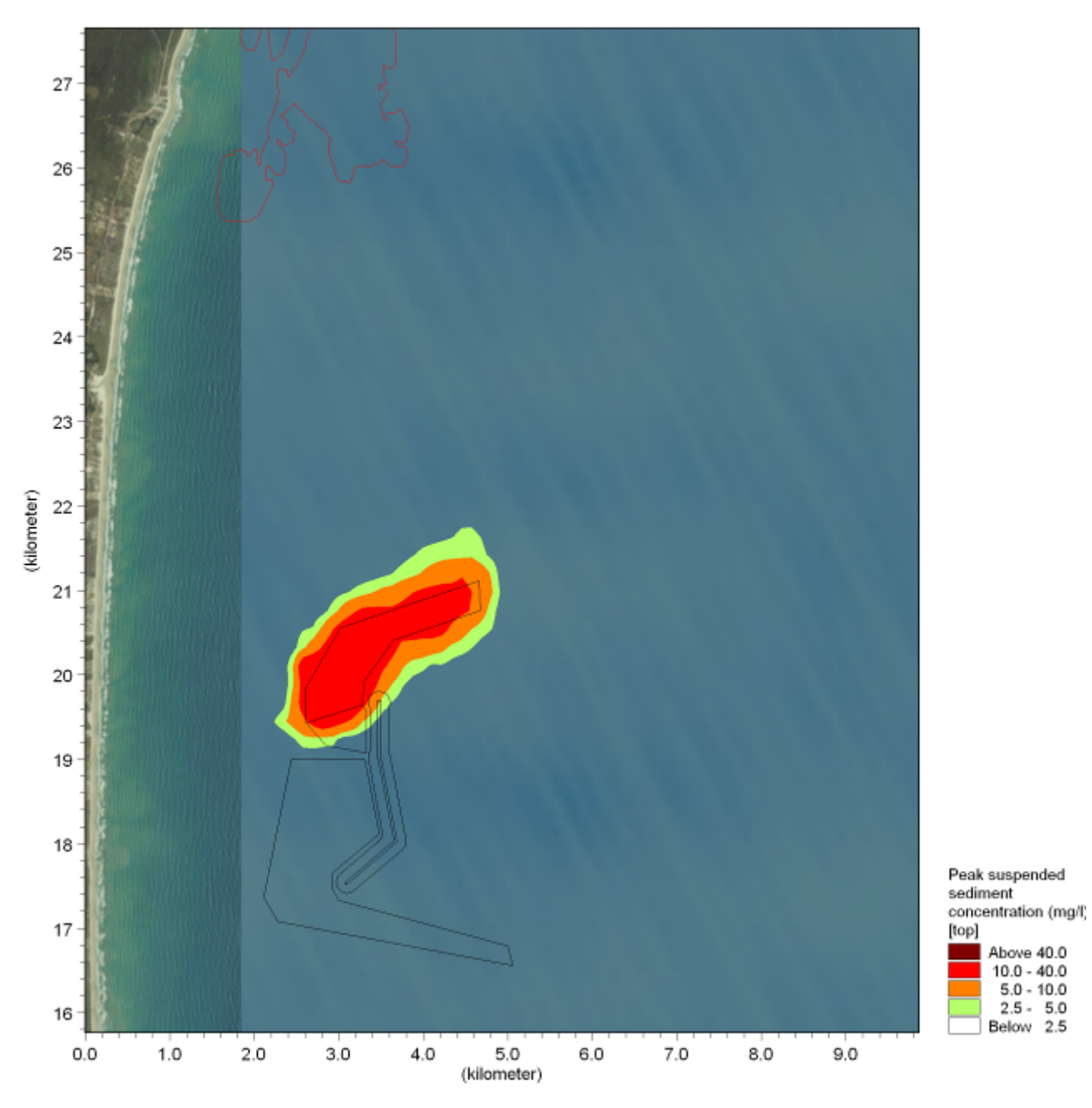

**Figura 4.11: Cenário A: Concentração máxima de sedimentos em suspensão superfície (inverno).** 

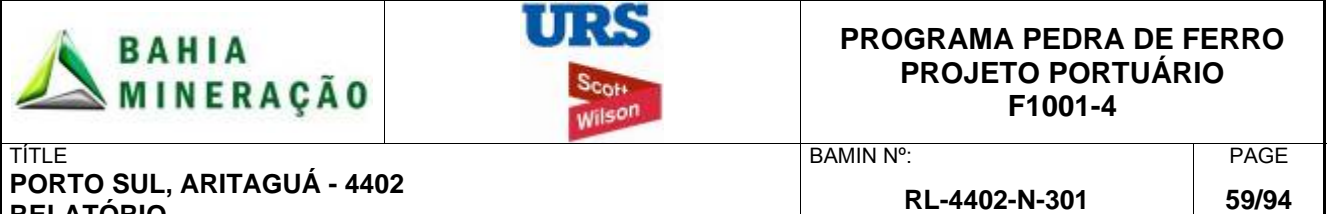

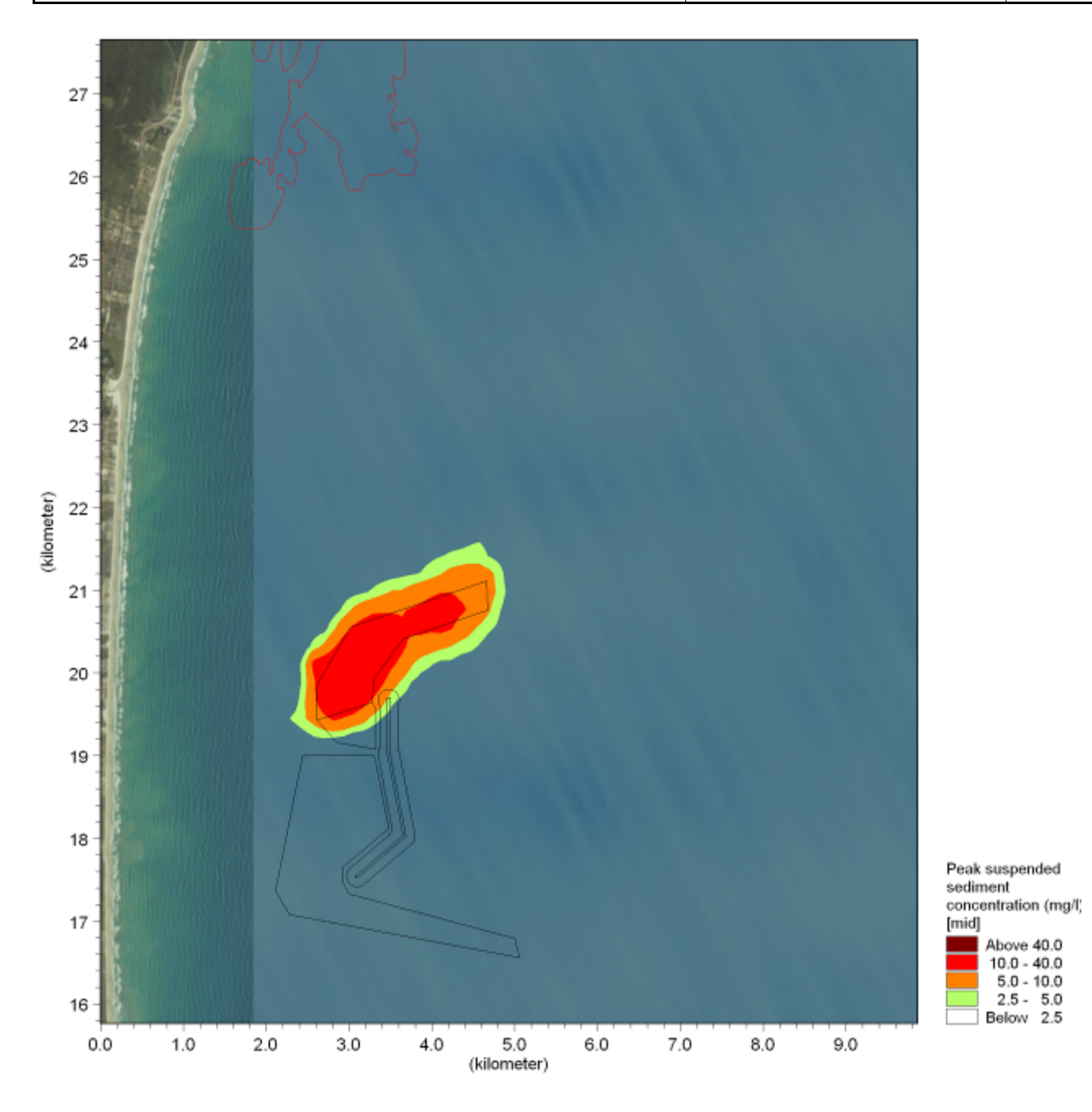

**Figura 4.12: Cenário A: Concentração máxima de sedimentos em suspensão – camada coluna de água (inverno).** 

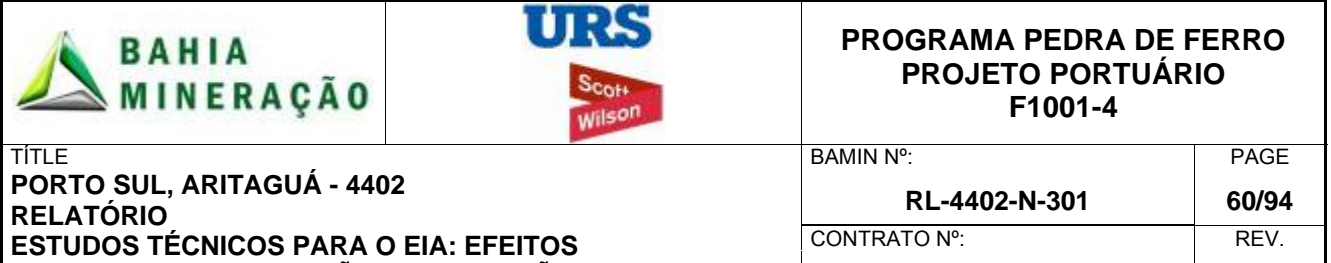

**D132487/0600/013 A** 

**CONSTRUTIVOS (SILTAÇÃO) E DISPERSÃO DE DRAGAGEM**

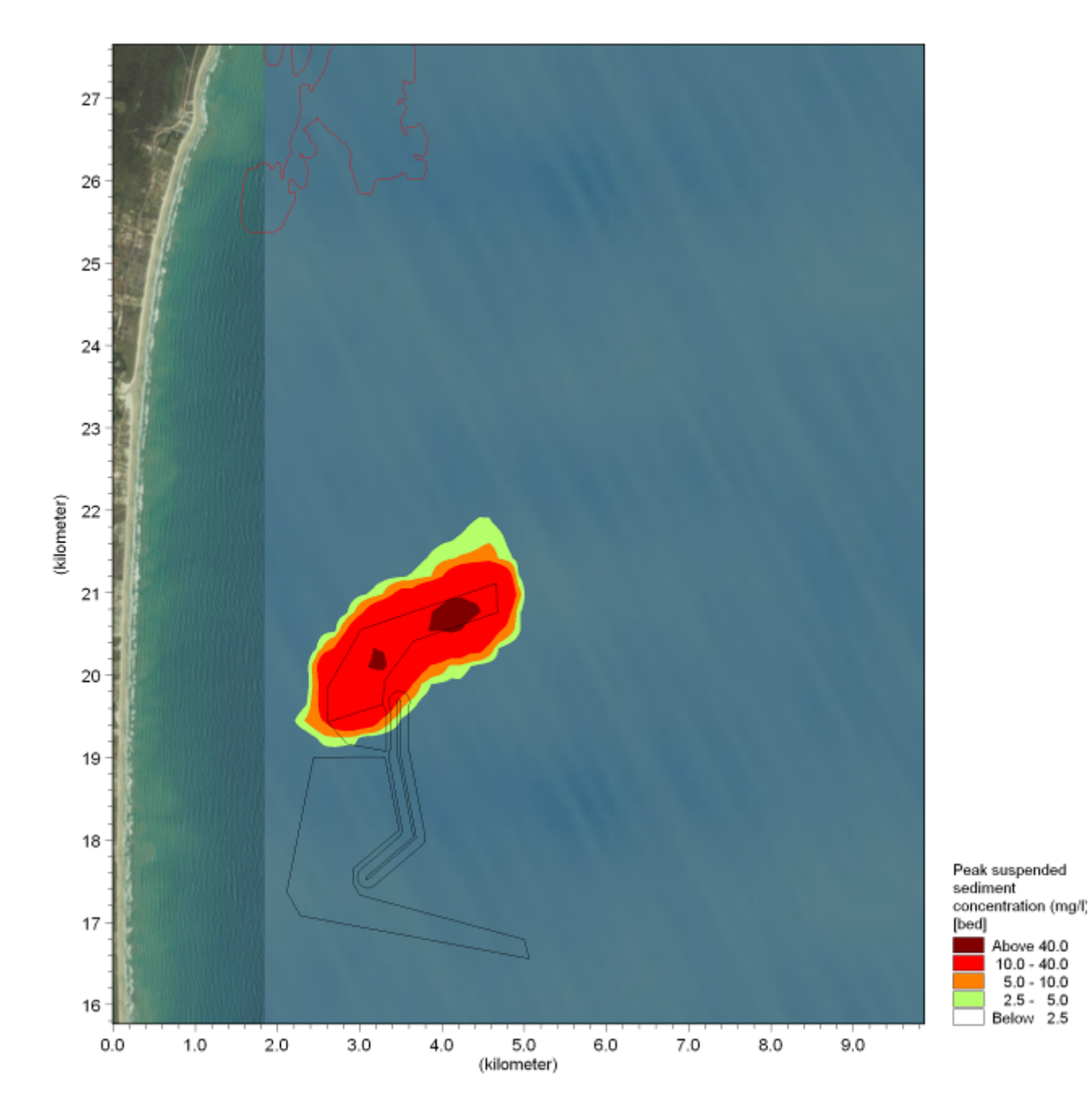

**Figura 4.13: Cenário A: Concentração máxima de sedimentos em suspensão – leito marinho (inverno).** 

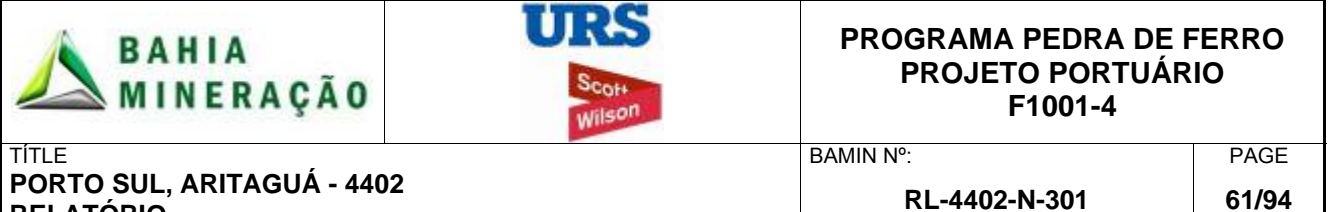

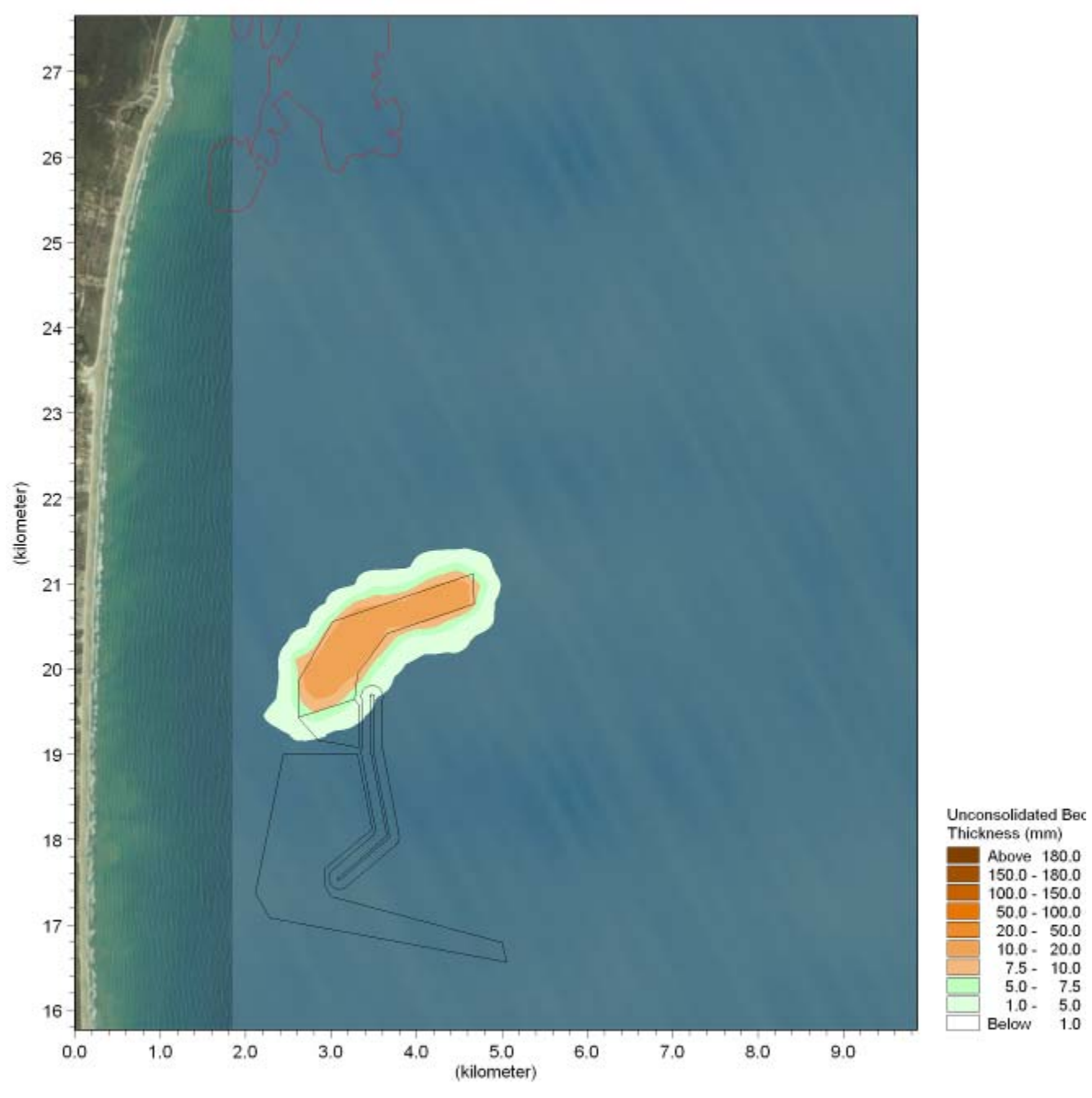

**Figura 4.14: Cenário A: deposição inconsolidada no fundo (inverno).** 

 $7.5$ 

 $5.0$ 

 $1.0$ 

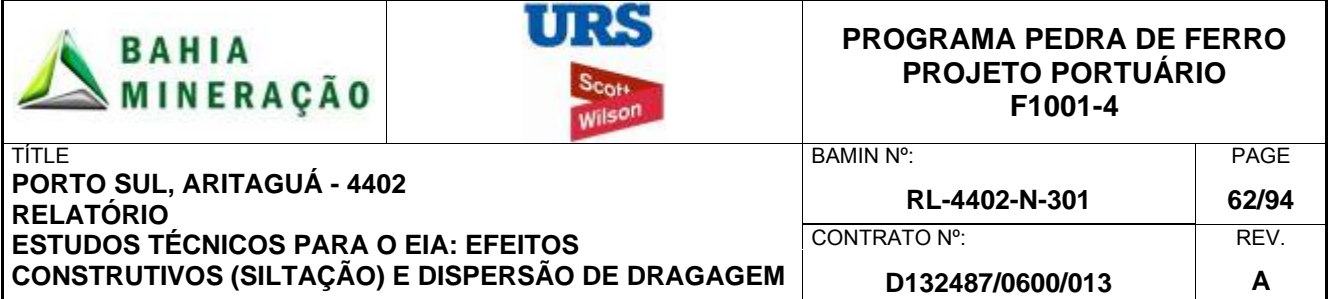

# 4.7 CENARIO B: DISPOSIÇÃO NO BOTA FORA (PONTO D DESCARTE /- 200M)

### 4.7.1 Período de Verão

No processamento dos resultados para o cenário de descarte, nota-se que a disposição de sedimentos ocorre em conseqüência tanto das plumas em superfície quanto das plumas de fundo. Portanto, para obter o total da concentração máxima de sedimentos em suspensão, as partículas de cada fonte foram somadas. Quando comparado com os resultados no Cenário A, as plumas cobrem uma extensão mais significativa. Isto se deve ao aumento geral das velocidades de correntes, em uma área já afastada da costa, e devido ao aumento da profundidade, o que permite que as partículas se dispersem muito antes de depositaremse no leito marinho. Neste caso, as figuras de saída foram reduzidas em escala, para representar a extensão das plumas.

A Figura 4.15 mostra concentrações máximas excedentes de sedimentos em suspensão para a camada de superfície (0-a-20m). A pluma principal segue paralela à costa (NE/SW) com uma extensão de 18 km. Note-se que estes valores são o máximo para o período simulado e não ocorrem simultaneamente; em qualquer instante no tempo, é provável que na área coberta pela pluma os valores sejam iguais ou menores do que apresentado. A concentração média dos sedimentos em suspensão em profundidade excedeu 5 mg / l em torno do ponto de disposição, durante menos de 10% do período de simulação e para menos de 1% na área geral de disposição (Apêndice B1).

No ponto de descarte, as concentrações máximas de sedimentos em suspensão ficaram na faixa de 10 a 40 mg / l. Estes níveis reduzem a 5 mg / l, a uma distância de cerca de cinco quilômetros do ponto de disposição. Apesar da direção sul ser predominante do fluxo, a extensão da pluma de superfície apresenta uma ligeira tendência para o norte, em virtude da ocorrência de curtos períodos de correntes norte de alta intensidade, que transportam os sedimentos liberados na superfície mais efetivamente do que a corrente sul, de menor velocidade. Embora os cenários considerem uma localização de descarte única, devido à uniformidade do campo local de fluxo e batimetria dos do leito marinho nessa profundidade, estes resultados podem ser usados para inferir o grau relativo de impacto para outros locais dentro da área do descarte.

Os resultados para a concentração máxima de sedimentos em suspensão na camada mediana (Figura 4.16) (-20m a-190) mostram uma pluma mais ampla que se estende por uma distância total de 30 quilômetros, caracterizada por uma baixa densidade (2,5 a 10 mg / l) ao longo de um eixo NE para SW , e uma segunda pluma segundo mais concentrada (> 40 mg / l) ao longo de um eixo N para S. A primeira é consistente com o padrão superficial, e é resultante da pluma passiva, gerada através da dragagem, sendo transportada pelas correntes baixa velocidade, que apresentam elevada ocorrência. Já a última pluma, é fortemente inclinada para o norte e atinge máximas de mais de 40 mg / l, dentro desta camada e, portanto, maior do que as concentrações máximas de sedimentos em suspensão na camada superficial. A concentração elevada resulta de ressuspensão ocasionada pelas correntes norte de alta velocidade, do material da pluma passiva, depositado no leito marinho durante a predominância de correntes de baixa velocidade. Estas correntes (norte)

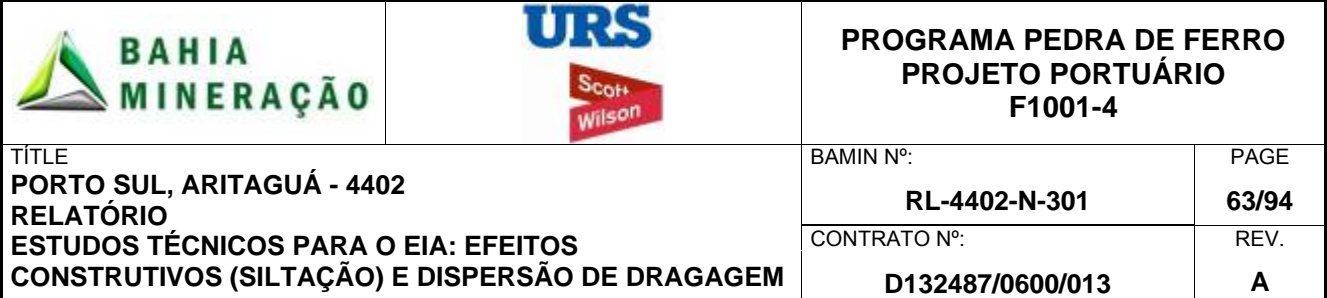

carregam esta pluma de sedimentos de alta densidade para o norte,em forma de uma pluma meandrante, representativa das direções de corrente predominantes durante esse período.

A concentração de sedimentos em suspensão na camada do leito marinho (-190m ao fundo, Figura 4.18) inclui a maior pluma de todos os três modelos, com um forte viés em direção ao norte e uma extensão de 32 quilômetros. As concentrações de sedimentos em suspensão no centro da pluma excedem 40 mg / l, porém sofrendo uma queda para menos de 40 mg / l, a seis quilômetros do ponto de descarte. A forma da pluma é consistente com plumas observadas na camada mediana, e é dominado por sedimentos ressuspensos do leito marinho, durante eventos de correntes intensas para norte.

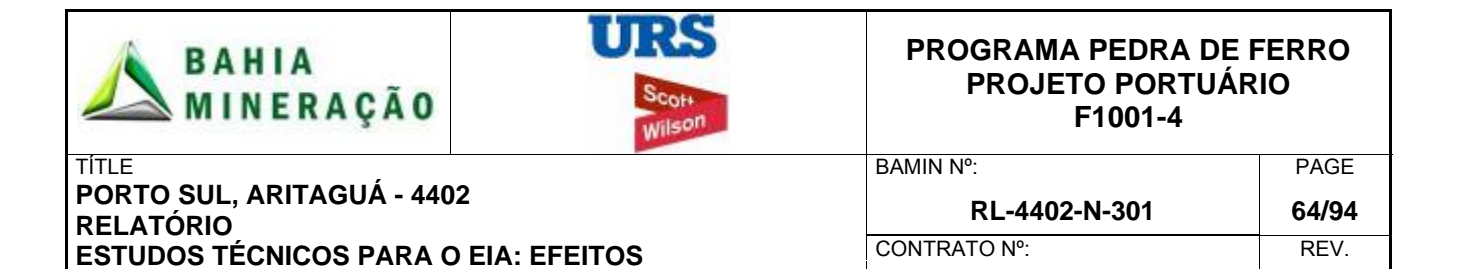

**D132487/0600/013 A** 

**CONSTRUTIVOS (SILTAÇÃO) E DISPERSÃO DE DRAGAGEM**

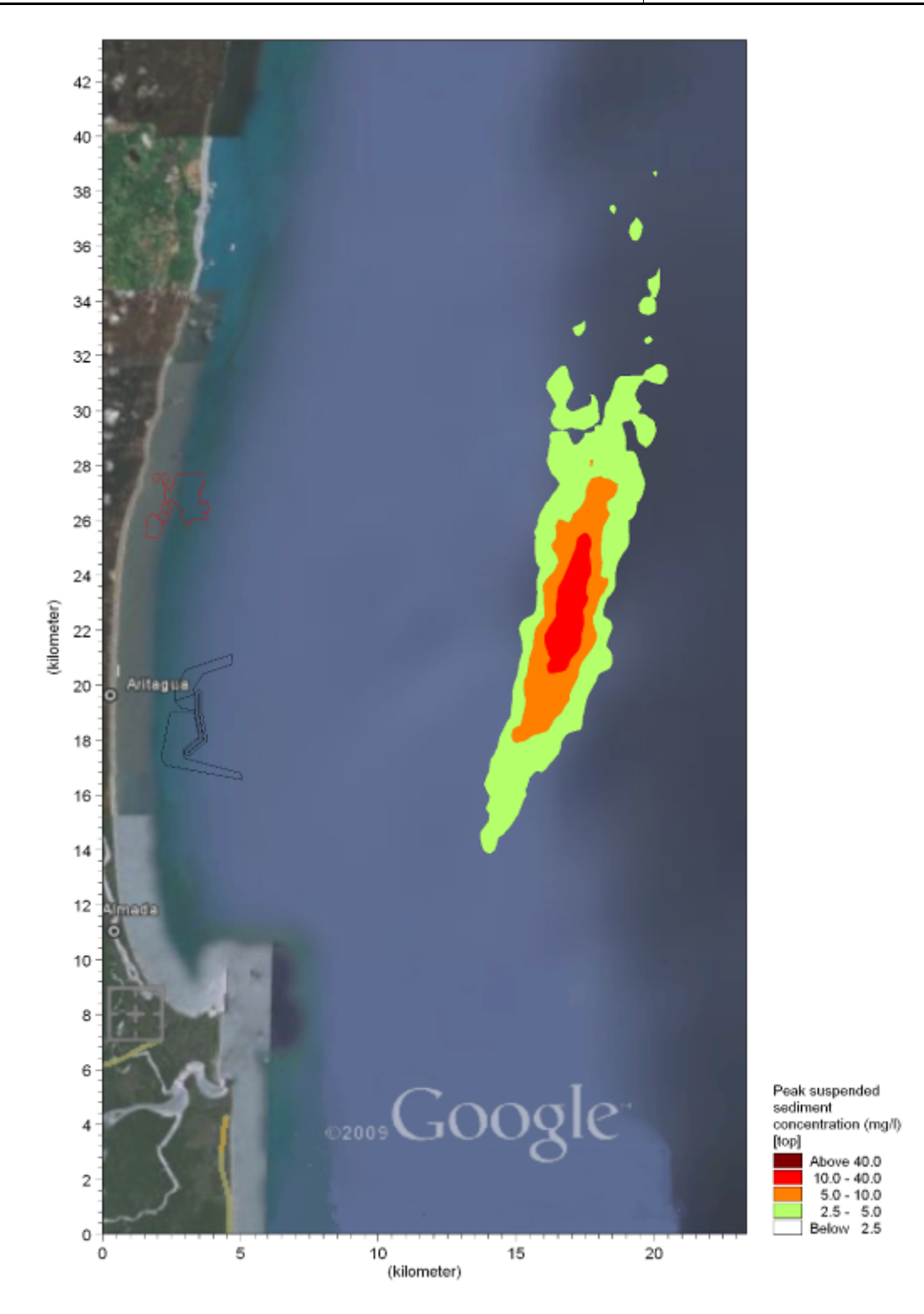

**Figura 4.15: Cenario B: concentração maxima de sedimentos em suspensão superficie (verão)** 

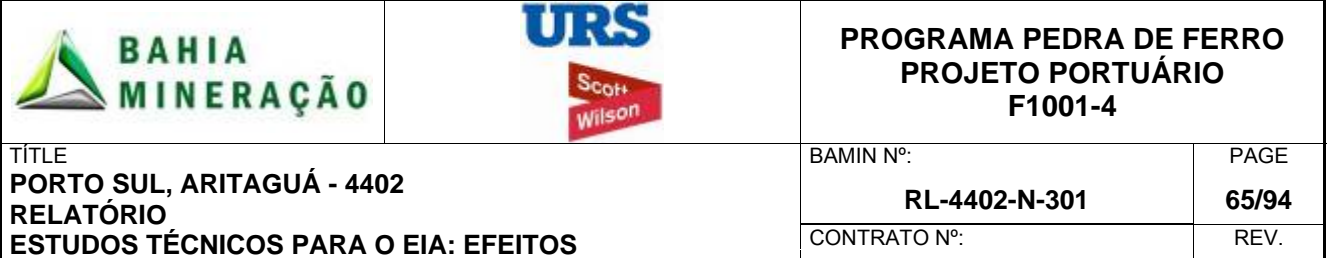

**D132487/0600/013 A** 

**CONSTRUTIVOS (SILTAÇÃO) E DISPERSÃO DE DRAGAGEM**

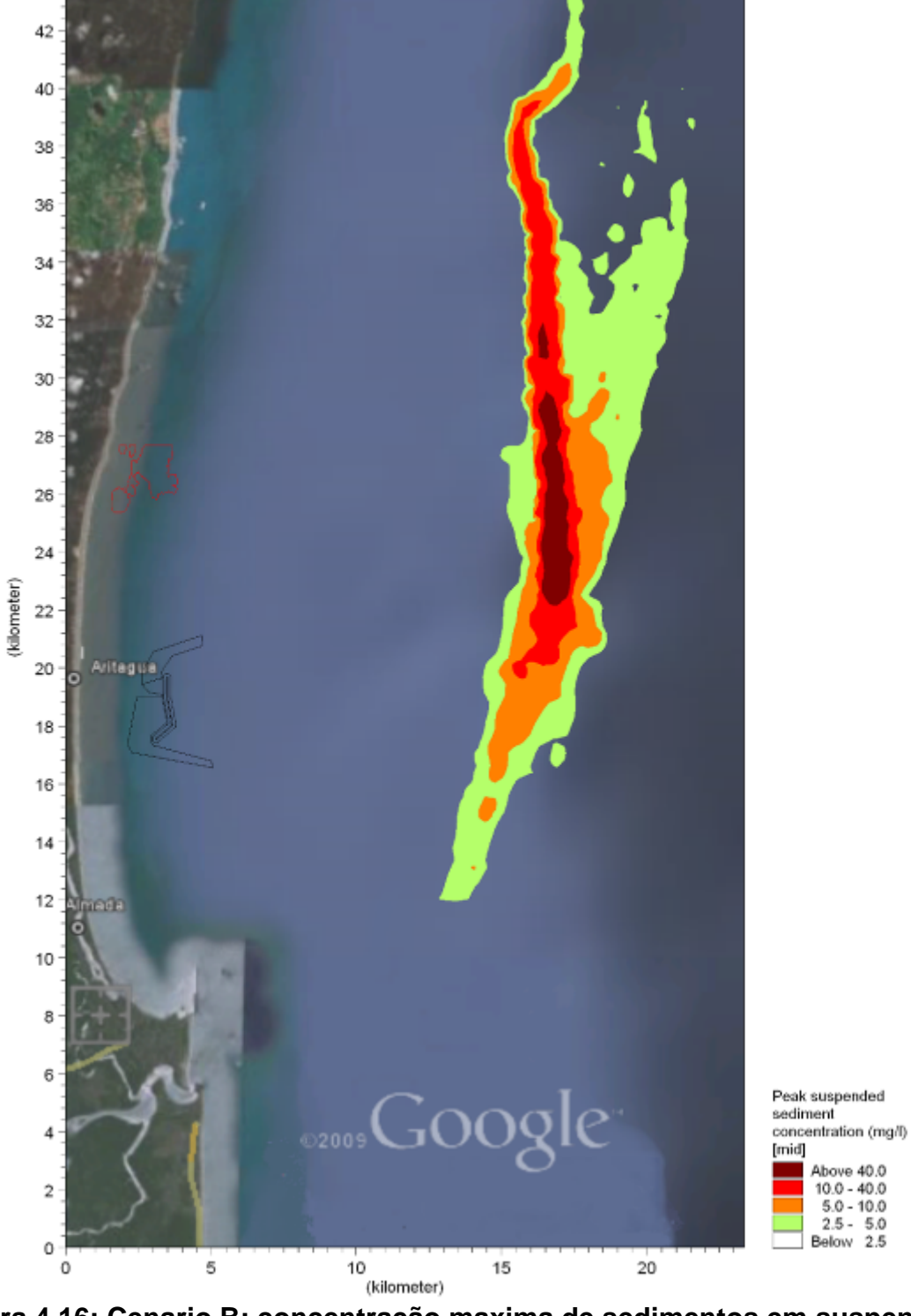

**Figura 4.16: Cenario B: concentração maxima de sedimentos em suspensão - coluna de água (verão)** 

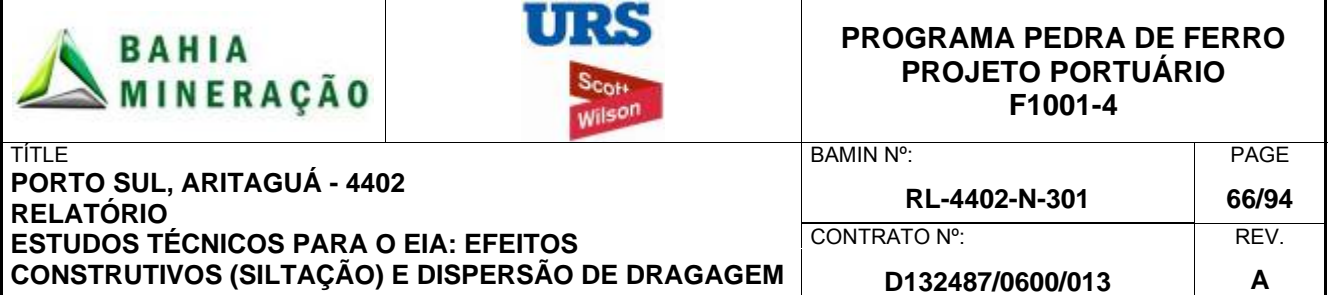

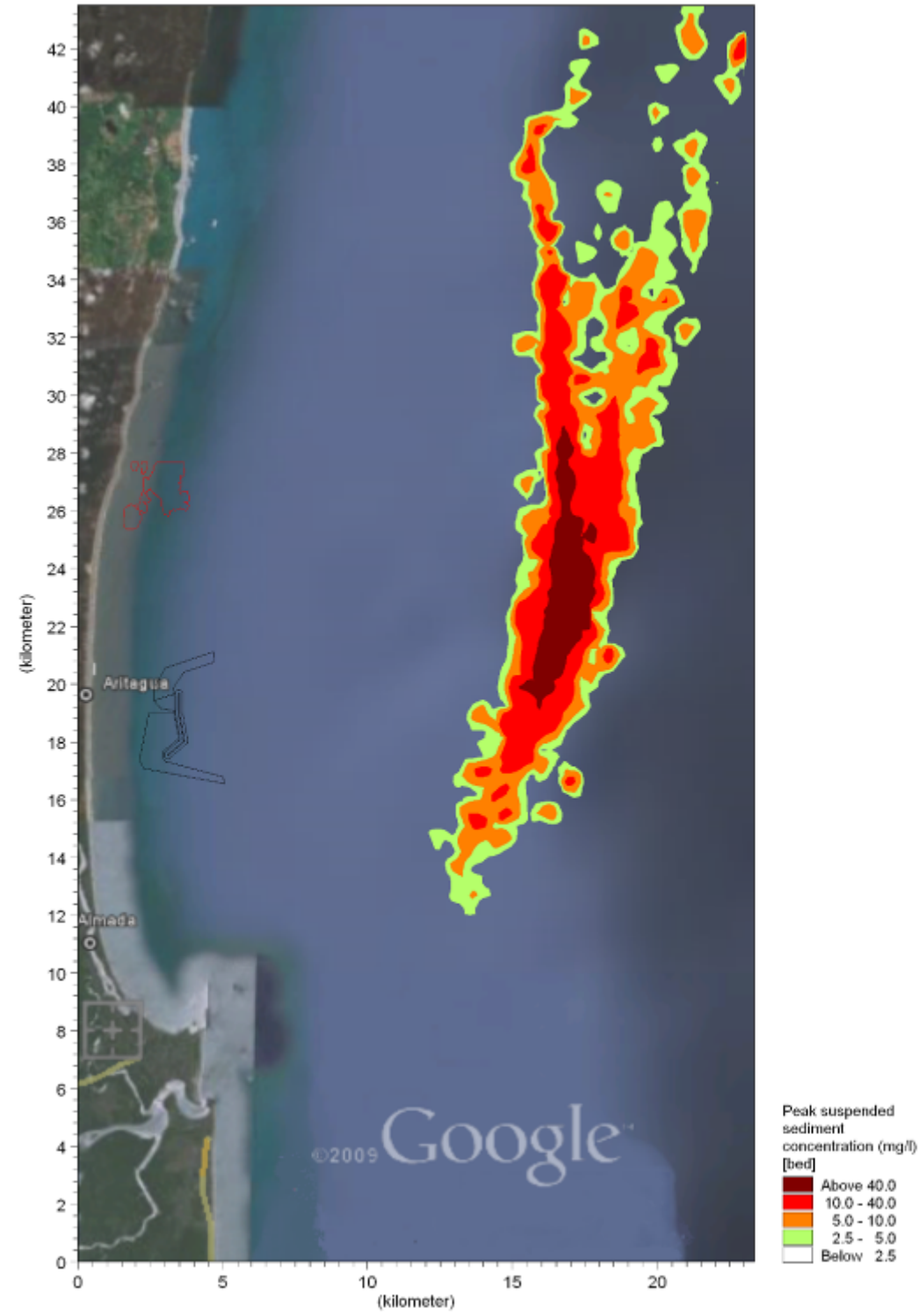

**Figura 4.17: Cenario B: concentração maxima de sedimentos em suspensão – leito marinho (verão)** 

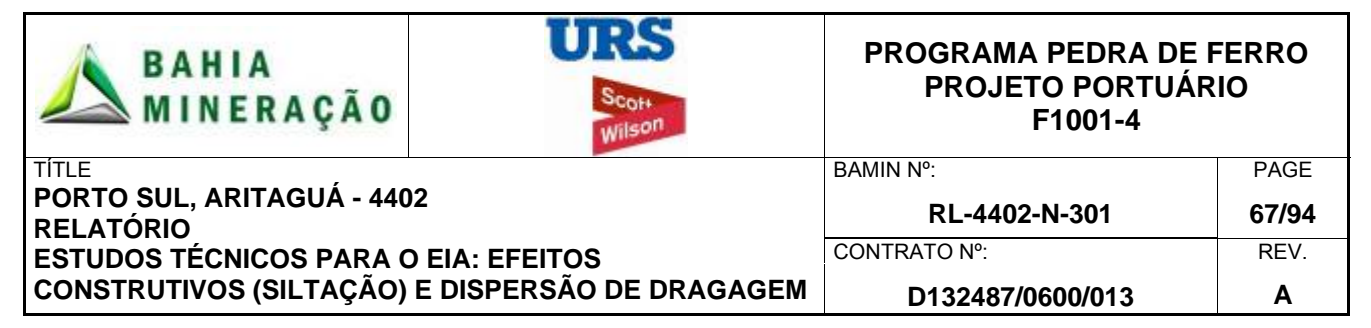

## 4.7.2 Período de Inverno

A Figura 4.18 ilustra a concentração máxima excedente de sedimentos em suspensão para a camada de superfície (0-a-20m). A pluma segue um eixo norte-sul ao longo da direção de corrente predominante e se espalha por uma distância de 30 km. Quando comparado com a pluma de superfície para o período de verão, a pluma se estende por cerca de 10 km mais ao norte, como resultado das correntes predominantes norte durante o inverno, correntes estas de alta velocidades.

No ponto de descarte, as concentrações máximas de sedimentos em suspensão estão na faixa de 10 a 40 mg / l. Estes níveis caem a 5 mg / l, a uma distância de cerca de cinco quilômetros do ponto de disposição. A concentração de sedimentos em suspensão em profundidade média excede 5 mg / l em torno do ponto de disposição, durante menos de 10% do período de simulação e em menos de 1% da área de disposição geral (Apêndice B1).

Os resultados para a concentração máxima de sedimentos em suspensão na camada mediana (20-a-190m, Figura 4.19) mostram uma área de pluma ligeiramente reduzida, com um comprimento total de 24 km e que se estende mais ao norte que o sul, apesar de ser novamente observado que a qualquer instante no tempo a área de cobertura da pluma deverá ser menor do que o mostrado. A concentração de sedimentos suspensos atinge valores máximos superiores a 40 mg / l, no entanto, esta área de alta concentração é um pouco reduzida em comparação com a camada superficial.

A concentração de sedimentos em suspensão na camada do leito marinho (-190m-ao-fundo do mar, Figura 4.20) inclui a menor área de pluma de todos as três modelagens, com um forte viés em direção ao norte e uma extensão de 20 km. As concentrações de sedimentos em suspensão no centro da pluma são maiores do que nas outras camadas, excedendo 40 mg / l, devido aos sedimentos oriundos das camadas acima, além da contribuição direta da pluma difusa da camada do leito marinho. Dentro de 3 km do ponto de disposição concentrações caem para menos de 40 mg / l. A extensão e as concentrações da pluma do leito marinho são reduzidas quando comparadas com a camada do leito no período de verão. Este é um resultado do aumento da ocorrência de correntes norte de alta velocidade que freqüentemente causam re-suspensão de sedimentos em uma baixa concentração, isto é, alta difusão, em oposição à re-suspensão ocasional com uma concentração elevada.

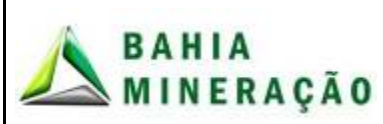

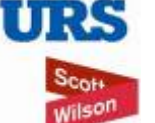

#### **PROGRAMA PEDRA DE FERRO PROJETO PORTUÁRIO F1001-4**

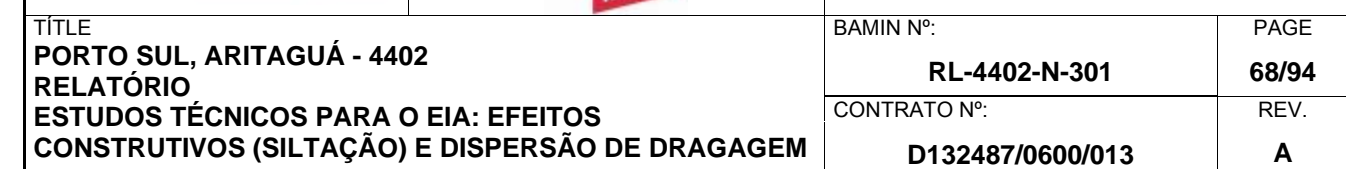

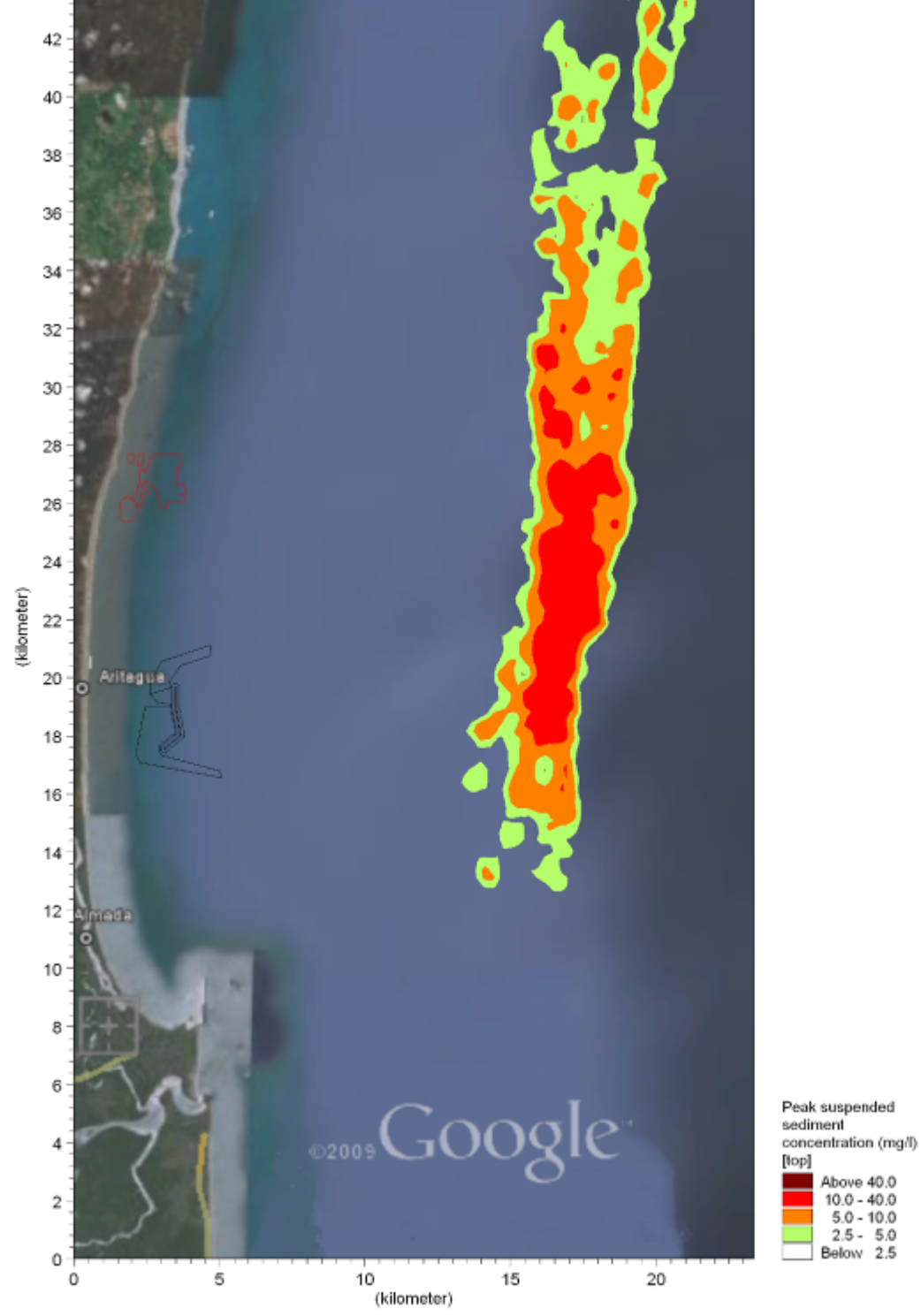

**Figura 4.18: Cenário B: concentração máxima de sedimentos em suspensão superfície (inverno).** 

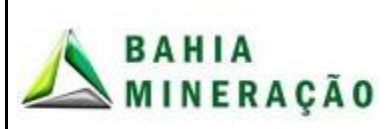

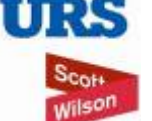

#### **PROGRAMA PEDRA DE FERRO PROJETO PORTUÁRIO F1001-4**

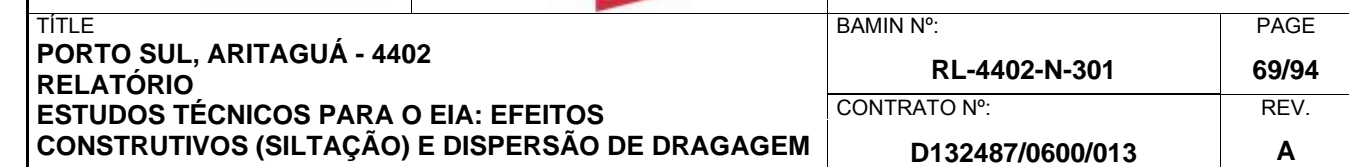

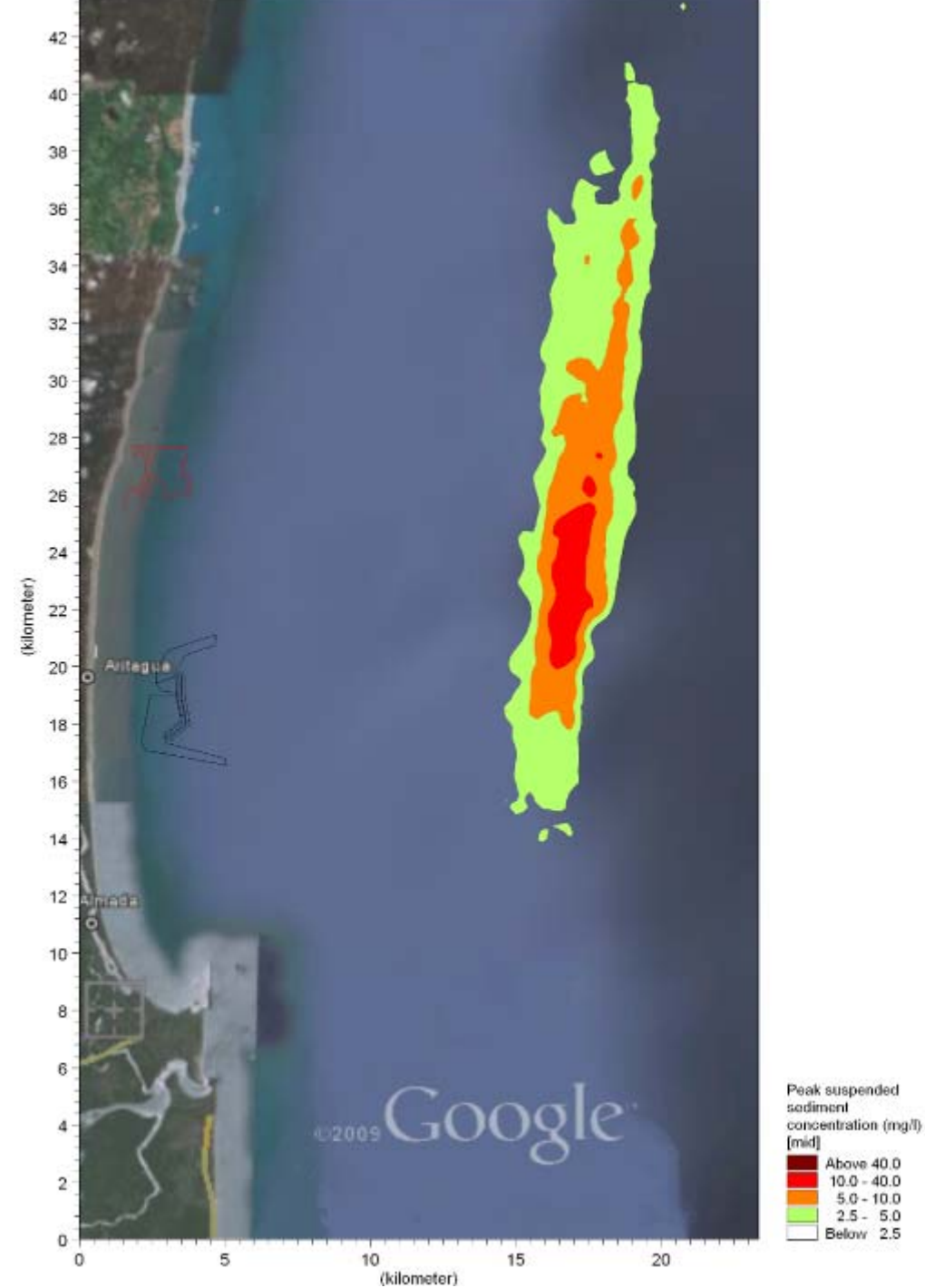

**Figura 4.19: Cenario B: concentração maxima de sedimentos em suspensão - coluna de água (inverno).** 

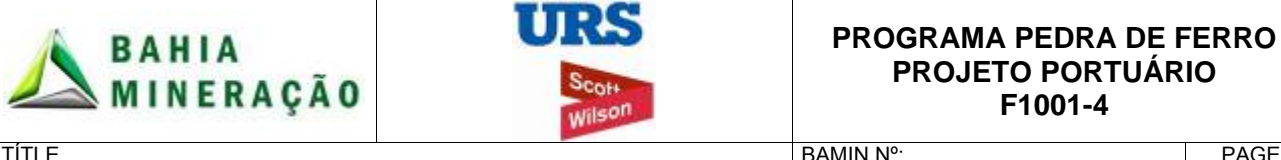

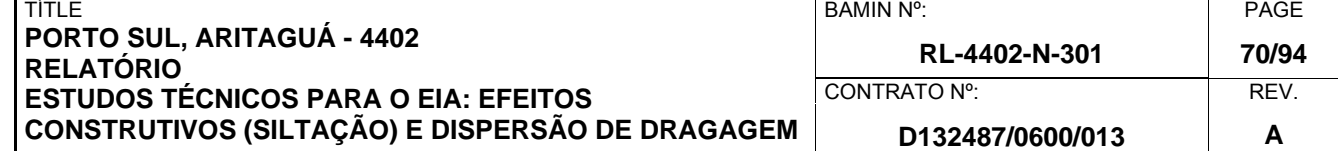

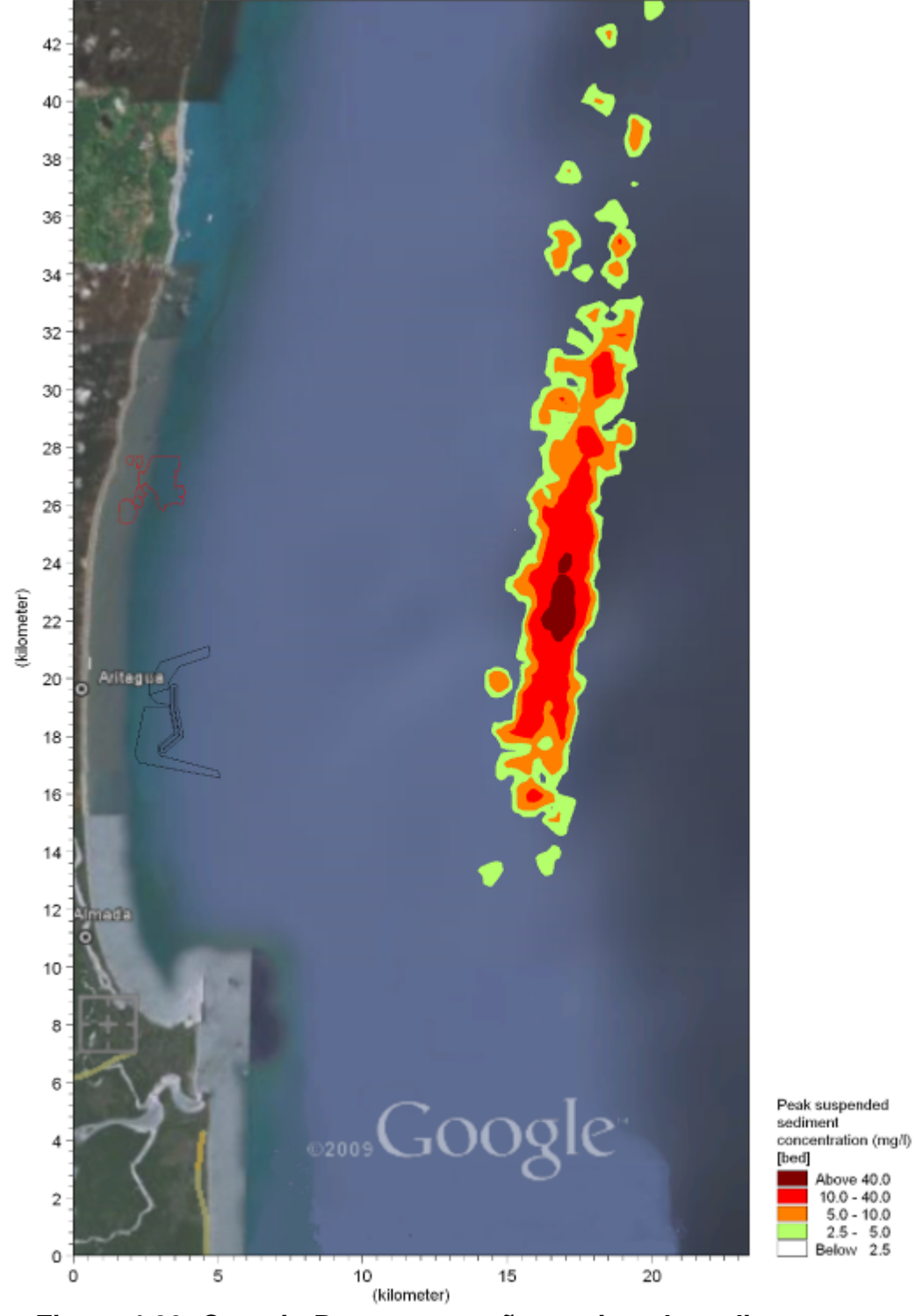

**Figura 4.20: Cenario B: concentração maxima de sedimentos em suspensão – leito marinho (inverno).** 

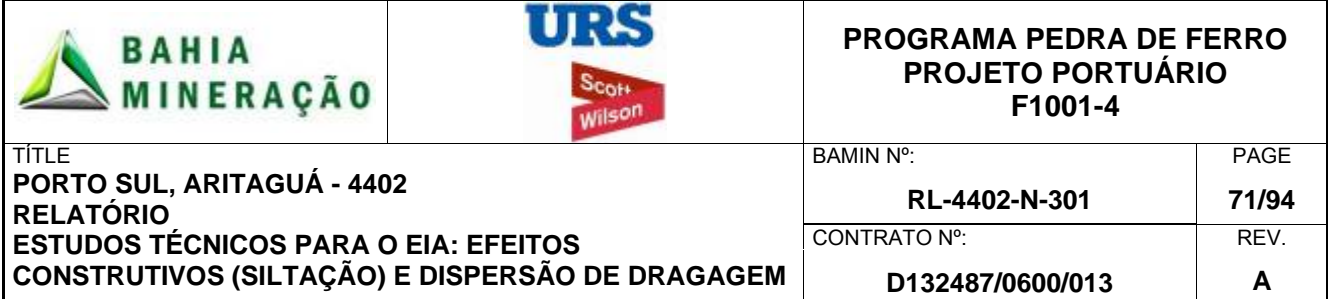

### 4.8 CENARIO C: DRAGAGEM DO PORTO PUBLICO

### 4.8.1 Período de Verão

A Figura 4.21 mostra as concentrações máximas excedentes de sedimentos em suspensão, para a segunda fase do projeto, quando a dragagem ocorre no Porto Público, já com o quebra-mar do Terminal Privativo, berço de atracação e canal de navegação presentes.

Em geral, o desenvolvimento do Terminal Privativo apresenta apenas um impacto localizado, referente à velocidade e direção de corrente, em função do alinhamento do quebra-mar com a direção predominante de corrente, e o aumento relativamente pequeno da profundidade do leito marinho no berço de atracação. A pluma de sedimento fino ao redor da área de dragagem é semelhante ao Cenário A, mas geralmente leva a uma concentração máxima de sedimentos em suspensão um pouco menos elevada, devido ao fato dos pontos de dragagem discreta serem espalhados por uma área de dragagem maior do que a área dragada no Terminal Privado.

Em todo o perímetro da área de dragagem, pequenas áreas de concentrações máximas de sedimentos em suspensão na superfície ocorrem na faixa de 10 a 40 mg / l (Figura 4.21), mas geralmente as concentrações estão na faixa de 5 a 10 mg / l. Observa-se que estes valores são o máximo para o período simulado e não ocorrem simultaneamente. Portanto, em qualquer instante no tempo na área coberta pela pluma é provável que estes valores sejam menores do que mostrado. A concentração de sedimentos em suspensão em profundidade média só é superior a 5 mg / l para menos de 0,5% do período de simulação (Apêndice B1).

Concentrações de sedimentos em suspensão atingem de 10 a 40 mg / l no centro da área de dragagem e sofrem redução com a distância, ao passo que o material fino é disperso para a coluna d'água ao redor em um padrão radial. Concentrações de sedimentos em suspensão superiores a 2,5 mg / l são restritas a 400 metros do perímetro da área de dragagem. Portanto, concentrações máximas superiores a 10 mg / l podem ocorrer no berço de atracação do Terminal Privado e quebra-mar.

Os resultados correspondentes para a camada mediana (coluna de água, Figura 4.22) são similares às concentrações máximas da camada superficial de 10 a 40 mg / l, reduzindo a 5 a 10 mg / l ao redor do perímetro da área a ser dragada. Dentro da camada de fundo (Figura 4.23) as concentrações máximas de sedimento em suspensão de 10 a 40 mg / l aumentam em extensão ao longo do canal de navegação do Porto Publico e cais de acostagem. Entretanto, em geral, as concentrações máximas de sedimento em suspensão permanecem abaixo de 10 mg / l ao redor do perímetro da área de dragagem.

Figura 4.24 mostra a deposição inconsolidada no leito marinho, que em geral corresponde à concentração máxima da pluma de sedimentos em suspensão, atingindo máximas de 10 a 20 mm. Em todo o perímetro da área de dragagem do leito, as espessuras estão na faixa de 1 a 5 milímetros, podendo sofrer redução para menos de 1 milímetro a uma distância de 500m da área de dragagem. Embora os resultados sejam mostrados no berço de atracação do Terminal Privado, considerou-se que a dragagem de manutenção em curso manteria

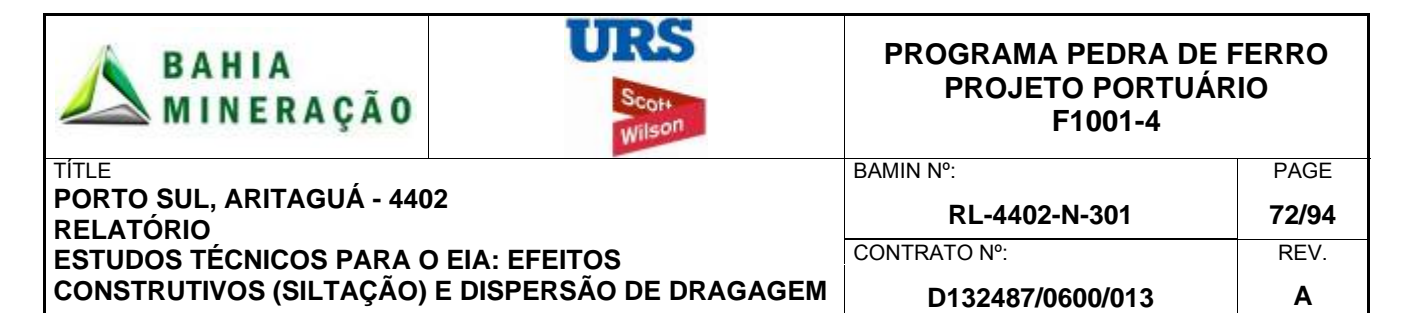

essas profundidades especificadas, conforme exigido. A extensão espacial da área de deposição é muito semelhante ao observado para o período de verão, já que os mesmos pontos aleatórios de descarte foram considerados e os sedimentos sofrem queda relativamente rápida para o leito marinho, na ocorrência de correntes com velocidades relativamente baixas. No entanto, estes depósitos seriam removidos no decorrer das obras de dragagem em curso.

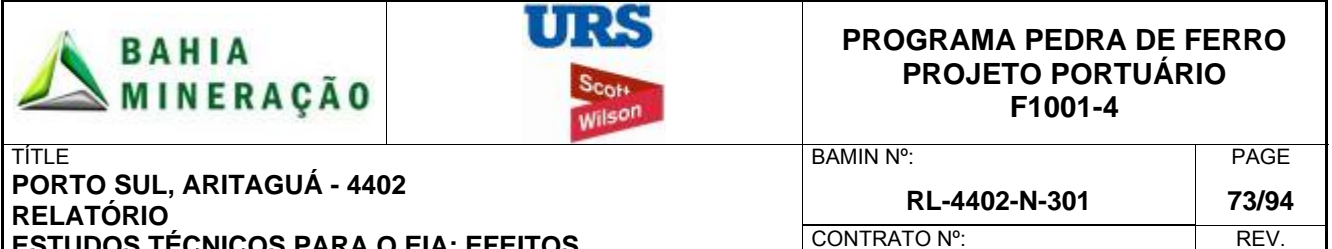

**ESTUDOS TÉCNICOS PARA O EIA: EFEITOS CONSTRUTIVOS (SILTAÇÃO) E DISPERSÃO DE DRAGAGEM D132487/0600/013 A** 

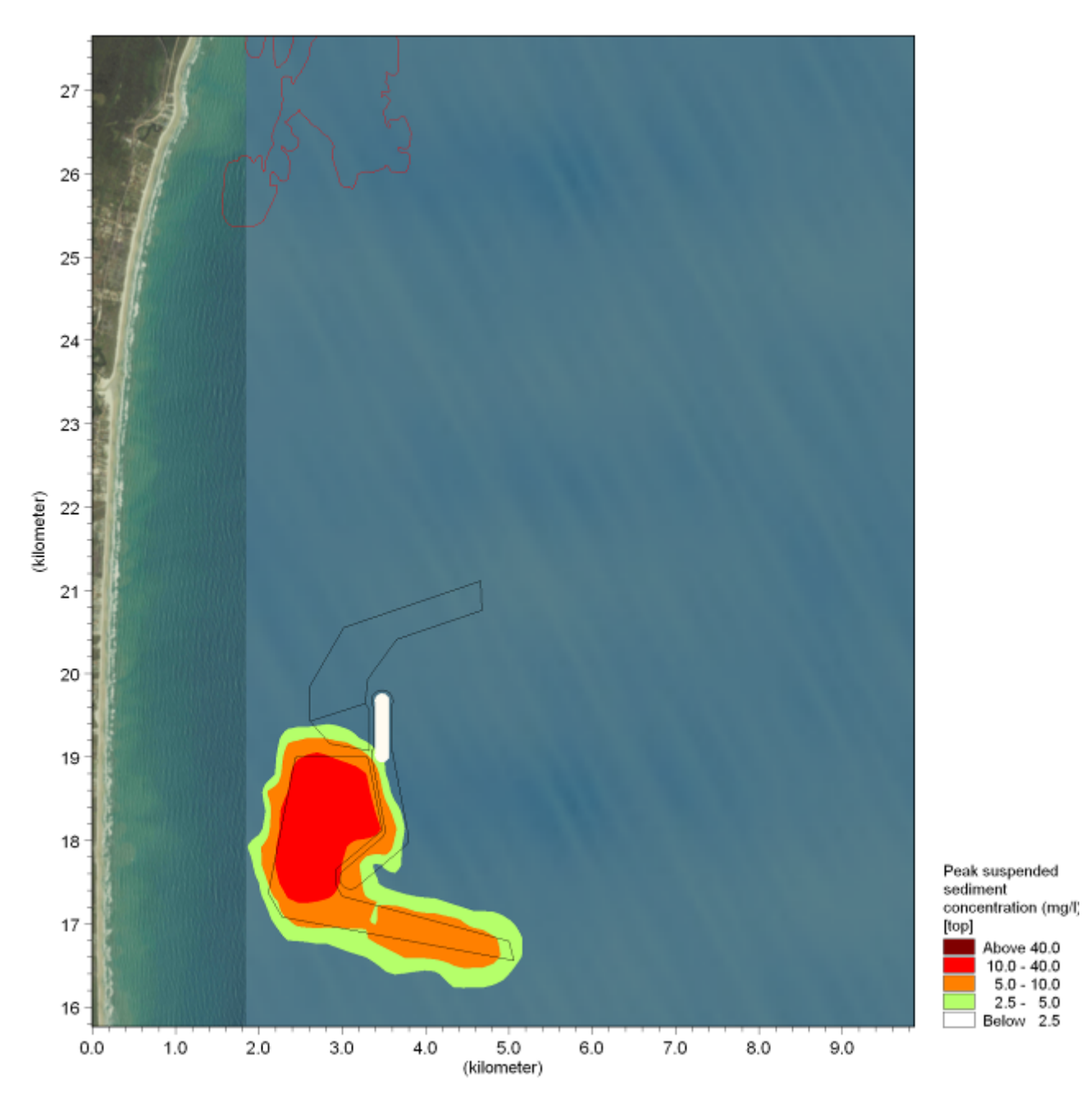

**Figura 4.21: Cenário C: concentração máxima de sedimentos em suspensão superfície (verão).** 

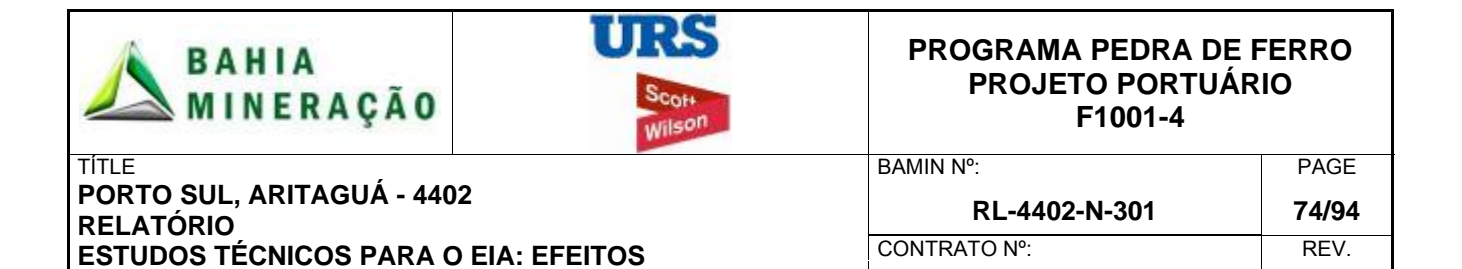

**D132487/0600/013 A** 

**CONSTRUTIVOS (SILTAÇÃO) E DISPERSÃO DE DRAGAGEM**

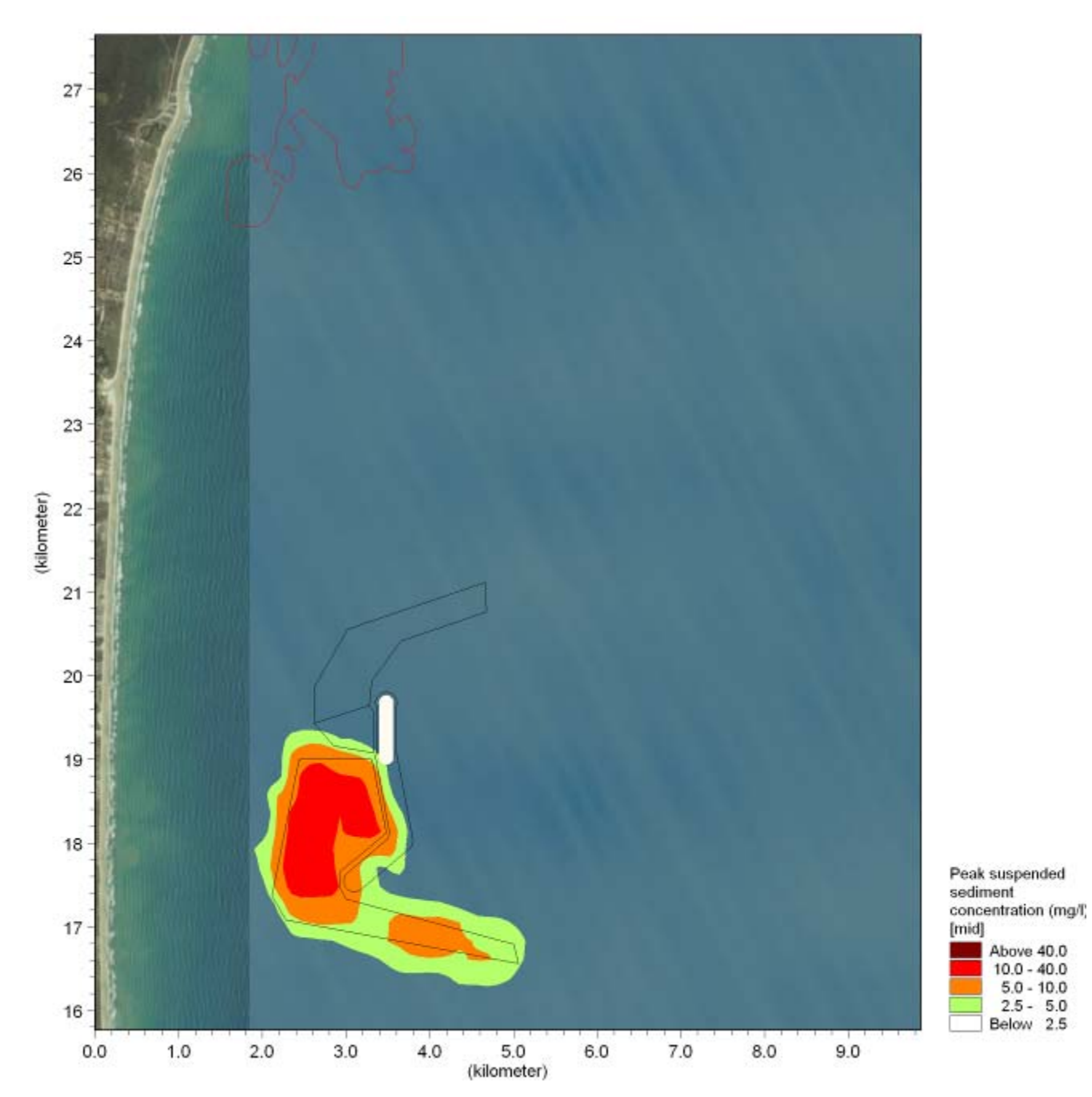

**Figura 4.22: Cenário C: concentração máxima de sedimentos em suspensão – coluna de água (verão).** 

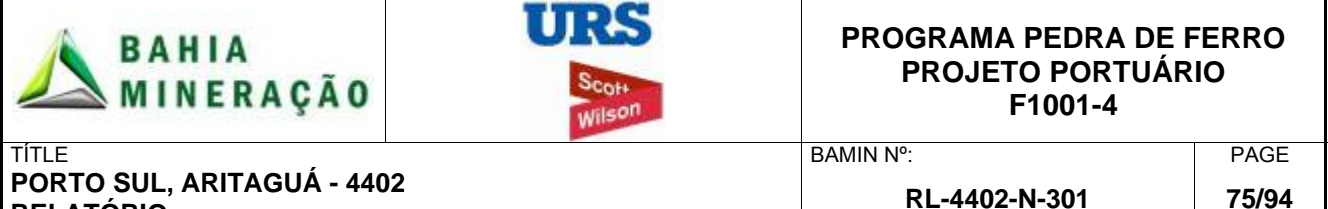

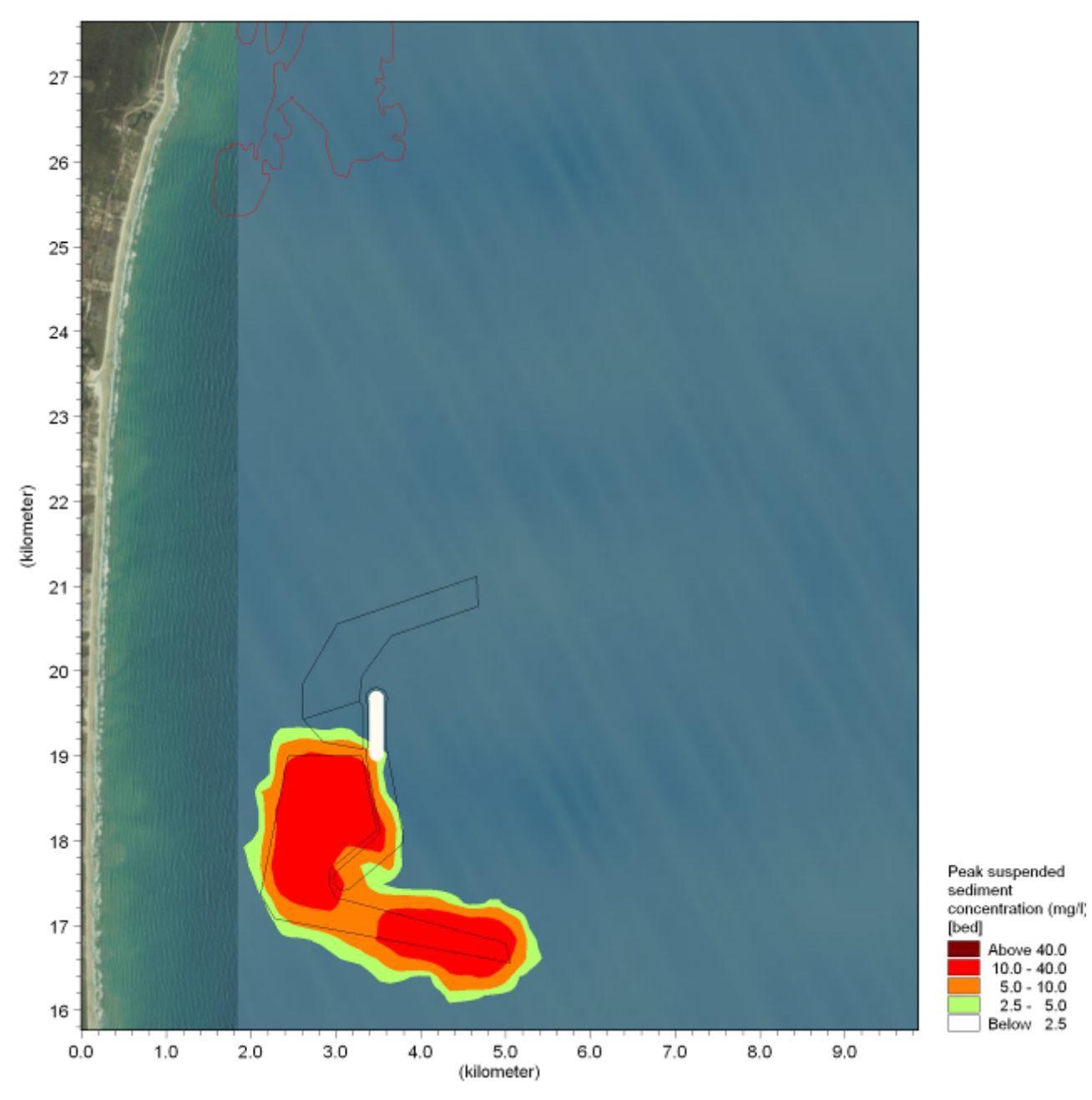

**Figura 4.23: Concentração máxima de sedimentos em suspensão – leito marinho (verão).** 

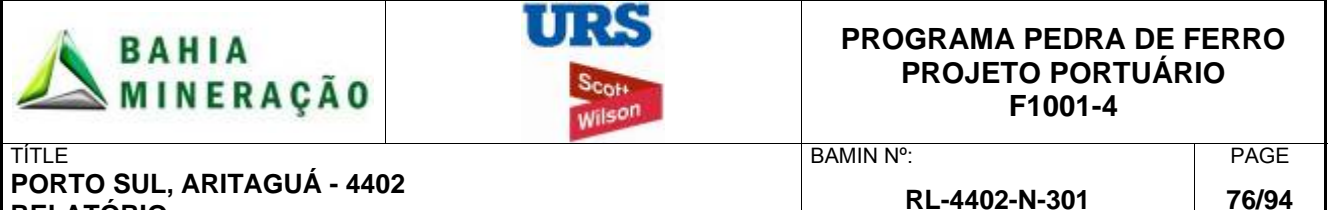

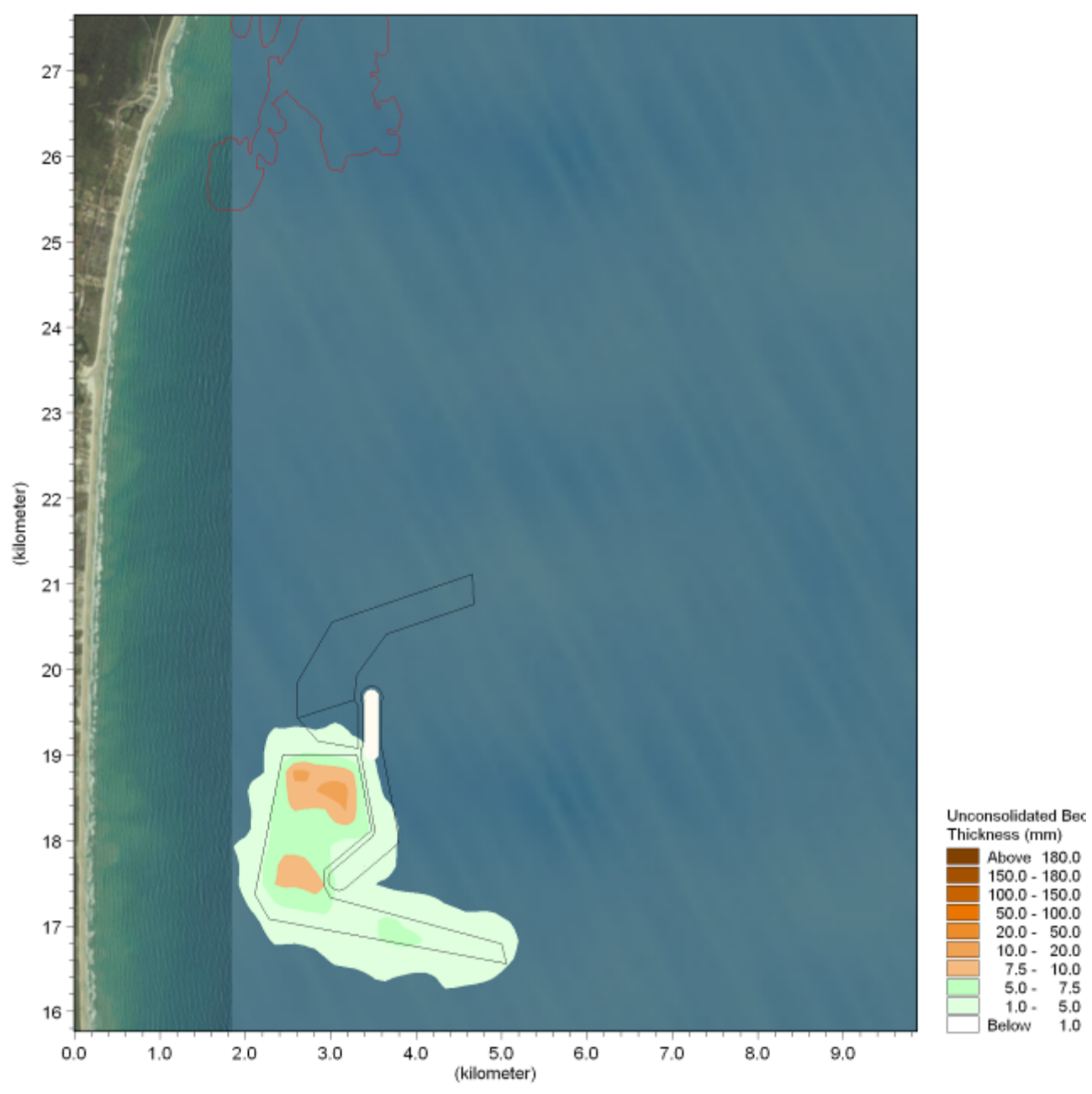

**Figura 4.24: Cenário C: Deposição de sedimentos inconsolidados totais (verão).** 

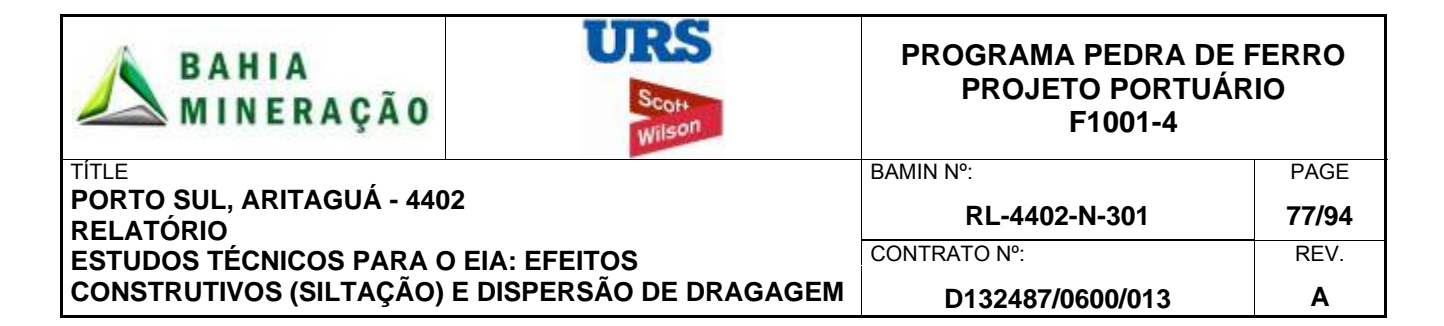

## 4.8.2 Período de Inverno

Em geral os resultados de inverno apresentam um padrão muito semelhante ao do período de verão, mas com uma concentração máxima de sedimentos em suspensão ligeiramente reduzida. Figura 4.25 a Figura 4.27 apresentam as concentrações máximas excedentes de sedimentos em suspensão para a camada superficial, camada média (coluna de água) e do leito marinho, respectivamente. Pequenas áreas de concentração máxima de sedimentos suspensos, entre 10 a 40 mg / l, ocorrem na área central de dragagem, mas em geral as concentrações são da ordem de 5 a 10 mg / l em todo o perímetro da área de dragagem, diminuindo significativamente até um afastamento de 400m desta área. As concentrações máximas de sedimentos em suspensão no leito marinho são ligeiramente reduzidas na porção mais externa do canal de navegação do Porto Público, em comparação com resultados obtidos para o período de verão. A concentração de sedimentos em suspensão em profundidade média só é superior a 5 mg / l durante menos de 0,5% do período de simulação (Apêndice B1).

A Figura 4.28 mostra a deposição inconsolidada no leito marinho para a simulação do período de inverno. Em termos de espessura inconsolidada, os resultados são semelhantes aos obtidos para o período de verão, apresentando depósitos de 10 a 20 mm localizados dentro da área de dragagem, mas sofrendo redução para valores da ordem de 1 a 5mm em todo o perímetro da área de dragagem, e caindo ainda mais, para menos de um milímetro, a uma distância de 500m de da área de dragagem. A extensão espacial da área de deposição é muito semelhante àquela do período de verão, já que o mesmo descarte em pontos aleatórios foi considerado e o sedimento rapidamente precipita da suspensão para formar depósitos no leito marinho.

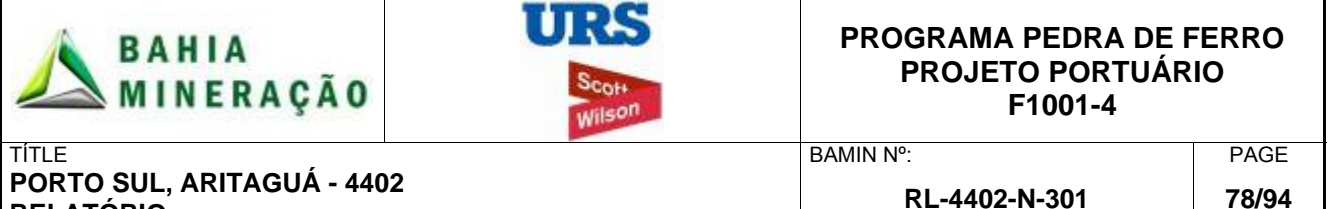

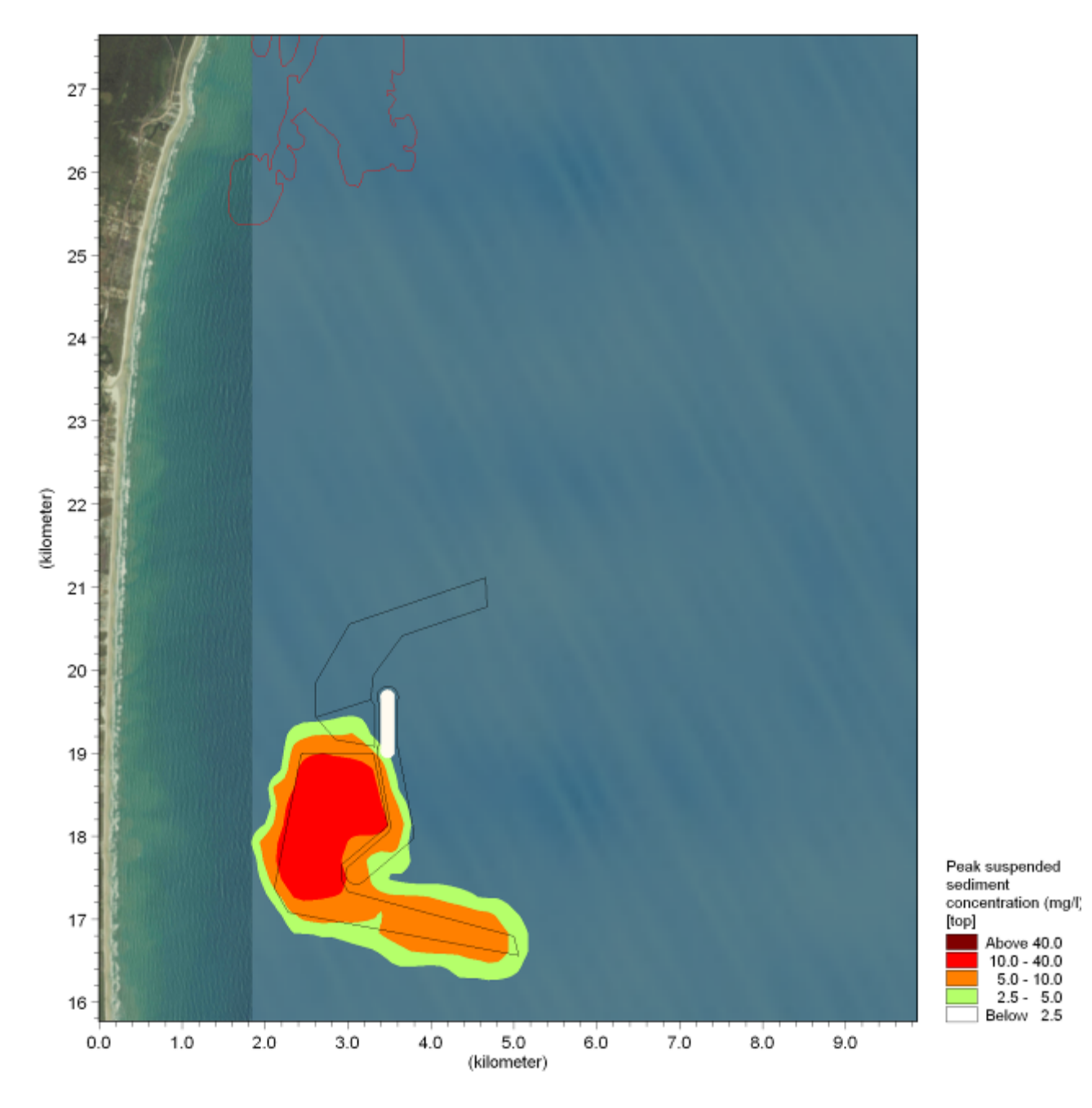

**Figura 4.25: Cenário C: concentração máxima de sedimento em suspensão - superfície (inverno).** 

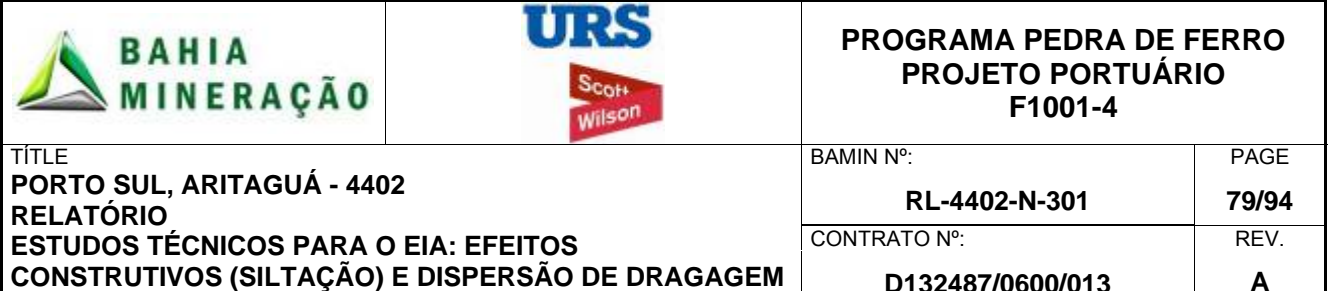

**D132487/0600/013 A** 

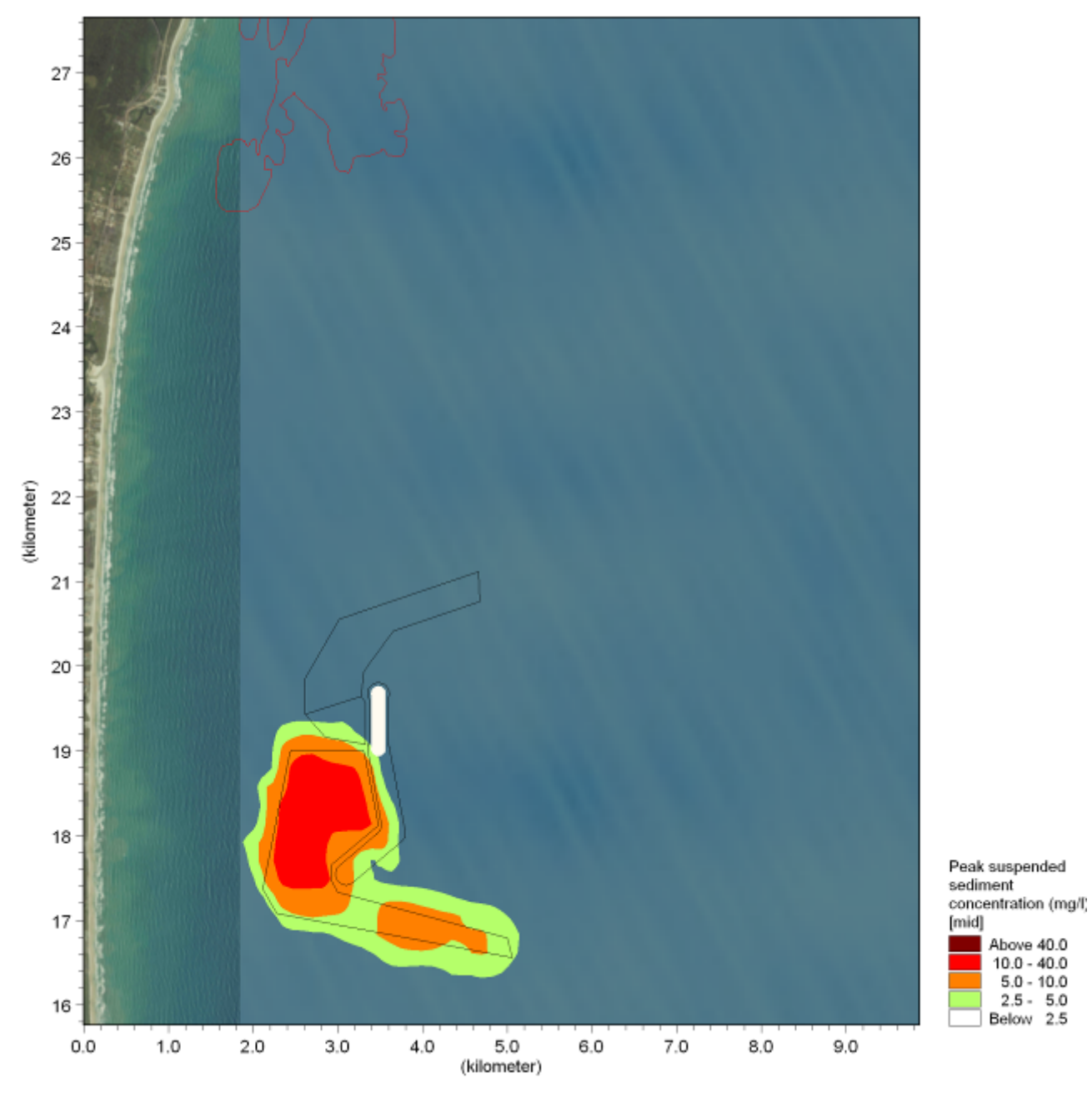

**Figura 4.26: Cenário C: concentração máxima de sedimento em suspensão – coluna de água (inverno).** 

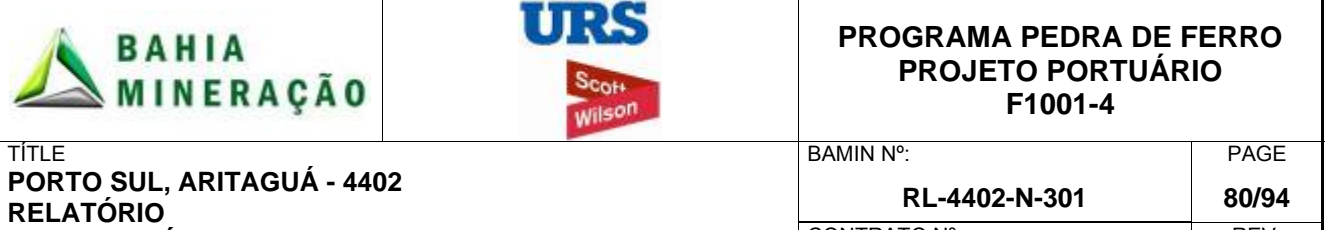

**ESTUDOS TÉCNICOS PARA O EIA: EFEITOS CONSTRUTIVOS (SILTAÇÃO) E DISPERSÃO DE DRAGAGEM**

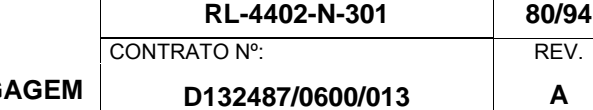

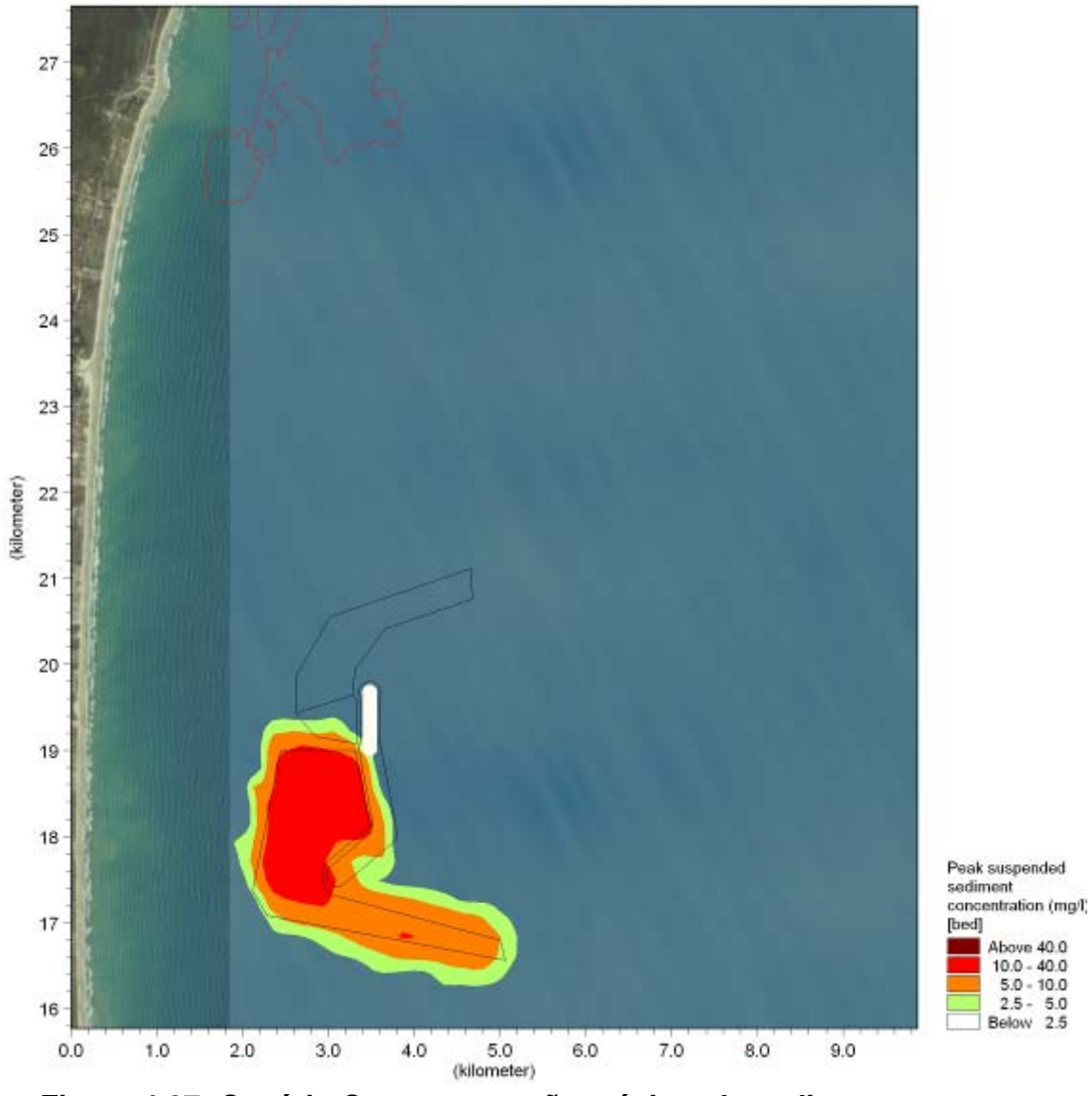

**Figura 4.27: Cenário C: concentração máxima de sedimento em suspensão – leito marinho (inverno).**
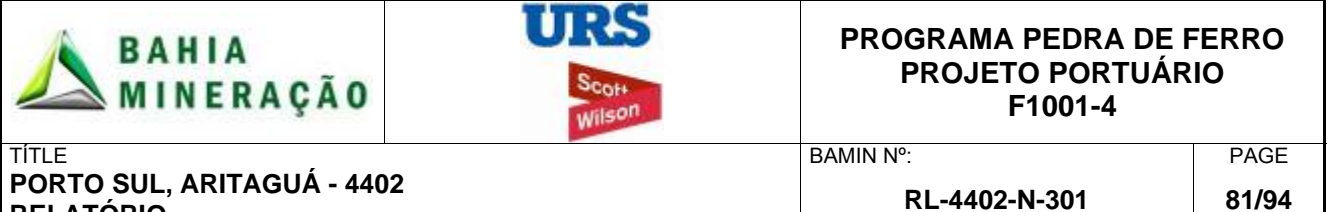

**RELATÓRIO ESTUDOS TÉCNICOS PARA O EIA: EFEITOS CONSTRUTIVOS (SILTAÇÃO) E DISPERSÃO DE DRAGAGEM RL-4402-N-301**  CONTRATO Nº: REV. **D132487/0600/013 A** 

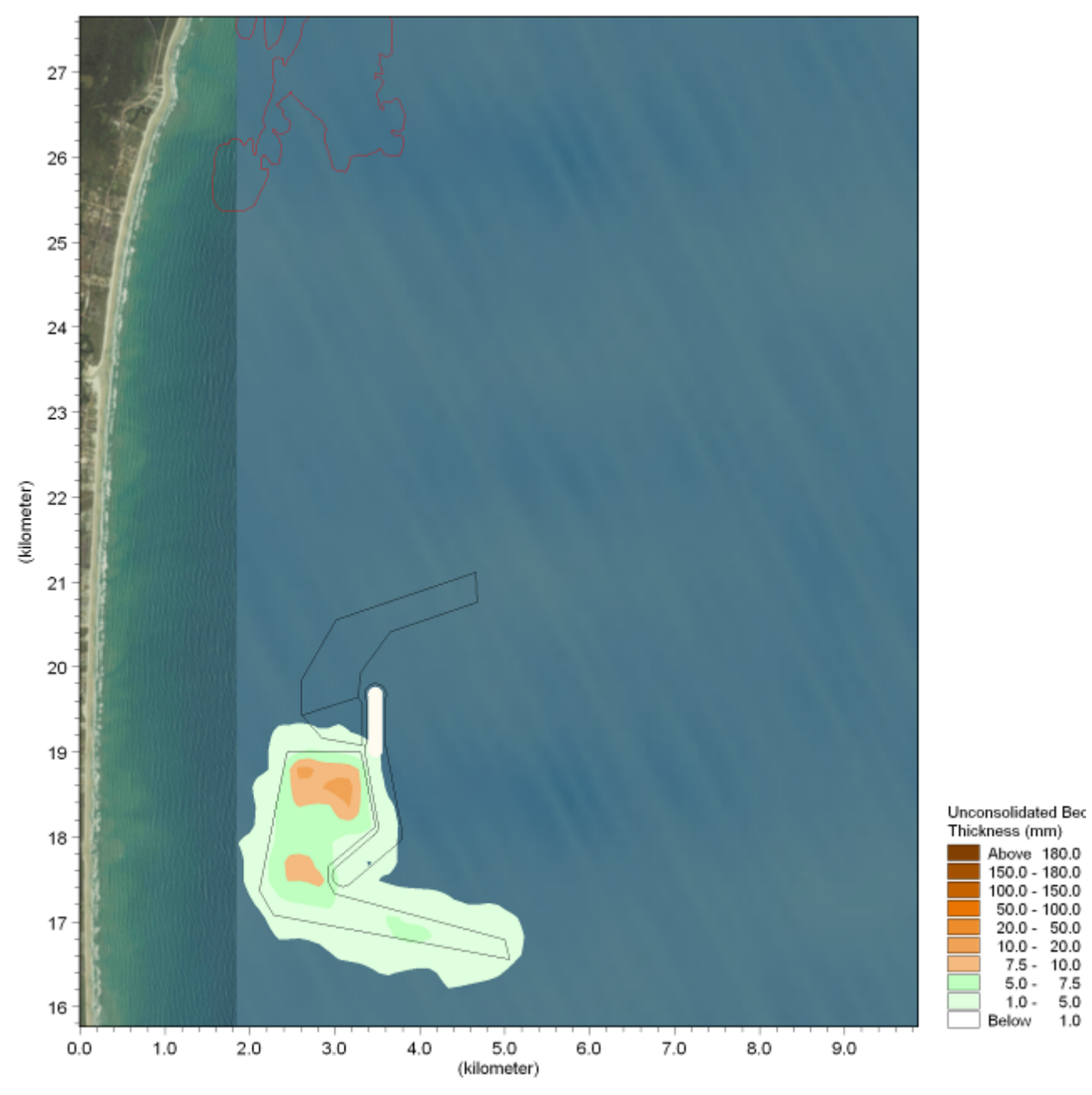

**Figura 4.28: Cenário C: Deposição de sedimentos inconsolidados totais (inverno).** 

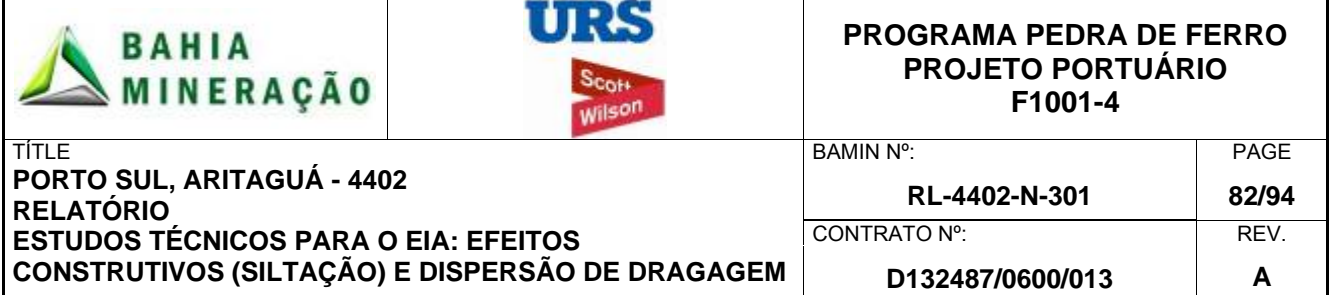

# **5.0 MODELAGEM DO NÚCLEO DE DENSIDADE**

# 5.1 INTRODUÇÃO

URS Scott Wilson, em conjunto com o HR Wallingford, conduziram estudos adicionais detalhados de modelagem para o núcleo de alta densidade gerado pelo material descartado pela draga *hopper* que desce em direção ao leito marinho (Figura 5.1).

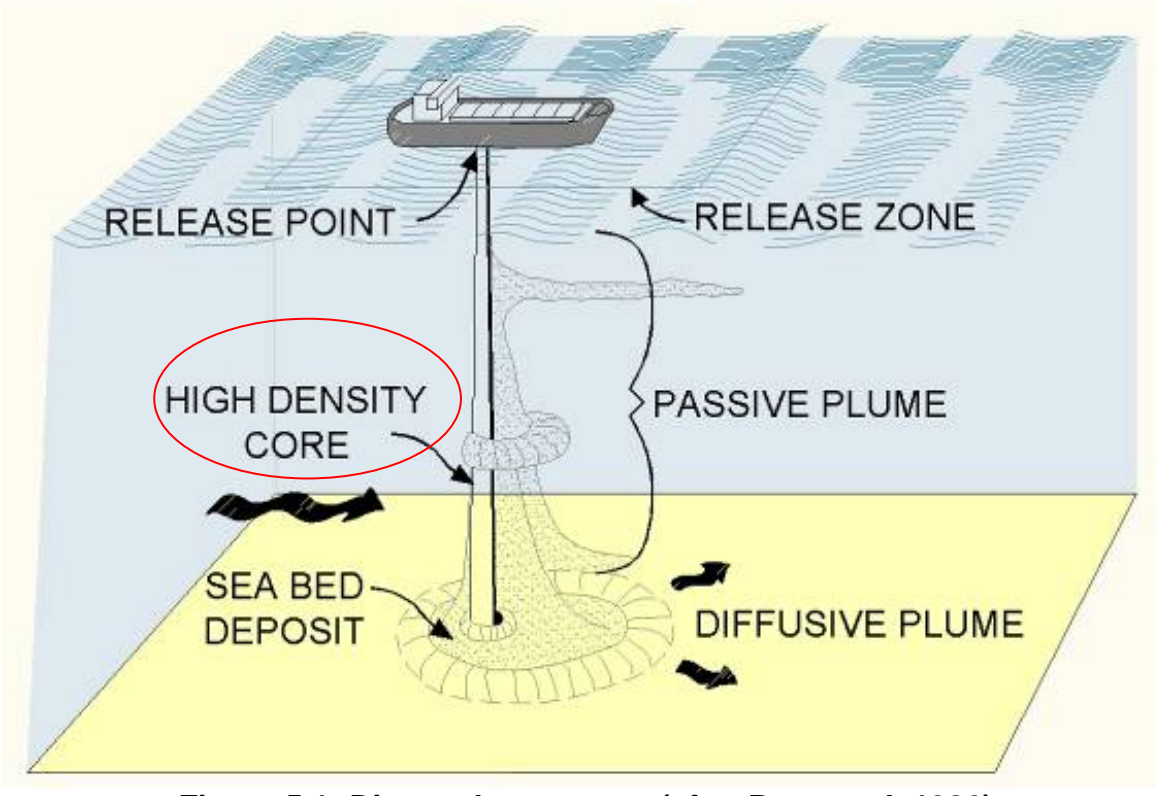

**Figura 5.1: Disposal processes (after Raymond, 1986)** 

A HR Wallingford é uma empresa de consultoria líder e independente em pesquisa hidráulica. O escopo do seu trabalho incluiu uma revisão da configuração do modelo de dispersão da pluma de dragagem passiva apresentado anteriormente e serviços adicionais de modelagem especializada no que diz respeito ao destino dos sedimentos na área de disposição. O revisor líder, Nick Bray, é um especialista de nível internacional, com mais de 30 anos no setor de dragagem, além de envolvimento em mais de 150 projetos de dragagem.

# 5.2 MÉTODO

A HR Wallingford aplicou a SEDTRAIL-RW (3D) (Figura 5.2) para simular o núcleo de alta densidade gerado pela liberação de sedimentos a partir da draga no local de disposição. O modelo simula:

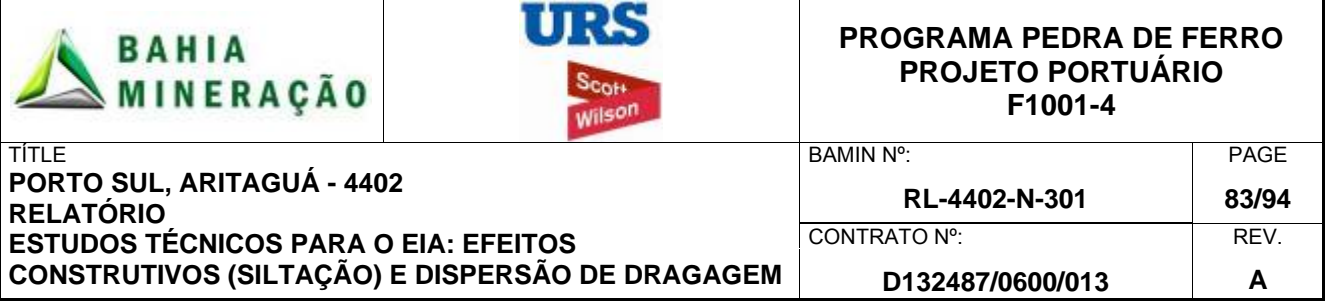

- A mistura durante a sucção da draga *hopper*
- Fase dinâmica da pluma após o descarte
- Impacto subsequente ao colapso da pluma no choque com o leito marinho
- Rearranjo dos sedimentos no fundo do mar

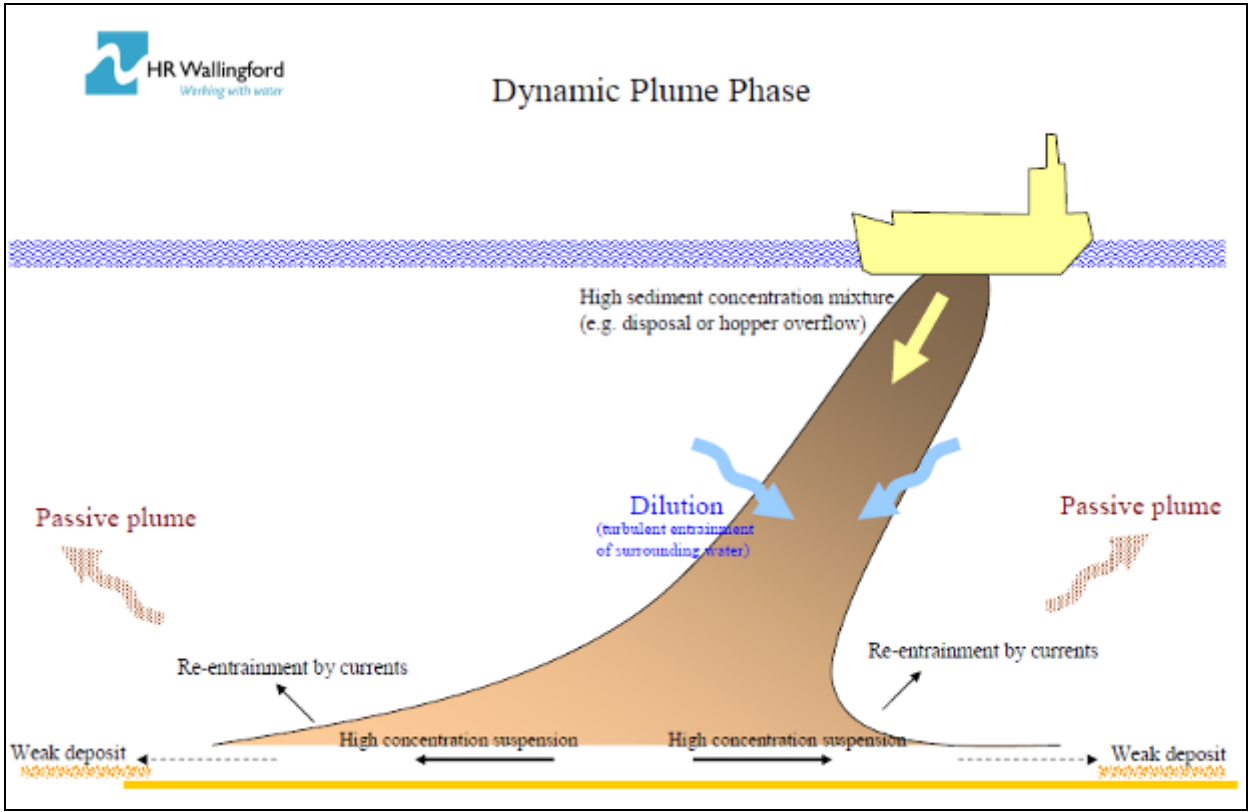

**Figura 5.2: processos da pluma de sedimentos representados pelo modelo 3D SEDTRAIL-RW** 

Maiores detalhes sobre a validação e capacidades do modelo são apresentados nos Apêndices C1 e C2. A seção seguinte apresenta uma síntese dos resultados da modelagem.

# 5.3 CONFIGURAÇÃO DO MODELO

A modelagem considerou dois cenários. O objetivo do Cenário 1 foi o de maximizar o volume de material atingindo o fundo do mar com uma rápida liberação de sedimento fino da draga hopper, na forma de um núcleo de densidade altamente concentrado. Esta operação levou 5 minutos com a draga estacionária em relação ao leito marinho.

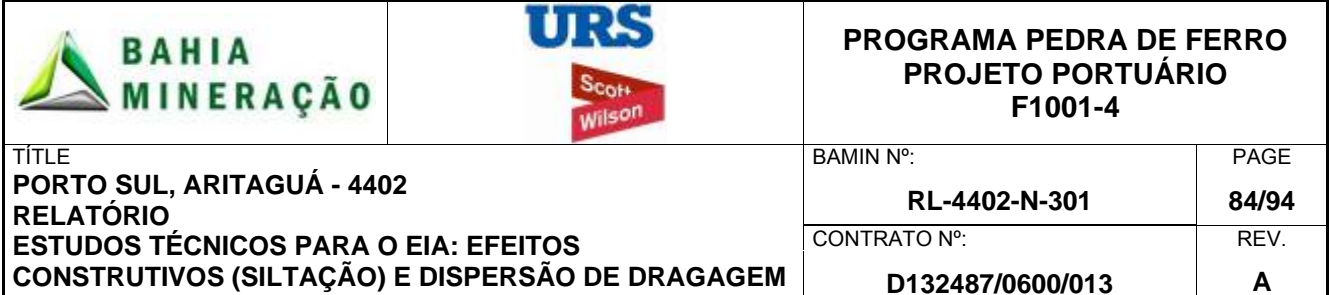

O Cenário 2 foi configurado para maximizar a dispersão de sedimentos finos na coluna d'água e limitar os sedimentos que atinge o leito marinho. Neste cenário uma série de períodos de descarte foram testados para estender o período durante o qual o material seria liberado da draga *hopper*, de forma que o material sofra espalhamento ao longo de uma área maior. Na configuração do modelo, com base nesses testes, considerou-se uma draga navegando a 2m/s e um tempo de descarte de 20 minutos. Em ambos os cenários considerou-se uma profundidade fixa de 200m e, ainda, que pequenas variações localizadas na batimetria do leito marinho não afetam significativamente os resultados do modelo.

O modelo incluiu velocidades de correntes típicas do ambiente (50%), com velocidades de 0,1 m/s, quanto altas velocidades (95%). O volume de disposição e a densidade da mistura variaram com base nos dados de sedimentos e as características da draga, discutidos nas seções anteriores e, portanto, consistente com a configuração do modelo da pluma passiva .

Com relação às taxas de descarte de sedimentos, Cenário 1, o modelo de pluma passiva considerou que, pelo menos, 1% do material lançado é dispersado na coluna d'água a partir do núcleo de alta densidade, durante a sua passagem até o leito marinho, conforme discutido na seção anterior. O restante é depositado sobre o leito pelo processo da pluma dinâmica. Para o Cenário 2, 100% do material para descarte foi considerado como sendo liberado para a coluna de água, e nenhum material é depositado sobre o leito.

O resultado do modelo incluiu a caracterização da dispersão do descarte, distribuído numa determinada largura (centrado na linha de draga) bem como profundidade e distância percorridos pela draga (por fração de tempo).

# 5.4 RESULTADOS

Os resultados da simulação das plumas dinâmicas (Cenário 1) decorrentes do processo de descarte estão resumidos abaixo na Tabela 5.1:

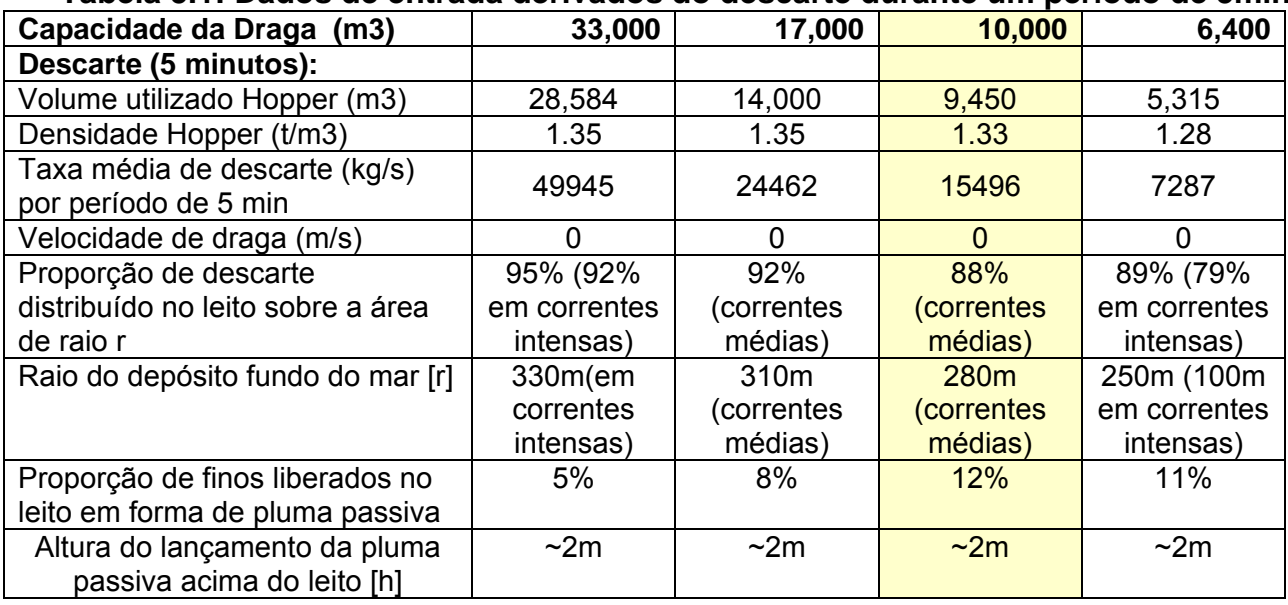

# **Tabela 5.1: Dados de entrada derivados do descarte durante um período de 5min.**

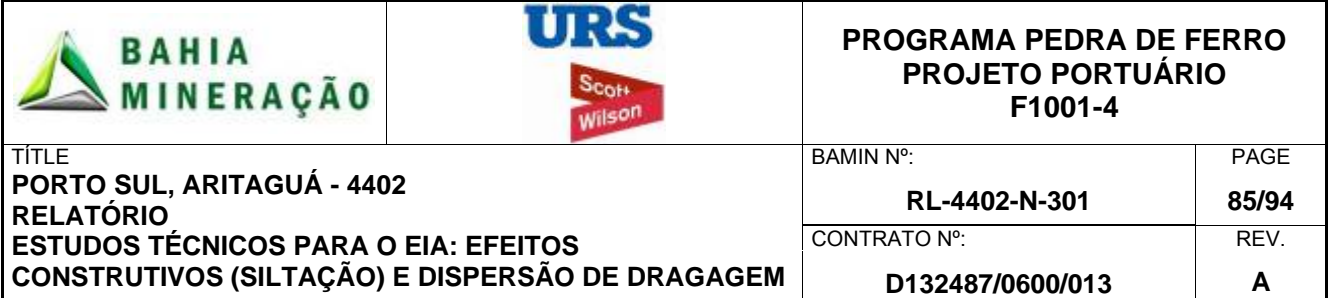

Os resultados mostram que, para a capacidade de dragagem de 10.000 m $^3$  proposto para este projeto, 87% do material fino lançado chegará ao fundo do mar, formando um depósito com raio de 280m e uma altura central de aproximadamente 2m. O efeito da velocidade de corrente foi testado para outros tamanhos de draga e demonstrando uma redução de até 10% na quantidade de material atingindo o leito marinho.

Um teste de sensibilidade foi realizado para o descarte visando testar o efeito da inclusão de uma variação do descarte em função do tempo, de forma que entre os minutos 1 a 5, foi simulada a liberação de 36%, 29%, 20%, 11% e 4% do descarte total, respectivamente. Isto causou descartes próximos ao leito, na coluna de água, de 2% da taxa de decarte no início do período de descarga e 11% da taxa de descarte no final do período de descarga. Este resultado não trouxe alterações significativas nos resultados mostrados na Tabela 5.1, já que a maior proporção de descarte na coluna de água, ao final do período de descarte, é proveniente de uma reduzida taxa de descarte e, portanto, a taxa de massa lançada na coluna de água permanece praticamente idêntica.

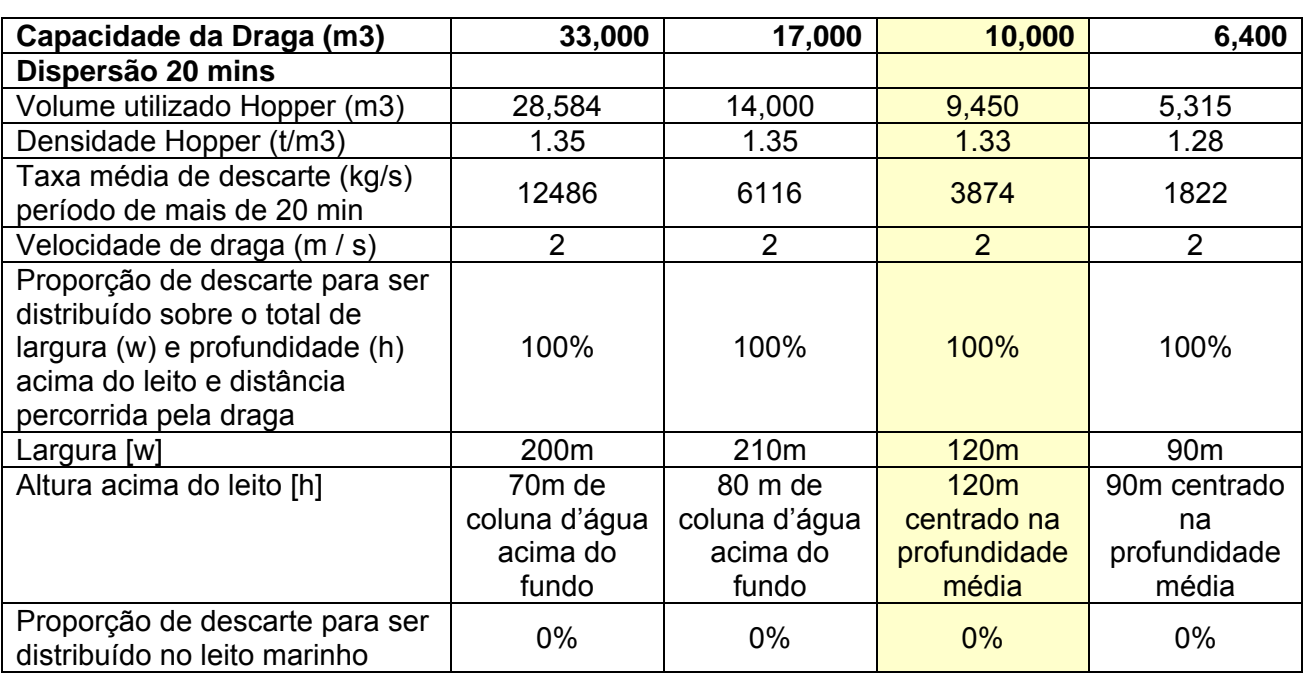

Os resultados do Cenário 2 são apresentados na Tabela 5.2, abaixo:

# **Tabela 5.2: Dados de entrada derivados do descarte durante um período de 20min**

Os resultados mostram que, estendendo-se a duração da disposição a 20 minutos e aplicando uma velocidade de deslocamento de 2 m / s, pode-se alcançar 100 % de dispersão da carga lançada pela *hopper*. No entanto, o projeto conceitual de dragagem considera o uso de descarte *offshore* para minimizar o impacto do descarte de sedimentos finos na biota marinha. Desta forma, apenas os resultados do cenário 1 foram considerados a partir desta fase.

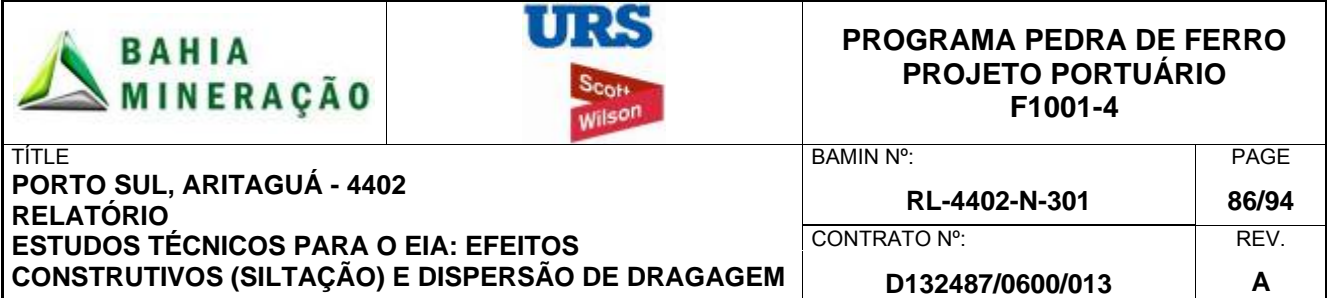

Os resultados do descarte de sedimentos finos do Cenário 1 foram utilizados na modelagem de pluma de dispersão passiva, discutido anteriormente, para considerar os efeitos de campo distante. Também foram empregados para estimar espessuras de deposição no leito, na área de disposição, conforme discutido abaixo.

O Terminal Privativo requer a disposição de 10.4 Mm<sup>3</sup> de sedimentos finos e o Porto Público requer ainda 25.6 Mm<sup>3</sup>, isto é, um total de 36 Mm<sup>3</sup>. Com base na carga acima analisada, cerca de 9500 ciclos de dragagem / descarte seriam necessários. Os resultados do núcleo de densidade e de deposição no leito marinho, obtidos no Cenário 1, foram pós-processados usando softwares de modelagem Matlab ® e BlueKenue®, para fornecer uma visualização indicativa do padrão de deposição para este volume no leito marinho.

As dimensões de um descarte único foram obtidas utilizando as saídas do modelo na Tabela 5.1. Para estimar um perfil de deposição foi considerada a ocorrência de uma curva de Gauss de deposição, em locais aleatórios dentro da área de disposição. Para cada ciclo de disposição foi calculada a alteração gerada pela acumulação (de material) na altura do leito marinho (Figura 5.3). Esta abordagem considera o acréscimo de material ao leito marinho, com base em um fundo marinho plano, com sedimento imobilizado e sem a consolidação de sedimentos. Não foram considerados o efeito do acréscimo de sedimentos a partir da pluma passiva ou de quaisquer outras fontes de deposição natural, nem a estabilidade geotécnica do material depositado. Com base nas características da região da área de disposição, e no volume total a ser disposto, foi estimada uma espessura inconsolidada de deposição da ordem de 2,0 m a 2,5 m. No entanto, este fator deve ser validado por monitoramentos e testes de campo, uma vez que tenham início as operações.

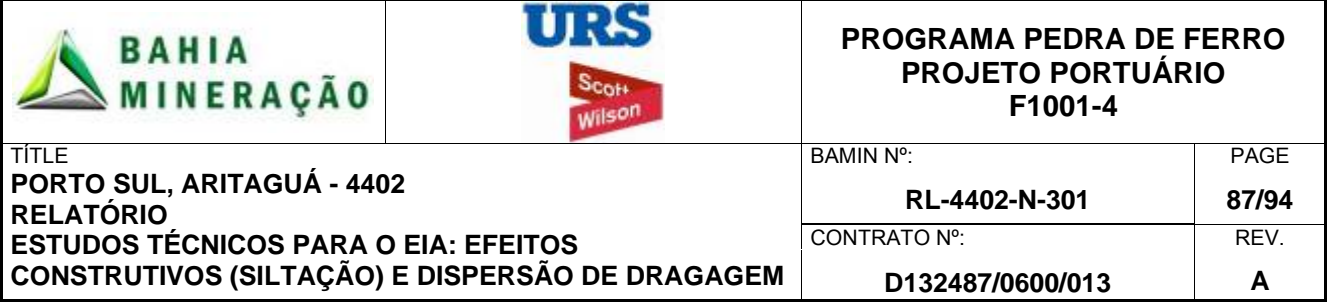

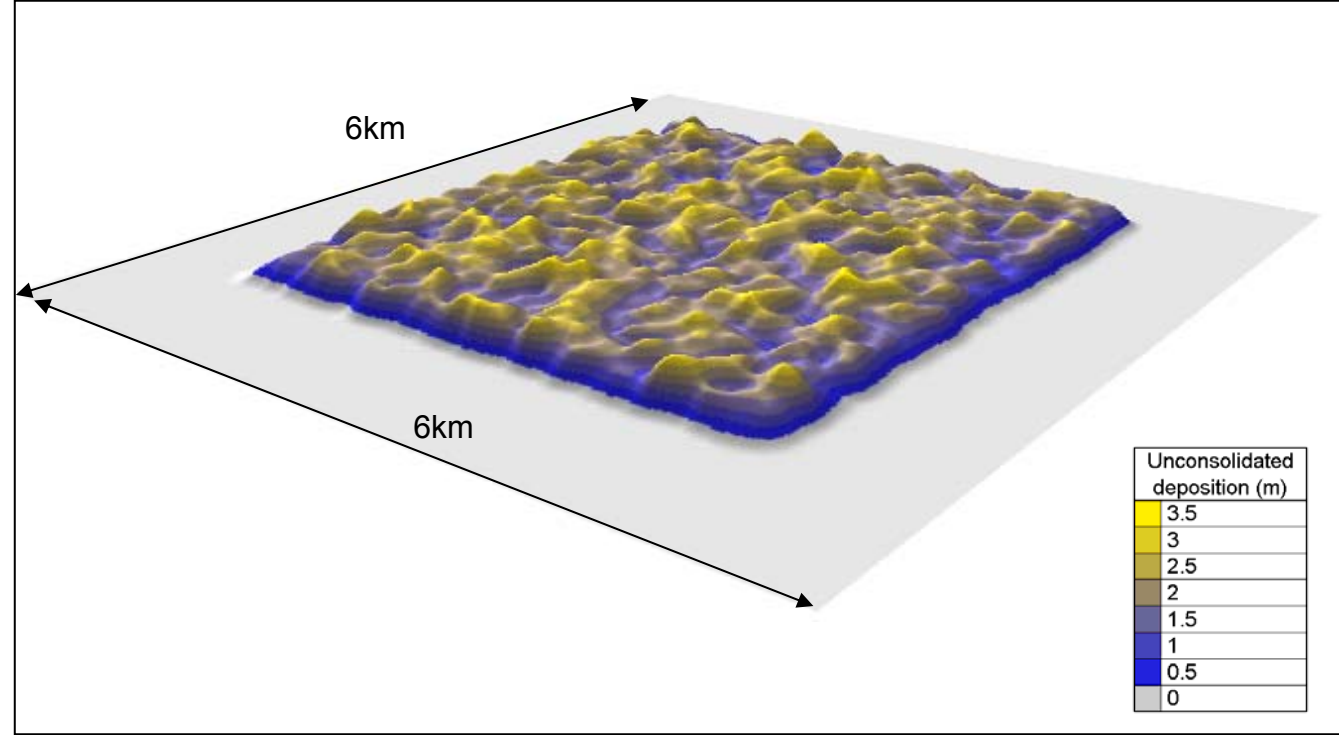

**Figura 5.3**: **Visualização indicativa de um local de disposição no leito marinho, após descarte de 36 Mm3 de material de dragagem, em lâmina d'água de 200m, assumindo um leito marinho plano, imobilizado e sem a consolidação de sedimentos.**

# **6.0 CONCLUSÕES**

Os efeitos potenciais das atividades de dragagem, associados à preparação do local, dragagem e disposição do rejeito, para o projeto Porto Sul, foram avaliados em termos de concentração de sedimentos em suspensão e deposição elevada de sedimentos não consolidados da pluma de dragagem. O Estudo de Impacto Ambiental (EIA) determina efeitos potenciais adversos sobre os receptores sensíveis, com base nas alterações previstas para o ambiente físico, descritas neste relatório. O efeito geral da acumulação de massa total no leito marinho também deve ser considerado.

# 6.1 CONDIÇÕES HIDRODINÂMICAS

Análises disponíveis de medições da velocidade de corrente em campo determinaram que o local é dominado por correntes de circulação oceânica, que são da ordem 0,1-0,5 m/s Estas correntes predominam sobre as correntes de maré, mais fracas. As correntes do oceano predominantemente seguem a orientação da linha de costa, quer do norte-nordeste ou sulsudoeste. Uma revisão da literatura confirmou o que foi observado com medições de campo, determinando que as condições hidrodinâmicas variam significativamente com a estação. Deve ser esperado no local um alto grau de variabilidade inter-sazonal e inter-anual. Com

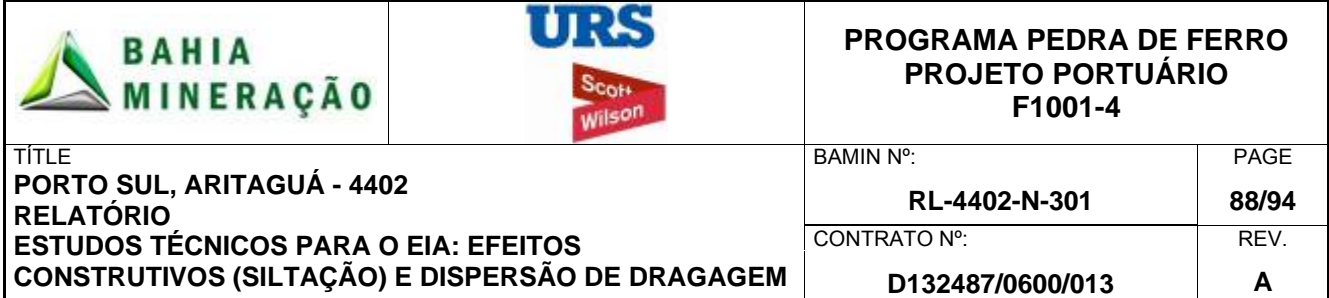

base nos dados de campo disponíveis, os meses de dezembro e junho foram selecionados para ser representativos do verão austral e inverno, respectivamente. Os meses do intervalo são abrangidos por estes dois extremos.

As medições de campo de sedimentos totais em suspensão mostraram que este local está exposto a níveis naturais (*background*) de sedimentos em suspensão de até 177 mg/l, característica associada a descargas sazonais do rio Almada, o que determina um fundo marinho lamoso na região. O EIA deve considerar o efeito potencial do aumento dos níveis de sedimentos em suspensão devido à dragagem, associado a estes aumentos sazonais das taxas naturais de sedimentos em suspensão.

A dispersão de sedimento fino foi considerada por meio de dois estudos de modelagem. O estudo 1 considerou uma pluma passiva, a partir da cabeça de dragagem, e também aqueles sedimentos finos liberados na coluna de água durante a disposição no leito marinho, usando um modelo hidrodinâmico. O estudo 2 foi finalizado pelo HR Wallingford, que aplicou um modelo de pluma 3D para integrar processos associados com o campo próximo, aliados aos processos de descarte e ao núcleo de alta densidade.

Para configurar a pluma passiva (modelo de campo distante) dados de liberação de sedimentos foram obtidos a partir do modelo do HR Wallingford, e utilizado para estudar a dispersão da pluma passiva no campo distante.

# 6.2 ESTUDO DE PLUMA PASSIVA

O modelo hidrodinâmico foi configurado, calibrado e validado para simular correntes regionais e elevações de maré na região. O modelo foi então utilizado para simular condições de fluxo hidrodinâmico para o desenvolvimento do Porto Sul.

Os cenários de dispersão de sedimentos finos consideraram a dragagem no local antes e após a construção do Terminal Privado (no norte da área de desenvolvimento do Porto Sul) e ainda mais um cenário para considerar efeitos da disposição *offshore*. As simulações foram realizadas para um período de 30 dias em locais aleatórios dentro da área de dragagem para fornecer uma compreensão do transporte de sedimentos finos em suspensão, seu destino e taxa de deposição sobre a área do projeto. A metodologia de modelagem, configuração do modelo e os parâmetros de entrada são baseados no projeto conceitual de dragagem independente, validado pela HR Wallingford e Nick Bray, um especialista internacional de dragagem. O estudo considera que transbordamento (*overflow*) na draga não poderá ocorrer para limitar a perda de sedimento fino para o meio ambiente.

Os resultados mostram que quando estiver ocorrendo a dragagem no canal de navegação do Terminal Privativo, as concentrações máximas que excedam os níveis de concentração de *background* do ambiente (40mg / l), permanecerão confinadas ao canal de navegação e ao berço de atracação. A profundidade rasa leva à difusão vertical e uma concentração de sedimentos em suspensão semelhante em toda a coluna de água. O resultado para os períodos de inverno e verão geraram resultados consistentes para esta região costeira.

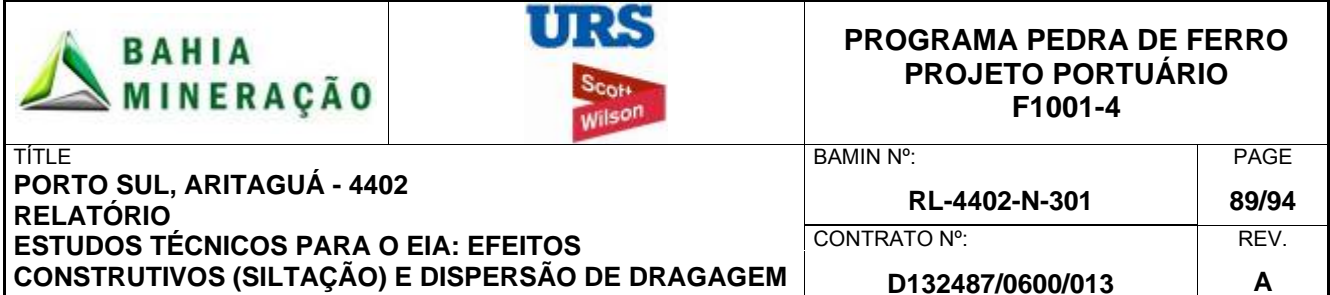

Em relação à deposição de sedimentos, as espessuras do material inconsolidado são maiores dentro da área de dragagem devido ao material precipitar rapidamente e cair da suspensão sobre o leito. Níveis muito inferiores de deposição ocorreram em torno do perímetro da área de dragagem (7,5 a 10mm). Não estão previstas acumulações significativas de sedimentos além de 400 metros da área de dragagem, sobre os bancos de coral ou nas praias devido à atividade de dragagem.

A disposição dos sedimentos resultante do descarte em lâmina d'água de 200m leva a um aumento local na concentração de sedimentos em suspensão ao longo do eixo das correntes dominantes. A extensão espacial da pluma é mais sensível à força e direção das correntes predominantes do que o encontrado para a atividade de dragagem mais costeira, em área mais rasa. O período de verão tende a apresentar uma pluma orientada para a direção da corrente predominante norte-sul, associada a eventos de correntes para o norte. No inverno as plumas seguem paralelamente à costa.

Durante o verão, a maior concentração de sedimentos em suspensão ocorre nas camadas média e inferior (mais de 40 mg / l) e são resultado de um longo período de acumulação de sedimentos seguido por um evento re-suspensão significativa. Durante a temporada de inverno as velocidades de corrente são persistentemente mais elevadas do que no período de verão e levam a eventos de re-suspensão de menor escala, entretanto mais freqüentes e de menor concentração. Em geral, tanto no verão como no inverno as plumas se estendem por uma extensão espacial semelhante, cerca de 30 km ao norte e até 10 km ao sul, como resultado da direção predominantemente norte da corrente.

Não há interação entre as plumas geradas pela atividade de dragagem no local e na disposição *offshore* e, importante ressaltar, nenhum efeito costeira perceptível.

A modelagem considerou a dragagem do Porto Público logo após a conclusão do Terminal Privativo. Estes resultados são consistentes com as obras de dragagem do Porto Publico, com as maiores de concentrações máximas de sedimentos em suspensão permanecendo confinadas à área de dragagem.

Não foi prevista a ocorrência de acumulação significativa de sedimentos além de 500m a partir do limite do canal de navegação ou região do berço de atracação, tão pouco sobre os bancos de coral ou praias devido à atividade de dragagem.

# 6.3 ESTUDO DE DISPOSIÇÃO DO NÚCLEO DE ALTA DENSIDADE

A URS Scott Wilson e o HR Wallingford conduziram os estudos adicionais de modelagem detalhada para o núcleo de alta densidade gerado pelo material que é lançado pela draga *hopper*.

A modelagem considerou dois cenários. O objetivo do Cenário 1 foi o de maximizar o volume de material que atinge o fundo do mar a partir de um descarte de sedimento fino rápido a partir da draga *hopper*, gerando um núcleo concentrado de alta densidade. HR Wallingford utilizou o SEDTRAIL-RW (3D) para simular a dinâmica do núcleo de alta densidade, gerado

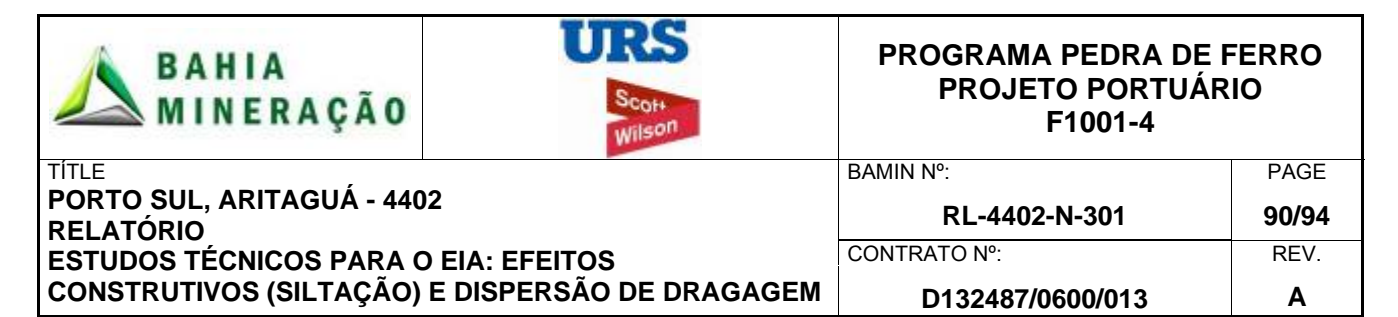

pela liberação de sedimentos a partir da draga no local de disposição. Os resultados do modelo mostram que, para uma draga com capacidade de 10.000 m<sup>3</sup>, 87% do material fino lançado chegará ao leito marinho e formar um depósito com um raio de 280m.

Baseado em uma série de pressupostos, os resultados do modelo SEDTRAIL-RW (3D) foram pós-processados para fornecer uma visualização do padrão de acumulação potencial fundo do mar para a disposição de 36 milhões de metros cúbicos (36 M m<sup>3</sup>) de rejeitos, associados com o desenvolvimento do Porto Sul . A espessura do material inconsolidado de deposição no leito marinho foi estimada como sendo da ordem de 2,0 a 2,5 m.

## 6.4 MEDIDAS MITIGADORAS

Ainda que os estudos acima não tenham identificado qualquer efeito significativo de dispersão de dragagem em quaisquer receptores sensíveis, como é o caso dos recifes de coral, um monitoramento detalhado e um plano de resposta devem ser implementados durante as operações de dragagem como medida de precaução.

As seguintes medidas são recomendadas:

- 1) Realizar um acompanhamento contínuo dos sedimentos em suspensão;
- 2) Antes do início da dragagem, um sistema de alerta rápido deve ser implementado, como parte de uma estratégia de monitoramento para confirmar uma linha de base ambiental naquela determinada época do ano, a partir da qual variações adversas possam ser detectadas rapidamente , tão logo se iniciem as atividades de dragagem;
- 3) O monitoramento dos níveis de sedimentos em suspensão deve continuar ao longo da dragagem. a estratégia de monitoramento pode incluir, por exemplo, o monitoramento remoto, observações visuais e / ou amostragem.

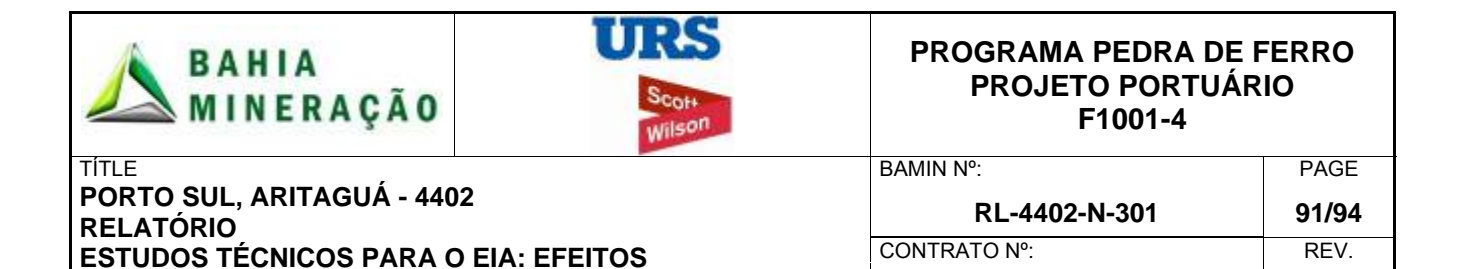

## **7.0 REFERÊNCIAS**

**CONSTRUTIVOS (SILTAÇÃO) E DISPERSÃO DE DRAGAGEM**

 Bray, R.N., Bates, A.D., Land, J.M. (1997) Dredging a handbook for engineers- 2<sup>nd</sup> edition. Butterworth Heinemann, Oxford UK.

**D132487/0600/013 A** 

- Cepemar (2009) Coleta e tratamento de dados meteoceanográficos da região de implantação do terminal de embarque de minério na Ponto do Ramo – Ilhéus/BA. CPM RT/337/09.
- Dillenburg, S. & Hesp, P. (2009) Geology and Geomorphology of Holocene Coastal Barriers of Brazil. Springer, Berlin.
- Jochum, M. & Malanotte-Rizzoli, P. (2003) On the generation of North Brazil Current rings. Journal of Marine Research, 61, p147-173.
- Lima, M.C., Souza, F.L., Eça G.F., Silca, M.A.M. (2010) Export and retention of dissolved inorganic nutrients in the Cachoeira River, Ilhéus, Bahia, Brazil Journal of Limnology, 69(1): 138-145, 2010.
- Rodrigues, R.R., Rothstein, L.M., Wimbush,M. (2007) Seasonal Variability of the South Equatorial Current Bifurcation in the Atlantic Ocean: A numerical study. Journal of Physical Oceanography. Volume 37, p16-30.
- Rogers, C.S. (1990) Responses of coral reefs and reef organisms to sedimentation. Marine Ecology Progress Series Vol 62:185-202. April 5<sup>th</sup>.
- Schott, F.A., Dengler, M., Zantopp, R., Stramma, L., Fischer, J., Brandt, P. (2005) The shallow and deep water western boundary circulation of the Southern Atlantic at 5˚-11˚ S. Journal of Physical Oceanography, p2031- 2053.
- Stramma, L. & England, M. (1999) On the water masses and mean circulation of the Southern Atlantic Ocean. Journal of Geophysical Research, Vol. 104. No. C9. p863-883.
- UKHO (1922) South America Pilot. Part 1. North-east and east coasts of South America from Cabo Orange to Cape Virgins including Falkland, South Georgia, and Sandwich Islands. Seventh edition. UK Hydrographic Office, London.
- URS Scott Wilson (2010) Met Ocean report (RL-2050-G).

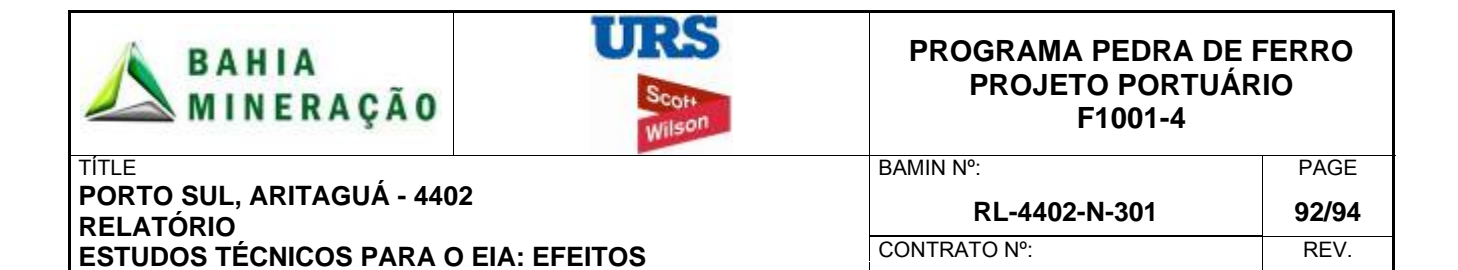

**D132487/0600/013 A** 

**8.0 ANEXOS** 

**A – INFORMAÇÕES DOS MODELOS DA DHI** 

**B – RESULTADOS DA MODELAGEM PLUMA PASSIVA** 

**CONSTRUTIVOS (SILTAÇÃO) E DISPERSÃO DE DRAGAGEM**

**C – INFOMAÇÕES DO MODELO DA HR WALLINGFORD** 

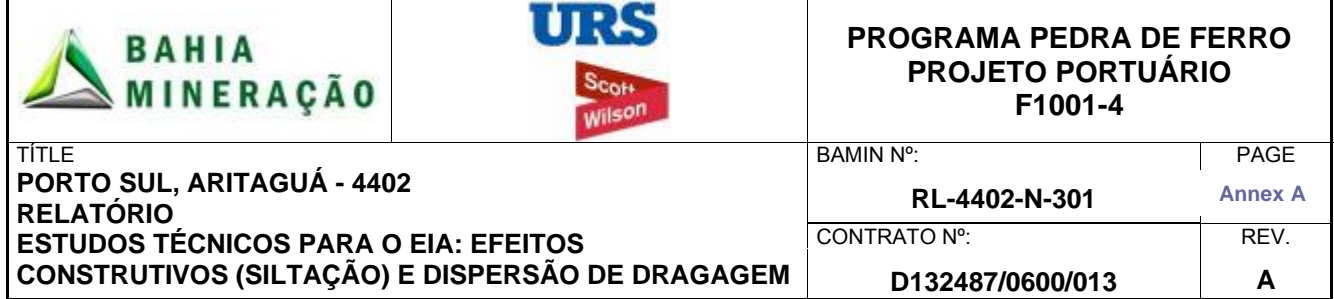

**ANEXO A – INFORMAÇÕES DOS MODELOS DA DHI** 

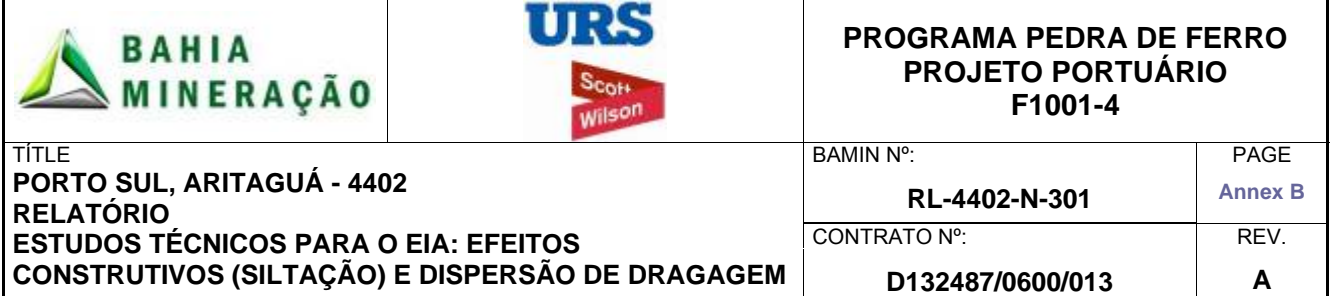

**ANEXO B – RESULTADOS DA MODELAGEM DA PLUMA PASSIVA** 

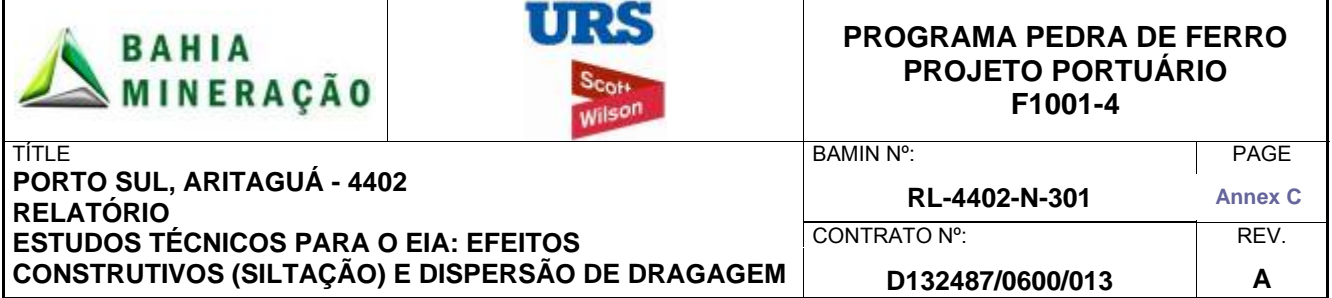

**ANEXO C – INFOMAÇÕES DO MODELO DA HR WALLINGFORD**

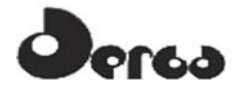

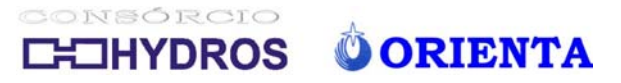

 $2.1 - LAUDOS$ 

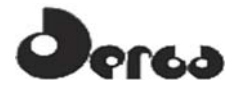

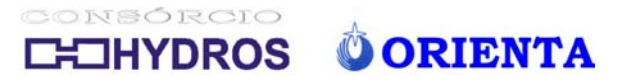

**LAUDOS CAMPANHA 1 DE 2010** 

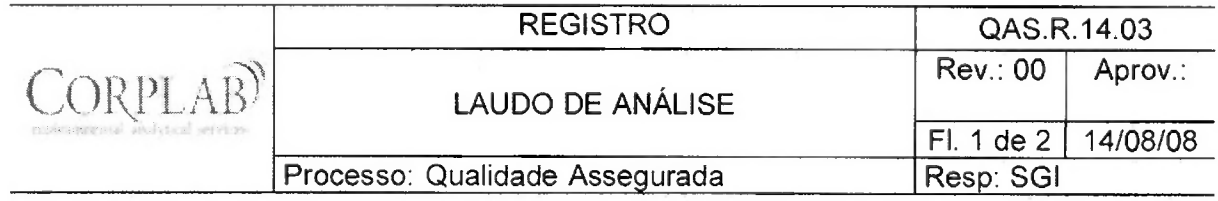

 $\frac{1}{\sqrt{2}}$  ,  $\frac{1}{\sqrt{2}}$  ,  $\frac{1}{\sqrt{2}}$ 

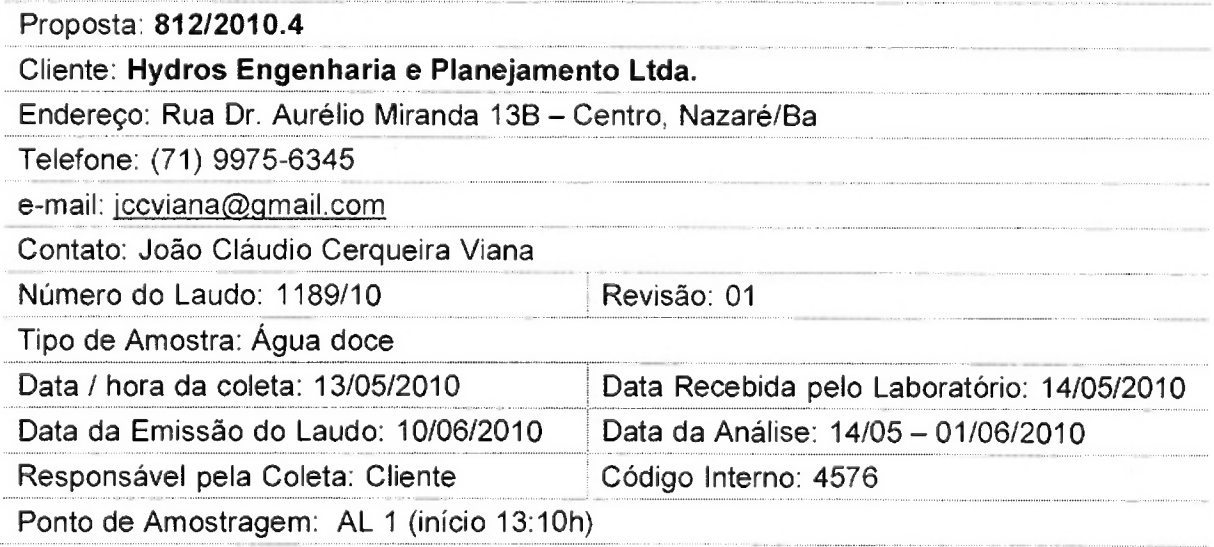

#### Resultados Físico-Químicos

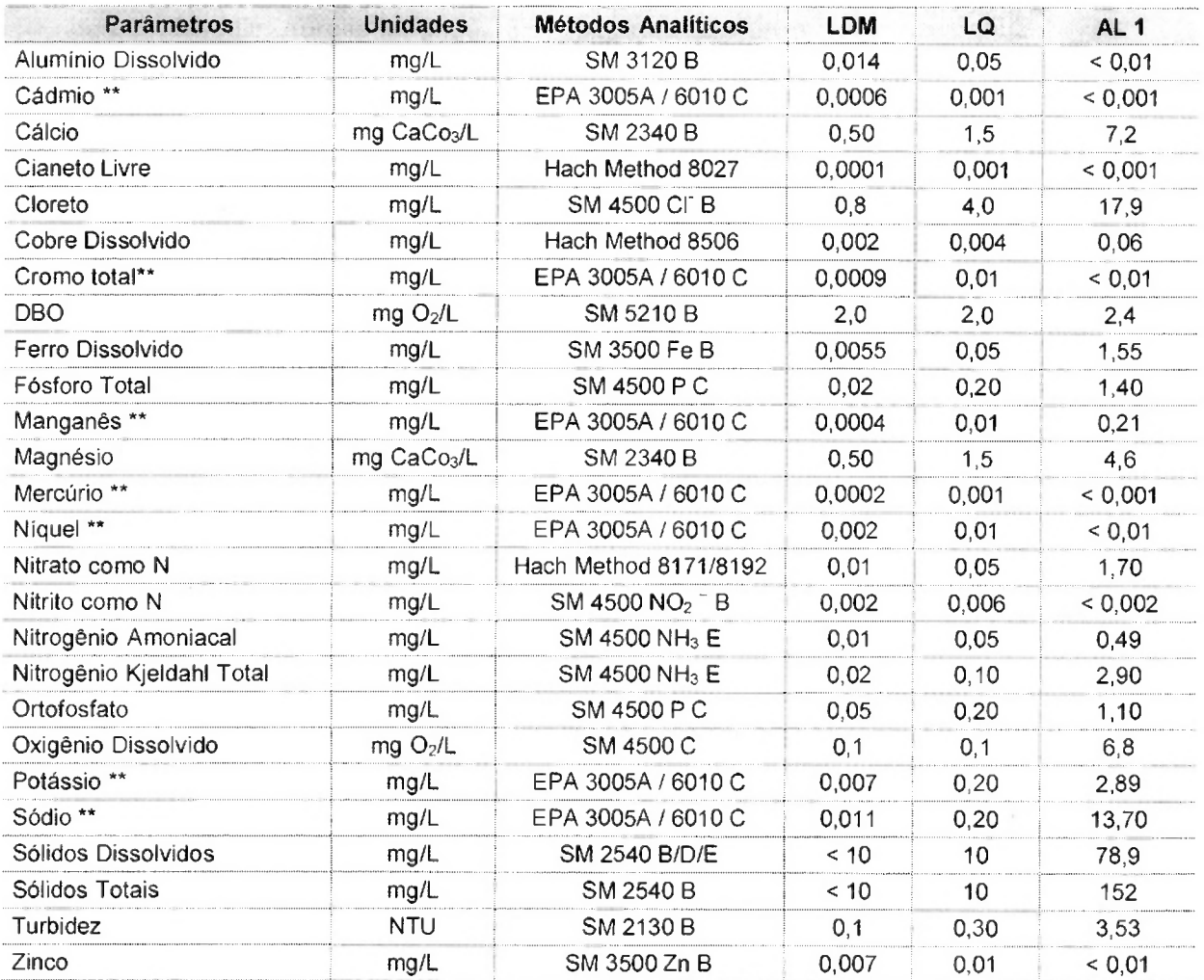

 $CPL$ 

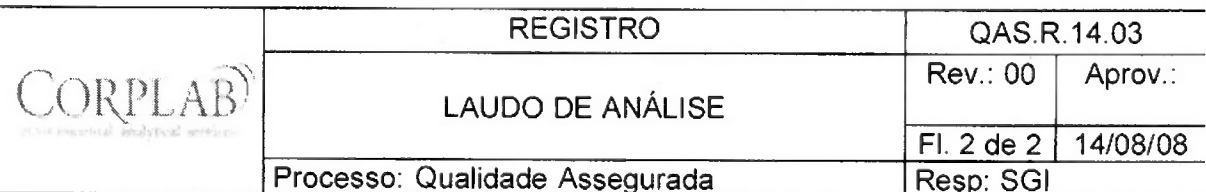

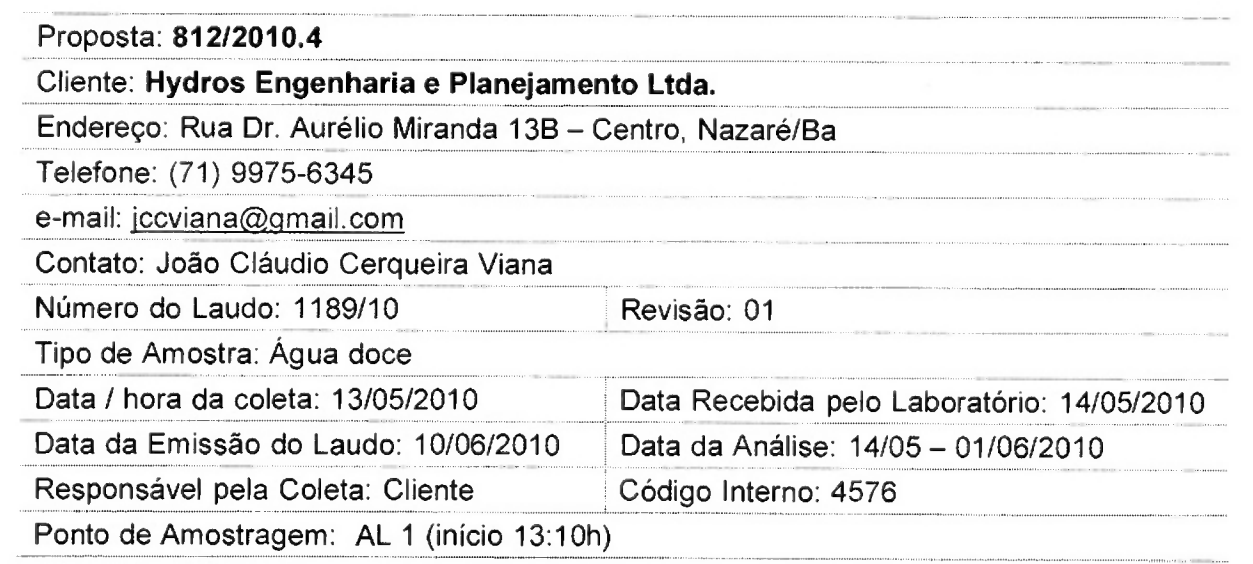

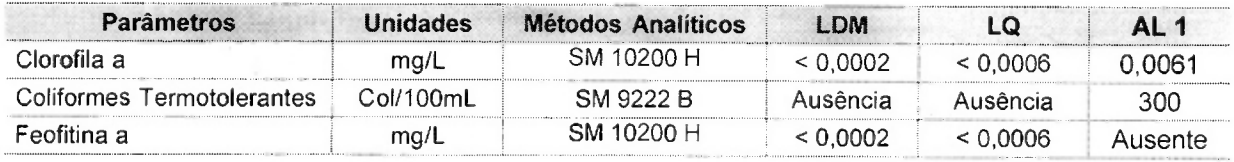

Observações:

- (1) LDM: Limites de Detecção do Método, é o menor valor diferente de zero detectável através da sensibilidade de um equipamento para a determinação de um analito.
- (2) LQ: Limite de Quantificação, é o menor valor baseado no estuo do Limite de Detecção, onde se quantifica um analito considerando-se a incerteza deste analito.
- (3) Os resultados obtidos referem-se somente as amostras analisadas.
- (4) O prazo de armazenamento da(s) amostra(s), para os parâmetros físico-químicos é de 03 (três) dias corridos após a emissão do laudo.
- (5) Este laudo só poderá ser reproduzido em sua totalidade.
- (6) As metodologias referenciadas por SM são realizadas de acordo com Standard Methods for the Examination of Water and Wastewater 21st.
- $(7)$  Col = Colônias
- $(8)$  \*\* = Análises feitas em SP.

Técnico Responsável: Edjara Ribeiro - CRQ 074011- 87 7ª Reg $\cancel{\alpha}$ 

Bióloga Responsável: Claudia Dallaqua Guerra - CRB 67.935/05-D

Responsável pelo Laboratório: Zélia Rebouças - CRQ 07400181 7ª Reg. COULE

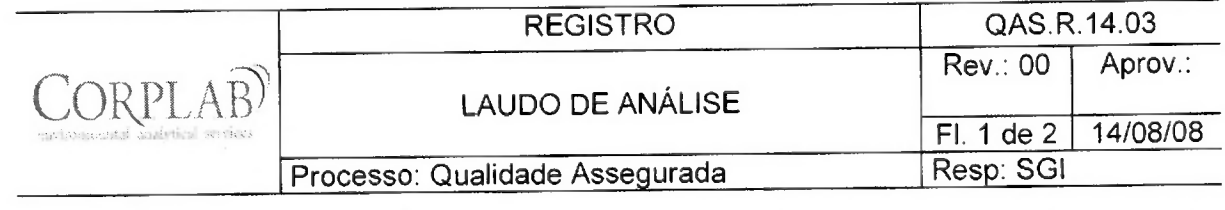

 $\sim$ 

 $\bullet$ 

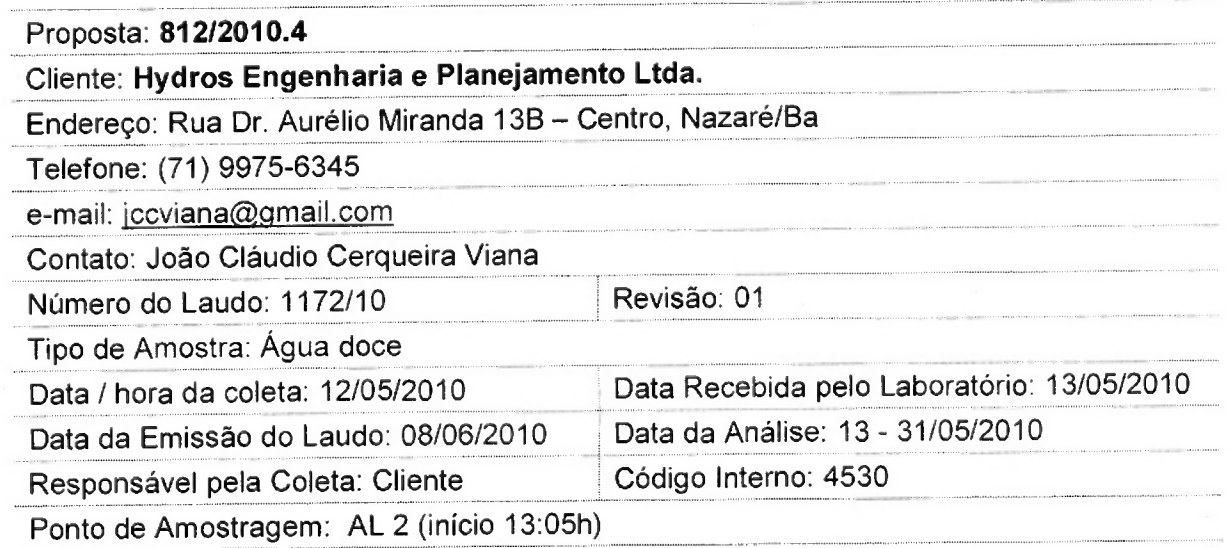

## Resultados Físico-Químicos

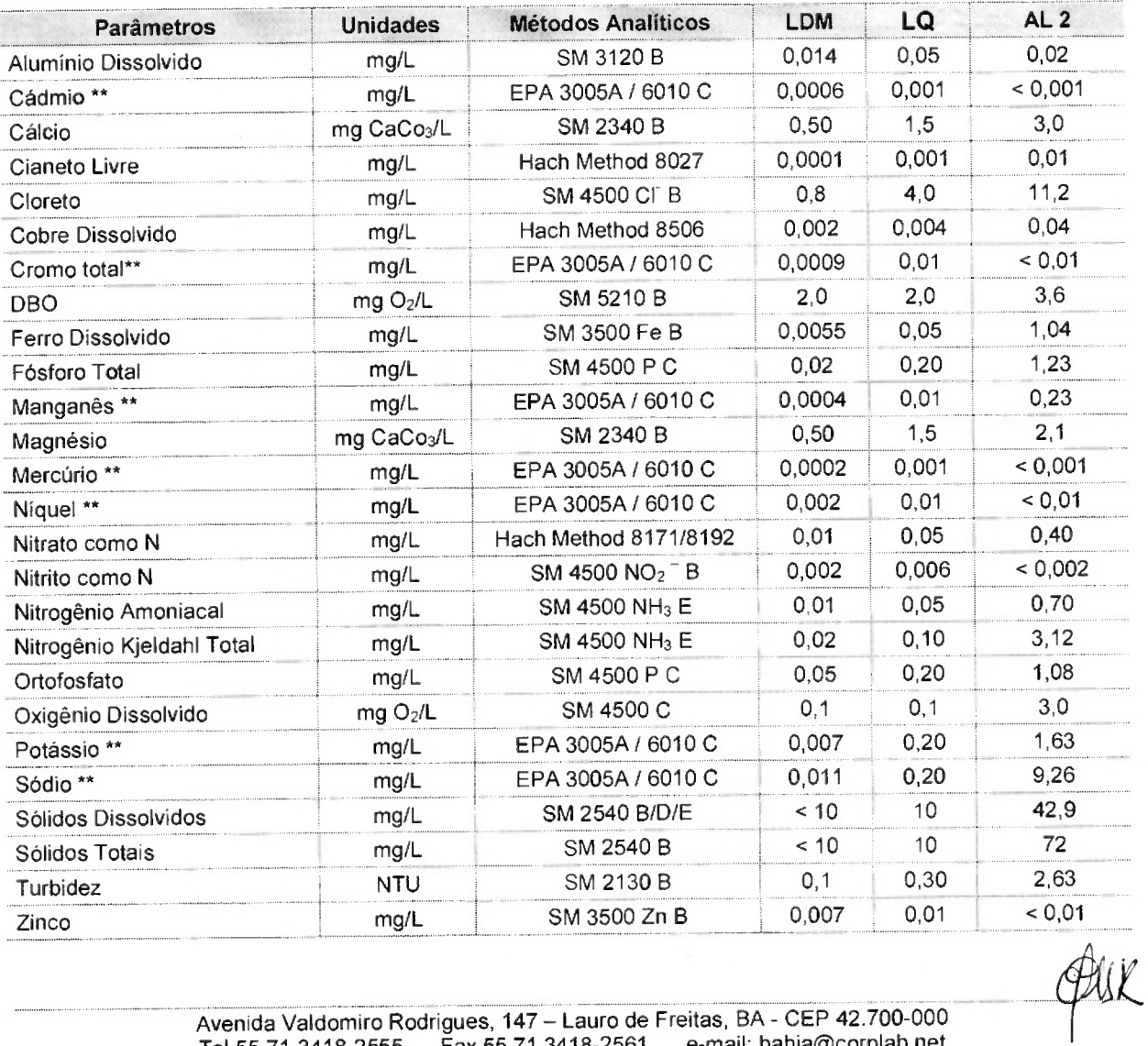

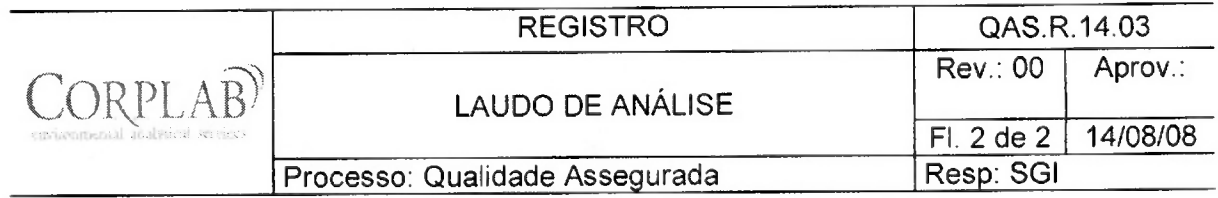

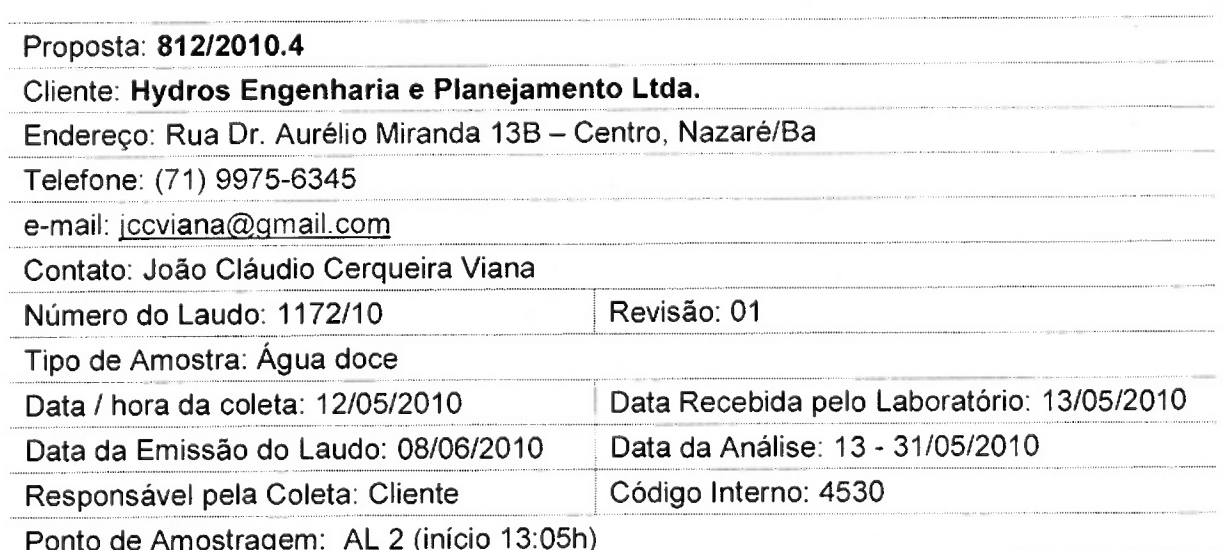

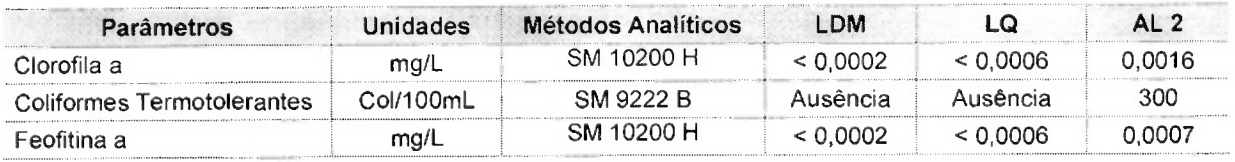

Observações:

- (1) LDM: Limites de Detecção do Método, é o menor valor diferente de zero detectável através da sensibilidade de um equipamento para a determinação de um analito.
- (2) LQ: Limite de Quantificação, é o menor valor baseado no estuo do Limite de Detecção, onde se quantifica um analito considerando-se a incerteza deste analito.
- (3) Os resultados obtidos referem-se somente as amostras analisadas.
- (4) O prazo de armazenamento da(s) amostra(s), para os parâmetros físico-químicos é de 03 (três) dias corridos após a emissão do laudo.
- (5) Este laudo só poderá ser reproduzido em sua totalidade.
- (6) As metodologias referenciadas por SM são realizadas de acordo com Standard Methods for the Examination of Water and Wastewater 21st.
- $(7)$  Col = Colônias
- $(8)$  \*\* = Análises feitas em SP.

(8) = Allemanum<br>Técnico Responsável: Edjara Ribeiro - CRQ 074011- 87 7ª Reg.  $\bigcirc$  Web

Responsável pelo Laboratório: Zélia Rebouças - CRQ 07400181 7ª Reg. OUU

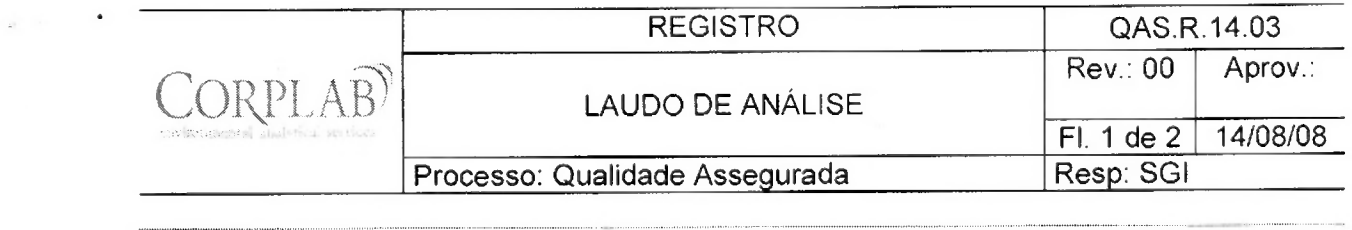

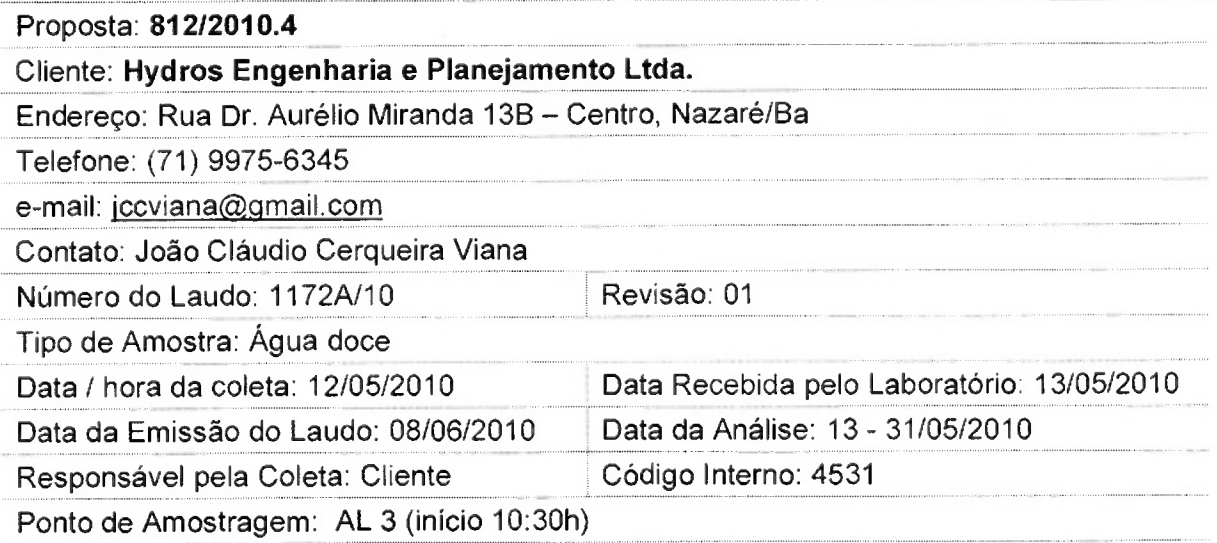

#### Resultados Físico-Químicos

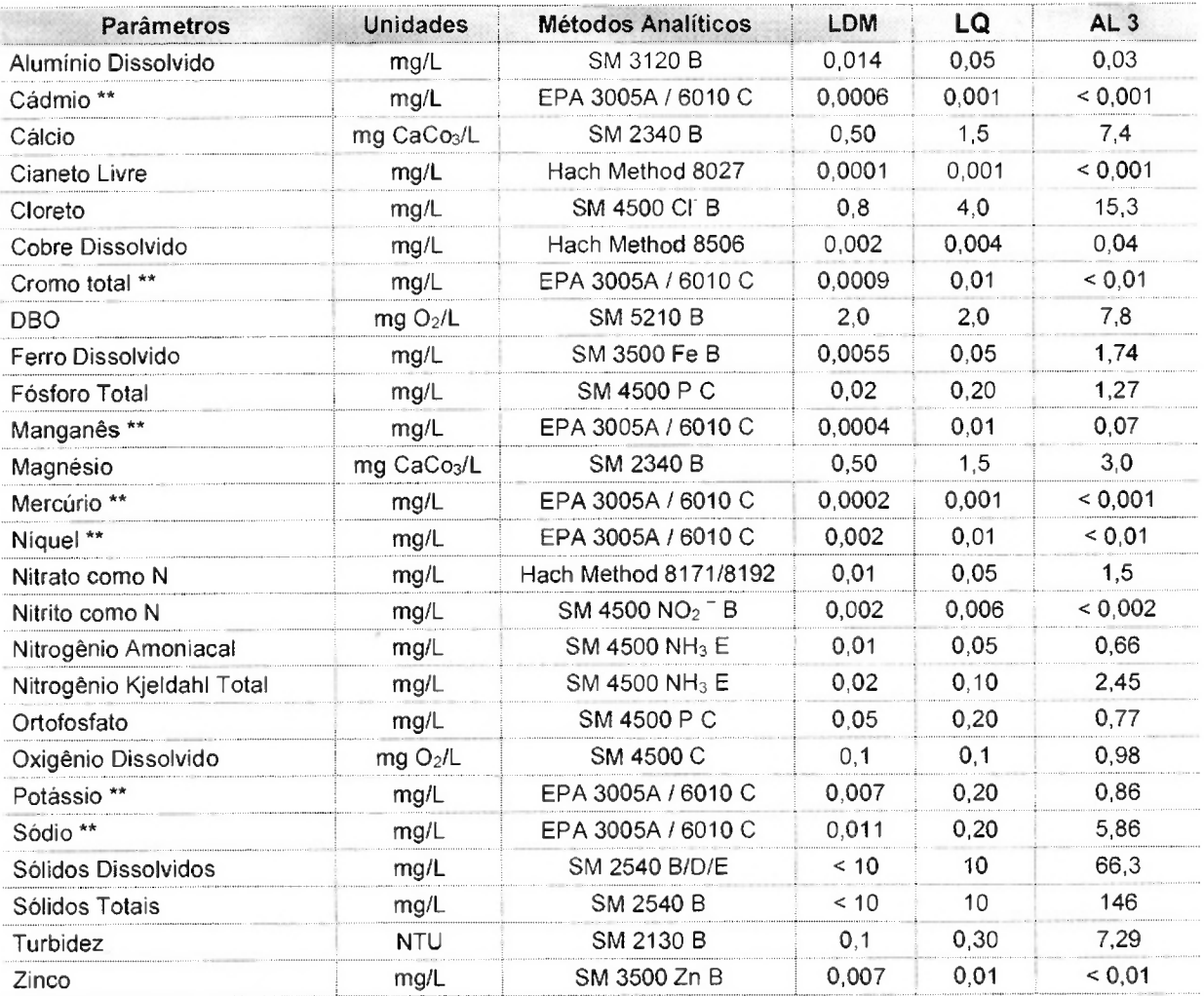

QUR

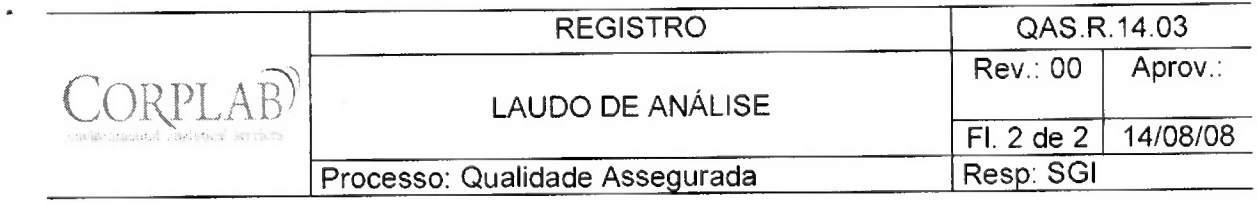

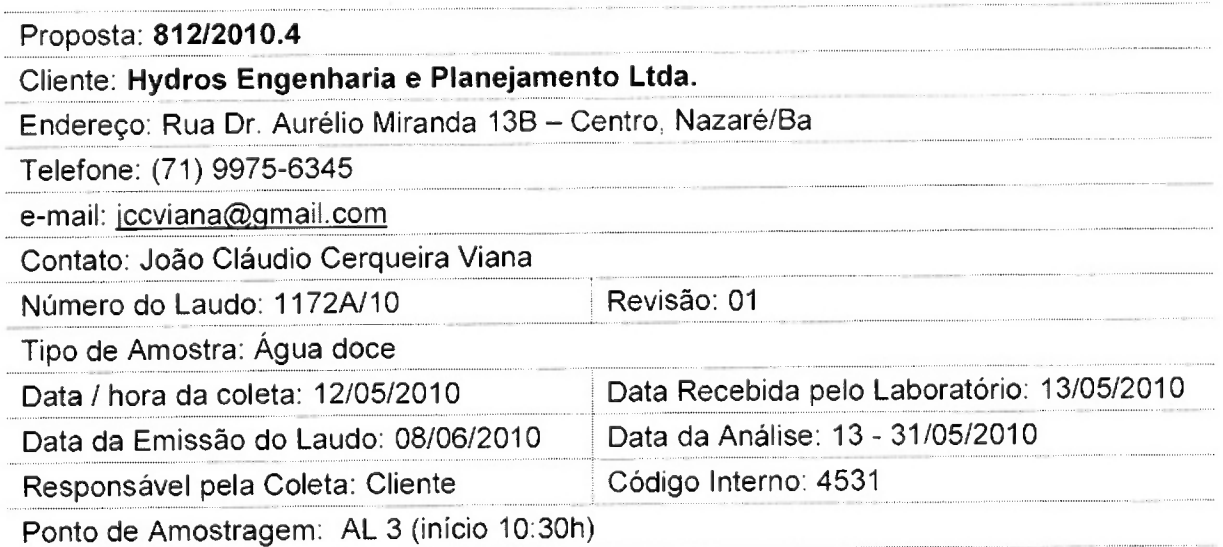

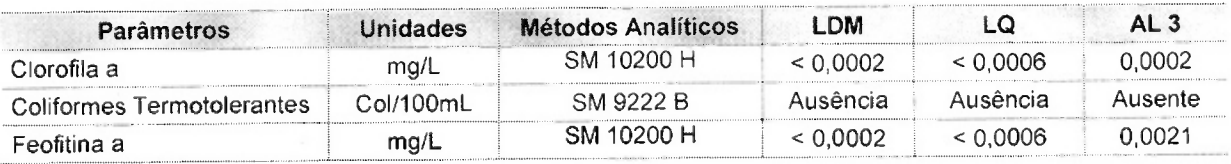

Observações:

- (1) LDM: Limites de Detecção do Método, é o menor valor diferente de zero detectável através da sensibilidade de um equipamento para a determinação de um analito.
- (2) LQ: Limite de Quantificação, é o menor valor baseado no estuo do Limite de Detecção, onde se quantifica um analito considerando-se a incerteza deste analito.
- (3) Os resultados obtidos referem-se somente as amostras analisadas.
- (4) O prazo de armazenamento da(s) amostra(s), para os parâmetros físico-químicos é de 03 (três) dias corridos após a emissão do laudo.
- (5) Este laudo só poderá ser reproduzido em sua totalidade.
- (6) As metodologias referenciadas por SM são realizadas de acordo com Standard Methods for the Examination of Water and Wastewater 21st.
- $(7)$  Col = Colônias
- (8) \*\* = Análises feitas em SP.

Técnico Responsável: Edjara Ribeiro - CRQ 074011- 87 7ª Reg. (2002)<br>Bióloga Responsável: Claudia Dallaqua Guerra - CRB 67.935/05-D

Bióloga Responsável: Claudia Dallaqua Guerra - CRB 67.935/05-D

Responsável pelo Laboratório: Zélia Rebouças - CRQ 07400181 7ª Reg $\ell$ 

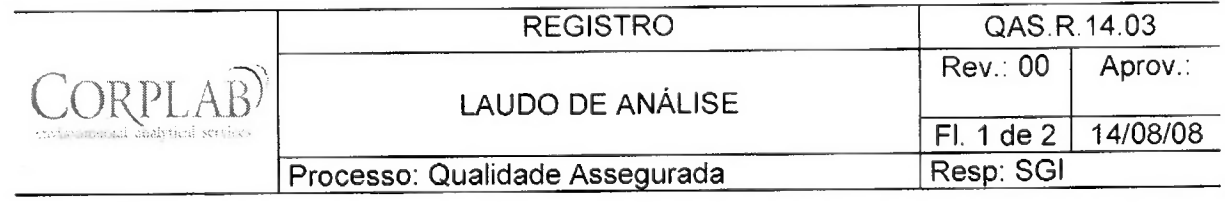

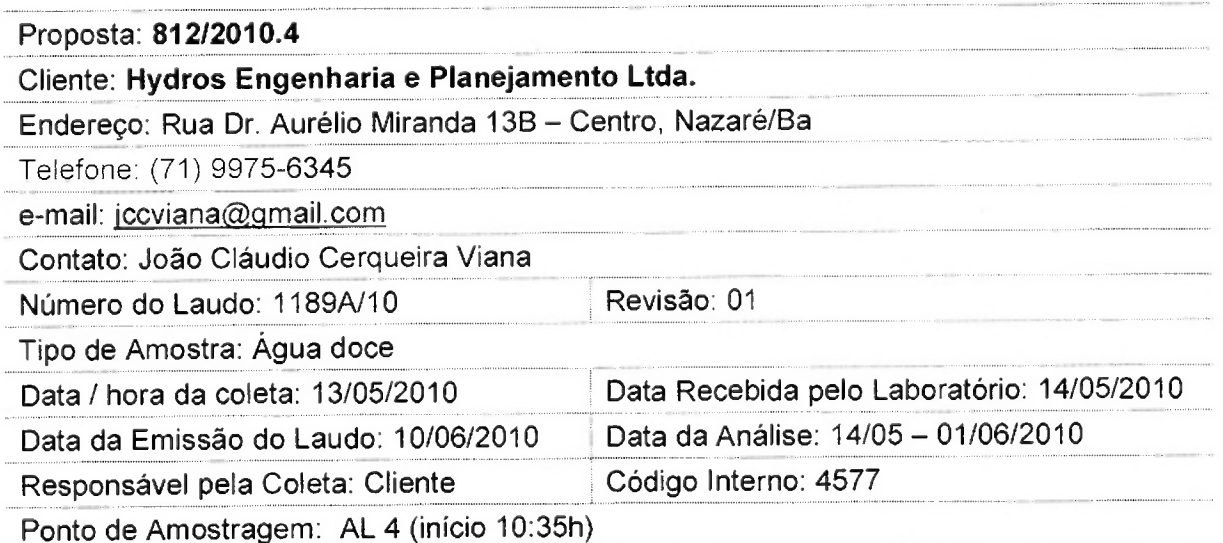

## **Resultados Físico-Químicos**

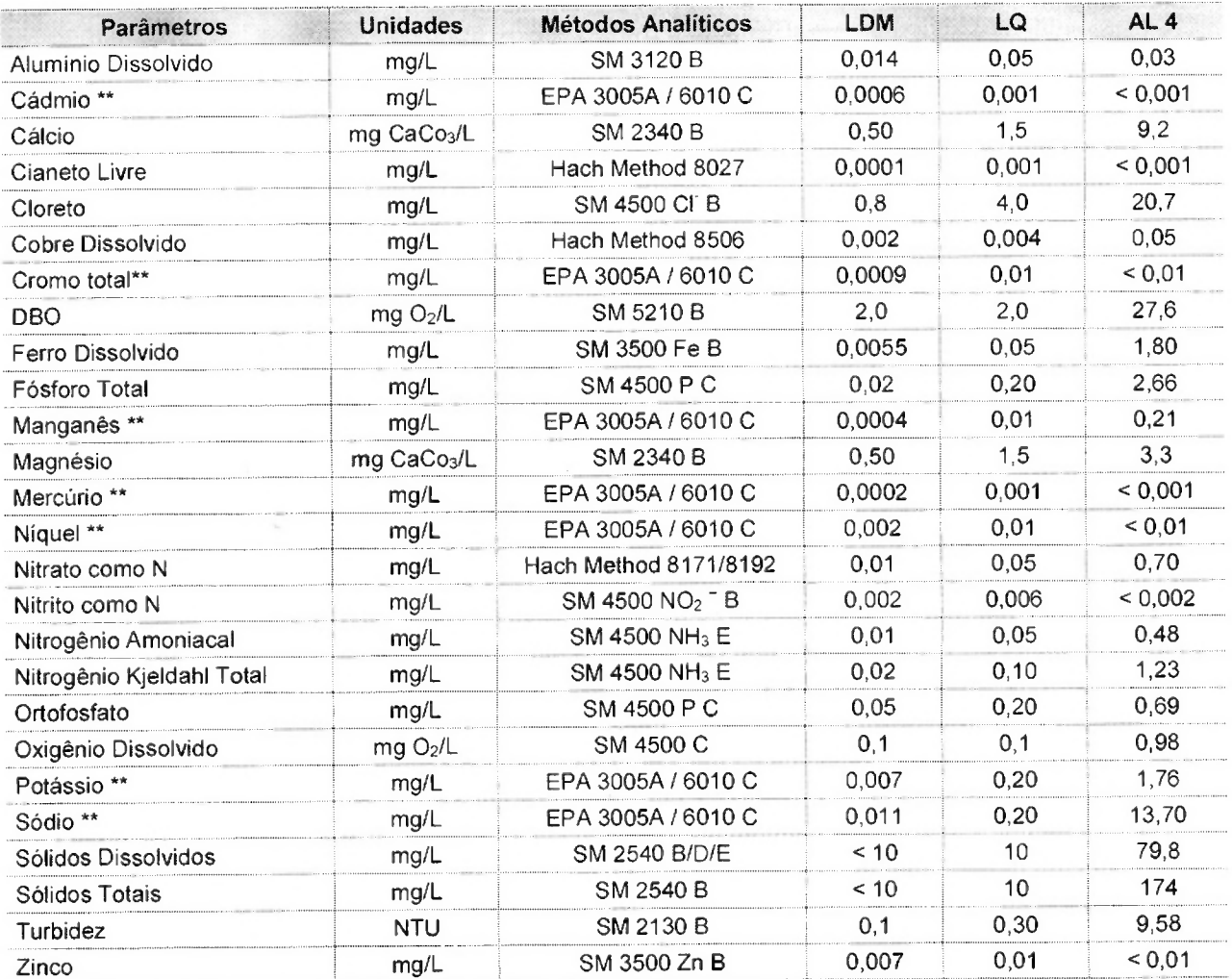

Qur

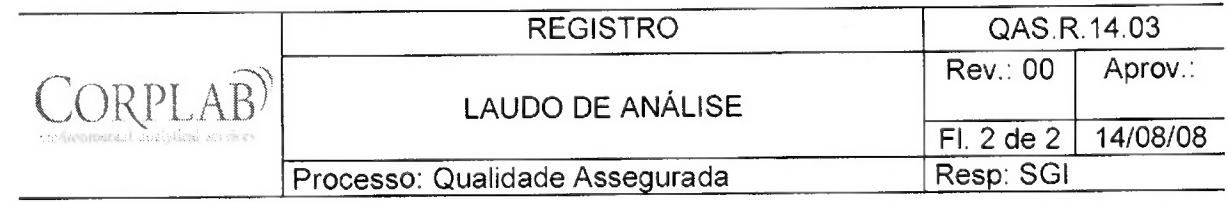

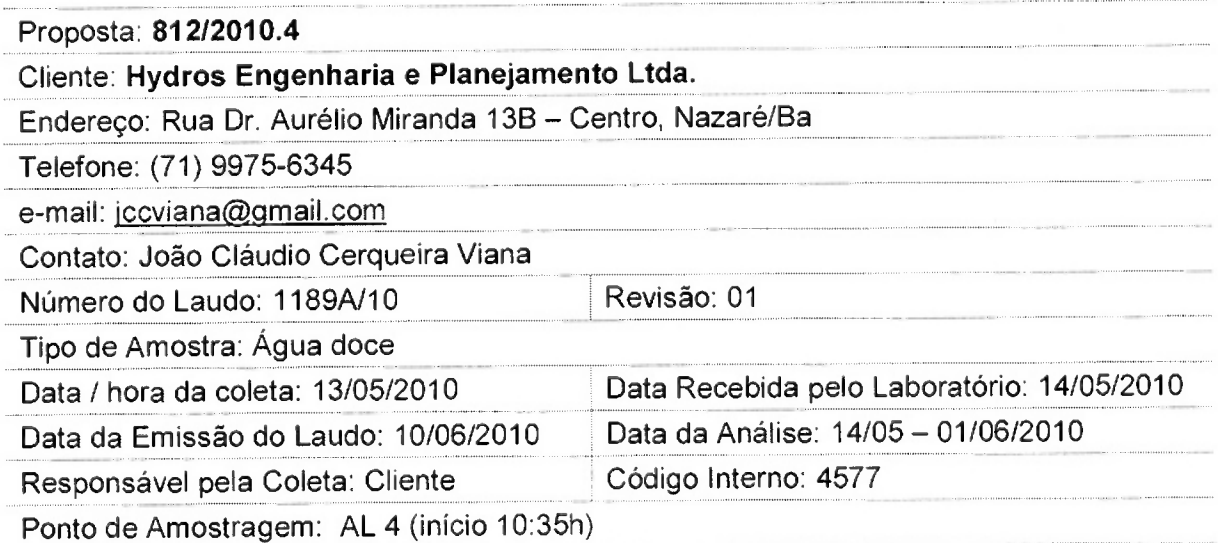

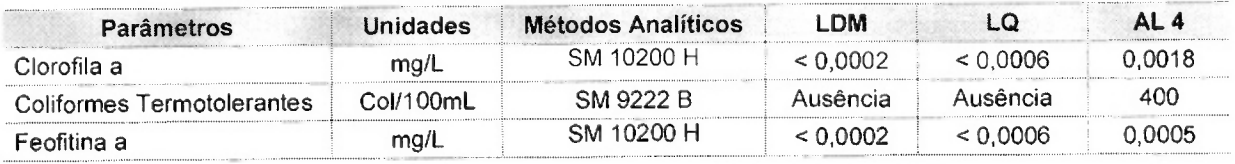

Observações:

- (1) LDM: Limites de Detecção do Método, é o menor valor diferente de zero detectável através da sensibilidade de um equipamento para a determinação de um analito.
- (2) LQ: Limite de Quantificação, é o menor valor baseado no estuo do Limite de Detecção, onde se quantifica um analito considerando-se a incerteza deste analito.
- (3) Os resultados obtidos referem-se somente as amostras analisadas.
- (4) O prazo de armazenamento da(s) amostra(s), para os parâmetros físico-químicos é de 03 (três) dias corridos após a emissão do laudo.
- (5) Este laudo só poderá ser reproduzido em sua totalidade.
- (6) As metodologias referenciadas por SM são realizadas de acordo com Standard Methods for the Examination of Water and Wastewater 21st.
- (7) Col = Colônias
- $(8)$  \*\* = Análises feitas em SP.

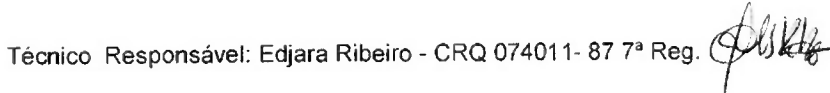

Bióloga Responsável: Claudia Dallaqua Guerra - CRB 67.935/05-D

Pulleto Responsável pelo Laboratório: Zélia Rebouças - CRQ 07400181 7ª Reg.

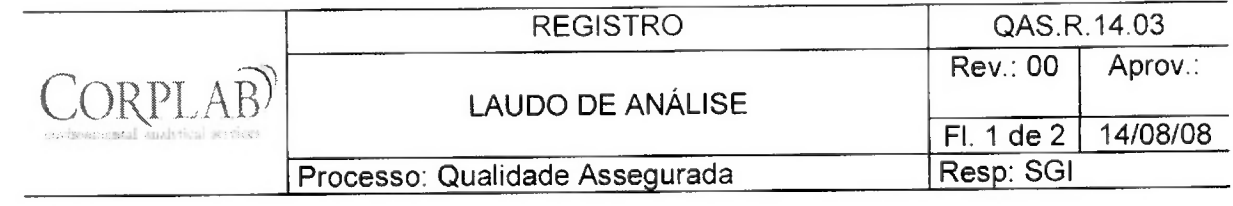

 $\mathbf{r}$  . <br> <br> . <br> <br> . <br> <br> . <br> <br> . <br> <br><br><br><br><br><br><br>

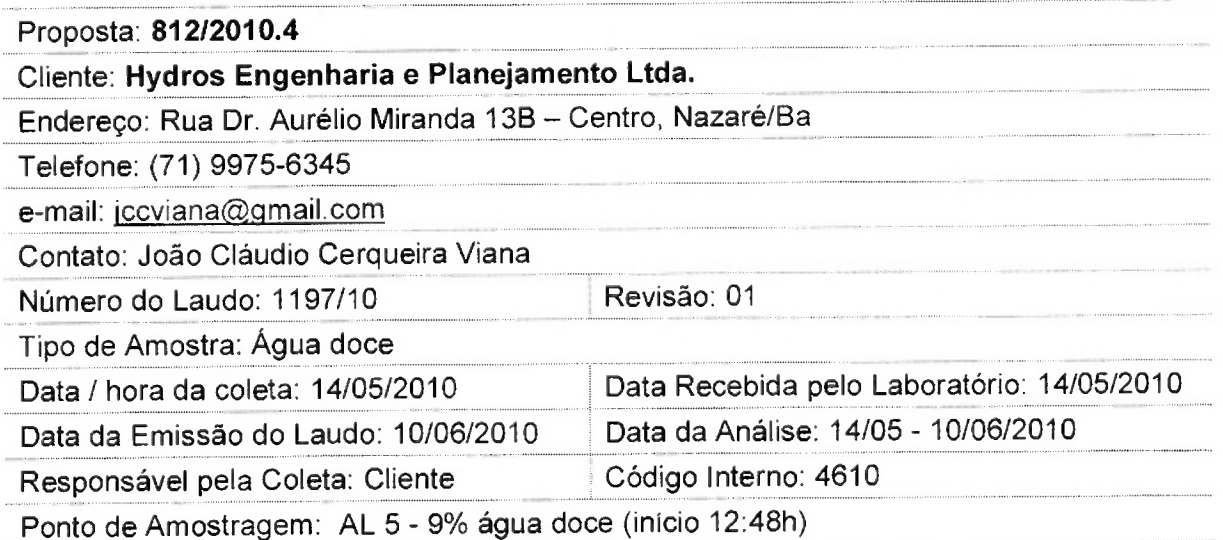

## **Resultados Físico-Químicos**

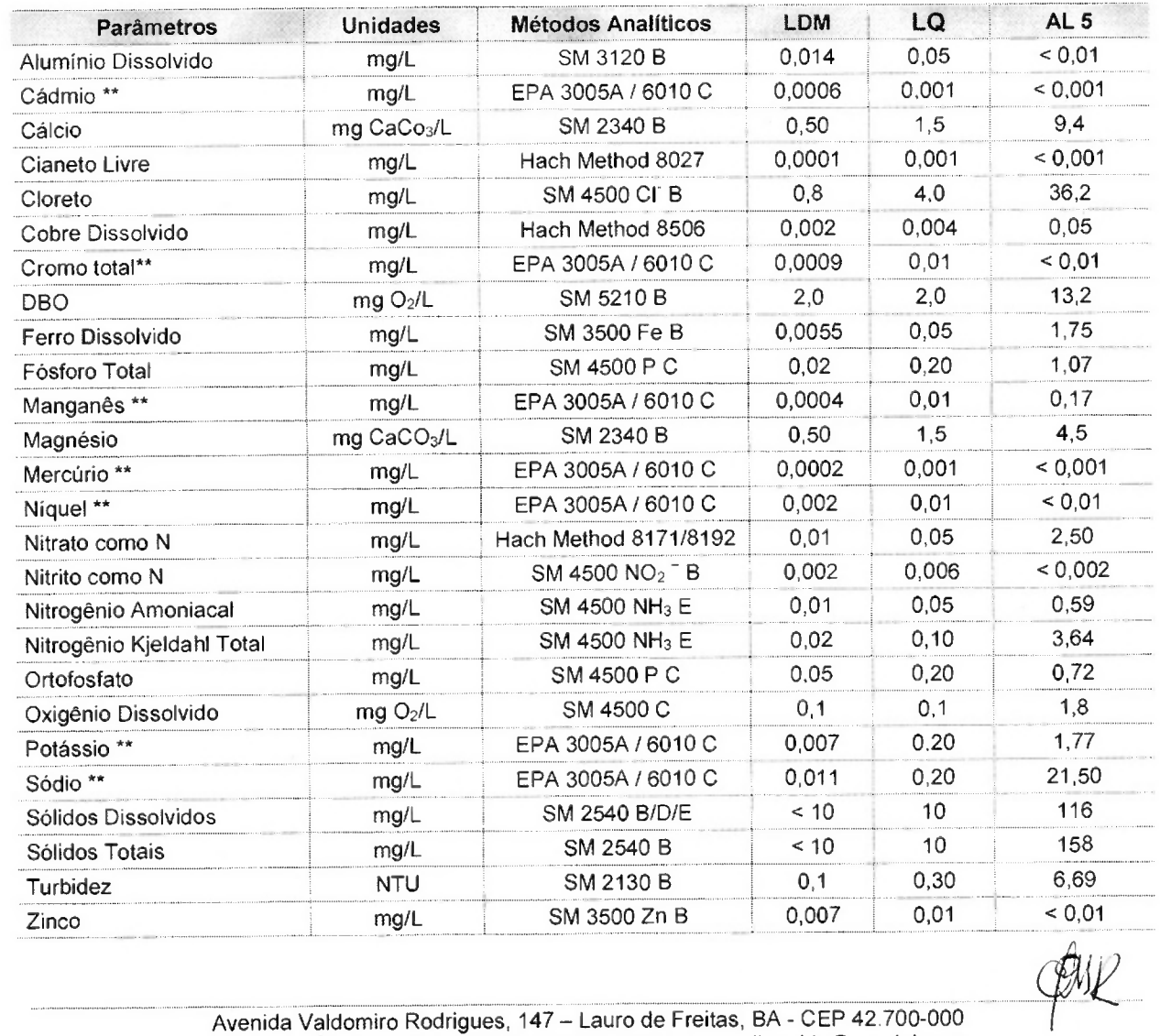

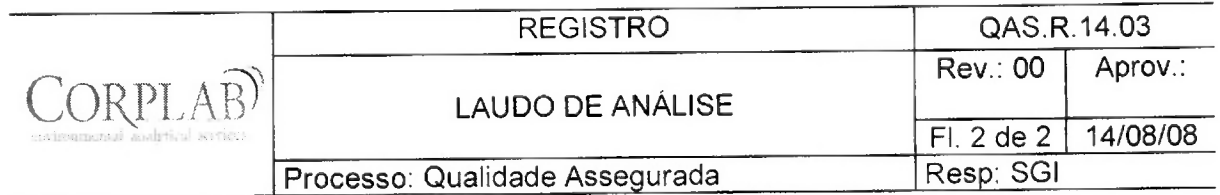

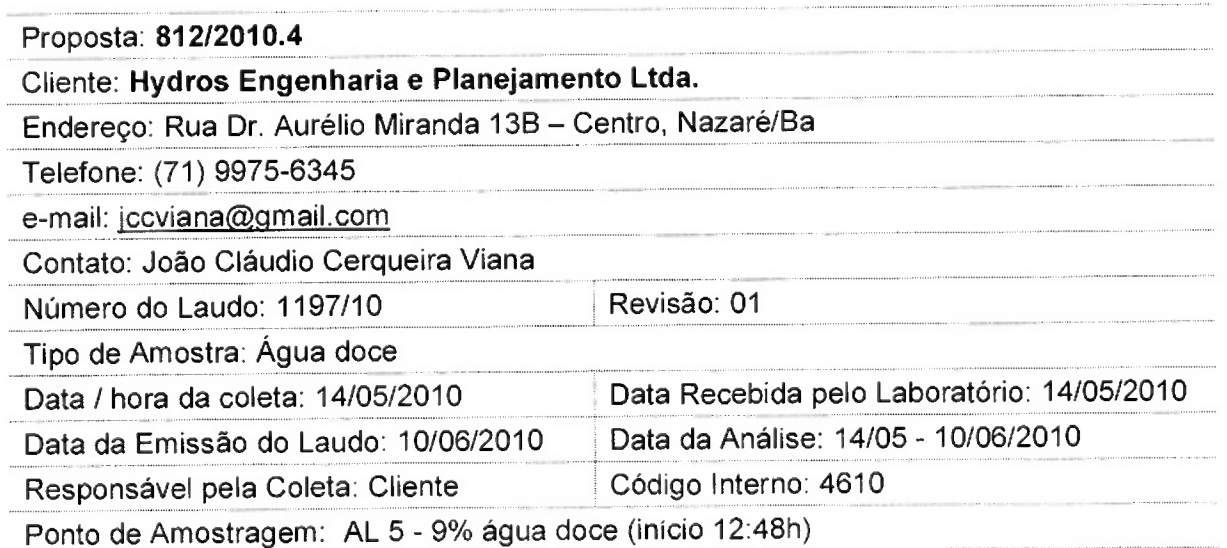

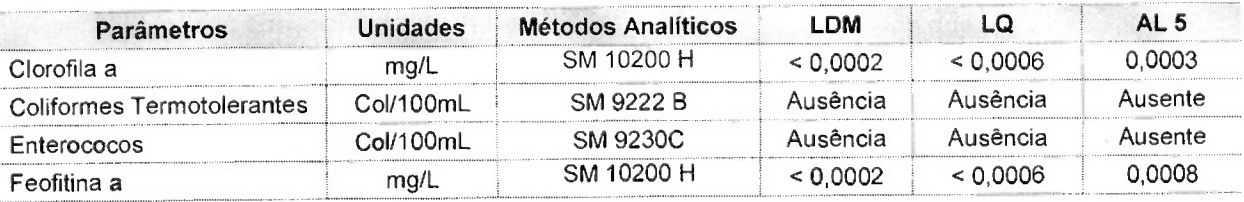

Observações:

- (1) LDM: Limites de Detecção do Método, é o menor valor diferente de zero detectável através da sensibilidade de um equipamento para a determinação de um analito.
- (2) LQ: Limite de Quantificação, é o menor valor baseado no estuo do Limite de Detecção, onde se quantifica um analito considerando-se a incerteza deste analito.
- (3) Os resultados obtidos referem-se somente as amostras analisadas.
- (4) O prazo de armazenamento da(s) amostra(s), para os parâmetros físico-químicos é de 03 (três) dias corridos após a emissão do laudo.
- (5) Este laudo só poderá ser reproduzido em sua totalidade.
- (6) As metodologias referenciadas por SM são realizadas de acordo com Standard Methods for the Examination of Water and Wastewater 21st.
- $(7)$  Col = Colônias
- $(8)$  \*\* = Análises feitas em SP.

Técnico Responsável: Edjara Ribeiro - CRQ 074011- 87 7ª Reg

Bióloga Responsável: Claudia Dallaqua Guerra - CRB 67.935/05-D

Responsável pelo Laboratório: Zélia Rebouças - CRQ 07400181 7ª Reg $\mathcal{G}/\mathcal{U}$ Reg

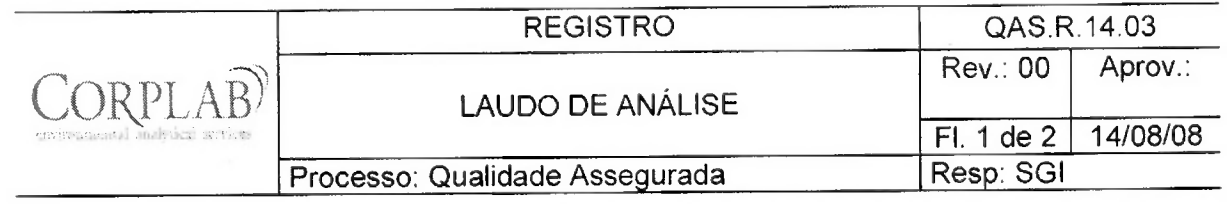

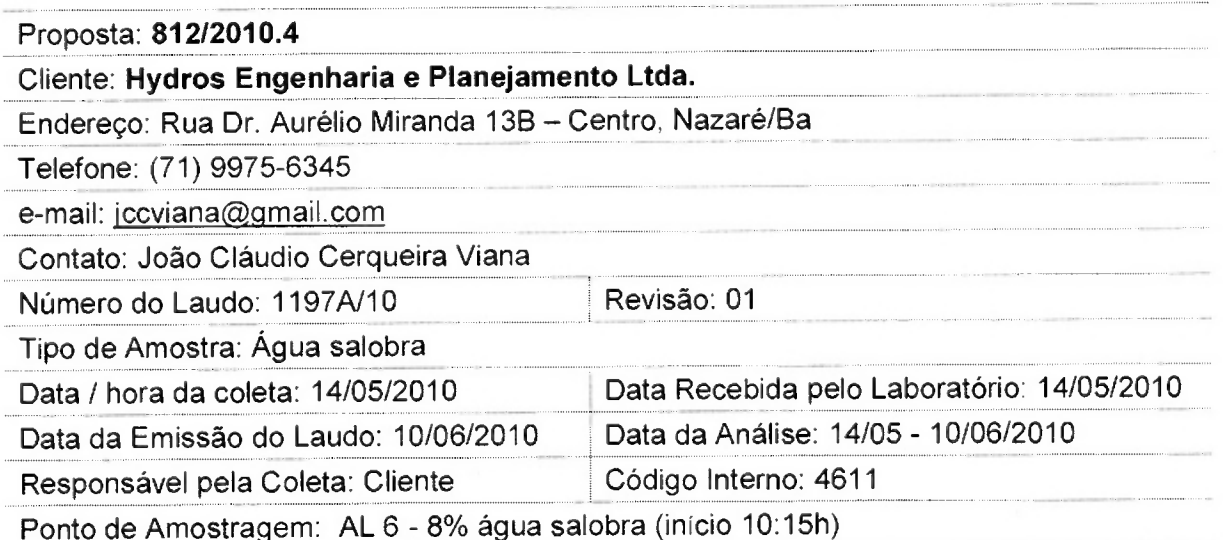

#### Resultados Físico-Químicos

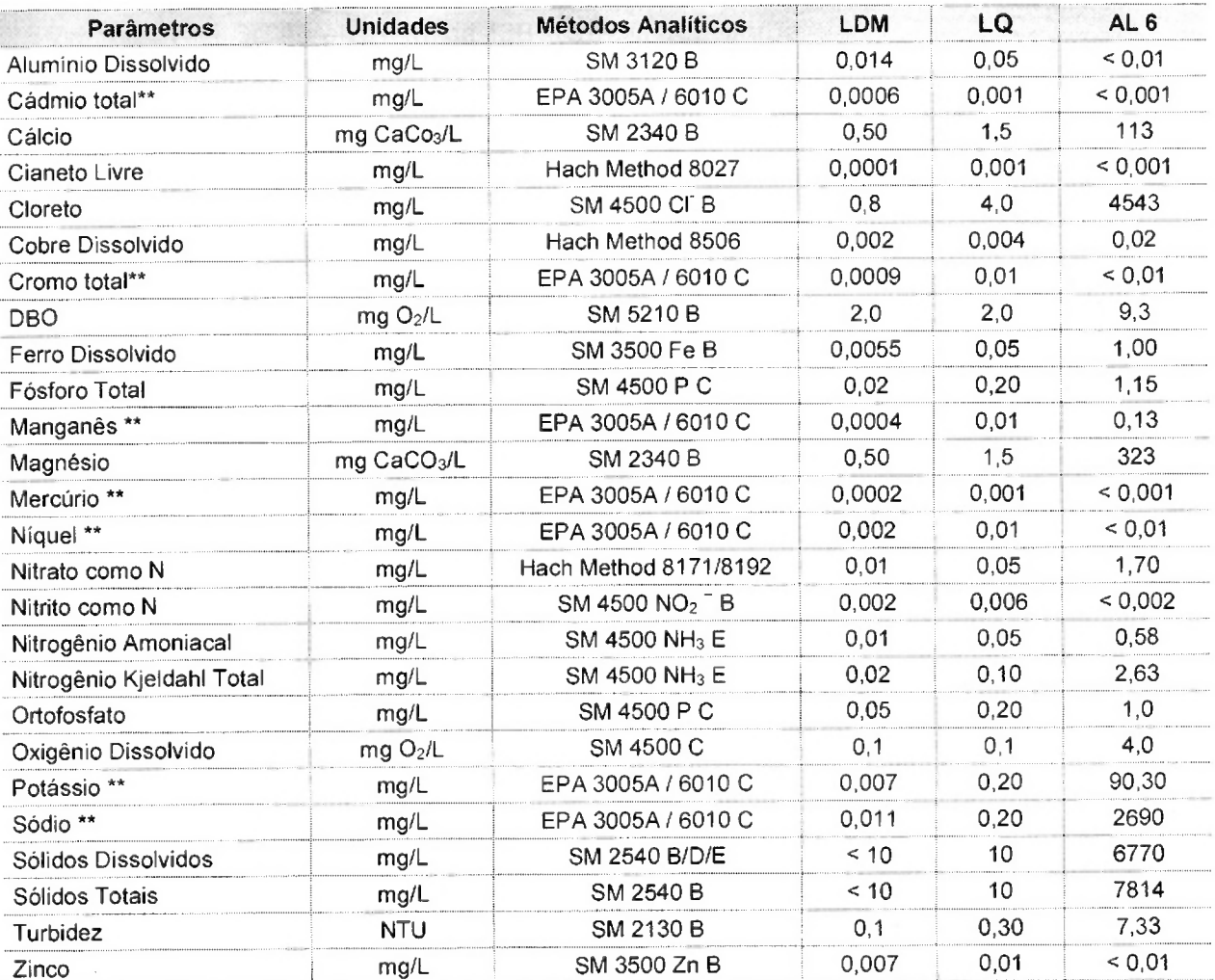

QUR

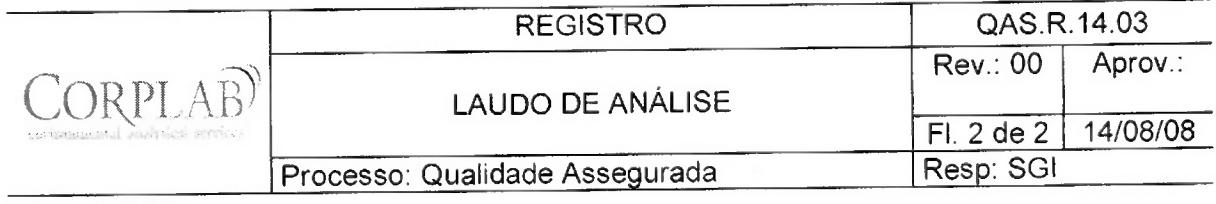

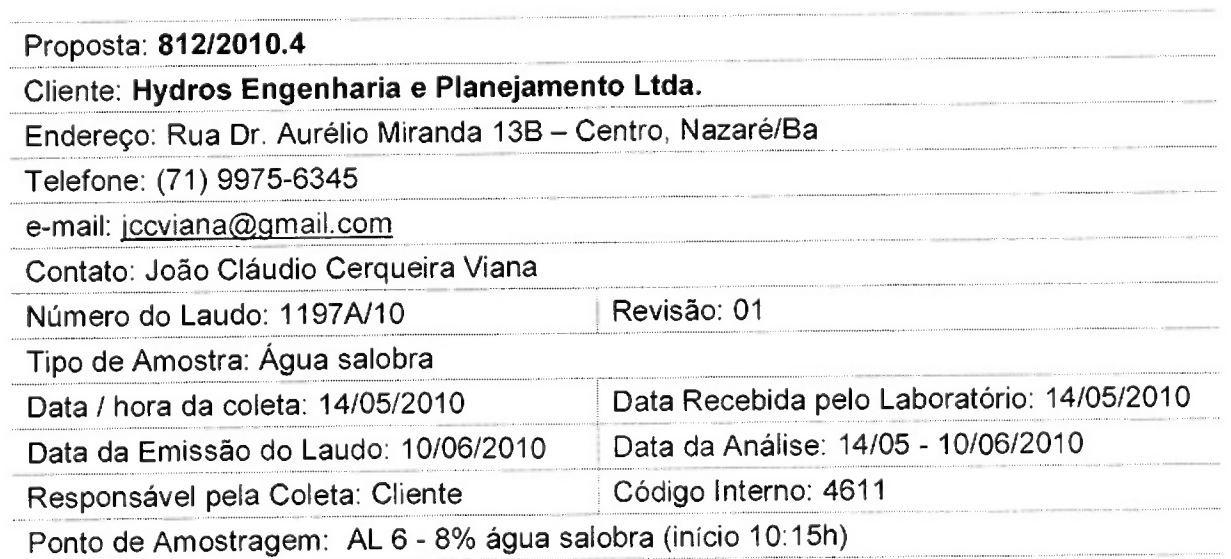

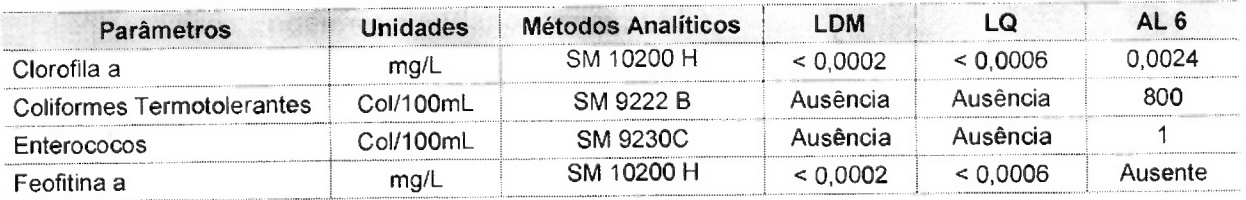

Observações:

- (1) LDM: Limites de Detecção do Método, é o menor valor diferente de zero detectável através da sensibilidade de um equipamento para a determinação de um analito.
- (2) LQ: Limite de Quantificação, é o menor valor baseado no estuo do Limite de Detecção, onde se quantifica um analito considerando-se a incerteza deste analito.
- (3) Os resultados obtidos referem-se somente as amostras analisadas.
- (4) O prazo de armazenamento da(s) amostra(s), para os parâmetros físico-químicos é de 03 (três) dias corridos após a emissão do laudo.
- (5) Este laudo só poderá ser reproduzido em sua totalidade.
- (6) As metodologias referenciadas por SM são realizadas de acordo com Standard Methods for the Examination of Water and Wastewater 21st.
- $(7)$  Col = Colônias
- (8) \*\* = Análises feitas em SP.

(8) \*\* = Alianove ...<br>Técnico Responsável: Edjara Ribeiro - CRQ 074011- 87 7ª Reg $\cancel{\phi}$ URL

Responsável pelo Laboratório: Zélia Rebouças - CRQ 07400181 7ª Reg. (4)

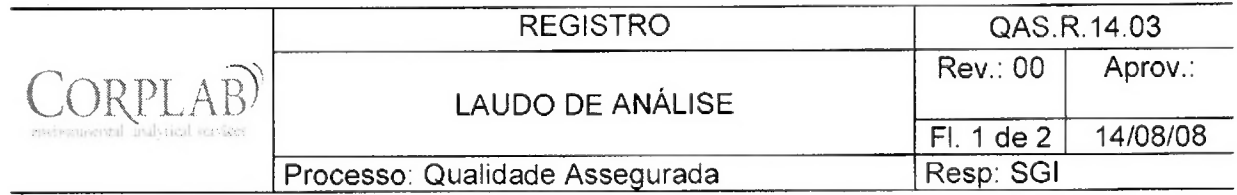

 $\sim$ 

 $\mathcal{O}(\mathcal{O})$ 

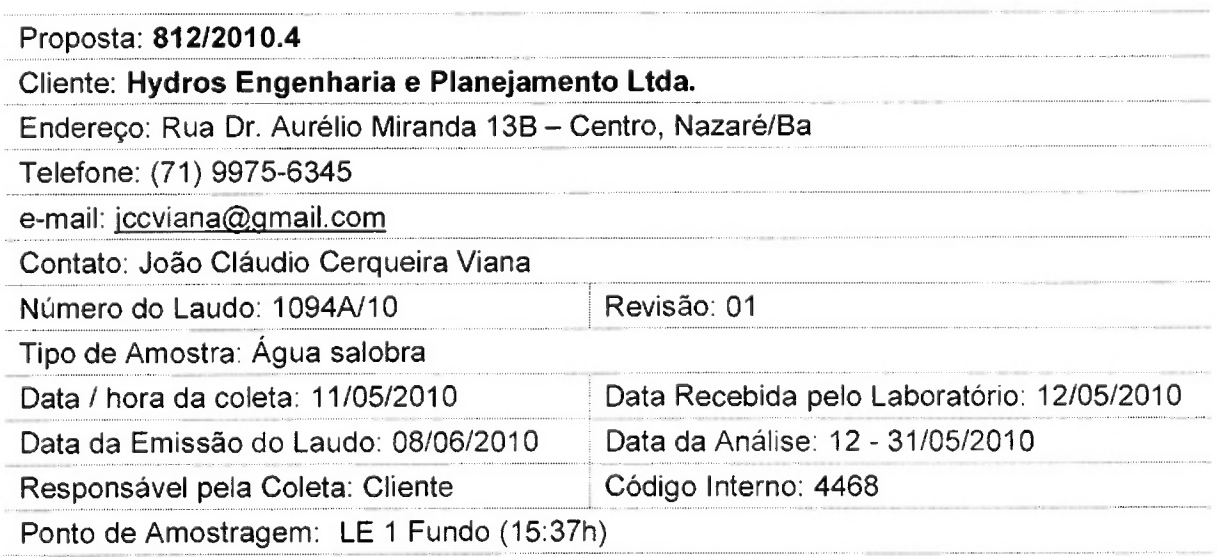

#### Resultados Físico-Químicos

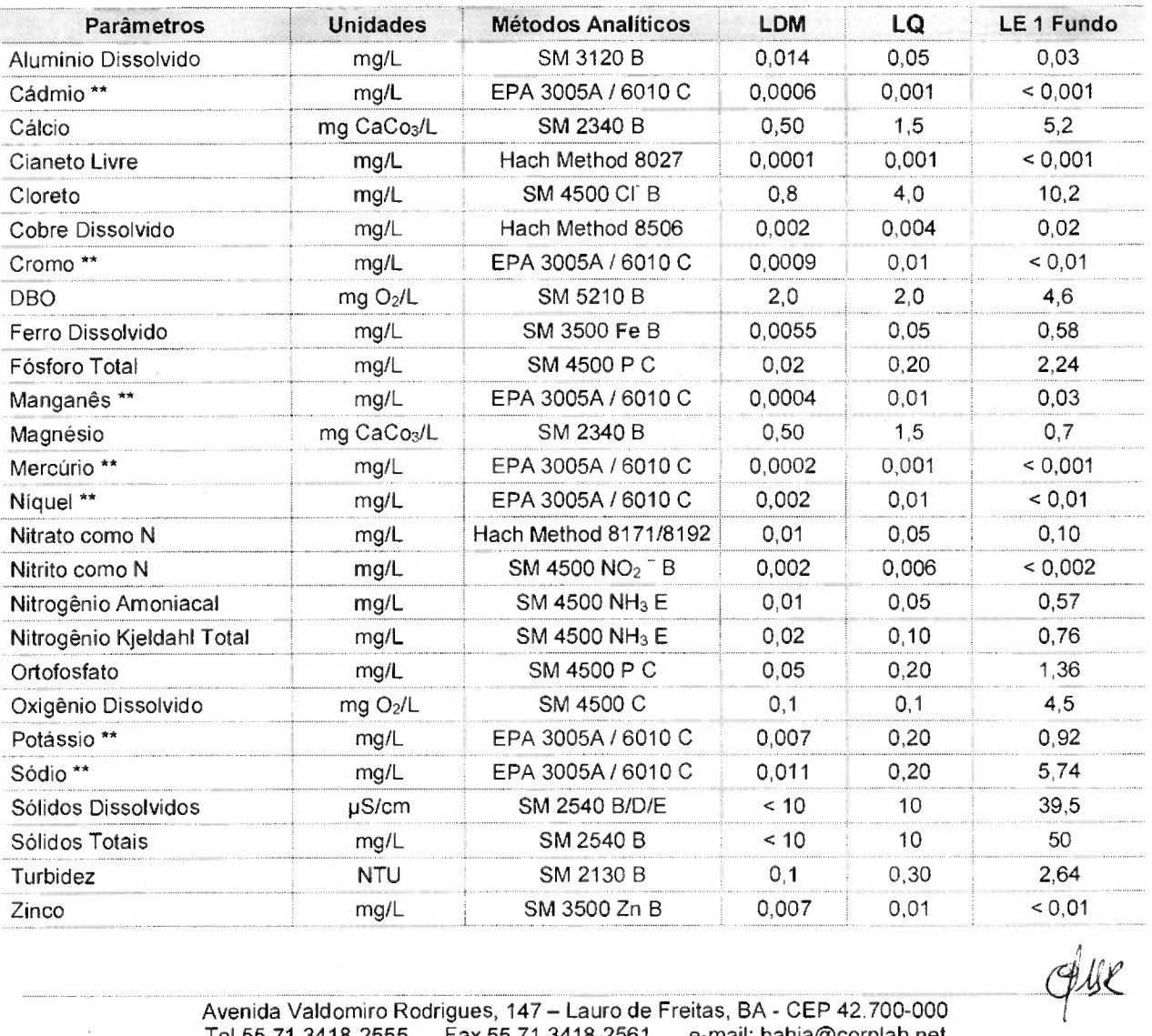

 $\hat{\boldsymbol{\beta}}$ 

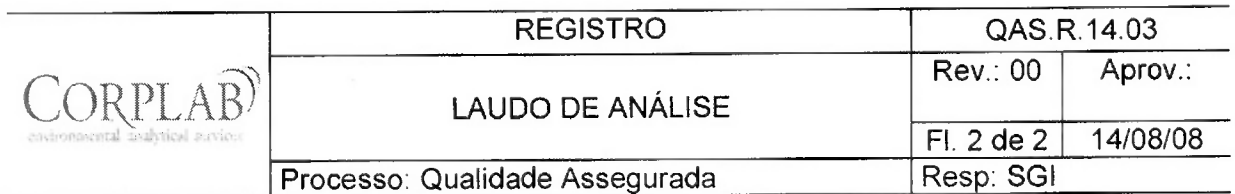

## Proposta: 812/2010.4 Cliente: Hydros Engenharia e Planejamento Ltda. Endereço: Rua Dr. Aurélio Miranda 13B - Centro, Nazaré/Ba Telefone: (71) 9975-6345 e-mail: jccviana@gmail.com Contato: João Cláudio Cerqueira Viana Revisão: 01 Número do Laudo: 1094A/10 Tipo de Amostra: Água salobra Data Recebida pelo Laboratório: 12/05/2010 Data / hora da coleta: 11/05/2010 Data da Emissão do Laudo: 08/06/2010 Data da Análise: 12 - 31/05/2010 Código Interno: 4468 Responsável pela Coleta: Cliente Ponto de Amostragem: LE 1 Fundo (15:37h)

#### Parâmetros Microbiológicos

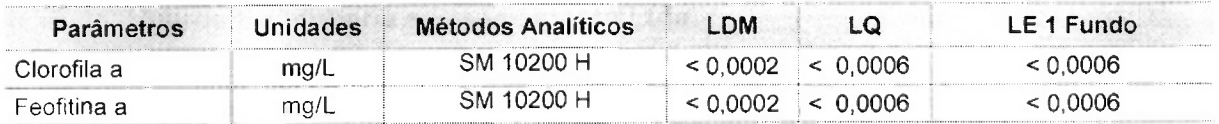

Observações:

- (1) LDM: Limites de Detecção do Método, é o menor valor diferente de zero detectável através da sensibilidade de um equipamento para a determinação de um analito.
- (2) LQ: Limite de Quantificação, é o menor valor baseado no estuo do Limite de Detecção, onde se quantifica um analito considerando-se a incerteza deste analito.
- (3) Os resultados obtidos referem-se somente as amostras analisadas.
- (4) O prazo de armazenamento da(s) amostra(s), para os parâmetros físico-químicos é de 03 (três) dias corridos após a emissão do laudo.
- (5) Este laudo só poderá ser reproduzido em sua totalidade.
- (6) As metodologias referenciadas por SM são realizadas de acordo com Standard Methods for the Examination of Water and Wastewater 21st.
- (7) Col = Colônias
- $(8)$  \*\* = Análises feitas em SP.

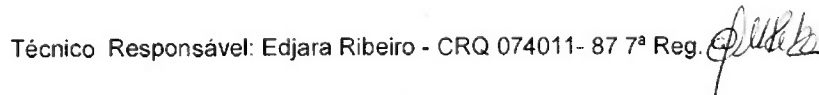

Bióloga Responsável: Claudia Dallaqua Guerra - CRB 67.935/05-D

Responsável pelo Laboratório: Zélia Rebouças - CRQ 07400181 7ª Reg. COULLE

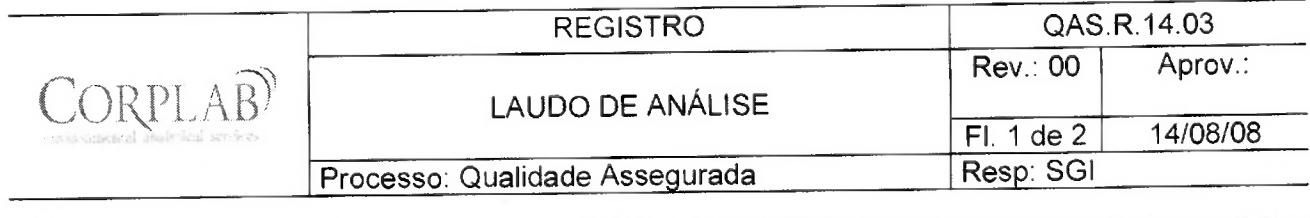

 $\hat{\mathbf{z}}_i$ 

 $\sim$   $\sim$ 

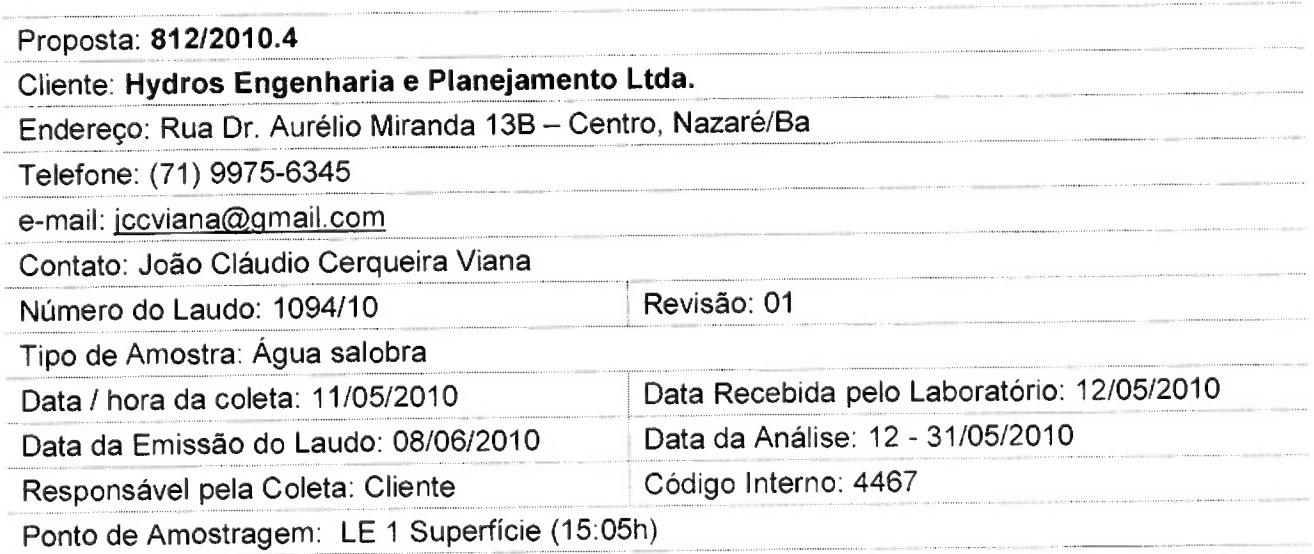

### Resultados Físico-Químicos

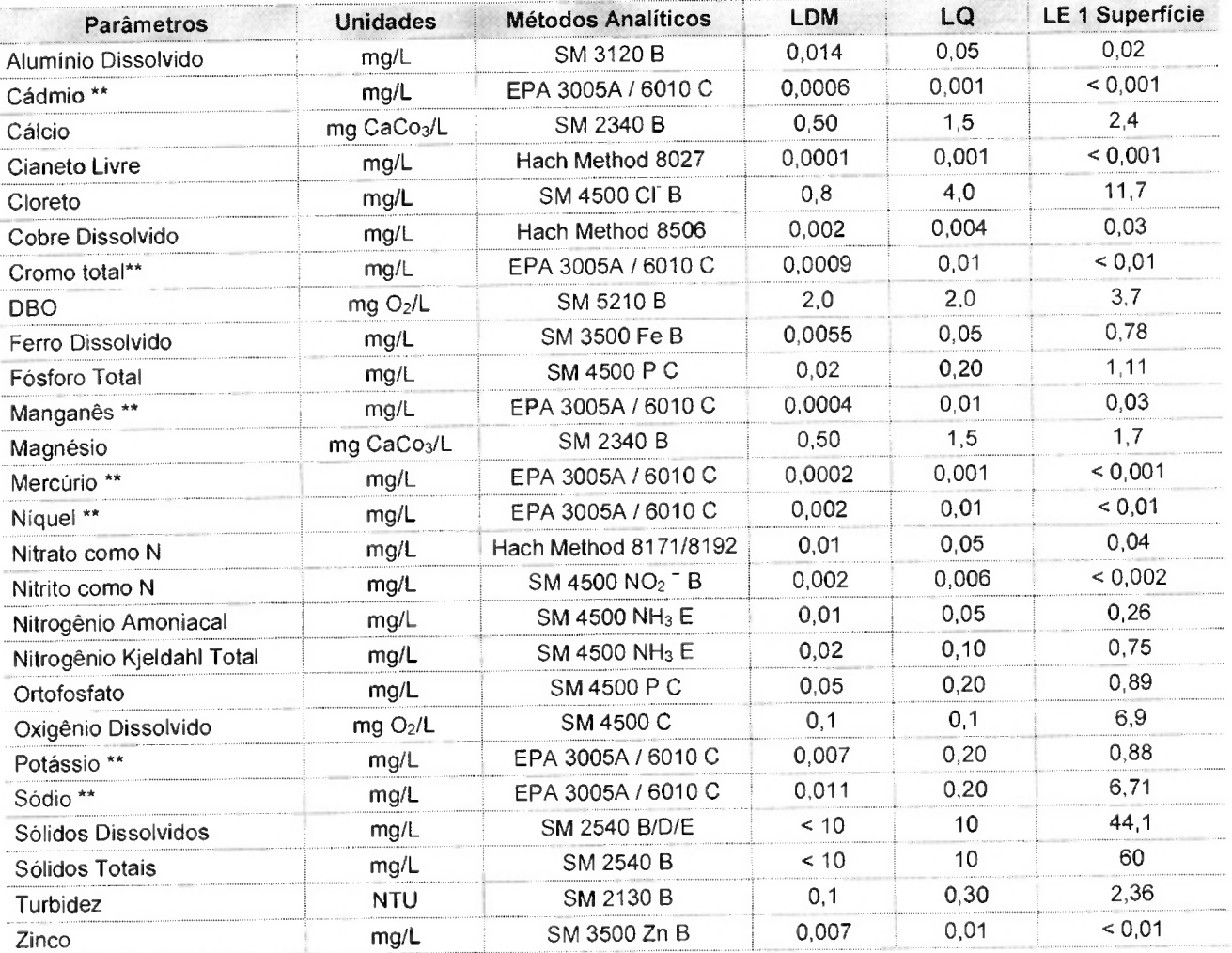

 $Q$ 

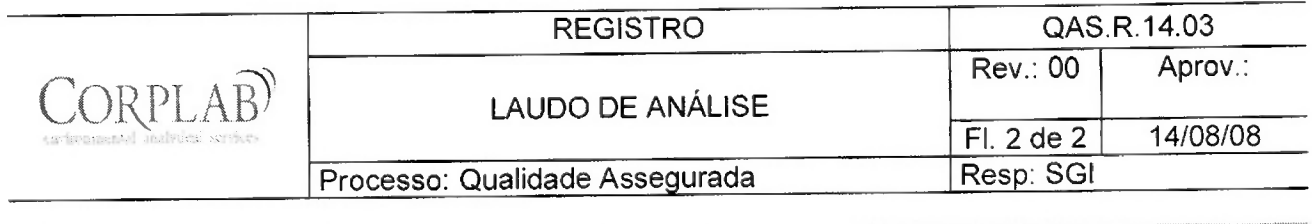

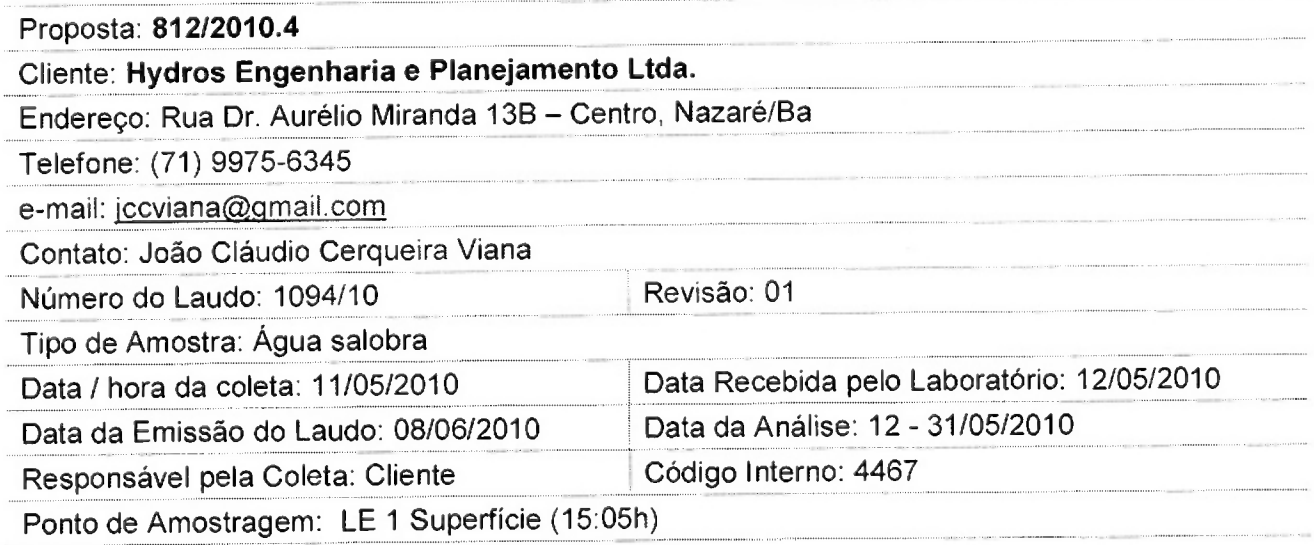

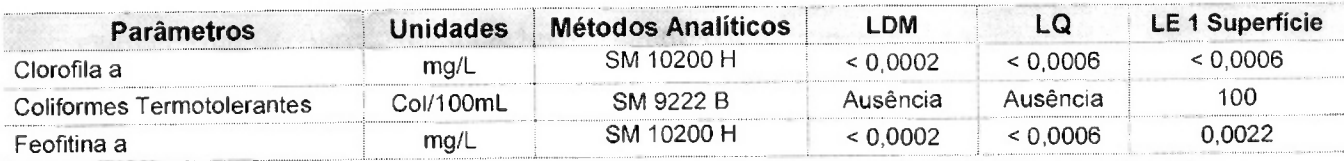

Observações:

- (1) LDM: Limites de Detecção do Método, é o menor valor diferente de zero detectável através da sensibilidade de um equipamento para a determinação de um analito.
- (2) LQ: Limite de Quantificação, é o menor valor baseado no estuo do Limite de Detecção, onde se quantifica um analito considerando-se a incerteza deste analito.
- (3) Os resultados obtidos referem-se somente as amostras analisadas.
- (4) O prazo de armazenamento da(s) amostra(s), para os parâmetros físico-químicos é de 03 (três) dias corridos após a emissão do laudo.
- (5) Este laudo só poderá ser reproduzido em sua totalidade.
- (6) As metodologias referenciadas por SM são realizadas de acordo com Standard Methods for the Examination of Water and Wastewater 21st.
- (7) Col = Colônias
- $(8)$  \*\* = Análises feitas em SP.

Técnico Responsável: Edjara Ribeiro - CRQ 074011- 87 7ª Reg. Cultural<br>Bióloga Responsável: Claudia Dallaqua Guerra - CRB 67.935/05-D

Bióloga Responsável: Claudia Dallaqua Guerra - CRB 67.935/05-D

Responsável pelo Laboratório: Zélia Rebouças - CRQ 07400181 7ª Reg. QUILLE

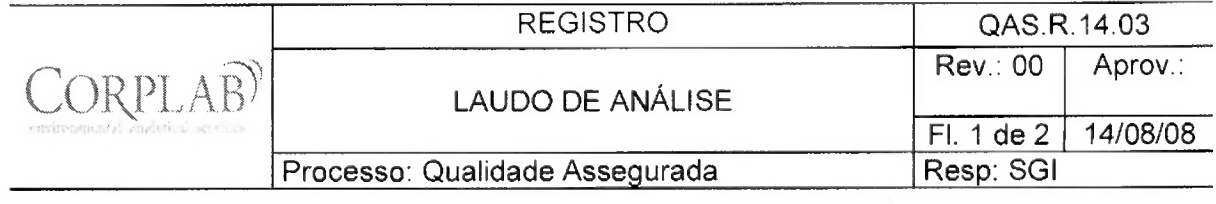

b.  $\sim$ 

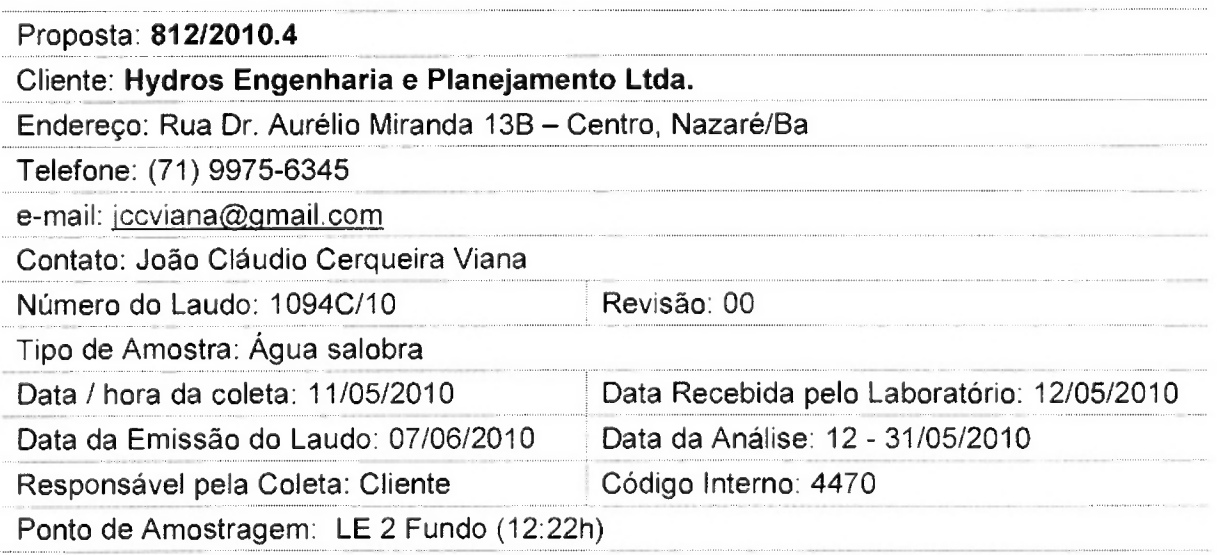

### Resultados Físico-Químicos

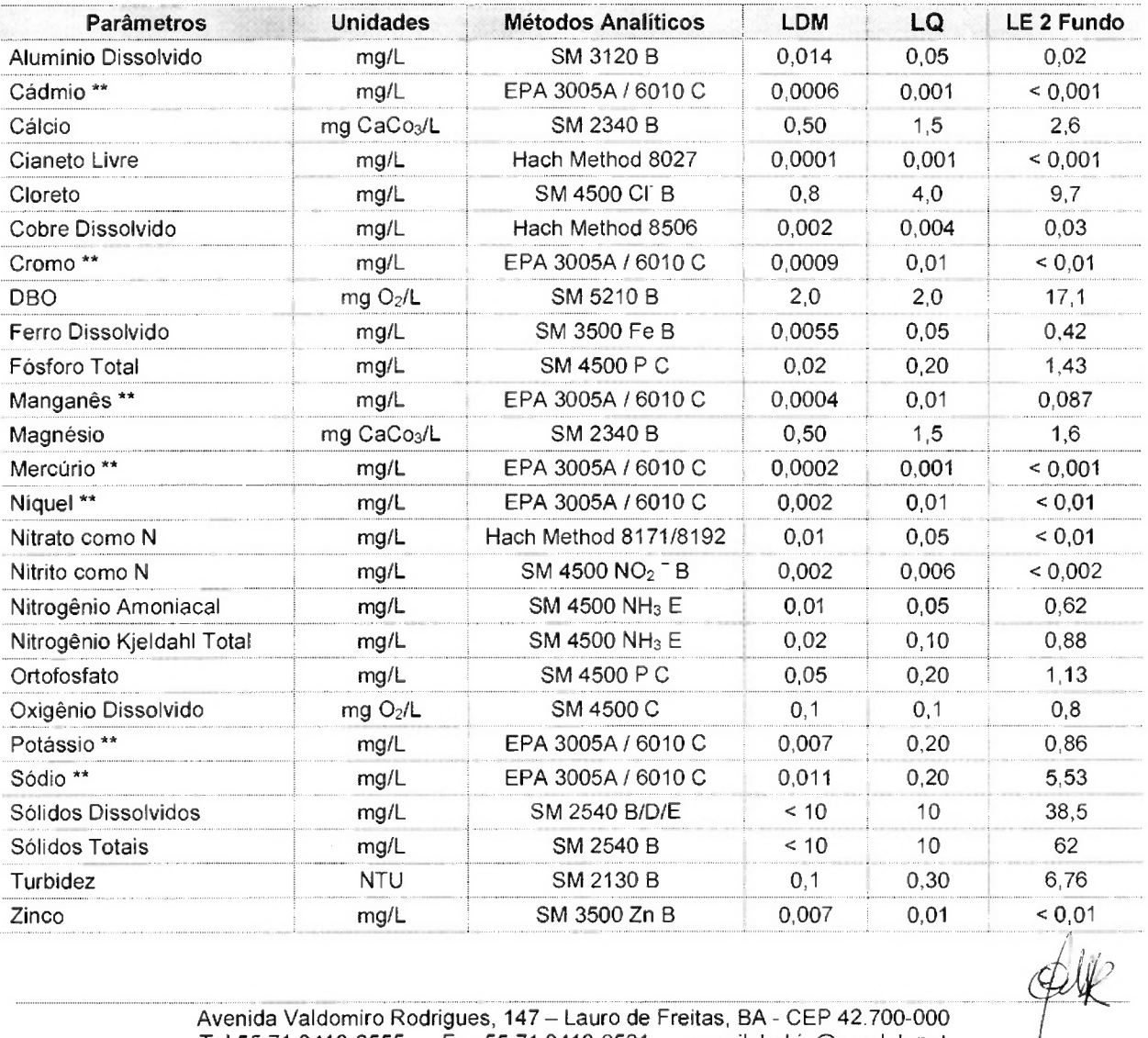

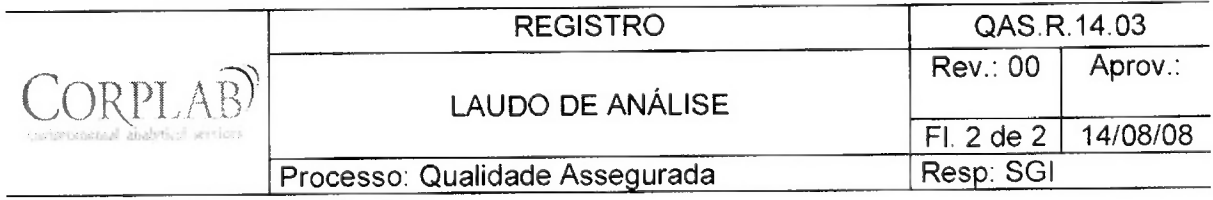

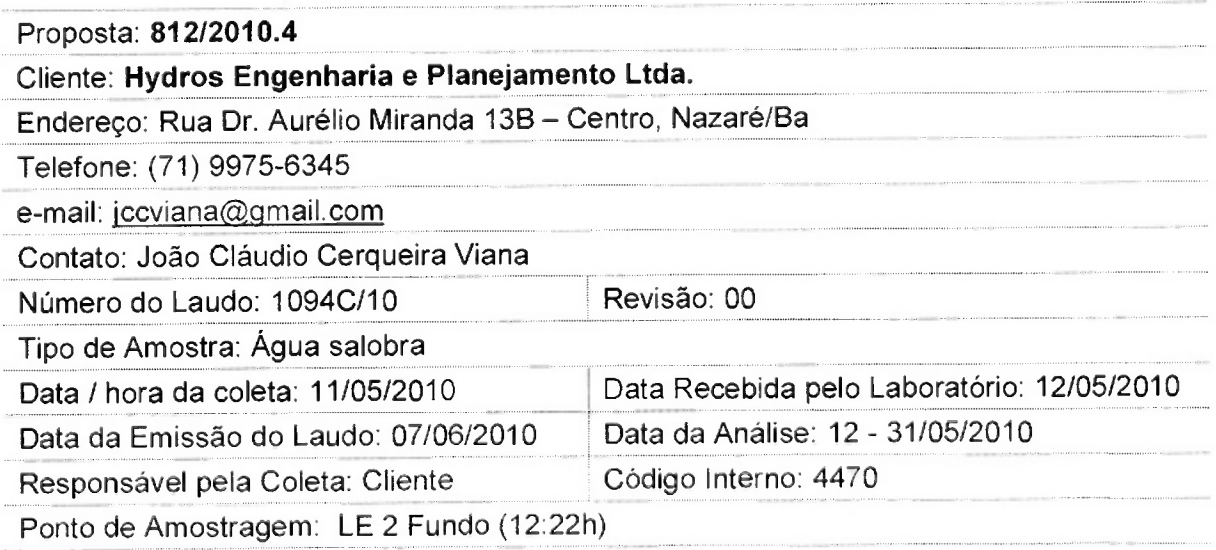

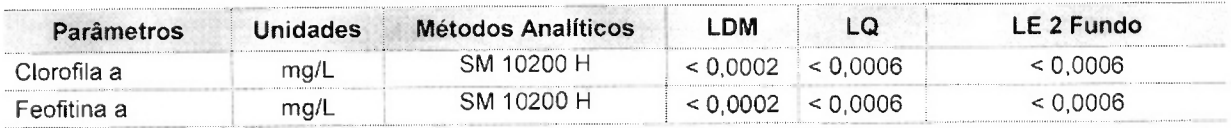

Observações:

- (1) LDM: Limites de Detecção do Método, é o menor valor diferente de zero detectável através da sensibilidade de um equipamento para a determinação de um analito.
- (2) LQ: Limite de Quantificação, é o menor valor baseado no estuo do Limite de Detecção, onde se quantifica um analito considerando-se a incerteza deste analito.
- (3) Os resultados obtidos referem-se somente as amostras analisadas.
- (4) O prazo de armazenamento da(s) amostra(s), para os parâmetros físico-quimicos é de 03 (três) dias corridos após a emissão do laudo.
- (5) Este laudo só poderá ser reproduzido em sua totalidade.
- (6) As metodologias referenciadas por SM são realizadas de acordo com Standard Methods for the Examination of Water and Wastewater 21st.
- (7) Col = Colônias
- $(8)$  \*\* = Análises feitas em SP.

(b)<br>Técnico Responsável: Edjara Ribeiro - CRQ 074011-87 7ª Reg.  $\bigoplus_{P \in \mathcal{P}} \mathcal{L} \mathcal{L} \mathcal{L}$ 

Bióloga Responsável: Claudia Dallaqua Guerra - CRB 67.935/05-D

Responsável pelo Laboratório: Zélia Rebouças - CRQ 07400181 7ª Reg. OULLA

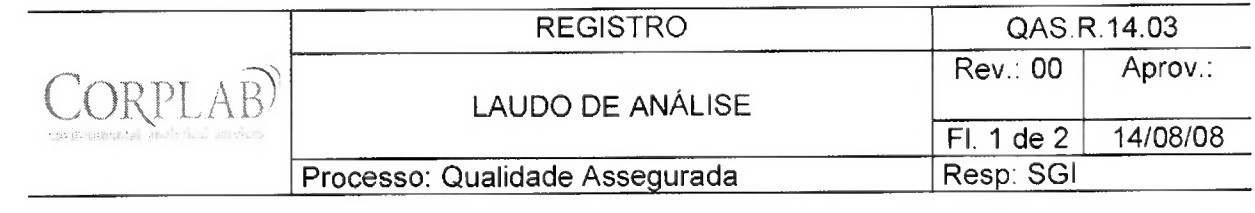

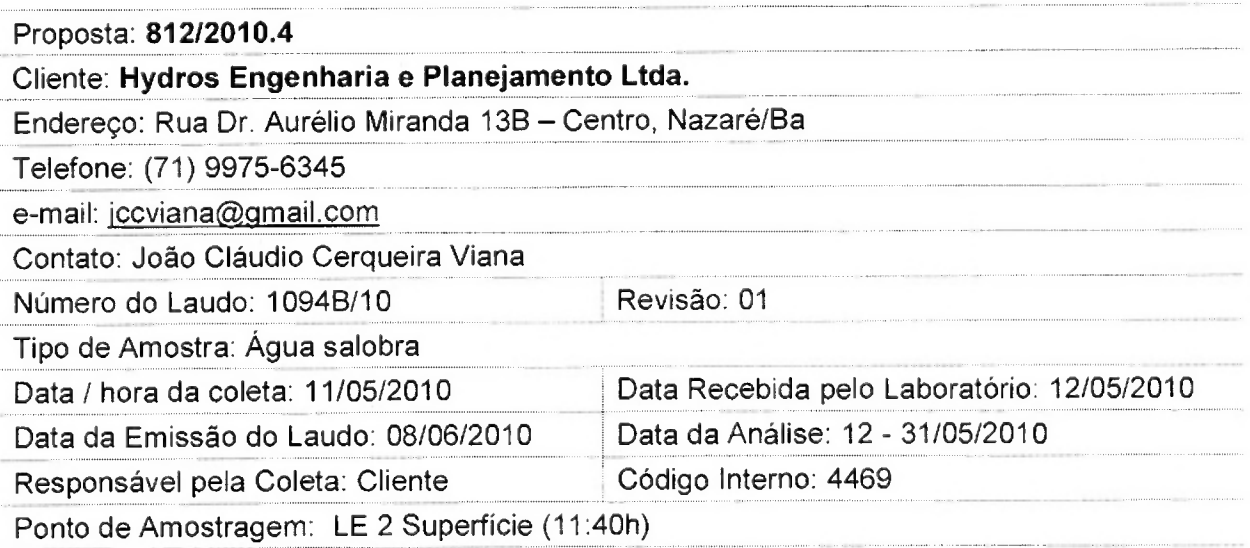

### Resultados Físico-Químicos

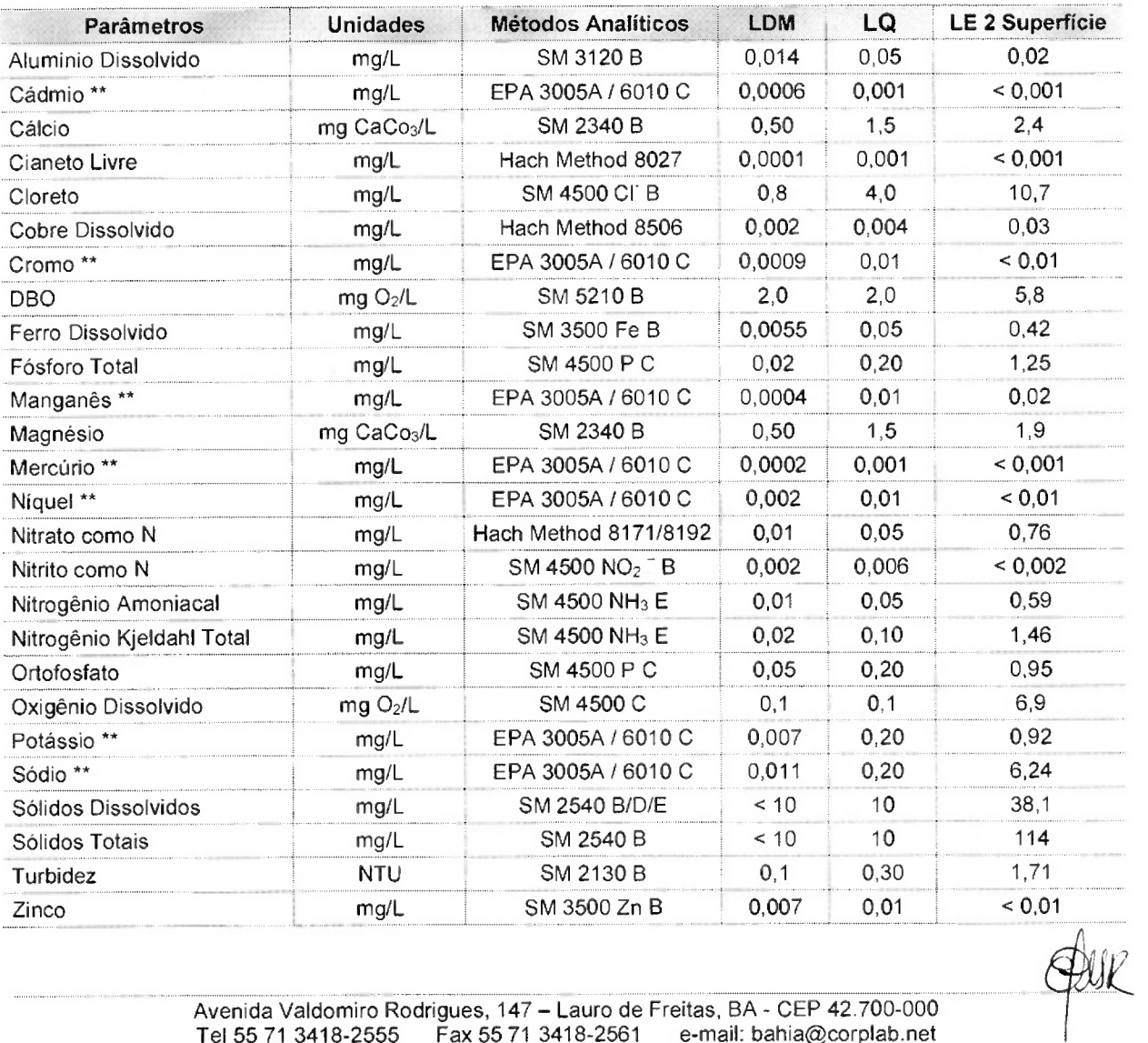
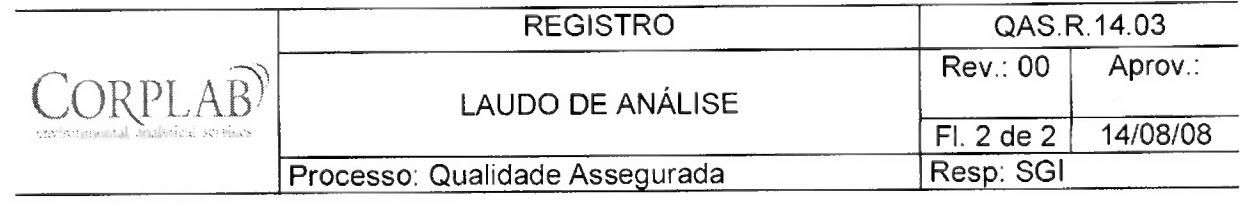

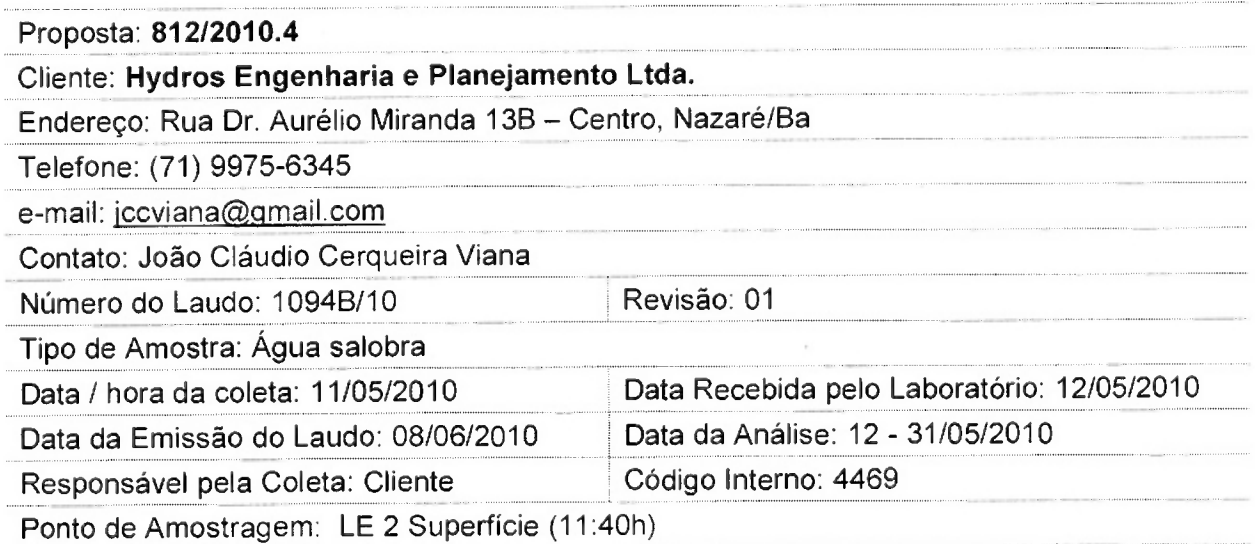

### Parâmetros Microbiológicos

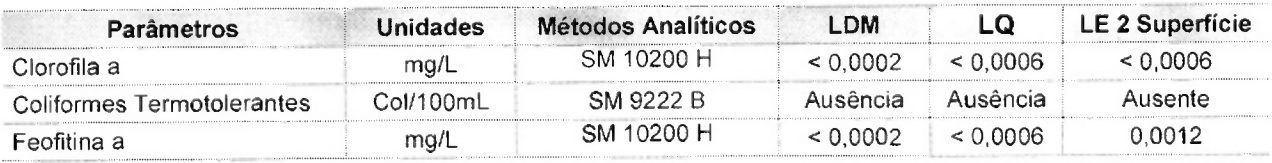

Observações:

- (1) LDM: Limites de Detecção do Método, é o menor valor diferente de zero detectável através da sensibilidade de um equipamento para a determinação de um analito.
- (2) LQ: Limite de Quantificação, é o menor valor baseado no estuo do Limite de Detecção, onde se quantifica um analito considerando-se a incerteza deste analito.
- (3) Os resultados obtidos referem-se somente as amostras analisadas.
- (4) O prazo de armazenamento da(s) amostra(s), para os parâmetros físico-químicos é de 03 (três) dias corridos após a emissão do laudo.
- (5) Este laudo so poderá ser reproduzido em sua totalidade.
- (6) As metodologias referenciadas por SM são realizadas de acordo com Standard Methods for the Examination of Water and Wastewater 21st.

 $\wedge$ 

- (7) Col = Colônias
- (8) \*\* = Análises feitas em SP.

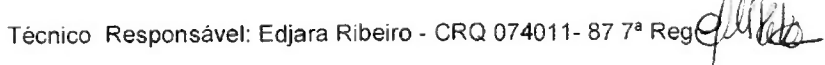

Bióloga Responsável: Claudia Dallaqua Guerra - CRB 67.935/05-D

Responsável pelo Laboratório: Zélia Rebouças - CRQ 07400181 7ª Reg. (2) [3]  $\frac{1}{2}$ 

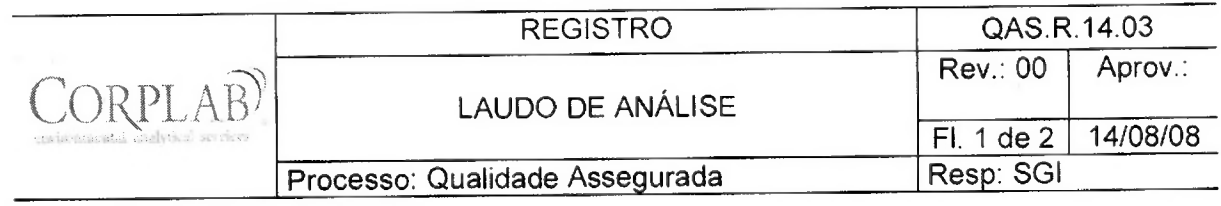

 $\overline{\phantom{a}}$ 

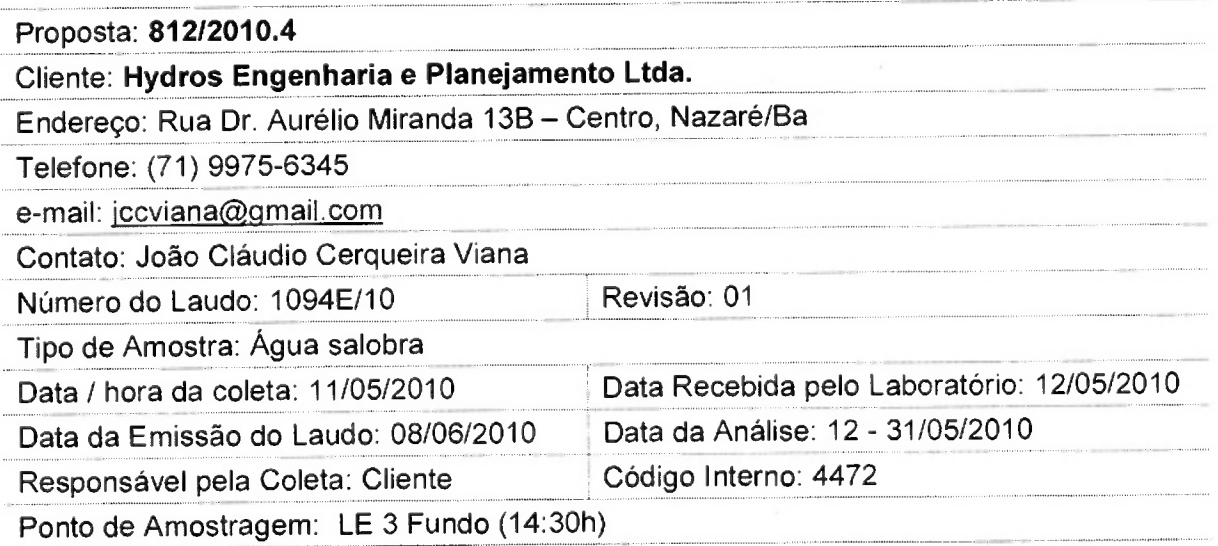

# Resultados Físico-Químicos

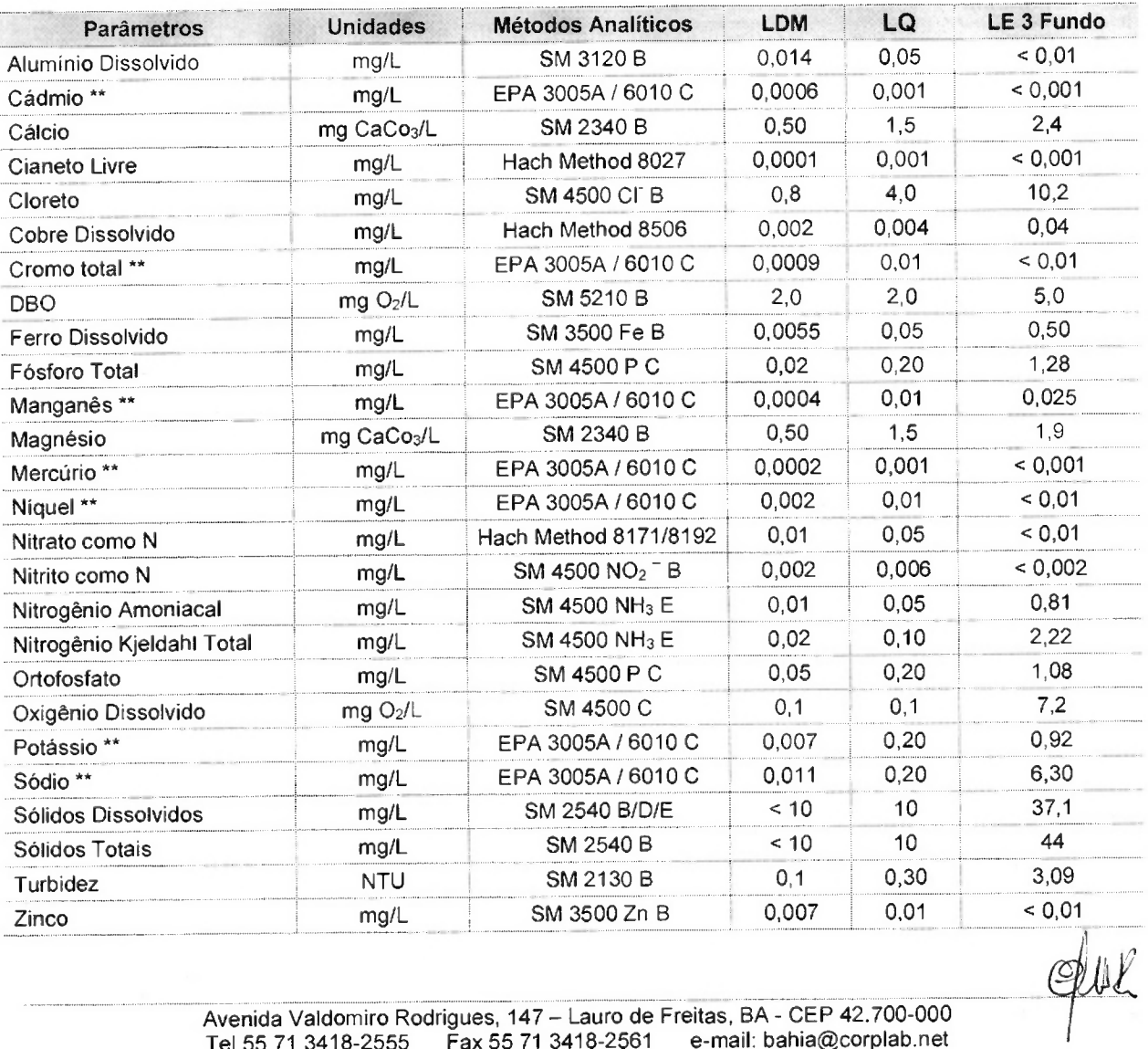

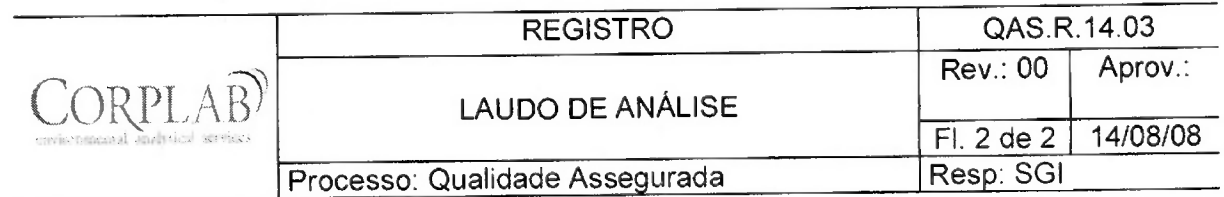

# Proposta: 812/2010.4 Cliente: Hydros Engenharia e Planejamento Ltda. Endereço: Rua Dr. Aurélio Miranda 13B - Centro, Nazaré/Ba Telefone: (71) 9975-6345 e-mail: jccviana@gmail.com Contato: João Cláudio Cerqueira Viana Revisão: 01 Número do Laudo: 1094E/10 Tipo de Amostra: Água salobra Data Recebida pelo Laboratório: 12/05/2010 Data / hora da coleta: 11/05/2010 Data da Análise: 12 - 31/05/2010 Data da Emissão do Laudo: 08/06/2010 Código Interno: 4472 Responsável pela Coleta: Cliente Ponto de Amostragem: LE 3 Fundo (14:30h)

### Parâmetros Microbiológicos

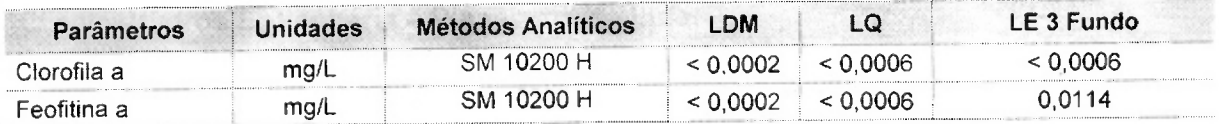

Observações:

- (1) LDM: Limites de Detecção do Método, é o menor valor diferente de zero detectável através da sensibilidade de um equipamento para a determinação de um analito.
- (2) LQ: Limite de Quantificação, é o menor valor baseado no estuo do Limite de Detecção, onde se quantifica um analito considerando-se a incerteza deste analito.
- (3) Os resultados obtidos referem-se somente as amostras analisadas.
- (4) O prazo de armazenamento da(s) amostra(s), para os parâmetros físico-químicos é de 03 (três) dias corridos após a emissão do laudo.
- (5) Este laudo só poderá ser reproduzido em sua totalidade.
- (6) As metodologias referenciadas por SM são realizadas de acordo com Standard Methods for the Examination of Water and Wastewater 21st.
- $(7)$  Col = Colônias
- $(8)$  \*\* = Análises feitas em SP.

Técnico Responsável: Edjara Ribeiro - CRQ 074011-87 7ª Reg. (2008)<br>Bióloga Responsável: Claudia Dallaqua Guerra - CRB 67.935/05-D<br>Responsável pelo Laboratório: Zélia Rebouças - CRQ 07400181 7ª Reg $\bigcirc$ 

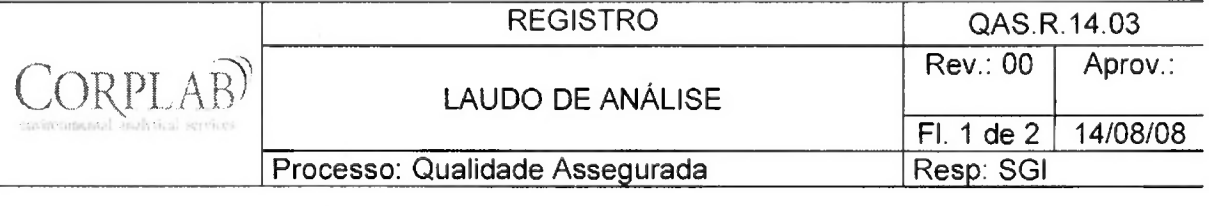

 $\overline{\phantom{a}}$ 

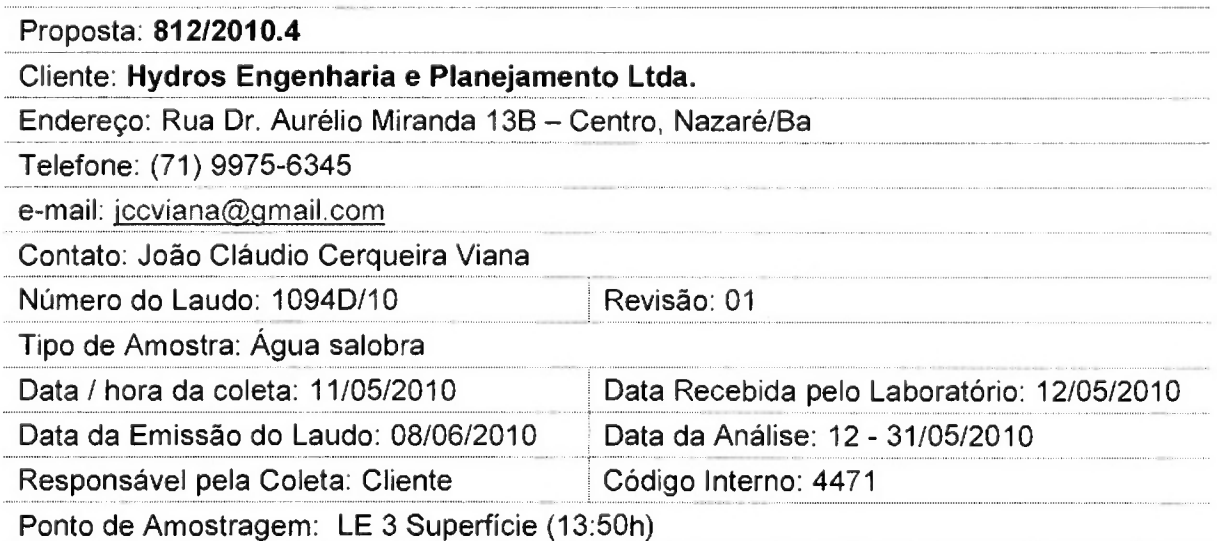

# Resultados Físico-Químicos

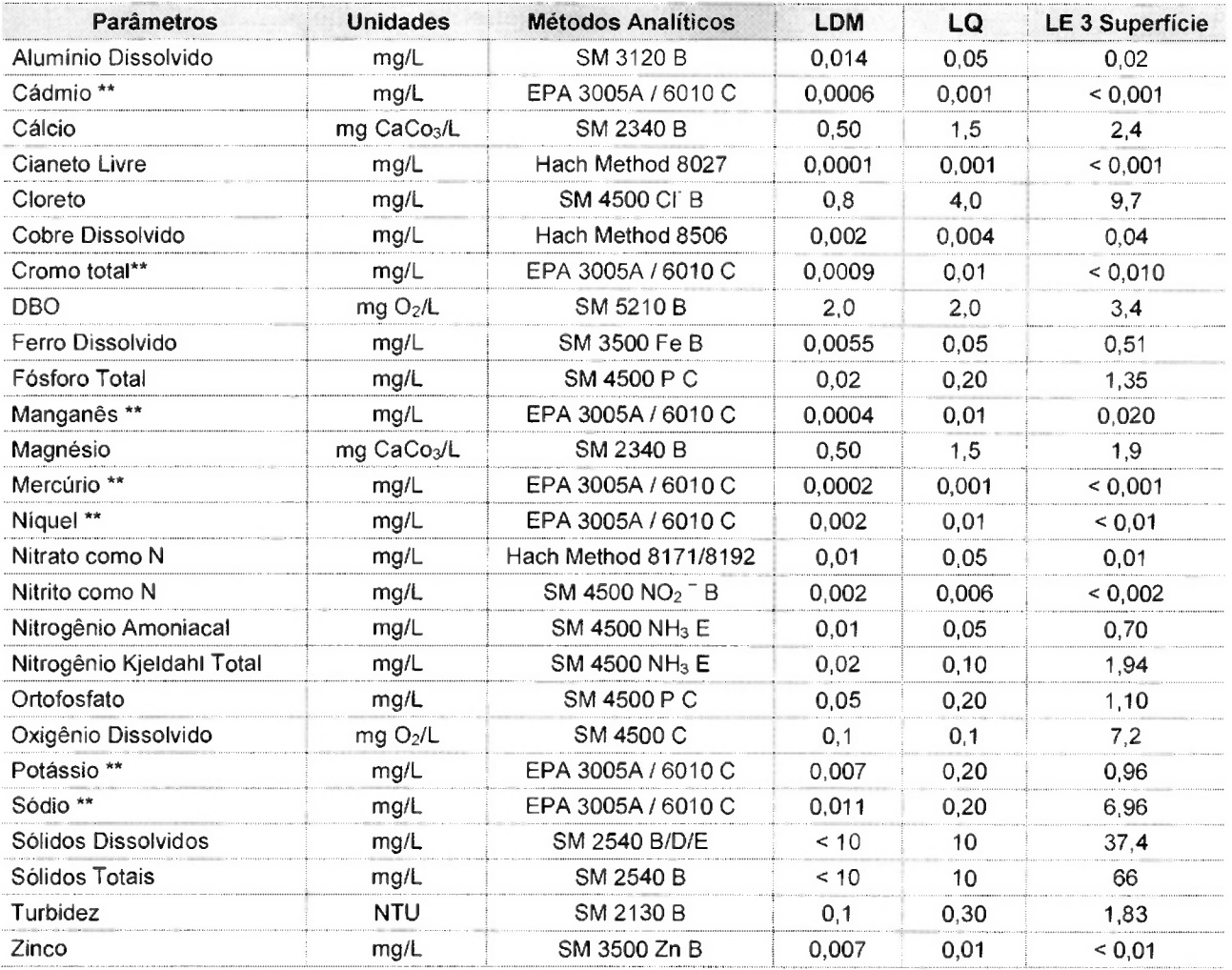

Quik

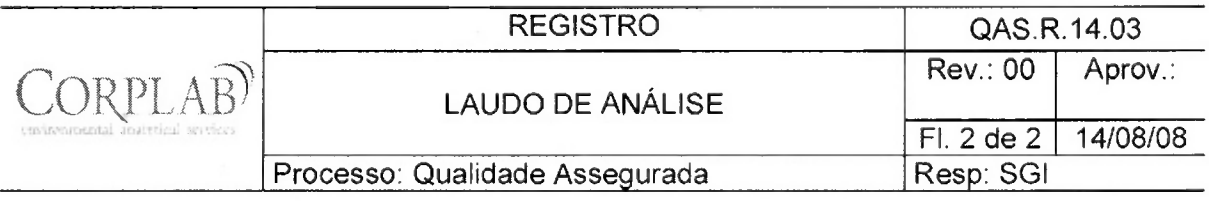

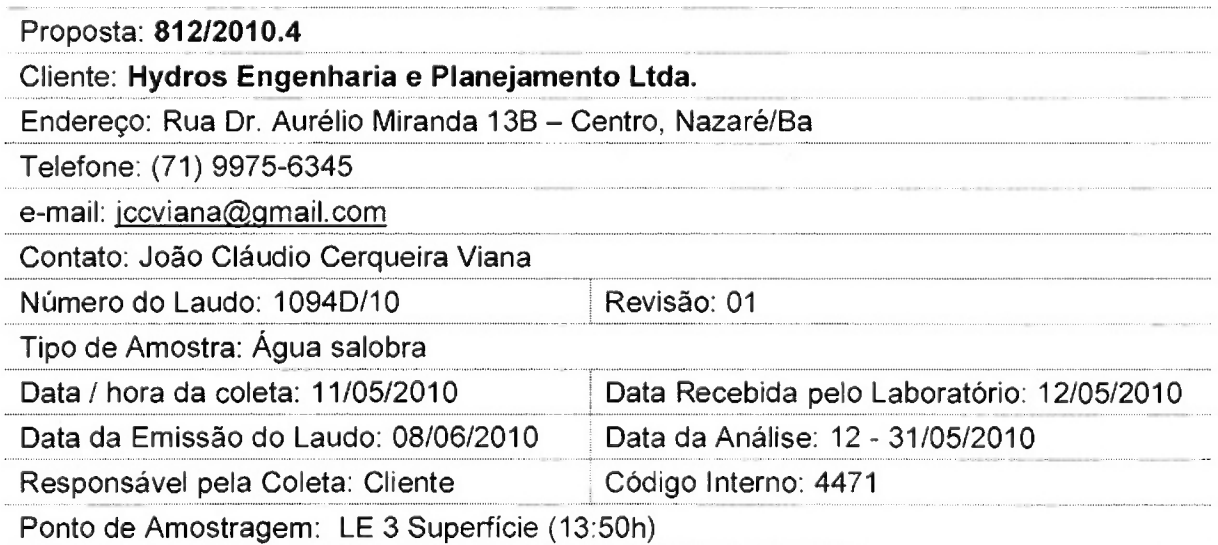

### Parâmetros Microbiológicos

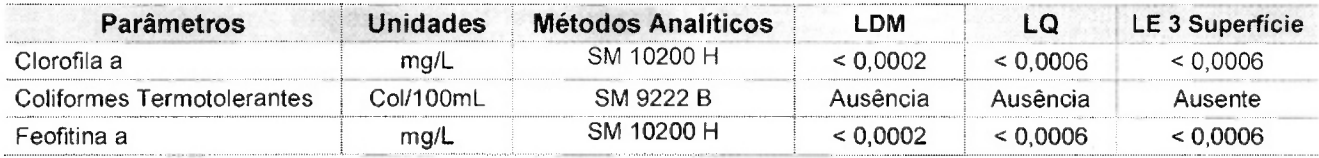

Observações:

- (1) LDM: Limites de Detecção do Método, é o menor valor diferente de zero detectável através da sensibilidade de um equipamento para a determinação de um analito.
- (2) LQ: Limite de Quantificação, é o menor valor baseado no estuo do Limite de Detecção, onde se quantifica um analito considerando-se a incerteza deste analito.
- (3) Os resultados obtidos referem-se somente as amostras analisadas.
- (4) O prazo de armazenamento da(s) amostra(s), para os parâmetros físico-químicos é de 03 (três) dias corridos após a emissão do laudo.
- (5) Este laudo só poderá ser reproduzido em sua totalidade.
- (6) As metodologias referenciadas por SM são realizadas de acordo com Standard Methods for the Examination of Water and Wastewater 21st.
- $(7)$  Col = Colônias
- $(8)$  \*\* = Análises feitas em SP.

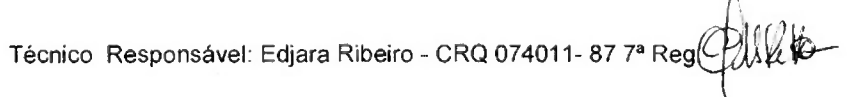

Bióloga Responsável: Claudia Dallaqua Guerra - CRB 67.935/05-D

Responsável pelo Laboratório: Zélia Rebouças - CRQ 07400181 7ª Reg

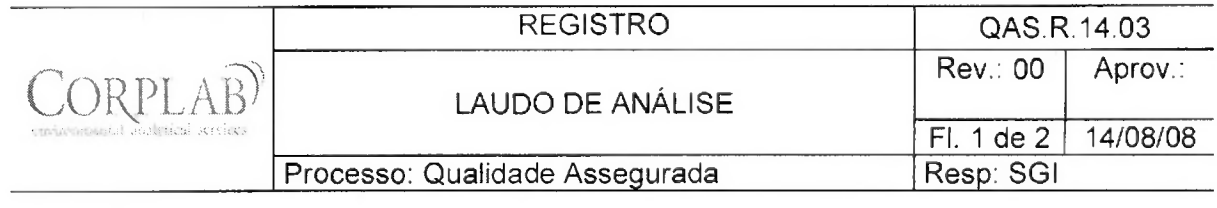

 $\frac{1}{2}$ 

 $\label{eq:3.1} \begin{array}{ccccc} \mathcal{L}_{\mathcal{C}} & & & \\ & \mathcal{R}_{\mathcal{C}} & & \\ & & \mathcal{Q} & \\ \end{array}$ 

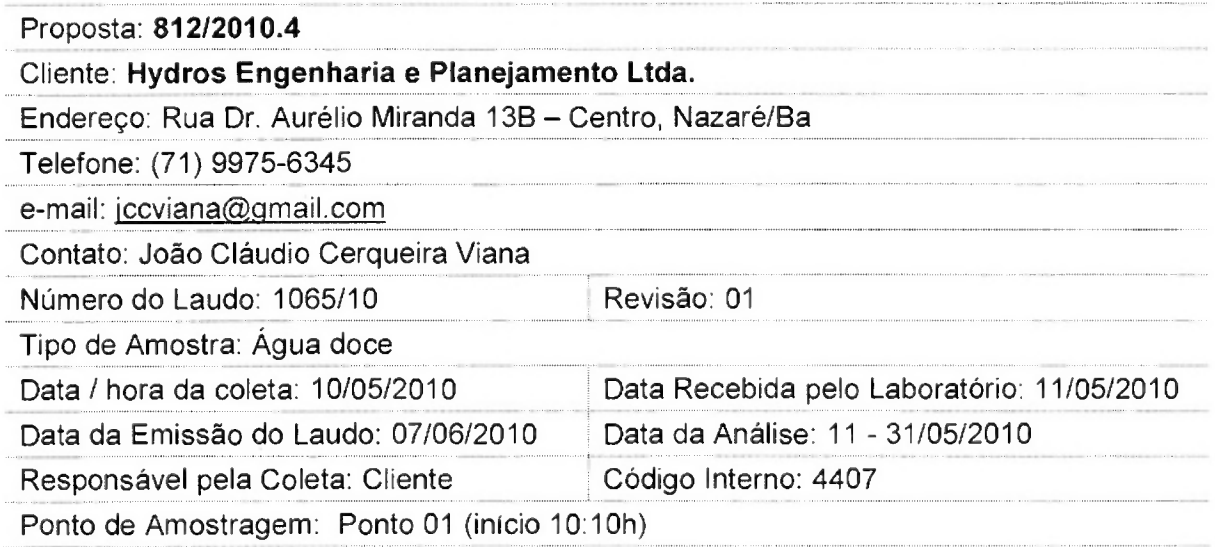

# Resultados Físico-Químicos

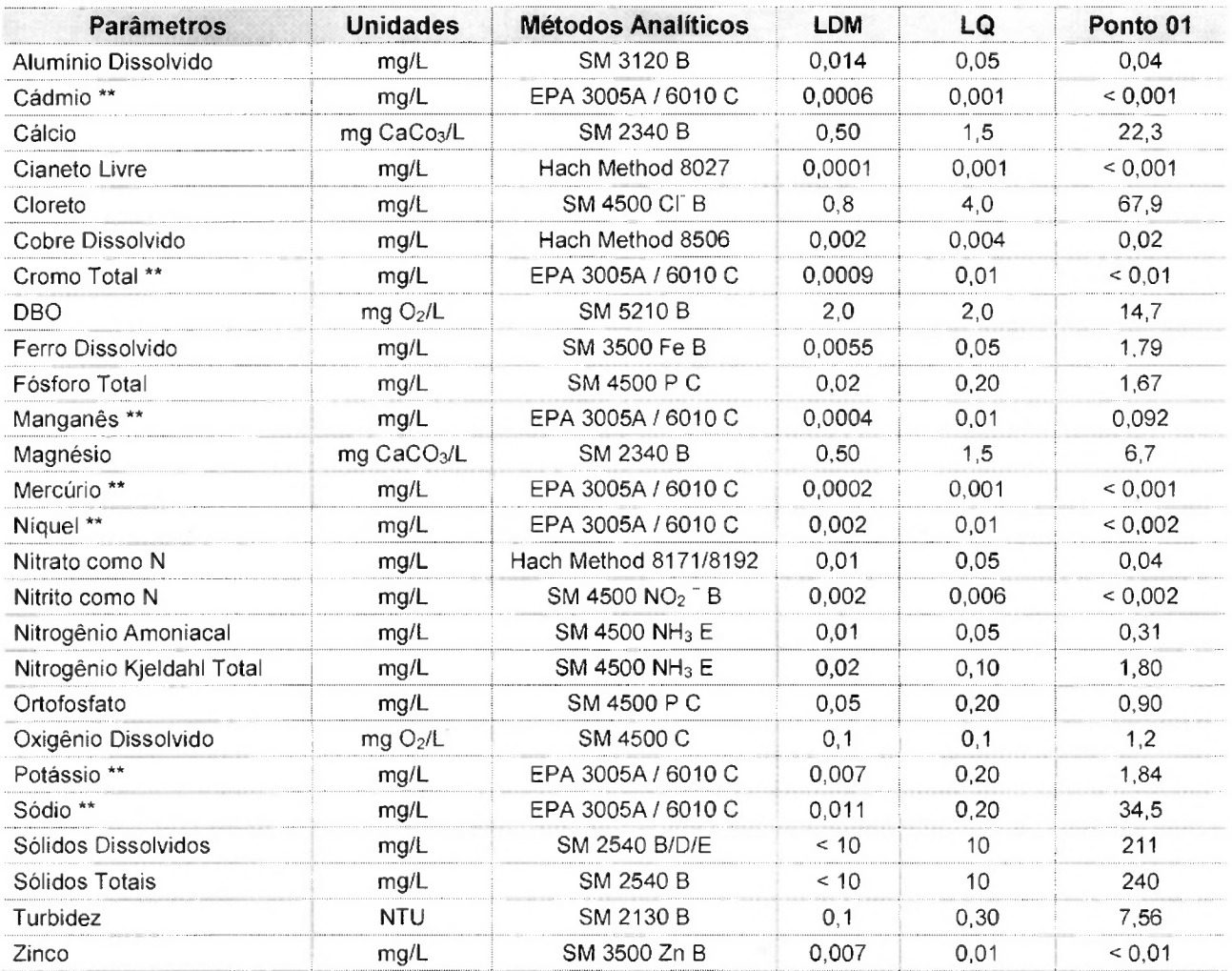

QUR

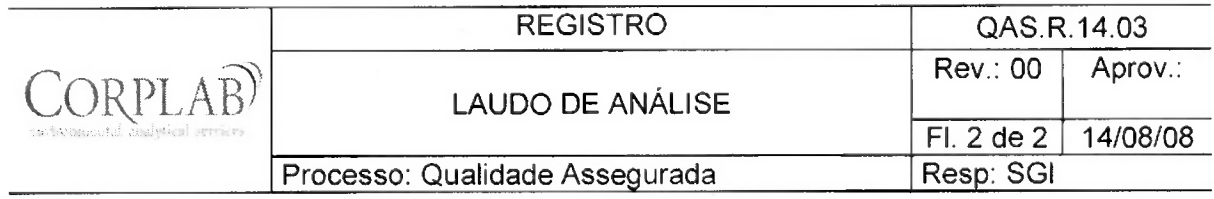

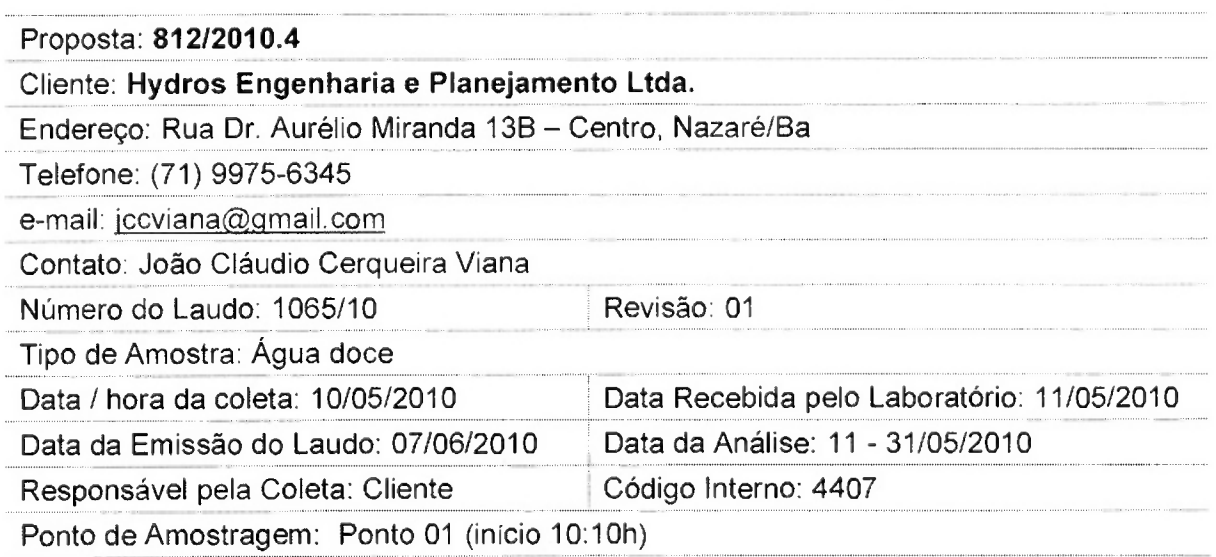

### Parâmetros Microbiológicos

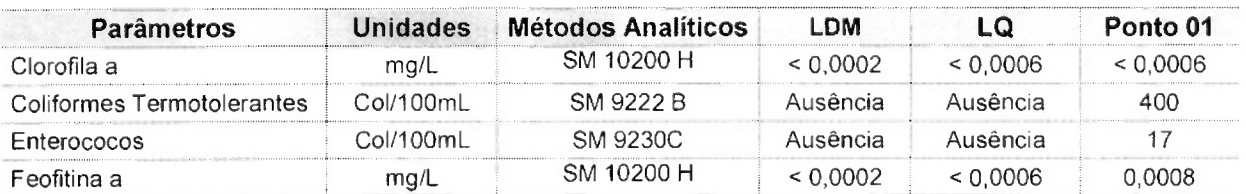

Observações:

- (1) LDM: Limites de Detecção do Método, é o menor valor diferente de zero detectável através da sensibilidade de um equipamento para a determinação de um analito.
- (2) LQ: Limite de Quantificação, é o menor valor baseado no estuo do Limite de Detecção, onde se quantifica um analito considerando-se a incerteza deste analito.
- (3) Os resultados obtidos referem-se somente as amostras analisadas.
- (4) O prazo de armazenamento da(s) amostra(s), para os parâmetros físico-químicos é de 03 (três) dias corridos após a emissão do laudo.
- (5) Este laudo só poderá ser reproduzido em sua totalidade.
- (6) As metodologias referenciadas por SM são realizadas de acordo com Standard Methods for the Examination of Water and Wastewater 21st.
- $(7)$  Col = Colônias
- $(8)$  \*\* = Análises feitas em SP.

Técnico Responsável: Edjara Ribeiro - CRQ 074011- 87 7ª Reg. *Allka*<br>Bióloga Responsável: Claudia Dallaqua Guerra - CRB 67.935/05-D

Responsável pelo Laboratório: Zélia Rebouças - CRQ 07400181 7ª Reg $\mathcal{GMSR}$ 

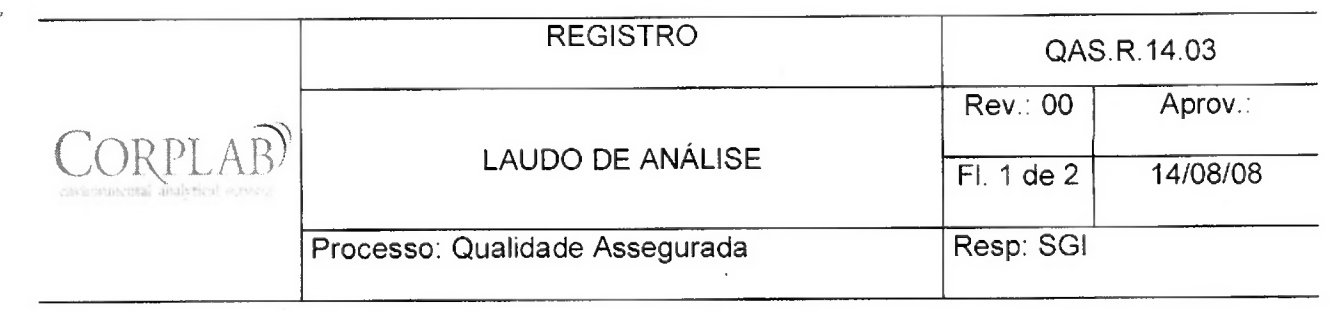

# Proposta: 812/2010.4

Cliente: Hydros Engenharia e Planejamento Ltda.

Endereço: Rua Dr. Aurélio Miranda 13B - Centro, Nazaré/Ba Telefone: (71) 9975-6345

e-mail: jccviana@gmail.com

Contato: João Cláudio Cerqueira Viana

Número do Laudo: 1065A/10

Tipo de Amostra: Água doce

Data Recebida pelo Laboratório: 11/05/2010

Data / hora da coleta: 10/05/2010

Data da Análise: 11 - 31/05/2010 Data da Emissão do Laudo: 07/06/2010 Responsável pela Coleta: Cliente Código Interno: 4408

Ponto de Amostragem: Ponto 02 (início 12:30h)

# **Resultados Físico-Químicos**

Revisão: 01

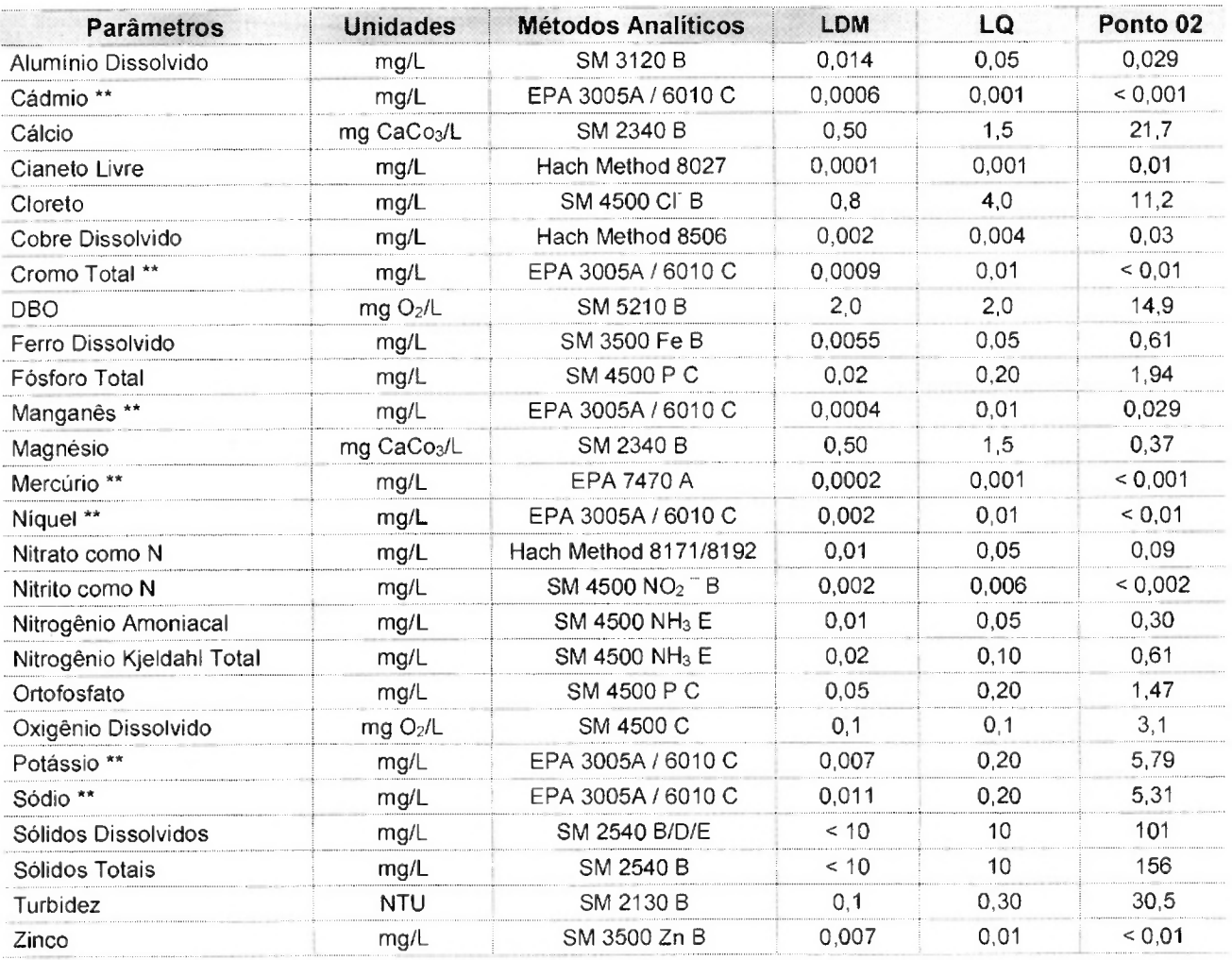

Avenida Valdomiro Rodrigues, 147 - Lauro de Freitas, BA - CEP 42.700-000 

QUI

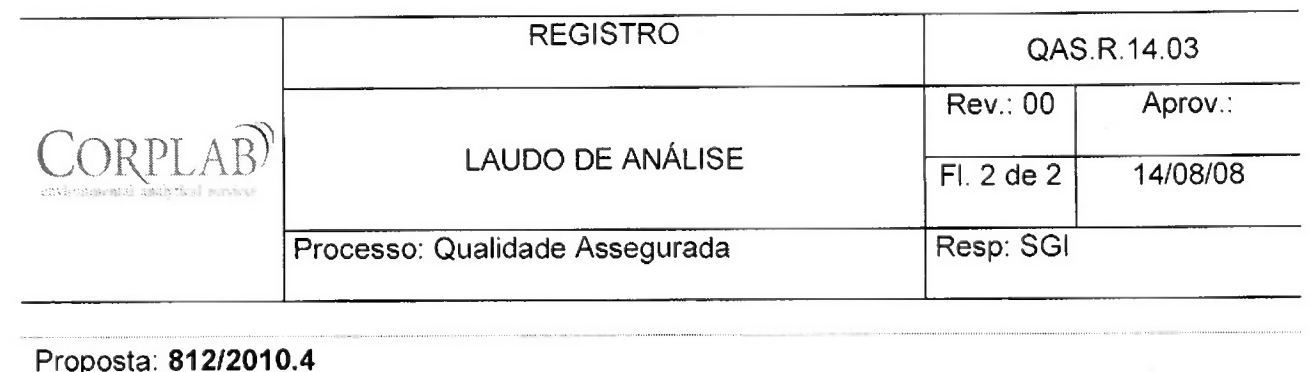

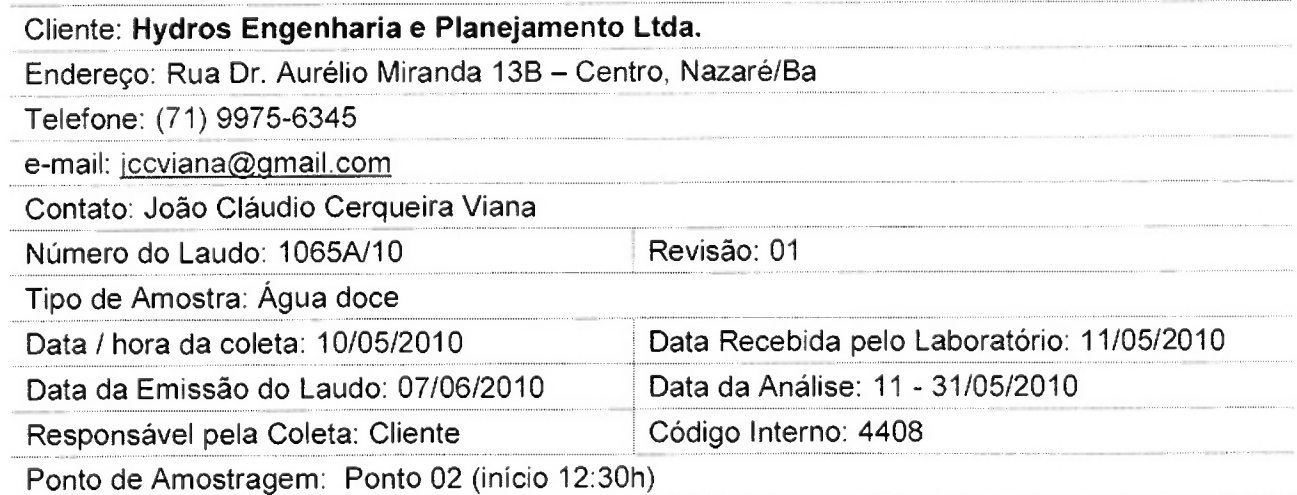

### Parâmetros Microbiológicos

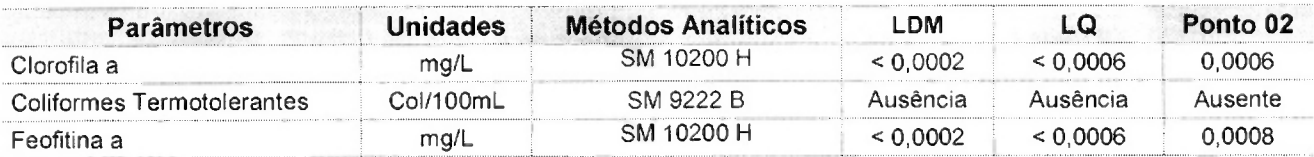

Observações:

- (1) LDM: Limites de Detecção do Método, é o menor valor diferente de zero detectável através da sensibilidade de um equipamento para a determinação de um analito.
- (2) LQ: Limite de Quantificação, é o menor valor baseado no estudo do Limite de Detecção, onde se quantifica um analito considerando-se a incerteza deste analito.
- (3) Os resultados obtidos referem-se somente as amostras analisadas.
- (4) O prazo de armazenamento da(s) amostra(s), para os parâmetros físico-químicos é de 03 (três) dias corridos após a emissão do laudo.
- (5) Este laudo só poderá ser reproduzido em sua totalidade.
- (6) As metodologias referenciadas por SM são realizadas de acordo com Standard Methods for the Examination of Water and Wastewater 21st.
- $(7)$  Col = Colônias
- $(8)$  \*\* = Análises feitas em SP.

Técnico Responsável: Edjara Ribeiro - CRQ 074011- 87 7ª Reg. 4 11 2 20<br>Bióloga Responsável: Claudia Dallaqua Guerra - CRB 67.935/05-D<br>Responsável pelo Laboratório: Zélia Rebouças - CRQ 07400181 7ª Reg. 4

# **Laboratório do Programa de Monitoramento, Avaliação e Reabilitação de Ecossistemas Naturais e Artificiais do Estado da Bahia - Lab. MARENBA.**

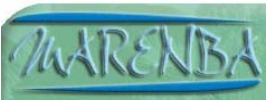

**Pedido 01/2010: Hydros Engenharia e Planejamento Ltda. Matriz: Água** 

**LAUDO RESULTADOS - Carbono Orgânico Dissolvido (COD), Carbono Orgânico Particulado (COP) e Carbono Orgânico Total (COT)** 

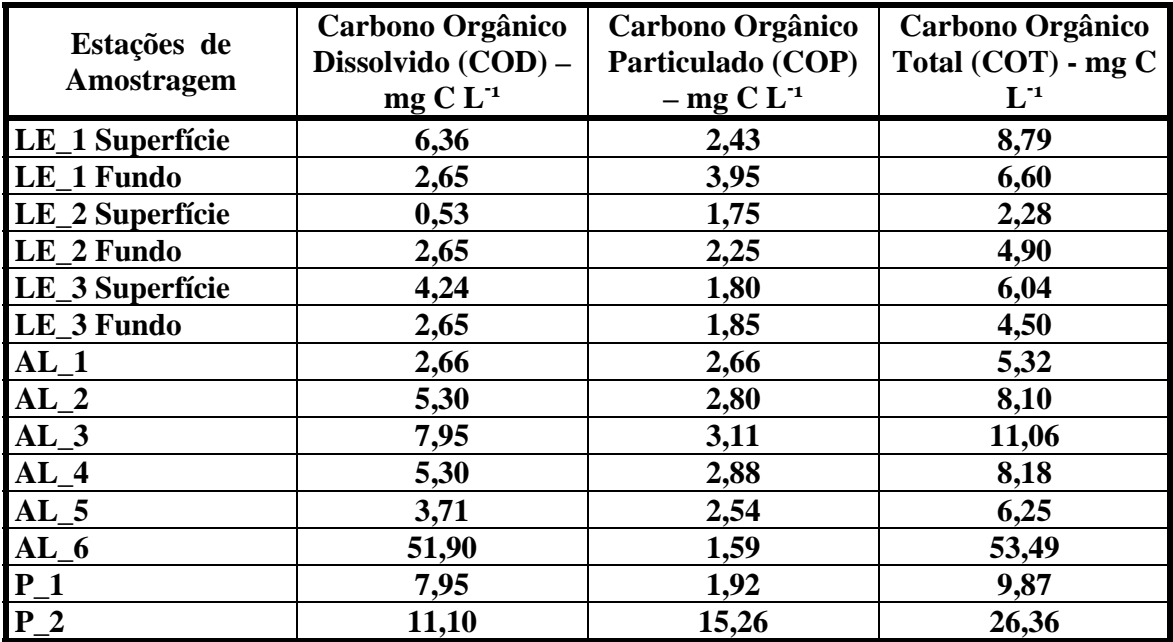

**LAUDO RESULTADOS – Condutividade** 

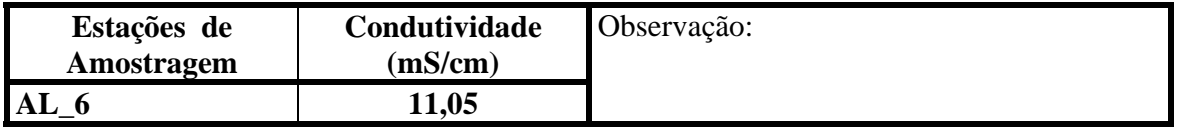

**Responsável Técnico Jorgelina Loiola Ribeiro Costa Química - Analista de Laboratório** 

**Responsável Laboratório Dr. Eduardo Mendes da Silva Professor Associado I - UFBA** 

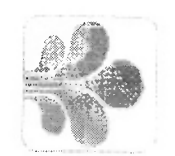

Departamento Nacional de Obras contra as Secas DNOCS<br>Coordenadoria Estadual – Equipe Técnica<br>Setor de Recursos Hidricos - Laboratório Ministério da Integração Nacional

# **ANÁLISE DE SOLO**

Perfil: Procedência: Lagoa Encantada<br>Interessado: Hydros Engenharia Ltda.

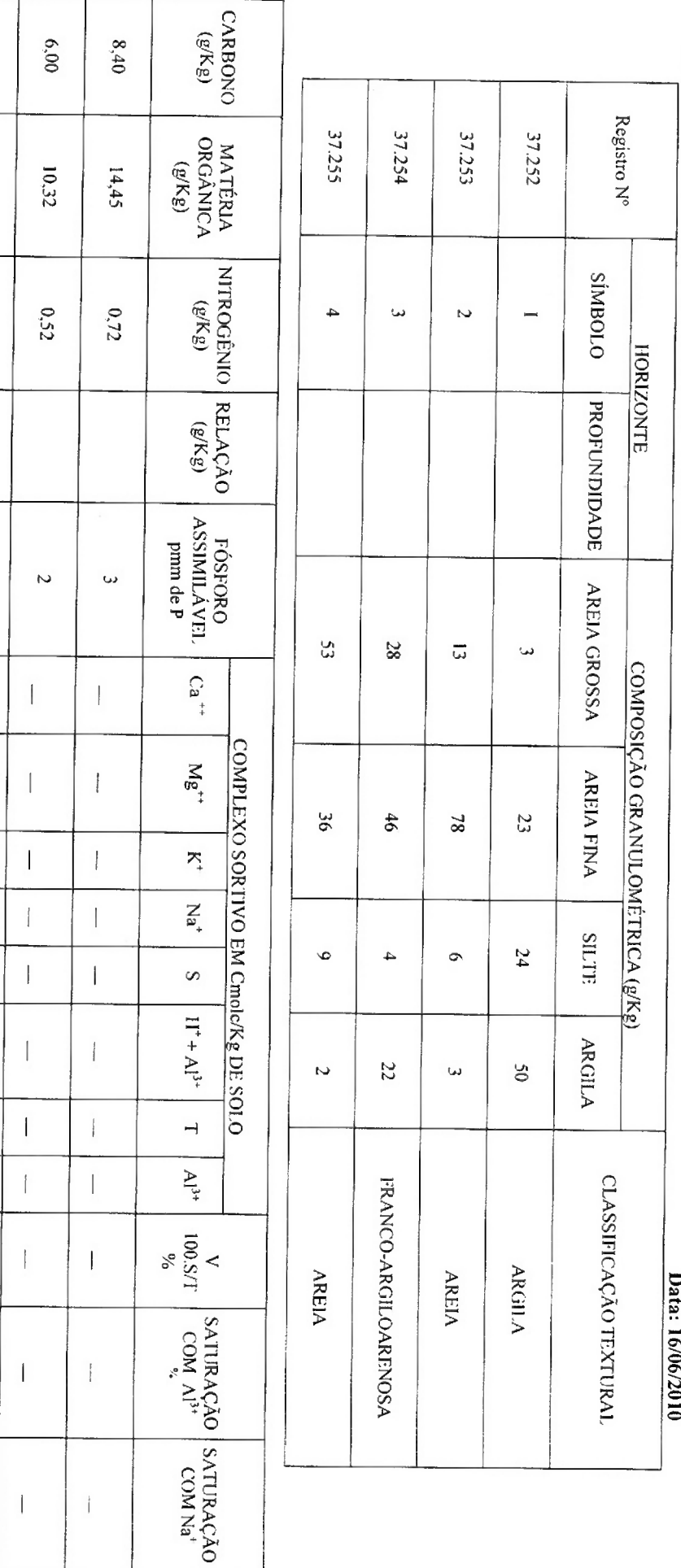

Biólogo, CRB 05871-5<br>MSc Geoquimica e Meio Ambiente<br>Doutor em Geologia Sedimentar

 $\begin{array}{c} \displaystyle \int\limits_{\mathcal{C}}\mathcal{U}\cup\mathcal{L}\subset\mathcal{L}\setminus\mathcal{L}\subset\mathcal{L}\setminus\mathcal{L}\subset\mathcal{L}\setminus\mathcal{L}\subset\mathcal{L}\setminus\mathcal{L}\subset\mathcal{L}\setminus\mathcal{L}\subset\mathcal{L}\setminus\mathcal{L}\subset\mathcal{L}\setminus\mathcal{L}\subset\mathcal{L}\setminus\mathcal{L}\subset\mathcal{L}\setminus\mathcal{L}\subset\mathcal{L}\setminus\mathcal{L}\subset\mathcal{L}\setminus\mathcal{L}\subset\mathcal{L}\setminus\mathcal{L}\subset\mathcal{L$ 

 $1,92$ 

3,30

 $0,17$ 

 $\overline{\phantom{0}}$ 

 $\overline{\phantom{a}}$ 

 $\begin{array}{c} \hline \end{array}$ 

 $\overline{\phantom{a}}$ 

 $\begin{array}{c} \hline \end{array}$ 

 $\begin{array}{c} \hline \end{array}$ 

 $\begin{array}{c} \hline \end{array}$ 

 $\begin{array}{c} \hline \end{array}$ 

 $\overline{\phantom{a}}$ 

 $\overline{\phantom{a}}$ 

 $8,40$ 

 $14,45$ 

 $0.72$ 

 $\omega$ 

 $\begin{array}{c} \hline \end{array}$ 

 $\overline{\phantom{a}}$ 

 $\overline{\phantom{a}}$ 

 $\overline{\phantom{a}}$ 

 $\begin{array}{c} \hline \end{array}$ 

 $\overline{\phantom{a}}$ 

 $\overline{1}$ 

 $\begin{array}{c} \hline \end{array}$ 

 $\mathfrak{f}$ 

 $\overline{\phantom{a}}$ 

 $\begin{array}{c} \hline \end{array}$ 

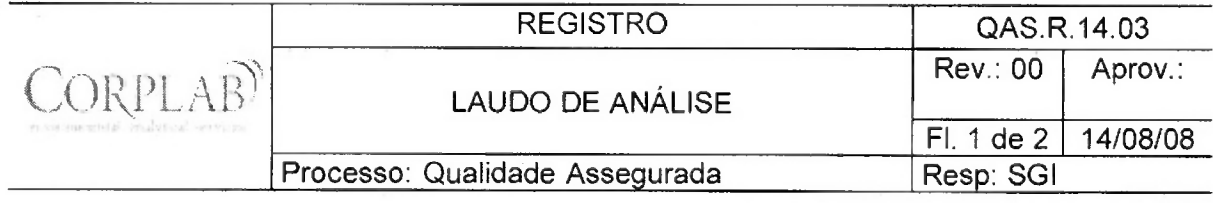

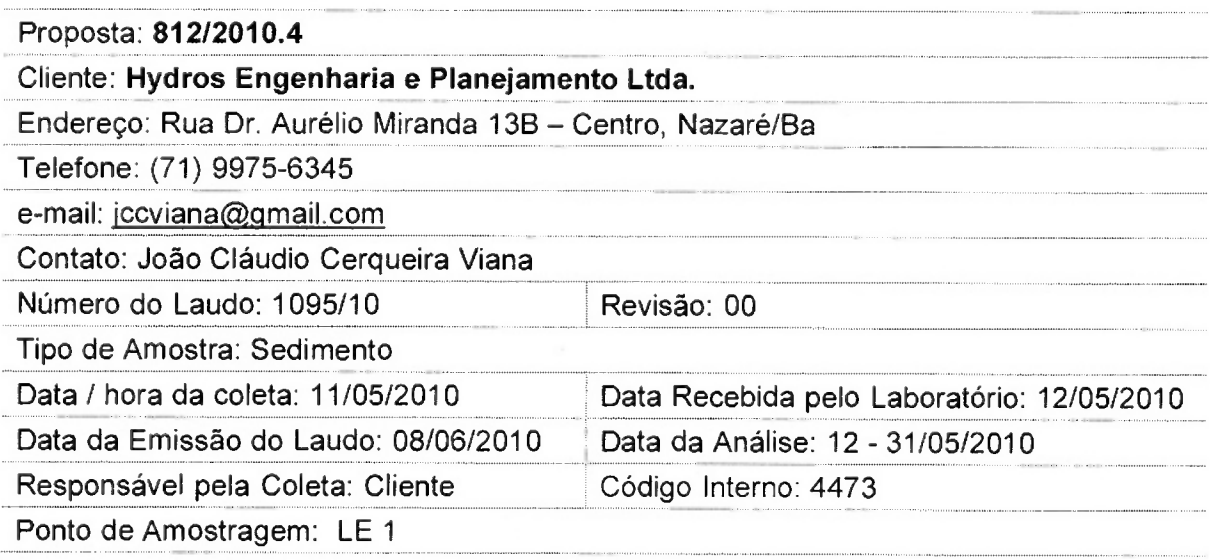

# Resultados Físico-Químicos

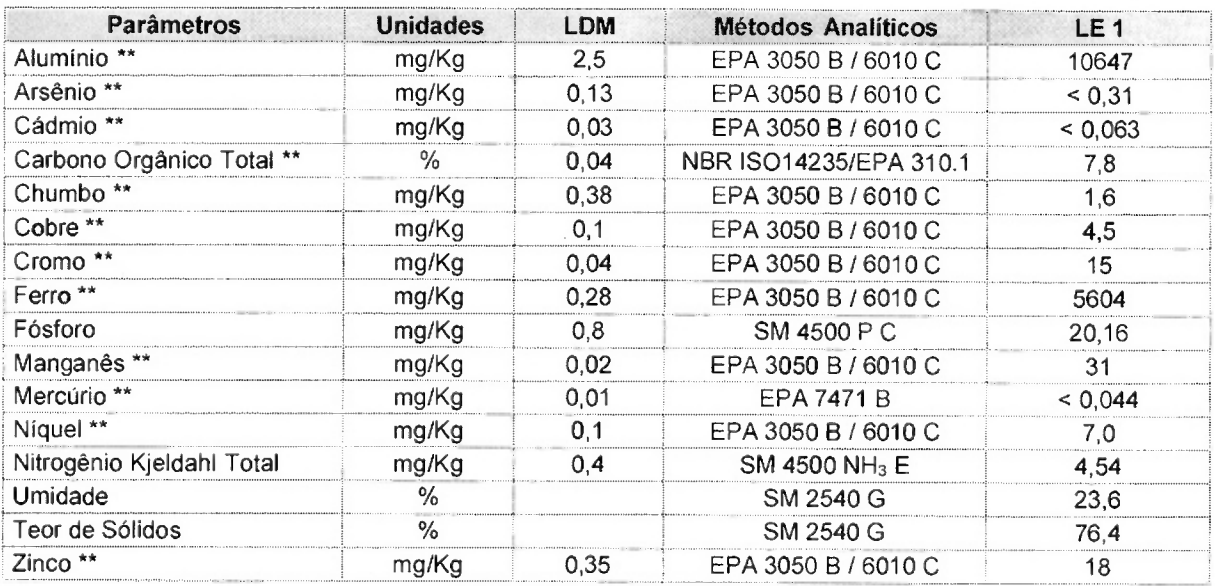

Gup

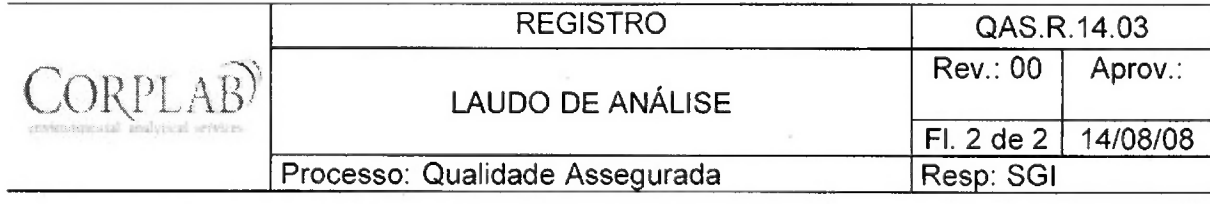

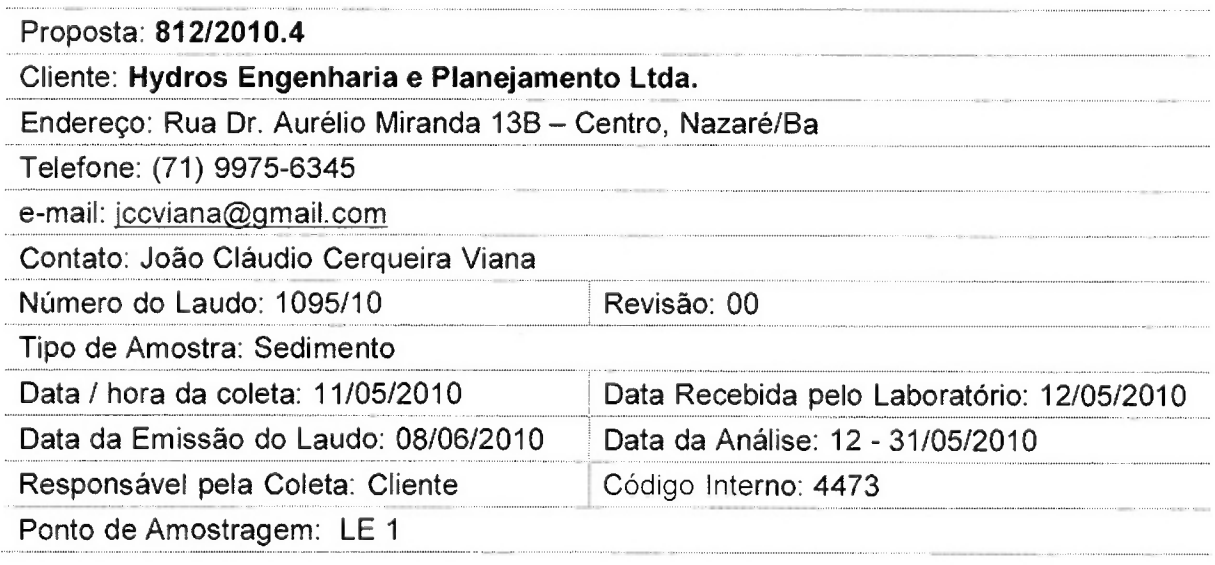

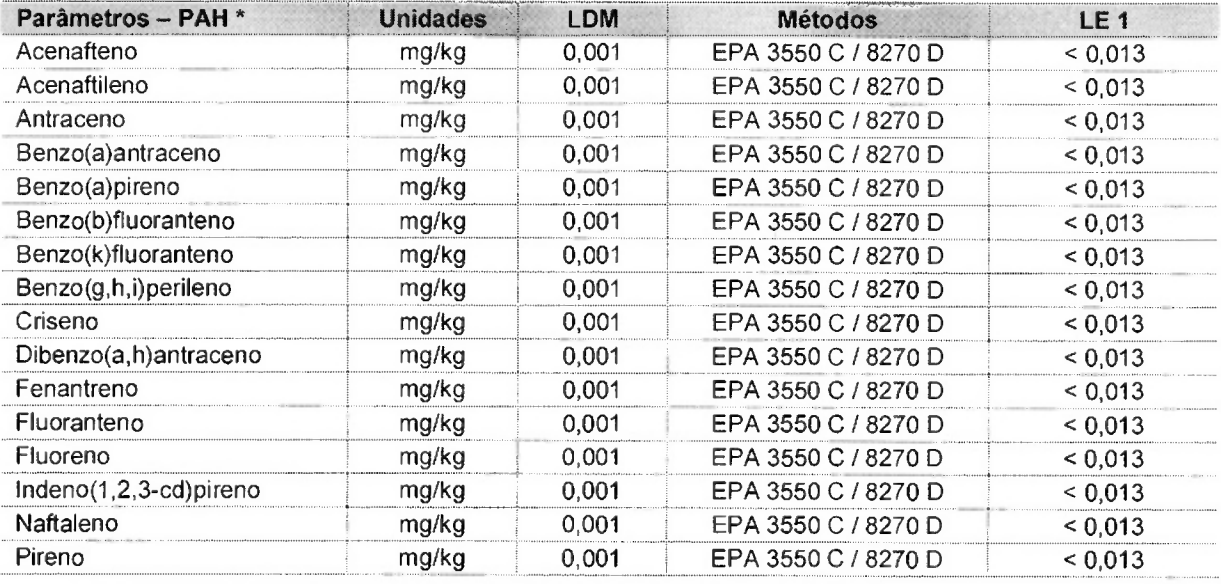

### Observações:

- (1) LDM: Limites de Detecção do Método.
- (2) Os resultados obtidos referem-se somente as amostras analisadas.
- (3) O prazo de armazenamento da(s) amostra(s), para os parâmetros físico-químicos é de 03 (três) dias corridos após a emissão do laudo.
- (4) Este laudo só poderá ser reproduzido em sua totalidade.
- (5) As metodologias referenciadas por SM são realizadas de acordo com Standard Methods for the Examination of Water and Wastewater 21st.
- (6) \*\* = Análises feitas em São Paulo.

Técnico Responsável: Edjara Ribeiro - CRQ 074011-87 7ª Reg.  $\left\{\mathcal{W}_{k}\right\}_{k=1}$ <br>Responsável pelo Laboratório: Zélia Rebouças - CRQ 07400181 7ª Reg.  $\left\{\mathcal{W}_{k}\right\}_{k=1}$ 

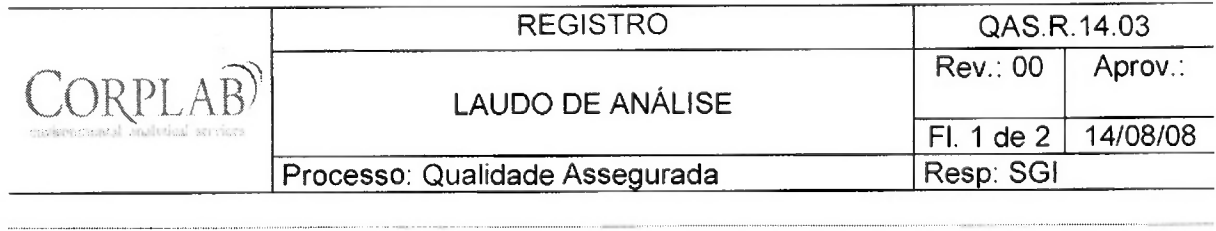

 $\ddot{\phantom{a}}$ 

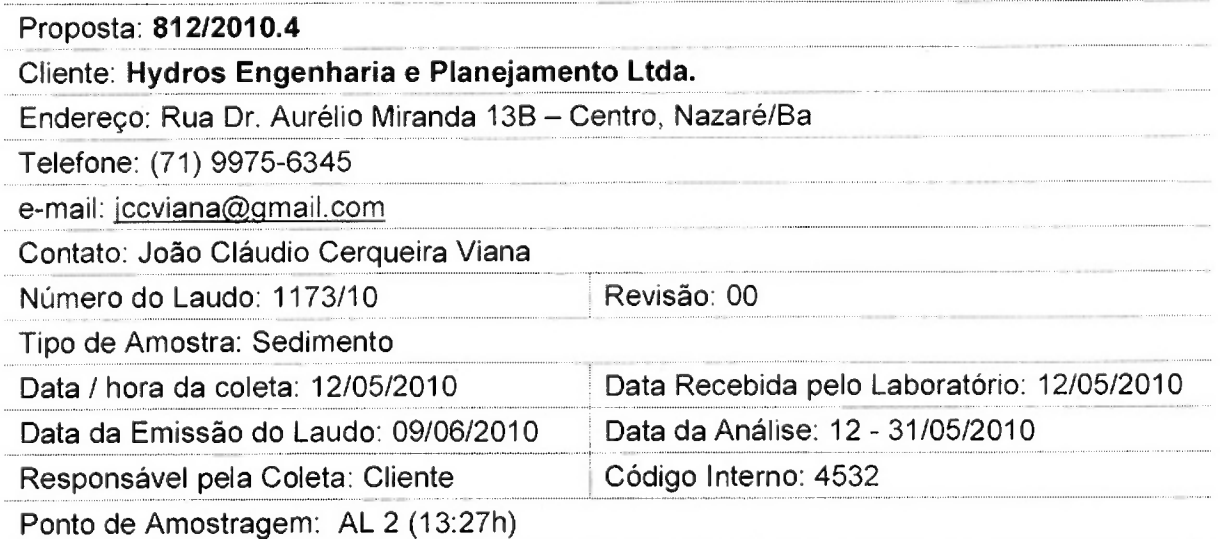

# Resultados Físico-Químicos

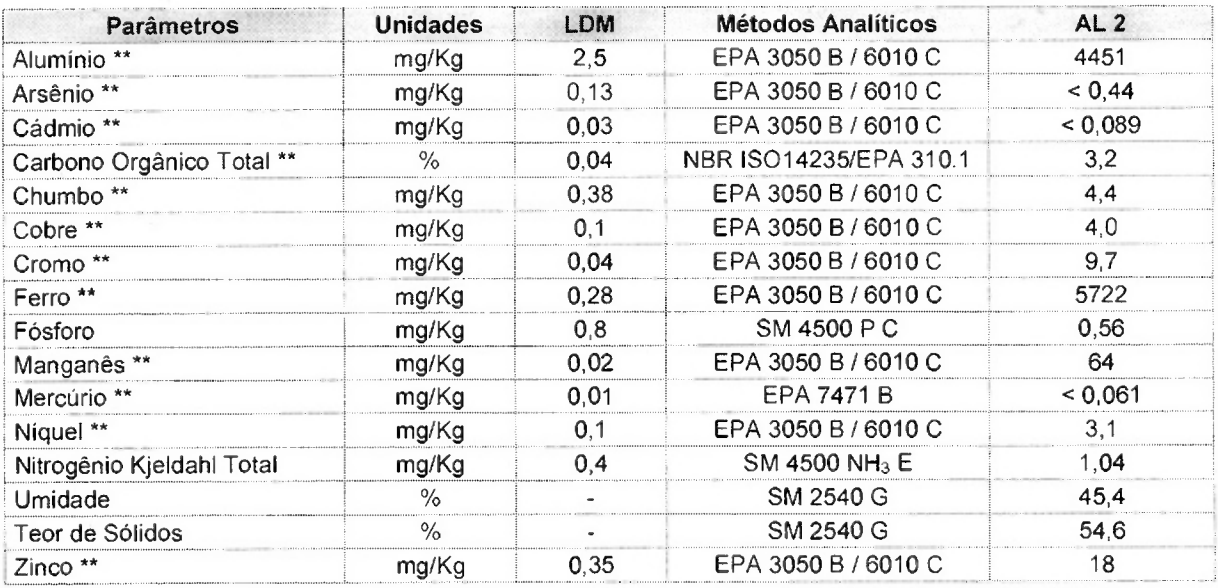

Que

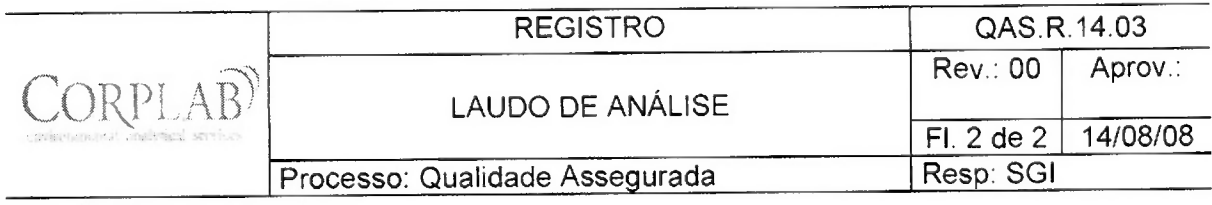

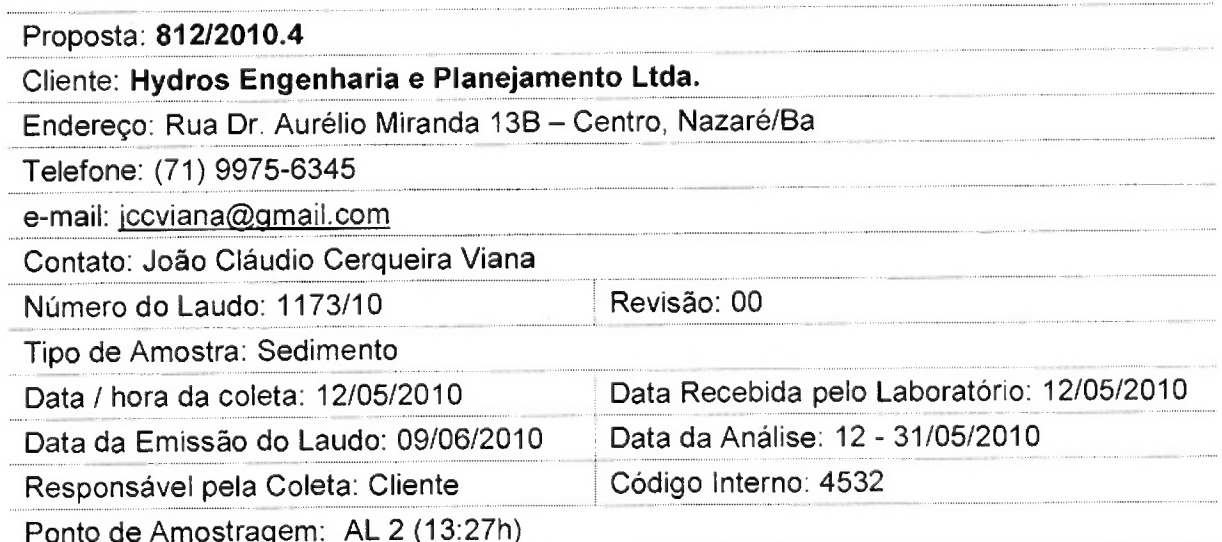

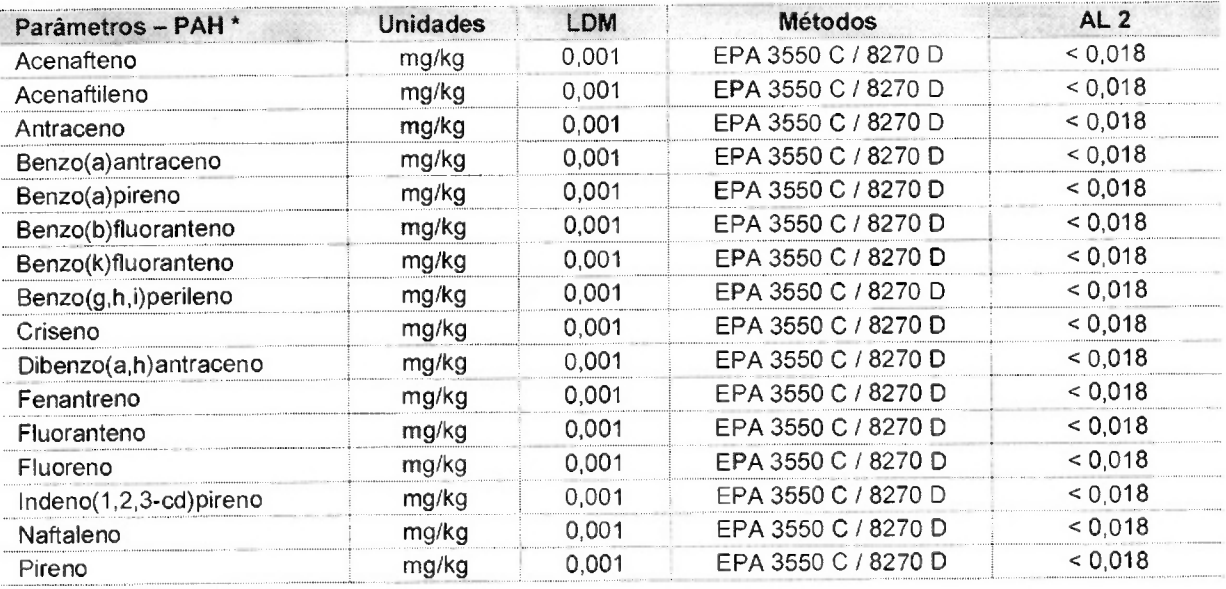

Observações:

- (1) LDM: Limites de Detecção do Método.
- $\vec{a}(2)$  Os resultados obtidos referem-se somente as amostras analisadas.
- (3) O prazo de armazenamento da(s) amostra(s), para os parâmetros físico-químicos é de 03 (três) dias corridos após a emissão do laudo.
- (4) Este laudo só poderá ser reproduzido em sua totalidade.
- (5) As metodologias referenciadas por SM são realizadas de acordo com Standard Methods for the Examination of Water and Wastewater 21st.
- (6) \*\* = Análises feitas em São Paulo.

Técnico Responsável: Edjara Ribeiro - CRQ 074011-87 7ª Reg. (Allette Mesponsável pelo Laboratório: Zélia Rebouças - CRQ 07400181 7ª Reg. (Allette Mesponsável pelo Laboratório: Zélia Rebouças - CRQ 07400181 7ª Reg. (Allett

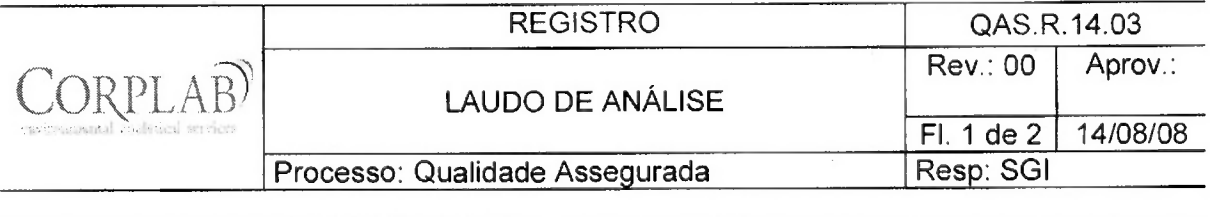

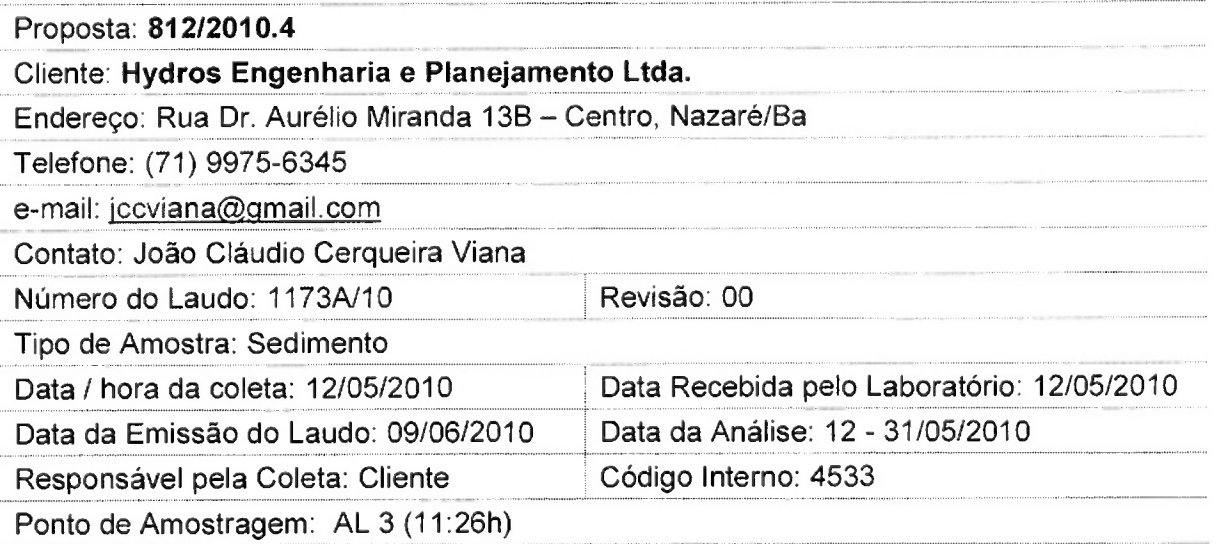

# Resultados Físico-Químicos

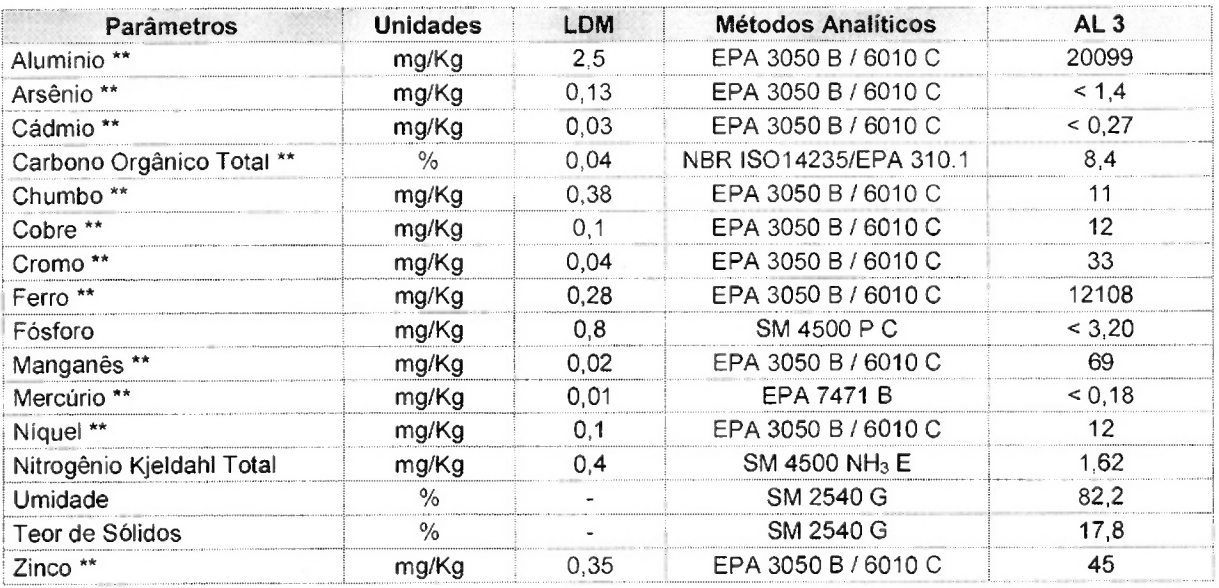

 $dx$ 

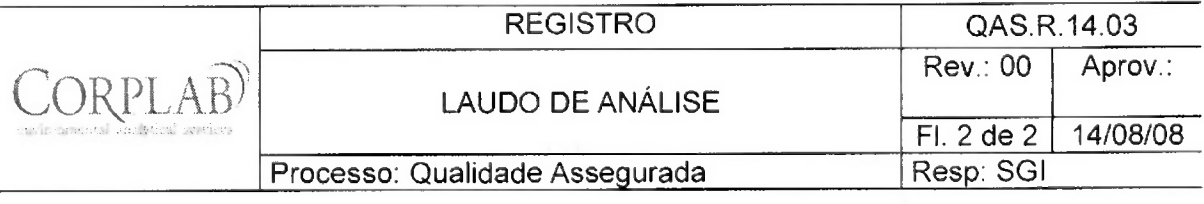

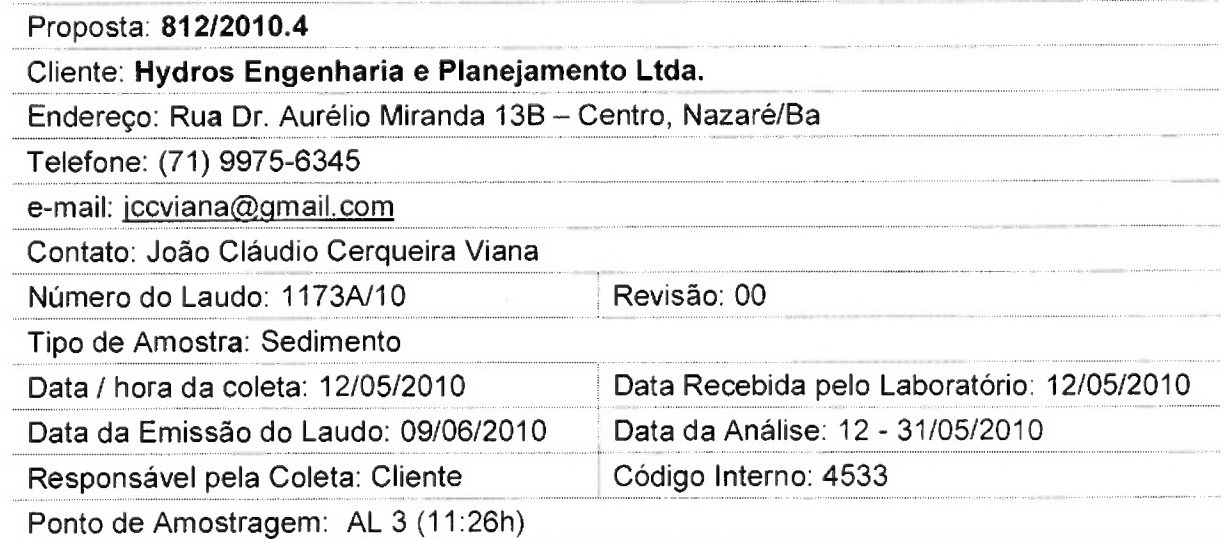

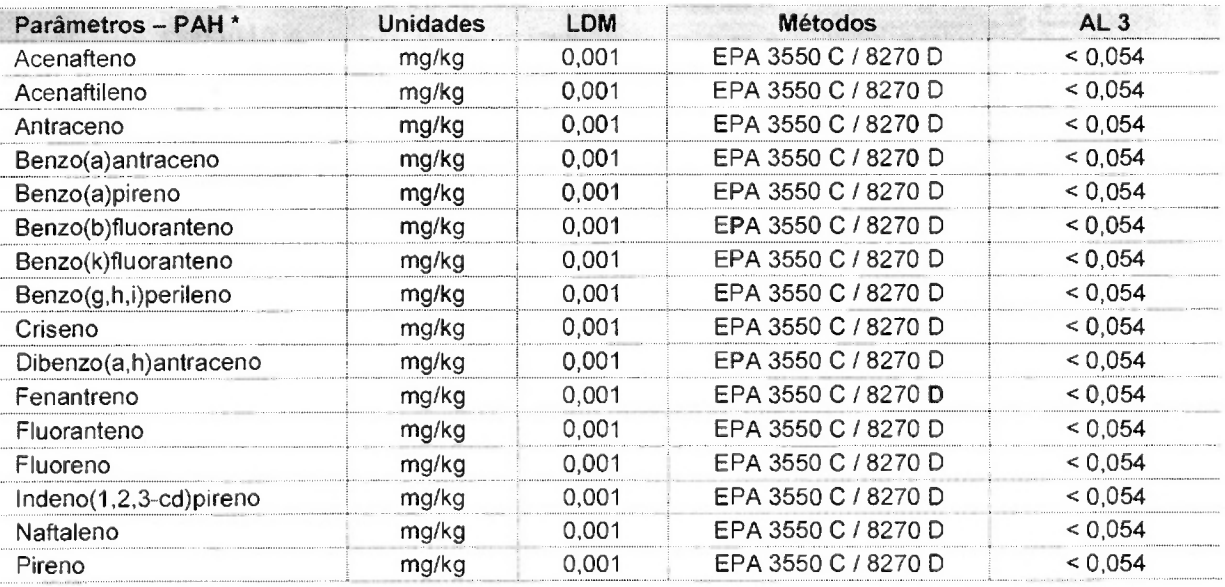

Observações:

- (1) LDM: Limites de Detecção do Método.
- (2) Os resultados obtidos referem-se somente as amostras analisadas.
- (3) O prazo de armazenamento da(s) amostra(s), para os parâmetros físico-químicos é de 03 (três) dias corridos após a emissão do laudo.
- (4) Este laudo só poderá ser reproduzido em sua totalidade.
- (5) As metodologias referenciadas por SM são realizadas de acordo com Standard Methods for the Examination of Water and Wastewater 21st.
- (6) \*\* = Análises feitas em São Paulo.

Técnico Responsável: Edjara Ribeiro - CRQ 074011- 87 7ª Reg $\phi$  () () Att<br>Responsável pelo Laboratório: Zélia Rebouças - CRQ 07400181 7ª Reg.  $\phi$  () () ()

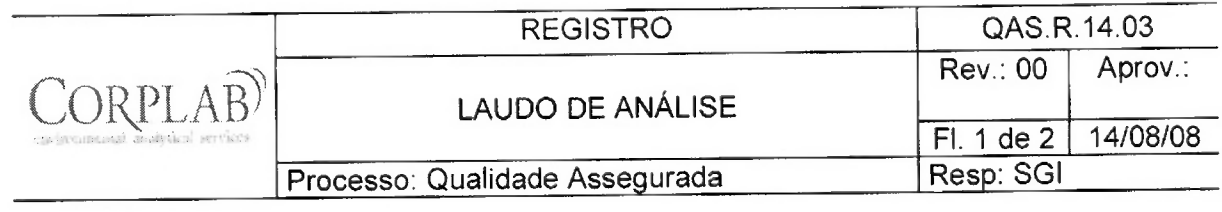

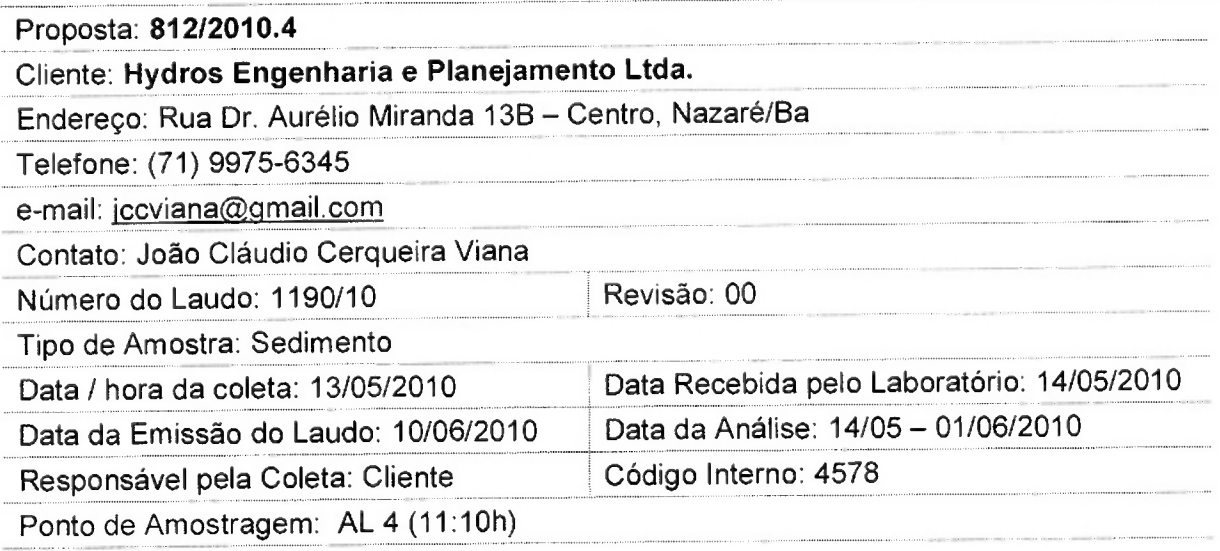

# Resultados Físico-Químicos

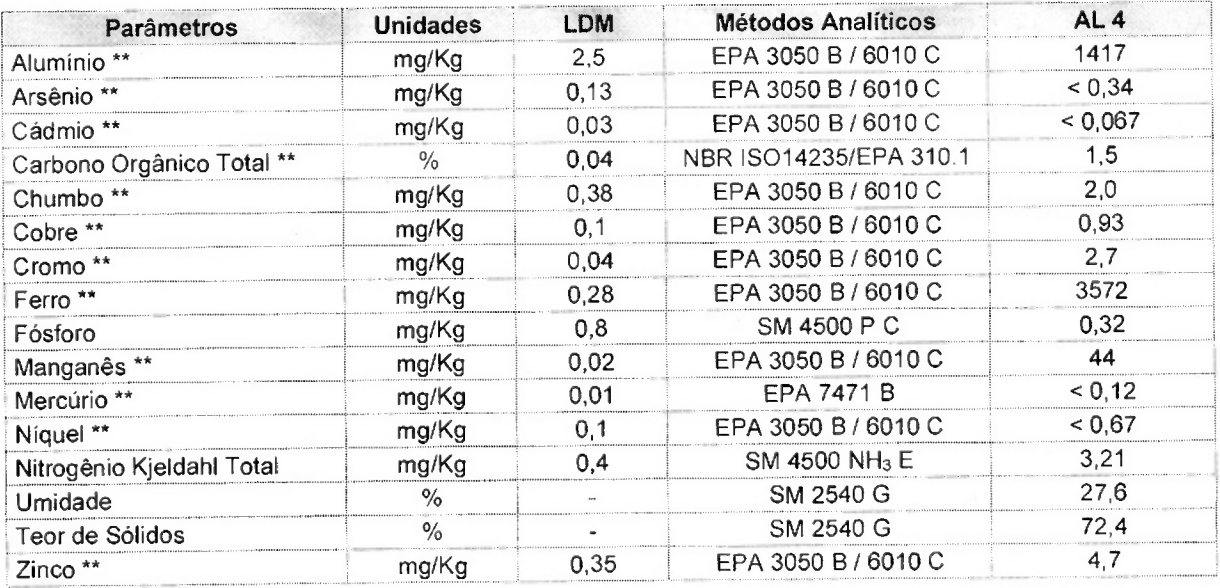

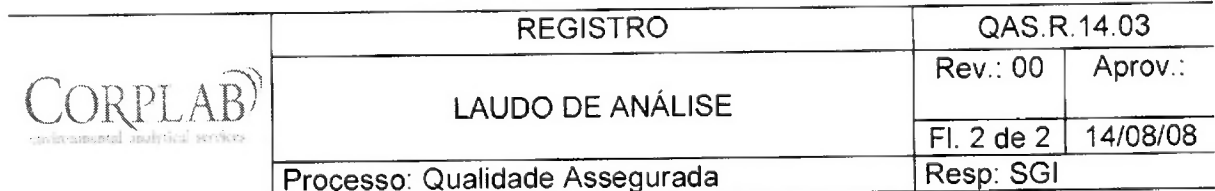

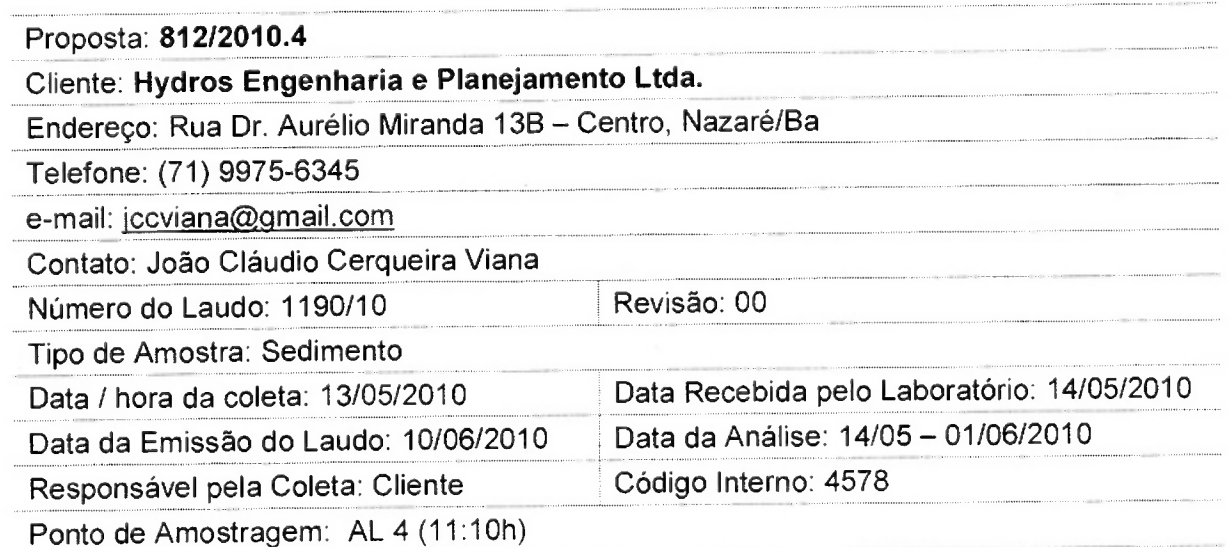

AL<sub>4</sub> **Métodos** LDM Parâmetros - PAH \* Unidades  $< 0,014$ 0,001 EPA 3550 C / 8270 D mg/kg Acenafteno EPA 3550 C / 8270 D  $< 0.014$ 0,001 mg/kg Acenaftileno  $< 0,014$ EPA 3550 C / 8270 D 0,001 mg/kg Antraceno  $< 0.014$ EPA 3550 C / 8270 D 0,001 Benzo(a)antraceno mg/kg  $< 0,014$ 0,001 EPA 3550 C / 8270 D Benzo(a)pireno mg/kg  $< 0.014$ EPA 3550 C / 8270 D 0.001 mg/kg Benzo(b)fluoranteno EPA 3550 C / 8270 D  $< 0.014$ 0,001 mg/kg Benzo(k)fluoranteno  $< 0.014$ EPA 3550 C / 8270 D mg/kg 0,001 Benzo(g,h,i)perileno 0,001 EPA 3550 C / 8270 D  $< 0.014$ mg/kg Criseno  $< 0.014$ EPA 3550 C / 8270 D 0,001 mg/kg Dibenzo(a,h)antraceno  $< 0.014$ EPA 3550 C / 8270 D 0,001 mg/kg Fenantreno EPA 3550 C / 8270 D  $< 0,014$  $0,001$ mg/kg Fluoranteno  $< 0.014$ EPA 3550 C / 8270 D 0,001 Fluoreno mg/kg  $< 0,014$  $0,001$ EPA 3550 C / 8270 D mg/kg Indeno(1,2,3-cd)pireno EPA 3550 C / 8270 D  $< 0.014$ 0,001 mg/kg Naftaleno  $< 0.014$ EPA 3550 C / 8270 D 0,001 mg/kg Pireno

Observações:

- (1) LDM: Limites de Detecção do Método.
- (2) Os resultados obtidos referem-se somente as amostras analisadas.
- (3) O prazo de armazenamento da(s) amostra(s), para os parâmetros físico-químicos é de 03 (três) dias corridos após a emissão do laudo.
- (4) Este laudo só poderá ser reproduzido em sua totalidade.
- (5) As metodologias referenciadas por SM são realizadas de acordo com Standard Methods for the Examination of Water and Wastewater 21st.
- (6) \*\* = Análises feitas em São Paulo.

Técnico Responsável: Edjara Ribeiro - CRQ 074011-87 7ª Reg. (Alles 2001)<br>Responsável pelo Laboratório: Zélia Rebouças - CRQ 07400181 7ª Reg. (Alles 2001)

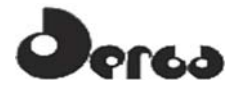

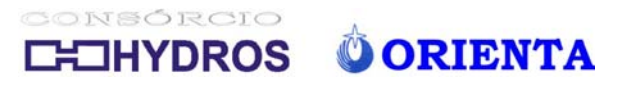

**LAUDOS CAMPANHA 1 DE 2011** 

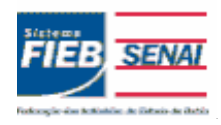

### **SENAI - Serviço Nacional de Aprendizagem Industrial CETIND - Centro de Tecnologia Industrial Pedro Ribeiro** Av. Luiz Tarquínio Pontes, 938, Aracuí, Lauro de Freitas-BA, CEP 42700-000 www.cetind.fieb.org.br, CNPJ 03.795.071/0004-69

Comercial: Tel. 71 3287-8265 / 8244 Fax 3287-8276 e-mail: laboratorio@cetind.fieb.org.br Outras informações: Tel. 71 3287-8280 / 8240 / 8255 / 8289 e-mail: admlaboratorio@cetind.fieb.org.br

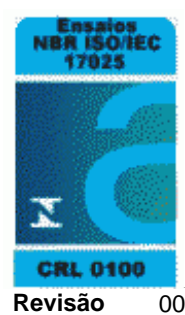

# **Relatório de Ensaios MQV Nº 2551/11 Revisão** 00

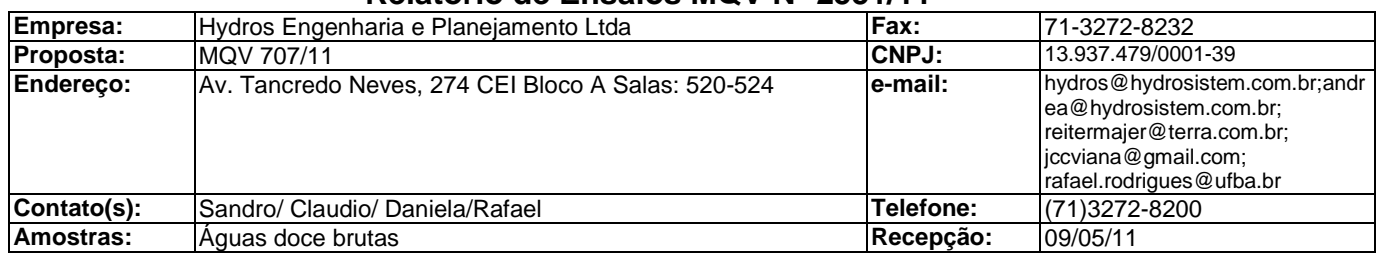

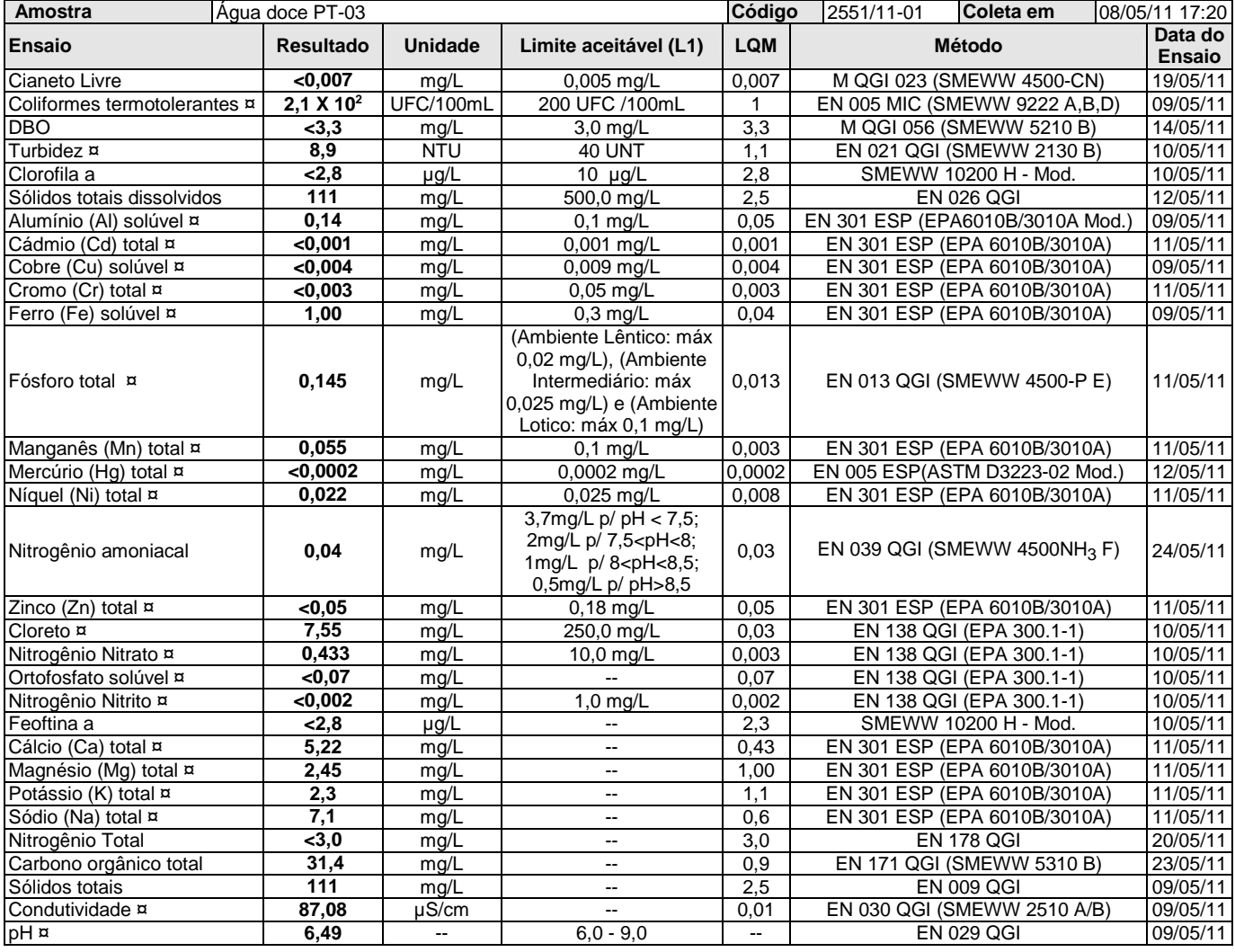

### **Legenda**

**(L1)**: CONAMA 357 - Água Doce Classe 1 [T-I]

**SMEWW**: Standard Methods for the Examination of Water and Wastewater, 21th. Edition.

**UFC**: Unidade formadora de colônia.

**Mod.**: Método Interno baseado em método oficial modificado.

**LQM**: Limite de Quantificação do Método.

Os resultados expressos neste relatório referem-se apenas às amostras analisadas. O prazo para o armazenamento das contra-provas válidas das amostras é de 07 (sete) dias corridos após a emissão do relatório de ensaios.

Os dados analíticos serão mantidos em arquivo pelo período de 05 (cinco) anos; após este período, os mesmos serão descartados.

<sup>¤ =</sup> Os ensaios acreditados pelo INMETRO com base na Norma ABNT NBR ISO/IEC 17025 apresentam este sinal.

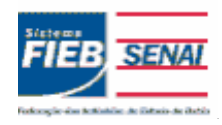

# **SENAI - Serviço Nacional de Aprendizagem Industrial CETIND - Centro de Tecnologia Industrial Pedro Ribeiro** Av. Luiz Tarquínio Pontes, 938, Aracuí, Lauro de Freitas-BA, CEP 42700-000 www.cetind.fieb.org.br, CNPJ 03.795.071/0004-69

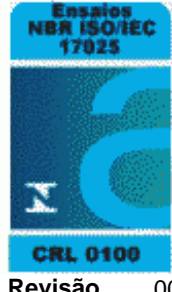

### Comercial: Tel. 71 3287-8265 / 8244 Fax 3287-8276 e-mail: laboratorio@cetind.fieb.org.br Outras informações: Tel. 71 3287-8280 / 8240 / 8255 / 8289 e-mail: admlaboratorio@cetind.fieb.org.br

**Relatório de Ensaios MQV Nº 2551/11 Revisão** 00

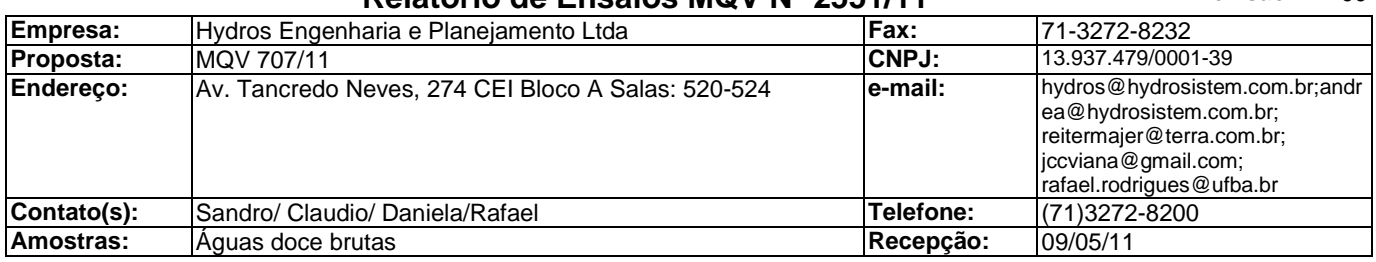

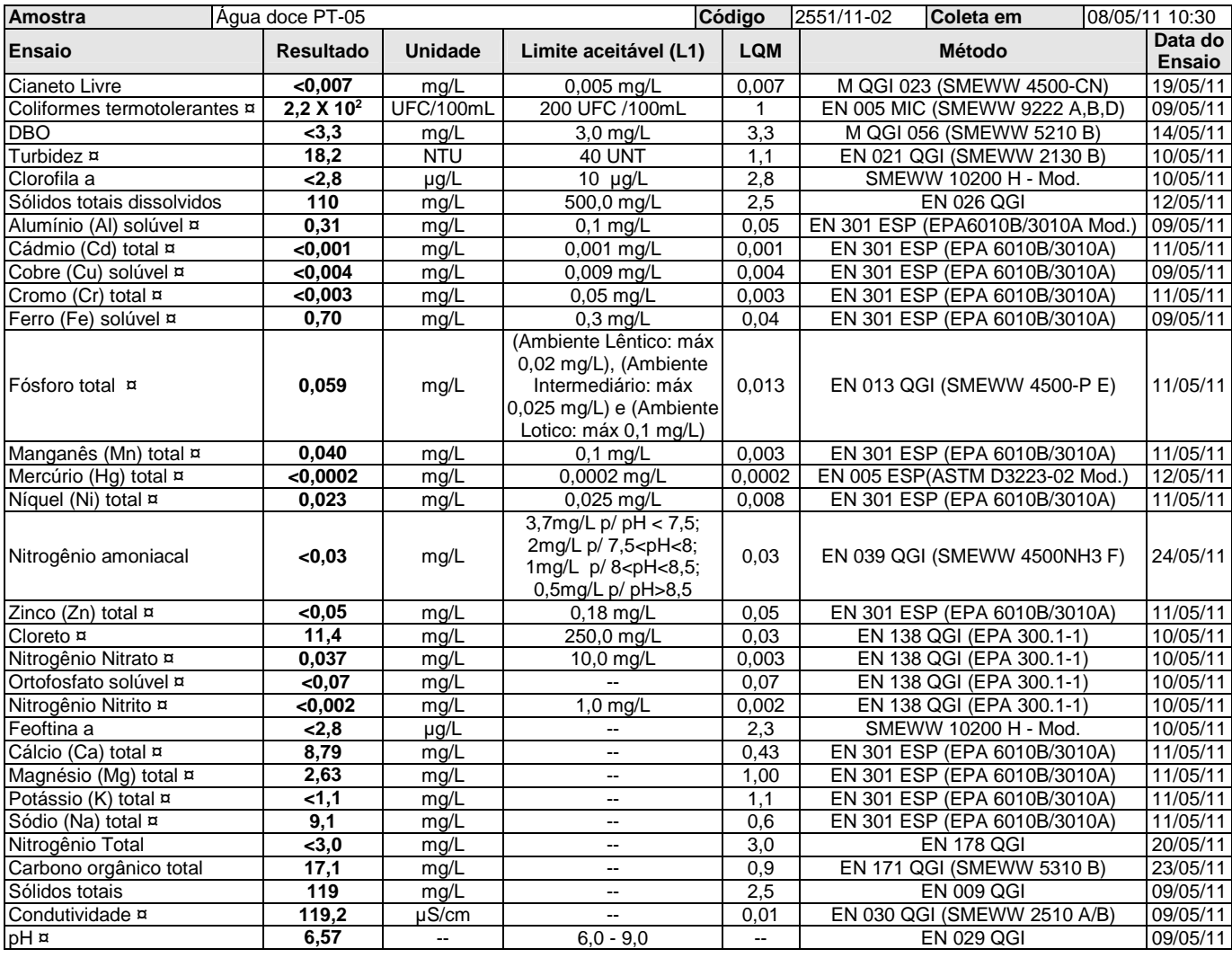

### **Legenda**

**(L1)**: CONAMA 357 - Água Doce Classe 1 [T-I]

**SMEWW**: Standard Methods for the Examination of Water and Wastewater, 21th. Edition.

**UFC**: Unidade formadora de colônia.

**Mod.**: Método Interno baseado em método oficial modificado.

**LQM**: Limite de Quantificação do Método.

¤ = Os ensaios acreditados pelo INMETRO com base na Norma ABNT NBR ISO/IEC 17025 apresentam este sinal.

Os resultados expressos neste relatório referem-se apenas às amostras analisadas. O prazo para o armazenamento das contra-provas válidas das amostras é de 07 (sete) dias corridos após a emissão do relatório de ensaios.

Os dados analíticos serão mantidos em arquivo pelo período de 05 (cinco) anos; após este período, os mesmos serão descartados.

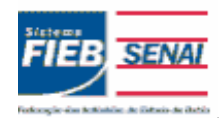

### **SENAI - Serviço Nacional de Aprendizagem Industrial CETIND - Centro de Tecnologia Industrial Pedro Ribeiro** Av. Luiz Tarquínio Pontes, 938, Aracuí, Lauro de Freitas-BA, CEP 42700-000 www.cetind.fieb.org.br, CNPJ 03.795.071/0004-69 Comercial: Tel. 71 3287-8265 / 8244 Fax 3287-8276 e-mail: laboratorio@cetind.fieb.org.br

Outras informações: Tel. 71 3287-8280 / 8240 / 8255 / 8289 e-mail: admlaboratorio@cetind.fieb.org.br

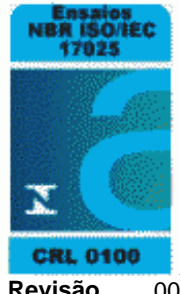

# **Relatório de Ensaios MQV Nº 2551/11 Revisão** 00

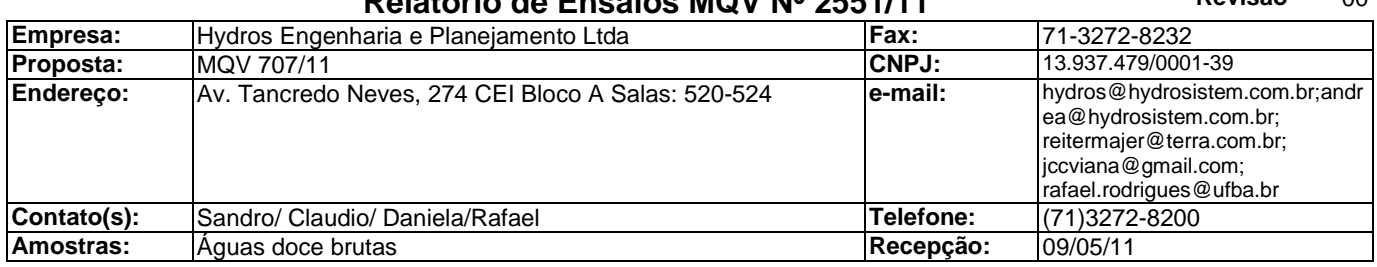

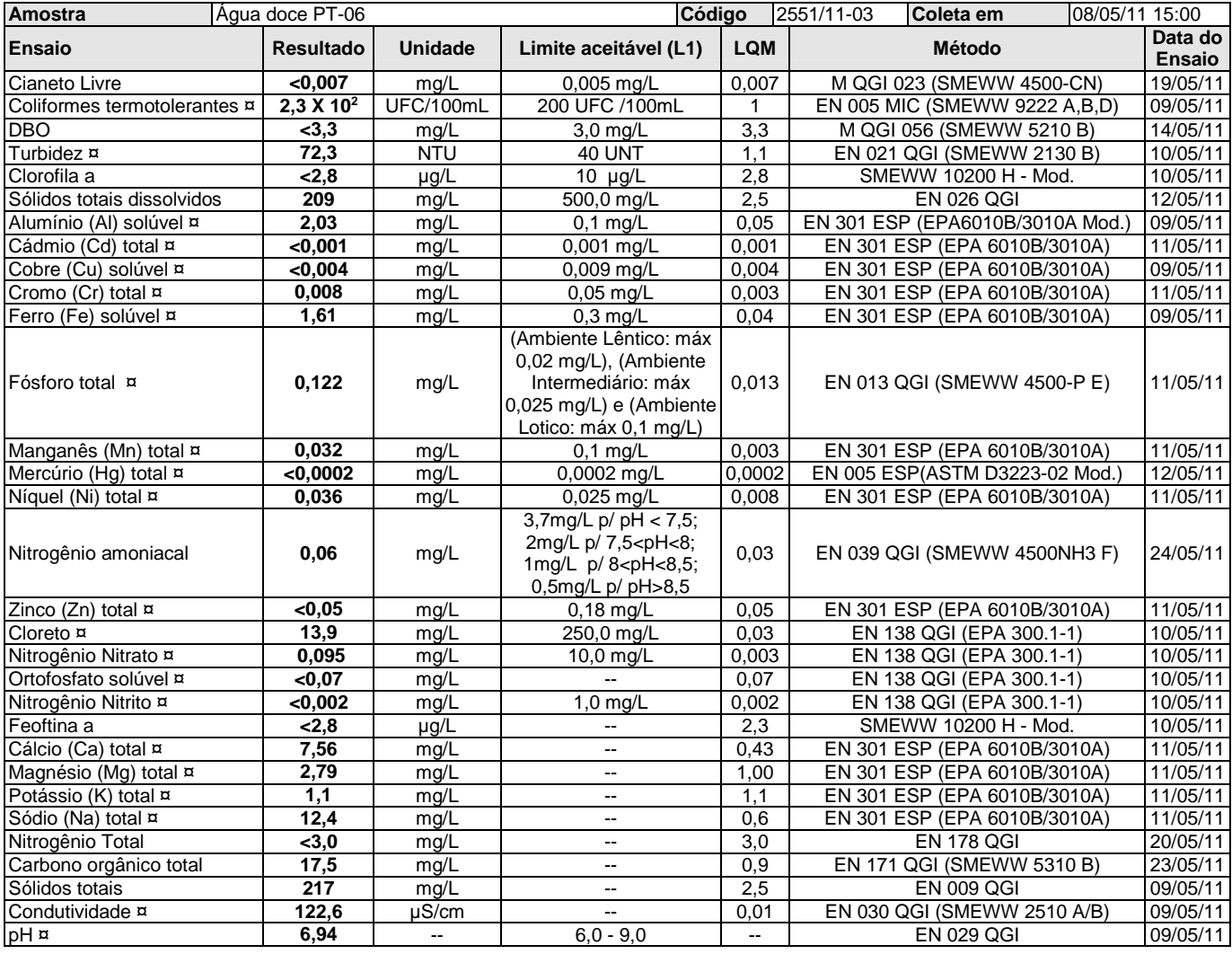

### **Legenda**

**(L1)**: CONAMA 357 - Água Doce Classe 1 [T-I]

**SMEWW**: Standard Methods for the Examination of Water and Wastewater, 21th. Edition.

**UFC**: Unidade formadora de colônia.

**Mod.**: Método Interno baseado em método oficial modificado.

**LQM**: Limite de Quantificação do Método.

¤ = Os ensaios acreditados pelo INMETRO com base na Norma ABNT NBR ISO/IEC 17025 apresentam este sinal.

Os resultados expressos neste relatório referem-se apenas às amostras analisadas. O prazo para o armazenamento das contra-provas válidas das amostras é de 07 (sete) dias corridos após a emissão do relatório de ensaios.

Os dados analíticos serão mantidos em arquivo pelo período de 05 (cinco) anos; após este período, os mesmos serão descartados.

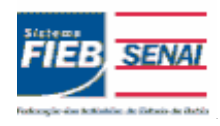

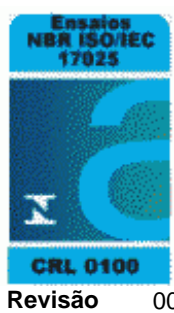

# **Relatório de Ensaios MQV Nº 2551/11 Revisão** 00

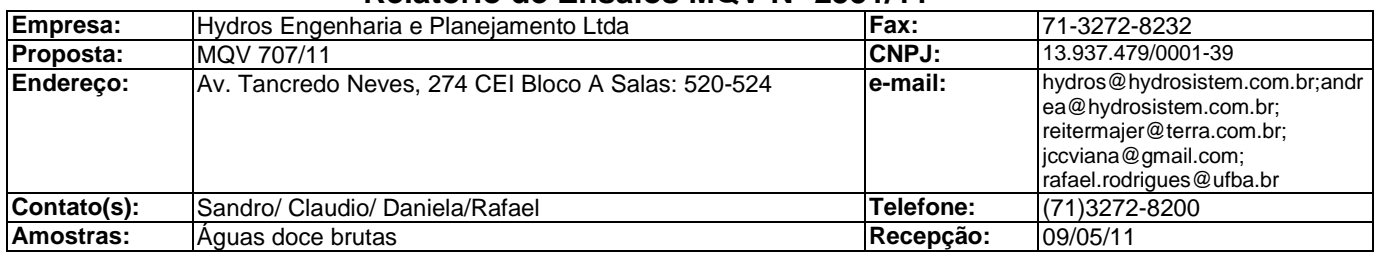

# **Observações**

As amostras para análise de pH foram recebidas após 06h da coleta mediante autorização do cliente.

### **Informações de Coleta**

Coleta efetuada pelo cliente. Chuvas nas últimas 24h: Fortes Condição do tempo: Bom

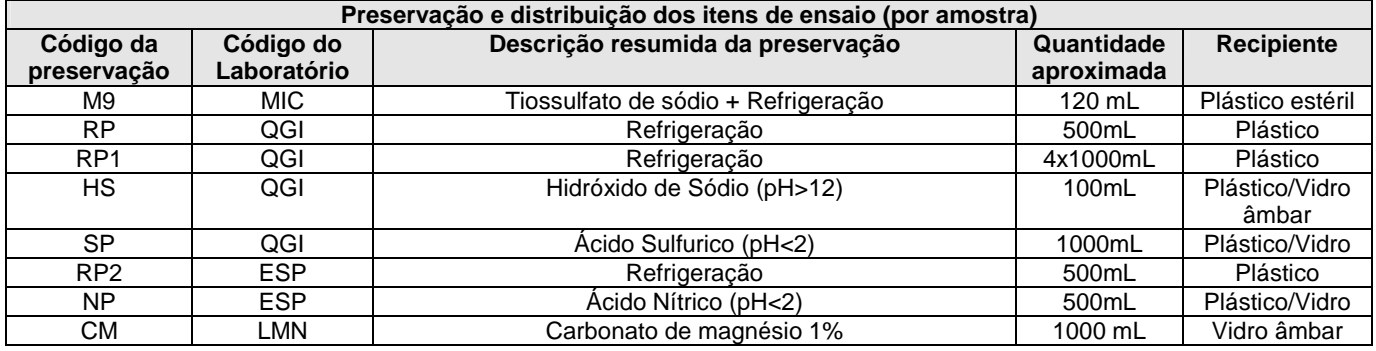

Lauro de Freitas, 24 de maio de 2011.

behosed

Maria de Lourdes R. Silva Sângela Maria G.Severo Sandra Santos de Araújo Leticia A. P. Rodrigues, MSc Cristiane F. de Brito, MSc.<br>Técnico Químico Bióloga Enga. de Alimentos Química Técnica Químico Técnico Químico Bióloga Enga. de Alimentos Química<br>CRQ MG 02401388 CRQ BA 07402289 CRBio 77.735/05-D CREA 39.998/D CRQ BA 07100509 CRBio 77.735/05-D

**Documento verificado e aprovado por meios eletrônicos**

¤ = Os ensaios acreditados pelo INMETRO com base na Norma ABNT NBR ISO/IEC 17025 apresentam este sinal.

Os resultados expressos neste relatório referem-se apenas às amostras analisadas. O prazo para o armazenamento das contra-provas válidas das amostras é de 07 (sete) dias corridos após a emissão do relatório de ensaios.

Os dados analíticos serão mantidos em arquivo pelo período de 05 (cinco) anos; após este período, os mesmos serão descartados. Este relatório só deverá ser reproduzido na sua totalidade. O CETIND se isenta de qualquer responsabilidade pela reprodução parcial do mesmo. RF-LBW-005 rev. 00 **Página: 4/4**

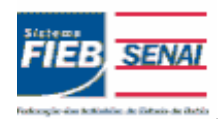

## **SENAI - Serviço Nacional de Aprendizagem Industrial CETIND - Centro de Tecnologia Industrial Pedro Ribeiro** Av. Luiz Tarquínio Pontes, 938, Aracuí, Lauro de Freitas-BA, CEP 42700-000 www.cetind.fieb.org.br, CNPJ 03.795.071/0004-69

Comercial: Tel. 71 3287-8265 / 8244 Fax 3287-8276 e-mail: laboratorio@cetind.fieb.org.br Outras informações: Tel. 71 3287-8280 / 8240 / 8255 / 8289 e-mail: admlaboratorio@cetind.fieb.org.br

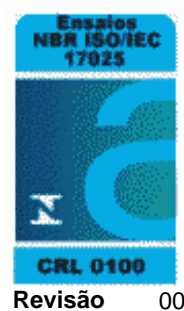

# **Relatório de Ensaios MQV Nº 2581/11 Revisão** 00

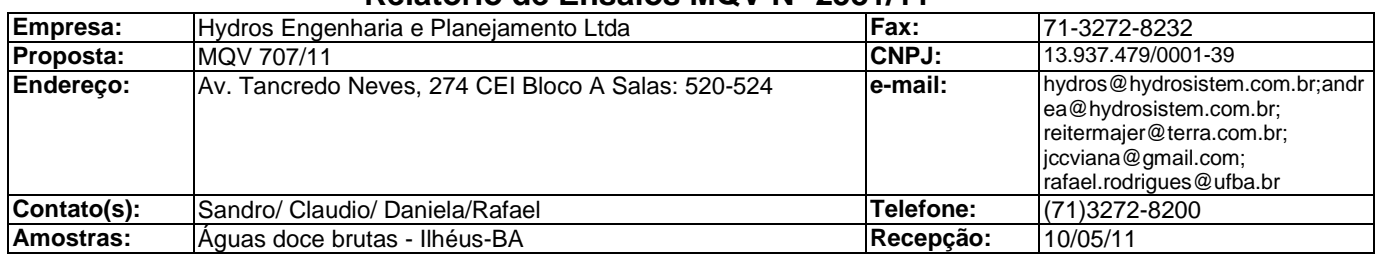

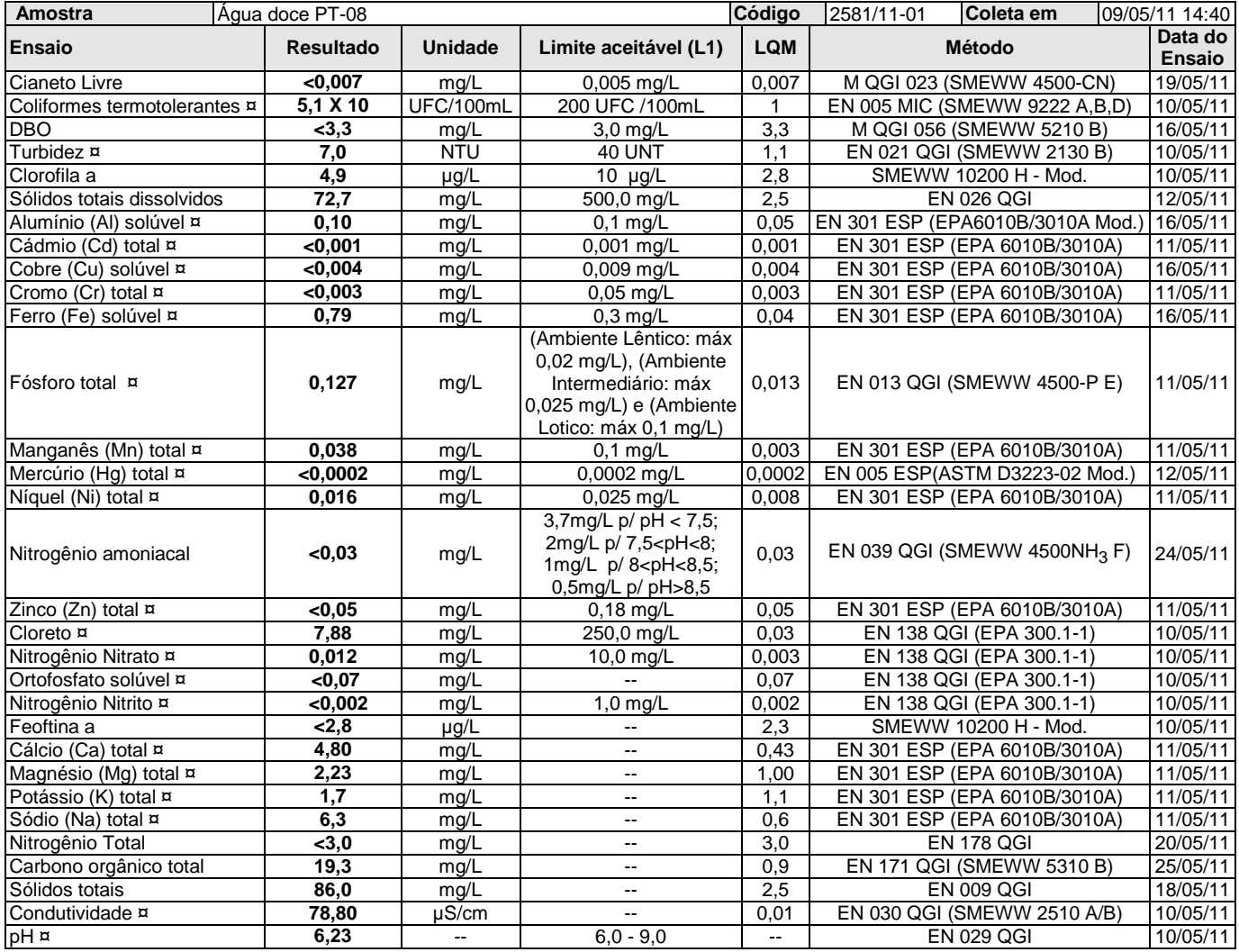

¤ = Os ensaios acreditados pelo INMETRO com base na Norma ABNT NBR ISO/IEC 17025 apresentam este sinal.

Os resultados expressos neste relatório referem-se apenas às amostras analisadas. O prazo para o armazenamento das contra-provas válidas das amostras é de 07 (sete) dias corridos após a emissão do relatório de ensaios.

Os dados analíticos serão mantidos em arquivo pelo período de 05 (cinco) anos; após este período, os mesmos serão descartados. Este relatório só deverá ser reproduzido na sua totalidade. O CETIND se isenta de qualquer responsabilidade pela reprodução parcial do mesmo.

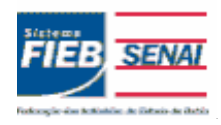

### **SENAI - Serviço Nacional de Aprendizagem Industrial CETIND - Centro de Tecnologia Industrial Pedro Ribeiro** Av. Luiz Tarquínio Pontes, 938, Aracuí, Lauro de Freitas-BA, CEP 42700-000 www.cetind.fieb.org.br, CNPJ 03.795.071/0004-69 Comercial: Tel. 71 3287-8265 / 8244 Fax 3287-8276 e-mail: laboratorio@cetind.fieb.org.br

Outras informações: Tel. 71 3287-8280 / 8240 / 8255 / 8289 e-mail:

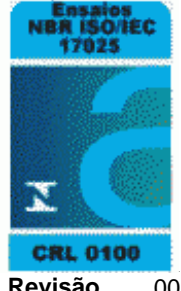

# admlaboratorio@cetind.fieb.org.br **Relatório de Ensaios MQV Nº 2581/11 Revisão** 00

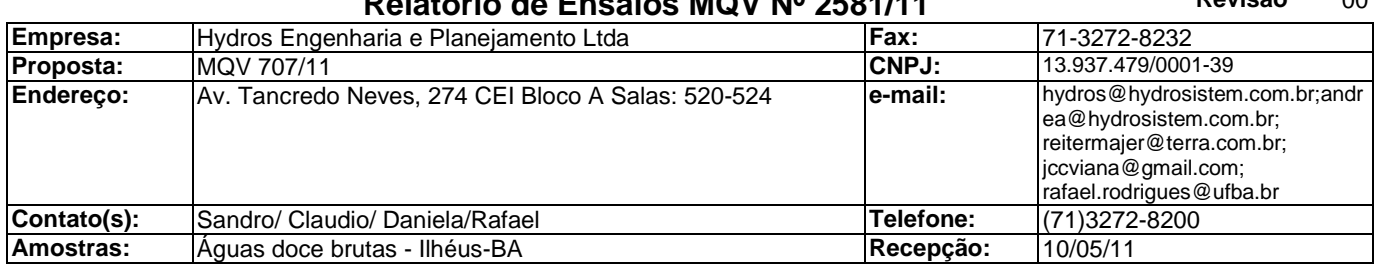

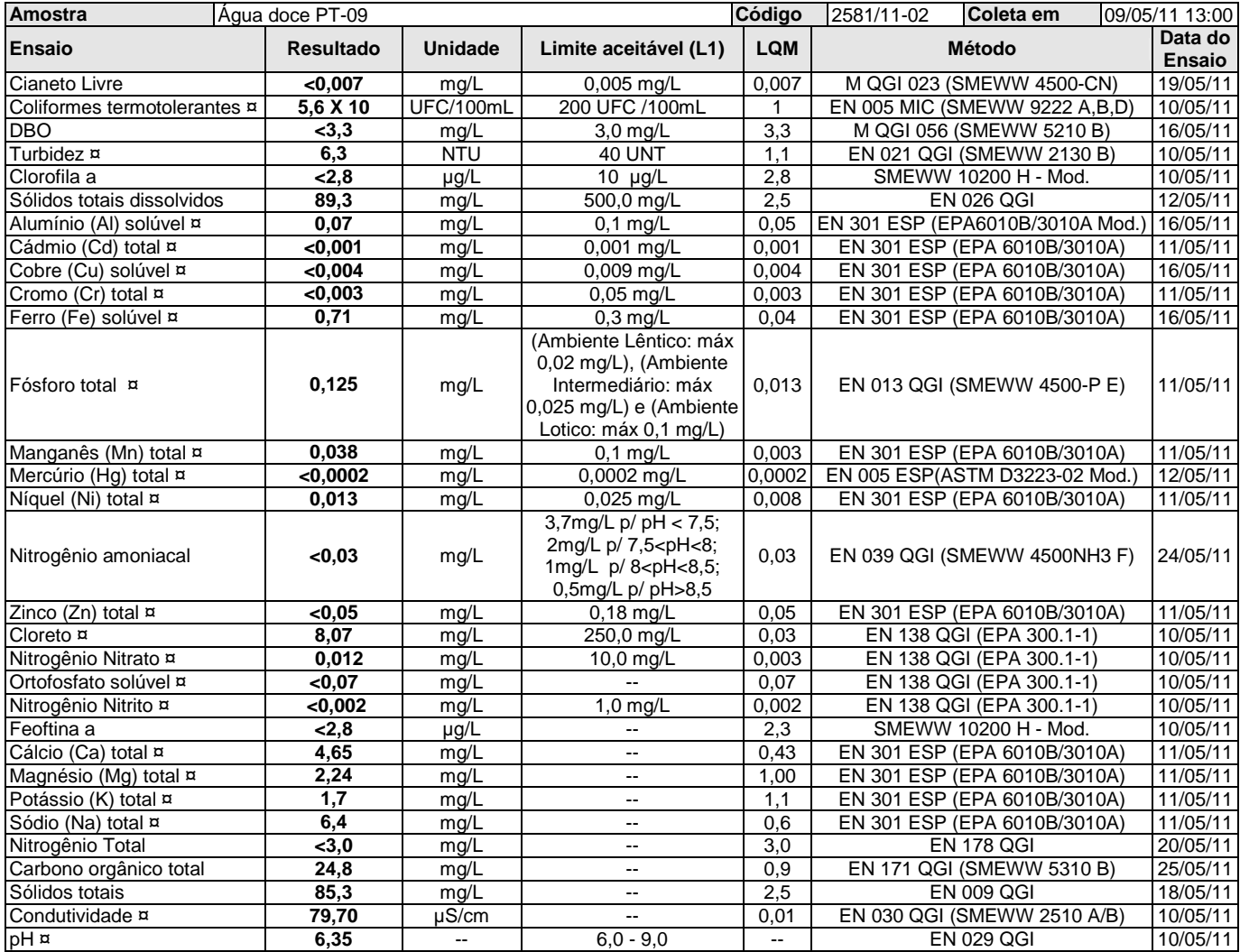

¤ = Os ensaios acreditados pelo INMETRO com base na Norma ABNT NBR ISO/IEC 17025 apresentam este sinal.

Os resultados expressos neste relatório referem-se apenas às amostras analisadas. O prazo para o armazenamento das contra-provas válidas das amostras é de 07 (sete) dias corridos após a emissão do relatório de ensaios.

Os dados analíticos serão mantidos em arquivo pelo período de 05 (cinco) anos; após este período, os mesmos serão descartados. Este relatório só deverá ser reproduzido na sua totalidade. O CETIND se isenta de qualquer responsabilidade pela reprodução parcial do mesmo.

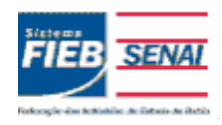

# **SENAI - Serviço Nacional de Aprendizagem Industrial CETIND - Centro de Tecnologia Industrial Pedro Ribeiro** Av. Luiz Tarquínio Pontes, 938, Aracuí, Lauro de Freitas-BA, CEP 42700-000 www.cetind.fieb.org.br, CNPJ 03.795.071/0004-69

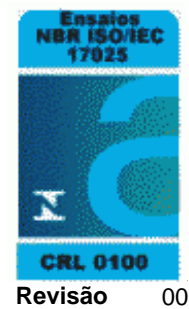

# Comercial: Tel. 71 3287-8265 / 8244 Fax 3287-8276 e-mail: laboratorio@cetind.fieb.org.br Outras informações: Tel. 71 3287-8280 / 8240 / 8255 / 8289 e-mail: admlaboratorio@cetind.fieb.org.br

# **Relatório de Ensaios MQV Nº 2581/11 Revisão** 00

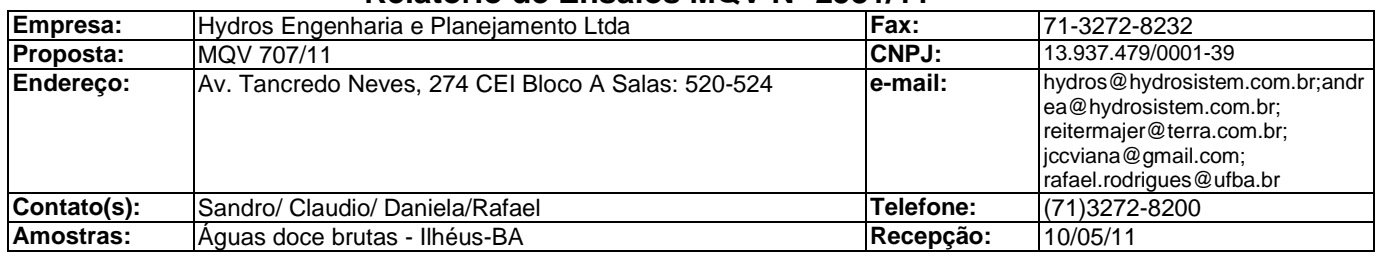

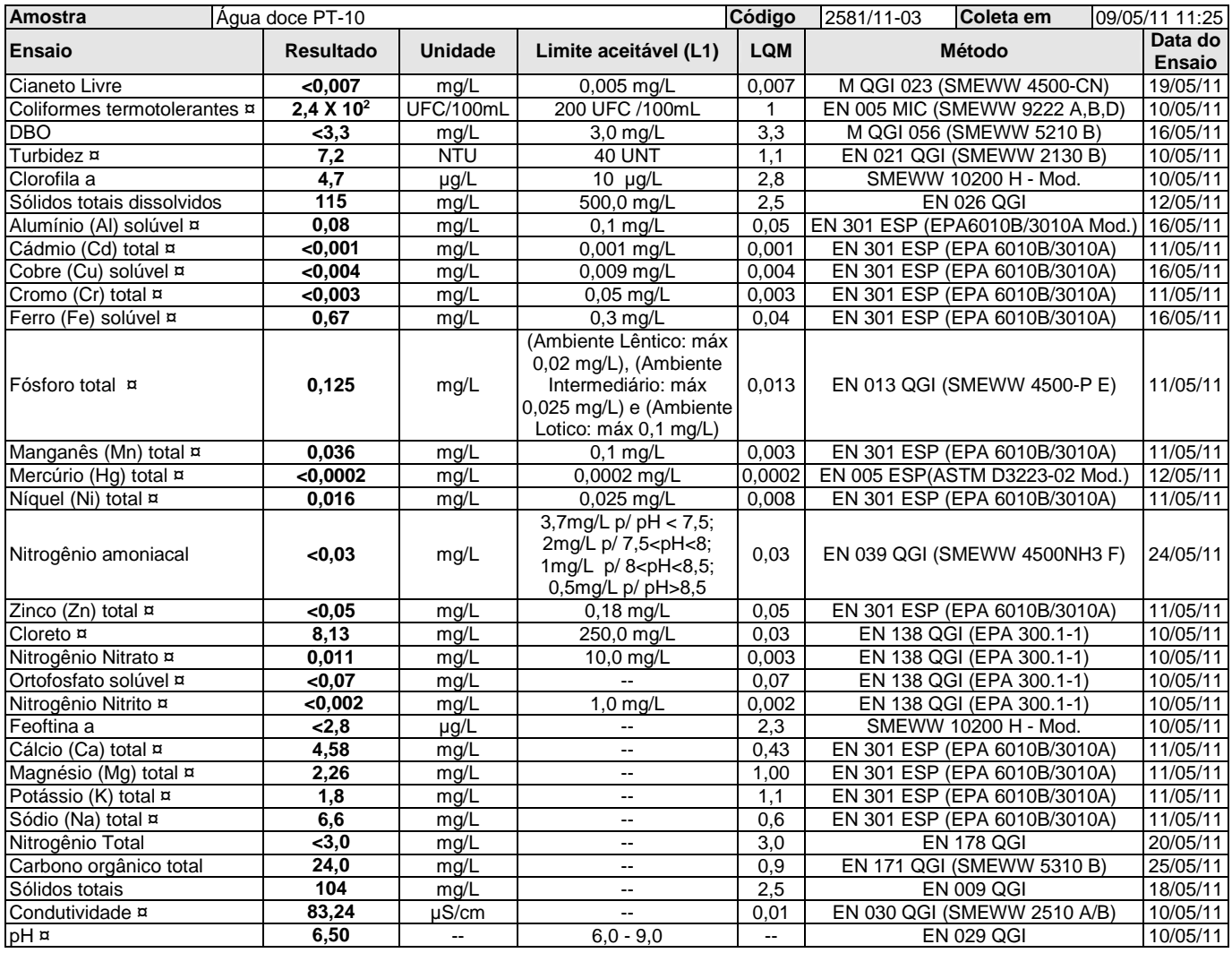

### **Legenda**

**(L1)**: CONAMA 357 - Água Doce Classe 1 [T-I]

**SMEWW**: Standard Methods for the Examination of Water and Wastewater, 21th. Edition.

**UFC**: Unidade formadora de colônia.

**Mod.**: Método Interno baseado em método oficial modificado.

**LQM**: Limite de Quantificação do Método.

¤ = Os ensaios acreditados pelo INMETRO com base na Norma ABNT NBR ISO/IEC 17025 apresentam este sinal.

Os resultados expressos neste relatório referem-se apenas às amostras analisadas. O prazo para o armazenamento das contra-provas válidas das amostras é de 07 (sete) dias corridos após a emissão do relatório de ensaios.

Os dados analíticos serão mantidos em arquivo pelo período de 05 (cinco) anos; após este período, os mesmos serão descartados.

Este relatório só deverá ser reproduzido na sua totalidade. O CETIND se isenta de qualquer responsabilidade pela reprodução parcial do mesmo.

RF-LBW-005 rev. 00 **Página: 3/4**

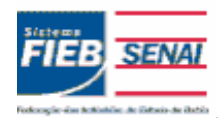

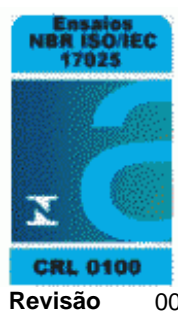

# **Relatório de Ensaios MQV Nº 2581/11 Revisão** 00

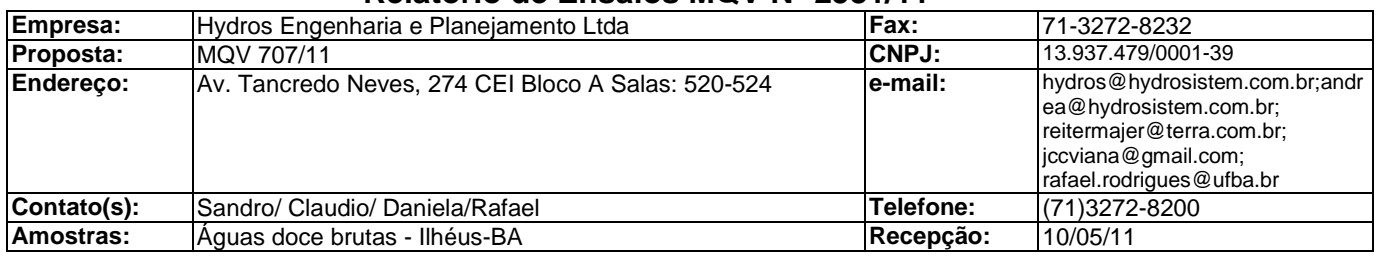

# **Informações de Coleta**

Coleta efetuada pelo cliente.

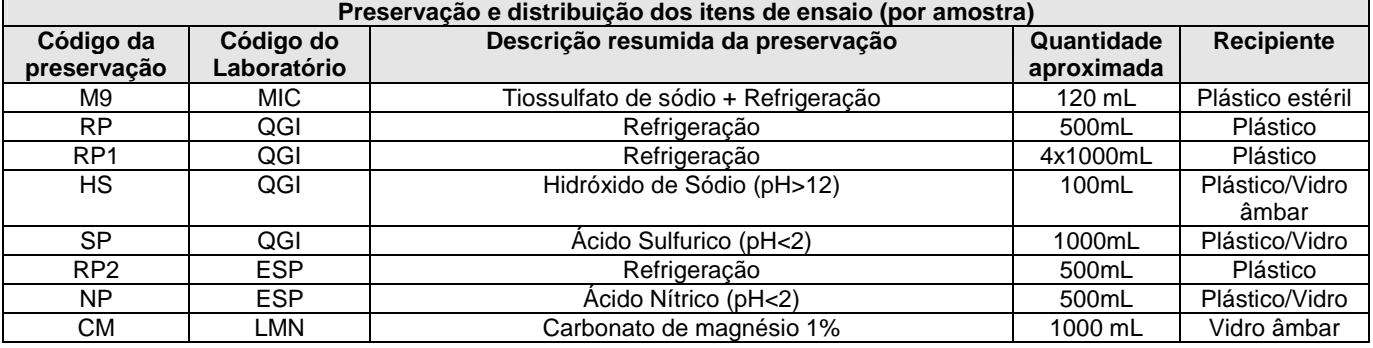

Lauro de Freitas, 25 de maio de 2011.

CRBio 77.735/05-D

between

Maria de Lourdes R. Silva Sandra Santos de Araújo Leticia A. P. Rodrigues, MSc Sângela Maria G. Severo Cristiane F. de Brito, MSc.<br>Técnico Químico Química Cuímica Bióloga Enga. de Alimentos Técnico Químico Química Técnica Químico Bióloga (Bióloga / Enga. de Alimentos / Técnico Químico Química / Química / CRQ BA 07100509 (CRQ BA 07100509 / CRQ BA 07100509 / CRQ BA 07100509 / CRQ BA 07100509 / CRQ BA 07100509 / CRQ BA 07100509 / CRQ B **Documento verificado e aprovado por meios eletrônicos**

Houçaldes

doBrito

¤ = Os ensaios acreditados pelo INMETRO com base na Norma ABNT NBR ISO/IEC 17025 apresentam este sinal.

Os resultados expressos neste relatório referem-se apenas às amostras analisadas. O prazo para o armazenamento das contra-provas válidas das amostras é de 07 (sete) dias corridos após a emissão do relatório de ensaios.

Os dados analíticos serão mantidos em arquivo pelo período de 05 (cinco) anos; após este período, os mesmos serão descartados. Este relatório só deverá ser reproduzido na sua totalidade. O CETIND se isenta de qualquer responsabilidade pela reprodução parcial do mesmo. RF-LBW-005 rev. 00 **Página: 4/4**

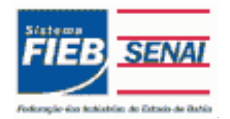

Qualidade NBR ISO/IEC 17025 ISO 9001

# **Relatório de Ensaios MQV Nº 2585/11 Revisão** 00

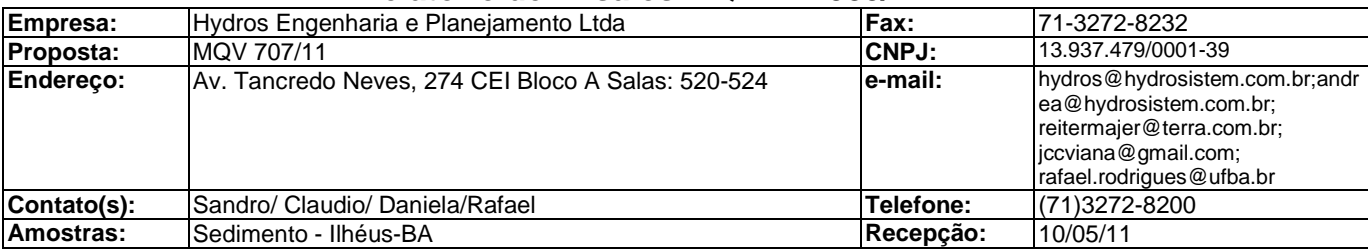

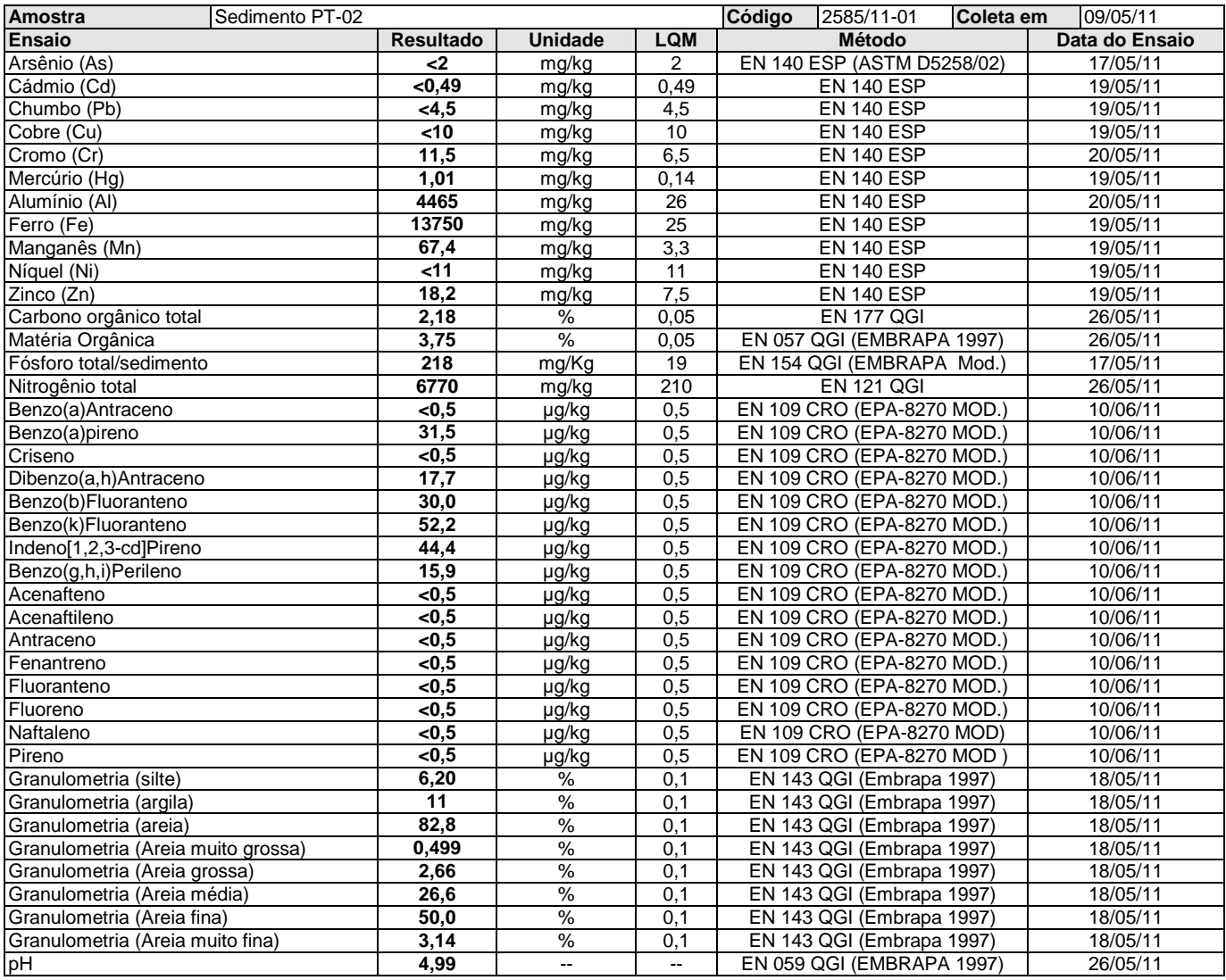

### **Legenda**

**Mod.**: Método Interno baseado em método oficial modificado. **LQM**: Limite de Quantificação do Método.

Os resultados expressos neste relatório referem-se apenas às amostras analisadas. O prazo para o armazenamento das contra-provas válidas das amostras é de 07 (sete) dias corridos após a emissão do relatório de ensaios.

Os dados analíticos serão mantidos em arquivo pelo período de 05 (cinco) anos; após este período, os mesmos serão descartados. Este relatório só deverá ser reproduzido na sua totalidade. O CETIND se isenta de qualquer responsabilidade pela reprodução parcial do mesmo.

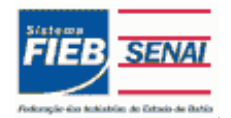

Qualidade NBR ISO/IEC 17025 ISO 9001

# **Relatório de Ensaios MQV Nº 2585/11 Revisão** 00

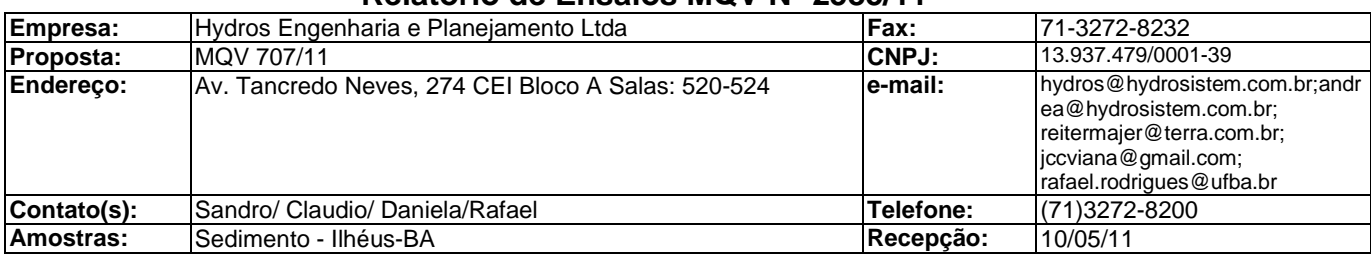

### **Informações de Coleta**

Coleta efetuada pelo cliente.

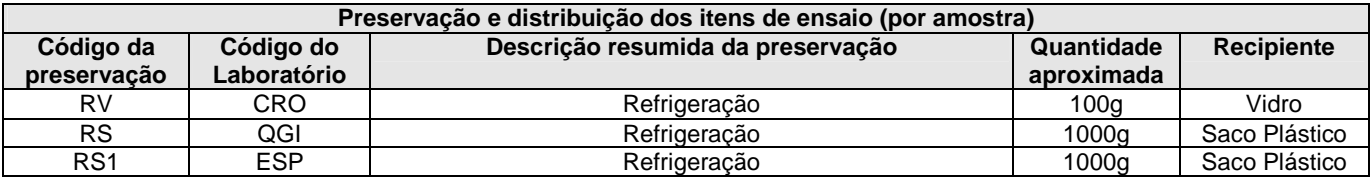

Lauro de Freitas, 14 de junho de 2011.

AcFerrisia

Químico Química CRQ BA 07100528 CRQ BA 07100509

**Documento verificado e aprovado por meios eletrônicos**

Adriana C. Ferreira, Dra. Cristiane F. de Brito, MSc. Cristiane F. de Brito, MSc. Cristiane F. de Brito, MSc.<br>Químico

Os resultados expressos neste relatório referem-se apenas às amostras analisadas. O prazo para o armazenamento das contra-provas válidas das amostras é de 07 (sete) dias corridos após a emissão do relatório de ensaios.

Os dados analíticos serão mantidos em arquivo pelo período de 05 (cinco) anos; após este período, os mesmos serão descartados. Este relatório só deverá ser reproduzido na sua totalidade. O CETIND se isenta de qualquer responsabilidade pela reprodução parcial do mesmo.

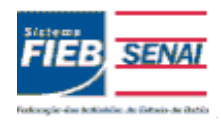

# **SENAI - Serviço Nacional de Aprendizagem Industrial CETIND - Centro de Tecnologia Industrial Pedro Ribeiro** Av. Luiz Tarquínio Pontes, 938, Aracuí, Lauro de Freitas-BA, CEP 42700-000 www.cetind.fieb.org.br, CNPJ 03.795.071/0004-69

Comercial: Tel. 71 3287-8265 / 8244 Fax 3287-8276 e-mail: laboratorio@cetind.fieb.org.br Outras informações: Tel. 71 3287-8280 / 8240 / 8255 / 8289 e-mail: admlaboratorio@cetind.fieb.org.br

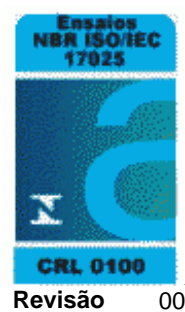

# **Relatório de Ensaios MQV Nº 2611/11 Revisão** 00

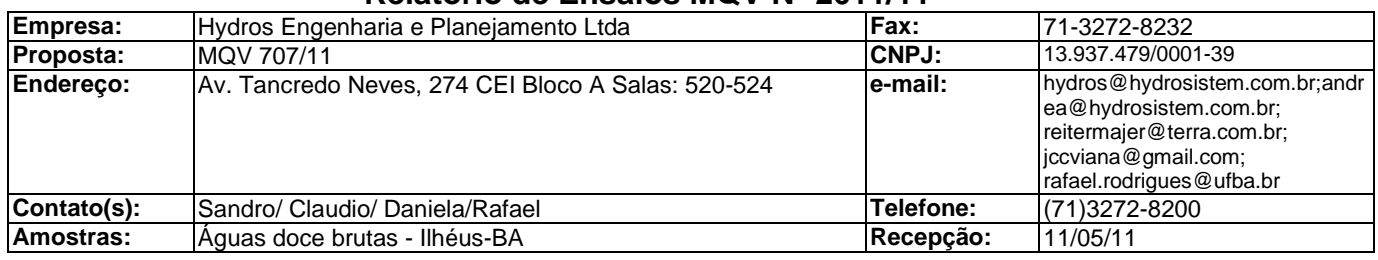

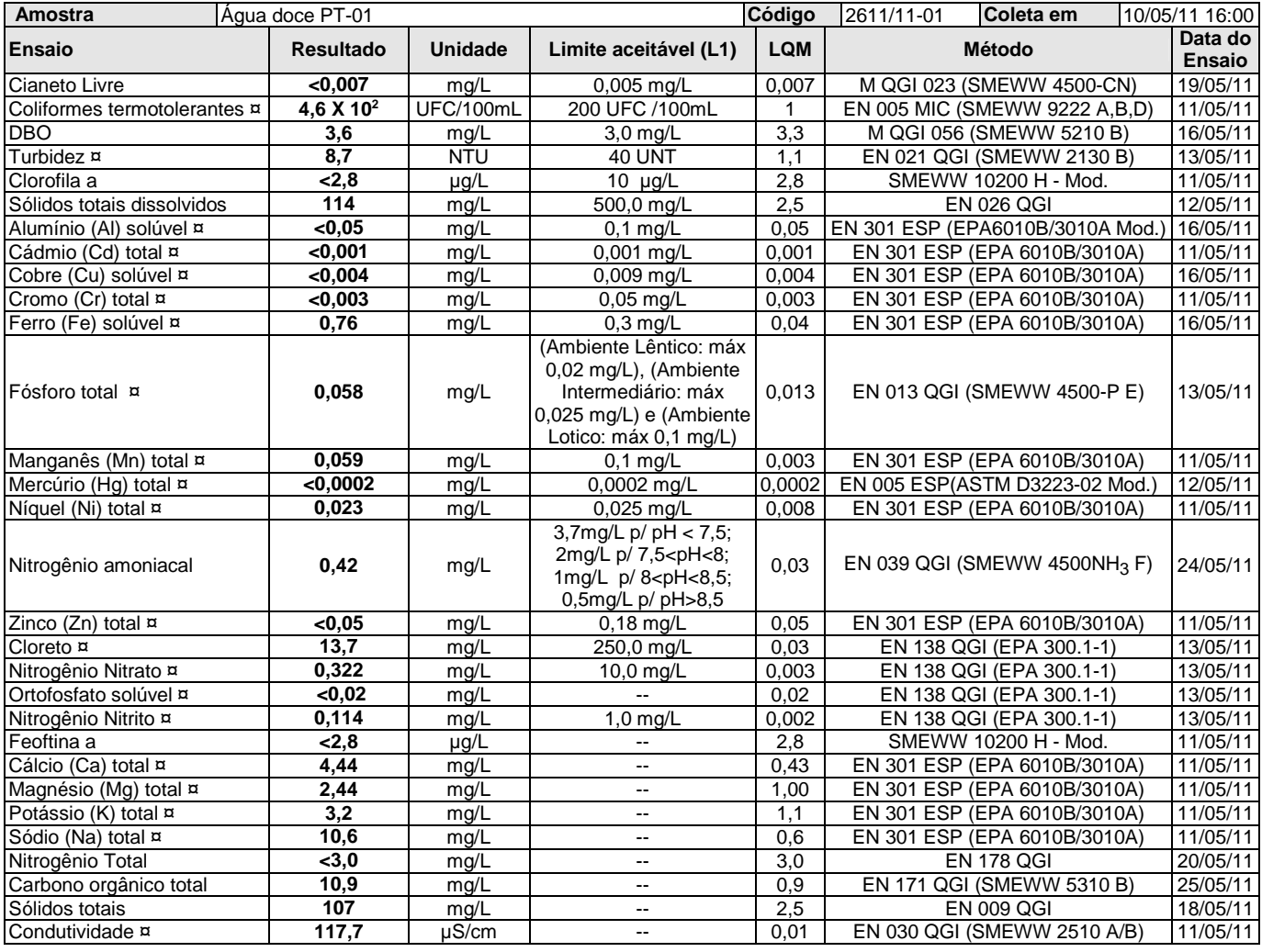

### **Legenda**

**(L1)**: CONAMA 357 - Água Doce Classe 1 [T-I]

**SMEWW**: Standard Methods for the Examination of Water and Wastewater, 21th. Edition.

**UFC**: Unidade formadora de colônia.

**Mod.**: Método Interno baseado em método oficial modificado.

**LQM**: Limite de Quantificação do Método.

Os resultados expressos neste relatório referem-se apenas às amostras analisadas. O prazo para o armazenamento das contra-provas válidas das amostras é de 07 (sete) dias corridos após a emissão do relatório de ensaios.

Os dados analíticos serão mantidos em arquivo pelo período de 05 (cinco) anos; após este período, os mesmos serão descartados.

<sup>¤ =</sup> Os ensaios acreditados pelo INMETRO com base na Norma ABNT NBR ISO/IEC 17025 apresentam este sinal.

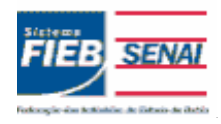

# **SENAI - Serviço Nacional de Aprendizagem Industrial CETIND - Centro de Tecnologia Industrial Pedro Ribeiro** Av. Luiz Tarquínio Pontes, 938, Aracuí, Lauro de Freitas-BA, CEP 42700-000 www.cetind.fieb.org.br, CNPJ 03.795.071/0004-69

Comercial: Tel. 71 3287-8265 / 8244 Fax 3287-8276 e-mail: laboratorio@cetind.fieb.org.br Outras informações: Tel. 71 3287-8280 / 8240 / 8255 / 8289 e-mail: admlaboratorio@cetind.fieb.org.br

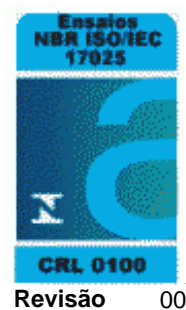

# **Relatório de Ensaios MQV Nº 2611/11 Revisão** 00

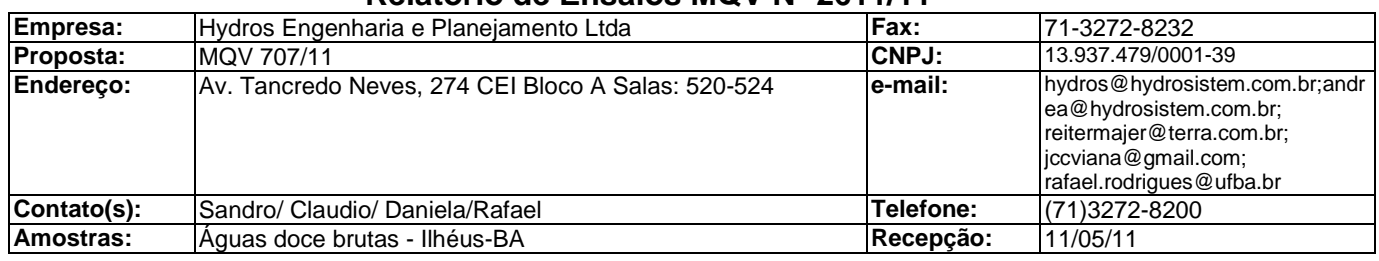

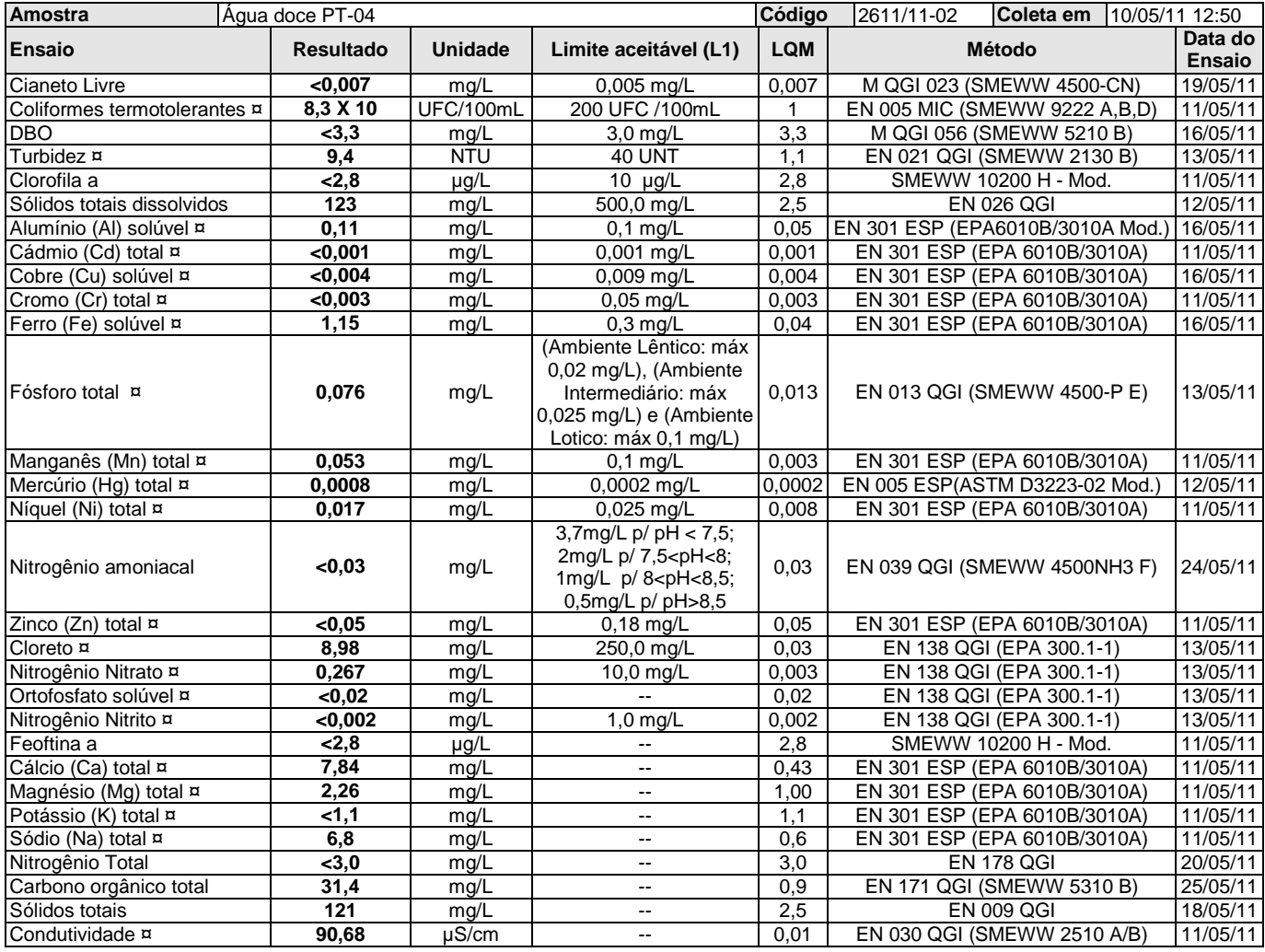

### **Legenda**

**(L1)**: CONAMA 357 - Água Doce Classe 1 [T-I]

**SMEWW**: Standard Methods for the Examination of Water and Wastewater, 21th. Edition.

**UFC**: Unidade formadora de colônia.

**Mod.**: Método Interno baseado em método oficial modificado.

**LQM**: Limite de Quantificação do Método.

¤ = Os ensaios acreditados pelo INMETRO com base na Norma ABNT NBR ISO/IEC 17025 apresentam este sinal.

Os resultados expressos neste relatório referem-se apenas às amostras analisadas. O prazo para o armazenamento das contra-provas válidas das amostras é de 07 (sete) dias corridos após a emissão do relatório de ensaios.

Os dados analíticos serão mantidos em arquivo pelo período de 05 (cinco) anos; após este período, os mesmos serão descartados.

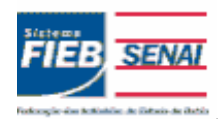

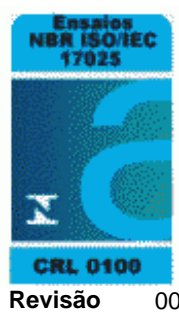

# **Relatório de Ensaios MQV Nº 2611/11 Revisão** 00

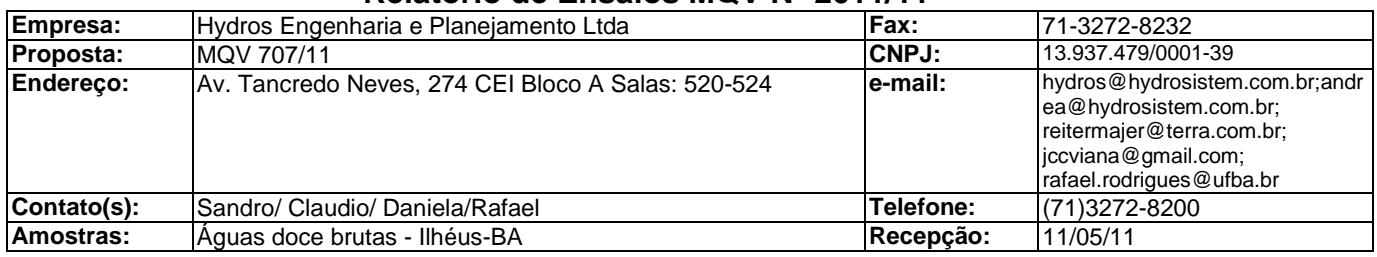

# **Informações de Coleta**

Coleta efetuada pelo cliente.

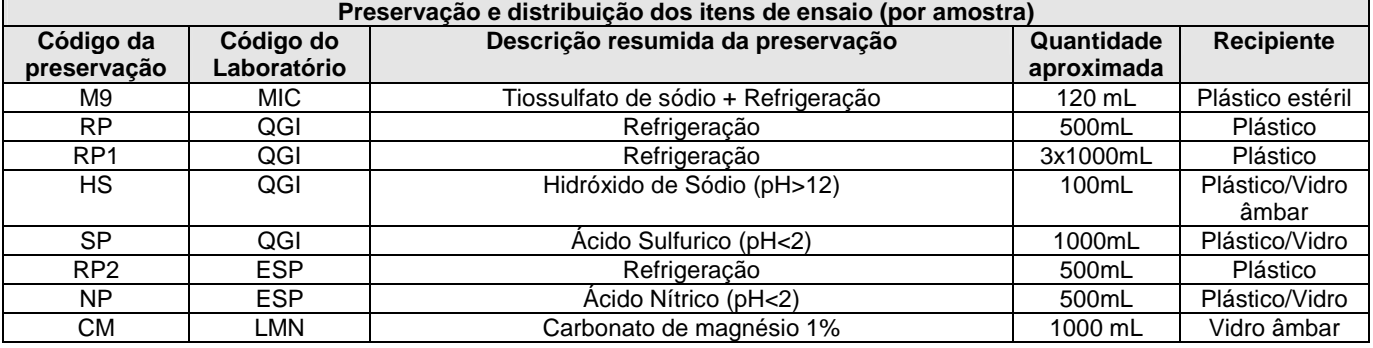

Lauro de Freitas, 26 de maio de 2011.

AcFernisia

Hour

Adriana C. Ferreira, Dra. Cantilla C. Ferreira, Dra. Sandra Sandra Santos de Araújo Casas de Araújo Casas de A<br>Químico Casas de Alimentos Dióloga Casas de Araújo Casas de Araújo Casas de Alimentos de Alimentos Químico Bióloga Enga. de Alimentos CRBio 77.735/05-D **Documento verificado e aprovado por meios eletrônicos**

¤ = Os ensaios acreditados pelo INMETRO com base na Norma ABNT NBR ISO/IEC 17025 apresentam este sinal.

Os resultados expressos neste relatório referem-se apenas às amostras analisadas. O prazo para o armazenamento das contra-provas válidas das amostras é de 07 (sete) dias corridos após a emissão do relatório de ensaios.

Os dados analíticos serão mantidos em arquivo pelo período de 05 (cinco) anos; após este período, os mesmos serão descartados. Este relatório só deverá ser reproduzido na sua totalidade. O CETIND se isenta de qualquer responsabilidade pela reprodução parcial do mesmo.

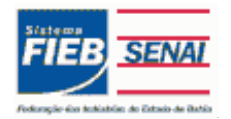

Qualidade NBR ISO/IEC 17025 ISO 9001

# **Relatório de Ensaios MQV Nº 2612/11 Revisão** 00

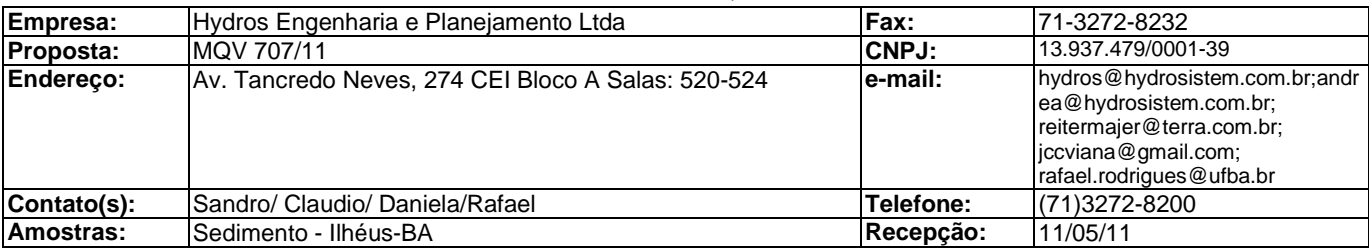

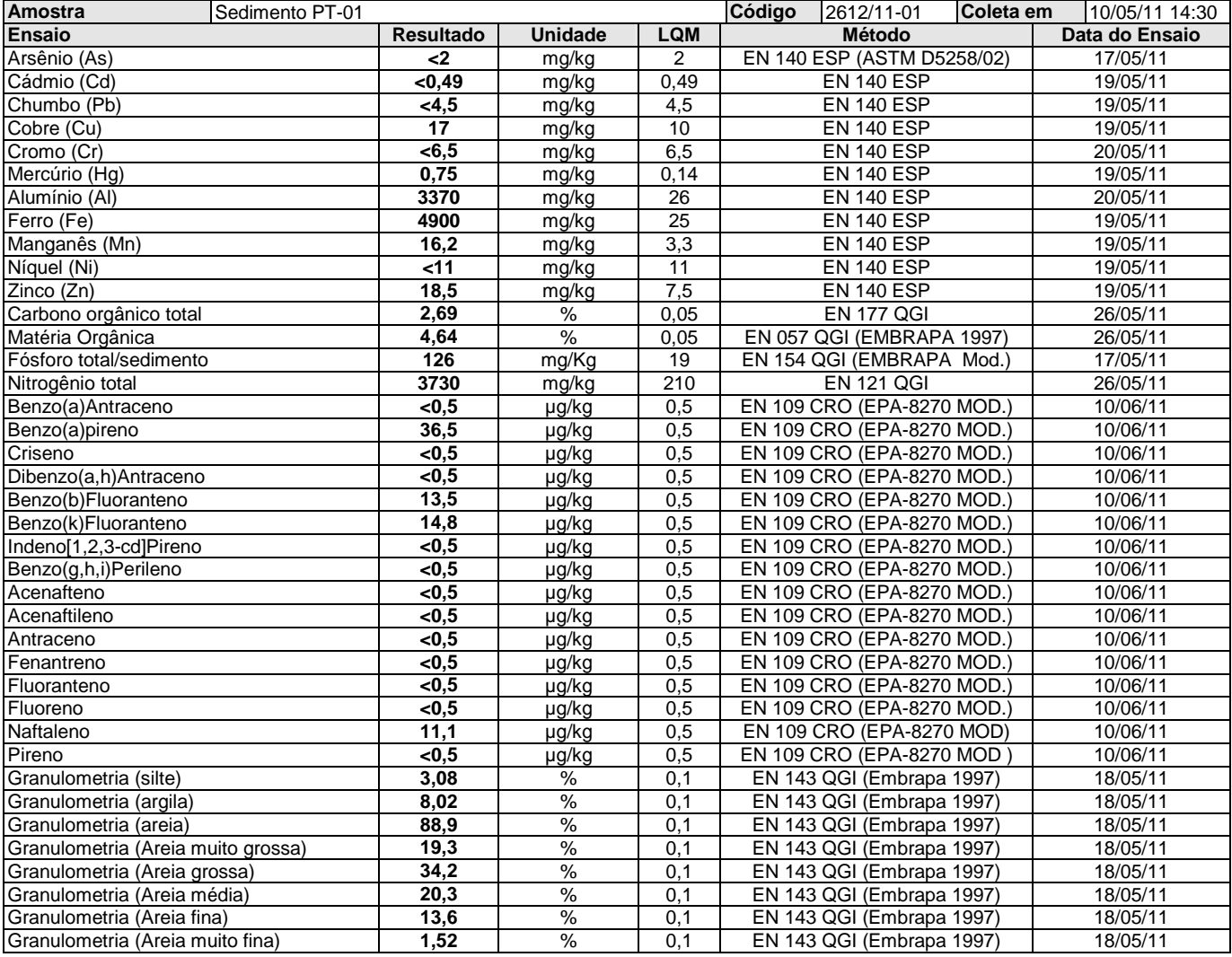

### **Legenda**

**Mod.**: Método Interno baseado em método oficial modificado.

**LQM**: Limite de Quantificação do Método.

Os dados analíticos serão mantidos em arquivo pelo período de 05 (cinco) anos; após este período, os mesmos serão descartados. Este relatório só deverá ser reproduzido na sua totalidade. O CETIND se isenta de qualquer responsabilidade pela reprodução parcial do mesmo.

Os resultados expressos neste relatório referem-se apenas às amostras analisadas. O prazo para o armazenamento das contra-provas válidas das amostras é de 07 (sete) dias corridos após a emissão do relatório de ensaios.

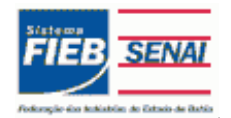

Qualidade NBR ISO/IEC 17025 ISO 9001

# **Relatório de Ensaios MQV Nº 2612/11 Revisão** 00

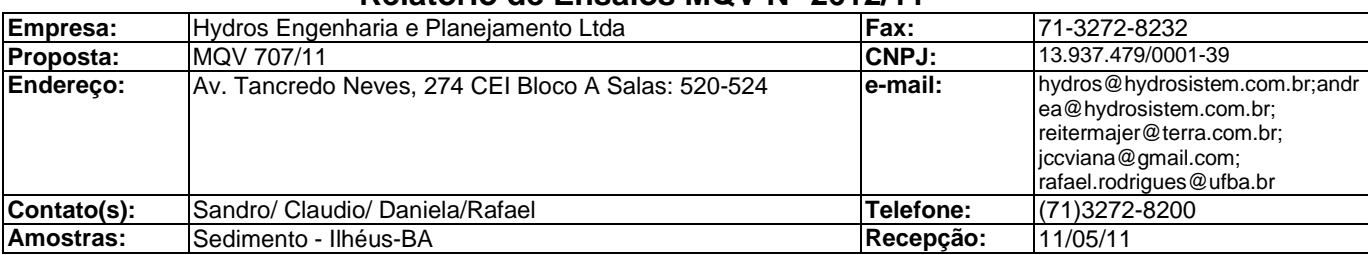

### **Informações de Coleta**

Coleta efetuada pelo cliente.

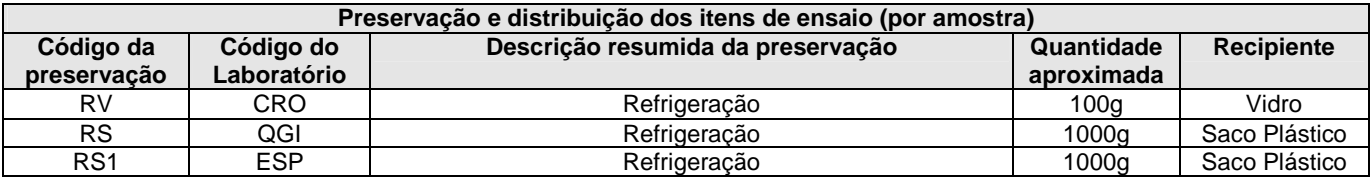

Lauro de Freitas, 14 de junho de 2011.

AcFerrisia

Químico Química CRQ BA 07100528 CRQ BA 07100509

**Documento verificado e aprovado por meios eletrônicos**

Adriana C. Ferreira, Dra. Cristiane F. de Brito, MSc. Cristiane F. de Brito, MSc. Cristiane F. de Brito, MSc. Cristiane F. de Brito, MSc. Cristiane F. de Brito, MSc. Cristiane F. de Brito, MSc. Cristiane F. de Brito, MSc.

Os resultados expressos neste relatório referem-se apenas às amostras analisadas. O prazo para o armazenamento das contra-provas válidas das amostras é de 07 (sete) dias corridos após a emissão do relatório de ensaios.

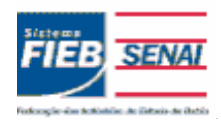

# **SENAI - Serviço Nacional de Aprendizagem Industrial CETIND - Centro de Tecnologia Industrial Pedro Ribeiro** Av. Luiz Tarquínio Pontes, 938, Aracuí, Lauro de Freitas-BA, CEP 42700-000 www.cetind.fieb.org.br, CNPJ 03.795.071/0004-69

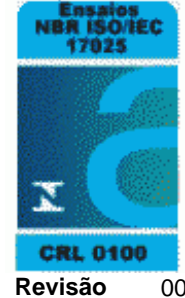

# Comercial: Tel. 71 3287-8265 / 8244 Fax 3287-8276 e-mail: laboratorio@cetind.fieb.org.br Outras informações: Tel. 71 3287-8280 / 8240 / 8255 / 8289 e-mail: admlaboratorio@cetind.fieb.org.br

# **Relatório de Ensaios MQV Nº 2646/11 Revisão** 00

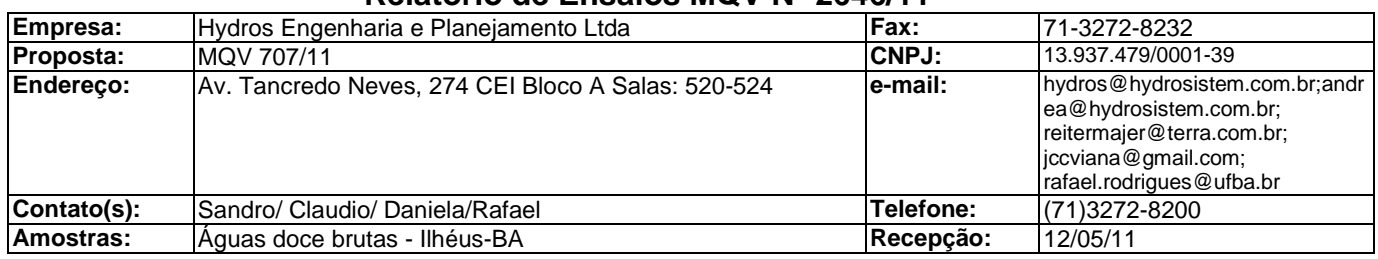

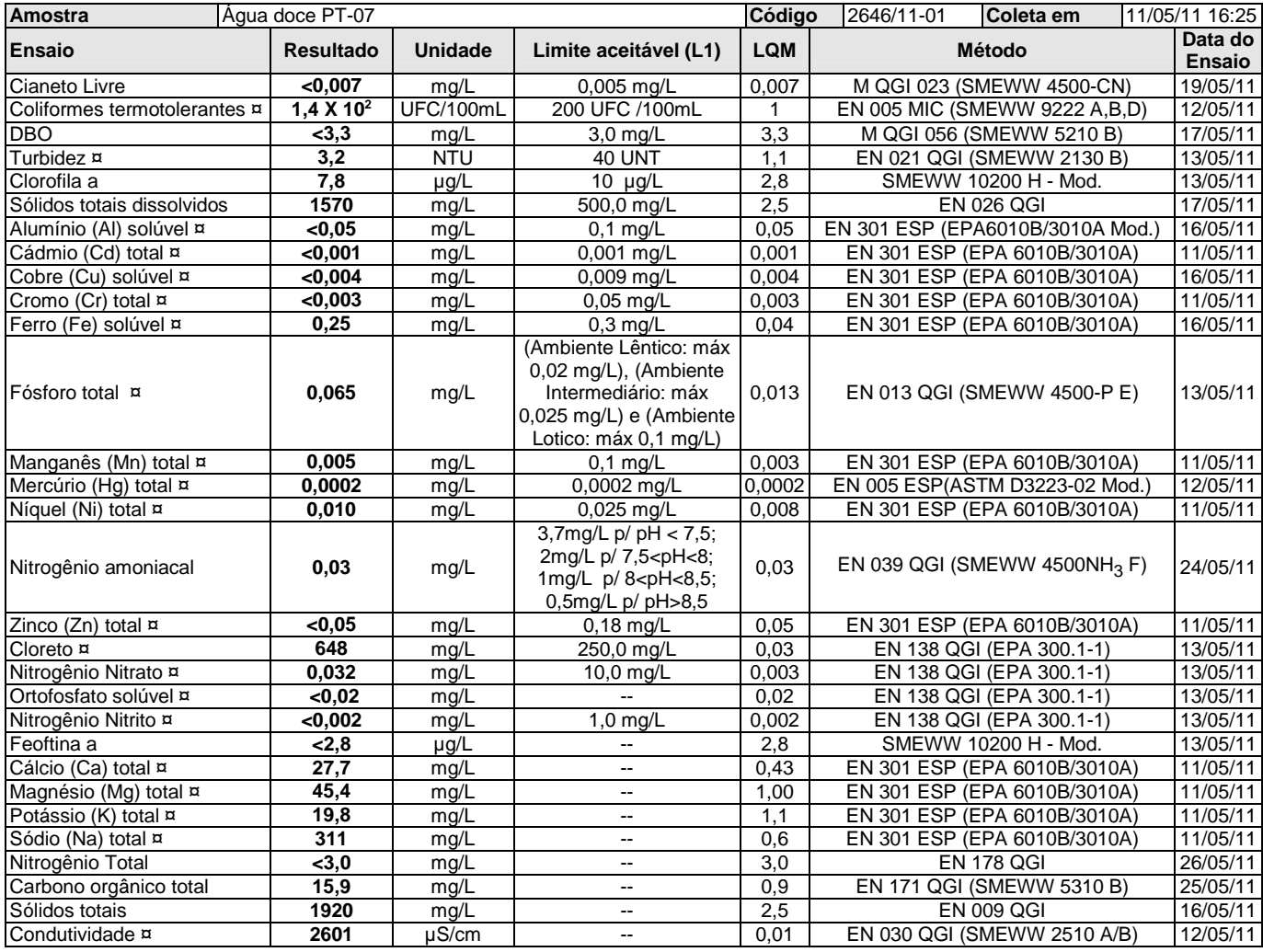

### **Legenda**

**(L1)**: CONAMA 357 - Água Doce Classe 1 [T-I]

**SMEWW**: Standard Methods for the Examination of Water and Wastewater, 21th. Edition.

**UFC**: Unidade formadora de colônia.

**Mod.**: Método Interno baseado em método oficial modificado.

**LQM**: Limite de Quantificação do Método.

¤ = Os ensaios acreditados pelo INMETRO com base na Norma ABNT NBR ISO/IEC 17025 apresentam este sinal.

Os resultados expressos neste relatório referem-se apenas às amostras analisadas. O prazo para o armazenamento das contra-provas válidas das amostras é de 07 (sete) dias corridos após a emissão do relatório de ensaios.

Os dados analíticos serão mantidos em arquivo pelo período de 05 (cinco) anos; após este período, os mesmos serão descartados.
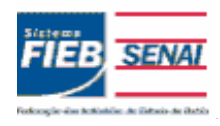

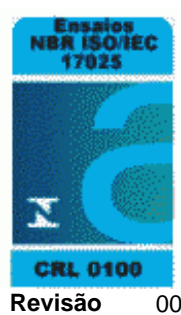

# **Relatório de Ensaios MQV Nº 2646/11 Revisão** 00

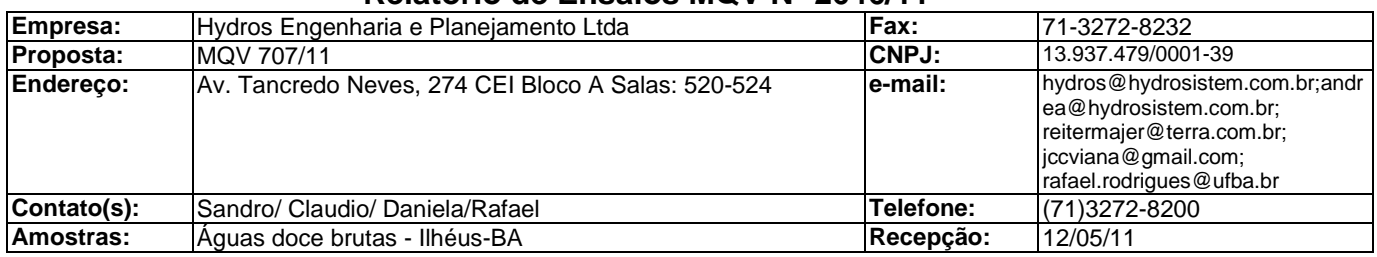

#### **Informações de Coleta**

Coleta efetuada pelo cliente.

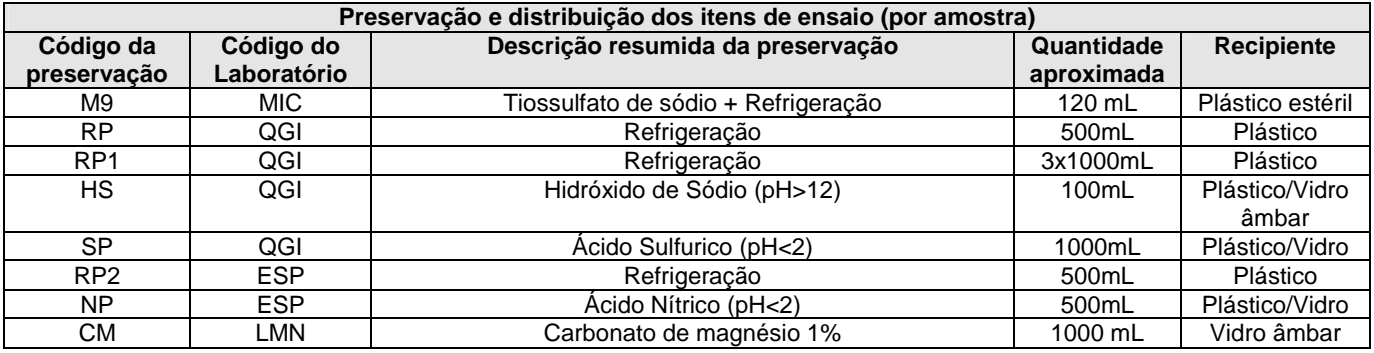

Lauro de Freitas, 30 de maio de 2011.

AcFernaira

Adriana C. Ferreira, Dra. Cantal Candra Santos de Araújo Cantes de Araúnico Cantes de Araújo Cantes e Leticia A. P. Rodrigues, MSc<br>Cuímico Cantes de Alimentos Bióloga **Enga.** de Alimentos CRQ BA 07100528 CRBio 77.735/05-D CREA 39.998/D **Documento verificado e aprovado por meios eletrônicos**

¤ = Os ensaios acreditados pelo INMETRO com base na Norma ABNT NBR ISO/IEC 17025 apresentam este sinal.

Os resultados expressos neste relatório referem-se apenas às amostras analisadas. O prazo para o armazenamento das contra-provas válidas das amostras é de 07 (sete) dias corridos após a emissão do relatório de ensaios.

Os dados analíticos serão mantidos em arquivo pelo período de 05 (cinco) anos; após este período, os mesmos serão descartados. Este relatório só deverá ser reproduzido na sua totalidade. O CETIND se isenta de qualquer responsabilidade pela reprodução parcial do mesmo.

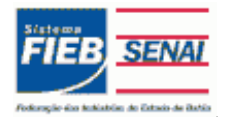

#### **Revisão de Relatório de Ensaios MQV Nº 2647/11A Este relatório substitui as suas revisões emitidas anteriormente**

**Revisão** 01

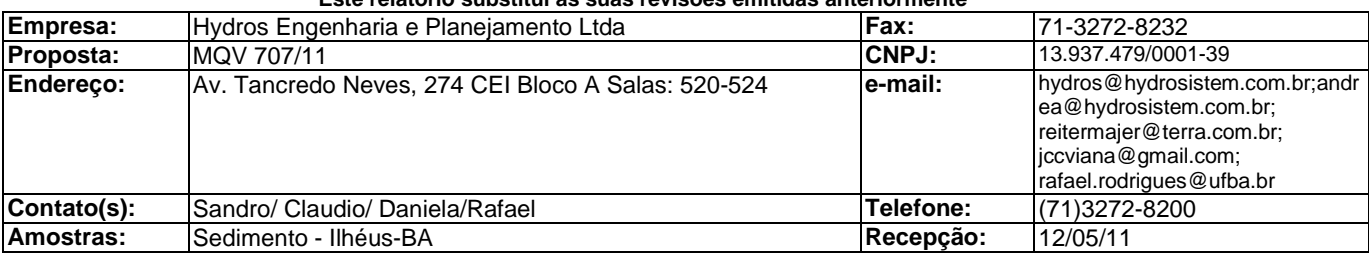

**Motivo da revisão 01:** Correção do resultado de granulometria – areia muito grossa.

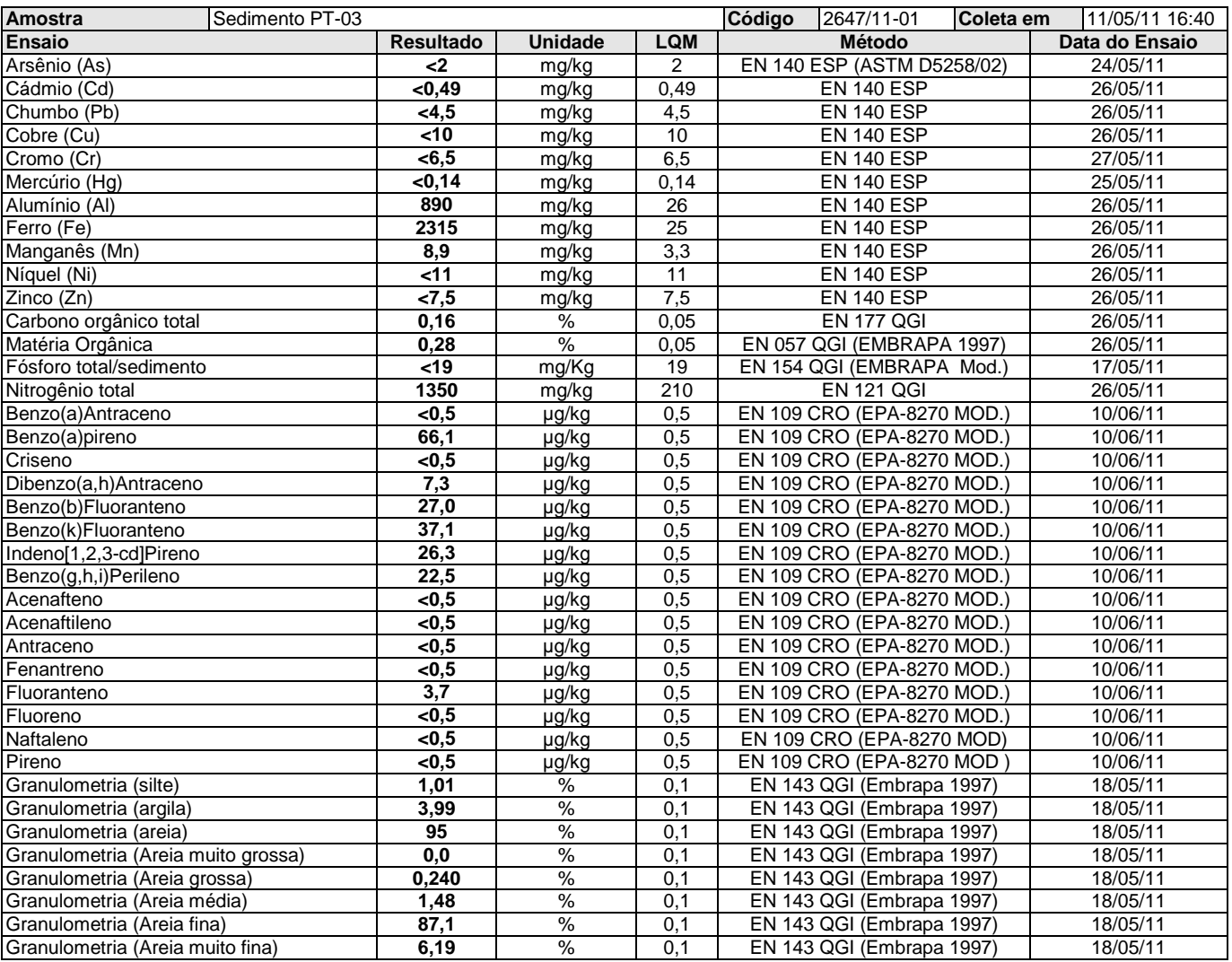

#### **Legenda**

**Mod.**: Método Interno baseado em método oficial modificado.

**LQM**: Limite de Quantificação do Método.

Este relatório só deverá ser reproduzido na sua totalidade. O CETIND se isenta de qualquer responsabilidade pela reprodução parcial do mesmo.

Os resultados expressos neste relatório referem-se apenas às amostras analisadas. O prazo para o armazenamento das contra-provas válidas das amostras é de 07 (sete) dias corridos após a emissão do relatório de ensaios.

Os dados analíticos serão mantidos em arquivo pelo período de 05 (cinco) anos; após este período, os mesmos serão descartados.

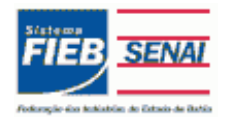

Qualidade NBR ISO/IEC 17025 ISO 9001

#### **Revisão de Relatório de Ensaios MQV Nº 2647/11A Este relatório substitui as suas revisões emitidas anteriormente**

**Revisão** 01

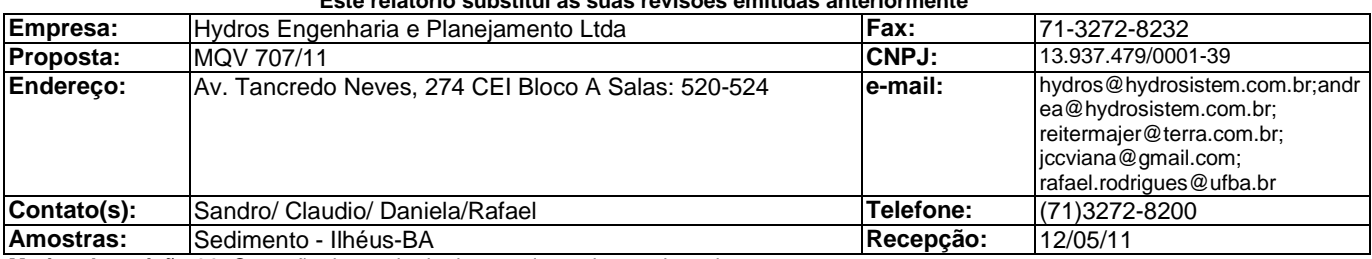

**Motivo da revisão 01:** Correção do resultado de granulometria – areia muito grossa.

#### **Informações de Coleta**

Coleta efetuada pelo cliente.

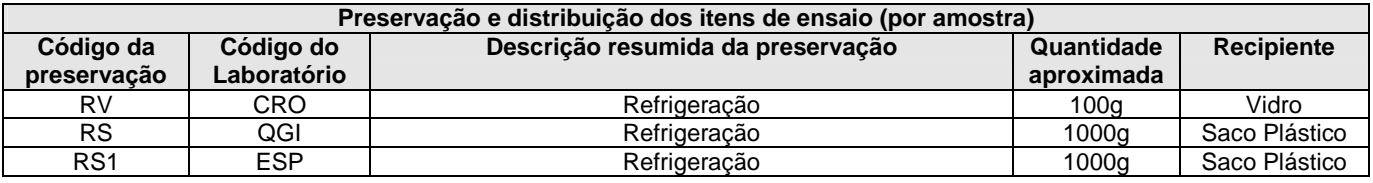

Lauro de Freitas,20 de junho de 2011

Actemision

Químico Química CRQ BA 07100528 CRQ BA 07100509

**Documento verificado e aprovado por meios eletrônicos**

Os resultados expressos neste relatório referem-se apenas às amostras analisadas. O prazo para o armazenamento das contra-provas válidas das amostras é de 07 (sete) dias corridos após a emissão do relatório de ensaios.

Os dados analíticos serão mantidos em arquivo pelo período de 05 (cinco) anos; após este período, os mesmos serão descartados. Este relatório só deverá ser reproduzido na sua totalidade. O CETIND se isenta de qualquer responsabilidade pela reprodução parcial do mesmo. RF-LBW-005 rev. 00 **Página: 2/2**

Adriana C. Ferreira, Dra. Cristiane F. de Brito, MSc.

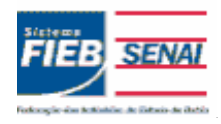

#### **SENAI - Serviço Nacional de Aprendizagem Industrial CETIND - Centro de Tecnologia Industrial Pedro Ribeiro** Av. Luiz Tarquínio Pontes, 938, Aracuí, Lauro de Freitas-BA, CEP 42700-000 www.cetind.fieb.org.br, CNPJ 03.795.071/0004-69

Comercial: Tel. 71 3287-8265 / 8244 Fax 3287-8276 e-mail: laboratorio@cetind.fieb.org.br Outras informações: Tel. 71 3287-8280 / 8240 / 8255 / 8289 e-mail: admlaboratorio@cetind.fieb.org.br

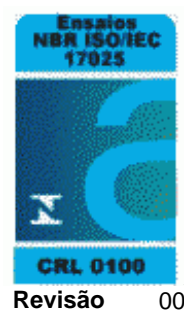

# **Relatório de Ensaios MQV Nº 2664/11 Revisão** 00

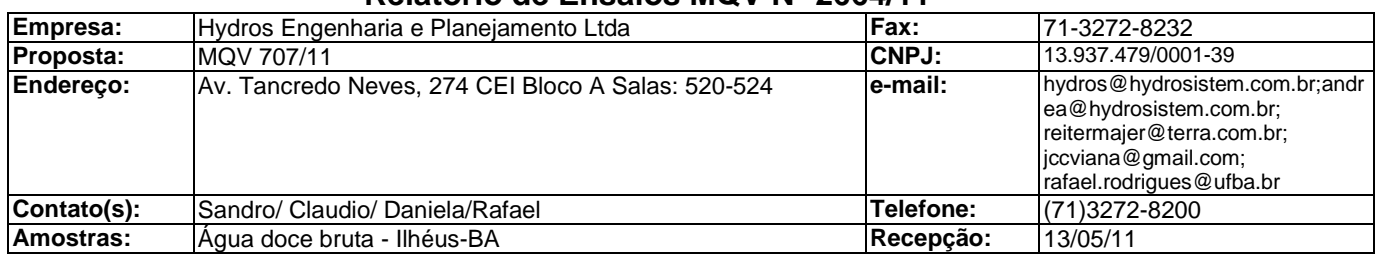

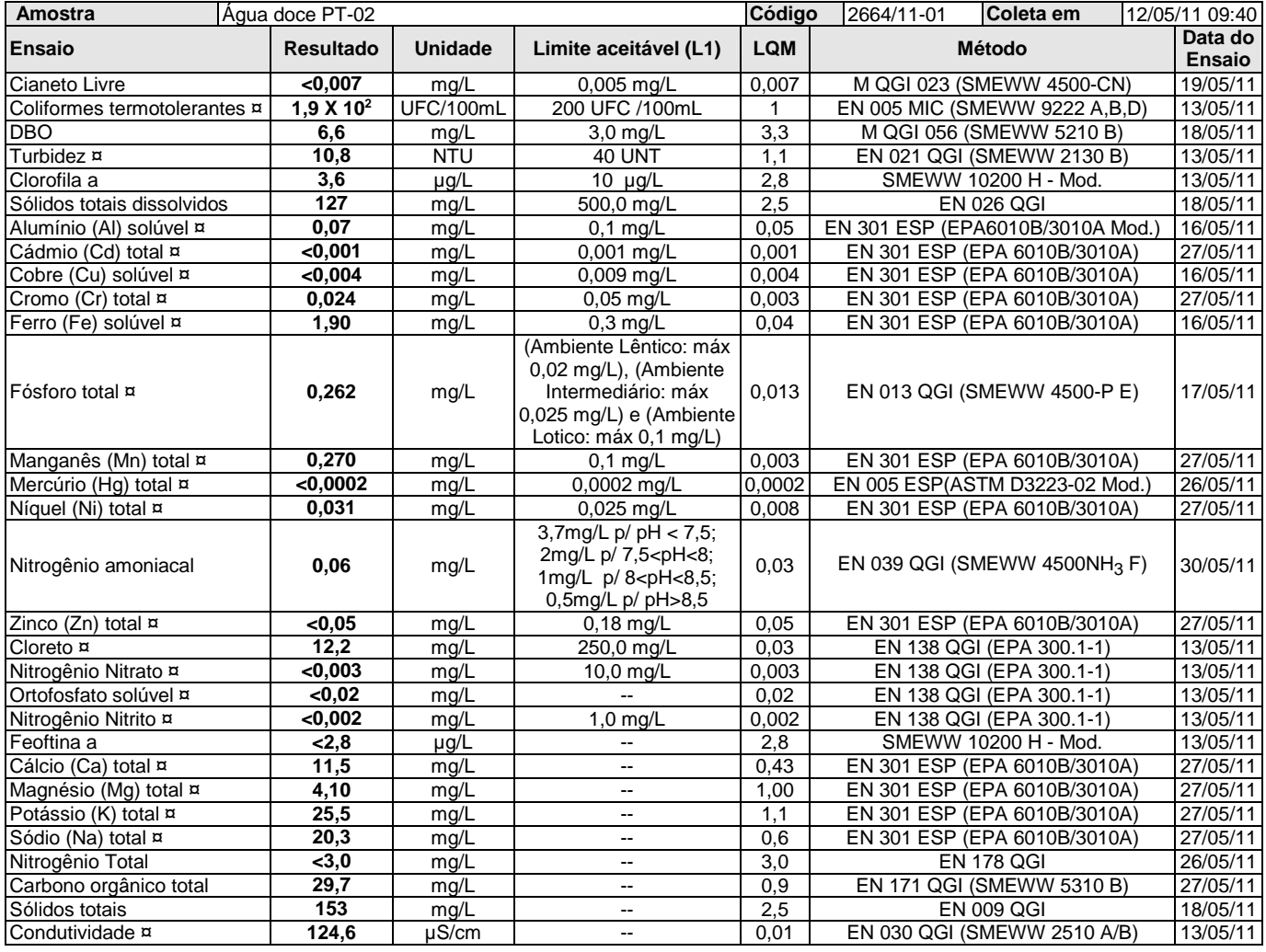

#### **Legenda**

**(L1)**: CONAMA 357 - Água Doce Classe 1 [T-I]

**SMEWW**: Standard Methods for the Examination of Water and Wastewater, 21th. Edition.

**UFC**: Unidade formadora de colônia.

**Mod.**: Método Interno baseado em método oficial modificado.

**LQM**: Limite de Quantificação do Método.

¤ = Os ensaios acreditados pelo INMETRO com base na Norma ABNT NBR ISO/IEC 17025 apresentam este sinal.

Os resultados expressos neste relatório referem-se apenas às amostras analisadas. O prazo para o armazenamento das contra-provas válidas das amostras é de 07 (sete) dias corridos após a emissão do relatório de ensaios.

Os dados analíticos serão mantidos em arquivo pelo período de 05 (cinco) anos; após este período, os mesmos serão descartados.

Este relatório só deverá ser reproduzido na sua totalidade. O CETIND se isenta de qualquer responsabilidade pela reprodução parcial do mesmo.

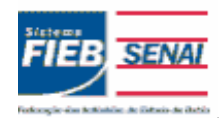

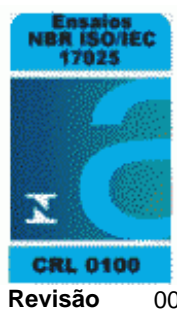

# **Relatório de Ensaios MQV Nº 2664/11 Revisão** 00

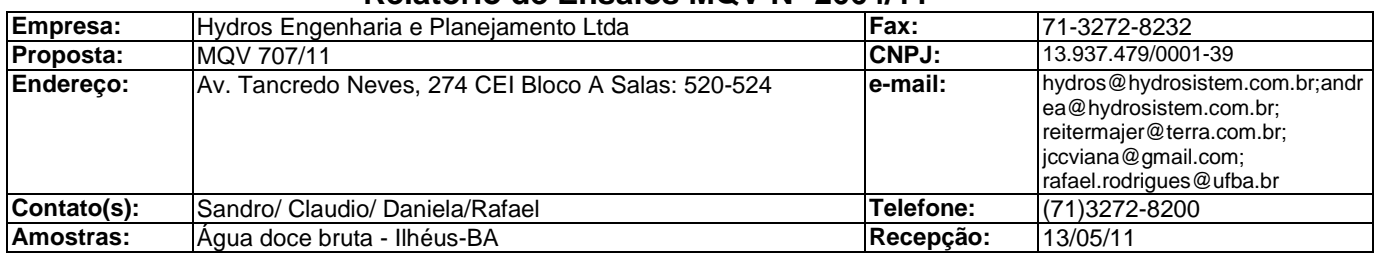

#### **Informações de Coleta**

Coleta efetuada pelo cliente.

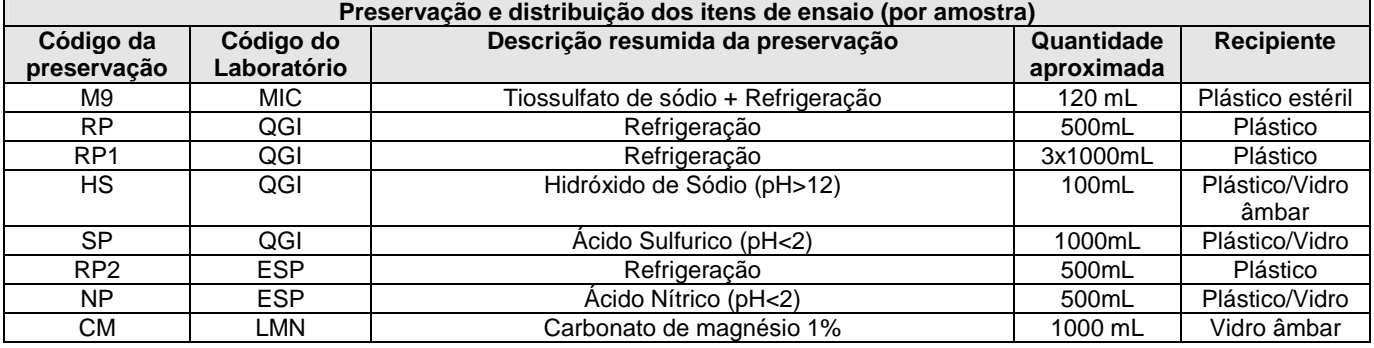

Lauro de Freitas, 31 de maio de 2011.

AcFernaira

Adriana C. Ferreira, Dra. Canta C. Pressession de Araújo de Araújo de Araújo de Araújo de Araújo de Araújo de Araújo<br>Cuímico de Araújo de Araújo Enga. de Alimentos de Araújo de Sióloga de Araújo de Araújo de Araújo de Araú Químico Enga. de Alimentos Bióloga **Documento verificado e aprovado por meios eletrônicos**

CRBio 77.735/05-D

¤ = Os ensaios acreditados pelo INMETRO com base na Norma ABNT NBR ISO/IEC 17025 apresentam este sinal.

Os resultados expressos neste relatório referem-se apenas às amostras analisadas. O prazo para o armazenamento das contra-provas válidas das amostras é de 07 (sete) dias corridos após a emissão do relatório de ensaios.

Os dados analíticos serão mantidos em arquivo pelo período de 05 (cinco) anos; após este período, os mesmos serão descartados. Este relatório só deverá ser reproduzido na sua totalidade. O CETIND se isenta de qualquer responsabilidade pela reprodução parcial do mesmo.

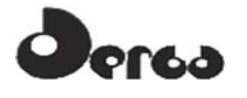

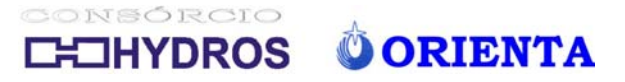

**LAUDOS CAMPANHA 2 DE 2010**

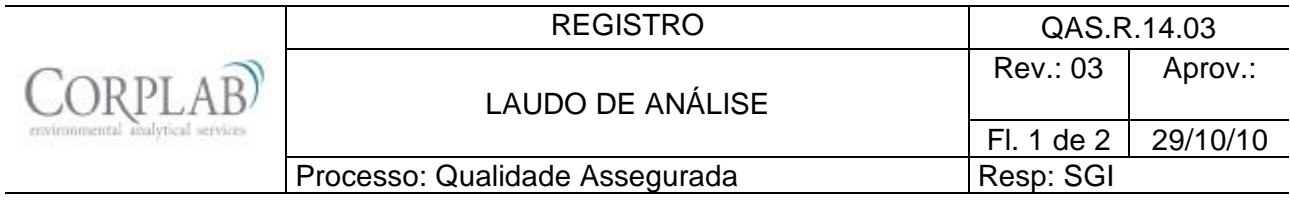

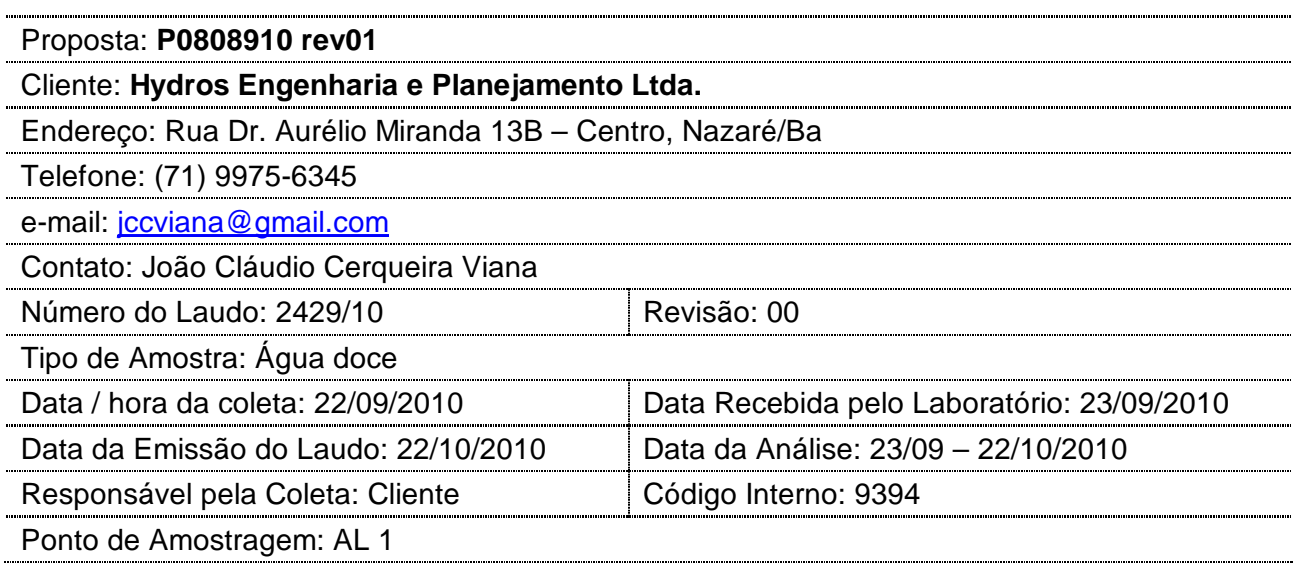

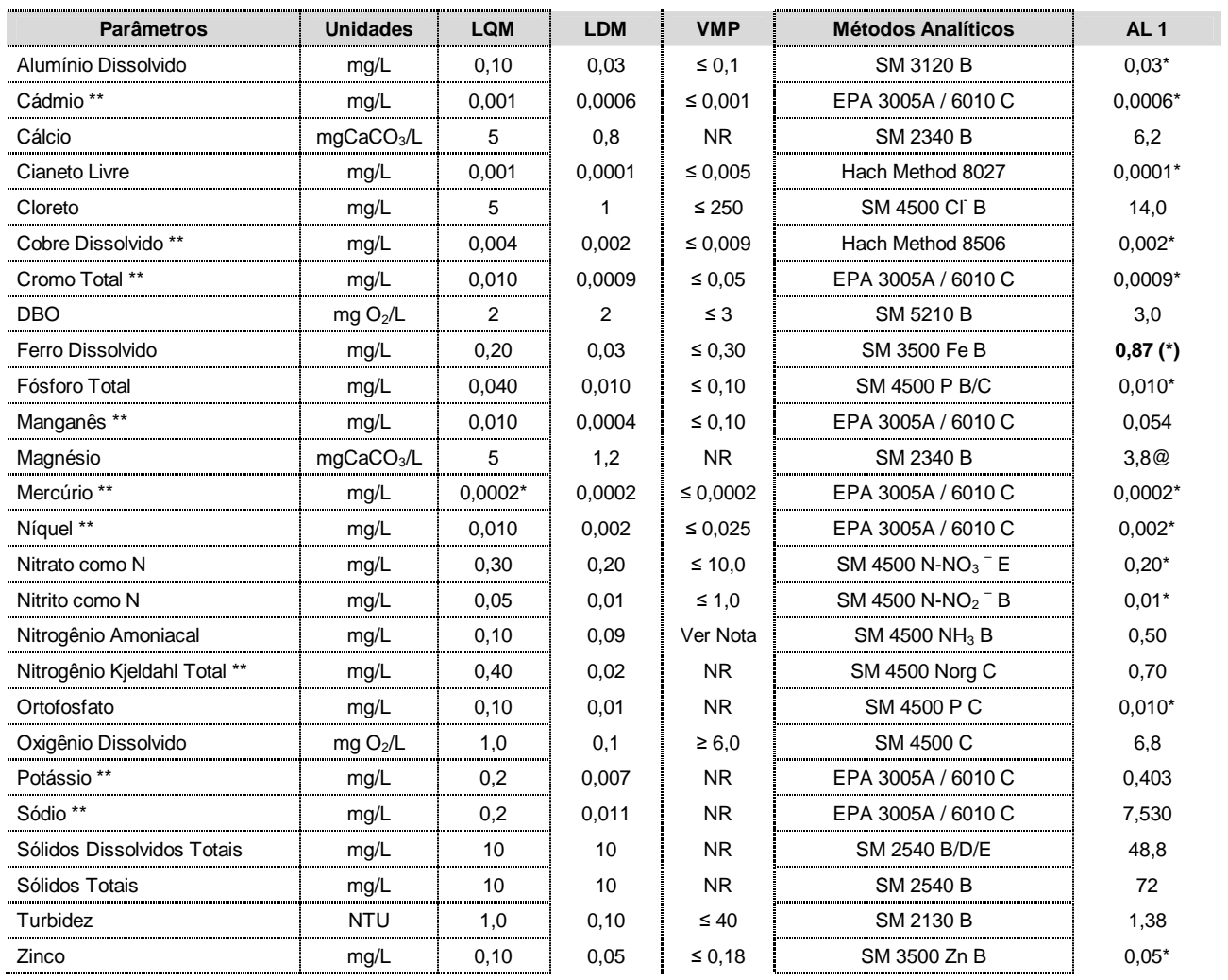

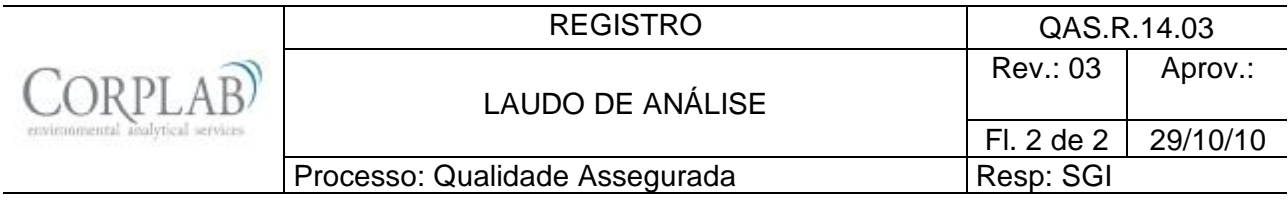

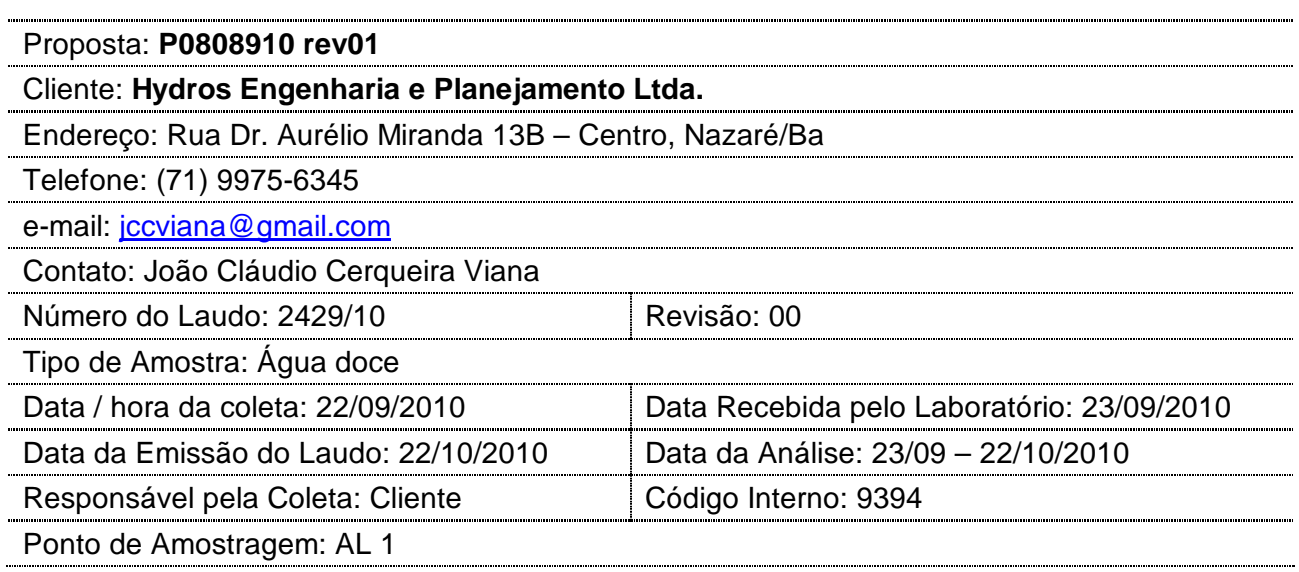

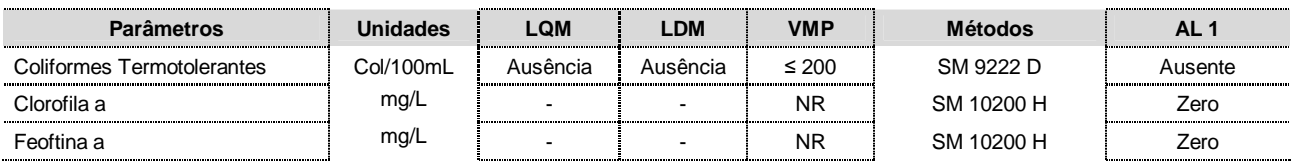

#### Observações:

- (1) LQM: Limite de Quantificação do Método.
- (2) LDM: Limite de Detecção do método.
- (3) VMP: Valor Máximo Permitido de acordo com a CONAMA 357/05, águas doces Classe II.
- (4) Os resultados obtidos referem-se somente as amostras analisadas.
- (5) Este laudo só poderá ser reproduzido em sua totalidade.
- (6) As metodologias referenciadas por SM são realizadas de acordo com Standard Methods for the Examination of Water and Wastewater 21st.
- (7) Col: Colônias
- (8) \*\* Análises feitas em SP.
- (9) \* Valor referente ao LDM Limite Mínimo de Detecção.
- (10) **Notas:** O VMP do parâmetro Nitrogênio Amoniacal Total varia de acordo com o pH da amostra:
	- 3,7 mg/L N, para pH  $\leq 7.5$
	- 2,0 mg/L N, para 7,5 < pH ≤ 8,0
	- 1,0 mg/L N, para  $8,0 <$  pH ≤  $8,5$
	- 0,5 mg/L N, para pH > 8,5
- (11) NR: Não Referenciado / **(\*)** Valor fora da referência.
- (12) @ Valor estimado entre o LQM e o LDM.
- (13) Procedimento de amostragem: LAB I01

Técnico Responsável: Edjara Ribeiro - CRQ 074011- 87 7ª Reg.

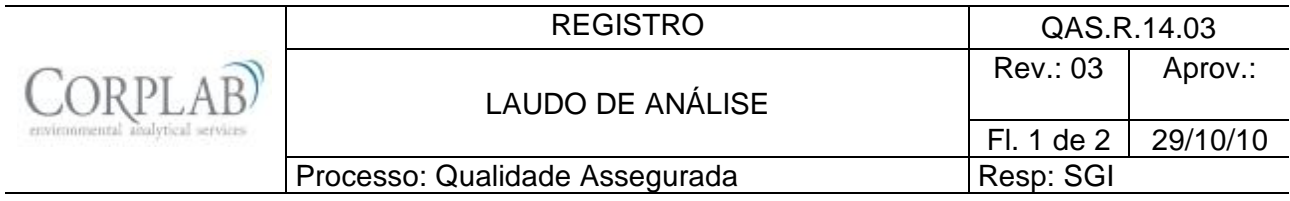

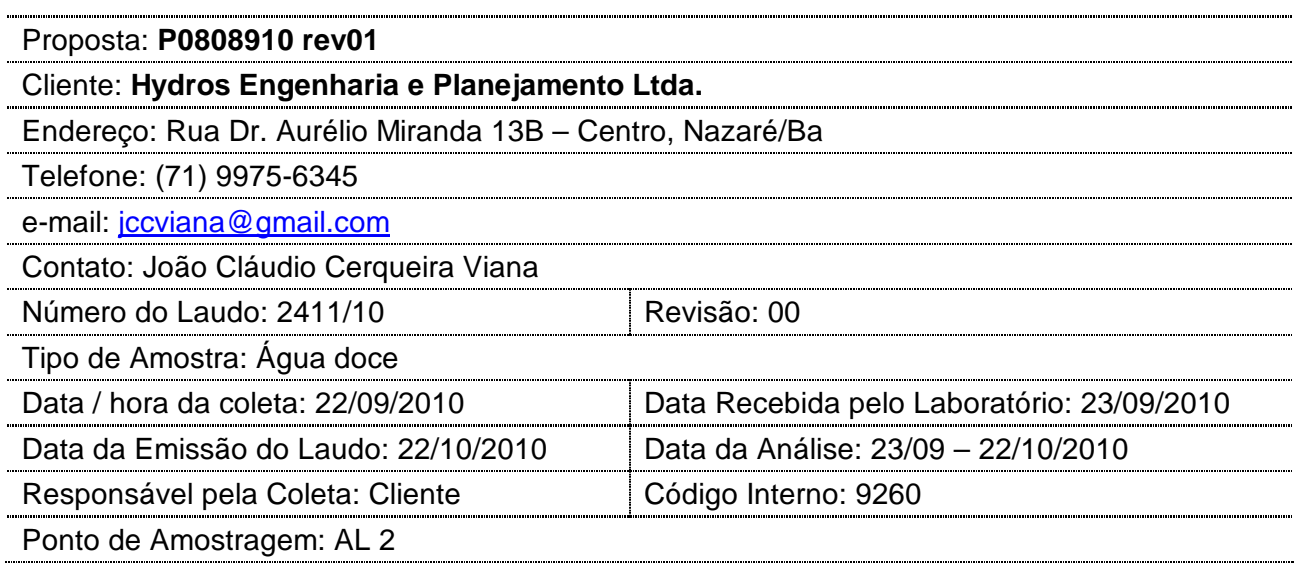

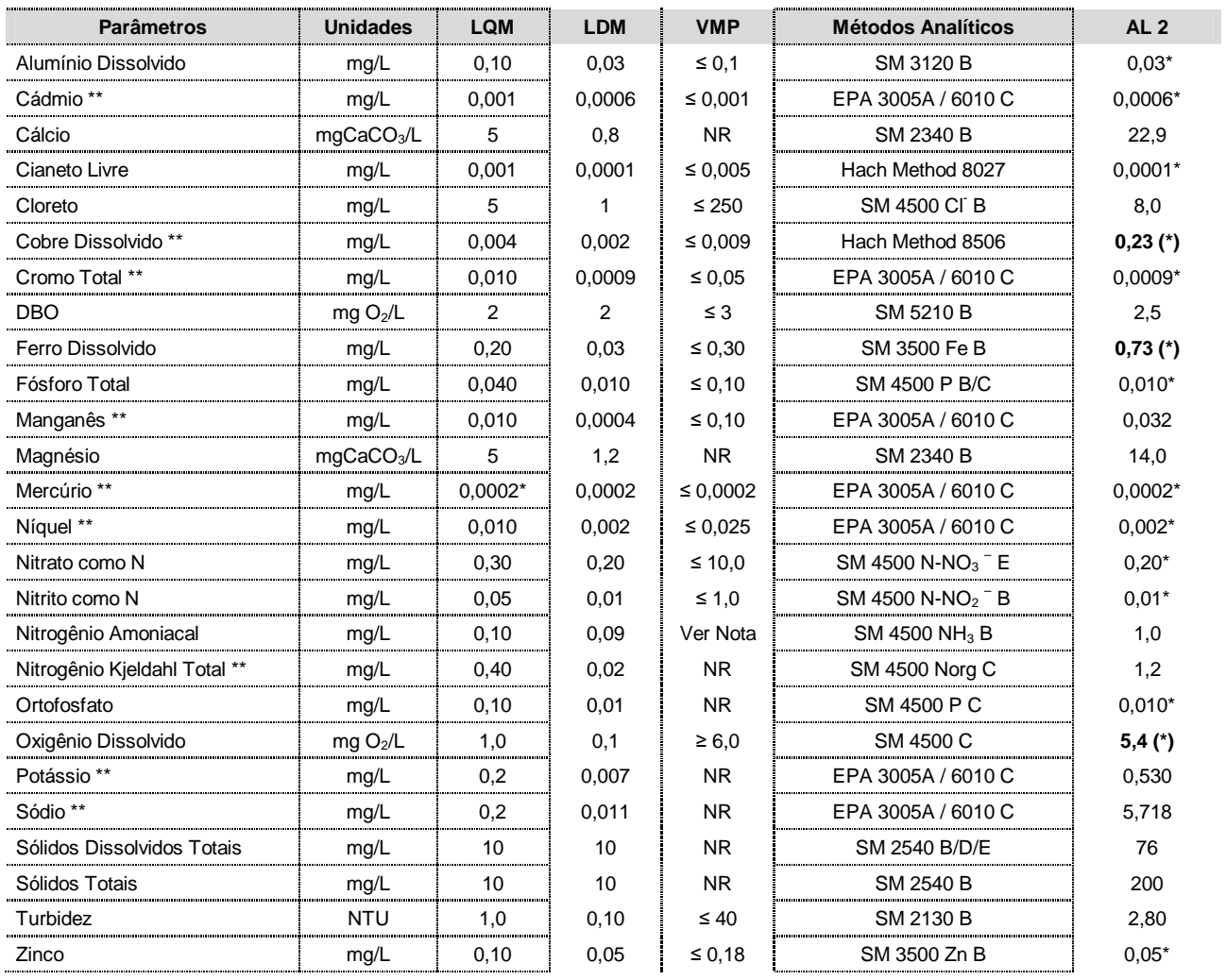

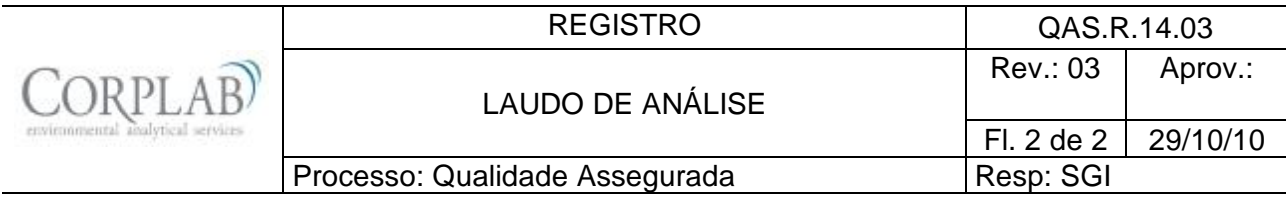

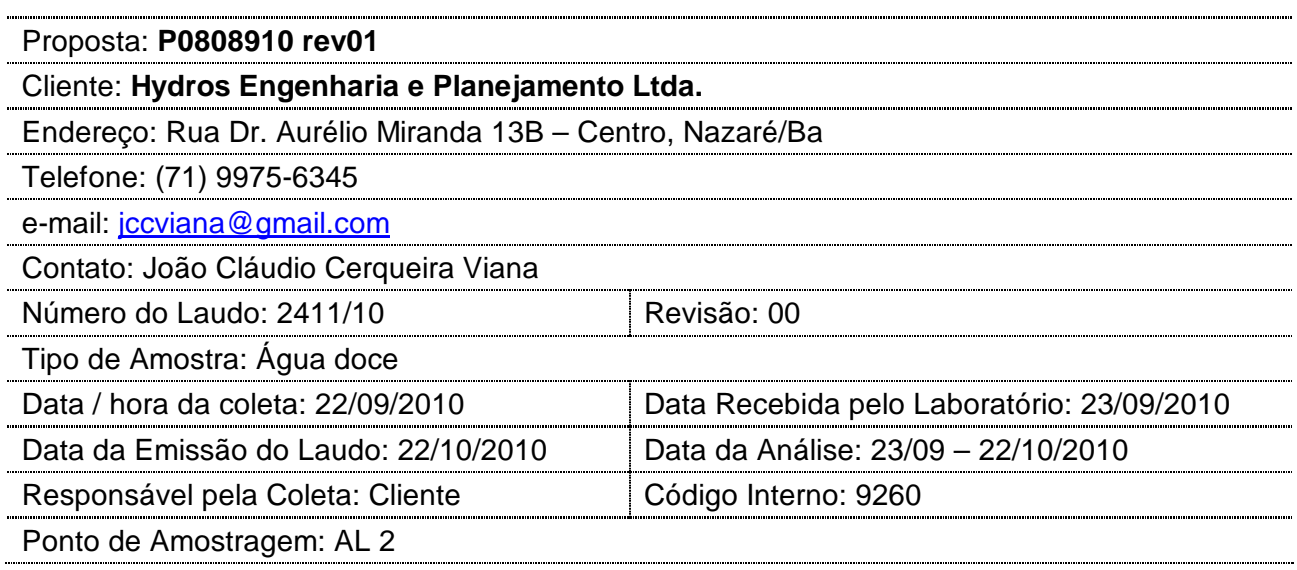

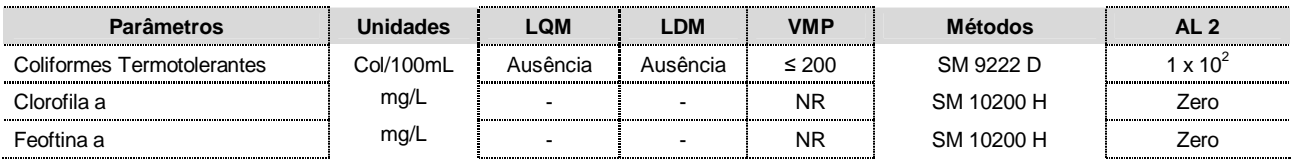

#### Observações:

- (1) LQM: Limite de Quantificação do Método.
- (2) LDM: Limite de Detecção do método.
- (3) VMP: Valor Máximo Permitido de acordo com a CONAMA 357/05, águas doces Classe II.
- (4) Os resultados obtidos referem-se somente as amostras analisadas.
- (5) Este laudo só poderá ser reproduzido em sua totalidade.
- (6) As metodologias referenciadas por SM são realizadas de acordo com Standard Methods for the Examination of Water and Wastewater 21st.
- (7) Col: Colônias
- (8) \*\* Análises feitas em SP.
- (9) \* Valor referente ao LDM Limite Mínimo de Detecção.
- (10) **Notas:** O VMP do parâmetro Nitrogênio Amoniacal Total varia de acordo com o pH da amostra:
	- 3,7 mg/L N, para pH ≤ 7,5
	- 2,0 mg/L N, para 7,5 < pH ≤ 8,0
	- 1,0 mg/L N, para 8,0 < pH ≤ 8,5
	- 0,5 mg/L N, para pH > 8,5
- (11) NR: Não Referenciado / **(\*)** Valor fora da referência.
- (12) @ Valor estimado entre o LQM e o LDM.
- (13) Procedimento de amostragem: LAB I01

Técnico Responsável: Edjara Ribeiro - CRQ 074011- 87 7ª Reg.

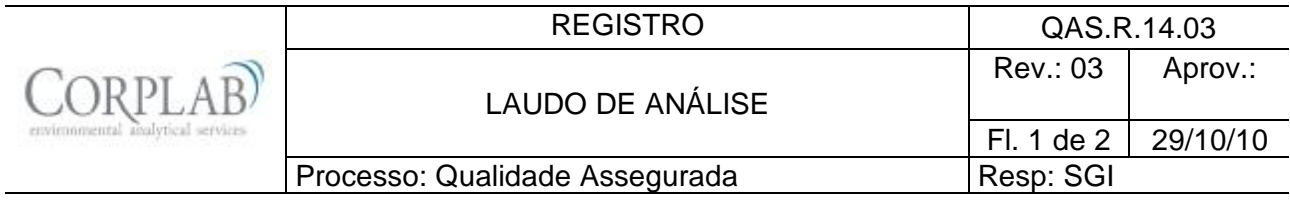

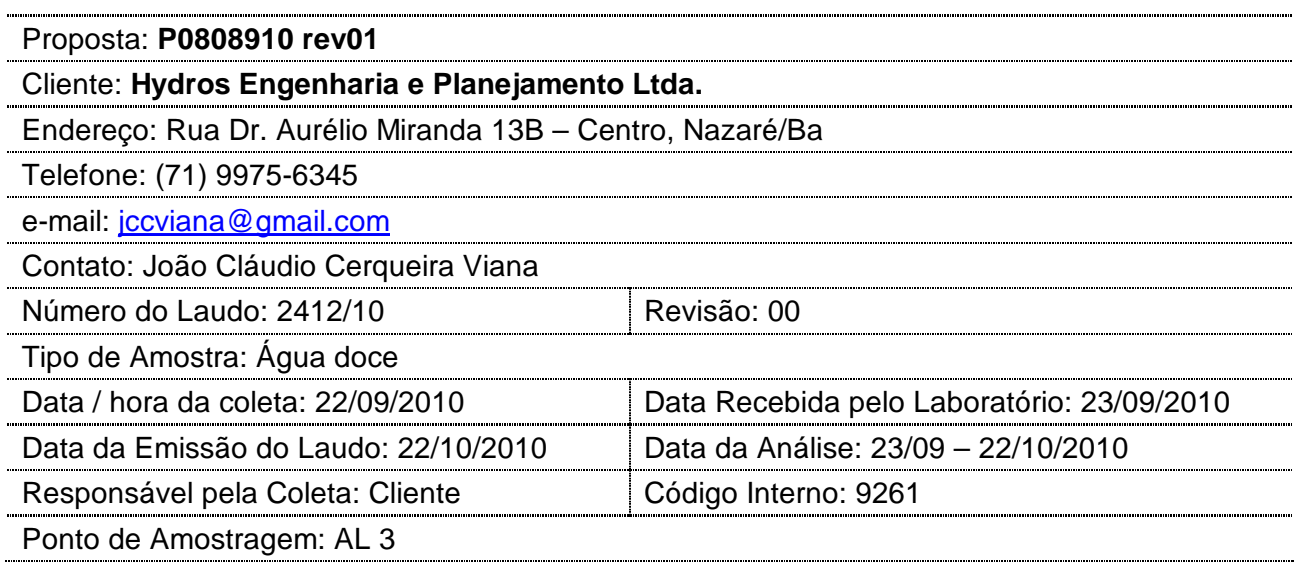

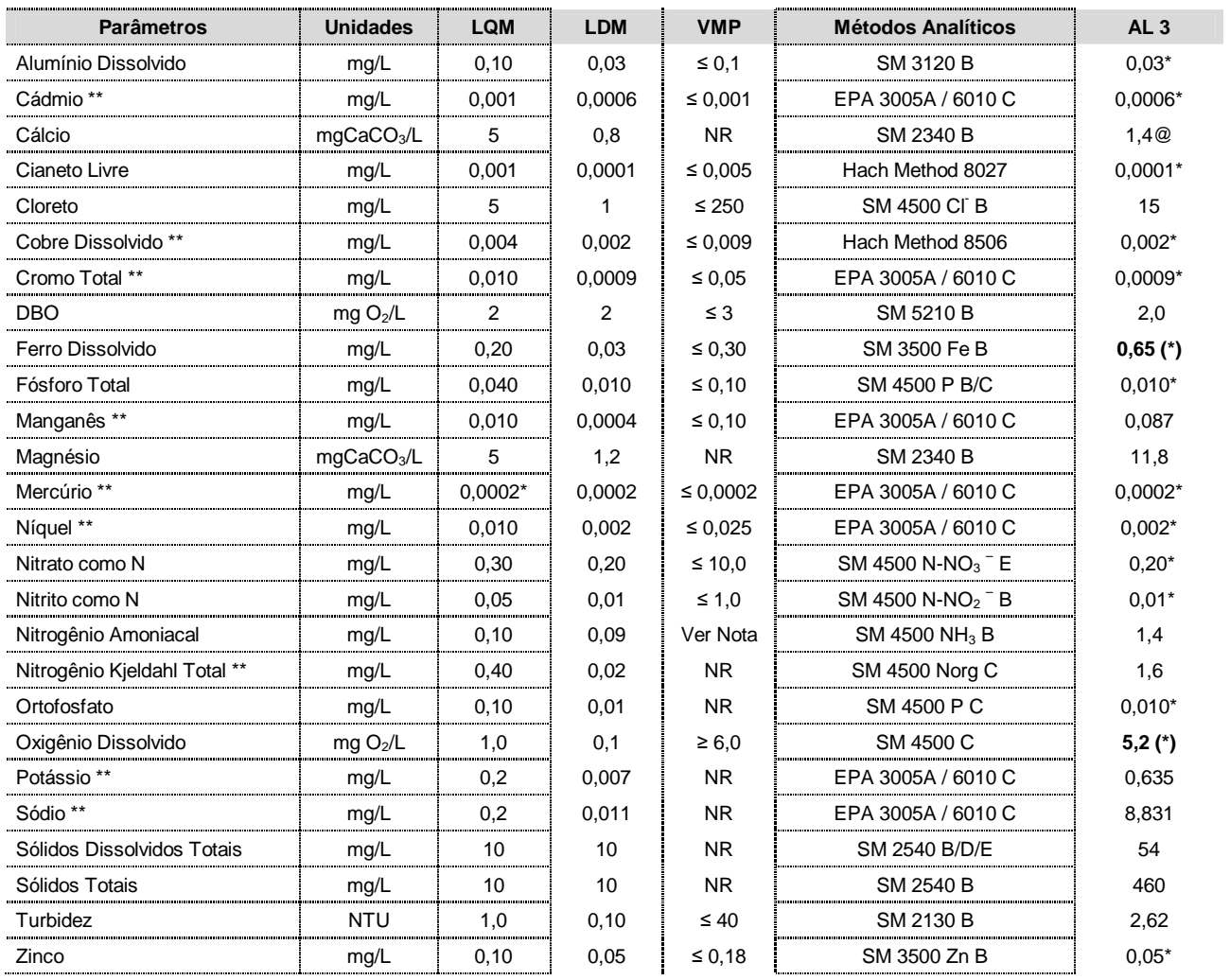

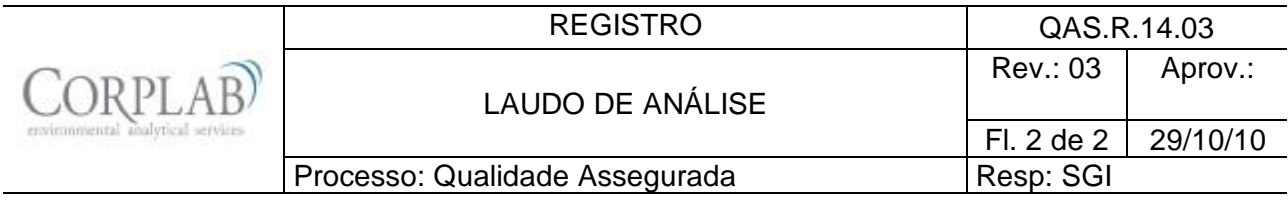

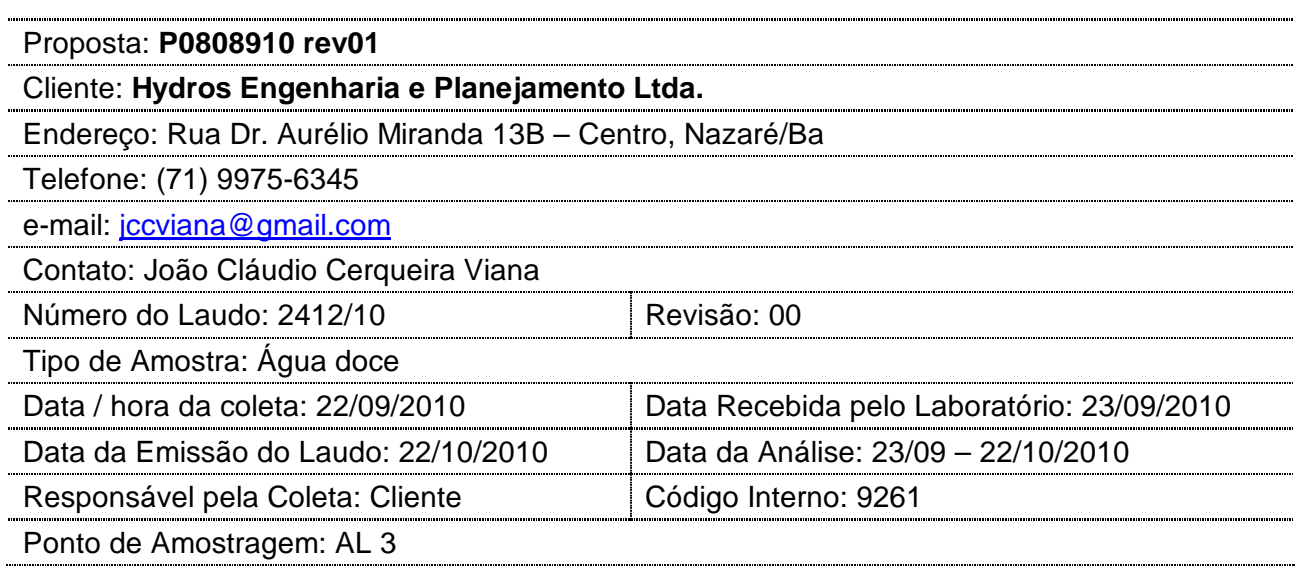

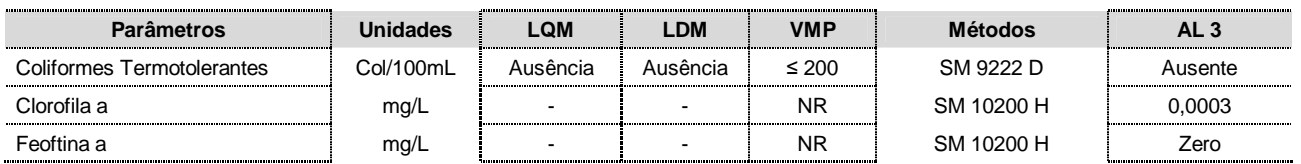

Observações:

- (1) LQM: Limite de Quantificação do Método.
- (2) LDM: Limite de Detecção do método.
- (3) VMP: Valor Máximo Permitido de acordo com a CONAMA 357/05, águas doces Classe II.
- (4) Os resultados obtidos referem-se somente as amostras analisadas.
- (5) Este laudo só poderá ser reproduzido em sua totalidade.
- (6) As metodologias referenciadas por SM são realizadas de acordo com Standard Methods for the Examination of Water and Wastewater 21st.
- (7) Col: Colônias
- (8) \*\* Análises feitas em SP.
- (9) \* Valor referente ao LDM Limite Mínimo de Detecção.
- (10) **Notas:** O VMP do parâmetro Nitrogênio Amoniacal Total varia de acordo com o pH da amostra:
	- 3,7 mg/L N, para pH ≤ 7,5
	- 2,0 mg/L N, para 7,5 < pH ≤ 8,0
	- 1,0 mg/L N, para  $8,0 < pH ≤ 8,5$
	- 0,5 mg/L N, para  $pH > 8,5$
- (11) NR: Não Referenciado / **(\*)** Valor fora da referência.
- (12) @ Valor estimado entre o LQM e o LDM.
- (13) Procedimento de amostragem: LAB I01

Técnico Responsável: Edjara Ribeiro - CRQ 074011- 87 7ª Reg.

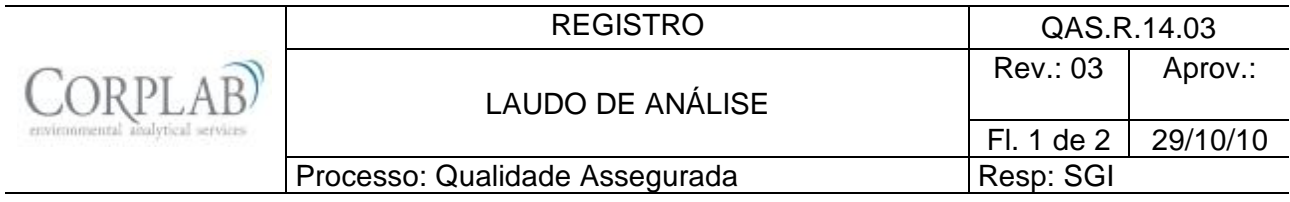

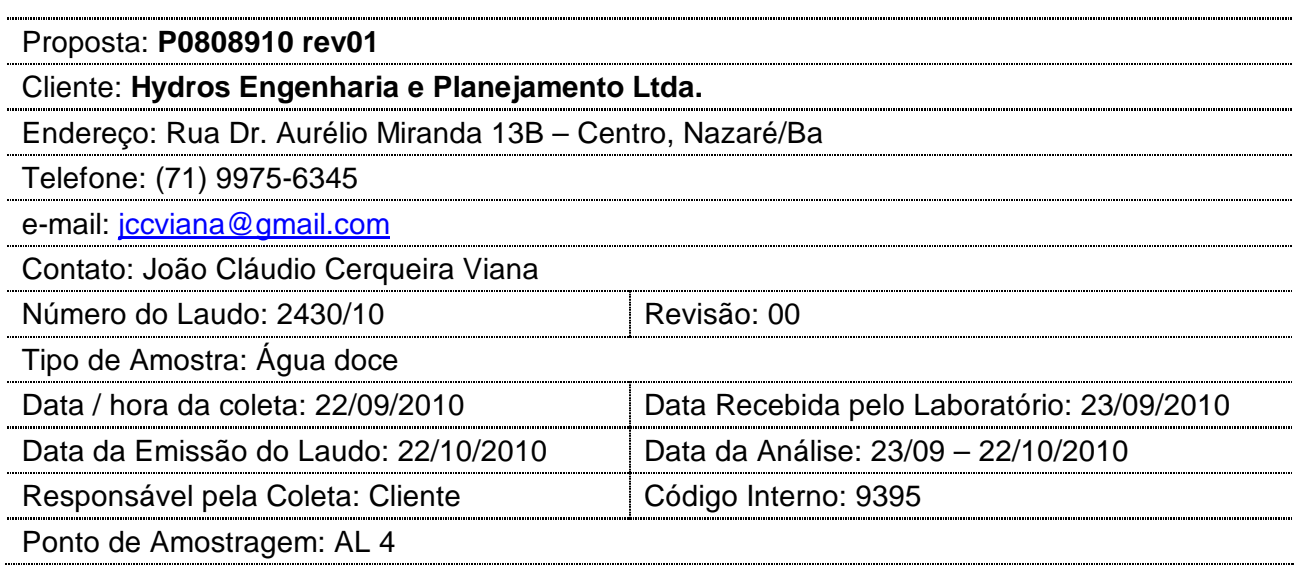

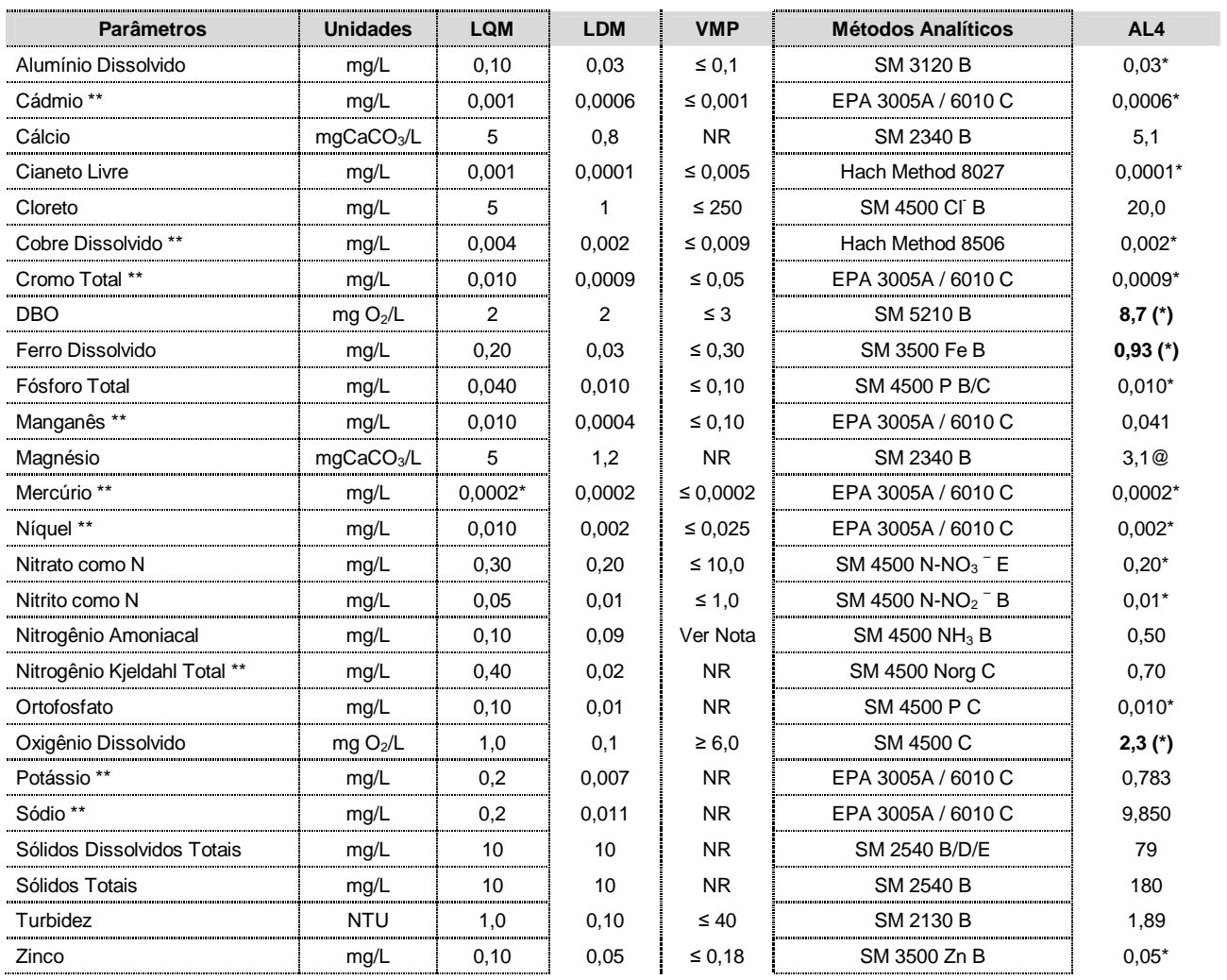

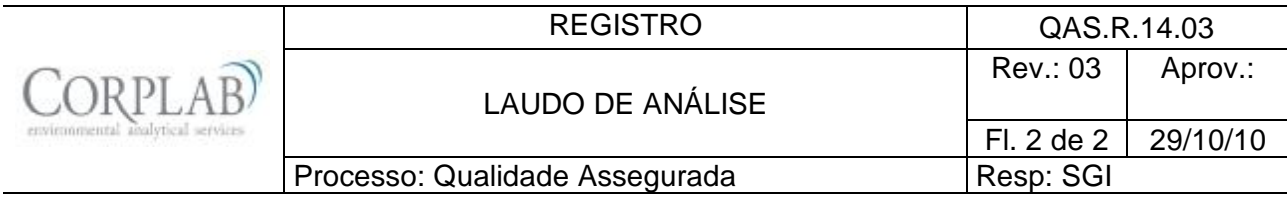

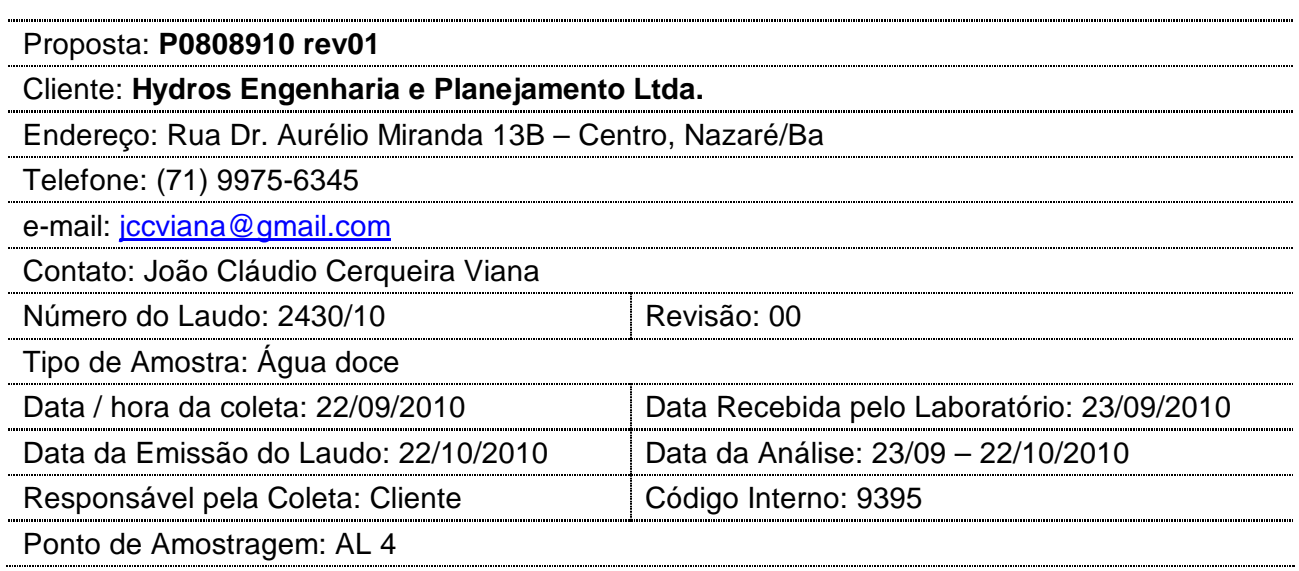

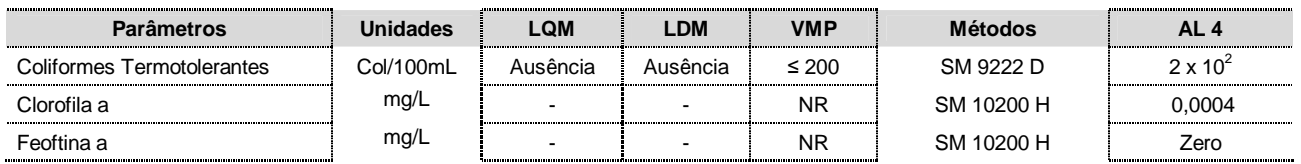

Observações:

- (1) LQM: Limite de Quantificação do Método.
- (2) LDM: Limite de Detecção do método.
- (3) VMP: Valor Máximo Permitido de acordo com a CONAMA 357/05, águas doces Classe II.
- (4) Os resultados obtidos referem-se somente as amostras analisadas.
- (5) Este laudo só poderá ser reproduzido em sua totalidade.
- (6) As metodologias referenciadas por SM são realizadas de acordo com Standard Methods for the Examination of Water and Wastewater 21st.
- (7) Col: Colônias
- (8) \*\* Análises feitas em SP.
- (9) \* Valor referente ao LDM Limite Mínimo de Detecção.
- (10) **Notas:** O VMP do parâmetro Nitrogênio Amoniacal Total varia de acordo com o pH da amostra:
	- 3,7 mg/L N, para pH ≤ 7,5
	- 2,0 mg/L N, para 7,5 < pH ≤ 8,0
	- 1,0 mg/L N, para  $8,0 < pH ≤ 8,5$
	- 0,5 mg/L N, para pH > 8,5
- (11) NR: Não Referenciado / **(\*)** Valor fora da referência.
- (12) @ Valor estimado entre o LQM e o LDM.
- (13) Procedimento de amostragem: LAB I01

Técnico Responsável: Edjara Ribeiro - CRQ 074011- 87 7ª Reg.

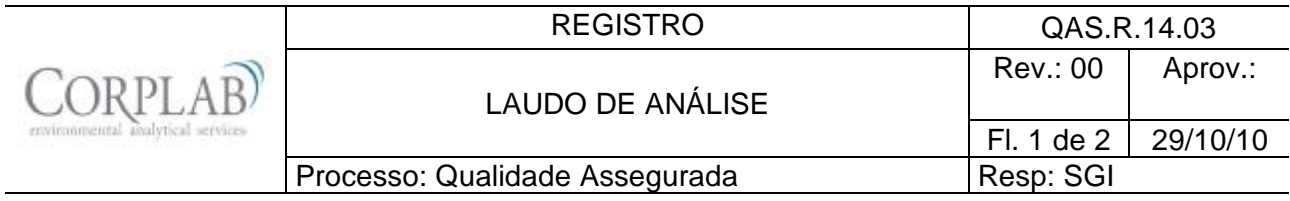

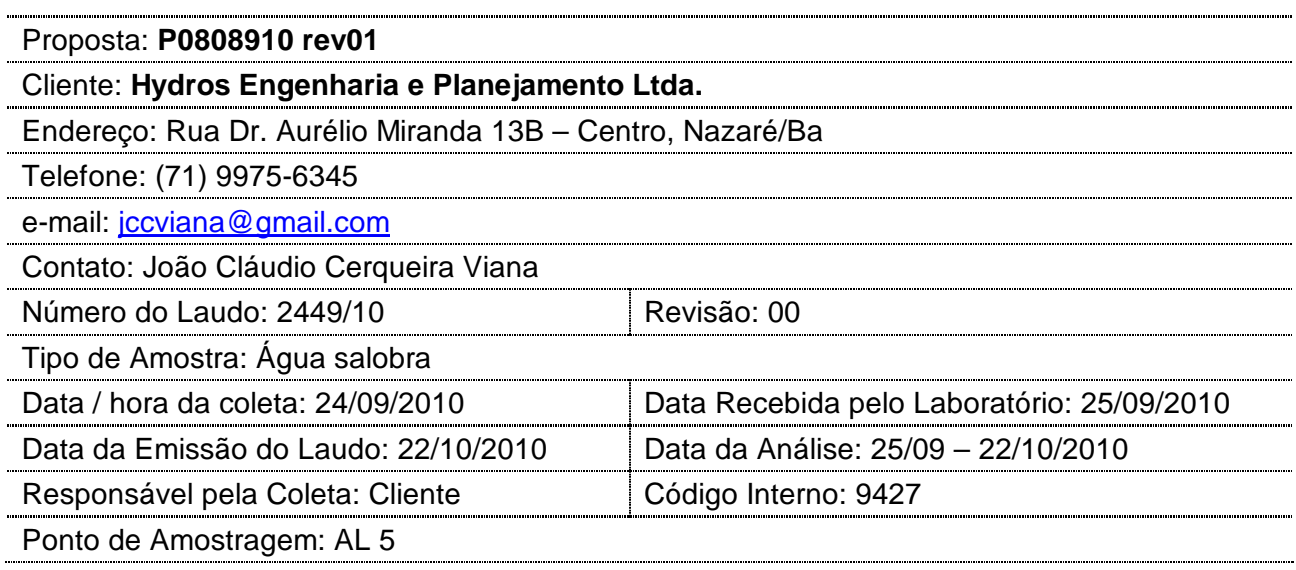

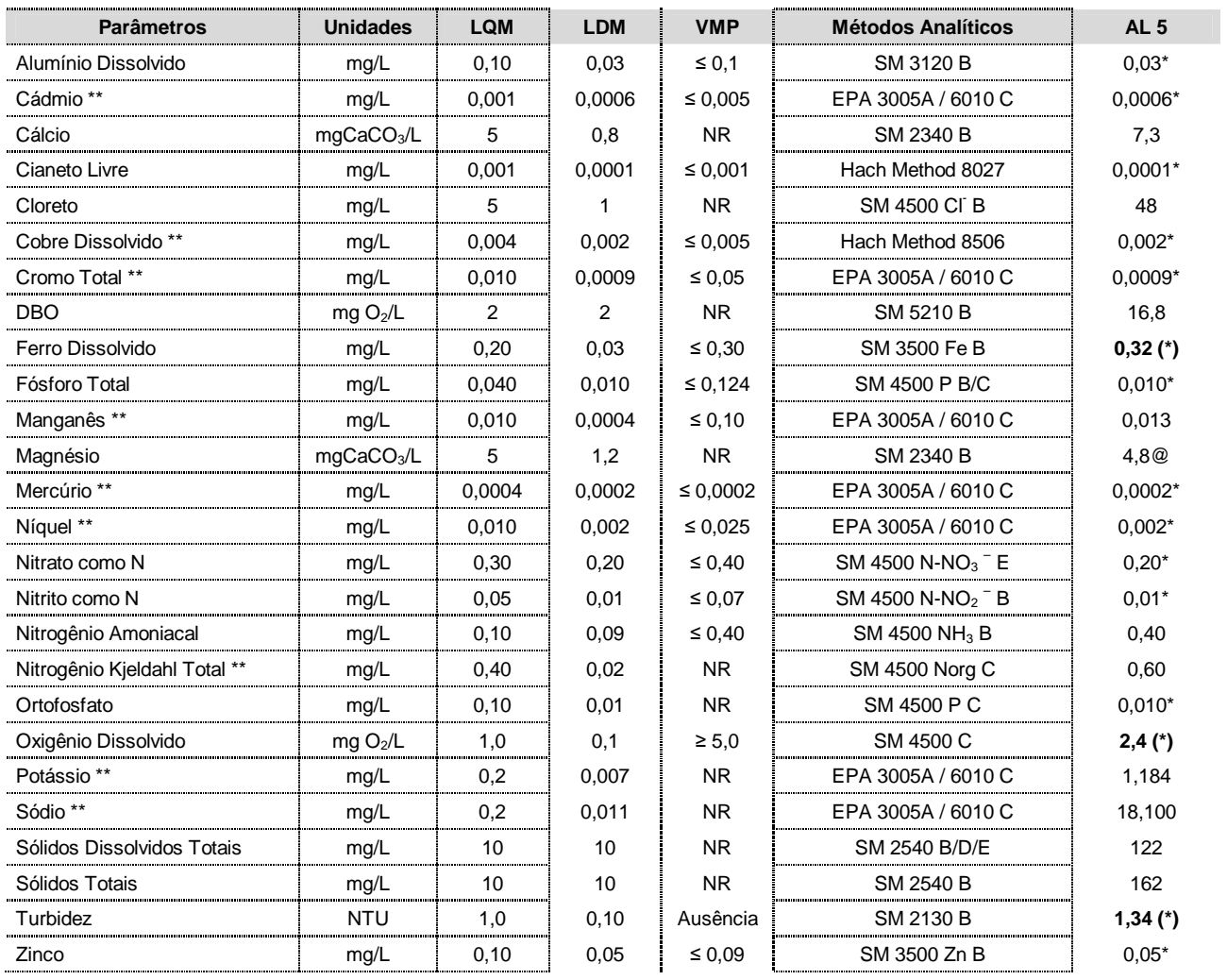

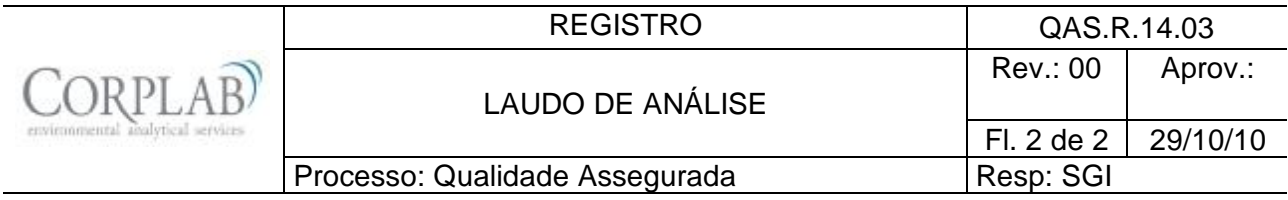

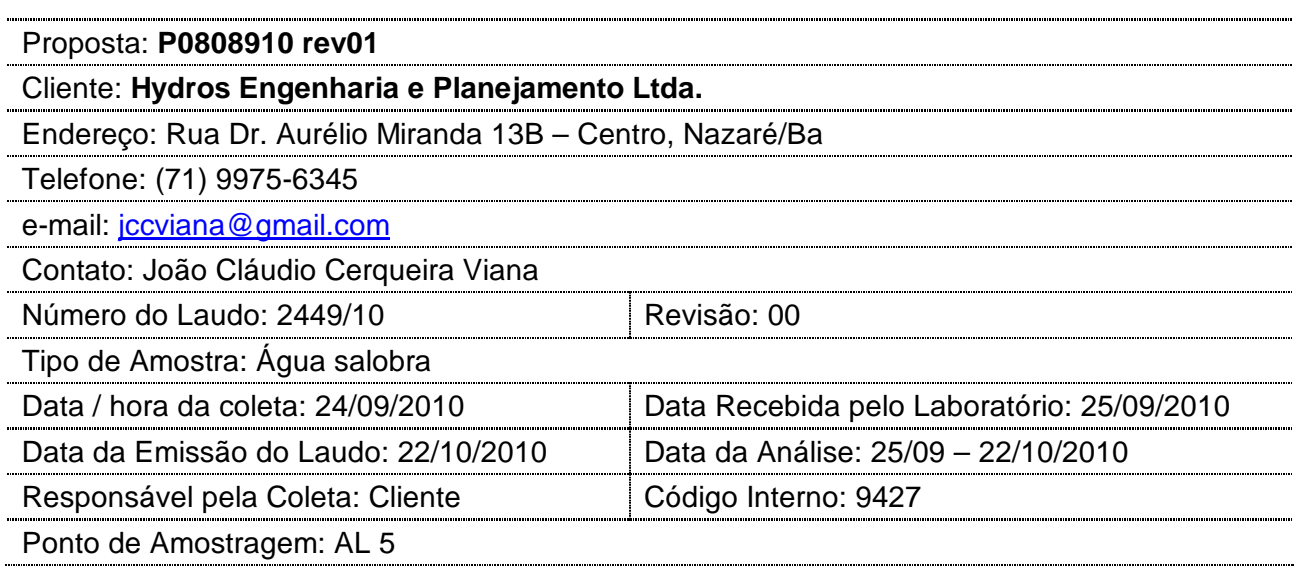

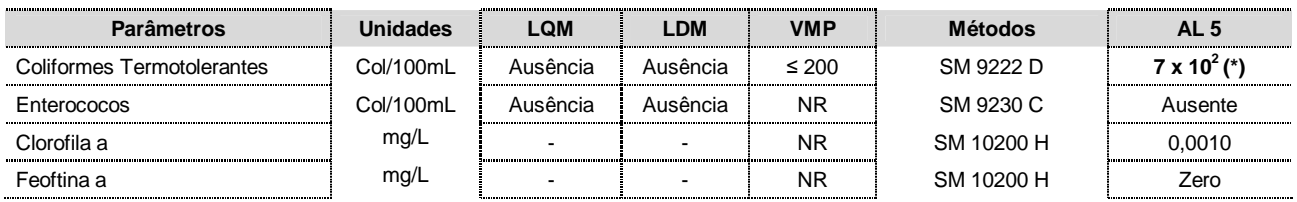

Observações:

- (1) LQM: Limite de Quantificação do Método.
- (2) LDM: Limite de Detecção do método.
- (3) VMP: Valor Máximo Permitido de acordo com a CONAMA 357/05, águas salobras Classe I.
- (4) Os resultados obtidos referem-se somente as amostras analisadas.
- (5) Este laudo só poderá ser reproduzido em sua totalidade.
- (6) As metodologias referenciadas por SM são realizadas de acordo com Standard Methods for the Examination of Water and Wastewater 21st.
- (7) Col: Colônias
- (8) \*\* Análises feitas em SP.
- (9) \* Valor referente ao LDM Limite Mínimo de Detecção.
- (10) NR: Não Referenciado / **(\*)** Valor fora da referência.
- (11) @ Valor estimado entre o LQM e o LDM.
- (12) Procedimento de amostragem: LAB I01

Técnico Responsável: Edjara Ribeiro - CRQ 074011- 87 7ª Reg.

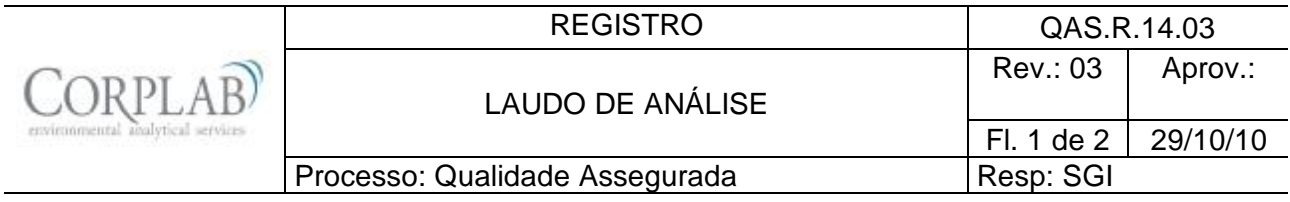

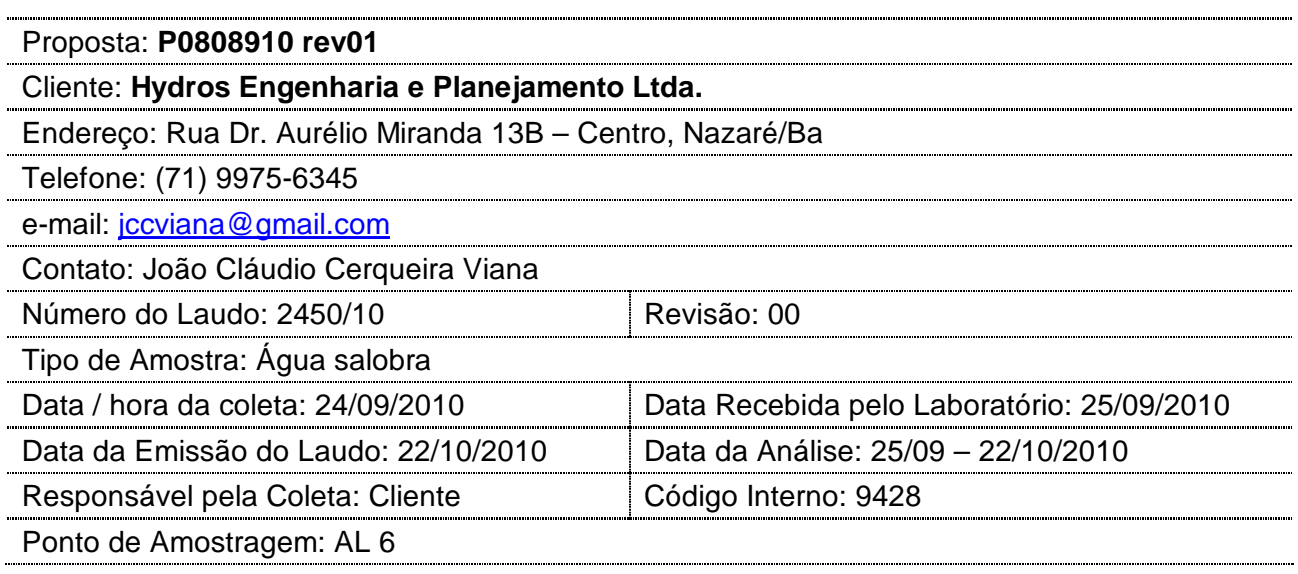

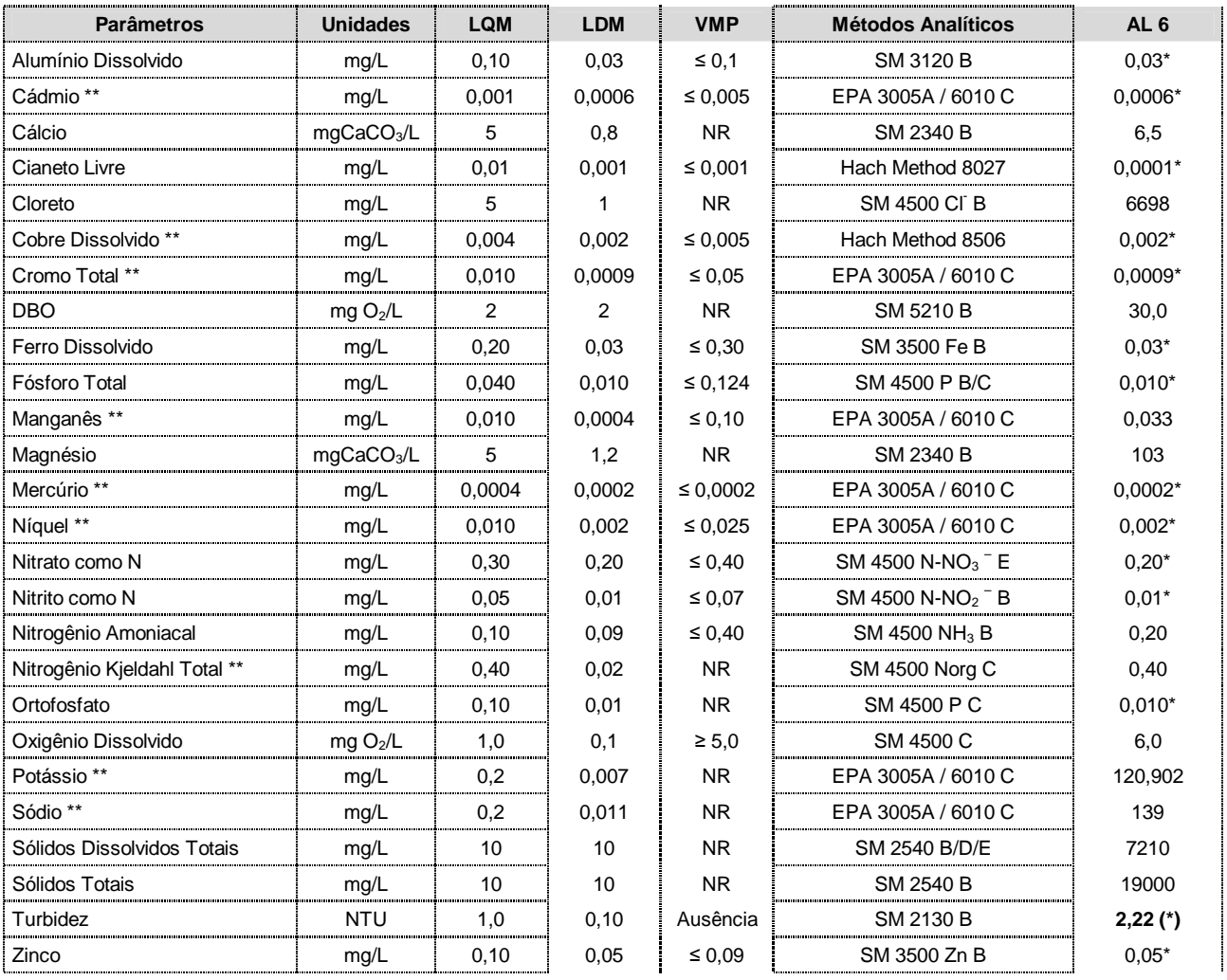

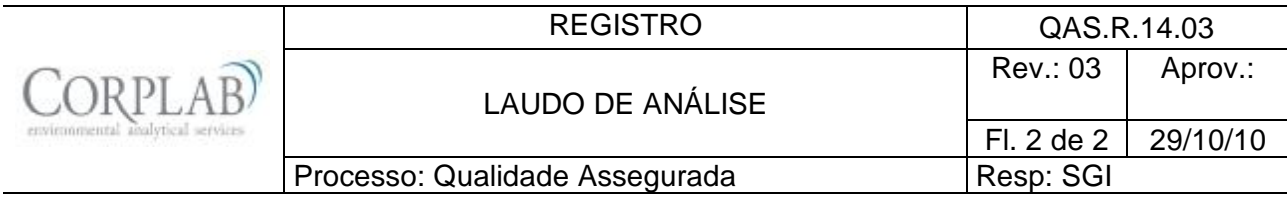

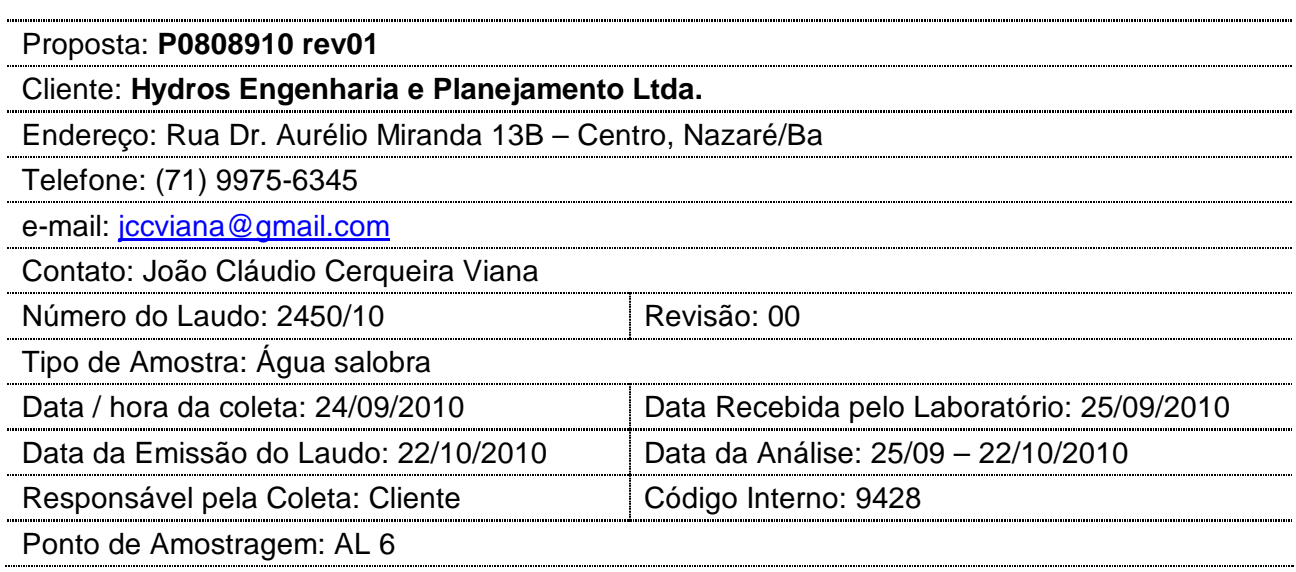

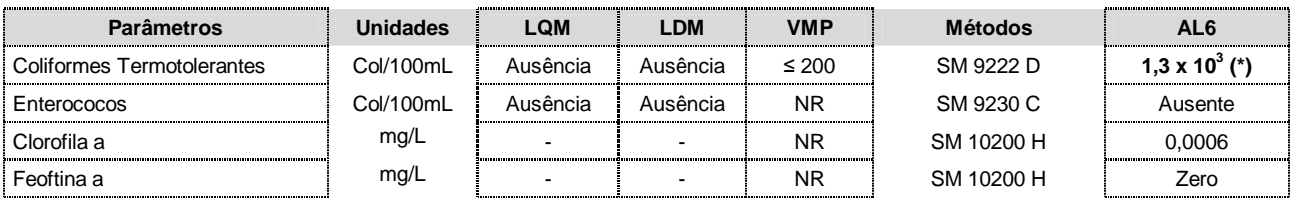

#### Observações:

- (1) LQM: Limite de Quantificação do Método.
- (2) LDM: Limite de Detecção do método.
- (3) VMP: Valor Máximo Permitido de acordo com a CONAMA 357/05, águas salobras Classe I.
- (4) Os resultados obtidos referem-se somente as amostras analisadas.
- (5) Este laudo só poderá ser reproduzido em sua totalidade.
- (6) As metodologias referenciadas por SM são realizadas de acordo com Standard Methods for the Examination of Water and Wastewater 21st.
- (7) Col: Colônias
- (8) \*\* Análises feitas em SP.
- (9) \* Valor referente ao LDM Limite Mínimo de Detecção.
- (10) NR: Não Referenciado / **(\*)** Valor fora da referência.
- (11) @ Valor estimado entre o LQM e o LDM
- (12) Procedimento de amostragem: LAB I01

Técnico Responsável: Edjara Ribeiro - CRQ 074011- 87 7ª Reg.

# **Laboratório do Programa de Monitoramento, Avaliação e Reabilitação de Ecossistemas Naturais e Artificiais do Estado da Bahia - Lab. MARENBA.**

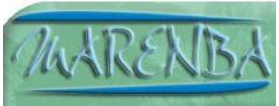

**Pedido 02/2010: Hydros Engenharia e Planejamento Ltda. Matriz: Água**

**LAUDO RESULTADOS - Carbono Orgânico Dissolvido (COD), Carbono Orgânico Particulado (COP) e Carbono Orgânico Total (COT)**

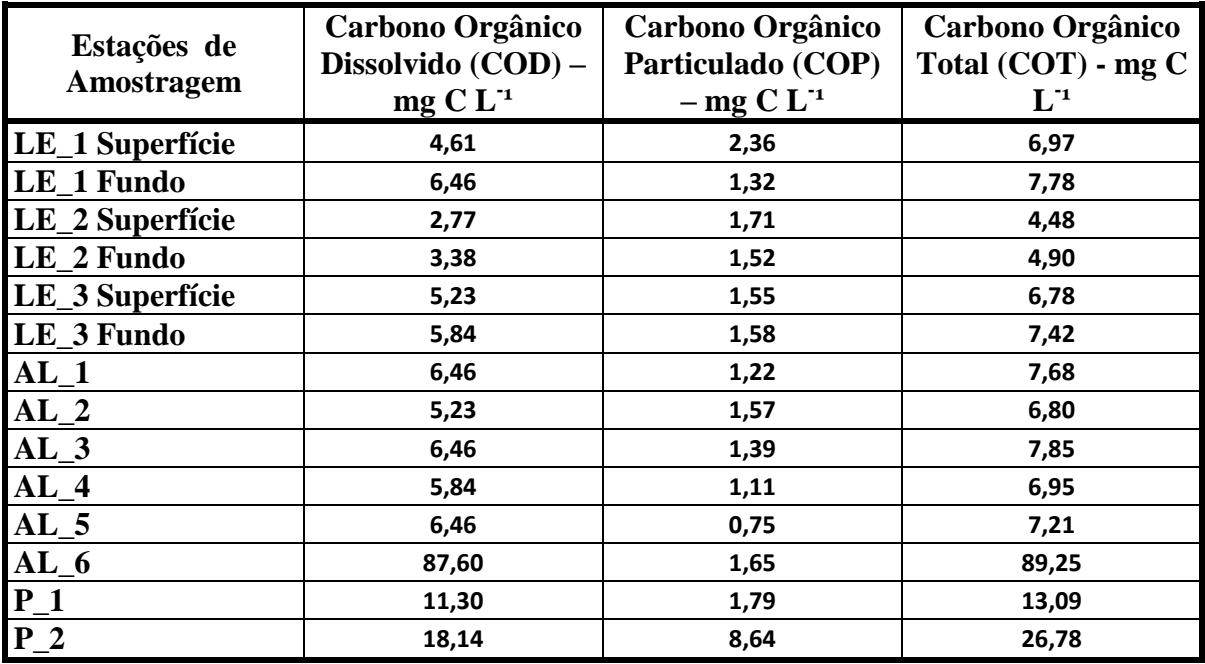

**Responsável Técnico Jorgelina Loiola Ribeiro Costa Química - Analista de Laboratório**

**Responsável Laboratório Dr. Eduardo Mendes da Silva Professor Associado I - UFBA**

## **Laboratório do Programa de Monitoramento, Avaliação e Reabilitação de Ecossistemas Naturais e Artificiais do Estado da Bahia - Lab. MARENBA.**

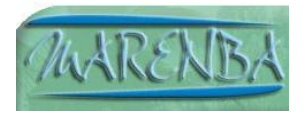

**Pedido 02/2010: Hydros Engenharia e Planejamento Ltda. Matriz: Água**

# **LAUDO RESULTADOS – Condutividade**

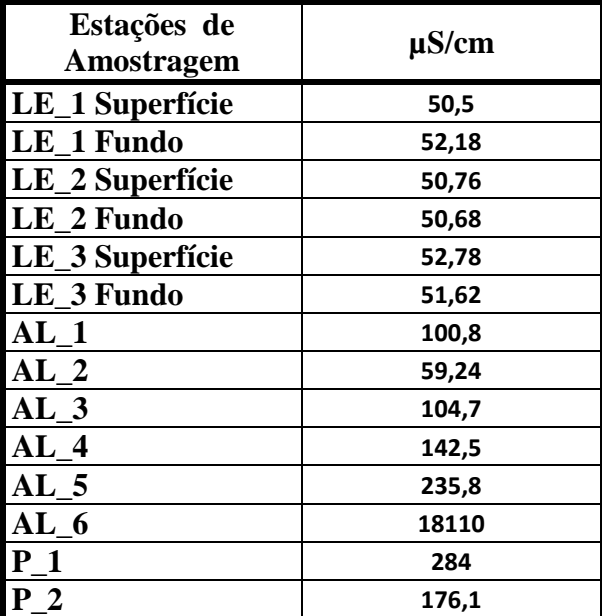

**Responsável Técnico Jorgelina Loiola Ribeiro Costa Química - Analista de Laboratório**

**Responsável Laboratório Dr. Eduardo Mendes da Silva Professor Associado I - UFBA**

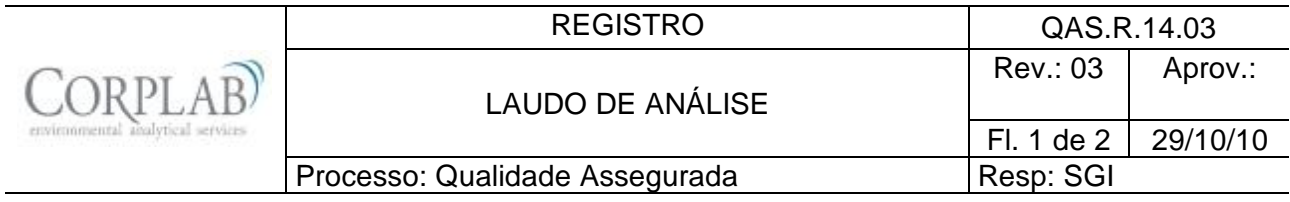

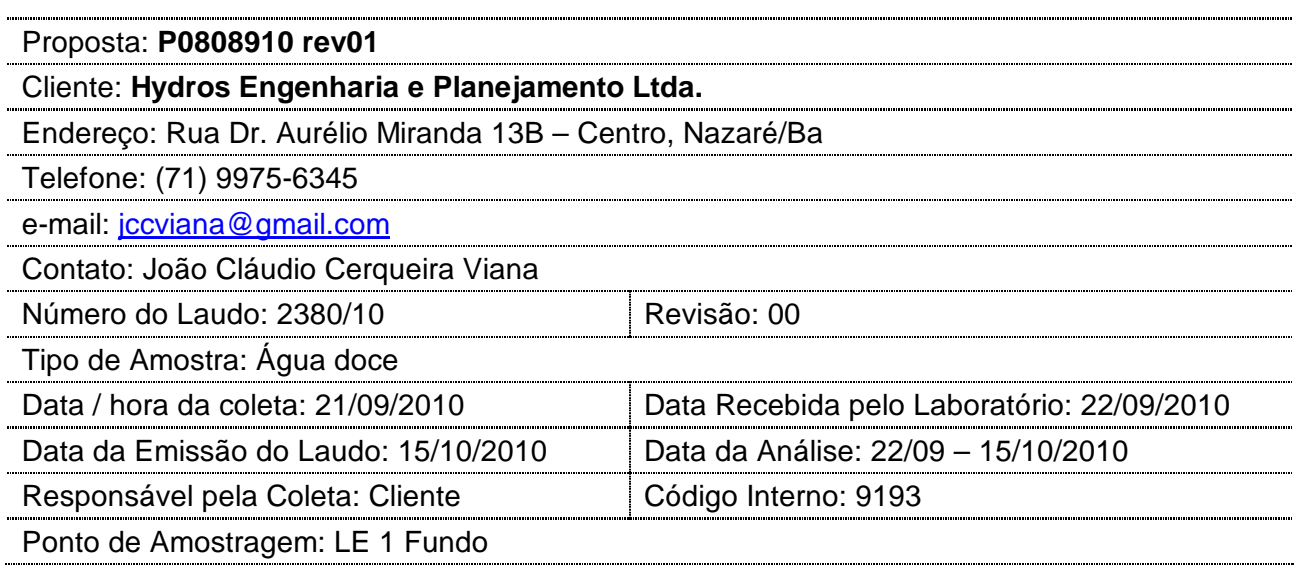

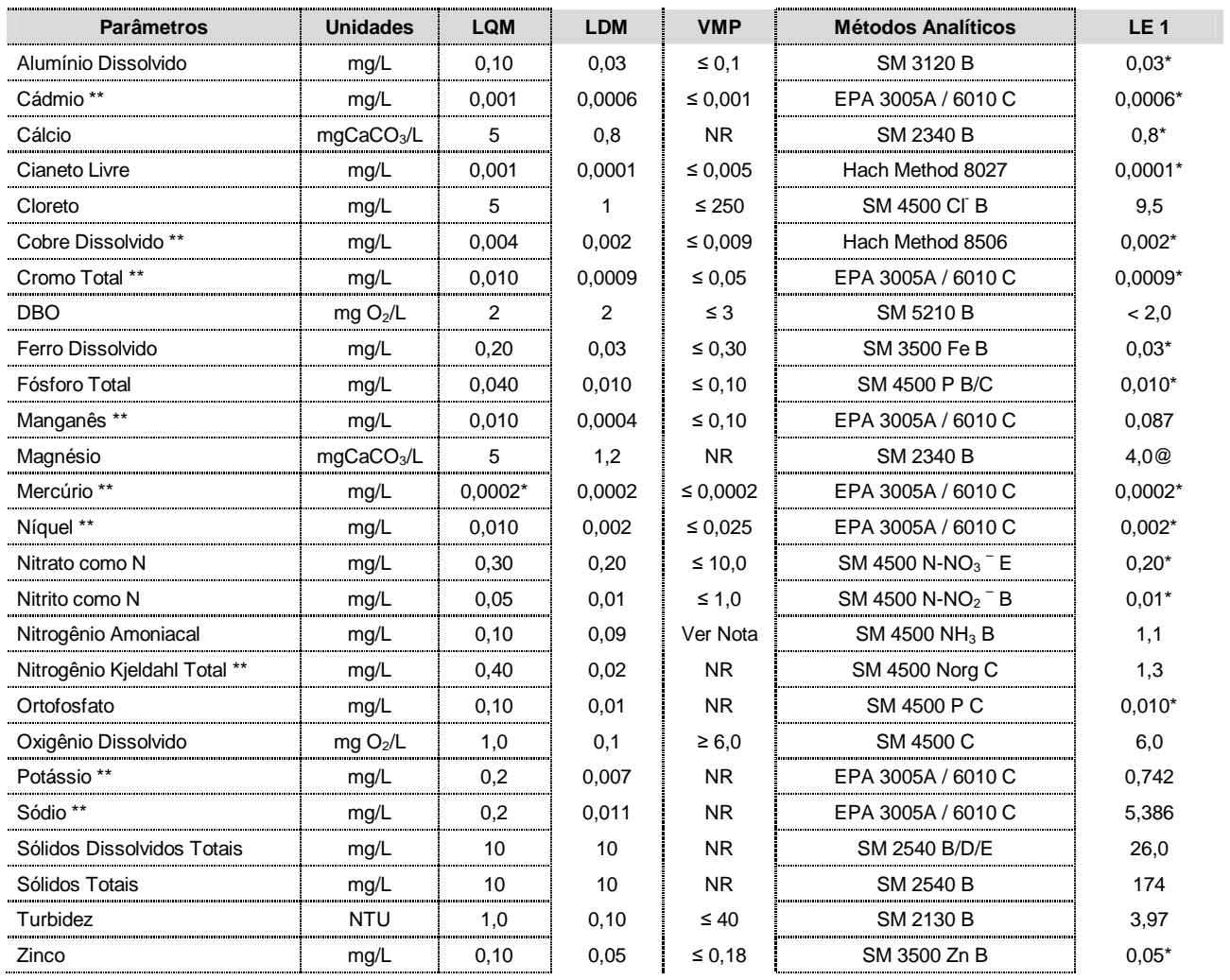

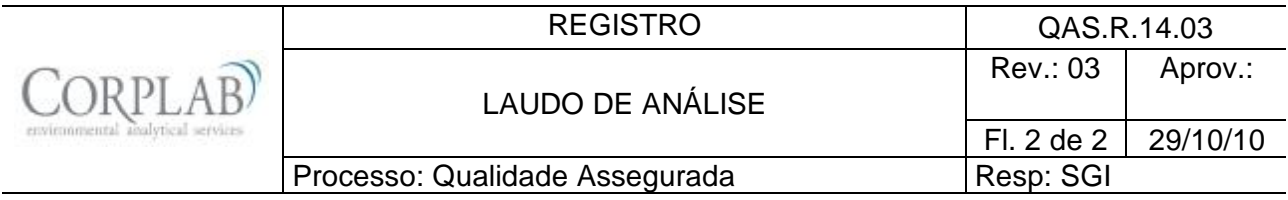

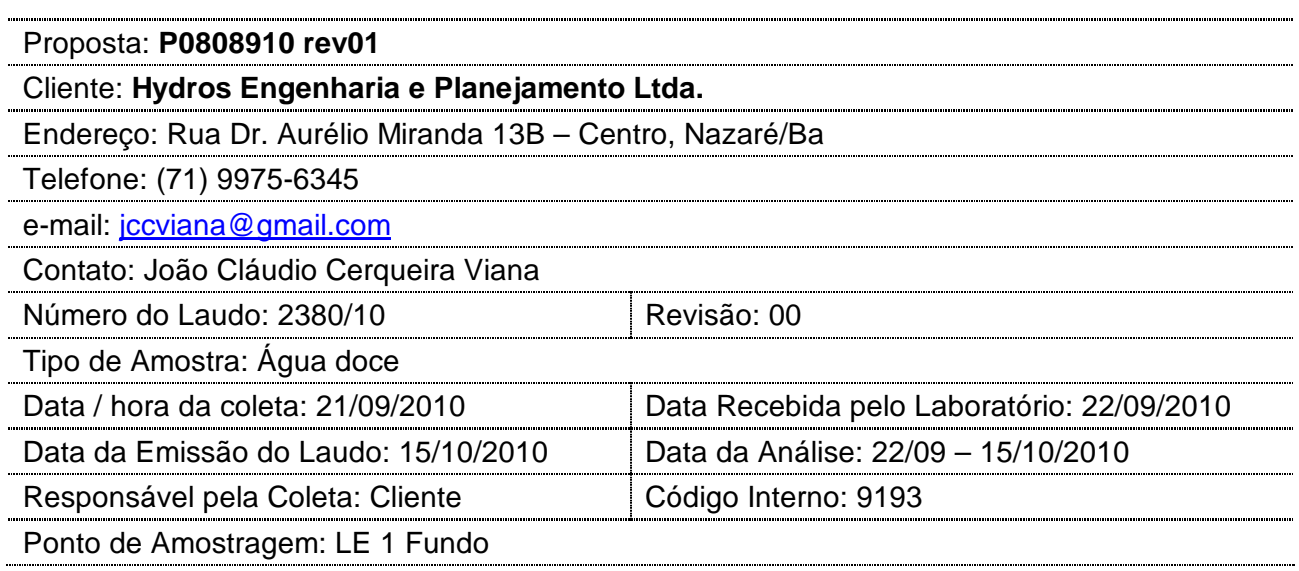

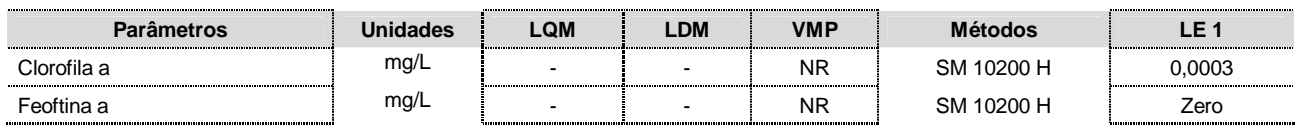

Observações:

- (1) LQM: Limite de Quantificação do Método.
- (2) LDM: Limite de Detecção do método.
- (3) VMP: Valor Máximo Permitido de acordo com a CONAMA 357/05, águas doces Classe II.
- (4) Os resultados obtidos referem-se somente as amostras analisadas.
- (5) Este laudo só poderá ser reproduzido em sua totalidade.
- (6) As metodologias referenciadas por SM são realizadas de acordo com Standard Methods for the Examination of Water and Wastewater 21st.
- (7) Col: Colônias
- (8) \*\* Análises feitas em SP.
- (9) \* Valor referente ao LDM Limite Mínimo de Detecção.
- (10) **Notas:** O VMP do parâmetro Nitrogênio Amoniacal Total varia de acordo com o pH da amostra:
	- 3,7 mg/L N, para pH  $\leq 7.5$
	- 2,0 mg/L N, para 7,5 < pH ≤ 8,0
	- 1,0 mg/L N, para 8,0 < pH ≤ 8,5
	- 0,5 mg/L N, para pH > 8,5
- (11) NR: Não Referenciado / **(\*)** Valor fora da referência.
- (12) @ Valor estimado entre o LQM e o LDM.
- (13) Procedimento de amostragem: LAB I01

Técnico Responsável: Edjara Ribeiro - CRQ 074011- 87 7ª Reg.

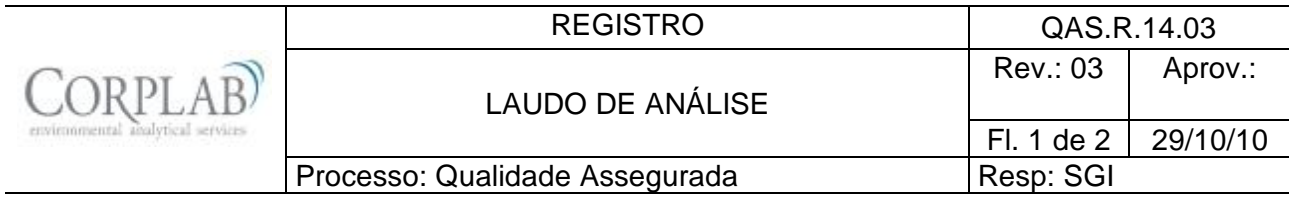

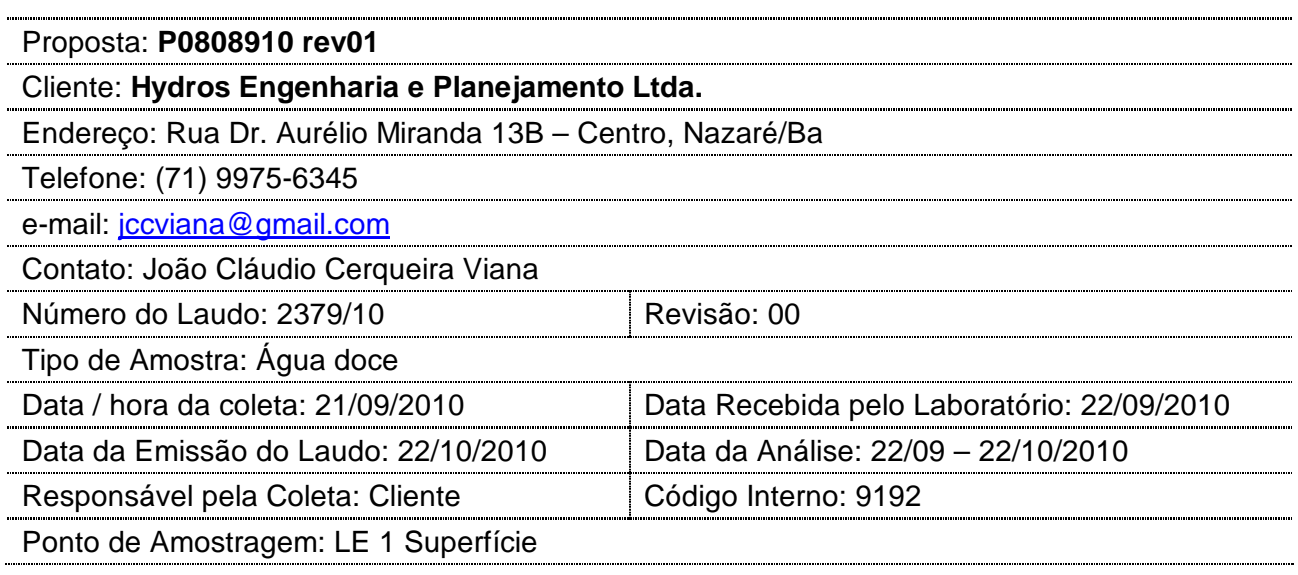

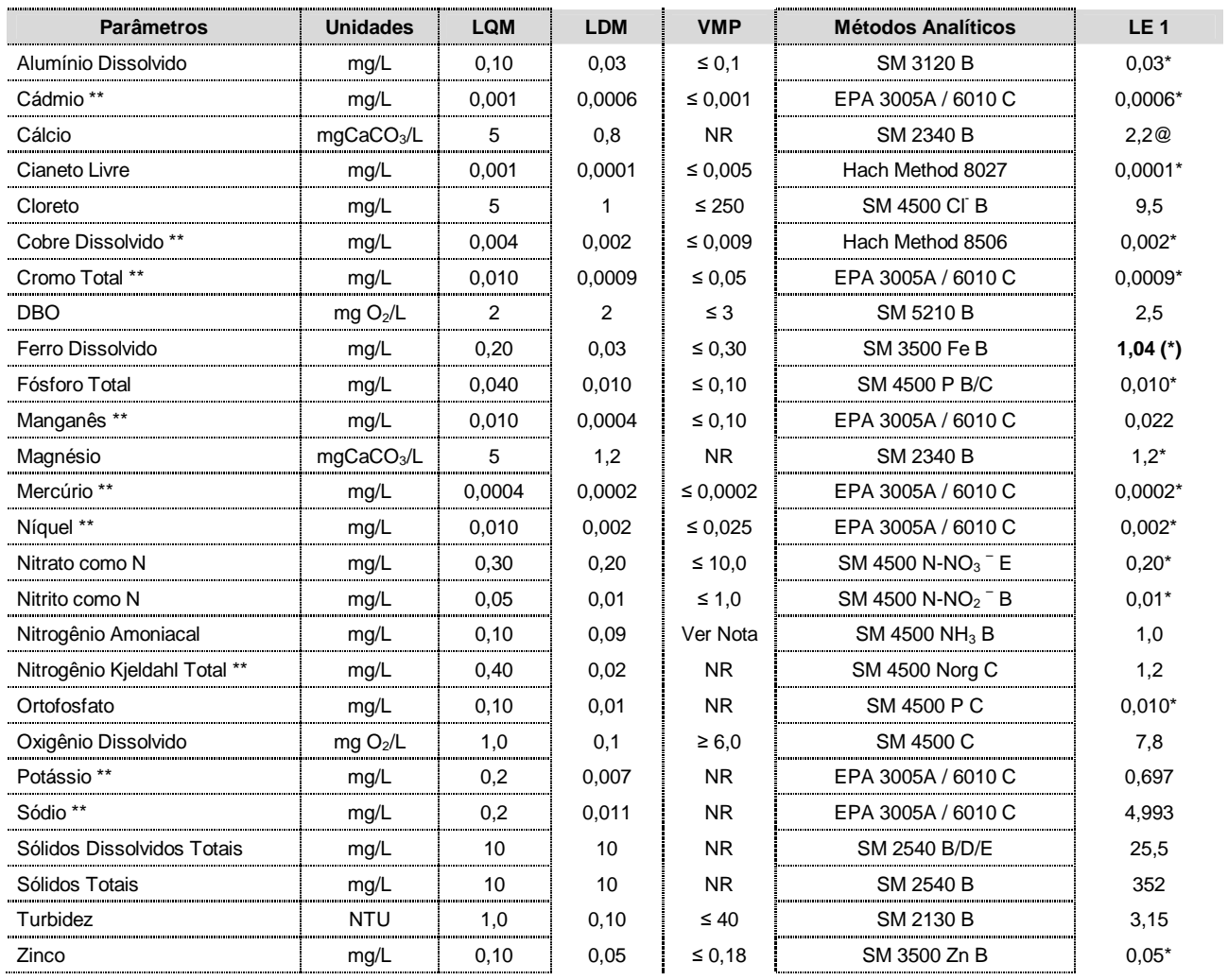

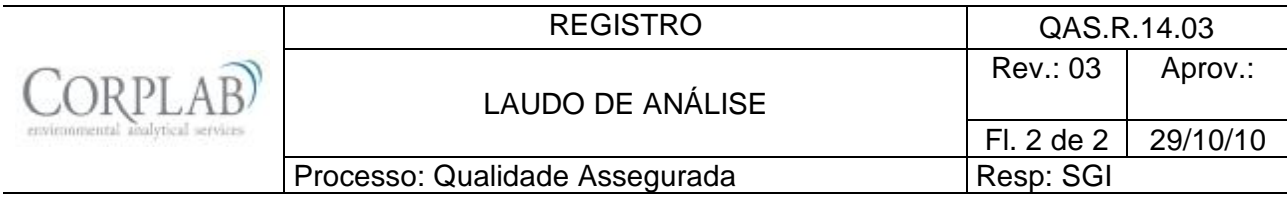

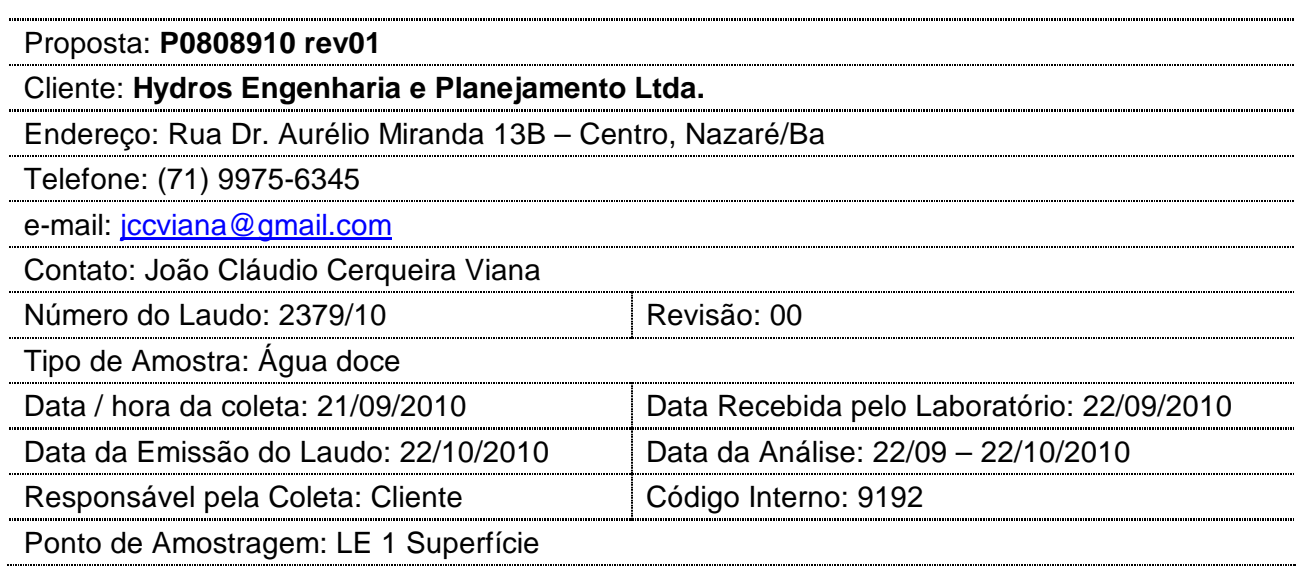

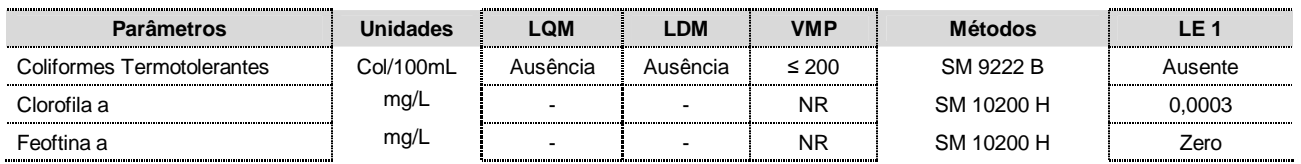

Observações:

- (1) LQM: Limite de Quantificação do Método.
- (2) LDM: Limite de Detecção do método.
- (3) VMP: Valor Máximo Permitido de acordo com a CONAMA 357/05, águas doces Classe II.
- (4) Os resultados obtidos referem-se somente as amostras analisadas.
- (5) Este laudo só poderá ser reproduzido em sua totalidade.
- (6) As metodologias referenciadas por SM são realizadas de acordo com Standard Methods for the Examination of Water and Wastewater 21st.
- (7) Col: Colônias
- (8) \*\* Análises feitas em SP.
- (9) \* Valor referente ao LDM Limite Mínimo de Detecção.
- (10) **Notas:** O VMP do parâmetro Nitrogênio Amoniacal Total varia de acordo com o pH da amostra:
	- 3,7 mg/L N, para pH ≤ 7,5
	- 2,0 mg/L N, para 7,5 < pH ≤ 8,0
	- 1,0 mg/L N, para 8,0 < pH ≤ 8,5
	- 0,5 mg/L N, para pH > 8,5
- (11) NR: Não Referenciado / **(\*)** Valor fora da referência.
- (12) @ Valor estimado entre o LQM e o LDM.
- (13) Procedimento de amostragem: LAB I01

Técnico Responsável: Edjara Ribeiro - CRQ 074011- 87 7ª Reg.

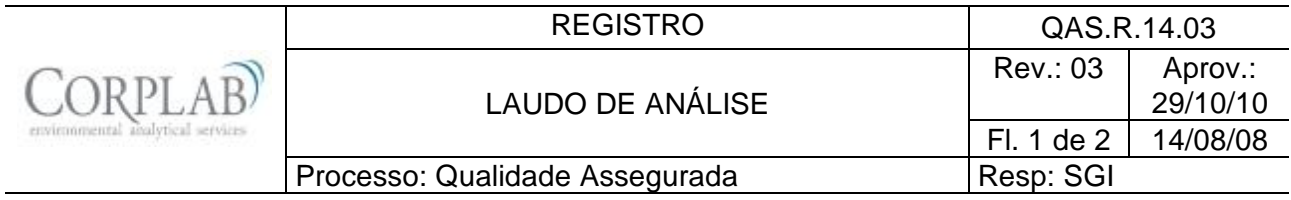

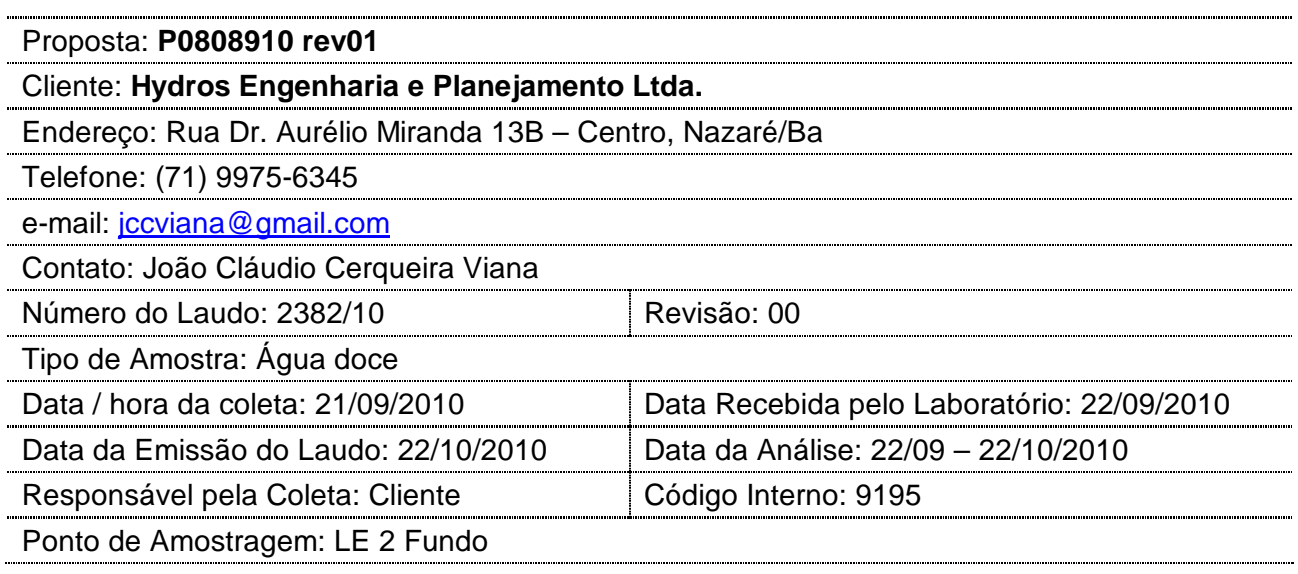

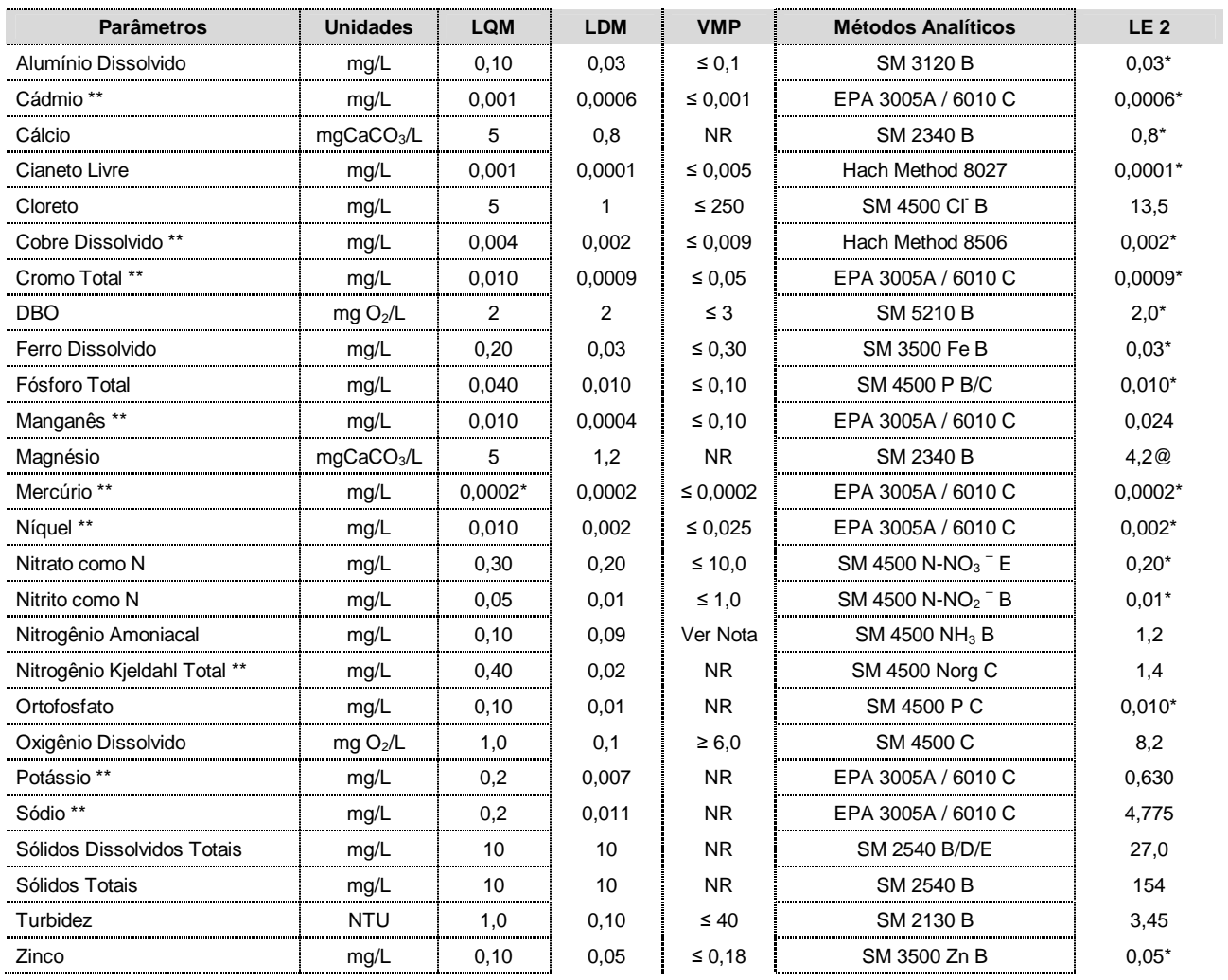

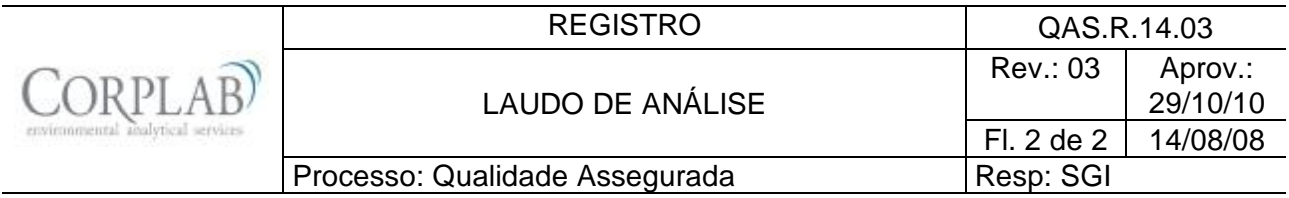

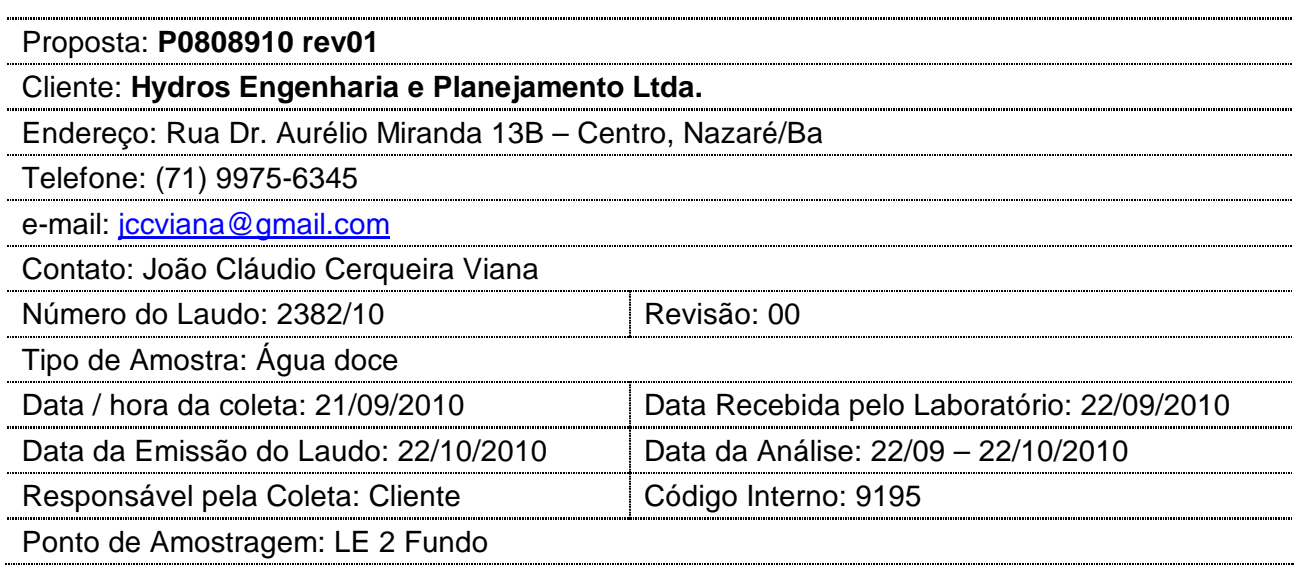

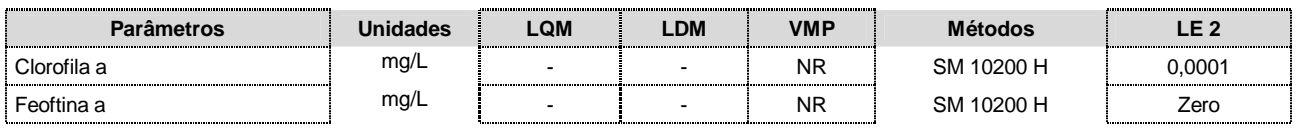

Observações:

- (1) LQM: Limite de Quantificação do Método.
- (2) LDM: Limite de Detecção do método.
- (3) VMP: Valor Máximo Permitido de acordo com a CONAMA 357/05, águas doces Classe II.
- (4) Os resultados obtidos referem-se somente as amostras analisadas.
- (5) Este laudo só poderá ser reproduzido em sua totalidade.
- (6) As metodologias referenciadas por SM são realizadas de acordo com Standard Methods for the Examination of Water and Wastewater 21st.
- (7) Col: Colônias
- (8) \*\* Análises feitas em SP.
- (9) \* Valor referente ao LDM Limite Mínimo de Detecção.
- (10) **Notas:** O VMP do parâmetro Nitrogênio Amoniacal Total varia de acordo com o pH da amostra:
	- 3,7 mg/L N, para pH  $\leq 7.5$
	- 2,0 mg/L N, para 7,5 < pH ≤ 8,0
	- 1,0 mg/L N, para 8,0 < pH ≤ 8,5
	- $0.5$  mg/L N, para pH  $> 8.5$
- (11) NR: Não Referenciado / **(\*)** Valor fora da referência.
- (12) @ Valor estimado entre o LQM e o LDM
- (13) Procedimento de amostragem: LAB I01

Técnico Responsável: Edjara Ribeiro - CRQ 074011- 87 7ª Reg.

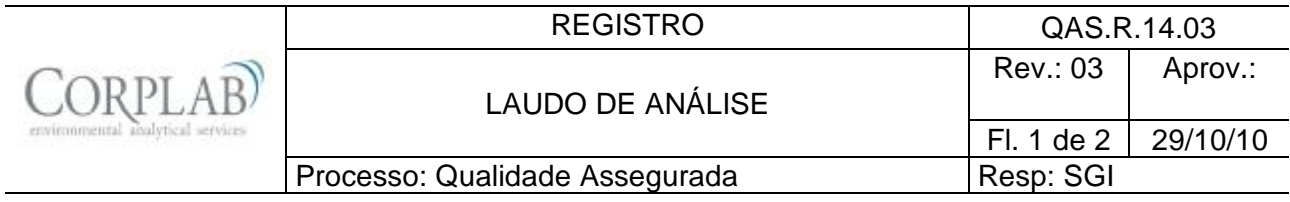

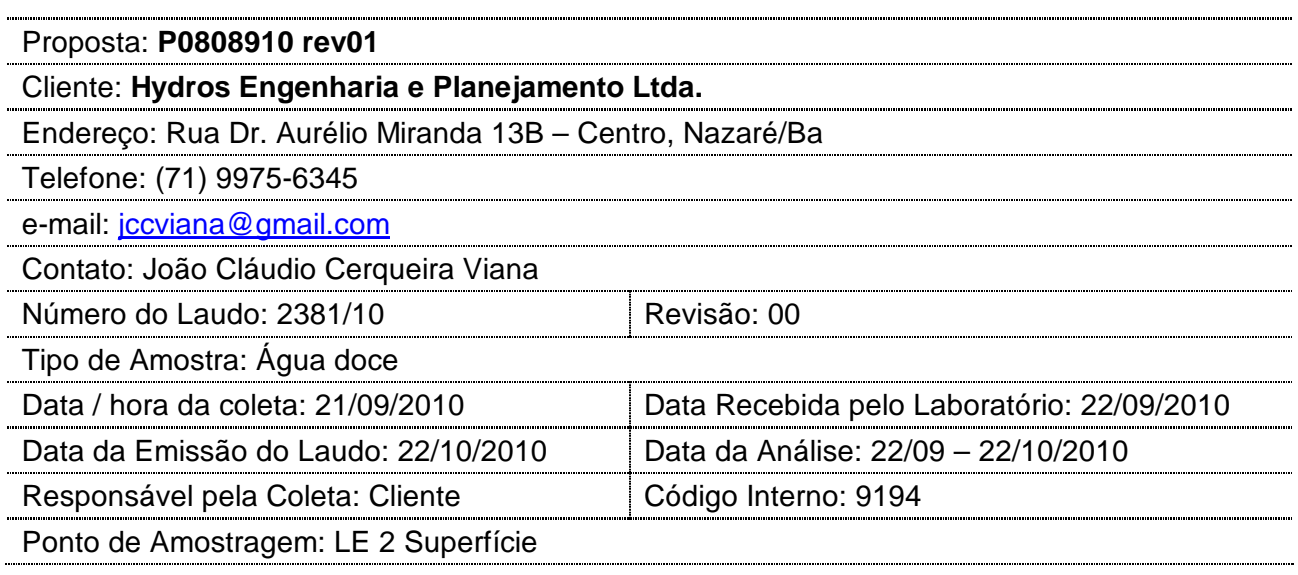

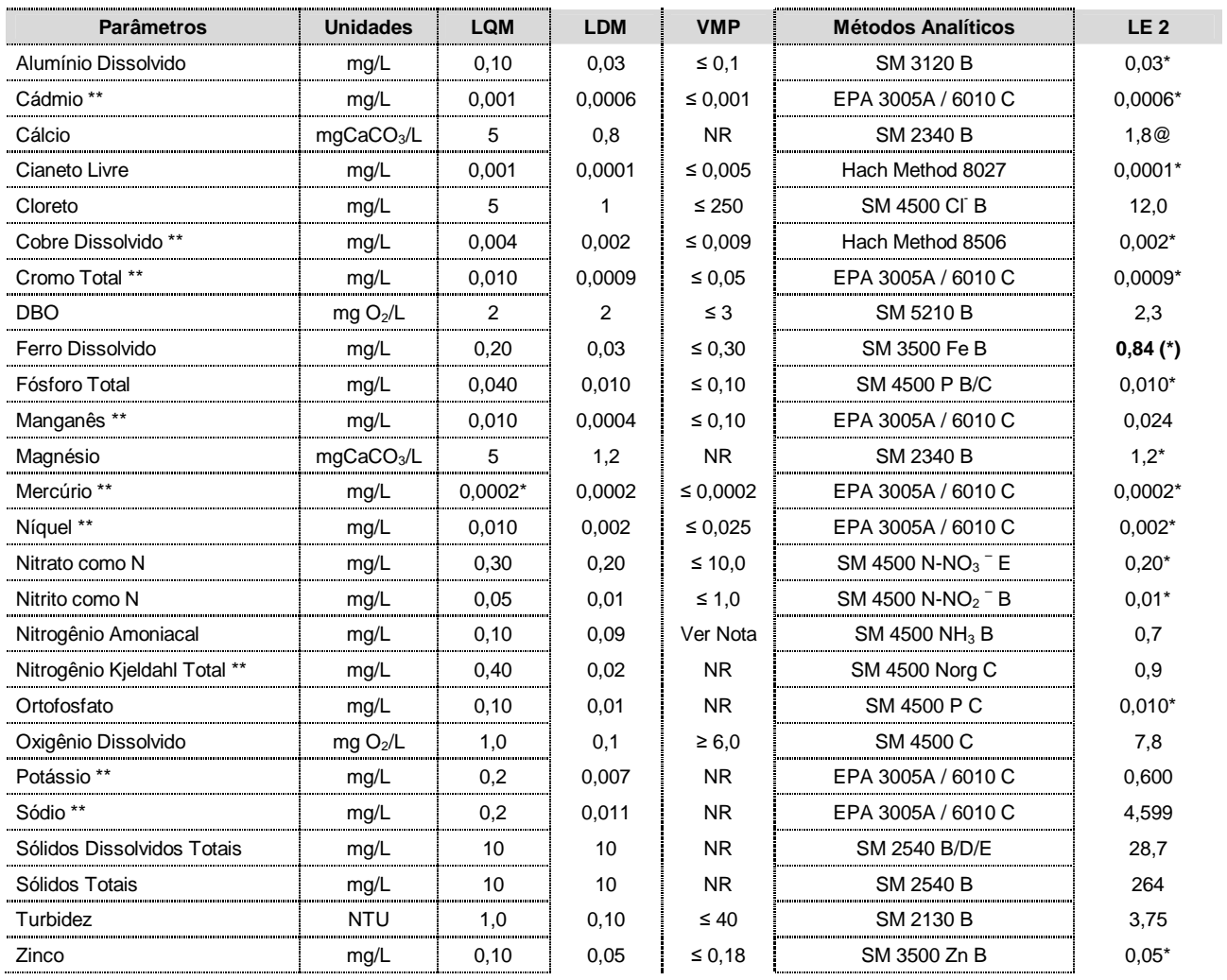

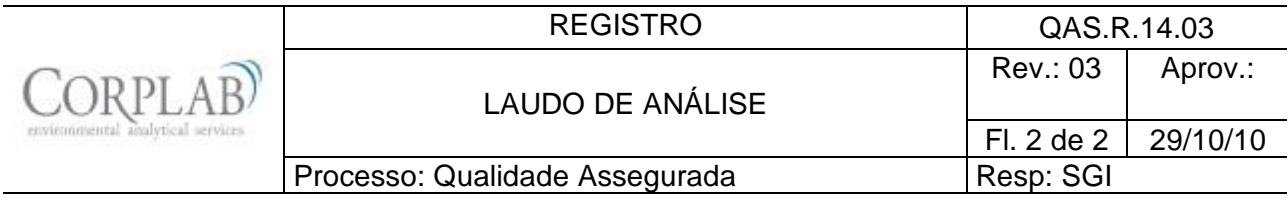

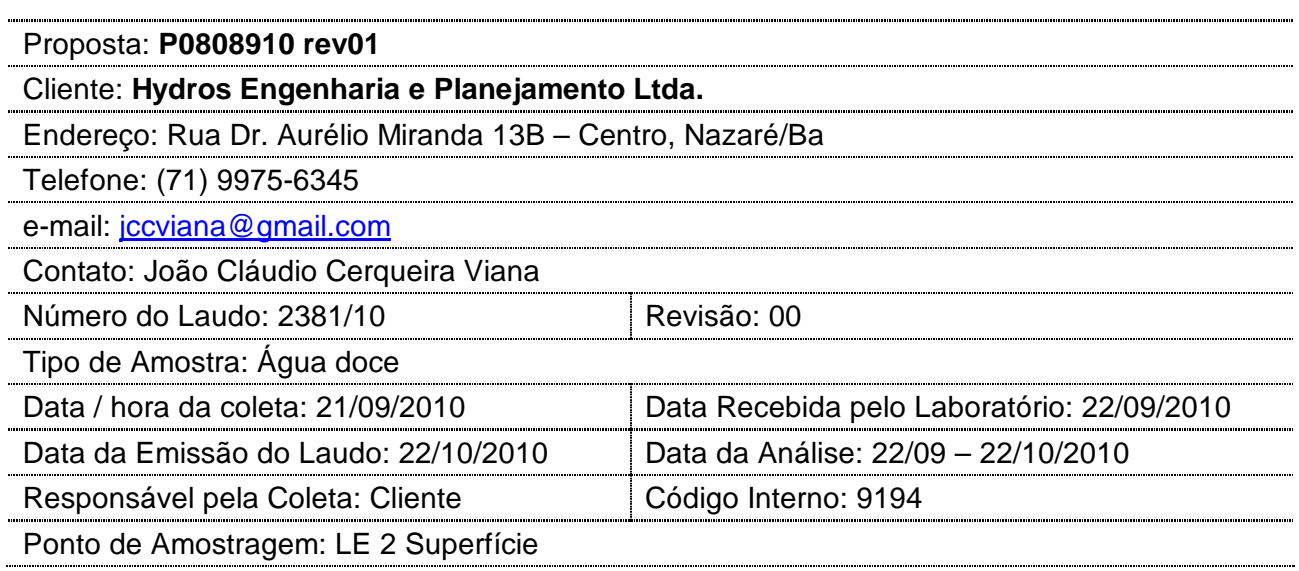

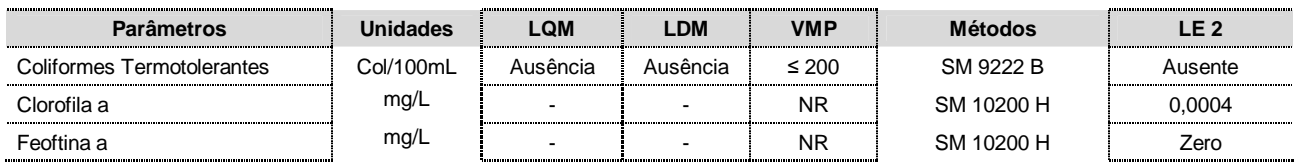

Observações:

- (1) LQM: Limite de Quantificação do Método.
- (2) LDM: Limite de Detecção do método.
- (3) VMP: Valor Máximo Permitido de acordo com a CONAMA 357/05, águas doces Classe II.
- (4) Os resultados obtidos referem-se somente as amostras analisadas.
- (5) Este laudo só poderá ser reproduzido em sua totalidade.
- (6) As metodologias referenciadas por SM são realizadas de acordo com Standard Methods for the Examination of Water and Wastewater 21st.
- (7) Col: Colônias
- (8) \*\* Análises feitas em SP.
- (9) \* Valor referente ao LDM Limite Mínimo de Detecção.
- (10) **Notas:** O VMP do parâmetro Nitrogênio Amoniacal Total varia de acordo com o pH da amostra:
	- 3,7 mg/L N, para pH  $\leq$  7,5
	- 2,0 mg/L N, para 7,5 < pH ≤ 8,0
	- 1,0 mg/L N, para 8,0 < pH ≤ 8,5
	- 0,5 mg/L N, para pH > 8,5
- (11) NR: Não Referenciado / **(\*)** Valor fora da referência.
- (12) @ Valor estimado entre o LQM e o LDM.
- (13) Procedimento de amostragem: LAB I01

Técnico Responsável: Edjara Ribeiro - CRQ 074011- 87 7ª Reg.

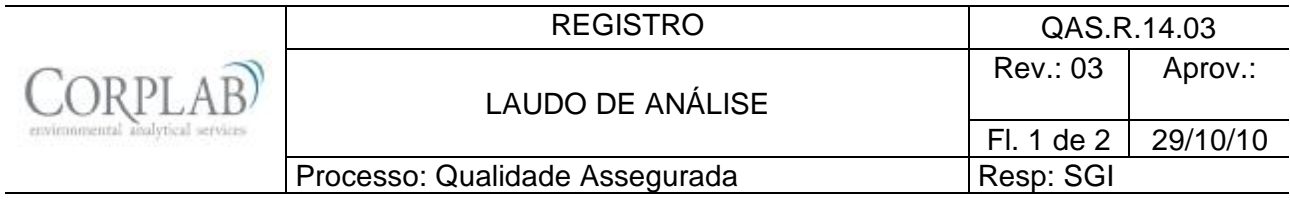

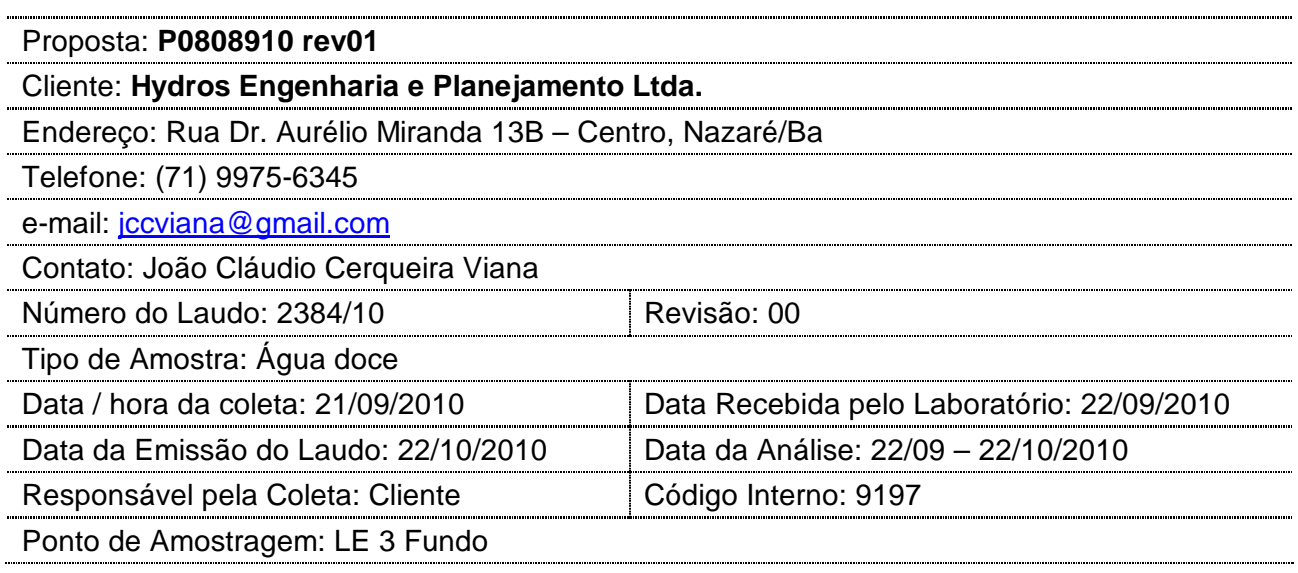

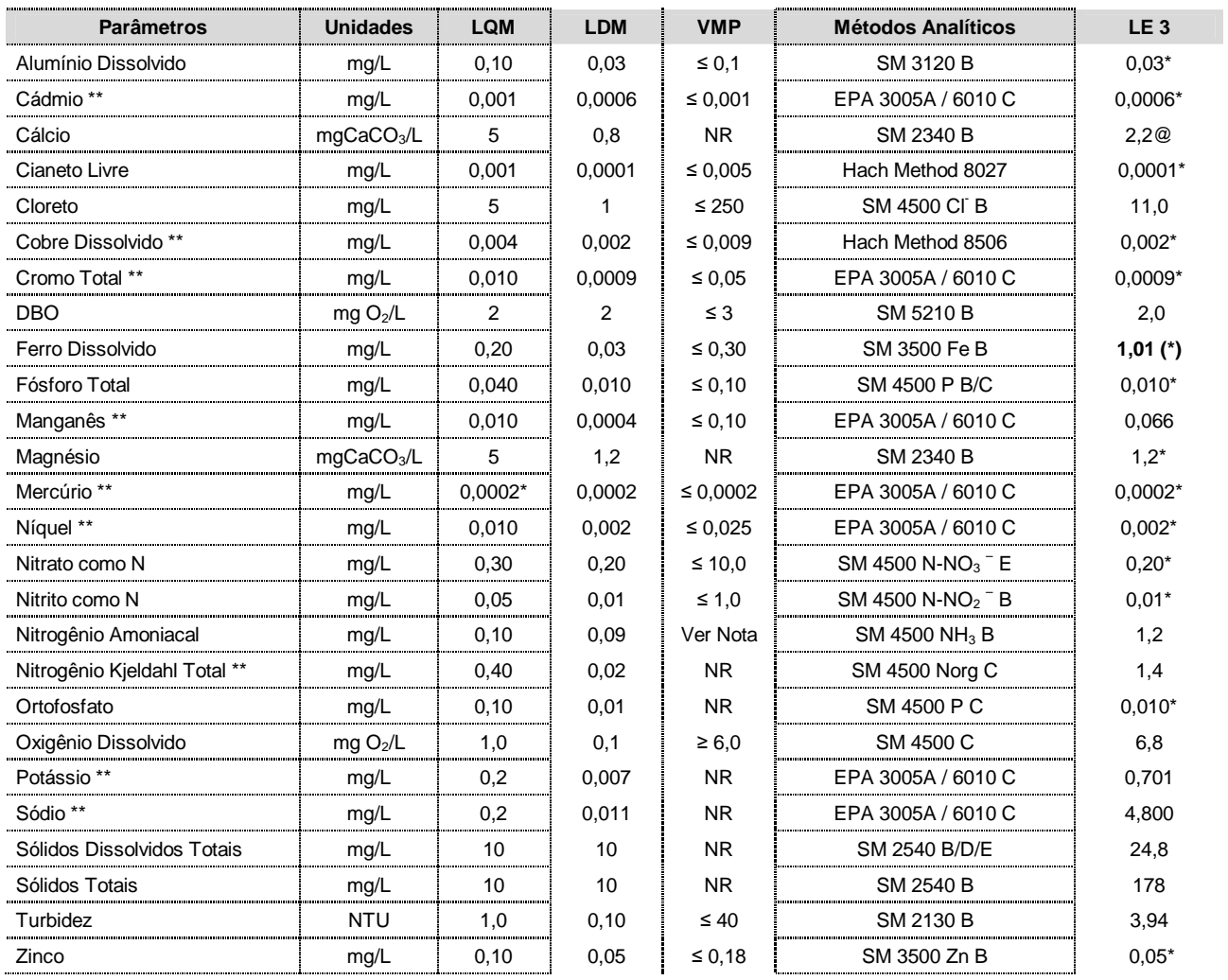

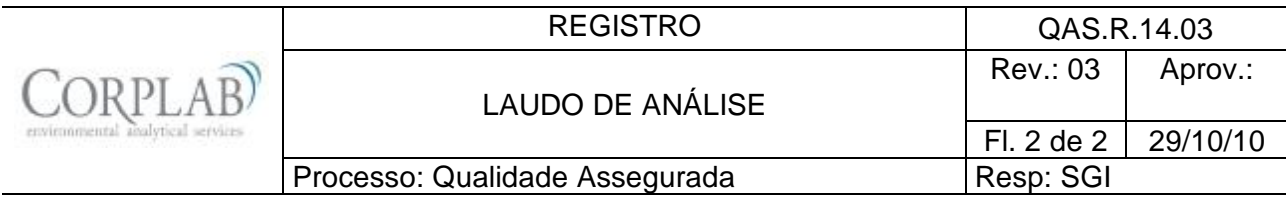

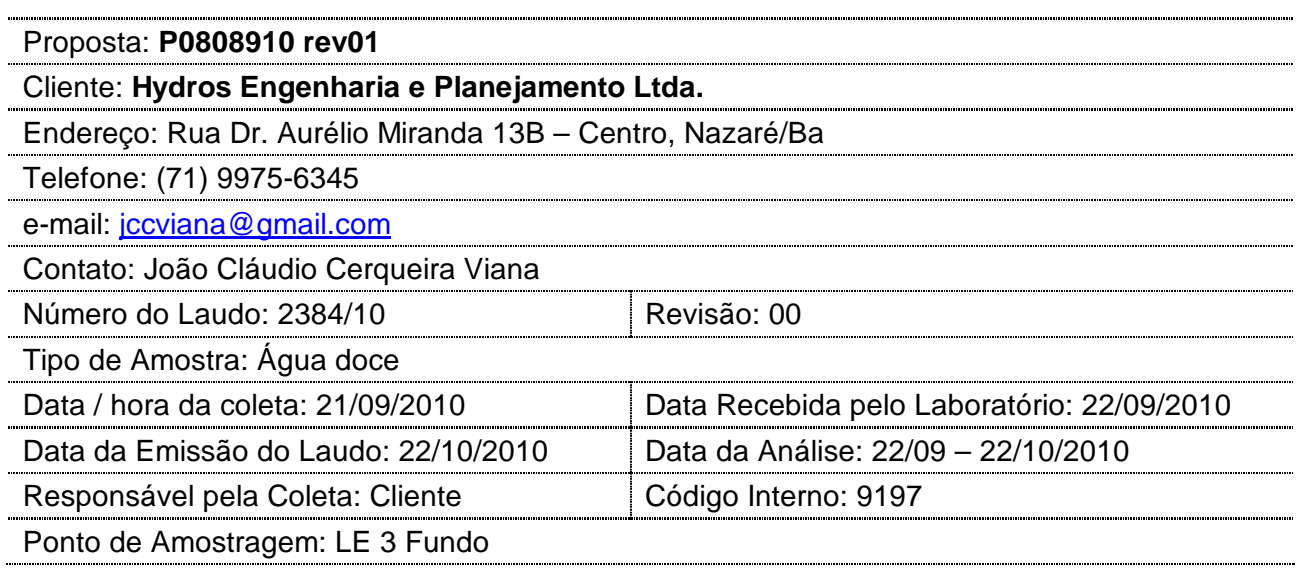

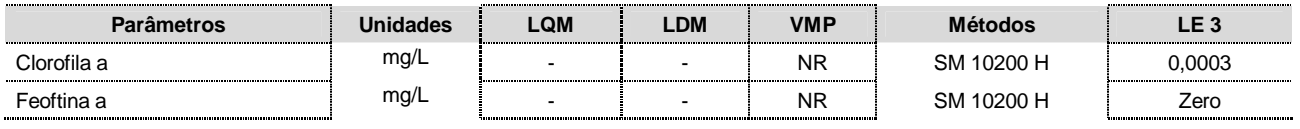

Observações:

- (1) LQM: Limite de Quantificação do Método.
- (2) LDM: Limite de Detecção do método.
- (3) VMP: Valor Máximo Permitido de acordo com a CONAMA 357/05, águas doces Classe II.
- (4) Os resultados obtidos referem-se somente as amostras analisadas.
- (5) Este laudo só poderá ser reproduzido em sua totalidade.
- (6) As metodologias referenciadas por SM são realizadas de acordo com Standard Methods for the Examination of Water and Wastewater 21st.
- (7) Col: Colônias
- (8) \*\* Análises feitas em SP.
- (9) \* Valor referente ao LDM Limite Mínimo de Detecção.
- (10) **Notas:** O VMP do parâmetro Nitrogênio Amoniacal Total varia de acordo com o pH da amostra:
	- 3,7 mg/L N, para pH  $\leq 7.5$
	- 2,0 mg/L N, para 7,5 < pH ≤ 8,0
	- 1,0 mg/L N, para 8,0 < pH ≤ 8,5
	- 0,5 mg/L N, para  $pH > 8,5$
- (11) NR: Não Referenciado / **(\*)** Valor fora da referência.
- (12) @ Valor estimado entre LQM e LDM.
- (13) Procedimento de amostragem: LAB I01

Técnico Responsável: Edjara Ribeiro - CRQ 074011- 87 7ª Reg.

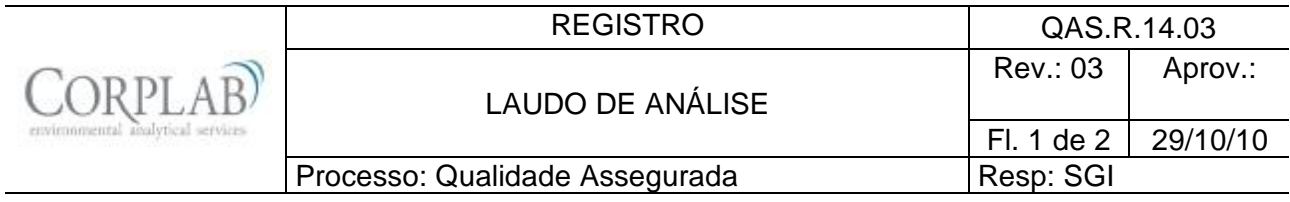

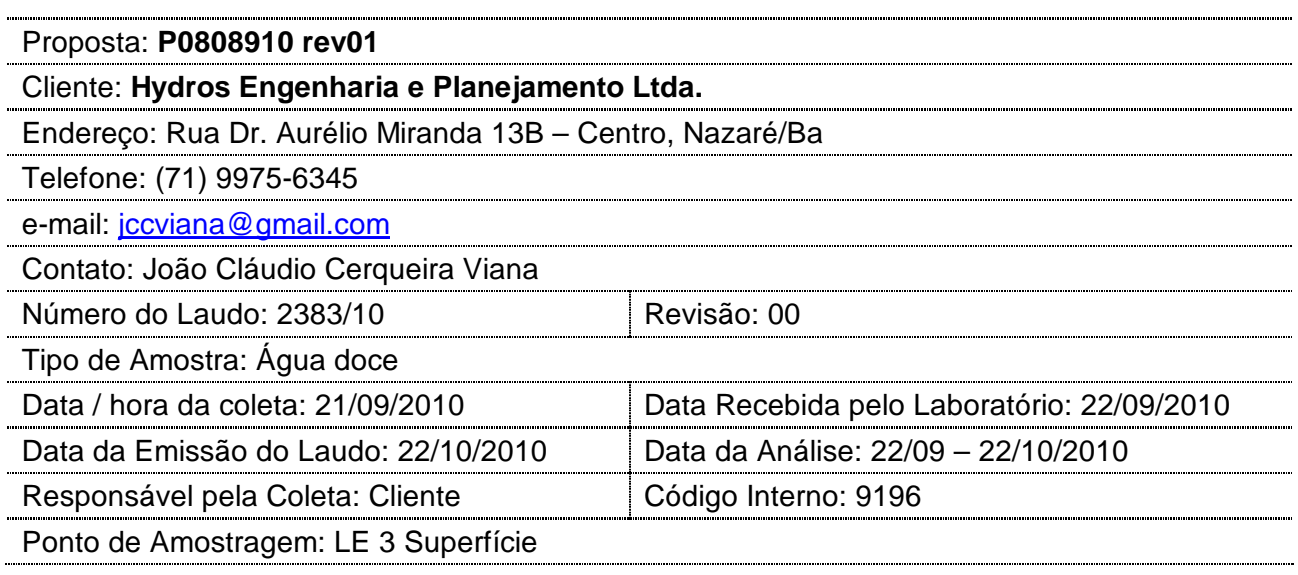

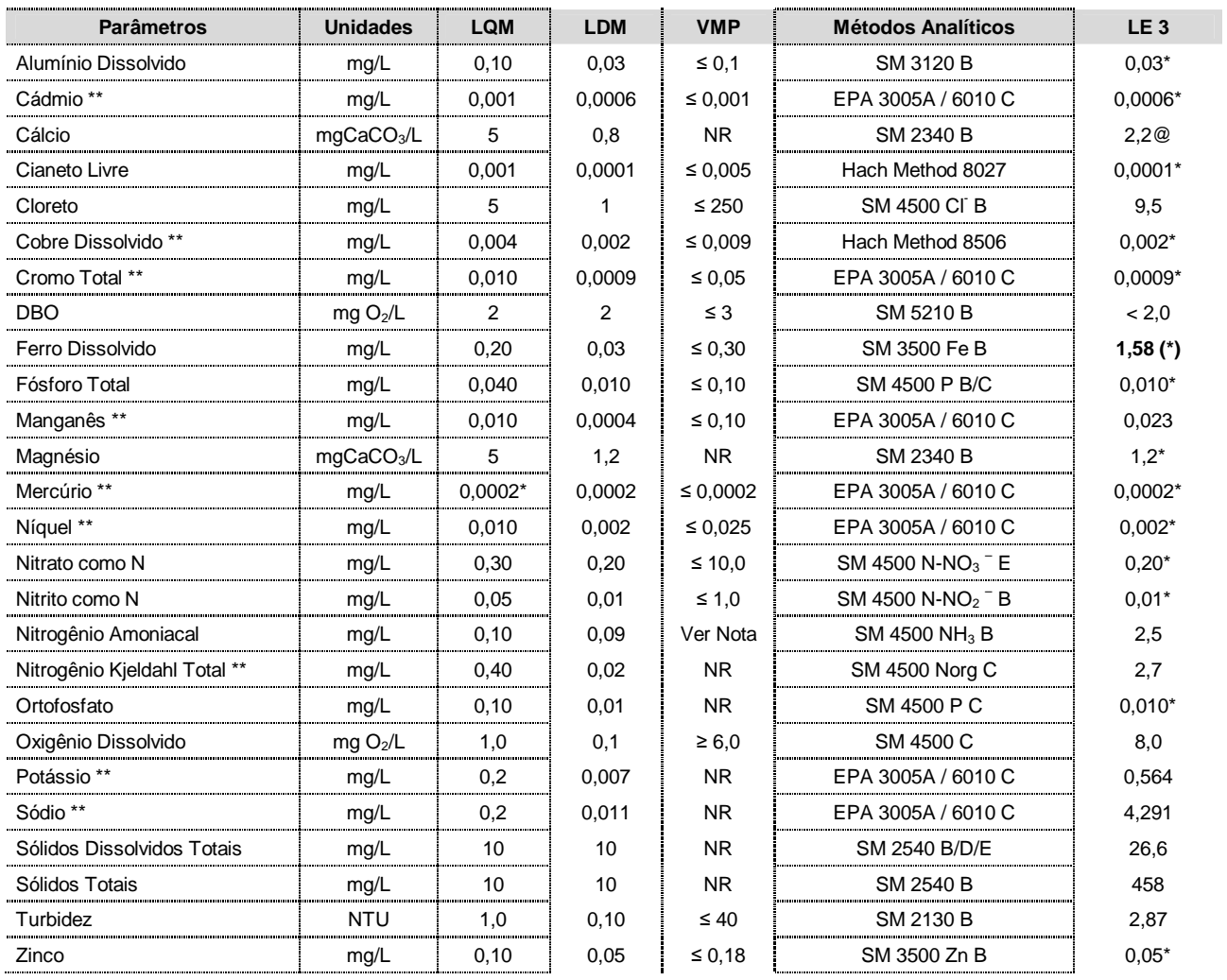

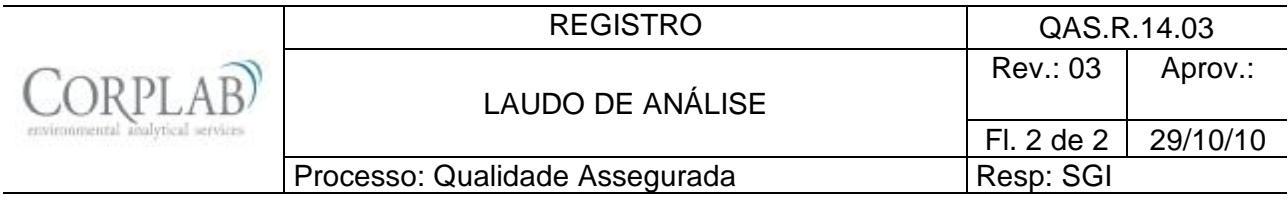

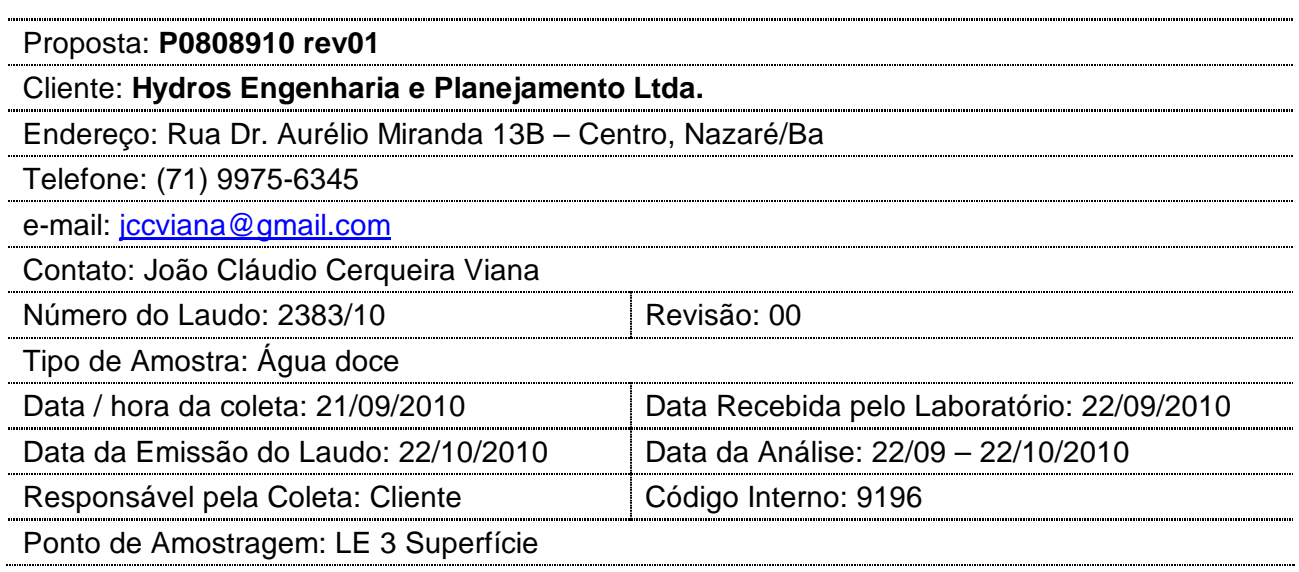

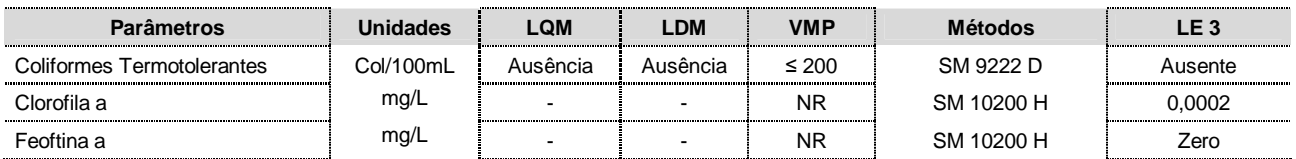

#### Observações:

- (1) LQM: Limite de Quantificação do Método.
- (2) LDM: Limite de Detecção do método.
- (3) VMP: Valor Máximo Permitido de acordo com a CONAMA 357/05, águas doces Classe II.
- (4) Os resultados obtidos referem-se somente as amostras analisadas.
- (5) Este laudo só poderá ser reproduzido em sua totalidade.
- (6) As metodologias referenciadas por SM são realizadas de acordo com Standard Methods for the Examination of Water and Wastewater 21st.
- (7) Col: Colônias
- (8) \*\* Análises feitas em SP.
- (9) \* Valor referente ao LDM Limite Mínimo de Detecção.
- (10) **Notas:** O VMP do parâmetro Nitrogênio Amoniacal Total varia de acordo com o pH da amostra:
	- 3,7 mg/L N, para pH ≤ 7,5
	- 2,0 mg/L N, para 7,5 < pH ≤ 8,0
	- 1,0 mg/L N, para 8,0 < pH ≤ 8,5
	- 0,5 mg/L N, para pH > 8,5
- (11) NR: Não Referenciado / **(\*)** Valor fora da referência.
- (12) @ Valor estimado entre o LQM e o LDM.
- (13) Procedimento de amostragem: LAB I01

Técnico Responsável: Edjara Ribeiro - CRQ 074011- 87 7ª Reg.

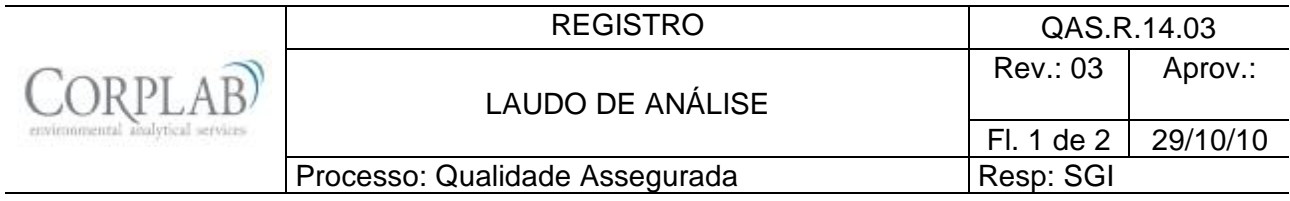

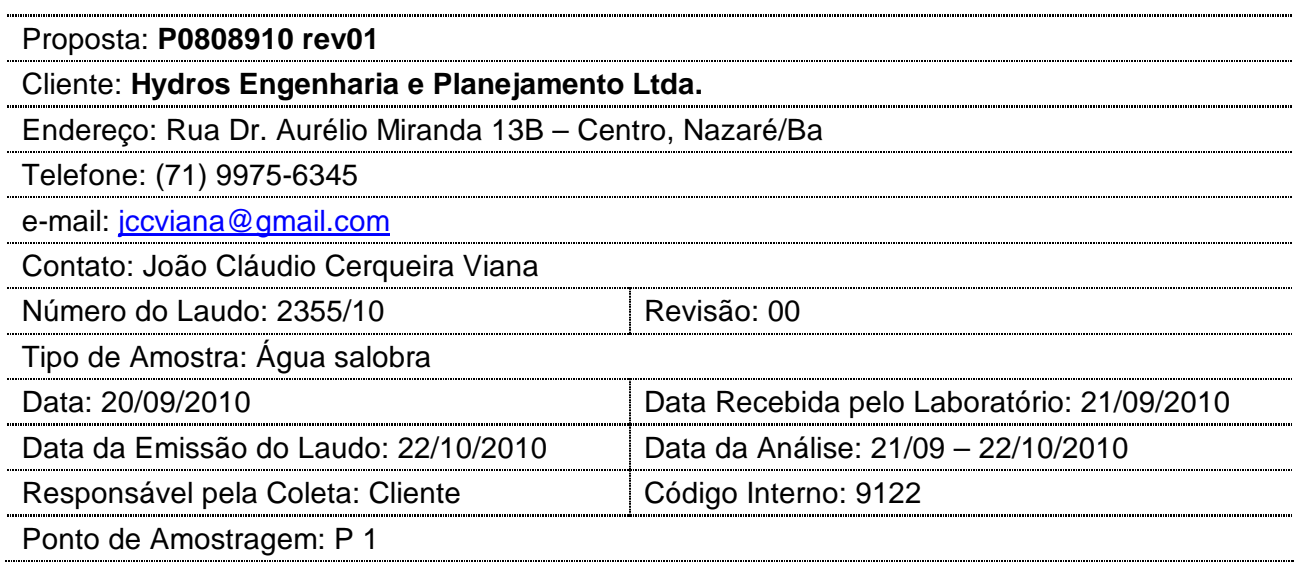

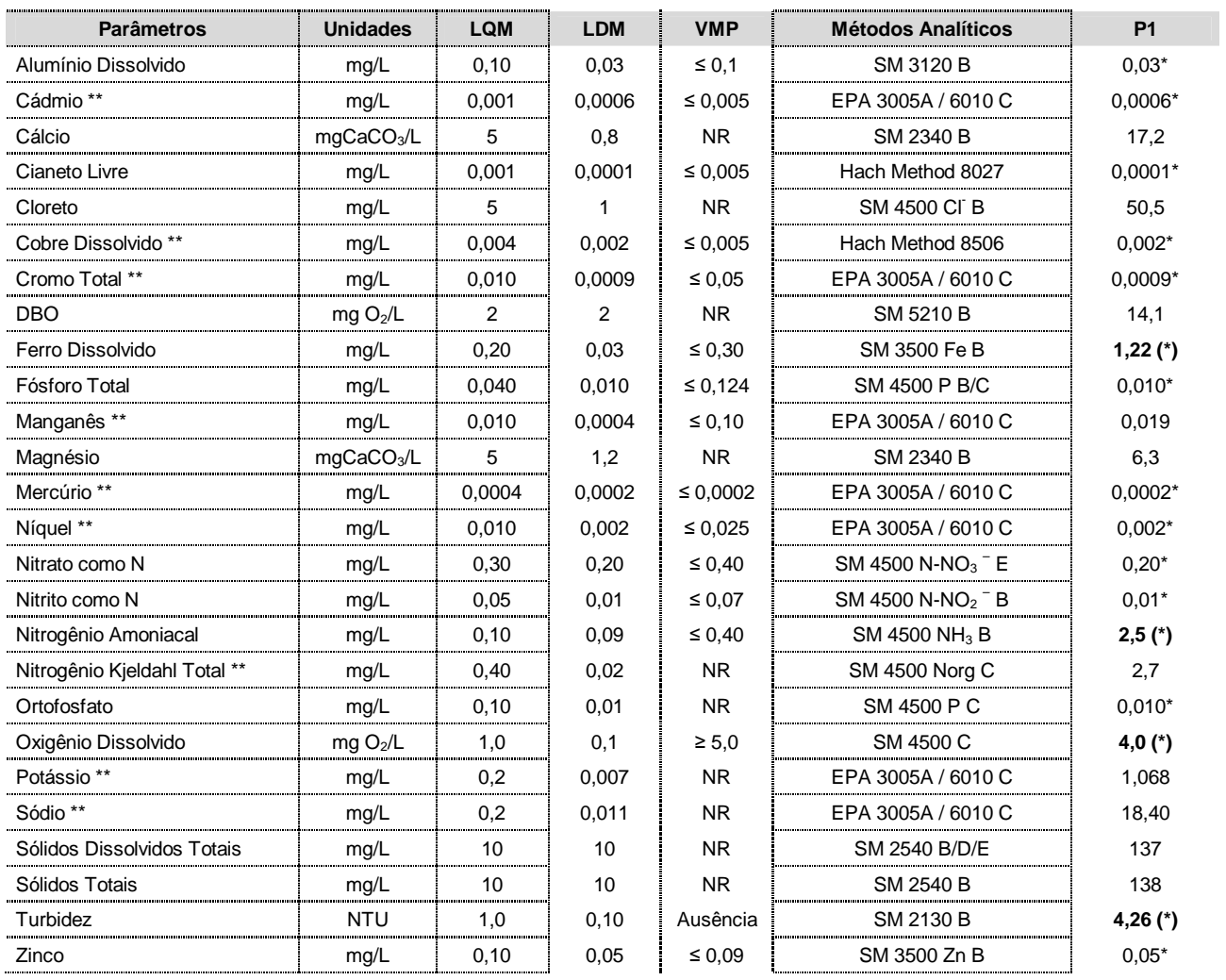

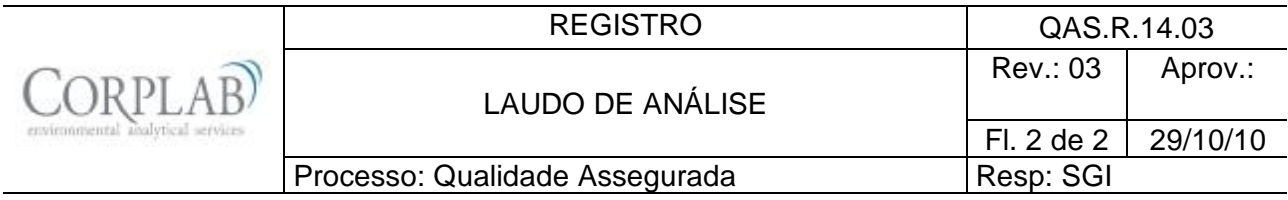

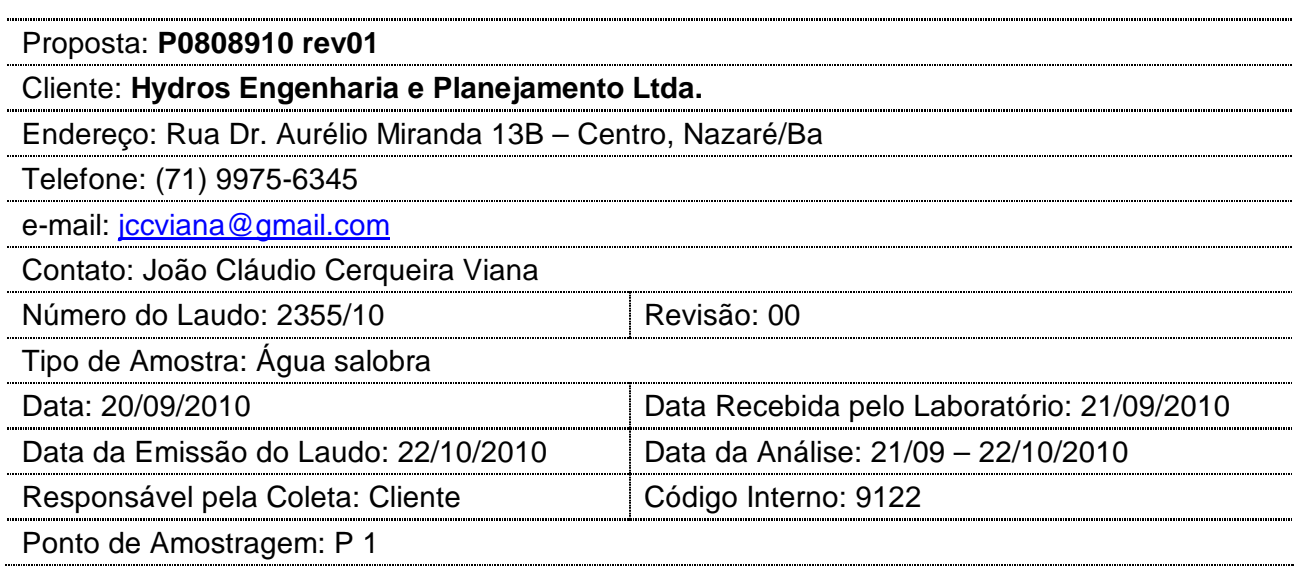

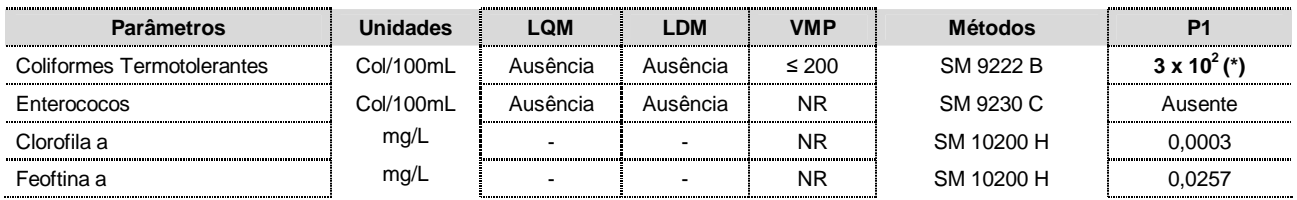

Observações:

- (1) LQM: Limite de Quantificação do Método.
- (2) LDM: Limite de Detecção do método.
- (3) VMP: Valor Máximo Permitido de acordo com a CONAMA 357/05, águas salobras Classe I.
- (4) Os resultados obtidos referem-se somente as amostras analisadas.
- (5) Este laudo só poderá ser reproduzido em sua totalidade.
- (6) As metodologias referenciadas por SM são realizadas de acordo com Standard Methods for the Examination of Water and Wastewater 21st.
- (7) Col: Colônias
- (8) \*\* Análises feitas em SP.
- (9) \* Valor referente ao LDM Limite Mínimo de Detecção.
- (10) @ Valor estimado entre o LQM e o LDM.
- (11) NR: Não Referenciado / **(\*)** Valor fora da referência.
- (12) Procedimento de amostragem: LAB I01

Técnico Responsável: Edjara Ribeiro - CRQ 074011- 87 7ª Reg.

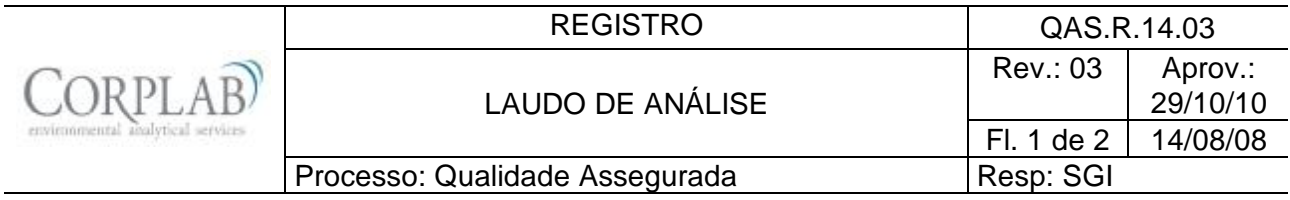

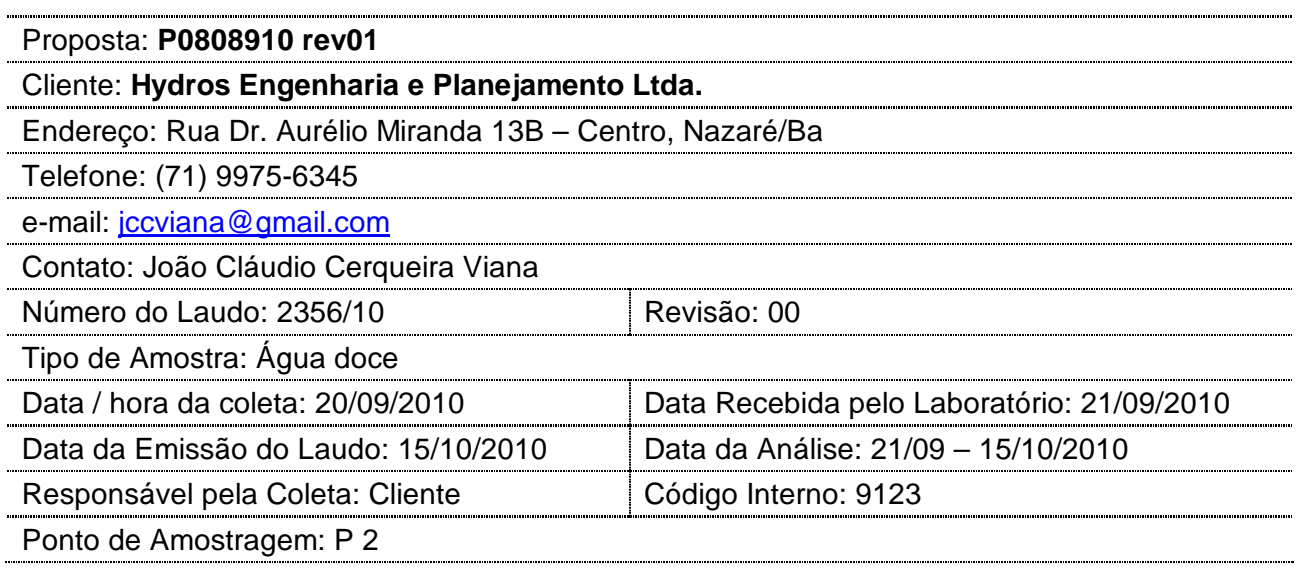

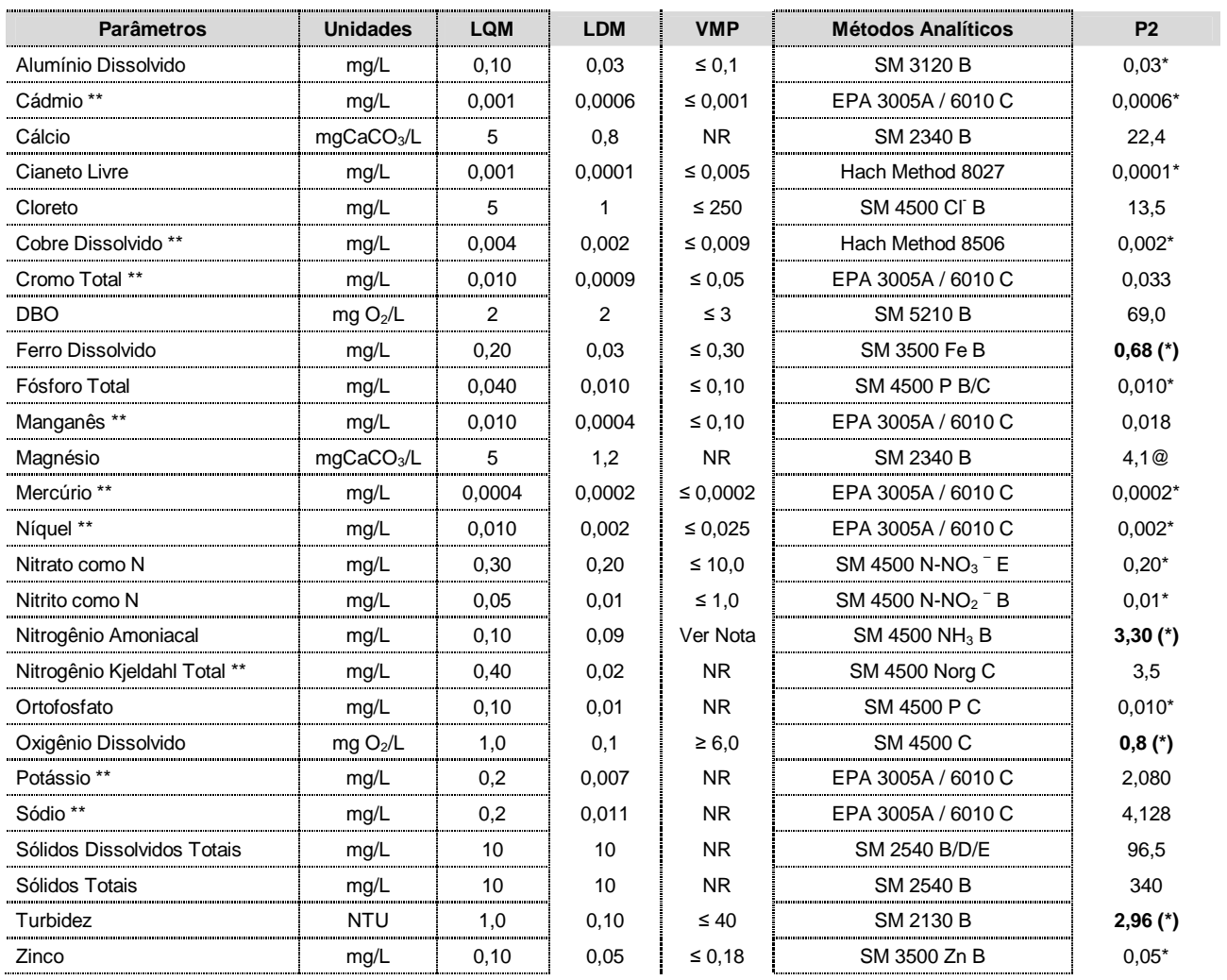

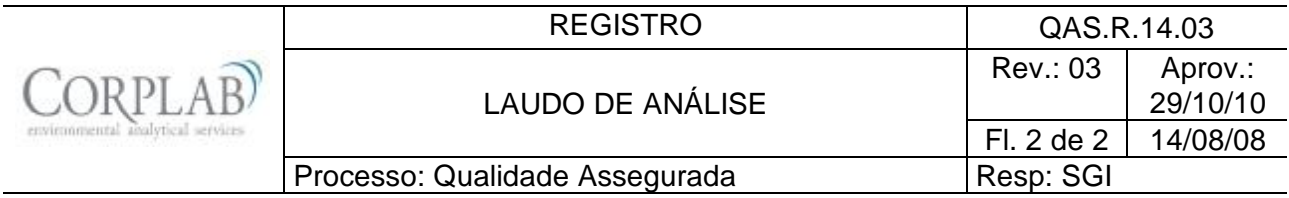

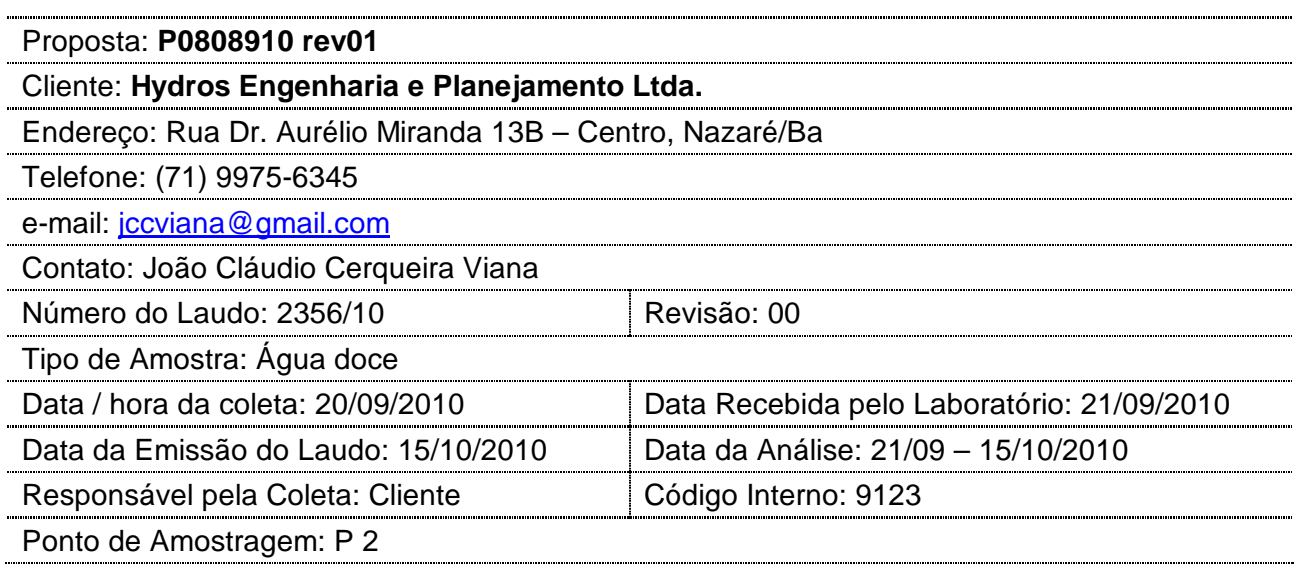

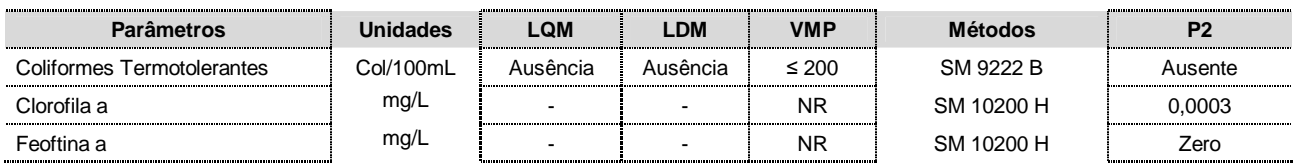

Observações:

- (1) LQM: Limite de Quantificação do Método.
- (2) LDM: Limite de Detecção do método.
- (3) VMP: Valor Máximo Permitido de acordo com a CONAMA 357/05, águas doces Classe II.
- (4) Os resultados obtidos referem-se somente as amostras analisadas.
- (5) Este laudo só poderá ser reproduzido em sua totalidade.
- (6) As metodologias referenciadas por SM são realizadas de acordo com Standard Methods for the Examination of Water and Wastewater 21st.
- (7) Col: Colônias
- (8) \*\* Análises feitas em SP.
- (9) \* Valor referente ao LDM Limite Mínimo de Detecção.
- (10) **Notas:** O VMP do parâmetro Nitrogênio Amoniacal Total varia de acordo com o pH da amostra:
	- 3,7 mg/L N, para pH ≤ 7,5
	- 2,0 mg/L N, para 7,5 < pH ≤ 8,0
	- 1,0 mg/L N, para 8,0 < pH ≤ 8,5
	- 0,5 mg/L N, para pH > 8,5
- (11) NR: Não Referenciado / **(\*)** Valor fora da referência.
- (12) @ valor estimado entre o LQM e o LDM
- (13) Procedimento de amostragem: LAB I01

Técnico Responsável: Edjara Ribeiro - CRQ 074011- 87 7ª Reg.
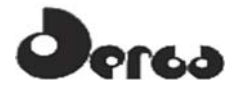

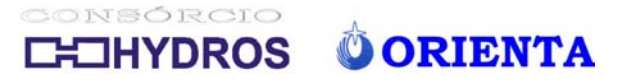

**LAUDOS CAMPANHA 2 DE 2011** 

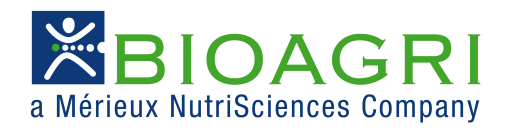

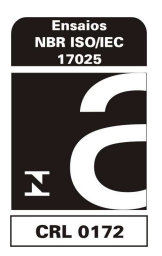

# **BOLETIM DE ANÁLISE N° 215411/2011-0 Processo Comercial N° 20810/2011-2**

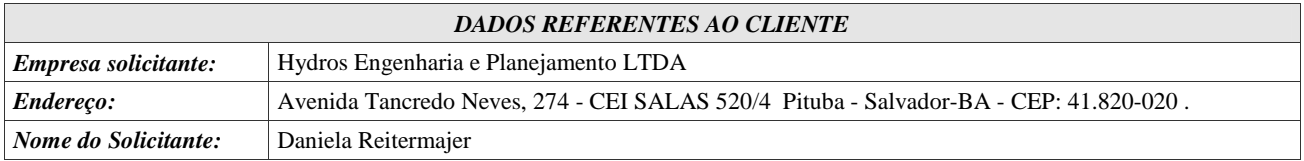

## *DADOS REFERENTES A AMOSTRA*

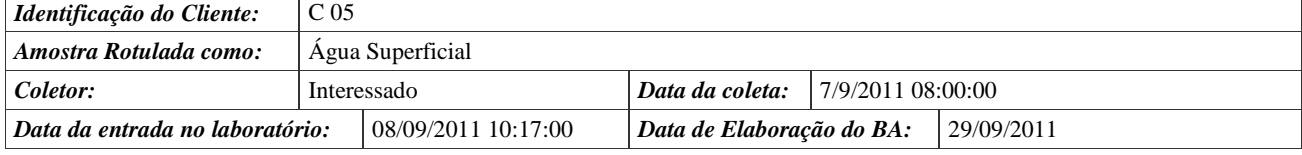

# **RESULTADOS ANALÍTICOS DA AMOSTRA**

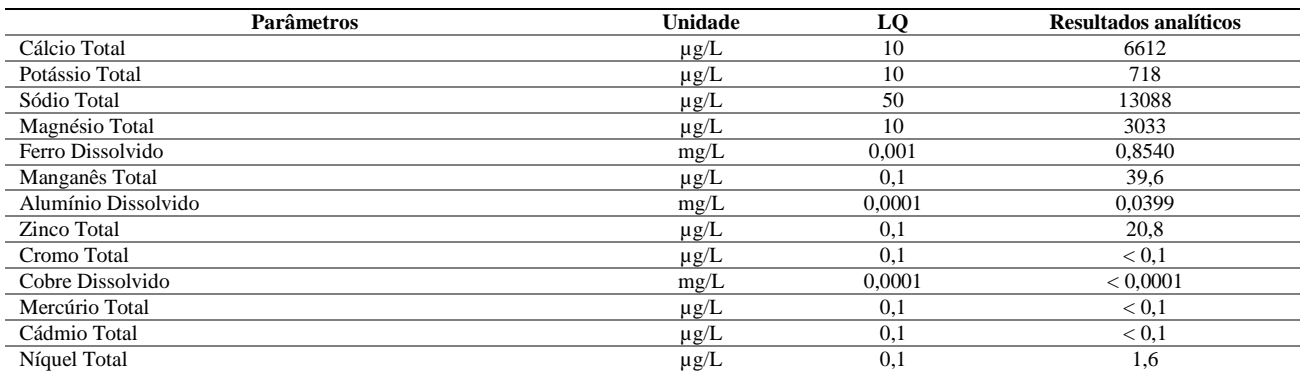

# **CONTROLE DE QUALIDADE DO LABORATÓRIO**

# **Controle de Qualidade - Metais Dissolvidos - Água - ICP-MS**

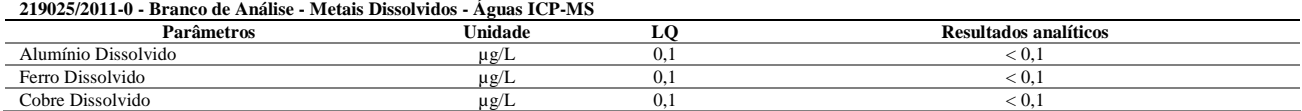

#### **Ensaios de Recuperação**

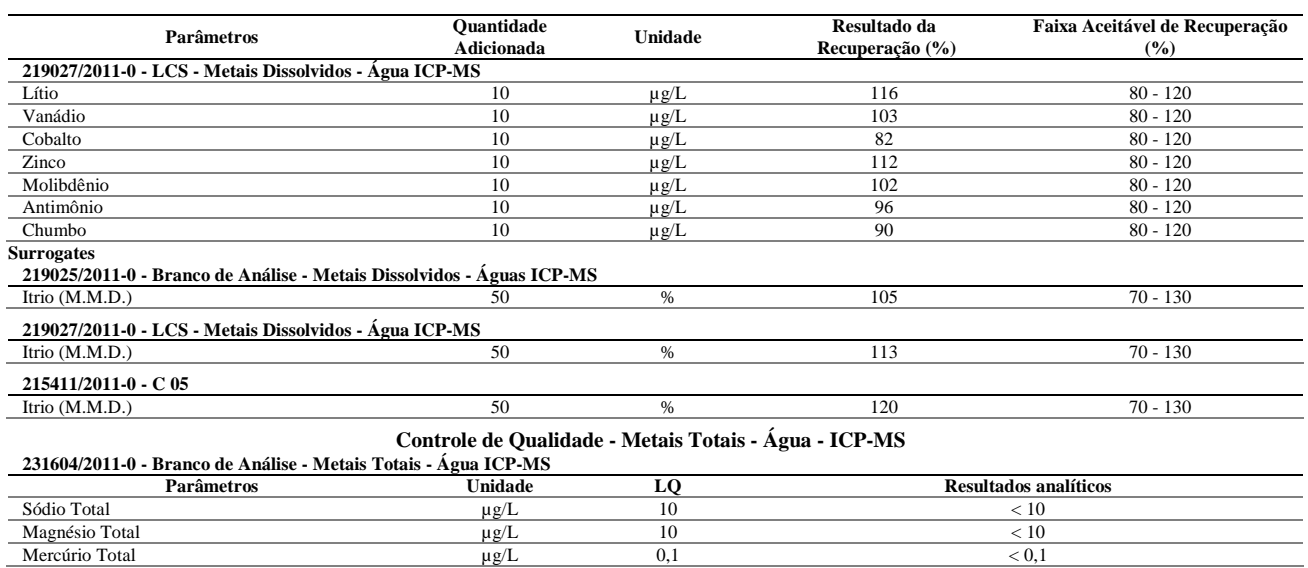

Página 1 de 2 / B.A.: 215411/2011-0

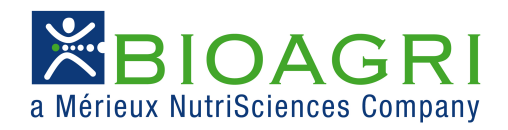

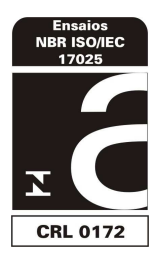

#### **231604/2011-0 - Branco de Análise - Metais Totais - Água ICP-MS**

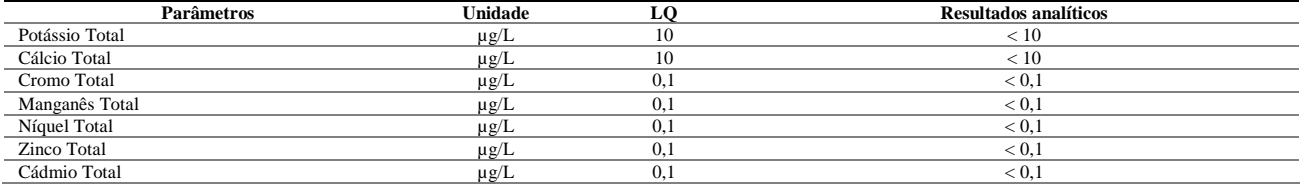

### **Ensaios de Recuperação**

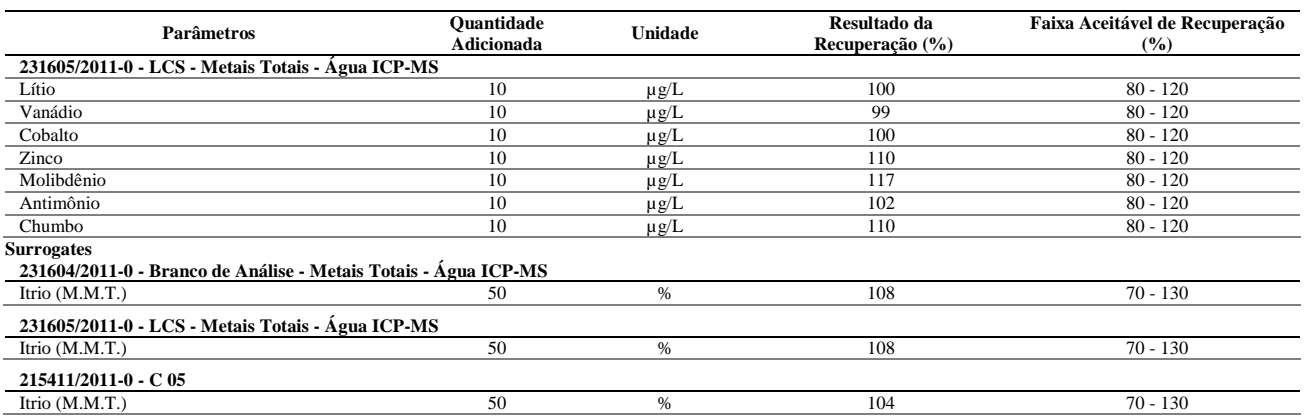

# **Notas**

LQ = Limite de Quantificação.

**Abrangência** 

O(s) resultado(s) se referem somente à(s) amostra(s) analisada(s).

Este Boletim de Análise só pode ser reproduzido por inteiro e sem nenhuma alteração.

#### **Data de realização das análises**

A Bioagri Ambiental garante que todas as análises foram executadas dentro do prazo de validade de cada parâmetro segundo o Guia de Coleta e Preservação de Amostra da Bioagri Ambiental, quando todo o trâmite analítico (coleta e análise) é de responsabilidade da Bioagri Ambiental. Quando a coleta é de responsabilidade do interessado, caso haja algum desvio, o cliente é previamente consultado sobre a disposição das amostras e a continuidade do processo analítico.

Todas estas datas constam nos dados brutos das análises e estão à disposição para serem solicitadas a qualquer momento pelo interessado.

**Plano de Amostragem**

Plano de amostragem de responsabilidade do interessado.

**Não conformidades, desvios e observações**

Dados informados pelo cliente (Análise de Campo):

Oxigênio Dissolvido = 6,0mg/L Potencial Redox = 56mV Temperatura =  $20.0$ <sup>o</sup>C

### **Referências Metodológicas**

Metais (ICP-MS): POP PA 038 (Rev.01) / SMWW 3125 B, USEPA 6020 **Revisores** Rogério Caldorin

Aline Vasca Coordenadora de Projeto CRQ 04402265 - 4ª Região

Chave de Validação: 8813ef0fa9edaf673939b1d5295bc798

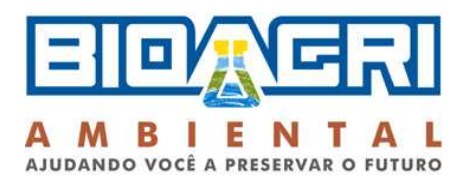

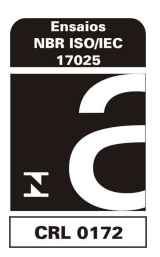

# **BOLETIM DE ANÁLISE N° 215420/2011-0 Processo Comercial N° 20810/2011-2**

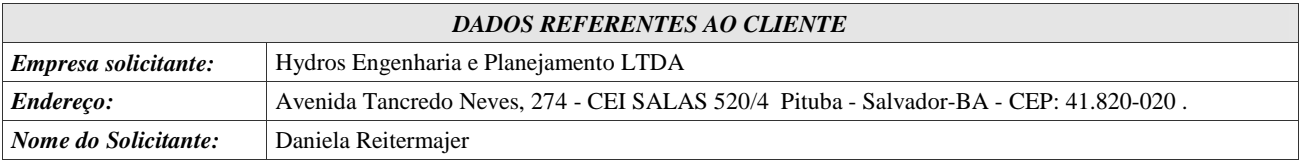

### *DADOS REFERENTES A AMOSTRA*

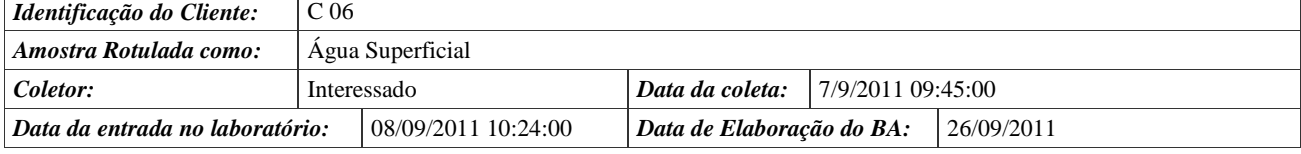

# **RESULTADOS ANALÍTICOS DA AMOSTRA**

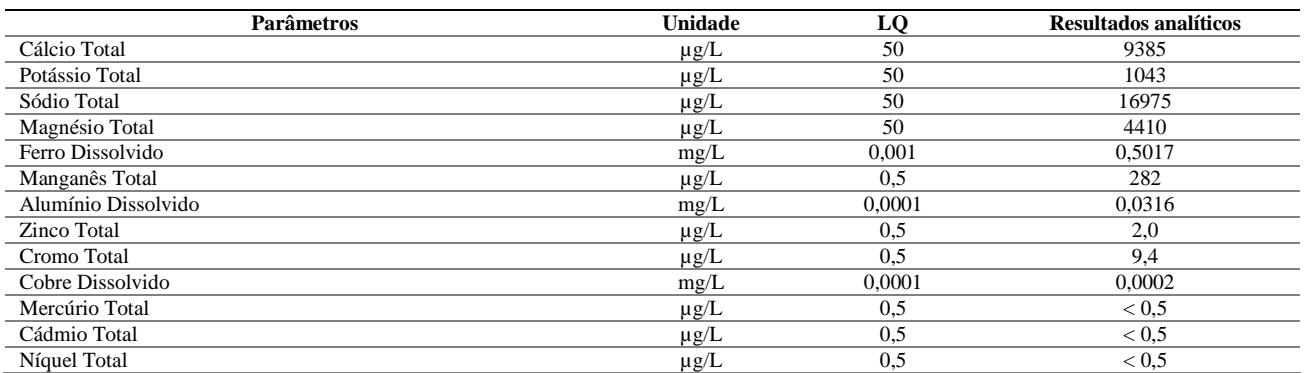

# **CONTROLE DE QUALIDADE DO LABORATÓRIO**

### **Controle de Qualidade - Metais Totais - Água - ICP-MS**

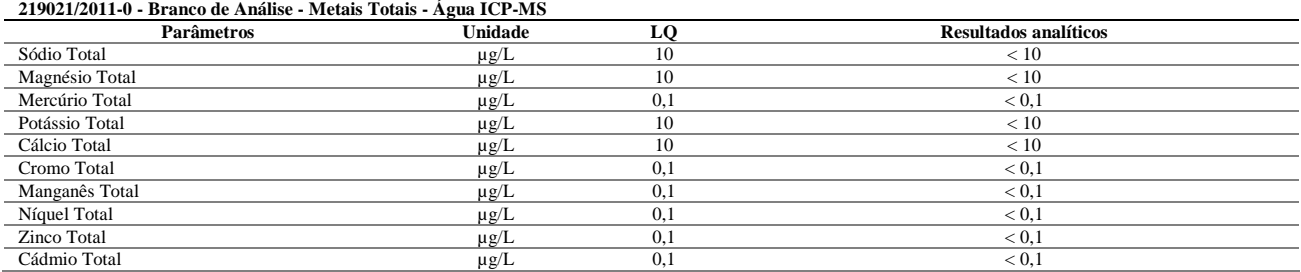

### **Ensaios de Recuperação**

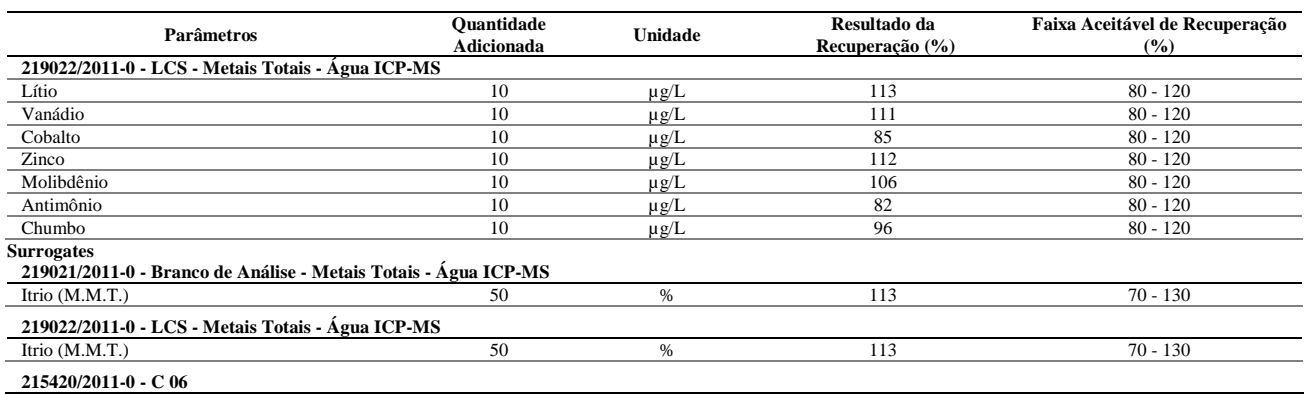

### Página 1 de 2 / B.A.: 215420/2011-0

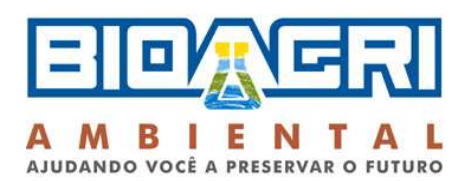

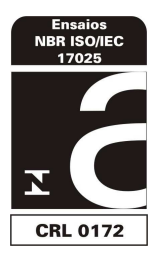

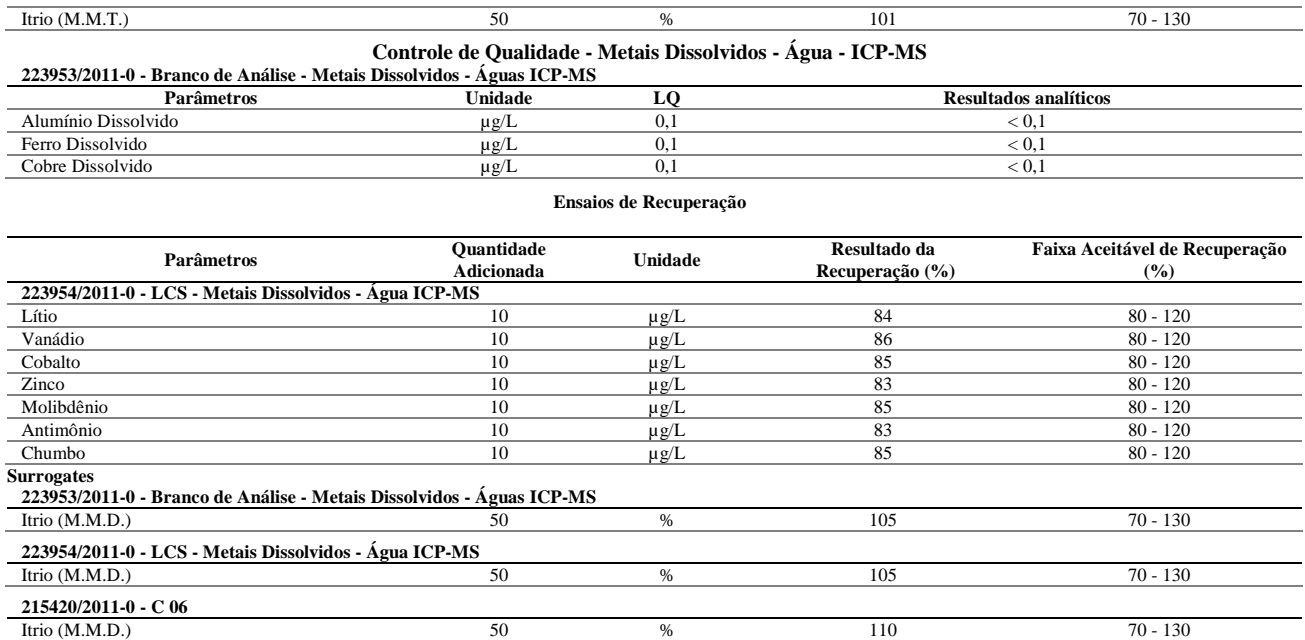

### **Notas**

LQ = Limite de Quantificação.

#### **Abrangência**

O(s) resultado(s) se referem somente à(s) amostra(s) analisada(s).

Este Boletim de Análise só pode ser reproduzido por inteiro e sem nenhuma alteração.

### **Data de realização das análises**

A Bioagri Ambiental garante que todas as análises foram executadas dentro do prazo de validade de cada parâmetro segundo o Guia de Coleta e Preservação de Amostra da Bioagri Ambiental, quando todo o trâmite analítico (coleta e análise) é de responsabilidade da Bioagri Ambiental. Quando a coleta é de responsabilidade do interessado, caso haja algum desvio, o cliente é previamente consultado sobre a disposição das amostras e a continuidade do processo analítico.

Todas estas datas constam nos dados brutos das análises e estão à disposição para serem solicitadas a qualquer momento pelo interessado.

#### **Plano de Amostragem**

Plano de amostragem de responsabilidade do interessado.

**Não conformidades, desvios e observações** Dados informados pelo cliente (Análise de Campo):

Oxigênio Dissolvido: 1,5 mg/L Potencial Redox: 105

Temperatura: 21,3ºC

### **Referências Metodológicas**

Metais (ICP-MS): POP PA 038 (Rev.01) / SMWW 3125 B, USEPA 6020 **Revisores** Rogério Caldorin

Chave de Validação: fddf07b321aac21925e677d4a31f0533

Milena Aimola Falqueto Coordenadora de Projeto CRBio 40737/01-D - 1ª Região

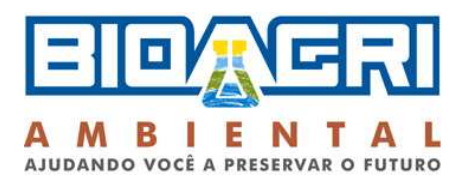

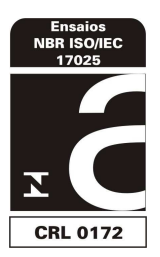

# **BOLETIM DE ANÁLISE N° 215412/2011-0 Processo Comercial N° 20810/2011-2**

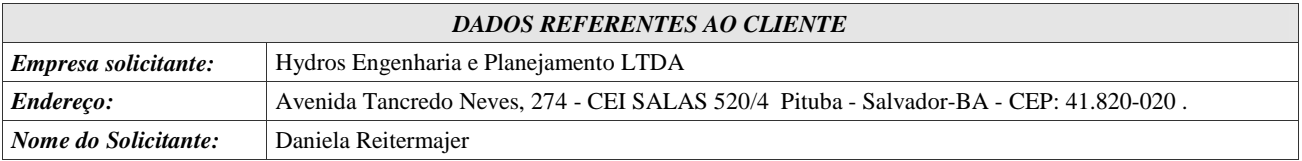

### *DADOS REFERENTES A AMOSTRA*

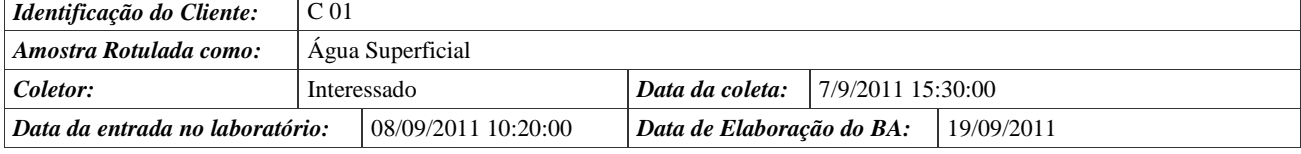

# **RESULTADOS ANALÍTICOS DA AMOSTRA**

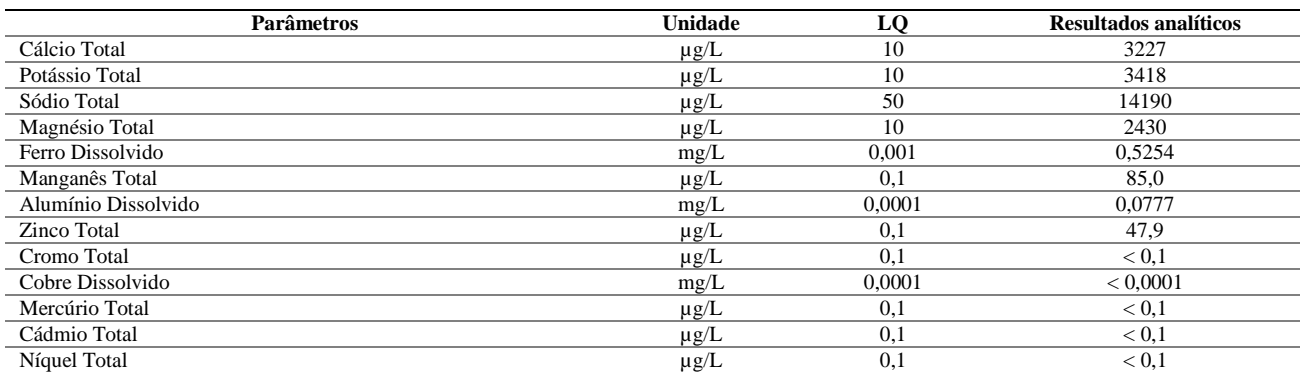

# **CONTROLE DE QUALIDADE DO LABORATÓRIO**

### **Controle de Qualidade - Metais Totais - Água - ICP-MS**

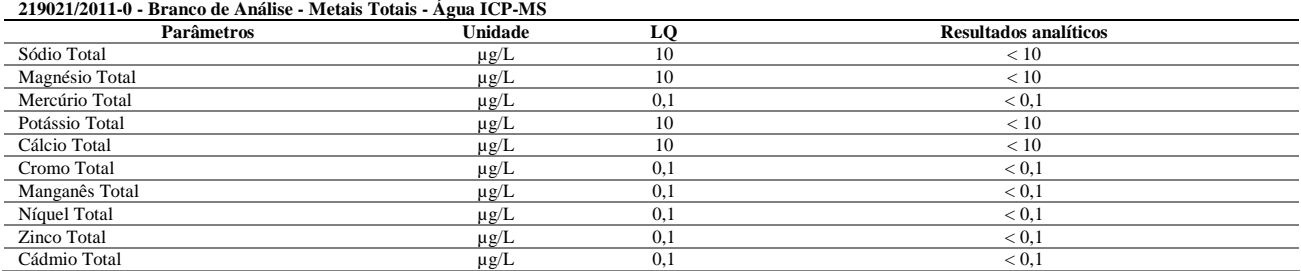

### **Ensaios de Recuperação**

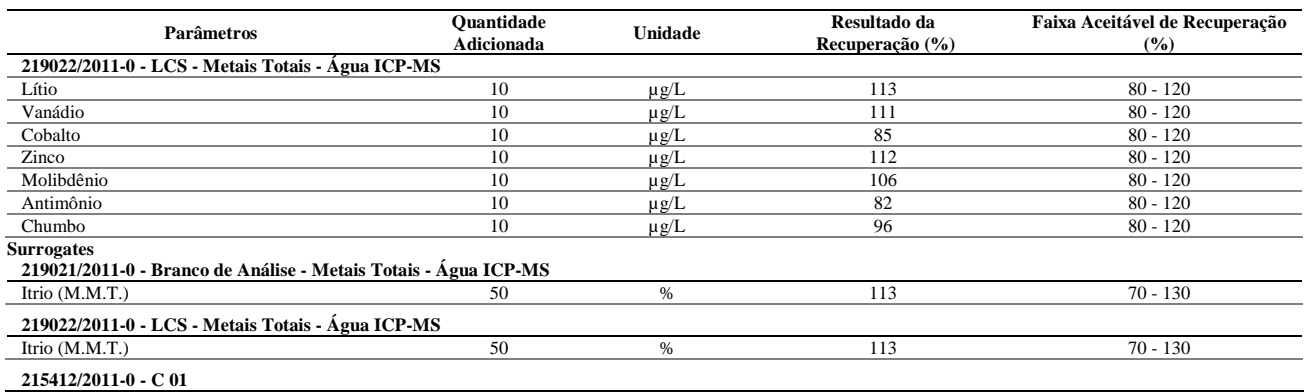

### Página 1 de 2 / B.A.: 215412/2011-0

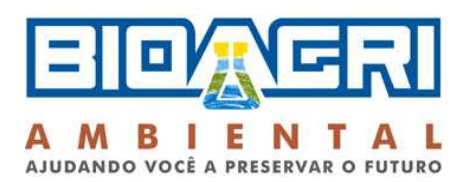

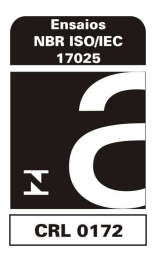

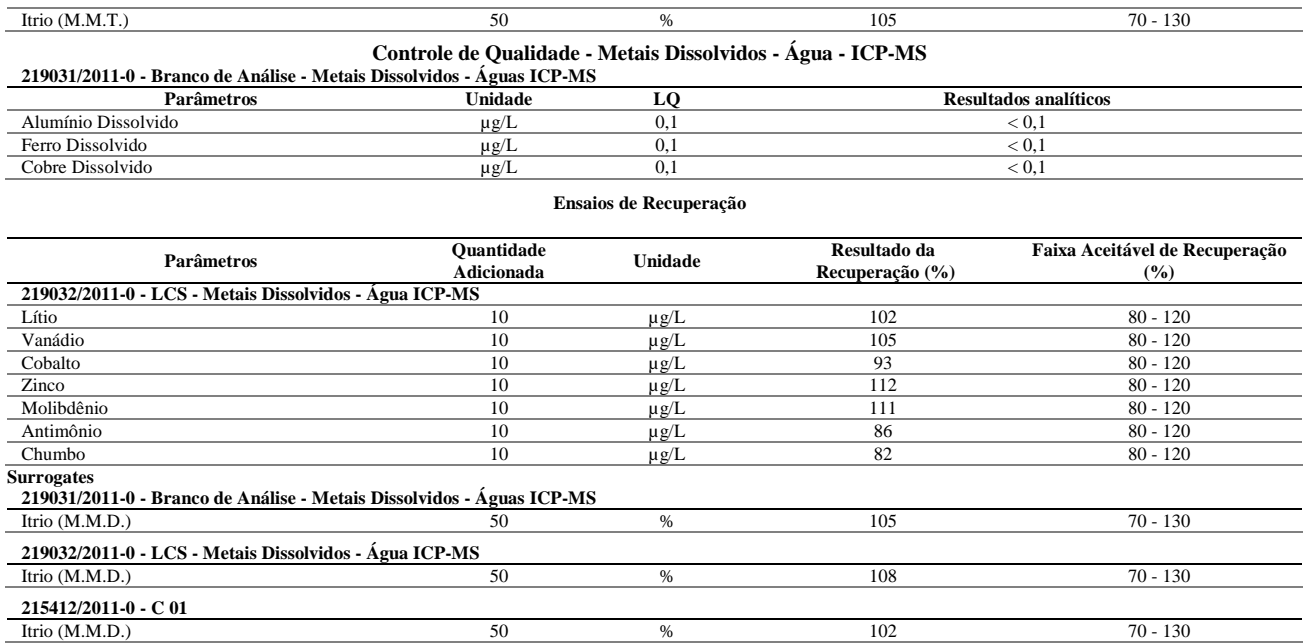

### **Notas**

LQ = Limite de Quantificação.

#### **Abrangência**

O(s) resultado(s) se referem somente à(s) amostra(s) analisada(s).

Este Boletim de Análise só pode ser reproduzido por inteiro e sem nenhuma alteração.

#### **Data de realização das análises**

A Bioagri Ambiental garante que todas as análises foram executadas dentro do prazo de validade de cada parâmetro segundo o Guia de Coleta e Preservação de Amostra da Bioagri Ambiental, quando todo o trâmite analítico (coleta e análise) é de responsabilidade da Bioagri Ambiental. Quando a coleta é de responsabilidade do interessado, caso haja algum desvio, o cliente é previamente consultado sobre a disposição das amostras e a continuidade do processo analítico.

Todas estas datas constam nos dados brutos das análises e estão à disposição para serem solicitadas a qualquer momento pelo interessado.

#### **Plano de Amostragem**

Plano de amostragem de responsabilidade do interessado.

### **Não conformidades, desvios e observações**

Dados informados pelo cliente (Análise de Campo): Oxigênio Dissolvido:5,0 Potencial Redox: 97 Temperatura: 23,6

#### **Referências Metodológicas**

Metais (ICP-MS): POP PA 038 (Rev.01) / SMWW 3125 B, USEPA 6020 **Revisores** Rogério Caldorin

Chave de Validação: 3d410787be8b5bc4c08790967862c316

liano Barbacas Juliana Bombasaro

Coordenadora de Projeto CRQ 04469985 - 4ª Região

Página 2 de 2 / B.A.: 215412/2011-0

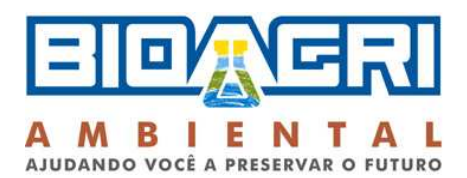

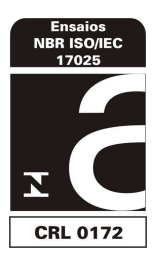

# **BOLETIM DE ANÁLISE N° 215413/2011-0 Processo Comercial N° 20810/2011-2**

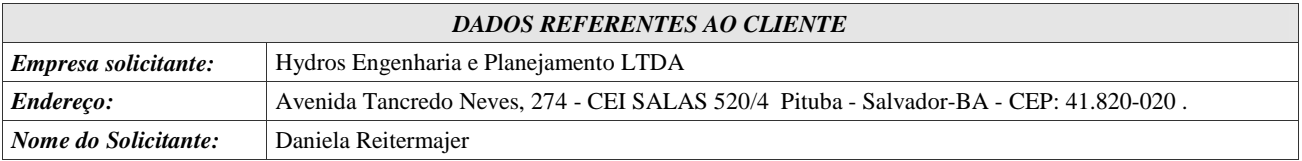

### *DADOS REFERENTES A AMOSTRA*

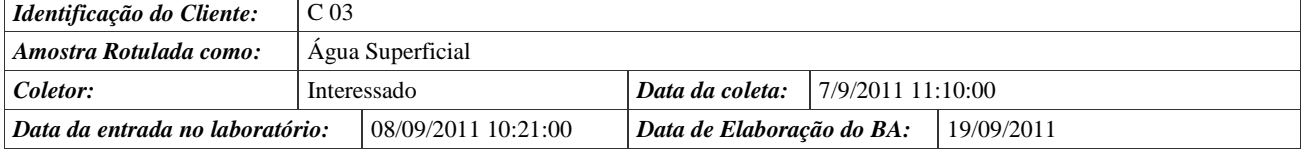

# **RESULTADOS ANALÍTICOS DA AMOSTRA**

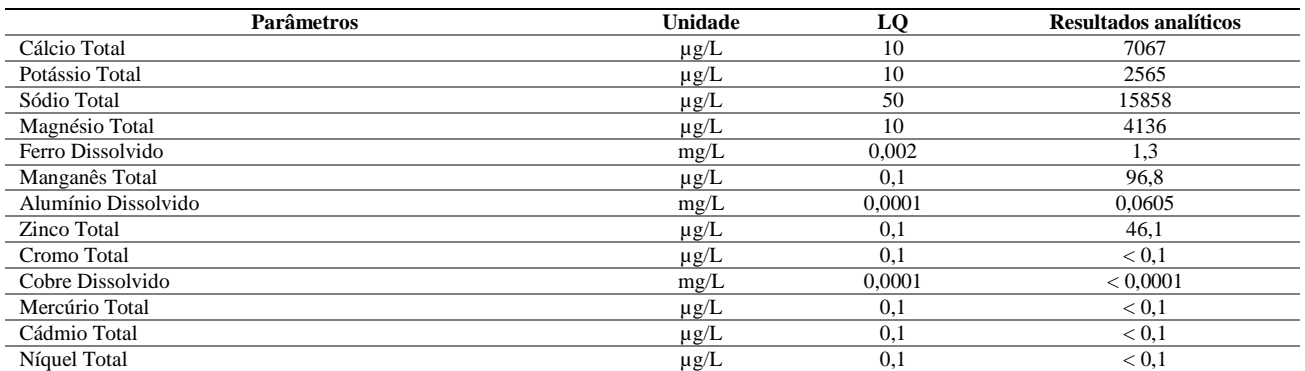

# **CONTROLE DE QUALIDADE DO LABORATÓRIO**

### **Controle de Qualidade - Metais Totais - Água - ICP-MS**

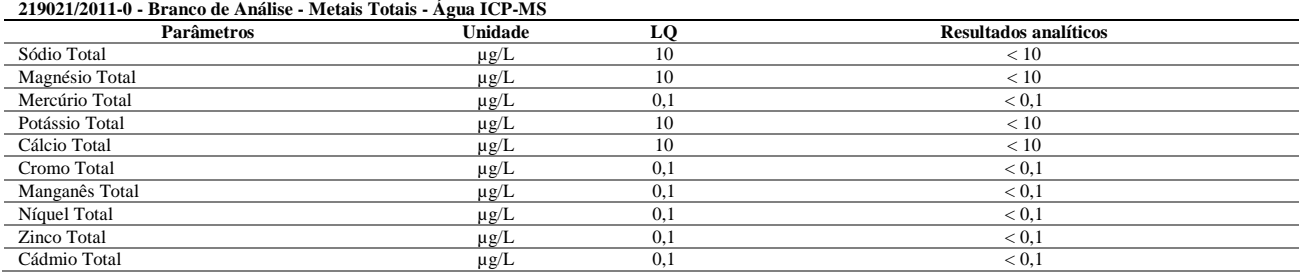

### **Ensaios de Recuperação**

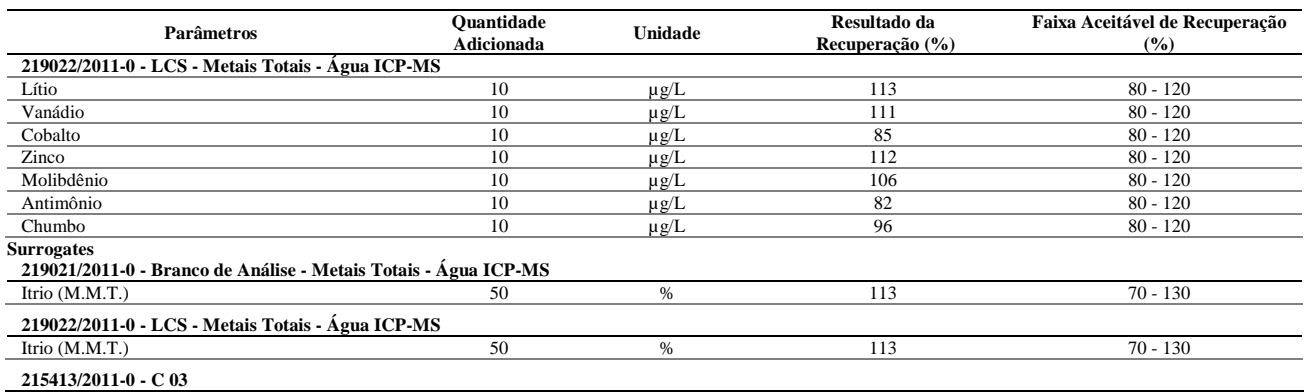

### Página 1 de 2 / B.A.: 215413/2011-0

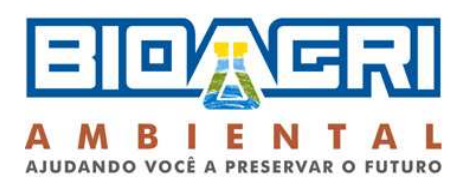

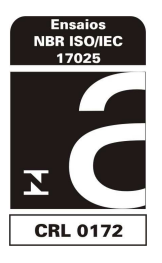

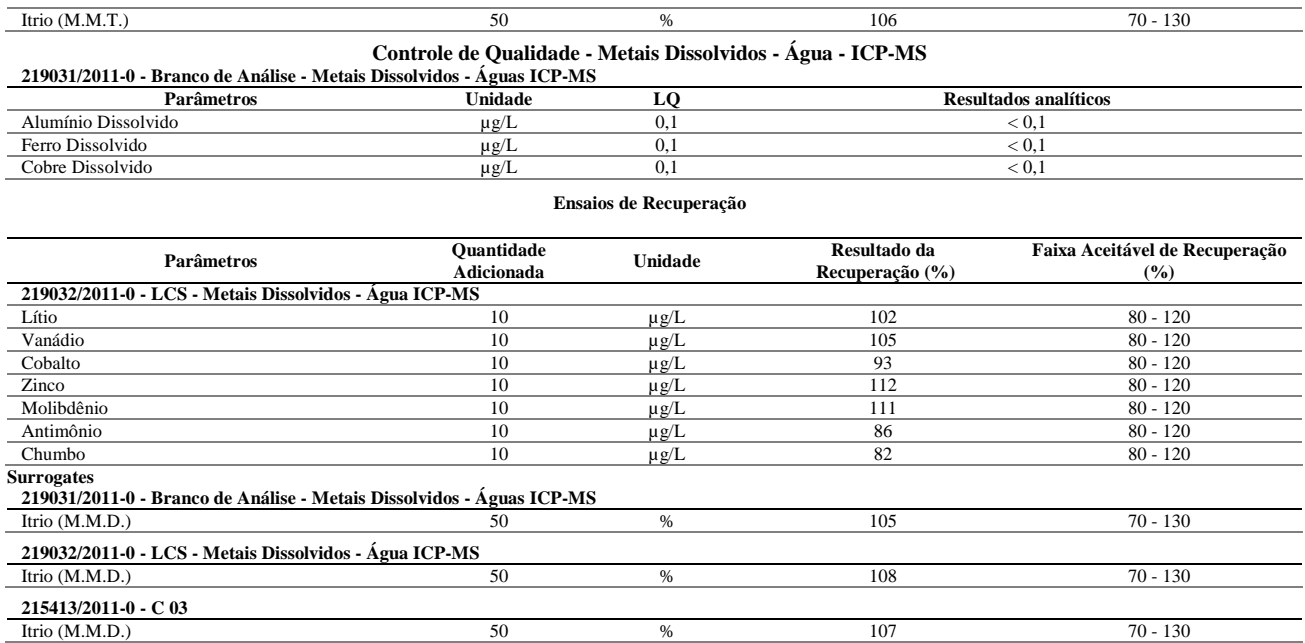

### **Notas**

LQ = Limite de Quantificação.

#### **Abrangência**

O(s) resultado(s) se referem somente à(s) amostra(s) analisada(s).

Este Boletim de Análise só pode ser reproduzido por inteiro e sem nenhuma alteração.

#### **Data de realização das análises**

A Bioagri Ambiental garante que todas as análises foram executadas dentro do prazo de validade de cada parâmetro segundo o Guia de Coleta e Preservação de Amostra da Bioagri Ambiental, quando todo o trâmite analítico (coleta e análise) é de responsabilidade da Bioagri Ambiental. Quando a coleta é de responsabilidade do interessado, caso haja algum desvio, o cliente é previamente consultado sobre a disposição das amostras e a continuidade do processo analítico.

Todas estas datas constam nos dados brutos das análises e estão à disposição para serem solicitadas a qualquer momento pelo interessado.

#### **Plano de Amostragem**

Plano de amostragem de responsabilidade do interessado.

### **Não conformidades, desvios e observações**

Dados informados pelo cliente (Análise de Campo): Oxigênio Dissolvido: 9,1 Potencial Redox: 86 Temperatura: 22,6

#### **Referências Metodológicas**

Metais (ICP-MS): POP PA 038 (Rev.01) / SMWW 3125 B, USEPA 6020 **Revisores** Rogério Caldorin

Chave de Validação: 71de08cd77c282b660b2af4d5dc3cb06

liano Barbara Juliana Bombasaro

Coordenadora de Projeto CRQ 04469985 - 4ª Região

Página 2 de 2 / B.A.: 215413/2011-0

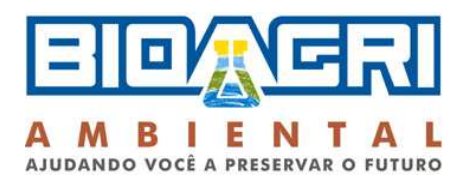

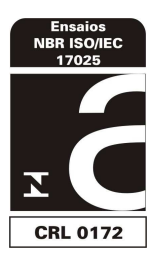

# **BOLETIM DE ANÁLISE N° 216345/2011-0 Processo Comercial N° 20810/2011-2**

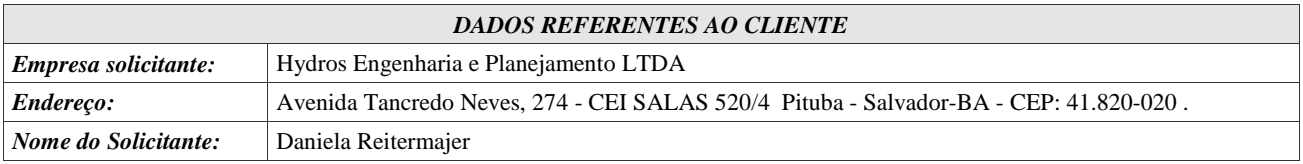

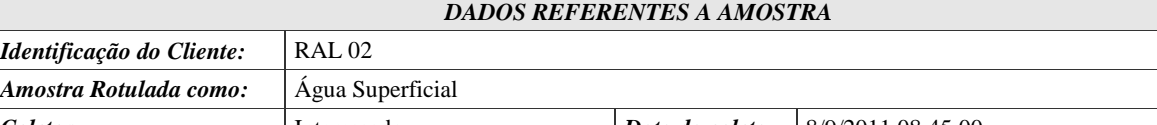

# *Coletor:* Interessado *Data da coleta:* 8/9/2011 08:45:00 *Data da entrada no laboratório:* 09/09/2011 10:17:00 *Data de Elaboração do BA:* 19/09/2011

# **RESULTADOS ANALÍTICOS DA AMOSTRA**

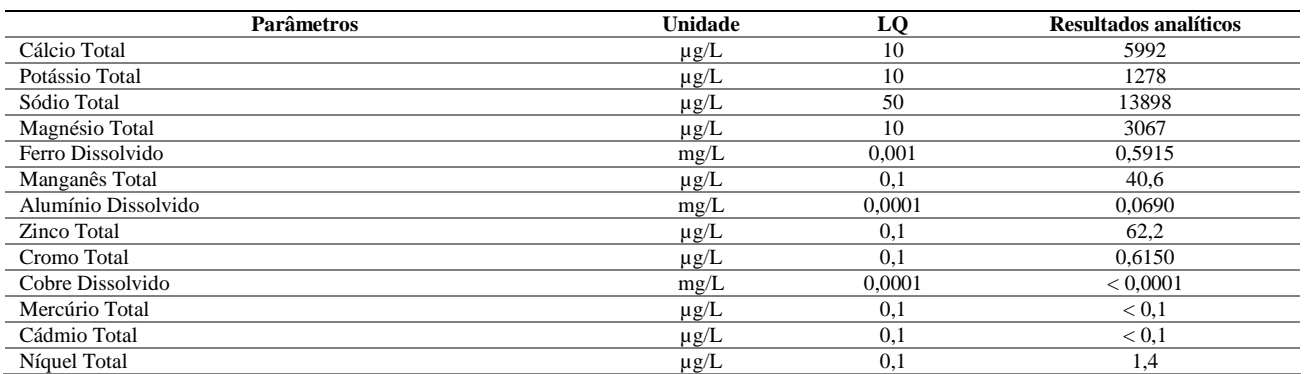

## **CONTROLE DE QUALIDADE DO LABORATÓRIO**

# **Controle de Qualidade - Metais Dissolvidos - Água - ICP-MS**

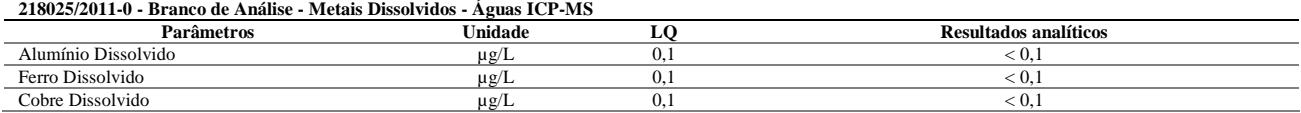

#### **Ensaios de Recuperação**

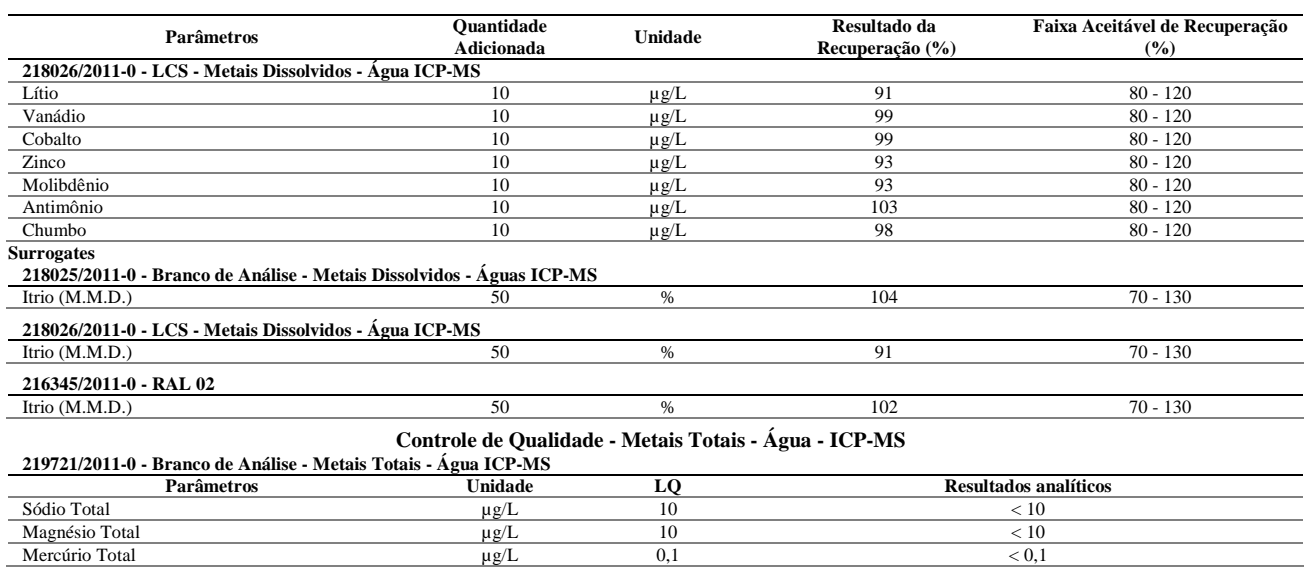

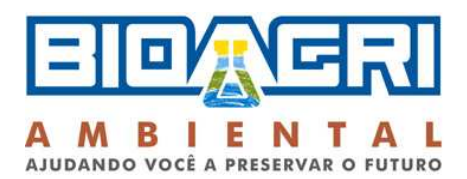

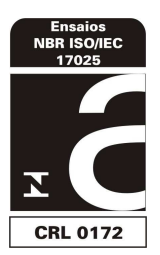

### **219721/2011-0 - Branco de Análise - Metais Totais - Água ICP-MS**

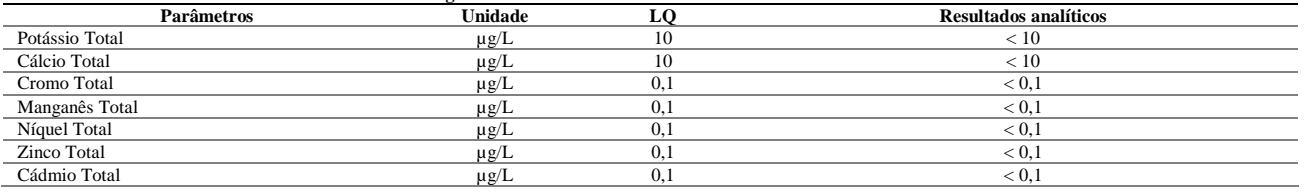

### **Ensaios de Recuperação**

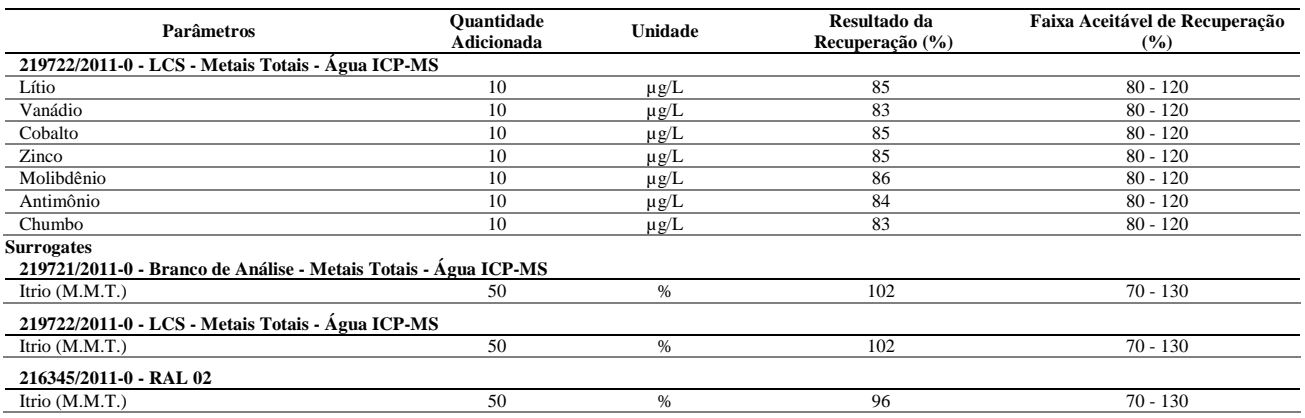

# **Notas**

LQ = Limite de Quantificação.

**Abrangência** 

O(s) resultado(s) se referem somente à(s) amostra(s) analisada(s).

Este Boletim de Análise só pode ser reproduzido por inteiro e sem nenhuma alteração.

#### **Data de realização das análises**

A Bioagri Ambiental garante que todas as análises foram executadas dentro do prazo de validade de cada parâmetro segundo o Guia de Coleta e Preservação de Amostra da Bioagri Ambiental, quando todo o trâmite analítico (coleta e análise) é de responsabilidade da Bioagri Ambiental. Quando a coleta é de responsabilidade do interessado, caso haja algum desvio, o cliente é previamente consultado sobre a disposição das amostras e a continuidade do processo analítico.

Todas estas datas constam nos dados brutos das análises e estão à disposição para serem solicitadas a qualquer momento pelo interessado.

**Plano de Amostragem**

Plano de amostragem de responsabilidade do interessado.

### **Não conformidades, desvios e observações**

Dados informados pelo cliente (Análise de Campo): Oxigênio Dissolvido:4,8 Potencial Redox: 136 Temperatura: 25,3 PH:6,15 **Referências Metodológicas**  Metais (ICP-MS): POP PA 038 (Rev.01) / SMWW 3125 B, USEPA 6020 **Revisores** Rogério Caldorin

Chave de Validação: 63b47643deacde8cbcc2ccc5d70c247b

liano Barbacus Juliana Bombasaro Coordenadora de Projeto CRQ 04469985 - 4ª Região

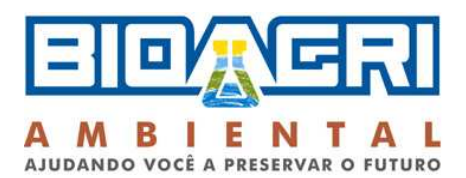

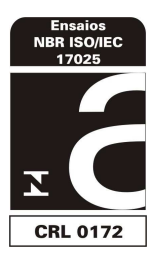

# **BOLETIM DE ANÁLISE N° 216343/2011-0 Processo Comercial N° 20810/2011-2**

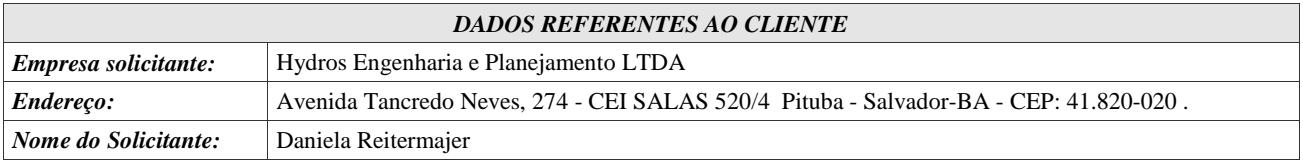

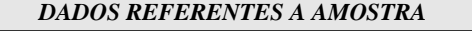

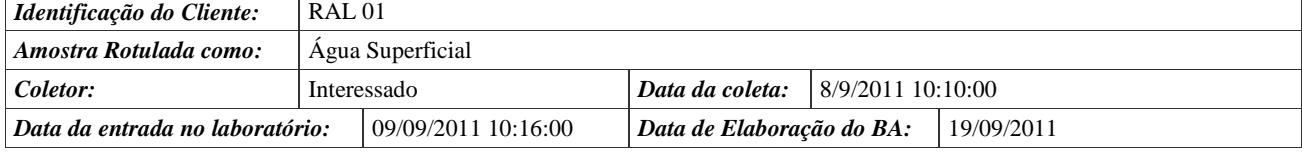

# **RESULTADOS ANALÍTICOS DA AMOSTRA**

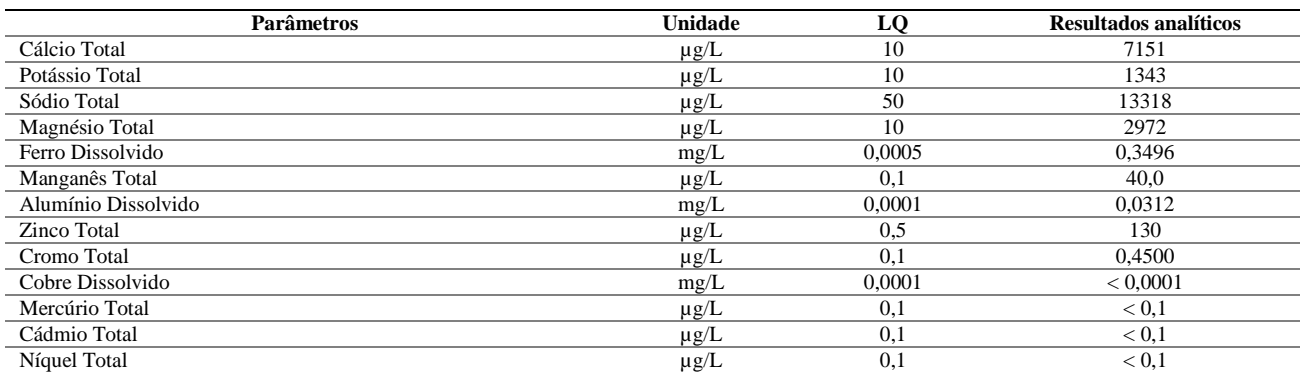

# **CONTROLE DE QUALIDADE DO LABORATÓRIO**

#### **Controle de Qualidade - Metais Totais - Água - ICP-MS**

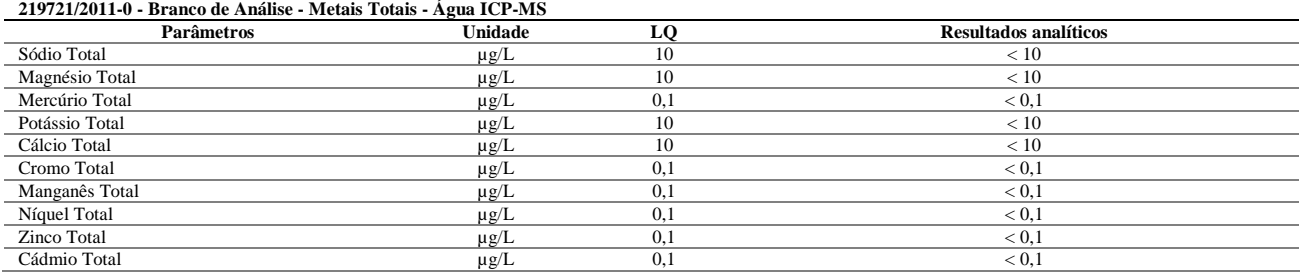

### **Ensaios de Recuperação**

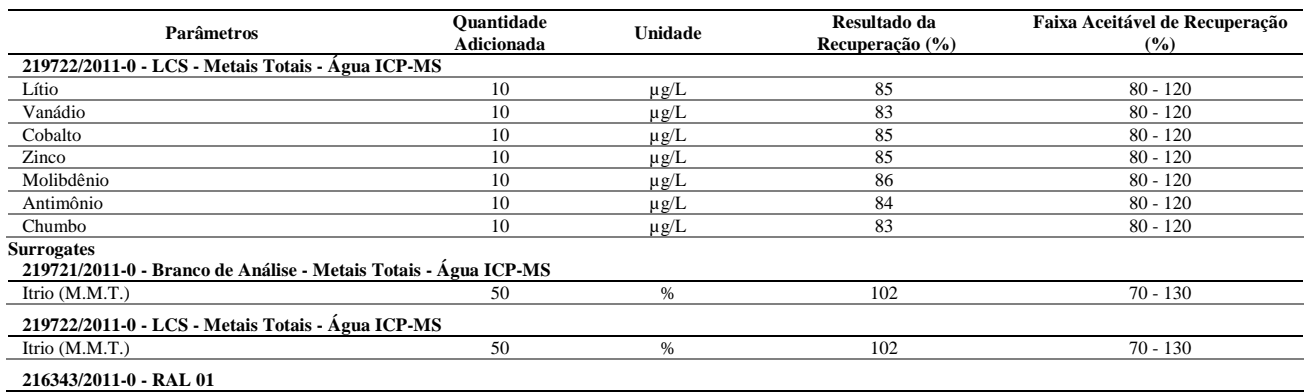

### Página 1 de 2 / B.A.: 216343/2011-0

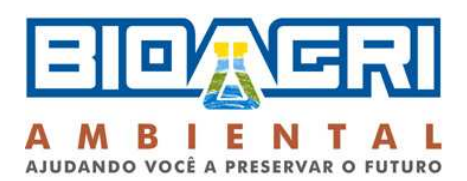

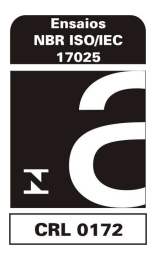

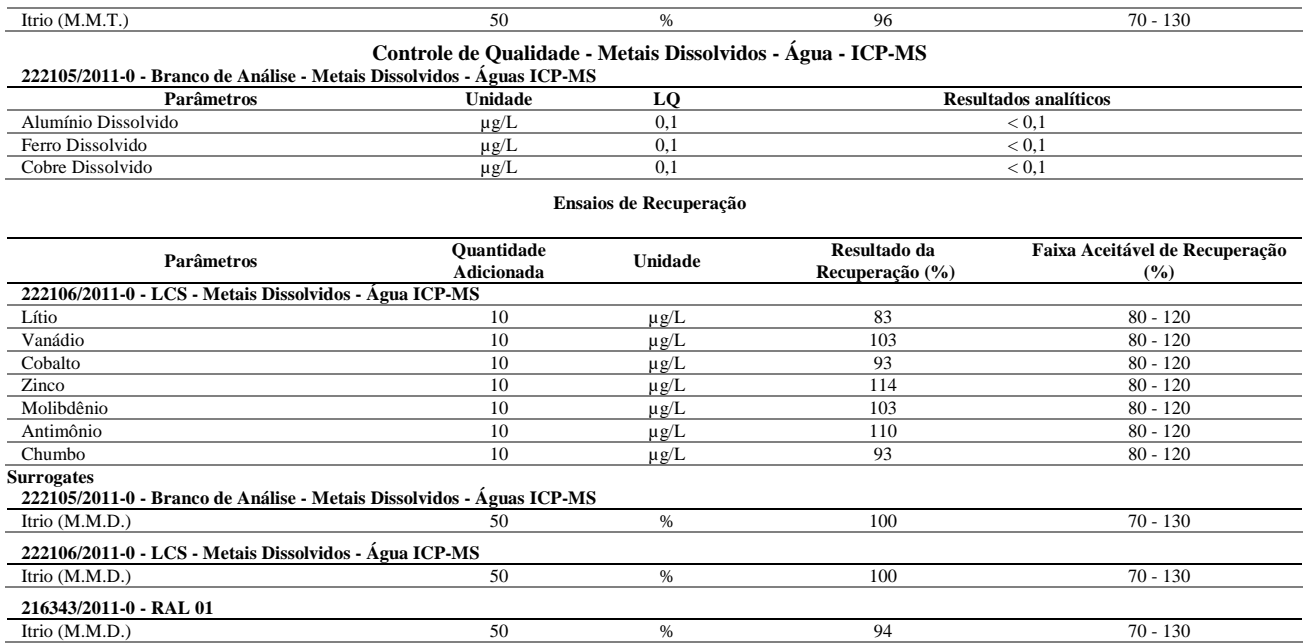

### **Notas**

LQ = Limite de Quantificação.

#### **Abrangência**

O(s) resultado(s) se referem somente à(s) amostra(s) analisada(s).

Este Boletim de Análise só pode ser reproduzido por inteiro e sem nenhuma alteração.

#### **Data de realização das análises**

A Bioagri Ambiental garante que todas as análises foram executadas dentro do prazo de validade de cada parâmetro segundo o Guia de Coleta e Preservação de Amostra da Bioagri Ambiental, quando todo o trâmite analítico (coleta e análise) é de responsabilidade da Bioagri Ambiental. Quando a coleta é de responsabilidade do interessado, caso haja algum desvio, o cliente é previamente consultado sobre a disposição das amostras e a continuidade do processo analítico.

Todas estas datas constam nos dados brutos das análises e estão à disposição para serem solicitadas a qualquer momento pelo interessado.

#### **Plano de Amostragem**

Plano de amostragem de responsabilidade do interessado.

### **Não conformidades, desvios e observações**

Dados informados pelo cliente (Análise de Campo): Oxigênio Dissolvido: 2,8 Potencial Redox: 125 Temperatura: 26,1 PH:6,55 **Referências Metodológicas**  Metais (ICP-MS): POP PA 038 (Rev.01) / SMWW 3125 B, USEPA 6020 **Revisores** Rogério Caldorin

liano Barbara Juliana Bombasaro

Coordenadora de Projeto CRQ 04469985 - 4ª Região

Chave de Validação: 36defd60747c89201fce0f74528c6a8c

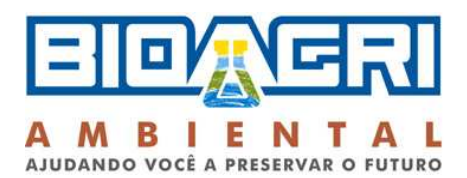

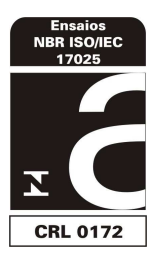

# **BOLETIM DE ANÁLISE N° 216347/2011-0 Processo Comercial N° 20810/2011-2**

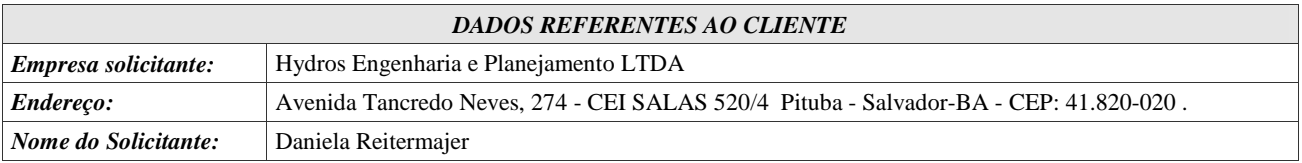

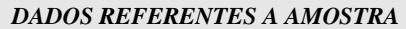

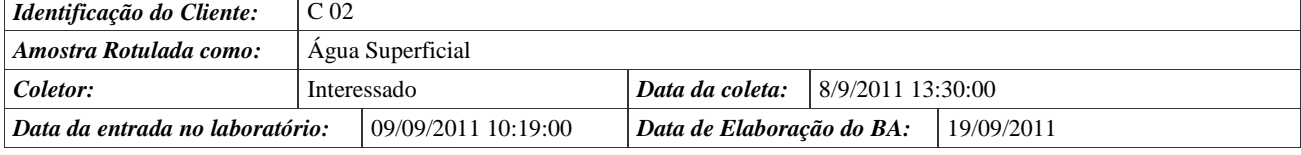

# **RESULTADOS ANALÍTICOS DA AMOSTRA**

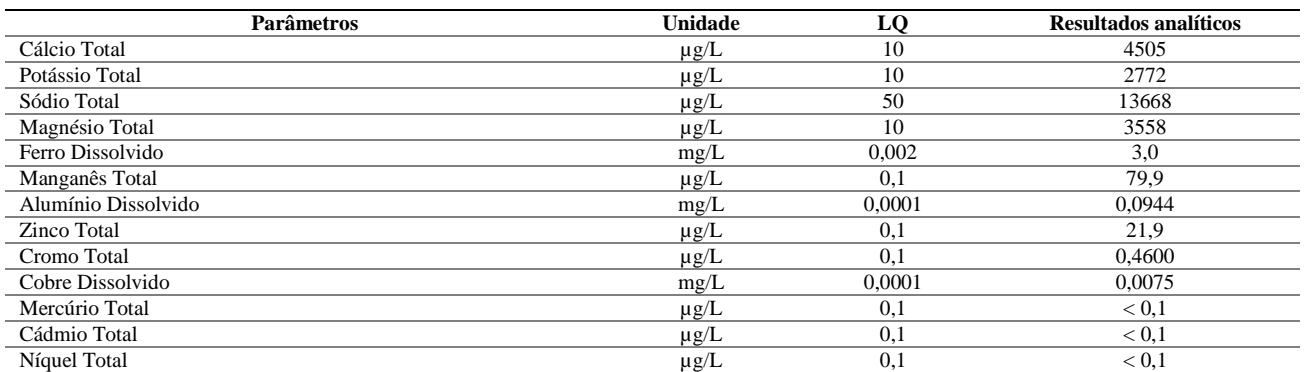

# **CONTROLE DE QUALIDADE DO LABORATÓRIO**

### **Controle de Qualidade - Metais Totais - Água - ICP-MS**

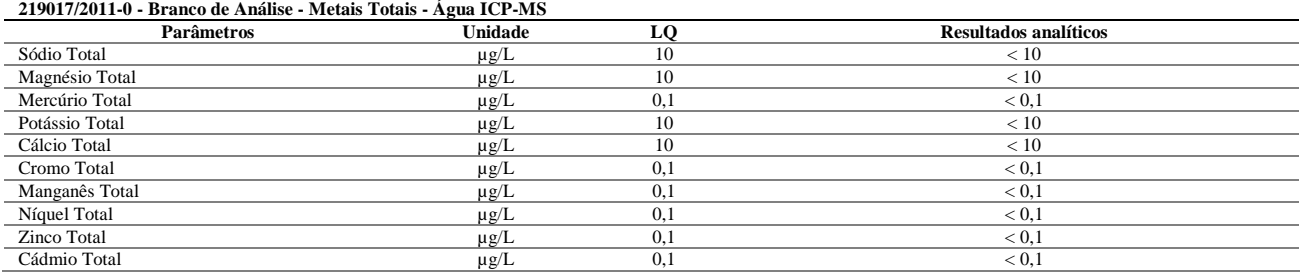

### **Ensaios de Recuperação**

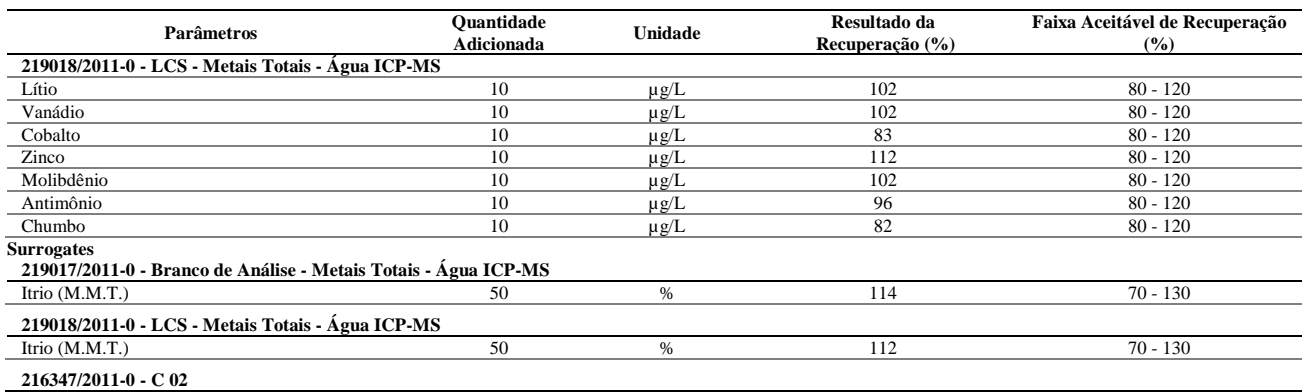

### Página 1 de 2 / B.A.: 216347/2011-0

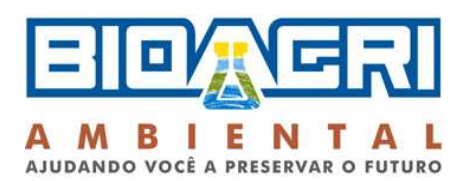

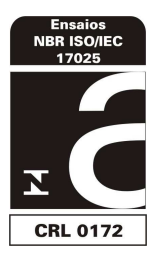

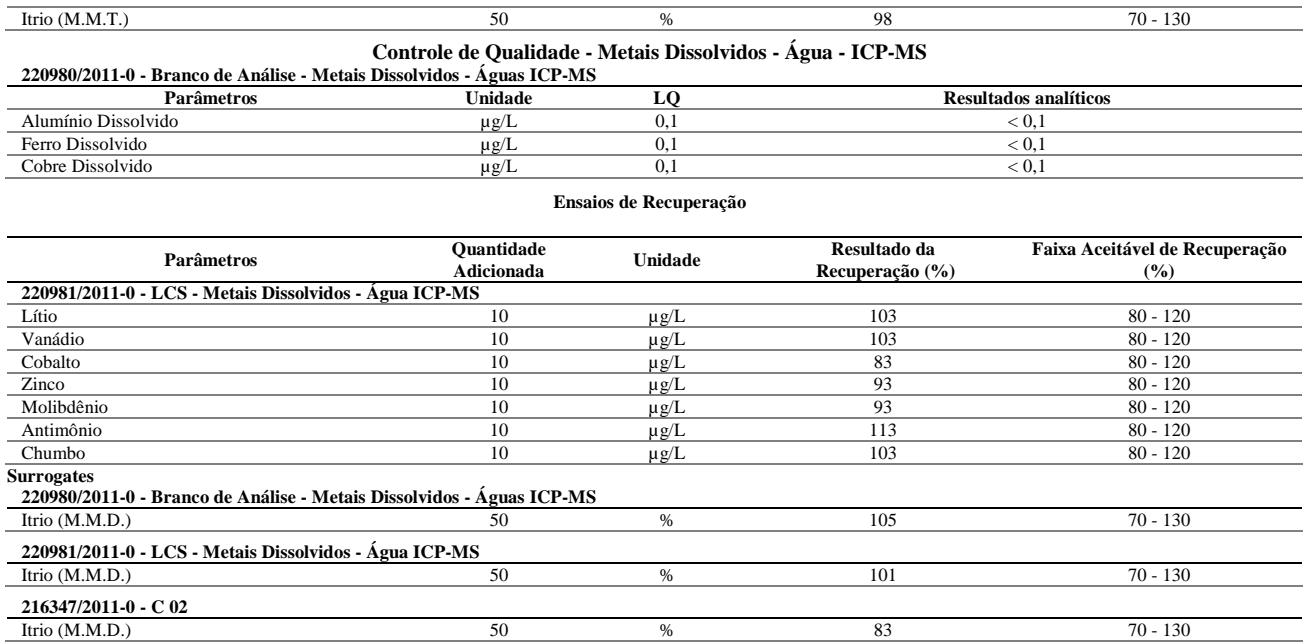

### **Notas**

LQ = Limite de Quantificação.

#### **Abrangência**

O(s) resultado(s) se referem somente à(s) amostra(s) analisada(s).

Este Boletim de Análise só pode ser reproduzido por inteiro e sem nenhuma alteração.

#### **Data de realização das análises**

A Bioagri Ambiental garante que todas as análises foram executadas dentro do prazo de validade de cada parâmetro segundo o Guia de Coleta e Preservação de Amostra da Bioagri Ambiental, quando todo o trâmite analítico (coleta e análise) é de responsabilidade da Bioagri Ambiental. Quando a coleta é de responsabilidade do interessado, caso haja algum desvio, o cliente é previamente consultado sobre a disposição das amostras e a continuidade do processo analítico.

Todas estas datas constam nos dados brutos das análises e estão à disposição para serem solicitadas a qualquer momento pelo interessado.

#### **Plano de Amostragem**

Plano de amostragem de responsabilidade do interessado.

### **Não conformidades, desvios e observações**

Dados informados pelo cliente (Análise de Campo): Oxigênio Dissolvido:1,4 Potencial Redox: 134 Temperatura: 23,1 PH:6,24 **Referências Metodológicas**  Metais (ICP-MS): POP PA 038 (Rev.01) / SMWW 3125 B, USEPA 6020 **Revisores** Rogério Caldorin

liano Barbacas Juliana Bombasaro

Coordenadora de Projeto CRQ 04469985 - 4ª Região

Chave de Validação: 01f7127f035f1cfc1c43a35ab694c100

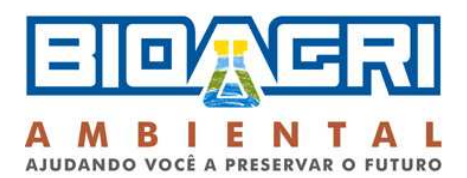

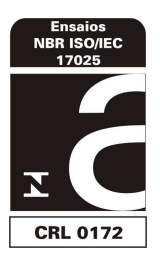

# **BOLETIM DE ANÁLISE N° 215416/2011-0 Processo Comercial N° 20810/2011-2**

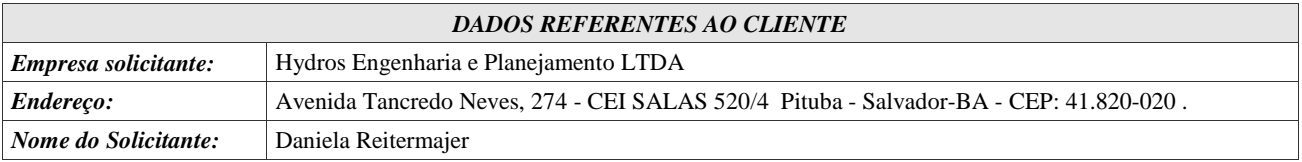

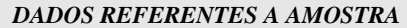

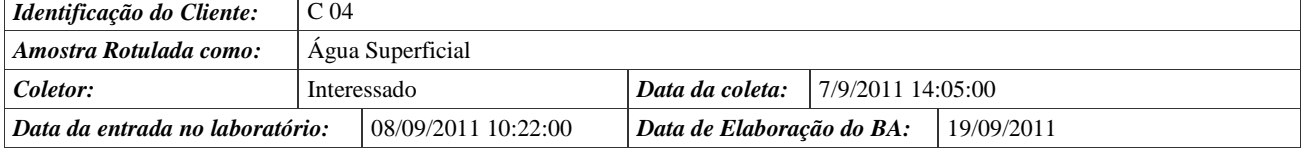

# **RESULTADOS ANALÍTICOS DA AMOSTRA**

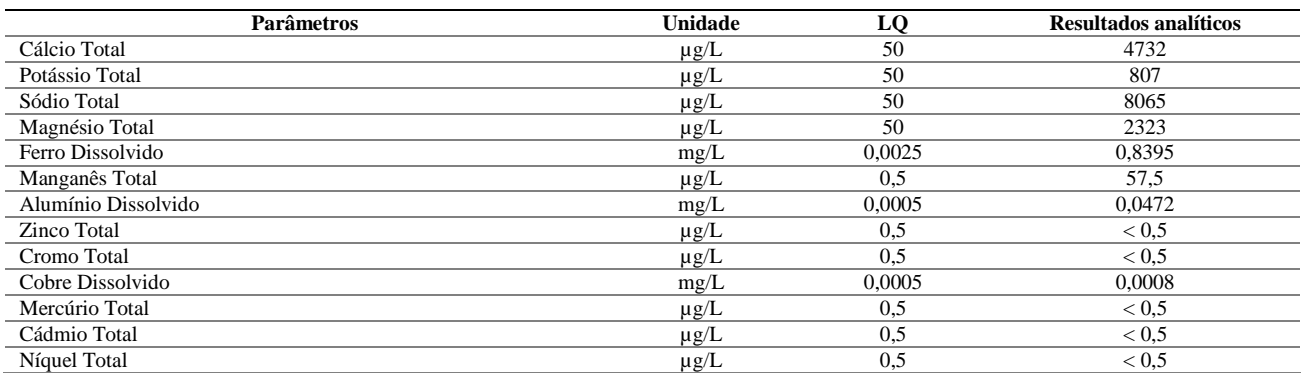

# **CONTROLE DE QUALIDADE DO LABORATÓRIO**

# **Controle de Qualidade - Metais Dissolvidos - Água - ICP-MS**

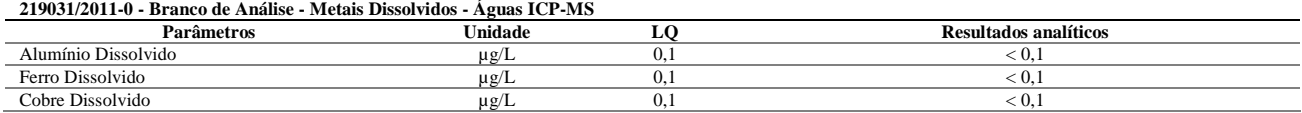

#### **Ensaios de Recuperação**

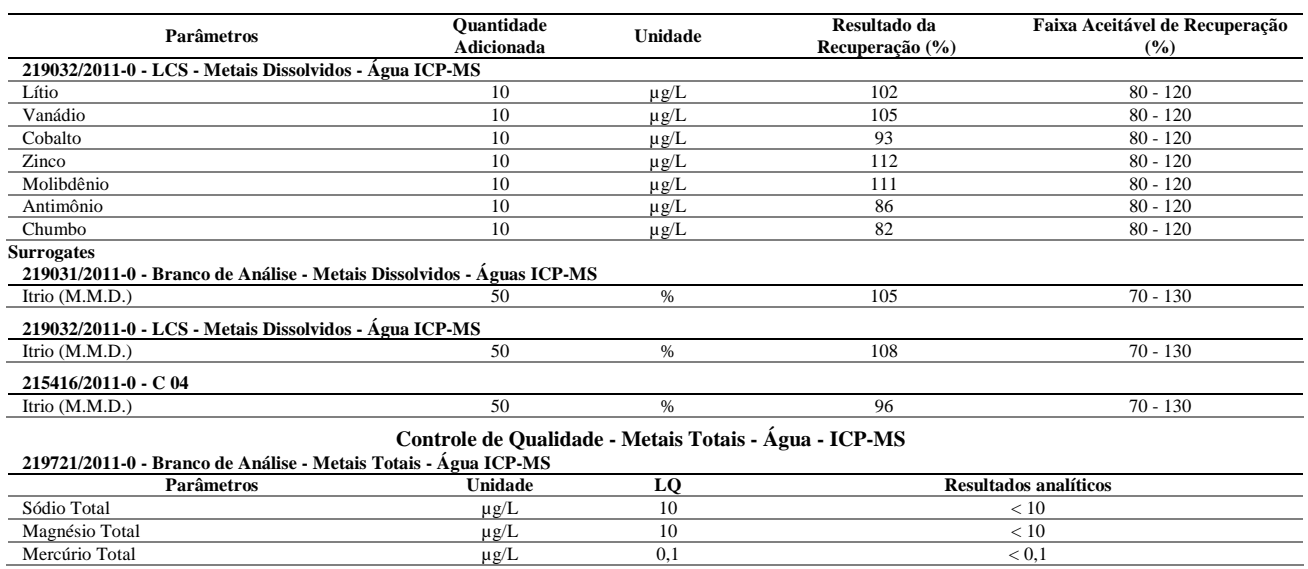

Página 1 de 2 / B.A.: 215416/2011-0

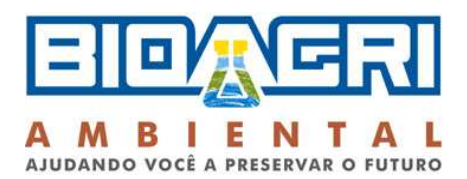

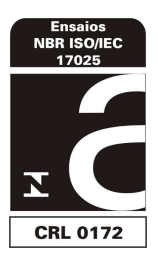

### **219721/2011-0 - Branco de Análise - Metais Totais - Água ICP-MS**

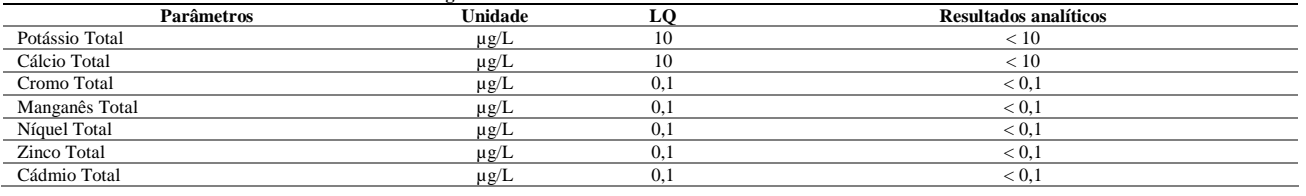

### **Ensaios de Recuperação**

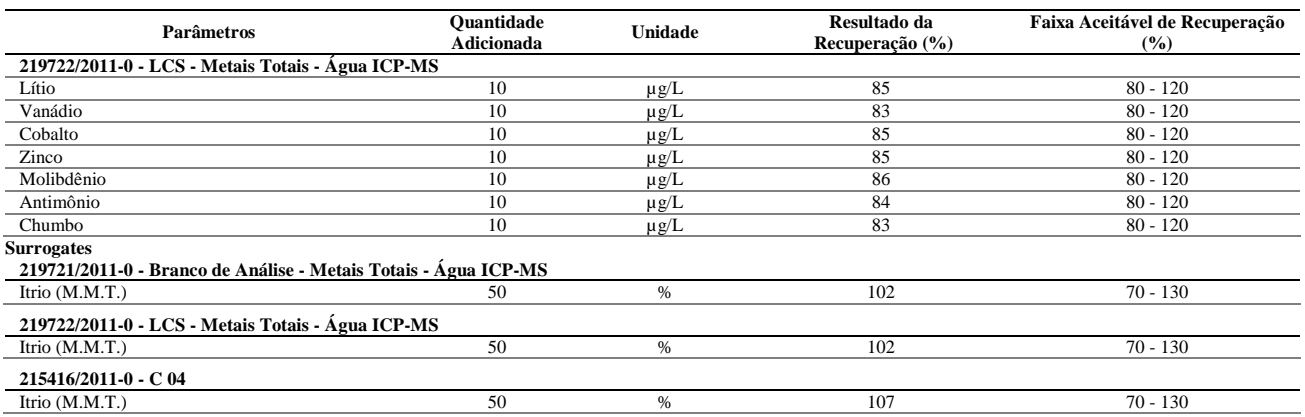

# **Notas**

LQ = Limite de Quantificação.

**Abrangência** 

O(s) resultado(s) se referem somente à(s) amostra(s) analisada(s).

Este Boletim de Análise só pode ser reproduzido por inteiro e sem nenhuma alteração.

#### **Data de realização das análises**

A Bioagri Ambiental garante que todas as análises foram executadas dentro do prazo de validade de cada parâmetro segundo o Guia de Coleta e Preservação de Amostra da Bioagri Ambiental, quando todo o trâmite analítico (coleta e análise) é de responsabilidade da Bioagri Ambiental. Quando a coleta é de responsabilidade do interessado, caso haja algum desvio, o cliente é previamente consultado sobre a disposição das amostras e a continuidade do processo analítico.

Todas estas datas constam nos dados brutos das análises e estão à disposição para serem solicitadas a qualquer momento pelo interessado.

**Plano de Amostragem**

Plano de amostragem de responsabilidade do interessado.

### **Não conformidades, desvios e observações**

Dados informados pelo cliente (Análise de Campo): Oxigênio Dissolvido: 2,5 Potencial Redox: 103 Temperatura: 25,6

#### **Referências Metodológicas**

Metais (ICP-MS): POP PA 038 (Rev.01) / SMWW 3125 B, USEPA 6020 **Revisores** Rogério Caldorin

Chave de Validação: 1b053cf15db94c46467814d84c3dfa64

liano Barbara Juliana Bombasaro Coordenadora de Projeto CRQ 04469985 - 4ª Região

Página 2 de 2 / B.A.: 215416/2011-0

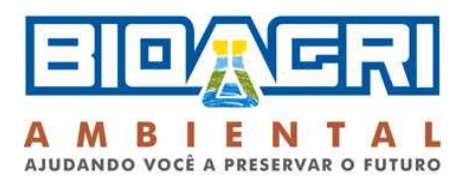

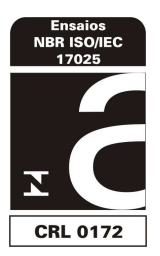

# **BOLETIM DE ANÁLISE N° 216348/2011-0 Processo Comercial N° 20810/2011-2**

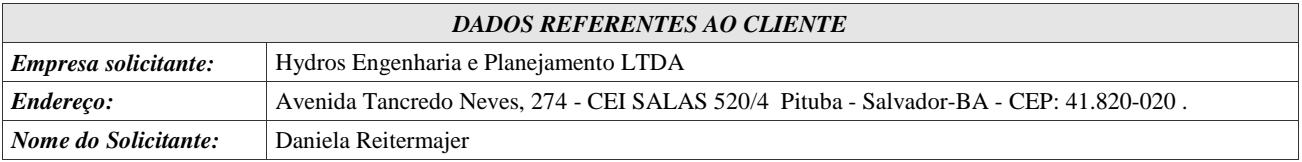

### *DADOS REFERENTES A AMOSTRA*

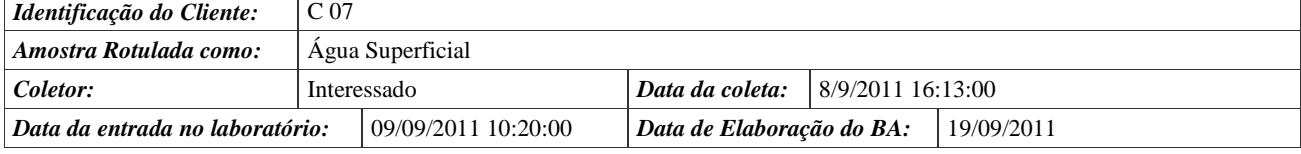

# **RESULTADOS ANALÍTICOS DA AMOSTRA**

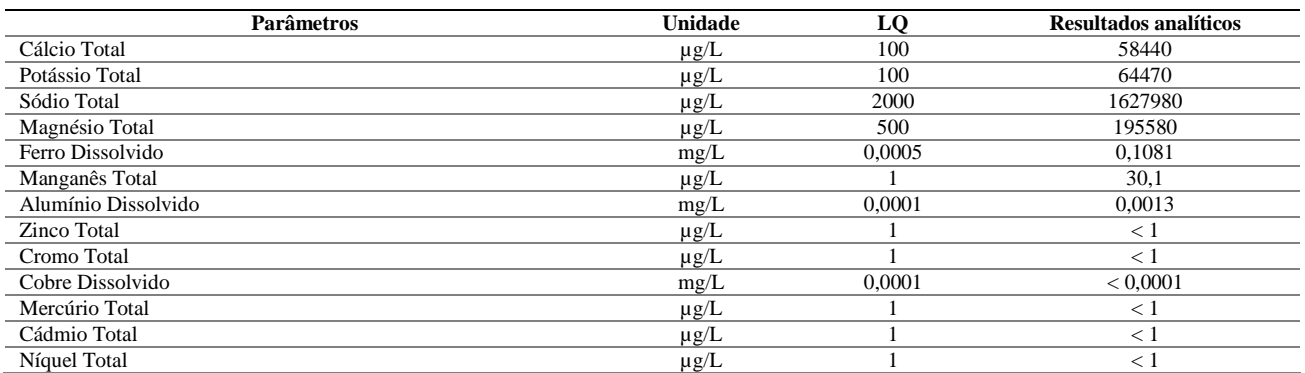

# **CONTROLE DE QUALIDADE DO LABORATÓRIO**

#### **Controle de Qualidade - Metais Totais - Água - ICP-MS**

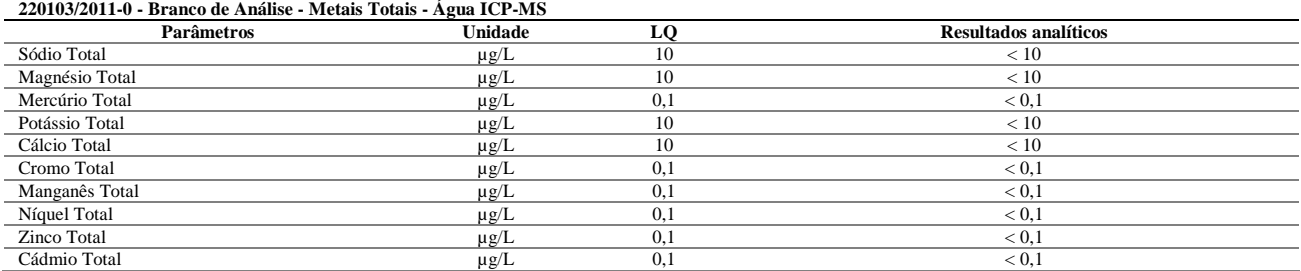

### **Ensaios de Recuperação**

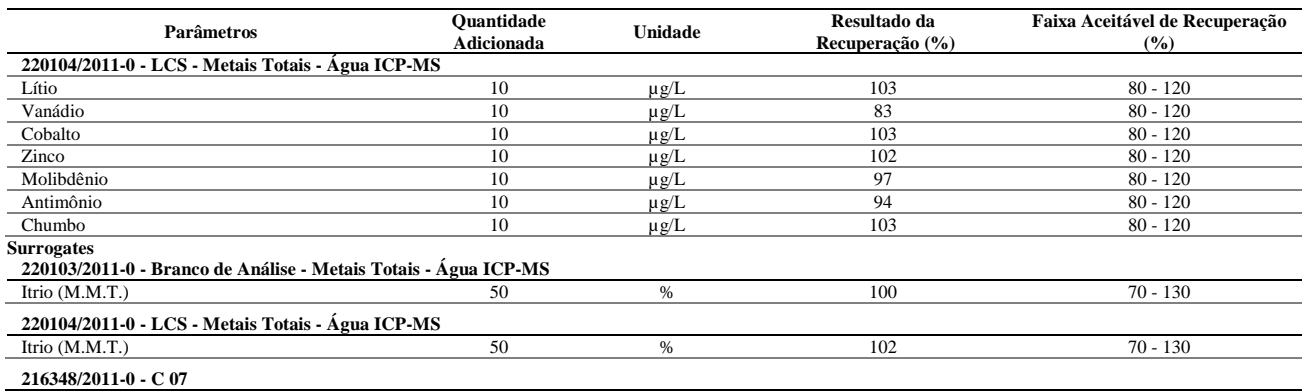

### Página 1 de 2 / B.A.: 216348/2011-0

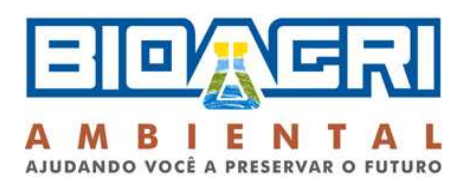

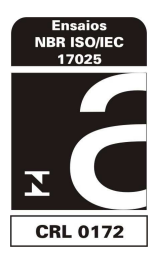

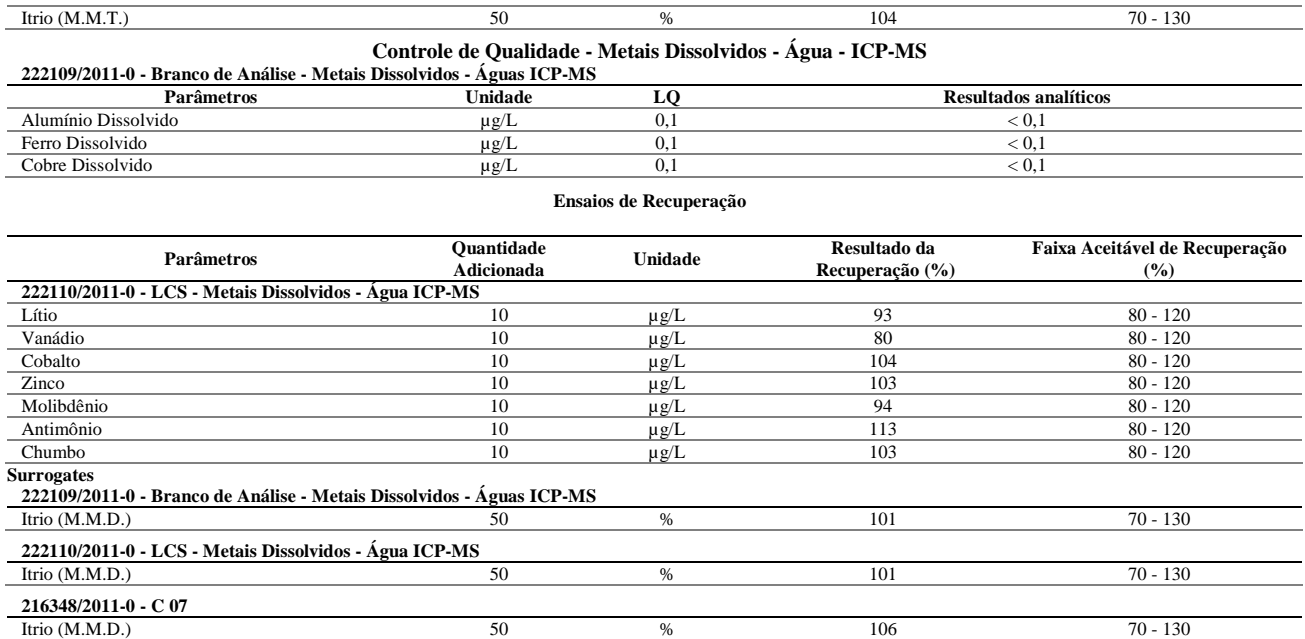

### **Notas**

LQ = Limite de Quantificação.

#### **Abrangência**

O(s) resultado(s) se referem somente à(s) amostra(s) analisada(s).

Este Boletim de Análise só pode ser reproduzido por inteiro e sem nenhuma alteração.

#### **Data de realização das análises**

A Bioagri Ambiental garante que todas as análises foram executadas dentro do prazo de validade de cada parâmetro segundo o Guia de Coleta e Preservação de Amostra da Bioagri Ambiental, quando todo o trâmite analítico (coleta e análise) é de responsabilidade da Bioagri Ambiental. Quando a coleta é de responsabilidade do interessado, caso haja algum desvio, o cliente é previamente consultado sobre a disposição das amostras e a continuidade do processo analítico.

Todas estas datas constam nos dados brutos das análises e estão à disposição para serem solicitadas a qualquer momento pelo interessado.

**Plano de Amostragem**

Plano de amostragem de responsabilidade do interessado.

### **Não conformidades, desvios e observações**

Dados informados pelo cliente (Análise de Campo): Oxigênio Dissolvido: 7,3 Potencial Redox: -1406 Temperatura: 29,6 PH:6,83 A salinidade é 6%. **Referências Metodológicas**  Metais (ICP-MS): POP PA 038 (Rev.01) / SMWW 3125 B, USEPA 6020 **Revisores** Rogério Caldorin

Chave de Validação: 1e2bc1ddc2340ae146b6b639d224829c

liano Barbaras Juliana Bombasaro Coordenadora de Projeto CRO 04469985 - 4ª Região

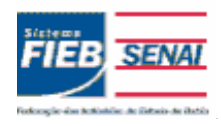

### **SENAI - Serviço Nacional de Aprendizagem Industrial CETIND - Centro de Tecnologia Industrial Pedro Ribeiro** Av. Luiz Tarquínio Pontes, 938, Aracuí, Lauro de Freitas-BA, CEP 42700-000 www.cetind.fieb.org.br, CNPJ 03.795.071/0004-69 Comercial: Tel. 71 3287-8265 / 8244 Fax 3287-8276 e-mail: laboratorio@cetind.fieb.org.br Outras informações: Tel. 71 3287-8280 / 8240 / 8255 / 8289 e-mail:

admlaboratorio@cetind.fieb.org.br

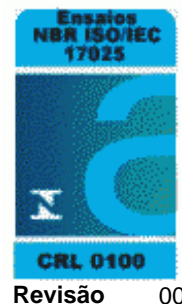

# **Relatório de Ensaios MQV Nº 5403/11 Revisão** 00

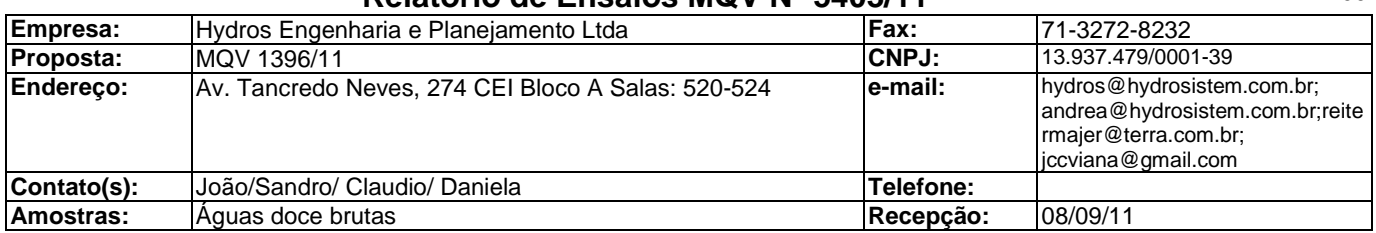

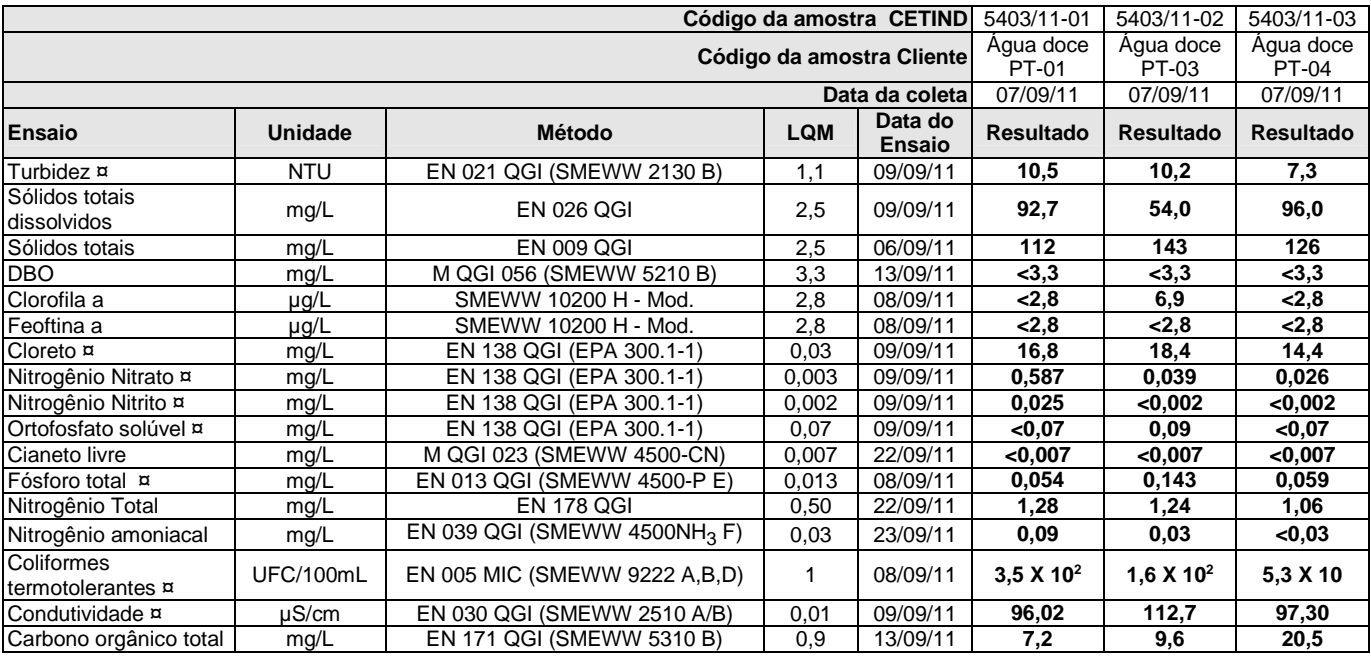

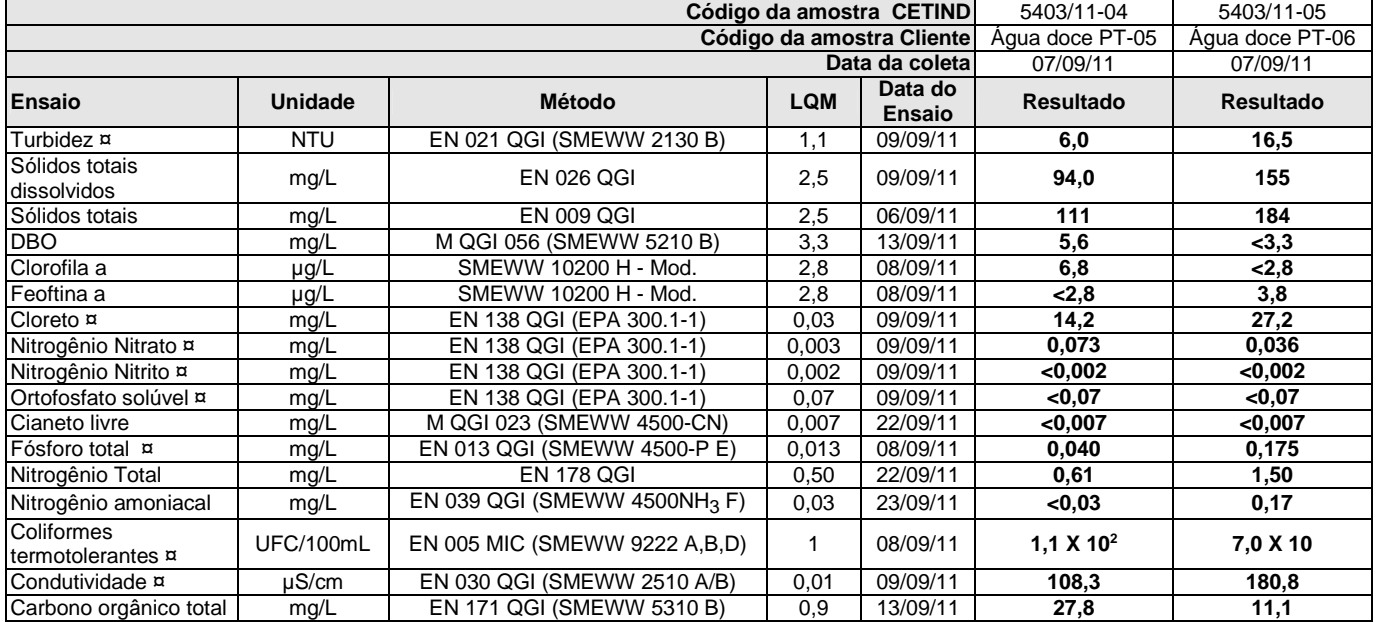

¤ = Os ensaios acreditados pelo INMETRO com base na Norma ABNT NBR ISO/IEC 17025 apresentam este sinal.

Os resultados expressos neste relatório referem-se apenas às amostras analisadas. O prazo para o armazenamento das contra-provas válidas das amostras é de 07 (sete) dias corridos após a emissão do relatório de ensaios.

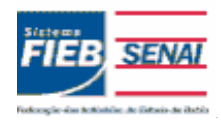

### **SENAI - Serviço Nacional de Aprendizagem Industrial CETIND - Centro de Tecnologia Industrial Pedro Ribeiro** Av. Luiz Tarquínio Pontes, 938, Aracuí, Lauro de Freitas-BA, CEP 42700-000 www.cetind.fieb.org.br, CNPJ 03.795.071/0004-69 Comercial: Tel. 71 3287-8265 / 8244 Fax 3287-8276 e-mail: laboratorio@cetind.fieb.org.br Outras informações: Tel. 71 3287-8280 / 8240 / 8255 / 8289 e-mail: admlaboratorio@cetind.fieb.org.br

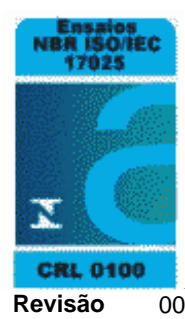

# **Relatório de Ensaios MQV Nº 5403/11 Revisão** 00

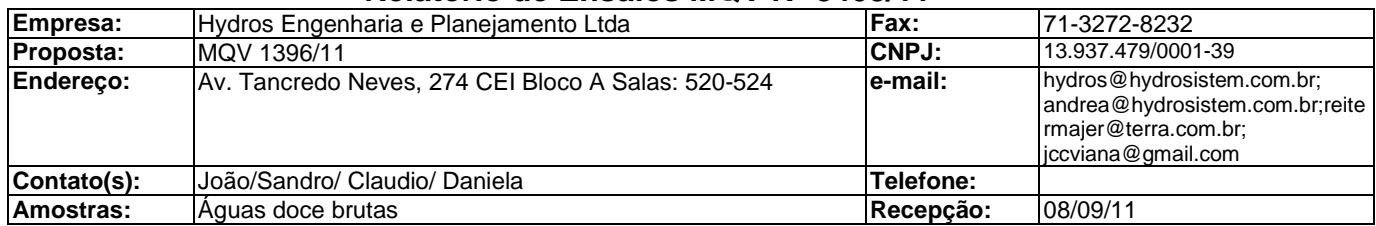

### **Legenda**

**SMEWW**: Standard Methods for the Examination of Water and Wastewater, 21th. Edition.

**Mod.**: Método Interno baseado em método oficial modificado.

**UFC**: Unidade formadora de colônia.

**LQM**: Limite de Quantificação do Método.

### **Informações de Coleta**

Coleta efetuada pelo cliente.

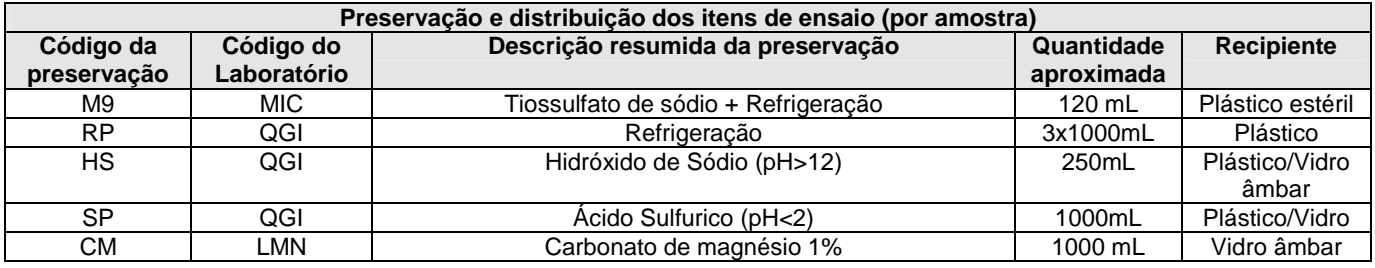

**Documento verificado e aprovado por meios eletrônicos**

Lauro de Freitas, 23 de setembro de 2011.

Franjo

Microbiologia

Sandra Santos de Araújo Maria Marlene Cardoso Ione Pinheiro dos Santos Adriana C. Ferreira, Dra.<br>Bióloga Cuímico Iónes Técnico Químico Bióloga Dióloga Bióloga Técnico Químico Bióloga Químico CRQ BA 07401851 CRBio 85.069/05-D

Acteneira

¤ = Os ensaios acreditados pelo INMETRO com base na Norma ABNT NBR ISO/IEC 17025 apresentam este sinal.

Os resultados expressos neste relatório referem-se apenas às amostras analisadas. O prazo para o armazenamento das contra-provas válidas das amostras é de 07 (sete) dias corridos após a emissão do relatório de ensaios.

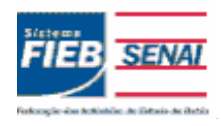

### **SENAI - Serviço Nacional de Aprendizagem Industrial CETIND - Centro de Tecnologia Industrial Pedro Ribeiro** Av. Luiz Tarquínio Pontes, 938, Aracuí, Lauro de Freitas-BA, CEP 42700-000 www.cetind.fieb.org.br, CNPJ 03.795.071/0004-69 Comercial: Tel. 71 3287-8265 / 8244 Fax 3287-8276 e-mail: laboratorio@cetind.fieb.org.br Outras informações: Tel. 71 3287-8280 / 8240 / 8255 / 8289 e-mail:

admlaboratorio@cetind.fieb.org.br

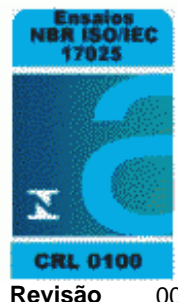

# **Relatório de Ensaios MQV Nº 5434/11 Revisão** 00

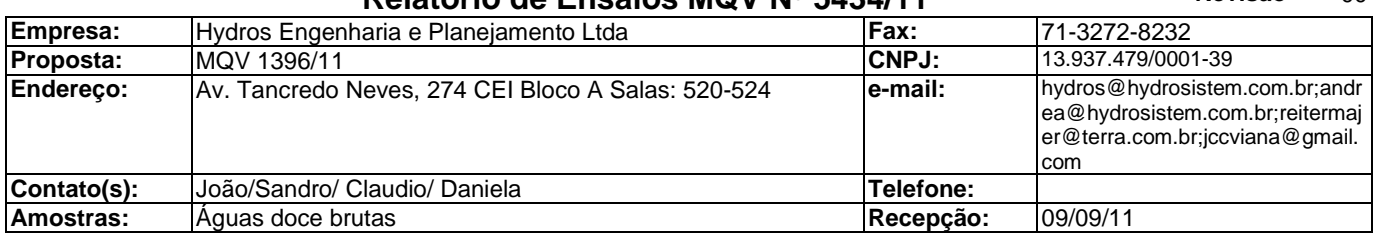

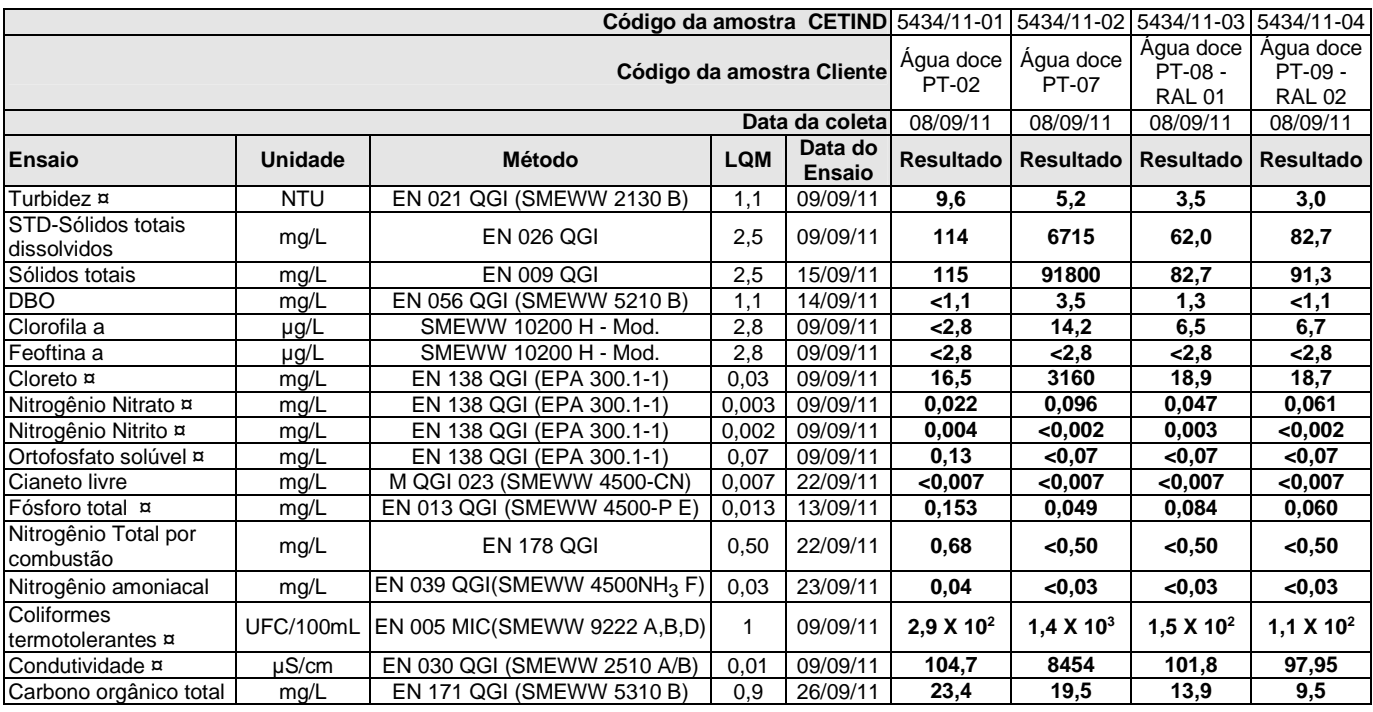

### **Legenda**

**SMEWW**: Standard Methods for the Examination of Water and Wastewater, 21th. Edition.

**Mod.**: Método Interno baseado em método oficial modificado.

**UFC**: Unidade formadora de colônia.

**LQM**: Limite de Quantificação do Método.

## **Informações de Coleta**

Coleta efetuada pelo cliente.

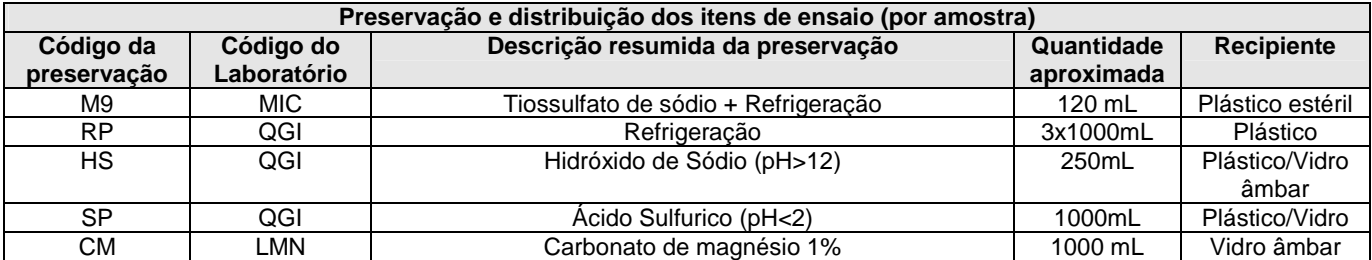

¤ = Os ensaios acreditados pelo INMETRO com base na Norma ABNT NBR ISO/IEC 17025 apresentam este sinal.

Os resultados expressos neste relatório referem-se apenas às amostras analisadas. O prazo para o armazenamento das contra-provas válidas das amostras é de 07 (sete) dias corridos após a emissão do relatório de ensaios.

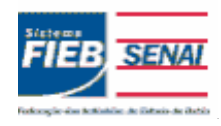

**SENAI - Serviço Nacional de Aprendizagem Industrial CETIND - Centro de Tecnologia Industrial Pedro Ribeiro** Av. Luiz Tarquínio Pontes, 938, Aracuí, Lauro de Freitas-BA, CEP 42700-000 www.cetind.fieb.org.br, CNPJ 03.795.071/0004-69 Comercial: Tel. 71 3287-8265 / 8244 Fax 3287-8276 e-mail: laboratorio@cetind.fieb.org.br Outras informações: Tel. 71 3287-8280 / 8240 / 8255 / 8289 e-mail: admlaboratorio@cetind.fieb.org.br

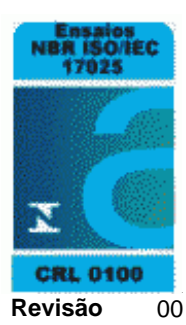

# **Relatório de Ensaios MQV Nº 5434/11 Revisão** 00

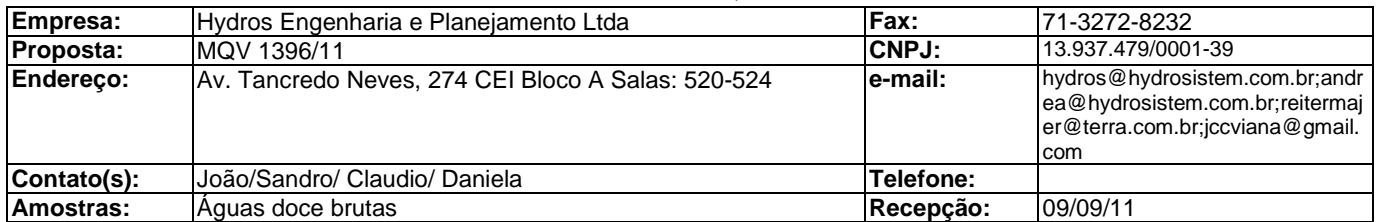

Lauro de Freitas, 27 de setembro de 2011.

Fromp

Microbiologia

CoBrito

Bióloga Técnico Químico Bióloga Química Técnico Químico CRBIo 85.069/05-D CRQ BA 07100509 CRQ BA 07402<br>Físico-Ouímica

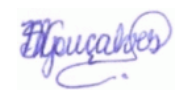

Sandra Santos de Araújo Maria Marlene Cardoso Ione Pinheiro dos Santos Cristiane F. de Brito, MSc. Sângela Maria Gonçalves Severo<br>Bióloga Cuímica Cuímica Técnico Químico

**Documento verificado e aprovado por meios eletrônicos**

¤ = Os ensaios acreditados pelo INMETRO com base na Norma ABNT NBR ISO/IEC 17025 apresentam este sinal.

Os resultados expressos neste relatório referem-se apenas às amostras analisadas. O prazo para o armazenamento das contra-provas válidas das amostras é de 07 (sete) dias corridos após a emissão do relatório de ensaios.

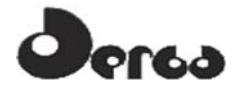

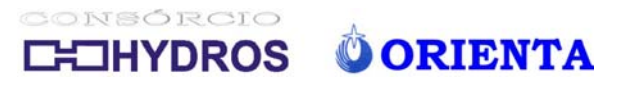

4.1 - MAPA DE VEGETAÇÃO

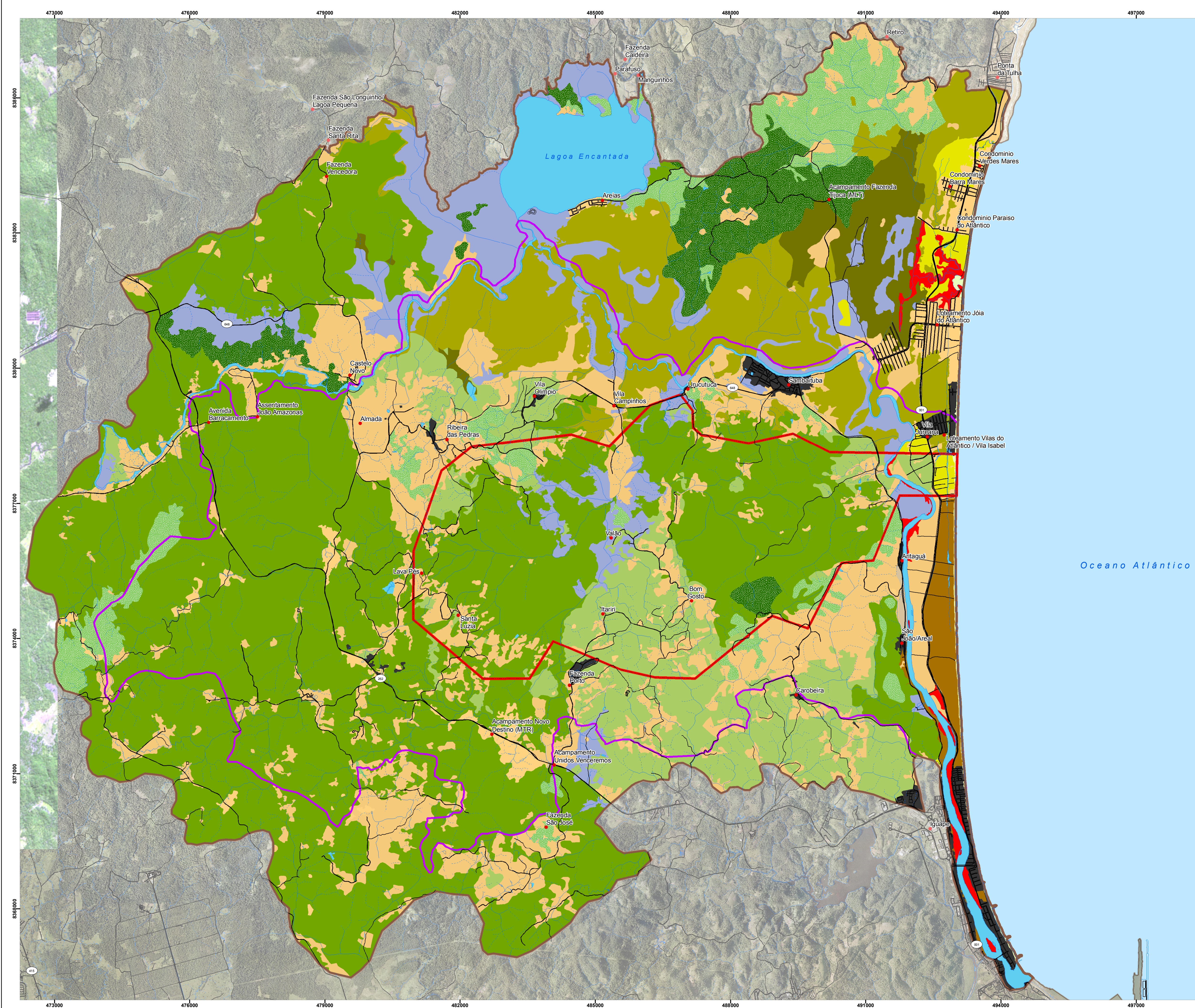

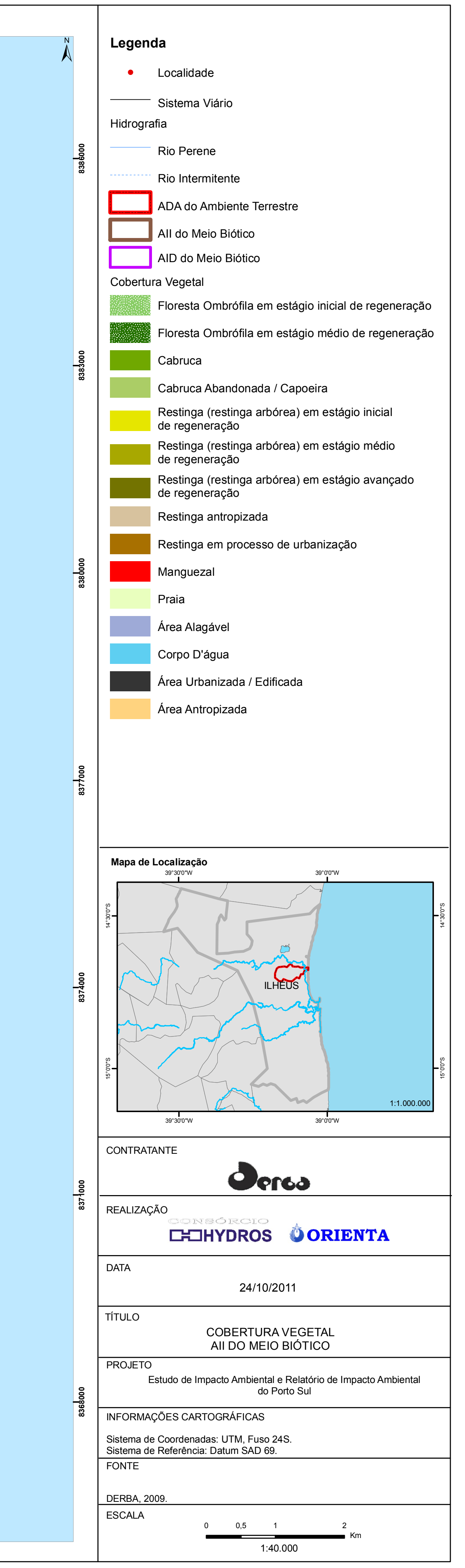

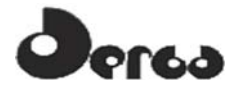

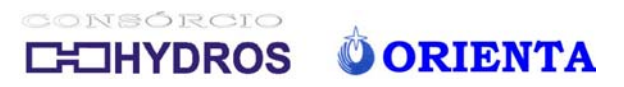

5.1 – AUTORIZAÇÃO DE FAUNA

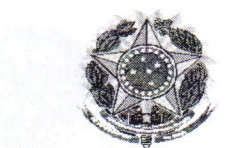

# SERVIÇO PÚBLICO FEDERAL

Ministério do Meio Ambiente

Instituto Brasileiro do Meio Ambiente e dos Recursos Naturais Renováveis Diretoria de Uso Sustentável da Biodiversidade e Florestas Coordenação Geral de Autorização de Uso e Gestão de Fauna e Recursos Pesqueiros SCEN Av. L4 Norte Ed. Sede - Cx. Postal nº 09870 - CEP: 70800-200 - Brasília - DF Telefone: (61) 3316-1480, Fax: (61) 3316-1238, E-mail: fauna.sede@ibama.gov.br

Ofício n. 385/2011/IBAMA/DBFLO/CGFAP

Brasília, 29 de abril de 2011.

Ao Senhor

WILSON ALVES DE BRITO FILHO Responsável legal pelo Departamento de Infra-estrutura de transportes da Bahia - DERBA. 4ª Avenida, 445 – Centro Administrativo da Bahia - CAB CEP: 41.600-000, Salvador -BA.

# $C/C$ :

Ao Senhor

**SILVIO HUMBERTO VIEIRA REGIS** 

Responsável Legal pelo Consórcio Hydros/Orienta

Av Tancredo Neves, n. 274. Centro Empresarial Iguatemi, Bloco A, Salas 520-524. Pituba. CEP: 41.826-900, Salvador-BA.

Assunto: Solicitação de Autorização de Captura, Coleta e Transporte de Material Biológico relativa ao levantamento de fauna do Terminal Portuário Porto Sul Bahia. Processo CGFAP/IBAMA n. 02001.002144/2010-04.

Prezado Senhor.

1. Informamos o recebimento do Ofício DPE n. 028/2011 (protocolo MMA-IBAMA n. 02001.014101/2011-44), de 11 de abril de 2011, informando a necessidade de aumentar a abrangência dos estudos e encaminhando projeto para obtenção da Autorização de Captura, Coleta e Transporte de Material Biológico.

 $2.$ Encaminhamos, em anexo, a Autorização de Captura, Coleta e Transporte de Material Biológico n. 88 / 2011 referente ao levantamento de fauna do Terminal Portuário Porto Sul Bahia. Entretanto, solicitamos que sejam encaminhadas as seguintes providências:

2.1 detalhamento do delineamento amostral de cada metodologia prevista para o levantamento de todos os táxons;

2.2 esforço amostral previsto (com memória de cálculo) para todas as metodologias em cada área amostral por campanha.

2.3 indicação de um profissional que seja responsável exclusivamente pelo estudo de mamíferos, de modo que cada táxon possua um responsável técnico e especialista no assunto.

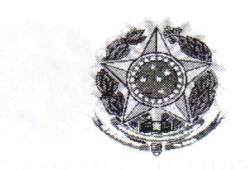

Ademais, consideramos que as metodologias adotadas devem ser adequadas para  $\overline{3}$ . viabilizar a comparação entre as alternativas locacionais do Porto Sul e, preferencialmente, sugerimos que sejam utilizadas as mesmas metodologias, o mesmo delineamento amostral e o mesmo esforço amostral por área em cada campanha. Adicionalmente, solicitamos que o esforço amostral adotado para cada uma das metodologias previstas seja de, no mínimo, cinco dias por campanha em cada área amostral.

 $\overline{4}$ . Informamos também que os procedimentos para solicitação de autorização de captura, coleta e transporte de fauna silvestre, relativos às atividades desenvolvidas durante o processo de licenciamento ambiental de empreendimentos, encontram-se no link: http://www.ibama.gov.br/fauna-silvestre/autorizacoes-para-licenciamento-ambiental

5. Colocamo-nos à disposição para os esclarecimentos adicionais sobre o assunto.

Atenciosamente,

Clemeson José Pinheiro da Silva Coordenador-Geral de Autorização de Uso e Gestão de Fauna e Rec. Pesqueiros CGFAP/DBFLO/IBAMA

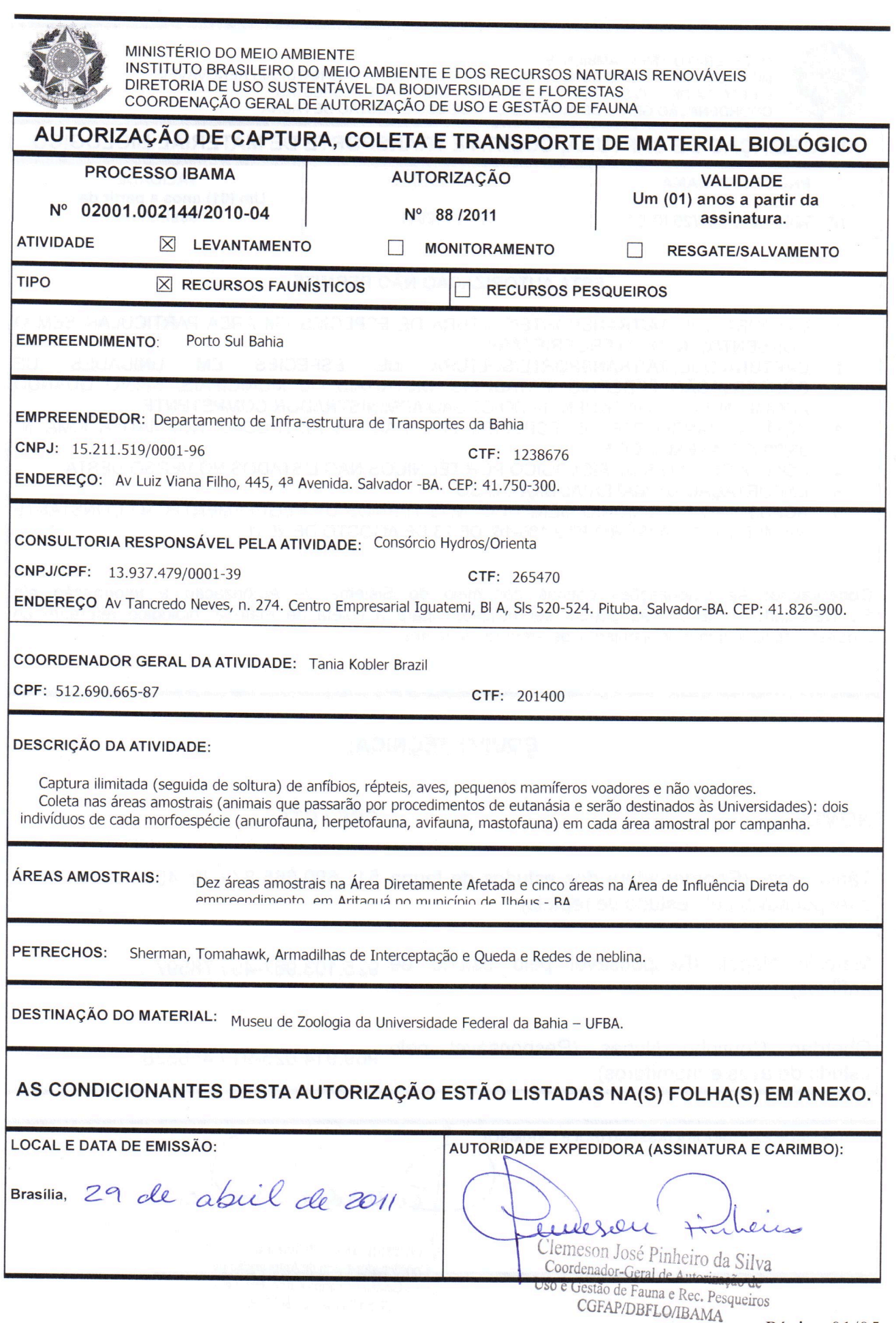

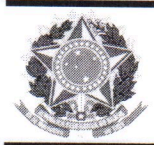

MINISTÉRIO DO MEIO AMBIENTE INSTITUTO BRASILEIRO DO MEIO AMBIENTE E DOS RECURSOS NATURAIS RENOVÁVEIS DIRETORIA DE USO SUSTENTÁVEL DA BIODIVERSIDADE E FLORESTAS COORDENAÇÃO GERAL DE AUTORIZAÇÃO DE USO E GESTÃO DE FAUNA

# AUTORIZAÇÃO DE CAPTURA, COLETA E TRANSPORTE DE MATERIAL BIOLÓGICO **PROCESSO IBAMA AUTORIZAÇÃO VALIDADE** Um (01) anos a partir da Nº 02001.002144/2010-04 Nº 88 /2011 assinatura. ESTA AUTORIZAÇÃO NÃO PERMITE: 1. CAPTURA/COLETA/TRANSPORTE/SOLTURA DE ESPÉCIES EM ÁREA PARTICULAR SEM O CONSENTIMENTO DO PROPRIETÁRIO: 2. CAPTURA/COLETA/TRANSPORTE/SOLTURA DE **ESPÉCIES** EM **UNIDADES** DE CONSERVAÇÃO FEDERAIS, ESTADUAIS, DISTRITAIS OU MUNICIPAIS, SALVO QUANDO ACOMPANHADAS DA ANUÊNCIA DO ÓRGÃO ADMINISTRADOR COMPETENTE; 3. COLETA/TRANSPORTE DE ESPÉCIES LISTADAS NA INSTRUÇÃO NORMATIVA MMA Nº 03/2003 E ANEXOS CITES; 4. COLETA DE MATERIAL BIOLÓGICO POR TÉCNICOS NÃO LISTADOS NO VERSO DESTA: 5. EXPORTAÇÃO DE MATERIAL BIOLÓGICO: 6. ACESSO AO PATRIMÔNIO GENÉTICO, NOS TERMOS DA REGULAMENTAÇÃO CONSTANTE NA MEDIDA PROVISÓRIA Nº 2.186-16, DE 23 DE AGOSTO DE 2001. Observação: As autorizações obtidas por meio do Sistema de Autorização e Informação em Biodiversidade (SISBIO) não podem ser utilizadas para a coleta de material biológico referente ao processo de licenciamento ambiental de empreendimentos. **EQUIPE TÉCNICA: NOMES** CPF / CTF: Tânia Brazil (Coordenadora dos estudos de fauna 512.690.665-87 / 201400 e responsável pelo estudo de répteis) Marcelo Nápoli (Responsável pelo estudo de 925.103.967-49 / 78597 anfíbios) Oberdan Coutinho Nunes (Responsável pelo 969.914.025-91 / 456538 estudo de aves e mamíferos) **AUTORIDADE EXPEDIDORA (ASSINATURA E CARIMBO):**

Clemeson José Pinheiro da Silva Autorizac Uso e Gestão de Fauna e Rec. Pesqueiros CGFAP/DBFLQ/IBAMA

eotherely

leen

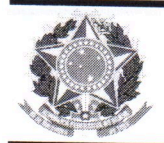

 $\overline{1}$ 

MINISTÉRIO DO MEIO AMBIENTE INSTITUTO BRASILEIRO DO MEIO AMBIENTE E DOS RECURSOS NATURAIS RENOVÁVEIS DIRETORIA DE USO SUSTENTÁVEL DA BIODIVERSIDADE E FLORESTAS COORDENAÇÃO GERAL DE AUTORIZAÇÃO DE USO E GESTÃO DE FAUNA

# AUTORIZAÇÃO DE CAPTURA, COLETA E TRANSPORTE DE MATERIAL BIOLÓGICO

**PROCESSO IBAMA** 

Nº 02001.002144/2010-04

**AUTORIZAÇÃO** N° 88 /2011

**VALIDADE** Um (01) anos a partir da assinatura.

# **CONDICIONANTES**

# **Condicionantes Gerais:**

- Válida somente sem emendas e/ou rasuras:  $1.1.$
- O IBAMA, mediante decisão motivada, poderá modificar as condicionantes, bem como  $1.2.$ suspender ou cancelar esta autorização caso ocorra:
	- a) violação ou inadequação de quaisquer condicionantes ou normas legais;
		- b) omissão ou falsa descrição de informações relevantes que subsidiaram a expedição da autorização;
	- c) superveniência de graves riscos ambientais e de saúde.
- A ocorrência de situações descritas nos itens "1.2.a)" e "1.2.b)" acima sujeita os  $1.3.$ responsáveis, incluindo toda a equipe técnica, à aplicação de sanções previstas na legislação pertinente:

O pedido de renovação, caso necessário, deverá ser protocolado 30 (trinta) dias antes de  $1.4.$ expirar o prazo de validade desta autorização;

#### $\overline{2}$ . **Condicionantes Específicas:**

2.1 Solicitamos que sejam encaminhadas as seguintes providências relativas a Autorização de Captura, Coleta e Transporte de Material Biológico no âmbito do levantamento de fauna do Terminal Portuário Porto Sul Bahia:

a) encaminhar o detalhamento do delineamento amostral de cada metodologia prevista para o levantamento de todos os táxons.

b) informar o esforço amostral previsto (com memória de cálculo) para todas as metodologias em cada área amostral por campanha.

c) indicar um profissional que seja responsável exclusivamente pelo estudo de mamíferos, de modo que cada táxon possua um responsável técnico e especialista no assunto.

> 2.2 Consideramos que as metodologias adotadas durante o levantamento de fauna devem ser adequadas para viabilizar a comparação entre as alternativas locacionais do Porto Sul e, preferencialmente, sugerimos que sejam utilizadas as mesmas metodologias, o mesmo delineamento amostral e o mesmo esforço amostral por área em cada campanha. Adicionalmente, solicitamos que o esforço amostral adotado para cada uma das metodologias previstas seja de, no mínimo, cinco dias por campanha em cada área amostral.

> 2.3 Comunicamos que os seguintes procedimentos devem ser adotados durante a realização da atividade:

a) A captura, soltura, coleta e/ou transporte de animais só poderá ser realizada pela equipe técnica designada por esta Autorização. Qualquer alteração na equipe deverá se comunicada oficialmente ao

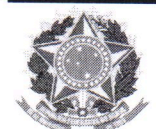

MINISTÉRIO DO MEIO AMBIENTE

INSTITUTO BRASILEIRO DO MEIO AMBIENTE E DOS RECURSOS NATURAIS RENOVÁVEIS DIRETORIA DE USO SUSTENTÁVEL DA BIODIVERSIDADE E FLORESTAS COORDENAÇÃO GERAL DE AUTORIZAÇÃO DE USO E GESTÃO DE FAUNA

# AUTORIZAÇÃO DE CAPTURA, COLETA E TRANSPORTE DE MATERIAL BIOLÓGICO

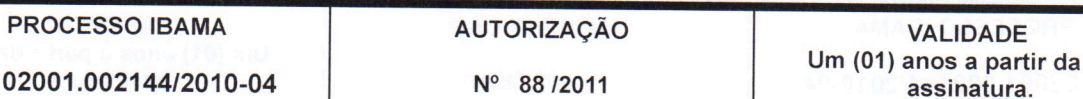

IBAMA.

 $N<sup>o</sup>$ 

b) Esta autorização só é válida para transporte de animais e/ou material que esteja identificado individualmente.

c) A coordenação do projeto poderá solicitar autorização para transporte de material excedente eventualmente encontrado morto.

d) Esta autorização não permite a captura de animais silvestres além das áreas de influência do empreendimento.

e) Animais coletados deverão ser depositados em coleções científicas expressamente autorizadas pelo IBAMA.

f) Os pontos amostrais devem se localizar preferencialmente nas áreas mais preservadas do fragmento e distantes da borda do fragmento.

g) As redes de neblina deverão ser vistoriadas frequentemente, com intervalos máximos de 30 minutos. h) As armadilhas de queda devem ser retiradas dos locais de captura ou permanecer tampadas entre os períodos de amostragem. Devem possuir dispositivo de segurança contra afogamentos e hipertermia/hipotermia, como furos na base dos baldes, colocação de folhas, gravetos e vasilha d'água (pequena de forma que não possibilite o afogamento do animal). As vistorias devem ser, no mínimo, diárias e preferencialmente matutinas.

i) Animais exóticos (cuja distribuição geográfica não inclui o território brasileiro) capturados não devem ser soltos no local da captura. Deve ser apresentada destinação adequada para esses animais.

2.4 Em até 30 dias após o término da vigência desta autorização, a coordenação de projeto deverá encaminhar relatório (impresso e digital) caracterizando a fauna da região e descrevendo os prováveis impactos, relativos a fauna, que poderiam ser causados por este empreendimento. O relatório deverá apresentar, no mínimo, os itens abaixo e conter os dados brutos, tabelas, gráficos e discussão que compare os dados de todas as campanhas realizadas.

a) Caracterização do ambiente encontrado na área diretamente afetada e nas áreas de influência do empreendimento - em relação ao uso de solo, tipos de fitofisionomia, áreas prioritárias para conservação e Unidades de conservação. Apresentar mapa que contemple: a área diretamente afetada e as áreas de influência do empreendimento de ambas alternativas locacionais, as áreas amostrais de fauna de ambas alternativas locacionais, o uso de solo, as fitofisionomias, áreas prioritárias para conservação e Unidades de conservação.

b) Tabela relativa a localização das áreas amostrais da localidade de Aritaguá; contendo denominação da área amostral, área do fragmento, fitofisionomia, coordenadas planas de referência, localização em relação ao empreendimento (ADA, AID ou AII).

c) Tabela referente a cada um dos táxons estudados na áreas amostrais, contendo denominação da área amostral, condições climáticas (no mínimo temperatura e umidade), data, táxon, método, esforço amostral por campanha e esforço amostral total.

d) lista das espécies registradas por dados primários na localidade de Aritaguá-contendo o habitat, destacando as espécies ameaçadas de extinção (lista vermelha das espécies ameaçadas da IUCN,

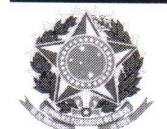

MINISTÉRIO DO MEIO AMBIENTE INSTITUTO BRASILEIRO DO MEIO AMBIENTE E DOS RECURSOS NATURAIS RENOVÁVEIS DIRETORIA DE USO SUSTENTÁVEL DA BIODIVERSIDADE E FLORESTAS

COORDENAÇÃO GERAL DE AUTORIZAÇÃO DE USO E GESTÃO DE FAUNA

# AUTORIZAÇÃO DE CAPTURA, COLETA E TRANSPORTE DE MATERIAL BIOLÓGICO

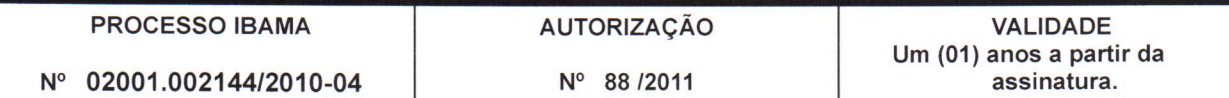

livro vermelho da fauna brasileira ameaçada de extinção do MMA e lista estadual da fauna ameaçada, outras listas podem ser utilizadas de forma complementar), endêmicas, raras, as não descritas previamente para a área estudada ou pela ciência, as passíveis de serem utilizadas como indicadoras de qualidade ambiental, as exóticas, as de importância econômica e cinegética, as potencialmente invasoras ou de risco epidemiológico, inclusive domésticas, e as migratórias.

e) Objetivo geral e objetivos específicos do levantamento de fauna na região.

f) Detalhamento da captura, tipo de marcação, triagem e dos demais procedimentos que foram adotados para os exemplares capturados ou coletados, informando o tipo de identificação individual, registro e biometria.

g) Curva do coletor com a estimativa de riqueza por grupo inventariado em cada área amostral do estudo (na localidade de Aritaguá).

h) Esforço amostral por fitofisionomia em cada campanha (na localidade de Aritaguá) contendo a memória de cálculo, eficiência amostral, parâmetros de riqueza e abundância das espécies, coeficiente de similaridade entre as áreas e demais análises estatísticas pertinentes, por fitofisionomia e grupo inventariado, contemplando a sazonalidade em cada área amostrada;

i) Discussão sobre eficiência amostral do levantamento e a relevância da sazonalidade na amostragem de fauna da região. Discussão sobre os parâmetros de riqueza e abundância das espécies da fauna (por fitofisionomia e grupo inventariado) em ambas alternativas locacionais do empreendimento, além de discutir a similaridade entre as possíveis áreas locacionais.

j) Tabela Geral que apresente todos os indivíduos capturados e/ou observados durante a atividade. Esta tabela deverá conter nome científico, nome comum, tipo de marcação, sequência de marcação, área amostral, fitofisionomia, habitat, coordenadas planas (UTM), estação do ano, método de registro, data, horário de registro, sexo, estágio reprodutivo, estágio de desenvolvimento, status de conservação (IUCN, MMA, lista estadual), endemismo, destinação e o coletor/observador.

k) Tabela específica contendo exclusivamente os animais enviados para as Universidades apresentando nome científico, número de tombo, número de campo, data da coleta, município, coordenadas planas e fitofisionomia da captura.

I) Carta de recebimento da Instituição depositária contendo a quantidade dos animais recebidos de cada espécie e a marcação individual e permanente utilizada em cada espécime. Os espécimes oriundos desta Autorização não poderão ser comercializadas.

m) Tabela com os dados dos coordenadores e dos profissionais da equipe técnica responsáveis pela atividade contendo o nome do profissional, função na equipe e o CTF.

n) Anexo digital em formato editável das tabelas solicitadas nos itens 2.4 b, c, d, j, k, m.

o) O prazo estabelecido no item 2.3 acima poderá ser prorrogado mediante a apresentação de documentação contendo justificativa a ser analisada pelo IBAMA;

p) O coordenador deve enviar uma declaração se responsabilizando pelo conteúdo do relatório.